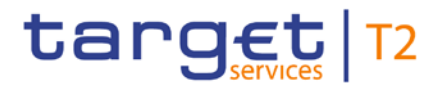

BANCA D'ITALIA BANCODE ESPAÑA EUROSISTEM Eurosistema **EXAMPLE DEUTSCHE**<br> **EXAMPLE BUNDESBANK BANQUE DE FRANCE EUROSYSTÈME** 

# **Real-time gross settlement**

## **User detailed functional specifications**

Author 4CB

Version 0.4

Date 28 September 2018

All rights reserved.

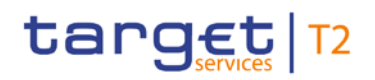

#### Table of contents

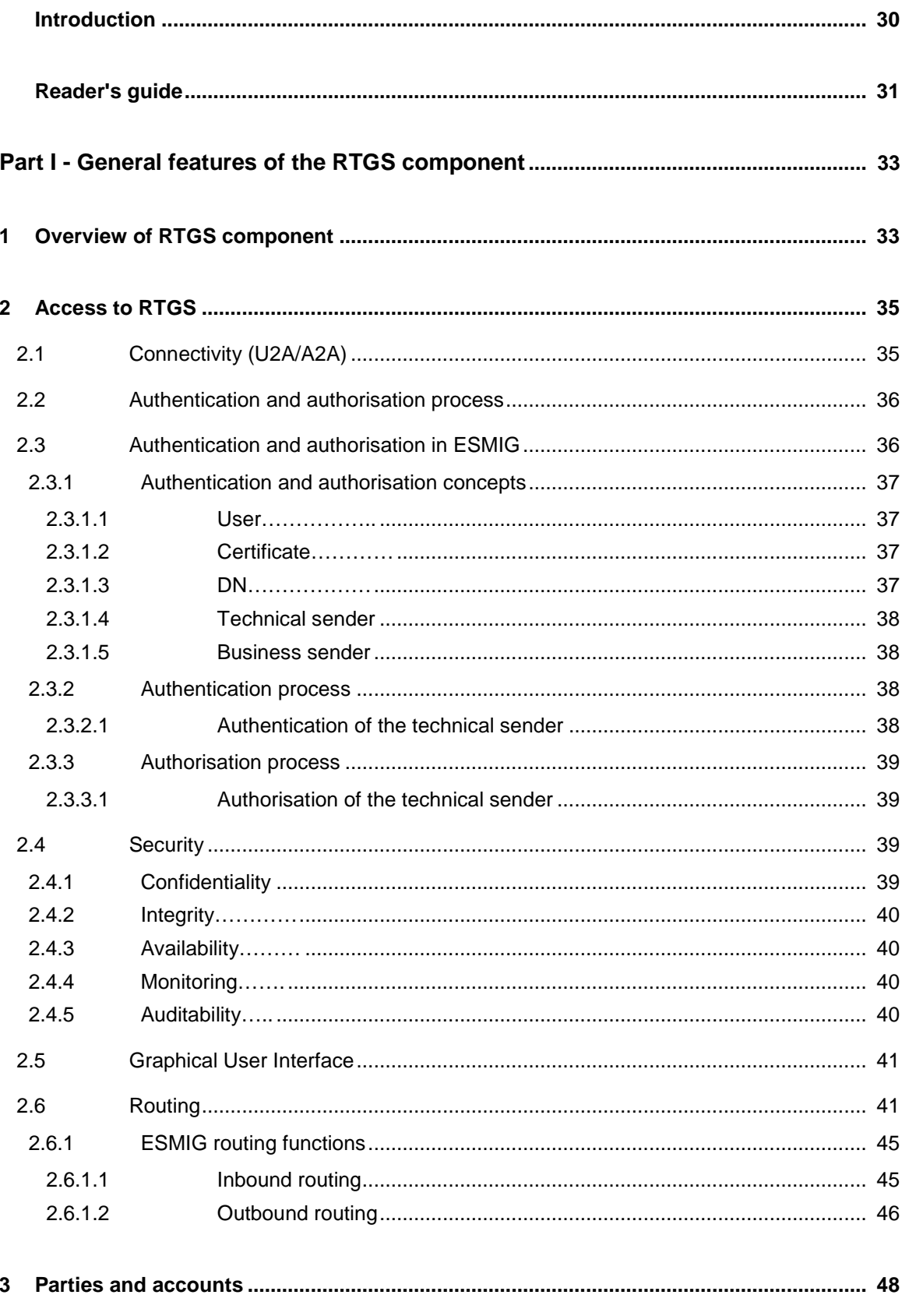

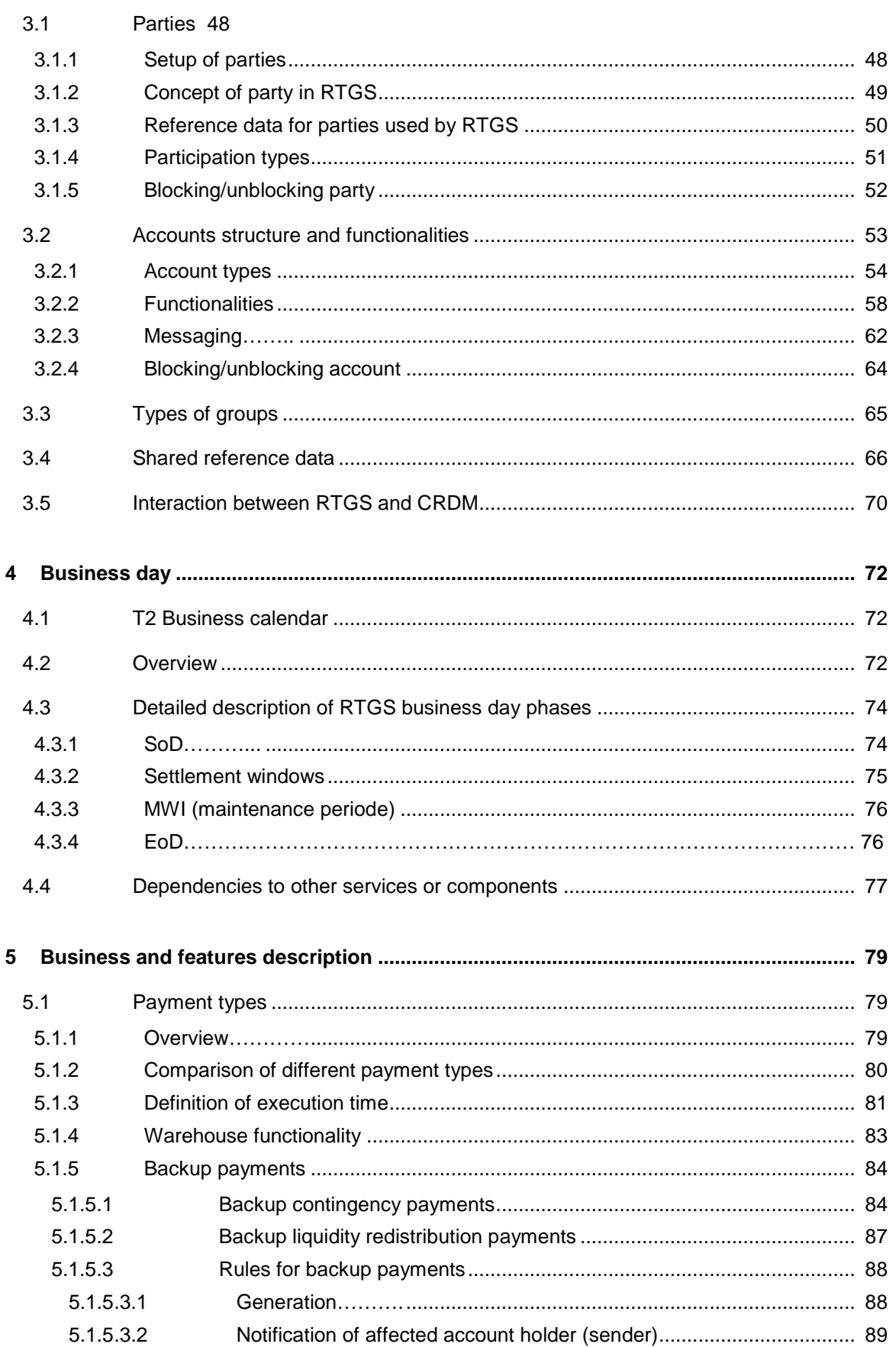

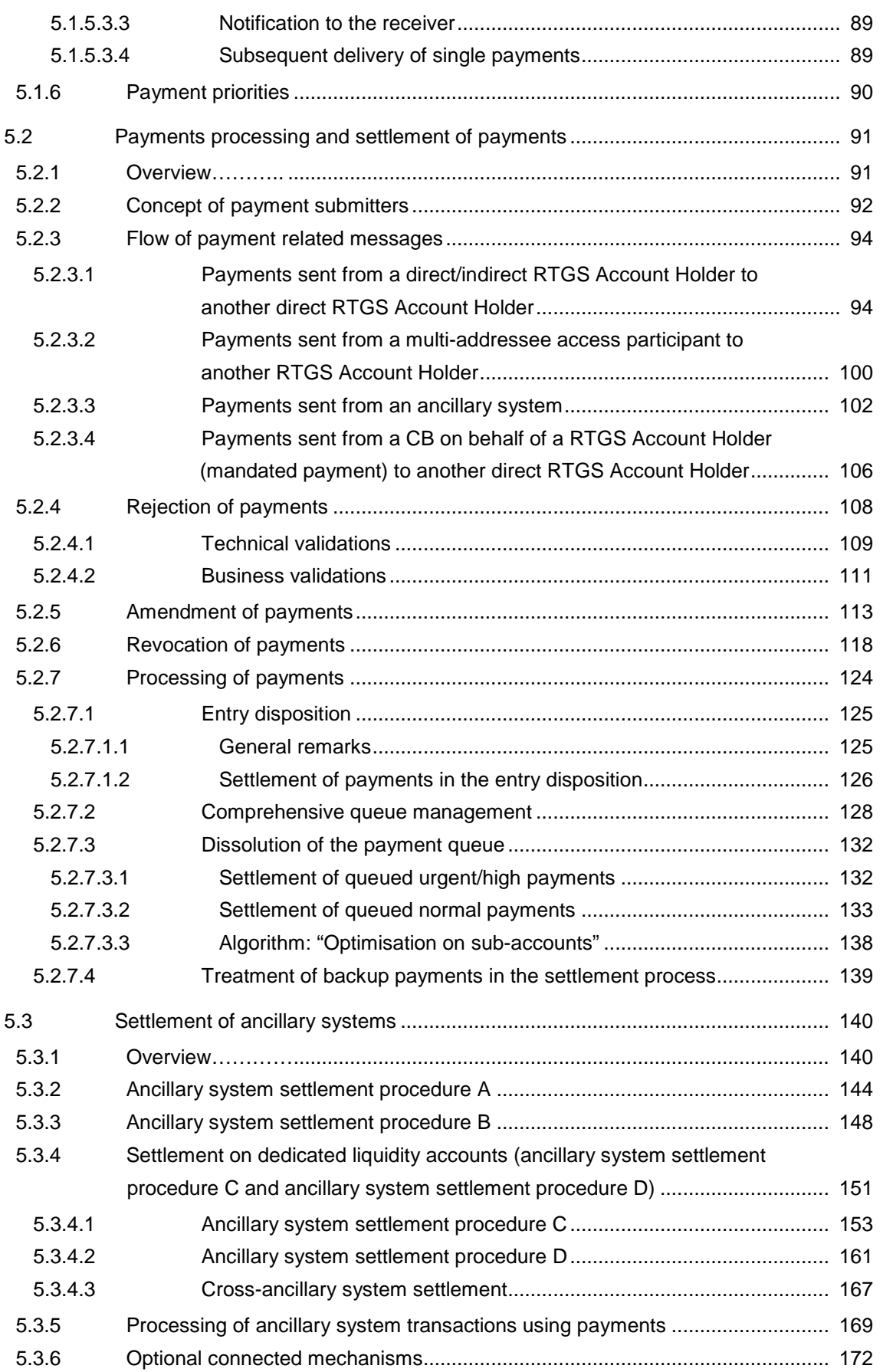

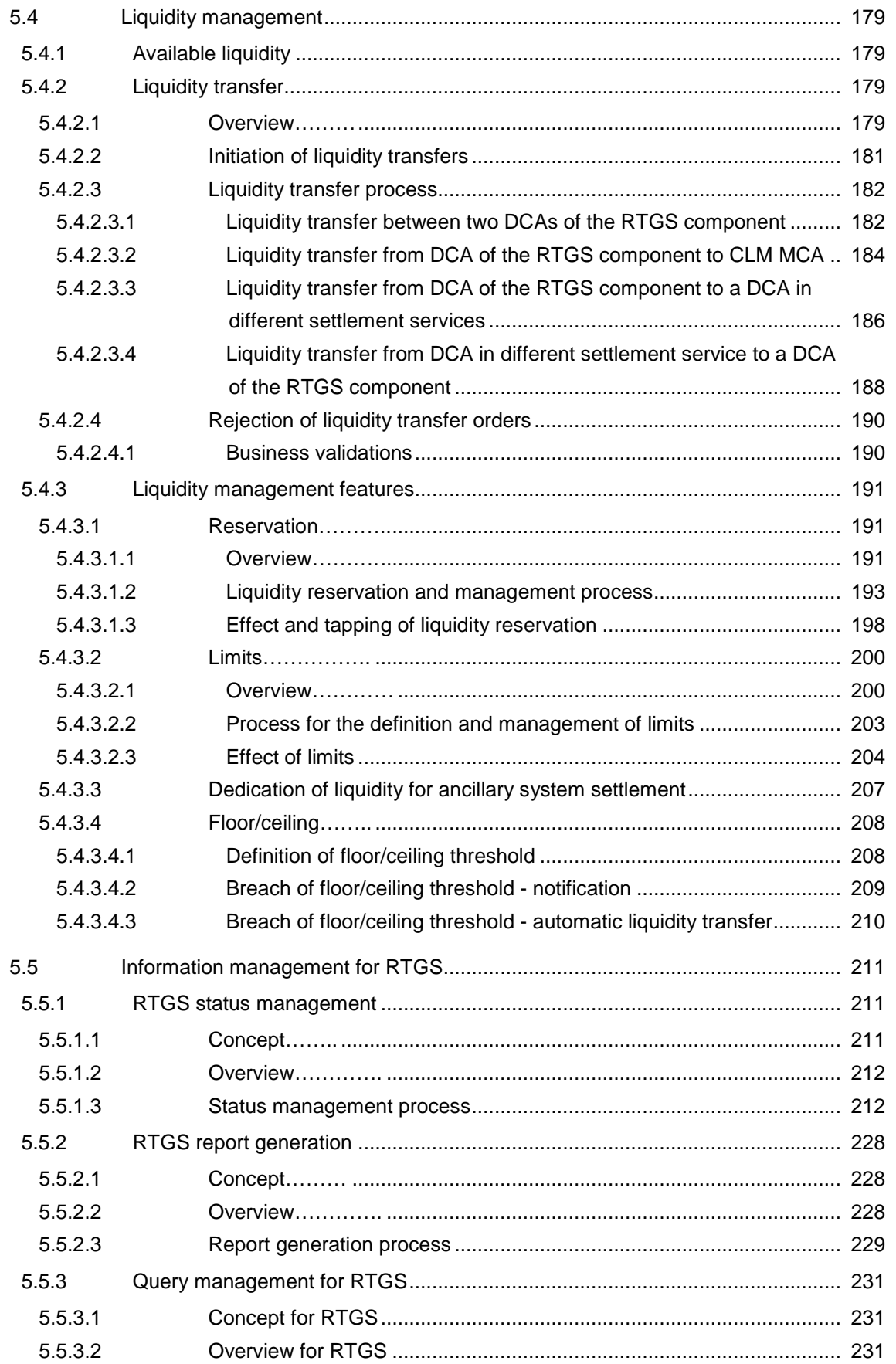

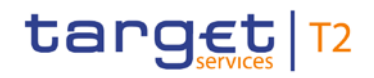

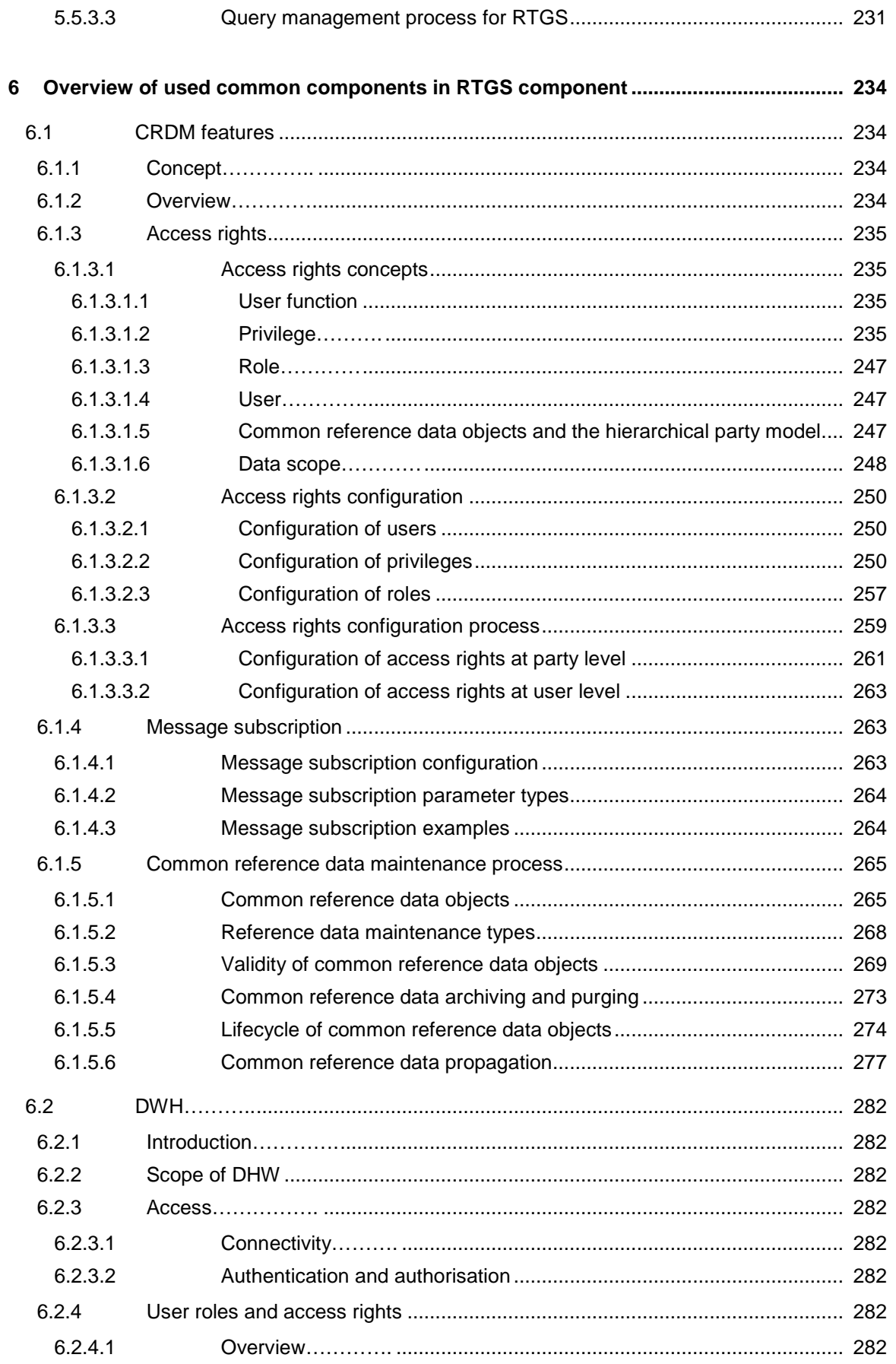

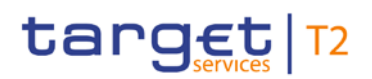

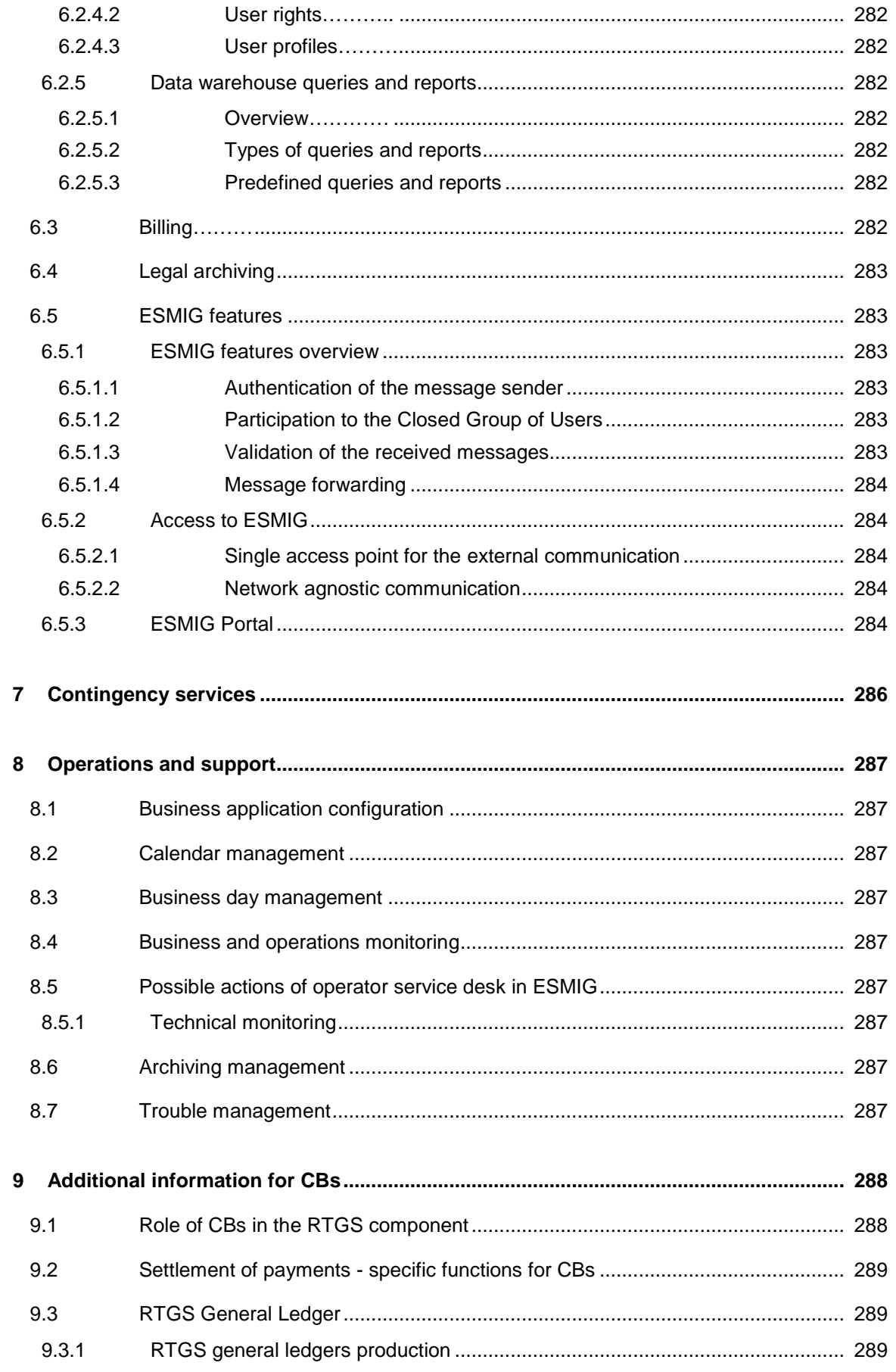

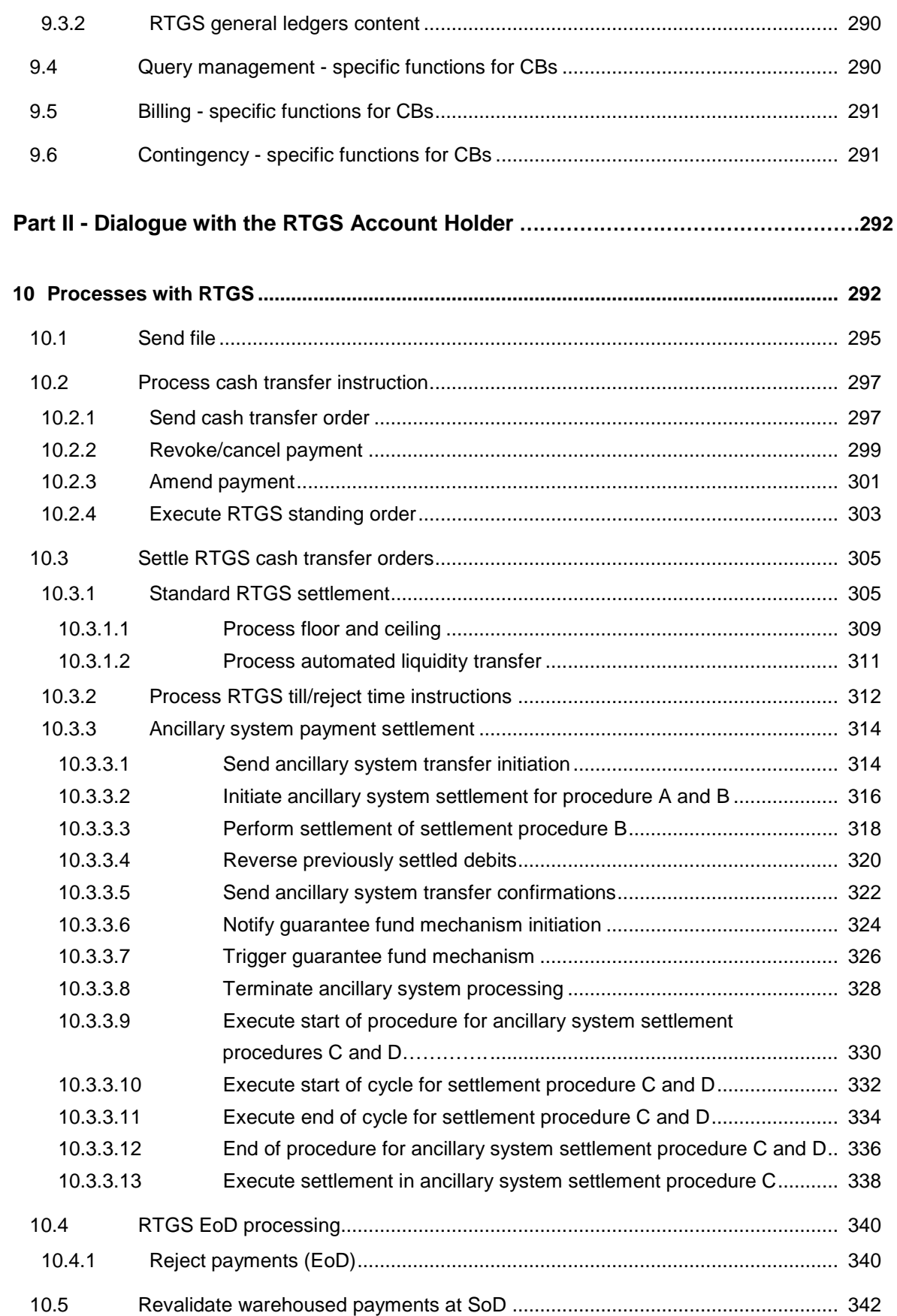

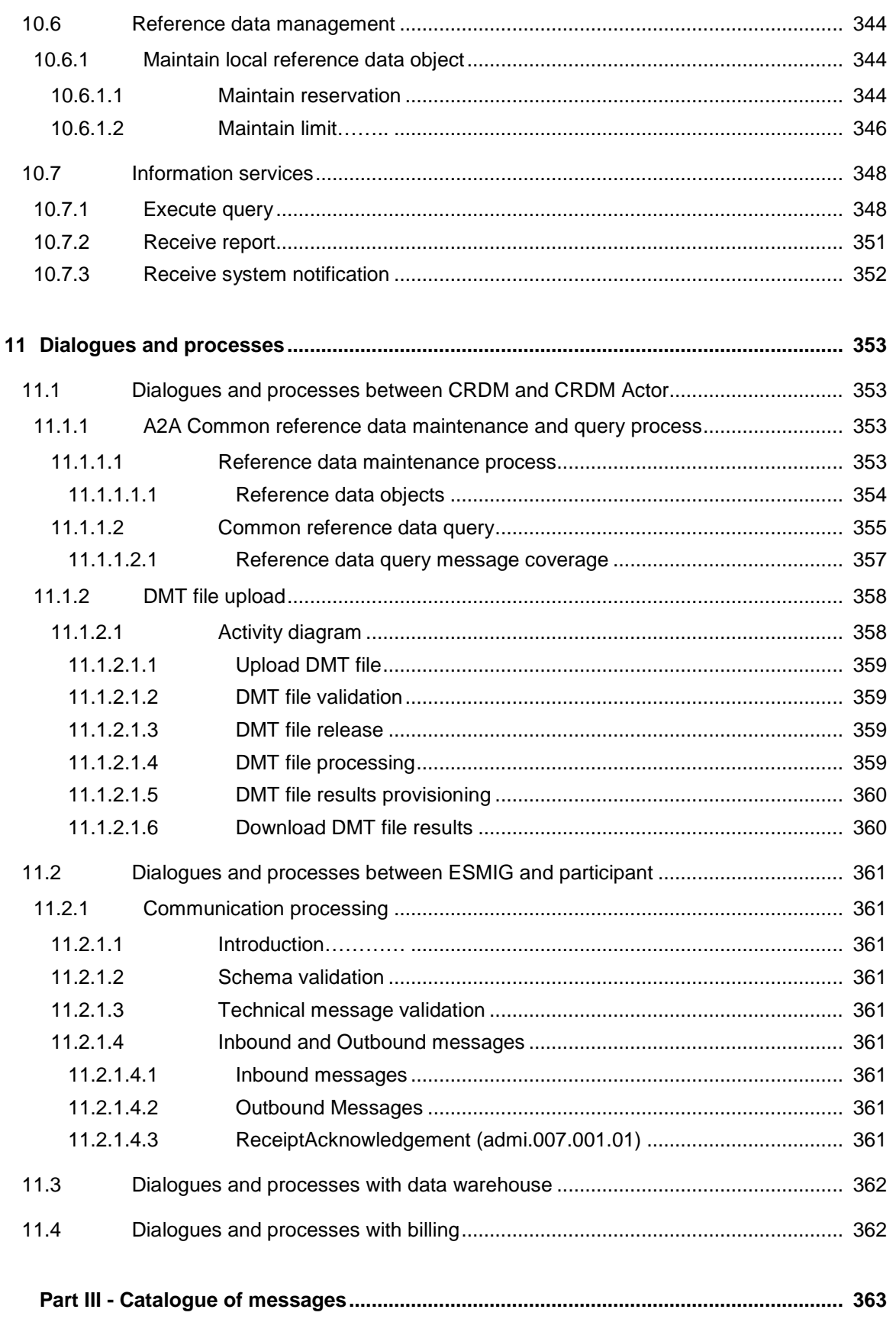

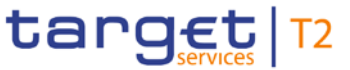

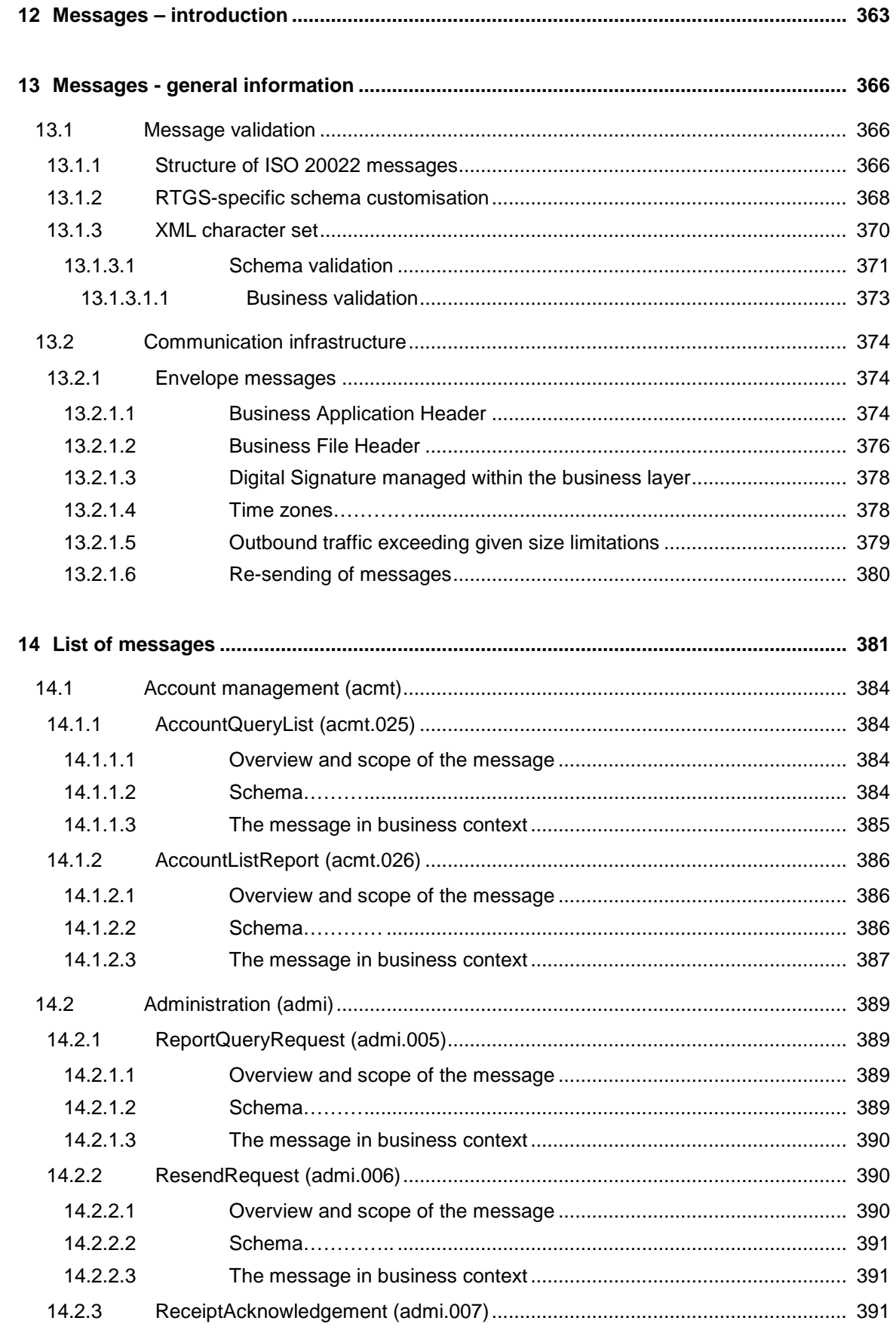

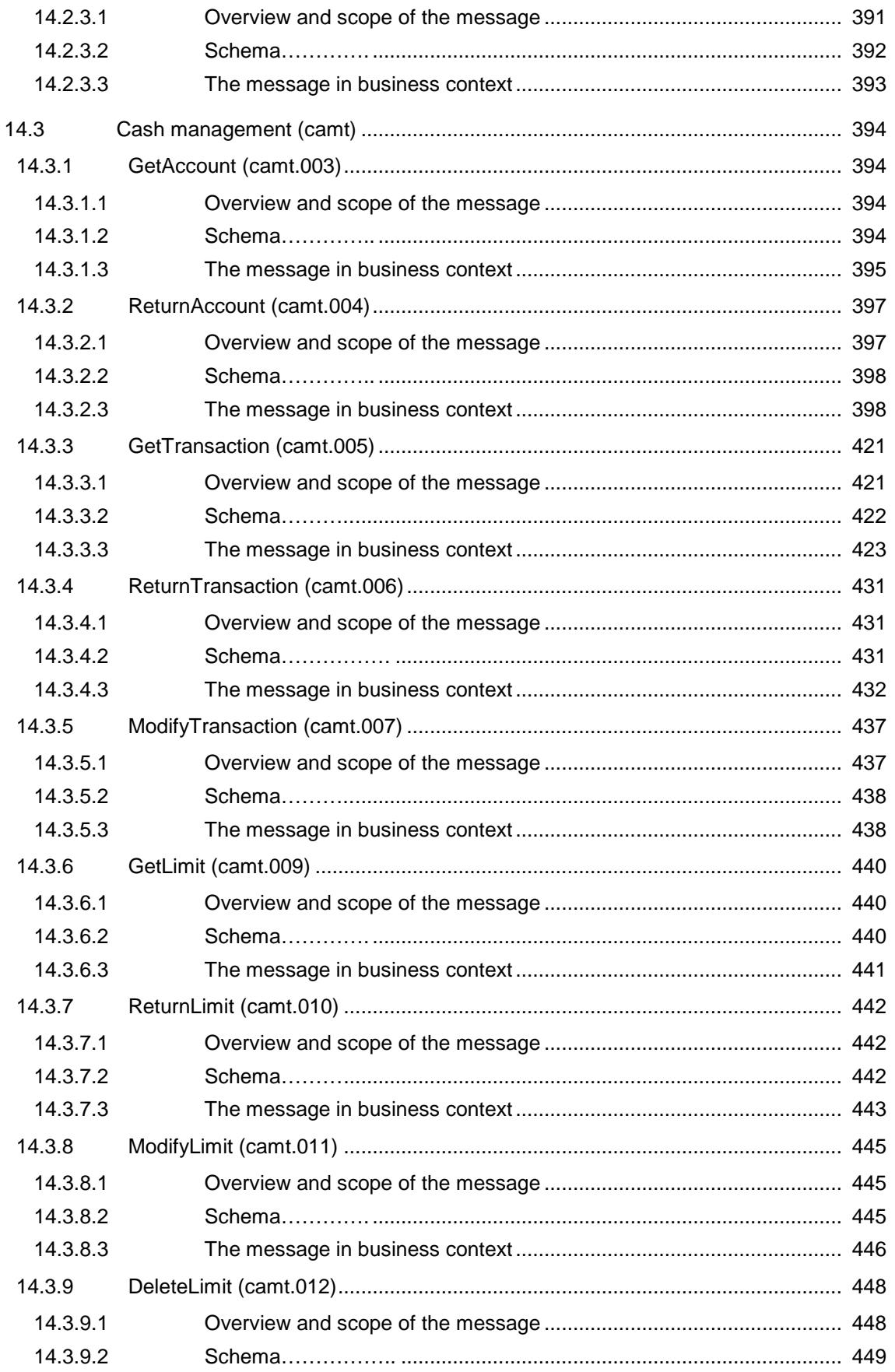

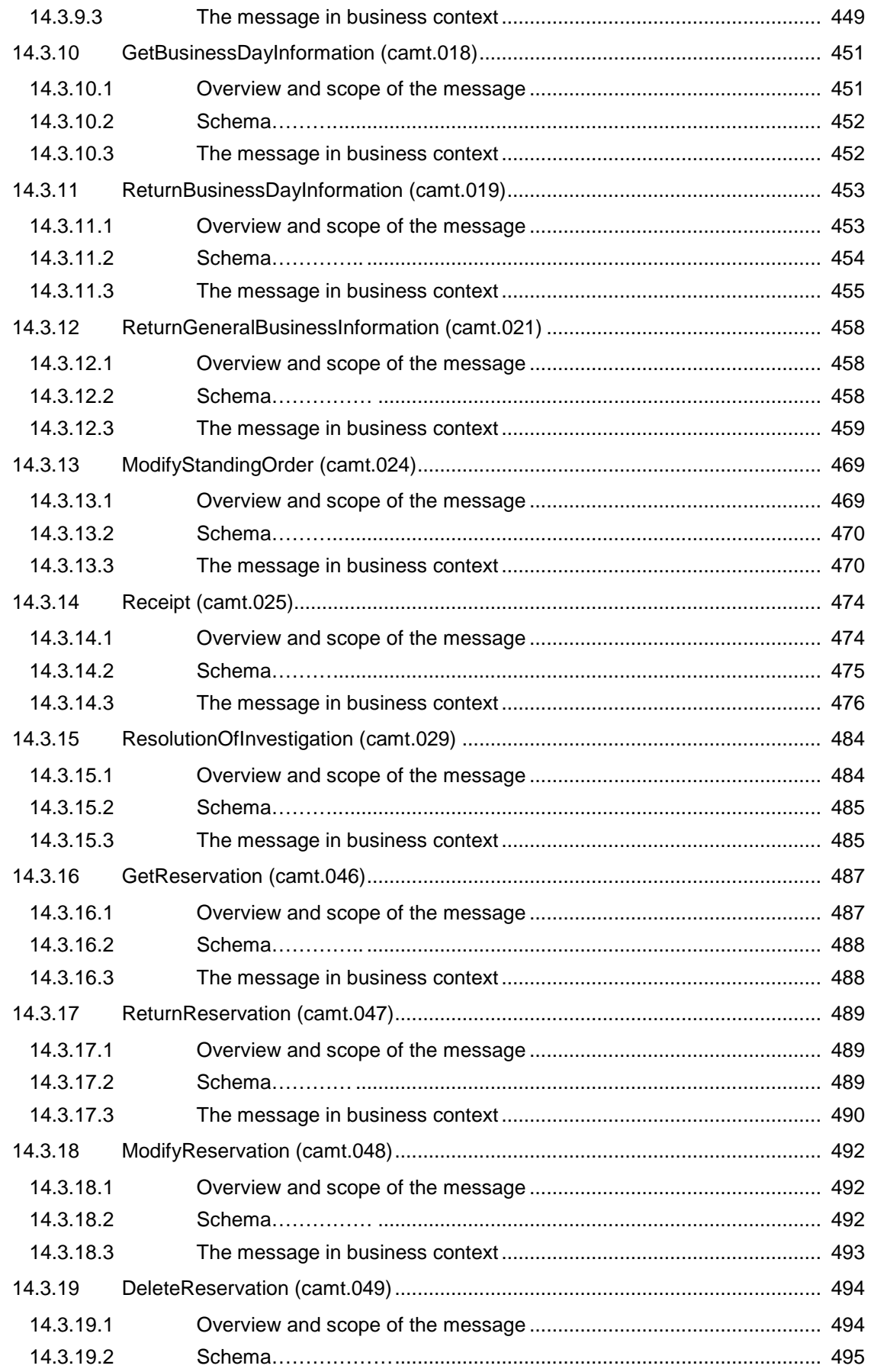

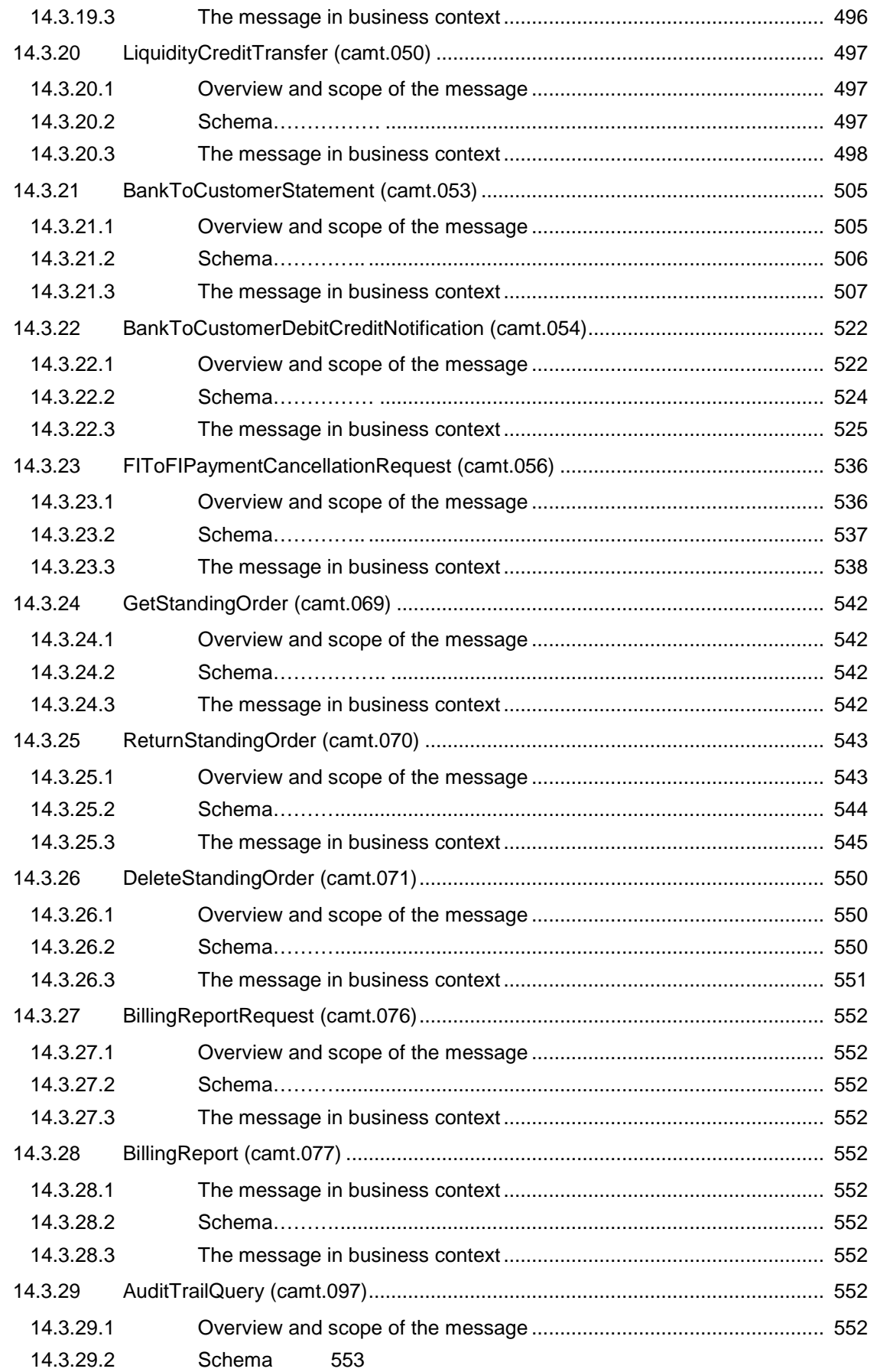

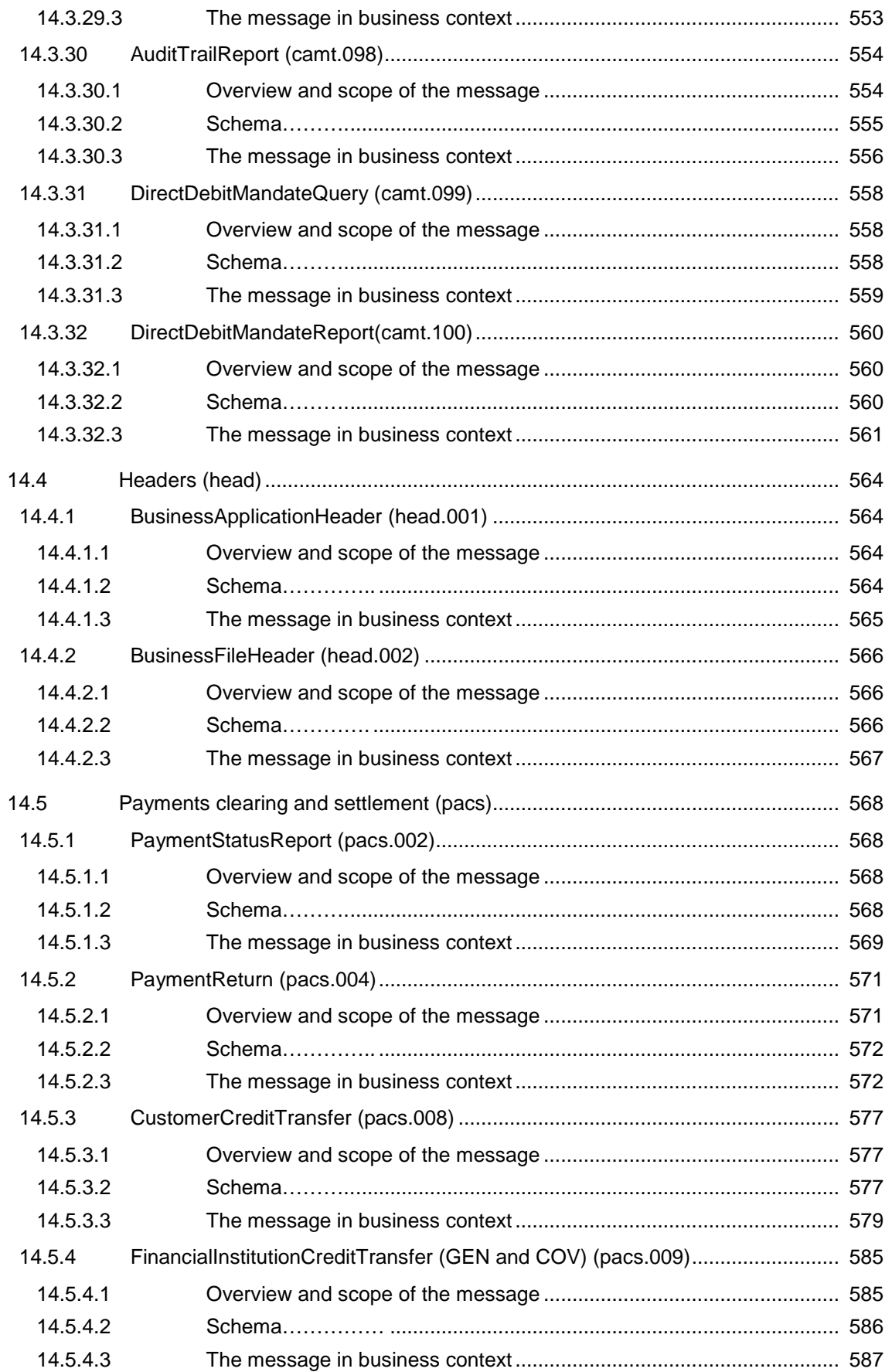

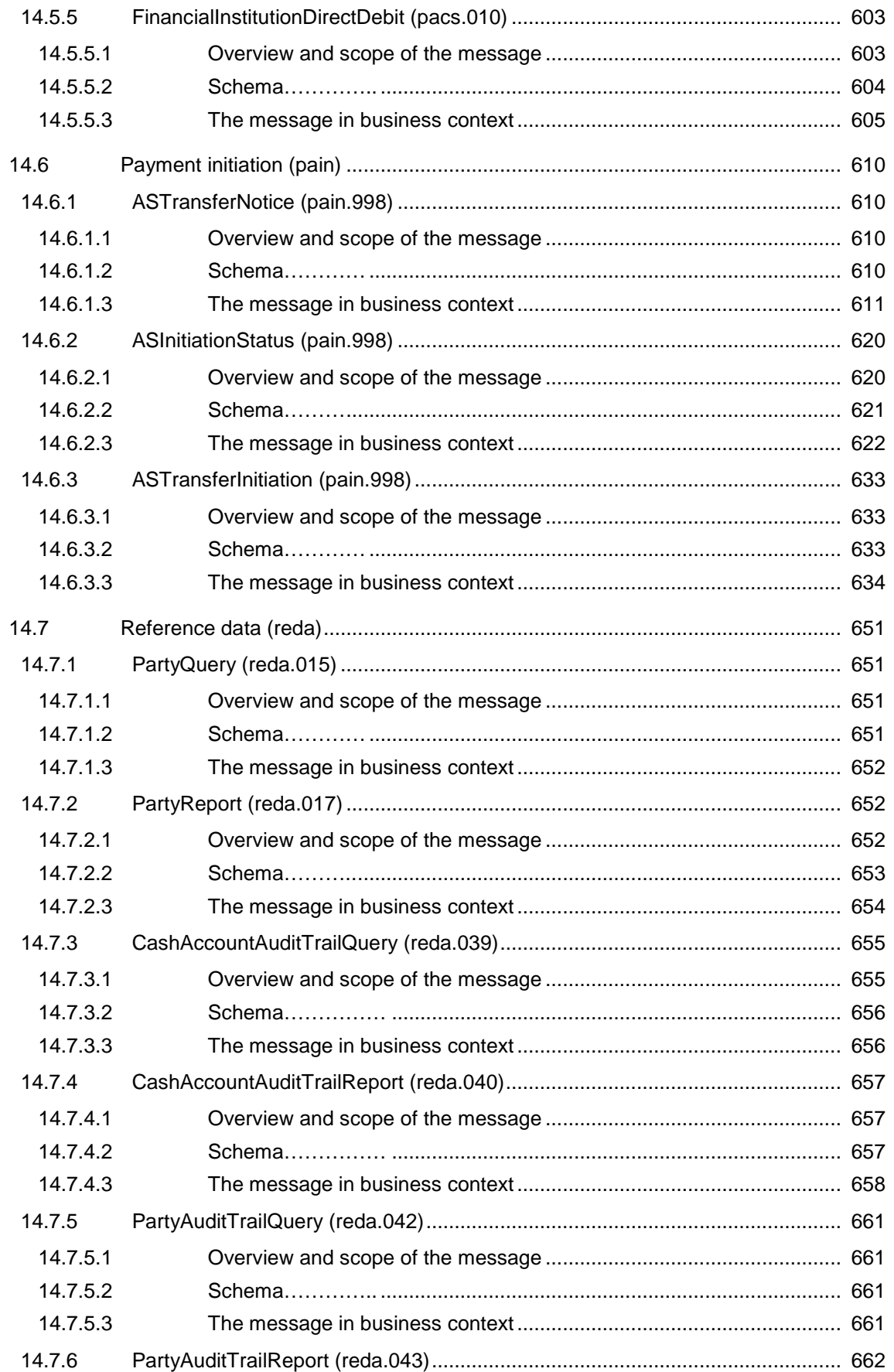

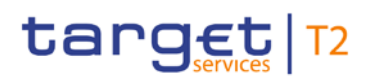

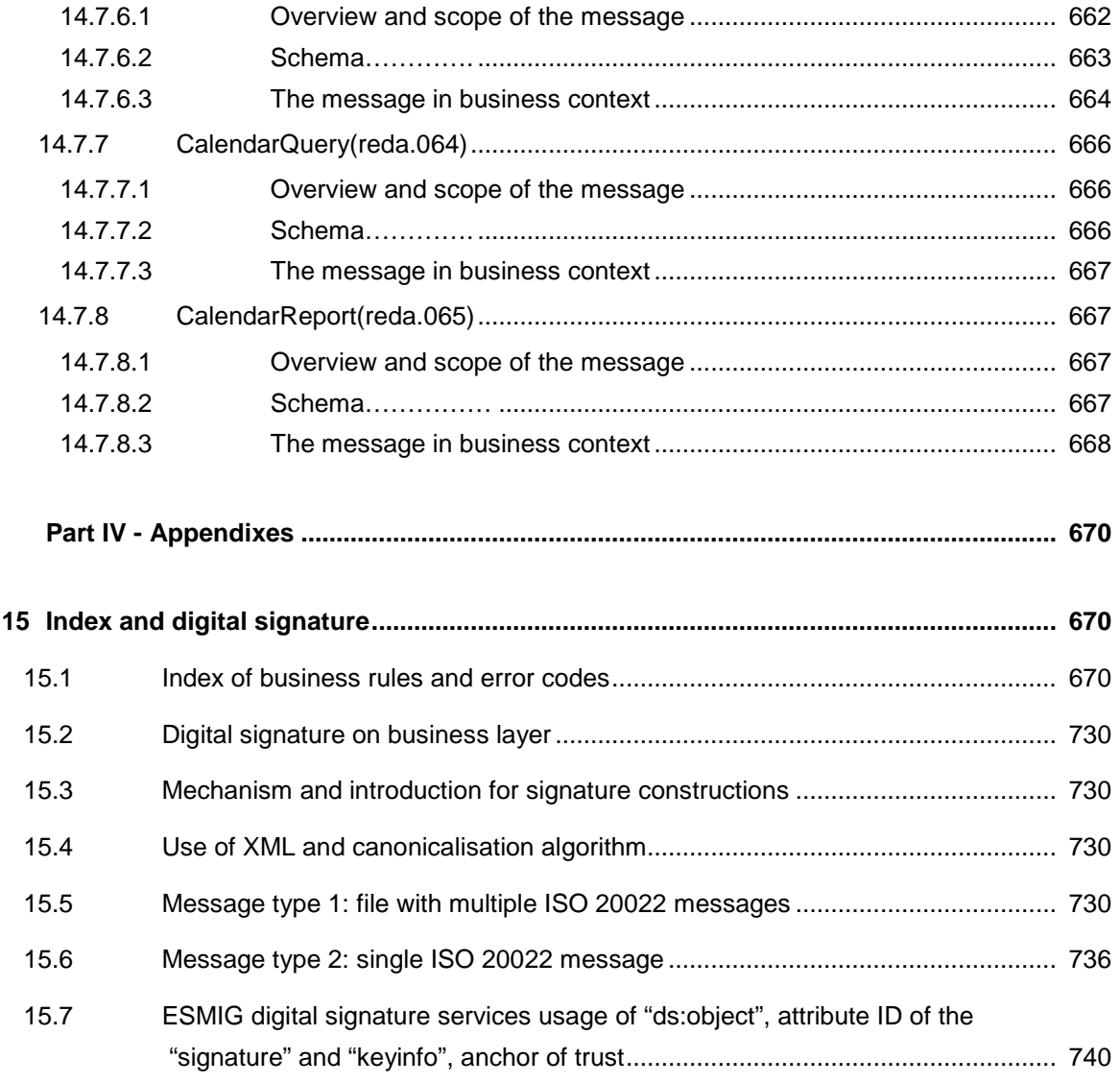

#### **[16](#page-742-0) [Glossary](#page-742-0) [743](#page-742-0)**

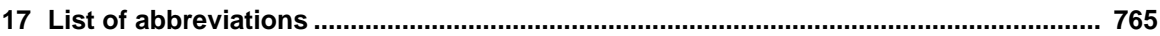

#### List of figures

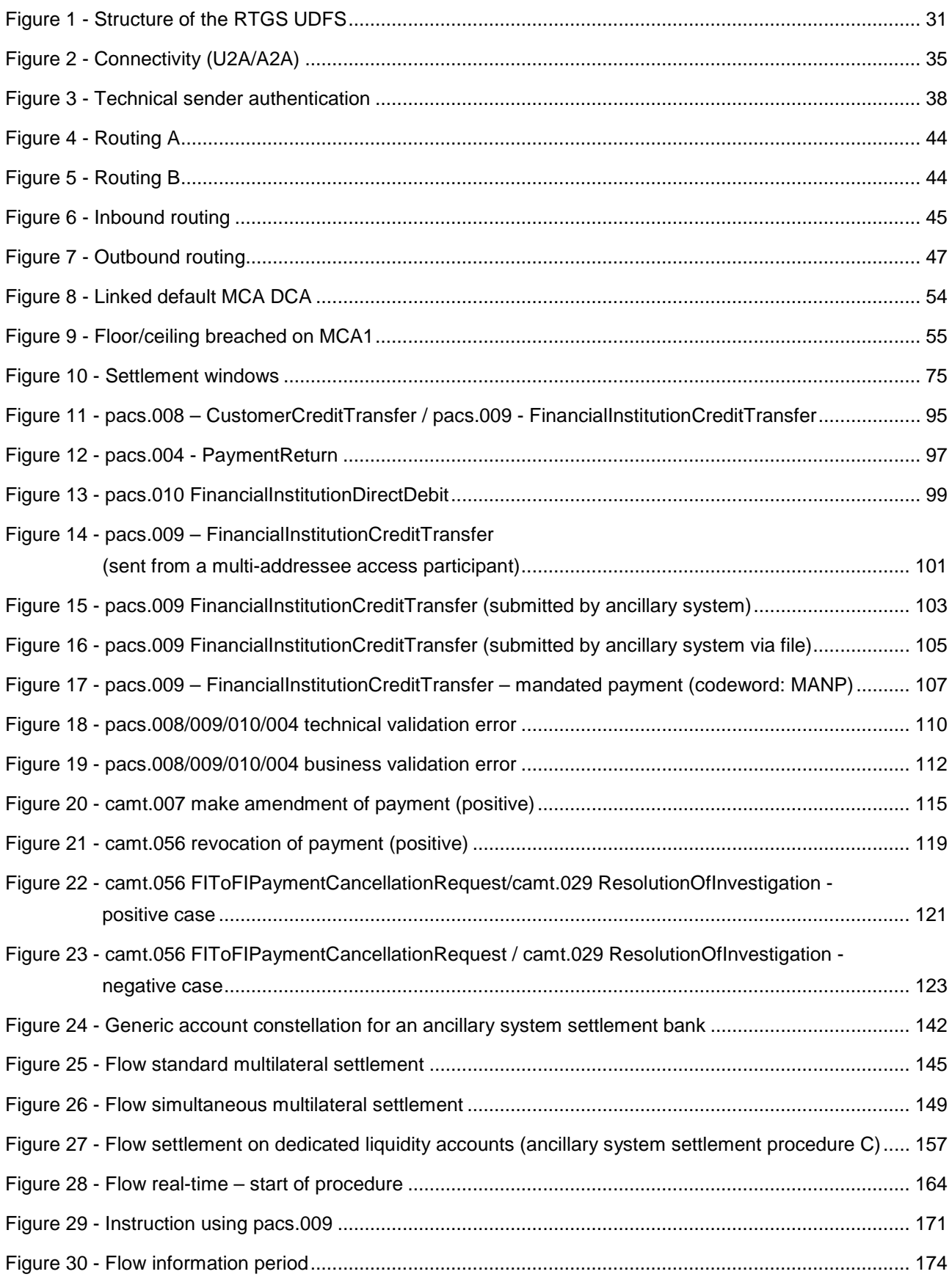

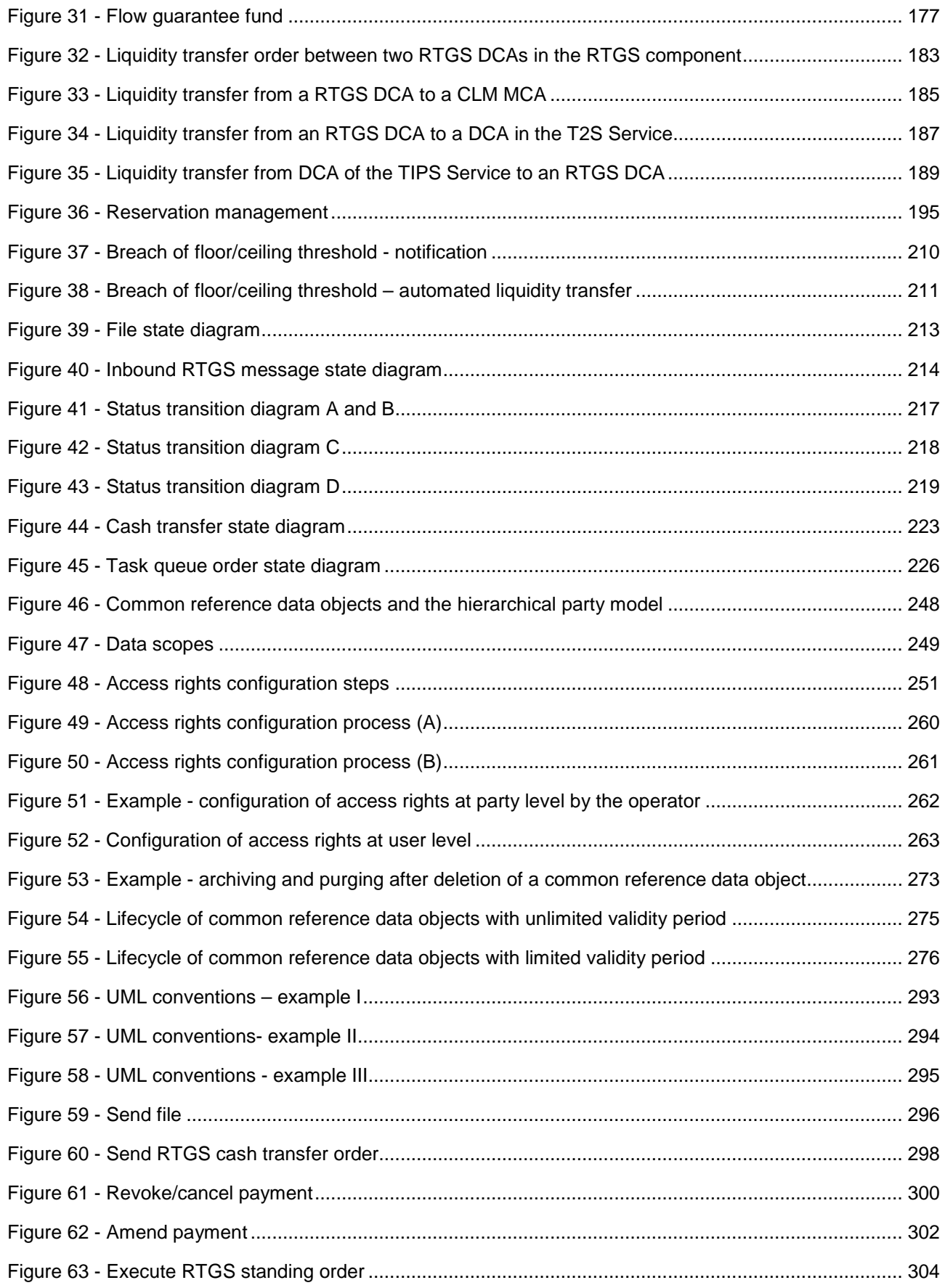

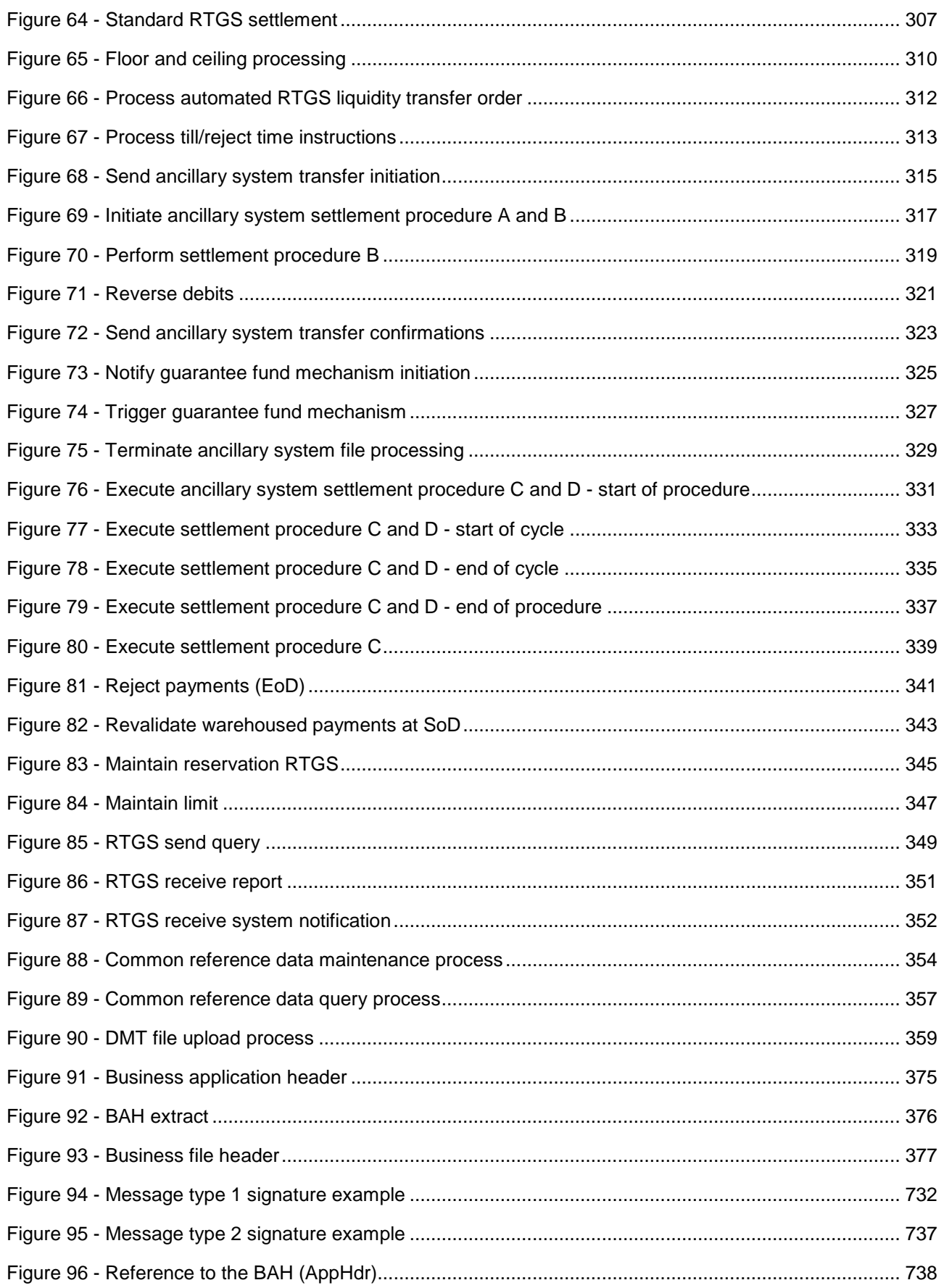

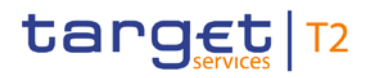

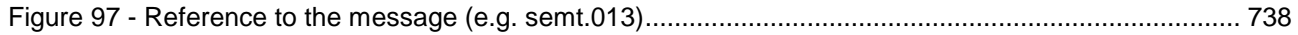

#### List of tables

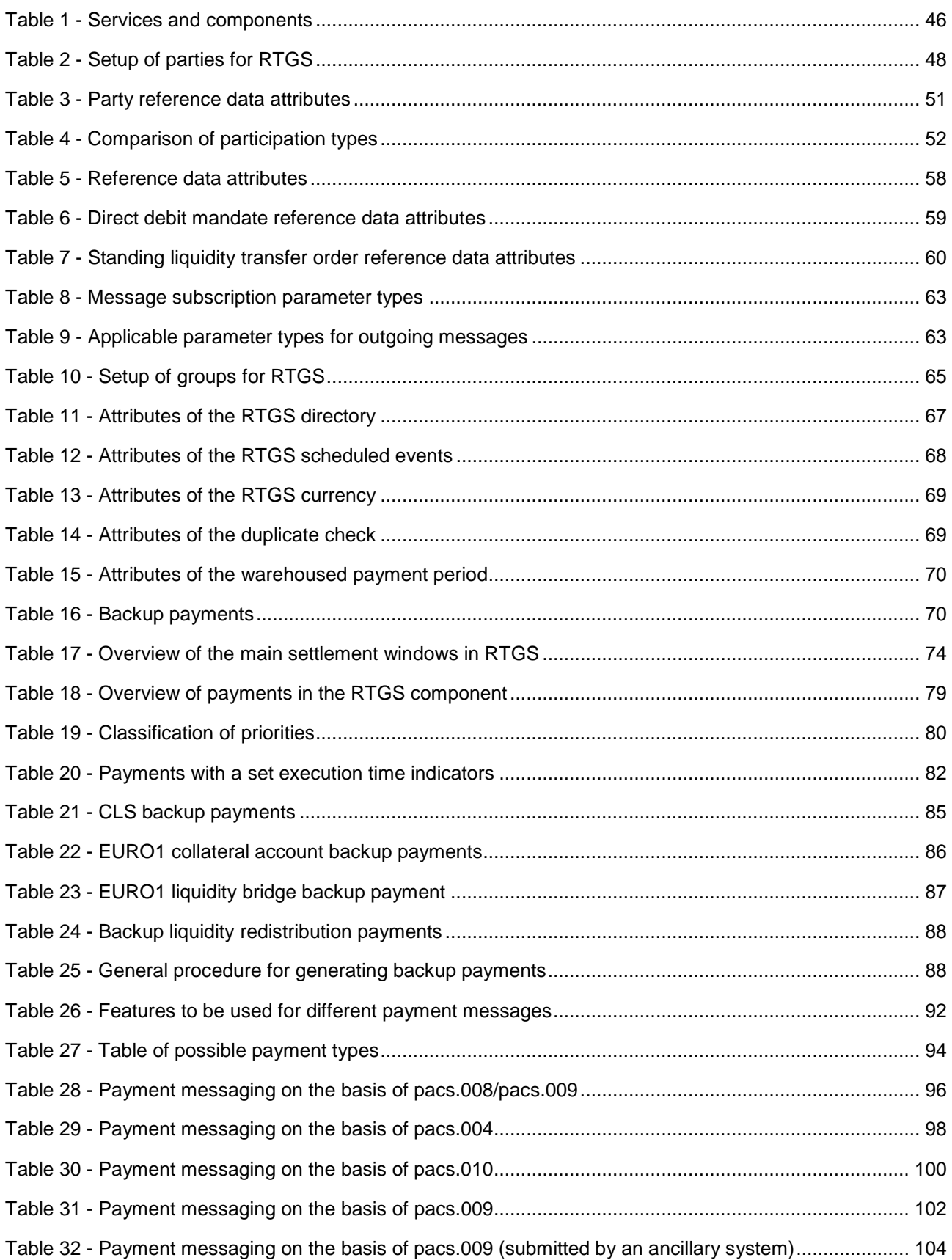

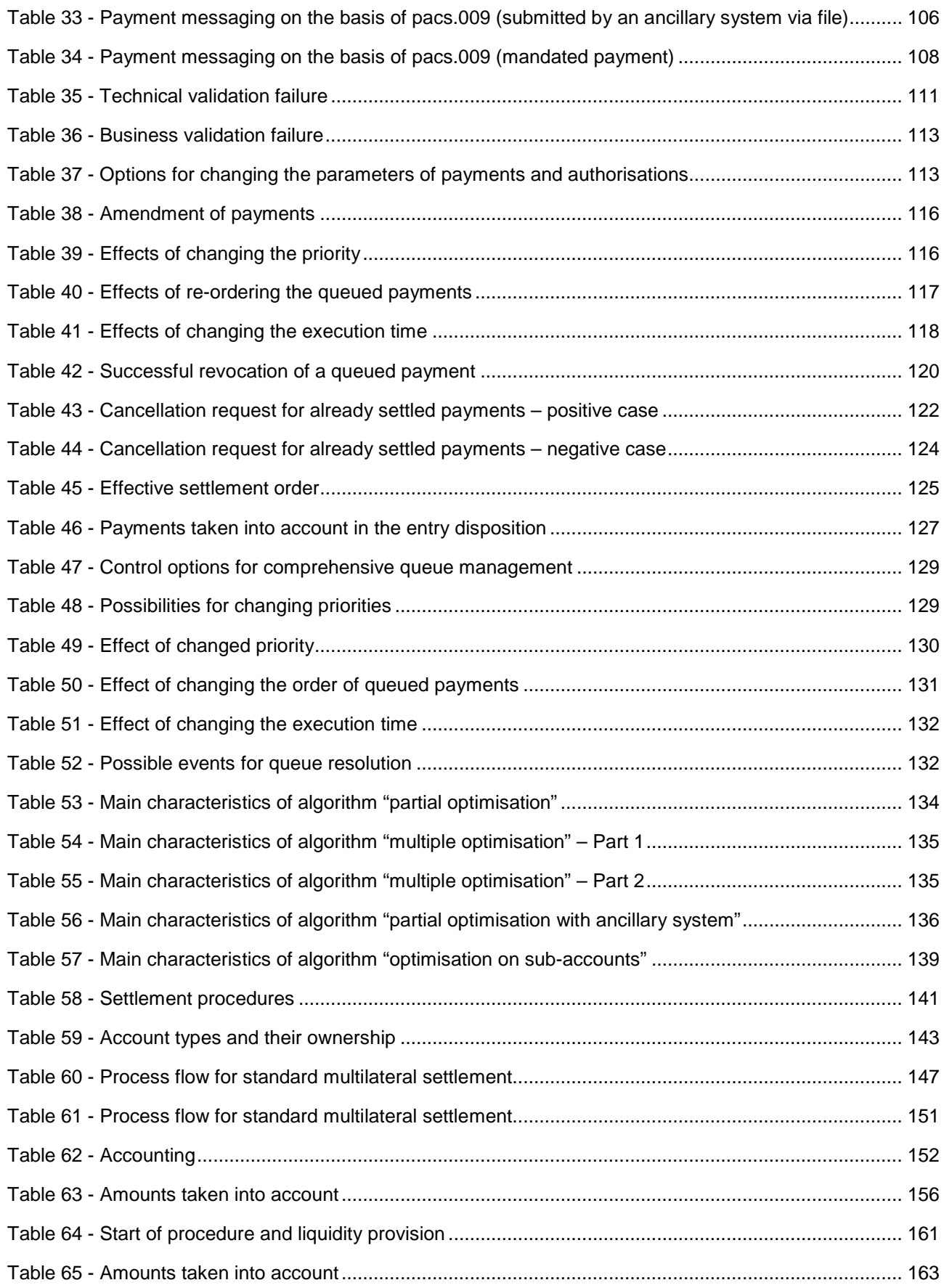

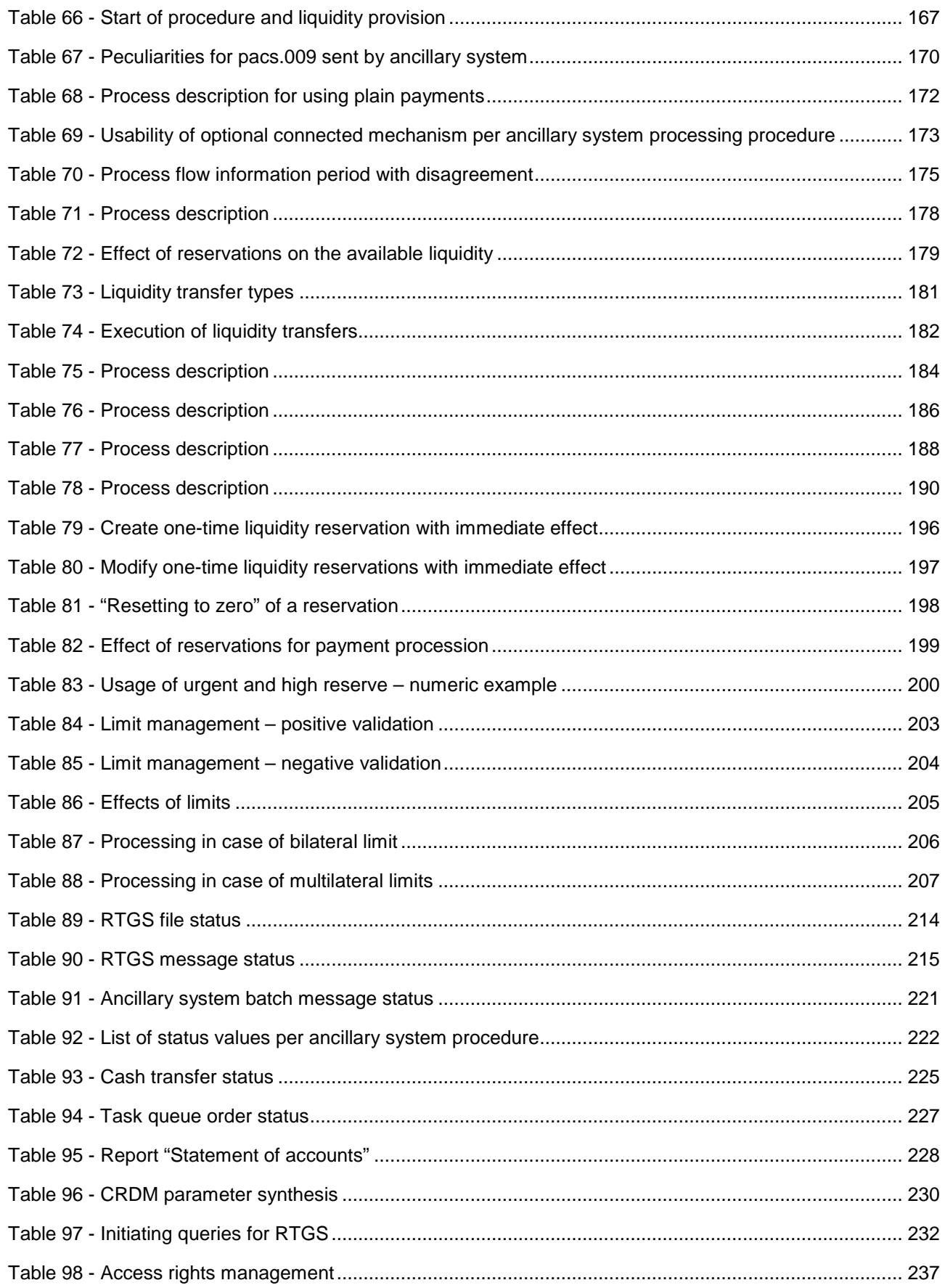

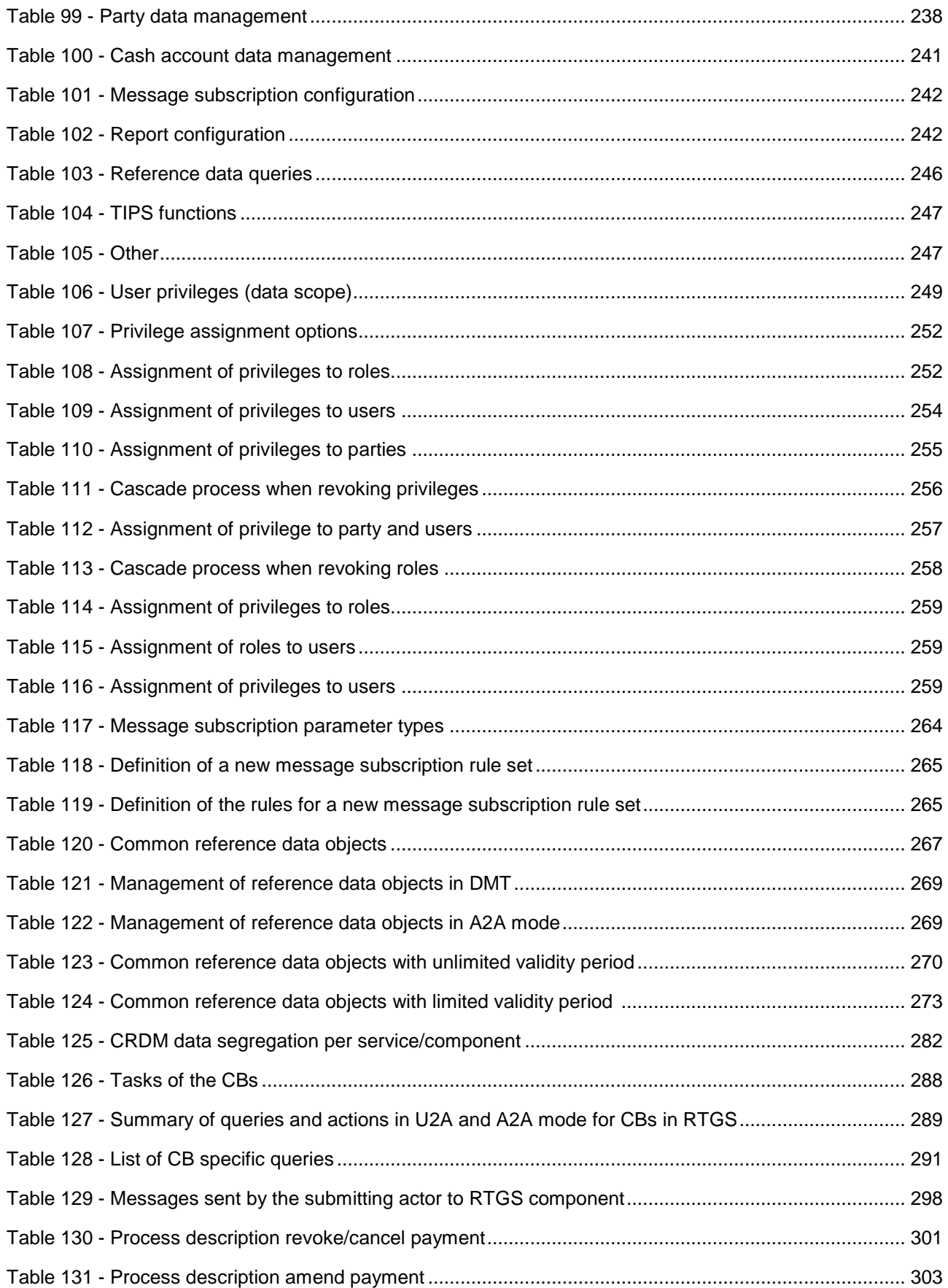

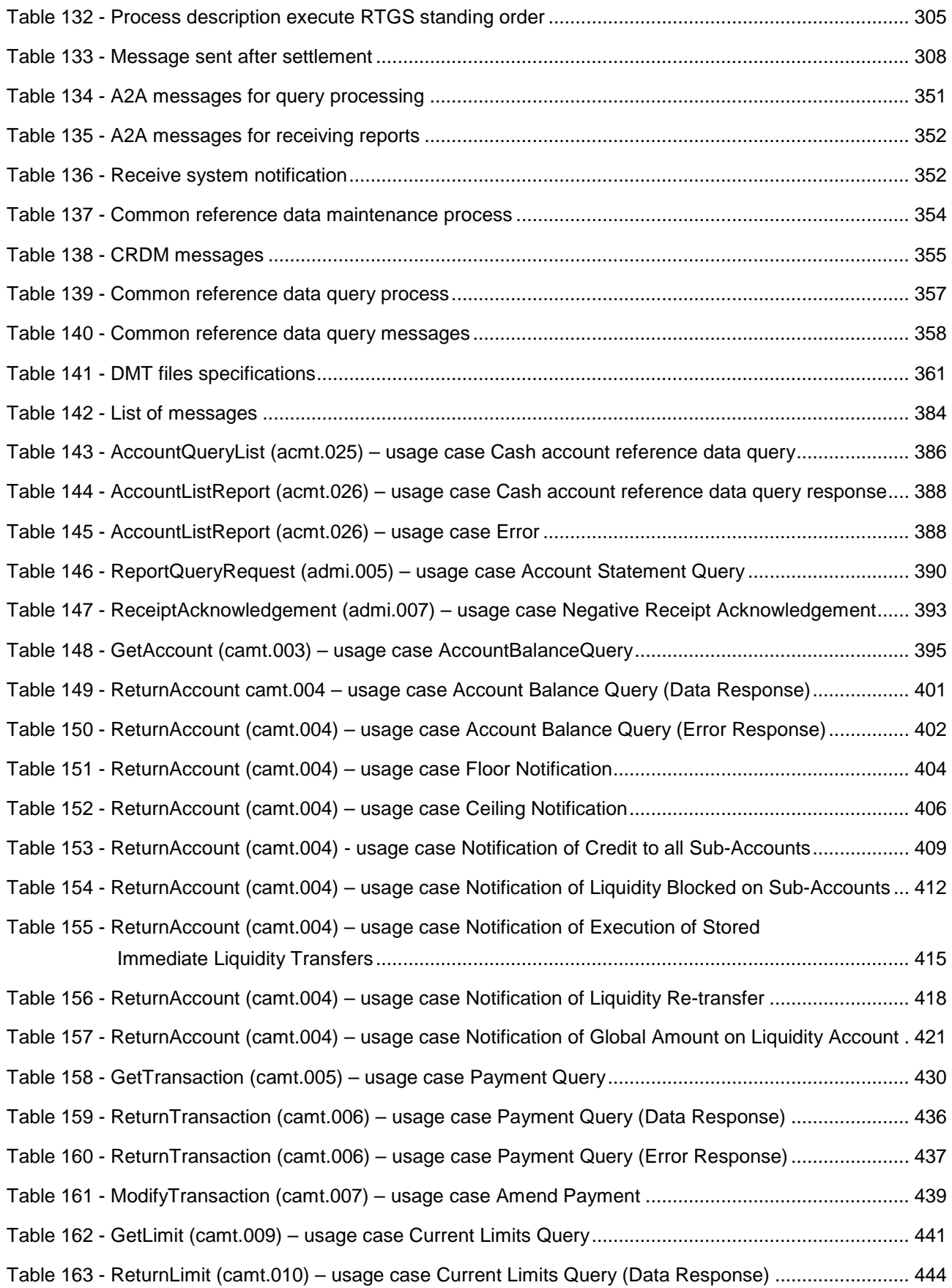

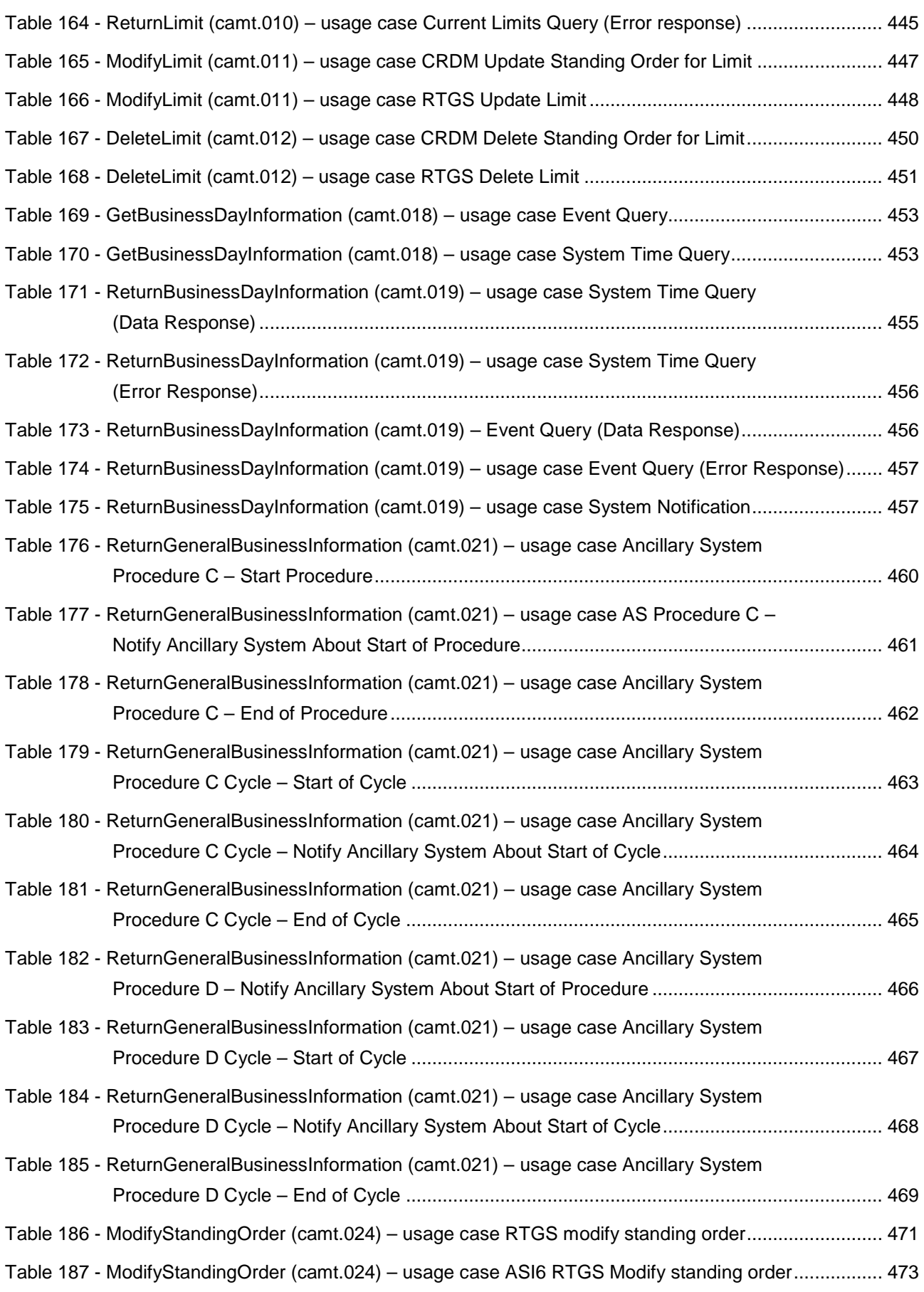

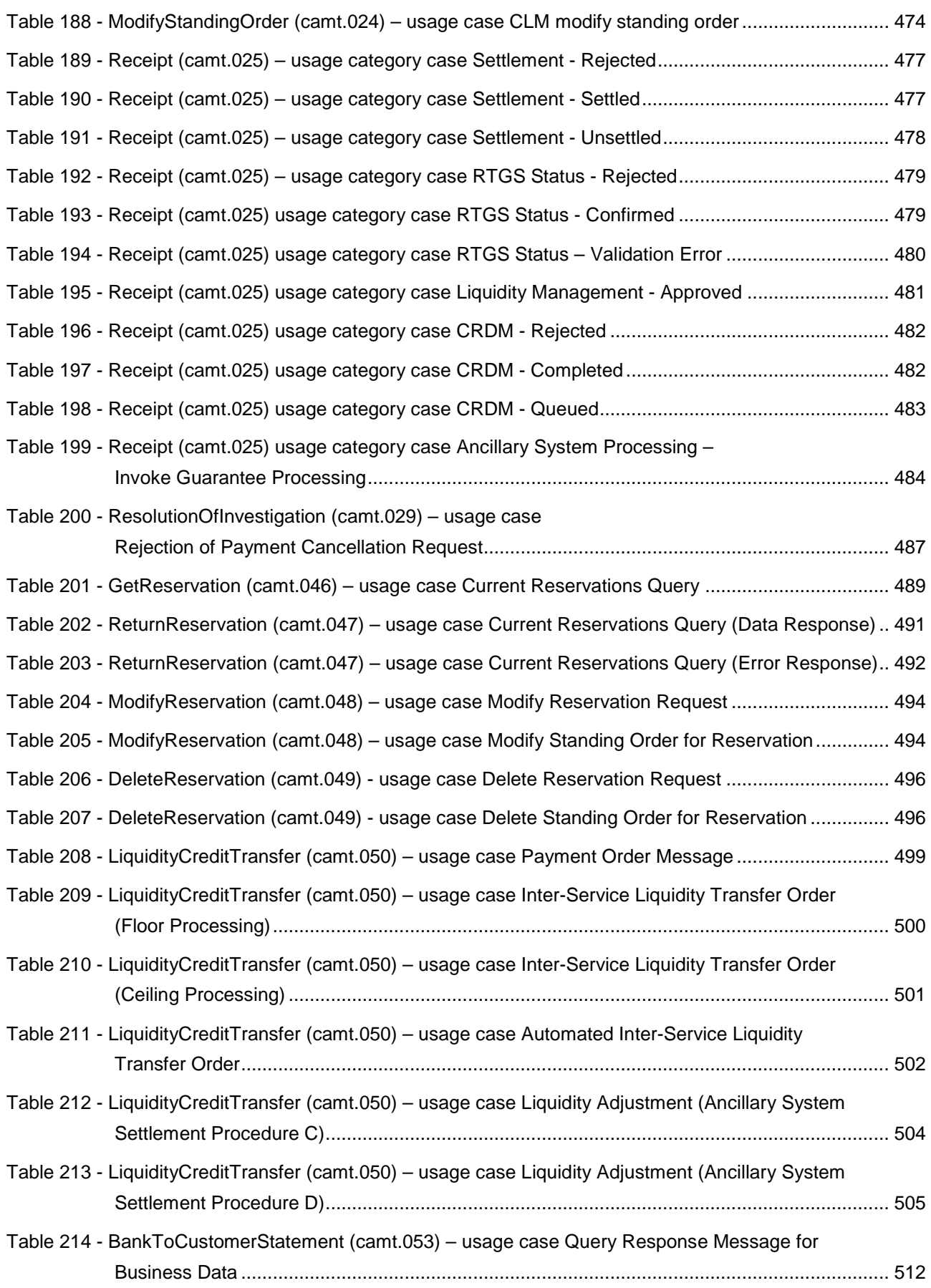

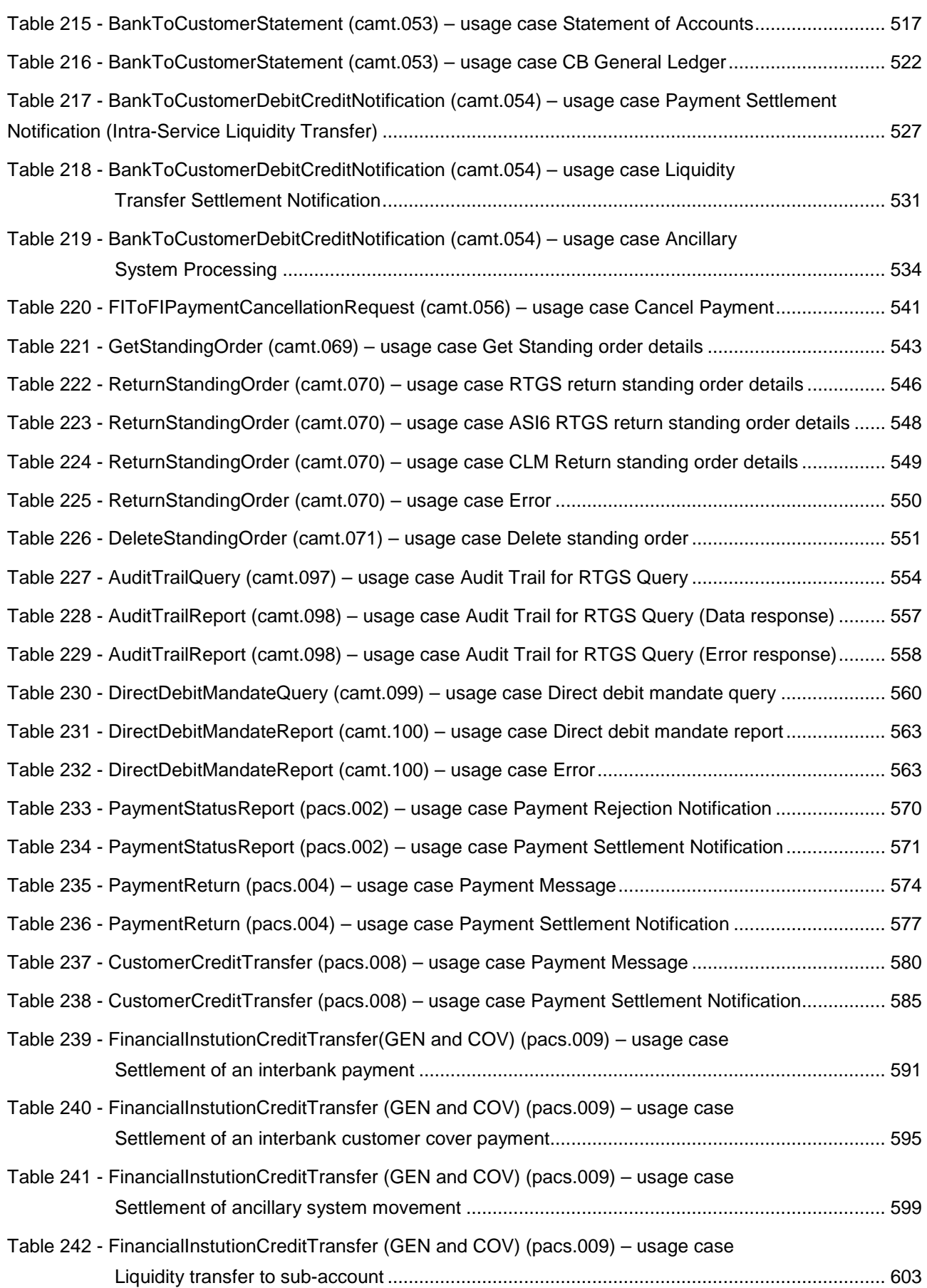

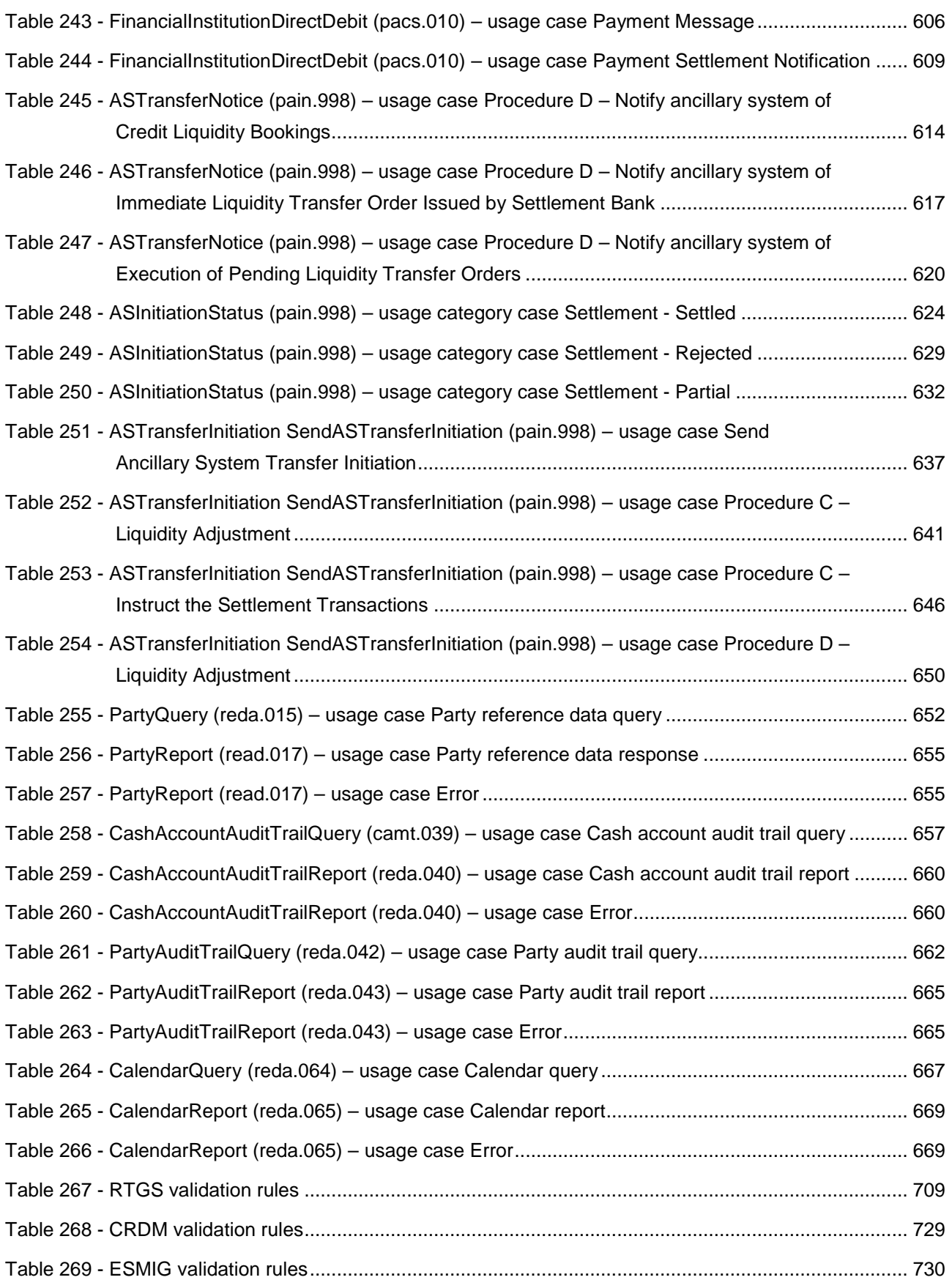

#### <span id="page-29-0"></span>Introduction

This document describes the real-time gross settlement (RTGS) as a business component of T2 and RTGS Account Holders' interactions with other components and services. RTGS settles high value payments and processes transactions of ancillary systems on RTGS dedicated cash accounts (DCAs). The document is intended to guide RTGS Account Holders to the proper understanding of the RTGS component.

Therefore, the UDFS (user detailed functional specifications) document focuses on the provision of information to RTGS Account Holders to design and build the interface of their business application with RTGS (A2A/U2A). The UDFS RTGS is publicly available.

The document is divided into three parts:

- **l** The first part provides a full description of all the RTGS features and the related accounts and application processes, functional details concerning access to RTGS and connectivity, dependencies and interactions with other services/components, operations and support features. The background infor-mation provided in chapter [Overview of RTGS component](#page-32-1) [\[](#page-32-1)10[33\]](#page-32-1) supports the understanding of the RTGS component with its applications and the interaction with common components described in the following chapters. Afterwards it guides the reader through the RTGS features (i.e. participation and accounts). Moreover, it provides an overview of common components used by RTGS (e.g. Common Reference Data Management (CRDM), Data Warehouse (DHW)). The contingency services are explained in chapter [Contingency services](#page-285-0) [\[](#page-285-0) [286\]](#page-285-0) and CB specific information is provided in chapter [Additional in](#page-287-0)[formation for CBs](#page-287-0) [\[](#page-287-0) [288\].](#page-287-0)
- **l** The second part provides process descriptions, which allow RTGS Account Holders to interact with RTGS via A2A and gives a functional overview of the U2A processes. This part aims at providing a comprehensive description of all processes being available in RTGS and which the user may instruct. Moreover, the related settlement processes are explained in detail. Furthermore the chapter Dialogues [and processes between CRDM and CRDM Actor](#page-352-1) [\[](#page-352-1) [353\]](#page-352-1) describes the dialogue between CRDM and participants via A2A. Subsequently, also the interaction with ESMIG (Eurosystem Single Market Infra-structure Gateway) is outlined in chapter [Dialogues and processes between ESMIG and participant](#page-360-0) [\[](#page-360-0) [361\].](#page-360-0)
- **l** The third part provides a detailed description of all XML messages RTGS Account Holders may use to interact in A2A mode with RTGS. The descriptions of the messages include all required elements according to the schema. Wherever a message or its fields are referenced throughout the document, only the reference name is used.

#### <span id="page-30-0"></span>Reader's guide

The document is structured as to guide the readers through the steps of the whole (A2A) interaction and processing details focusing on different user needs, i.e. business experts, IT experts and message experts.

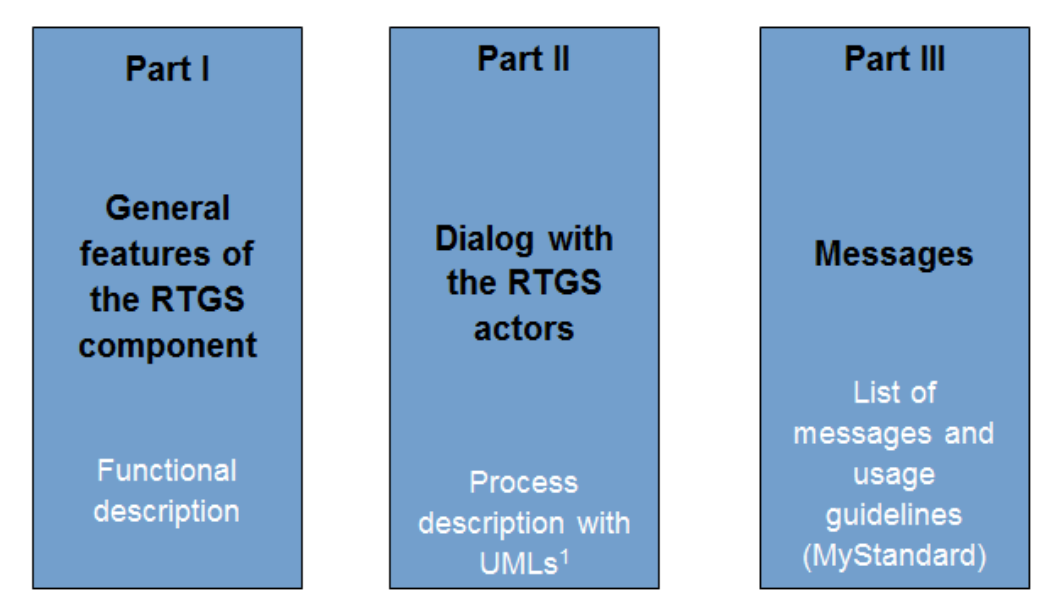

<sup>1</sup> UML = Unified Modelling Language

#### **Figure 1 - Structure of the RTGS UDFS**

Different readers may have different needs and priorities and may not need to read the whole book. For instance, business readers, interested mainly in organisational issues, may not wish to enter into the full details of each message description, but they might prefer going through a description of the business processes and the information flows between their own business application(s) and RTGS. On the other hand, technical readers involved in the specification and development of technical interfaces to RTGS may not be interested in the complete description of the features RTGS offers. They would probably search the necessary information to design and build the interface of the RTGS Account Holders' business application with RTGS. The following paragraphs show - with a couple of examples - how business and technical readers may follow different reading patterns in order to fulfil their needs.

All readers, whether business or technical, are invited to read the following UDFS sections, which are providing a minimum functional and technical background to the understanding of any other UDFS chapter:

- **l** [Overview of RTGS component](#page-32-1) [\[](#page-32-1) [33\]](#page-32-1) which summarizes the RTGS features and functionalities;
- **l** [Access to RTGS](#page-34-0) [\[](#page-34-0) [35\],](#page-34-0) which focuses on how to connect to RTGS including authentication and authorisation processes and explains the envisaged usage of access rights depending on the respective roles;
- Parties and accounts, which provides a general description of the main reference data needed for RTGS and the accounts maintained in RTGS, specifying how they are used for the settlement of high value payments and ancillary system transactions (e.g. which parties and RTGS Account Holders are involved and how to set up accounts for different purposes including their usage);

**[Contingency services](#page-285-0)** [\[](#page-285-0) [286\],](#page-285-0) which informs how to act in case of a defined contingency situation.

#### **Business oriented perspective**

In addition, a business reader may be interested in the way information is structured in RTGS. This user may want to follow the reading plan described below to find further details about the operations possible in RTGS:

- [Business day](#page-71-0) [\[](#page-71-0) $\triangleright$  [72\],](#page-71-0) where the business reader finds an overview of the RTGS schedule and respective processes;
- **l** [Business and features description](#page-78-0) [\[](#page-78-0) [79\],](#page-78-0) which informs about the payments processing and settlement of payments and ancillary systems as well as the liquidity management and information management;
- **l** [Overview of used common components in RTGS component](#page-233-0) [\[](#page-233-0) [234\]](#page-233-0) describes the common components used by RTGS and the interaction between RTGS and the used common components;
- **[Process cash transfer instruction](#page-296-0) [\[](#page-296-0) [297\]](#page-296-0) to find a description of the processing of a payment instruction** and useful information in order to understand the management of RTGS payment settlement;
- **l** Dialogue between CRDM and CRDM Actors wherein query information may be of relevance;
- [Index of business rules and error codes](#page-669-2) [\[](#page-669-2) $\geq$  [670\]](#page-669-2) includes the relevant codes to perform functional checks.

#### **Technical oriented perspective**

For the technical reader, the following reading plan may be of particular interest:

- **l** [Processes with RTGS](#page-291-1) [\[](#page-291-1) [292\]](#page-291-1) respectively [Dialogues and processes between CRDM and CRDM Actor](#page-352-1) [\[](#page-352-1) [353\],](#page-352-1) where an overview of the possible A2A dialogue with RTGS is defined. Each sub-chapter of this chapter describes the flows within, to and from RTGS. The reader can focus on the functionality of RTGS , analysing the procedures and main scenarios;
- **l** Part III Catalogue of messages, where a detailed description of the content of a given XML message is provided.

#### <span id="page-32-0"></span>Part I - General features of the RTGS component

#### <span id="page-32-1"></span>1 Overview of RTGS component

The primary aim of the RTGS component is the settlement for real-time interbank and customer payments and ancillary system transactions. Any payment which should be processed real-time and in CB money is executed in the RTGS component.

RTGS offers a wide range of features to execute real-time payments and ancillary system transactions in an efficient manner (e.g. reservations for purpose, priorities and optimisation algorithms):

- The RTGS component is multi-currency enabled, i.e. the settlement services support settlement in different currencies and according to their own calendars; neither the RTGS components nor the other common components of the T2 Services offer conversion between currencies.
- **l** The A2A communication between credit institutions and the RTGS component are based on the ISO 20022 (international organisation for standardisation) compliant messages.

CB operations (CBOs) are not processed in the RTGS component but in the newly introduced central liquidity management (CLM) component.

While the CLM holds the main cash accounts (MCAs) as the central source of liquidity, the RTGS provides DCA for the settlement of real-time interbank and customer payments and transactions with ancillary system. The available liquidity is transferred to the DCAs of RTGS; like all other DCAs, the RTGS DCA operates on cash-only-basis, e.g. the credit line that is on the MCA may be used to increase the liquidity on the DCA by transferring liquidity from MCA to DCA. A party may open more than one RTGS DCA for a dedicated purpose, depending on its business needs (e.g. for ancillary system transactions, for the payment business of a branch/entity). Furthermore, a participant may open an RTGS dedicated sub-account that is linked to one RTGS DCA. This RTGS sub-account may be dedicated to one ancillary system settlement procedure "settlement on dedicated liquidity accounts (interfaced)". RTGS Account Holders are responsible for their own liquidity management and the monitoring of the settlement processes; otherwise they may also grant access to another party to perform these tasks on its behalf.

RTGS makes use of the following common components:

- **l** ESMIG provides the central authentication, authorisation and user management features. It is network provider agnostic and thus offers participants the access to all T2 Services through the connection with a single certified network service provider. All network service providers will comply with the same communication interface specifications in application-to-application (A2A) mode (in store-and-forward and real-time communication protocol) and user-to-application (U2A) mode via GUI.
- **l** CRDM component offers features that allow authorised users to set up, maintain and query all reference data that TARGET Services share for their processing activities. CRDM ensures the consistency and integrity of all reference data, processing and relationships across services. Furthermore, it avoids duplication of reference data or redundant implementation of the same functions in multiple services.

Service-specific reference data objects (or functions) is set up and managed (or implemented) in the respective service. The access to all collected data allows to making use of a billing component as well as queries and reports.

- **l** DWH component provides the data for historical, statistical and regulatory reporting. It offers predefined queries and reports but also the possibility to design individual reports and queries. The DWH participants may access DWH in U2A mode. The data of previous business days are available in DWH as of the next business day. The business day management offers the schedule and calendar for all components and currencies. A schedule defines the structure of the business day in the T2 Services as well as the events per currency for which participants may configure event-based standing orders and regular reports. The calendar defines the days when a TARGET Service or a common component is opened and follows the defined business day schedule or contrary is closed. Each TARGET Service may have a different calendar per currency.
- **l** The billing component ensures the preparation and processing of invoices for the different T2 Services and common components. To do so, relevant information for each cash account have to be defined in CRDM (e.g. to whom the invoice is addressed to, which MCA is debited, etc.) and this information is then taken into account during the billing process. Further information on billing and the respective fees is defined in a pricing guide.
- **l** The legal archiving (LEA) component collects all information, which is subject to LEA requirements The information from TARGET Services and common components is stored in LEA in its original content and format after thirty calendar days and is accessible within its retention period of ten years.
- The contingency service is used in events where business continuity is impossible or systemically important payments and/ or the settlement of ancillary systems need to be processed during the failover process. Contingency processing is a temporary means that aims at processing limited business only to avoid the creation of systemic risk. The operational tools are provided to the operational staff. Those tools have interfaces to all applications. They support the monitoring and controlling of the RTGS component.

#### <span id="page-34-0"></span>2 Access to RTGS

#### <span id="page-34-1"></span>2.1 Connectivity (U2A/A2A)

RTGS supports access to the service through two different channels: A2A and U2A.

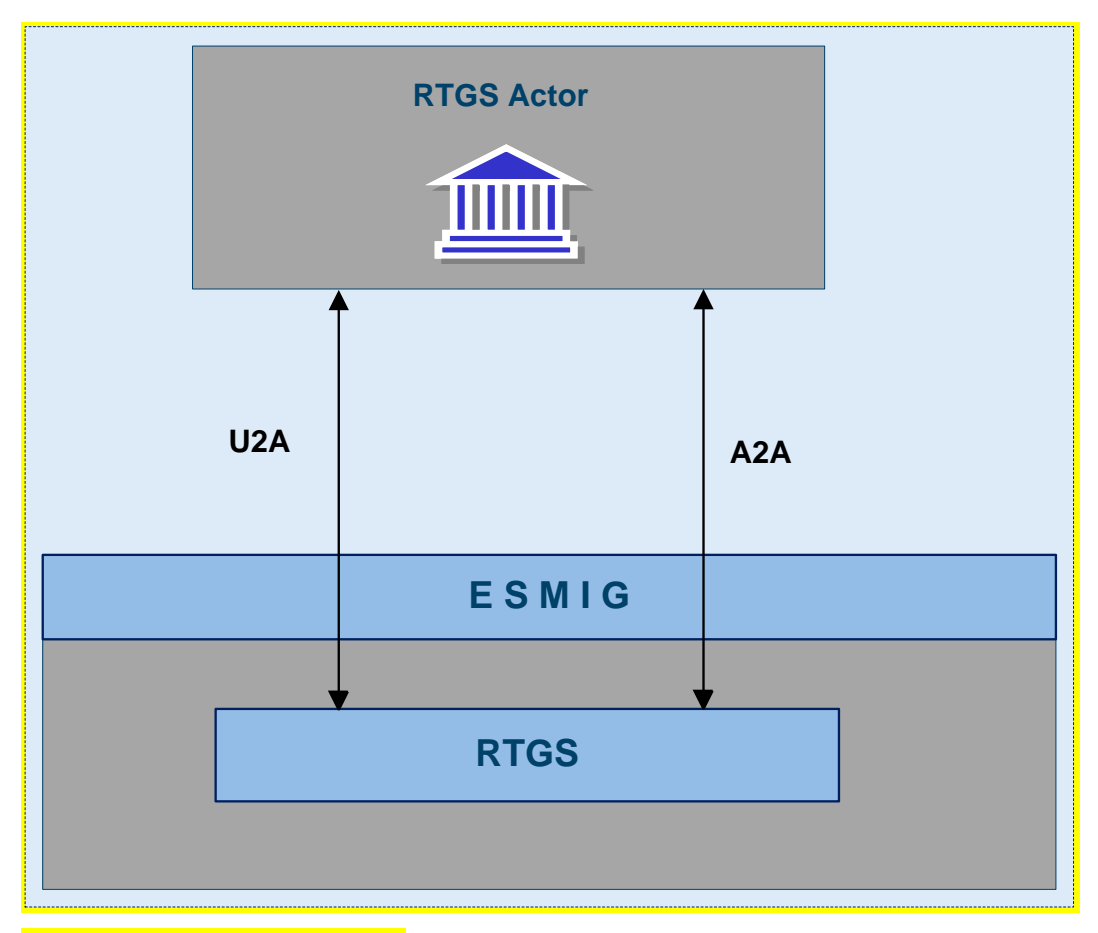

**Figure 2 - Connectivity (U2A/A2A)**

#### **A2A**

Software applications can communicate with RTGS exchanging single messages and multi messages (only inbound to RTGS). A2A communication relies on XML messages, using ISO 20022 standard where applicable, for both inbound and outbound communication.

The A2A supports the following connectivity modes:

**l** store-n-forward, message based

**l** store-n-forward, file based

**l** real-time, message based

**l** real-time, file based

The store-n-forward mode allows to send messages also when the receiver is not reachable in the moment the message is sent, in this case a retry mechanism is employed. In contrast real-time communication requires sender and receiver to be available and reachable when the message is sent. In case the real-time message cannot be delivered, no retry mechanism is available for the real-time mode.

Message based and file based in the context of connectivity refer to the maximum allowed size of the business content to be sent. The allowed maximum size of the message based communication is lower than the file based. In case the size of a message exceeds the limitations of message based communication, file based communication needs to be employed.

The connectivity modes are not related to the content, .i.e. single messages can be sent using file based communication (and have to, if they exceed the size limit of message based transmission) and multi messages can be sent using message based communication, if the size limit is not exceeded.

#### **User-to-Application (U2A)**

<span id="page-35-0"></span>For defined functionalities, the RTGS Actors can access RTGS through a GUI.

#### 2.2 Authentication and authorisation process

Any individual or application interacting with RTGS is identified by a distinguished name (DN). A DN is a sequence of attribute-value assertions separated by commas, e.g. <cn=meier,ou=RTGS,o=bnkacct,o=nspnspname>

DNs are uniquely linked to digital certificates, which RTGS Actors assign to their individuals (interacting with RTGS in U2A mode) or applications (interacting with RTGS in A2A mode).

The ESMIG authenticates the RTGS Actor and carries out an authorisation check at service level, in order to verify whether the DN is enabled to submit requests to RTGS. The ESMIG documentation contains exhaustive information on all the checks the ESMIG carries out. If these checks are successful, the request and the sender's DN are forwarded to RTGS.

RTGS then carries out the authorisation of the sender at application level based on the DN's access rights profile. The DN that is used to sign the A2A message or used to access U2A is linked to one user. The user has one or many roles. Roles are defined by the system and contain a fixed set of privileges. According to the role's access privileges the authorisation of the request is checked.

#### <span id="page-35-1"></span>2.3 Authentication and authorisation in ESMIG

This section provides information on the authentication and authorisation processes in ESMIG. More into detail, chapter [Authentication and authorisation concepts](#page-36-0) [\[](#page-36-0) [37\]](#page-36-0) presents some basic notions (e.g. user, certificate, DN, technical sender) related to access rights management in the TARGET Services, common com-
ponents and back-office applications. On this basis, chapter [Authentication process](#page-37-0) [\[](#page-37-0) [38\]](#page-37-0) and [Authorisation](#page-38-0)  [process](#page-38-0) [\[](#page-38-0) [39\]](#page-38-0) show respectively how and where the authentication and the authorisation processes take place.

## 2.3.1 Authentication and authorisation concepts

This section presents the main concepts related to authentication and authorisation processes in ESMIG.

## 2.3.1.1 User

A user is an individual or application that interacts with ESMIG triggering the available y user functions of TARGET Services, common components and back-office applications. E.g. the set of available user functions stems from the set of privileges of TARGET Services, common components and back-office applications for which the user is grantee. Each user defined in TARGET Services, common components and backoffice applications corresponds to an individual or to an application.

## 2.3.1.2 Certificate

A digital certificate is an electronic document binding an identity to a pair of electronic keys, a private key (used to sign digital information to be sent to a counterpart or to decrypt digital information received from a counterpart) and a public key (used to encrypt digital information to be sent to a counterpart or to perform the authentication and to ensure the integrity of digital information received from a counterpart). Actors assign certificates to their individuals (interacting with ESMIG in U2A mode) and applications (interacting with ESMIG in A2A mode). If an actor uses multiple connectivity providers to connect to TARGET Services, common components or back-office applications, then it has to assign one certificate to each of its individuals and applications for each of these connectivity providers.

## 2.3.1.3 DN

A DN is a sequence of attribute-value assertions (e.g. "cn=smith") separated by commas, e.g.:

#### <cn=smith,ou=serv-ops,o=bnkacct,o=nsp-1>

Each identity bound to a digital certificate is assigned a unique DN (certificate DN). This applies both to individuals and applications. If an actor uses multiple connectivity providers, each of its individuals and applications is assigned one certificate per connectivity provider and hence one certificate DN per connectivity provider.

## 2.3.1.4 Technical sender

The technical sender is the actor submitting an A2A or an U2A request to TARGET Services, common components and back-office applications. Each technical sender is identified by means of a certificate issued by one of the compliant NSP. The network infrastructure of the Network Service Provider (NSP) authenticates the technical sender on the basis of its certificate, both in A2A mode and in U2A mode. The certificate DN of the technical sender represents the technical address used by the technical sender to connect to TARGET Services, common components or back-office applications.

### 2.3.1.5 Business sender

The business sender is the actor creating the business payload of an A2A or an U2A request to be submitted to and processed by TARGET Services, common components and back-office applications. In some instructing scenarios, the business sender and the technical sender can be different actors.

### <span id="page-37-0"></span>2.3.2 Authentication process

The authentication process refers to the authentication of the technical sender.

### 2.3.2.1 Authentication of the technical sender

The authentication of the technical sender is performed at network infrastructure level and it is based on the certificate used by the actor to establish the technical connection with the network infrastructure itself. This authentication process is under the responsibility of the NSP selected by the actor to connect to the TAR-GET Services, common components and back-office applications.

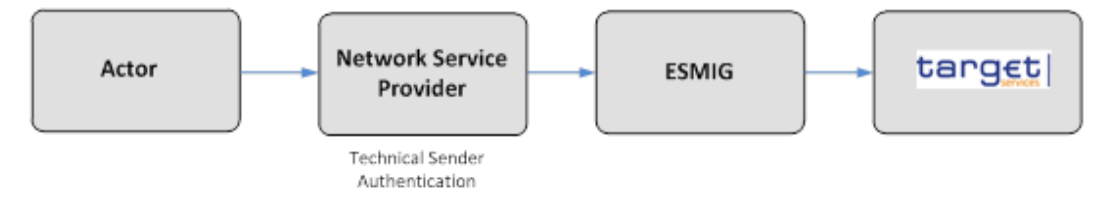

#### **Figure 3 - Technical sender authentication**

In case of successful authentication of the technical sender, the TARGET Services, common components or back-office applications gets the certificate DN of the technical sender. The TARGET Services, specific/common components or back-office applications may use this certificate DN later on, during the authorisa-tion process (see chapter [Authorisation of the technical sender](#page-38-1) [\[](#page-38-1) [39\]\)](#page-38-1).

### <span id="page-38-0"></span>2.3.3 Authorisation process

In case of successful authentication of the technical sender, the TARGET Services, common components or back-office applications gets the certificate DN of the technical sender. The TARGET Services, common components or back-office applications uses this certificate DN later on, during the authorisation process (see chapter [Authorisation of the technical sender](#page-38-1)  $[3, 39]$ ).

### <span id="page-38-1"></span>2.3.3.1 Authorisation of the technical sender

ESMIG checks whether the technical sender is allowed to access the service/component, making use of the CGU feature provided at NSP level.

The authorisation of the technical sender is performed at application level, when required by the component. The TARGET Services, common components or back-office applications authorises the technical sender for a given request only if the certificate DN (i.e. the technical address) of the same technical sender is in the list of the party technical addresses of the business sender which are linked to the NSP used to submit the request.

## 2.4 Security

This section aims at describing the main processes performed by RTGS in terms of principles applied to ensure RTGS actors can securely exchange information with RTGS.

It means that the following security conditions are met:

- **l Confidentiality:** ensuring that information is accessible only to authenticated and authorised RTGS Actors
- **Integrity:** safeguarding the accuracy and completeness of information
- **l Availability:** ensuring that authorised users have access to information and associated assets when required
- **l Monitoring:** detecting operational and technical problems and recording appropriate information for crisis management scenarios and future investigations
- **l Auditability:** ensuring the possibility to establish and monitor whether a system is functioning properly and that it has worked properly

### 2.4.1 Confidentiality

The confidentiality of data is ensured by the possibility to grant specific access rights for any given set of data. In conjunction with mechanisms of authentication and authorisation applied to all requests received by

RTGS in both A2A and U2A mode, this guarantees that each RTGS Actor's data is treated confidentially and is not accessible to non-authorised actors.

## 2.4.2 Integrity

Within RTGS, various business validations ensure the integrity of information. If a business validation fails, RTGS has a concept of error handling in place. The requested action is not processed and RTGS provides the user with detailed information regarding the nature of the error.

In U2A mode, RTGS offers users in addition the possibility to further ensure the data integrity via usage of a dual authorisation concept, the four-eyes principle. In case this option is chosen for a specified set of RTGS operations, a second independent verification and confirmation is required before an operation becomes active in RTGS.

### 2.4.3 Availability

The overall availability of the RTGS component is ensured by the functional design, and a centralised technical architecture. This, together with a high level of inherent infrastructure redundancy and dedicated It resources ensure the maximum availability for the RTGS component.

### 2.4.4 Monitoring

RTGS operational monitoring provides tools to the operator for the detection in real-time of functional or operational problems. Technical monitoring allows for the detection of hardware and software problems via real-time monitoring of the technical components involved in the processing, including the network connections.

## 2.4.5 Auditability

RTGS provides an audit trail with which it is possible to retrace user activities, exceptions and information security events. More in detail, the following data are collected:

- **l** payment transaction and liquidity transfer records;
- **l** authentication successes and failures of normal and privileged users;
- **l** security related notifications (e.g. changes of access rights, alerts and exceptional events).

# 2.5 Graphical User Interface

The RTGS Graphical User Interface (GUI) allows users to perform business functions based on their respective access rights. It allows users to enter and maintain business data as well as to retrieve business information.

The RTGS user handbook provides exhaustive information on each of the business functions that the RTGS **GUI provides.** 

# 2.6 Routing

**Communication channels** can be categorised as follows:

**l** store-n-forward and

**l** real-time.

With the distinction of message based and file based network services this allows four network service types:

**l** store-n-forward message based network service

**l** store-n-forward file based network service

**l** real-time message based network service

**l** real-time file based network service.

The communication channel is part of the **technical address** that represents the core element for the routing of messages. The communication channel depends on the type of exchanged business data which can be categorised as follows:

- **Instructions** are messages that intend to create or change data in CLM/RTGS. Instructions are only sent by external actors to CLM / RTGS in store-n-forward mode,
- **Queries** are messages that intend to retrieve data from CLM/RTGS. Queries are only sent using realtime mode.
- **l Reports** are messages that intend to provide data in push mode from CLM/RTGS in store-n-forward mode.

**l Notifications** are messages that intend to provide status information in push mode from CLM/RTGS. Notifications will be provided in store-n-forward mode as result of an instruction.

The following table summarises how the main types of CLM/RTGS business data exchanges are mapped against the technical features of the different network services for inbound and outbound communication including multi-messages.

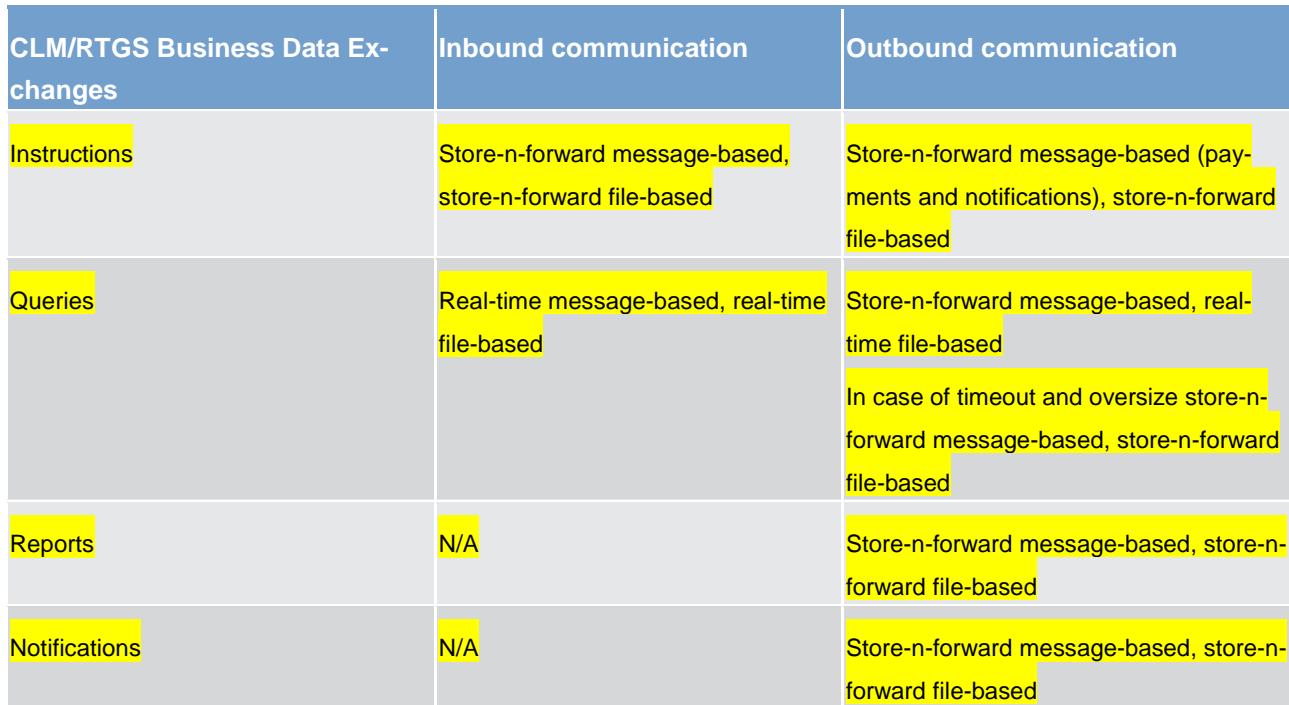

#### A **technical address** consists of 3 items

1. a technical receiver name which is represented by a DN;

- 2. a NSP;
- 3. a channel. Possible values for a channel are
	- store-n-forward message-based;
	- store-n-forward file-based;
	- real-time message-based;
	- real-time file-based.

#### The technical address for a message sent by RTGS is derived as follows:

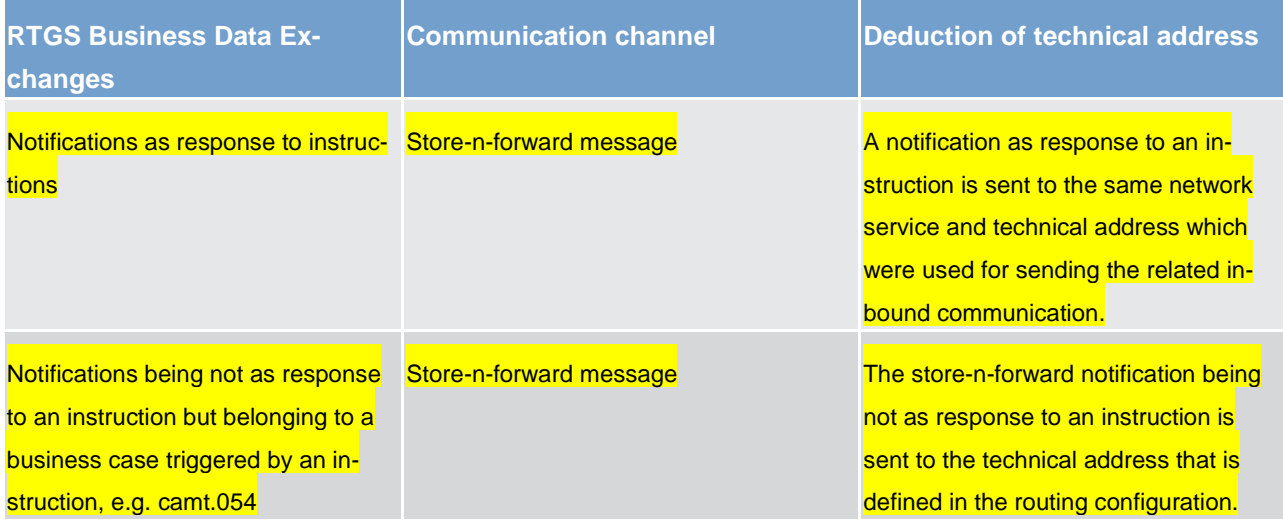

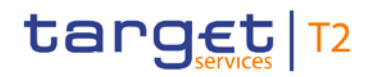

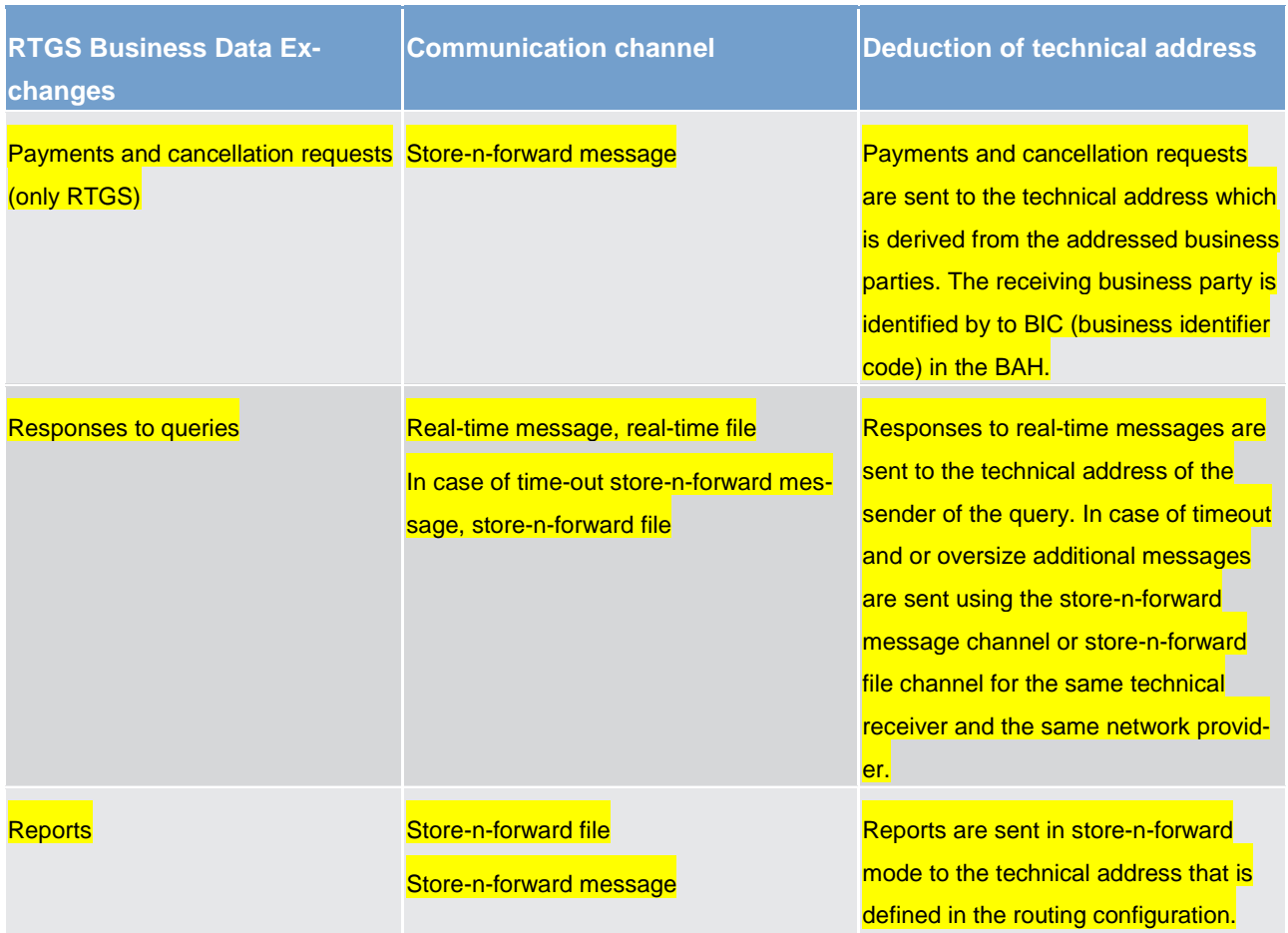

For notifications as response to instructions and responses to queries no routing configuration in CRDM is needed -and therefore also not available – as the notifications are always returned to the technical sender of the initial message.

The CRDM routing configuration applies to notifications not being a response to an instruction, and to reports.

Each party can define for each account and message type exactly one technical address the message shall be sent to. RTGS will identify the channel (message-based or file-based) depending on the size of the message to be sent.

#### **Addressing & routing of payments and cancellation requests**

#### **Status quo T2**

Routing of payments is based on BIC. T2 uses the Y-copy mode, i.e. the sending and receiving party in the MT header are BICs of participants, in particular the "Addressee" BIC provided in the T2 directory.

### **Future RTGS**

The messages pacs.004/008/009/010, camt.056 and camt.029 (only if received as inbound message from an external party in case of negative result of resolution) are the RTGS inbound messages relevant for this topic.

For future RTGS the perpetuation of the current T2 directory was agreed between 4CB and their community.

The addressing is based on business level on the business application header (BAH, head.001) attributes <From> and <To>. The addressing in the BAH reflects the addressing from the business perspective, i.e. the sending party BIC is indicated in <From> and receiving party BIC in <To>.

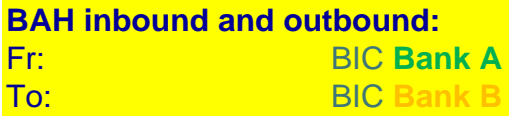

#### **Figure 4 - Routing A**

As the future RTGS directory is derived from T2 directory it can happen that the sending/receiving party is deviant from the BIC account holder of the account to be used for debit/credit booking, e.g. multi-addressee.

The technical addressing in the consolidation project changes compared to T2. BICs cannot longer be used as technical addresses. Instead the technical addressing is based on DN, i.e. in case an inbound pacs message the RTGS component as DN receiver must be addressed in the technical header and in outbound messages the sender DN is the RTGS component.

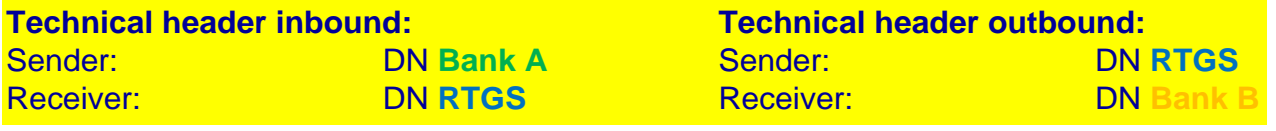

#### **Figure 5 - Routing B**

The RTGS directory provides BICs as addresses. For routing purposes technical addresses consisting of DNs and NSPs are needed. Therefore a link between the BICs in RTGS directory and the technical addresses is established in CRDM. In case there is no link defined in CRDM the inbound message will be rejected as it cannot be forwarded to the intended recipient.

#### **Connectivity requirements for actors due to routing**

#### Store-n-forward mode:

**l** Each external actor sending store-n-forward traffic to CLM/RTGS must be able to receive store-nforward traffic with the sender DN and NSP for mes-sage-base and file-based network channel.

**l** According to the routing configuration technical receiver name and the NSP are defined for receiving store-n-forward traffic from CLM/RTGS. The external actor must support message and file channel.

#### Real-time mode:

**l** Each external actors sending real-time traffic to CLM/RTGS must be able to receive real-time and storen-forward traffic with the sender DN and NSP for message and file channel.

### 2.6.1 ESMIG routing functions

The ESMIG routing functions are related to both inbound and outbound traffic. In this context ESMIG is able to route messages/files (i) to the addressed service/component for inbound traffic and (ii) to NSP and network channel for outbound traffic.

### 2.6.1.1 Inbound routing

ESMIG is in charge to manage the provisioning of messages and files received from the NSPs to the different market infrastructure services/components.

ESMIG routes incoming messages and files to the addressed market infrastructure service/component. ESMIG identifies and selects the appropriated service/component on the basis of information provided as part of the communication. In this respect, an enhancement of the DEP protocol is required to transport supplementary information to infer whether the target of the inbound communication is a market infrastructure service, a common component or a specific component.

Furthermore, ESMIG passes to the business interface of the relevant service/component the DN of the sender (as result of authentication process) and a predefined list of parameters.

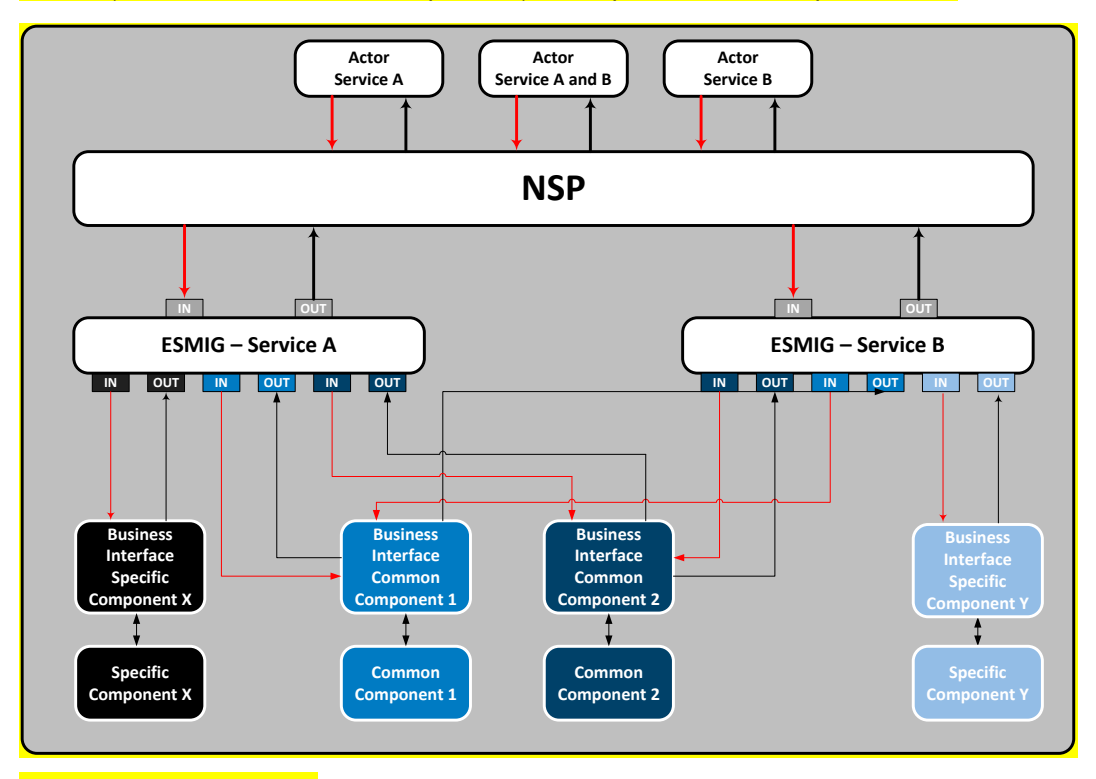

#### **Figure 6 - Inbound routing**

The interface between Eurosystem market infrastructure counterparties and the NSP are defined by the relevant NSP protocol documentation (DEP protocol is used only between NSP and ESMIG). In this context,

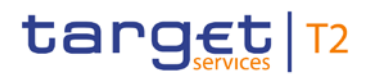

the NSP interface shall ensure that at least a minimum set of information is provided by the counterparties to be compliant with the DEP protocol.

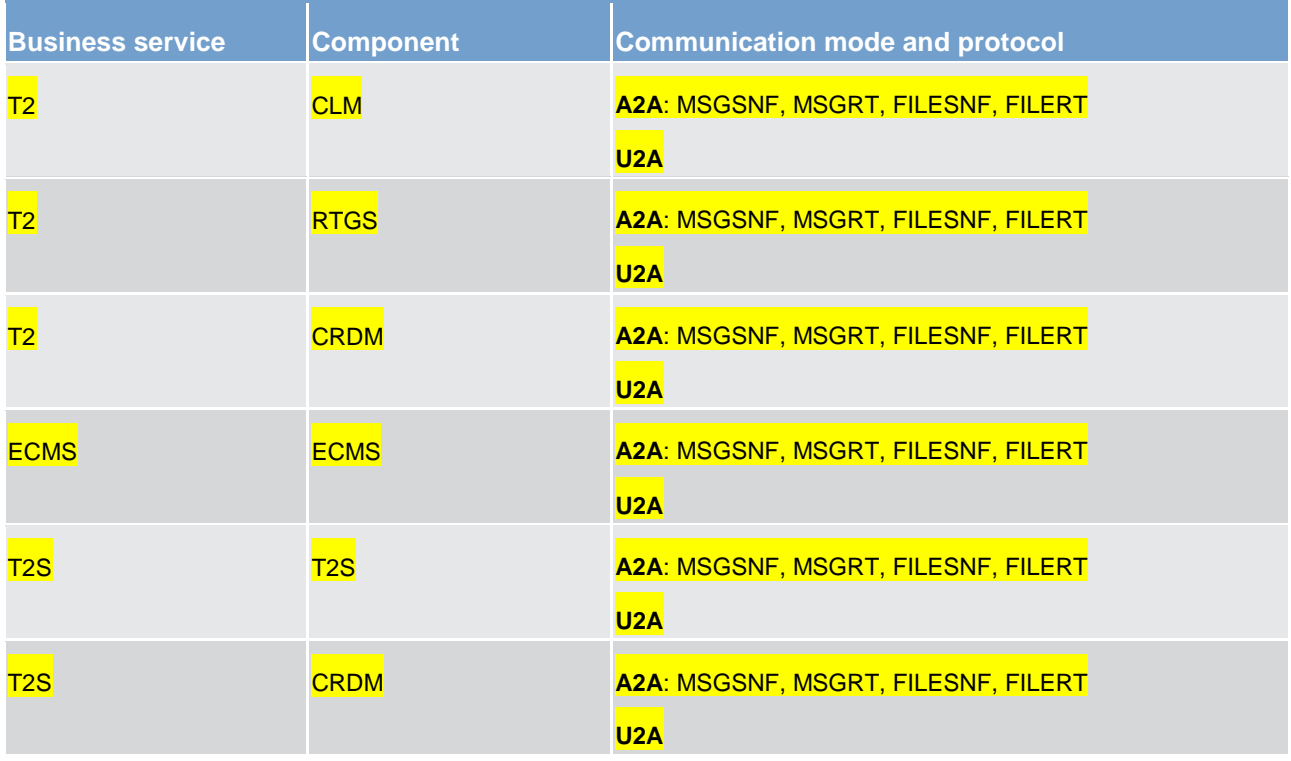

**Table 1 - Services and components**

## 2.6.1.2 Outbound routing

ESMIG routes messages and files to the external party using

**the network provider,** 

**l** the address used by the NSP to identify the external party,

**l** the communication mode,

**l** the protocol.

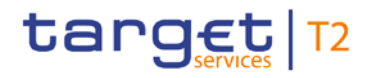

The above mentioned information is provided by the market infrastructure services/components (i.e. right external user address) to ESMIG.

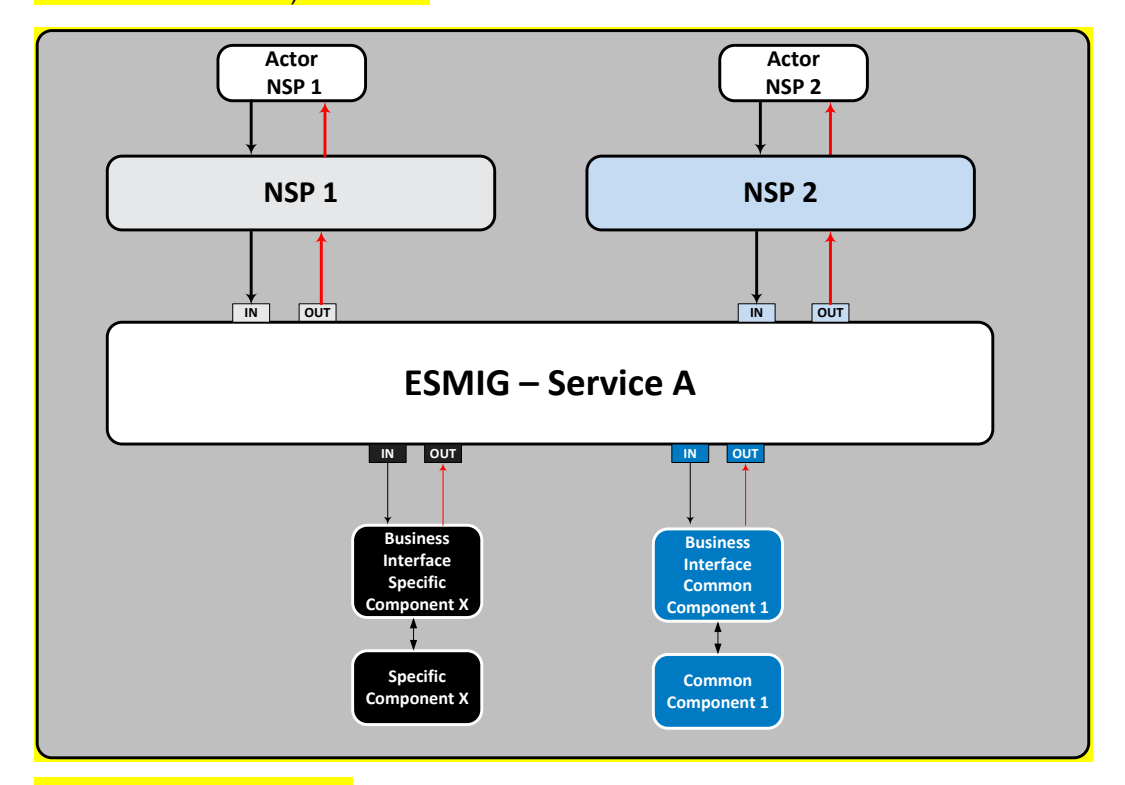

**Figure 7 - Outbound routing**

# 3 Parties and accounts

# 3.1 Parties

The RTGS participation model envisions different types of RTGS Actors, with different roles and responsibili-ties, as outlined in chapter [Concept of party in RTGS](#page-48-0) [\[](#page-48-0) [49\].](#page-48-0) T2 Actors that interact with RTGS are defined as different parties in CRDM.

This chapter provides a detailed description of all the objects and attributes that CRDM stores and RTGS uses for its participating T2 Actors. This chapter focuses in particular on the reference data in the context of parties used in RTGS. In [Overview of used common components in RTGS component](#page-233-0) [\[](#page-233-0) $\triangleright$  [234\]](#page-233-0) the main focus is on CRDM features: setup of objects, the access rights concept and CRDM specific reference data.

More in detail, chapter [Setup of parties](#page-47-0) [ [48\]](#page-47-0) identifies the reference data related to the setup of RTGS Actors and it provides detailed information as to who is responsible for the setup of these reference data. Chap-ter [Concept of party in RTGS](#page-48-0) [\[](#page-48-0)▶ [49\]](#page-48-0) defines the concept of party in CRDM and the way this concept relates with the different types of legal entities that can interact with RTGS. In addition this chapter describes the socalled hierarchical party model, i.e. the organisational structure of parties in CRDM. The chapter [Reference](#page-49-0)  [data for parties used by RTGS](#page-49-0) [\[](#page-49-0) $\triangleright$  [50\]](#page-49-0) illustrates the reference data required by RTGS for each T2 Actor, i.e. the way a party can be identified in RTGS and which attributes have to be stored for each RTGS Actor.

## <span id="page-47-0"></span>3.1.1 Setup of parties

A party is defined as any legal entity or organisation interacting with T2.The setup of RTGS parties takes place in CRDM.

The operator is responsible for setting up and maintaining party reference data for all CBs in RTGS. CBs are responsible for setting up and maintaining party reference data for the parties of their community.

The following table summarises the configuration responsibilities for each reference data object related to parties in RTGS and specifies the required communication mode.

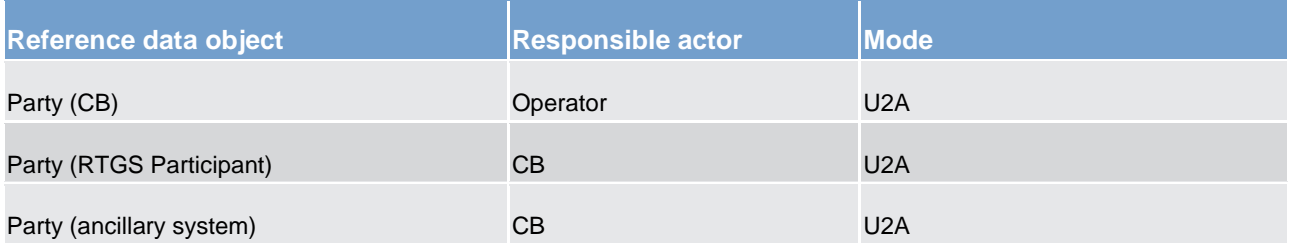

#### **Table 2 - Setup of parties for RTGS**

RTGS imposes a constraint in the assignment of BICs related to its parties, due to the fact that the settlement process must be able to determine the accounts to be debited and credited by a payment based on the

BICs of the RTGS Account Holder. This implies the need to ensure that any given BIC can only be assigned to one RTGS Account Holder or ancillary system. Different RTGS Account Holders or ancillary systems must be assigned to a unique BIC.

For this reason, CRDM prevents two different parties to be defined as RTGS Participant or ancillary system if they are identified by the same 11-character BIC. Therefore, in order to allow a given party to be defined as two different RTGS Account Holders or ancillary systems (e.g. by the same CB or by two different CBs), the same party must be defined in CRDM as two RTGS Participants which will be identified by two different 11 character BICs.

## <span id="page-48-0"></span>3.1.2 Concept of party in RTGS

The party model of RTGS is based on a hierarchical three-level structure. The operator is the only party at the first level of the hierarchy and is responsible for the setup of each party of the second level, i.e. each CB in RTGS. Similarly, each party belonging to the second level is responsible for the setup of all parties of its community (i.e. RTGS Account Holders or ancillary systems), represented by parties of the third level.

This means that each CB is responsible for the reference data of its community. The RTGS Account Holders and ancillary systems are responsible for their own reference data. Further information about the hierarchical model can be found in [Common reference data objects and the hierarchical party model](#page-246-0) [\[](#page-246-0) [247\]](#page-246-0) and information about the data scope are included in  $Data\ scope$  [\[](#page-247-0) $\triangleright$  [248\].](#page-247-0)

Each party belongs to one of the following party types according to the above mentioned hierarchical party model:

- **l** operator;
- **l** CB,
- **l** RTGS Participant
- **l** ancillary system.

The **operators** are the organisational entity that operates i.a. RTGS. They are responsible for the initial setup and day-to-day operations of RTGS and acts as single point of contact for CBs in case of technical issues. They are monitoring the system and carry out corrective actions in case of incidents or in case of service/component unavailability. The operators are also responsible for setting up and maintaining the reference data of the CBs in CRDM. Upon request of the respective CB the operators may operate RTGS functions on behalf of any RTGS Actor. They have full access to all live and all archived reference data and transactional data in RTGS.

**CBs** are responsible for setting up and maintaining reference data in CRDM for all RTGS Actors belonging to their community. CBs can also act as RTGS Participants themselves. In addition they can act on behalf of one of their parties on the third level in case of need.

In its CB role, it may only own CB accounts (see [Glossary](#page-742-0) [ $\triangleright$  [743\]](#page-742-0) for the definition of a CB account); all other account types need to be owned under its RTGS Participant role.

**RTGS Participants** represent RTGS Actors that own accounts (RTGS DCA and/or RTGS sub-accounts) in RTGS and are identified by a BIC11. RTGS Participants are responsible for their own liquidity management. They are responsible for instructing liquidity transfers and monitoring the liquidity usage. However, the setup and maintenance of the RTGS DCAs and RTGS sub-accounts is done by CBs on request of the respective RTGS Account Holder.

**Ancillary systems** can be given the right to submit instructions via the RTGS DCA of a RTGS Account Holder on its behalf or via a RTGS sub-account dedicated to the ancillary system. In principle they shall not own a RTGS DCA. However, there may be exceptions in order to cover certain market conditions. Moreover, ancillary systems are responsible for monitoring their ancillary system technical accounts (used for ancillary system settlement procedures A, B, C and) and guarantee funds accounts (used for settlement procedures A and B). The setup and maintenance of these accounts is done by CBs on request of the respective ancillary system.

## <span id="page-49-0"></span>3.1.3 Reference data for parties used by RTGS

The following table shows a non-exhaustive list of party reference data attributes that RTGS receives from the CRDM and stores in its Local Reference Data Management (LRDM).

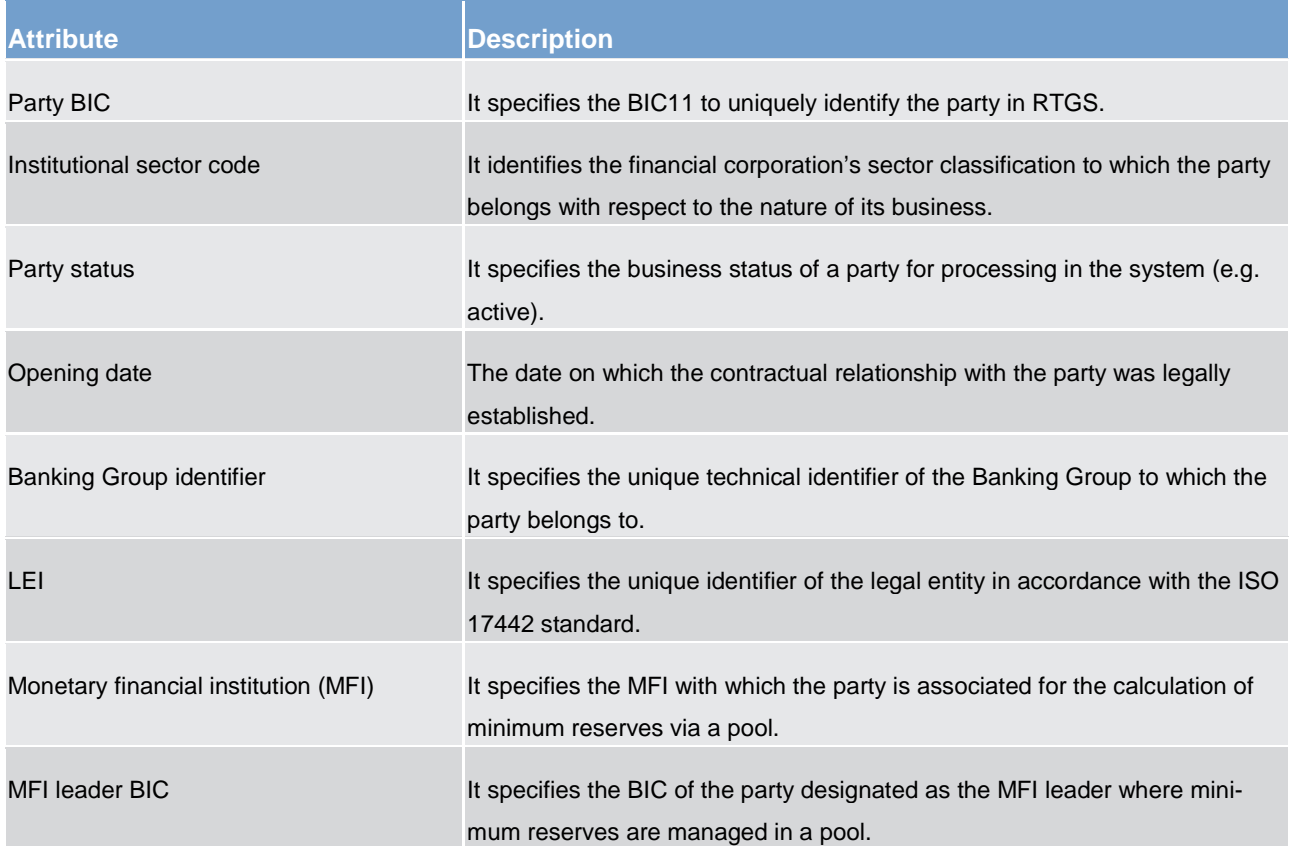

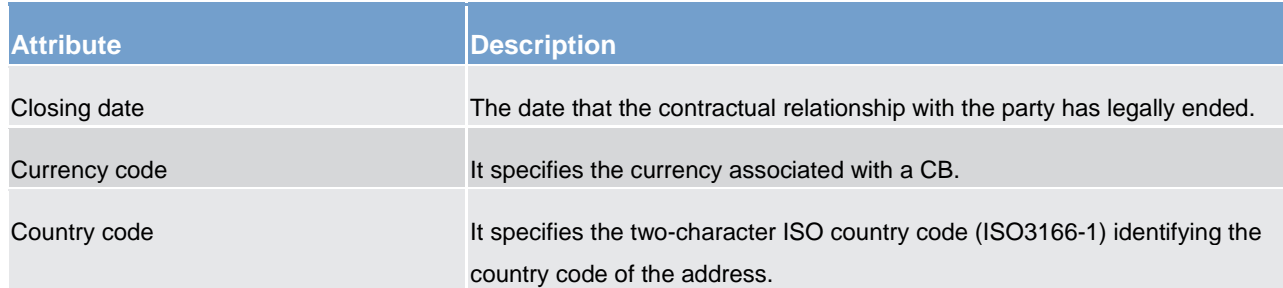

#### **Table 3 - Party reference data attributes**

### 3.1.4 Participation types

There are several possibilities to participate in RTGS. This chapter will give an overview of these participation types.

#### **Direct participants**

Direct participants have direct access to RTGS and hold their own RTGS DCAs and/or RTGS sub-accounts. They can provide indirect access to RTGS for other credit institutions and offer them additional services. They are responsible for their own reference data and for their own liquidity management in RTGS and for monitoring the settlement process. Furthermore, they are responsible for all cash transfers sent or received on their cash account by any entity registered through them.

#### **Indirect participants**

Only supervised credit institutions established in the EEA and EU CBs participating directly in RTGS are allowed to intermediate for credit institutions in the EEA to have their liquidity settled without connecting directly to it.

Indirect participants:

- **l** are directly linked to one direct participant only (that can be located also in another country);
- **l** can be indirectly addressed in RTGS and
- **l** have no own RTGS DCA and/or RTGS sub-account.

Each Indirect Participant needs a published BIC (8 or 11-digit).

The Indirect Participant sends cash transfers to/receives cash transfers from RTGS via the direct participants. The booking is done on the RTGS DCA of the direct participant. The relevant direct participant also manages the liquidity of its Indirect Participants, and has accepted to represent the respective Indirect Participant. T2 recognises Indirect Participants allowing them to benefit from the protection of the settlement finality directive (in countries where such protection has been granted).

#### **Multi-addressee access**

Direct Participants are able to authorise their branches and credit institutions belonging to their group located in the EEA countries to channel payments through the RTGS DCA of the direct participant without its involvement by submitting/receiving cash transfers directly to/from RTGS.

The liquidity is settled on the RTGS DCA of the direct participant.

#### **Access as correspondent**

Any correspondent (or branch of a correspondent) of a direct participant that holds a BIC is eligible to be listed in the RTGS directory irrespective of its place of establishment. It is the responsibility of the direct participant to forward the relevant information to the respective CB for inclusion in the RTGS directory. These BICs can only send and receive cash transfers to/from RTGS via the direct participant. Their cash transfers are settled in the RTGS DCA of the respective direct participant.

Technically there is no difference between Indirect Participants and the access as a correspondent. However, in legal terms, T2 will not recognise access as correspondents. The latter will therefore not benefit from the protection of the settlement finality directive (in countries where such protection has been granted).

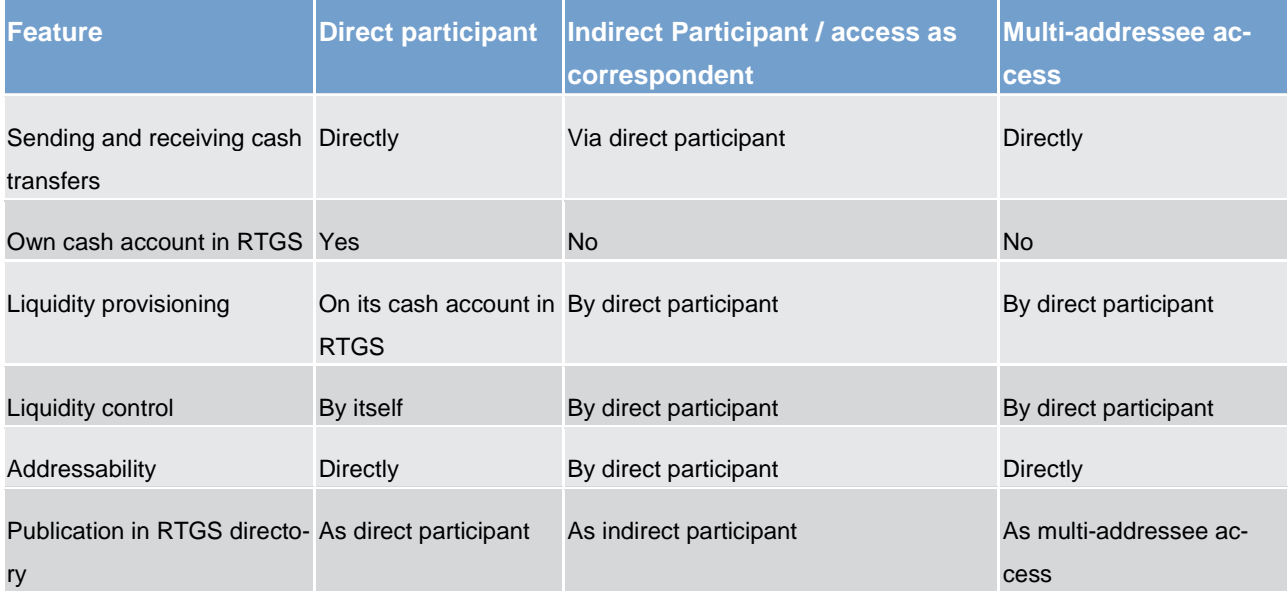

The following table summarizes the conditions and features of the above mentioned participation types.

#### **Table 4 - Comparison of participation types**

#### 3.1.5 Blocking/unblocking party

The blocking/unblocking of RTGS Account Holders and ancillary systems is possible. It is up to CBs or any other authority in charge to declare actions to:

**l** restrain the disposal of the assets and

#### **l** withdraw the license.

target T2

As a consequence of this declaration or withdrawal the affected RTGS Account Holder or ancillary system is blocked in RTGS. The blocking is under the full responsibility of the respective CB. The CB initiates the blocking at party level (via a restriction type) via the CRDM GUI.

When blocking a party in CRDM the blocking request can include a valid from date and time. This value indicates the calendar date and time as of which the party will be blocked. If not stated, the next calendar date will be used by default. If the valid from date and time is specified as immediate, the blocking becomes effective immediately in all services the party is linked to. The same behaviour is applicable for the unblocking of parties.

As soon as a RTGS Account Holder or an ancillary system is blocked at party level, all linked cash accounts across all settlement services/components are blocked too. For further information on account blocking please refer to chapter [Blocking/unblocking account](#page-63-0) [ $\triangleright$  [64\]](#page-63-0)

## 3.2 Accounts structure and functionalities

Accounts are opened in RTGS for the settlement of real-time interbank and customer payments and ancillary system transfers. This chapter provides a detailed description of all the reference data CRDM stores and RTGS uses for all its accounts.

The operator and/or CBs set up and maintain the following categories of accounts  $1$  in CRDM:

- **l** RTGS DCAs
- **l** RTGS sub-accounts
- **l** RTGS dedicated transit account
- **l** RTGS CB accounts
- **l** ancillary system guarantee funds accounts
- **l** ancillary system technical accounts.

Moreover, RTGS Account Holders can set up the following functionalities on their RTGS DCAs:

- **l** floor/ceiling
- **l** standing liquidity transfer orders
- **l** standing orders for reservation
- current reservation(s)
- **l** standing orders for limits

\_\_\_\_\_\_\_\_\_\_\_\_\_\_\_\_\_\_\_\_\_\_\_\_\_

**l** current limit(s)

<span id="page-52-0"></span>Due to ongoing discussions regarding ECONSII an additional account type could be added in a later version

- **l** message subscription
- **l** report configuration.

Even if defined by the RTGS Account Holder, the setup and maintenance of the direct debit mandate is done by CBs.

The following chapters define the above mentioned reference data objects.

#### 3.2.1 Account types

This chapter will give an overview of all account types used in RTGS.

#### **RTGS DCA**

RTGS DCA are used for the settlement of real-time interbank and customer payments and ancillary system transfers. They shall either have a zero or a positive balance.

A RTGS Actor may have several RTGS DCAs but shall ensure that each of these RTGS DCAs is identified with a unique BIC11 (in addition to different account numbers).

Each RTGS DCS is linked to one and only one RTGS Account Holder (i.e. the DCA owner). It is up to CBs to set up and maintain RTGS DCAs for their RTGS Account Holders.

A link between a MCA in CLM and a RTGS DCA is the precondition for floor/ceiling and automated liquidity transfers due to CBO. The RTGS DCA involved in this scenario is defined as linked and default RTGS DCA. In case there are several RTGS DCAs linked to one MCA in CLM, only one of the RTGS DCAs is the default one.

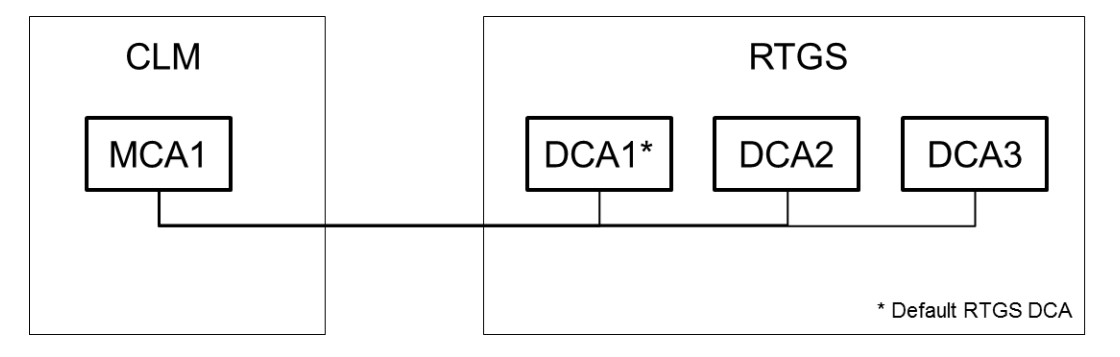

#### **Figure 8 - Linked default MCA DCA**

In the event the floor or ceiling amount on a DCA is breached (after the settlement of a cash transfer) and if the RTGS Account Holder has opted for the rule-based liquidity transfer order generation, RTGS generates automatically an inter-service liquidity transfer order. Subsequently, cash is either

**l** pulled from the linked MCA in CLM (in the event the floor is breached); or

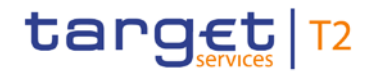

pushed to the linked MCA in CLM (in the event the ceiling is breached).

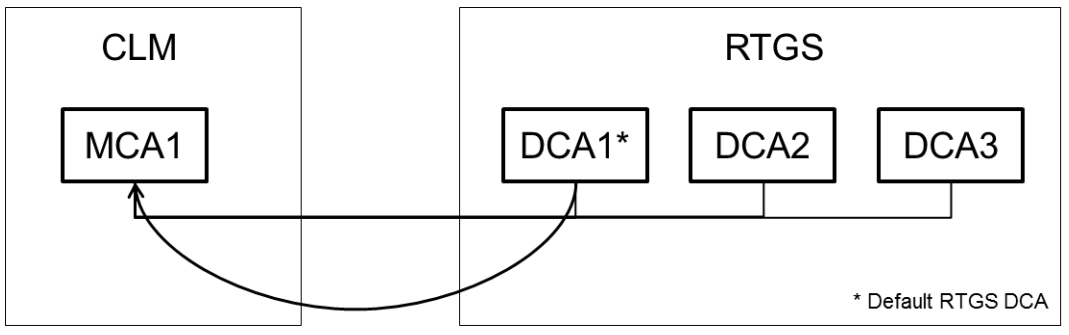

Rule-based liquidity transfer

#### **Figure 9 - Floor/ceiling breached on MCA1**

It is up to RTGS Account Holders to decide which RTGS DCA should be the default one. The setup and maintenance of the links between MCAs and DCAs will be done by the CB in CRDM.

Furthermore, each RTGS DCA may be linked to one or many Liquidity Transfer Groups and to one or many account monitoring groups.

#### **RTGS sub-account**

A RTGS sub-account belongs to a RTGS DCA and holds dedicated liquidity to allow the settlement of an ancillary system under ancillary system procedure "settlement on dedicated liquidity accounts". A RTGS subaccount shall either have a zero or a positive balance.

The RTGS sub-account is identified by an account number and directly linked to one and only one RTGS DCA, the latter being identified by a unique BIC11. Moreover, one or many RTGS sub-accounts may be linked to one and only one RTGS DCA.

It is up to CBs to set up and maintain RTGS sub-accounts for their RTGS Account Holders.

#### **RTGS dedicated transit account**

The RTGS dedicated transit accounts are accounts owned by CBs. They shall either have a zero or a negative balance as they reflect any movement of liquidity from/to CLM. They are technical accounts involved in the inter-service liquidity transfer process and cannot be involved in the settlement of payments and ancillary system transfers. The RTGS dedicated transit account cannot be directly addressed by the RTGS Account Holders in a liquidity transfer.

There is only one RTGS dedicated transit account per settlement currency. The RTGS dedicated transit account for euro belongs to the ECB.

However, the monitoring of RTGS dedicated transit accounts is conducted by the operator.

It is up to the operator to set up and maintain the RTGS dedicated transit account.

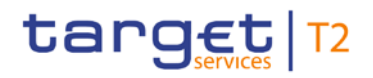

#### **RTGS CB accounts**

A RTGS CB account is a cash account owned by a CB that is allowed to have negative balance.

The purpose of the account is to provide liquidity to RTGS Account Holders in case of contingency scenarios.

A CB account in RTGS is identified by a BIC11. CBs have the possibility to open more than one CB account, each one being identified by a unique BIC11.

It is up to the operator to set up and maintain the CB accounts.

#### **Ancillary system guarantee funds account**

An ancillary system guarantee account is an account in RTGS for maintaining funds allocated to the settlement of balances of an ancillary system in case of failure of settlement bank(s). It applies to ancillary system settlement procedures A and B.

The ancillary system guarantee funds account shall either have a zero or a positive balance.

It is up to CBs to set up and maintain the ancillary system guarantee funds accounts.

#### **Ancillary system technical account**

An ancillary system technical account is an account used in the context of ancillary system transfers. It is an intermediary account for the collection of debits/credits resulting from the settlement of balances. Furthermore it can be used as a liquidity bridge for transferring funds from the RTGS into the ancillary system and vice versa.

The ancillary system technical account shall either have a zero or a positive balance.

It is up to CBs to set up and maintain the ancillary system technical accounts.

The following table provides an overview of the attributes of the account reference data objects and does not give any indication on the structure of CRDM reference data tables.

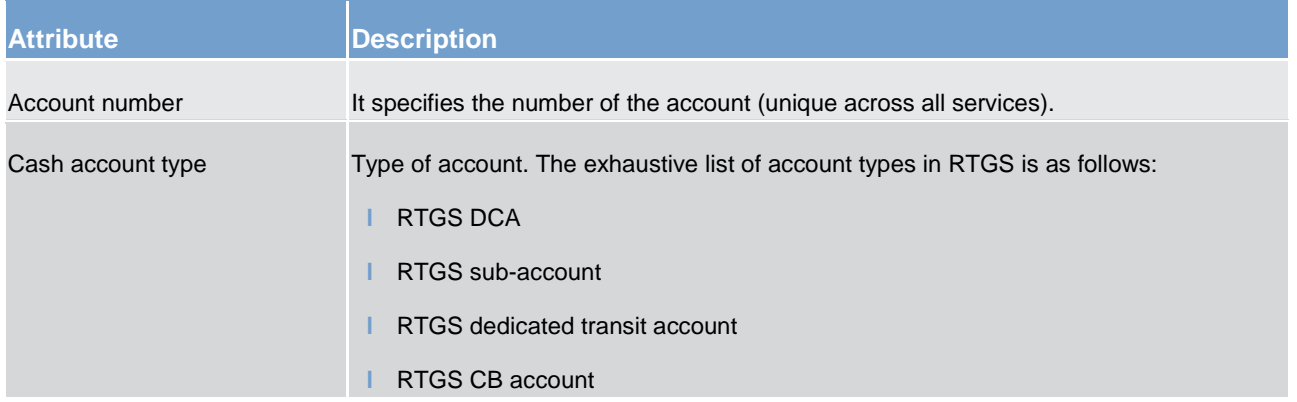

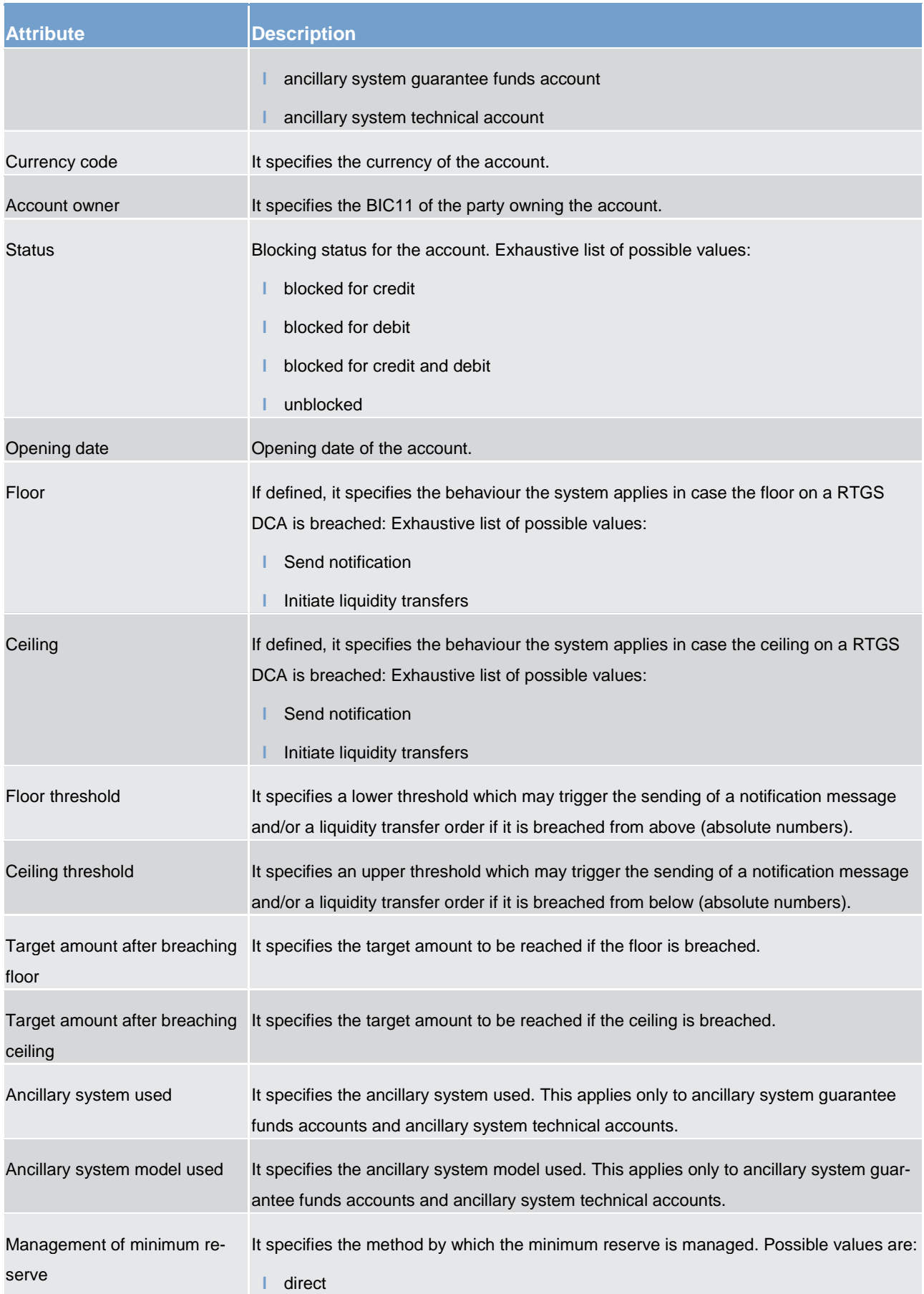

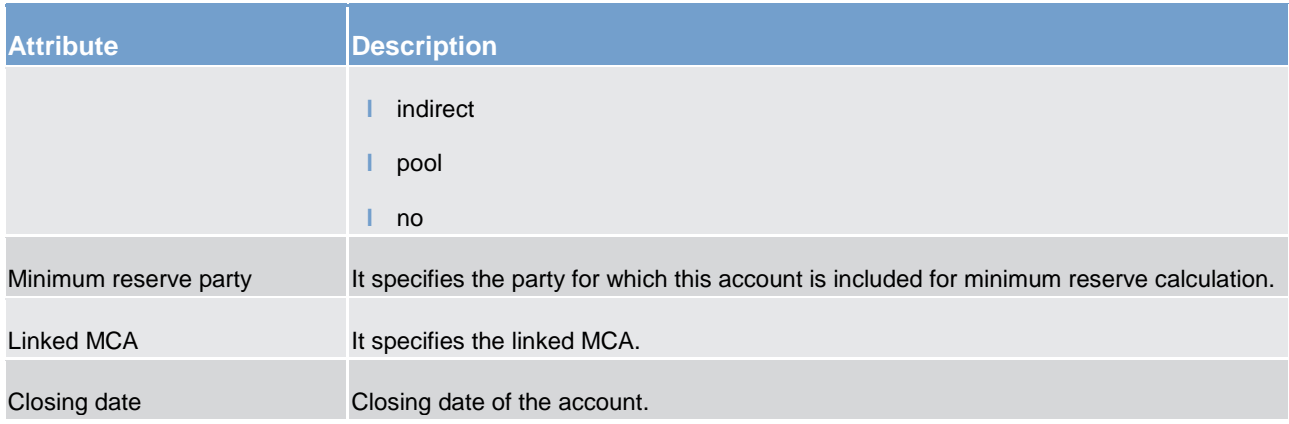

#### **Table 5 - Reference data attributes**

## 3.2.2 Functionalities

This chapter describes the functionalities available at RTGS DCAs level.

#### **Direct debit mandate**

The direct debit functionality in RTGS can be used by RTGS DCA and sub-account holders as well as ancillary systems.

Each RTGS DCA and sub-account holder needs to agree with the parties allowed to debit its accounts on the terms and conditions for using this service. T2 only offers the general framework.

The RTGS Account Holder authorises another RTGS Account Holder or ancillary system to issue a direct debit order. This RTGS Account Holder shall inform its CB, which is then responsible to record and administrate the direct debit mandates.

For each RTGS Account Holder CRDM manages the information about the direct debit(s) this RTGS DCA or sub-account holder has authorised and the related attributes (e.g. maximum amounts).

It is up to CBs to set up and maintain in CRDM the direct debit mandate(s) of a RTGS Account Holder, while the definition is done by the RTGS DCA or sub-account holder. All actions (setup, modify, delete) will become effective as of the next business day or on the activation date of the DCA or sub-account if this is later than the next business day.

**Attribute Description** Account number It specifies the RTGS DCA or RTGS sub-account on which the direct debits are authorised. Payee party identifier It specifies the party whose payment requests are authorised under this

The following table shows a list of direct debit reference data attributes.

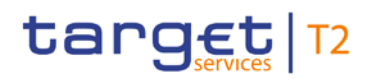

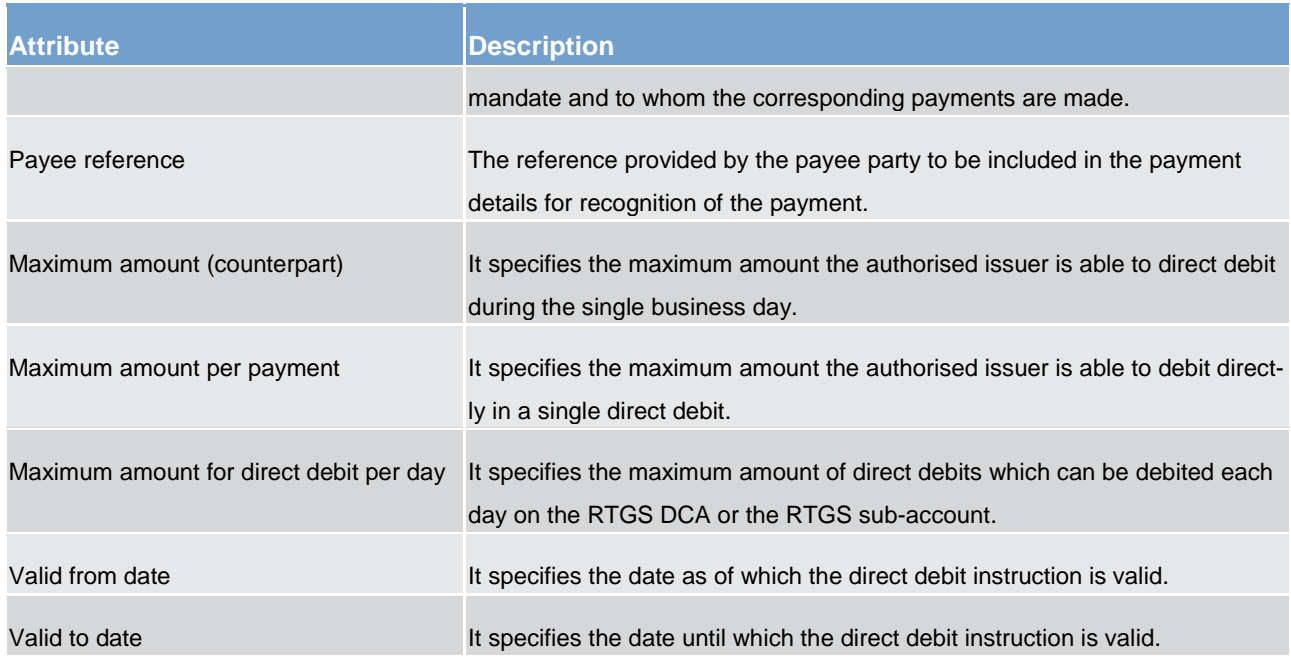

**Table 6 - Direct debit mandate reference data attributes**

#### **Floor/ceiling**

For each RTGS DCA, a RTGS Account Holder can define a minimum ("floor") and/or a maximum ("ceiling") amount in CRDM that shall remain on the respective account. The RTGS Account Holder can choose how RTGS shall respond in case the floor or ceiling on an account is breached (after the settlement of payments):

- 1. RTGS generates a notification that is sent to the RTGS Account Holder informing about the floor/ceiling breach (upon which the RTGS Account Holder can actively take action); or
- 2. RTGS generates a rule-based inter-service liquidity transfer order to pull cash from the linked MCA in CLM (in the event the floor is breached) or push cash to the linked MCA in CLM (in the event the ceiling is breached).

It is up to RTGS Account Holders to set up and maintain the floor/ceiling information in CRDM. All actions (setup, modify, delete) will become effective as of the next business day or on the activation date of the RTGS DCA if this is later than the next business day.

#### **Standing liquidity transfer order**

A standing liquidity transfer order is an instruction of a RTGS Account Holder to transfer regularly (e.g. daily, weekly) an amount of liquidity from a RTGS DCA to another account (a MCA in CLM, a RTGS DCA or a DCA in another settlement service/component) over a period with or without a predefined end date. Either a specific amount or the whole balance could be transferred from the RTGS DCA.

This information is defined at the level of the RTGS DCA and it is up to the RTGS Account Holder to set up and manage its standing liquidity transfer orders information in CRDM.

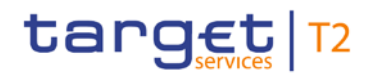

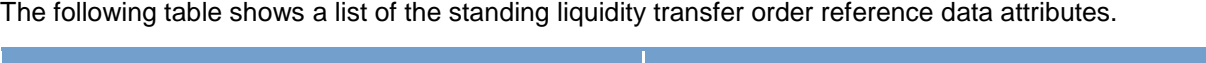

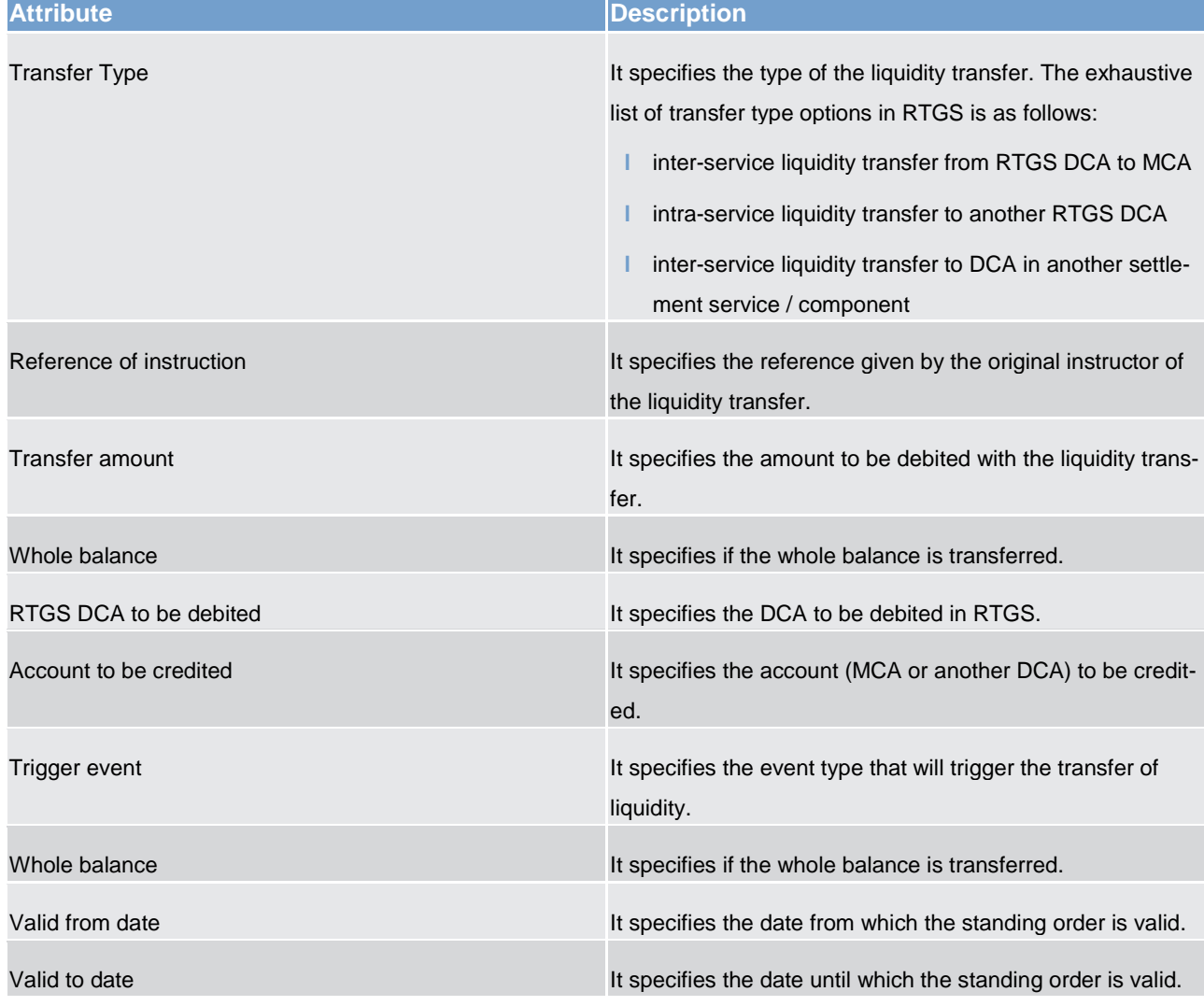

#### **Table 7 - Standing liquidity transfer order reference data attributes**

#### **Standing order for reservation**

A standing order for reservation is an instruction of a RTGS Account Holder to set up an urgent or high reservation of a fixed amount for a business day on a RTGS DCA without a predefined end date.

An existing standing order for reservation can be modified or deleted. All actions (setup, modify, delete) will become effective as of the next business day or on the activation date of the RTGS DCA if this is later than the next business day. The reservation will remain valid until it is modified or deleted.

It is up to the RTGS Account Holder to set up and maintain its standing order for reservation information in CRDM.

#### **Current reservation**

For the execution of cash transfers with certain priority classes (urgent or high) RTGS Account Holders can set up a current reservation on liquidity in RTGS. An existing reservation can be modified and/or deleted. All activities (setup, modify, delete) will become effective immediately. In case the amount changes to "0" the reservation will be removed automatically. The reactivation will however be possible during the business day.

This information is defined at the level of the RTGS DCA and it is up to RTGS Account Holders to set up and maintain the current reservations in RTGS.

#### **Standing order for limit**

A standing order for limit is an instruction of a RTGS Account Holder to define bilateral and/or multilateral limits of a fixed amount for a business day on a RTGS DCA without a predefined end date. These limits are processed during the Start-of-Day (SoD) procedure of the following business day.

A RTGS Account Holder can define the following types of limits in CRDM:

- **l** bilateral standing order for limits
- **l** multilateral standing order for limits:

A bilateral standing order for limits is defined vis-à-vis a different RTGS Account Holder. A multilateral standing order for limits is defined vis-à-vis all RTGS Account Holders without bilateral limit. It will become effective the next business day or on the activation date of the related RTGS DCA if this is later than the next business day. A standing order for limits can be modified or deleted. Modification or deletion will become effective on the next business day or on the activation date of the related RTGS DCA if it is later than the next business day.

The setting to "0"of the amount of a standing order for limit will have a similar effect as the deletion of a standing order limit. With a single request a RTGS Account Holder can modify all or several bilateral standing order limits which were defined in the past and/or define several standing order limits. The deletion of all or several standing order limits with a single request is also possible.

This information is defined at the level of the DCA and it is up to the RTGS Account Holder to set up and maintain its standing orders for limit in CRDM.

#### **Current limit**

A limit is the maximum amount for payments with a priority class "normal" that a RTGS Account Holder is willing to pay to another RTGS Account Holder per day (bilateral limit), or to all other RTGS Account Holders (excluding those with whom a bilateral limit is defined) per day (multilateral limit).

A RTGS Account Holder can define a new value for the following existing limits in RTGS:

- **l** bilateral current limits
- **l** multilateral current limits:

The limits are debit limits and not credit limits.

To take a limit (bilateral or multilateral) into account during the settlement process, it has to be defined before the end of the previous business day with a standing order for limit. Once a limit is defined, it can be changed with current limits. Current limits will be valid only for the current business day and will become effective immediately.

A deletion will also become effective immediately but for the current business day only. If the amount for a current limit is changed to "0", it will have the same effect as if the current limit is deleted.

Current limits are defined at the level of the DCA and it is up to RTGS Account Holders to define current limits in RTGS.

#### 3.2.3 Messaging

This chapter gives a rough overview about the RTGS specification regarding message subscription, report configuration and routing configuration.

#### **Message subscription**

Message subscription is defined as a service that allows RTGS Account Holders to subscribe for the receipt of certain message types, based on a set of predefined parameters.

This information is defined at the level of the RTGS DCA and it is up to the RTGS Account Holder to set up and maintain the message subscription in CRDM.

Changes to the message subscription in CRDM will become effective with validity from the next business day.

The following outgoing messages are subject to message subscription:

- **l** camt.004
- **l** camt.019
- **l** camt.029
- **l** camt.054
- **l** pacs.002.

The table below describes a list of parameter types that authorised RTGS Actors can use for configuring their message subscription.

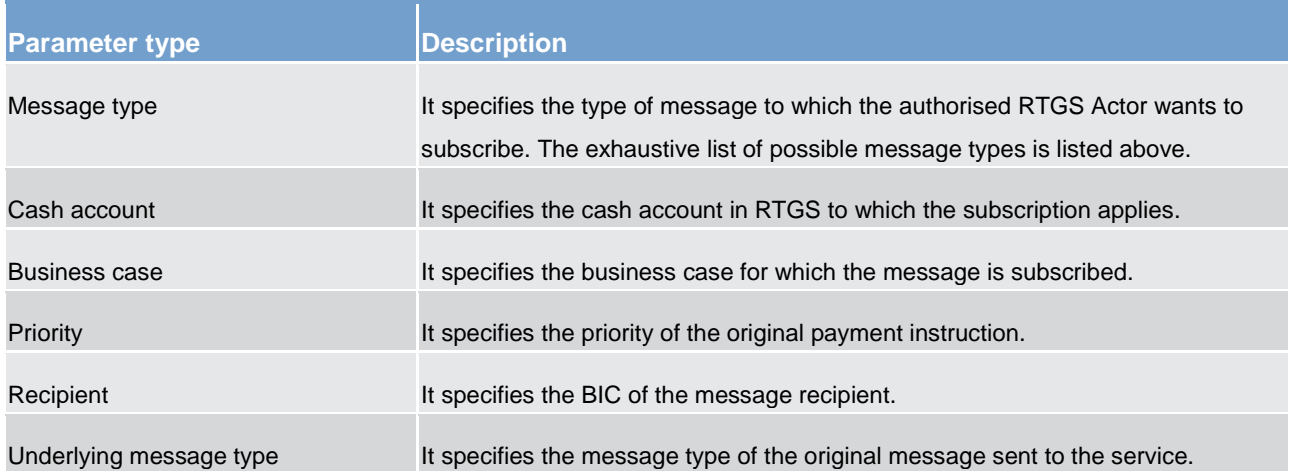

#### **Table 8 - Message subscription parameter types**

The following table provides the mapping between the outgoing message types subject to subscription and the applicable parameter types.

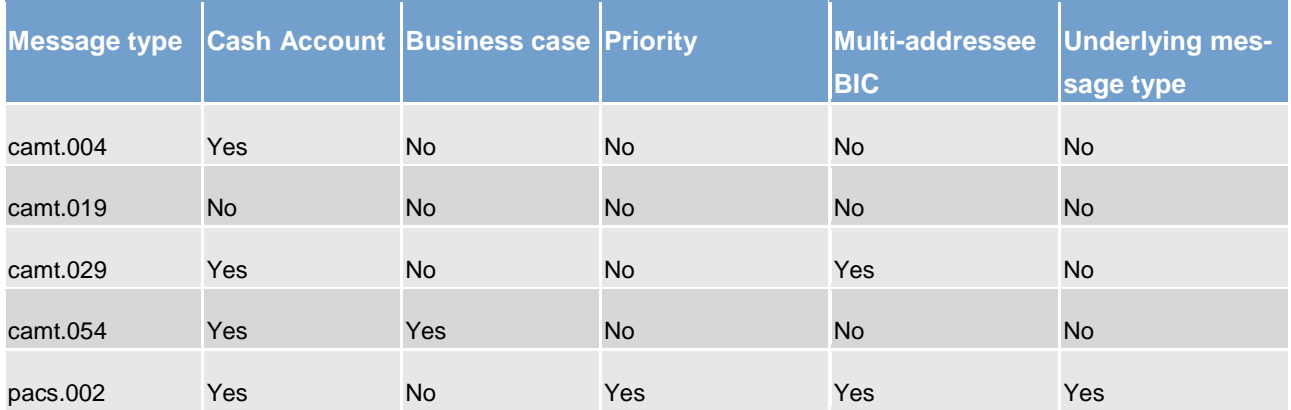

#### **Table 9 - Applicable parameter types for outgoing messages**

If only the parameter "message type" is subscribed, all messages of this message type (e.g. camt.029, pacs.002) are sent to the respective recipient. In case the RTGS Account Holder wants to receive only messages related to a specific cash account he has to define the message type and the cash account to which the subscription applies.

For general information about message subscription please refer to chapter [Message subscription](#page-262-0) [ [263\].](#page-262-0)

#### **Report configuration**

RTGS Actors can configure one standard report (statement of accounts) that RTGS shall create at a specific business day event (EoD). RTGS Actors can specify in their report configuration, whether such report shall be sent to the recipient immediately in A2A mode (push) or be stored for later querying in A2A mode or downloading via GUI (pull). Created reports are available for later querying (A2A) and downloading (U2A) until the next report based on the same configuration is created.

Report configuration shall also allow a RTGS Actor to configure another RTGS Actor to receive the report either instead or in addition.

This information is defined at the level of the cash account and it is up to the RTGS Actor to set up and maintain the report configuration in CRDM.

For further information about the report generation please refer to chapter [RTGS report generation](#page-227-0) [\[](#page-227-0) [228\].](#page-227-0)

#### **Routing configuration**

The routing configuration defines the technical address to which reports, notifications and forwarded payment messages are sent to. This does not to pacs.002 as this message is always returned to the technical sending address of the underlying message (if subscribed).

Routing for each message type is configured at the level of the cash account and it is up to the RTGS Actor to set up and maintain the report configuration in CRDM.

<span id="page-63-0"></span>In the case of multi-addressee access, it is possible to configure a separate DN per RTGS Account Holder for the receipt of forwarded payment messages, reports and notifications.

### 3.2.4 Blocking/unblocking account

It is possible to block cash accounts in RTGS. The blocking of cash accounts is possible for:

- **l** credit and debit
- **l** debit
- **l** credit.

When blocking a cash account in CRDM the blocking request can include a valid from date and time. This value indicates the calendar date from which on the cash account will be blocked. If not stated, the next calendar date will apply by default. If the valid from date and time is specified as immediate, the blocking becomes effective immediately. The same behaviour is applicable for the unblocking of cash accounts.

**l** In case CRDM marks the cash account as blocked for credit and debit, credits and debits are not allowed on the cash account. If the cash account is blocked for debit, credits are still allowed on this cash account. The reverse logic applies in case of blocking for credit (debits are still allowed).

The procedure in RTGS is the following for the blocking of RTGS DCAs:

- **l** The RTGS DCA of the RTGS Account Holder is earmarked immediately. As a consequence no cash transfers (depending on the kind of blocking) can settle automatically on this cash account.
- **l** All cash transfers pending in the queue after the blocking became effective require confirmation by the CB before they will can settle on the RTGS DCA.

- **l** Cash transfers involved in a running settlement process are not affected by the blocking and the algorithm is not stopped. If the algorithm
	- is successful, the involved cash transfers of the blocked RTGS Account Holder will become final.
	- fails, the cash transfers of the blocked RTGS Account Holder will return to the queue. They require confirmation by the CB before they can settle in one of the next running algorithms.
- **l** Payments (credit transfers or direct debits) sent by the blocked RTGS Account Holder are stored for confirmation by the CB. If the CB
	- gives its confirmation, the payments will run through the entry disposition. If they cannot be settled in the entry disposition, they will be queued and included in the process of dissolution of the payment queue.
	- disagrees, the payments will be rejected.

#### **Note:**

- **l** The confirmation of payments is physically done by the CB of the blocked RTGS Account Holder via the GUI. Nevertheless organisational rules outside T2 can be implemented to involve other bodies (eg the official receiver), but it is up to the legal requirements of each country.
- **l** Independent from the blocking of a RTGS Account Holder it will be possible to close the account of a RTGS Account Holder. This closure is a regular process. It becomes effective the next business day or at a predefined business day in the future.

# 3.3 Types of groups

It is possible to set up and maintain a Banking Group and a Liquidity Transfer Group in RTGS.

The following table summarises the configuration responsibilities for each reference data object related to groups in RTGS and specifies the required communication mode.

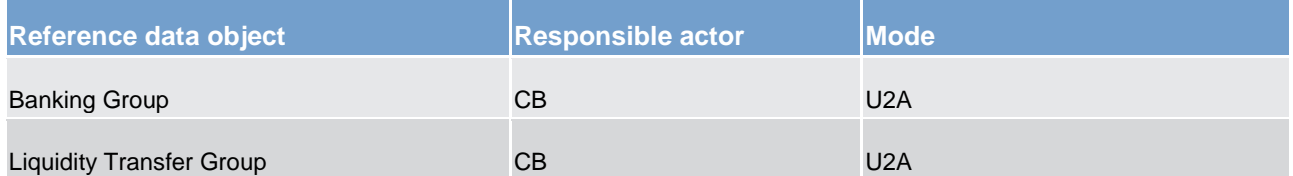

#### **Table 10 - Setup of groups for RTGS**

#### **Banking Group**

A **Banking Group** allows a number of parties (belonging to one or multiple CBs) to be viewed collectively for certain business purposes, such as oversight and regulation. CBs can set up a Banking Group and specify the name of this group. All actions (setup, modify, delete) will become effective as of the next business day.

#### **Liquidity Transfer Group**

A Liquidity Transfer Group is an optional grouping of DCAs. CBs can setup Liquidity Transfer Groups for the purpose of arranging intra-RTGS liquidity transfers between them. A RTGS DCA can be included in one or several Liquidity Transfer Groups.

It is up to CBs to set up and maintain the Liquidity Transfer Groups, while the link of the RTGS DCAs to the respective Liquidity Transfer Group is the responsibility of the RTGS Account Holder. All actions (setup, modify, delete) will become effective as of the next business day.

# 3.4 Shared reference data

### **RTGS directory**

The RTGS directory provides information on all RTGS Participants that are reachable for payments via a Eurosystem market infrastructure. There is a dedicated directory for all participants in RTGS. This RTGS directory stores all the needed information in order to support the routing of payments.

The structure of the RTGS directory is described later in this chapter. A party can also request that its BIC is not published in the directory. In such a case, its counterparts can make payments to the account linked to this BIC only if the party has previously provided the BIC to them.

RTGS actors may receive the RTGS directory in two ways:

- Push mode: T2 sends after the EoD processing the full version or the delta version of the RTGS directory to all RTGS Actors with an appropriate report configuration; or
- Pull mode: at any time during the service hours of CRDM, a RTGS Actor may download either the full version or the delta version of the RTGS directory.

Both, the full and the delta (updated) version will be generated and sent every business day.

The following rules apply to the RTGS directory:

- **l** RTGS Participants (direct and indirect) with a SWIFT BIC or Non-SWIFT BIC will be issued;
- **l** The Direct RTGS Participant's correspondents can be listed in the RTGS directory;
- **l** Every RTGS Participant's BIC/Non-SWIFT-BIC is only listed once, while addressee's and RTGS DCA Holder's ones may occur several times with reference to different RTGS Participants. However, the correspondent can be related to only one RTGS Account Holder; and
- **l** The publication of an indirect-direct relation does not prevent to route payments to another Direct Participant as mentioned in the RTGS directory when a different routing is known.

The RTGS directory will have the following structure.

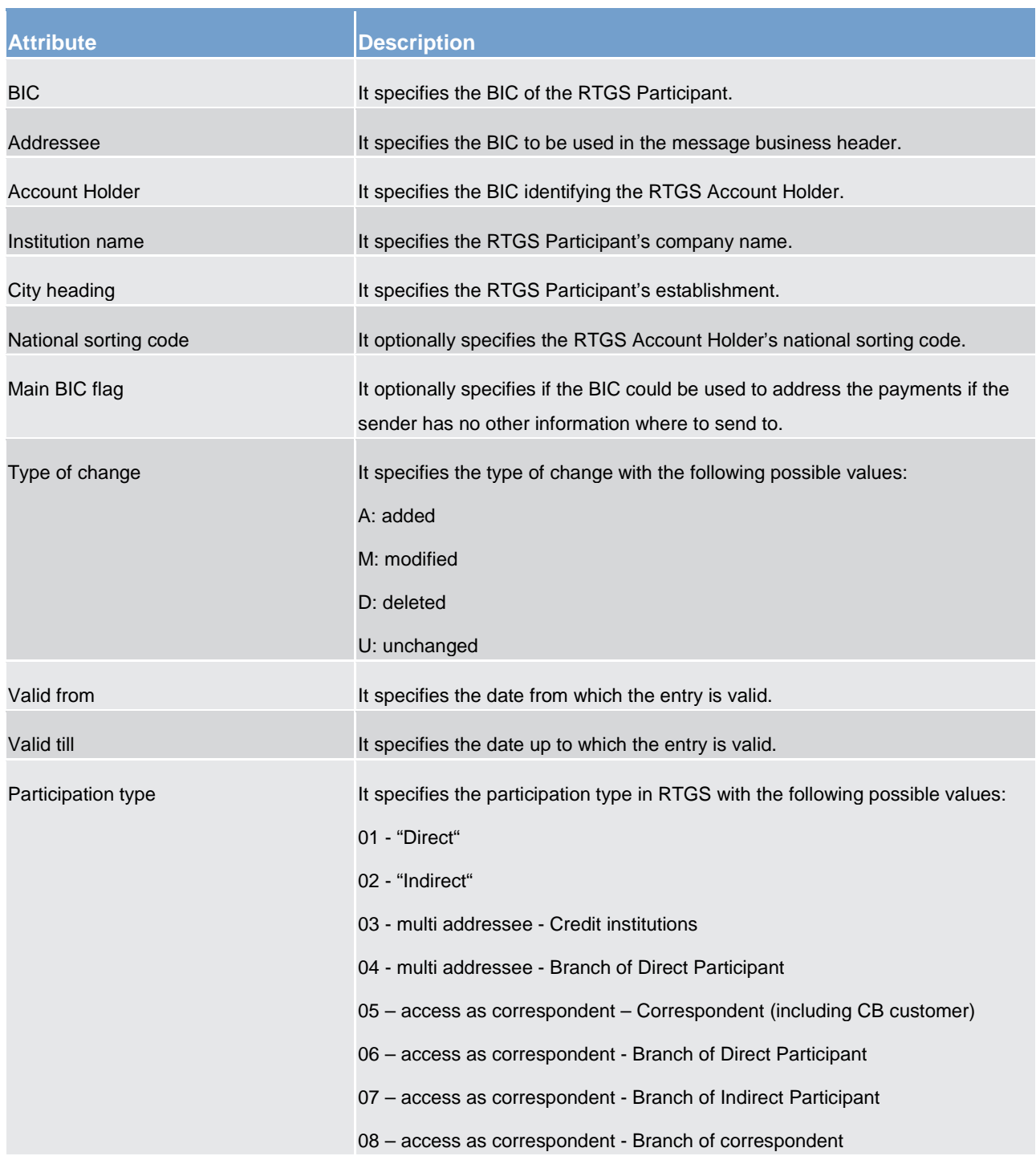

#### **Table 11 - Attributes of the RTGS directory**

#### **RTGS calendar**

The RTGS calendar specifies the calendar days when RTGS is open and follows the defined business day schedule. Different calendars per currency are set up to operate different closing days. It is up to the operator to set up and maintain the RTGS calendars. All actions (setup, modify, delete) will become effective as of the next business day.

#### **RTGS scheduled events**

The RTGS scheduled events specifies the scheduled events that will automatically trigger a specified process within the RTGS component. Each trigger event might trigger one or several other events. The other way round each event might have one or several trigger events. The following table shows the attributes of the RTGS scheduled events. It is up to the operator to set up and maintain the RTGS scheduled events. All actions (setup, modify, delete) will become effective as of the next business day.

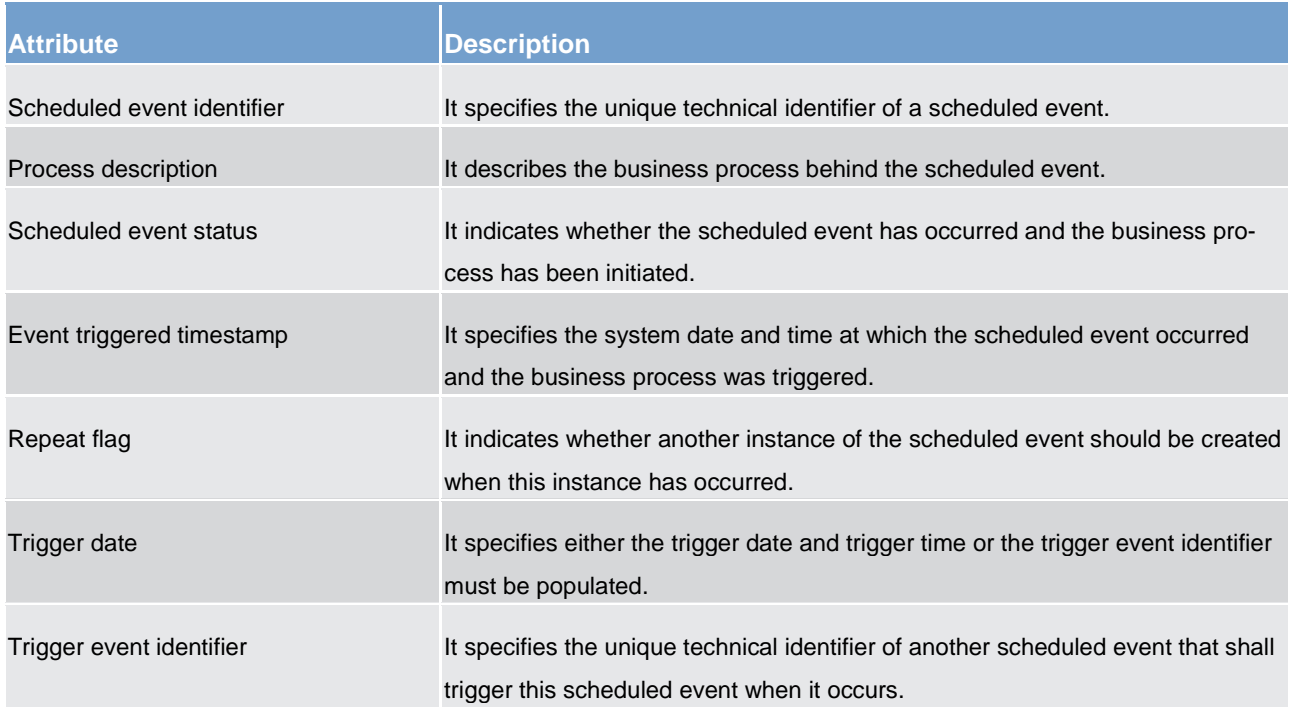

#### **Table 12 - Attributes of the RTGS scheduled events**

#### **RTGS currency**

The RTGS currency specifies the available settlement currencies in RTGS. It is up to the operator to set up and maintain the settlement currencies. All actions (setup, modify, delete) will become effective as of the next business day.

The following table shows the attributes of the currency in RTGS.

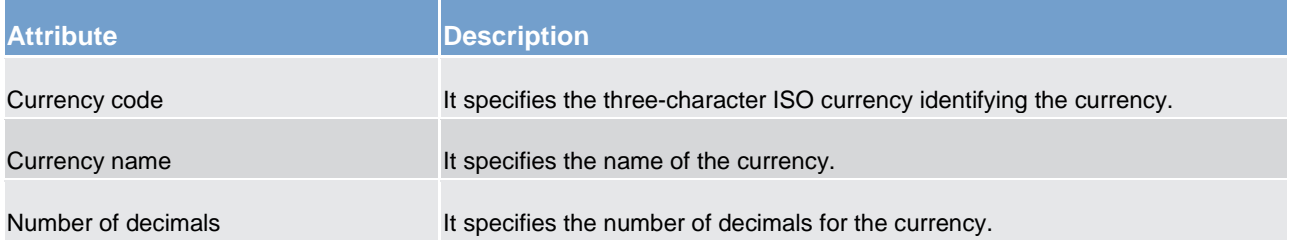

#### **Table 13 - Attributes of the RTGS currency**

#### **Duplicate check**

There are duplicate checks on:

- **l** files and individual messages received (for A2A communication only); and
- **l** cash transfer orders at business validation level.

The system parameters regarding duplicate checks for inbound files / messages and cash transfers is defined in the table below.

It is up to the operator to set up and maintain the duplicate check parameter. All actions (setup, modify, delete) will become effective as of the next business day.

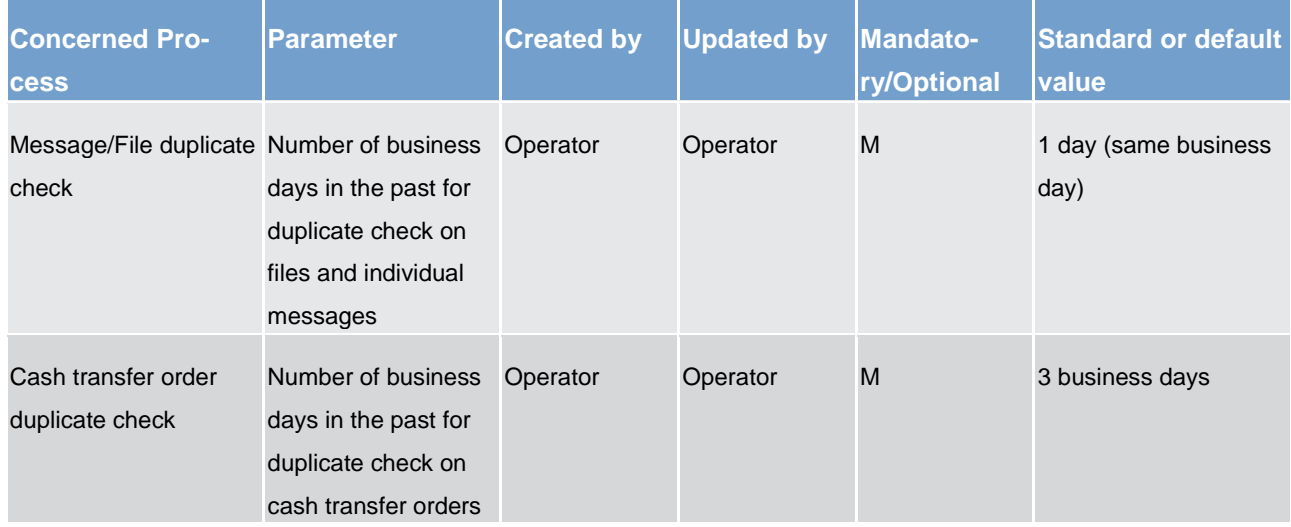

#### **Table 14 - Attributes of the duplicate check**

#### **Warehoused payment period**

It is possible to send warehoused payments a few days in advance to RTGS. The payment message shall pass technical and business validation and shall be warehoused until RTGS opens for that date. The system parameter regarding the warehoused payment period is defined in the table below. It is up to the operator to set up and maintain the warehouse payment period parameter. All actions (setup, modify, delete) will become effective as of the next business day. No specific configuration by the T2 Actor is required.

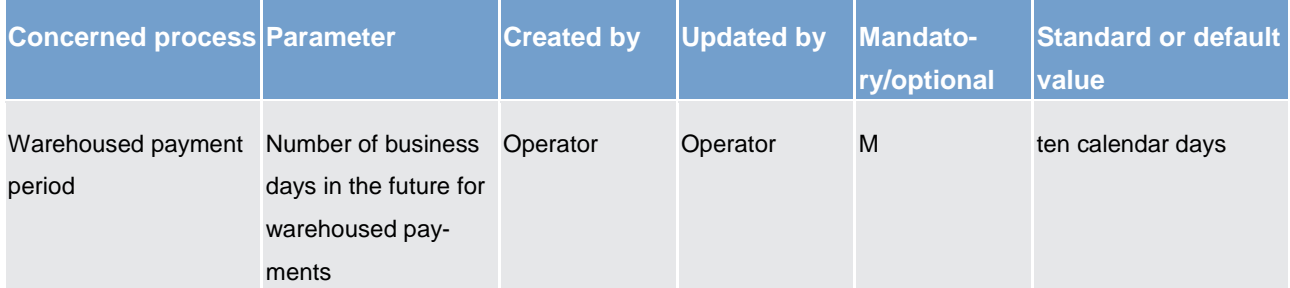

#### **Table 15 - Attributes of the warehoused payment period**

#### **Backup payments**

This functionality can only be used, once the responsible CB has authorised the affected RTGS Account Holder upon his request to use this functionality.

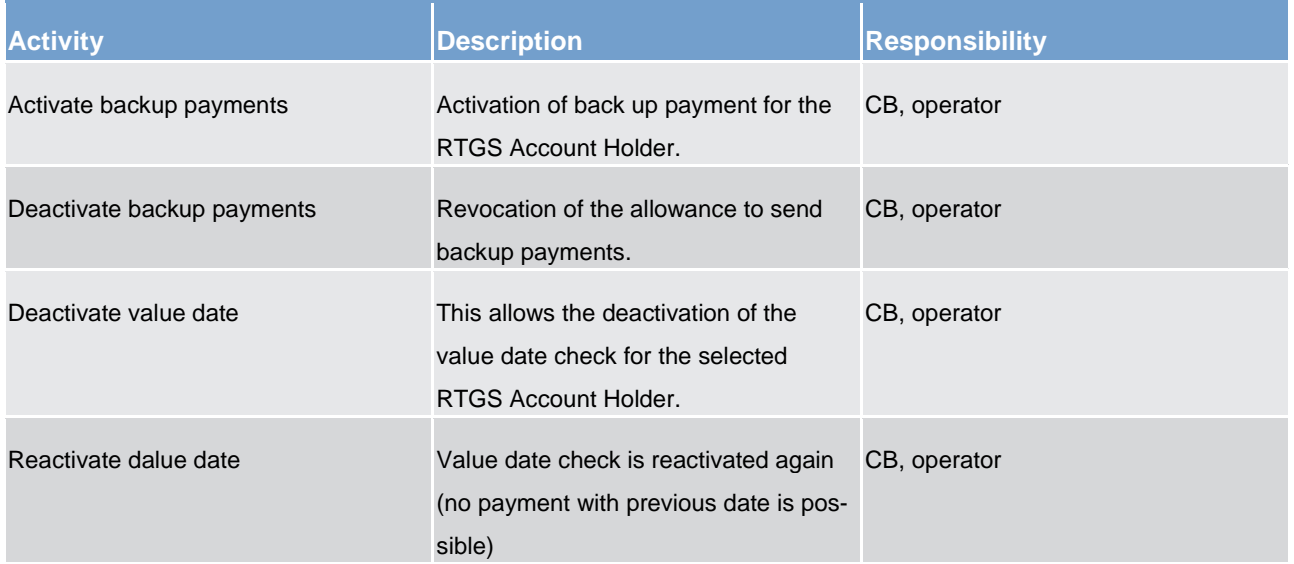

#### **Table 16 - Backup payments**

For further information please refer to chapter **Backup payments** [ [84\]](#page-83-0)

# 3.5 Interaction between RTGS and CRDM

CRDM provides features that allow duly authorised users to setup, update, delete and query all reference data that are shared by multiple services/components (e.g. CLM or RTGS) for their processing activities.

It is ensured that CRDM propagates common reference data (and their changes) to the relevant services and components in a timely and consistent way. Further detailed information can be found in [CRDM features](#page-233-1)  $[$  [234\].](#page-233-1)

As far as RTGS is concerned, all reference data setup and maintenance operations are performed in the CRDM with the exception of changes on local data which are performed in RTGS directly.

Local reference data maintenance within RTGS is limited to the following set of operations with immediate effect:

- **l** creation of reservation;
- **l** modification of reservation:
- deletion of reservation in chapter [Maintain reservation](#page-343-0) [\[](#page-343-0) $\triangleright$  [344\];](#page-343-0)
- **l** modification of limits;

**l** deletion of limits in chapter **Maintain limit** [\[](#page-345-0) [346\].](#page-345-0)

The reference data stored in CRDM are propagated from the CRDM to RTGS asynchronously, on a daily basis. Only exception is the blocking and unblocking of parties and accounts. This is done in CRDM and is propagated immediately to RTGS.

Every CRDM opening day, an ad hoc event triggers the propagation of all RTGS reference data from CRDM to RTGS. The event takes place at the end of day phase of CRDM business day, so to ensure smooth and complete reference data propagation before RTGS receives the notification that a new business day is starting. The propagated reference data will be loaded into RTGS during the start of day phase.

# 4 Business day

## 4.1 T2 Business calendar

The calendar days when a TARGET Service or a common component is opened and follows the defined business day schedule or, contrary, is closed is defined in the common calendar for Euro currency. Each TARGET Service may have a different calendar per currency.

For settlement in Euro currency, CLM, RTGS, T2S and common components are closed on the following days, in addition to Saturdays and Sundays

**l** New Year's Day (01 January)

**l** Good Friday (Catholic/Protestant)

**Easter Monday (Catholic/Protestant)** 

**l** Labour Day (01 May)

**l** Christmas Day (25 December)

**l** Boxing Day (26 December)

For settlement in non-euro currency, T2S and the common components may still be opened in any of the above days if any of the T2S settlement currency RTGS is opened (e.g. on Labour Day (01 May) for settlement in Danish Krone).

On the calendar day which is followed by a CLM closing day, the daily schedule of the next business day runs until the start of the maintenance window. The same business day continues on the next calendar day that is an opening day of CLM and RTGS by finishing the maintenance widow.

**For example:** If the 1st of January is a Tuesday and CLM, RTGS and T2S is closed, the business day 02nd of January already starts on calendar day the 31th of December at 18:45 CET until the maintenance window start on Monday the 1st of January 0:30. The end of the maintenance window is on Tuesday the 02nd of January at 02:30

## 4.2 Overview

The business day management ensures the proper business day processing for all services and components. There is a schedule for each service and component. Therefore depending on the EoD procedures in a specific service/component, the change of the business day may take place at different times in different services and components. Still, the system allows any settlement or interaction between the services and components only when they are in the same business day.
# target | T2

**For example**: the business day in TIPS is changed shortly after 18:00. From thereof all instant payments settle with BD+1. However, CLM is change the business day around 18:45 once it has finished with the CLM EoD procedures. Only when CLM has also finished with its SoD procedures, the service becomes available for users with business day BD+1. Then the party can transfer additional liquidity to TIPS for settlement of instant payments.

All business day events are defined and stored in the business day management. The purpose of the business day management is to manage the processes of the different MIS and if necessary to initiate and coordinate overarching processes between different services and components e.g. RTGS, CLM, TIPS, T2S or ECMS. This is achieved by recognising the trigger events associated with the processes and then sending triggers to the relevant services or component to start these required processes. The details of each process to be initiated, and the criteria that define when this should happen, is created and maintained in business day management in a scheduler list.

The business day management process is constantly monitor the scheduler list in order to recognise when the date and time has been reached, or the defined criteria are satisfied, to initiate a defined process. A trigger is then sent immediately to the appropriate service or component for the required process to be initiated within that service or component. For some events, when required, the business day management wait for a feedback from the triggered process (e.g. processes on the critical path), for other events the business day management is not awaiting a feedback. The single business day events are defined in the UDFS of the common component business day management.

All times in the business day management are central European time (CET). The effective time of a business day event is the time of the actual occurrence of the event during the current settlement day. Due to dependencies and interconnections between different business day events, the effective time can be differ from the scheduled time.

The business day management defines also the events upon which the parties can configure event-based standing orders and regular reports.

The table below provides the overview of the main windows during the business day RTGS.

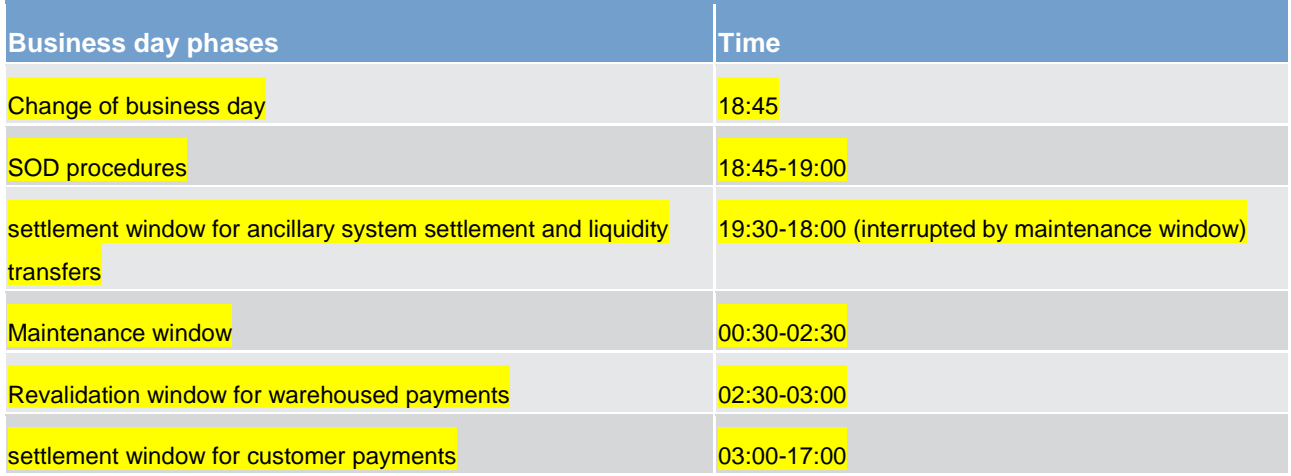

## target | T2

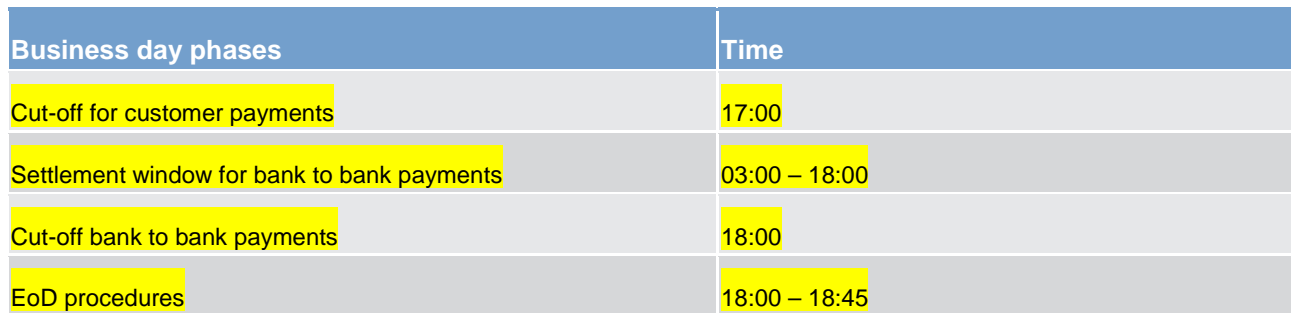

**Table 17 - Overview of the main settlement windows in RTGS**

## 4.3 Detailed description of RTGS business day phases

## 4.3.1 SoD

The SoD process describes the tasks to be performed by RTGS during this period of the business day as from the opening time of the new business day until begin of availability for users.

The current business day (d) is opened in the evening of the previous TARGET working day.

### **Actions:**

**l** Settlement of ancillary system transactions and liquidity transfer orders are possible. The standing orders from the RTGS DCAs to the ancillary system sub-accounts are settled at the beginning of the ancillary system settlement at 19:30 CET.

## **Events:**

18:45 SoD procedures

19:30 Start of settlement window of ancillary system transactions and liquidity transfer orders

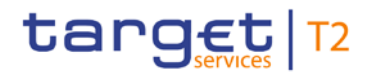

## 4.3.2 Settlement windows

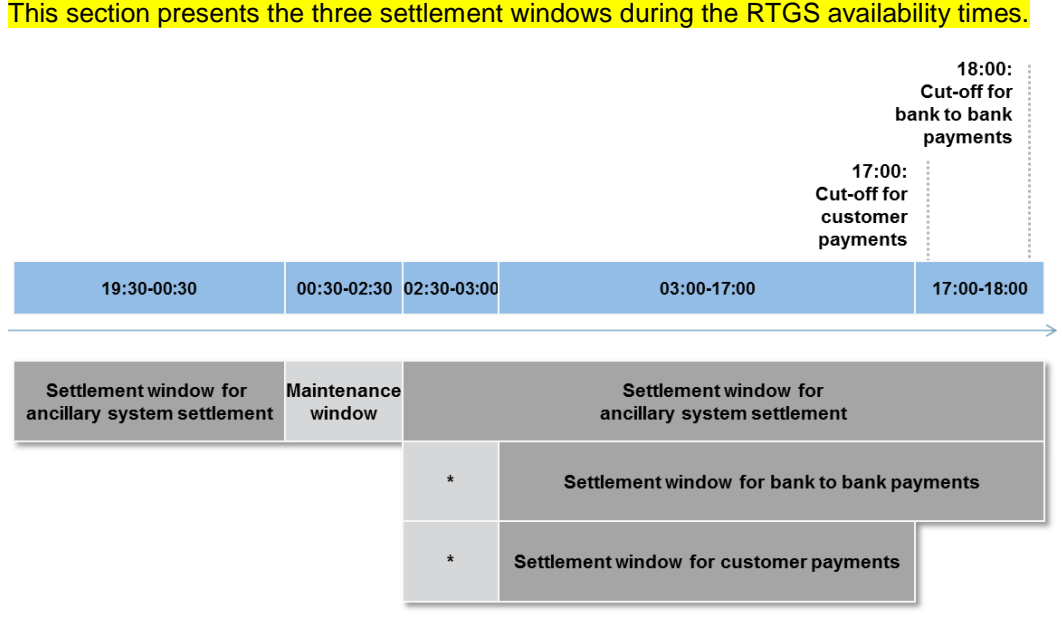

\* Revalidation window for warehoused payments

#### **Figure 10 - Settlement windows**

Liquidity transfer orders to and from CLM are possible during all settlement windows.

#### **Settlement window for ancillary system settlement**

The settlement window for ancillary system settlement starts after the successful completion of SoD processes and ends with the start of EoD processes. It is interrupted by the maintenance window.

During this settlement window RTGS processes all ancillary system settlement procedures.

### **Settlement window for bank to bank payments**

The settlement window for bank to bank payments starts after the successful completion of the rearrangement window for warehoused payments and ends with the cut-off for bank to bank payments at 18:00.

#### During this settlement window RTGS processes

**l** bank to bank payments using the messages pacs.009 FinancialInstitutionCreditTransfer and pacs.009COV FinancialInstitutionCreditTransferCOV

**l** bank to bank direct debits using the message pacs.010 FinancialInstitutionDirectDebit

warehoused bank to bank payments (originally send via message pacs.009, pacs.009COV or pacs.10) in case the indicated settlement date is reached

## **Settlement window for customer payments**

The settlement window for customer payments starts after the successful completion of the rearrangement window for warehoused payments and ends with the cut-off for customer payments at 17:00.

#### **During this settlement window RTGS processes**

**l** customer payments using the message pacs.008 CustomerCreditTransfer and

**l** warehoused customer payments (originally send via message pacs.008)

## 4.3.3 MWI (maintenance periode)

Each TARGET Service or component (CLM, RTGS, T2S and TIPS) has its own opening times, while the change of business day is synchronised across all services.  $2$  The timing of the maintenance windows is also synchronised in all TARGET Services and common components from 00:30 until 02:30 CET, with the exception of TIPS, which operates 24/7/365 and thus has no maintenance window.

During the maintenance window all settlement windows are closed and the access via A2A or U2A is not available.<sup>[3](#page-75-1)</sup>

## 4.3.4 EoD

The EoD process describes the tasks to be performed by RTGS during this period of the business day including the change of business day.

### **Actions:**

- **l** Closure for payment and liquidity transfers(no new payments and liquidity transfers are accepted and rejected).
- **l** Inform business day management about the closure of RTGS.
- **l** Rejection of pending payments and liquidity transfers not executed by the start of the EoD process of the current business day.
- **l** Stop processing of pending reservation order and the remaining reserved amounts are released.
- **l** Rejection of pending verifications for creations, amendments or deletions in four-eyes-principles related to payments
- **LEOD reporting for RTGS Account Holders depending on the report configuration.**

\_\_\_\_\_\_\_\_\_\_\_\_\_\_\_\_\_\_\_\_\_\_\_\_\_

<span id="page-75-0"></span><sup>2</sup> TIPS is changing the business day after the start of EoD process in CLM.

<span id="page-75-1"></span><sup>3</sup> For the sake of efficiency, the Eurosystem will align the maintenance windows across the different TARGET Services/components (i.e. CLM, RTGS, T2S and common components). The indicated timing of the maintenance window (00:30-02:30) is the proposal of the payment community, while the securities community (T2S) is currently used to with the maintenance window between 03:00-05:00. However, the exact timing shall be agreed among all involved communities.

**l** Generate a general ledger file (camt.053) and send it to CLM.

**l** Inform business day management about the EoD processing of RTGS.

**l** Change of business day when EoD processing is finished.

### **Events:**

**l** 18:00 cut off for interbank payments and liquidity transfers.

**l** 18:45 change of business day. [4](#page-76-0)

Shortly after 18:00 (cut-off for interbank payments), when the last settlement algorithm in RTGS is finished, the EoD procedures start with stopping the processing of any pending liquidity transfer orders, payments or modification requests. The parties are notified of the failure and the orders/requests are cancelled accordingly.

Afterwards RTGS produces a general ledger file with all EoD balances of DCAs and send it directly to CLM. At 18:4[5](#page-76-1) the change of business day takes place. <sup>5</sup> When all tasks of EoD have been completed, the current business day is closed by sending a notification to the business day management.

## 4.4 Dependencies to other services or components

The business day schedule covers events and phases for all services and components. The following breakdown shows the dependencies between CLM and the other services/components.

## **Data propagation from CRDM**

CRDM offers the possibility to change reference data during the whole business day with the exception of the maintenance window. Any changes are distributed to the other services/components once a day by 17:00. Reference data which needs to be effective on the following business day, have to be entered before the cut-off. Apart from account information like addresses, BICs etc., this also includes liquidity management features, e.g. the management of standing orders and the setting of floor/ceiling thresholds.

### **Liquidity transfers from/to other services/components**

Liquidity transfers from or to other services/components can only be processed, when the value date is the current business day.

\_\_\_\_\_\_\_\_\_\_\_\_\_\_\_\_\_\_\_\_\_\_\_\_\_

<span id="page-76-0"></span><sup>4</sup> 19:00 on the last day of the reserve maintenance period

<span id="page-76-1"></span><sup>5</sup> 19:00 at the last day of the minimum reserve maintenance period

## **Automated liquidity transfers for pending CBO from CLM**

In case there is not enough liquidity on an MCA to fully execute a CBO (e.g. overnight deposit, open market operation), CLM pull liquidity from the connected DCA in RTGS with an automated liquidity transfer. Liquidity transfer orders of this kind always have a higher priority in RTGS than immediate or rule-based liquidity transfer orders in RTGS.

### **Generate and forward general ledger file von RTGS to CLM**

To be able to carry out certain processes (e.g. for minimum reserve management and automatic marginal lending), CLM needs to receive the balances from all other services/components e.g. RTGS in a general ledger file (camt.053). A delay of any of the other services/components could lead to a delay of the CLM business day schedule.

## 5 Business and features description

## 5.1 Payment types

## 5.1.1 Overview

The RTGS component enables the settlement of real-time interbank payments, customer payments and liquidity transfers as well as the settlement of ancillary system related payment instructions. The term cash transfer encompasses direct debit instructions, credit transfer orders as well as liquidity transfers. A payment is a credit transfer or direct debit which has been processed in RTGS.

The following types of payments can be submitted by an RTGS Account Holder or ancillary system and are processed in the RTGS component.

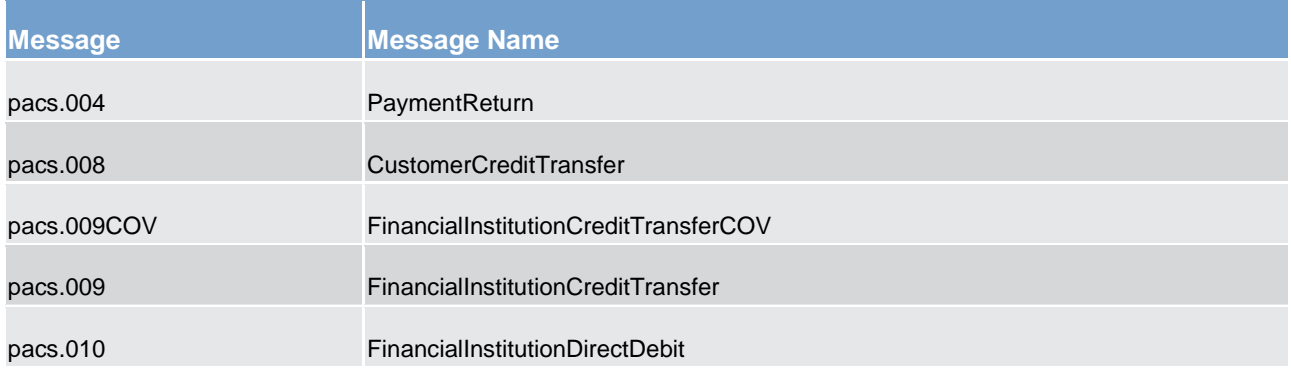

#### **Table 18 - Overview of payments in the RTGS component**

Besides payments, also liquidity transfers [\(LiquidityCreditTransfer \(camt.050\)](#page-496-0) [\[](#page-496-0) [497\]\)](#page-496-0) are processed in the RTGS component. Different users can initiate liquidity transfers. Further details on liquidity management can be found in chapter [Liquidity management](#page-178-0) [ $\triangleright$  [179\].](#page-178-0)

The sender of a payment, provided that appropriate privileges have been granted, can be:

- **l** the owner of the account to be debited
- **l** the owner of the account to be credited (in case of direct debits)
- **l** a third party (e.g. in case of debitor/creditor of a non-financial institution)
- **l** a CB acting on behalf of a credit institution (e.g. mandated payments sent by a CB)
- **l** an ancillary system using interbank payments

Depending on the message subscription certain notifications will be created by RTGS. The relevant message type used by the RTGS component may also depend on who has sent the payment to the RTGS component (i.e. in case the Account Holder is different from the actor submitting the payment).

In general, the sender of a payment receives at maximum one notification related to a payment sent:

- **l** notification on failure/rejection (mandatory)
- **l** success notification (optional)

In case payments are sent in a file, the RTGS component checks the validity of the file and splits it into single messages for settlement. Moreover, notifications are provided for the individual messages.

## 5.1.2 Comparison of different payment types

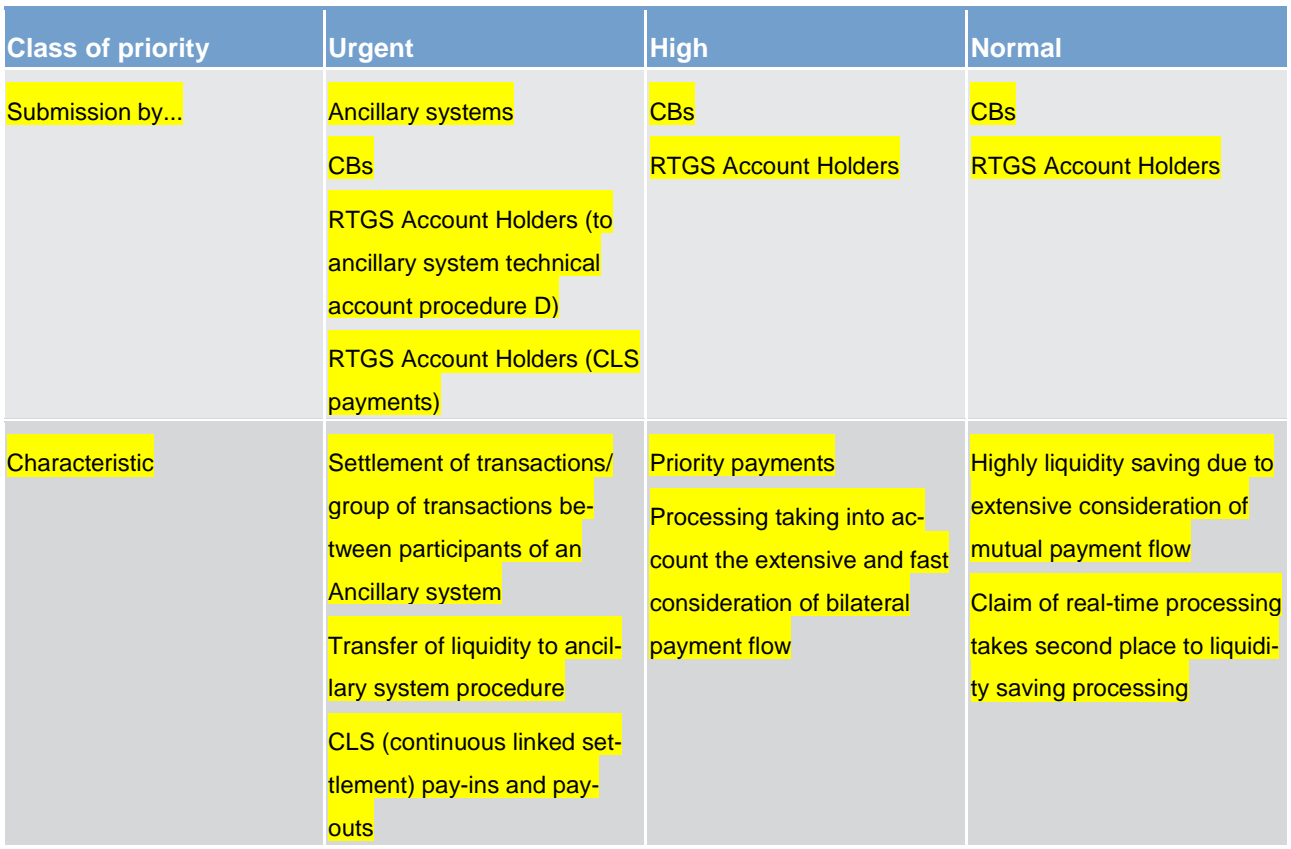

#### **Table 19 - Classification of priorities**

For change of payment types (priority) refer to chapter [Amendment of payments](#page-112-0)  $[1]$  $[1]$  [113\].](#page-112-0)

#### **Payments instructions functionality for ancillary systems**

An ancillary system can send payments to initiate debits of the settlement bank's accounts against credits of other settlement banks (transactions similar to mandated payments). Ancillary systems are allowed to debit the RTGS DCAs of the settlement banks which have authorised the ancillary system.

The ancillary system settlement procedures are described in detail in chapter [Settlement of ancillary systems](#page-139-0) [\[](#page-313-0)b [140\]](#page-139-0) and [Ancillary system payment settlement](#page-313-0) [b [314\].](#page-313-0)

#### **Direct debit functionality**

Direct debits in RTGS are intended for wholesale purposes only and are restricted to interbank transactions.

The direct debit functionality, which is only available between account holders in the RTGS, can be used by:

*<u>credit institutions</u>* 

**l** CBs

The direct debit functionality enables an account holder to debit another account holder's RTGS DCA and credit its own account. In particular, it might be used to offer an efficient cash management service within a group of credit institutions or between different branches of a credit institution.

#### **Direct debits used by credit institutions**

In any case, the respective RTGS Account Holders have to agree with the parties allowing debiting their accounts on the terms and conditions for using this service. T2 offers only the general framework.

The RTGS Account Holder authorises another RTGS Account Holder's to issue a direct debit order. He also has to inform his CB, which is responsible to record and administrate the pre-agreements in the CRDM.

The following parameters are used in connection with the direct debit scheme:

**l** direct debit issuer;

**laccount to be debited;** 

**lackthraum amount per day (for all direct debits independent from the counterparty);** 

**l** maximum amount per counterparty;

**l** maximum amount of any single payment per counterparty.

The RTGS ensures that the conditions mentioned above (if chosen) are met before processing a direct debit request.

#### **Mandated payments submitted by CBs**

The mandated payment facility can be used by CBs in case of contingency situations at the level of the RTGS Account Holder. In this situation, the CB can send a credit transfer (with specific message content) on behalf of the failed RTGS Account Holder.

## 5.1.3 Definition of execution time

RTGS Account Holders have the possibility to determine the settlement time of their payments. The following options are available.

**l** payments with an "earliest debit time indicator"

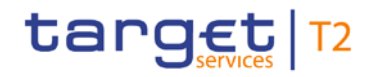

#### **l** payments with a "latest debit time indicator"

#### The following table describes payments with a set execution time.

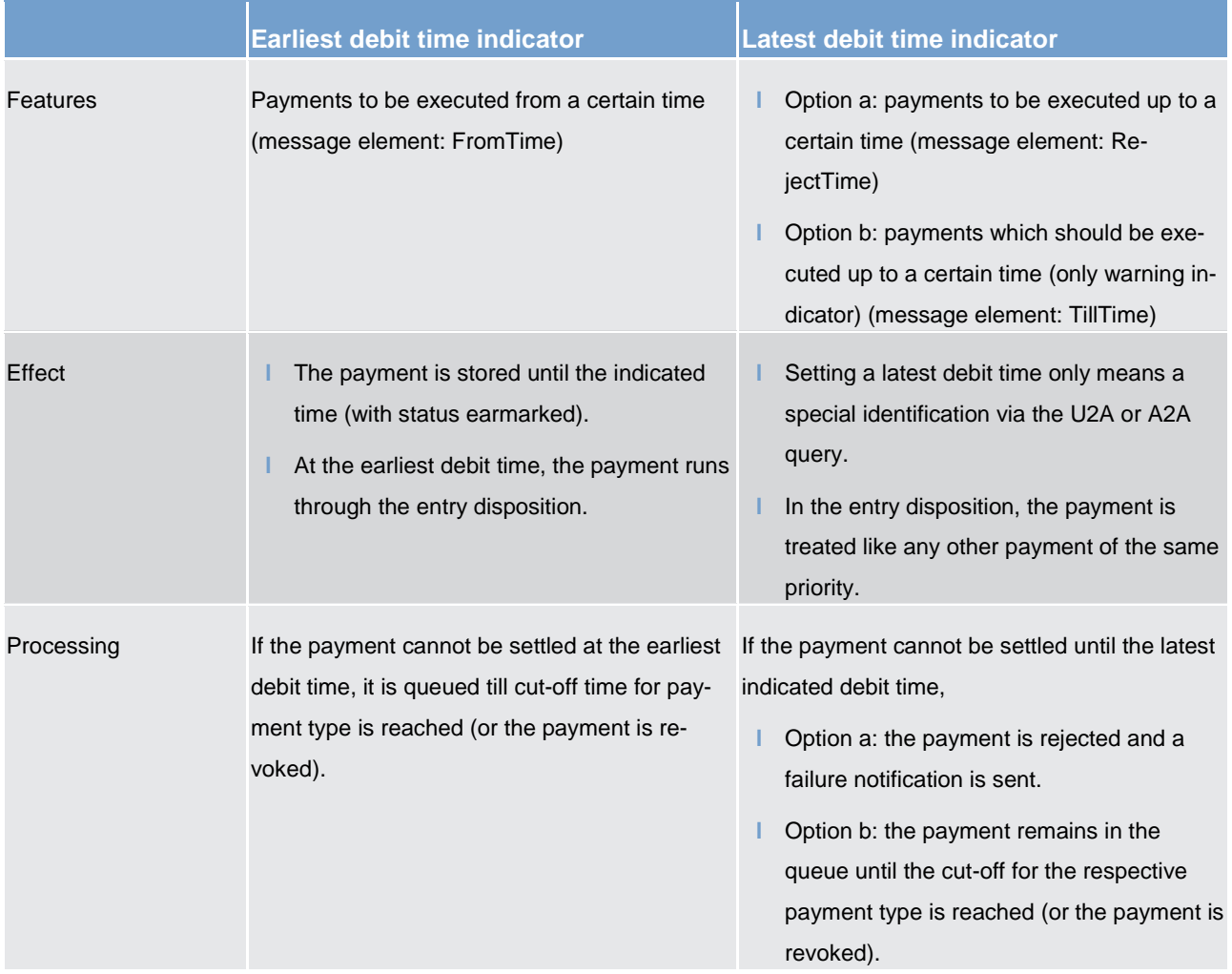

#### **Table 20 - Payments with a set execution time indicators**

In case a payment with a "latest debit time indicator" is not executed 15 minutes prior to the defined time, an automatic notification / broadcast in the GUI is triggered. The (optional) notification is directly displayed on top of all screens of the RTGS Account Holder whose account is debited. Further details are provided in the RTGS user handbook.

**Note:** In case the message element CLSTime is used, the payment is treated in the same way as a payment with a "latest debit time indicator", option b.

It is possible to combine the "earliest debit time indicator" with the "latest debit time indicator" (either option a or option b). In case of option a, the payment is meant to be executed during the indicated period.

The defined execution time of a payment can be changed if the payment is not executed yet. Further details on the effect of changing the settlement time can be found in the chapter [Amendment of payments](#page-112-0) [\[](#page-112-0) $\mid$  [113\].](#page-112-0)

# target | T2

If TillTime and RejectTime are both provided in the payment then only the TillTime is considered. Therefore, it is strictly recommended to provide only one of the two possible "latest debit time indicators" in a payment. It is not possible to change the "earliest debit time indicator" of a payment which is already queued due to the fact that the original "earliest debit time indicator" had been reached and it was already tried to settle this payment.

## 5.1.4 Warehouse functionality

### **Basics**

It is possible to submit payments up to 10 calendar days in advance to the intended settlement date. In this case, the payment message is warehoused until the RTGS component opens for that business date.

Ancillary system payment instructions as well as liquidity transfers cannot be sent as warehoused payments.

**Note:** In case a change of ISO 20022 standards or formats is performed, warehoused payments with an execution time beyond this point in time cannot be stored in the RTGS component. This is ensured by the RTGS component. The affected payments are rejected on the effective date of that change with an appropriate error code.

### **Rules**

The validation of warehoused payments is a layered approach:

- **l** ESMIG check whether the payment message is well-formed on the day of submission;
- **l** schema validation by the RTGS component already on the day of submission;
- **l** validation of the indicated settlement date;
- **l** content check (e.g. valid BICs) on the indicated settlement day.

The last two validations are carried out at SoD of every day of the warehoused period including the settlement day.

#### **Processing on settlement day**

On the indicated settlement day with the SoD trade phase the warehoused payments are processed by the RTGS component. These payments are processed with an entry timestamp identical to the start of day time settlement phase and on top of the queue of incoming payments which have the same priority. They are immediately settled if enough liquidity is available (normal processing of payments in the entry disposition, see chapter [Entry disposition](#page-124-0) [ [125\]\)](#page-124-0). Otherwise they are queued until the settlement attempt is successful (see chapter [Dissolution of the payment queue](#page-131-0) [\[](#page-131-0) $\ge$  [132\]\)](#page-131-0).

Exception: Warehoused payments with an "earliest debit time indicator" are queued until the set execution time is reached.

#### **Information and control functions**

Warehoused payments benefit from the same functionality via U2A or A2A as queued payments:

- **l** transparency about the status and other detailed information about the payment;
- **l** revocation;
- **l** change of priority;
- **l** change of execution time ("earliest and latest debit time indicator") if set in the warehoused payment.

### 5.1.5 Backup payments

In case of a technical system outage a RTGS Account Holder might not be in a position to send payments and to receive payments from the RTGS component.

Such breakdown on the side of the RTGS Account Holder may result in

- 1. pay-in obligations in other systems like CLS cannot be met
- 2. liquidity being built up on the affected RTGS Account Holder's DCA in case other RTGS Account Holders submitted or continue to submit payments in favour of the affected account holder.

In order to give the affected account holder a possibility to reduce the business impact of the outage, the RTGS component offers a functionality to generate payments by using the so-called backup payment functionality in U2A mode (and not A2A).

In general, this functionality is blocked and it can only be used, once the responsible CB has authorised its usage upon request of the affected RTGS Account Holder. There are two categories of backup payments available:

- 1. backup contingency payments to CLS/EURO1; and
- 2. backup liquidity redistribution payments to other RTGS Account Holders.

If need be, the CB responsible for the affected RTGS Account Holder can act on behalf. Further details are provided in the RTGS user handbook.

### 5.1.5.1 Backup contingency payments

#### **Objective**

Backup contingency payments are intended to meet obligations and demands arising from the settlement and funding process of other systems. In case the functionality is "switched on" by the responsible CB, predefined templates are available in the GUI (for CLS pay-ins, payments to the EURO1 collateral account, payins to the EURO1 prefunding account related to the liquidity bridge between the RTGS component and EU-RO1).

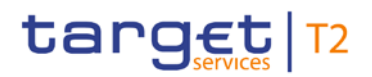

## **Rules for CLS payments**

The table below gives the rules for backup contingency payments to CLS.

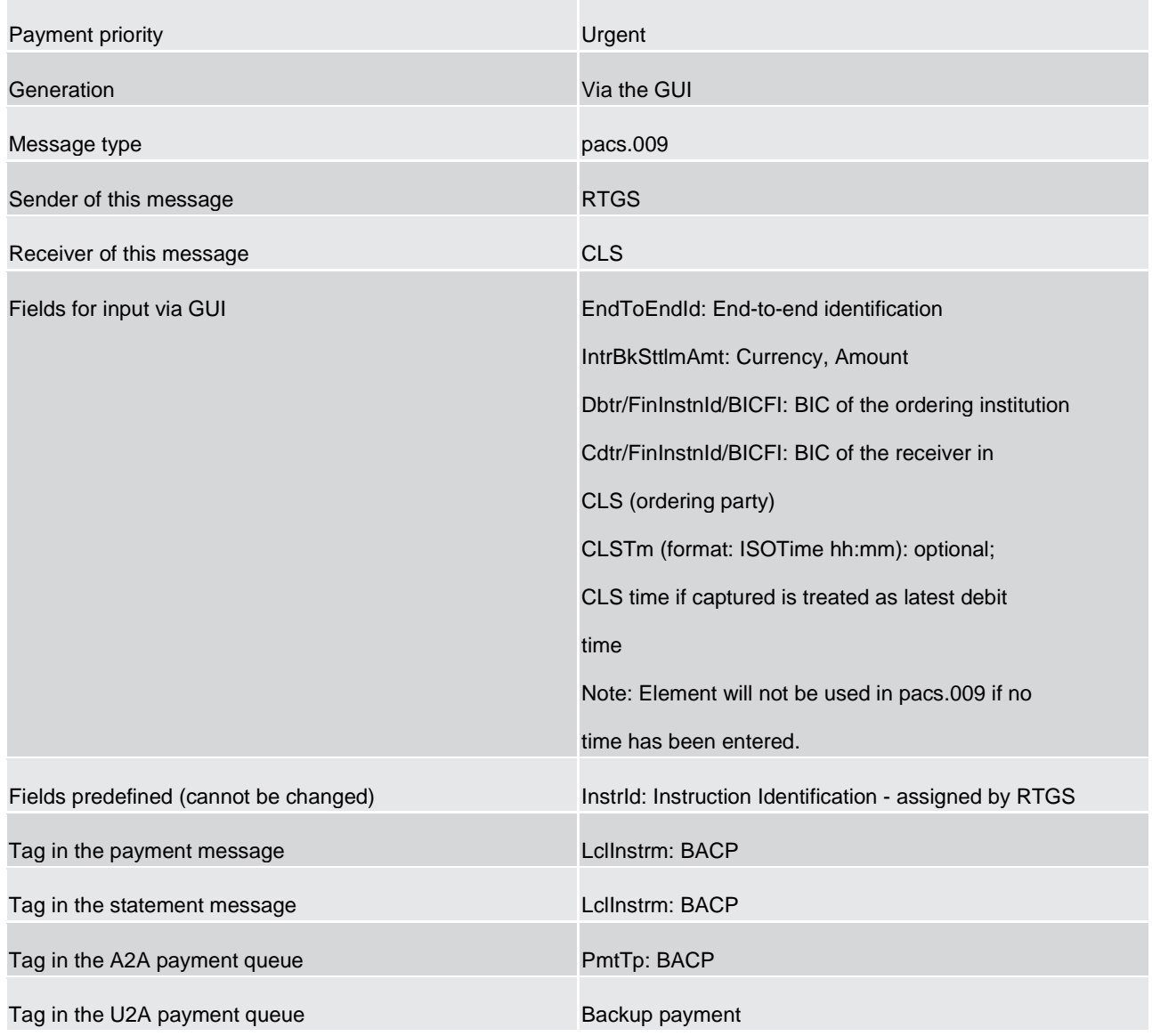

### **Table 21 - CLS backup payments**

## **Rules for backup contingency payments to EURO1 collateral account**

The table below gives the rules for backup contingency payments to the EBA related to EURO1 collateral account.

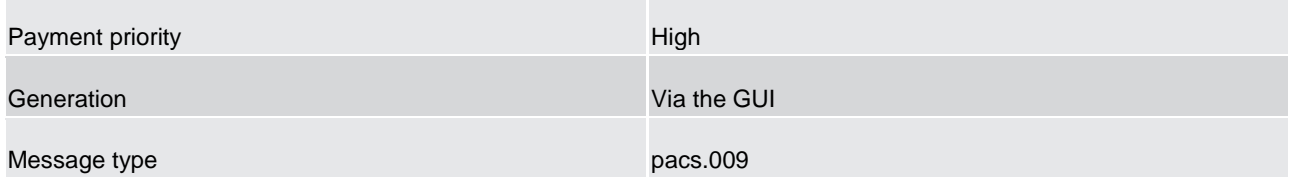

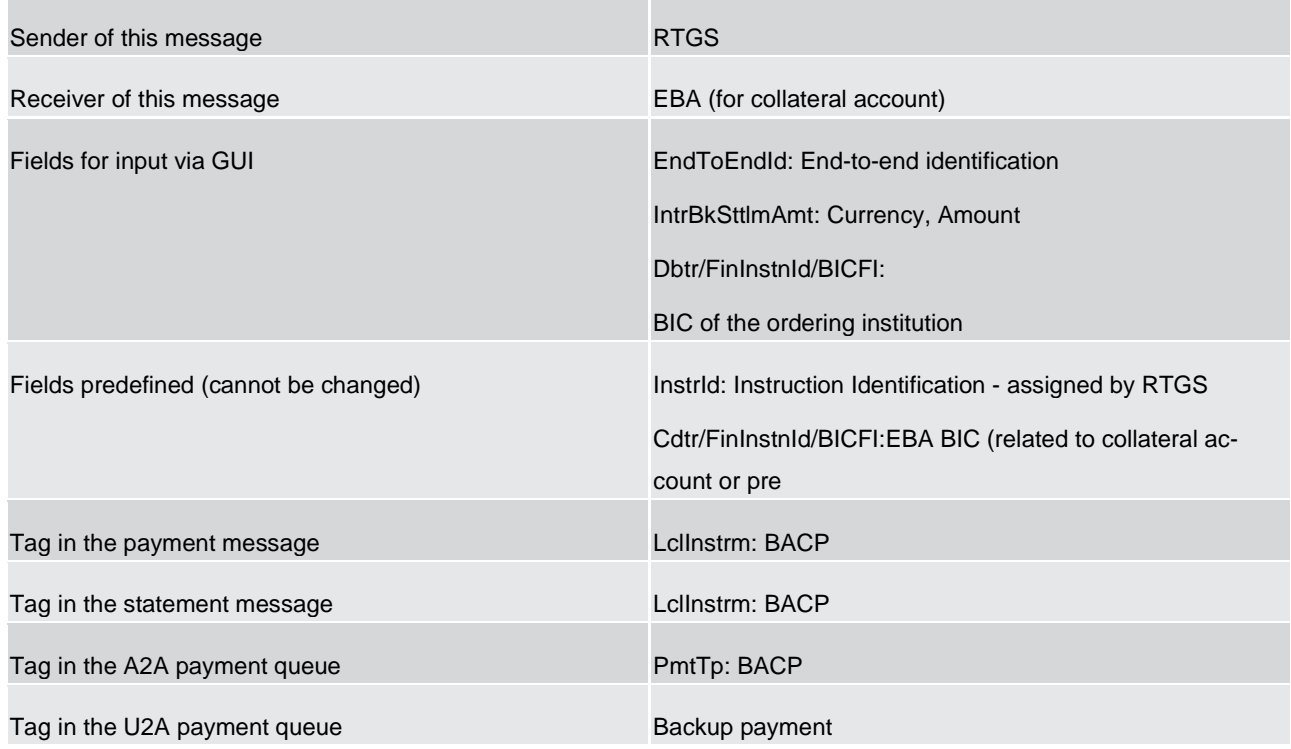

#### **Table 22 - EURO1 collateral account backup payments**

## **Rules for backup contingency payments to EURO1 pre-settlement account (liquidity bridge)**

The table below gives the rules for backup contingency payments to the EURO1 pre-settlement account (liquidity bridge between the RTGS component and EURO1).

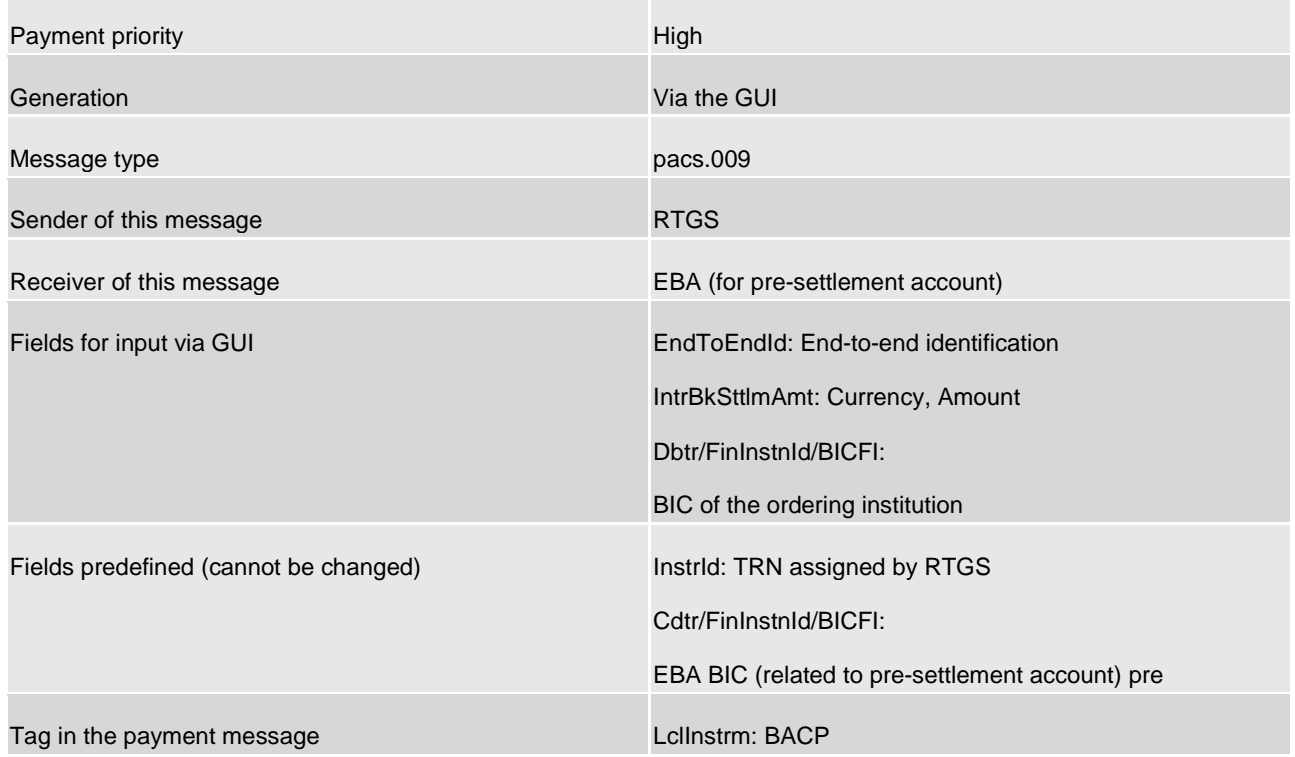

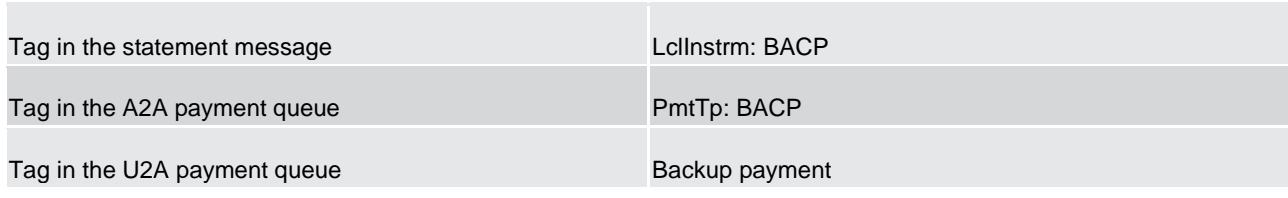

**Table 23 - EURO1 liquidity bridge backup payment**

## 5.1.5.2 Backup liquidity redistribution payments

### **Objective**

Backup liquidity redistribution payments are used for the provision of excess liquidity accumulated on the RTGS DCA of the affected RTGS Account Holder. It aims to reduce the likelihood of possible liquidity shortage within the RTGS component.

As the recipient can be any other RTGS Account Holder, such payments can also be used to cater for obligations and demands arising from the settlement and funding processes for other systems than those explicitly covered by the backup contingency payments described above.

### **Rules for backup liquidity redistribution payments**

The table below gives the rules for backup liquidity redistribution payments.

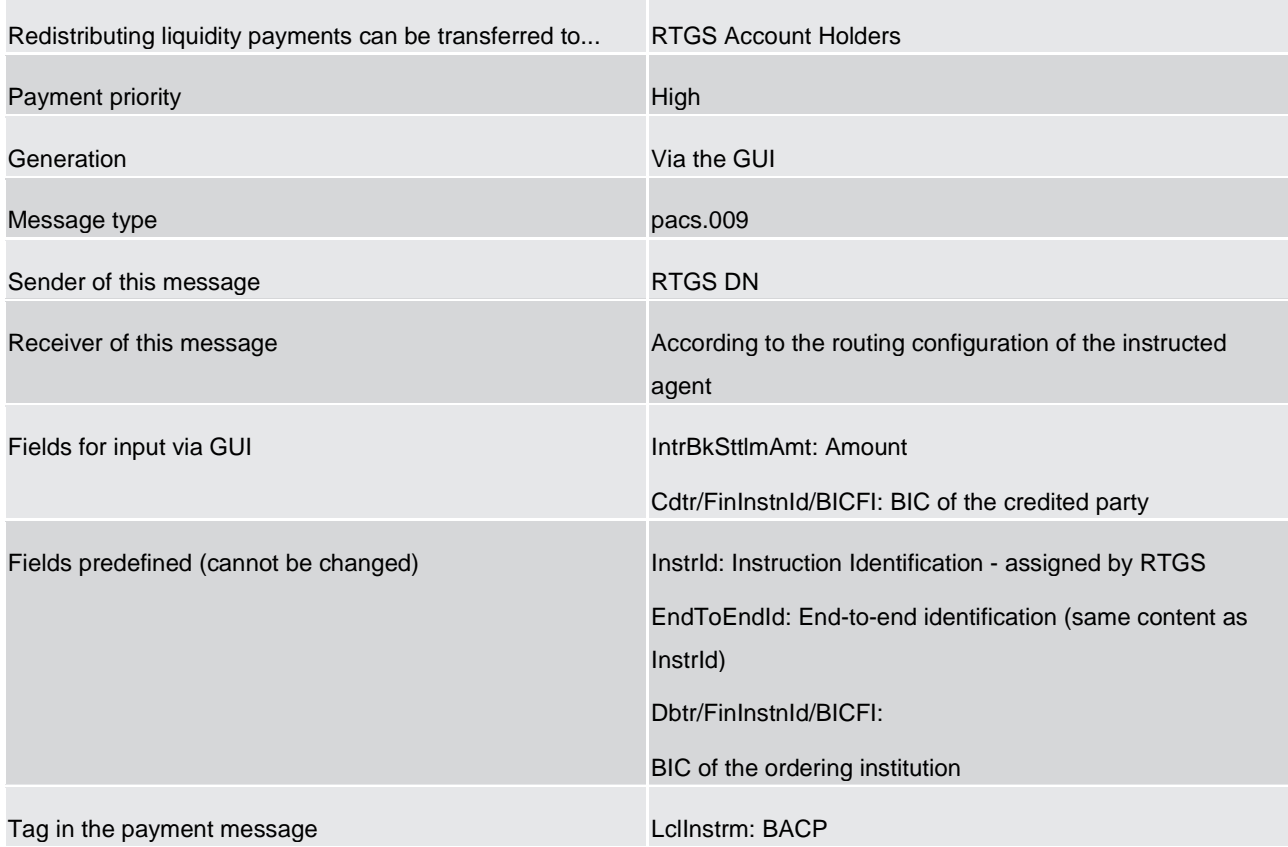

## target | T2

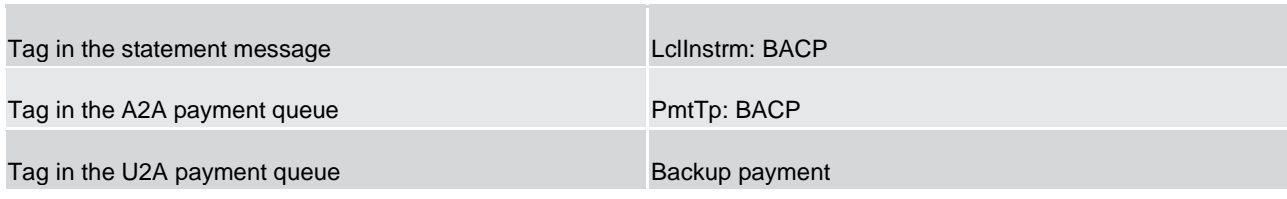

**Table 24 - Backup liquidity redistribution payments**

## 5.1.5.3 Rules for backup payments

## 5.1.5.3.1 Generation

Both, backup contingency and backup liquidity redistribution payments are generated according to the following procedure.

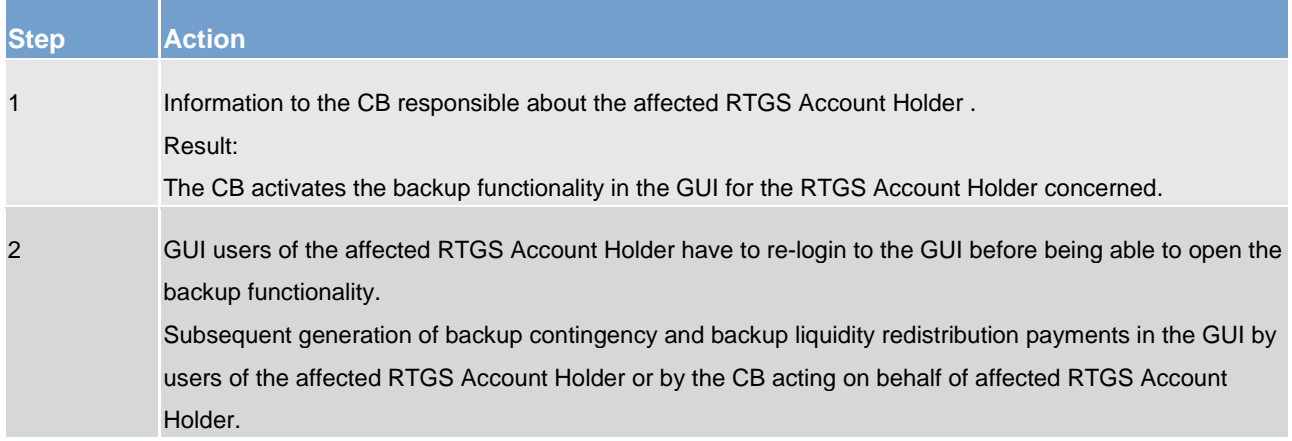

#### **Table 25 - General procedure for generating backup payments**

Further information on the GUI interactions can be found in the RTGS user handbook.

Protection against unauthorised generation of backup payments, including backup contingency as well as backup liquidity redistribution payments is ensured because

- **l** the generation of backup payments must first be activated by the CB responsible for the RTGS Account Holder facing technical problems (i.e. affected RTGS Account Holder),
- **l** the number of people authorised to generate these payments, can be kept small (separate role in the GUI),
- **l** the "four eyes" principle (different people responsible for initial recording and release) is obligatory,
- **l** as far as possible, backup payments are generated automatically in the RTGS component, e.g. references, instructed/instructing agents etc. Only fields where an input is needed from the RTGS Account Holder will be provided via GUI.

## 5.1.5.3.2 Notification of affected account holder (sender)

On request, the affected RTGS Account Holder as sender of a backup contingency or backup liquidity redis-tribution payment receives a notification [\(BankToCustomerDebitCreditNotification \(camt.054\)](#page-521-0) [ [522\]\)](#page-521-0). Such notification includes the code word BACP. The debit notification reaches it as soon as its connection is operational again.

## 5.1.5.3.3 Notification to the receiver

The receiver gets a payment, i.e. a pacs.009 which includes the code word BACP.

## 5.1.5.3.4 Subsequent delivery of single payments

### **Basic principles**

Backup contingency payments as well as liquidity redistribution payments using the backup functionality are considered as payments on their own. This means that when resuming normal operations there is no need to resend the same or a similar payment via the standard channel to confirm the backup payment.

If, following the recovery of the failed account holder, the original payments, which may have already been queued within the RTGS Account Holder's internal environment, are still released by the affected RTGS Account Holder by mistake, there is no control in the RTGS component which prevents these payments from being processed. It is in the sole responsibility of the affected RTGS Account Holder as sender to follow up on these payments with the receiver of the funds.

If the affected RTGS Account Holder resumes normal processing on the same day before the closing of the day-trade phase, payments still to be processed on the account holder's side can be released towards the RTGS component.

If the affected RTGS Account Holder resumes normal operations only on the following day or later, it may choose between two options for the pending payments still to be processed depending on the set-up of its processing engine.

- **l** transmission of the pending payments with the current (new) settlement date in the tag interbank settlement date; or
- **l** transmission of the pending payments with the past (original) settlement date in the tag interbank settlement date

Independent from the date contained in the tag interbank settlement date, on the RTGS DCAs all payments are booked with the business day applicable at the time when these payments arrive and are settled, as the RTGS component provides only for same day settlement.

#### **Transmission of unprocessed payments with new settlement date**

These payments are released by the affected account holder after resuming normal operations like any other new payments; there is no special treatment of these payments necessary.

#### **Transmission of unprocessed payments with original settlement date**

Choosing this option, the affected RTGS Account Holder has to take into account the following process for executing the payments with original settlement date.

- The affected RTGS Account Holder must request the temporary lifting of the settlement date check to the CB which switches off the settlement date check for the current business day.
- **l** If more than the current business day is required for dealing with the unprocessed payments with old settlement date, the lifting of the settlement date check for any consecutive business day has to be requested separately at the beginning of the concerned day trade phases.
- **l** Once having completed the sending of payments with original (past) settlement date, the affected RTGS Account Holder should inform the CB in order to reactivate the settlement date check with immediate effect.

**Note**: Not all recipients may be in the position to process payments with a settlement date in the past. Further information in this respect can be found in the Information Guide for TARGET2 users.

### **Account statement sorted by settlement date**

The bookings in the RTGS component are sorted by payment settlement date in the tag interbank settlement date of the payment message. One account statement (camt.053) is issued and all settled payments are included.

### 5.1.6 Payment priorities

In general, all payments submitted to the RTGS component are settled immediately, provided that sufficient liquidity is available on the RTGS DCA of the RTGS Account Holder and other relevant conditions (e.g. limits) are met.

Depending on their urgency of their settlement, payments can be submitted by the sender using one of the following priorities in the RTGS component:

- **l** urgent
- **l** high
- **l** normal

All priorities have specific characteristics.

Some of the priorities can only be used by certain users. Within a priority no further prioritization is possible (no sub-priorities). That means "urgent payments" are settled following the principles of entry disposition and execution of offsetting payments (see chapter [Settlement of payments in the entry disposition](#page-125-0) [\[](#page-125-0) [126\]\)](#page-125-0).

If no priority class is indicated in the payment, the payment is handled as payment with normal priority.

The priority class "urgent" is only available for

- **l** ancillary systems;
- **l** CLS pay-ins sent by a RTGS Account Holder:
- **l** immediate liquidity transfers generated in the RTGS component to transfer liquidity to another service/component;
- **l** automated inter-service liquidity transfers generated in CLM due to pending CBOs to "pull" liquidity from the RTGS component;
- **l** rule-based liquidity transfer orders
- **l** standing order liquidity transfers.

**Note:** Automated inter-service liquidity transfers to transfer liquidity from the RTGS component to CLM due to pending CBO always have the top priority (i.e. top of the urgent queue).

Further details on changing the priority of a payment can be found in chapter [Comprehensive queue man](#page-127-0)[agement](#page-127-0) [\[](#page-127-0) [128\].](#page-127-0)

## 5.2 Payments processing and settlement of payments

## 5.2.1 Overview

The aim of the process is to illustrate the authorised parties to submit payments. A payment can be submitted to and received from the RTGS component by

- **l** the owner of the account to be debited
- **l** the owner of the account to be credited (in case of direct debits)
- **l** a third party (e.g. in case of an ancillary system)
- **l** a CB acting on behalf of a RTGS Account Holder (mandated payments).
- **l** a multi-addressee; the so-called multi-addressee access implies that an entity is authorised to submit and receive payments directly without having an own RTGS DCA.

Addressable BICs as well as indirect participants do not send directly any payments to the RTGS component. This is always done via the RTGS Account Holder.

The following table provides an overview of the features for payment messages linked with the way of initiation.

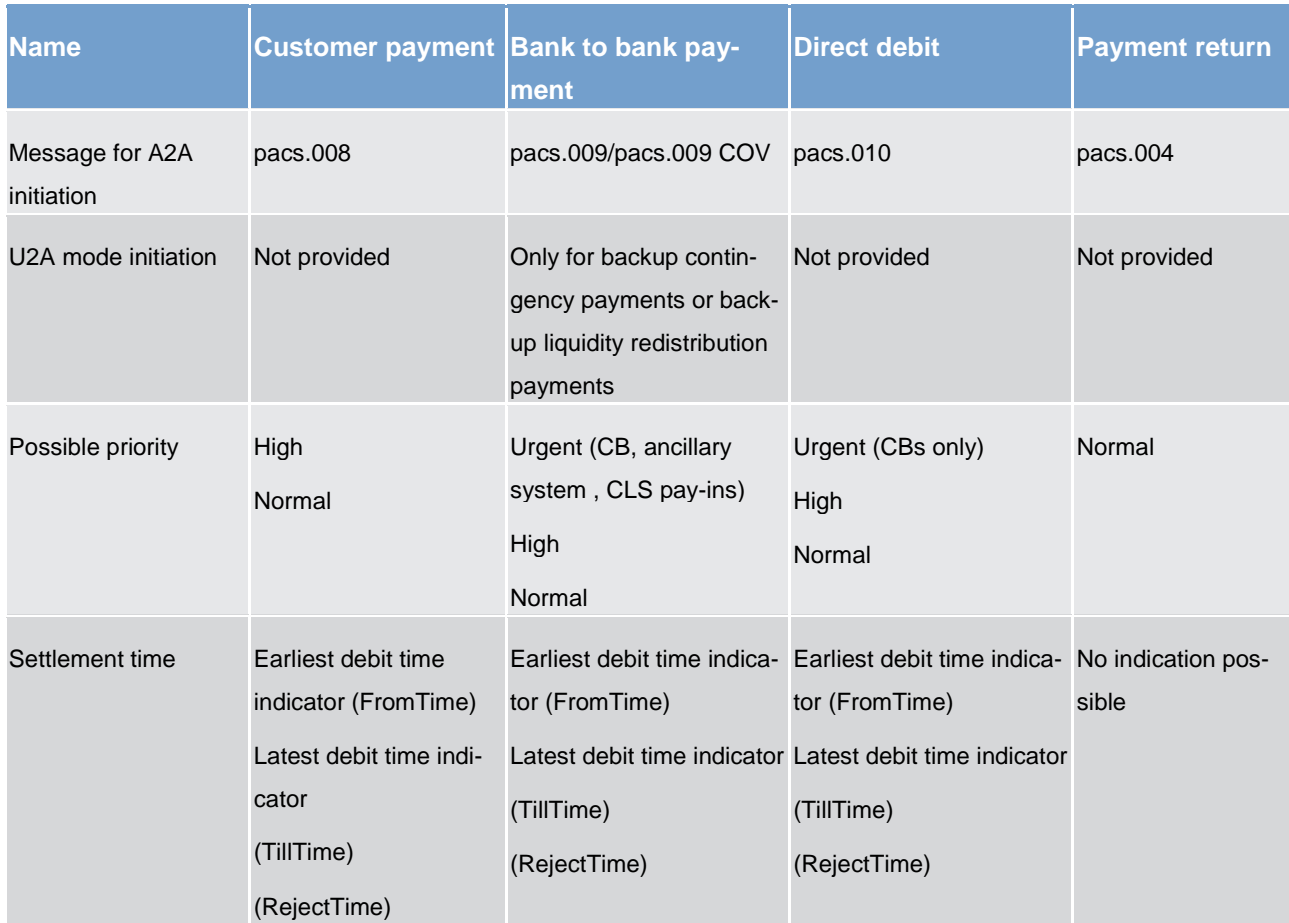

#### **Table 26 - Features to be used for different payment messages**

The RTGS DCAs to be debited and credited are not necessarily linked to the BICs mentioned in BAH. They have to be taken from the respective payment (pacs or camt). After simultaneous booking on the RTGS DCAs, the payment/the liquidity transfer is final and irrevocable.

**Note:** A payment included in a running algorithm cannot be revoked - although it might not yet be final.

## 5.2.2 Concept of payment submitters

### **General aspects**

The RTGS component enables different types of participation. Depending on the participation type (Concept [of party in RTGS](#page-48-0) [\[](#page-48-0) [49\]\)](#page-48-0) different ways of payment submission to RTGS are possible. Aim of this chapter is to illustrate the message flows in case a payment is submitted by

## **la Direct Participant;**

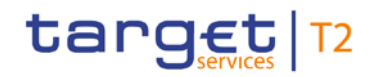

**l** a participant with indirect access/a participant as an "addressable BIC". If the originator of the payment is a RTGS Account Holder with indirect access/a participant as an "addressable BIC" he has to instruct the related direct RTGS Account Holder to submit the payment;

**l** a multi-addressee access participant;

an ancillary system sending plain payments (acting as so called third party);

**CB on behalf of a participant (mandated payments).** 

The following table aims to provide an overview about way of payment submissions and related messages.

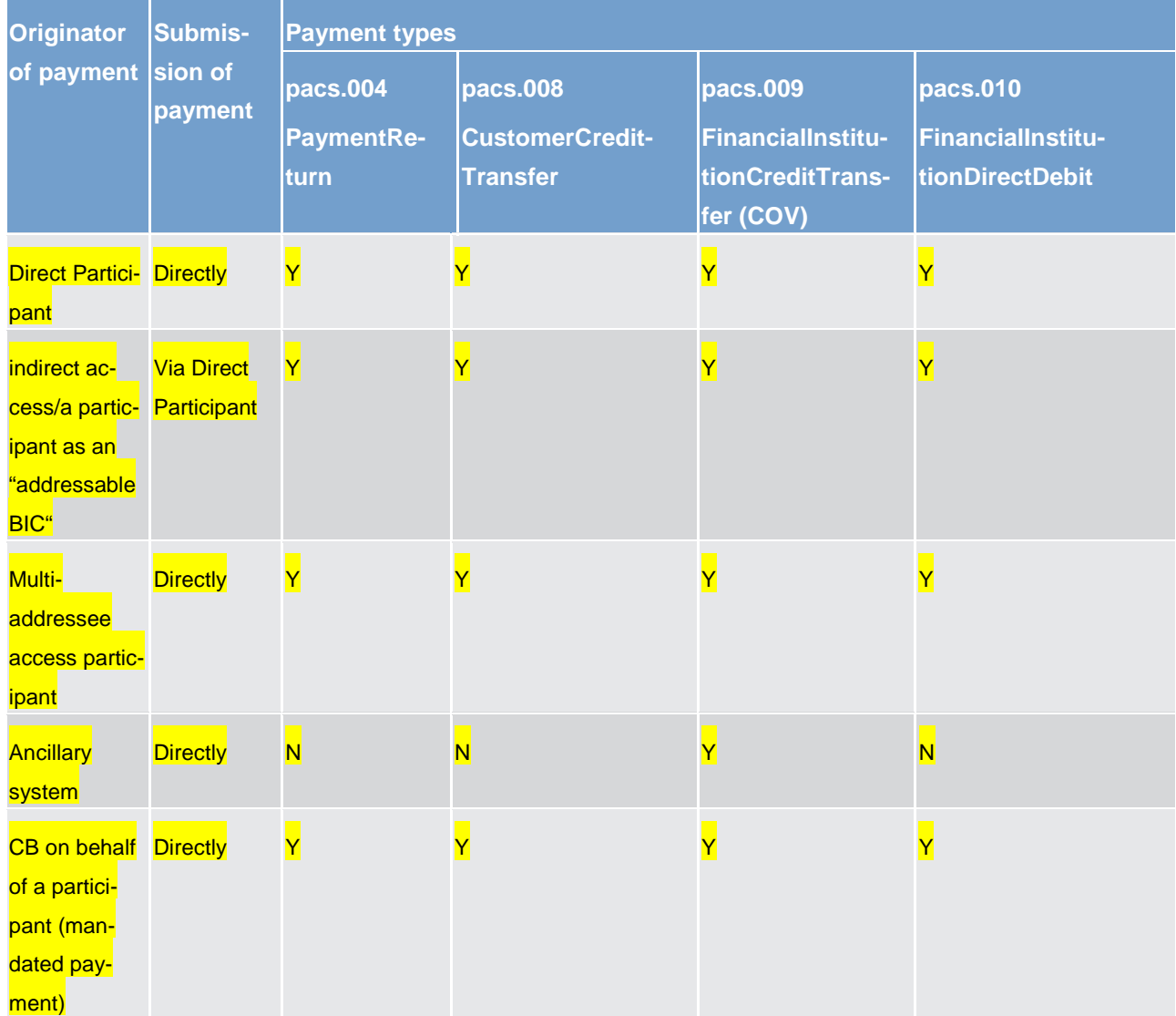

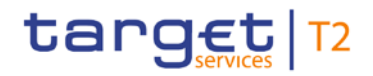

#### **Table 27 - Table of possible payment types**

## 5.2.3 Flow of payment related messages

### **General remarks**

The chapter provides some examples of relevant cases for flows of payment messages and related notifications including respective details.

Due to the fact that the payment flows between sending and receiving RTGS Party can be mirrored the following flow descriptions will be limited to only one direction of the flow, e.g. for the business case "Payment message from a direct RTGS Account Holder to an indirect participant the opposite direction "from an indirect participant to a direct RTGS Account Holder" is not illustrated.

In order to ease the readability pacs.009COV is not mentioned separately, but included in the description for [FinancialInstitutionCreditTransfer \(GEN and COV\) \(pacs.009\)](#page-584-0) [\[](#page-584-0) [585\]](#page-584-0)

## 5.2.3.1 Payments sent from a direct/indirect RTGS Account Holder to another direct RTGS Account Holder

**Note:** The following message flows and corresponding process descriptions are based on the interaction between RTGS Account Holders. If the originator of the payment is an indirect participant one step has to be added before the current step 1. If the payment is in favour of an indirect participant one step has to be added after the direct RTGS Account Holder has received the payment message (i.e. after step 4).

#### **Case 1: payment credit message with positive validation and settlement**

The following payment flow illustrates the payment messaging on basis of a pacs.008/pacs.009 and with regard to the RTGS component.

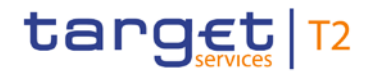

## **Message flow**

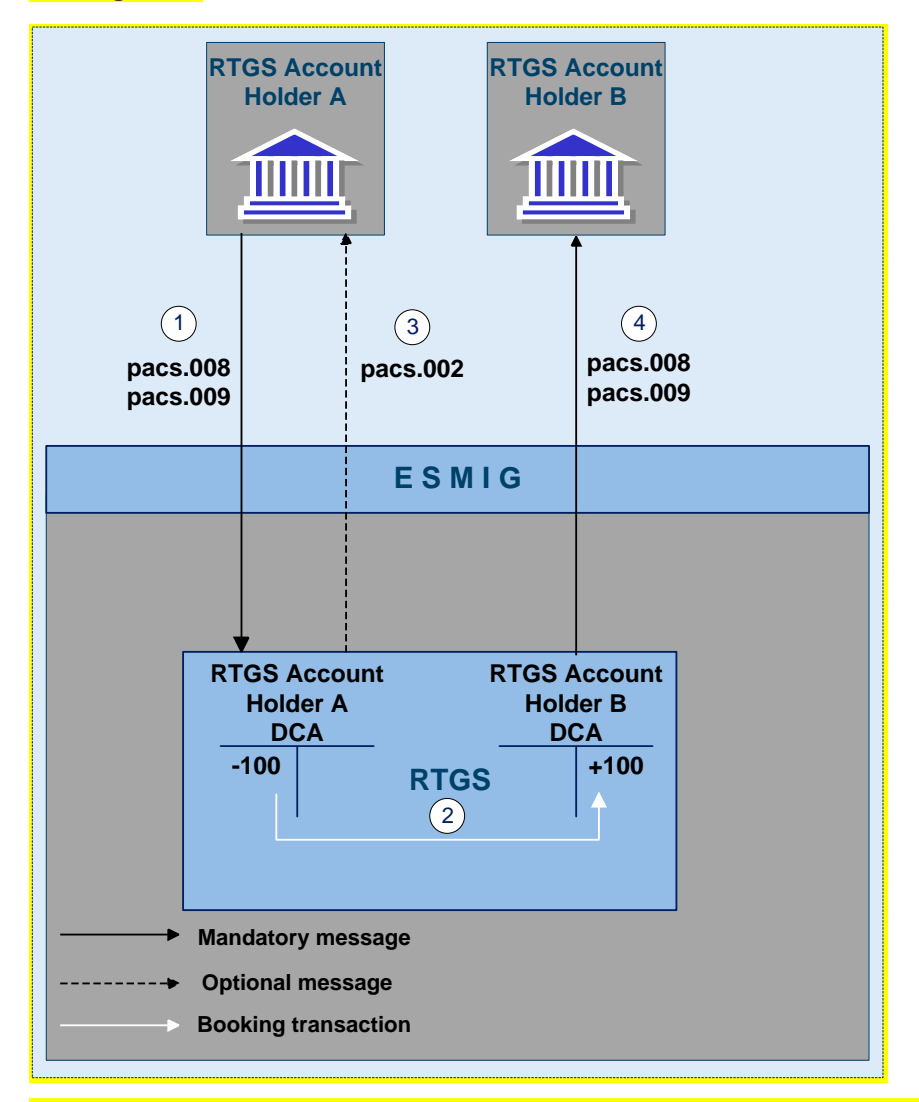

**Figure 11 - pacs.008 – CustomerCreditTransfer / pacs.009 - FinancialInstitutionCreditTransfer**

**Process description**

#### Business and features description

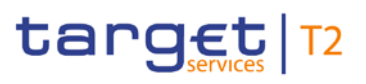

Payments processing and settlement of payments

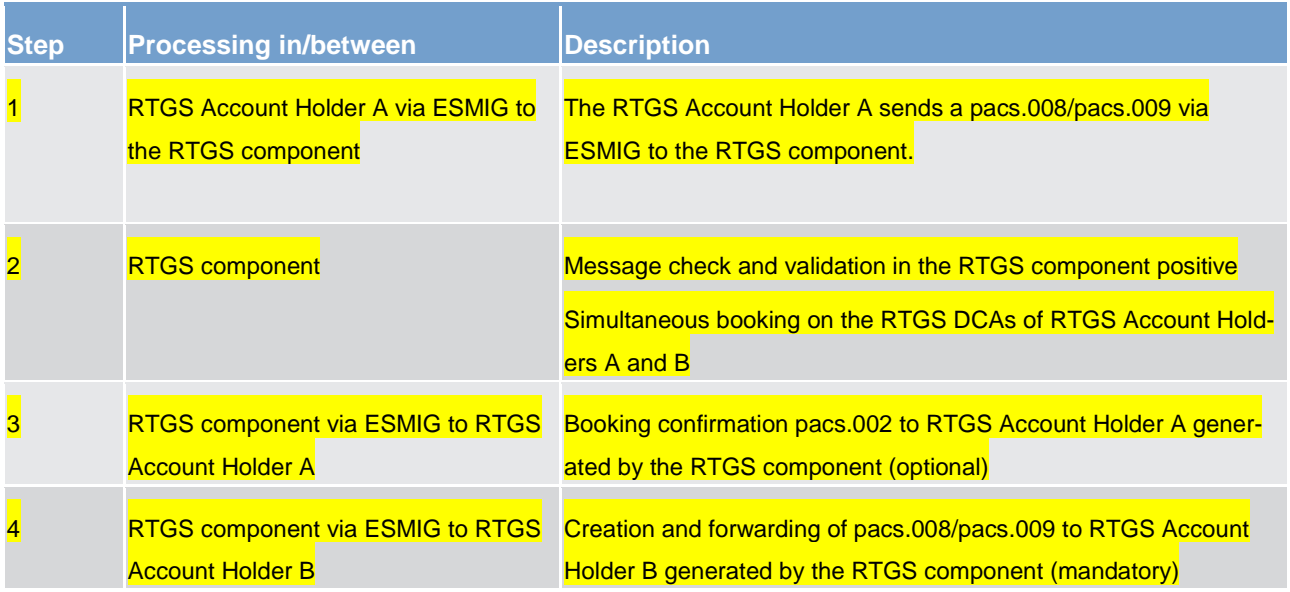

**Table 28 - Payment messaging on the basis of pacs.008/pacs.009**

### **Used messages**

**[CustomerCreditTransfer \(pacs.008\)](#page-576-0) [\[](#page-576-0) [577\]](#page-576-0)** 

**lacktritudionCreditTransfer (GEN and COV) (pacs.009) [\[](#page-584-0) [585\]](#page-584-0)** 

**[PaymentStatusReport \(pacs.002\)](#page-567-0) [\[](#page-567-0) [568\]](#page-567-0)** 

## **Case 2: payment return message with positive validation and settlement**

The following payment flow illustrates the payment messaging on basis of a pacs.004 and with regard to the RTGS component. The pacs.004 is used to return an already settled pac.008 or pacs.009.

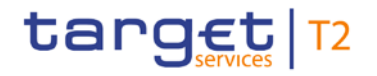

## **Message flow**

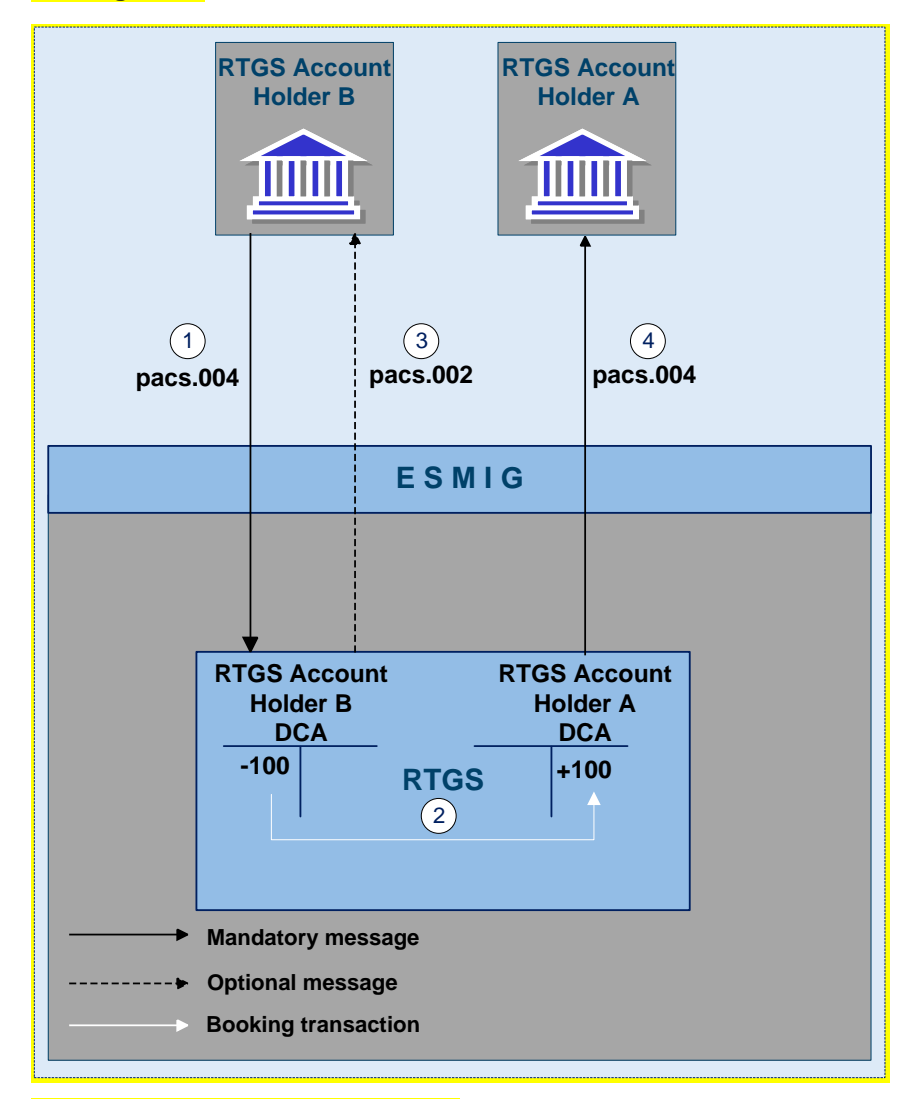

**Figure 12 - pacs.004 - PaymentReturn**

**Process description**

Business and features description

Payments processing and settlement of payments

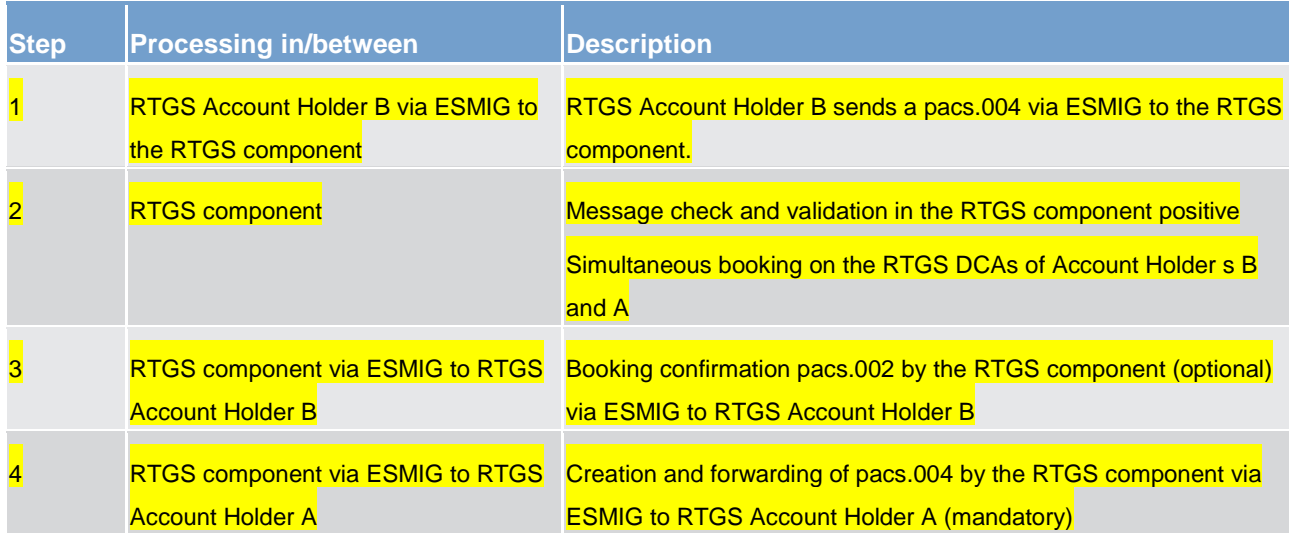

**Table 29 - Payment messaging on the basis of pacs.004**

## **Used messages**

**[PaymentReturn \(pacs.004\)](#page-570-0) [\[](#page-570-0) [571\]](#page-570-0)** 

**[PaymentStatusReport \(pacs.002\)](#page-567-0) [\[](#page-567-0) [568\]](#page-567-0)** 

### **Case 3: payment debit message with positive validation and settlement**

The following payment flow illustrates the payment messaging on basis of a pacs.010 and with regard to the RTGS component.

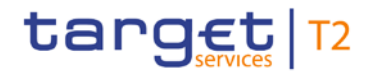

## **Message flow**

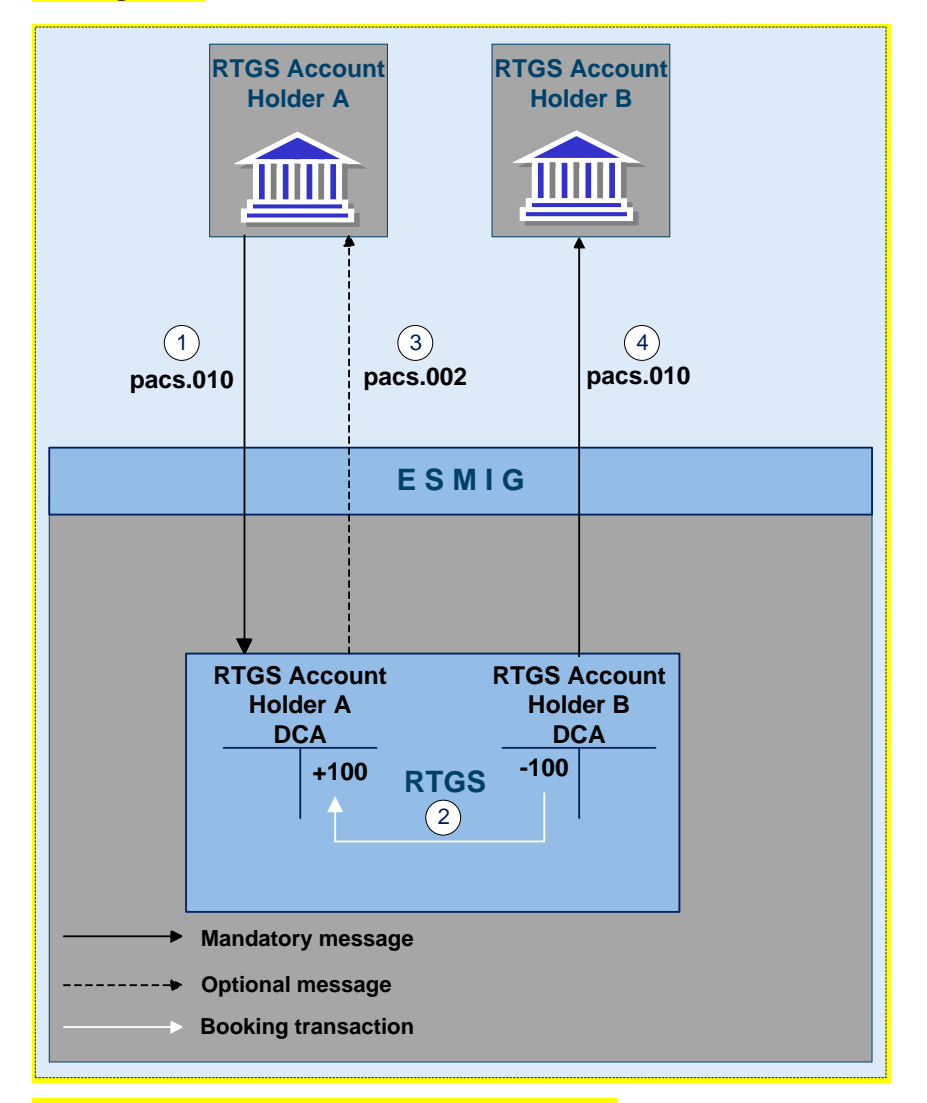

**Figure 13 - pacs.010 FinancialInstitutionDirectDebit**

**Process description**

#### Business and features description

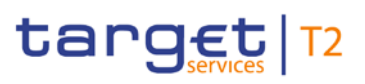

Payments processing and settlement of payments

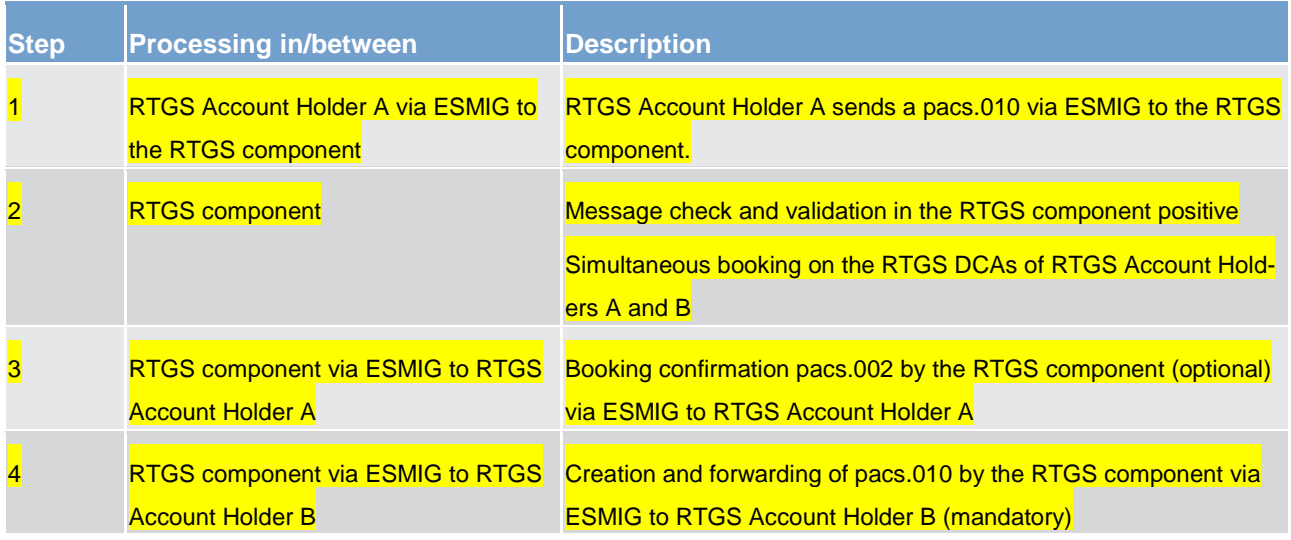

**Table 30 - Payment messaging on the basis of pacs.010**

#### **Used messages**

**lacktritudionDirectDebit (pacs.010) [ [603\]](#page-602-0)** 

**[PaymentStatusReport \(pacs.002\)](#page-567-0) [\[](#page-567-0) [568\]](#page-567-0)** 

## 5.2.3.2 Payments sent from a multi-addressee access participant to another RTGS Account Holder

Multi-addressee access participants are authorised by a RTGS Account Holder to submit and receive payments which are settled on the RTGS DCA of the RTGS Account Holder.

**Note:** The following message flow and process description illustrates a payment messaging on the basis of pacs.009 send by a multi-addressee access participant. The multi-addressee access participant is authorised by the RTGS Account Holder A. In case of receiving payments in favour of the multi-addressee access participant the flow is to be understood vice versa.

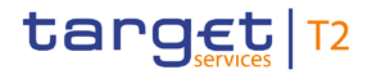

## **Message flow**

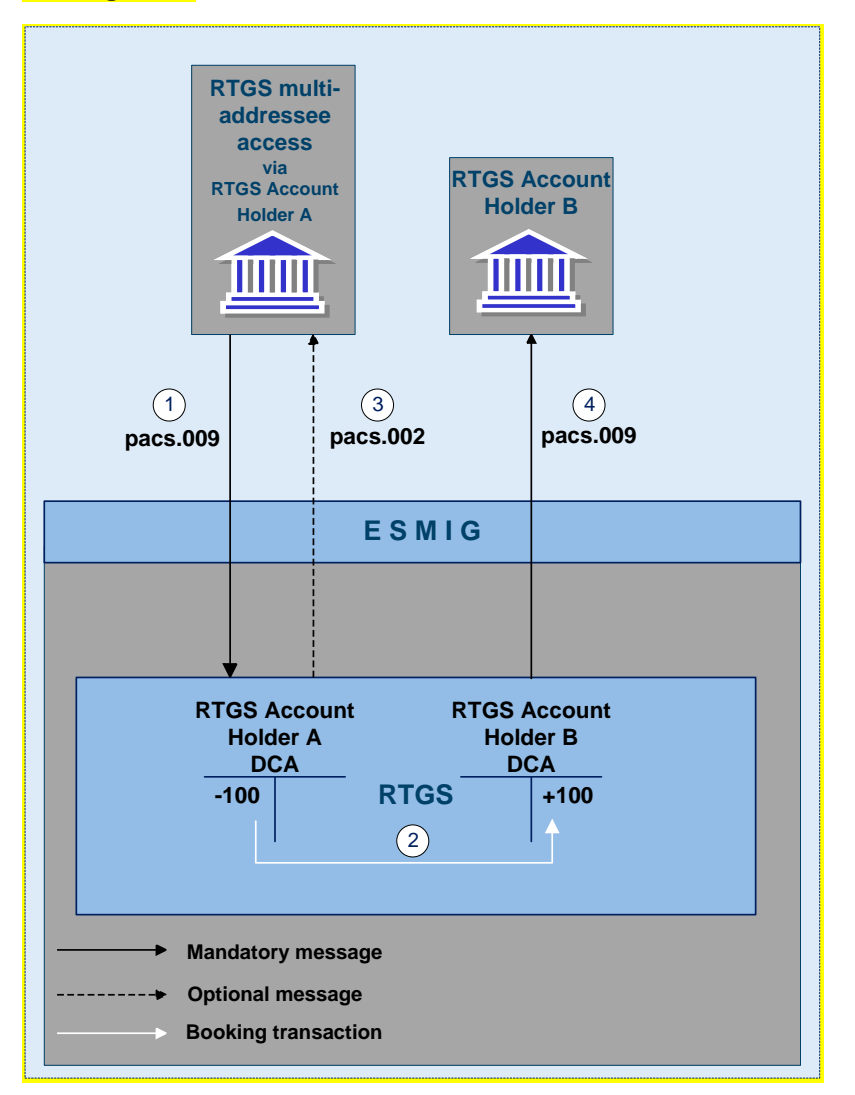

**Figure 14 - pacs.009 – FinancialInstitutionCreditTransfer (sent from a multi-addressee access participant)**

**Process description**

Business and features description

Payments processing and settlement of payments

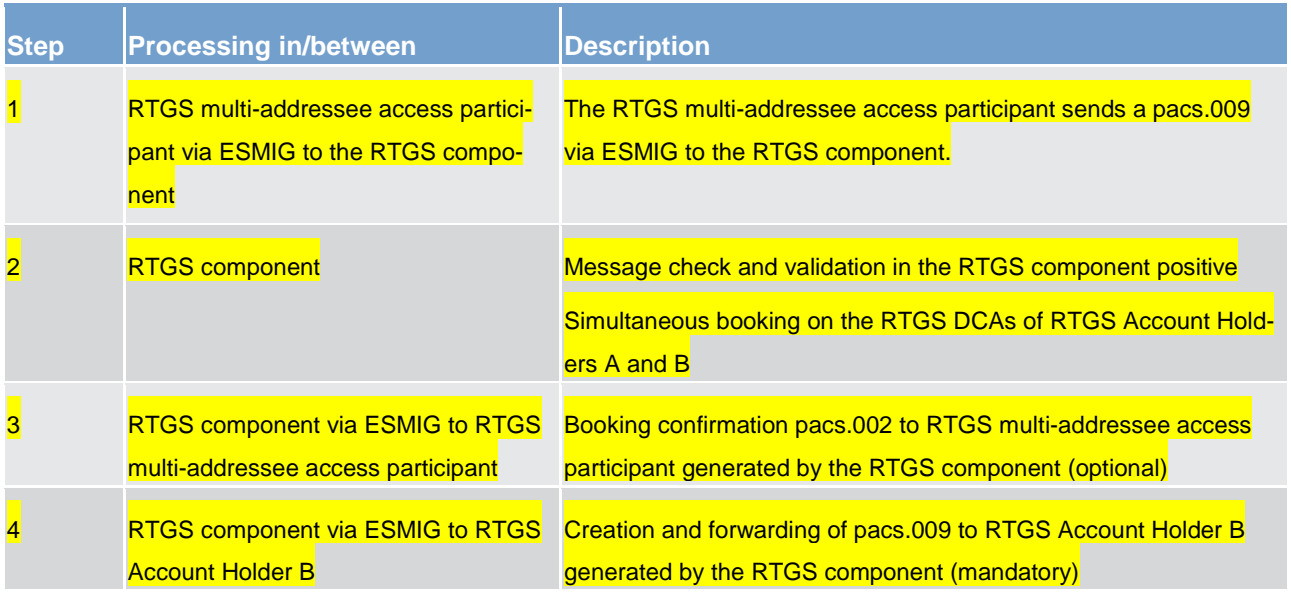

**Table 31 - Payment messaging on the basis of pacs.009**

### **Used messages**

**<u>[FinancialInstitutionCreditTransfer \(GEN and COV\) \(pacs.009\)](#page-584-0)</u> [\[](#page-584-0) [585\]](#page-584-0)** 

**[PaymentStatusReport \(pacs.002\)](#page-567-0) [\[](#page-567-0) [568\]](#page-567-0)** 

## 5.2.3.3 Payments sent from an ancillary system

## **Case 1: payment credit message with positive validation and settlement**

The following payment flow illustrates the payment messaging on basis of a pacs.009 and with regard to the **RTGS component.** 

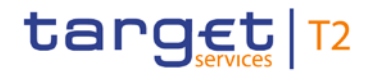

## **Message flow**

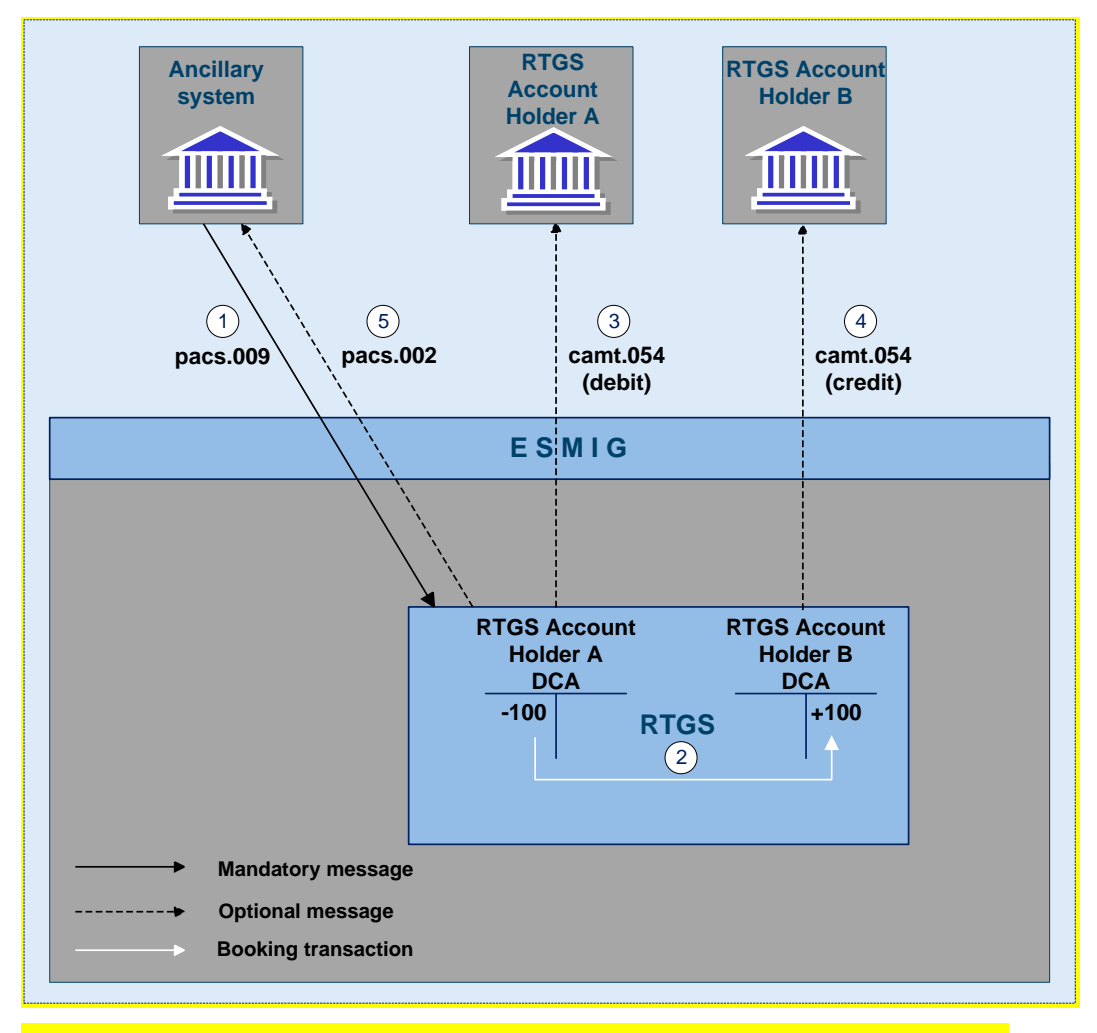

**Figure 15 - pacs.009 FinancialInstitutionCreditTransfer (submitted by ancillary system)**

### **Process description**

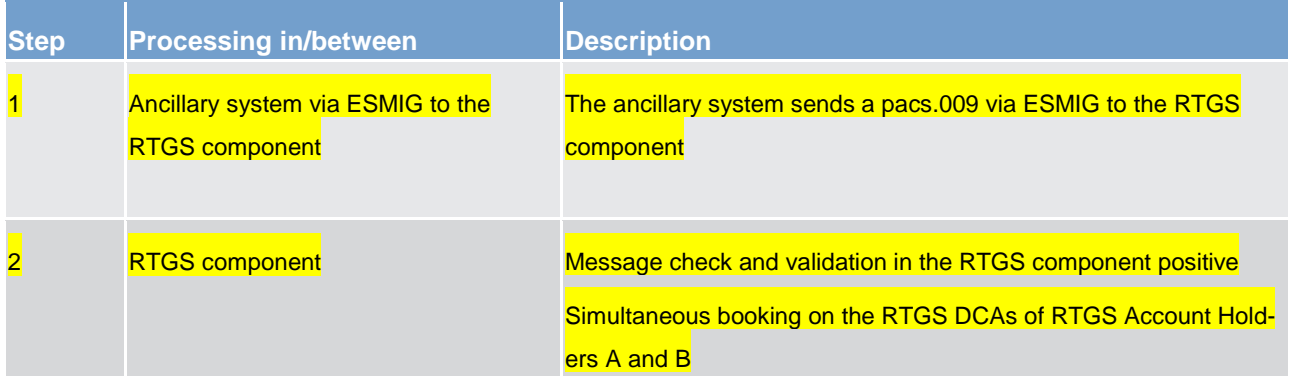

#### Business and features description

Payments processing and settlement of payments

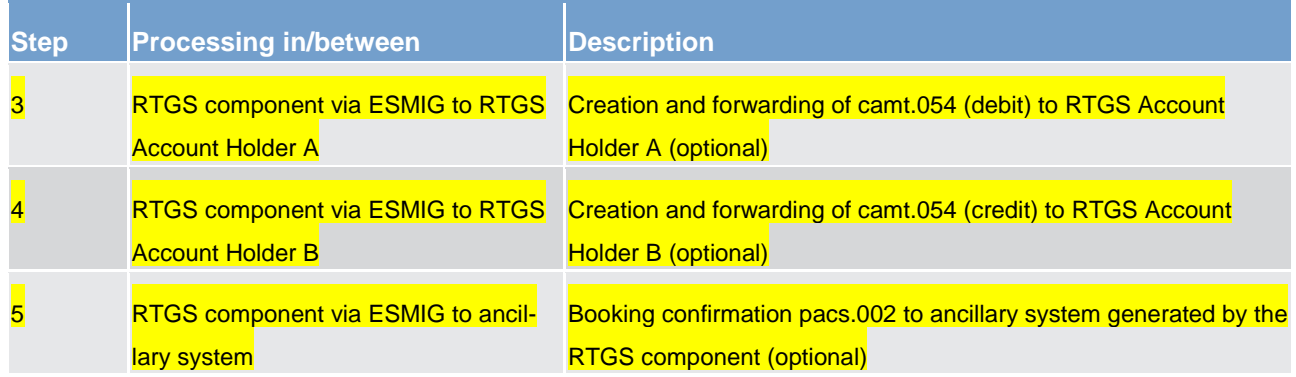

**Table 32 - Payment messaging on the basis of pacs.009 (submitted by an ancillary system)**

## **Used messages**

- **[FinancialInstitutionCreditTransfer \(GEN and COV\) \(pacs.009\)](#page-584-0) [\[](#page-584-0) [585\]](#page-584-0)**
- **[PaymentStatusReport \(pacs.002\)](#page-567-0) [\[](#page-567-0) [568\]](#page-567-0)**
- **[BankToCustomerDebitCreditNotification \(camt.054\)](#page-521-0) [\[](#page-521-0) [522\]](#page-521-0)**

### **Case 2: file submission from an ancillary system**

An ancillary system as submitting actor sends a file including business file header and several pacs.009 messages via ESMIG to the RTGS component.

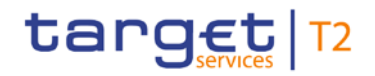

## **Message flow**

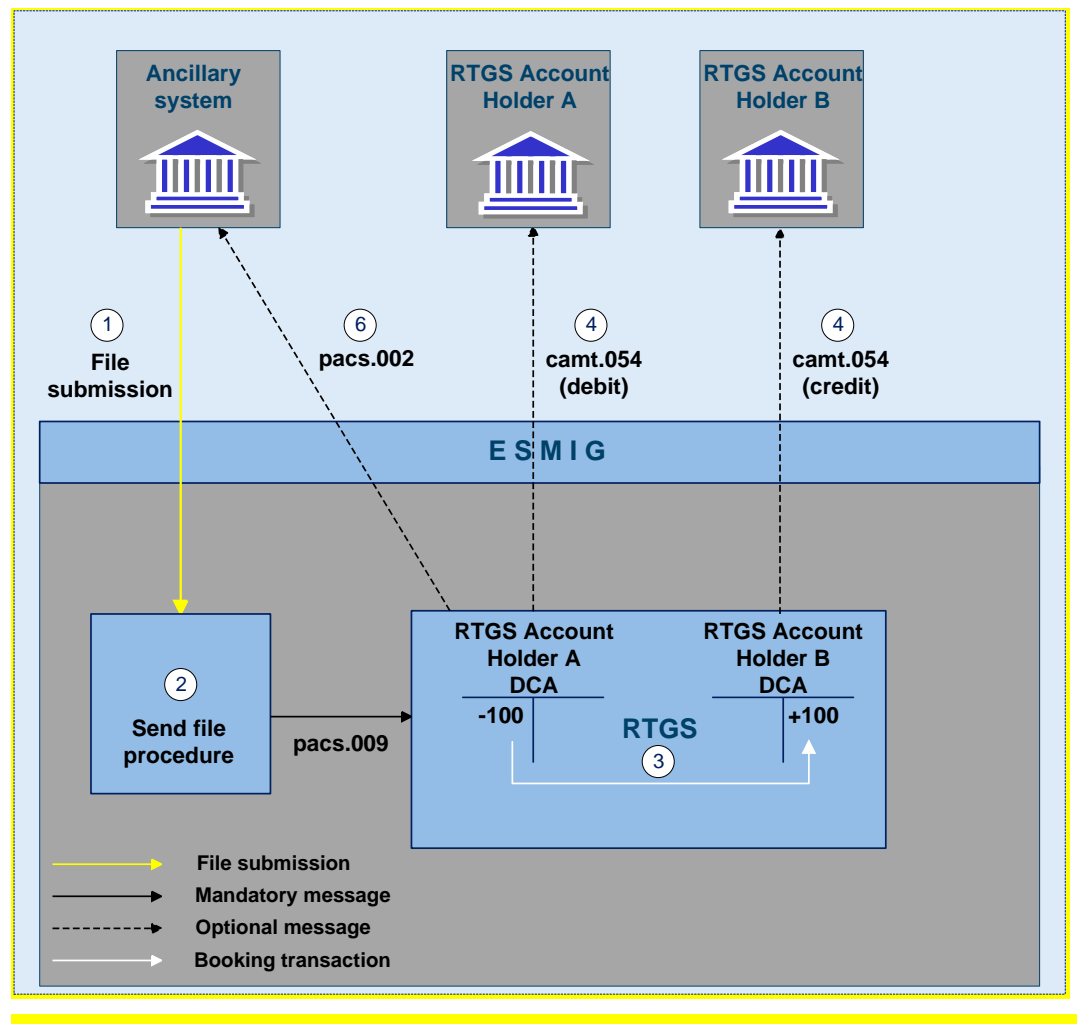

**Figure 16 - pacs.009 FinancialInstitutionCreditTransfer (submitted by ancillary system via file)**

## **Process description**

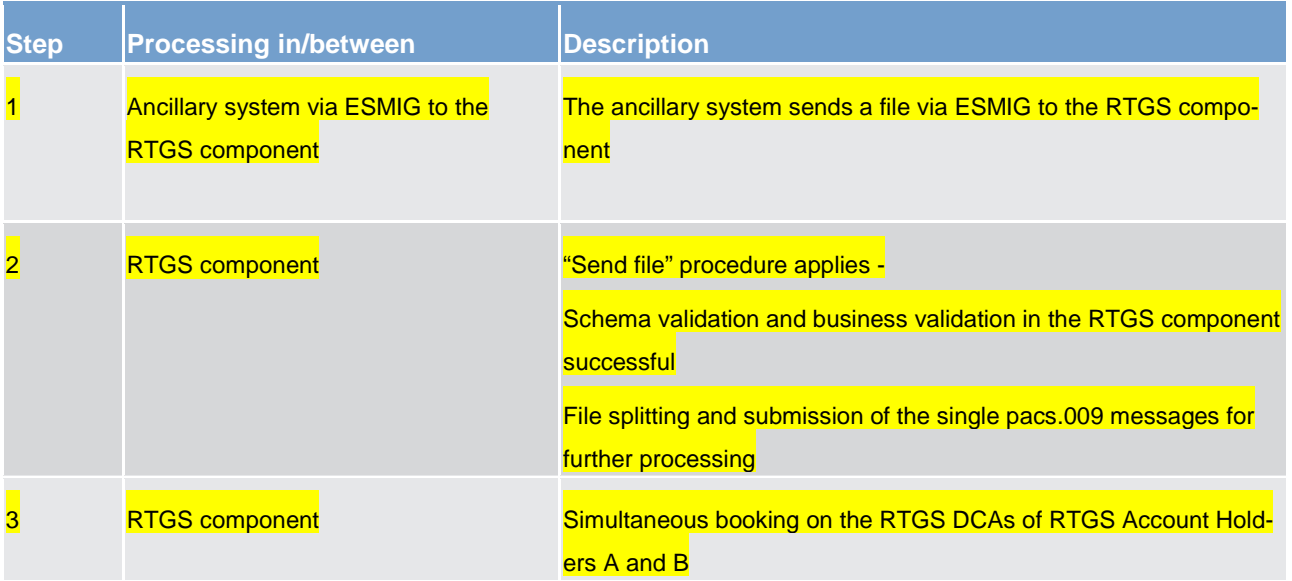

## target | T2

Business and features description

Payments processing and settlement of payments

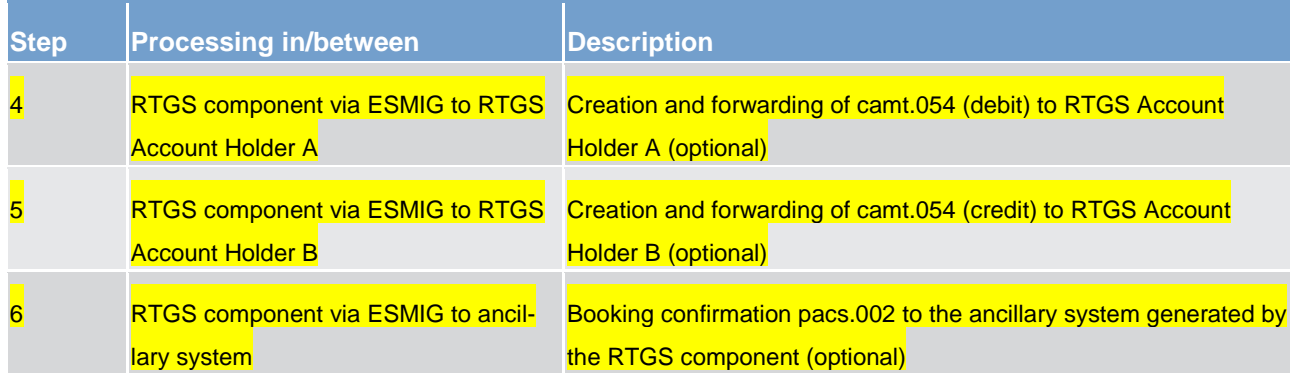

**Table 33 - Payment messaging on the basis of pacs.009 (submitted by an ancillary system via file)**

## **Used messages**

**lacktritudionCreditTransfer (GEN and COV) (pacs.009) [\[](#page-584-0)** $\rightarrow$  **[585\]](#page-584-0)** 

**[PaymentStatusReport \(pacs.002\)](#page-567-0) [\[](#page-567-0) [568\]](#page-567-0)** 

**l** [BankToCustomerDebitCreditNotification \(camt.054\)](#page-521-0) [\[](#page-521-0) [522\]](#page-521-0)

## 5.2.3.4 Payments sent from a CB on behalf of a RTGS Account Holder (mandated payment) to another direct RTGS Account Holder

The mandated payment is sent by the responsible CB on behalf of its direct RTGS Account Holder in the case of contingency situations. In this situation, the CB can send payments (either credit transfer or direct debit) on behalf of the failed direct RTGS Account Holder. As indication of a mandated payment the codeword MANP is used.

The following payment flow illustrates a pacs.009 – mandated payment (codeword: MANP)

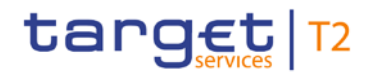

### **Message flow**

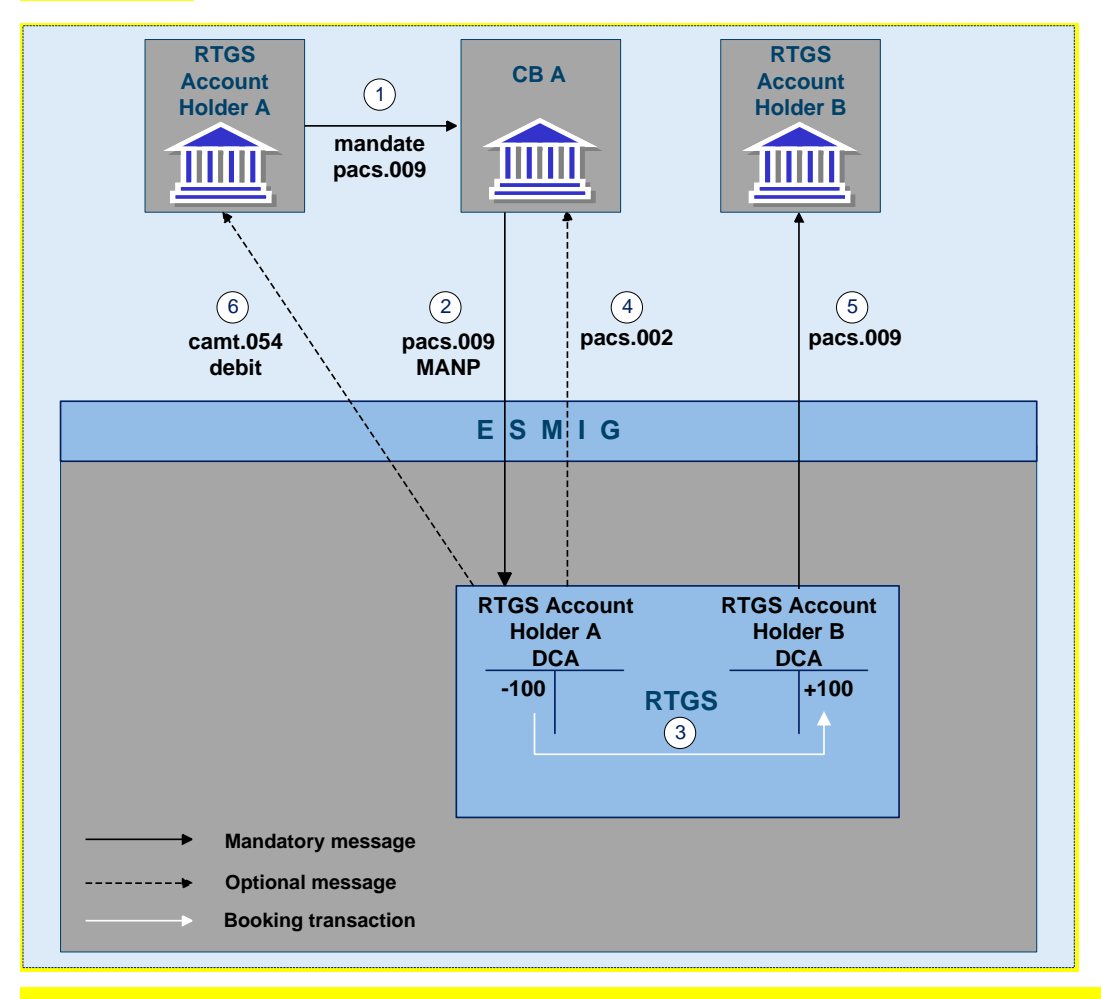

**Figure 17 - pacs.009 – FinancialInstitutionCreditTransfer – mandated payment (codeword: MANP)**

## **Process description**

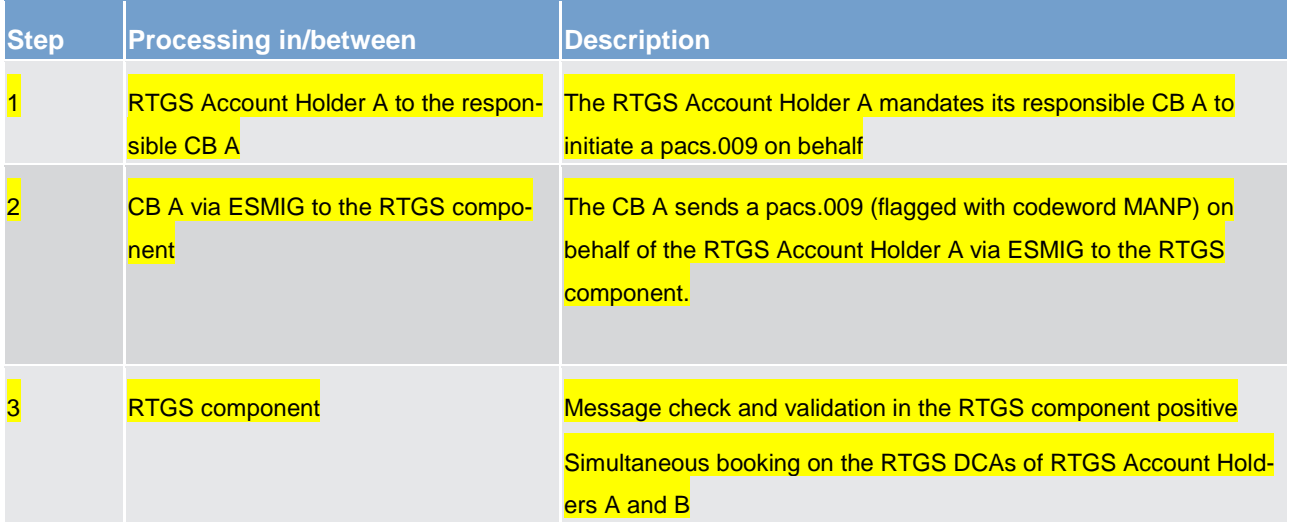

## Business and features description

Payments processing and settlement of payments

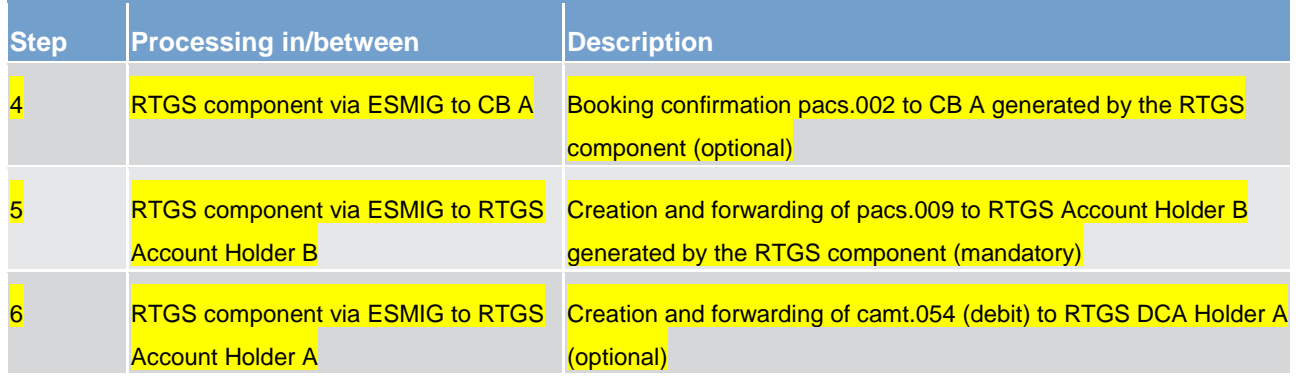

#### **Table 34 - Payment messaging on the basis of pacs.009 (mandated payment)**

## **Used messages**

**lacktritudionCreditTransfer (GEN and COV) (pacs.009) [\[](#page-584-0)** $\rightarrow$  **[585\]](#page-584-0)** 

**[PaymentStatusReport \(pacs.002\)](#page-567-0) [\[](#page-567-0) [568\]](#page-567-0)** 

**[BankToCustomerDebitCreditNotification \(camt.054\)](#page-521-0) [\[](#page-521-0) [522\]](#page-521-0)** 

## 5.2.4 Rejection of payments

The term "rejection" refers to the rejection of a payment by the RTGS component and for different reasons a payment can be rejected.

In case

- **l** the technical validation in the RTGS component fails, the RTGS component creates and forwards a no-tification [\(ReceiptAcknowledgement \(admi.007\)](#page-390-0) [\[](#page-390-0) [391\]\)](#page-390-0) to the submitter of the payment.
- **l** the business validation in the RTGS component fails, the RTGS component creates and forwards a re-jection notification [\(PaymentStatusReport \(pacs.002\)](#page-567-0) [\[](#page-567-0) [568\]\)](#page-567-0) to the submitter of the payment. The pacs.002 refers to the original instruction by means of references and a set of elements from the original instruction.
- **l** the EoD phase is started, the RTGS component creates and forwards a rejection notification (xx) to the submitter of the payment.
- **l Note:** The sending of a negative notifications is mandatory and not subject to message subscription.

### **Technical validation**

The following technical validations are inter alia performed in CLM interface:

**l** Schema validation - syntax, format and structure of the message are compliant (e.g. check that all mandatory field in the message are populated)
# target | T2

In general CLM continues the technical validation even if a first error has been detected. In case the technical validation was not successful an admi.007 is sent to the instructing party (meaning the CB) indicating which error occurred (all negative results in form of error codes are included).

In case the CB instructed the CBO via U2A, the rejection notification is displayed directly on the screen. For further details please refer to the CLM user handbook.

The RTGS component performs various checks during the business validation and does not stop after the first negative validation result, but goes on with the business validation as there could be further negative validation results in the subsequent checks. Consequently, the rejection notification sent by the RTGS component includes the error codes for all negative business validations.

The following business validations are inter alia performed in the RTGS component:

- **l** payment type specific checks
- **l** duplicate check
- **l** process specific authorisation checks
- **l** value date check
- **l** field and reference data checks
- **l** direct debit check
- **l** check of backup payments
- **l** mandated payment check
- **l** account checks

Further information on the relevant business rules and the respective error codes are listed in chapter Index [of business rules and error codes](#page-669-0) [\[](#page-669-0) $\triangleright$  [670\].](#page-669-0)

# 5.2.4.1 Technical validations

A file has to be delivered with a file header. A message has to be delivered including a BAH.

The following payment flow illustrates a technical validation failure in the RTGS component on basis of an underlying pacs.008/pacs.009/pacs.010/pacs.004.

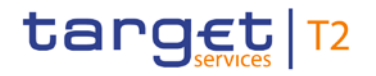

# **Message flow**

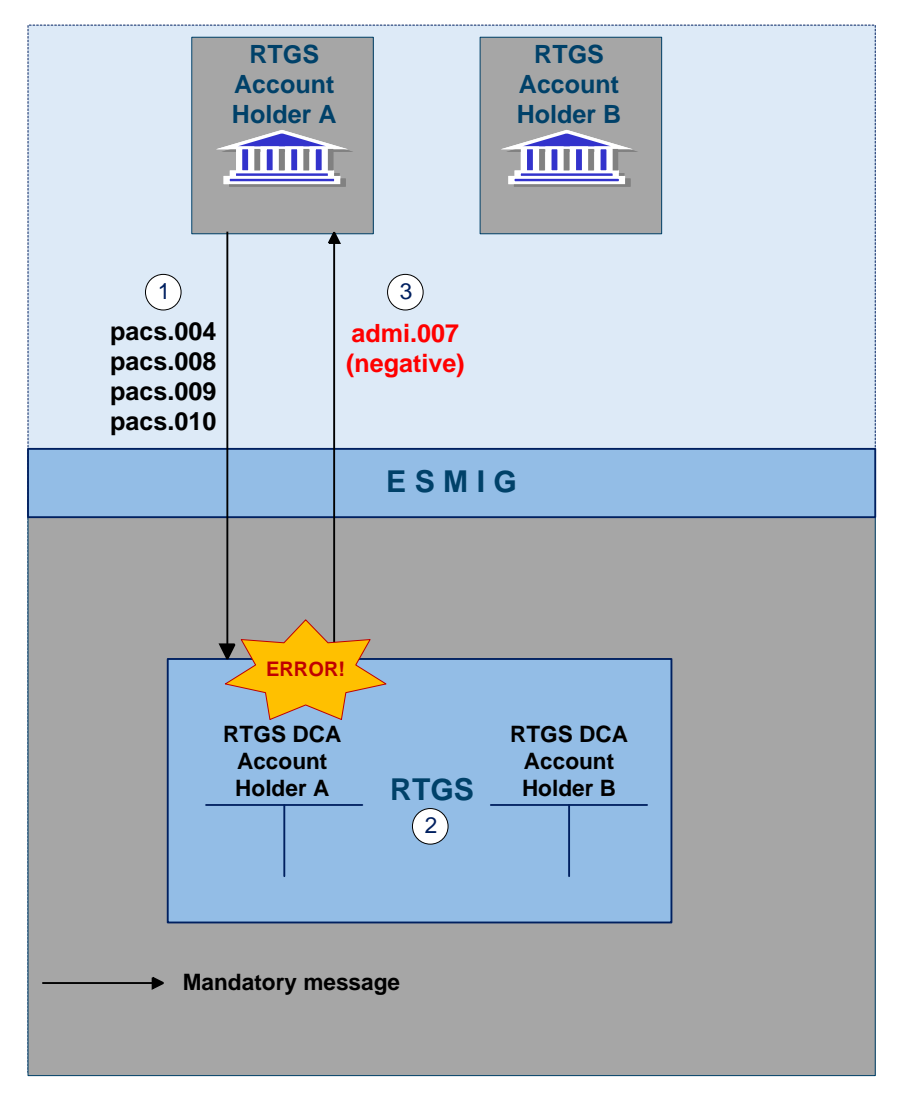

**Figure 18 - pacs.008/009/010/004 technical validation error**

# **Process description**

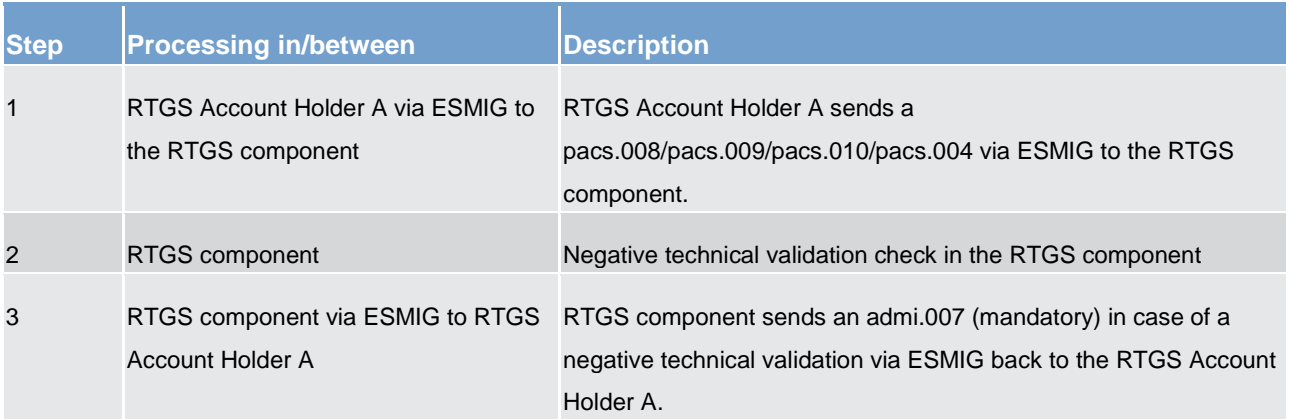

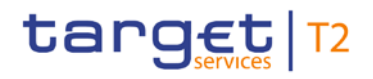

#### **Table 35 - Technical validation failure**

# **Used messages**

- **l** [CustomerCreditTransfer \(pacs.008\)](#page-576-0) [\[](#page-576-0) [577\]](#page-576-0)
- **l** [FinancialInstitutionCreditTransfer \(GEN and COV\) \(pacs.009\)](#page-584-0) [\[](#page-584-0) [585\]](#page-584-0)
- **l** [FinancialInstitutionDirectDebit \(pacs.010\)](#page-602-0) [ [603\]](#page-602-0)
- **l** [PaymentReturn \(pacs.004\)](#page-570-0) [ [571\]](#page-570-0)
- **l** [ReceiptAcknowledgement \(admi.007\)](#page-390-0) [\[](#page-390-0) [391\]](#page-390-0)

# 5.2.4.2 Business validations

The following paragraph illustrates the payment flow in case of a validation failure in the RTGS component on the basis of an underlying pacs.008/pacs.009/ pacs.010/pacs.004.

**Note**: The RTGS component performs various checks during the business validation and does not stop after the first negative validation result, but continues with the business validation as subsequent checks could result in further negative validations

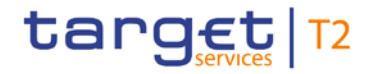

# **Message flow**

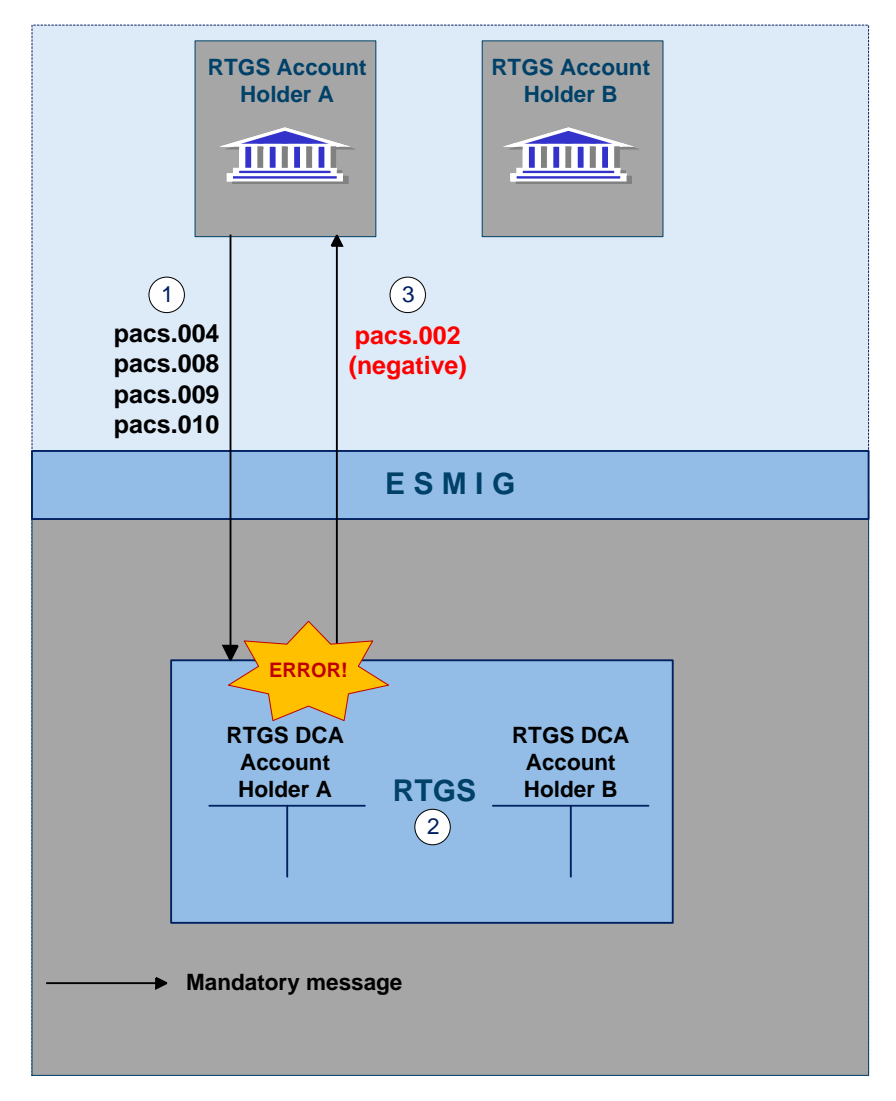

**Figure 19 - pacs.008/009/010/004 business validation error**

# **Process description**

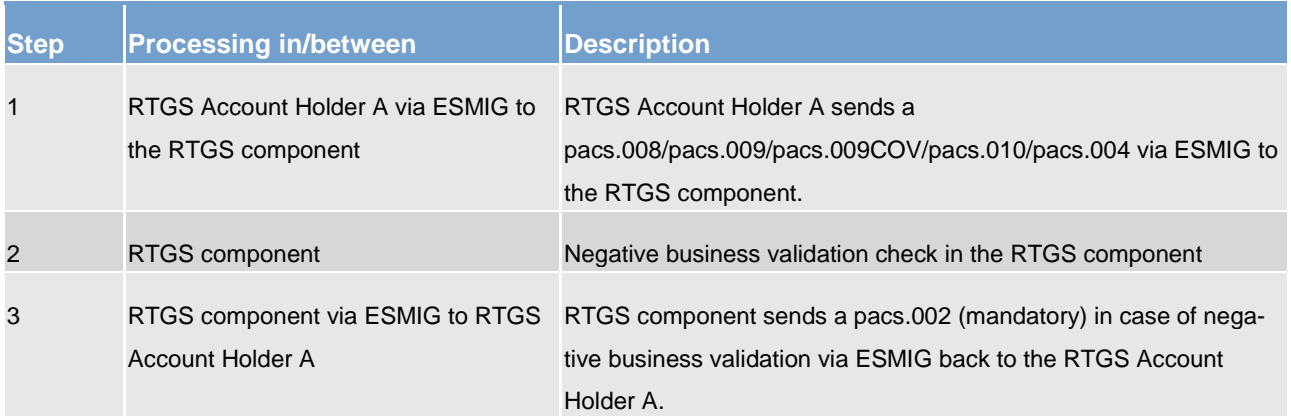

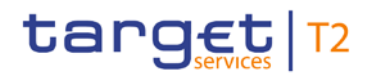

#### **Table 36 - Business validation failure**

#### **Used messages**

- **l** [CustomerCreditTransfer \(pacs.008\)](#page-576-0) [\[](#page-576-0) [577\]](#page-576-0)
- **l** [FinancialInstitutionCreditTransfer \(GEN and COV\) \(pacs.009\)](#page-584-0) [\[](#page-584-0) [585\]](#page-584-0)
- **lacks** [FinancialInstitutionDirectDebit \(pacs.010\)](#page-602-0) [ $\triangleright$  [603\]](#page-602-0)
- **l** [PaymentReturn \(pacs.004\)](#page-570-0) [ [571\]](#page-570-0)
- <span id="page-112-0"></span>**l** [PaymentStatusReport \(pacs.002\)](#page-567-0) [\[](#page-567-0) [568\]](#page-567-0)

# 5.2.5 Amendment of payments

As long as a payment is not settled (including warehoused payments), an authorised system user has the possibility to change the relevant parameters of this payment.

### Various control options are offered.

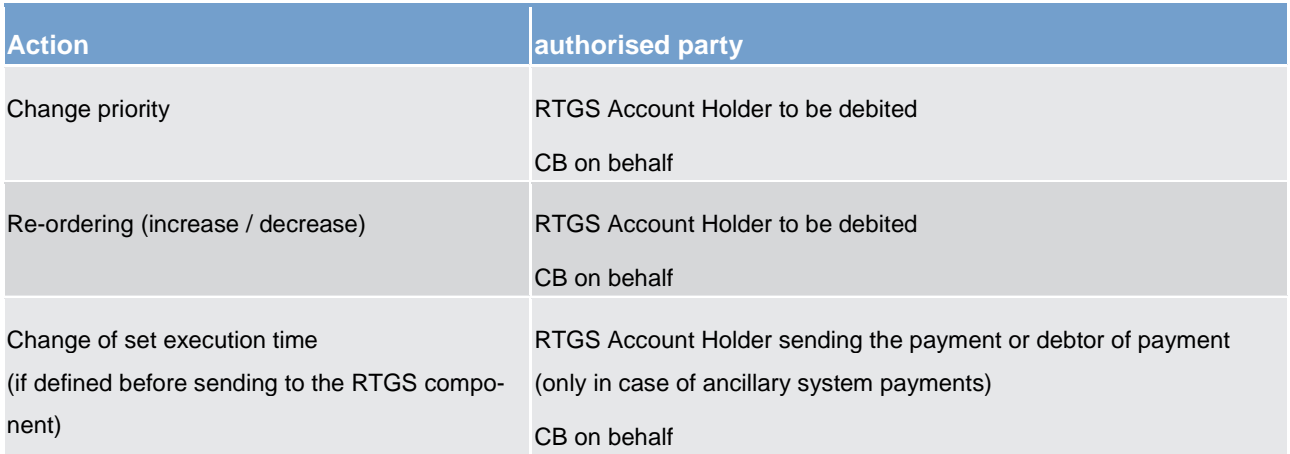

#### **Table 37 - Options for changing the parameters of payments and authorisations**

These features are necessary to enable RTGS Account Holders to react on changed liquidity conditions during the day. The consequences for the settlement of the affected payments can be found in chapter [Comprehensive queue management](#page-127-0) [\[](#page-127-0) $\triangleright$  [128\].](#page-127-0)

**Note**: It is not possible for an authorised system user to use these control options for queued automated liquidity transfer from CLM due to pending CBO. Such liquidity transfers aiming at pulling liquidity from the RTGS DCA in the RTGS component to CLM, remain always on top of the urgent queue until they are settled or replaced by another automated liquidity transfer from CLM due to pending CBO.

The following rules apply in principle:

**l** Interventions must be made via the business interface of the RTGS component in U2A and A2A. A description of individual U2A processes can be found in the RTGS user handbook.

# target T2

- **l** Several payments together can be modified at the same time.
- **l** The business interface shows receipt and execution or non-execution of a modified order.

In case of intervention at payment level, processes are started to resolve the queues.

The following payment flow illustrates the amendment of a queued pacs.004/pacs.008/pacs.009/pacs.010.

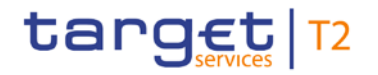

# **Message flow**

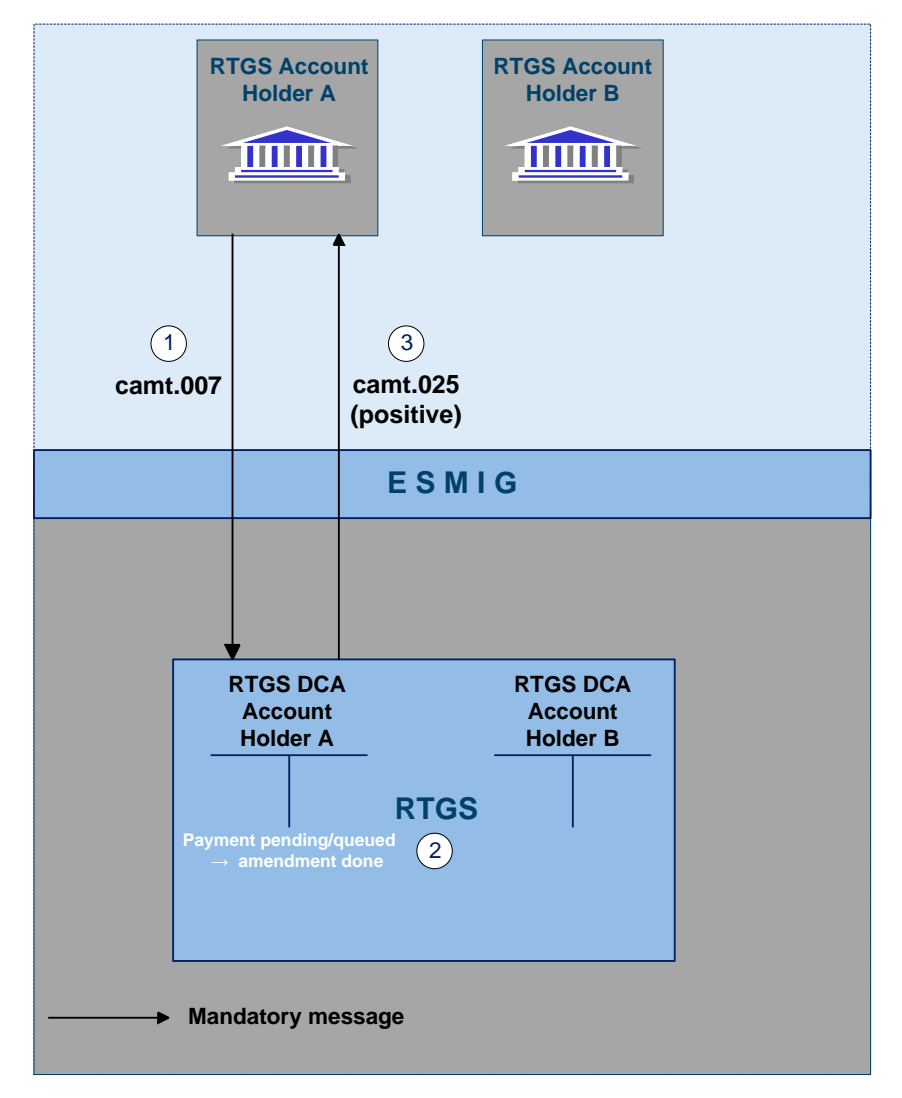

**Figure 20 - camt.007 make amendment of payment (positive)**

# **Process description**

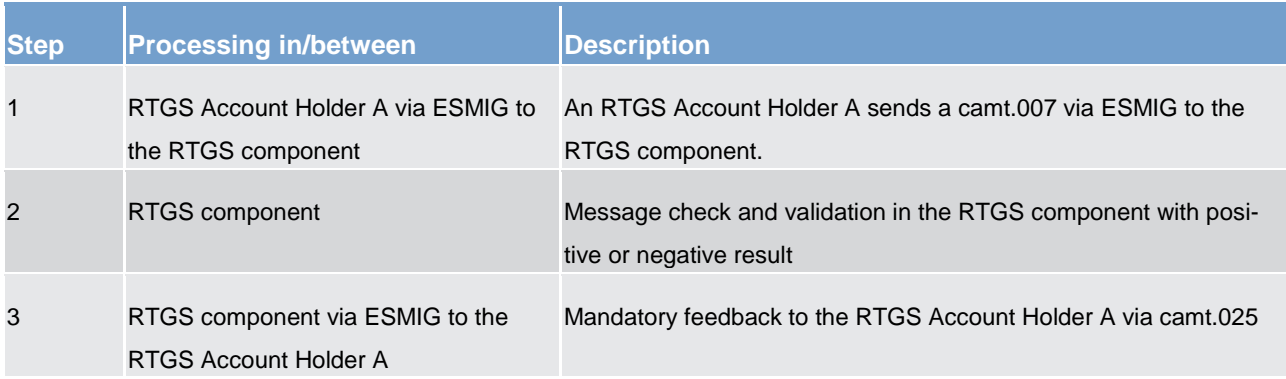

# target T2

#### **Table 38 - Amendment of payments**

#### **Used messages**

- **l** [ModifyTransaction \(camt.007\)](#page-436-0) [\[](#page-436-0) [437\]](#page-436-0)
- **[Receipt \(camt.025\)](#page-473-0) [\[](#page-473-0) [474\]](#page-473-0)**

#### **Case 1: changing priority**

The following options for changing the priority exist:

- **l** from normal to high
- **l** from high to normal

It is not possible to change an urgent priority.

The payment priority can be changed at any time during the day time settlement phase. The updated priority can be checked by querying the payment queue.

#### The modified payment

- **l** keeps the original submission time;
- **l** is placed in the queue according to the (new) priority and the (old) submission time;
- **l** is processed according to the rules of the (new) priority.

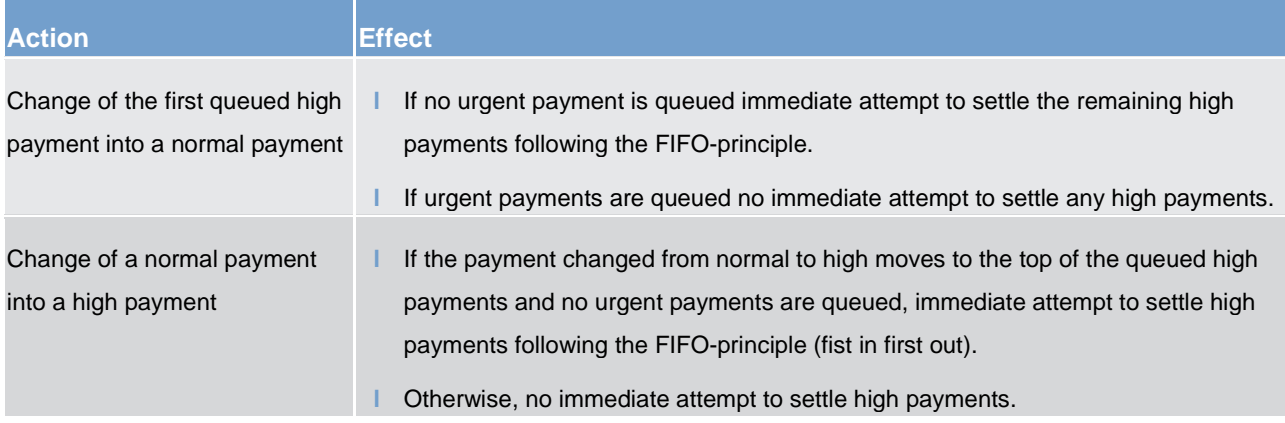

#### **Table 39 - Effects of changing the priority**

#### **Case 2: re-ordering the queued payments**

An authorised system user can change the queue position for an individual or for a sequence of payments. The selected payment or payments can be placed

- **l** to the top of the queued payments with the same priority
- **l** to the end of the queued payments with the same priority

# target T2

The re-ordering can be done at any time during the business day. A detailed description of the process and the effect of the re-ordering can be found in chapter Comprehensive queue management." The updated payment can be checked by querying the payment queue.

The following table shows the effect of changing the order in the queue.

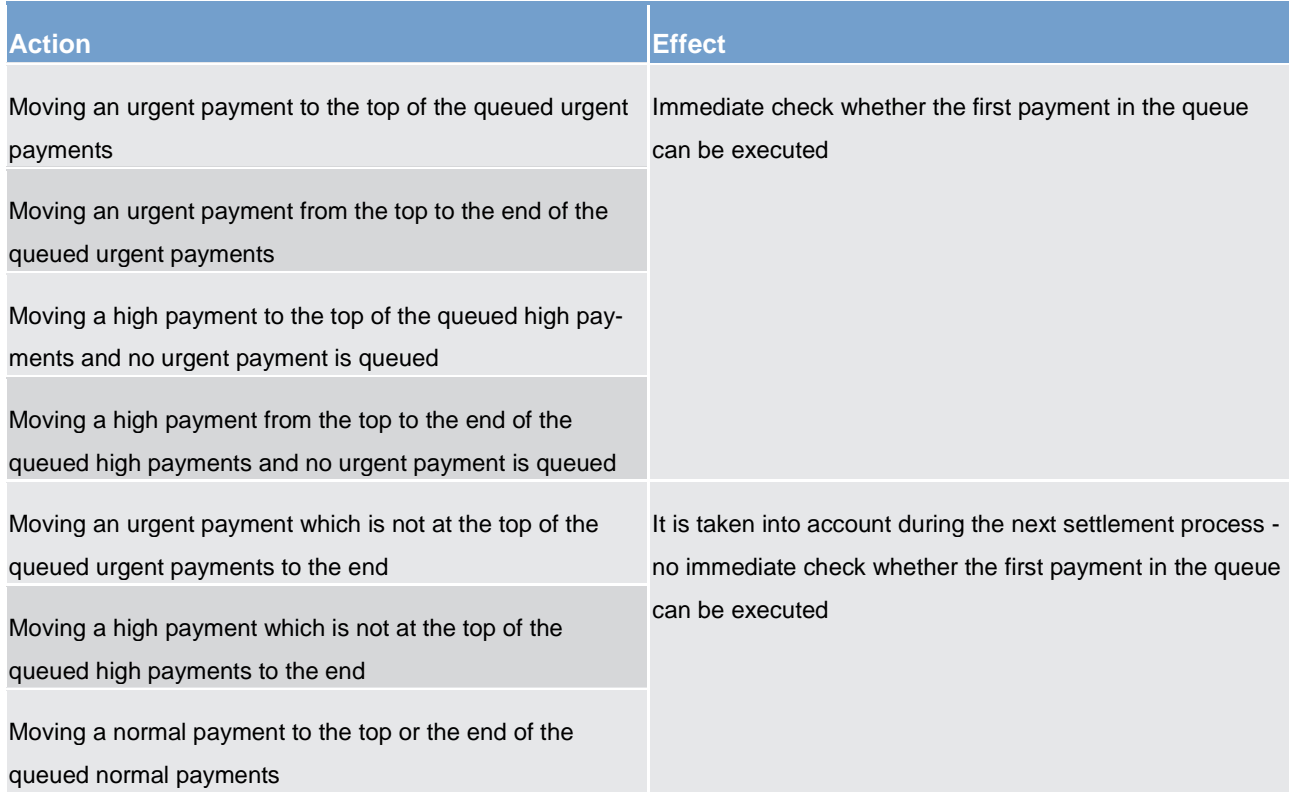

# **Table 40 - Effects of re-ordering the queued payments**

**Note:** The re-ordering of queued payments is in principle available for all payment types including urgent payments.

However, it is not possible for an RTGS Account Holder to re-order queued liquidity transfers. The only liquidity transfers in the RTGS component which can be queued are automated inter-service liquidity transfers from CLM due to pending CBOs in case only partial settlement was possible. In case an automated interservice liquidity transfer from CLM due to pending CBOs is queued, it always stays at the top of the urgent queue and no re-ordering is possible. Further details can be found in chapter [Liquidity transfer](#page-178-0) [\[](#page-178-0)10[179\].](#page-178-0)

# **Case 3: changing the execution time**

Payments can include a time that indicates as of when they should be settled (payments with an "earliest debit time indicator") and/or a time that indicates by when they should have been settled (payments with a "latest debit time indicator").

# target | T2

The execution time may be changed in the RTGS component (A2A or U2A). The change has no impact on the payment processing, but on the queue management as the time indication supports the RTGS DCA holder's queue management. The updated execution time can be checked by querying the payment queue.

Changing the execution time has the following impact on the queue management.

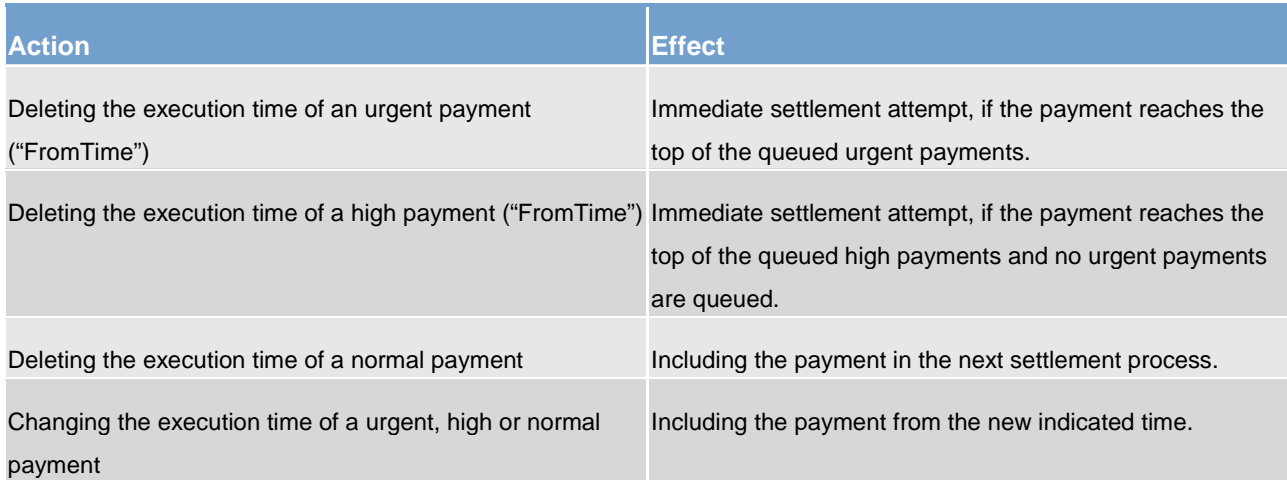

<span id="page-117-0"></span>**Table 41 - Effects of changing the execution time**

# 5.2.6 Revocation of payments

# **Revocation of a queued payment**

An authorised system user who has sent a payment message has the ability to initiate the revocation of a payment using a PaymentCancellationRequest (camt.056).

A revocation of a payment is only possible as long as the payment is not settled on the RTGS DCA. It is also possible to revoke warehoused payments. A successful processing of the PaymentCancellationRequest results in the revocation of the payment (see case 1). In case the payment is already settled, the RTGS component forwards the PaymentCancellationRequest for further processing to the receiving RTGS Account Holder (see case 2).

The revocation can be done in the RTGS component in U2A or A2A. A description of individual U2A processes can be found in the related user handbook.

A cancellation request can be sent to revoke the following types of payments:

- **l** [CustomerCreditTransfer \(pacs.008\)](#page-576-0) [\[](#page-576-0) [577\]](#page-576-0)
- **l** [FinancialInstitutionCreditTransfer \(GEN and COV\) \(pacs.009\)](#page-584-0) [\[](#page-584-0) [585\]](#page-584-0)
- **laid** [FinancialInstitutionDirectDebit \(pacs.010\)](#page-602-0) [ [603\]](#page-602-0)

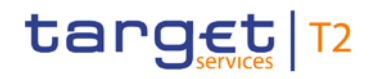

For each payment submitted a dedicated PaymentCancellationRequest [\(FIToFIPaymentCancellationRequest \(camt.056\)](#page-535-0) [\[](#page-535-0) [536\]\)](#page-535-0) needs to be sent. In case of a direct debit, only the RTGS Account Holder to be credited can send the PaymentCancellationRequest.

The RTGS component informs about the execution or non-execution of a revocation via camt.029. The revocation can be initiated at any time during the day trade settlement phase until the COT for the respective payment type. The revoked payment can be viewed through the payment queue query.

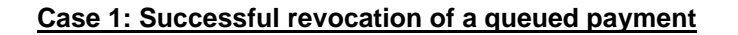

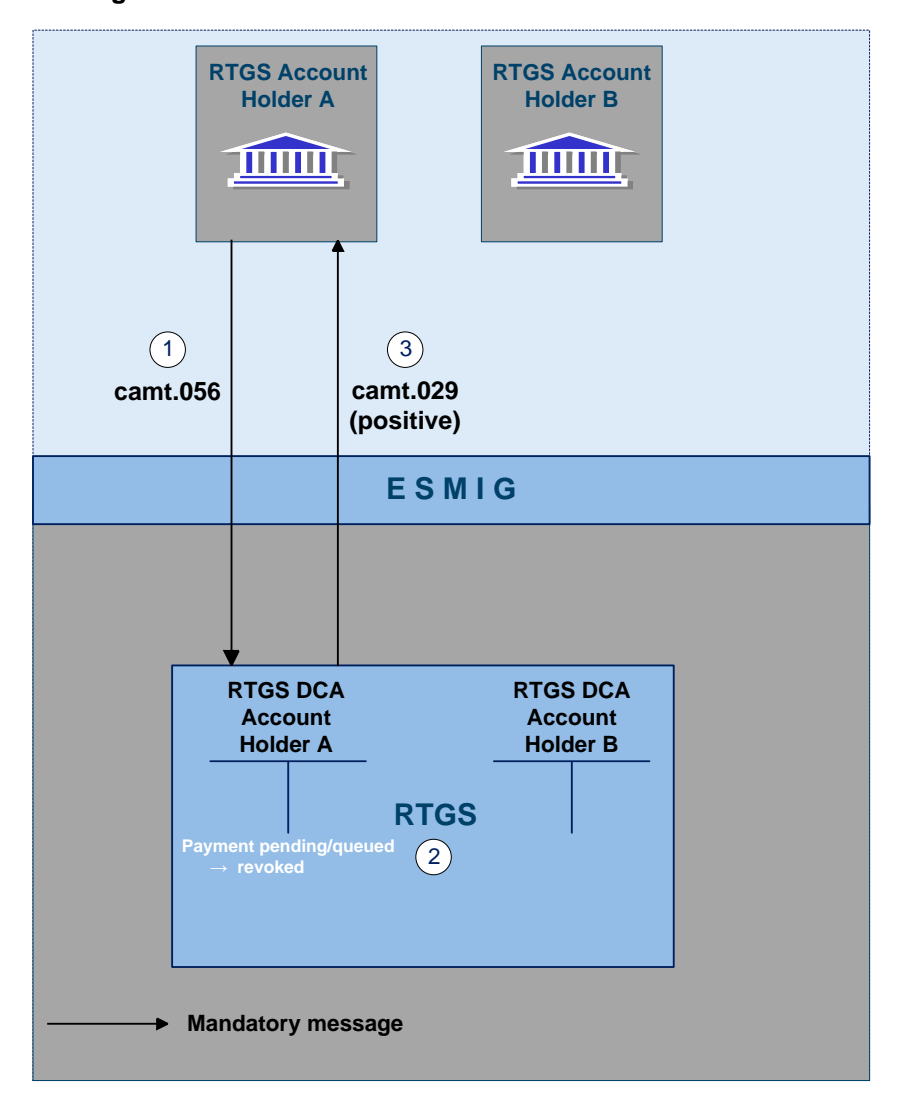

#### **Message flow**

**Figure 21 - camt.056 revocation of payment (positive)**

**Process description**

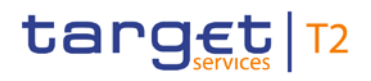

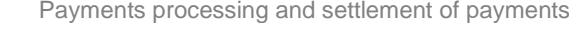

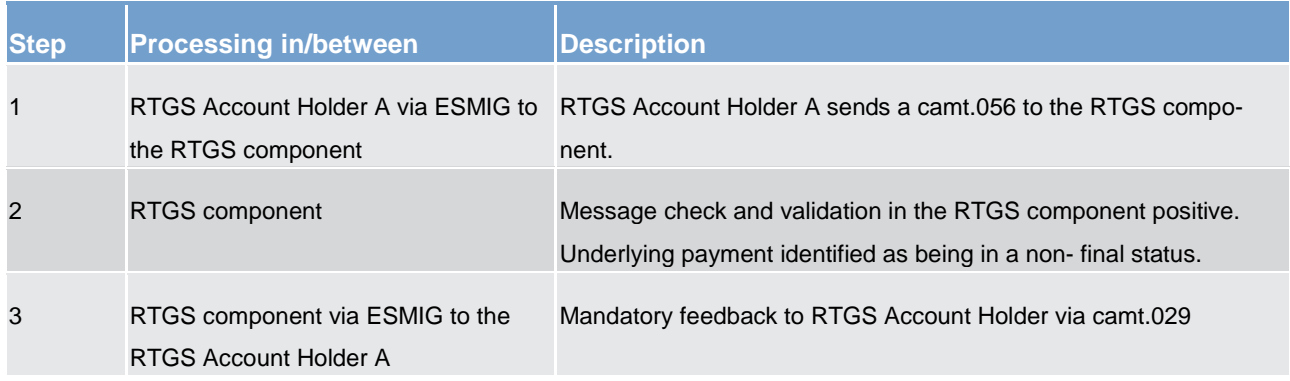

#### **Table 42 - Successful revocation of a queued payment**

#### **Used messages**

- **l** [FIToFIPaymentCancellationRequest \(camt.056\)](#page-535-0) [\[](#page-535-0) [536\]](#page-535-0)
- **l** [ResolutionOfInvestigation \(camt.029\)](#page-483-0) [\[](#page-483-0) [484\]](#page-483-0)

# **Case 2: Cancellation request for already settled payments**

In case the payment already settled on the RTGS DCA, it is no longer possible for the RTGS Account Holder A to revoke the payment. However, for pacs.008 and pacs.009 the RTGS Account Holder A can send the PaymentCancellationRequest to the RTGS and the RTGS component forwards the cancellation request to the relevant RTGS Account Holder B (i.e. the counterparty of the already settled payment). RTGS Account Holder B checks the cancellation request and sends

- **l** either a negative reply (i.e. camt.029) or
- returns the funds by using the payment return message (pacs.004).

In case the RTGS Account Holder B sends

- **l** a negative reply, this negative reply is forwarded to the RTGS Account Holder A who sent the PaymentCancellationRequest;
- **l** a payment return message, this payment triggers the booking on the RTGS DCAs involved and which after successful settlement - is sent to the RTGS Account Holder A.

In addition, RTGS Account Holder B can receive on an optional basis a payment status report.

In case the PaymentCancellationRequest is sent to revoke a pacs.010 which is already in a final status, the RTGS does not forward the PaymentCancellationRequest to the receiving RTGS Account Holder B. In such case, the RTGS Account Holder A is informed about the final status of the payment and the fact that the revocation is not possible. A cancellation request cannot be sent by the debited participant, but only by the initiator of the initial payment (BoP RTGS 10/81).

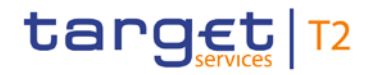

#### **Message flow**

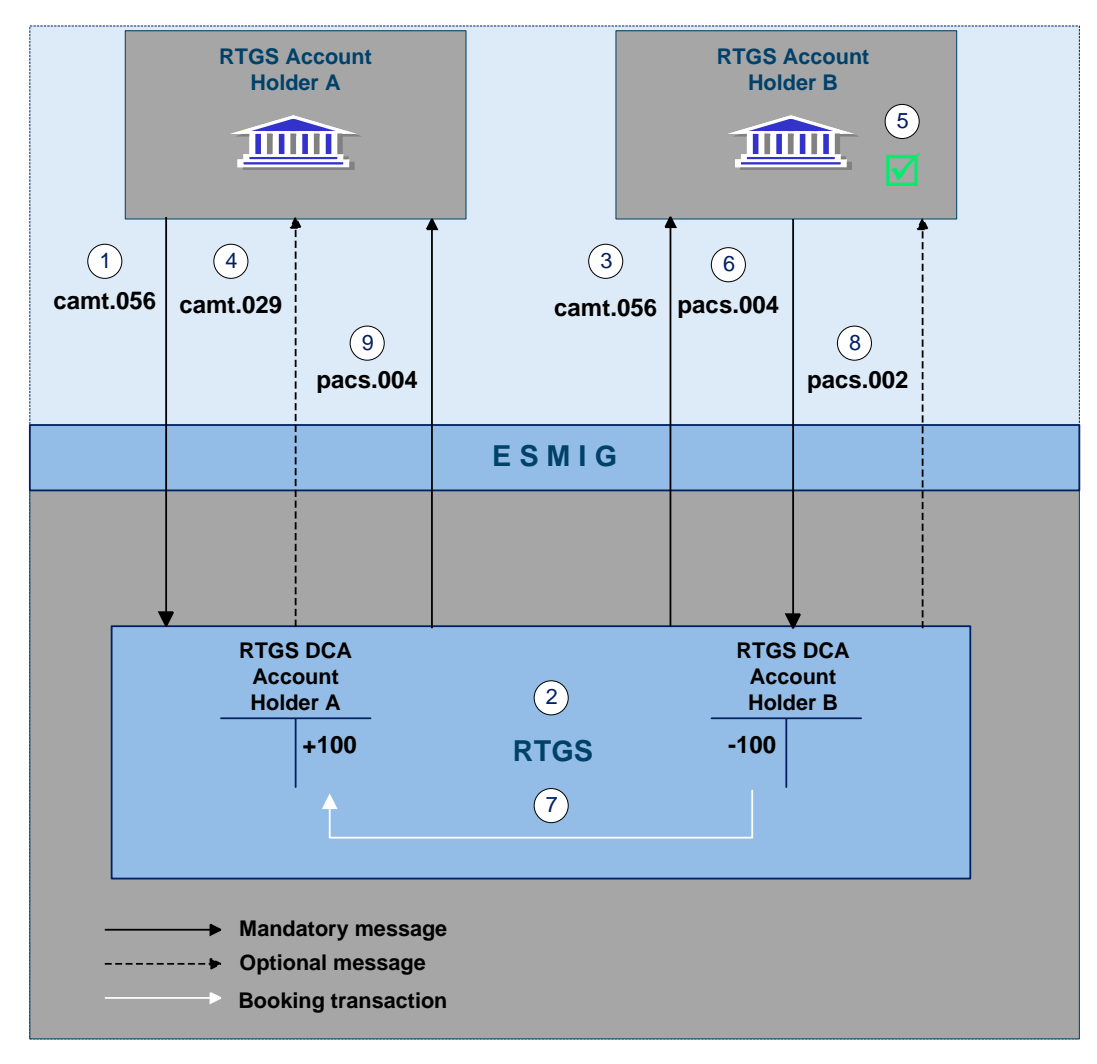

**Figure 22 - camt.056 FIToFIPaymentCancellationRequest/camt.029 ResolutionOfInvestigation - positive case**

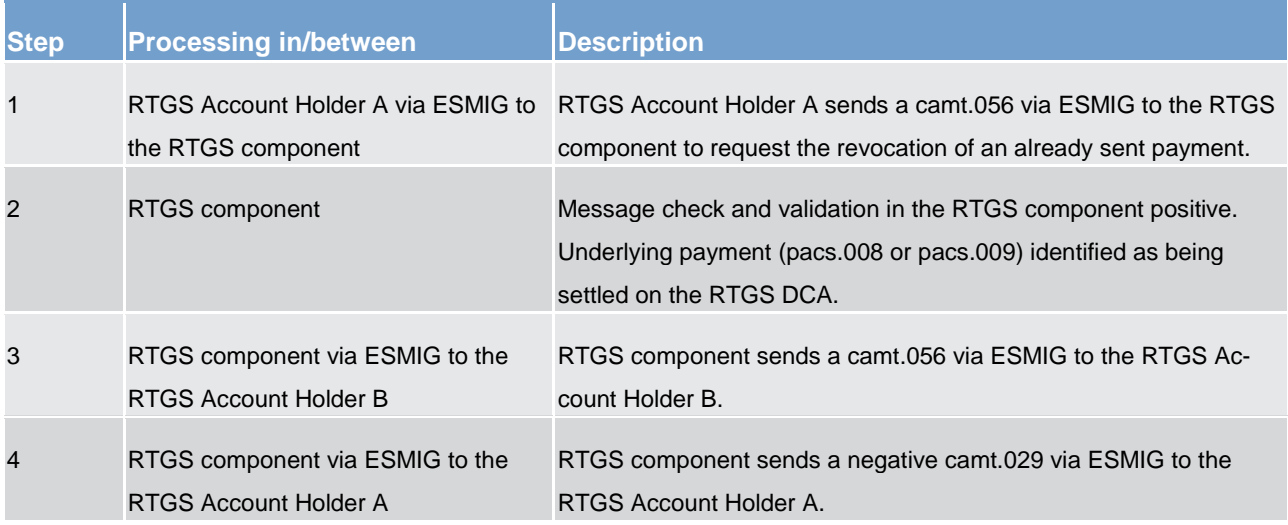

# **Process description**

# target T2

Payments processing and settlement of payments

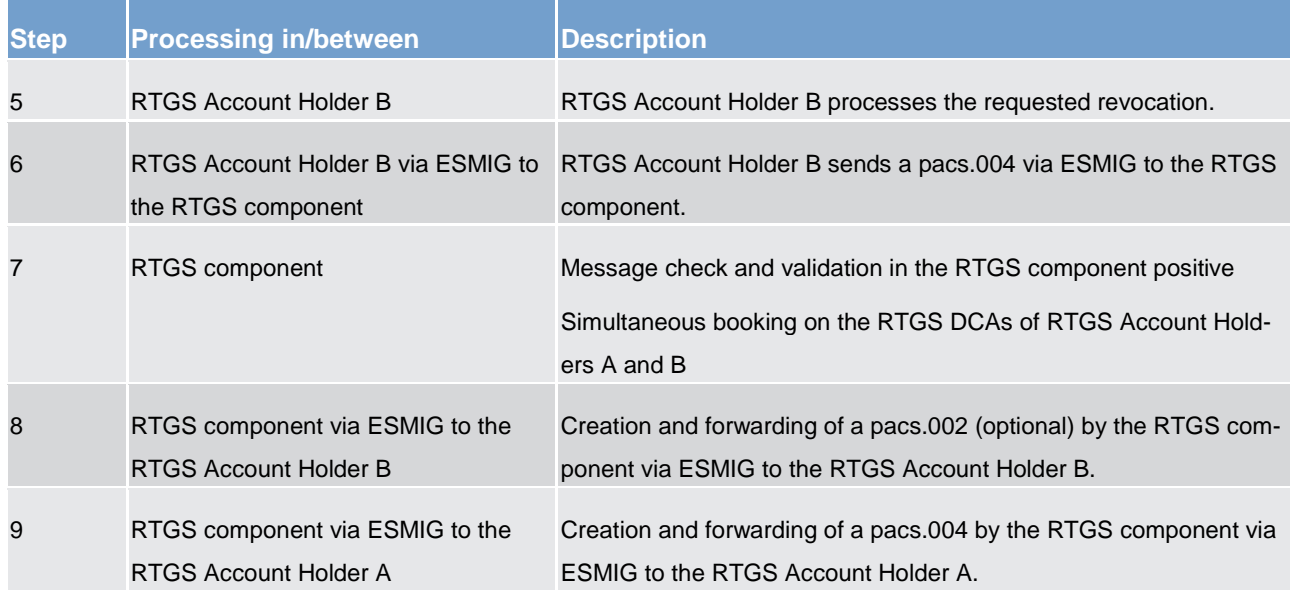

**Table 43 - Cancellation request for already settled payments – positive case**

# **Used messages**

- **l** [FIToFIPaymentCancellationRequest \(camt.056\)](#page-535-0) [\[](#page-535-0) [536\]](#page-535-0)
- **l** [ResolutionOfInvestigation \(camt.029\)](#page-483-0) [ [484\]](#page-483-0)
- **l** [PaymentStatusReport \(pacs.002\)](#page-567-0) [\[](#page-567-0) [568\]](#page-567-0)
- **l** [PaymentReturn \(pacs.004\)](#page-570-0) [\[](#page-570-0) [571\]](#page-570-0)

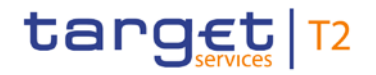

#### **Message flow**

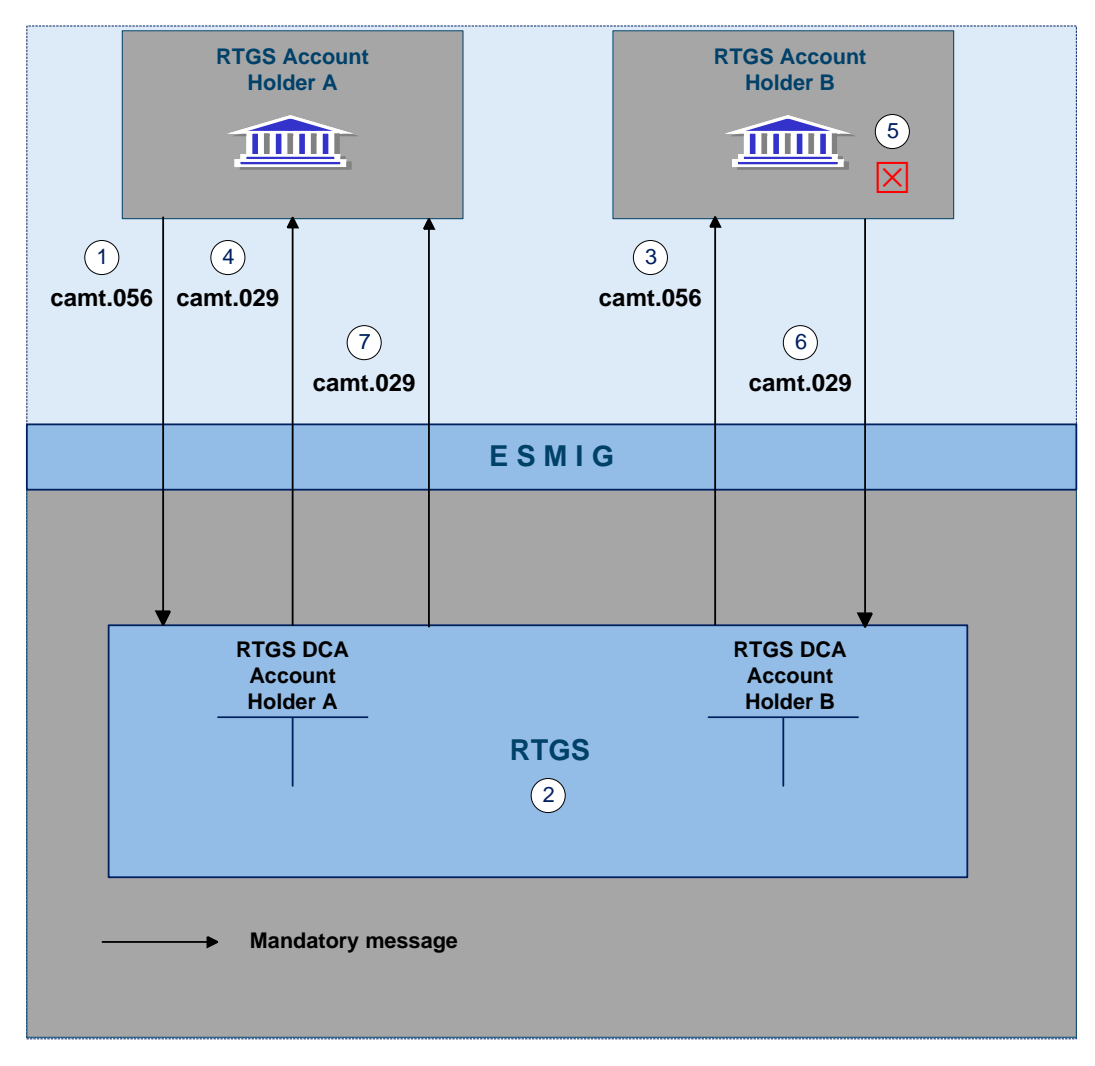

**Figure 23 - camt.056 FIToFIPaymentCancellationRequest / camt.029 ResolutionOfInvestigation - negative case**

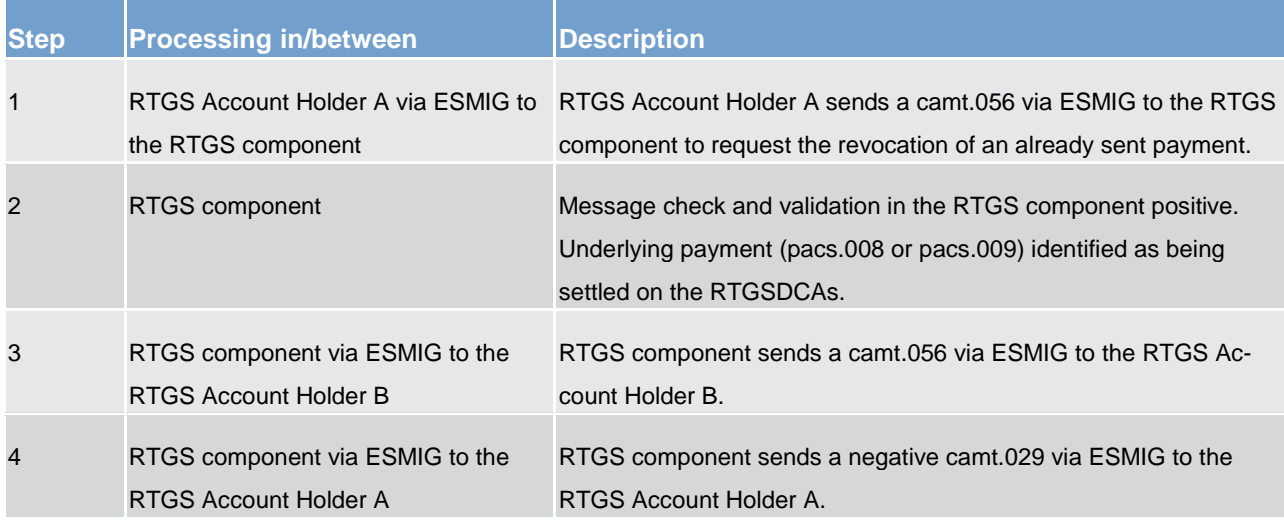

# **Process description**

# target | T2

Payments processing and settlement of payments

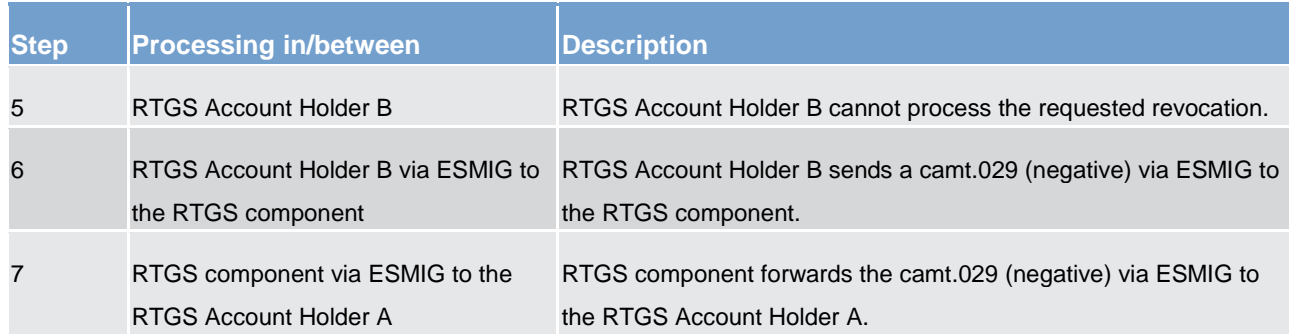

#### **Table 44 - Cancellation request for already settled payments – negative case**

#### **Used messages**

- **[FIToFIPaymentCancellationRequest \(camt.056\)](#page-535-0) [\[](#page-535-0) [536\]](#page-535-0)**
- **l** [ResolutionOfInvestigation \(camt.029\)](#page-483-0) [\[](#page-483-0) [484\]](#page-483-0)

# 5.2.7 Processing of payments

# **Effective settlement order**

The order of settlement in general is depending on the settlement priority. In addition also the kind of business as trigger of the related cash transfer will be taken into consideration. The following table aims to illustrate the effective settlement order depending on settlement priority and underlying business:

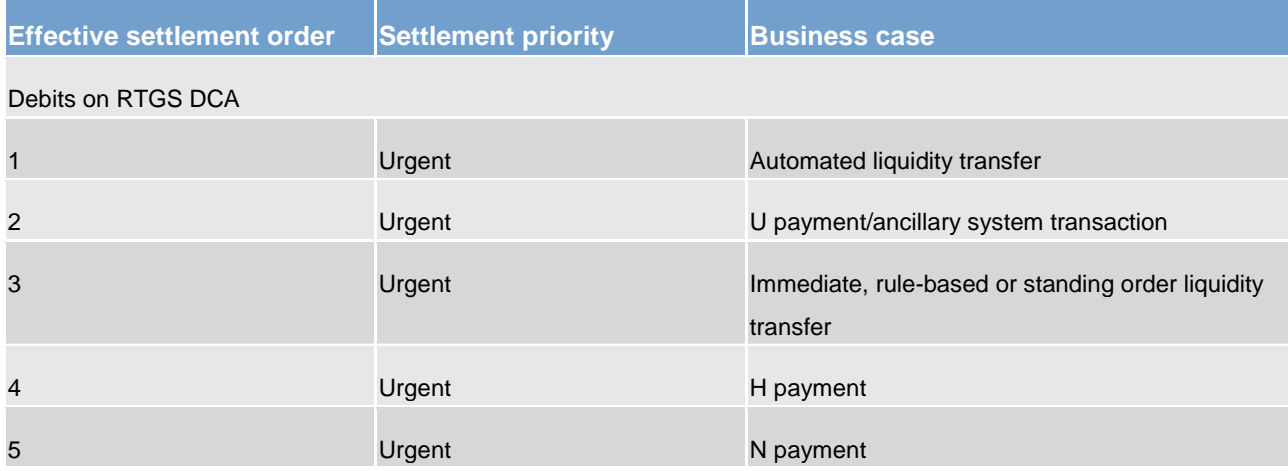

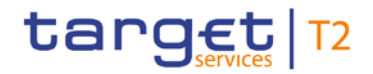

#### **Table 45 - Effective settlement order**

# 5.2.7.1 Entry disposition

# 5.2.7.1.1 General remarks

#### **Basics**

The efficient management of liquidity and the settlement of payments in an optimised manner are of key importance. Therefore, offering a broad set of liquidity management features helps fulfilling the main functionality of the RTGS component.

#### These features may inter alia

- **l** result in faster settlement, with a reduced amount of liquidity;
- **l** help to avoid potential systemic risk owing, e.g. to gridlock situations;
- **l** increase transparency for RTGS Account Holders;
- **l** contribute to achieve a higher degree of efficiency.

The features are implemented in the RTGS component on a flexible and optional basis. This is to meet each RTGS Account Holder´s individual needs, i.e. each RTGS Account Holder can individually decide whether to use certain tools or not.

#### **Settlement of payments as main functionality**

The aim of the processing in the RTGS component is a fast and liquidity-saving gross settlement of payments with the following characteristics:

- **l** cover for single payments or the balance of a group of payments
- **l** settlement in CB money
- **l** immediate, irrevocable booking of settled payments

#### **Influencing factors**

The payment processing in the RTGS component is inter alia influenced by the following factors:

- **l** balance on the RTGS DCA
- **l** defined limits
- **l** used priority
- **l** order of submitted payments
- **l** opposing payments and synchronisation of submitted payments
- **l** set execution time

#### **Basic principles**

The following basic principles apply to the processing of payments in the RTGS component:

- **l** Every payment should be marked as "normal", "high " or "urgent". If no priority class is selected, payments will be handled as normal payments.
- **l** Attempt to settle single or group of payment immediately after their submission, with the exception of payments with a defined earliest debit time indicator (FromTime) and with the exception of warehoused payment prior to their execution date. In case a FromTime is defined, these payments are included in the settlement process from the time indicated as earliest debit time.
- **l** Offsetting payments are used to save liquidity (bilateral optimisation mechanism).
- **l** Payments to be settled are simultaneously booked on the RTGS DCA linked to the sender (debit: camt.050 and pacs.004/008/009/009COV; credit: pacs.010) and the counterparty RTGS DCA in the RTGS component (credit: camt.050 and pacs.004/008/009/009COV; debit: pacs.010).
- **l** Only payments which are not yet executed (i.e. queued) may be revoked.
- **l** Queuing of payment orders which cannot be settled immediately, according to their priority in different queues (urgent queue, high queue, normal queue).
- **I** In case of an automated inter-service liquidity transfer stemming from CLM due to pending CBOs which was only partially executed in the RTGS component, an inter-service liquidity transfer with the remaining amount is placed on top of the urgent queue in the RTGS component. This is the only scenario in which liquidity transfers are queued in the RTGS component.

**Note**: This automated inter-service liquidity transfer which aims at transferring liquidity from the RTGS component to CLM will be put on top of the urgent queue.

- **l** Continuous attempt to settle payments in the queues.
- **l** The entry disposition and the optimisation procedures for queues can run at the same time.

# 5.2.7.1.2 Settlement of payments in the entry disposition

For urgent payments the FIFO-principle applies.

High and normal payments are not settled in the case urgent payments are queued. The only exception is that payments with a lower priority are executed before, if - and only if -, this allows an offsetting payment to be settled and the overall effect of this offsetting is a liquidity increase for that RTGS Account Holder.

For high payments the FIFO-principle applies, too.

Normal payments are not settled if high payments are queued. The only exception is that payments with a lower priority can be executed before, if - and only if -, this allows an offsetting payment order to be settled and the overall effect of this offsetting is a liquidity increase for that RTGS Account Holder.

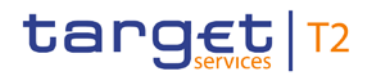

Normal payment orders are processed according to the "FIFO by-passing" principle.

In order to save as much liquidity as possible, the FIFO-principle would not be the optimal one; i.e. normal payments submitted may be executed even if other previously sent normal payments are still in the queue (provided that the balance on the RTGS DCA is sufficient).

The entry disposition takes offsetting payments into account. The balance available on the account of the RTGS Account Holder is taken into account. In addition, in the case of normal payments, limits defined are considered.

The following table shows which payment orders are taken into account during the entry disposition for the RTGS DCA of the debtor and/or the creditor.

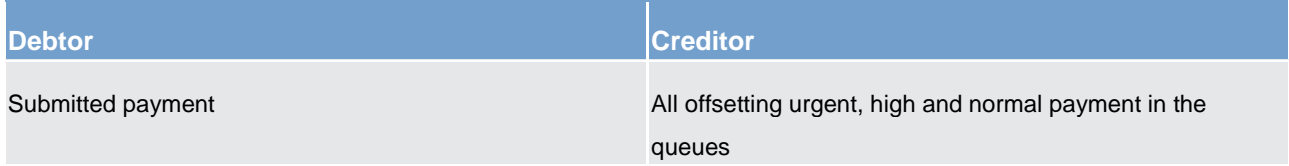

#### **Table 46 - Payments taken into account in the entry disposition**

#### **Unsuccessful entry disposition**

If a submitted payment cannot be settled in the entry disposition, it is placed into the urgent, high or normal queue - depending on the priority of the payment.

**Note:** In general, liquidity transfers are not placed into a queue and are rejected with appropriate error code in case the liquidity is not sufficient or none of the above mentioned criteria for FIFO by-passing can be met. Exceptions are related to automated inter-service liquidity transfers stemming from CLM due to pending CBOs which were not or only partially executed in the RTGS component. In such case the RTGS component creates an inter-service liquidity transfer with the remaining amount and this liquidity transfer is placed on top of the urgent queue.

#### **Detailed sequence of settlement checks**

In a first step the RTGS component checks whether there are already payments of an equal or higher priority level in the queue (exception: if the submitted payment is a normal one, it is not checked whether the "normal" queue is empty, because the FIFO principle can be breached for normal payments).

If the urgent and high queue are **not** empty, a bilateral offsetting check with potential liquidity increase takes place. This offsetting check is only successful if offsetting payments from the RTGS DCA to be credited are available and the RTGS DCA to be debited with the payment afterwards has an increased liquidity position. If offsetting payments exist, it is checked if the submitted payment fulfils the other settlement criteria (i.e. bilateral/multilateral [Limits](#page-199-0) [ [200\]](#page-199-0) and liquidity reservations not breached). If no such offsetting payments exist, the payment is put in the queue.

# target | T2

If the urgent and the high queue are empty, an offsetting check called "offsetting position 1 check" takes place. This offsetting check is only successful if offsetting payments on top of the queue of the RTGS DCA to be credited are available. If the offsetting check is successful, it is checked if the submitted payment fulfils the other settlement criteria (i.e. bilateral/multilateral limit and liquidity reservations not breached).

If the offsetting check is not successful, an extended offsetting check takes place. This extended offsetting check is only successful if offsetting payments related to the RTGS DCA to be credited (not only on top of its queue) are available and the RTGS DCA to be credited afterwards has an increased liquidity position. If the extended offsetting check is successful, it is checked if the submitted payment fulfils the other settlement criteria (i.e. bilateral/ multilateral limit and liquidity reservations not breached). If the extended offsetting check is not successful, the payment is put in the queue.

If the other settlement criteria (i.e. bilateral/multilateral limit and liquidity reservations not breached) are fulfilled, then the operation(s) is (are) settled on the RTGS DCA (i.e. debit as well as credit booking on the respective RTGS DCAs take place). If the other settlement criteria are not fulfilled, then the payment(s) is (are) put in the queue until sufficient liquidity is available and the other settlement criteria are fulfilled (details on the dissolution of the queues are given in chapter [Dissolution of the payment queue](#page-131-0)  $[1 32]$ .

If there is not sufficient liquidity available and/or the other settlement criteria are not fulfilled until the end of the day, the payments not yet settled are rejected.

**Note:** In case of direct debits, the RTGS Account Holder sending the payment expects a liquidity increase on its RTGS DCA and the RTGS DCA of the receiver is debited.

# **Rejection during EoD processing**

<span id="page-127-0"></span>If queued payments cannot be settled during optimisation procedures and are still queued by the end of the day due to lack of liquidity or insufficient limits, these payments are rejected during the EoD processing.

# 5.2.7.2 Comprehensive queue management

If a submitted payment cannot be settled in the entry disposition, it is placed into the urgent, high or normal queue, depending on its priority. Moreover, in case of partially settled automated liquidity transfers stemming from CLM due to pending CBOs, the remaining part of such automated liquidity transfer are also queued on top of the urgent payment queue.

As long as a payment is not settled, the RTGS Account Holder has the ability to change the relevant parameters of the payment. Further details on amending payments can be found in chapter [Amendment of](#page-112-0)  [payments](#page-112-0)  $[$  [113\].](#page-112-0)

**Note:** Depending on the configuration chosen by the RTGS Account Holder, in case of pending urgent or high payments an inter-service liquidity transfers might be triggered in order to transfer liquidity from the

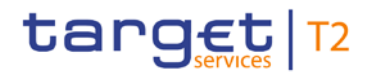

linked MCA to the RTGS DCA. Further details on such inter-service liquidity transfers can be found in chap-ter [Liquidity transfer](#page-178-0) [\[](#page-178-0) [179\].](#page-178-0)

In case of queued payments, four different control options for the comprehensive queue management are offered:

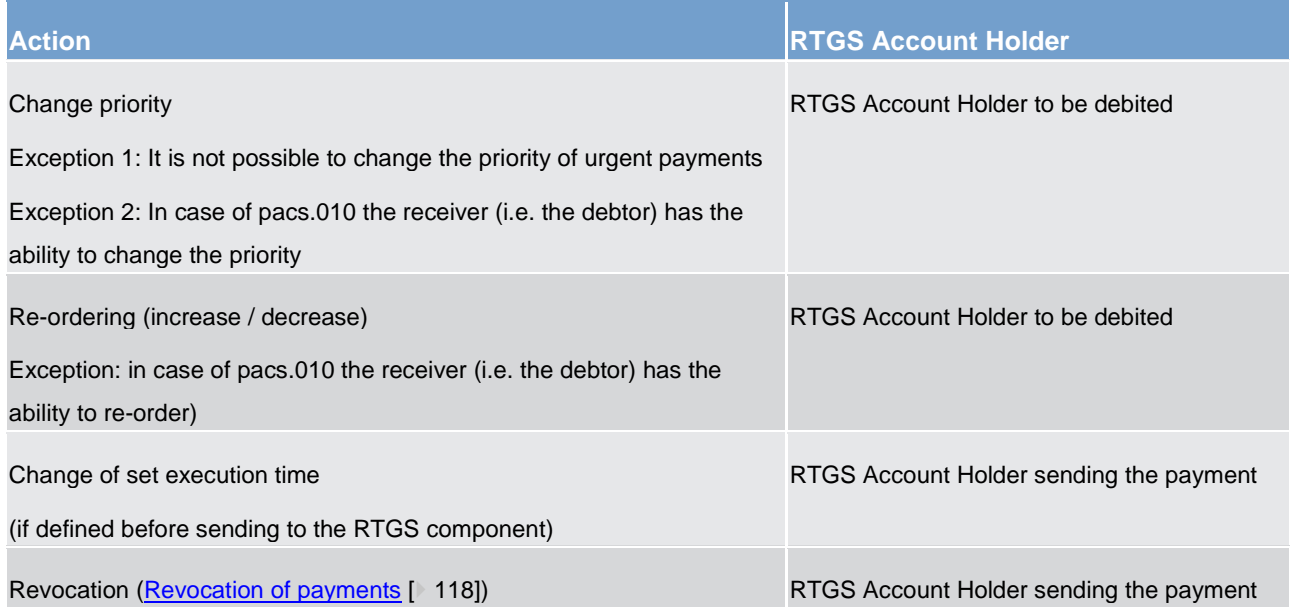

#### **Table 47 - Control options for comprehensive queue management**

These control options enable an RTGS Account Holder to react on changed liquidity conditions during the day. It is possible to modify a single payment or several payments at the same time. In case it is not possible to execute a modification the RTGS Account Holder is notified accordingly. Amendments are possible in U2A via the GUI.

In case of successful interventions, processes are started to resolve the queue(s). Further details on the interventions done in U2A can be found in the RTGS user handbook.

# **Changing the priority of a payment**

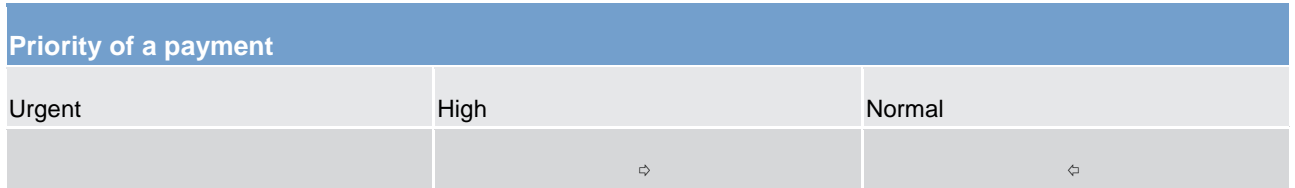

#### **Table 48 - Possibilities for changing priorities**

It is not possible to change the priority of a queued urgent payment. The priority of queued payments can be changed at any time during the day trade settlement phase and the RTGS Account Holders involved can see the changed payment priority.

In case of such change, the payment

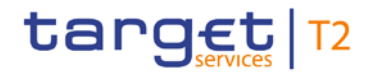

- **l** keeps its original submission time;
- **l** is placed in the queue according to the (new) priority and the initial submission time;
- **l** is processed according to the rules of the (new) priority.

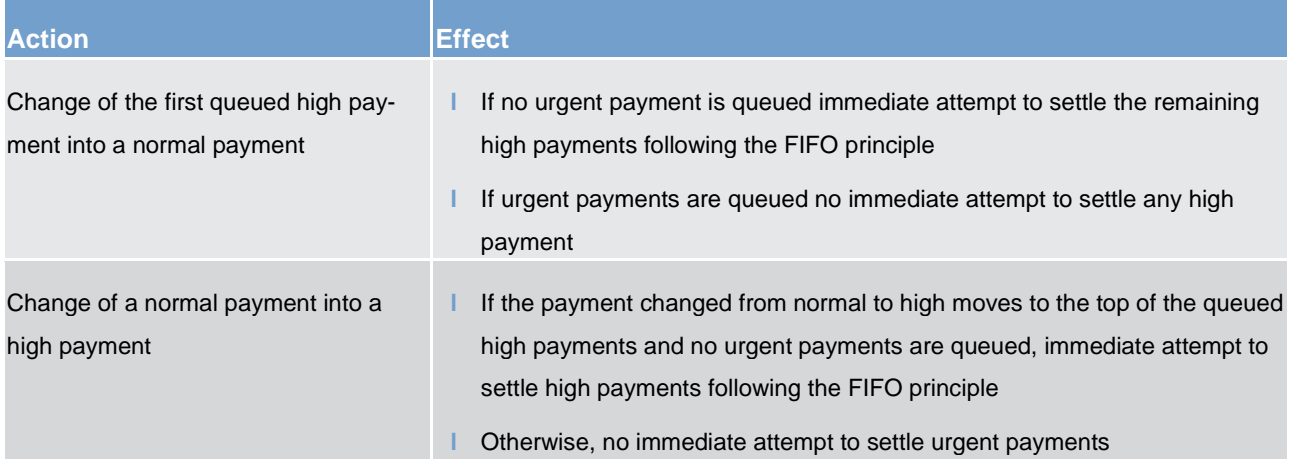

#### **Table 49 - Effect of changed priority**

#### **Re-ordering of queued payments**

The RTGS Account Holder sending the payments (exception: pacs.010) can change the queue position for a single or a sequence of payments via U2A and A2A. The payment(s) selected can be placed on:

- **l** to the top of the queue payment with the same priority;
- **l** to the end of the queued payments with the same priority.

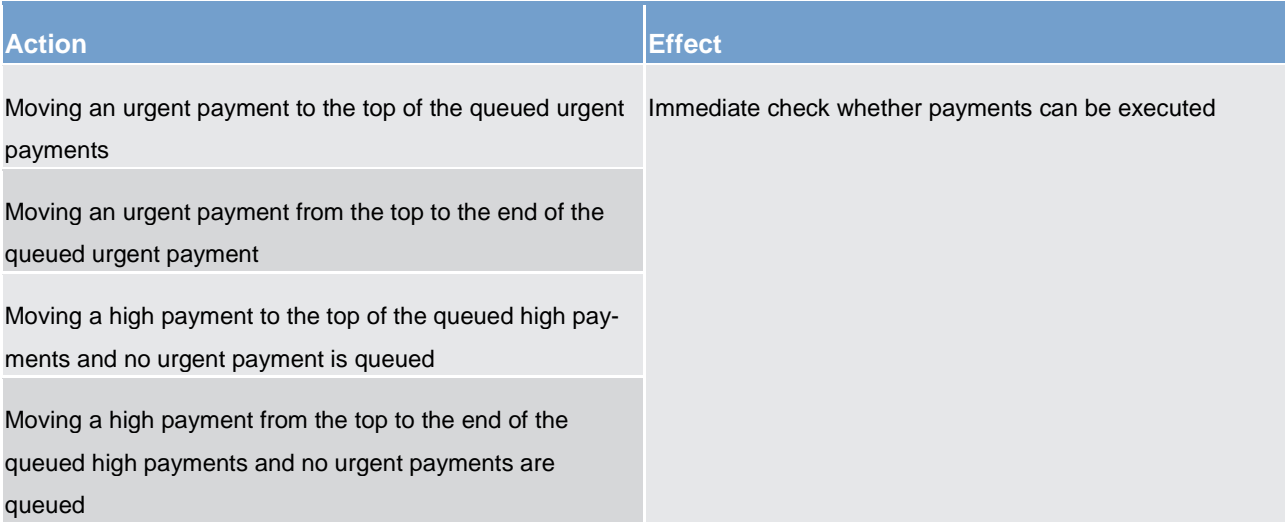

# target T2

# Business and features description

# Payments processing and settlement of payments

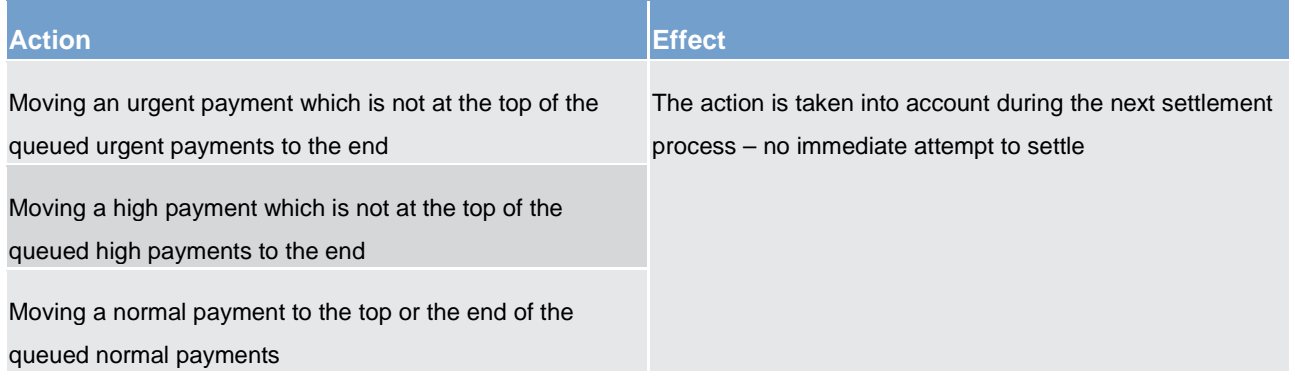

#### **Table 50 - Effect of changing the order of queued payments**

The re-ordering of queued payments is possible for all priorities, including urgent payments. However, it is not possible to re-order queued automated liquidity transfers which were triggered in CLM due to pending CBOs which aim at transferring liquidity from the RTGS DCA to the MCA. Such a liquidity transfer remains on top of the urgent queue and in this case it is not possible to put any other queued urgent payment on top of the urgent queue.

# **Changing the defined execution time**

In principle, RTGS Account Holders can submit payments with a defined execution time. It is possible to include an earliest debit time indicator and/or a latest debit time indicator (see chapter [Definition of execution](#page-80-0)   $\frac{\text{time}}{\text{time}}$  $\frac{\text{time}}{\text{time}}$  $\frac{\text{time}}{\text{time}}$  [\[](#page-80-0)  $\text{81]}$  .

In case a submitted payment includes an earliest debit time indicator and/or a latest debit time indicator it is possible to change the earliest debit time indicator and/or the latest debit time indicator via A2A or U2A. Such a change has no impact on the payment processing, but on the queue management as the time indication only support the queue management of the RTGS Account Holder.

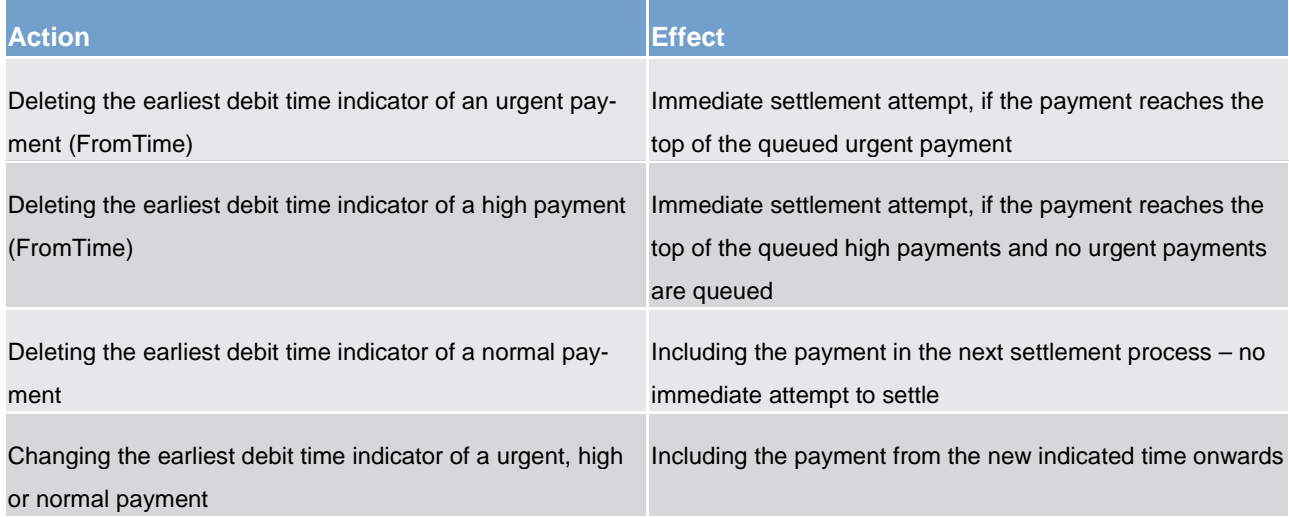

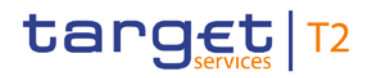

#### **Table 51 - Effect of changing the execution time**

#### **Revocation of a queued payment**

In case a payment is not yet settled, the RTGS Account Holder can revoke the payment via A2A or U2A.

<span id="page-131-0"></span>Details on the revocation via A2A using a PaymentCancellationRequest (camt.056) can be found in chapter [Revocation of payments](#page-117-0) [\[](#page-117-0) [118\].](#page-117-0)

# 5.2.7.3 Dissolution of the payment queue

# 5.2.7.3.1 Settlement of queued urgent/high payments

The queues for payments with urgent or high priority are resolved in an event-oriented way starting with the payment at the top.

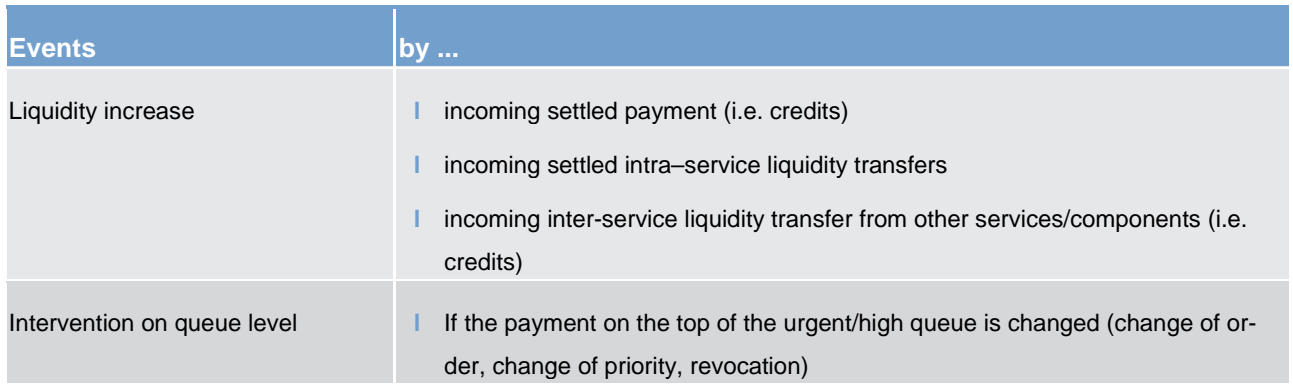

#### **Table 52 - Possible events for queue resolution**

Resolving the urgent/high queue and the entry disposition are handled in the same way. If a single urgent or high payment cannot be settled, it remains in the queue (at maximum until the end of the business day).

#### **Continuously resolving of the queue**

The urgent/high queue is continuously resolved by the sequentially run of algorithms for the resolving of queued normal payments.

#### **Optimisation for the processing on sub-accounts**

For optimisation of the processing of urgent ancillary system payment instructions on the sub-accounts of settlement banks a special algorithm is used. It can be seen as an exception of the below described algorithms for the settlement of queued normal payments. Further details on the settlement of ancillary system payment instructions can be found in chapter [Settlement of ancillary systems](#page-139-0) [\[](#page-139-0) $\blacktriangleright$  [140\].](#page-139-0)

# 5.2.7.3.2 Settlement of queued normal payments

# **Principles**

The normal queue is continuously resolved by including queued urgent and high payments as well as the queued part of automated inter-service liquidity transfers from CLM due to pending CBOs. There are three different algorithms available:

- **l** partial optimisation
- **l** multiple optimisation
- **l** partial optimisation with ancillary system

The single algorithms are used either sequentially or according to the situation in order to respond in a flexible way to changed liquidity conditions during the day trade settlement phase.

The algorithms can run in parallel to the "entry disposition" of the RTGS component, which means that payments entering the system after the start of any algorithm can be settled immediately if the positions and limits of the accounts concerned are compatible with both the settlement of these payments and the settlement of payments taken into account in the current optimisation.

However, two algorithms cannot run in parallel to each other.

#### **Sequence of algorithms**

During the business day the algorithms run sequentially,

- **l** while there is no pending simultaneous multilateral settlement of an ancillary system (see chapter [Ancil](#page-147-0)lary system settlement procedure  $B$  [\[](#page-147-0) $\rightarrow$  [148\]\)](#page-147-0):
	- first algorithm "partial optimisation" then algorithm "multiple optimisation"...
	- if algorithm "partial optimisation" succeeds then two algorithm schedule options are in place, i.e. either algorithm "multiple optimisation" runs always after algorithm "partial optimisation" or algorithm "partial optimisation" runs again.
	- changes of the algorithm schedule lie within the sole responsibility of the operator in order to be able to react in a flexible way to changed liquidity conditions.
- **l** while there is a pending simultaneous multilateral settlement of an ancillary system:
	- algorithm "partial optimisation with ancillary system"

The algorithms run in a flexible way by defining a time lag (i.e. a parameter) between the executions of different algorithms to have a minimum interval between two runs of algorithms. The temporal sequence is automatically controlled by the RTGS component. Manual intervention is possible by the operator.

#### **Consequences of a running algorithm**

During a running algorithm a payment is "locked". That means it cannot be re-ordered, revoked, etc. If the payment is settled during the run of the algorithm the request of an RTGS Account Holder to e.g. re-order the payment cannot be taken into account anymore. If the payment is still pending after the end of the algorithm, the request of the RTGS Account Holder is taken immediately into account.

# **Algorithm: "Partial optimisation"**

This algorithm calculates in a first step the total positions of each and every RTGS DCA. In a second step, it removes individual payments in order to avoid insufficient cover. This earmarking of payments for removal (i.e. maintaining payments in the payment queue) is limited to RTGS DCAs for which an uncovered position was calculated as result out of the calculation of the total liquidity position.

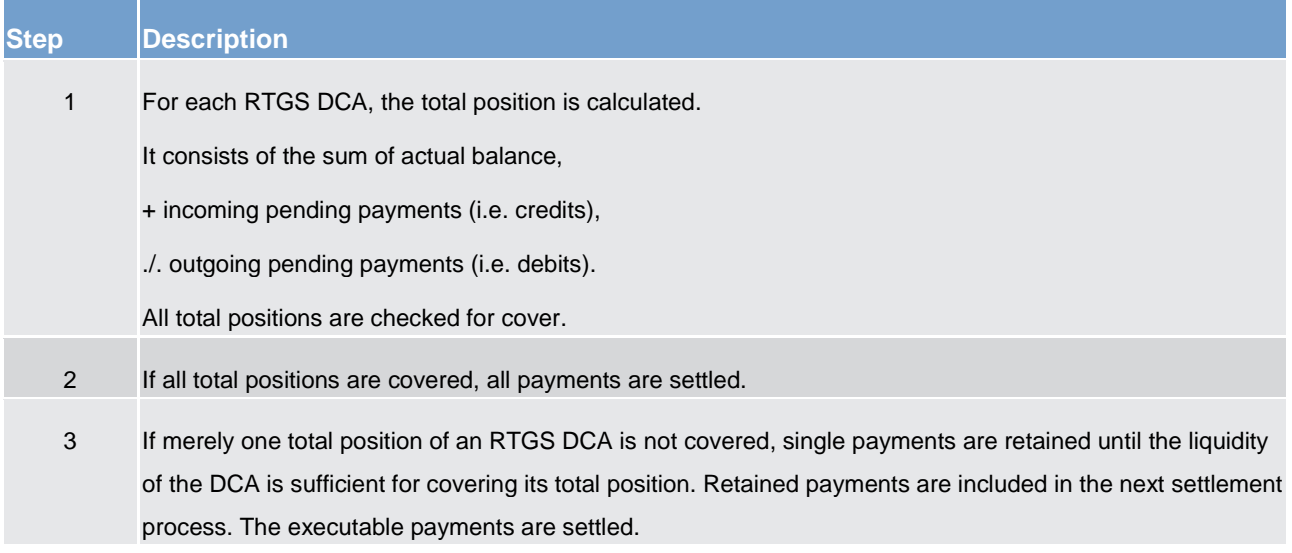

#### **Table 53 - Main characteristics of algorithm "partial optimisation"**

For the retaining of transactions the following rules apply.

- **l** The selection process runs for a short period of time only.
- Payments at the end of the queue with lowest priority are first checked concerning retaining.
- **l** The selection is started with the RTGS DCA with the highest uncovered total-debit position.

If run of this algorithm does not succeed, the algorithm "multiple optimisation" is activated.

#### **Algorithm: "Multiple optimisation"**

The aim of this algorithm is resolving of the queues with the highest possible settlement volume and low liquidity demand.

This optimisation process consists of two parts following one after another. It starts with resolving of bilateral relationships and ends with resolving of the multilateral relations.

# target T2

### **Part 1**

Payments which should be processed bilaterally (i.e. between two RTGS Account Holders of which at least one has defined a bilateral limit towards the other) are cleared as follows.

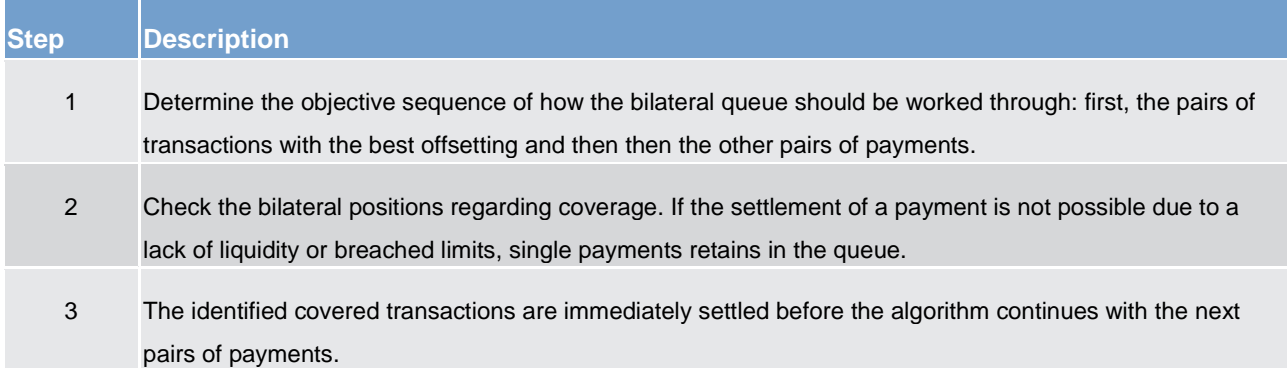

#### **Table 54 - Main characteristics of algorithm "multiple optimisation" – Part 1**

If the settlement of a pair of queues is not possible due to lack of liquidity or breached limits, single payments retains in the queues (under consideration of the FIFO-principle).

#### **Part 2**

The check of bilateral relations is followed by the check of multilateral relations (between one RTGS DCA and others towards which a multilateral limit is defined): how the remaining payments influence the balance of each RTGS DCA. Uncovered payments or payments which breach defined limits are retained (in the same manner as in algorithm "partial optimisation").

Payments which should be processed multilaterally are handled as follows (step 1 - 3 are repeated until each uncovered multilateral position is checked):

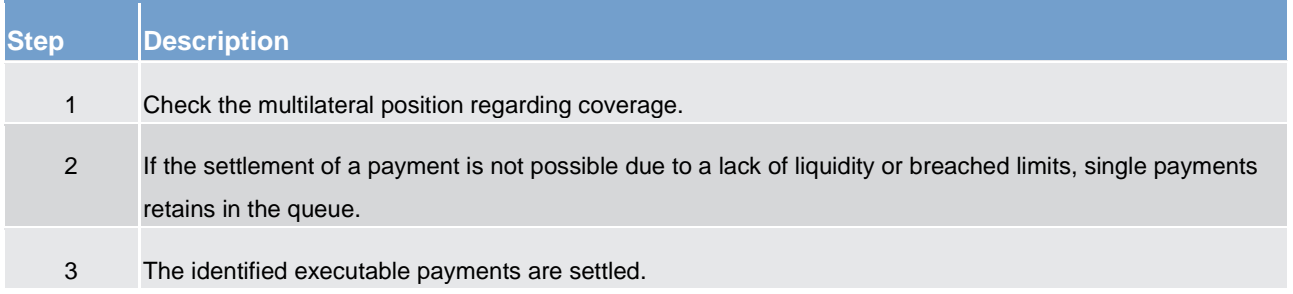

#### **Table 55 - Main characteristics of algorithm "multiple optimisation" – Part 2**

# **Algorithm: Partial optimisation with ancillary system**

Algorithm "partial optimisation with ancillary system" is developed to support the simultaneous multilateral settlement of ancillary system (see chapter [Ancillary system settlement procedure B](#page-147-0) [\[](#page-147-0) $\blacktriangleright$  [148\]\)](#page-147-0). It ensures an efficient and fast processing of the related ancillary system payment instructions. In order to smoothen the

settlement and to reduce the overall liquidity needed, other "urgent" payments as well as "high" and "normal" ones are also included.

Ancillary system payment instructions which shall be settled using simultaneous multilateral settlement, bypass the entry disposition and are kept in the RTGS component separately until the end of the current optimisation process. This separation is necessary as otherwise they would block the settlement of other payments because of their priority.

**Note:** As long as no ancillary system simultaneous multilateral settlement is queued and payments are pending, the other algorithms run successively. See below for more details on the sequence of algorithms.

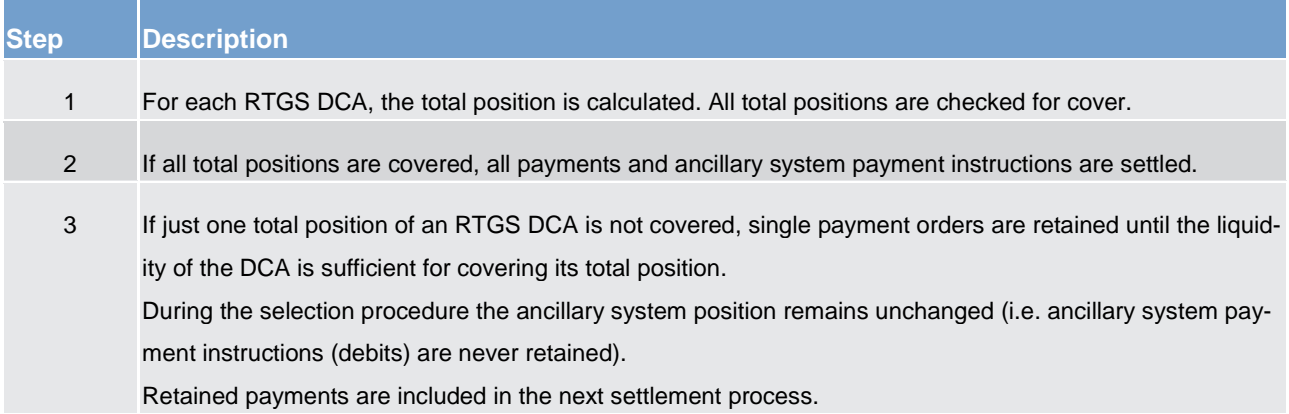

**Table 56 - Main characteristics of algorithm "partial optimisation with ancillary system"**

# **Inclusion of all pending payments:**

Algorithm partial optimisation with ancillary system takes all pending payments and ancillary system payment instructions into account. The inclusion is independent

- **l** on whether the RTGS Account Holders owning the debited and credited RTGS DCAs are settlement banks of an ancillary system using the simultaneous multilateral settlement or not;
- **l** of the priority of a payment (urgent, high, normal).

This broad approach is chosen in order to keep the whole settlement process running in the RTGS component. It also helps to smoothen the settlement process by taking into account offsetting payments.

# **Ordering of ancillary system payment instructions in the queue**

Payments to be settled by the use of algorithm "partial optimisation with ancillary system" are ordered

- by their priority (urgent, high, normal);
- **l** within the priority following
	- the time they have entered the RTGS component (FIFO principle);
	- their earliest debit time if defined (exception 1);

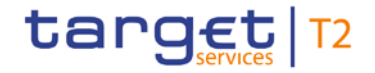

– the time of the start of the settlement period (exception 2 - only for ancillary system payment instruc-tions (see chapter [Settlement of ancillary systems](#page-139-0) [\[](#page-139-0) [140\]\)](#page-139-0).

# **Several ancillary system involved in one running algorithm "partial optimisation with ancillary system"**

In the same run of algorithm "partial optimisation with ancillary system" several ancillary system using ancil-lary system settlement procedure B (see chapter [Ancillary system settlement procedure B](#page-147-0) [\[](#page-147-0) [148\]\)](#page-147-0) is included if they intend to settle at the same time.

#### **Settlement process in detail**

The algorithm "partial optimisation with ancillary system" calculates the position of each RTGS DCA including all pending payments and ancillary system payment instructions. For debit positions, it is checked whether sufficient liquidity is available.

If at least one RTGS DCA does not have sufficient liquidity, algorithm "partial optimisation with ancillary system" selects the RTGS DCA with the largest uncovered debit position; then it retains payments of this RTGS DCA for optimisation until its position is covered (same retaining rules as algorithm "multiple optimisation").

If the selected payment is an ancillary system payment instruction using ancillary system procedure simultaneous multilateral settlement also all other payments of the respective ancillary system file is retained from the optimisation process.

As long as there are still ancillary system payment instructions stemming from other ancillary systems using the procedure simultaneous multilateral settlement pending in the RTGS component, algorithm "partial optimisation with ancillary system" continues running (= a further loop within the same run starts). In this further loop, also those payments are included that were retained before, with exception of retained ancillary system payment instructions using the procedure simultaneous multilateral settlement.

Algorithm "partial optimisation with ancillary system" ends

- **l** a) if there are no ancillary system payment instructions for simultaneous multilateral settlement included in the settlement process anymore; or
- **l** b) the time defined as maximum for a run of algorithm "partial optimisation with ancillary system" has elapsed; or
- **l** c) all debit positions are covered.

In case a) and b) all payments included in the optimisation return to their previous status. In case c) all payments that are not retained are settled.

**Note:** Owing to the fact that also normal payments are included in the optimisation process it is also checked during the run of algorithm "partial optimisation with ancillary system" that no limits are breached. Otherwise, the payment breaching a limit has to be retained independent of the availability of liquidity.

#### **Sequence of the various algorithms**

At the entry time of an ancillary system settlement following simultaneous multilateral settlement, algorithm "partial optimisation with ancillary system" starts. In case an algorithm is running at the beginning of the settlement period algorithm "partial optimisation with ancillary system" waits until the running algorithm ends and then starts immediately.

If algorithm "partial optimisation with ancillary system" is successful the simultaneous multilateral settlement is finished. The sequence of the other algorithms continues.

If algorithm "partial optimisation with ancillary system" is not successful or only partially successful in the first run, the next run of algorithm "partial optimisation with ancillary system" starts after a predefined period of time. In the meantime the other algorithms can run and settle payments. The reason for this is not to stop the whole payment processing for a longer period of time.

The time period is a parameter defined in the RTGS component to have a minimum interval between two runs. It is the same for the other algorithms. There is also a minimum interval defined between the runs of these algorithms.

If algorithm "partial optimisation with ancillary system" is running and during this time the entry time of another ancillary system using ancillary system settlement procedure B is reached, the ancillary system payment instructions remains waiting until the current algorithm "partial optimisation with ancillary system" ends and the next one starts after the minimum interval.

# 5.2.7.3.3 Algorithm: "Optimisation on sub-accounts"

In order to settle ancillary system payment instructions on sub-accounts in the RTGS component, a dedicated algorithm is available.

This algorithm aims at resolving ancillary system payment instructions using dedicated liquidity on subaccounts. The algorithm only checks sub-accounts instead of RTGS DCAs and only covered ancillary system payment instructions are settled. In case of uncovered ancillary system payment instructions, these ancillary system payment instructions are put back in the queue of the single sub-account. The algorithm runs only once during a business day. .

**Note:** Owing to the fact that algorithm "optimisation on sub-accounts" only takes into account ancillary system payment instructions to be settled on sub-accounts there is no need to consider any limits or reservations.

# target T2

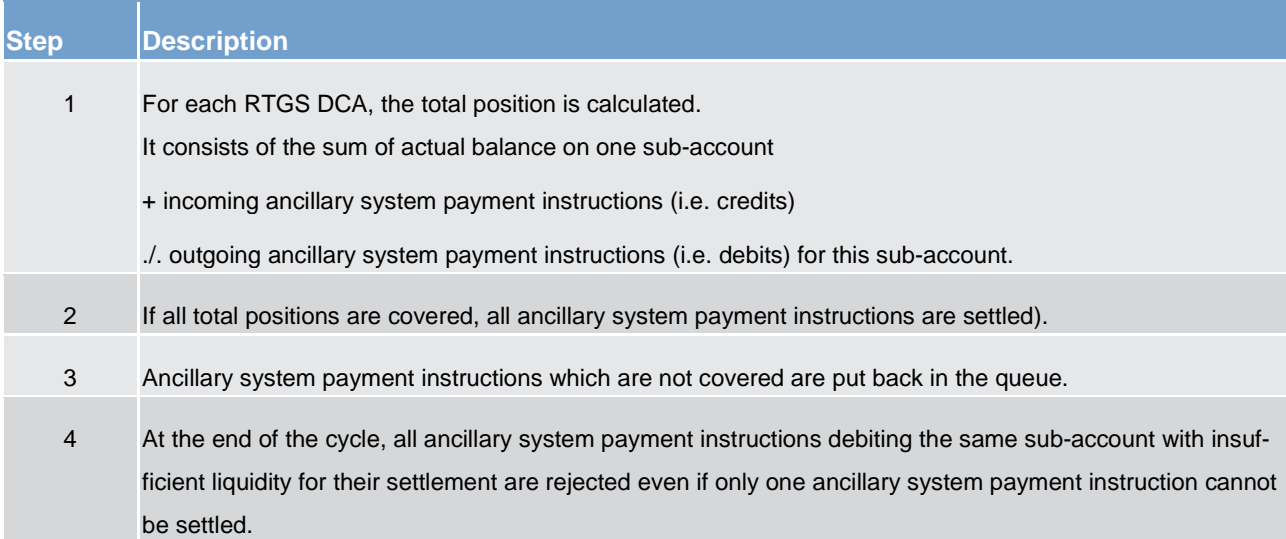

**Table 57 - Main characteristics of algorithm "optimisation on sub-accounts"**

# 5.2.7.4 Treatment of backup payments in the settlement process

Backup contingency and backup liquidity redistribution payments are transferred to the RTGS component in the order in which they were generated.

These payments go through the same clearing and settlement process (entry management, queue dissolution) in the RTGS component as any other regularly submitted urgent payments (in case of backup contingency payments in favour of CLS) or high payments (in case of backup contingency and backup liquidity redistribution payments).

They are visible in the display of pending payments in the U2A. Further details can be found in the RTGS user handbook.

In general, it is also possible to query pending payments via A2A.

If backup payments are in the queue for urgent (in case of CLS backup contingency payments) or high (in case of other backup contingency and backup liquidity redistribution payments) payments, they are treated in the RTGS component as any other payment. As a consequence, revocation (see chapter Revocation of [payments](#page-117-0) [\[](#page-127-0) $\mid$  [118\]\)](#page-117-0) as well as queue management (see chapter [Comprehensive queue management](#page-127-0) [ $\mid$  [128\]\)](#page-127-0) is possible.

# <span id="page-139-0"></span>5.3 Settlement of ancillary systems

# 5.3.1 Overview

To settle ancillary system transfers in CB money the needed functionalities are offered in the RTGS component. These allow the ancillary systems to have i) a broader accessibility of account holders and ii) a broad range of streamlined functionalities.

Advantages for ancillary system settlement banks (i.e. RTGS Account Holder participating in the settlement of ancillary systems) and ancillary systems are:

**l** choice to use only one RTGS DCA for payments and the settlement of ancillary system transfers or to open one or more dedicated RTGS DCAs for one or several ancillary system(s)

**l** cross-border usage – one RTGS DCA held with one CB can be used for settling ancillary system transfers stemming from ancillary systems from other countries

**integration with normal payment business** 

**urgent priority for ancillary system transfers** 

#### **Types of ancillary systems are:**

**l** retail payment systems

**l** large value payment systems

**l** foreign exchange systems

**l** money market systems

**clearing houses (CCP) and** 

**l** securities settlement systems (SSS)

# **Settlement procedures**

The settlement of ancillary system transfers takes place in different settlement procedures. The table below is an overview of the settlement procedures. Details of the procedures can be found in the following chapters.

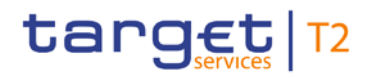

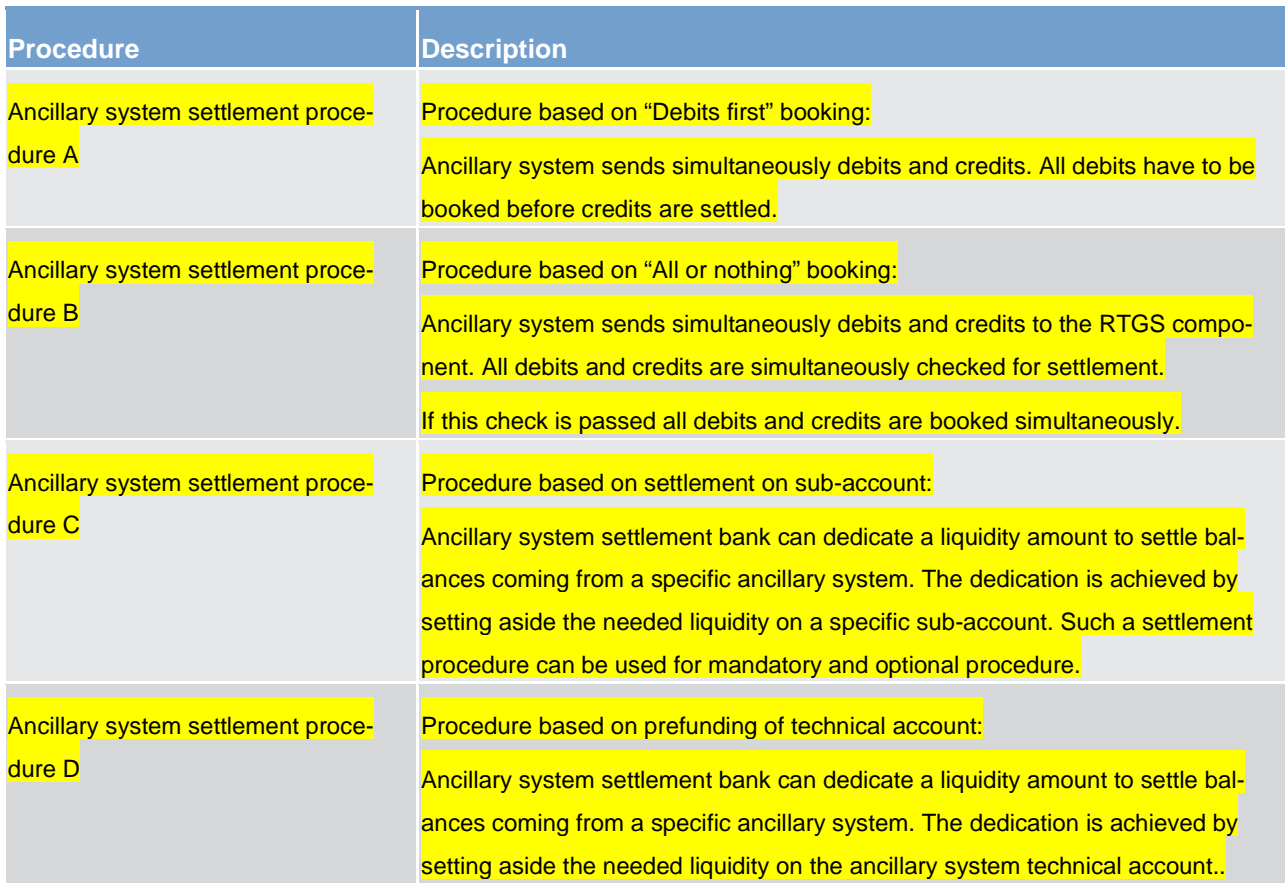

#### **Table 58 - Settlement procedures**

For all settlement procedures the settlement date of the ancillary system transfers (irrespective of the message used for instructing them) has to be the current business date. There is no possibility to use warehoused payments.

# **Account types for ancillary systems**

The following diagram depicts a generic account constellation for an ancillary system settlement bank, e.g. a settlement bank with various types of settlement business and with accounts opened in the book of one CB.

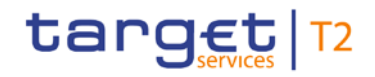

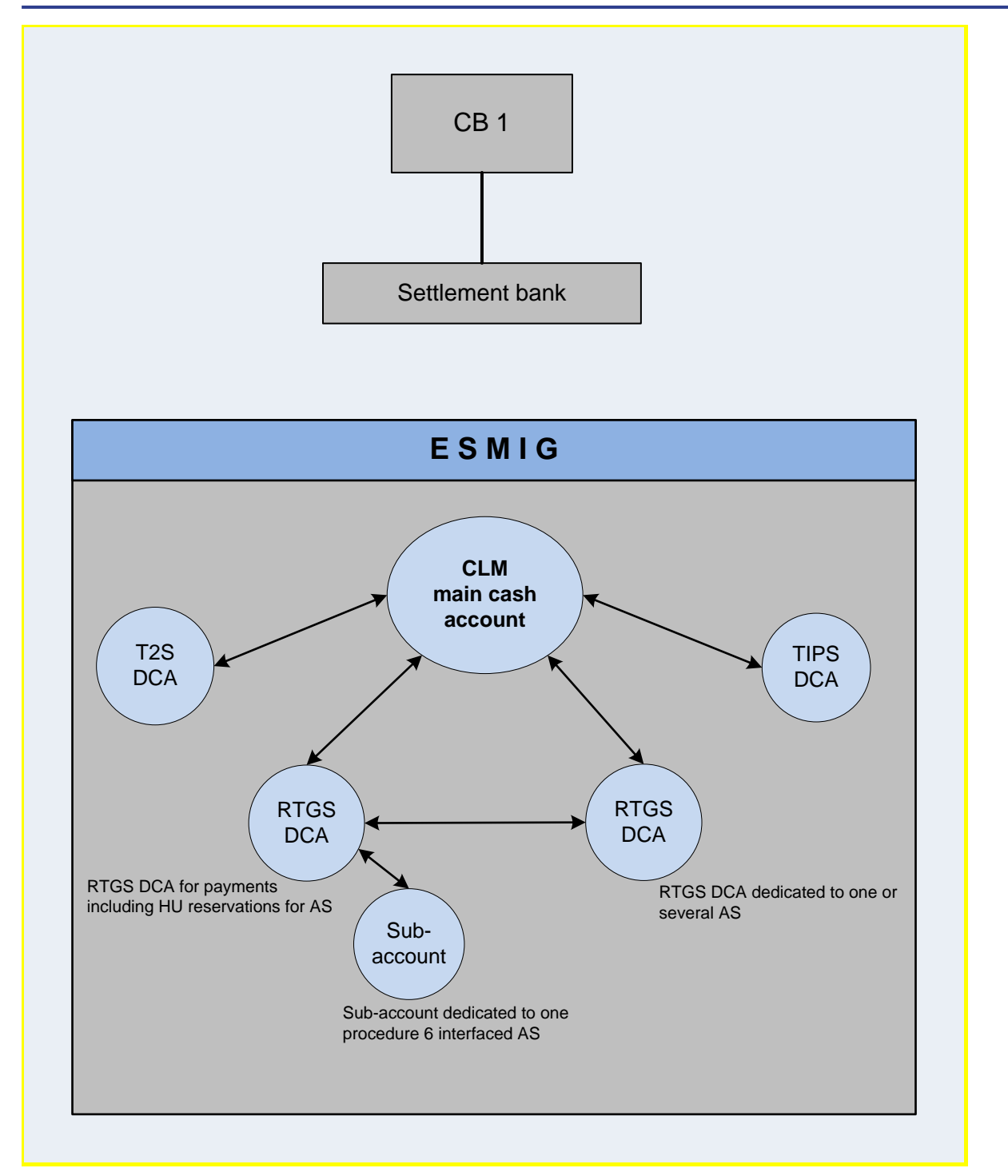

# **Figure 24 - Generic account constellation for an ancillary system settlement bank**

Besides the DCAs for securities (i.e. T2S DCA) and instant payments settlement in CB money (i.e. TIPS DCA), the ancillary system settlement bank in the example above has an RTGS DCA for high value payments (with a reserved amount for urgent ancillary system transfers) and two further accounts for ancillary system transfers: one account for ancillary system procedure C as a sub-account of the RTGS DCA for high value payments and the second account (for other ancillary systems) as an RTGS DCA dedicated to one or several ancillary systems.

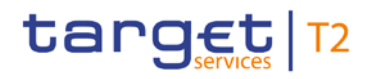

Business and features description Settlement of ancillary systems

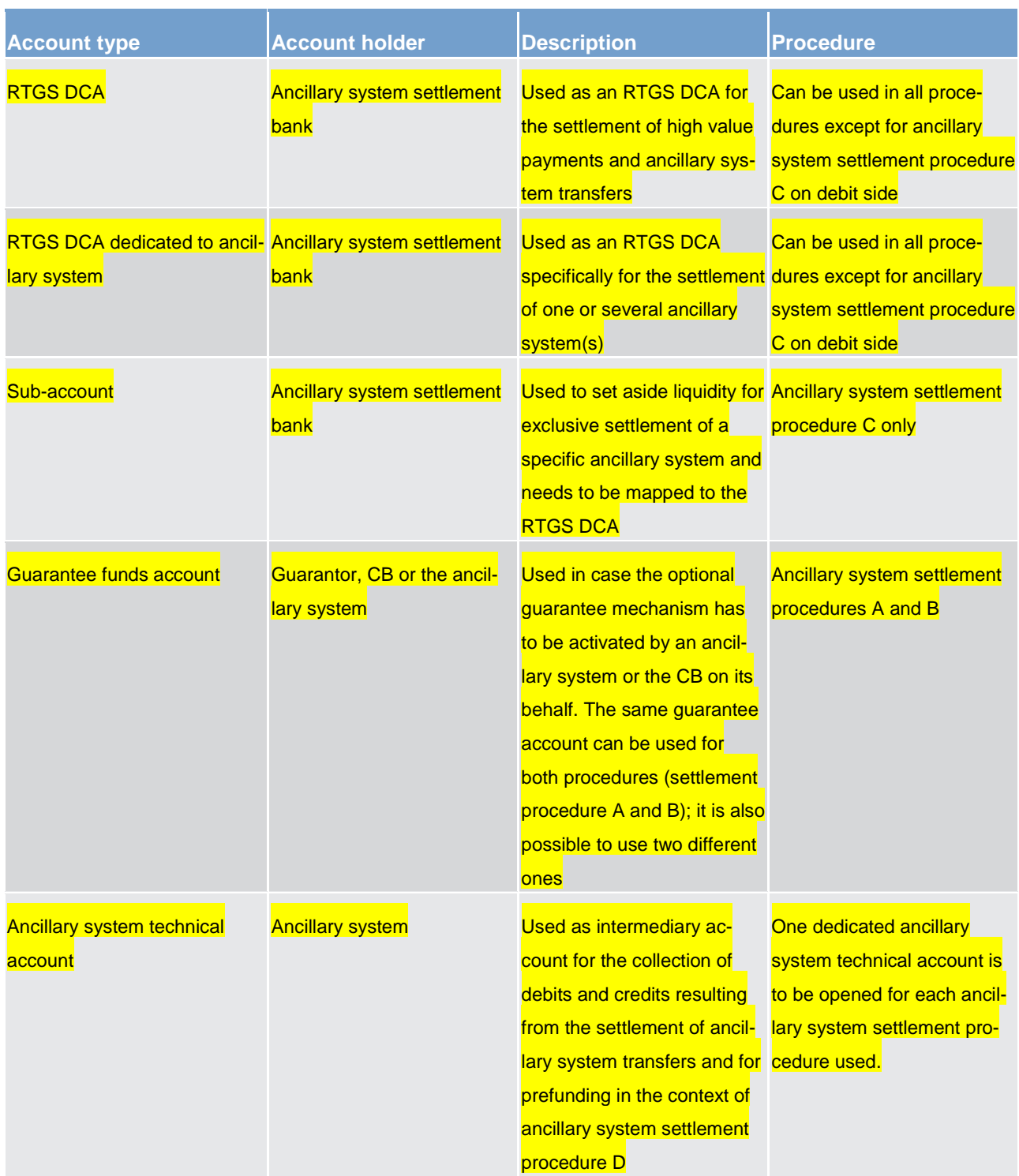

#### **Table 59 - Account types and their ownership**

# **Liquidity used for settlement of ancillary system transfers**

The necessary liquidity used for settlement originates from different accounts. Sources of liquidity and liquidi-ty transfer order types are described in chapter [Dedication of liquidity for ancillary system settlement](#page-206-0) [\[](#page-206-0) [207\].](#page-206-0)

# **Monitoring of ancillary system settlement**

Ancillary systems and ancillary system settlement banks can rely on a comprehensive information flow for a full visibility on the status of payments/net balances issued at any time during the entire process.

In addition to the information on individual payments/net balances the RTGS component provides ancillary systems, CBs and ancillary system settlement banks with aggregated data. These aggregated data are:

**l** number and amount of ancillary system transfers;

ancillary system transfers queued because of lack of liquidity;

**uncovered ancillary system transfers shortly before a settlement period ends;** 

**l** rejected, revoked or reversed ancillary system transfers; and

**settled ancillary system transfers** 

# 5.3.2 Ancillary system settlement procedure A

# **Basics**

Ancillary systems can settle a set of multilateral balances (debits and credits) on RTGS DCAs in a batch mode.

The RTGS component will be responsible for settling first all debits and, once all of them have been settled, to execute also all credits at once. The identification of debits or credits is made from the ancillary system technical account perspective. Whenever an ancillary system settlement bank's RTGS DCA is debited and the ancillary system technical account is credited, the transaction is considered as a debit whilst debiting the ancillary system technical account and crediting the ancillary system settlement bank's RTGS DCA will be considered a credit. In turn, for ancillary system settlement procedure A the usage of the ancillary system technical account is mandatory.

Due to the peculiarities of the settlement, i.e. in order to ensure that after the settlement of debits the needed amount is present on the technical account and not used for other purposes in the framework ancillary system transfer processing, a dedicated ancillary system technical account for ancillary system settlement procedure A is to be used and cannot be reused for any other settlement procedure. Additionally, the sum of all debits must be equal to the sum of credits within one Ancillary system batch message.

Taking into account above mentioned links between the Ancillary system transfers, a failure in settlement of one or more debit leg will result in a reversal of already executed debits and non-settlement of any credit. In order to limit the negative impact of failed settlement, the ancillary system can make use of the guarantee fund mechanism.

#### **Optional connected mechanisms**

The ancillary system settlement procedure A may include optional connected mechanisms:
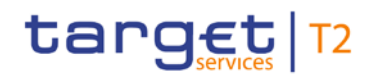

**lnformation period** 

**l** settlement period ("till")

**l** guarantee fund mechanism

For further details on the usage and functionalities offered by the optional connected mechanisms please refer to chapter [Optional connected mechanisms](#page-171-0) [\[](#page-171-0)> [172\]](#page-171-0)

#### **Process description**

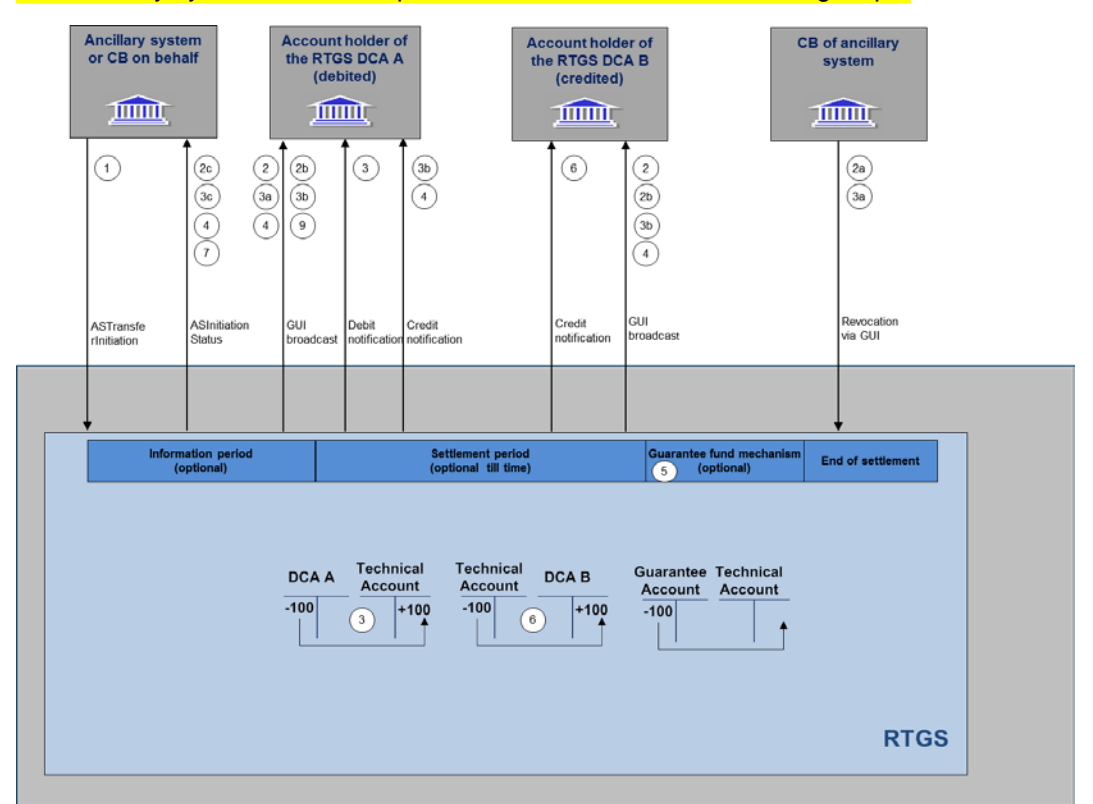

The ancillary system settlement procedure A consists of the following steps:

#### **Figure 25 - Flow standard multilateral settlement**

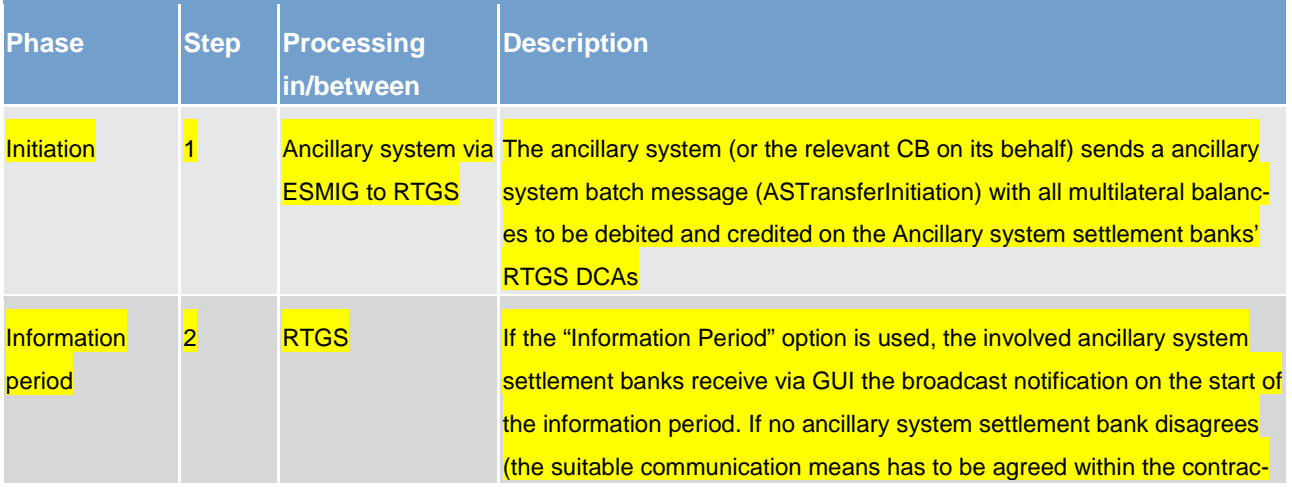

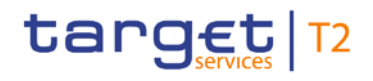

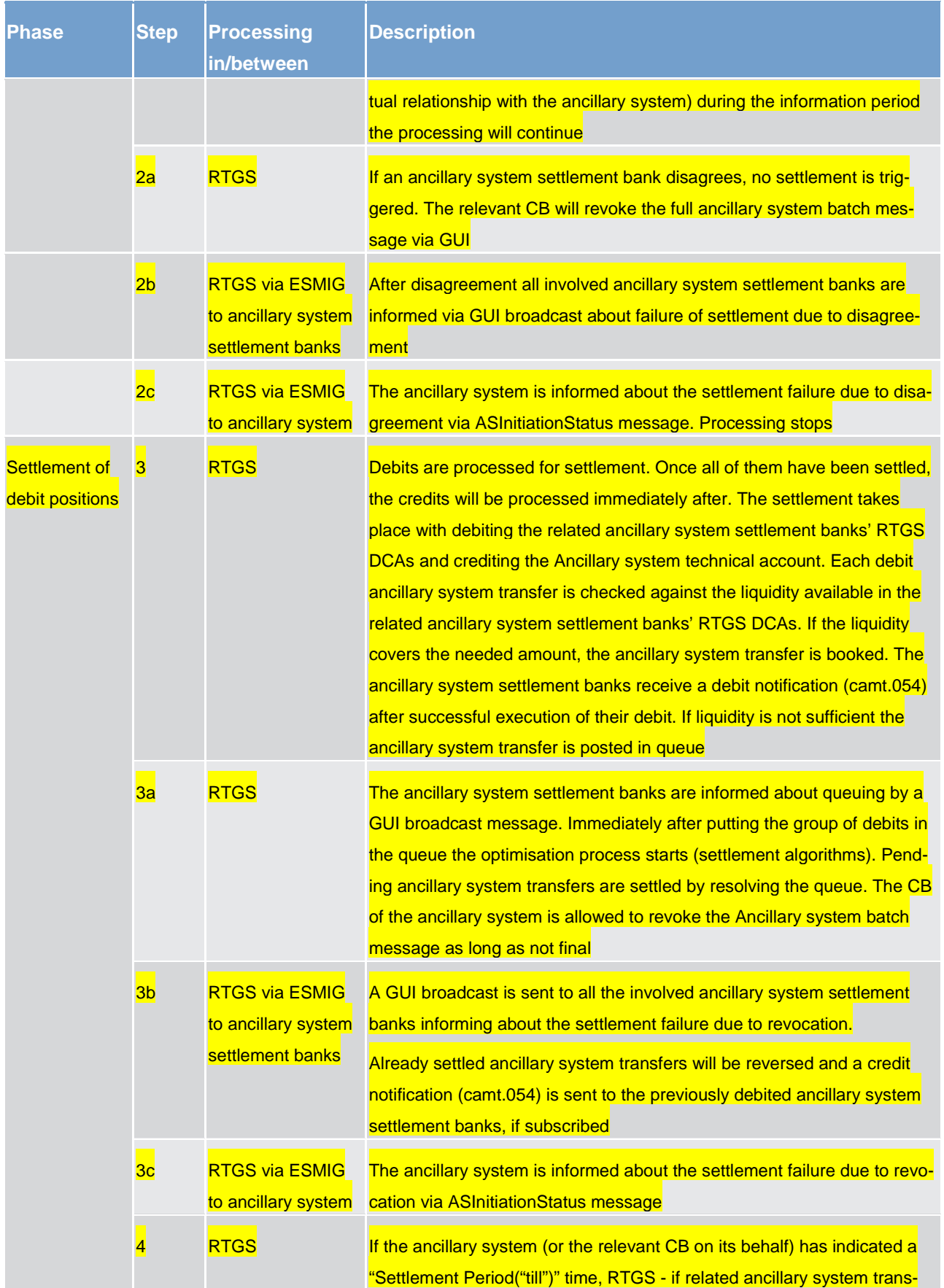

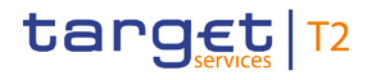

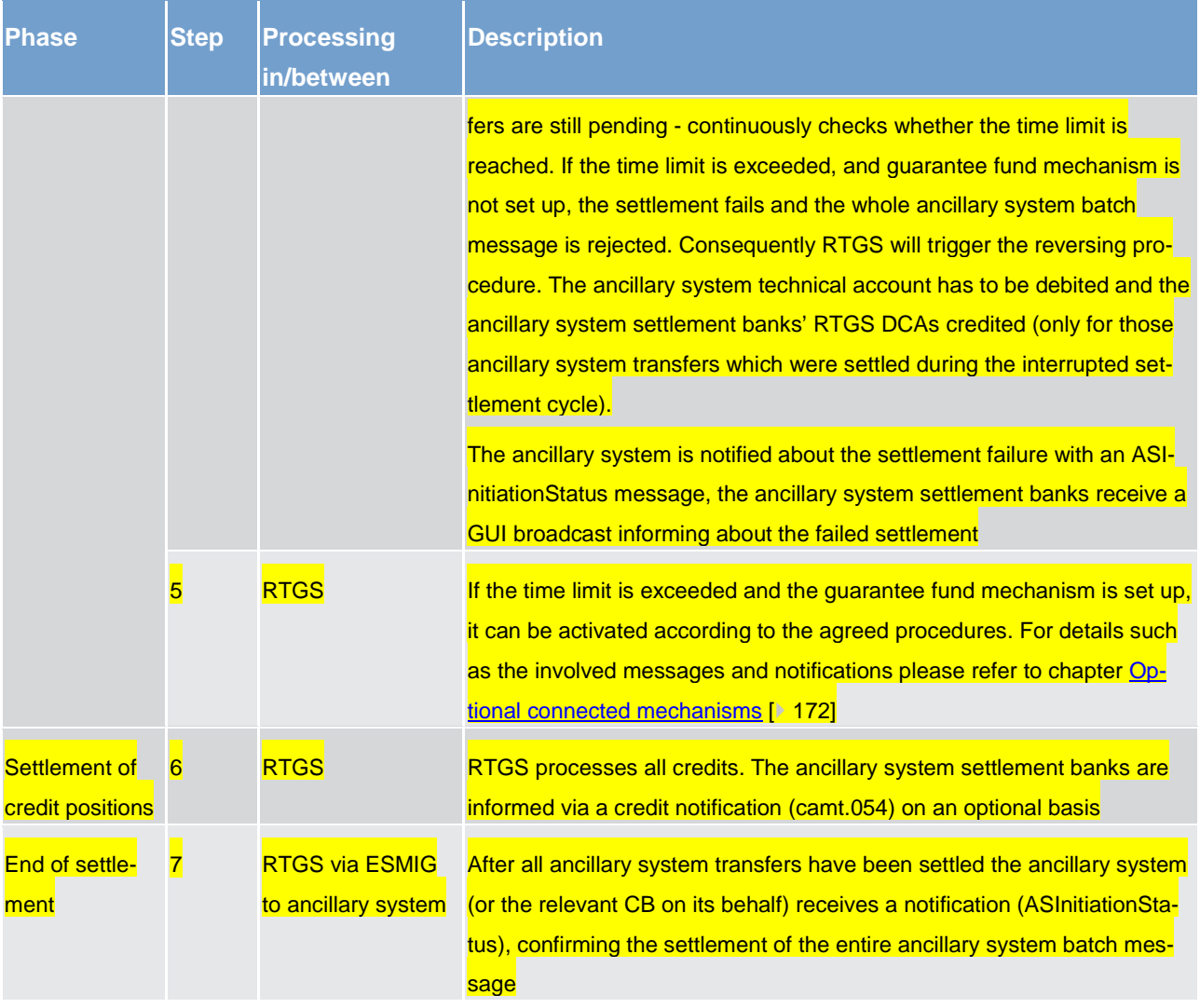

#### **Table 60 - Process flow for standard multilateral settlement**

At each step throughout the process information for ancillary system settlement banks and ancillary systems is available, please refer to chapter [Overview](#page-139-0) [\[](#page-139-0) [140\].](#page-139-0)

#### **Used messages**

**[ASTransferInitiation \(pain.998\)](#page-632-0) [\[](#page-619-0) [633\],](#page-632-0) [ASInitiationStatus \(pain.998\)](#page-619-0) [ [620\]](#page-619-0)** 

**[BankToCustomerDebitCreditNotification \(camt.054\)](#page-521-0) [\[](#page-521-0) [522\]](#page-521-0)** 

**[ReceiptAcknowledgement \(admi.007\)](#page-390-0) [\[](#page-390-0) [391\]](#page-390-0)** 

# target | T2

### <span id="page-147-0"></span>5.3.3 Ancillary system settlement procedure B

#### **Basics**

Ancillary systems can settle a set of multilateral balances (debits and credits) on RTGS DCAs in a batch mode.

The RTGS component will be responsible for settling all debits and credits received in such a set of ancillary system transfers simultaneously. The identification of debit or credit ancillary system transfers is made from the ancillary system technical account perspective. Whenever an ancillary system settlement bank's RTGS DCA is debited and the ancillary system technical account is credited, the ancillary system transfer is considered as a debit whilst debiting the ancillary system technical account and crediting the ancillary system settlement bank's RTGS DCA will be considered a credit. Additionally the sum of all debits must be equal to the sum of credits within one ancillary system batch message. The usage of the ancillary system technical account is thus mandatory (i.e. each ancillary system transfer will have to present the ancillary system technical account on either debit or credit side).

In order to achieve the simultaneous execution of debits and credits, the ancillary system settlement procedure B benefits from the usage of a dedicated settlement algorithm (please refer to chapter Dissolution of the [payment queue](#page-131-0) [\[](#page-131-0) [132\]\)](#page-131-0). During the optimisation algorithm, RTGS checks that there is sufficient liquidity to settle all debit and credit ancillary system transfers of an ancillary system simultaneously ("All or nothing"). If this check is successfully passed, all debit and credit ancillary system transfers are settled simultaneously. If the check fails, all linked Ancillary system transfers remain in the queue and the partial optimisation with ancillary system optimisation algorithm is triggered again.

In order to limit the negative impact of failed settlement, the ancillary system can make use of the guarantee fund mechanism. Due to the above mentioned optimisation, prior to the optional running of the quarantee fund mechanism it is needed to single out the failed ancillary system transfers. This is achieved by transforming all ancillary system transfers from ancillary system settlement procedure B into ancillary system settlement procedure A and settling those debits covered by the needed liquidity. This mechanism implies also that the ancillary system technical account used for ancillary system settlement procedure B cannot be used in any other procedure in the framework of ancillary system processing.

#### **Optional connected mechanisms**

The ancillary system settlement procedure B may include optional connected mechanisms:

**l** information period

**l** settlement period ("till")

**l** guarantee fund mechanism

For further details on the usage and functionalities offered by the optional connected mechanisms please refer to chapter [Optional connected mechanisms](#page-171-0) [\[](#page-171-0)> [172\].](#page-171-0)

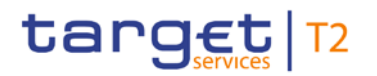

### **Process description**

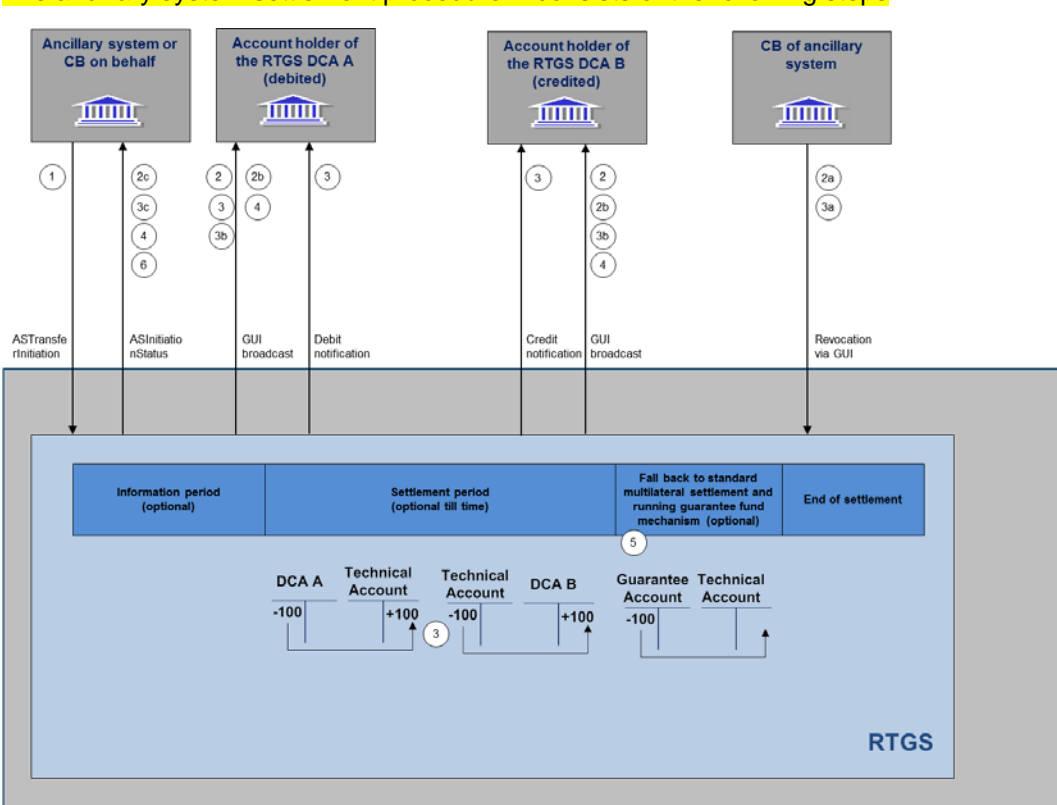

### The ancillary system settlement procedure B consists of the following steps

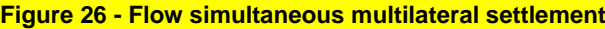

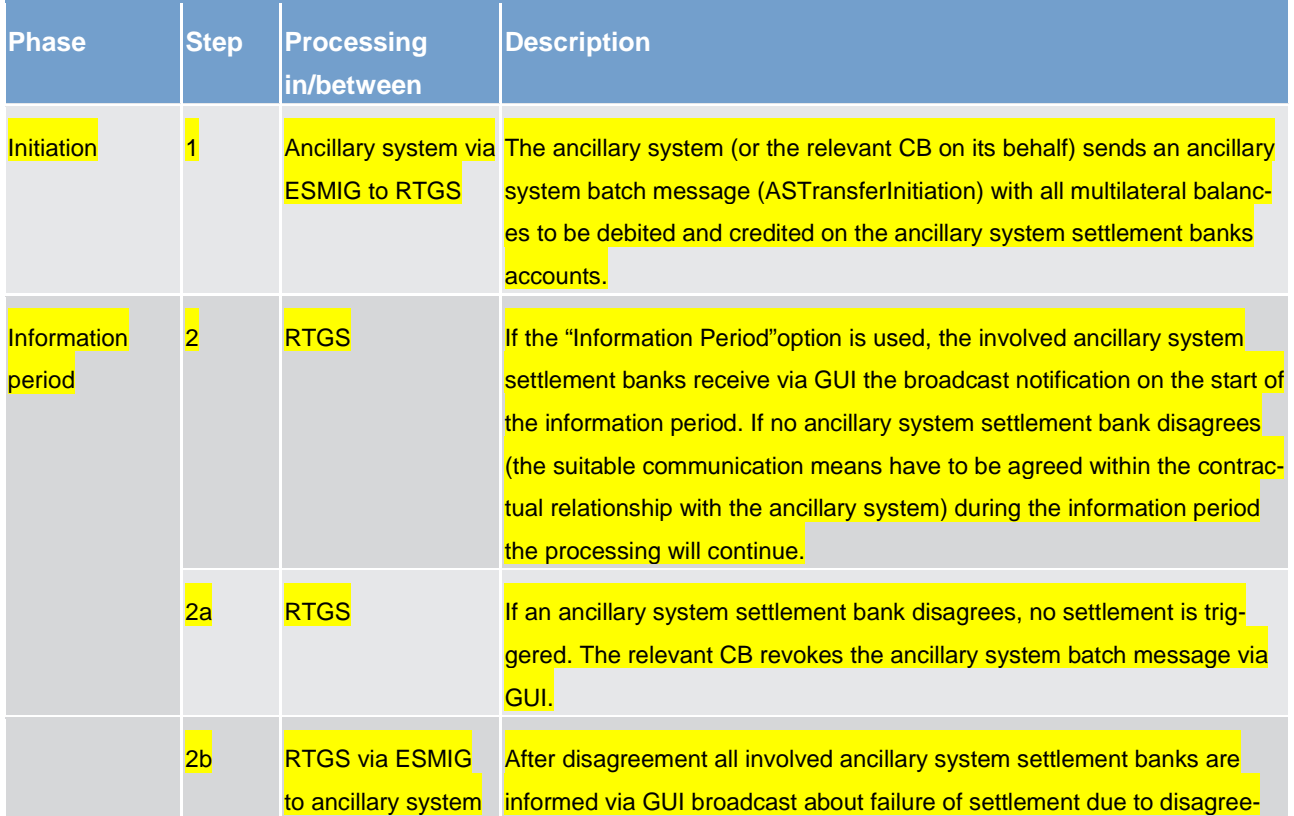

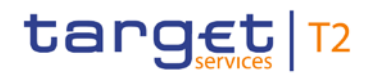

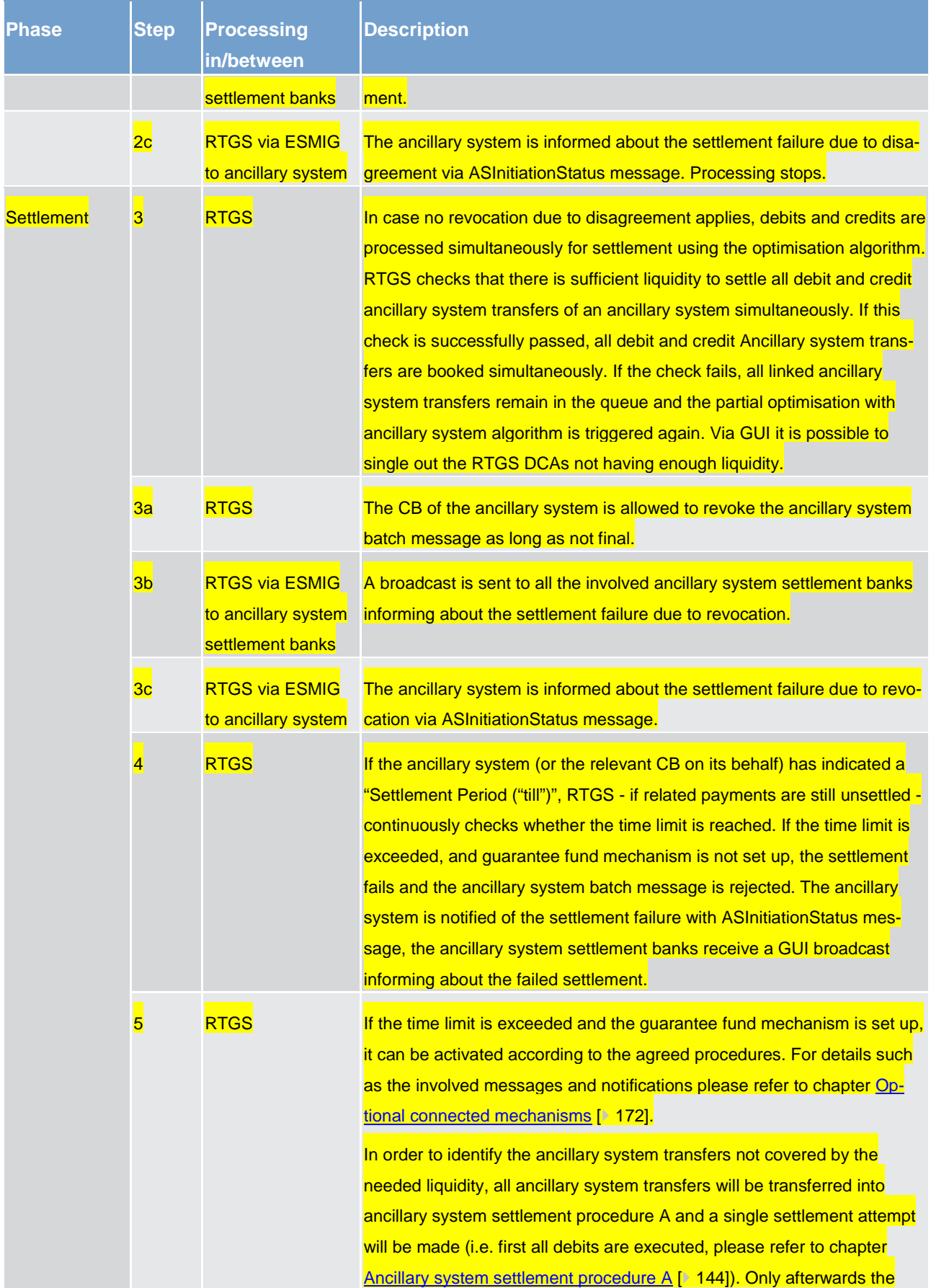

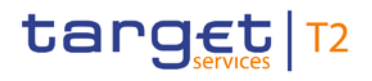

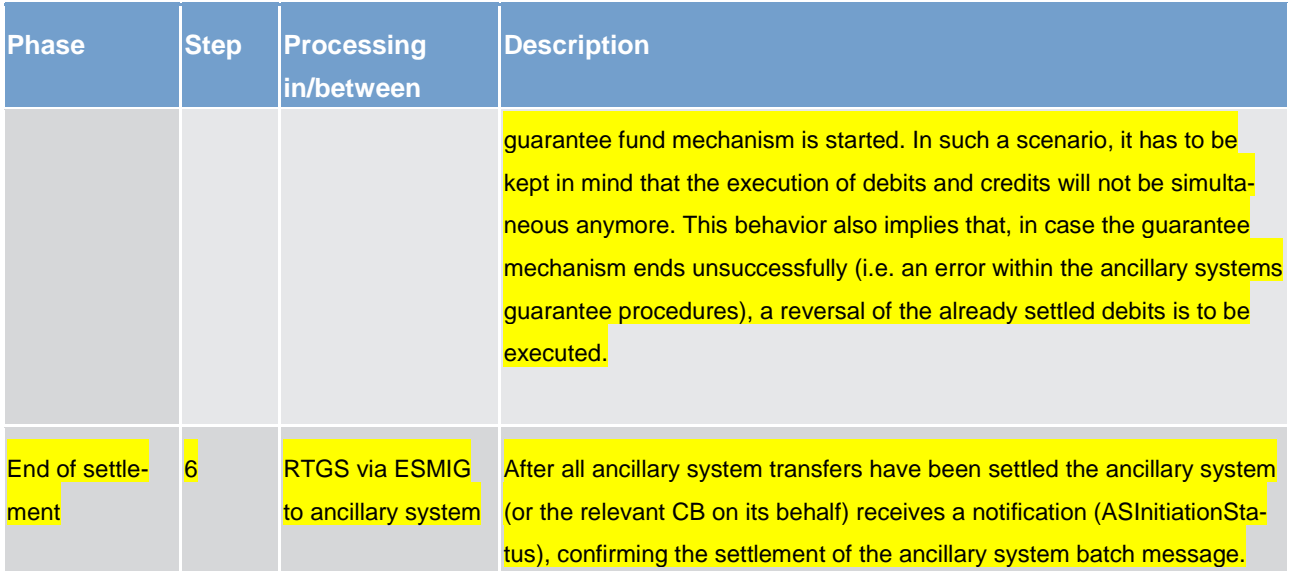

#### **Table 61 - Process flow for standard multilateral settlement**

At each step throughout the process information for ancillary system settlement banks and ancillary systems is available, please refer to chapter [Overview](#page-139-0) [\[](#page-139-0) [140\].](#page-139-0)

#### **Used messages**

- **[ASTransferInitiation \(pain.998\)](#page-632-0) [\[](#page-619-0) [633\],](#page-632-0) [ASInitiationStatus \(pain.998\)](#page-619-0) [ [620\]](#page-619-0)**
- **[BankToCustomerDebitCreditNotification \(camt.054\)](#page-521-0) [\[](#page-521-0) [522\]](#page-521-0)**
- **[ReceiptAcknowledgement \(admi.007\)](#page-390-0) [\[](#page-390-0) [391\]](#page-390-0)**

### 5.3.4 Settlement on dedicated liquidity accounts (ancillary system settlement procedure C and ancillary system settlement procedure D)

#### **Basics**

Ancillary systems which run settlement procedures based on the confidence of liquidity "fixed" amount (i.e. having continuous knowledge about the present and needed liquidity) can benefit from a pre-funding function that allows ancillary system settlement banks to set aside the needed liquidity in one or more separate subaccounts dedicated to a specific ancillary system (ancillary system settlement procedure C) or the ancillary system technical account of a specific ancillary system (ancillary system settlement procedure D).

The settlement on dedicated liquidity accounts (ancillary system settlement procedure C and ancillary system settlement procedure D) must therefore be used to settle balances for an amount equal to or lower than the set aside liquidity.

Settlement on dedicated liquidity is a functionality to provide liquidity in batch-mode (i.e. more than one) either for ancillary system settlement procedure C or for ancillary system settlement procedure D.

# target T2

#### **Accounting**

#### Following accounts are suitable for the described procedures:

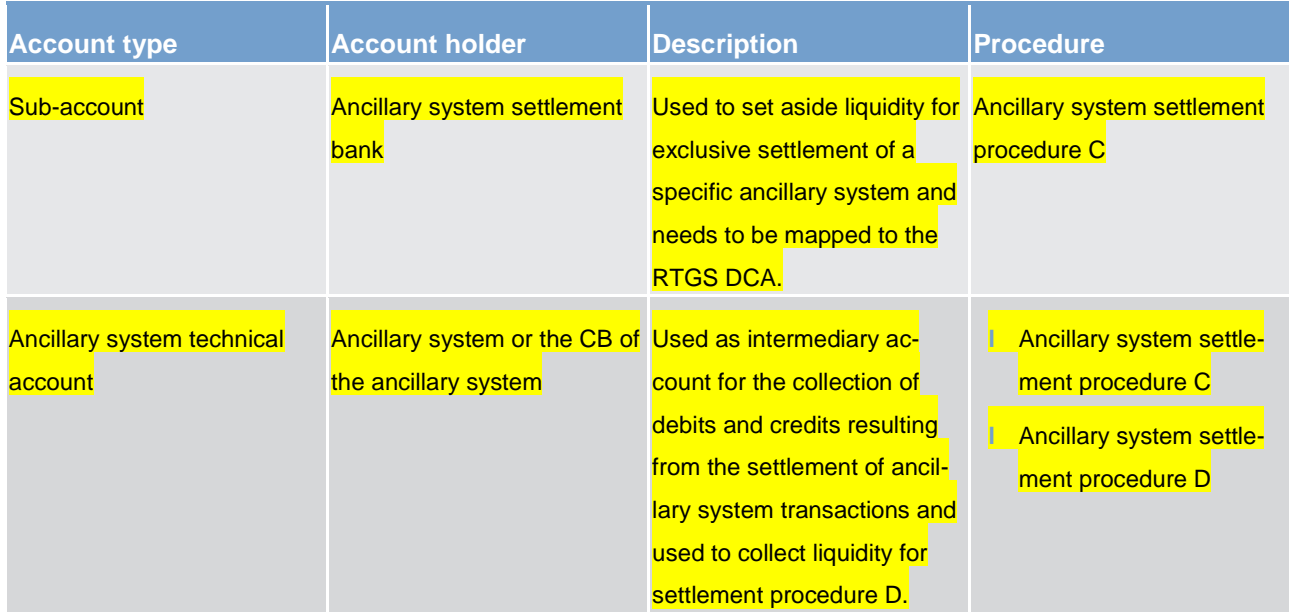

#### **Table 62 - Accounting**

A sub-account is identified by the BIC of the related RTGS Account Holder in combination with an account number that is specific for the sub-account. Only RTGS Account Holders can hold such a sub-account.

The ancillary system settlement banks participating in ancillary systems using ancillary system settlement procedure C have to open one sub-account per ancillary system.

#### **Procedures and cycles**

Settlement with dedicated liquidity is a standardised procedure in the RTGS component. It is operated in socalled procedures and cycles. For the settlement with dedicated liquidity one mandatory procedure is used, which is automatically opened by the RTGS component at 19:30h on calendar day C (business day D) and automatically closed at 18:00h on calendar day C+1 (business day D). In addition there is an optional procedure (only to be used in ancillary system settlement procedure C), which the ancillary system can open and close as often as needed during the operational hours for ancillary system processing, after the mandatory procedure was closed beforehand by the ancillary system or the CB on behalf.

Within a procedure several cycles for settlement can run consecutively. The functionality can be used in order to block the liquidity on the ancillary system technical account (settlement procedure D) or the subaccounts (settlement procedure C). Before a cycle is started, a certain period of time for liquidity transfer orders between the RTGS DCAs and sub-accounts or between the RTGS DCAs and ancillary system technical account shall be foreseen. The closing of the mandatory procedure (ancillary system settlement procedure C only) and the opening/closing of the optional procedure as well as the opening and closing of cycles can be done via A2A messages or GUI screen.

# target | T2

#### **Set aside liquidity**

To set aside liquidity for the settlement different options are offered by the RTGS. Please refer to chapter [Liquidity management features](#page-190-0)  $[$  [191\].](#page-190-0)

#### 5.3.4.1 Ancillary system settlement procedure C

As mentioned above, the ancillary system settlement procedure C is based on ancillary system transfers initiated by ancillary systems between the ancillary system settlement banks' sub-accounts and the ancillary system technical account held by the ancillary systems. For credits only, also the RTGS DCA of the ancillary system settlement bank can be addressed.

The ancillary system settlement banks dedicate liquidity to the settlement of ancillary systems by opening at least one sub-account per ancillary system they are settling with using ancillary system settlement procedure C. It is possible to open several sub-accounts for one ancillary system (e.g. to allow a segregation of business).

The ancillary system needs an ancillary system technical account which is to be used for the settlement. The settlement then takes place from sub-accounts towards ancillary system technical accounts (debits) and from ancillary system technical accounts towards sub-accounts or RTGS DCAs (credits).

During the whole process, the ancillary system will be notified of the amounts available on the sub-accounts. This happens whenever the liquidity on sub-accounts changes (by standing liquidity transfer orders or immediate liquidity transfer orders) or by providing the result of the settlement instructed by the ancillary systems (i.e. ASInitiationStatus). Thus the ancillary system is always in a position to know the liquidity set aside for their settlement. Once a settlement cycle is opened, the liquidity on the sub-accounts will be blocked. Settlement shall only be started once the liquidity needed is available on the sub-accounts. In turn, during the settlement cycle only on an exceptional basis (i.e. an error on ancillary system side) ancillary system transfers can be pending on sub-accounts due to missing liquidity.

#### **Liquidity provision**

Liquidity will be dedicated by the ancillary system settlement banks on the sub-accounts opened for the ancillary system settlement. The setting aside of liquidity in the framework of ancillary system settlement procedure C can be done by

**l** Setting up standing liquidity transfer orders in reference data (to be executed with each start of procedure), for mandatory and optional settlement procedure different standing liquidity transfer orders can be stored. Standing liquidity transfer orders set up in reference data will only become effective with the next business day.

**l** sending LiquidityCreditTransfer (camt.050) messages (immediate liquidity transfer order)

using the dedicated RTGS GUI liquidity transfer order screens (immediate liquidity transfer order)

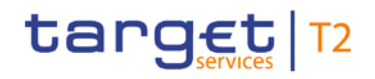

**l** the ancillary system sending ASTransferInitiation messages debiting the ancillary system settlement banks' RTGS DCA and crediting the same ancillary system settlement bank's sub-account (immediate liquidity transfer order)

Liquidity transfer orders will be executed in the following way:

**l** Standing liquidity transfer orders are executed with each start of procedure (different amounts for mandatory and optional procedure can be specified).

**l** Immediate liquidity transfer orders will be executed during an open procedure (mandatory or optional settlement procedure). They will be executed with immediate effect during an open procedure with no cycle running. In the opposite case, where a cycle is running, the immediate liquidity transfer order will be stored and executed only once the cycle has closed.

#### **Effects on liquidity transfers in case of missing liquidity**

Due to the peculiarities of the two different settlement procedures (mandatory and optional), the amounts taken into account for the execution of the different types of liquidity transfer orders are explained below.

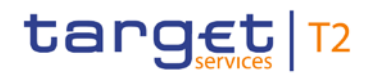

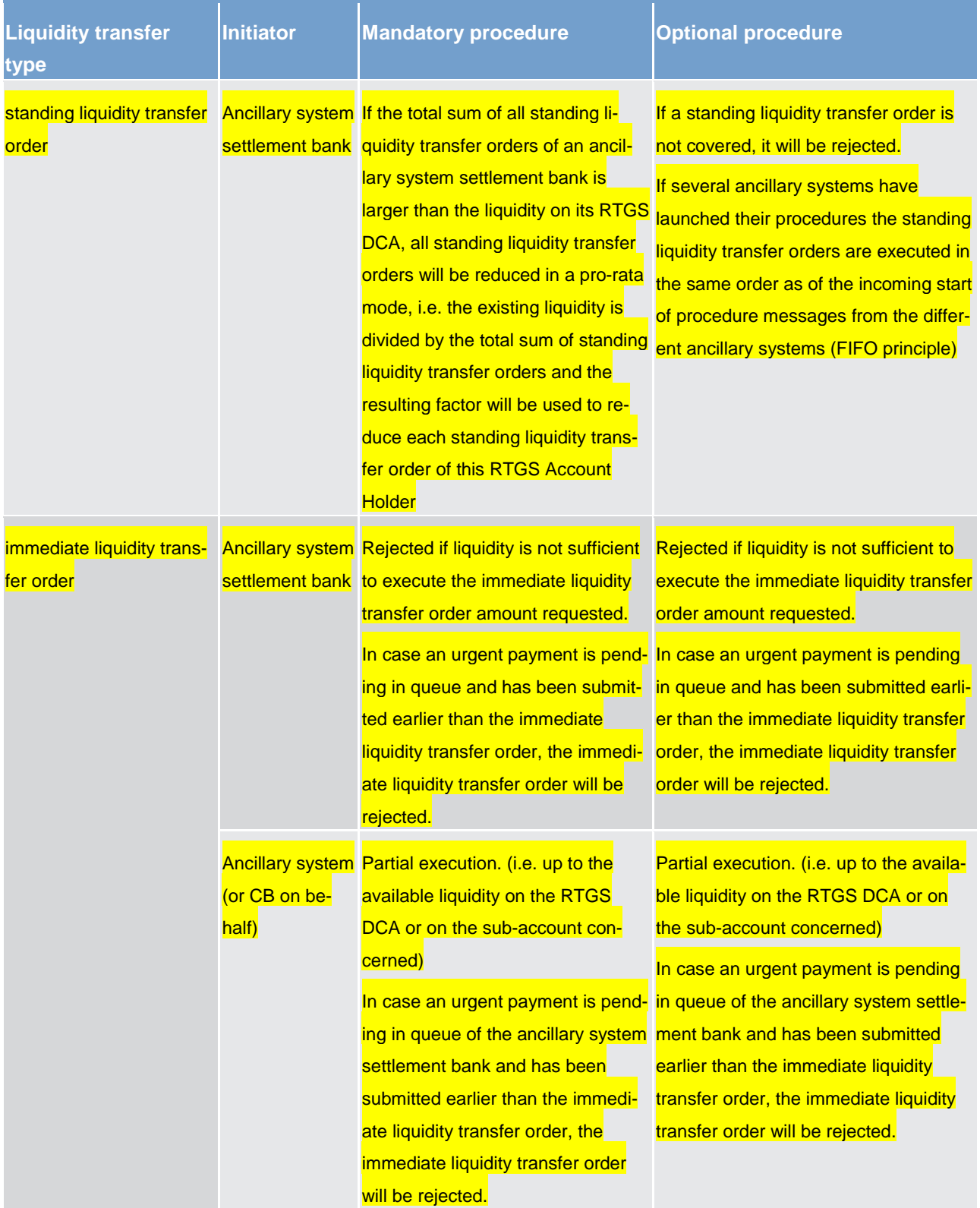

# target T2

#### **Table 63 - Amounts taken into account**

#### **Mandatory procedure**

The mandatory procedure is opened by the RTGS component on the new business day (19:30h) in an automated way for all ancillary systems using ancillary system settlement procedure C. This procedure cannot be reopened by the ancillary system (or its CB on behalf). In case the mandatory procedure was closed by the ancillary system (or its CB on behalf), settlement can only take place by opening an optional settlement procedure (which may imply different amounts being set aside by the ancillary system settlement banks by using standing liquidity transfer orders). Closing the mandatory procedure will launch the sweeping out of liquidity dedicated to the ancillary system, i.e. the balances present on the sub-accounts will be retransferred to the linked RTGS DCAs.

#### **Optional procedure**

Any optional procedure requires the ancillary system (or CB on behalf) to close the mandatory procedure beforehand. The ancillary system can open and close the optional procedure as often as needed during the operational hours for ancillary system processing. With each opening of this procedure the linked standing liquidity transfer order will be executed, debiting the RTGS DCA and crediting the sub-accounts of the ancillary system settlement banks. With each closure of the procedure the remaining liquidity on the subaccounts is swept back to the linked RTGS DCA.

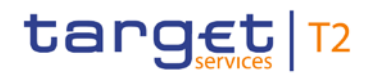

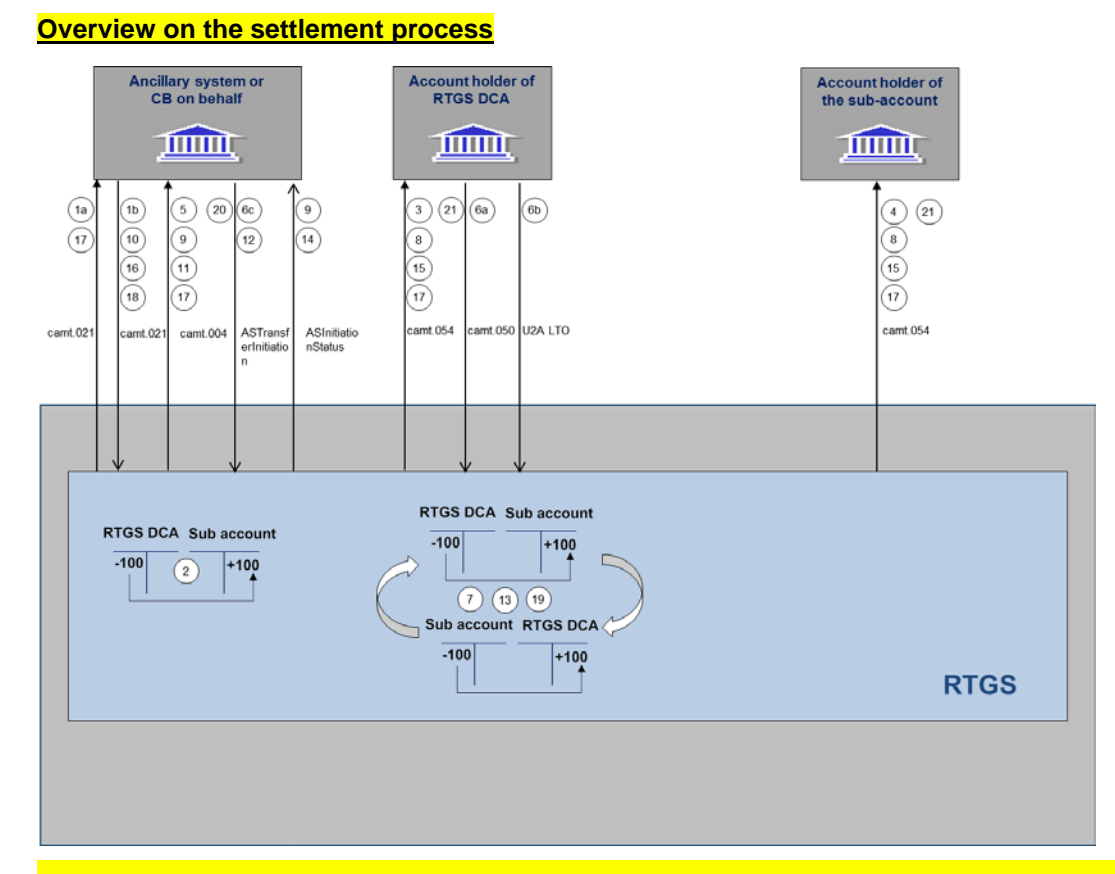

#### **Figure 27 - Flow settlement on dedicated liquidity accounts (ancillary system settlement procedure C)**

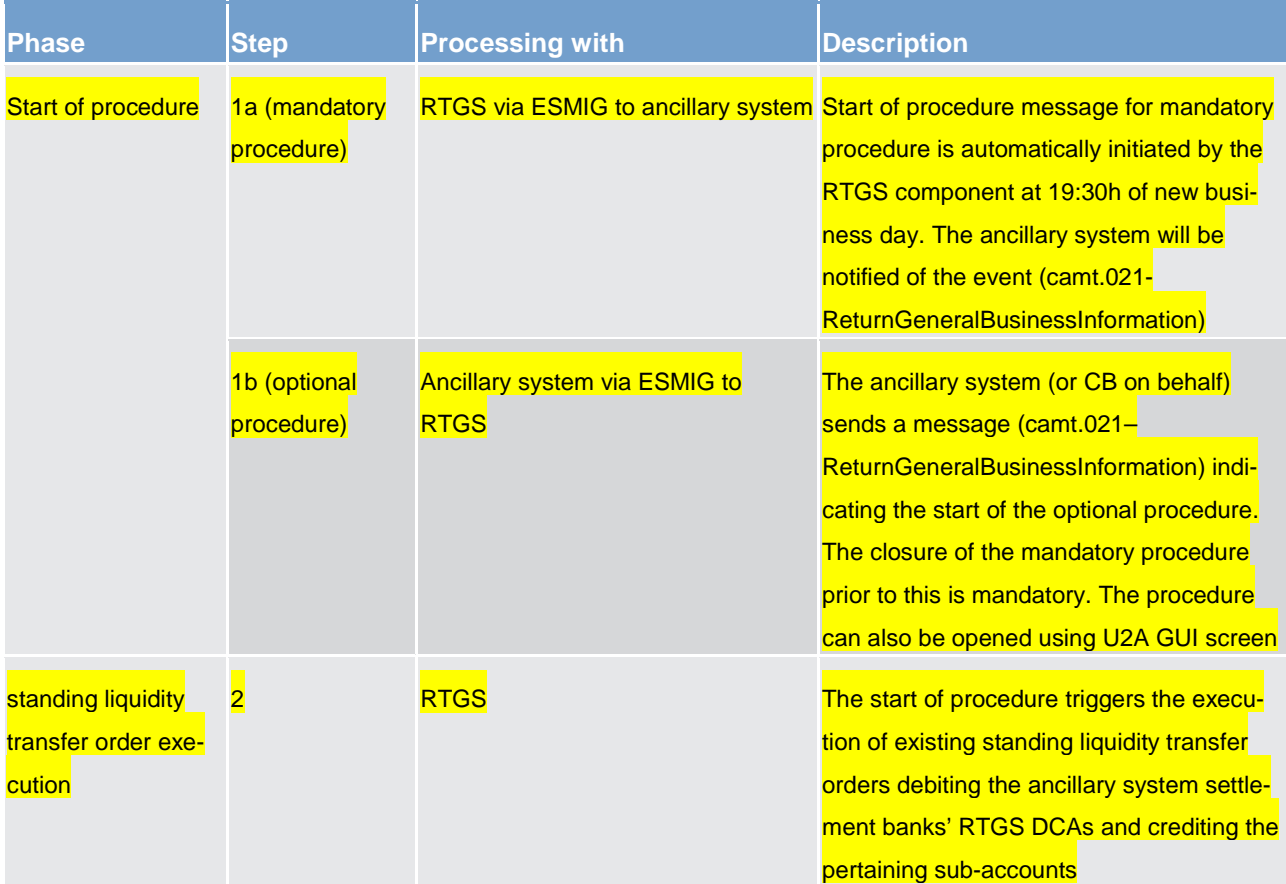

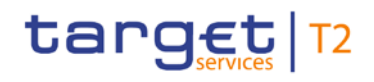

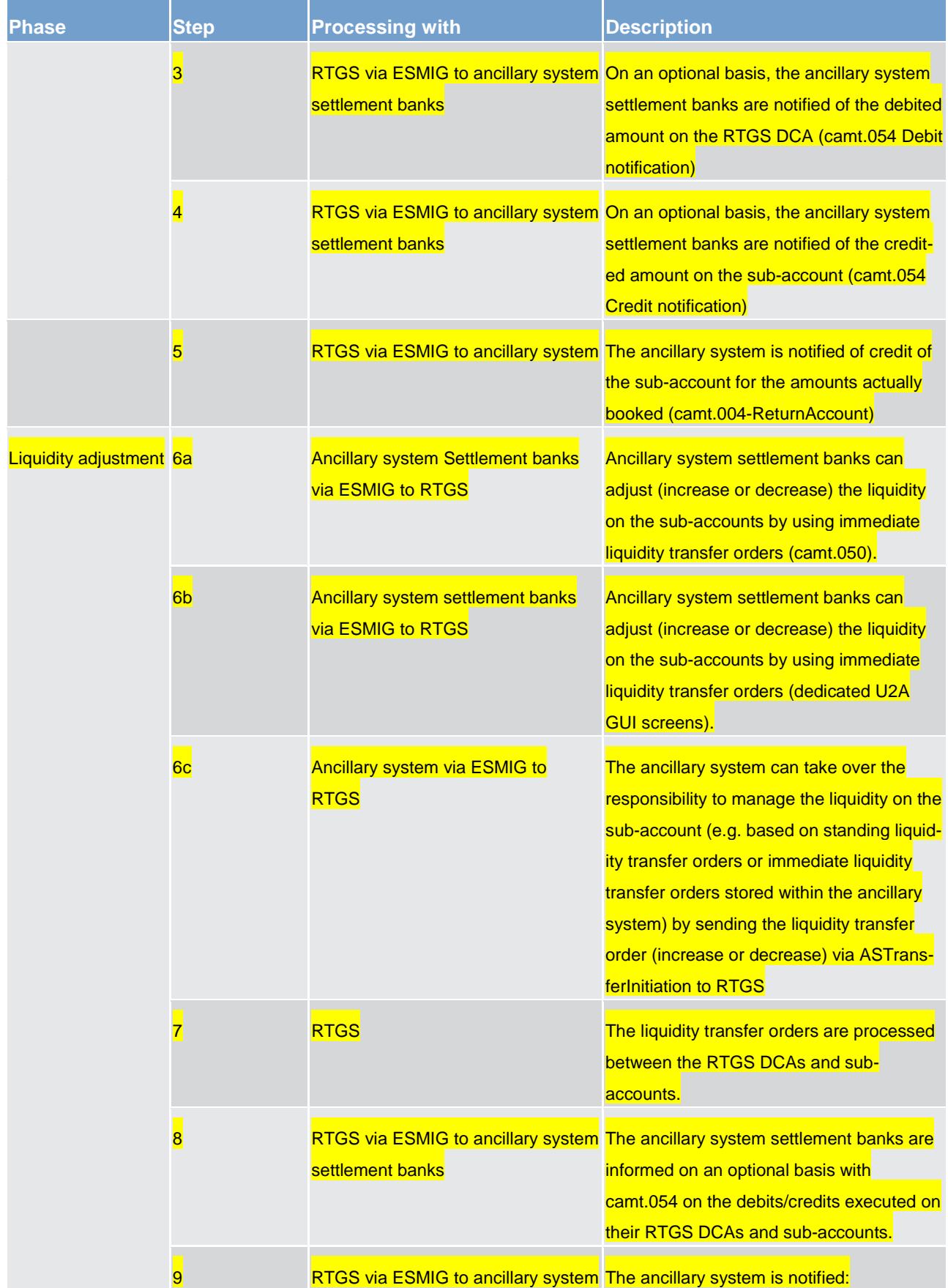

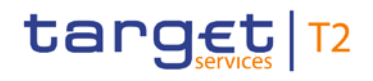

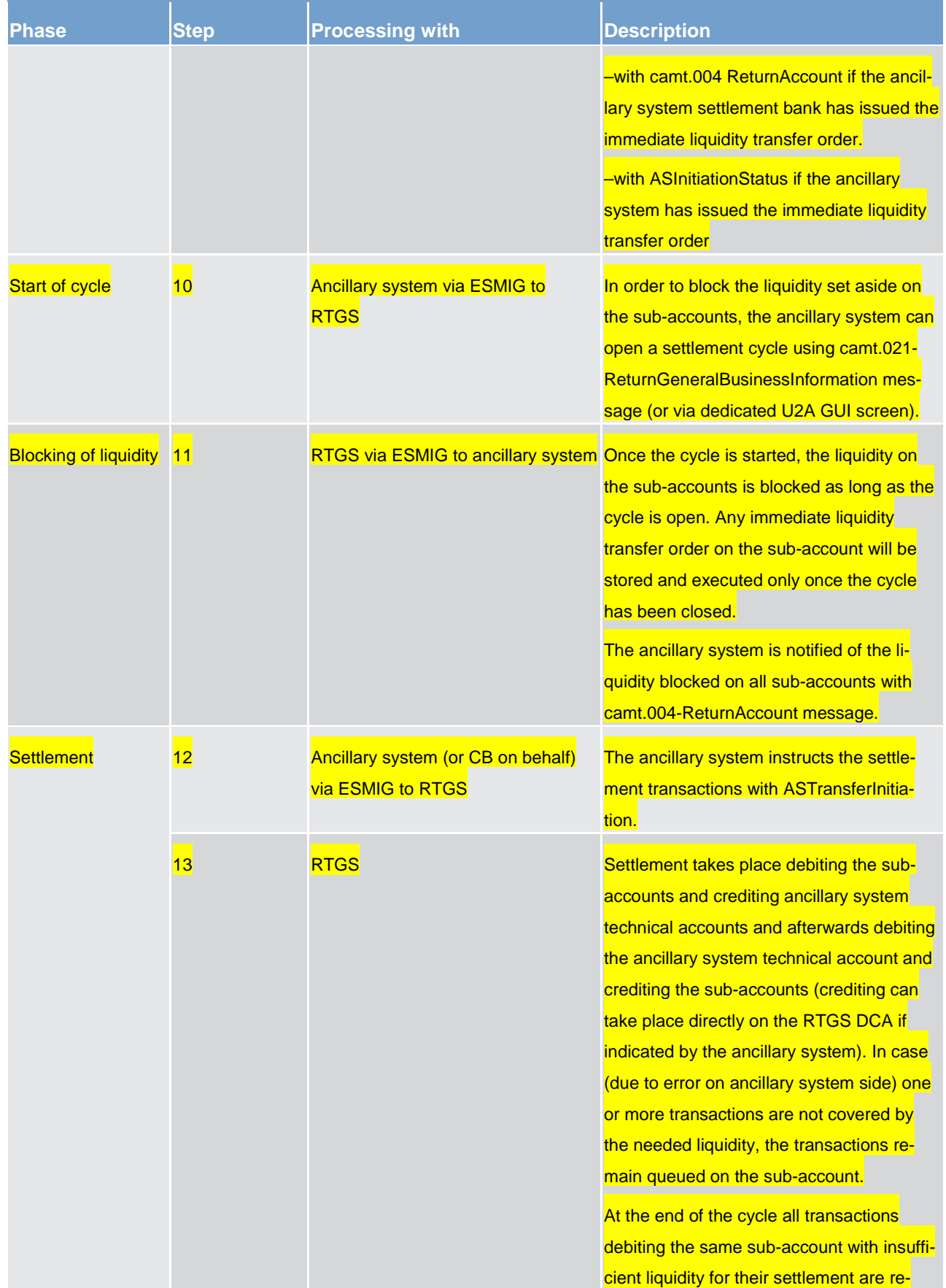

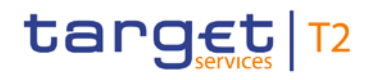

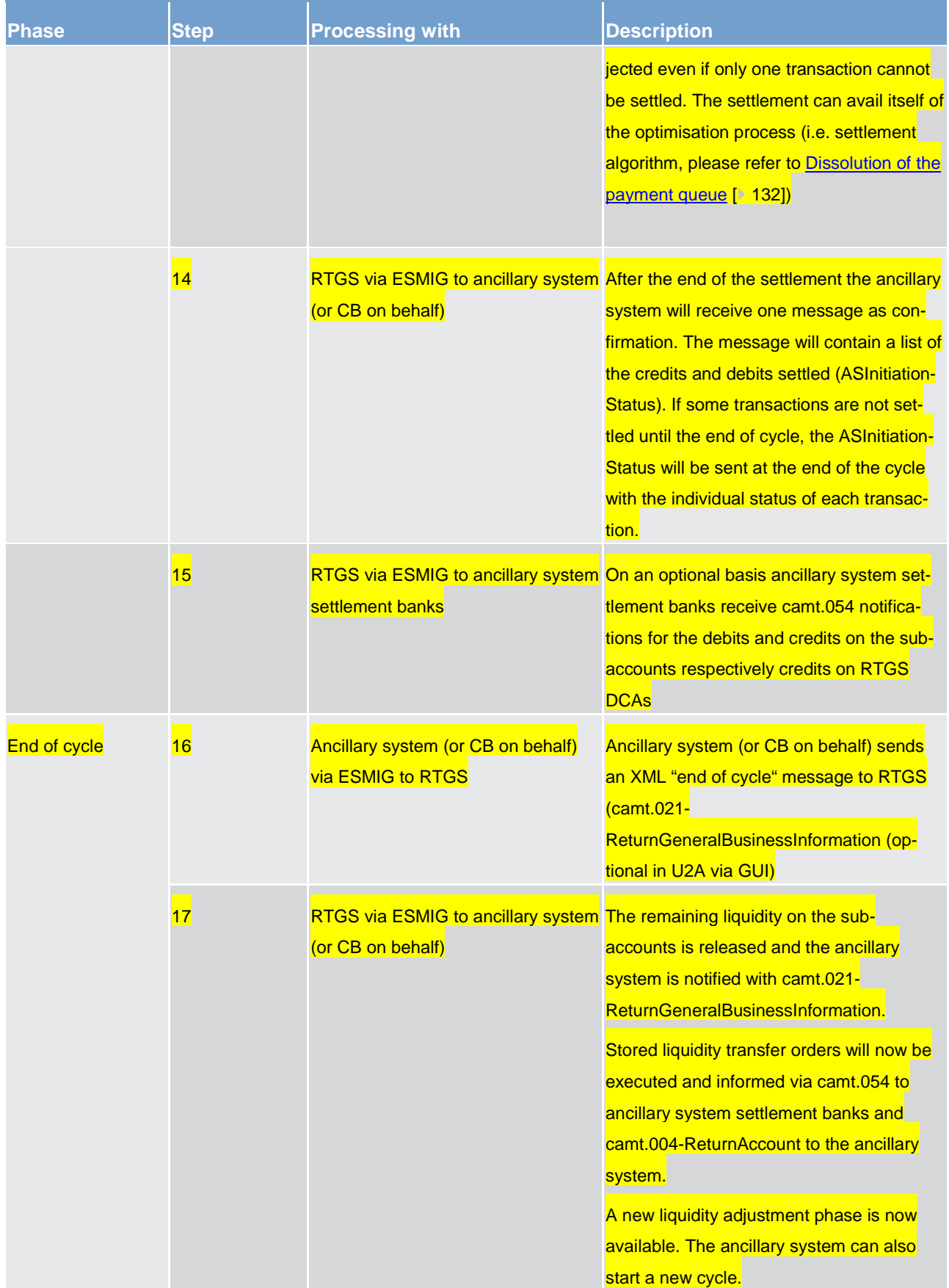

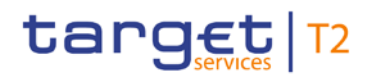

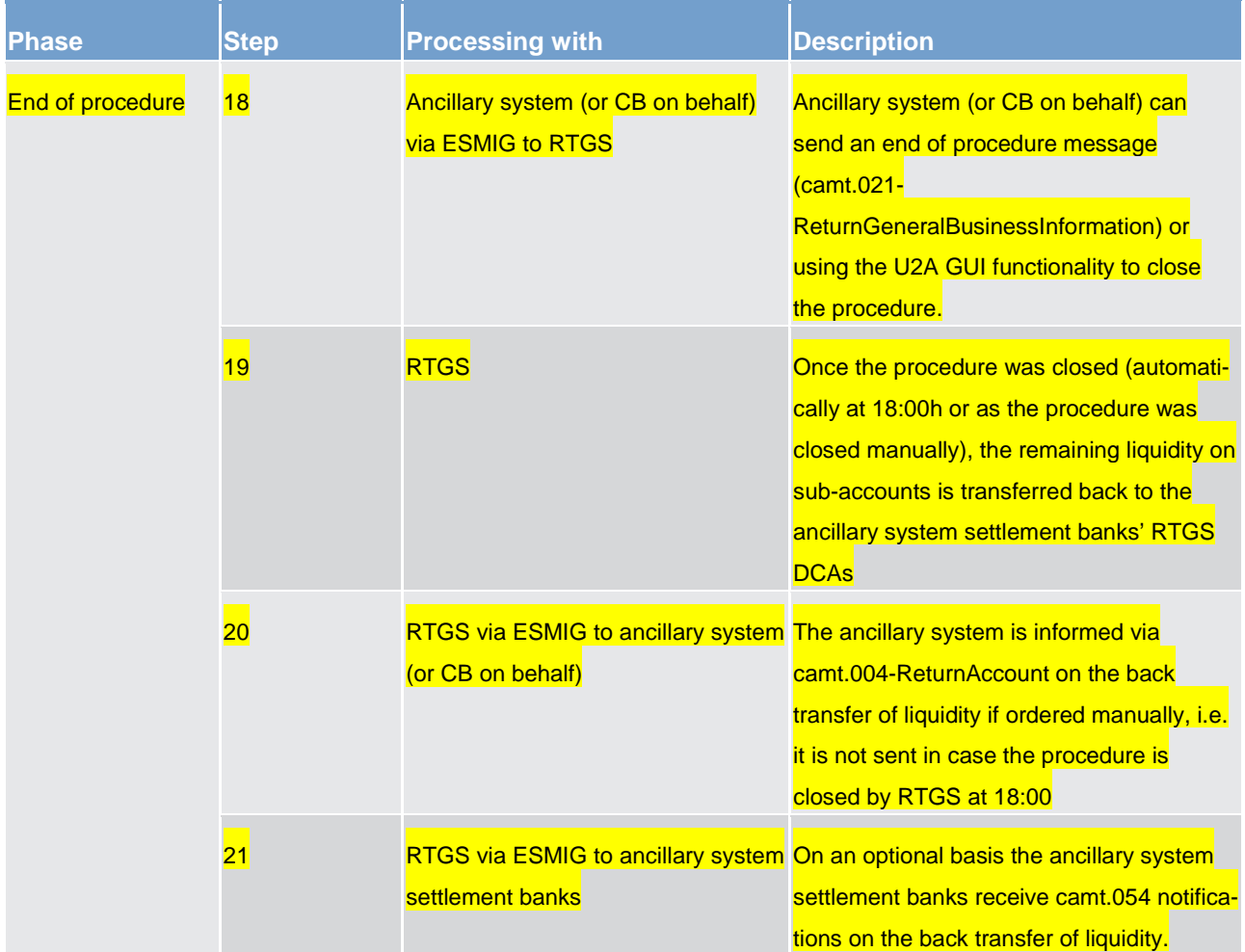

#### **Table 64 - Start of procedure and liquidity provision**

#### **Used messages**

**[ASTransferInitiation \(pain.998\)](#page-632-0) [\[](#page-619-0) [633\],](#page-632-0) [ASInitiationStatus \(pain.998\)](#page-619-0) [ [620\]](#page-619-0)** 

**[BankToCustomerDebitCreditNotification \(camt.054\)](#page-521-0) [\[](#page-521-0) [522\]](#page-521-0)** 

**[Receipt \(camt.025\)](#page-473-0) [\[](#page-473-0) [474\]](#page-473-0)** 

**[ReceiptAcknowledgement \(admi.007\)](#page-390-0) [\[](#page-390-0) [391\]](#page-390-0)** 

**[ReturnGeneralBusinessInformation \(camt.021\)](#page-457-0) [\[](#page-457-0) [458\]](#page-457-0)** 

**[ReturnAccount \(camt.004\)](#page-396-0) [\[](#page-396-0)** $\triangleright$  **[397\]](#page-396-0)** 

**[LiquidityCreditTransfer \(camt.050\)](#page-496-0) [\[](#page-496-0) [497\]](#page-496-0)** 

### 5.3.4.2 Ancillary system settlement procedure D

As mentioned above, the ancillary system settlement procedure D is based on ancillary system transfers initiated by ancillary systems between the settlement banks' RTGS DCA and the ancillary system technical

# target | T2

account. The ancillary system includes this liquidity to the settlement bank's account held within the ancillary system.

For ancillary system settlement procedure D the settlement phase is an internal process of the ancillary system and therefore no details are provided here.

During the whole process, the ancillary system will be notified about the amounts available on the ancillary system technical account. This happens whenever the liquidity on this account changes (by standing liquidity transfer orders or immediate liquidity transfer orders) or by providing the result of the settlement instructed by the ancillary system (i.e. ASInitiationStatus). Thus, the ancillary system is always in a position to know the liquidity set aside for their settlement. When the procedure is closed at 18:00h the ancillary system technical account can have a non-zero-balance.

#### **Liquidity provision**

Liquidity will be dedicated by the settlement banks on the ancillary system technical account opened for the ancillary system. The setting aside of liquidity in the framework of ancillary system settlement procedure D can be done by

- **l** setting up standing liquidity transfer orders in reference data (to be executed with the start of mandatory procedure). Standing liquidity transfer orders set up in reference data will only become effective with the next business day.
- **l** sending pacs.009 SettlementBankTransferInitiation (SBTI) messages (immediate liquidity transfer order)

**l** using the dedicated RTGS GUI liquidity transfer screens (immediate liquidity transfer order)

**l** the ancillary system sending ASTransferInitiation messages debiting the settlement banks RTGS DCA and crediting the ancillary system technical account (immediate liquidity transfer order)

Liquidity transfer orders will be executed in the following way:

**l** standing liquidity transfer orders are executed with each start of mandatory procedure.

*lmmediate liquidity transfer orders will be executed during an open procedure. They will be executed* with immediate effect during an open procedure with no cycle running. In the opposite case, where a cycle is running, the liquidity transfer will be stored and executed only once the cycle has closed.

#### **Effects on liquidity transfers in case of missing liquidity**

The amounts taken into account for the execution of the different types of liquidity transfer orders are explained below.

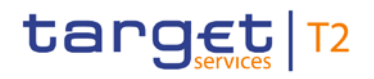

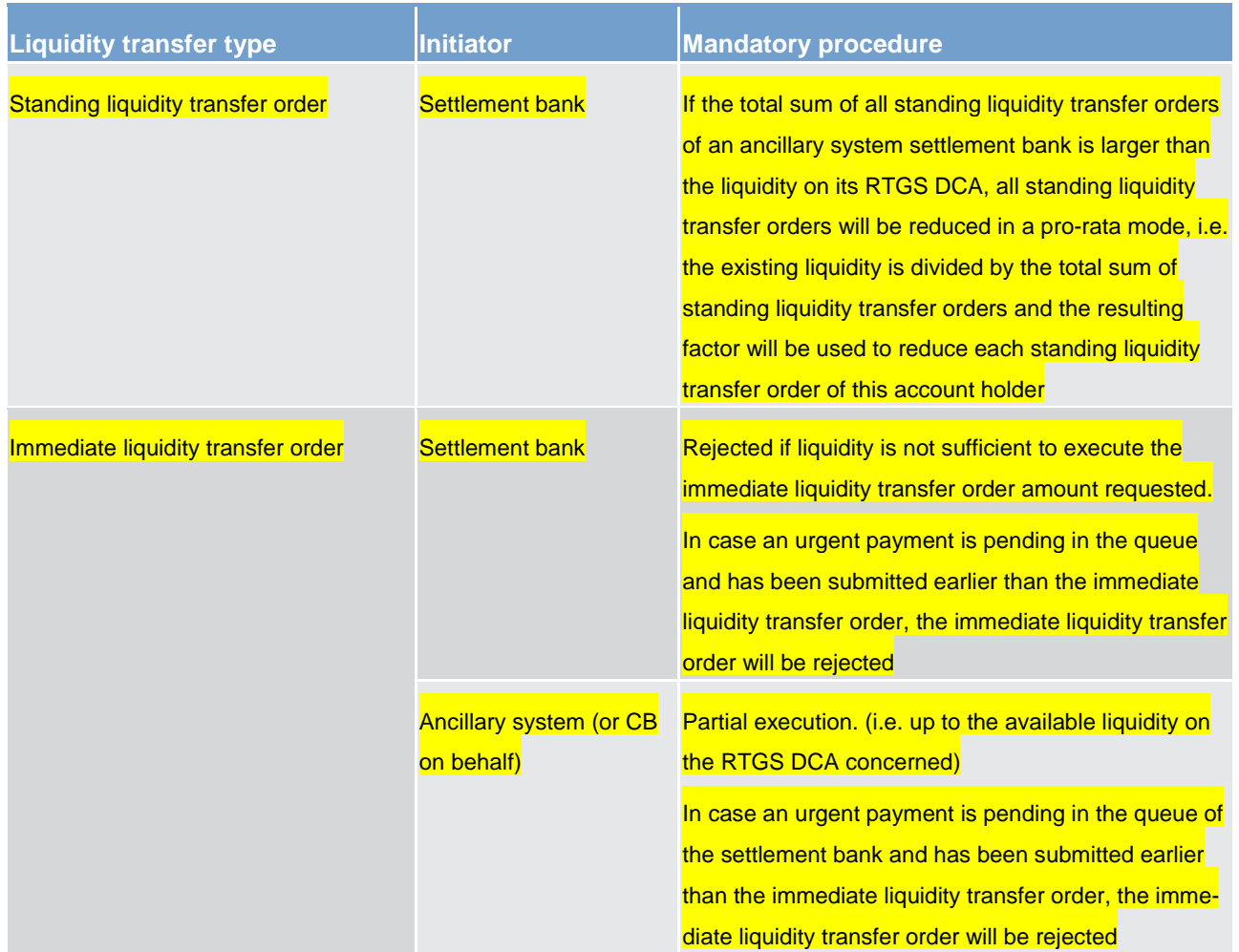

#### **Table 65 - Amounts taken into account**

#### **Mandatory procedure**

The mandatory procedure is opened by the RTGS component on the new business day (19:30h) in an automated way for all ancillary systems using ancillary system settlement procedure D. The mandatory procedure cannot be closed or reopened.

#### **Overview on the settlement process**

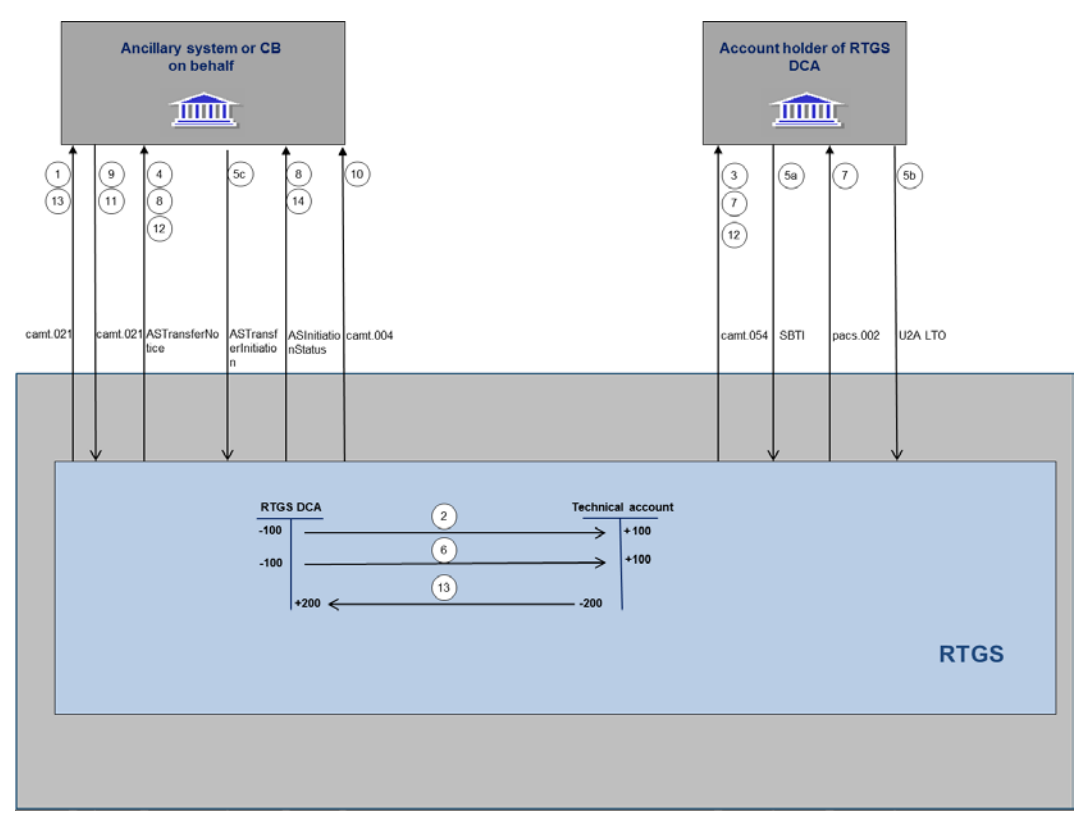

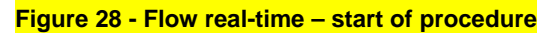

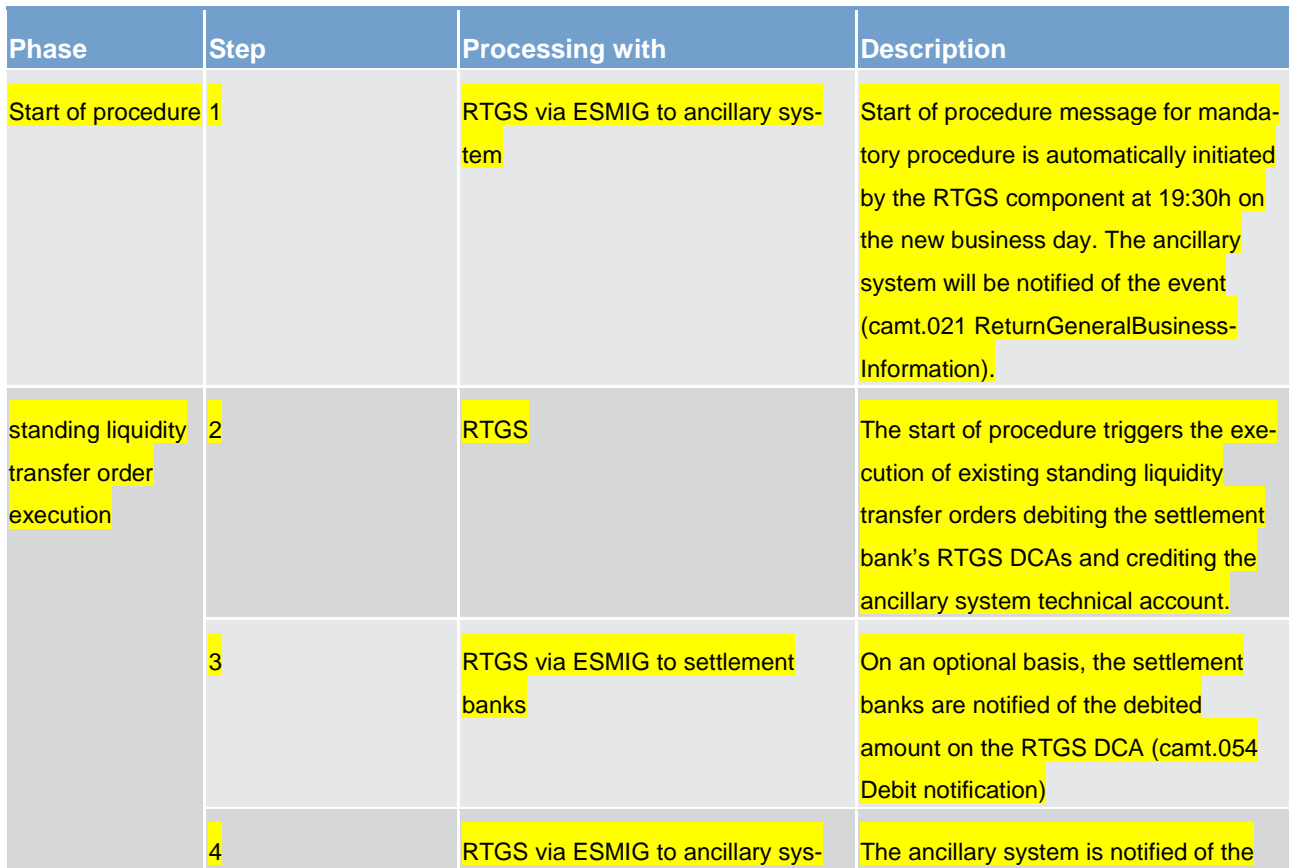

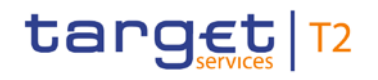

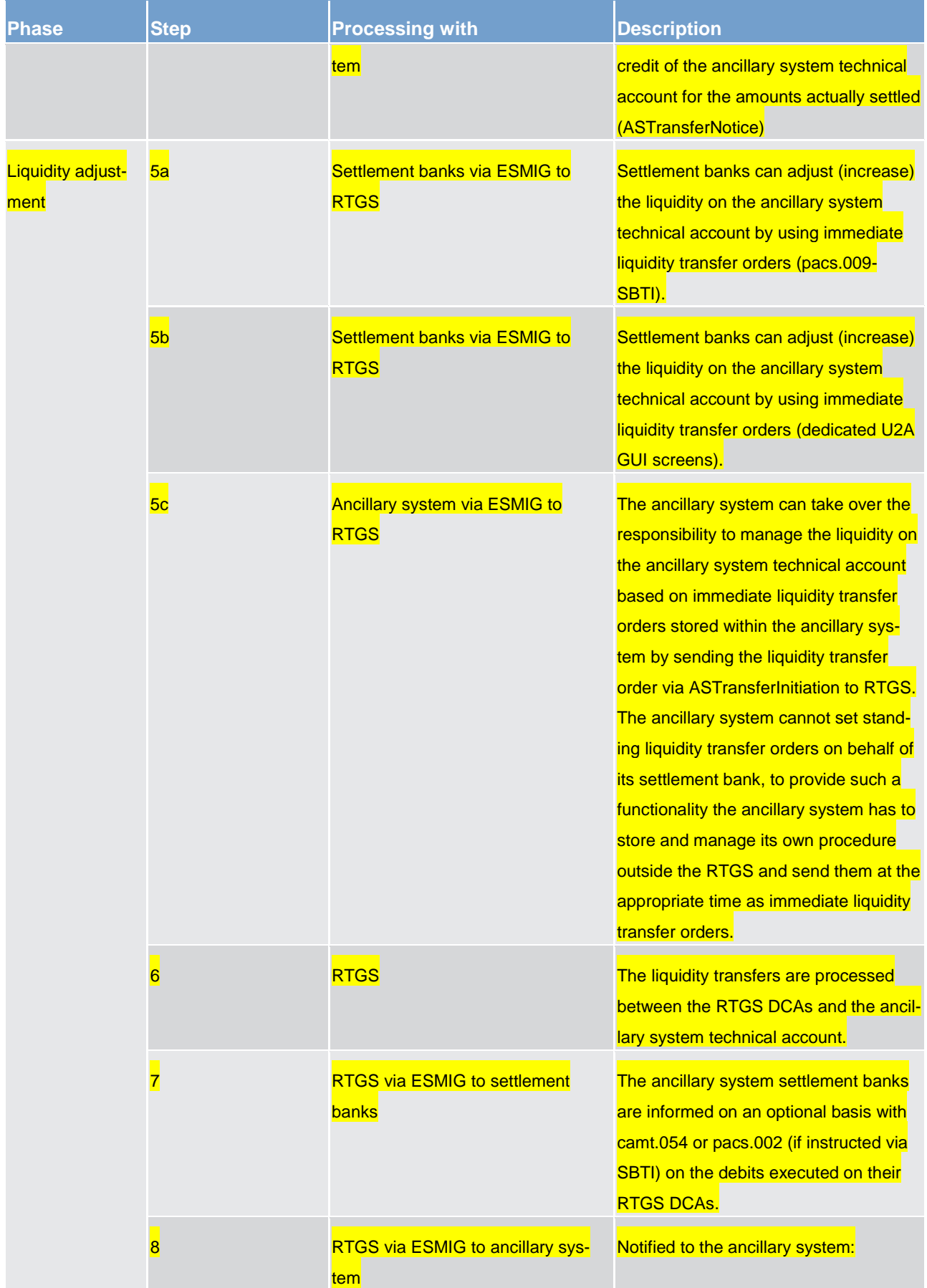

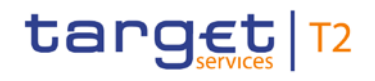

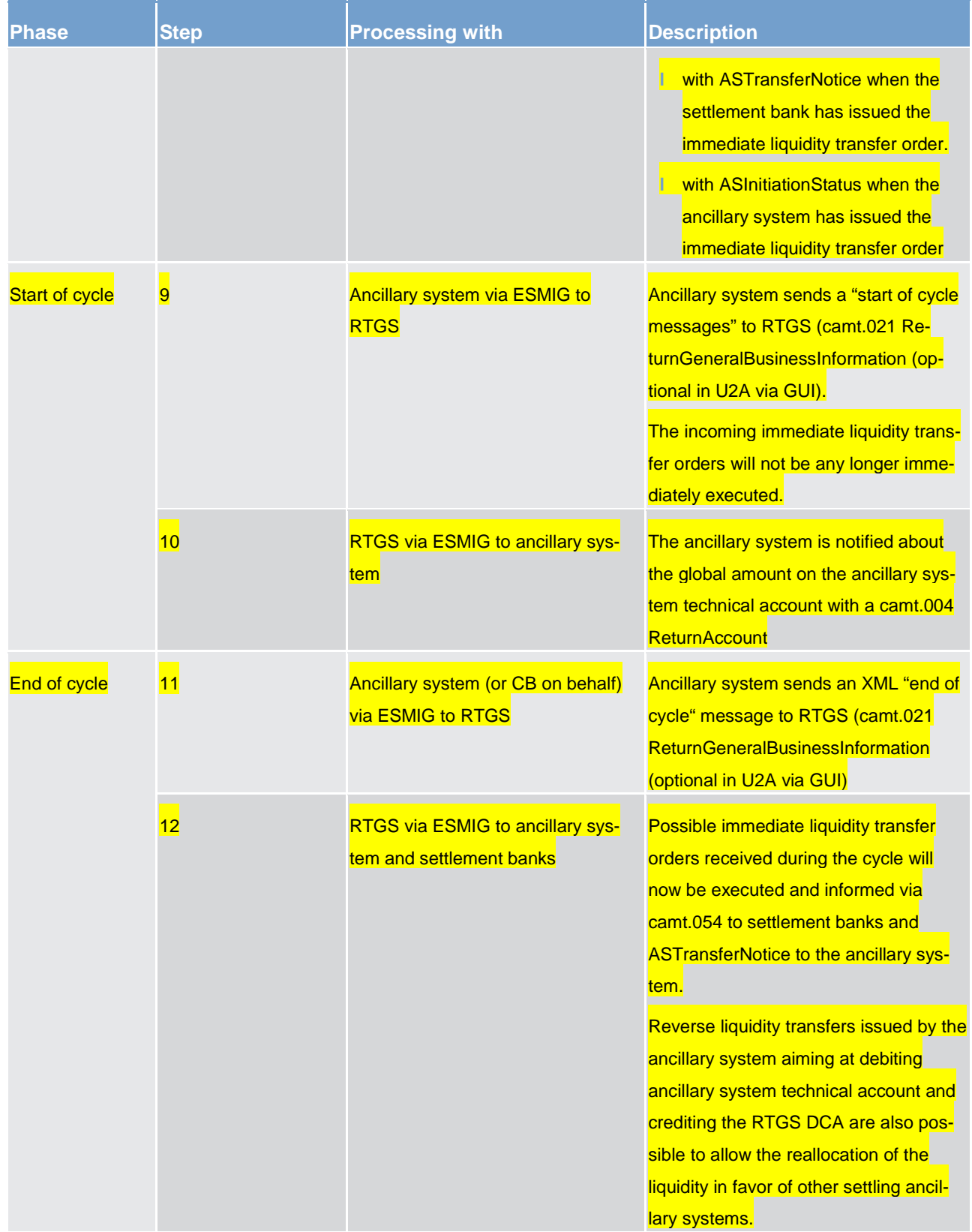

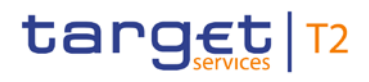

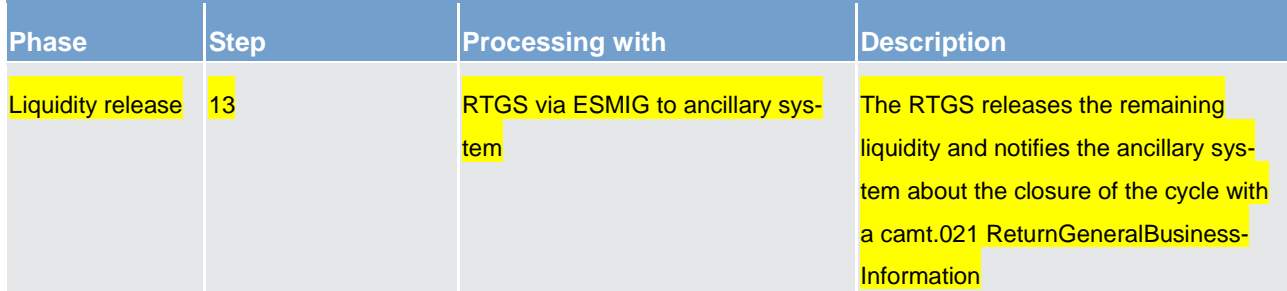

#### **Table 66 - Start of procedure and liquidity provision**

#### **Used messages**

**l** [ASTransferInitiation \(pain.998\)](#page-632-0) [\[](#page-632-0) [633\],](#page-632-0) [ASInitiationStatus \(pain.998\)](#page-619-0) [ [620\]](#page-619-0)[,ASTransferNotice](#page-609-0)   $(pain.998)$  [\[](#page-609-0) $\rightarrow$  [610\]](#page-609-0)

**[BankToCustomerDebitCreditNotification \(camt.054\)](#page-521-0) [\[](#page-521-0) [522\]](#page-521-0)** 

**[Receipt \(camt.025\)](#page-473-0) [> [474\]](#page-473-0)** 

**[ReceiptAcknowledgement \(admi.007\)](#page-390-0) [\[](#page-390-0) [391\]](#page-390-0)** 

**[ReturnGeneralBusinessInformation \(camt.021\)](#page-457-0) [\[](#page-457-0) [458\]](#page-457-0)** 

**[FinancialInstitutionCreditTransfer \(GEN and COV\) \(pacs.009\)](#page-584-0) [\[](#page-584-0) [585\]](#page-584-0) used as SettlementBankTrans**ferInitiation (pacs.009-SBTI)

**[ReturnAccount \(camt.004\)](#page-396-0) [\[](#page-396-0) [397\]](#page-396-0)** 

#### 5.3.4.3 Cross-ancillary system settlement

#### **Basics**

In addition to the above described procedures for the settlement of ancillary system, there is also the possibility to send ancillary system transfers on a cross-ancillary system basis. As a precondition to use this feature a bilateral agreement between the sending and receiving ancillary systems needs to be in place. This agreement has to be put in the reference data by the relevant CBs on behalf of the ancillary systems. The functionality of cross-ancillary system settlement is independent from the procedure the sending and receiving ancillary systems are using (i.e. ancillary system settlement procedure D vs. ancillary system settlement procedure C). Such transfers are always instructed by the ancillary system (or its CB on behalf) as a single ancillary system transfer via an ASTransferInitiation. A prerequisite for the settlement of such ancillary system transfer is that the ancillary system transfer is sent during an open cycle of the sending ancillary system (only valid if sending ancillary system us using settlement procedure C) and an open procedure of the receiving ancillary system (regardless if mandatory or optional procedure is open). In such case the settlement is executed immediately whatever is the status of the cycle of the receiving ancillary system. Reverse transactions (i.e "pulling" liquidity from another ancillary system) are not allowed.

#### **Ancillary system procedure D ancillary system to ancillary system procedure C ancillary system**

With this ancillary system transfer the ancillary system technical account of the sending ancillary system on behalf of an ancillary system settlement bank is debited in order to credit the sub-account of one of the ancillary system settlement banks of the receiving ancillary system. The receiving ancillary system is notified with an ASTransferNotice about the incoming liquidity to the sub-account including the information of the resulting balance. The receiving ancillary system has the possibility to use this credit immediately. The sending ancillary system or its CB on behalf is notified with an ASInitiationStatus about the outcome of the request. On an optional basis the ancillary system settlement bank of the receiving ancillary system is notified with a camt.054 Credit notification. If the settlement request was sent by the CB on behalf of the sending ancillary system, then it is notified on its execution with a ReturnAccount message.

#### **Ancillary system procedure D ancillary system to ancillary system procedure D ancillary system**

With this ancillary system transfer the ancillary system technical account of the sending ancillary system on behalf of an ancillary system settlement bank is debited in order to credit the ancillary system technical account of the receiving ancillary system in favor of one of the ancillary system settlement banks. The receiving ancillary system is notified with an ASTransferNotice about the incoming liquidity including the information of the resulting balance. The receiving ancillary system has the possibility to use this credit immediately. The sending ancillary system or its CB on behalf is notified with an ASInitiationStatus about the outcome of the request. If the settlement request was sent by the CB on behalf of the sending ancillary system, then it is notified on its execution with a ReturnAccount message.

#### **Ancillary system procedure C ancillary system to ancillary system procedure C ancillary system**

With this ancillary system transfer the sub-account of an ancillary system settlement bank of the sending ancillary system is debited in order to credit the sub-account of one of the ancillary system settlement banks of the receiving ancillary system. The receiving ancillary system is notified with an ASTransferNotice about the incoming liquidity to the sub-account including the information of the resulting balance. The receiving ancillary system has the possibility to use this credit immediately. The sending ancillary system or its CB on behalf is notified with an ASInitiationStatus of the outcome of the request. On an optional basis the ancillary system settlement banks of the receiving and sending ancillary systems are notified with camt.054 Credit/Debit notifications. If the settlement request was sent by the CB on behalf of the sending ancillary system, then it is notified on its execution with a ReturnAccount message.

#### **Ancillary system procedure C ancillary system to ancillary system procedure D ancillary system**

With this ancillary system transfer the sub-account of an ancillary system settlement bank of the sending ancillary system is debited in order to credit the ancillary system technical account of the receiving ancillary system in favour of one of the ancillary system settlement banks. The receiving ancillary system is notified with an ASTransferNotice about the incoming liquidity including the information of the resulting balance. The receiving ancillary system has the possibility to use this credit immediately. In case the liquidity on the subaccount is insufficient, the ancillary system transfer is rejected. The sending ancillary system or its CB on

# target | T2

behalf is notified with an ASInitiationStatus of the outcome of the request. On an optional basis the ancillary system settlement bank of the sending ancillary system is notified with a camt.054.Debit notification. If the settlement request was sent by the CB on behalf of the sending ancillary system, then it is notified on its execution with a ReturnAccount message.

### 5.3.5 Processing of ancillary system transactions using payments

#### **Basics**

Besides the instruction of ancillary system specific transactions using proprietary messages (ASTransferInitiation) also the usage of payments (pacs.009) is possible. In order to send pacs.009 debiting a settlement bank, the ancillary system needs to be authorised in reference data to send pacs.009 for the given RTGS DCA by the account owner.

The usage of pacs.009 for ancillary systems entails some peculiarities compared to their usage by normal **RTGS Account Holders.** 

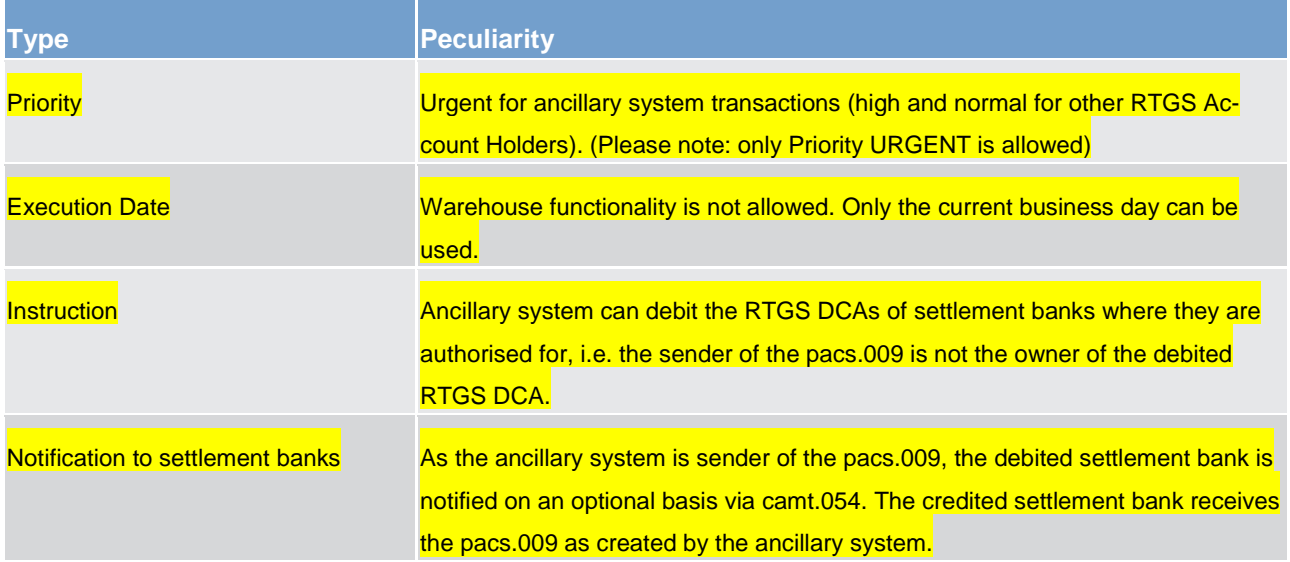

# target T2

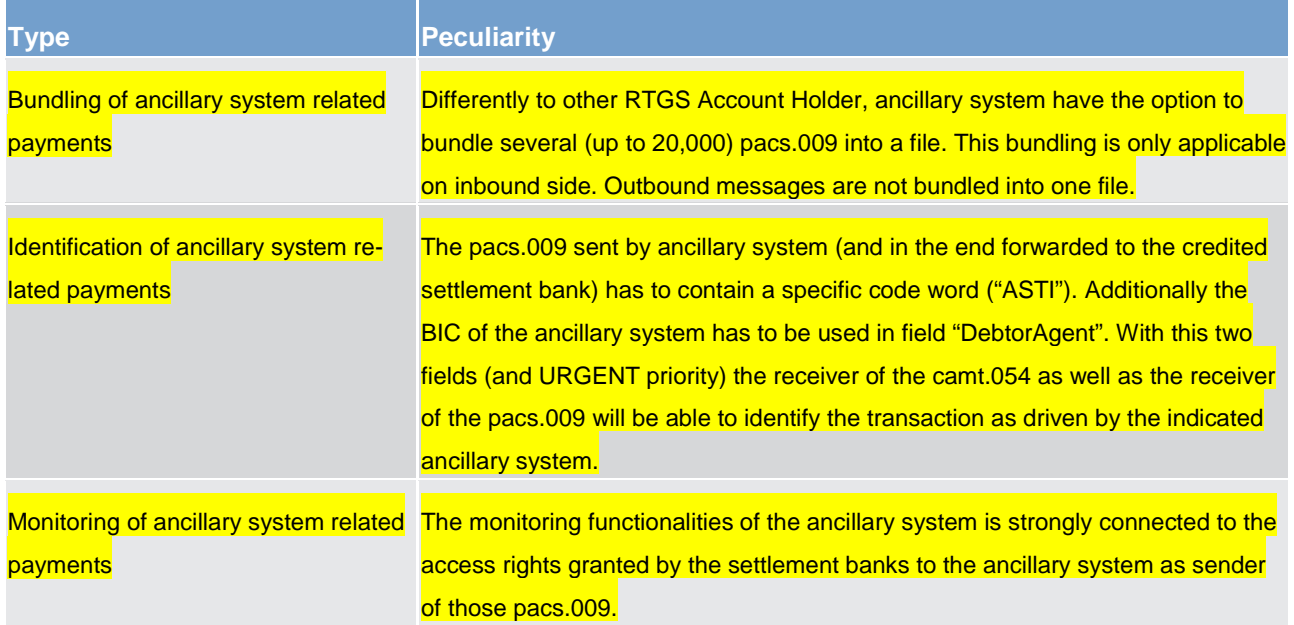

#### **Table 67 - Peculiarities for pacs.009 sent by ancillary system**

When using payments, it is only possible to debit and credit RTGS DCAs. The usage of other account types (ASTechnicalAccount, sub-account etc.) is not allowed. Whilst the debit leg of the payment requires the authorization by the RTGS DCA owner, this is not applicable for the credit leg. Thus ancillary systems using payments might credit also RTGS DCAs not being assigned to as a settlement bank of this ancillary system.

The processing of payments sent by the ancillary system via pacs.009 follows the principles as defined in [Processing of payments](#page-123-0) [\[](#page-123-0) [124\].](#page-123-0) Even though it is possible to technically bundle several pacs.009 into a file (please refer to [BusinessFileHeader \(head.002\)](#page-565-0) [\[](#page-565-0) [566\]\)](#page-565-0), all pacs.009 will be treated individually. The single payments have a bilateral character.

#### **Time indicators**

In fact no optional connected mechanisms (refer to [Optional connected mechanisms](#page-171-0) [\[](#page-171-0)> [172\]\)](#page-171-0) can be used for ancillary system using payments. Anyway the ancillary system can make use of time indicators (please refer to [Definition of execution time](#page-80-0) [\[](#page-80-0)[81\]\)](#page-80-0) to reach a similar processing as regards the times for start and end of settlement.

Note: Although the effect on settlement is very similar to Information Period and Settlement Period ('till') op-tion, there are also differences (refer to [Optional connected mechanisms](#page-171-0) [\[](#page-171-0) [172\]\]](#page-171-0), in particular the absence of GUI broadcasts to settlement banks pre-warning them on an upcoming ancillary system transaction and allowing them to provide the needed liquidity. For this reason it could be recommended to set up internal means within the ancillary system's community to inform settlement banks on upcoming payments and the needed liquidity.

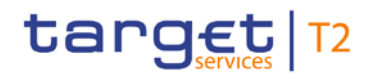

**Process description**

## Ancillary system or<br>CB on behalf Account holder of<br>RTGS DCA A<br>(debited) Account holder of<br>RTGS DCA B<br>(credited) **TITTING TITULE**  $\widehat{111111}$  $\widehat{A}$  $\circ$ G  $\circled{3}$ pacs.009 pacs.002 camt.054 pacs.009 **DCA A DCAB**  $-100$  $\sqrt{1100}$  $\circled{2}$ **RTGS**

#### **Figure 29 - Instruction using pacs.009**

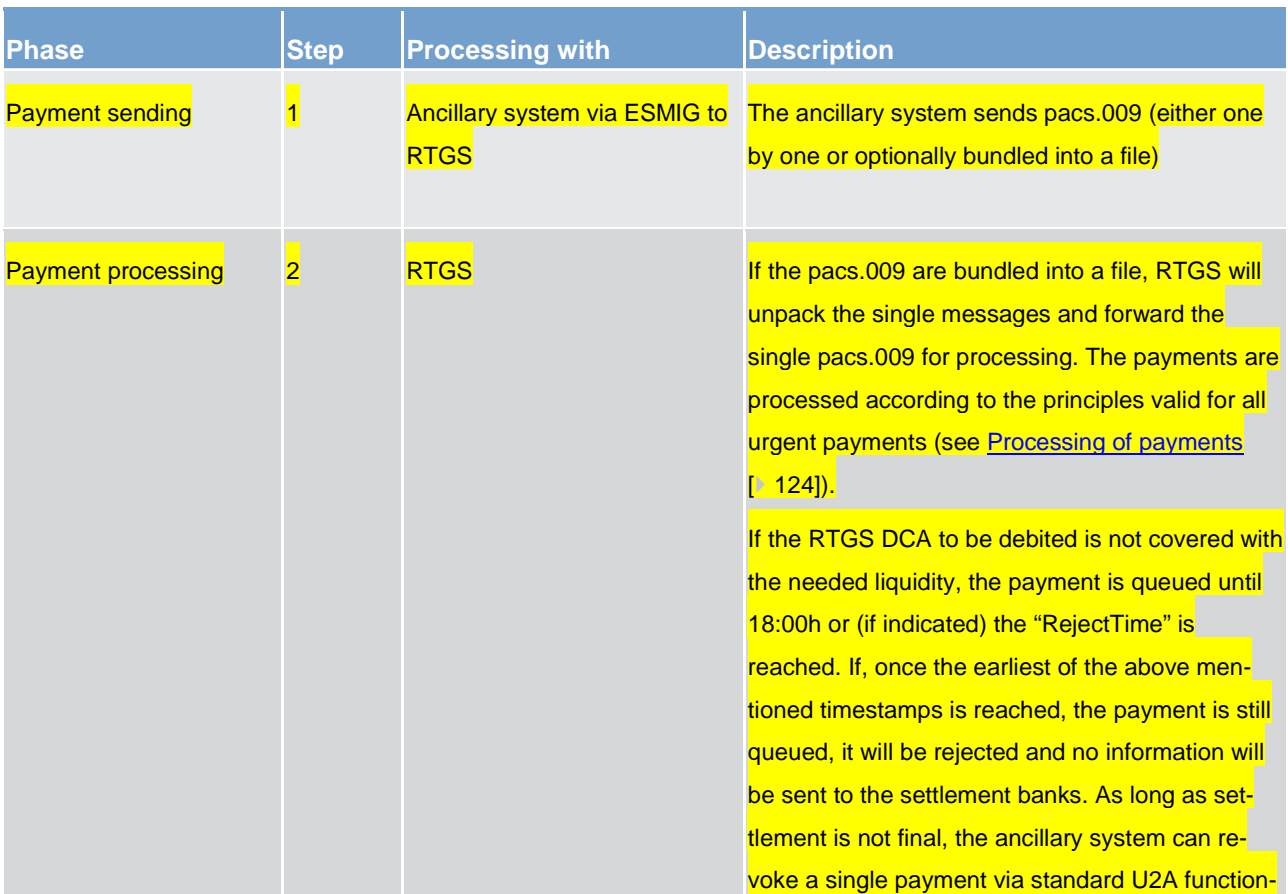

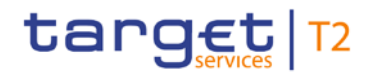

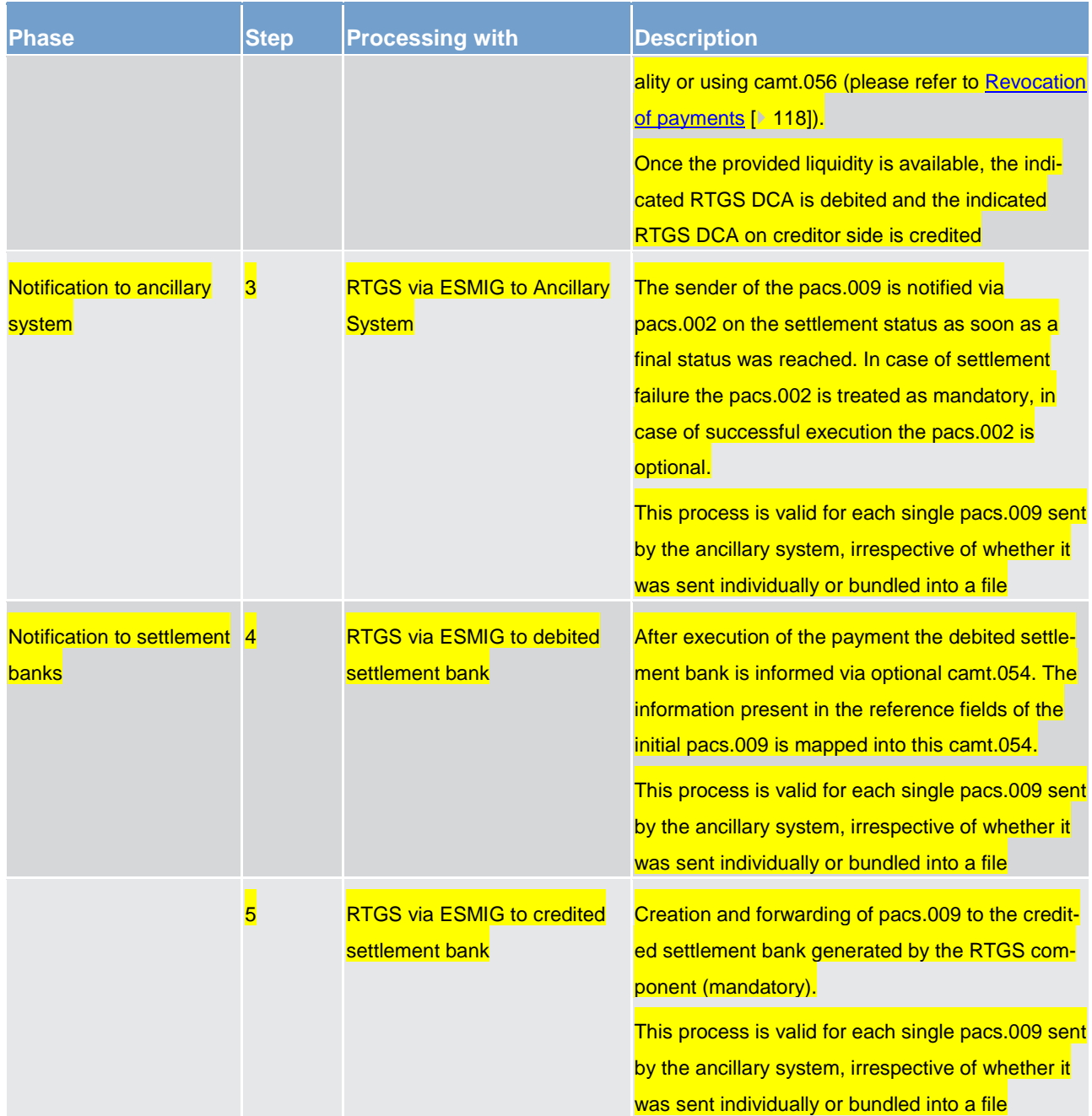

<span id="page-171-0"></span>**Table 68 - Process description for using plain payments**

# 5.3.6 Optional connected mechanisms

### **General aspects**

In connection with settlement of ancillary systems, a set of additional options is available which can be used for a more efficient liquidity management:

#### **I** Information Period

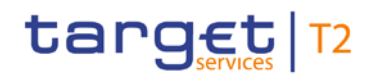

#### **Settlement Period ("till")**

#### **l** Guarantee fund mechanism

In order to use one or several of these optional mechanisms, the ancillary system either has to fill specific fields of the ASTransferInitiation or to rely on reference data (guarantee fund mechanism).

Only the ancillary system (or the CB acting on its behalf) is entitled to insert these parameters in the message. Once a message is sent the parameter can be updated in U2A mode by the ancillary system for optional mechanism "Settlement period" before the inserted "till"- time has been expired.

"Information Period" and "Guarantee fund mechanism" parameters can be updated neither by the ancillary systems nor by the settlement banks nor by CBs.

The table below summarizes which optional connected mechanism can be used with which ancillary system procedure.

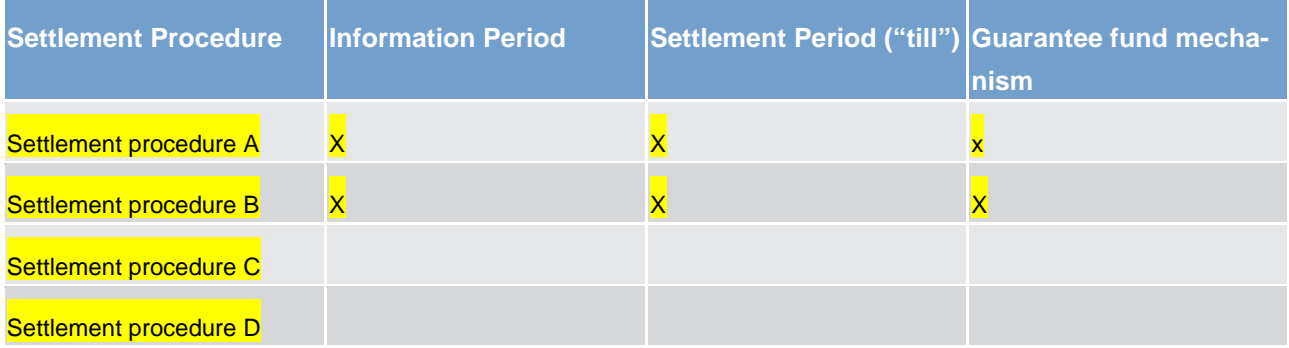

**Table 69 - Usability of optional connected mechanism per ancillary system processing procedure**

#### **Information Period**

The Information Period option allows settlement banks a more efficient liquidity management giving the possibility of knowing in advance the liquidity needed for the settlement of a specific ancillary system transfer. This optional connected mechanism can be used for

- **l** settlement procedure A
- **l** settlement procedure B

The Information Period option can be used by indicating a specific end time (within the operational hours for ancillary system processing) or duration (the calculated end time as well has to be within the operational hours for ancillary system processing) within an ASTransferIntiation message. The start time of the information period is the time of reception after validations. The usage of this option will lead to:

**Information about the needed liquidity and specified time to settlement banks** 

**l** possibility for settlement banks to disagree on the amount

# target | T2

Under certain circumstances settlement banks have the possibility to disagree on specific balances before settlement takes place. The business rules and regulations for disagreements need to be defined by the ancillary system and the relevant CB. Anyway, RTGS technically always allows the CB of the ancillary system to revoke the pertaining set of ancillary system transfers, i.e. there is no parameter controlling whether disagreement procedures are defined or not on the level of ancillary systems, their settlement banks and the ancillary system's CB.

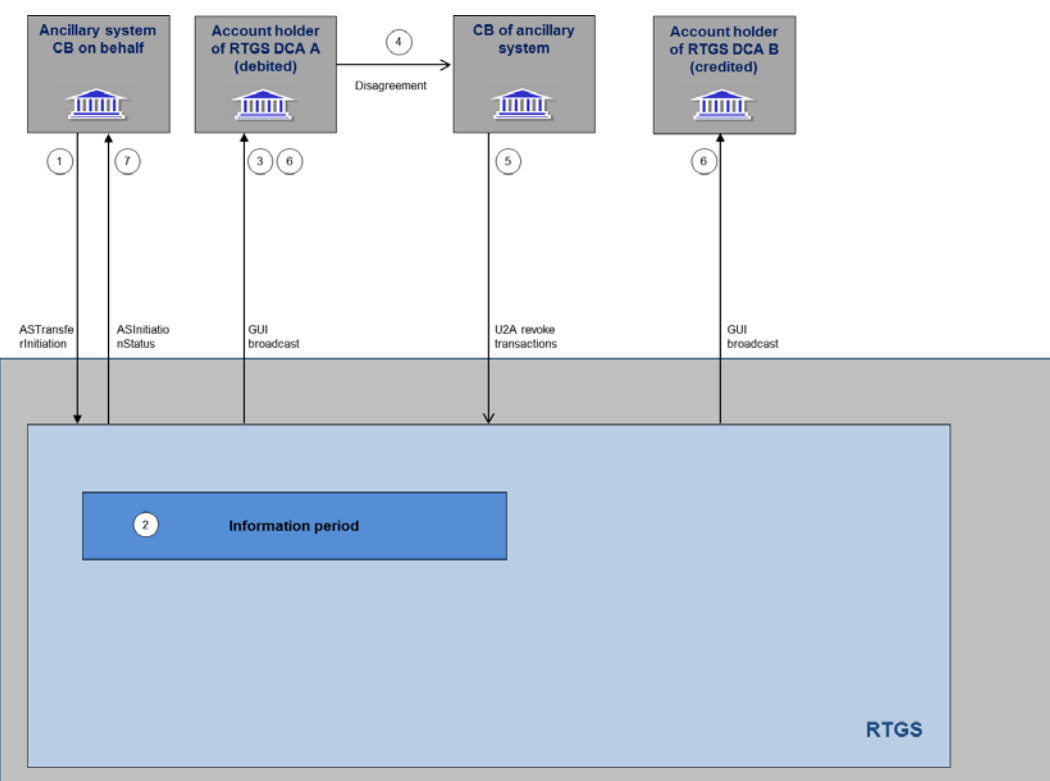

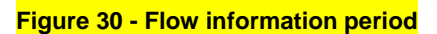

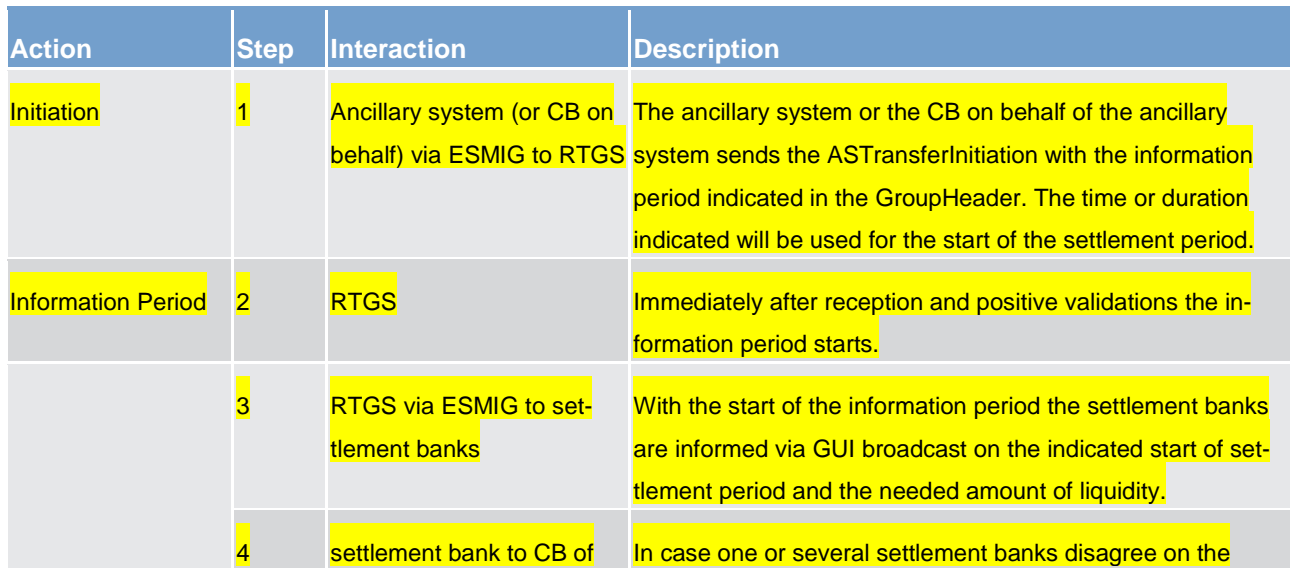

**Process flow**

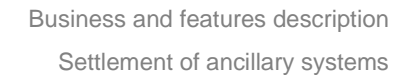

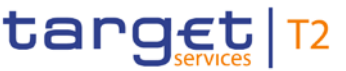

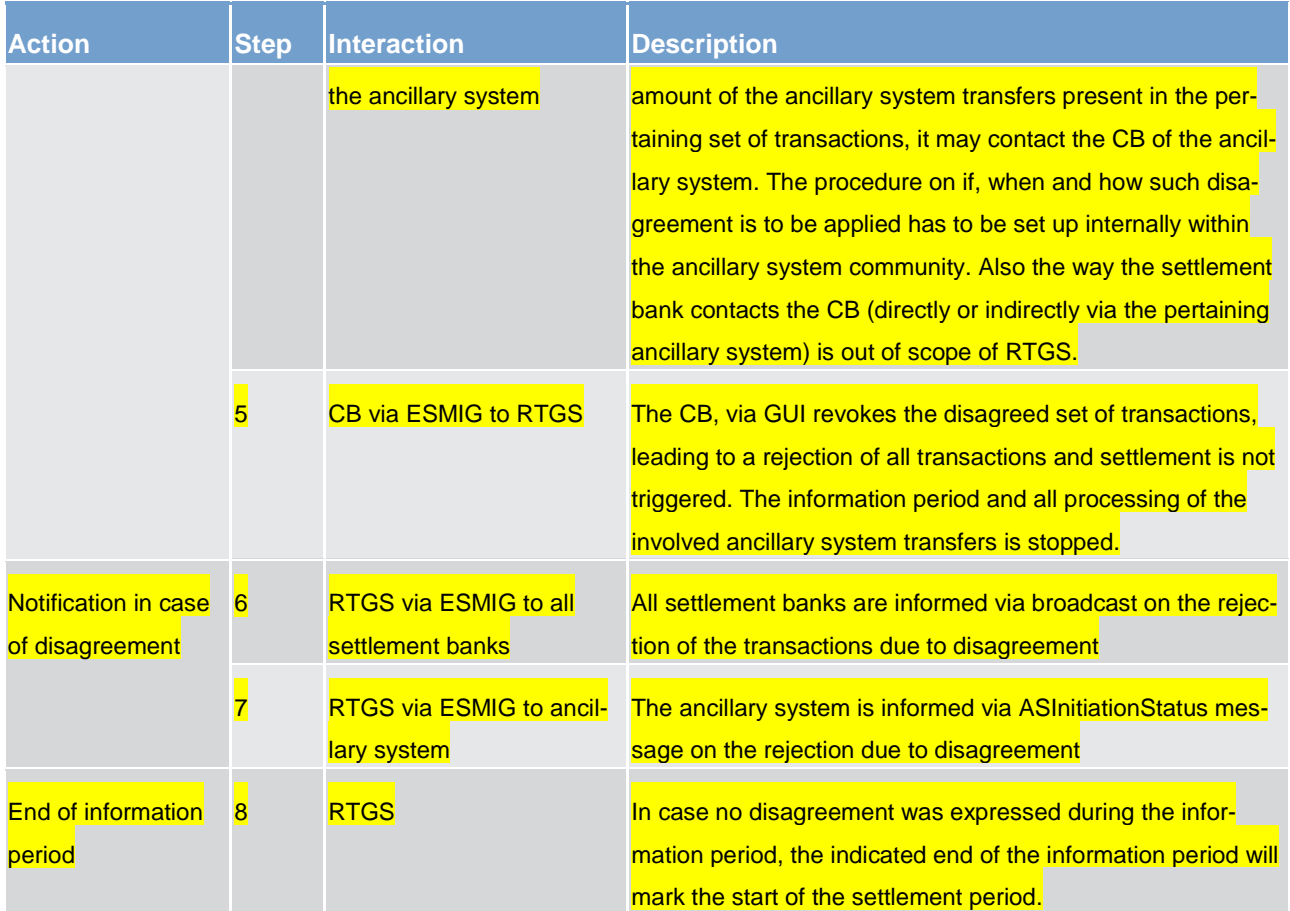

**Table 70 - Process flow information period with disagreement**

#### **Used messages**

**lastransferinitiation (pain.998) [\[](#page-619-0) [633\],](#page-632-0) [ASInitiationStatus \(pain.998\)](#page-619-0) [ [620\]](#page-619-0)** 

#### **Settlement Period ("till")**

The settlement of an ancillary system may only take place during a pre-defined period of time. If the settlement is not completed successfully during this period of time the transactions are rejected or a guarantee fund mechanism is activated.

Similar to Information Period option, the settlement period ("till") option has to be indicated per ASTransferInitiation in the GroupHeader of the message and is then valid for the whole set of transactions.

The ancillary system (or its responsible CB on behalf), according to rules established within the ancillary system's community, can modify the end of the settlement period ("Change settlement period" in U2A mode) before it is expired.

Ancillary systems are expected to use the settlement period("till") option to avoid the extension of the arranged settlement timeframe. This option helps the ancillary system to control the execution time of their transactions but also helps the settlement banks to have a better control of their liquidity.

# target T2

Please note that the start of the settlement period is always marked either with the end of information period (if it was indicated) or immediately after reception and positive validation of the ASTransferInitiation. the settlement period ("till") option only allows defining an end time or duration of the settlement period. In case no settlement period ("till") is used, the settlement period will end after final settlement or rejection of all transactions presented in the ASTransferInitiation message or, if one or several transactions are not executed due to missing liquidity, until the end of operational hours for ancillary system processing.

The usage of this option is a prerequisite for launching the optional guarantee fund mechanism.

#### **Guarantee fund mechanism**

The guarantee fund mechanism (if opted for by the ancillary system) could be used to provide the needed liquidity when a settlement failure occurs.

This optional mechanism can be used only:

- **l** in relation to ancillary system settlement procedures A and B
- **l** together with "Settlement Period("till")" time option

The guarantee fund mechanism is based on a guarantee account where the liquidity is collected to support the ancillary system settlement procedure - either continuously or arranged shortly before.

In order to use the guarantee fund mechanism, it has to be opted for by the ancillary system in its reference data. The usage of the guarantee fund mechanism is then valid whenever a settlement period (end time indicated with the Settlement Period ("till") option) ends unsuccessfully. In case no settlement period ("till") option was used, the underlying transaction processing will stop and rejection and reversal procedure (standard multilateral settlement) will be started.

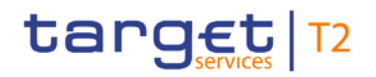

#### **Process description**

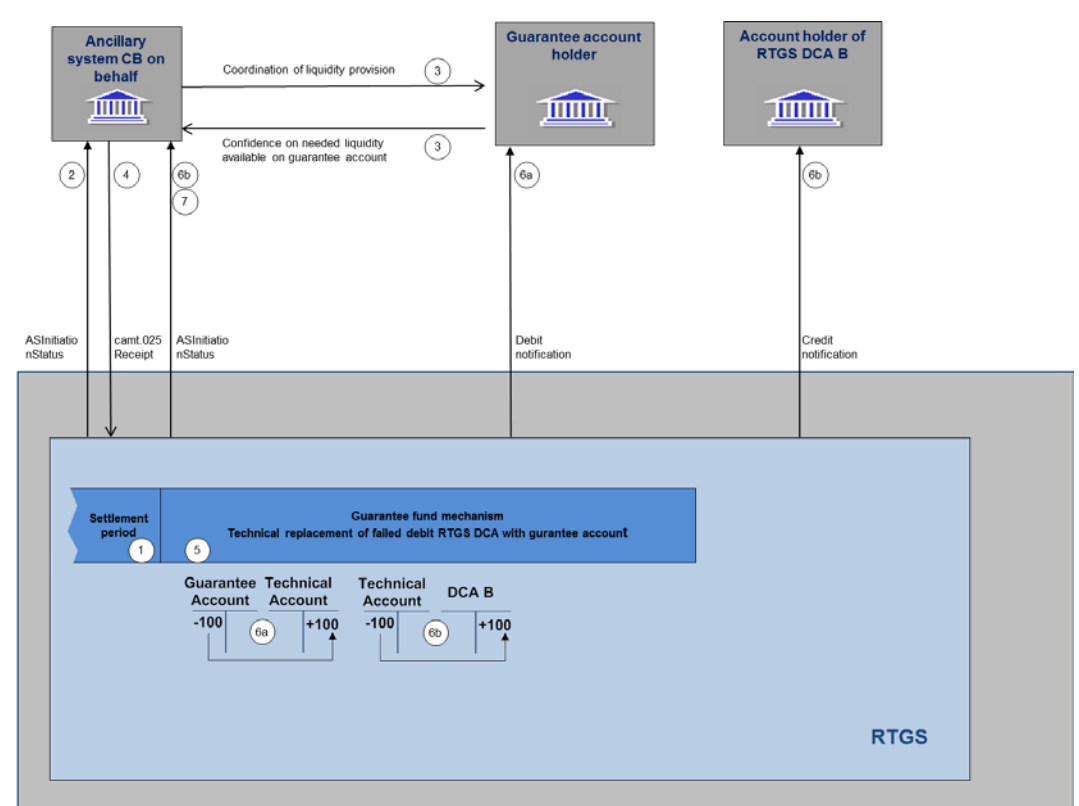

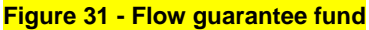

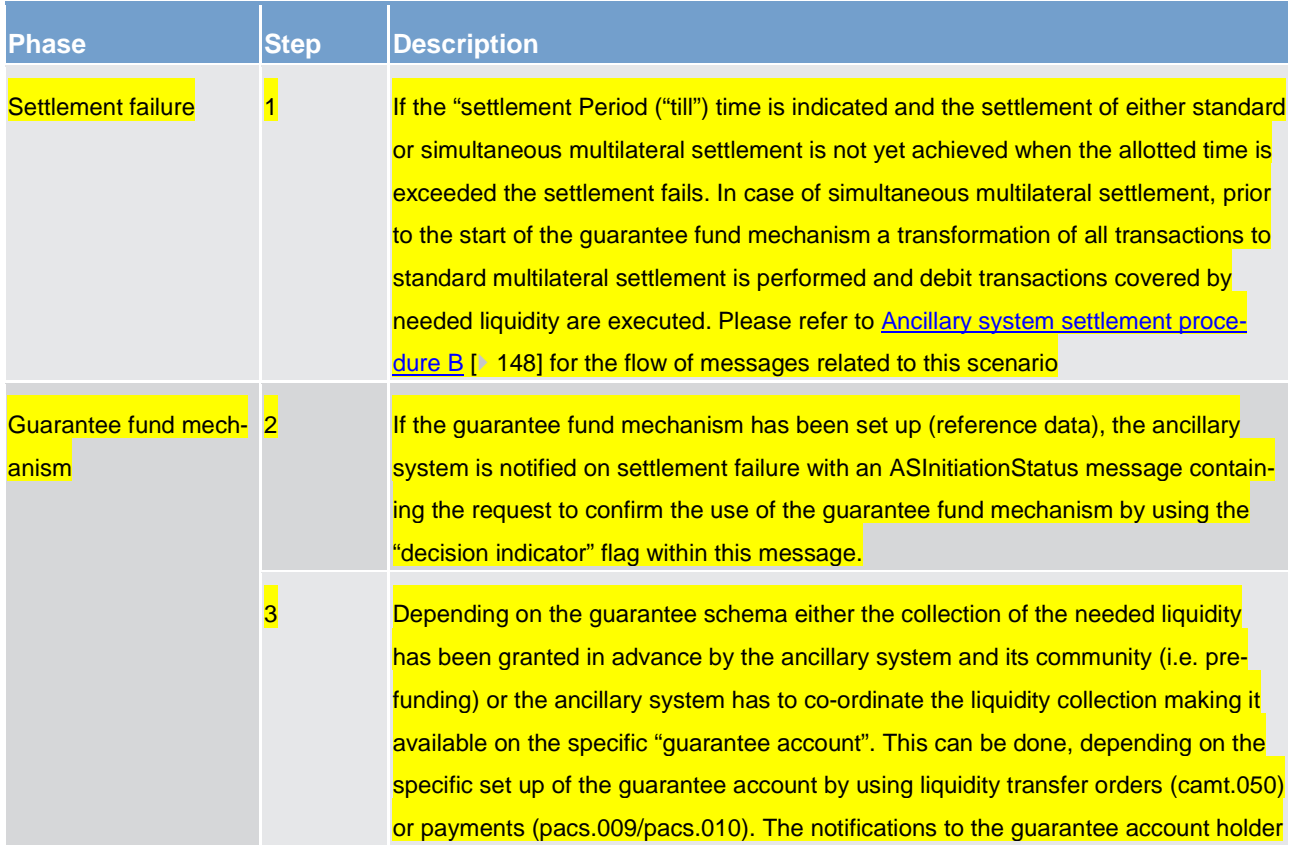

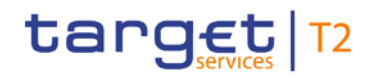

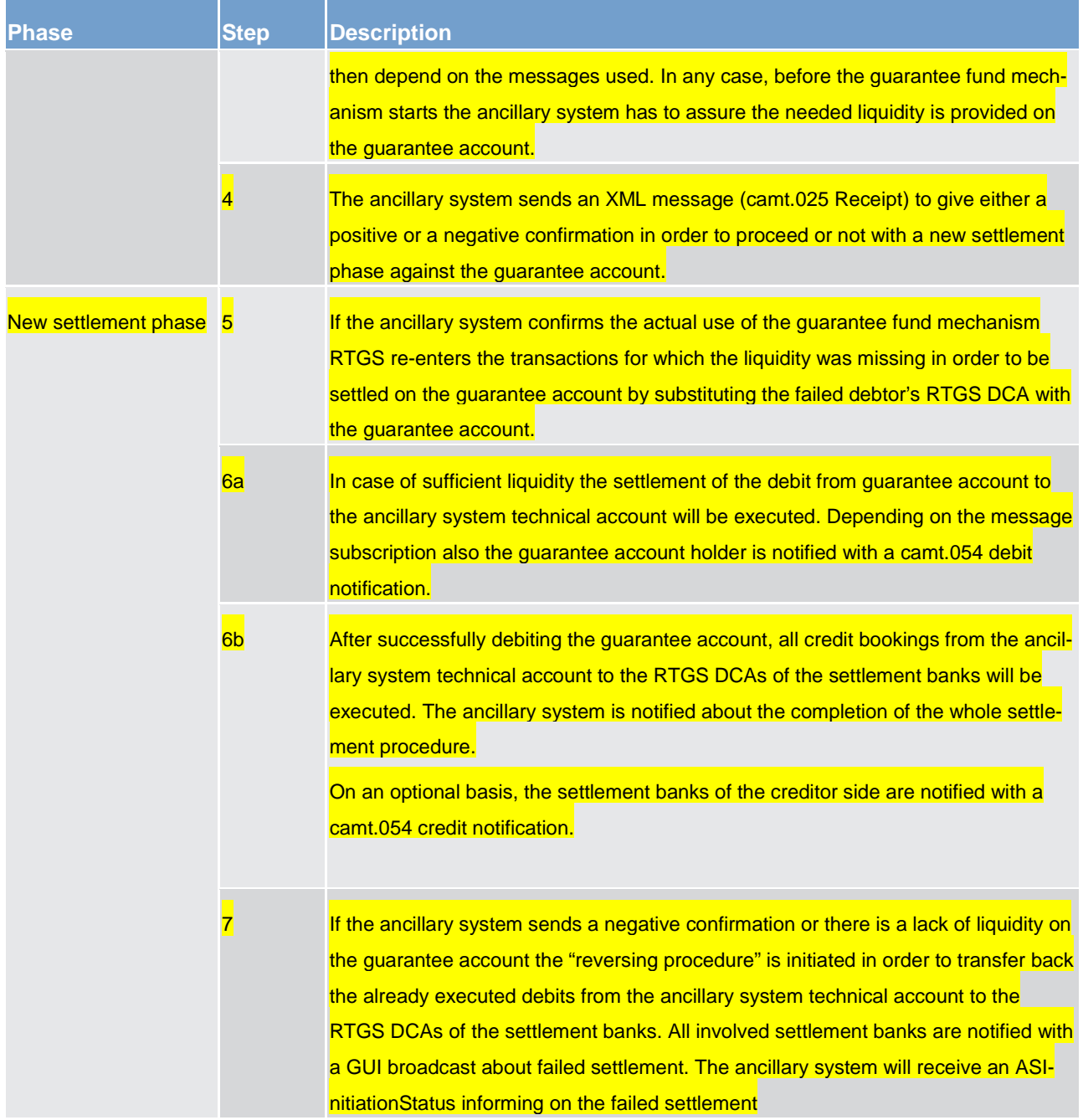

#### **Table 71 - Process description**

#### **Used messages**

**l** [ASTransferInitiation \(pain.998\)](#page-632-0) [\[](#page-632-0) [633\],](#page-632-0)[ASInitiationStatus \(pain.998\)](#page-619-0) [\[](#page-619-0) [620\]](#page-619-0)

- **[BankToCustomerDebitCreditNotification \(camt.054\)](#page-521-0) [\[](#page-521-0) [522\]](#page-521-0)**
- **[Receipt \(camt.025\)](#page-473-0)** [\[](#page-473-0) [474\]](#page-473-0)
- **[ReceiptAcknowledgement \(admi.007\)](#page-390-0) [\[](#page-390-0) [391\]](#page-390-0)**

# 5.4 Liquidity management

### 5.4.1 Available liquidity

The RTGS DCA in the RTGS component is used for the settlement of real-time interbank and customer payments and payment instructions from ancillary systems. An RTGS DCA may either have a zero or a positive balance.

Generally, the positive balance on the RTGS DCA is available to settle payments and payment instructions from ancillary systems on the RTGS DCA of an RTGS Account Holder. The credit line – if available - is managed on the MCA in CLM.

Depending on the priority of a payment (see chapter [Payment priorities](#page-89-0) [\[](#page-89-0) [90\]\)](#page-89-0) and the liquidity management features used by the RTGS Account Holder, the actual liquidity available for settlement of a specific payment might be less than the balance on the RTGS DCA (see table below).

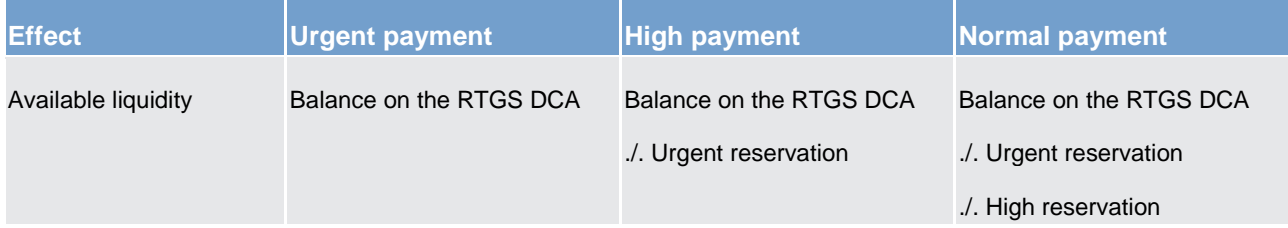

#### **Table 72 - Effect of reservations on the available liquidity**

In case the available liquidity on the RTGS DCA is not sufficient to settle a payment and depending on the configuration chosen by the RTGS Account Holder, inter-service liquidity transfers might be triggered. Further details can be found in the following chapters.

As CB accounts in the RTGS component can have a negative balance, the available liquidity for CBs is not limited.

### 5.4.2 Liquidity transfer

### 5.4.2.1 Overview

In general, liquidity transfers debiting a RTGS DCA are initiated by the RTGS Account Holder (either in A2A or U2A). In order to instruct the transfer of cash from one cash account to another cash account via A2A, the liquidity transfer order message [\(LiquidityCreditTransfer \(camt.050\)](#page-496-0) [\[](#page-496-0) [497\]\)](#page-496-0) is used. Liquidity transfers are not classified as payments (i.e. pacs) but are cash transfers using camt messages. In order to transfer liquidity to the ancillary system dedicated liquidity account (real-time) in A2A, the settlement banks can also use the [ASTransferInitiation \(pain.998\)](#page-632-0) [ [633\]](#page-632-0) message.

# target T2

Further details on the initiation of liquidity transfers via U2A are provided in the RTGS user handbook.

In general, liquidity transfer orders can be used to transfer liquidity

- **l** between two cash accounts within the RTGS component, i.e. RTGS DCA, sub-account for ancillary system, ancillary system technical account (intra-service)
- **l** from an RTGS DCA to a CLM MCA or vice versa (inter-service)
- **l** from an RTGS DCA to a DCA of the TIPS or T2S Service or vice versa (inter-service)

A liquidity transfer can be executed **within** the RTGS component only if

- **l** all involved RTGS DCAs belong to the same Liquidity Transfer Group or
- **l** a CB account is involved; or
- **l** it is a liquidity transfer between an RTGS DCA and the sub-accounts linked to this RTGS DCA; or
- **l** it is a liquidity transfer between an RTGS DCA and an ancillary system technical account.

In general liquidity transfers are never queued in the RTGS component, they are either

- **l** settled immediately (fully or partially) or
- **l** rejected.

Only under certain conditions an automatically generated liquidity transfer can be pending. This is only the case if a CLM MCA has insufficient liquidity for settling a CBO and there is not sufficient liquidity on the RTGS DCA to settle this automatic inter-service liquidity transfer. In such scenario any incoming liquidity (up to the required amount) on the RTGS DCA will be transferred stepwise to the MCA until the original amount of the automatic inter-service liquidity transfer due to pending CBO (i.e. the amount needed to settle the pending CBOs in CLM) is completely settled.

**Note:** Whenever such automatic inter-service liquidity transfer is pending, it is settled prior to any other payment and does not allow the settlement of any other payment.

Once a liquidity transfer is booked on the RTGS DCA, this booking is irrevocable and unconditional.

The following types of liquidity transfers can be initiated in the RTGS component.
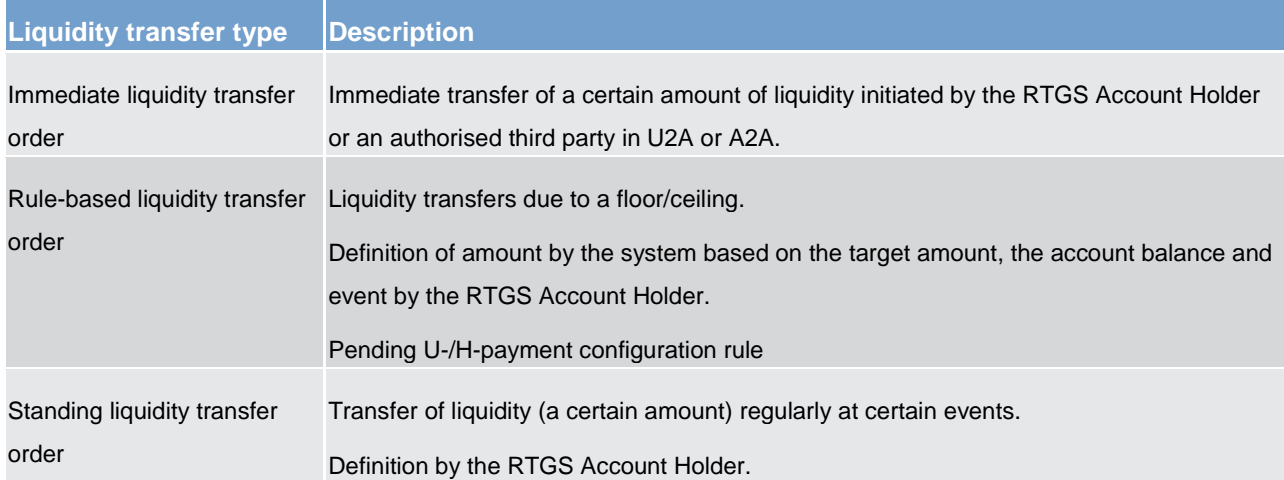

#### **Table 73 - Liquidity transfer types**

For immediate liquidity transfer orders the process will be initiated by either the RTGS Account Holder itself or by another authorised actor of the RTGS component acting on behalf by sending the respective liquidity transfer to the RTGS component. For rule-based and standing liquidity transfer orders the process will be initiated by the RTGS itself whenever the respective event to trigger the liquidity transfer order is reached. The RTGS component will then process the liquidity transfer.

If the content of the immediate liquidity transfer order is either invalid or would result in checks to fail, it is rejected and a rejection notification is sent to the sender (depending on the channel a message in A2A mode or an error message on the screen in U2A mode). If the content of the liquidity transfer order is valid and certain checks have been passed, the RTGS component will try to transfer (part of) the liquidity amount requested to the relevant cash account referred to in the liquidity transfer order. Where the intra-RTGS liquidity transfer (partially) succeeds, RTGS will transfer (part of) the amount requested and RTGS will send a (partially) transfer success notification to the RTGS Account Holder/ancillary system involved (where the RTGS Account Holder opted for it).

In case of partial execution of a liquidity transfer order, the respective debit notification sent to the account owner of the debited RTGS DCA will contain the amount actually settled (which might differ from the instructed amount). In case there is no liquidity at all available in the non-reserved part of the MCA, the partial settlement takes place with the amount of zero. The RTGS Account Holder is informed accordingly via a [BankToCustomerDebitCreditNotification \(camt.054\)](#page-521-0) [\[](#page-521-0) [522\].](#page-521-0)

## 5.4.2.2 Initiation of liquidity transfers

Liquidity transfers in the RTGS component in A2A using a camt.050 message are initiated by either

- **I** the RTGS Account Holder itself
- **l** by another authorised actor (e.g. an ancillary system or another credit institution) or
- **l** by the RTGS component itself, based on information provided by CRDM.

Liquidity transfer orders can have the following type:

- **l** immediate liquidity transfer via A2A or U2A or
- **l** standing liquidity transfer order or
- **l** event-based liquidity transfer order.

As regards the execution of liquidity transfers which can be initiated in the RTGS component the following principles apply.

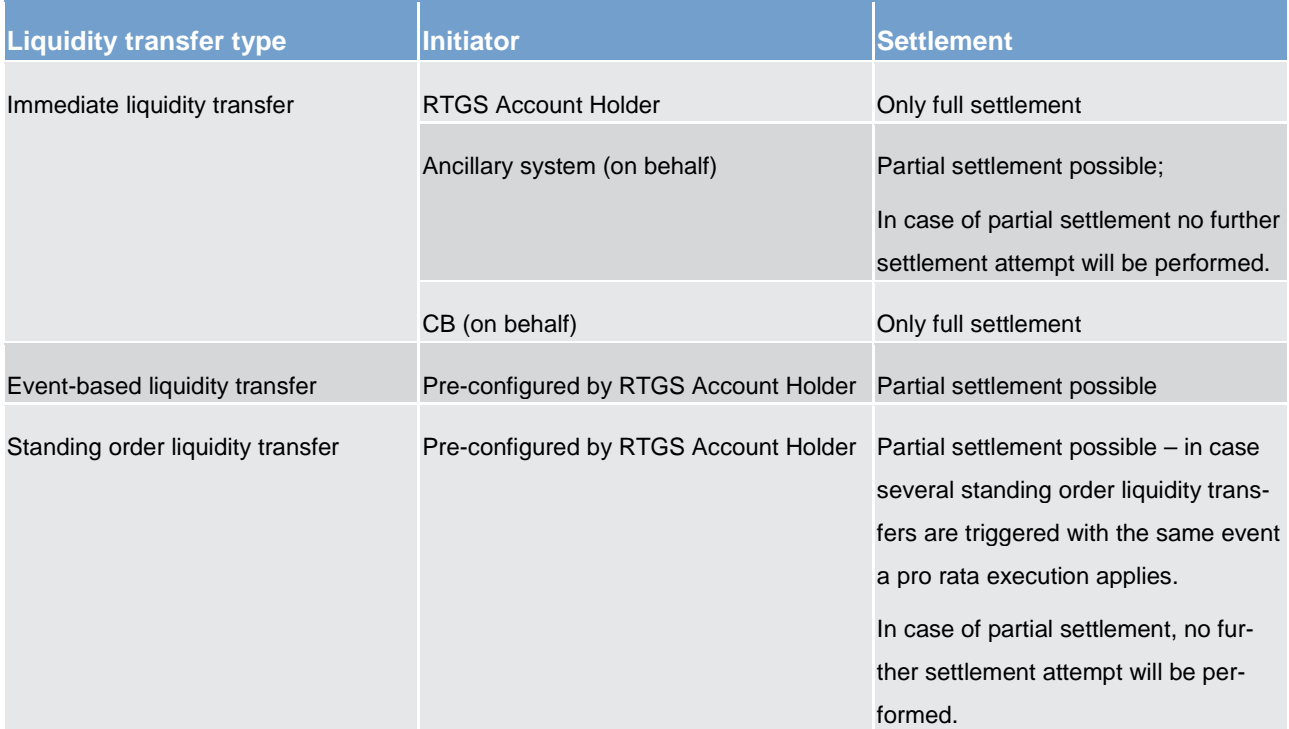

#### **Table 74 - Execution of liquidity transfers**

### 5.4.2.3 Liquidity transfer process

## 5.4.2.3.1 Liquidity transfer between two DCAs of the RTGS component

#### **Important preconditions**

- 1. Both involved accounts exist and are active.
- 2. Respective access rights have been granted to the sender.
- 3. A Liquidity Transfer Group was set up by the responsible CB.

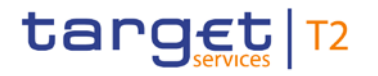

### **Message flow**

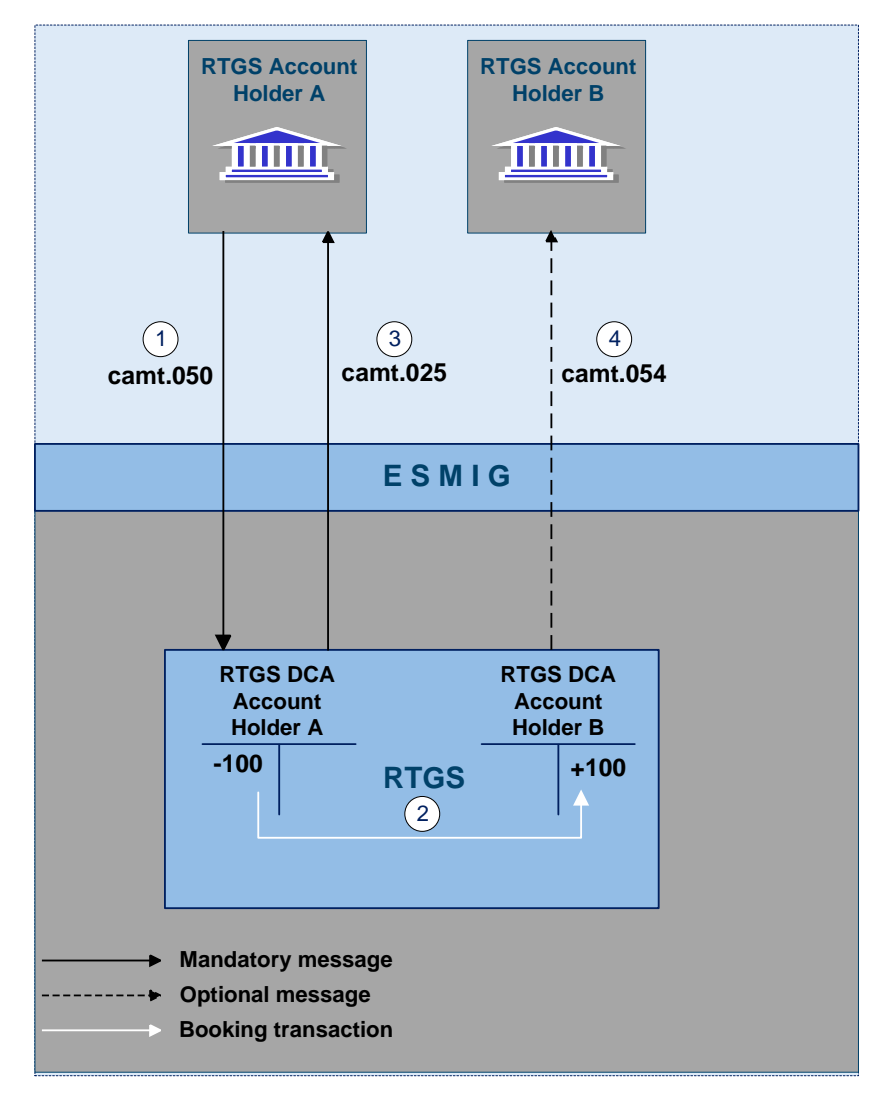

**Figure 32 - Liquidity transfer order between two RTGS DCAs in the RTGS component**

#### **Process description**

The liquidity transfer between two RTGS DCAs consists of the following process steps:

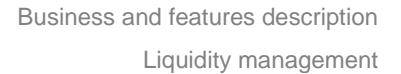

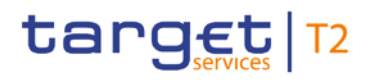

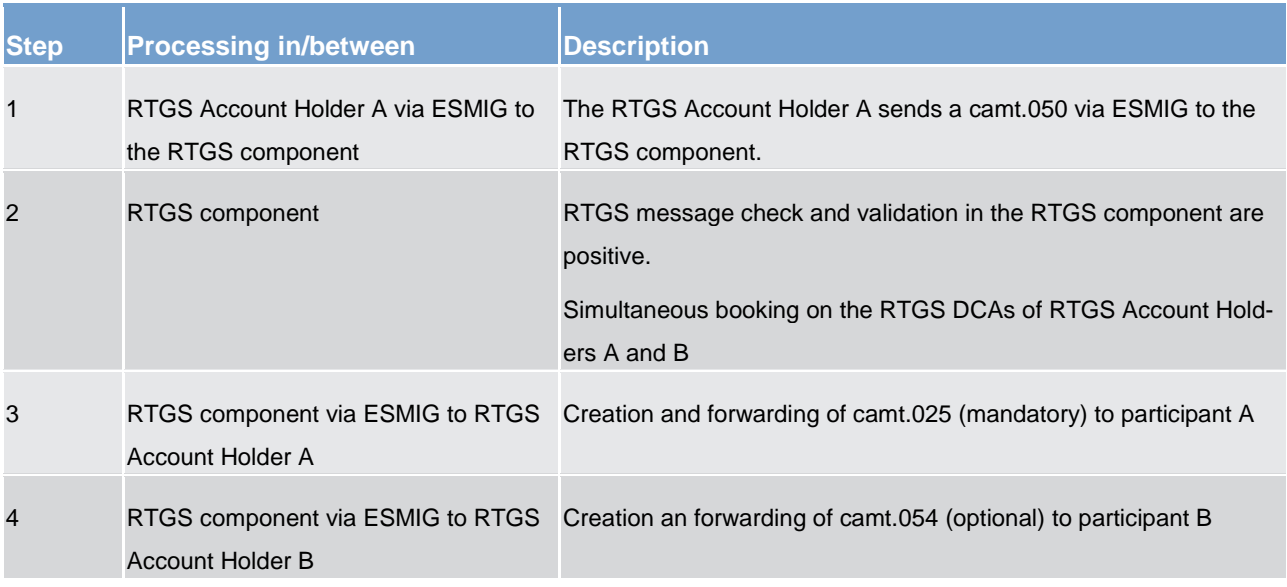

**Table 75 - Process description**

#### **Used messages**

- **l** [LiquidityCreditTransfer \(camt.050\)](#page-496-0) [\[](#page-496-0) [497\]](#page-496-0)
- **l** [BankToCustomerDebitCreditNotification \(camt.054\)](#page-521-0) [\[](#page-521-0) [522\]](#page-521-0)
- **l** [Receipt \(camt.025\)](#page-473-0) [\[](#page-473-0) [474\]](#page-473-0)

In addition to the classical intra-service liquidity transfer between two RTGS DCAs, the following business cases are also considered to be intra-RTGS liquidity transfers:

- **l** Liquidity transfer from an RTGS DCA to a linked sub-account dedicated to an ancillary system using the "interfaced" ancillary system procedure (and vice versa).
- **l** Liquidity transfer from an RTGS Participant's RTGS DCA to the dedicated liquidity account related to an ancillary system using ancillary system procedure "real-time" (and vice-versa).
- **l** Liquidity transfer from one RTGS DCA to another RTGS DCA of the same party.

## 5.4.2.3.2 Liquidity transfer from DCA of the RTGS component to CLM MCA

#### **Preconditions**

- 1. Both RTGS DCA and MCA exist and are active.
- 2. Respective access rights have been granted to the sender.

### **Message flow**

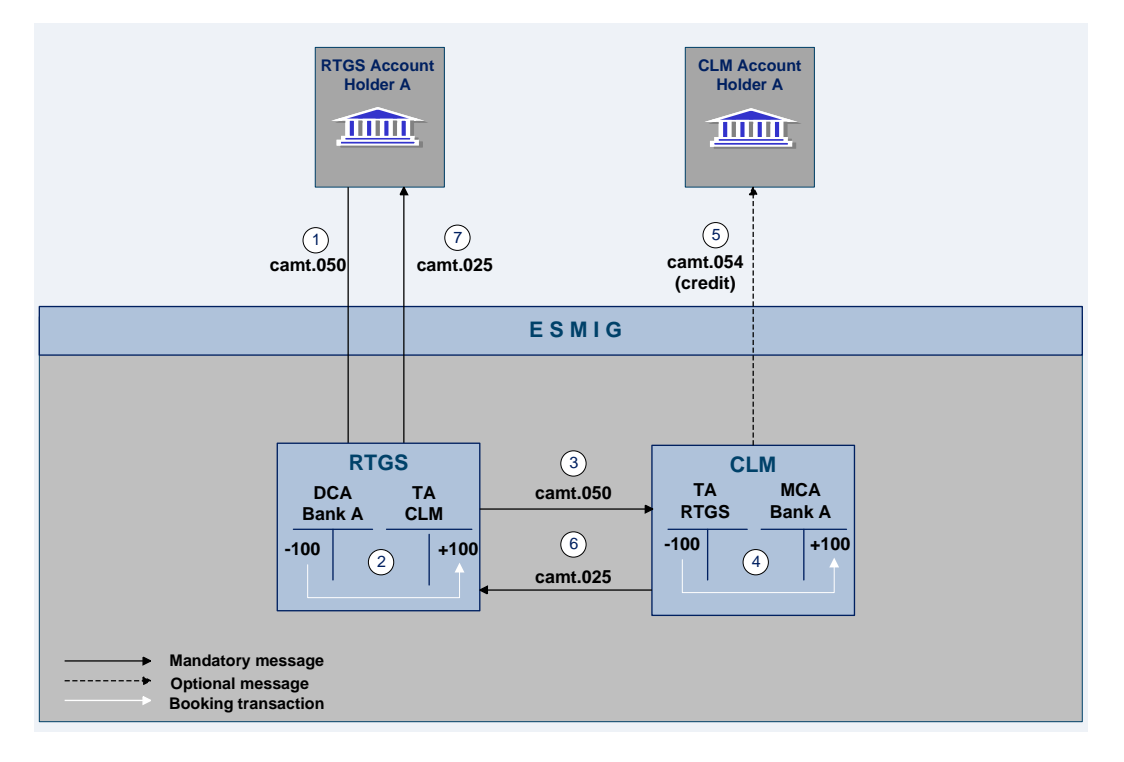

#### **Figure 33 - Liquidity transfer from a RTGS DCA to a CLM MCA**

#### **Process description**

The liquidity transfer order between an RTGS DCA and a MCA in CLM consists of the following process steps:

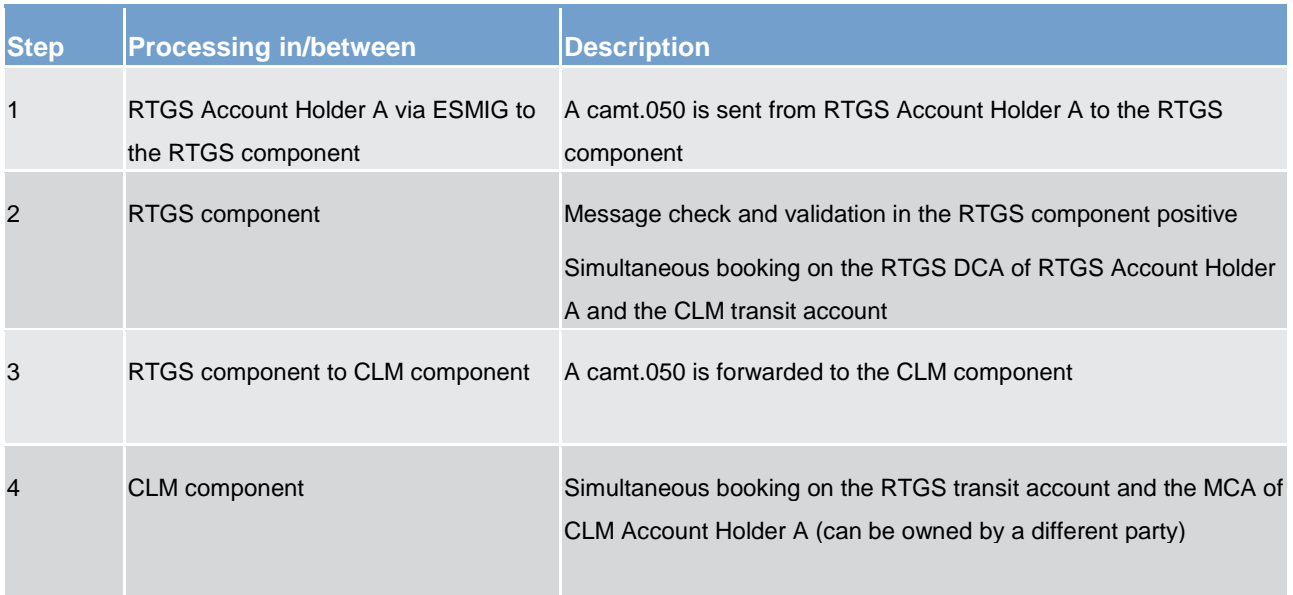

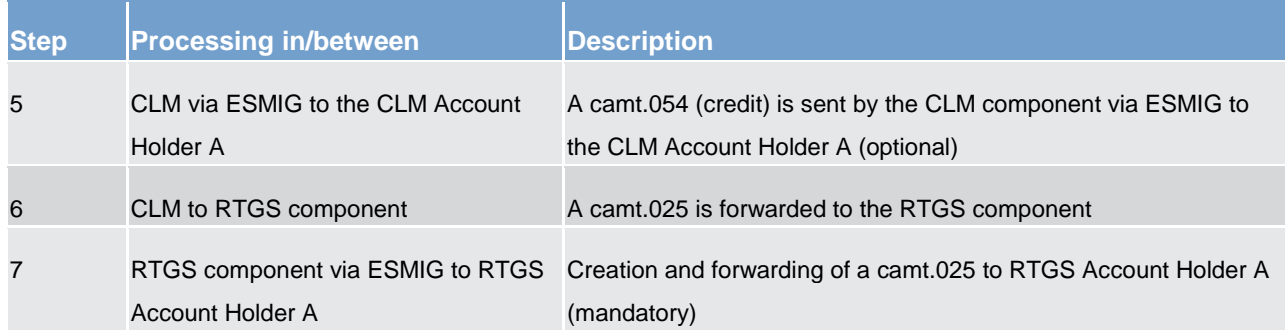

### **Table 76 - Process description**

#### **Used messages**

- **l** [LiquidityCreditTransfer \(camt.050\)](#page-496-0) [\[](#page-496-0) [497\]](#page-496-0)
- **l** [BankToCustomerDebitCreditNotification \(camt.054\)](#page-521-0) [\[](#page-521-0) [522\]](#page-521-0)
- **l** [Receipt \(camt.025\)](#page-473-0) [\[](#page-473-0) [474\]](#page-473-0)

## 5.4.2.3.3 Liquidity transfer from DCA of the RTGS component to a DCA in different settlement services

#### **Preconditions**

- 1. Both RTGS DCA and DCA in other service exist.
- 2. Respective access rights have been granted to the sender.

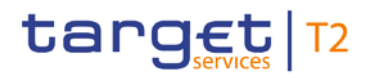

### **Message flow**

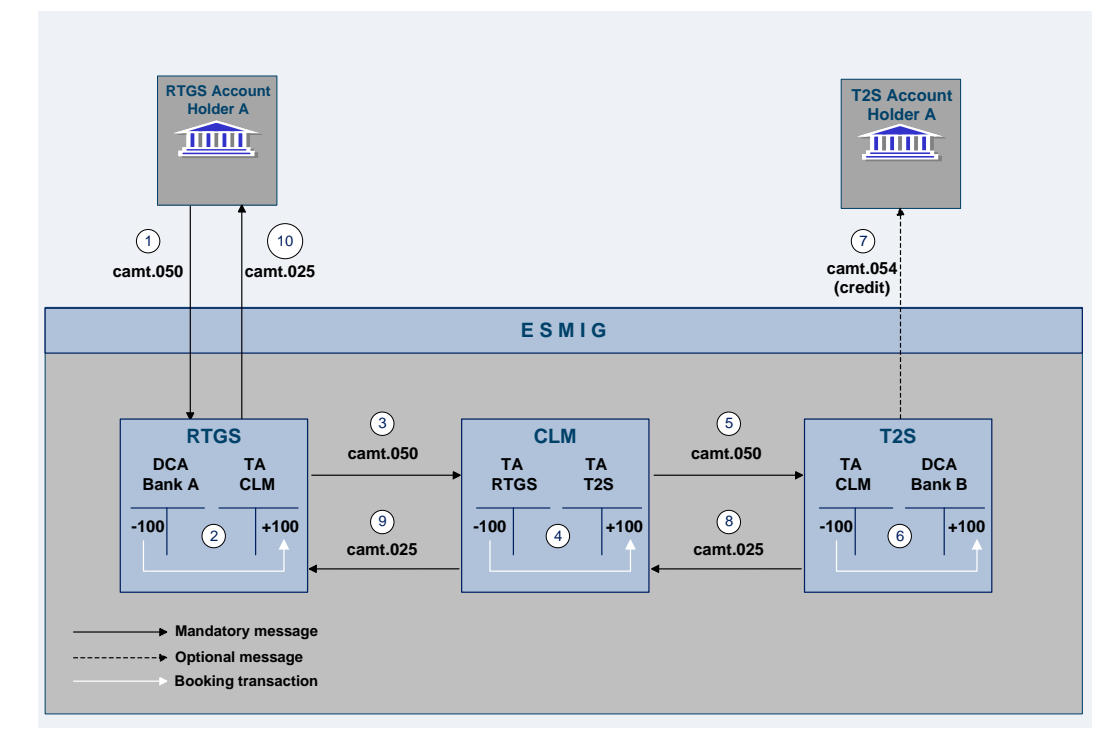

#### **Figure 34 - Liquidity transfer from an RTGS DCA to a DCA in the T2S Service**

**Note:** The detailed functionality of CLM and T2S is out of scope of this UDFS.

### **Process description**

The liquidity transfer from the RTGS DCA to a DCA of a different service (T2S as example) consists of the following process steps:

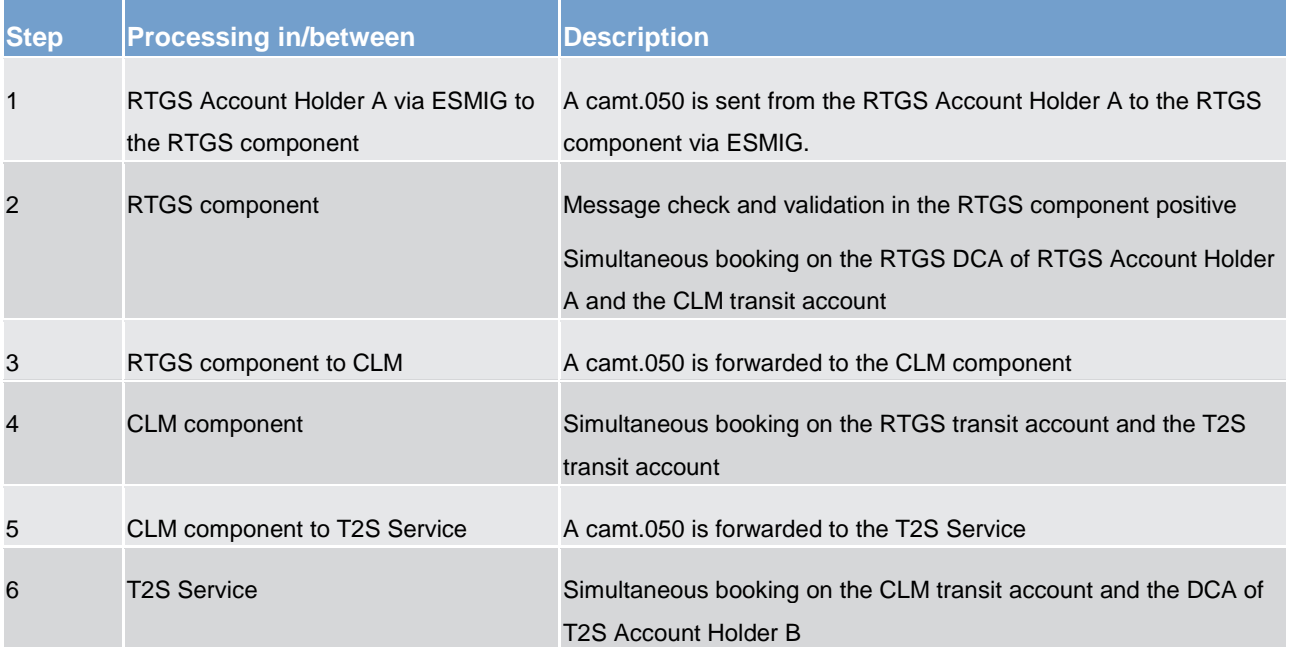

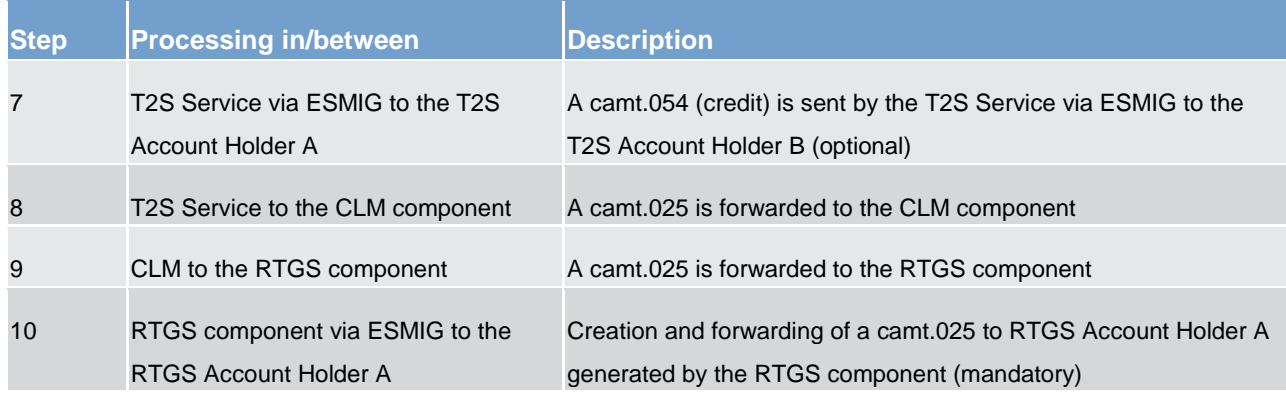

#### **Table 77 - Process description**

#### **Used messages**

- **l** [LiquidityCreditTransfer \(camt.050\)](#page-496-0) [\[](#page-496-0) [497\]](#page-496-0)
- **l** [BankToCustomerDebitCreditNotification \(camt.054\)](#page-521-0) [\[](#page-521-0) [522\]](#page-521-0)
- **l** [Receipt \(camt.025\)](#page-473-0) [\[](#page-473-0) [474\]](#page-473-0)

## 5.4.2.3.4 Liquidity transfer from DCA in different settlement service to a DCA of the RTGS component

### **Important preconditions**

- 1. Both RTGS DCA and DCA in other service exist.
- 2. Respective privileges have been granted to the sender.

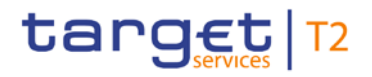

### **Message flow**

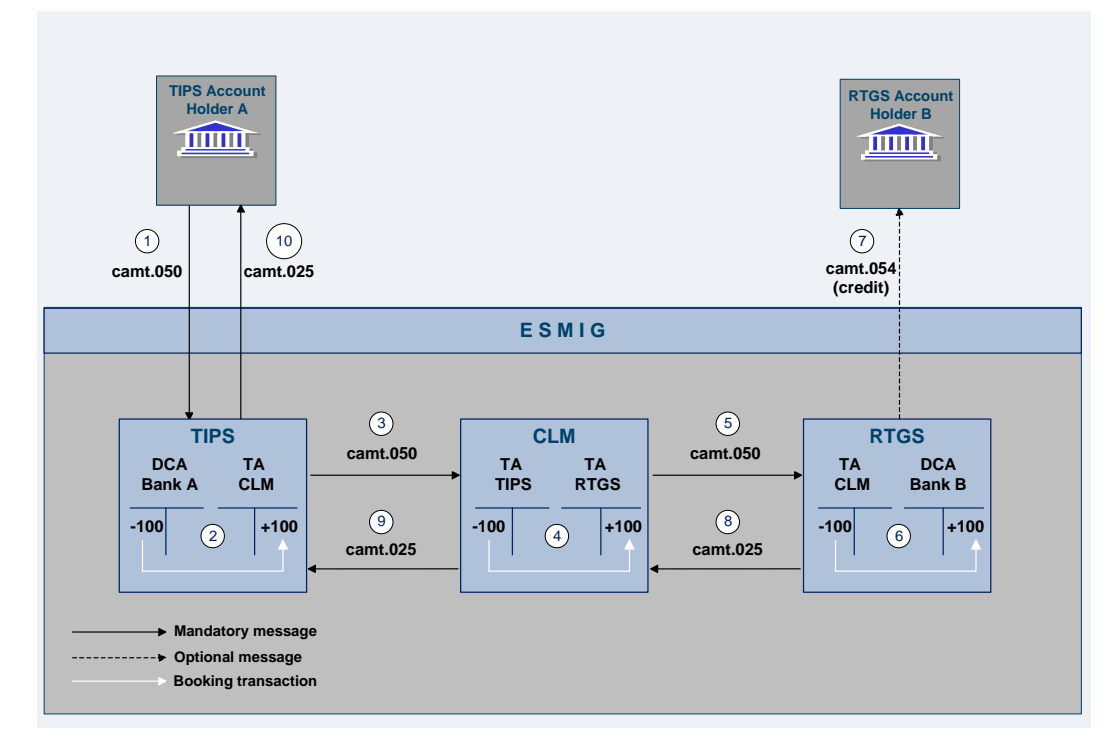

#### **Figure 35 - Liquidity transfer from DCA of the TIPS Service to an RTGS DCA**

**Note:** The detailed functionality of TIPS and CLM are out of scope of this UDFS.

### **Process description**

The liquidity transfer from a different service (TIPS in this example) to the RTGS DCA consists of the following process steps:

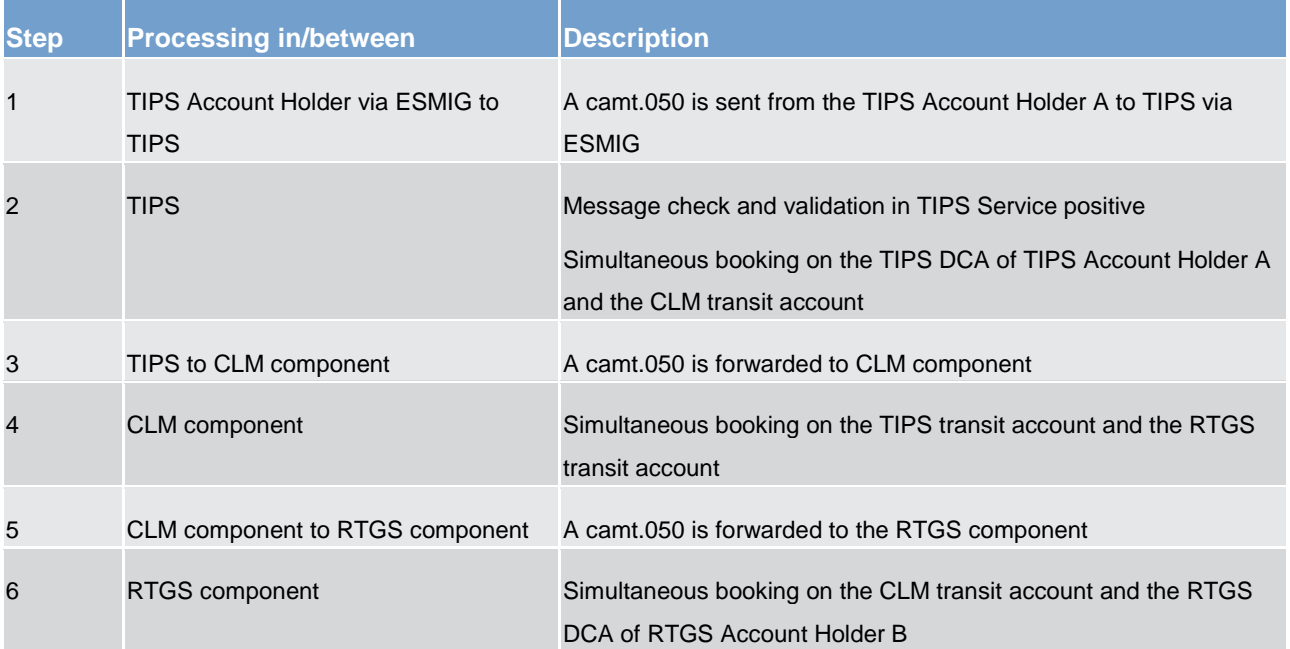

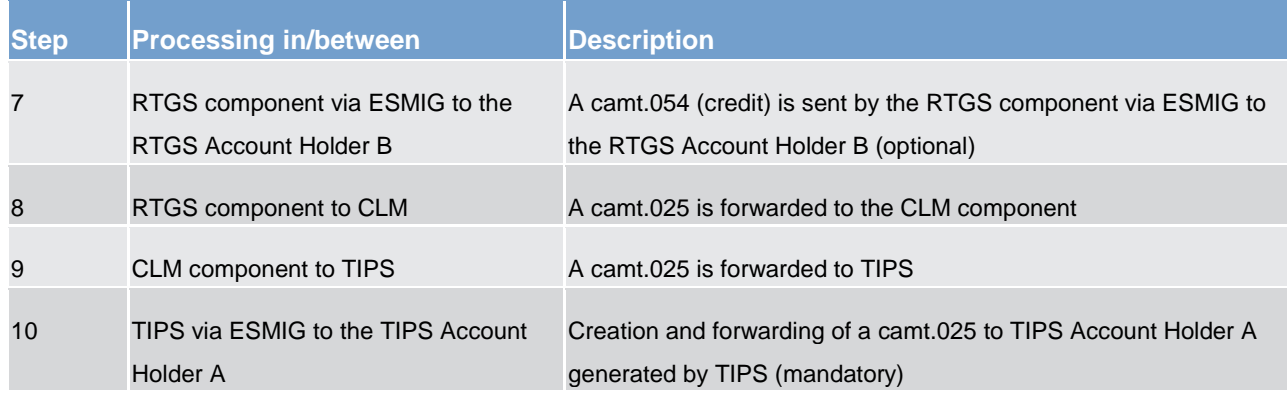

#### **Table 78 - Process description**

#### **Used messages**

- [LiquidityCreditTransfer \(camt.050\)](#page-496-0) [\[](#page-496-0) [497\]](#page-496-0)
- **l** [BankToCustomerDebitCreditNotification \(camt.054\)](#page-521-0) [\[](#page-521-0) [522\]](#page-521-0)
- **[Receipt \(camt.025\)](#page-473-0) [\[](#page-473-0) [474\]](#page-473-0)**

## 5.4.2.4 Rejection of liquidity transfer orders

Liquidity transfer orders sent to the RTGS component have to pass several validations before the liquidity is booked on the accounts and effectively transferred. Validations performed include technical checks, format checks as well as business validations.

For different reasons, a liquidity transfer order can be rejected and a notification with the appropriate error code for rejection is returned to the sender. The validations are distinguished into technical validations and business validations.

In case the technical validation is not successful, a ReceiptAcknowledgement (admi.007) is sent to the sender indicating which error occurred.Rejections of camt.050 messages sent in A2A mode due to the business validations result in a receipt message (camt.025) being sent to the sending actor including the respective error code(s) according to chapter  $Index$  of business rules and error codes  $[$  [670\].](#page-669-0)</u>

**Note:** The sending of a negative notifications is mandatory and not subject to message subscription.

In case of liquidity transfer orders initiated via U2A the failed validations are shown directly in the GUI.

### 5.4.2.4.1 Business validations

The validations described below will be performed in one step in order to capture all the possible breaches. Therefore, the checks must not stop after the first breach occurring as there could be further breaches in the subsequent checks. If the validation failed overall, a rejection notification with appropriate reason codes for

## target | T2

all breaches which occurred must be sent to the sender. The comprehensive list of business rules and error codes can be found in chapter *Index of business rules and error codes* [\[](#page-669-0) $\sqrt{670}$ ].

The following business validations are inter alia performed in the RTGS component:

- **l** Liquidity Transfer Group check
- **l** duplicate check
- **l** process specific authorisation checks
- **l** settlement date check
- **l** field and reference data checks
- **l** account checks

## 5.4.3 Liquidity management features

## 5.4.3.1 Reservation

## 5.4.3.1.1 Overview

The RTGS component offers two different types of reservation:

- **l** urgent with the usage of the urgent reservation facility, liquidity can be reserved for the execution of urgent payments.
- **l** high with the usage of the high reservation facility, liquidity can be reserved for the execution of urgent and high payments.

The RTGS Account Holder decides which payment should have access to the reserved liquidity by determining the appropriate priority.

Reservation can be effected by RTGS Account Holders or other actors that have the appropriate access rights using U2A or A2A. Further details on the U2A functionality can be found in the RTGS user handbook.

In case of e.g. technical problems faced by an RTGS Account Holder, the responsible CB can act on behalf of this RTGS Account Holder.

RTGS Account Holders have the possibility to

- **l** create or to modify reservations with immediate effect during the current business day as a one-time reservation in the RTGS component. This includes
	- establishing a specific amount during the current day with immediate effect as a one-time reservation.
	- "resetting" to zero the liquidity reserved for the current business day only with immediate effect.
- modify the amount on demand during the day with immediate effect.
- **l** create, modify or delete a standing order reservation in CRDM valid from the following business day(s) (i.e. valid as of the next business day until next modification or the deletion of the standing order).

In case the available liquidity on the RTGS DCA is lower than the amount to be reserved, the part which can be reserved will be reserved and the remaining part of the reservation will be queued (i.e. the pending value) and the RTGS component will process it in an event-oriented manner. Consequently, in case of incoming credits, the RTGS component will decrease the pending value and increase the respective reservation accordingly.

The liquidity reservation (with immediate effect as well as standing order reservation) is possible throughout the whole business day with the exception of the EoD processing and the maintenance window.

#### **Standing order reservation**

Standing order reservations are created and managed in CRDM. The definition of standing order reservations is only possible for RTGS DCAs and not for sub-accounts.

The amount defined in the standing order for reservation will be valid at the SoD and can only be modified in CRDM. Modifications of standing orders during the business day will only be valid as of the following business day.

It is possible to have a standing order for the two types of reservations at the same time. Consequently, the RTGS Account Holder can have an urgent reserve and a high reserve in parallel. At the SoD, reservations are set according to the standing orders and up to the available balance on the RTGS DCA.

#### **One-time reservation with immediate effect**

One-time reservation are created and managed directly in the RTGS component. The definition of such reservations is only possible for RTGS DCAs and not for sub-accounts.

As outlined above it is possible to create a reservation for the current business day only. Moreover, it is possible to modify an existing reservation and to "reset to zero" the amount of the reservation with immediate effect for the current business day only. Owing to the asynchronous processing in the RTGS component, incoming liquidity might be blocked and used by a parallel booking process before the attempt to increase the reservation has been performed.

#### Upon receipt of

- **l** EoD notification,
- **l** a reservation revocation or
- **l** a new reservation order,

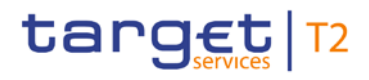

the RTGS component stops processing the original reservation order, i.e. the new reservation replaces the pending one or the EoD releases the reserved amount.

## 5.4.3.1.2 Liquidity reservation and management process

#### **Reservation process – one time reservation with immediate effect**

The following process flow illustrates the reservation creation [\(ModifyReservation \(camt.048\)](#page-491-0) [\[](#page-491-0) [492\]\)](#page-491-0), the amendment [\(ModifyReservation \(camt.048\)](#page-491-0) [\[](#page-491-0) [492\]\)](#page-491-0) and the "reset to zero" [\(DeleteReservation \(camt.049\)](#page-493-0) [\[](#page-493-0) [494\]\)](#page-493-0) in the RTGS component.

In case an RTGS Account Holder wants to query a reservation, this can be done in A2A (see chapter Query [management for RTGS](#page-230-0) [\[](#page-230-0) [231\]\)](#page-230-0) as well as in U2A.

**Note:** The creation and the management of standing order reservations are done in CRDM.

#### **Process flow**

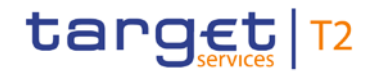

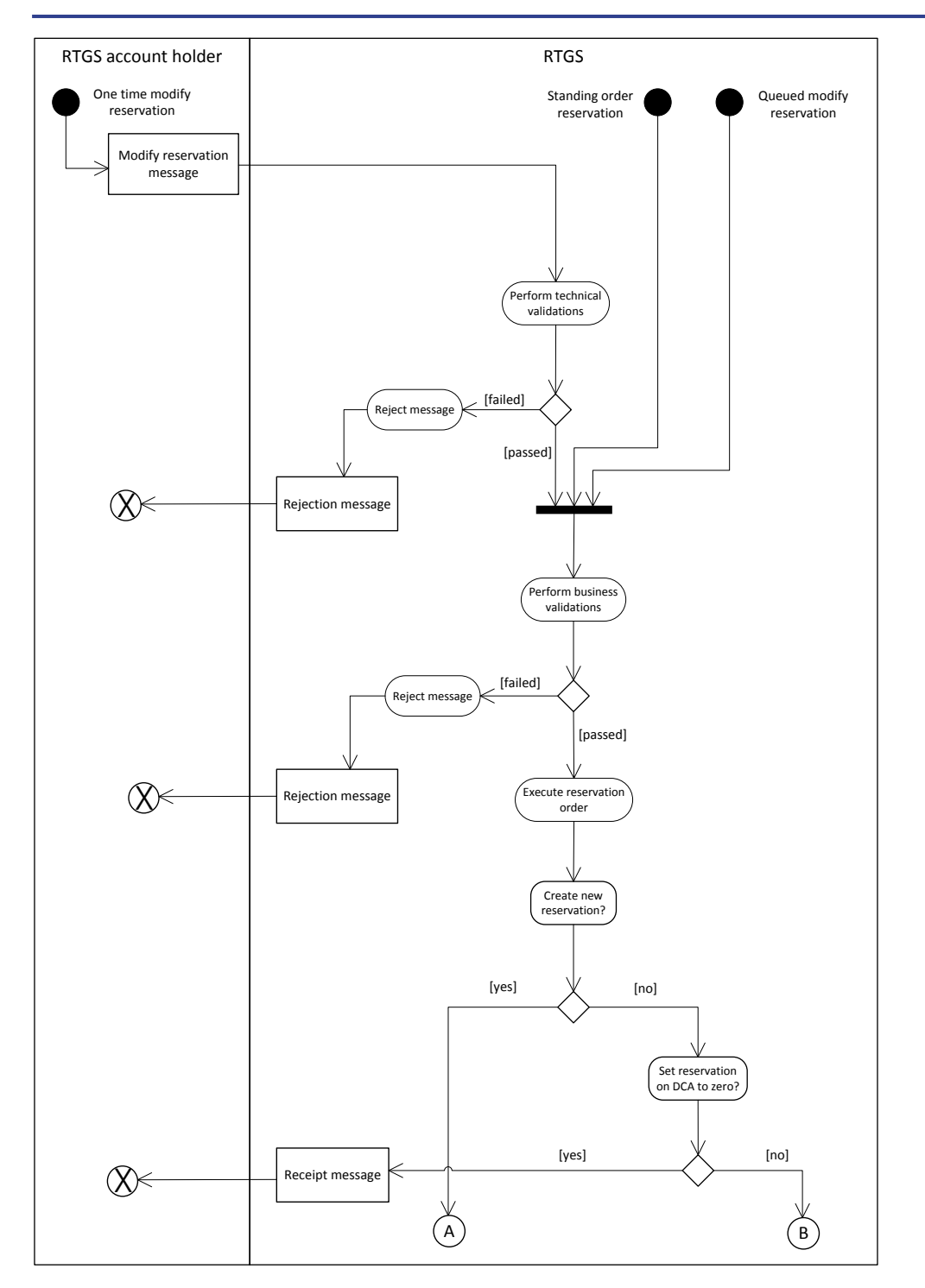

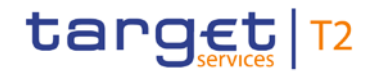

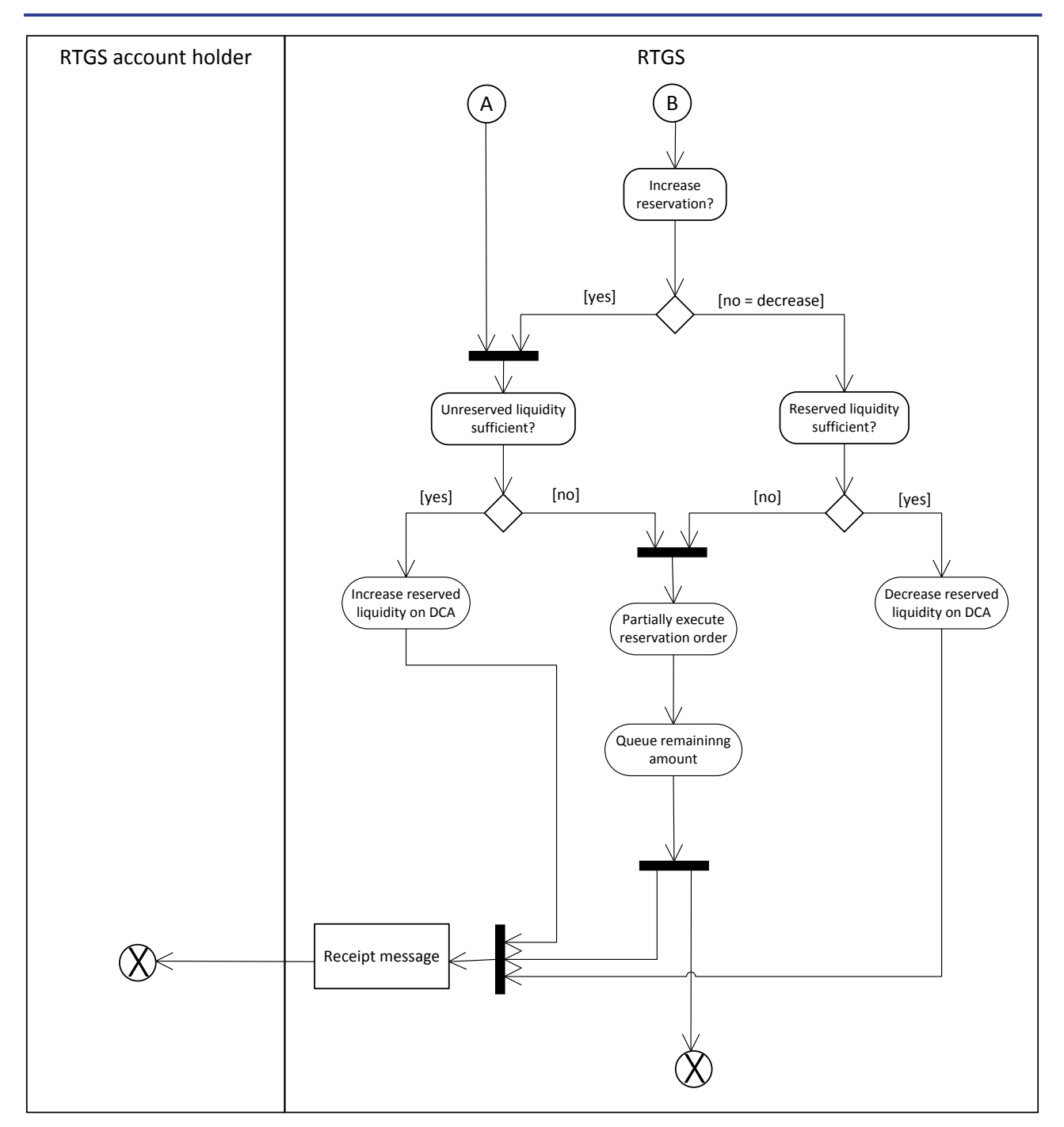

**Figure 36 - Reservation management**

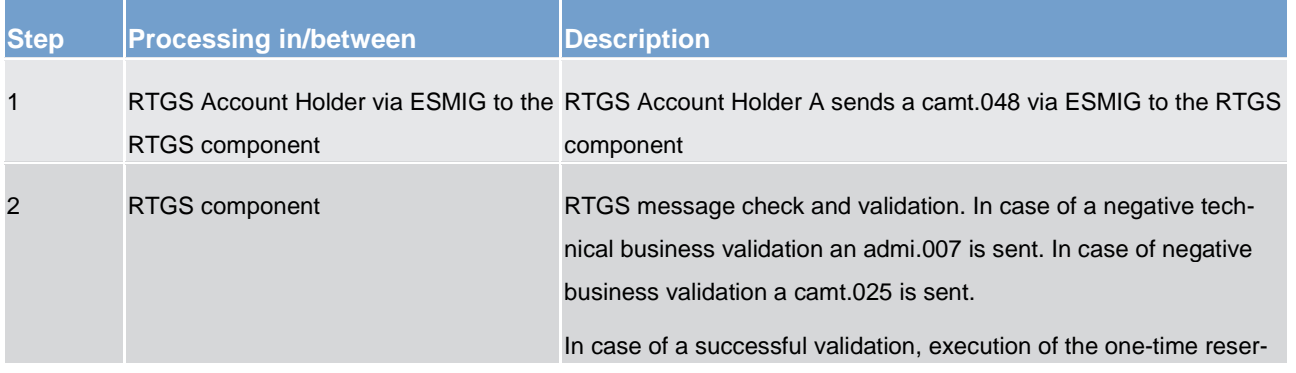

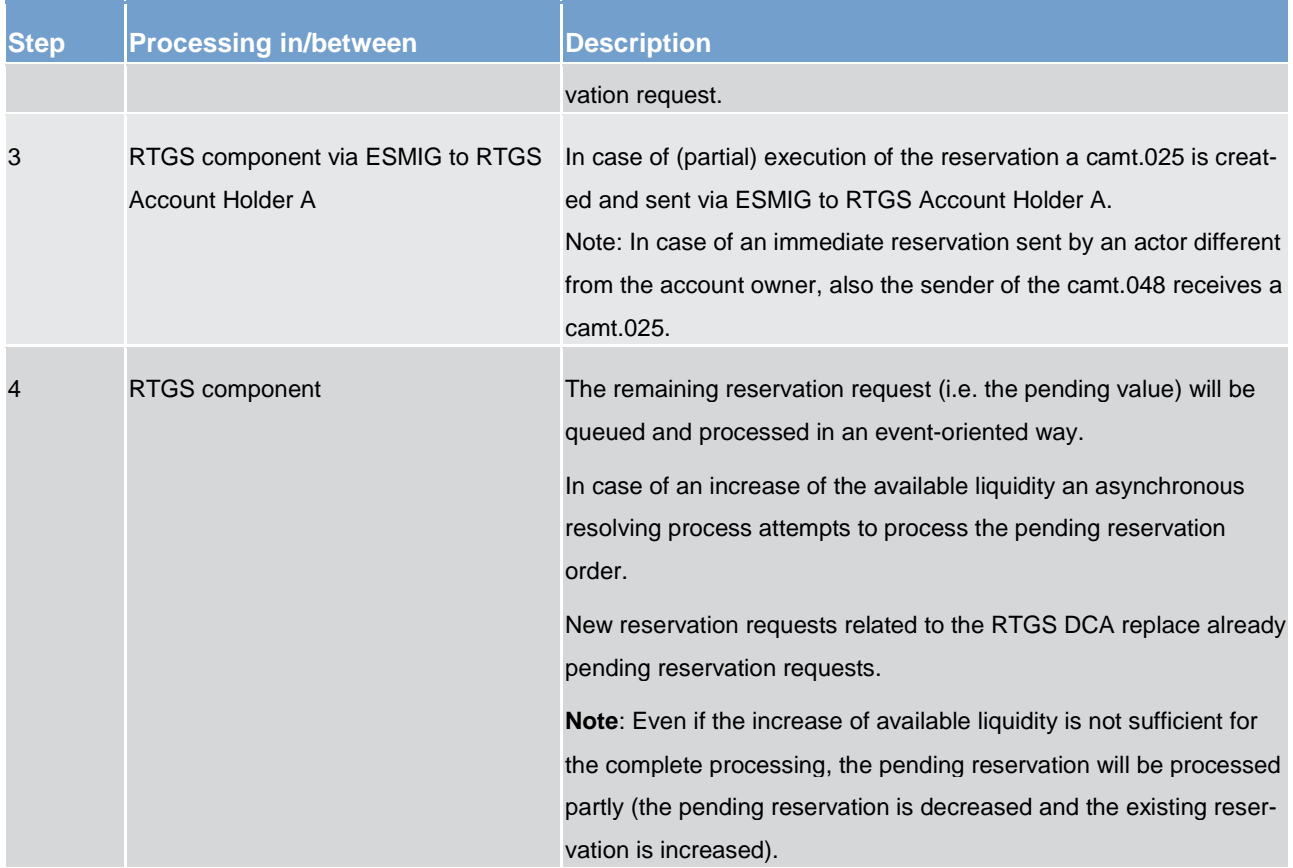

**Table 79 - Create one-time liquidity reservation with immediate effect**

### **Used messages**

- **l** [ModifyReservation \(camt.048\)](#page-491-0) [ [492\]](#page-491-0)
- **l** [Receipt \(camt.025\)](#page-473-0) [ [474\]](#page-473-0)
- **l** [ReceiptAcknowledgement \(admi.007\)](#page-390-0) [\[](#page-390-0) [391\]](#page-390-0)

## **Process description**

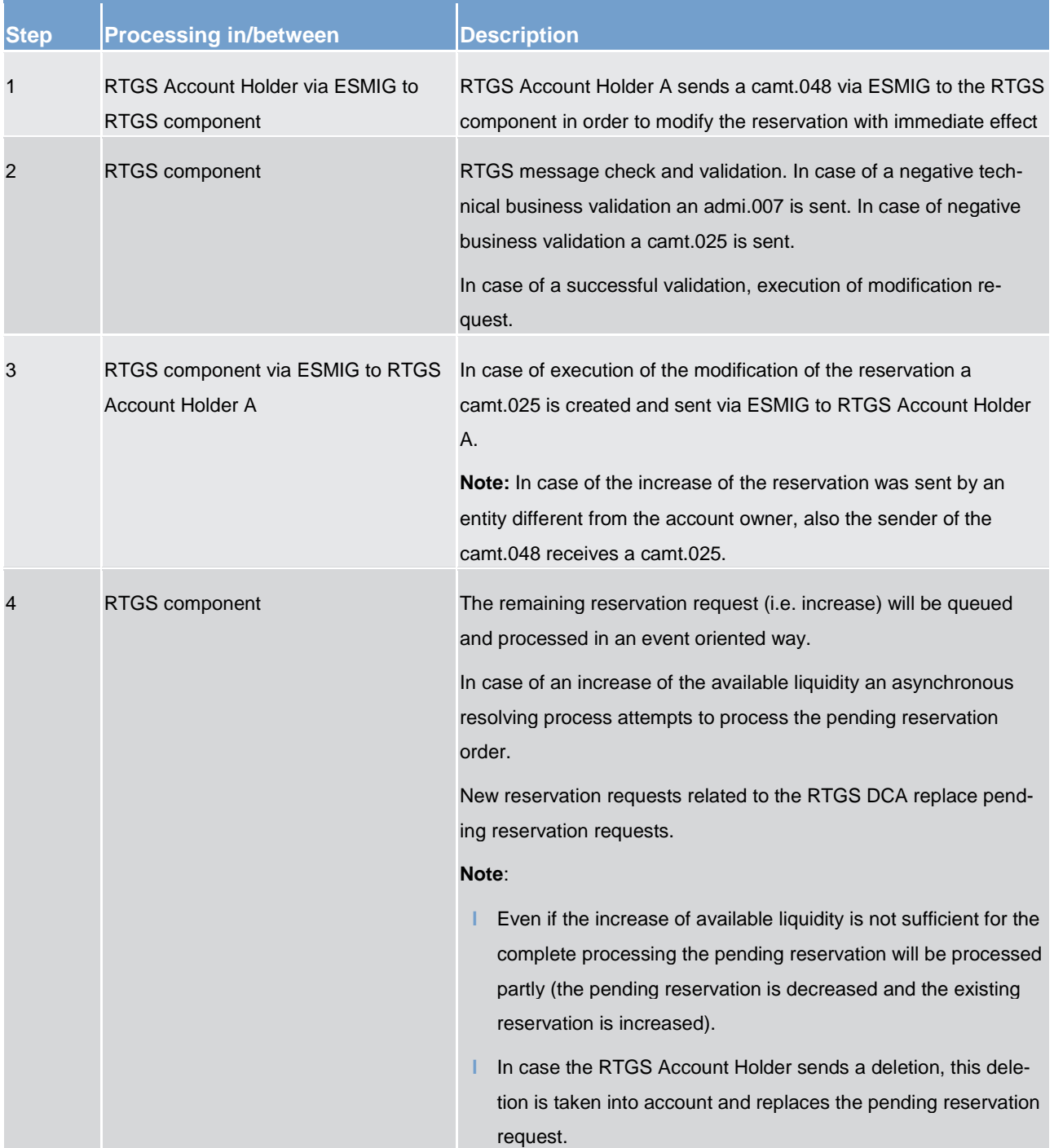

#### **Table 80 - Modify one-time liquidity reservations with immediate effect**

### **Used messages**

- **l** [ModifyReservation \(camt.048\)](#page-491-0) [ [492\]](#page-491-0)
- **l** [Receipt \(camt.025\)](#page-473-0) [ [474\]](#page-473-0)
- **l** [ReceiptAcknowledgement \(admi.007\)](#page-390-0) [\[](#page-390-0) [391\]](#page-390-0)

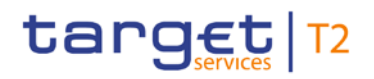

## **"Resetting to zero"**

**Note:** Owing to the fact that the messages used are the same for one-time reservation with immediate effect and standing order reservation, in principle the message flow applies for both cases.

#### **Process description**

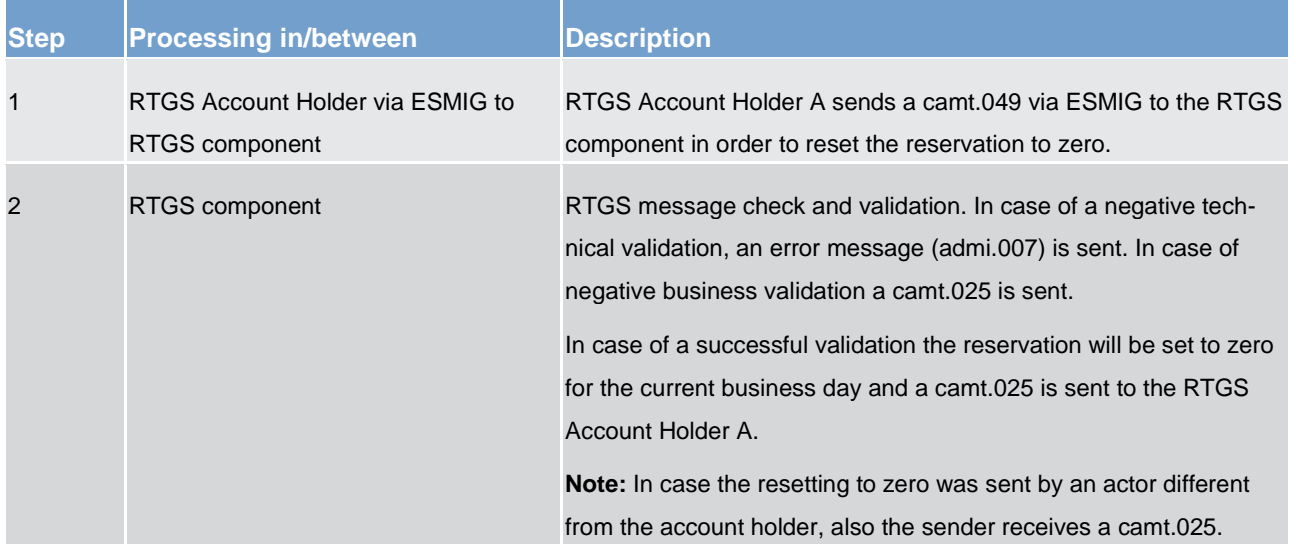

#### **Table 81 - "Resetting to zero" of a reservation**

#### **Used messages**

- **l** [DeleteReservation \(camt.049\)](#page-493-0) [\[](#page-493-0) [494\]](#page-493-0)
- **l** [Receipt \(camt.025\)](#page-473-0) [\[](#page-473-0) [474\]](#page-473-0)
- **l** [ReceiptAcknowledgement \(admi.007\)](#page-390-0) [\[](#page-390-0) [391\]](#page-390-0)

### 5.4.3.1.3 Effect and tapping of liquidity reservation

The following tables explain the effect of the reservation functionality for the processing of payments in the RTGS component and provide a numeric example:

# target | T2

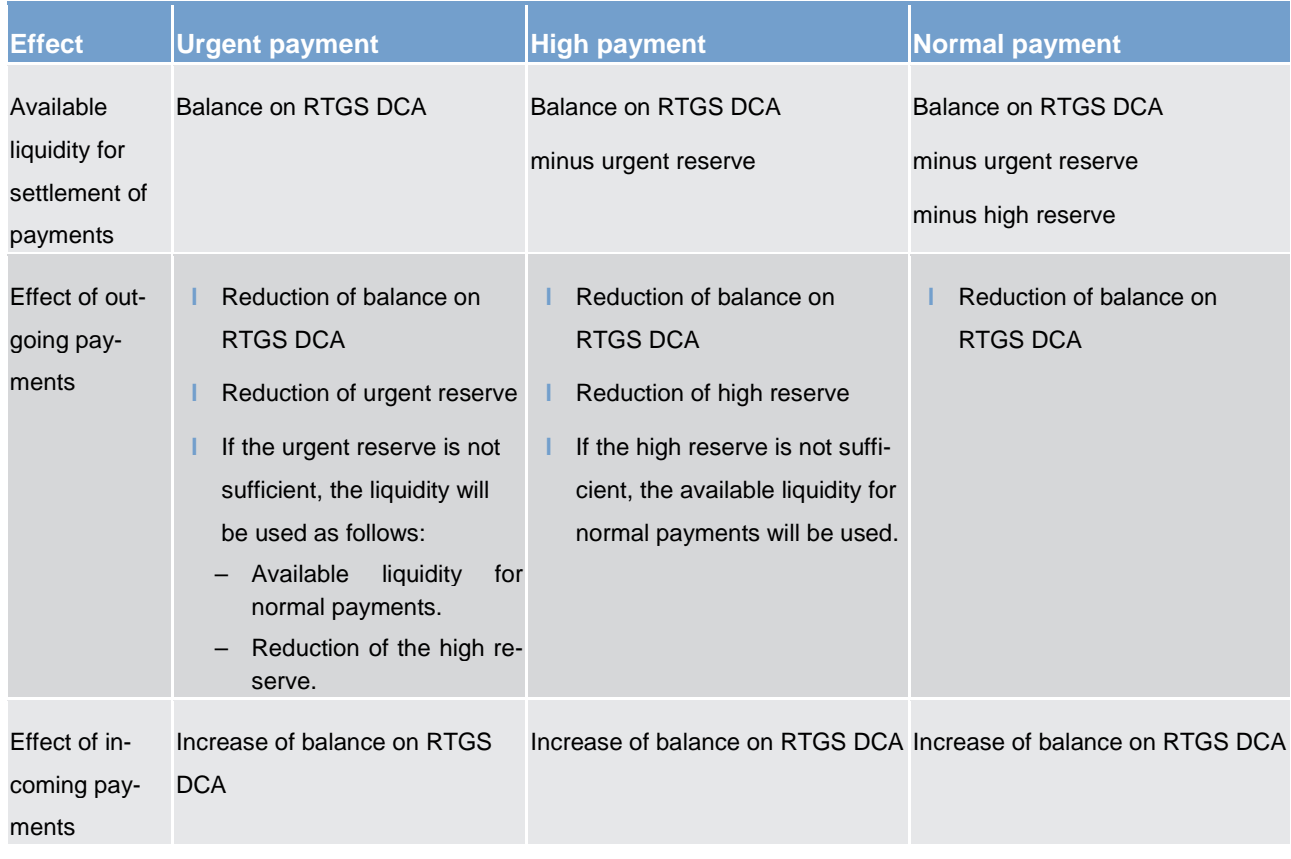

## **Table 82 - Effect of reservations for payment procession**

**Note:** Direct debits effect the reserved liquidity and the other way round.

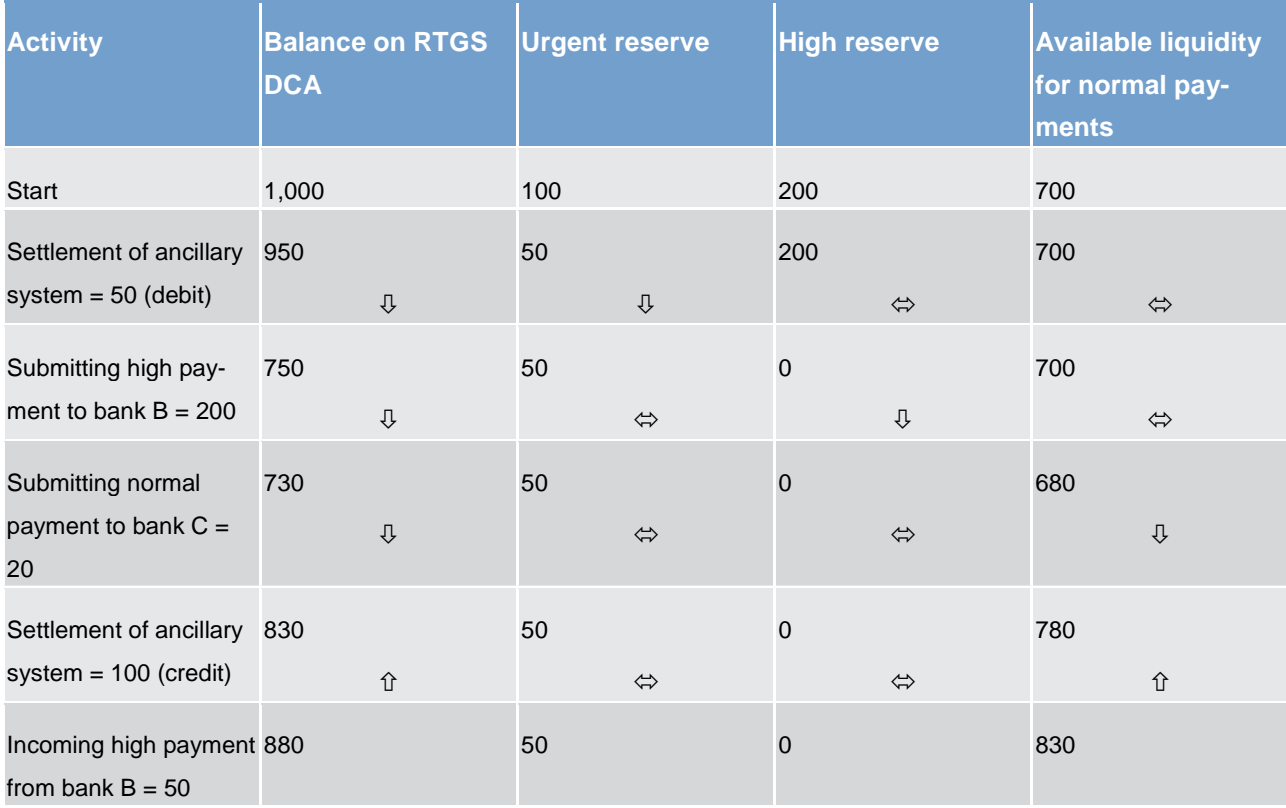

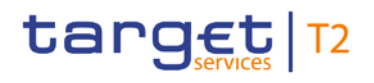

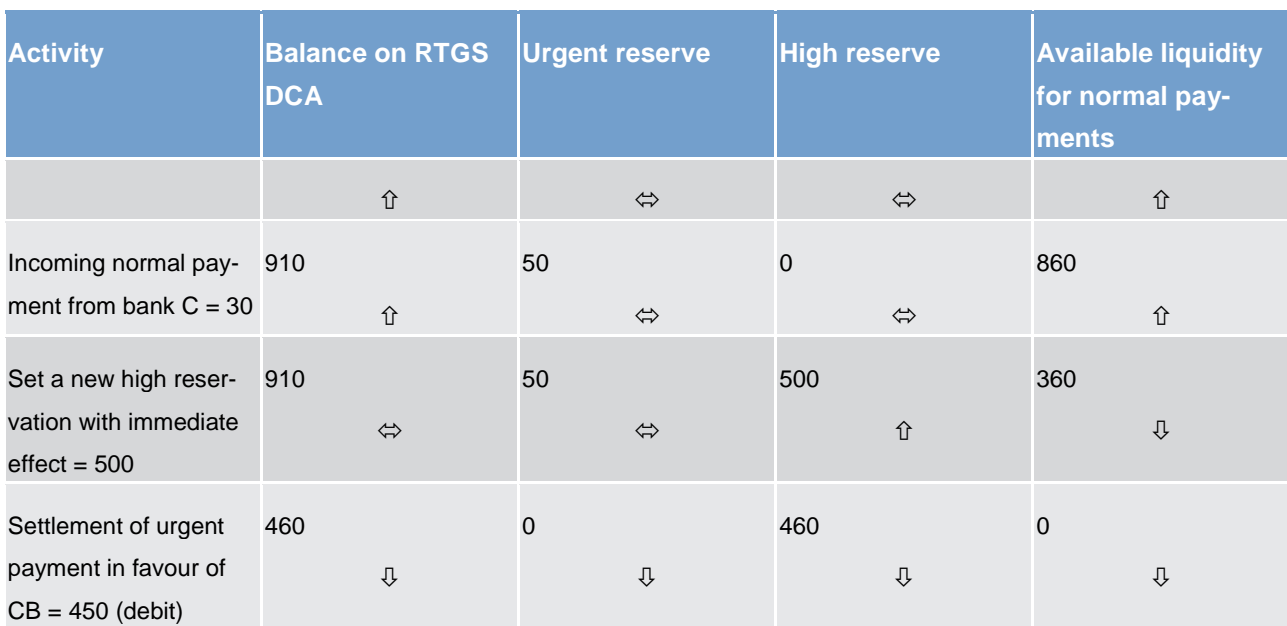

#### **Table 83 - Usage of urgent and high reserve – numeric example**

## 5.4.3.2 Limits

## 5.4.3.2.1 Overview

In general, limits determine the amount of liquidity an RTGS Account Holder is willing to accept as liquidity outflow for settling credit transfers with priority normal which are to be debited on his RTGS DCA.

The following types of limits can be used in the RTGS component:

- **l** bilateral limit
- **l** multilateral limit

The limits are debit limits and not credit limits, i.e. they define the amount an RTGS Account Holder is willing to pay

- **l** to another RTGS DCA in case of a bilateral limit or
- **l** to all other RTGS DCAs towards which no bilateral limit has been defined

without receiving any incoming payments (i.e. incoming credit transfers) first.

Limits can be defined and managed by RTGS Account Holders or other actors that have the appropriate access rights using U2A or A2A. Further details on the U2A functionality can be found in the RTGS user handbook. Limits are set up at account level, i.e. a bilateral/multilateral limit applies for payments processed on one specific RTGS DCA only.

At the SoD, limits are set according to the standing orders (so called defined limit) and are updated throughout the business day after each relevant credit and debit (so called free limit position). As a consequence, a normal payment will only be settled if it does not cause a breach of the free limit position. In case no limit is defined, the RTGS DCA's liquidity available for the respective priority is available for each payment.

In general, RTGS Account Holders have the possibility to

- **l** modify limits with immediate effect during the day trade settlement phase in the RTGS component. The modification of limits with immediate effect includes the increase, the decrease and the reduction to zero. If a limit is set to zero, it is not possible to increase it again on the same business day.
- **l** create, modify or delete a defined limit in CRDM valid from the following business day(s) (i.e. valid as of the next business day until next change).

The limitation process consists of the following elements:

- **l** definition of bilateral limits towards selected RTGS DCAs.
- **l** definition of a multilateral limit towards all RTGS DCAs towards which no bilateral limit is defined

#### **Objectives for the use of limits**

The setting of the limits enables the RTGS Account Holder

- **l** to ensure an early submission of normal payments with full control of the liquidity outflow at the same time
- **l** to avoid free-riding on the liquidity of one RTGS DCA by another RTGS DCA Holder's cash account
- **l** to synchronise the payment flow with other RTGS Account Holders and to promote its early submission

## 5.4.3.2.1.1 Bilateral limits

#### **Bilateral position**

The bilateral position from RTGS Account Holder A towards RTGS Account Holder B is defined as the sum of payments received from RTGS Account Holder B (i.e. credits for RTGS Account Holder A) minus the sum of payments made to RTGS Account Holder B (debits for RTGS Account Holder A). This means if the result is negative, the bilateral limit will be utilised with this amount.

#### **Effect of bilateral limit**

With the bilateral limit, the RTGS Account Holder restricts the use of liquidity when submitting payments for another RTGS Account Holder. Direct debits effect the bilateral position just the other way round as in case of direct debits outgoing payments are credits and incoming payments are debits.

Once a defined bilateral limit has been created in CRDM and is taken into account during the SoD for the current business day, the defined limit can be changed directly in RTGS with immediate effect throughout the business day.

## 5.4.3.2.1.2 Multilateral limits

#### **Multilateral position**

The multilateral position from RTGS DCA A is defined as the sum of payments (credits for RTGS DCA A) received from all RTGS DCAs towards which no bilateral limit has been defined, minus the sum of payments (debits for RTGS DCA A) made to these RTGS DCAs. This means if the result is negative, the multilateral limit is utilised with this amount.

#### **Effect of multilateral limit**

With the multilateral limit, the RTGS Account Holder restricts the use of liquidity, when submitting payments for any other RTGS account holder for which a bilateral limit has not been set.

Direct debits effect the multilateral position just the other way round because outgoing payments are credits and incoming payments are debits.

## 5.4.3.2.1.3 Rules for definition of limits

The creation of standing order limits is done in CRDM and the definition is done per RTGS DCA.

Changes and "resetting to zero" of bilateral and multilateral limits with immediate effect for the current business day are done in the RTGS component directly.

The following general rules apply:

- **I** The minimum amount of a limit is one million.
- **l** It is not possible to define a bilateral limit vis-à-vis CBs. For CB accounts it is not possible to define limits.
- **l** A bilateral or multilateral limit with an amount of zero is a limit which is considered as "not defined".
- **l** A multilateral limit can be defined if at least one bilateral limit exists.
- **l** Any credits (related to payments with normal, high or urgent priority) from an RTGS DCA towards which a bilateral/multilateral limit is defined, increase the free limit position.

In order to take into account a defined limit (bilateral or multilateral) for the settlement of payments, the defined limit needs to be defined before the end of the previous business day. This means that a standing order above one million has to be defined at the latest before the end of the previous business day. One million is the minimum amount for a limit.

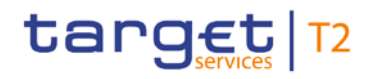

Once a defined multilateral limit has been created in CRDM and is taken into account during the SoD for the current business day, the defined limit can be changed directly in RTGS with immediate effect throughout the business day.

## 5.4.3.2.2 Process for the definition and management of limits

The creation, the amendment and the deletion of a standing order limit is managed in CRDM.

The following message flow illustrates the amendment (camt.011) or "resetting to zero" (camt.012) with immediate effect for the current business day in the RTGS component.

#### **Case: limit amendment/deletion message with positive validation**

#### **Process description**

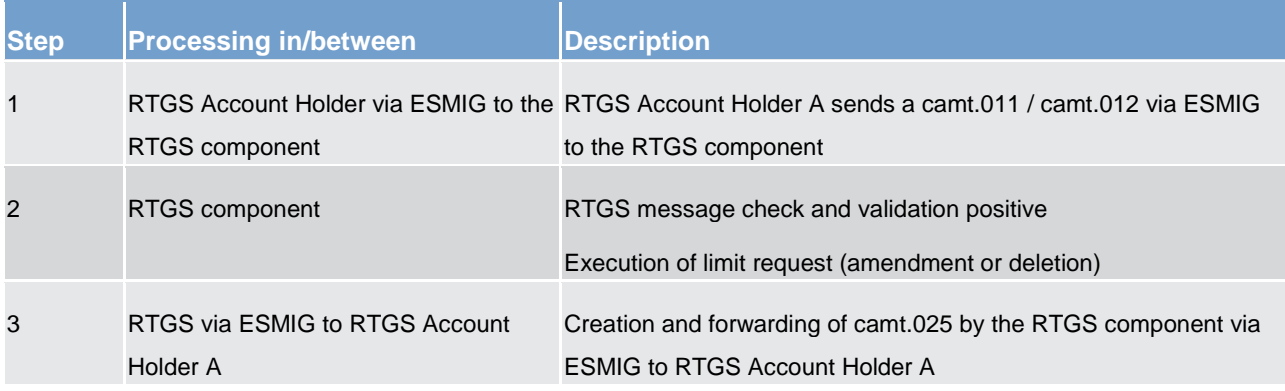

#### **Table 84 - Limit management – positive validation**

#### **Used messages**

- **l** [ModifyLimit \(camt.011\)](#page-444-0) [\[](#page-444-0) [445\]](#page-444-0)
- **l** [DeleteLimit \(camt.012\)](#page-447-0) [ [448\]](#page-447-0)
- **l** [Receipt \(camt.025\)](#page-473-0) [\[](#page-473-0) [474\]](#page-473-0)

#### **Case: limit amendment/deletion message with negative validation**

#### **Process description**

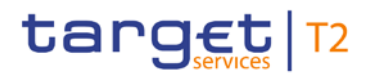

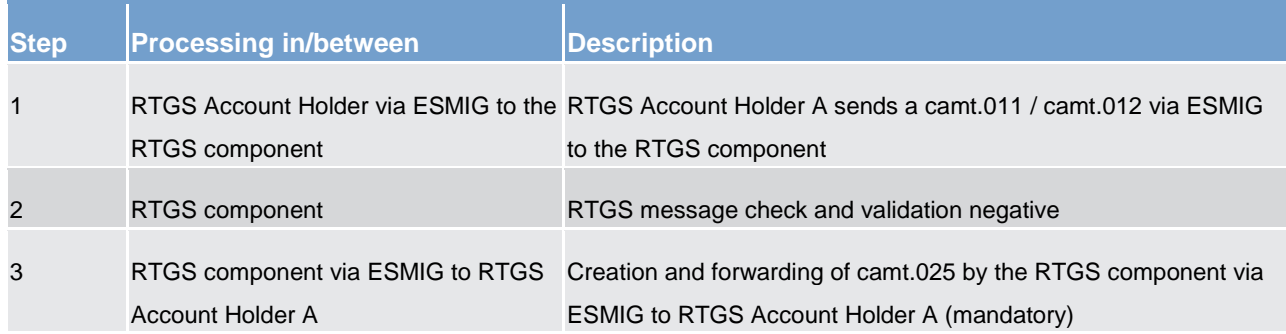

#### **Table 85 - Limit management – negative validation**

#### **Used messages**

- **l** [ModifyLimit \(camt.011\)](#page-444-0) [\[](#page-444-0) [445\]](#page-444-0)
- **l** [DeleteLimit \(camt.012\)](#page-447-0) [\[](#page-447-0) [448\]](#page-447-0)
- **l** [Receipt \(camt.025\)](#page-473-0) [\[](#page-473-0) [474\]](#page-473-0)

#### **Initiator of limit setting and changing**

Limits are exclusively set by RTGS Account Holders. Only in the case of a technical problem on the RTGS DCA Holder's side, the responsible CB can be authorised to adjust the amount of a limit with immediate effect for the next algorithm.

### 5.4.3.2.3 Effect of limits

#### **General effect of limits**

The following table explains the effects of limits on the processing and subsequent settlement of payments.

## target | T2

### **Normal payment**

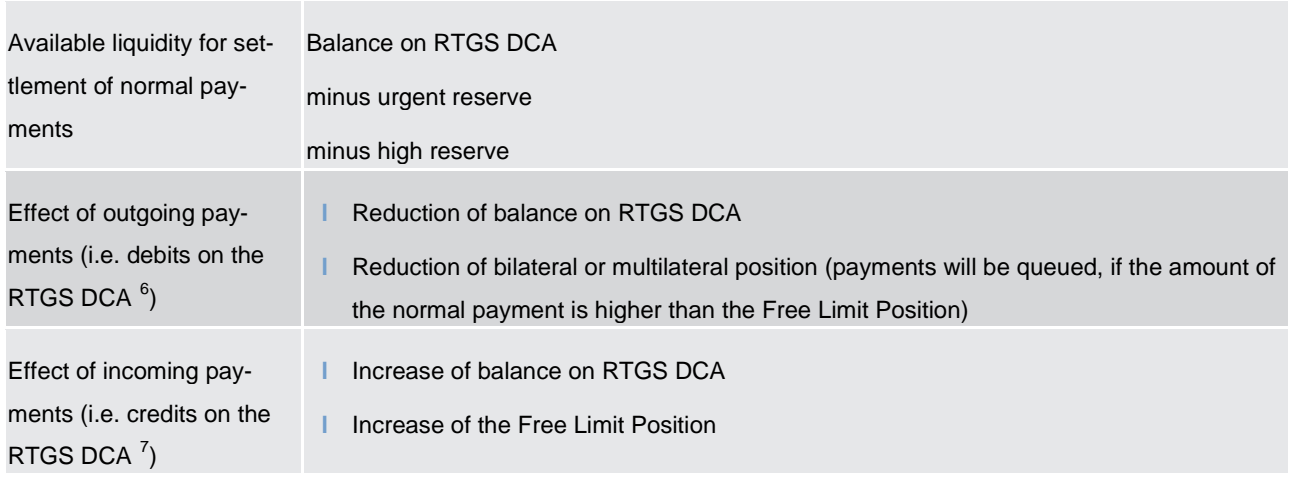

#### **Table 86 - Effects of limits**

#### **Bilateral limit**

The processing of normal payments in case RTGS Account Holder A has set a bilateral limit for RTGS Account Holder B is illustrated in the following simplified example

\_\_\_\_\_\_\_\_\_\_\_\_\_\_\_\_\_\_\_\_\_\_\_\_\_

<span id="page-204-0"></span><sup>6</sup> Direct debits effect the bilateral/multilateral position just the other way round because outgoing payments are credits and incoming payments are debits. Debits related to payments with high or urgent priority do not have any effect on the free limit position.

<span id="page-204-1"></span><sup>7</sup> Direct debits effect the bilateral/multilateral position just the other way round because outgoing payments are credits and incoming payments are debits. Debits related to payments with high or urgent priority do not have any effect on the free limit position.

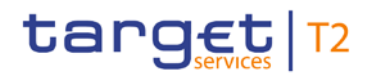

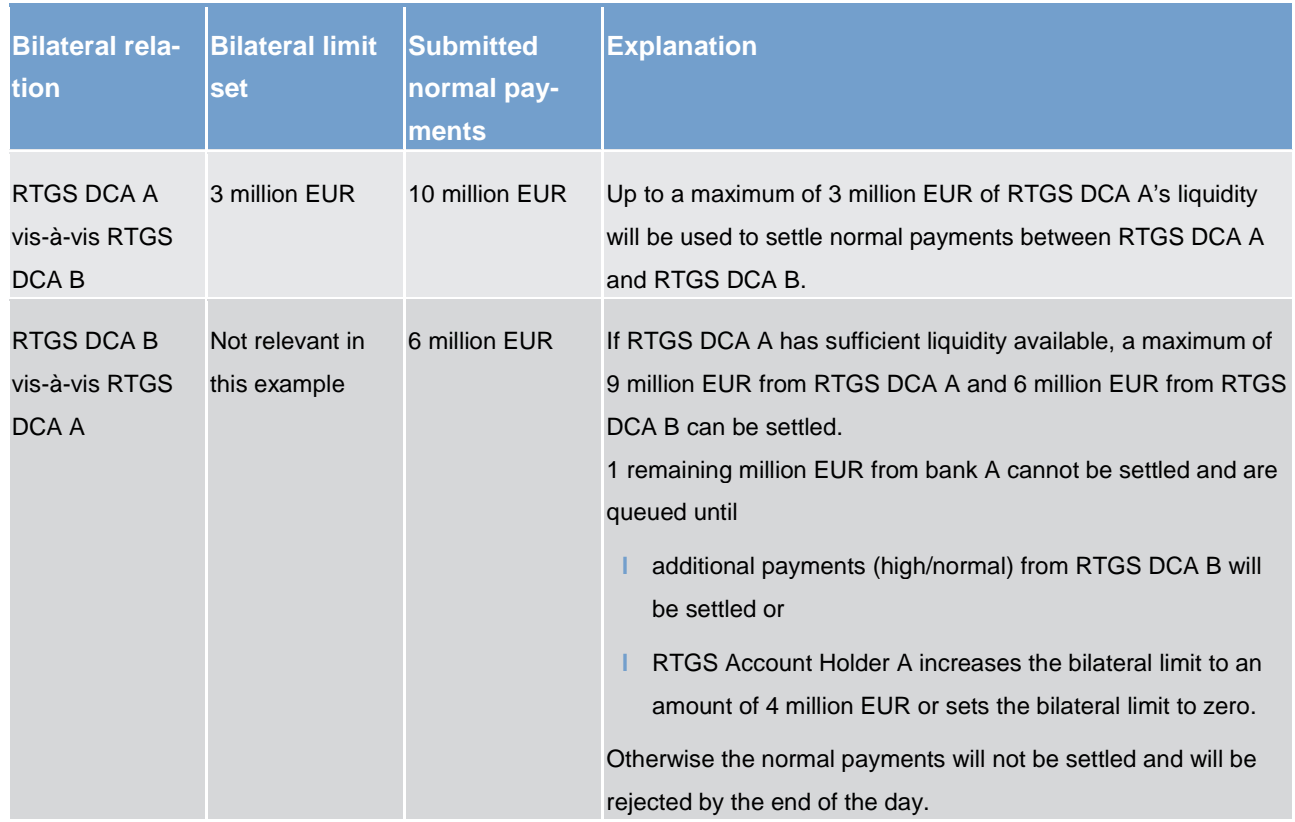

#### **Table 87 - Processing in case of bilateral limit**

### **Multilateral limit**

The processing of normal payments in the case of bank A has set a multilateral limit is illustrated in a following simplified example (bank A has not defined bilateral limits vis-à-vis those banks).

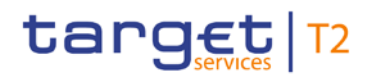

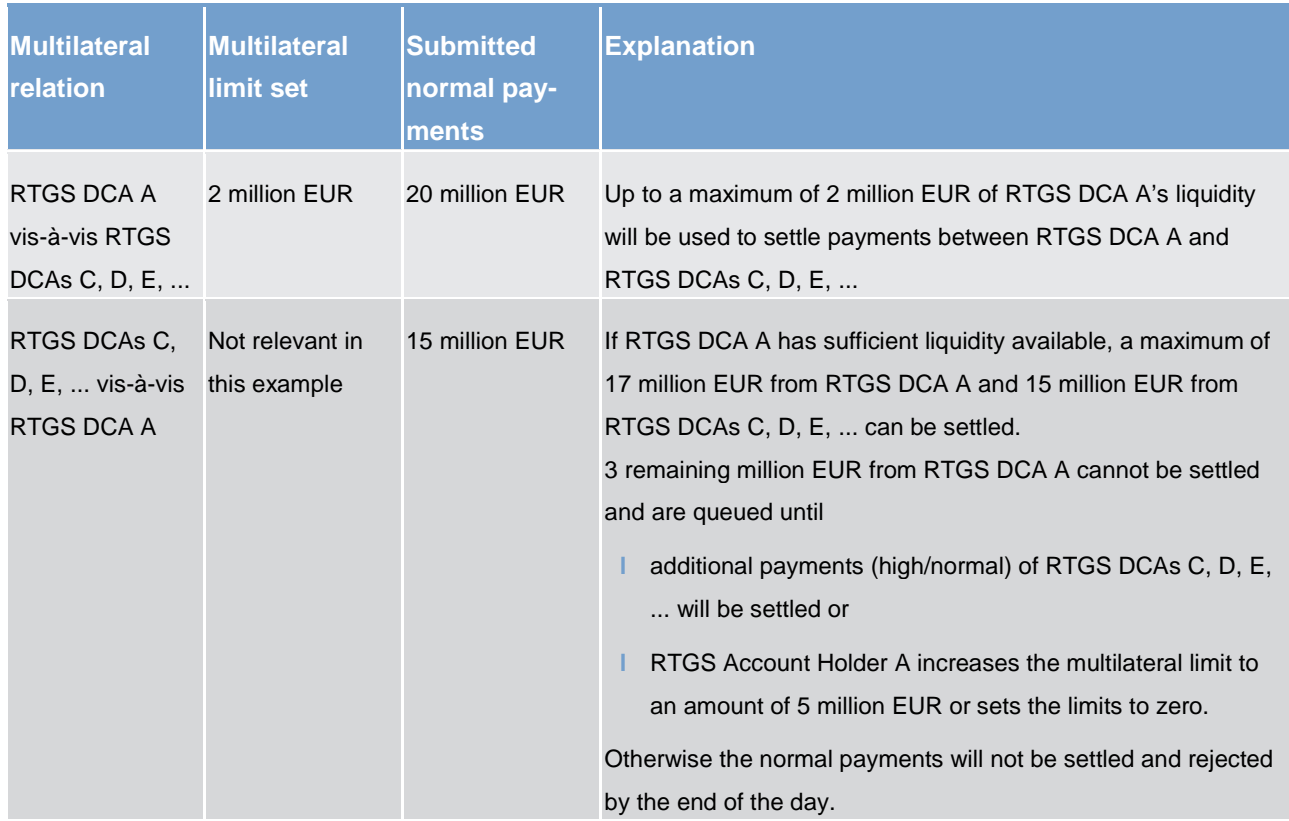

**Table 88 - Processing in case of multilateral limits**

## 5.4.3.3 Dedication of liquidity for ancillary system settlement

For the settlement of ancillary systems the RTGS Account Holder can "set aside" liquidity for this purpose only.

Depending on the settlement procedure the ancillary system is using, the liquidity needs to be provided on different accounts:

- **l** sub-account for the procedure "settlement on dedicated liquidity accounts (interfaced)"(account owner = RTGS Account Holder)
- **l** dedicated liquidity account for procedure "settlement on dedicated liquidity accounts (realtime)"(account owner = ancillary system or its CB)

Moreover, the RTGS Account Holder can open a dedicated RTGS DCA (account owner = RTGS Account Holder) which is used for ancillary system settlement only.

To transfer liquidity to the RTGS DCA Holder's sub-account or to the dedicated liquidity account, the following possibilities can be used:

**l** Setting up standing orders for liquidity transfers in CRDM. These will become effective with the next business day.

- **l** Immediate liquidity transfer orders using camt.050 LiquidityCreditTransfer messages or via dedicated RTGS GUI liquidity transfer screens
- **l** Immediate liquidity transfer orders initiated by the ancillary system using ASTransferInitiation messages debiting the settlement banks RTGS DCA and crediting the settlement bank's sub-account (procedure interface) or the dedicated liquidity account (procedure real-time)

Standing orders are executed with each start of a procedure (mandatory and optional). Different amounts for both procedures can be specified. Further details can be found in chapter [Settlement of ancillary systems](#page-139-0) [\[](#page-139-0) [140\].](#page-139-0) Immediate liquidity transfer orders will be executed with immediate effect during an open procedure with no cycle running. In the opposite case, where a cycle is running, the liquidity transfer will be stored and executed only once the cycle has closed.

In case the available liquidity on the RTGS DCA is not sufficient, the following shall apply:

- **l** if the total sum of all standing orders of a settlement bank is larger than the liquidity on its RTGS DCA, all standing orders will be reduced in a pro-rata mode, i.e. the existing liquidity is divided by the total sum of standing orders and the resulting factor will be used to reduce each standing order of this account holder (mandatory procedure). In optional procedure the standing order will be rejected
- **l** a current order initiated by the settlement bank will be rejected (mandatory and optional procedure)
- **l** a current order initiated by the ancillary system (or CB on behalf) will be partially settled up to the available liquidity on the RTGS DCA (mandatory and optional procedure)

## 5.4.3.4 Floor/ceiling

## 5.4.3.4.1 Definition of floor/ceiling threshold

The RTGS component can generate a floor/ceiling notification related to an RTGS DCA in case a floor/ceiling threshold has been defined in advance. In case such threshold has been defined, the sending of a floor/ceiling notification will be triggered by the RTGS component after the successful settlement of a payment or ancillary system related payment instruction whenever the amount on the RTGS DCA undercuts the floor amount or exceeds the ceiling amount.

Since this functionality is optional, it is up to the holder of the RTGS DCA (i.e. the RTGS Account Holder) to define a floor/ceiling threshold in CRDM.

The holder of the RTGS DCA can define a minimum ("floor") or maximum ("ceiling") amount for its RTGS DCA(s). The RTGS Account Holder has the option to choose what shall be done by the RTGS component once the balance is below the defined floor or above the defined ceiling amount.

Two options are available:

- 1. The RTGS component generates a notification to be sent to the RTGS Account Holder as the owner of the RTGS DCA informing about the floor/ceiling breach (upon which the RTGS Account Holder can take action); or
- 2. The RTGS component automatically generates an inter-service liquidity transfer to pull liquidity from the linked MCA in case the floor is breached on the RTGS DCA or the RTGS component pushes liquidity to the linked MCA in case the ceiling threshold was reached. When using this functionality, the RTGS Account Holder needs to define also a target floor amount and a target ceiling amount for its RTGS DCA.

The floor / ceiling functionality itself will only be triggered after the settlement of a payment or a payment instruction stemming from the settlement of ancillary systems. It is not triggered for liquidity transfers.

## 5.4.3.4.2 Breach of floor/ceiling threshold - notification

If the RTGS Account Holder choses the first option, the RTGS component generates and sends out a notification with the information that the account balance is below the floor or that the account balance is above the ceiling respectively

- **l** in U2A (please refer to the respective part of the RTGS user handbook) or
- **l** in A2A mode [\(ReturnAccount \(camt.004\)](#page-396-0) [\[](#page-396-0) [397\],](#page-396-0) [Process floor and ceiling](#page-308-0) [\[](#page-308-0) [309\]\)](#page-308-0)

The notification will be sent every time, the threshold is undercut (floor) or exceeded (ceiling). However, the RTGS component does not send the notification if, after trespassing the threshold, the balance of the RTGS DCA remains consistently below the floor or above the ceiling threshold defined.

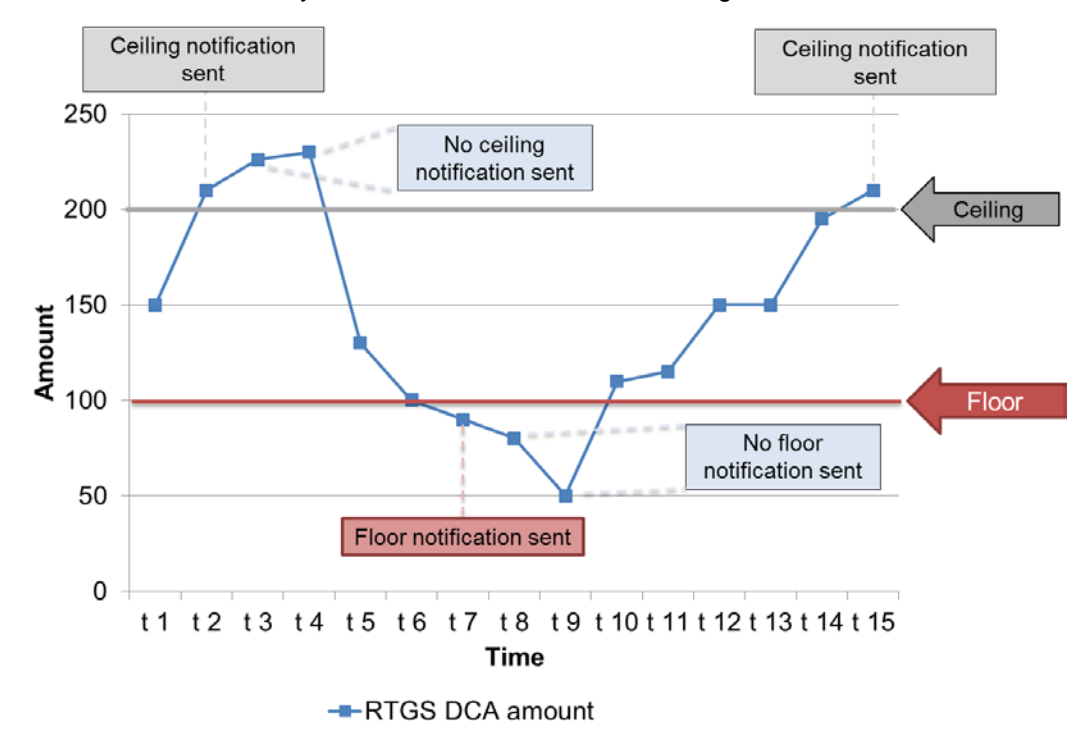

**Figure 37 - Breach of floor/ceiling threshold - notification**

## 5.4.3.4.3 Breach of floor/ceiling threshold - automatic liquidity transfer

If the RTGS Account Holder choses the second option, the RTGS component creates and releases an interservice liquidity transfer.

- **I** In case of a breach of the floor threshold the needed amount will be pulled from the MCA and credited on the RTGS DCA.
- **l** The used MCA will be the one linked to the RTGS DCA as defined in CRDM.
- **l** The amount to be transferred is the difference between the current balance on the RTGS DCA and the predefined target amount. The target floor amount could be different, but will in any case be equal or above the floor amount.
- **l** In case of a breach of the ceiling threshold the amount will be pushed to the MCA in CLM where it will be credited and the RTGS DCA will be debited.
- The used RTGS DCA will be the same as for the floor threshold meaning it will be the one linked to the MCA as defined in CRDM.

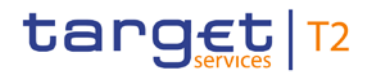

- **l** The amount to be transferred to the MCA is the difference between the current balance and the predefined target ceiling amount. The target ceiling amount could be different but will be below the ceiling amount.
- **l** The target amount for ceiling will be a different one as the target amount of the floor threshold.

After the successful execution of the inter-service liquidity transfer, the amount on the RTGS DCA will be again within the boundaries of the floor or ceiling amount.

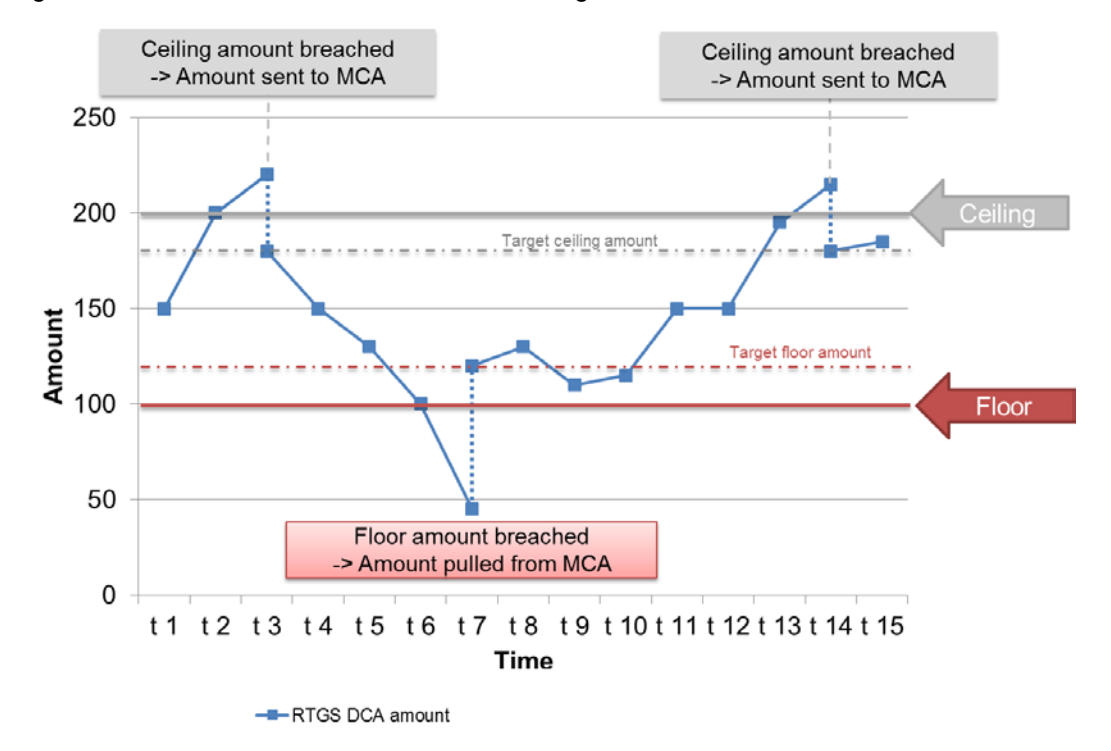

**Figure 38 - Breach of floor/ceiling threshold – automated liquidity transfer**

## 5.5 Information management for RTGS

## 5.5.1 RTGS status management

## 5.5.1.1 Concept

RTGS informs its RTGS Actors of the processing results. This information is provided to the RTGS Actors via a status reporting which is managed by the status management. The communication of status to RTGS Actors is complemented by the communication of reason codes in case of negative result of an RTGS process (e.g. validation failure notifications).

## 5.5.1.2 Overview

The status management process manages the status updates of the different instructions (e.g. payment, liquidity transfers, amendment instructions) existing in RTGS in order to communicate relevant status updates via status advice messages to the RTGS Actors throughout the lifecycle of the instruction. Some status notifications are mandatory, others are provided on optional basis. Status information on push basis is only available in A2A mode. Respective status advice messages are pushed via store-n-forward network service. For exceptional business cases notifications in U2A are foreseen.

The status management handling also provides the reason codes to be sent to RTGS Actors in case of negative result of an RTGS component process (e.g. to determine the reason why an instruction is unsuccessfully validated or settled).

The status of an instruction is indicated through a value, which is subject to change through the lifecycle of the instruction. This value provides RTGS Actors with information about the situation of the instruction with respect to a given RTGS process at a certain point in time.

Since each instruction in the RTGS can be submitted to several processes, each instruction in RTGS has several status. However, each of these status has one single value at a certain moment in time that indicates the instruction's situation at the considered moment. Depending on its instruction type, an instruction is submitted to different processes in RTGS. Consequently, the status featuring each instruction depends on the considered instruction type.

The following sections provide:

- **l** the generic principles for the communication of status and reason codes to RTGS Actors
- **l** the list of status featuring each instruction type as well as the possible values for each of these status

Reason codes are provided within the respective message documentation on MyStandards.

#### 5.5.1.3 Status management process

#### **Communication of status and reason codes to RTGS actors**

RTGS Actors can query during the day the status values and reason codes of their instructions (e.g. payments, liquidity transfers, tasks, reference data updates).

The status can be classified into two different types, common to all types of instructions:

**l** "Intermediate status". In general an instruction will have more than one status in its lifetime. If the status of an instruction is not a final status type, then the instruction is still being processed in RTGS. With each step in the process of the instruction the status will change until a final status is reached. Further status updates are communicated to the RTGS Actor if reached.

**l** "Final status". This is the last status of an instruction (i.e. the status that an instruction has when processing for that instruction ends). At a point in time, any instruction in RTGS reaches a final status, all respective processes are completed.

For some specific status updates, the status management process informs the RTGS Actor of the status change by means of the sending of status advice messages (according to their message subscription configuration – please refer to **Messaging**  $[$  [62\]\)](#page-61-0).

#### **Status and status values in RTGS**

As previously mentioned, the status of an instruction depend on the considered instruction type. The following paragraphs provide the list of status and status values. None of the status are stored for queries.

RTGS component status are:

- **l** RTGS file status
- **l** RTGS message status
- **I** Ancillary system batch message status
- **l** Cash transfer status
- **l** Task queue status.

#### **RTGS file status**

Indicates the status of the file in RTGS and it can have the following status:

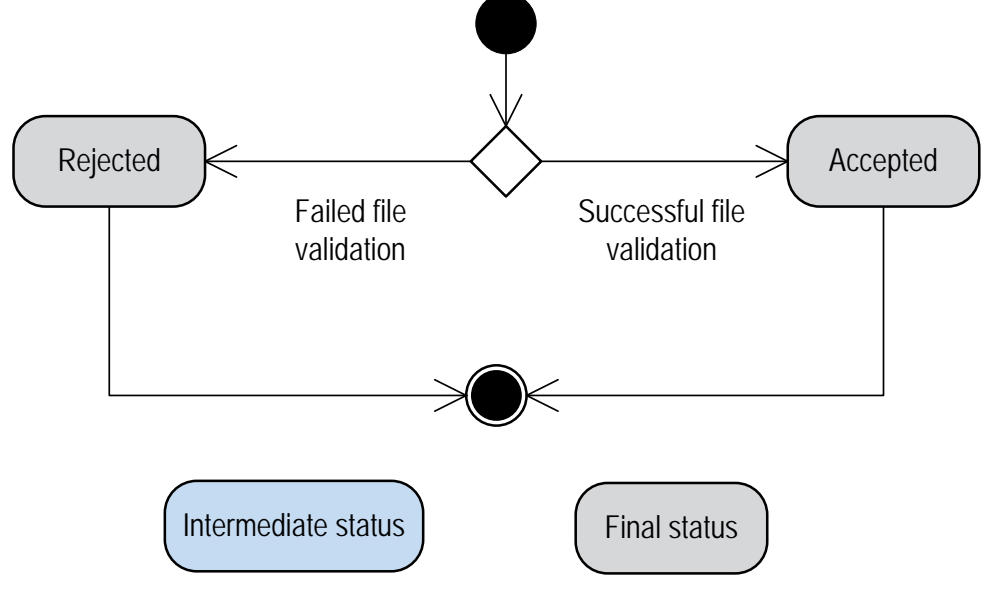

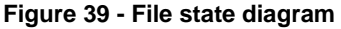

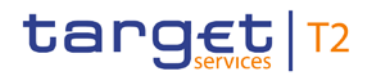

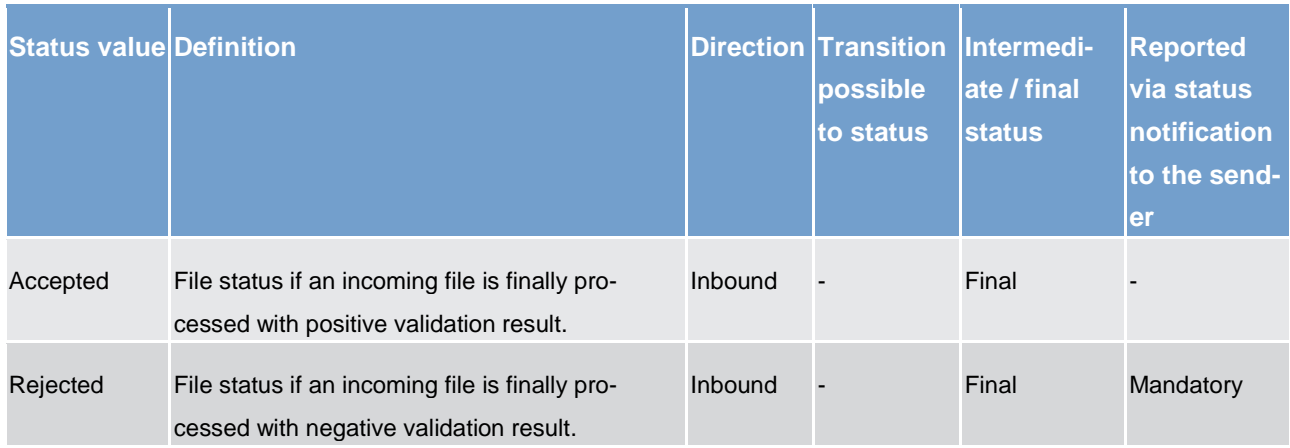

### **Table 89 - RTGS file status**

#### **RTGS message status**

Indicates the status of the message in RTGS and it can have the following status:

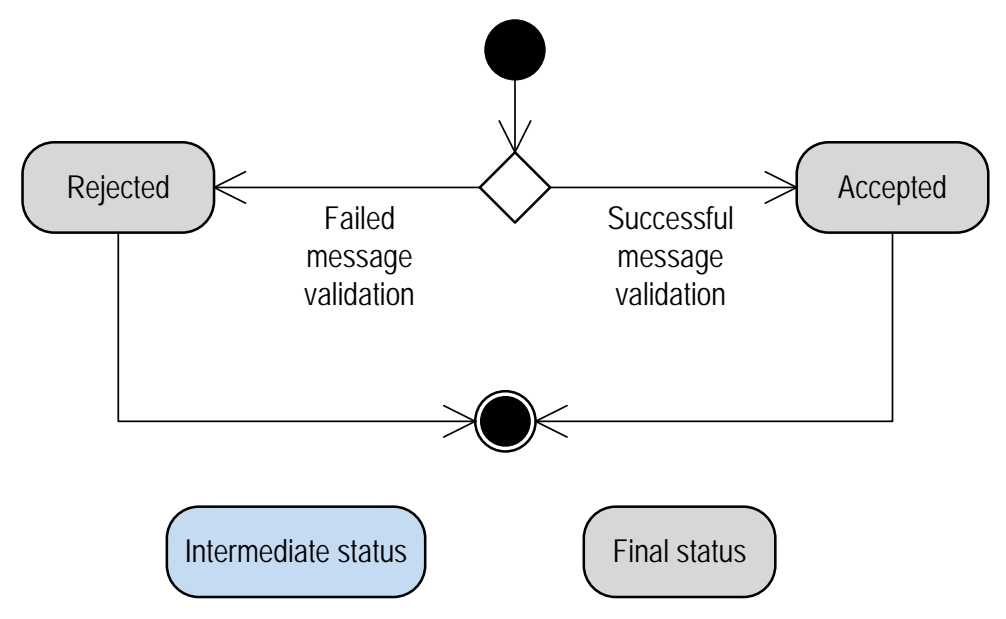

**Figure 40 - Inbound RTGS message state diagram**

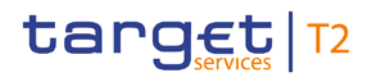

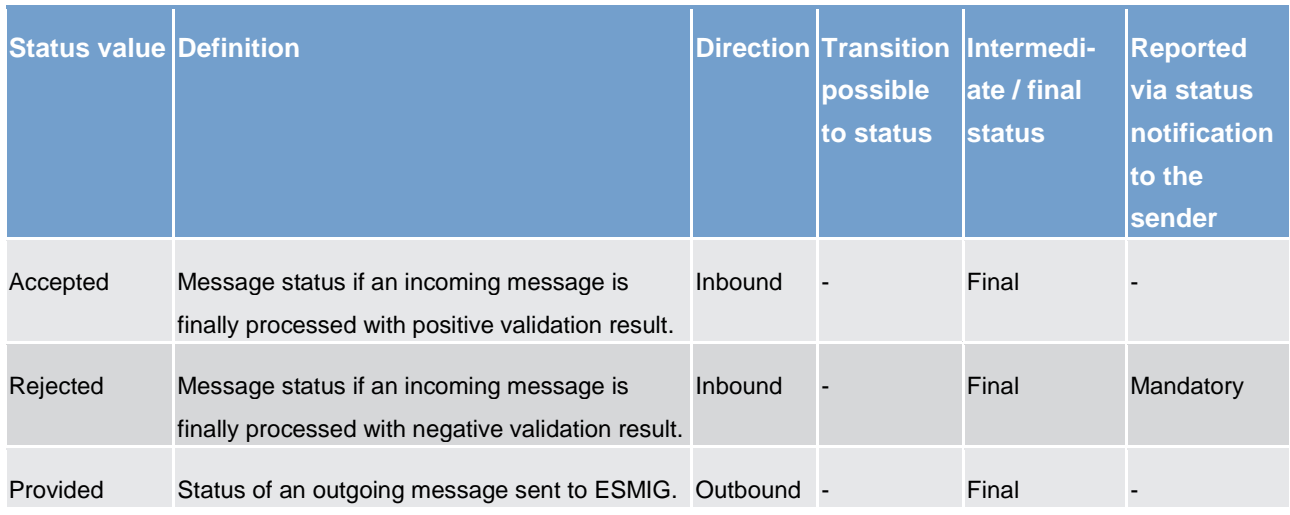

**Table 90 - RTGS message status**

## **Ancillary system batch message status**

Indicates the status of the ancillary system batch message in RTGS and it can have the following status:

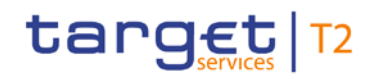

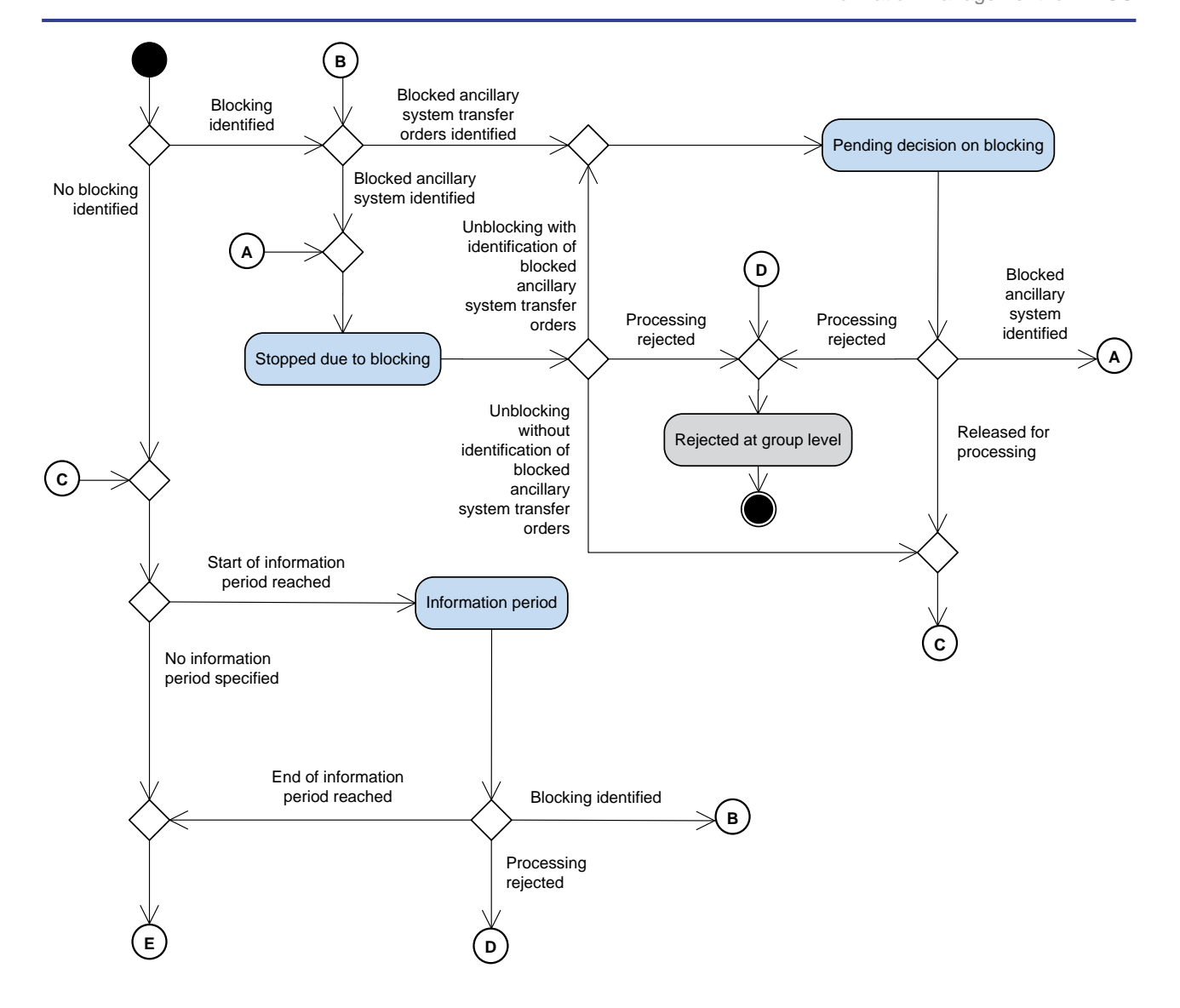
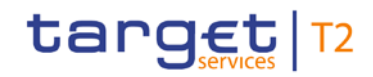

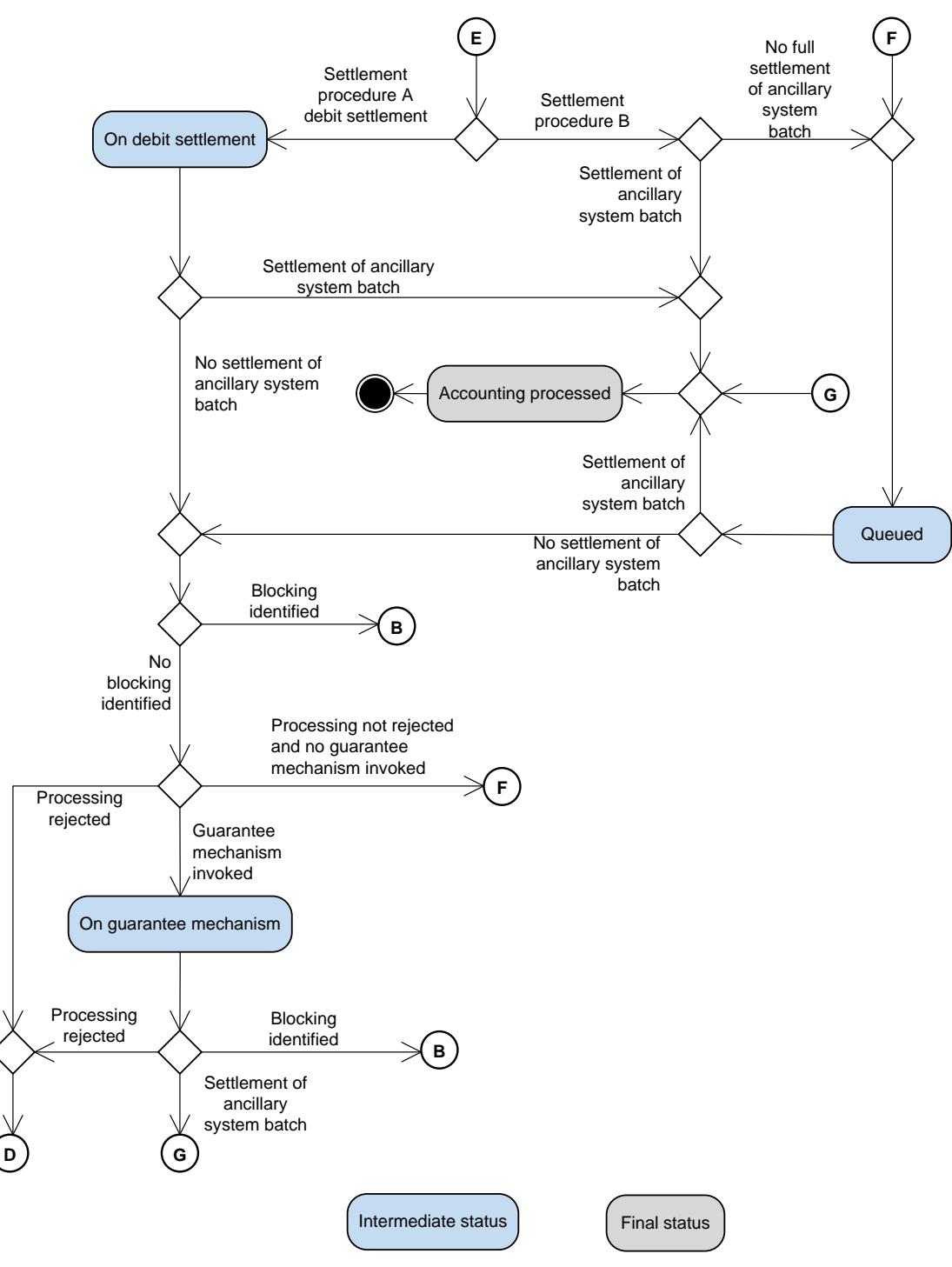

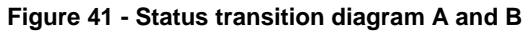

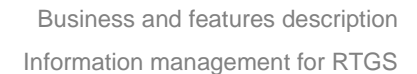

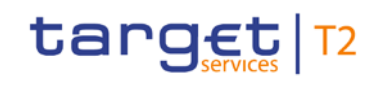

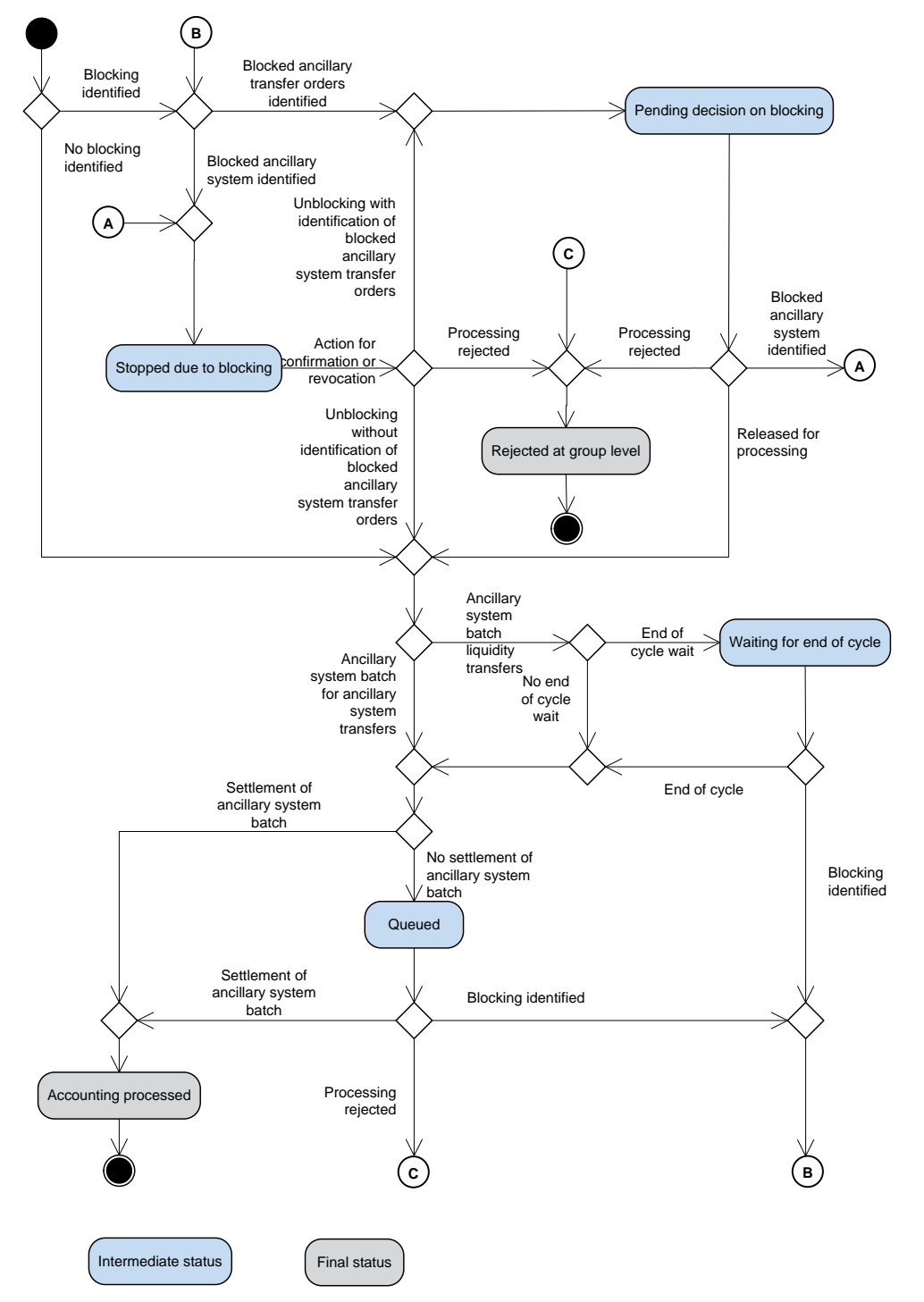

**Figure 42 - Status transition diagram C**

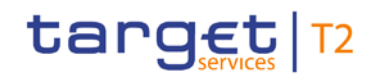

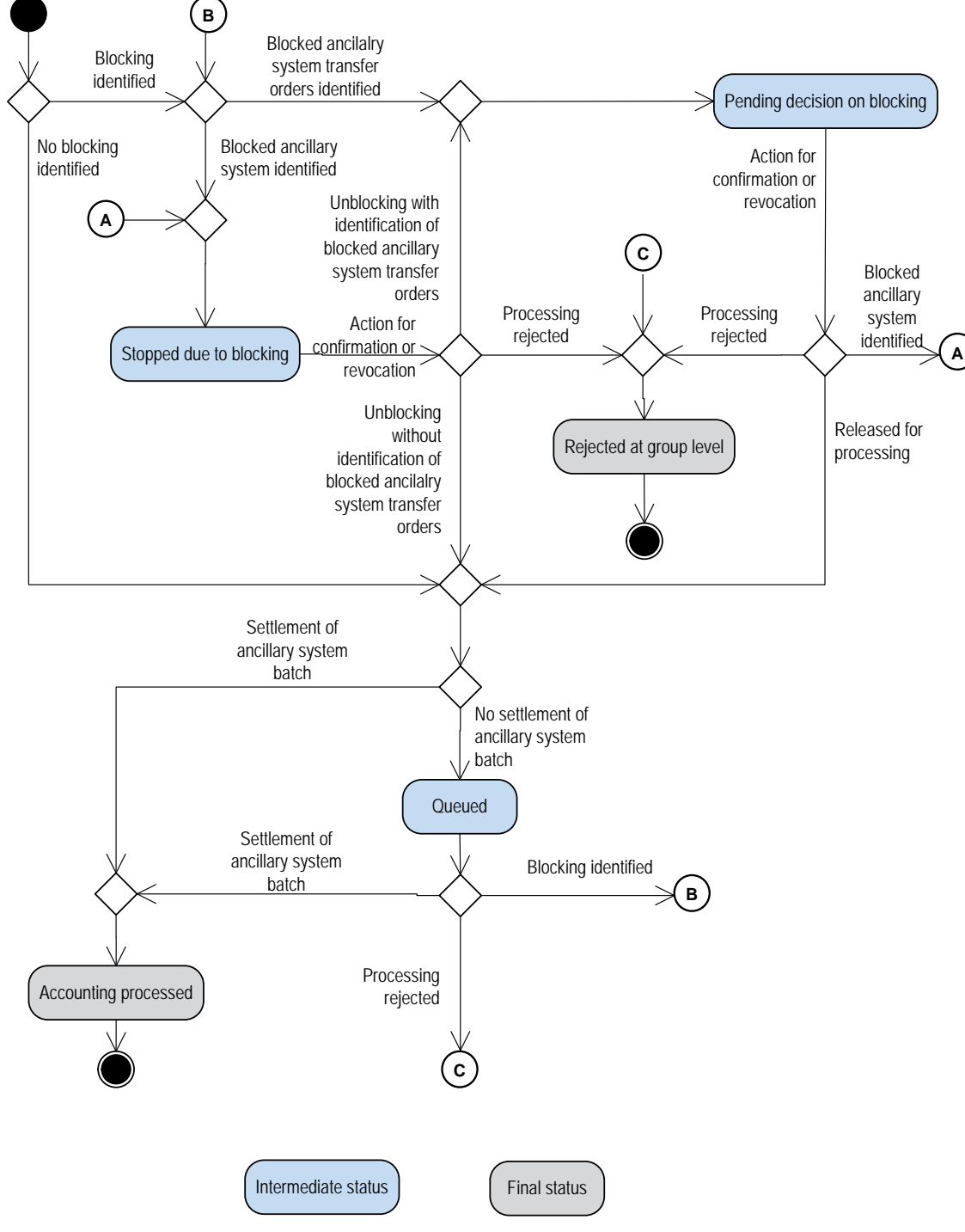

**Figure 43 - Status transition diagram D**

Business and features description Information management for RTGS

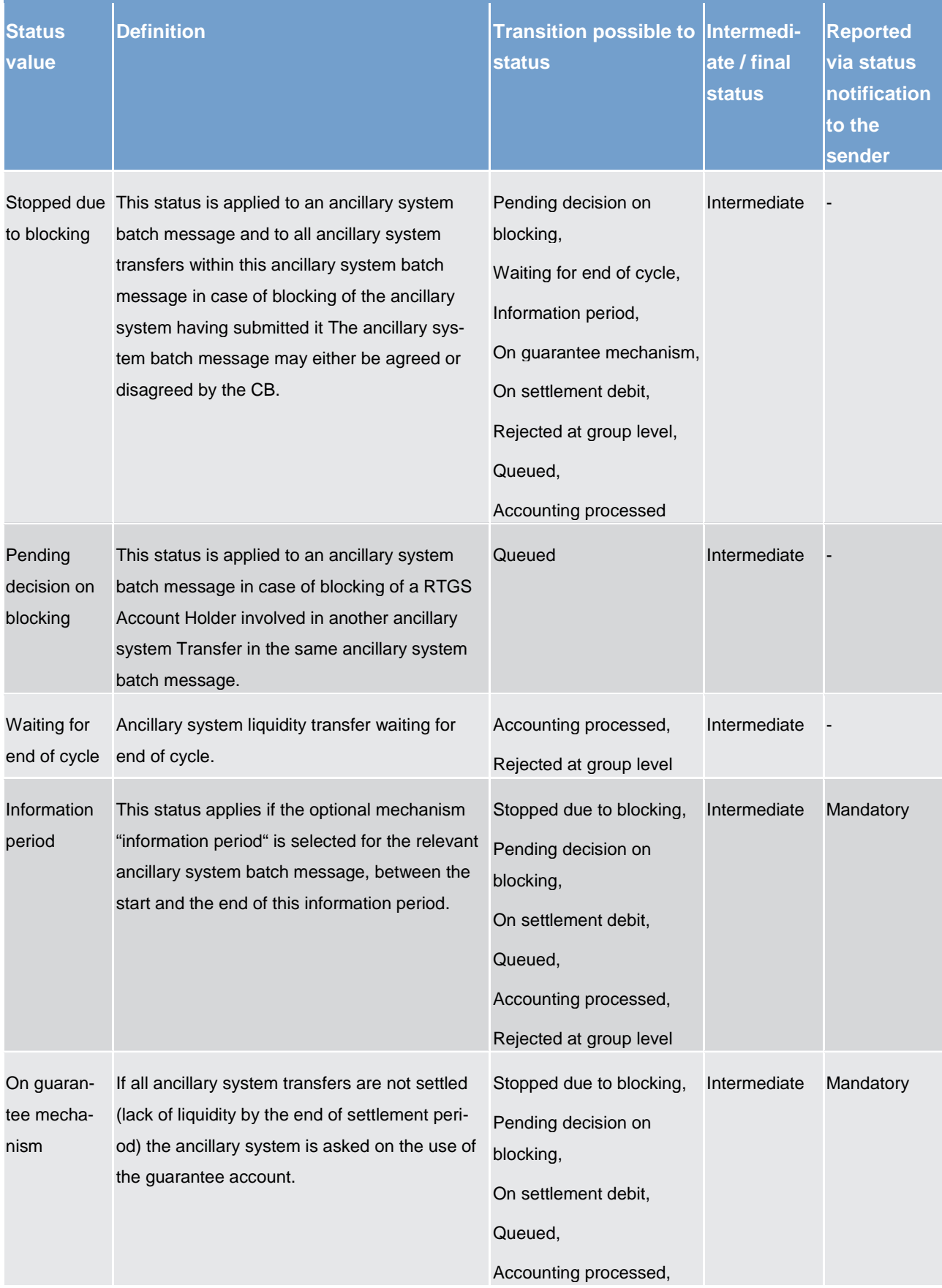

# target T2

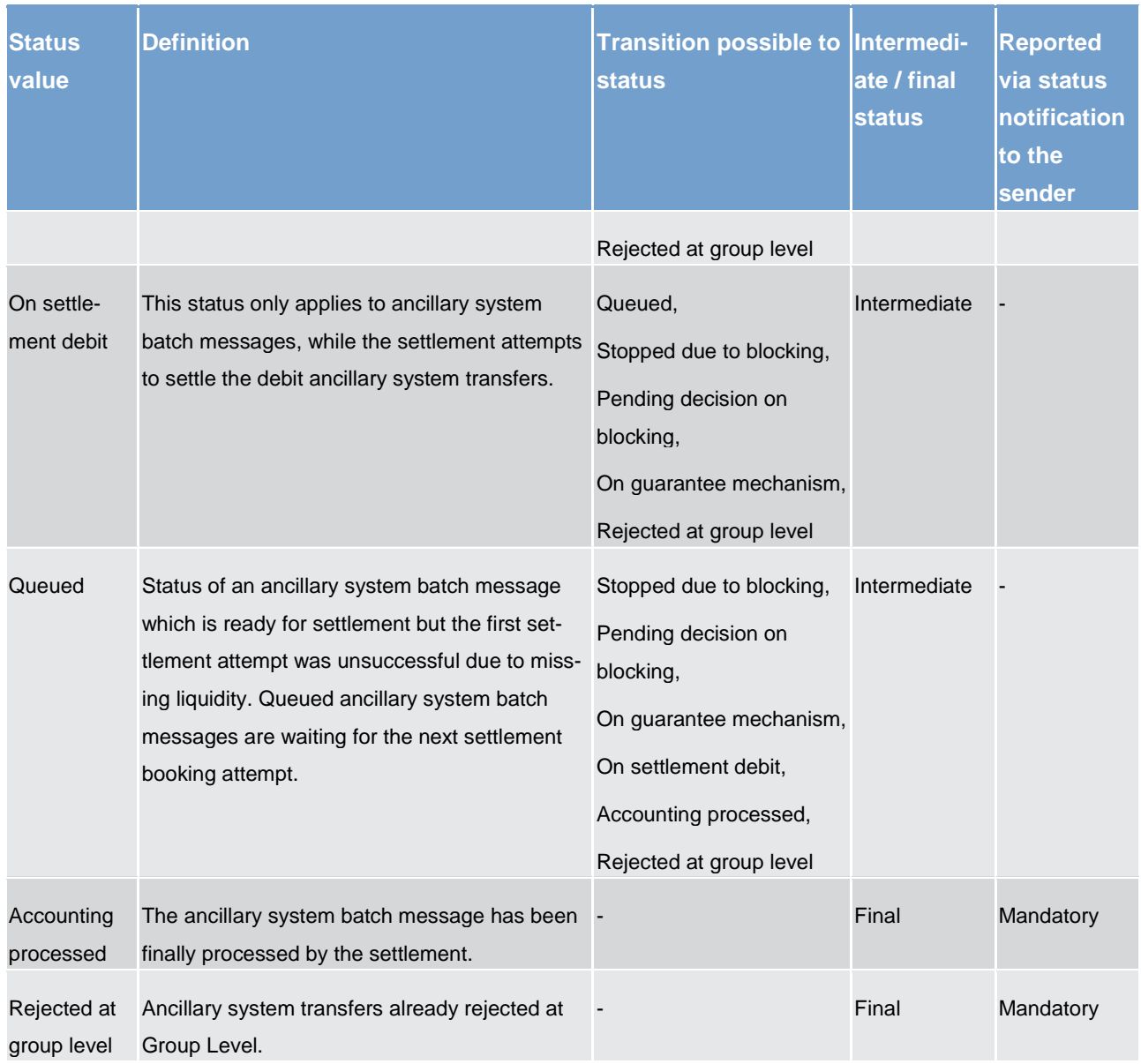

### **Table 91 - Ancillary system batch message status**

Some status values do not apply to all settlement procedures. Please find hereafter the list of possible values per ancillary system settlement procedure:

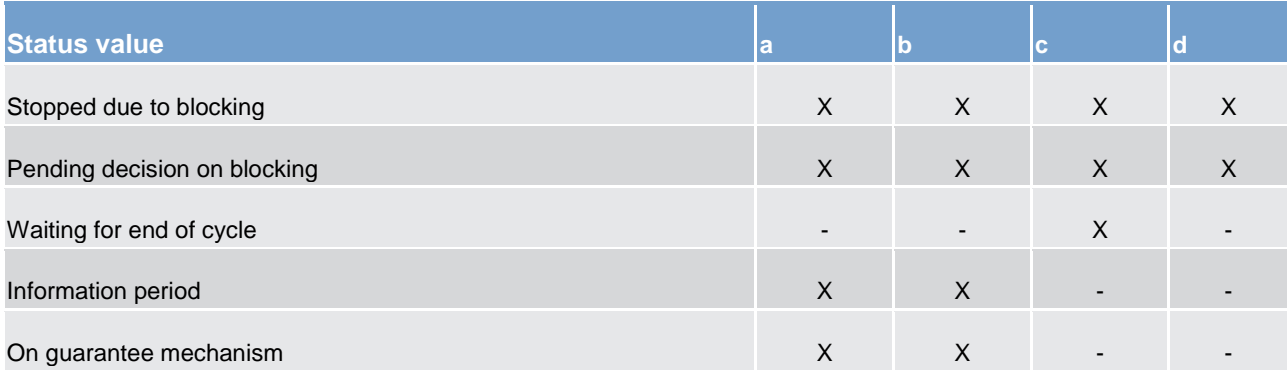

Business and features description Information management for RTGS

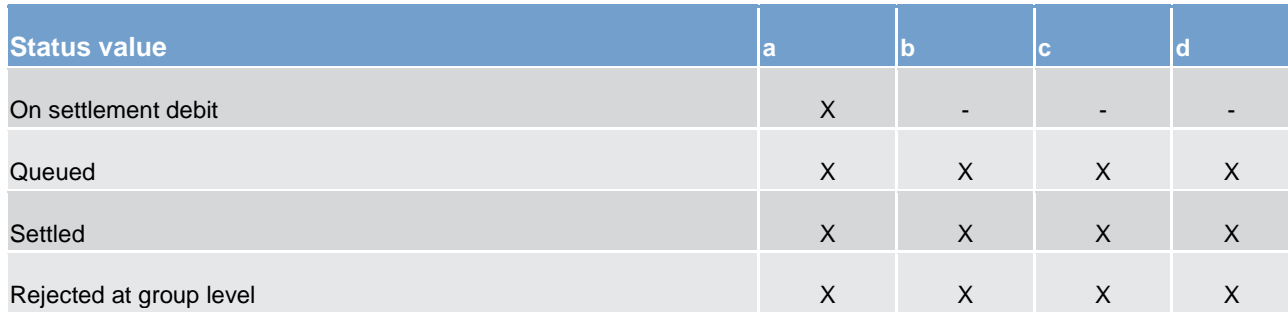

**Table 92 - List of status values per ancillary system procedure**

## **Cash transfer status**

Indicates the status of the cash transfer in RTGS and it can have the following status:

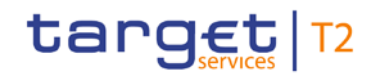

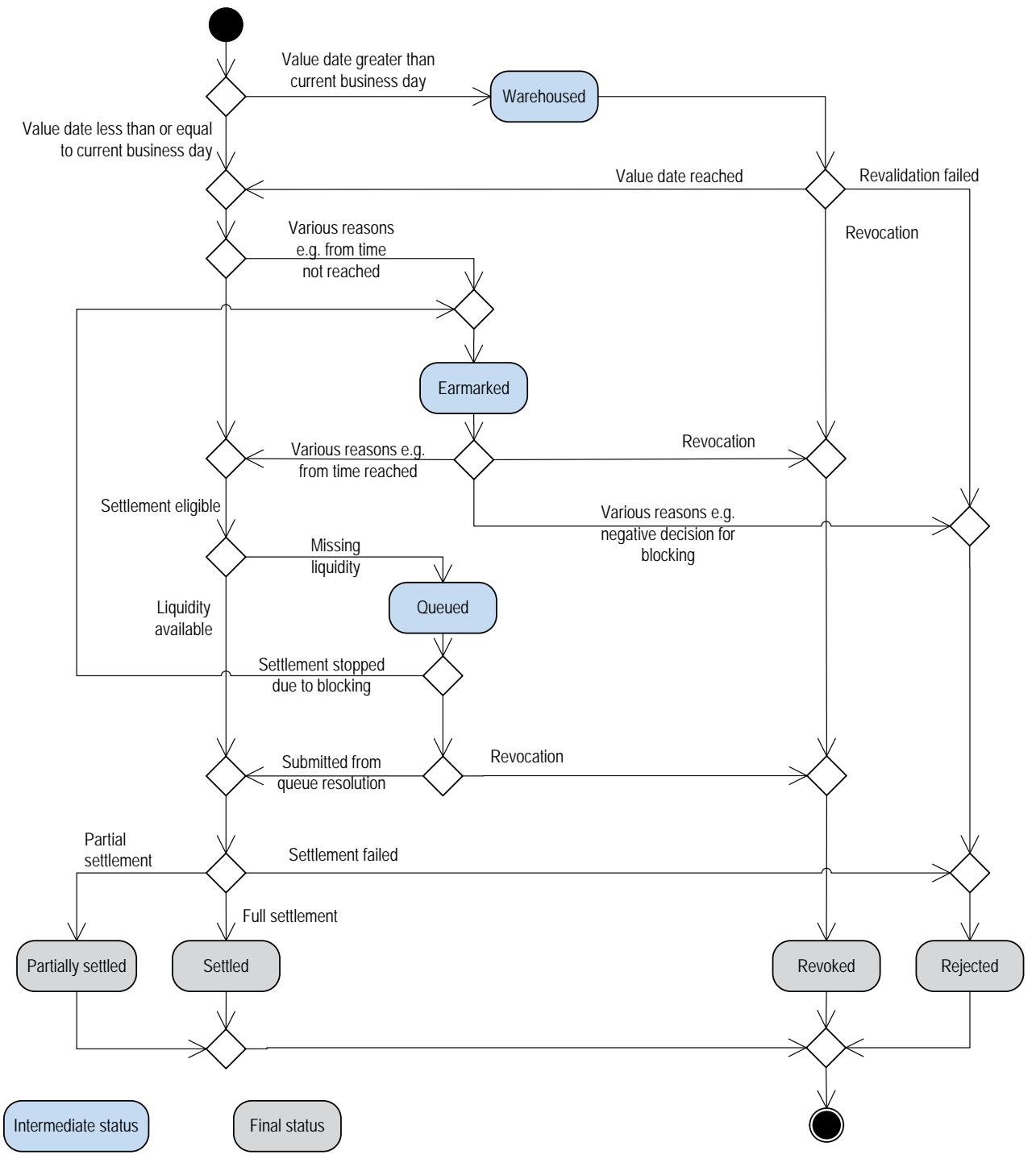

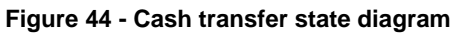

Business and features description Information management for RTGS

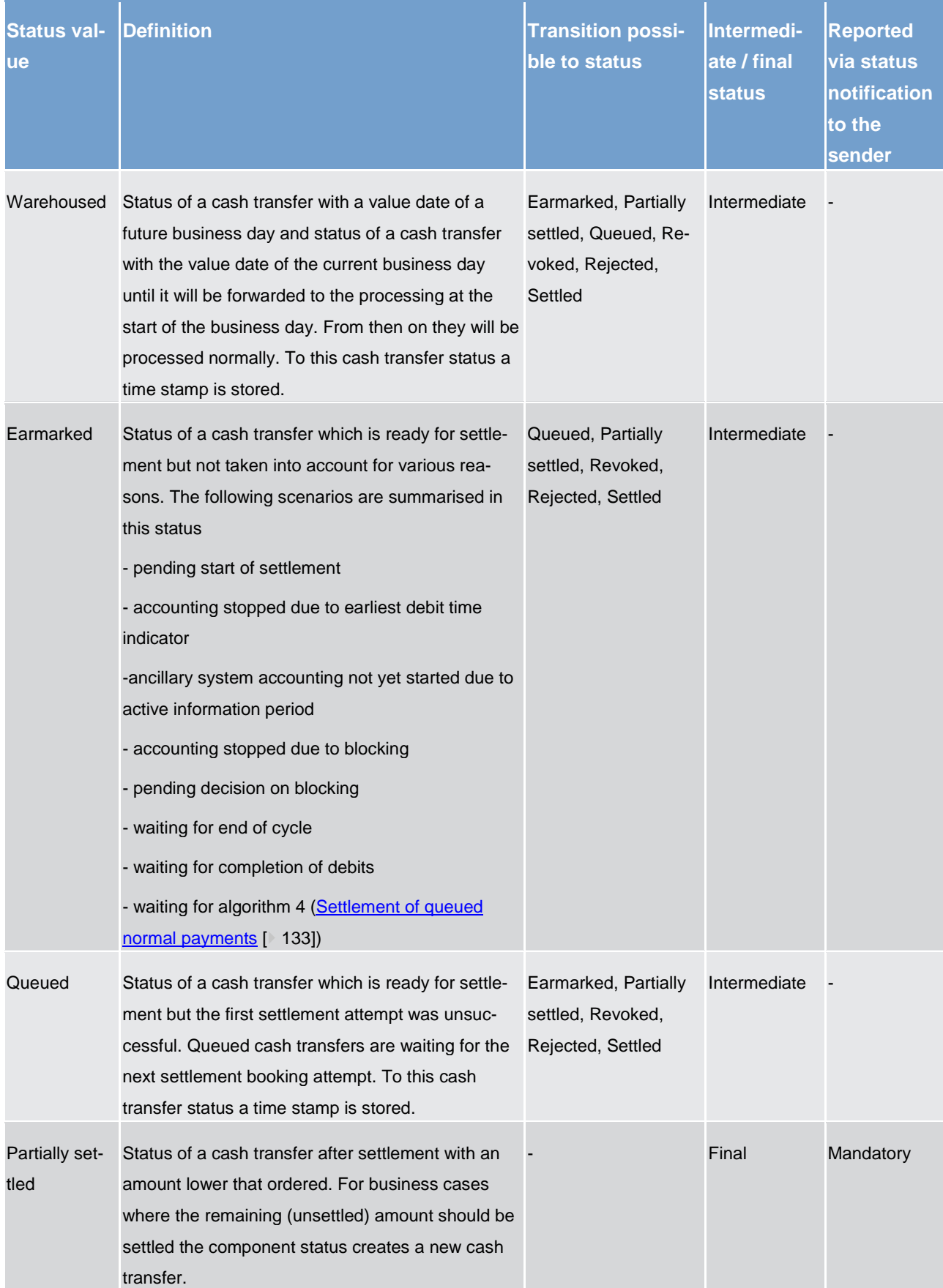

Business and features description Information management for RTGS

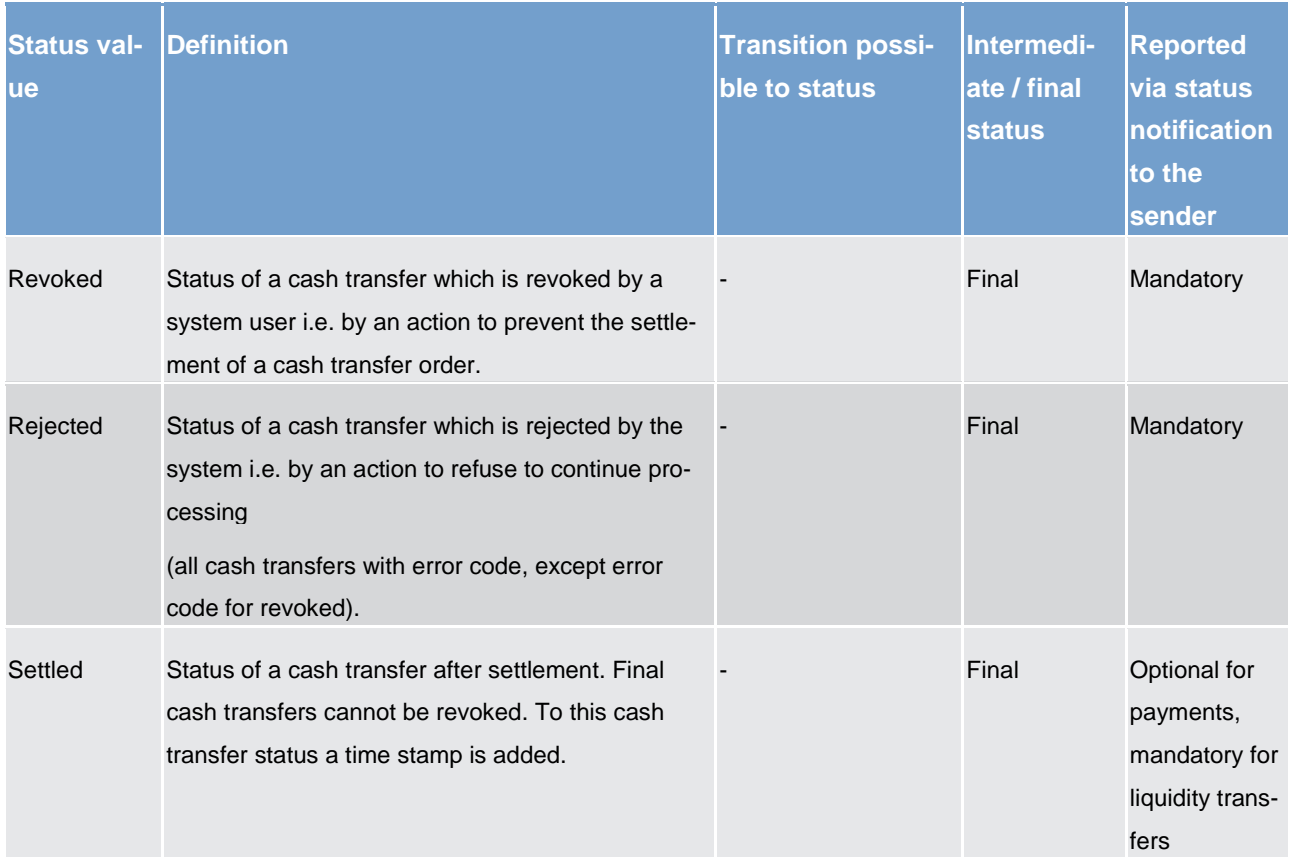

### **Table 93 - Cash transfer status**

### **Task queue order status**

Indicates the status of the task queue order in RTGS and it can have the following status:

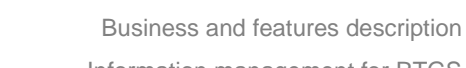

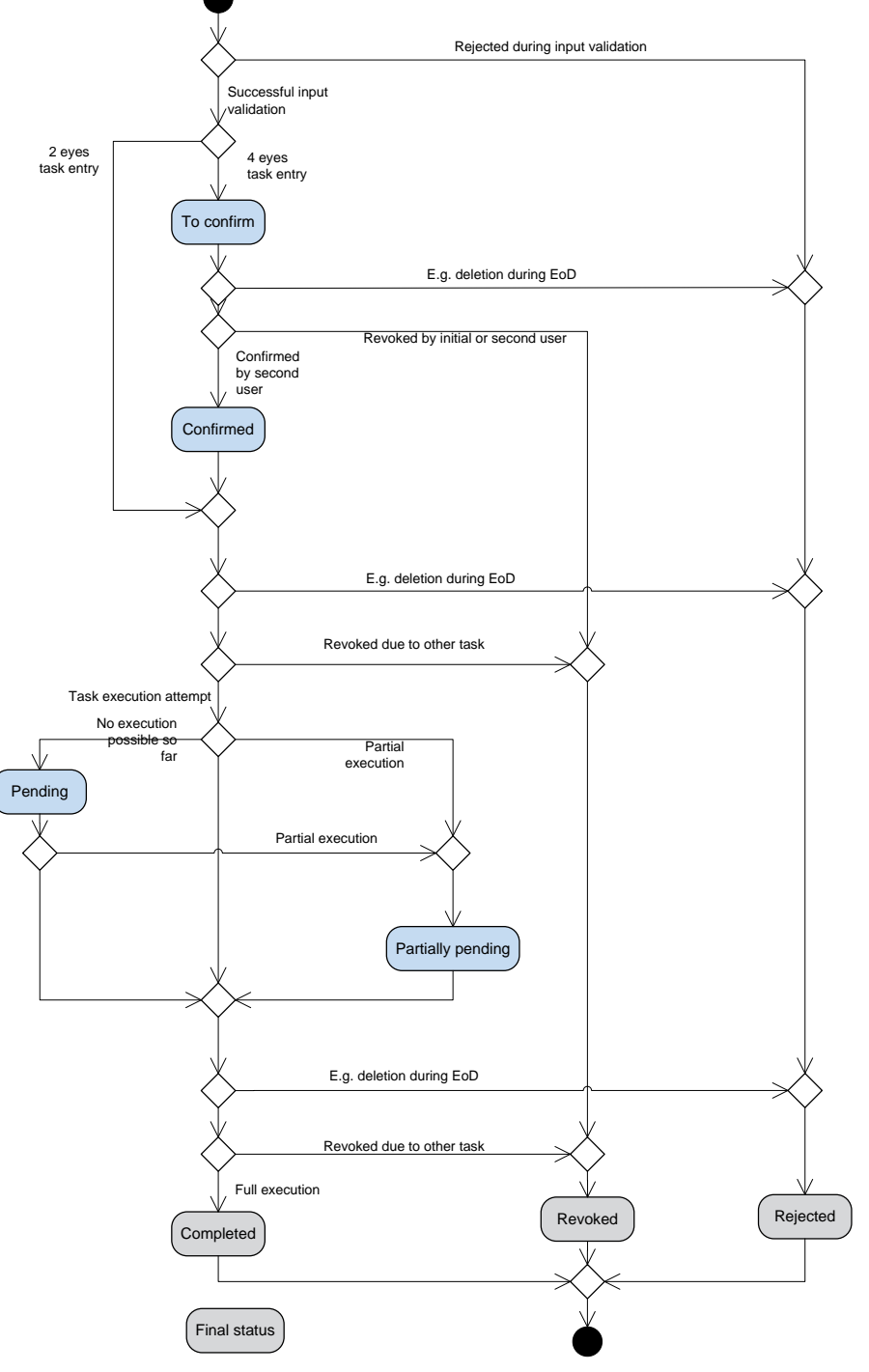

**Figure 45 - Task queue order state diagram**

Business and features description Information management for RTGS

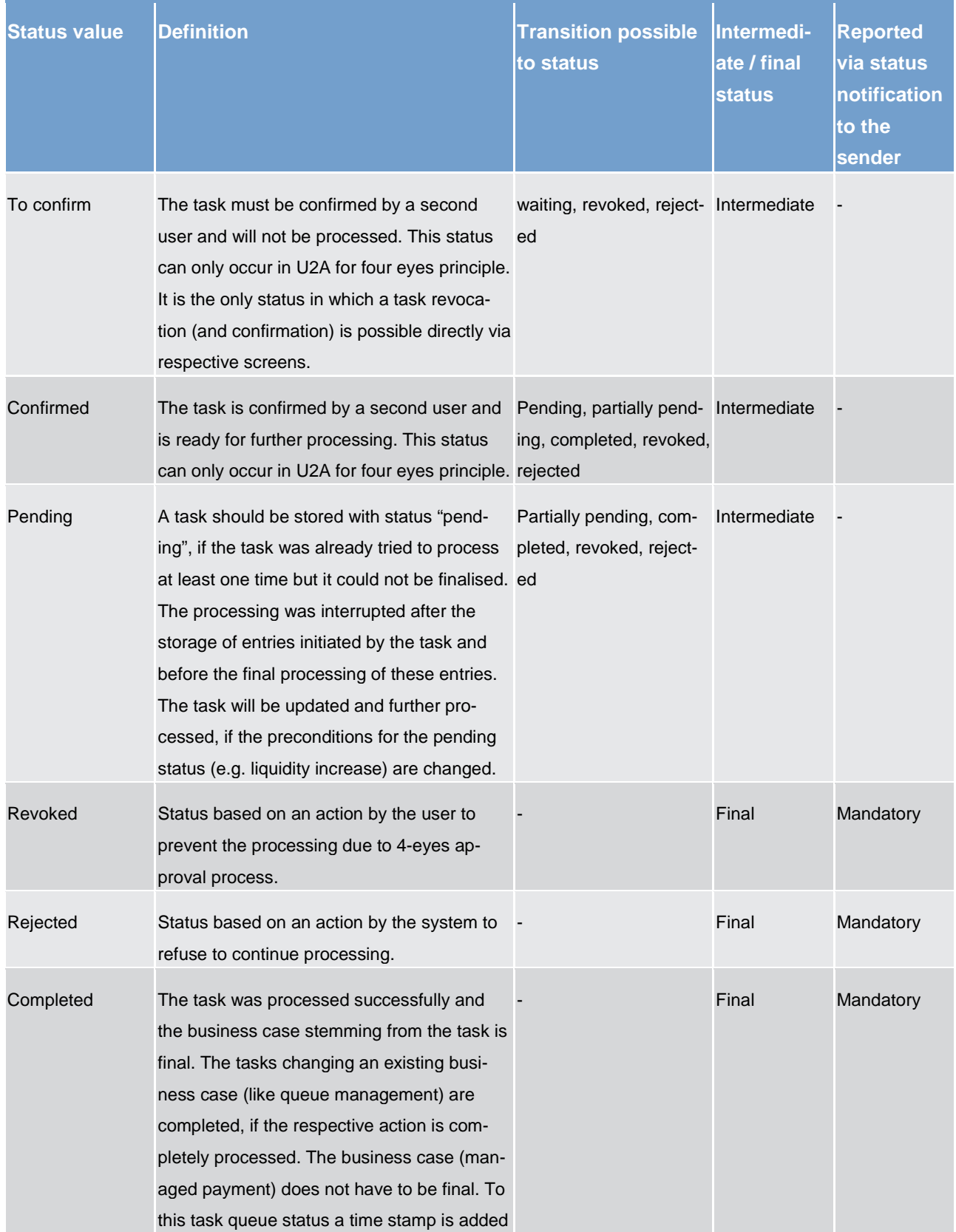

### **Table 94 - Task queue order status**

Tasks with status "pending" can only be revoked via a new task.

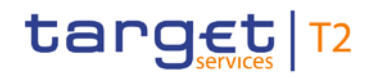

# 5.5.2 RTGS report generation

# 5.5.2.1 Concept

RTGS provides the possibility to periodically create the predefined report "Statement of account". RTGS triggers the generation of the "Statement of account" report based on the reference data configuration. It is only foreseen at business event "EoD". The report is not created intraday. Depending on the RTGS Actor's preferences the report is either sent out directly after creation or stored for later retrieval.

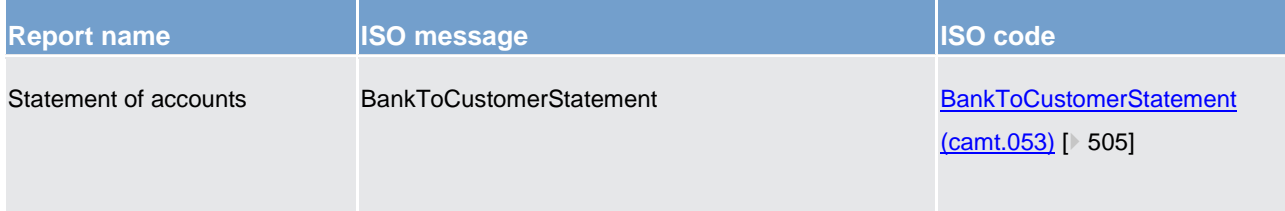

#### **Table 95 - Report "Statement of accounts"**

The respective business process is described in chapter [Receive report](#page-350-0) [\[](#page-350-0) [351\].](#page-350-0)

### 5.5.2.2 Overview

The report "Statement of account" includes information on one single RTGS cash account of an RTGS Actor. It is not possible to receive one combined "Statement of account" for more than one RTGS cash account. Furthermore it does not include information from other components, i.e. there is no report including combined information of CLM and RTGS.

The report provides information about all items that have been settled on the RTGS cash account and balance information of the current business day. This rule applies independent of the value date included in the payment, see transmission of unprocessed payments with original settlement date due to backup scenario in chapter [Subsequent delivery of single payments](#page-88-0) [\[](#page-88-0) [89\].](#page-88-0)

It is provided as complete report i.e. no delta version is offered.

Report configuration and message subscription for notifications are different functionalities, i.e. no message subscription reference data is needed in case the report should be created and sent (later in case of push mode).

# 5.5.2.3 Report generation process

#### **Preconditions for report creation**

In order to avoid unnecessary processing and storage RTGS does not create reports automatically. So, to initiate the creation of a report, the report receiver has to configure the report in advance. The configuration of the report has to be done via the GUI for the reference data, which is described in the RTGS user handbook.

This configuration is stored as reference data and is valid until the "valid to" date stored within the report configuration is reached.

#### **Moment of data extraction**

The creation of a "Statement of account" report is always triggered at the EoD of the RTGS component after finalization of booking processes [business event "EoD"] – see [EoD](#page-75-0) [\[](#page-75-0) $\triangleright$  [76\].](#page-75-0) A new report configuration can be set-up at the earliest for the next business day. The respective component only creates those reports, for which the underlying report configuration is valid at the current business day.

#### **Availability of the report in RTGS**

A generated report is available for download until it is replaced by a new (next) version of it, i.e. a report that is created at the EoD of the current business day replaces the report that was created at the EoD of the previous business day. The replaced report is no longer available for download in RTGS. In A2A mode RTGS pushes the specific report, provided that the push preference for the report is stored for the respective recipient in reference data (i.e. report configuration). The message is sent out based on the routing information stored for the RTGS Actor. Otherwise the report is just stored after generation and can be downloaded in pull mode.

#### **CRDM parameter synthesis**

The following parameters are created and updated by the CRDM Actor (see Table 102 - [Report configuration](#page-241-0) [\[](#page-241-0) [242\]\)](#page-241-0) for the setup of a report.

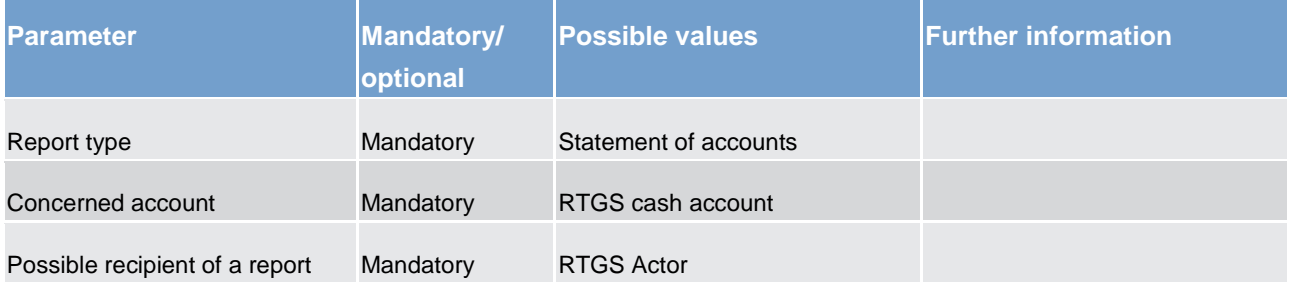

# target T2

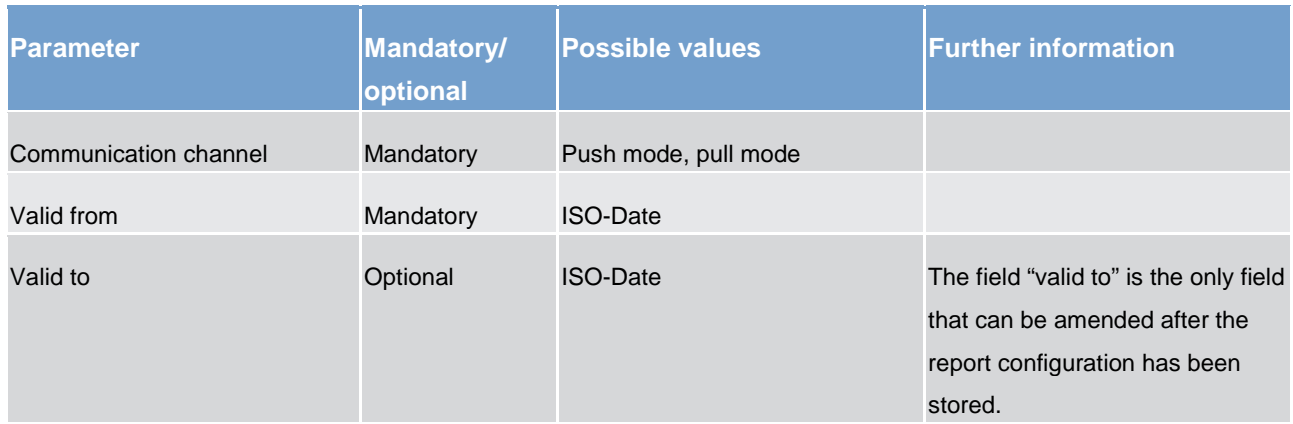

#### **Table 96 - CRDM parameter synthesis**

#### **Concerned account**

Each report provides information on a certain scope of data. The data scope is indicated by the RTGS cash account for which it is configured. The feature is available for all RTGS cash account types (including RTGS sub-accounts).

The concerned account has to be specified, when the report is configured for the first time. It is necessary to store one configuration per RTGS cash account and recipient for which the report should be created.

#### **Possible recipients of a report**

All reports can be received by the technical address of

- **l** concerned account owner;
- **l** another authorised party.

A created report can be received by one or several receivers. Each RTGS Actor can decide, if they wish to receive a report directly after its creation or rather query it ad-hoc.

If a recipient wishes to receive a report directly after its creation, this has to be stored in the reference data configuration of the report in CRDM (communication channel = push mode). In this case reports can be received by the technical address defined for the RTGS cash account or by the technical address defined for the other authorised party see chapter [Routing](#page-40-0)  $[$  [41\].](#page-40-0)

If a recipient does not wish to receive a report directly after its creation but to request it afterwards, this RTGS behaviour has to be stored in the reference data configuration of the report as well (communication channel = pull mode).

Furthermore the recipient is stored as recipient of a report independent of the configuration with push or pull mode.

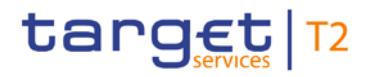

For information about the setup of a report configuration for a specific concerned report recipient, please see RTGS user handbook chapters related to report configuration setup.

# 5.5.3 Query management for RTGS

### 5.5.3.1 Concept for RTGS

Queries are provided by RTGS to the submitting actor as a means of satisfying his information needs on demand. The submitting actor can obtain information on different business items by submitting query requests to RTGS. These are answered on the basis of the latest data available.

For requests on RTGS queries using the specified (optional and mandatory) search and return criteria are available. Thus actors are not able to define these criteria by themselves.

The respective business process is described in chapter [Execute query](#page-347-0)  $[$  [348\].](#page-347-0)

### 5.5.3.2 Overview for RTGS

RTGS provides a range of predefined query types, which the submitting actor can use to request information on business items. The offered queries are available for all authorised submitting RTGS Actors.

They can send query requests to RTGS in A2A mode or in U2A mode. Generally, all these query requests are processed in real-time. Exceptions occur during the maintenance window. During the maintenance window query management does not service any requests. In case ESMIG is available and the network interface is not closed, an A2A query request during business service maintenance window will be handled by using timeout management. As regards information on routing please see chapter [Routing](#page-40-0) [\[](#page-40-0) [41\].](#page-40-0) In case the network interface is closed, NSP informs the authorised submitting actor about the closure of the real-time channel.

### 5.5.3.3 Query management process for RTGS

#### **Initiating queries for RTGS**

In order to obtain the desired information the submitting actor needs to submit a query request to RTGS. For the communication with RTGS in A2A mode all query and response messages are set up as XML messages compliant with the ISO20022 standard. For the communication with RTGS in U2A mode a GUI based on a standard browser application is provided.

In general an authorised submitting actor can send each query request in A2A mode as well as in U2A mode. However, there are some queries which are only accessible via U2A mode. Query availability in the respective communication mode is shown in the table below. Query request and return criteria are described

in detail in RTGS user handbook for U2A mode and in chapter [List of messages](#page-380-0)  $[$  [381\]](#page-380-0) with link to MyStandards for A2A mode.

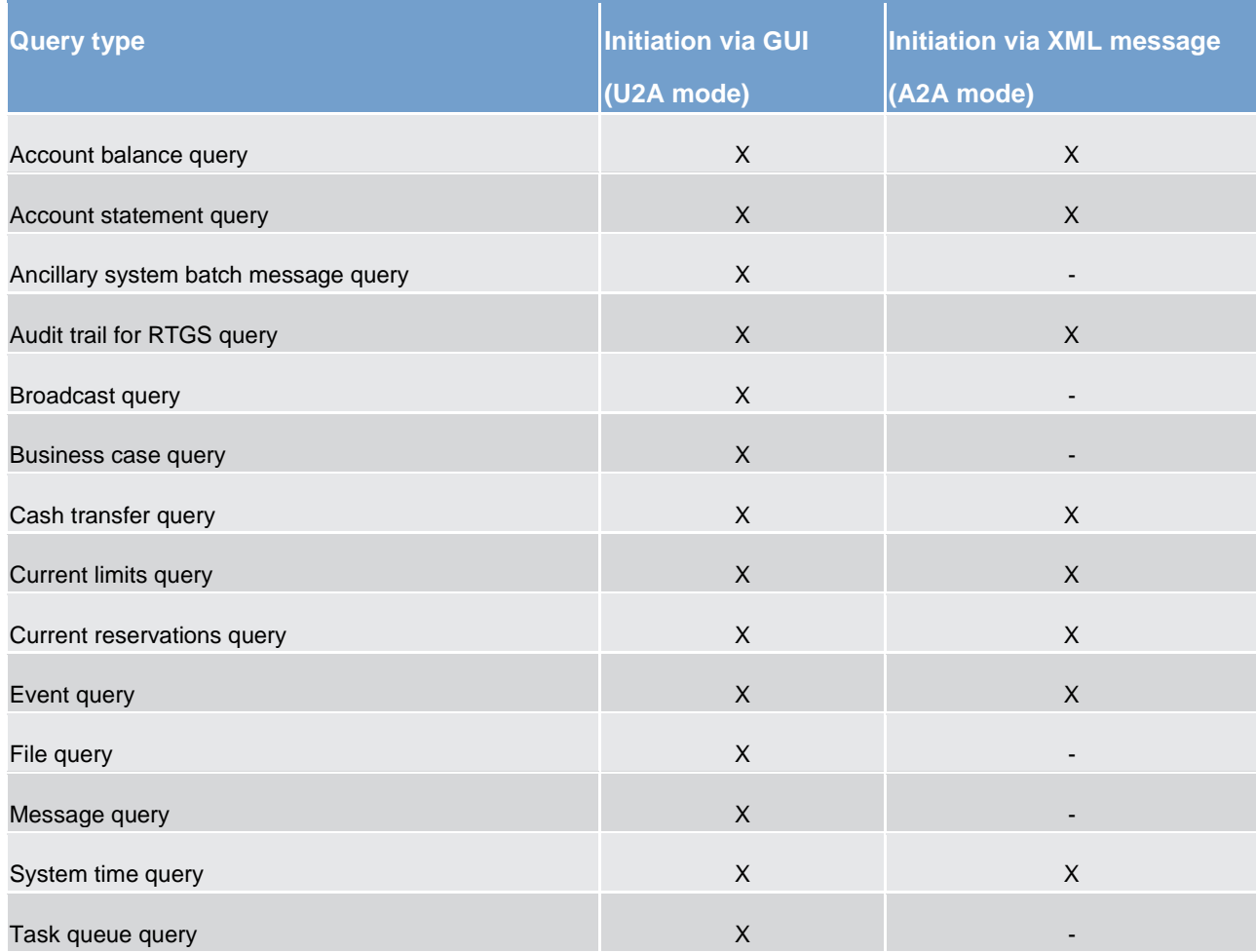

#### **Table 97 - Initiating queries for RTGS**

The different types of queries in RTGS are static regarding the set of selection parameters, which can be mandatory, optional or conditional.

#### **Preconditions for successful processing of queries**

RTGS validates the plausibility of search criteria that were specified by the submitting actor. In addition, RTGS ensures that the submitting actor of the query is allowed to initiate the query and to retrieve the requested information by checking, whether the submitting actor possesses all necessary privileges granted in advance (taking into account the validity dates) and ensuring the data scope.

#### **Providing data for queries**

If all checks performed by RTGS were successful, it extracts the requested business information from the production data. The submitting actor receives the latest available data.

If any plausibility or authorisation checks performed by RTGS fail, the submitting actor receives a response specifying the error(s) using the respective error code(s).

#### **Retrieving the query response**

In case the extraction of the query data is successful, the RTGS sends a query response containing the requested business information back to the requesting actor. In case the extraction of the query data returns a zero result, the submitting actor receives appropriate information. If a retrieval of the query result fails, then an error response is provided to the submitting actor.

If the submitting actor has sent the query via U2A mode, the response is given to the same submitting actor in U2A mode. The U2A dialogue is described more in detail in the RTGS user handbook.

If the submitting actor has sent the query via A2A mode, the response is given to the same component user in A2A mode. RTGS does not allow the routing of the query response to a dedicated technical address.

#### **Parameter synthesis**

No specific configuration from the submitting actor is needed.

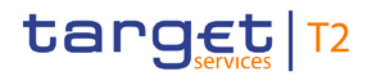

# 6 Overview of used common components in RTGS component

# 6.1 CRDM features

# 6.1.1 Concept

The CRDM common component allows duly authorised users to create and maintain reference data objects. CRDM objects specify reference data for the configuration of parties, cash accounts and rules and parameters.

### 6.1.2 Overview

The CRDM common component is in charge of executing reference data maintenance instructions for the creation or the maintenance of reference data objects.

Duly authorised users belonging to CBs, payment banks and to the operator can trigger CRDM according to their own specific access rights, i.e. using the functions and maintaining the common reference data objects they have been granted.

Duly authorised users of the operator are responsible for system configuration tasks and for the management of common reference data for CBs. These users can also act on behalf of other CRDM Actors in order to perform some specific actions or within some pre-defined contingency scenarios.

The CRDM common component executes immediately all reference data maintenance instructions. The related reference data changes become effective in the relevant TARGET Service, common component(s) or back-office applications in a deferred way, by means of a daily reference data propagation process. The process takes place every business day and is scheduled in order to ensure a smooth and complete reference data propagation depending on the operational schedule of the relevant service.

All common reference data objects can be created and maintained in U2A mode, whereas only a sub-set of them can be created and maintained also through the data migration tool (DMT) (see chapter [Reference](#page-267-0)  [data maintenance types](#page-267-0) [\[](#page-267-0) [268\]\)](#page-267-0). All reference data changes performed in U2A mode can be executed either in two-eyes or in four-eyes mode. Duly authorised users can specify the applicable mode for the functions and the common reference data objects they manage (see chapter  $\Delta$ ccess rights [\[](#page-234-0) $\triangleright$  [235\]\)](#page-234-0).

Versioning facilities and validity periods allow the implementation of data revision and data history features, in order to keep track of all past data changes, to enter changes meant to become effective as of a future date and to define common reference data objects with limited or unlimited validity.

# <span id="page-234-0"></span>6.1.3 Access rights

This section provides information on access rights management in the CRDM. More into detail, chapter [Ac](#page-234-1)[cess rights concepts](#page-234-1) [ $\triangleright$  [235\]](#page-234-1) presents some basic concepts (e.g. user, privilege, role and data scope) related to access rights management. On this basis, chapter [Access rights configuration](#page-249-0) [\[](#page-249-0) [250\]](#page-249-0) illustrates all the available options for the configuration of access rights. Finally, chapter [Access rights configuration process](#page-258-0) [\[](#page-258-0) $\blacktriangleright$  [259\]](#page-258-0) describes the access rights configuration process that each type of CRDM Actor has to put in place in order to set-up the appropriate assignment of roles and privileges for all its users. In order to clarify the differences in data scope per type of actor, this section uses the concepts of CB and payment bank, which are introduced in chapter [Common reference data objects and the hierarchical party model](#page-246-0) [\[](#page-246-0) $\triangleright$  [247\],](#page-246-0) as well as the concept of system entity, which is introduced in chapter [Data scope](#page-247-0)  $[$  [248\].](#page-247-0)

# <span id="page-234-1"></span>6.1.3.1 Access rights concepts

This chapter presents the main concepts related to access rights management in CRDM.

# 6.1.3.1.1 User function

DMT files, XML messages and GUI functions are the atomic elements users can trigger through the DMT and in A2A and U2A mode respectively to interact with CRDM as well as other services, common components or back-office applications. Based on these set of files, XML messages and GUI functions, it is possible to define the set of all user functions, i.e. of all the possible actions that a user can trigger in CRDM or other services, common components or back-office application services, either in the DMT or in A2A or U2A mode.

### 6.1.3.1.2 Privilege

A privilege identifies the capability of triggering one or several user functions and it is the basic element to assign access rights to users. This means that a user  $U_x$  owns the access right to trigger a given user function  $F_Y$  if and only if U<sub>X</sub> was previously granted with the privilege P<sub>Y</sub> identifying the capability to trigger F<sub>Y</sub>.

The following tables provide the exhaustive list of privileges covering all the user functions available:

- **l** table access rights management
- **l** table party data management
- **l** table cash account data management
- **l** table message subscription configuration
- **l** table report configuration
- **l** table reference data queries
- **l** table TIPS functions

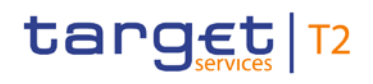

#### **l** table other

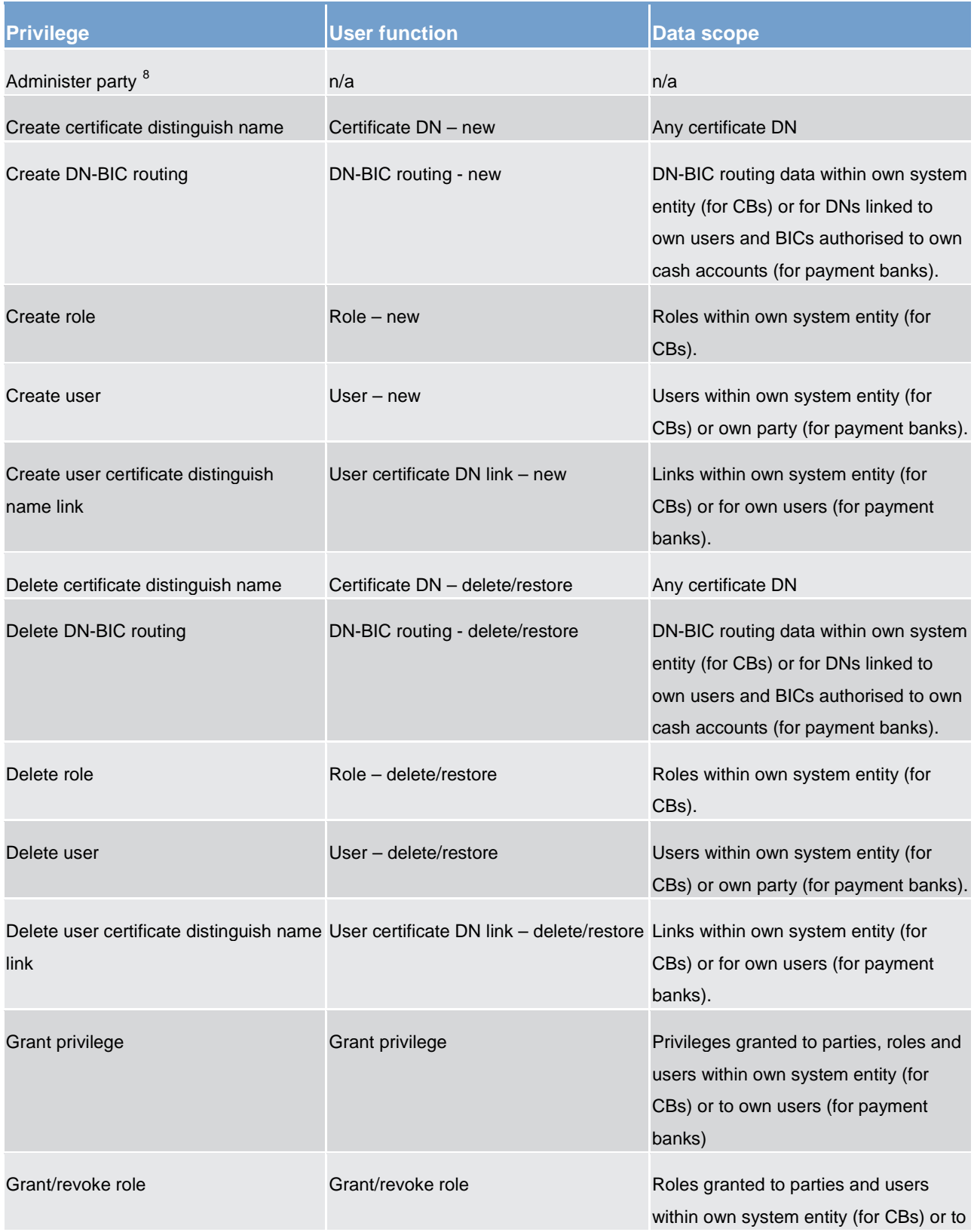

<span id="page-235-0"></span>8 This privilege enables a user to act as party administrator for their own party.

\_\_\_\_\_\_\_\_\_\_\_\_\_\_\_\_\_\_\_\_\_\_\_\_\_

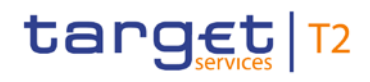

Overview of used common components in RTGS component CRDM features

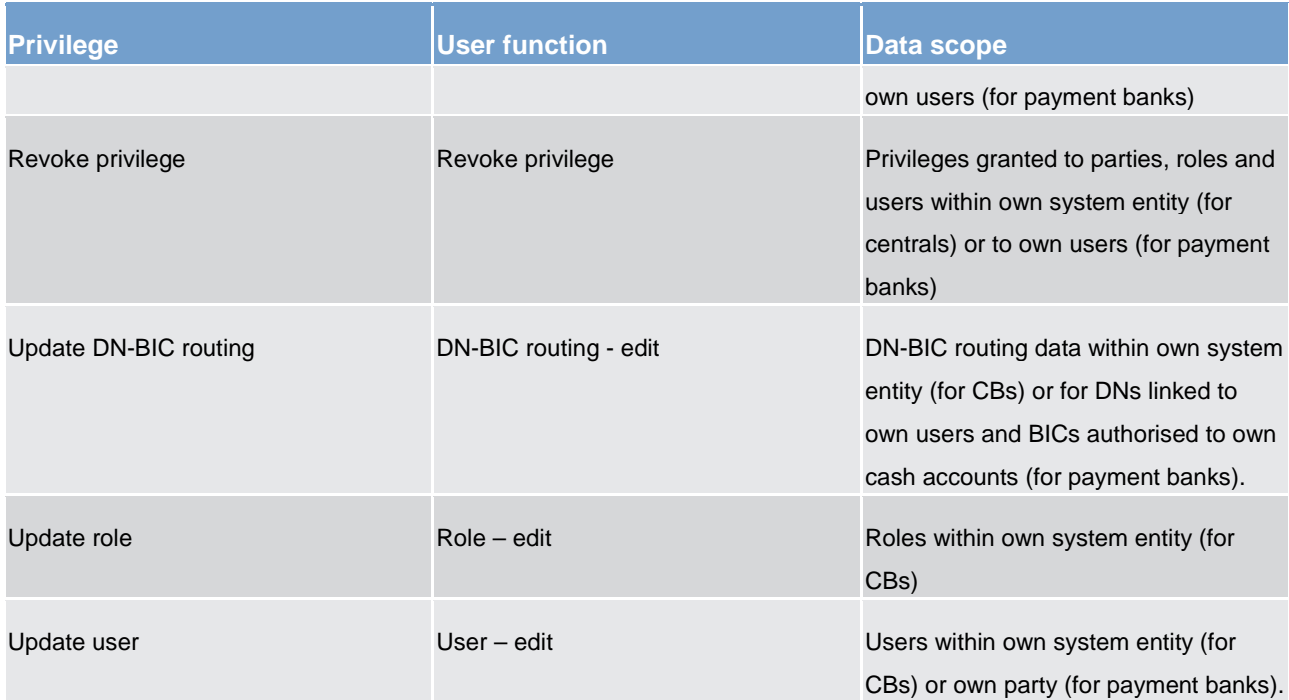

## **Table 98 - Access rights management**

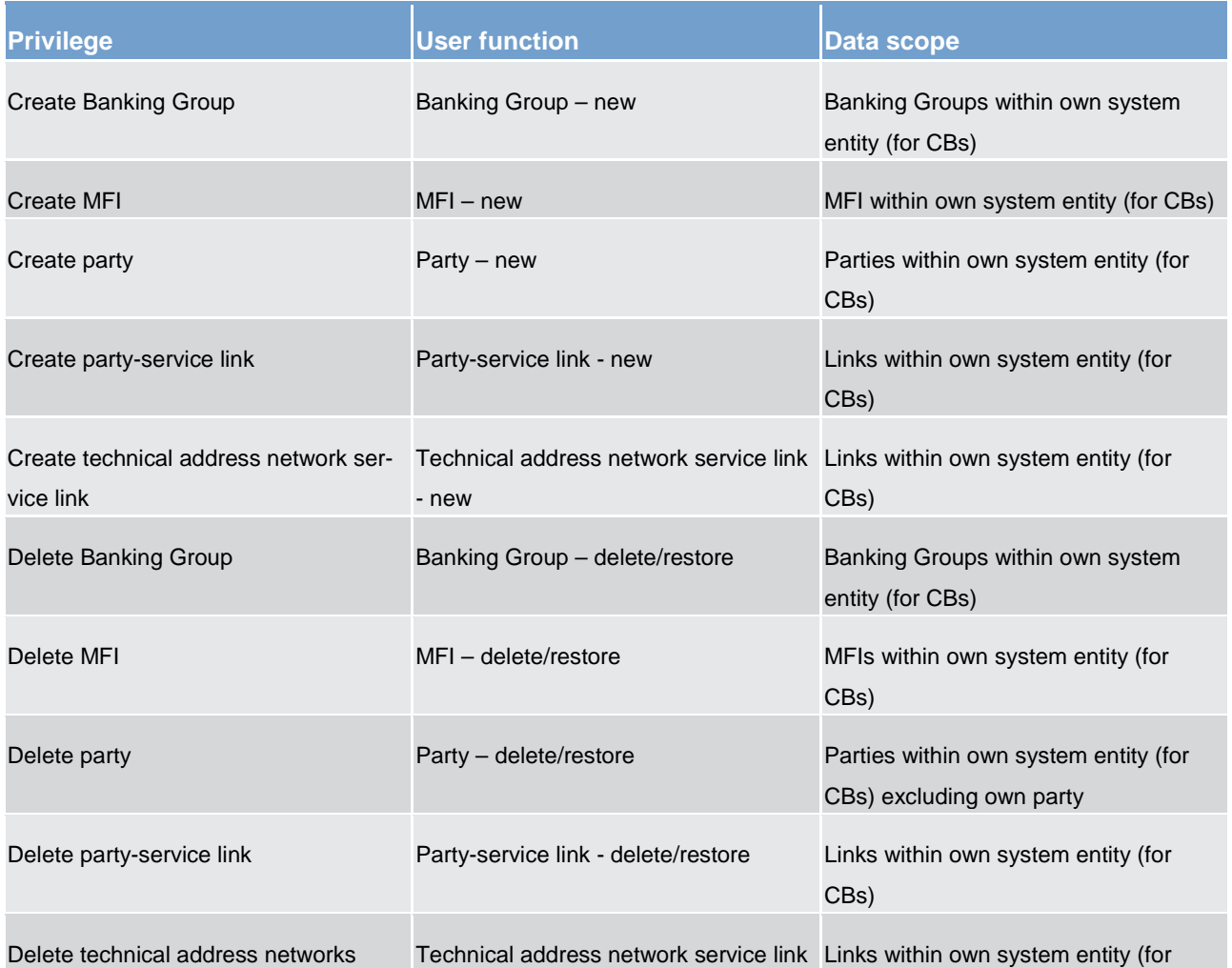

Overview of used common components in RTGS component CRDM features

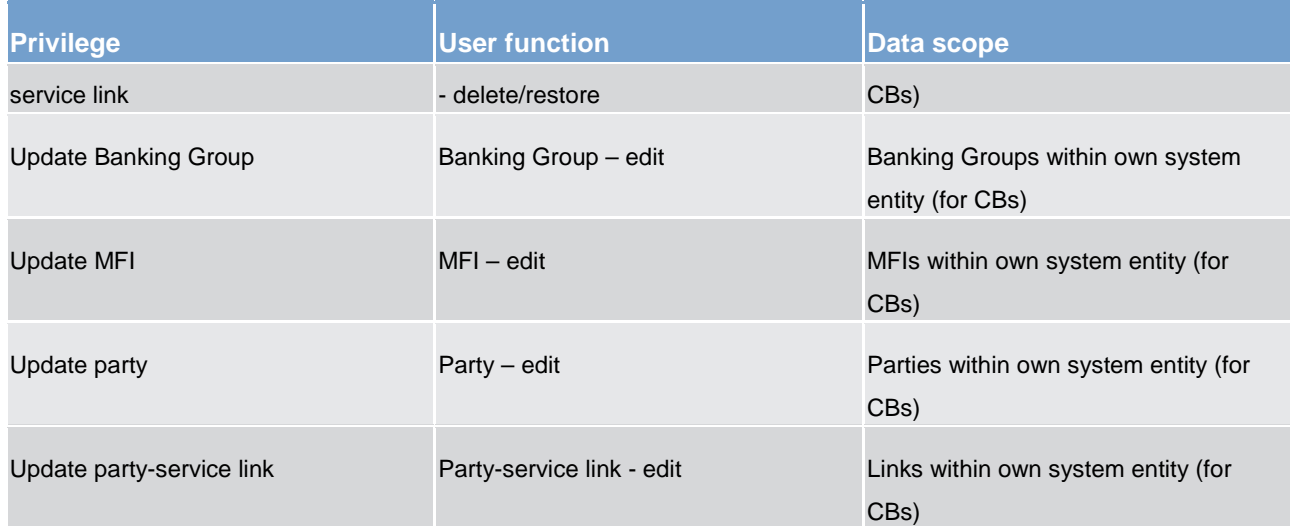

### **Table 99 - Party data management**

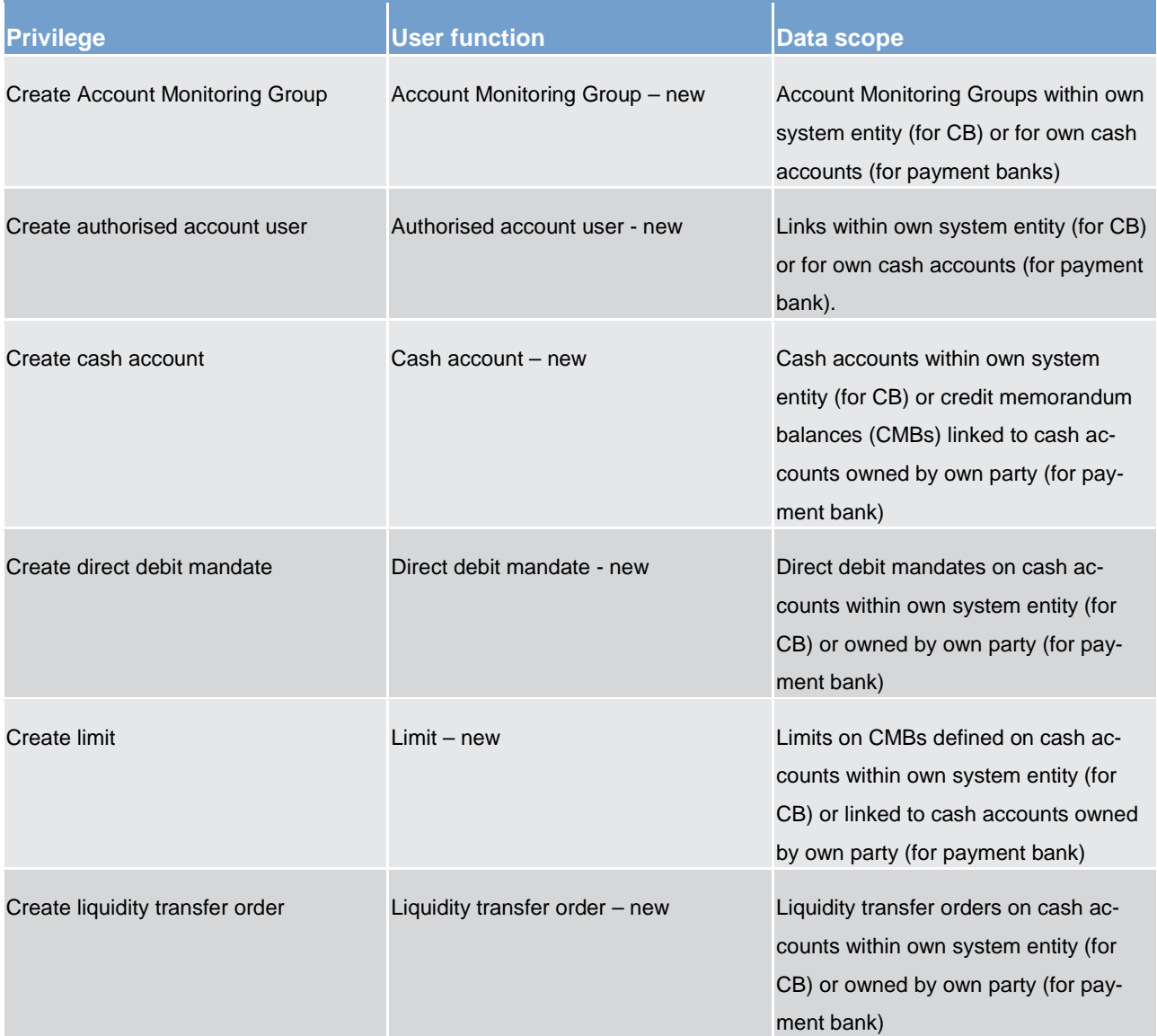

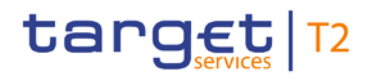

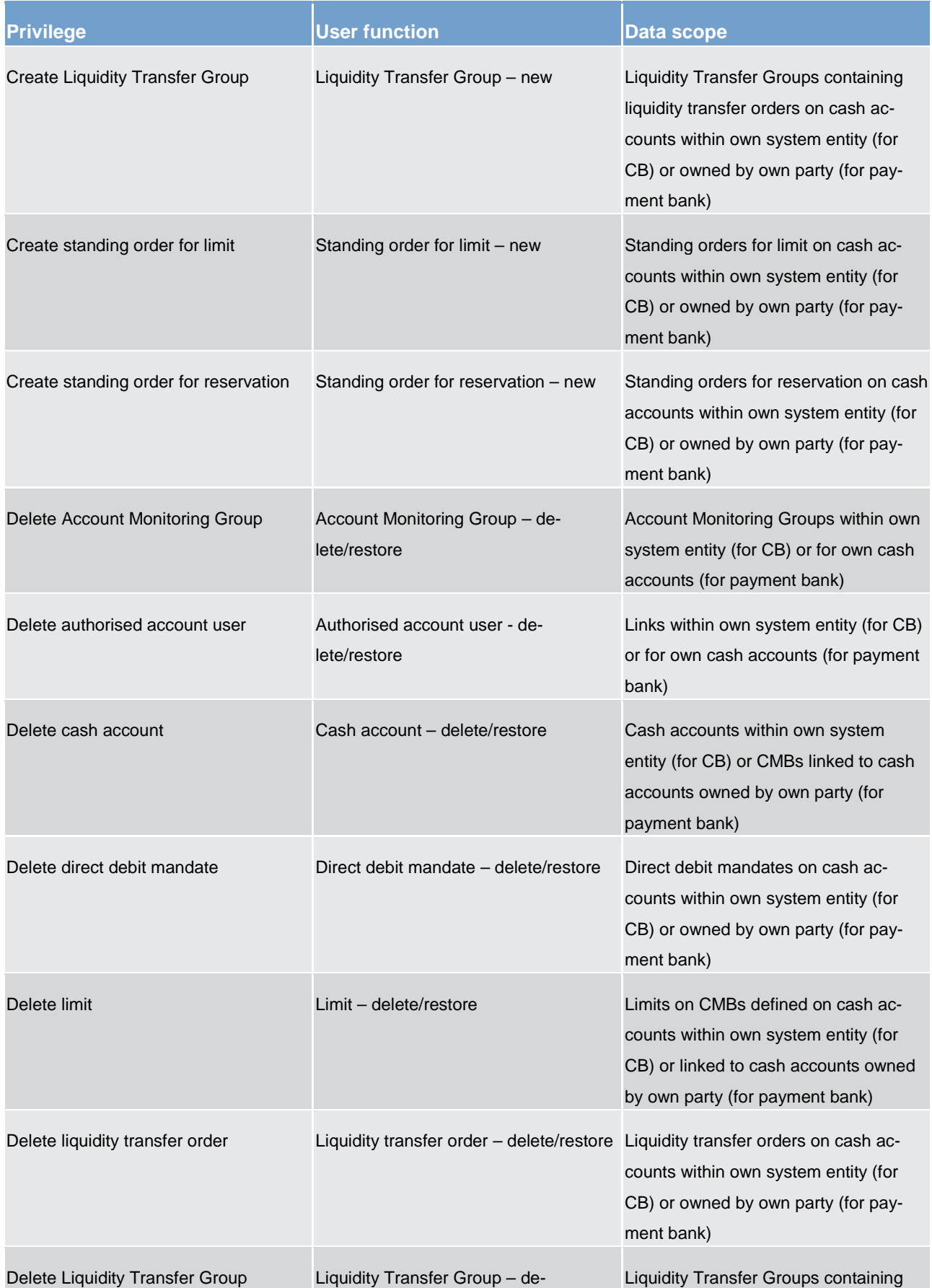

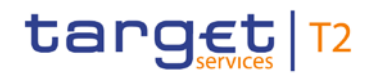

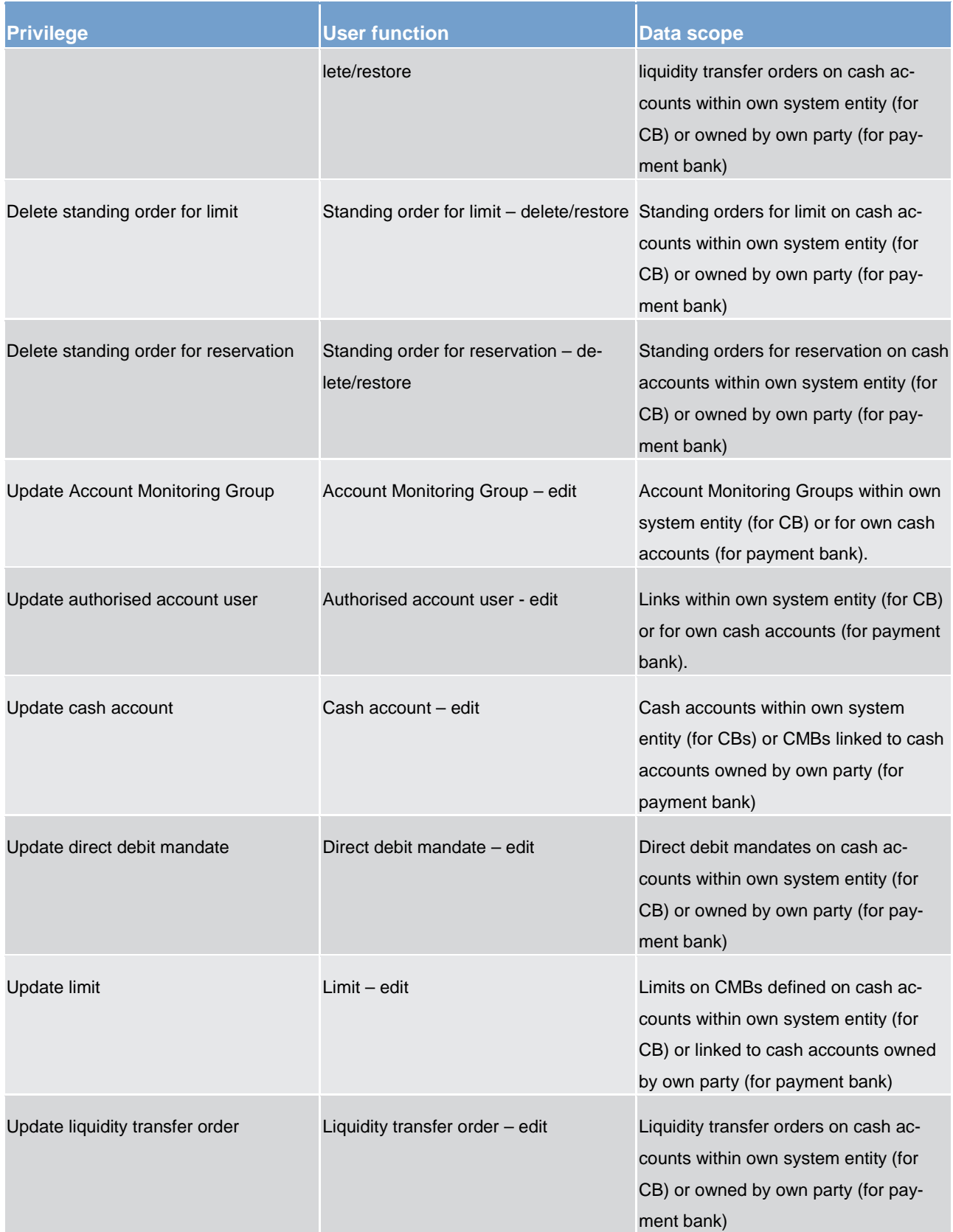

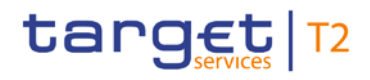

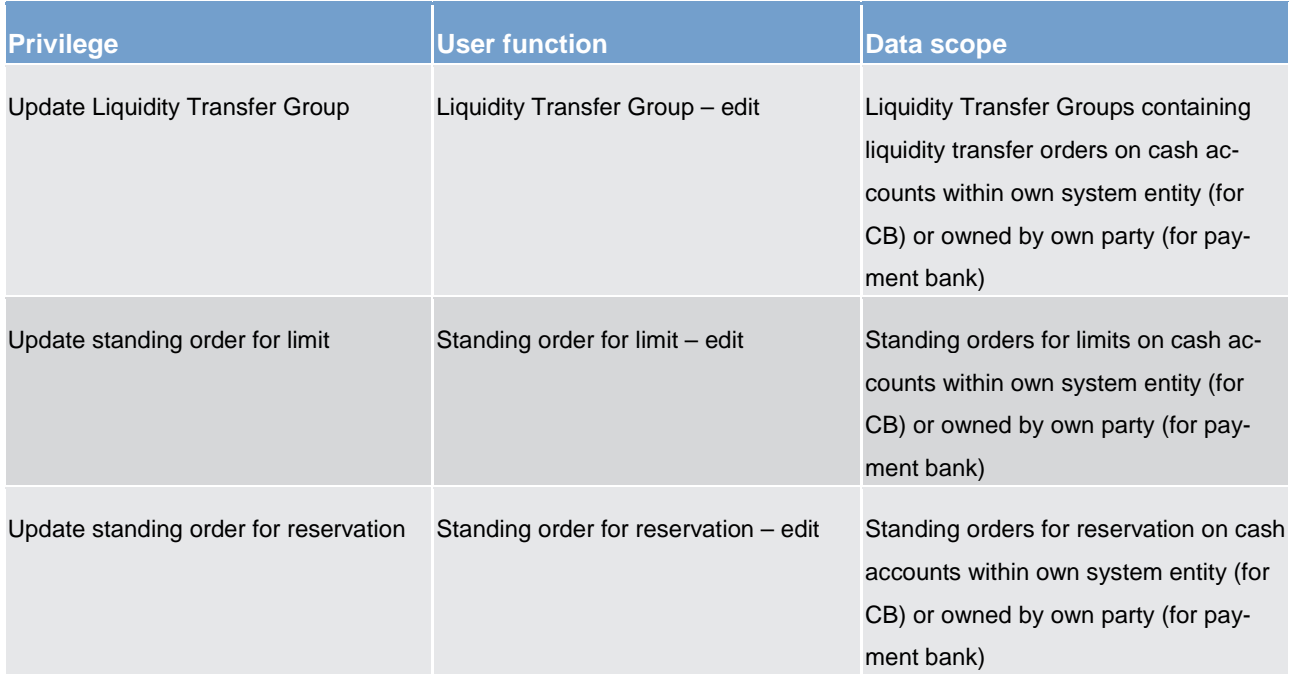

## **Table 100 - Cash account data management**

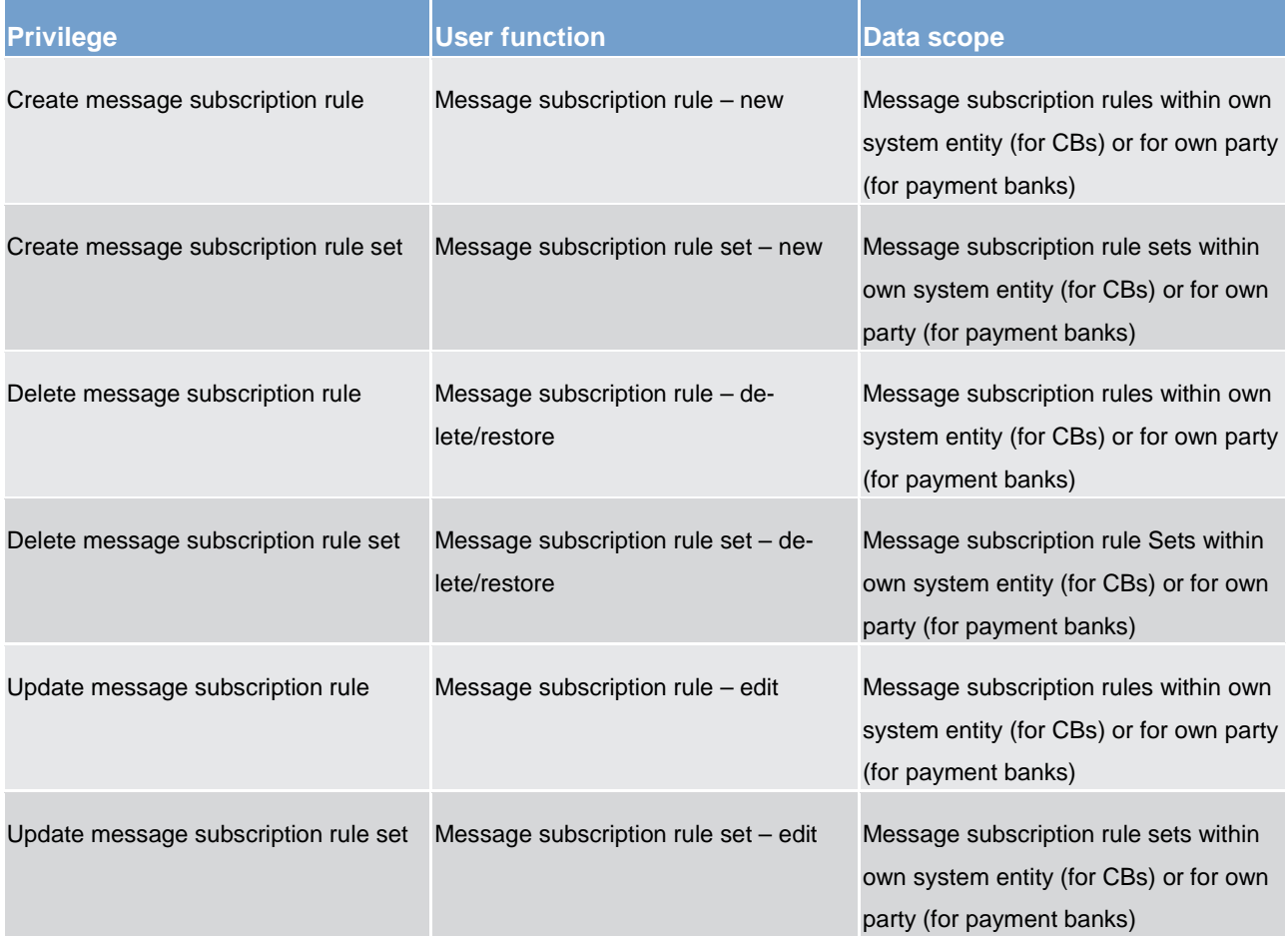

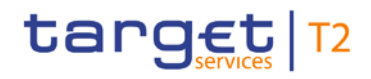

#### **Table 101 - Message subscription configuration**

<span id="page-241-0"></span>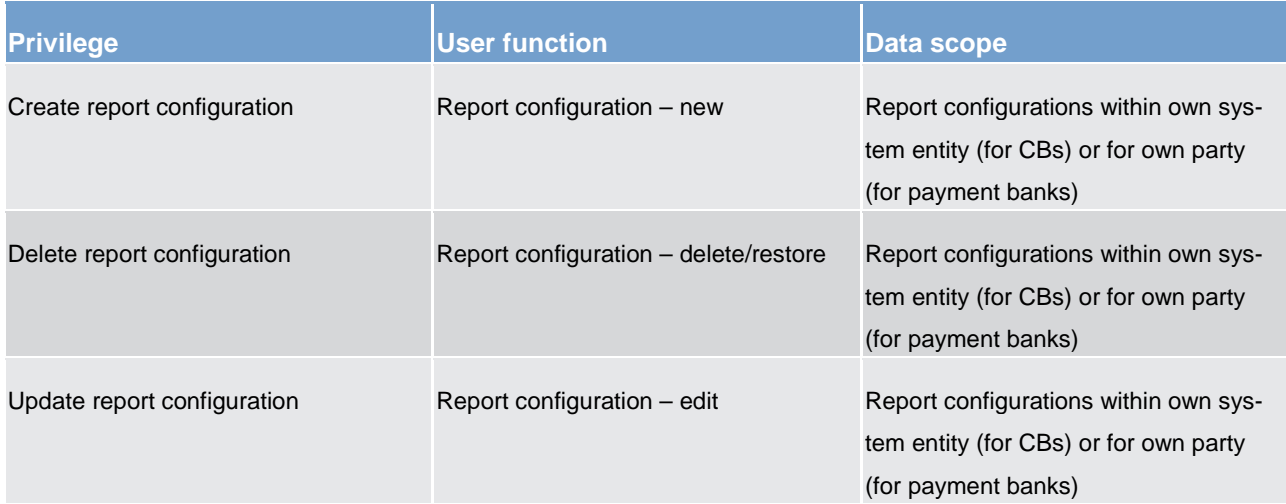

### **Table 102 - Report configuration**

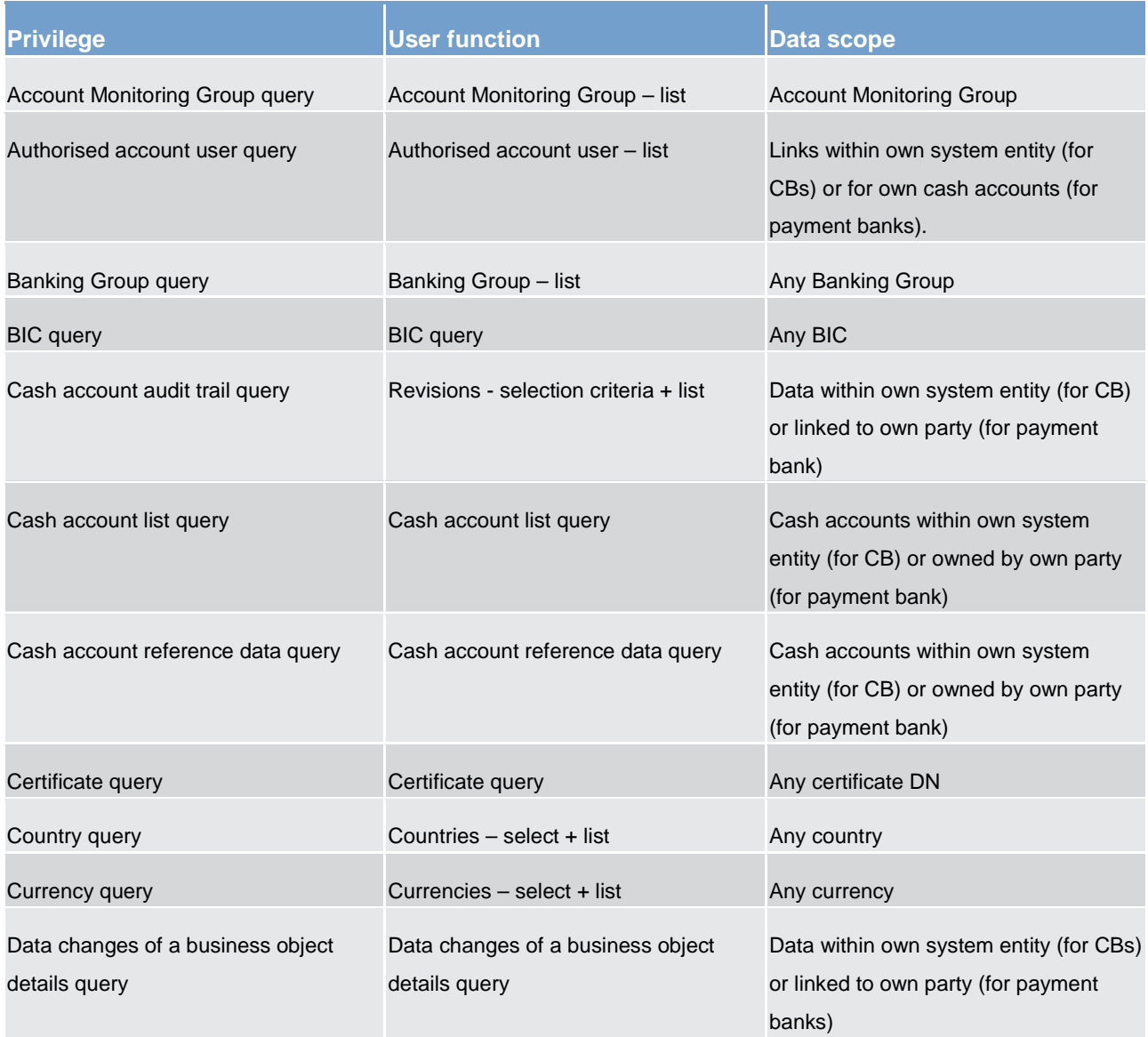

Overview of used common components in RTGS component CRDM features

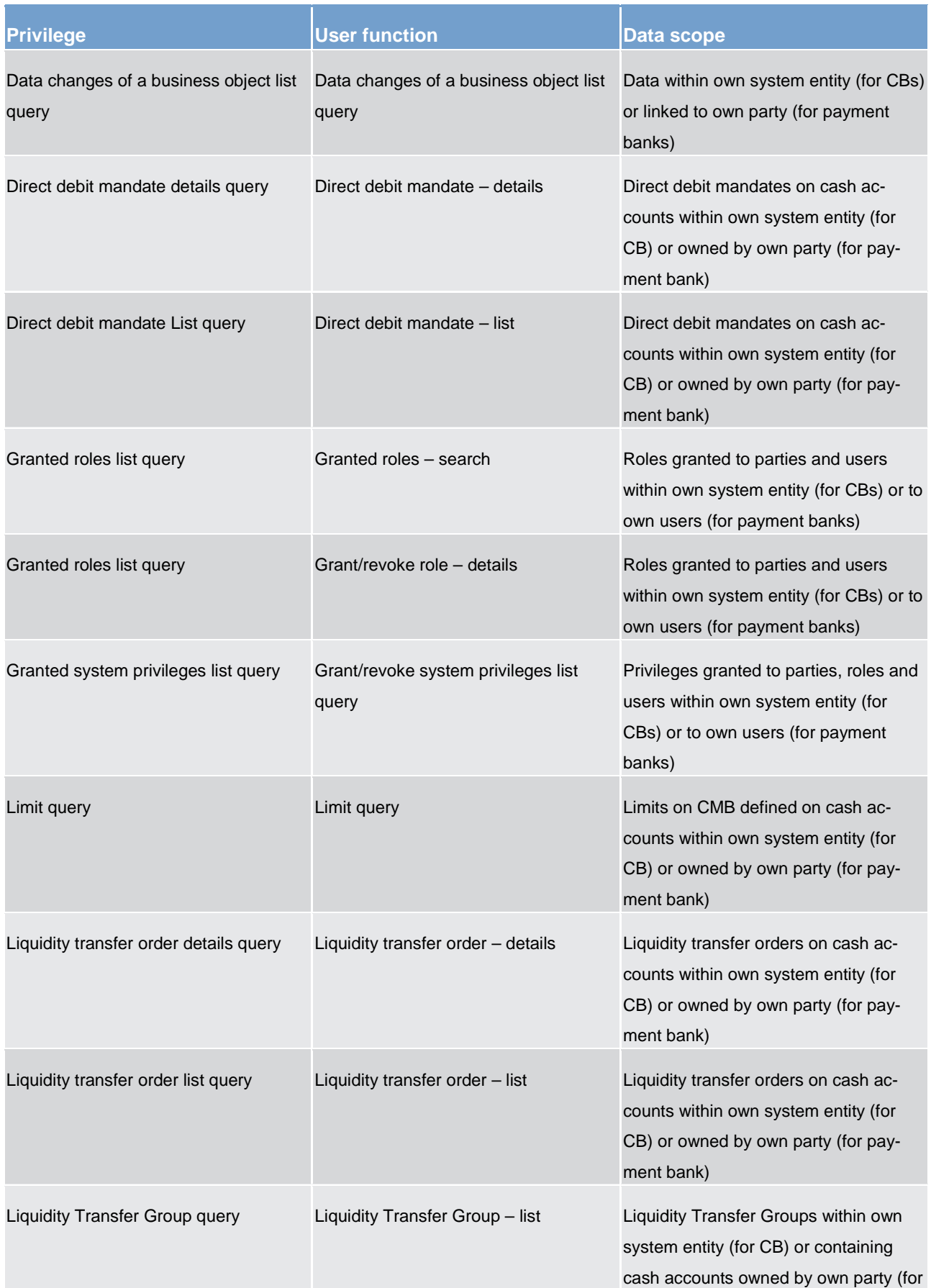

Overview of used common components in RTGS component CRDM features

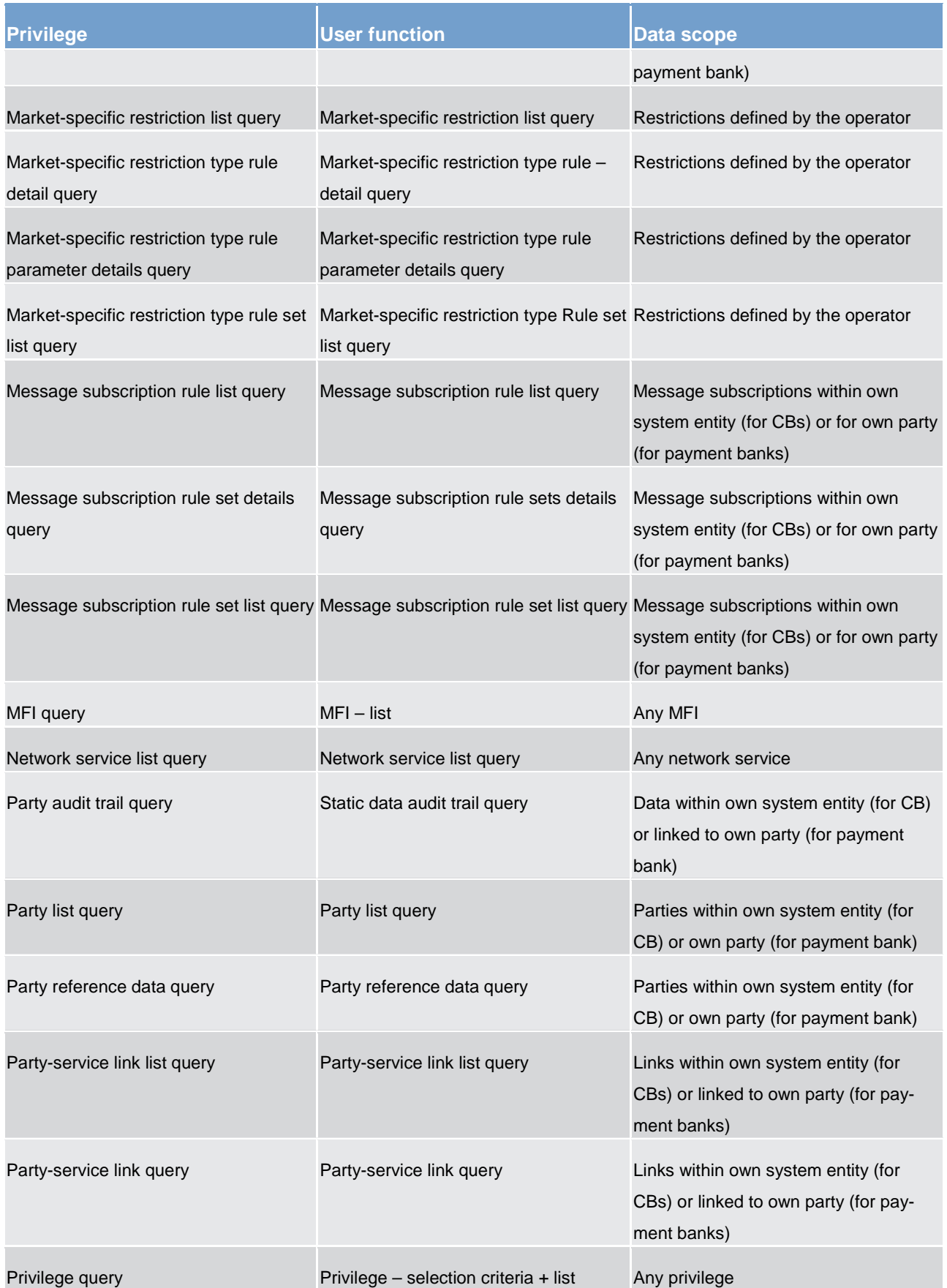

Overview of used common components in RTGS component CRDM features

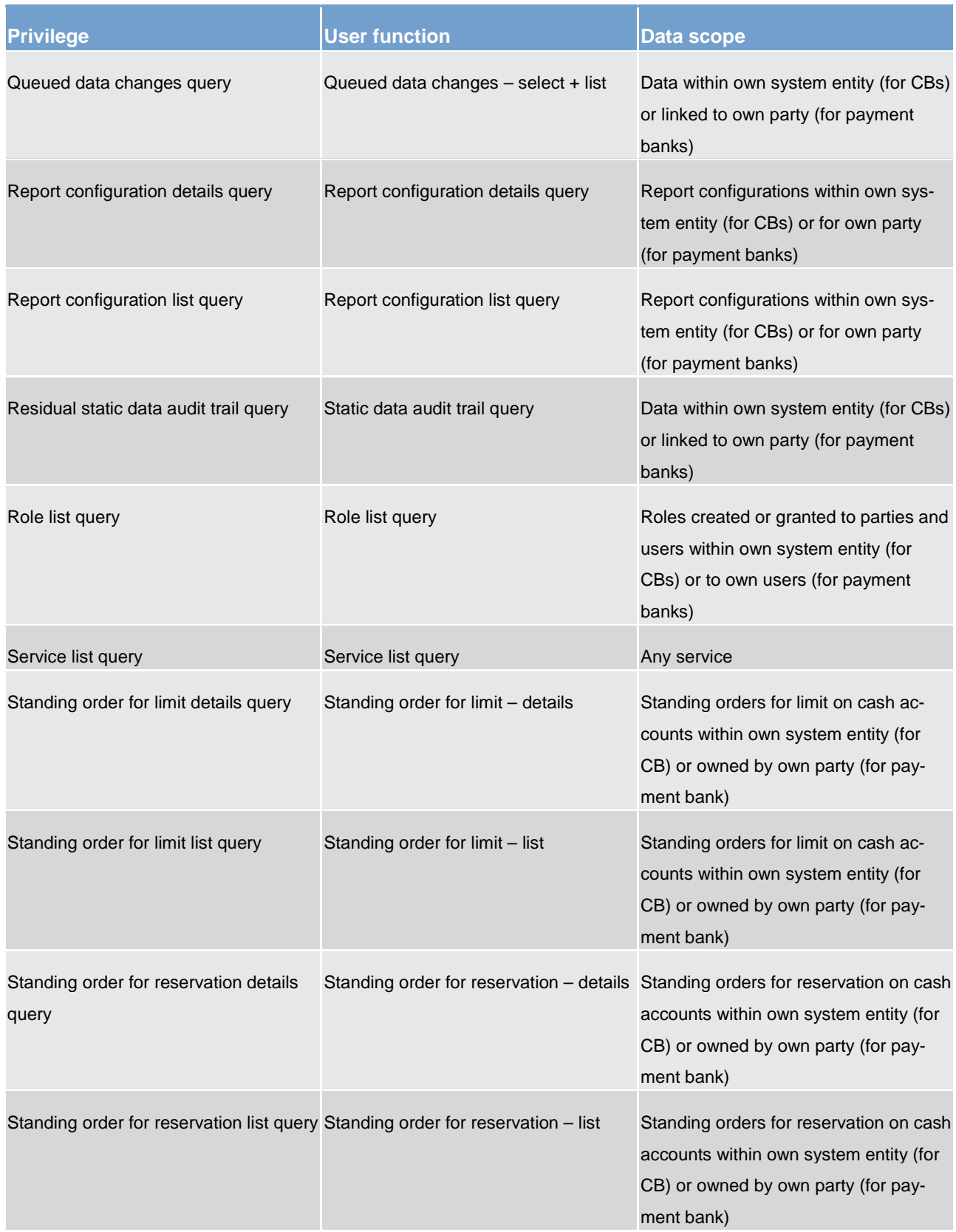

Overview of used common components in RTGS component CRDM features

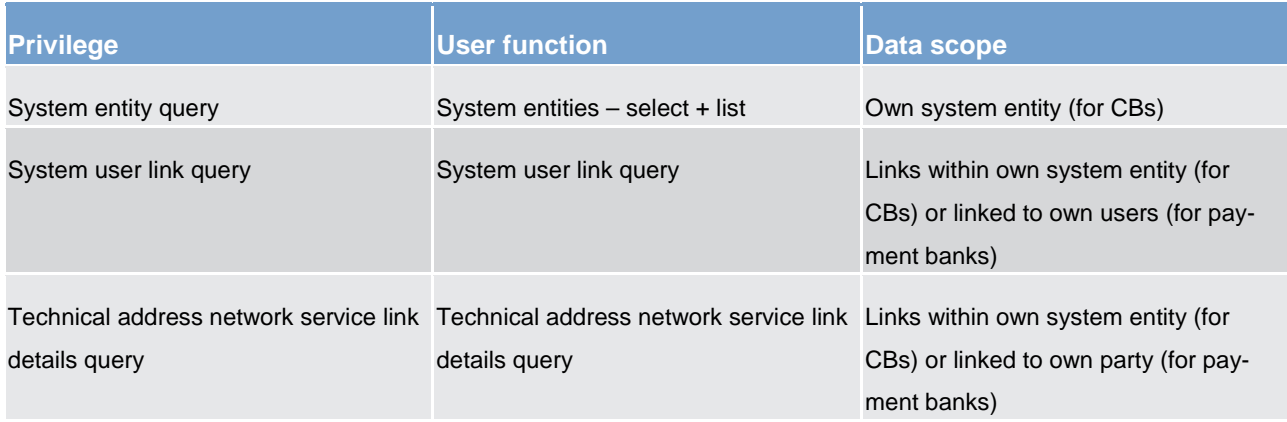

### **Table 103 - Reference data queries**

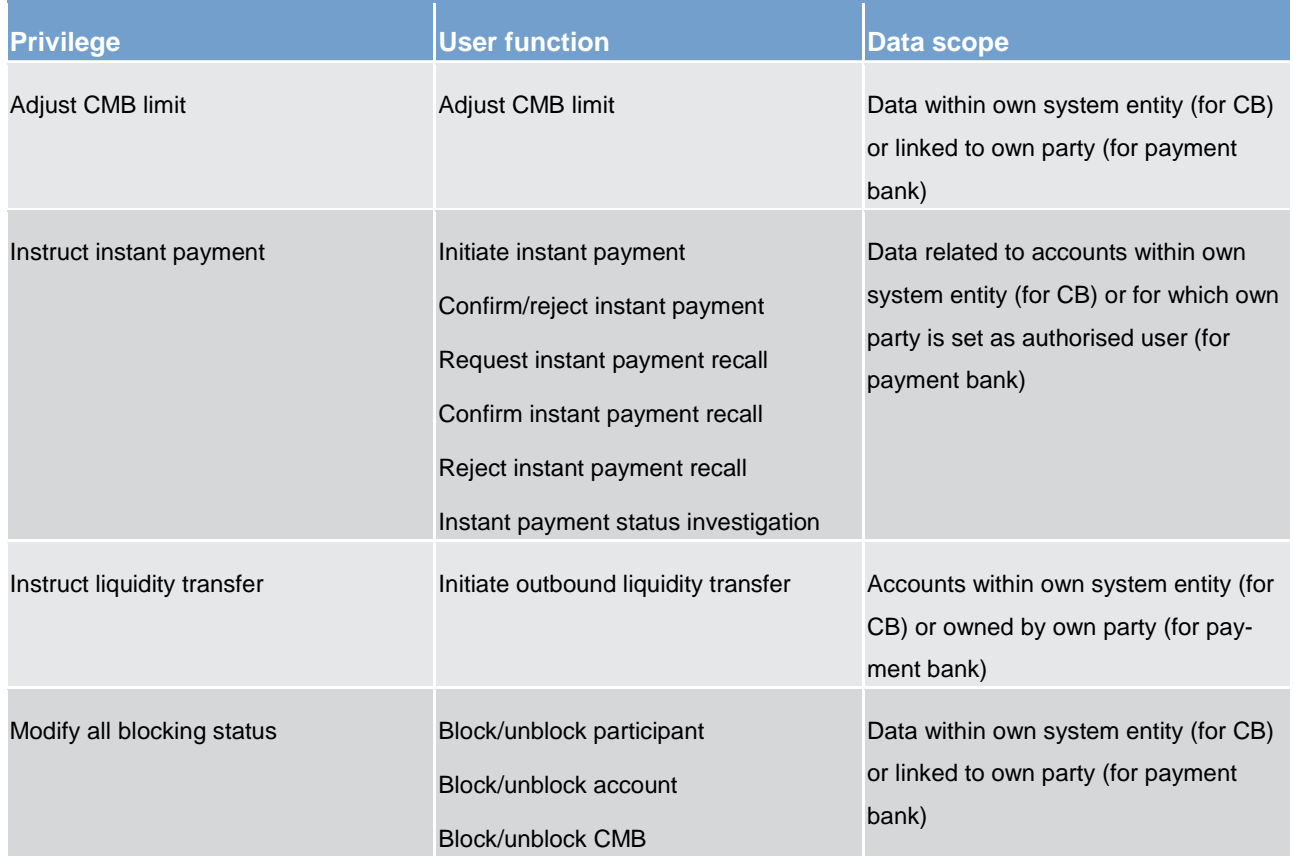

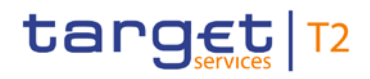

Overview of used common components in RTGS component CRDM features

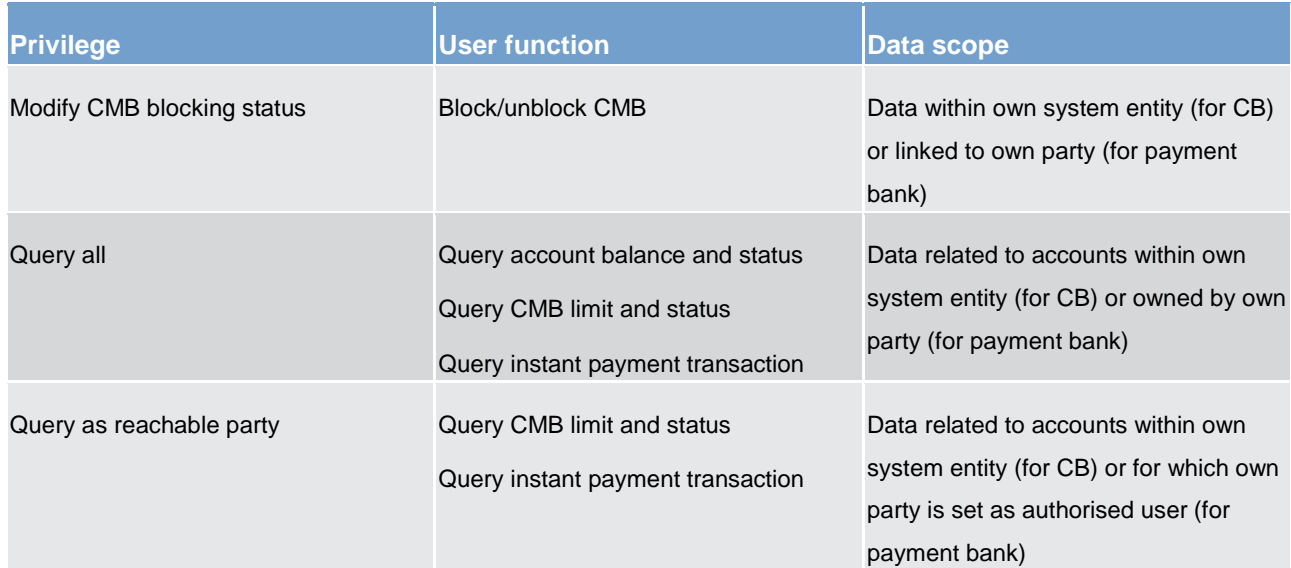

#### **Table 104 - TIPS functions**

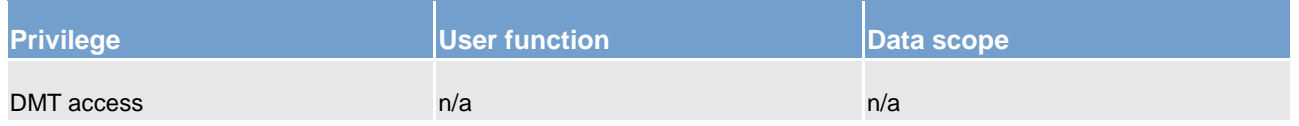

### **Table 105 - Other**

See chapter [Configuration of privileges](#page-249-1) [\[](#page-249-1) [250\]](#page-249-1) for information on the configuration of privileges.

### 6.1.3.1.3 Role

A role is a set of privileges. See chapter [Configuration of roles](#page-256-0) [\[](#page-256-0) [257\]](#page-256-0) for information on the configuration of roles.

#### 6.1.3.1.4 User

<span id="page-246-0"></span>A user is an individual or application that interacts with CRDM triggering the available CRDM user functions. See chapter [Configuration of users](#page-249-2) [\[](#page-249-2) $\triangleright$  [250\]](#page-249-2) for information on the configuration of users.

# 6.1.3.1.5 Common reference data objects and the hierarchical party model

All parties in the CRDM are linked to each other according to a hierarchical model. As shown in the following diagram and on the basis of this hierarchical party model, the operator is the only party at level 1, all the CBs are level 2 parties, all payment banks are level 3 parties <sup>[9](#page-246-1)</sup>. All the other reference data objects are linked to a party. For example:

\_\_\_\_\_\_\_\_\_\_\_\_\_\_\_\_\_\_\_\_\_\_\_\_\_

<span id="page-246-1"></span><sup>9</sup> Participation types may be further detailed with information specific to each individual service, if the service foresees this possibility.

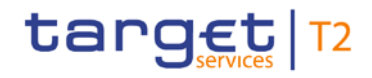

- **l** a cash account is linked to its CB or payment bank.
- **l** a restriction type is linked to the operator.

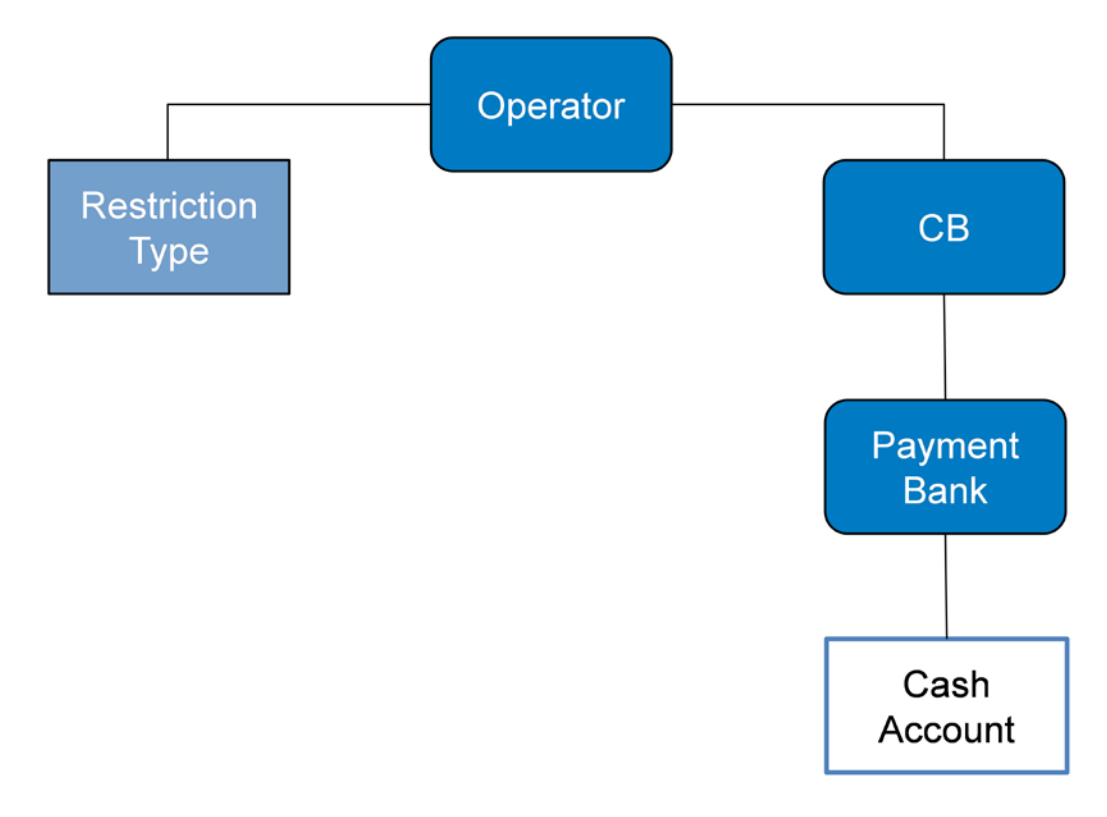

#### <span id="page-247-0"></span>**Figure 46 - Common reference data objects and the hierarchical party model**

#### 6.1.3.1.6 Data scope

For each privilege, the hierarchical party model determines the data scope of the grantee, i.e. the set of reference data objects on which the grantee can trigger the relevant user function. More precisely:

- **l** Users of the operator have visibility on all reference data objects and can act on objects belonging to participants only in exceptional circumstances, following a specific agreement
- Users of the CBs have visibility on all reference data objects belonging to the same system entity <sup>[10](#page-247-1)</sup>
- **l** Users of the payment banks have visibility on reference data objects that are (directly or indirectly) linked to the same party

The following example describes the concept of data scope <sup>11</sup>.

\_\_\_\_\_\_\_\_\_\_\_\_\_\_\_\_\_\_\_\_\_\_\_\_\_

<span id="page-247-1"></span><sup>10</sup> A system entity in CRDM corresponds to a partition of data equating to the scope of a CB or of the operator. For example, the system entity of a CB includes all the data related to its payment banks.

<span id="page-247-2"></span><sup>11</sup> The following example presents only the configuration data that are relevant for the example. All the possible configuration options are defined in the following sections.

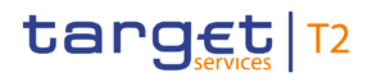

#### **Example – data scope**

Three users, X, Y and Z, belonging to a payment bank, to a CB and to the operator respectively, are granted with the same privilege to query cash accounts.

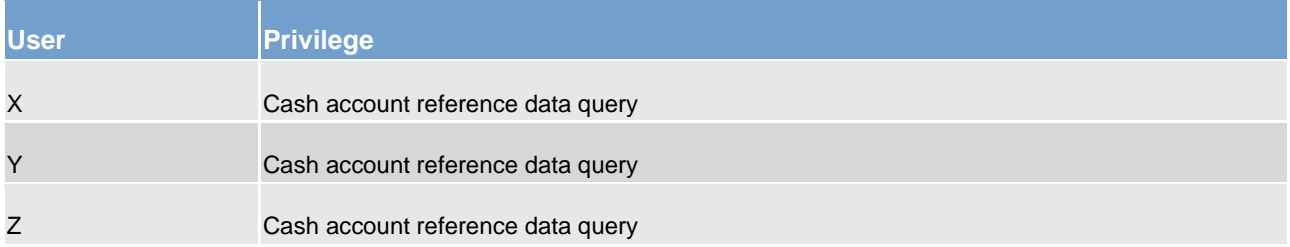

#### **Table 106 - User privileges (data scope)**

The following diagram shows the data scopes stemming from this access rights configuration for the three users.

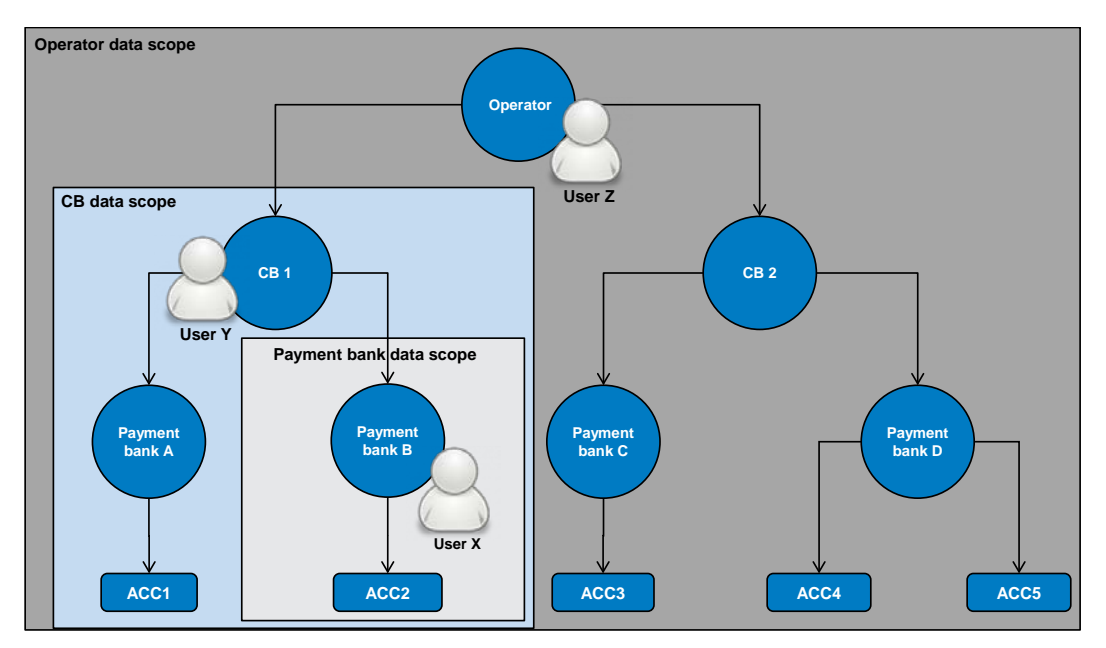

#### **Figure 47 - Data scopes**

The diagram shows that users X, Y and Z are given different data scopes, owing to the fact that they belong to different parties located at different levels of the hierarchical party model. More precisely:

- **l** User X of payment bank B gets a data scope including the cash account ACC2 only, as ACC2 is the only account of payment bank B. User X cannot query any other cash account in CRDM.
- **l** User Y of CB 1 gets a data scope including cash accounts ACC1 and ACC2, as these accounts belong to payment banks of CB 1. User Y cannot query any other cash account in CRDM, i.e. any cash account falling under the data scope of any other CB.
- **l** User Z of the operator gets a data scope including all cash accounts in CRDM, as the operator is at the top level of the hierarchical party model.

# <span id="page-249-0"></span>6.1.3.2 Access rights configuration

<span id="page-249-2"></span>This chapter presents how roles and privileges can be configured in CRDM in order to grant each user with the appropriate set of access rights.

### 6.1.3.2.1 Configuration of users

#### **Links between users and parties**

Each new user is linked to the same party which the creator user belongs to. An exception takes place when creating the first user of a party, i.e.:

- **l** when a operator system administrator creates a new system administrator for a CB
- when a CB system administrator creates a new system administrator for one of its payment banks

In all these cases the created user is linked to the party this user is going to administer.

Through the link with the relevant party, each user inherits a data scope (see chapter [Data scope](#page-247-0) [\[](#page-247-0) [248\]\)](#page-247-0).The link between a user and a party cannot be changed, i.e. a user is always linked to the same party.

#### **Party administrators**

<span id="page-249-1"></span>Each party must have at least one party administrator, i.e. a user being granted specific system privileges that allow its grantee to grant any roles and privileges previously granted to the grantee's party.

### 6.1.3.2.2 Configuration of privileges

#### **Availability of privileges**

Each privilege, just after its creation, is available to the party administrator(s) of the operator only. This means that party administrators of all the other parties cannot grant this privilege to their users.

A privilege becomes available to a party administrator of a party different from the operator only after this privilege has been granted to this party. From this moment on, the party administrator can grant this privilege, according to the rules defined in the following sections.

This implies that a two-step process is required in order to grant a specific privilege to a user belonging to a party different from the operator. In the first step, the privilege is granted to the relevant party (so that it becomes available to the party administrator(s) of this party). With the second step, one of the party administrators grants the privilege to the relevant user.

# target T2

The following diagram illustrates the access rights configuration steps needed to grant a user Z of a party B a given privilege P that is already available to the party administrator X of another party A.  $^{12}$  $^{12}$  $^{12}$ 

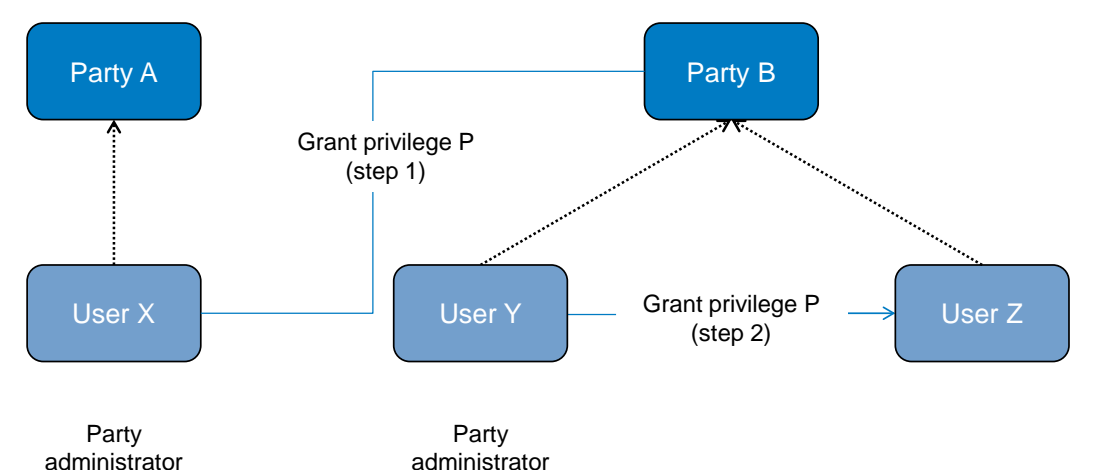

#### **Figure 48 - Access rights configuration steps**

The two configuration steps are as follows.

- **l** User X, as a party administrator of party A, grants privilege P to party B. From this moment on, privilege P becomes available to the party administrator Y of party B.
- **l** User Y, as a party administrator of party B, grants privilege P to user Z. From this moment on, user Z can trigger the user functions linked to privilege P.

At party level, access rights are propagated following the hierarchical party model, i.e. the operator propagates access rights to CBs which in turn propagate them to their payment banks. If necessary, the operator can act on behalf of a CB following a specific request to propagate access rights directly to its payment banks.

While the features described above apply to all privileges related to CRDM functions, it should be noted that TIPS privileges cannot be granted directly to parties or users, but can only be granted to roles, which can in turn be granted to parties and users. This implies that the above described configuration steps remain valid for TIPS as well, but in this case privileges have to be granted to roles in the first place and then roles can be granted to parties and users. For details on the configuration of roles see chapter [Configuration of roles](#page-256-0) [\[](#page-256-0) [257\].](#page-256-0)

#### **Granting privileges**

Most privileges can be granted to roles, users and parties, with the exception of TIPS privileges that can be granted to roles only. When granting a privilege, the grantor specifies appropriate values for the three following assignment options: deny option, administration option and four-eyes option.

\_\_\_\_\_\_\_\_\_\_\_\_\_\_\_\_\_\_\_\_\_\_\_\_\_

<span id="page-250-0"></span><sup>12</sup> Party A may be the operator or any other party which was previously granted privilege P.

# target T2

Overview of used common components in RTGS component CRDM features

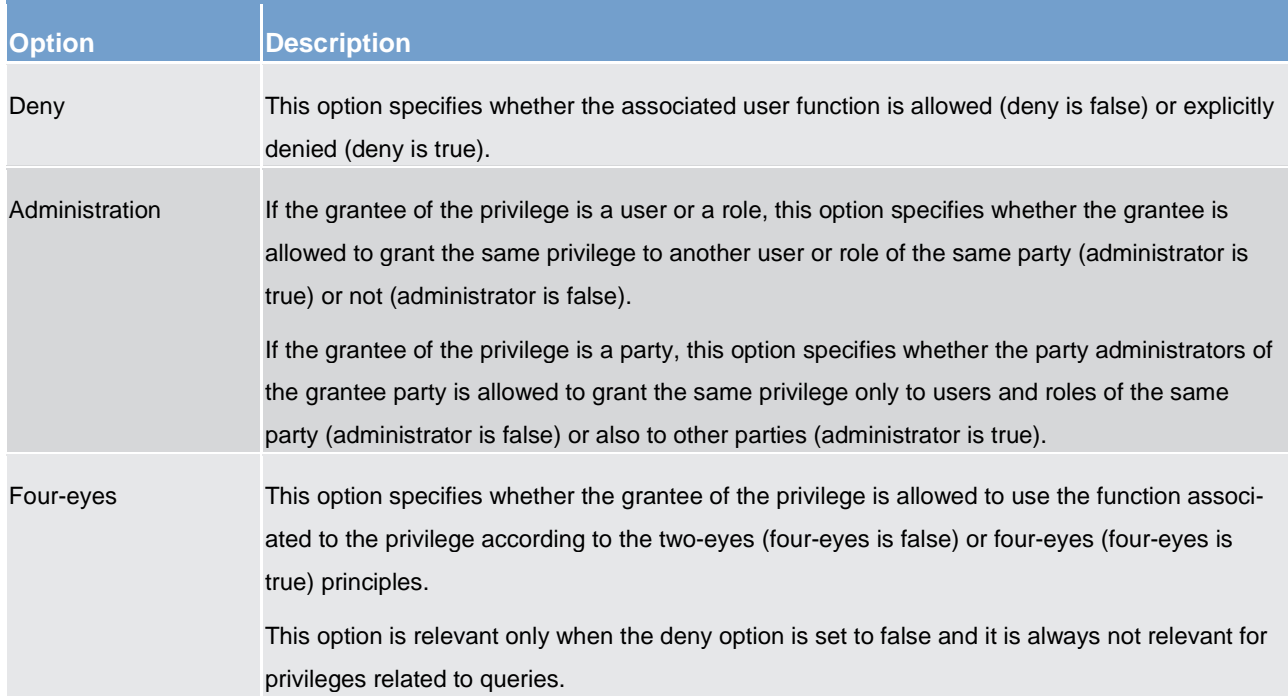

#### **Table 107 - Privilege assignment options**

### **Example - assignment of privileges to roles**

The following table shows some examples of assignment of privileges to roles:

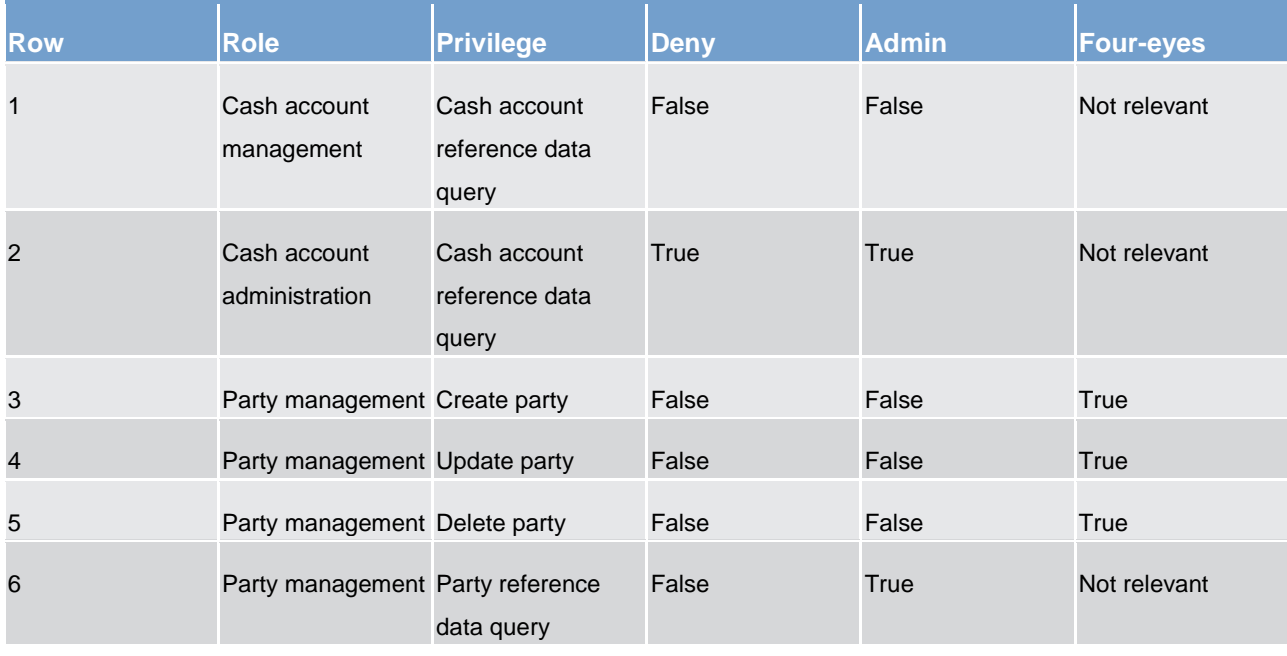

#### **Table 108 - Assignment of privileges to roles**

For each assignment of a privilege to a role, three additional attributes define the features of such assignment.
For example, according to row 1, the privilege to query cash account data is assigned to the cash account management role:

- without deny, i.e. users linked to the cash account management role can query cash account data <sup>13</sup>;
- without admin, i.e. users linked to the cash account management role cannot grant the privilege to query cash account data to other roles and users

According to row 2, the privilege to query cash account data is assigned to the cash account administration role:

- **l** with deny, i.e. users linked to the cash account administration role cannot query cash account data
- with admin, i.e. users linked to the cash account administration role can grant the privilege to query cash account data to other roles and users of the same party

As a whole, rows 1 and 2 result in a segregation of duties between business users and access rights administrators. In fact, users linked to the cash account management role can query accounts, but they cannot configure the same access rights for any other user. On the contrary, users linked to the cash account administration role cannot query accounts, but they can configure these access rights for other users.

According to row 3, the privilege to create parties is assigned to the party management role:

- without deny and with four-eyes set to true, i.e. users linked to the party management role can create parties according to the four-eyes principle only
- without admin, i.e. users linked to the party management role cannot grant the privilege to create parties to other roles and users

As per rows 4 and 5, the privileges to maintain and delete parties are assigned to the party management role with the same assignment options.

Finally, according to row 6, the privilege to query parties is assigned to the party management role:

- **l** without deny, i.e. users linked to the party management role can query parties
- **l** with admin, i.e. users linked to the party management role can grant the privilege to query parties to other roles and users of the same party

As a whole, rows from 3 to 6 only result in a partial segregation of duties between business users and access rights administrators. In fact:

- **l** business users linked to the party management role can create, maintain, delete and query parties, they can only configure the same access rights for any other user limited to the query privilege
- **l** on the contrary, access rights administrators linked to the party management role, and whose party is also linked to the same role, can create, maintain, delete and query parties and they can also grant the

\_\_\_\_\_\_\_\_\_\_\_\_\_\_\_\_\_\_\_\_\_\_\_\_\_

<span id="page-252-0"></span><sup>13</sup> In this case the setting for the four eyes assignment option is not applicable, as the privilege refers to a query.

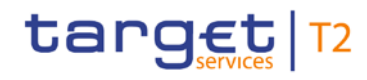

same privilege to other users of the same party; in addition, they can also grant the query privilege to other parties.

### **Example - assignment of privileges to users**

The following table shows two examples of assignment of privileges to users:

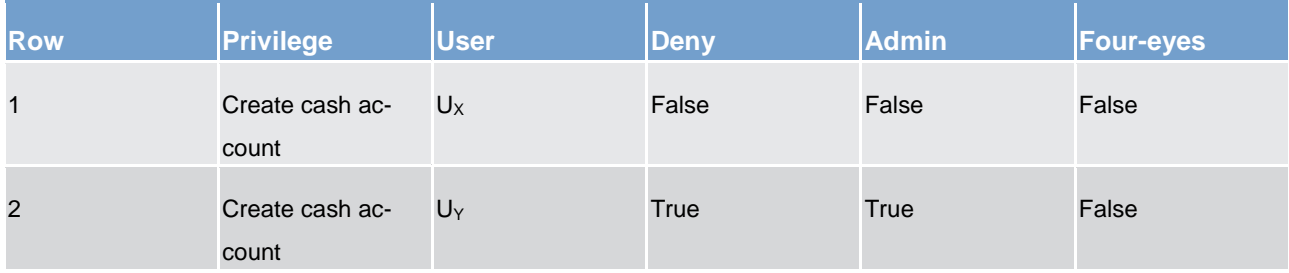

#### **Table 109 - Assignment of privileges to users**

For each assignment of a privilege to a user, three additional attributes define the features of such assignment.

According to row 1, the privilege to create cash accounts is assigned to user  $U_x$ :

- **l** without deny, i.e. user  $U_x$  can create cash accounts according to the two-eyes principle (as the privilege is assigned without four-eyes)
- without admin, i.e. user U<sub>X</sub> cannot grant the privilege to create cash accounts to other roles and users

Similarly, row 2 stipulates that the privilege to create cash accounts is assigned to user  $U_Y$ :

- with deny, i.e. user  $U_Y$  cannot create cash accounts
- with admin, i.e. user U<sub>Y</sub> can grant the privilege to create cash accounts to other roles and users of the same party, according to the two-eyes principle or to the four-eyes principle (as the privilege is assigned without four-eyes)

As a whole, this configuration results in a full segregation of duties between business users and access rights administrators. In fact, user  $U_x$  can create cash accounts, but without having the possibility to grant the same privilege to any other user. Vice versa, user  $U_Y$  can configure this privilege for other users, but without having the possibility to use it.

#### **Example - assignment of privileges to parties**

The following table shows one example of assignment of a privilege to a party:

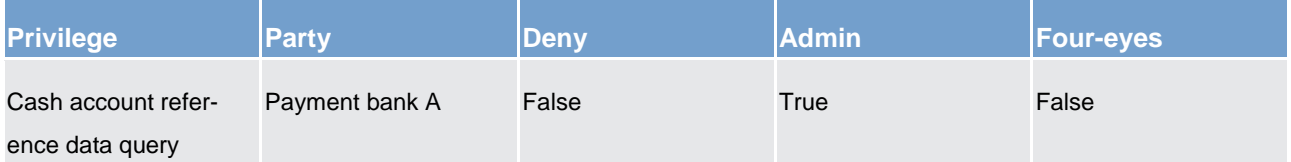

### **Table 110 - Assignment of privileges to parties**

For each assignment of a privilege to a party, three additional attributes define the features of such assignment. In this example, the privilege to query cash accounts is assigned to the payment bank A:

- **l** without deny, i.e. party administrators of the payment bank A can grant the privilege to query cash accounts to other roles and users of the same party
- **l** with admin, i.e. party administrators of the payment bank A can grant the privilege to query cash accounts to other parties

The four-eyes attribute is set to false but it is not relevant for this example, as the privilege refers to a query.

### **Revoking privileges**

Privileges can be revoked from roles, users and parties. When revoking a privilege from the user, this just results in the removal of the privilege from the list of privileges linked to the user. When revoking a privilege from a role, this results in the removal of the privilege from the list of privileges linked to the role. Consequently, all the users and parties linked to the role are not linked anymore to the privilege, with immediate effect. When revoking a privilege from a party, CRDM applies a cascade effect. This results in the removal of the privilege

- **l** from the list of privileges linked to the party and
- **l** from the list of privileges linked to all the roles and users of the party.

The following table shows all the possible scenarios for revoking privileges that are allowed in CRDM, their link with the cascade process and how party administrators of CBs can ensure that all the privileges revoked from one of their parties are revoked also from all the users of the same party.

Overview of used common components in RTGS component CRDM features

<span id="page-255-0"></span>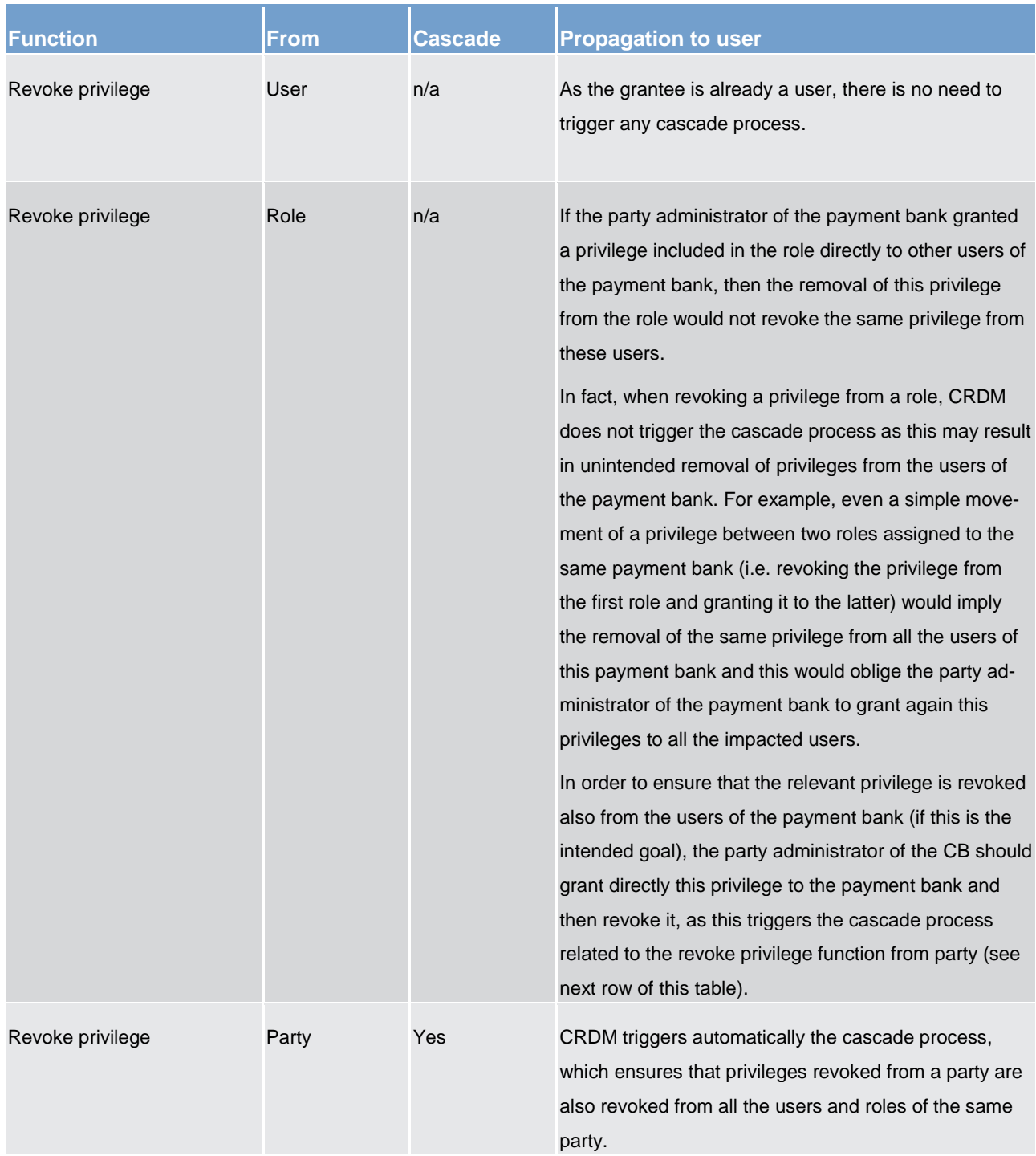

### **Table 111 - Cascade process when revoking privileges**

The cascade process is automatically triggered in a deferred mode one time per business day. However, in case the party administrator needs the cascade process to take place immediately, this can be achieved by contacting the operator, as the operator can trigger this process on demand also intraday.

### **Example – revoke privilege cascade effect**

The following table shows one example of assignment of the same privilege to a party and its users:

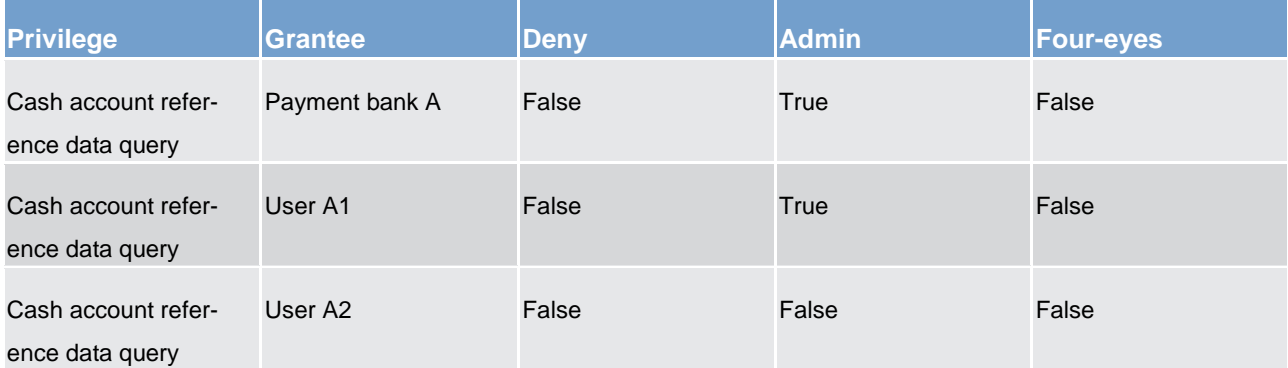

#### **Table 112 - Assignment of privilege to party and users**

Users A1 and A2 belong to payment bank A. If payment bank A's CB wants to revoke the privilege "cash account reference data query" from all users of payment bank A, it just needs to revoke it from payment bank A at party level. The cascade process then automatically revokes it from users A1 and A2.

### <span id="page-256-0"></span>6.1.3.2.3 Configuration of roles

#### **Links between roles**

CRDM supports a role-based access control (RBAC) model. This results in the possibility to inherit privileges from one or more roles.

#### **Granting roles**

Roles can be granted to users and parties. When granting a role to a user, the grantee user immediately inherits all the privileges of the granted role, i.e. all the privileges linked to the granted role. When granting a role to a party, the grantee party immediately inherits all the privileges of the granted role, i.e. all the privileges linked to the granted role.

#### **Revoking roles**

Roles can be revoked from users and parties. When revoking a role from a user, this user immediately loses all the privileges of the revoked role, i.e. all the privileges linked to the revoked role. When revoking a role from a party, this party immediately loses all the privileges of the revoked role, i.e. all the privileges linked to the revoked role. Both when revoking roles from users and from parties, CRDM does not apply a cascade effect. The following table shows all the possible scenarios for revoking roles that are allowed in CRDM, their link with the cascade process and how party administrators of CBs can ensure that all the roles revoked from one of their parties (and all the privileges included in these roles) are revoked also from all the users of the same party.

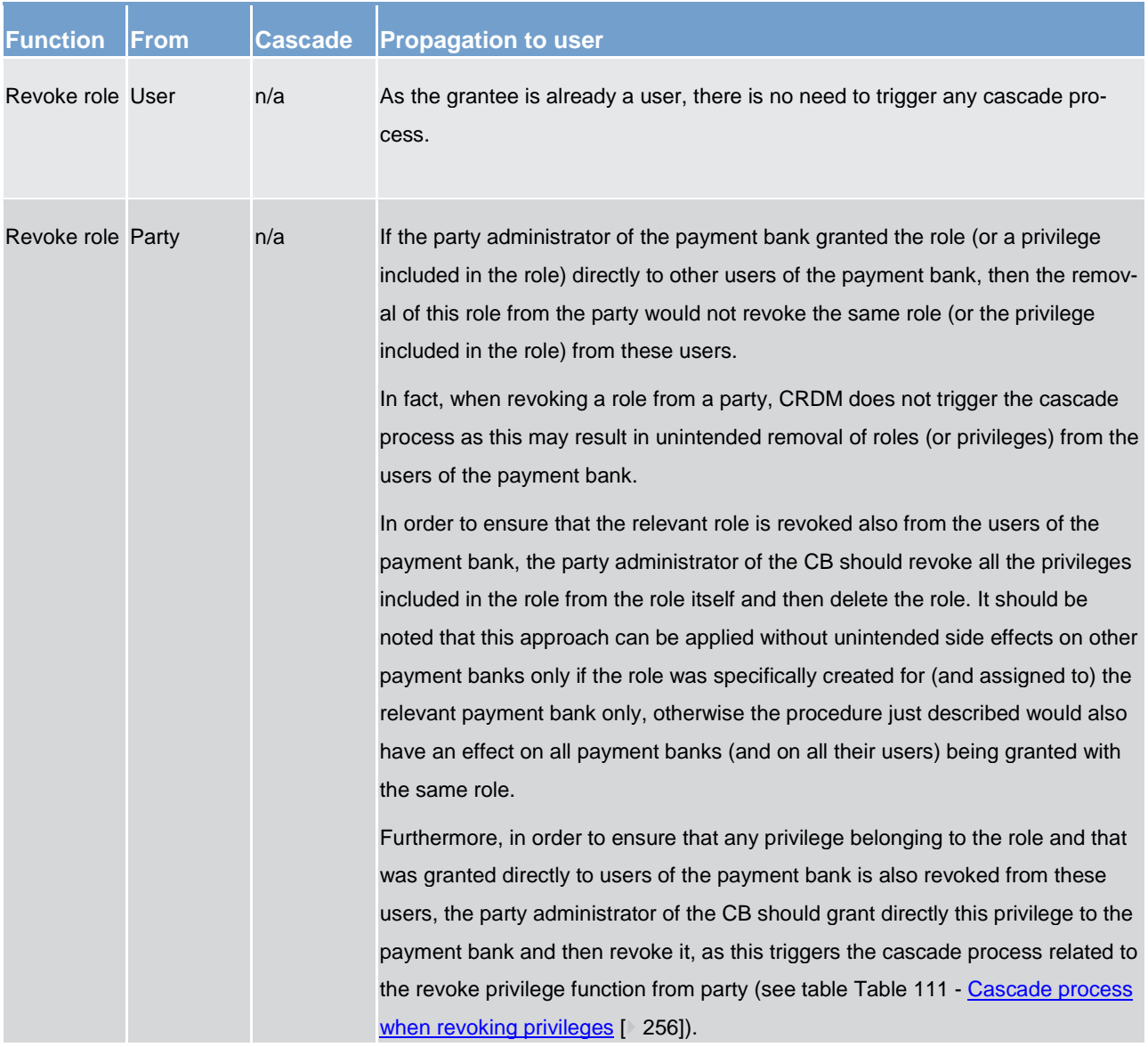

### **Table 113 - Cascade process when revoking roles**

### **Example – procedure to revoke role from all users of a party**

The following table shows one example of assignment of the privileges to a role, of the role to a User and of one of the privileges it contains directly to another user:

Overview of used common components in RTGS component CRDM features

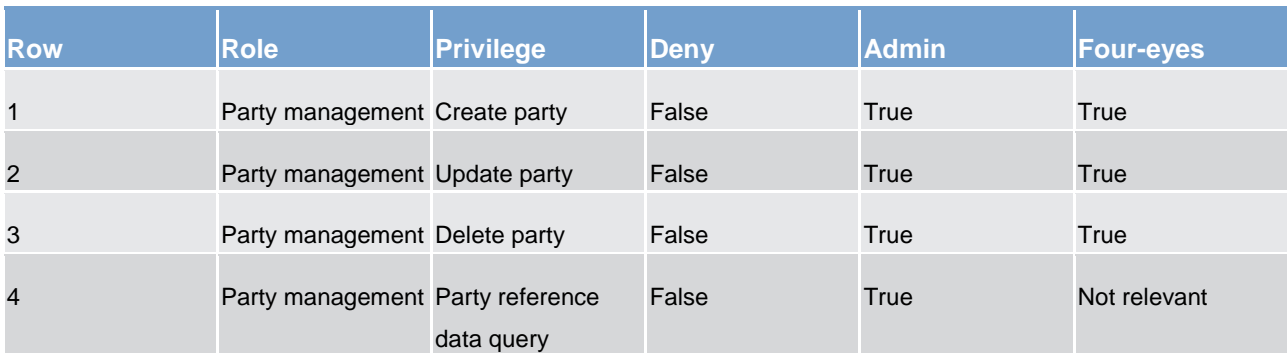

#### **Table 114 - Assignment of privileges to roles**

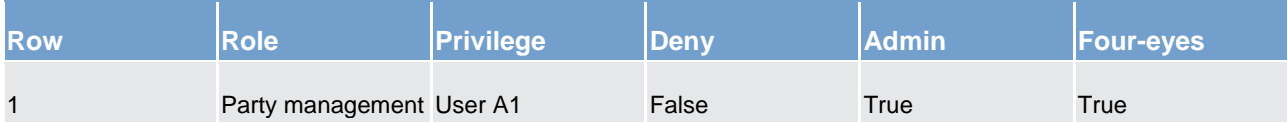

#### **Table 115 - Assignment of roles to users**

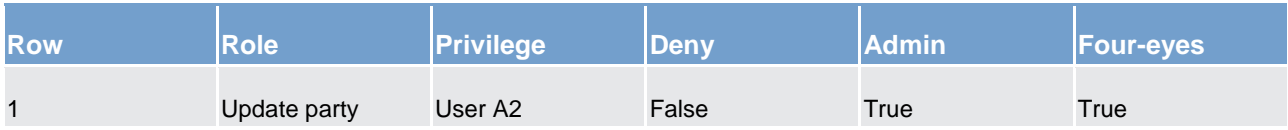

#### **Table 116 - Assignment of privileges to users**

Assuming users A1 and A2 belong to the same payment bank party and the responsible CB wants to make sure they both do not use any of the privileges included in role party management, the CB administrator should

- **l** revoke all privileges from the role, then delete the role. This renders the role useless and prevents other party administrators from granting privileges to it again for any reason. As a consequence, user A1 can no longer use the privileges contained in the role.
- **l** grant the "update party" privilege to the payment bank to which users A1 and A2 belong, then revoke it. This triggers the cascade process for revoking privileges, which results in privilege "update party" being revoked automatically from user A2, who had it granted directly.

### 6.1.3.3 Access rights configuration process

As described in chapter [Configuration of privileges](#page-249-0) [\[](#page-249-0) $\triangleright$  [250\],](#page-249-0) before the party administrator of a given party can grant a privilege to a user of the same party, the same privilege has to be granted to the same party, so that it becomes available to the party administrator(s) of the party.

On this basis, the following diagram illustrates the steps needed for granting a given privilege P to the users of a CB (identified as party A in the diagram).

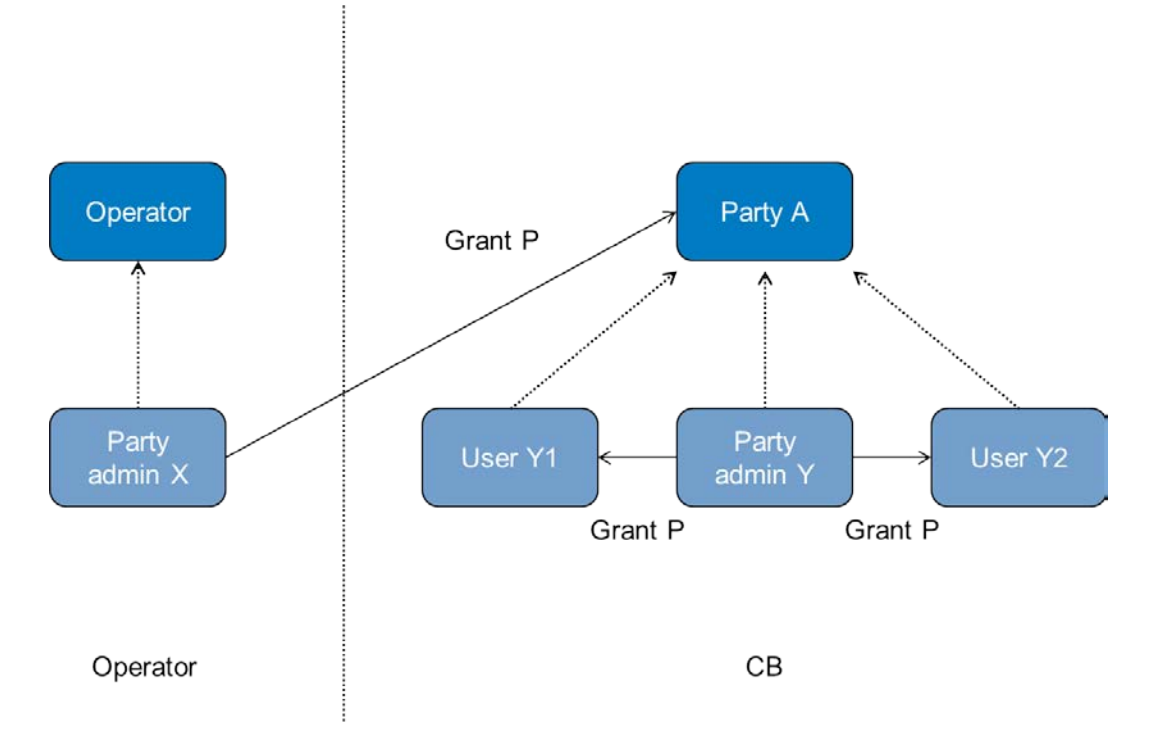

### **Figure 49 - Access rights configuration process (A)**

The diagram shows that the two required steps are as follows.

- **l** User X, as a party administrator of the operator, grants the privilege P to the party A;
- **l** User Y, as a party administrator of the party A, grants the privilege P to all the relevant users (in this case, users Y1 and Y2).

The same process applies when a CB needs to configure access rights for their payment banks. The following diagram illustrates all the steps needed for granting a given privilege P to the users of a payment bank (party B in the diagram), via the relevant CB (party A in the diagram).

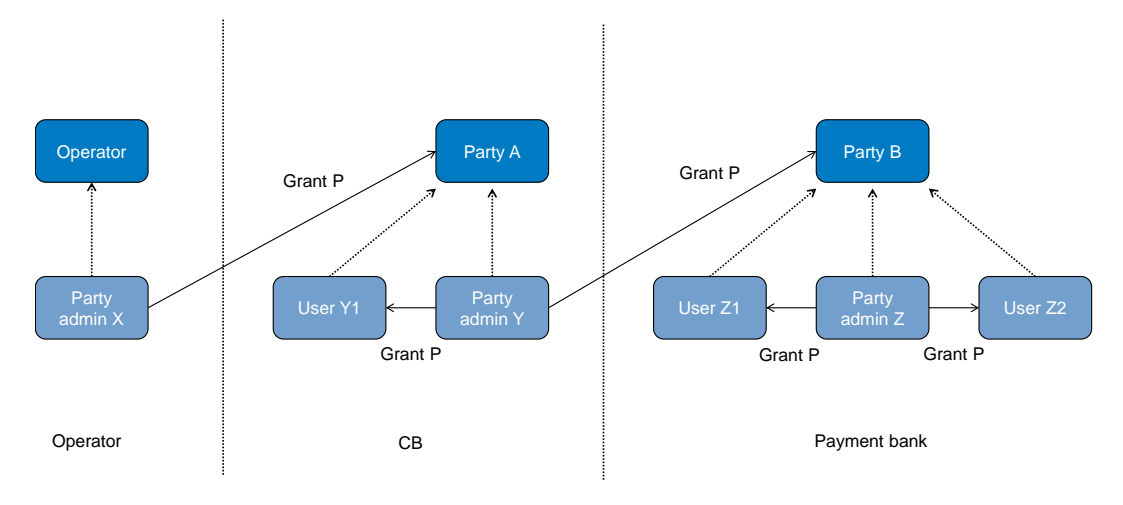

**Figure 50 - Access rights configuration process (B)**

The diagram shows that the three required steps are as follows.

- **l** User X, as a party administrator of the operator, grants the privilege P to the party A (i.e. to a CB).
- **l** User Y, as a party administrator of the party A, grants the privilege P to the party B (i.e. to a payment bank).
- **l** User Z, as a party administrator of the party B, grants the privilege P to the relevant users (in this case users Z1 and Z2).

In addition, the diagram shows that user Y, as a party administrator of the party A, can also grant the privilege P to the user Y1, as this user belongs to the same party.

These two examples illustrates that the access rights configuration process in the CRDM consists in two main tasks:

- **l** configuration of access rights at party level
- **l** configuration of access rights at user level

As stated in chapter [Configuration of privileges](#page-249-0) [\[](#page-249-0) $\triangleright$  [250\],](#page-249-0) the above process is not directly applicable for TIPS privileges; in this case privileges have to be granted to roles in the first place and then roles can be granted to parties and users. For details on the configuration of roles see chapter [Configuration of roles](#page-256-0) [ $\ge$  [257\].](#page-256-0)

### 6.1.3.3.1 Configuration of access rights at party level

This task consists of the assignment of the relevant set of roles and privileges to a given party in CRDM. A party administrator of the operator performs this task for the configuration of access rights of CBs.

The following diagram shows an example in which the party administrator of the operator grants to all the CBs the same set of roles and privileges. This set includes all the privileges needed by the CBs and all the privileges needed by the payment banks.

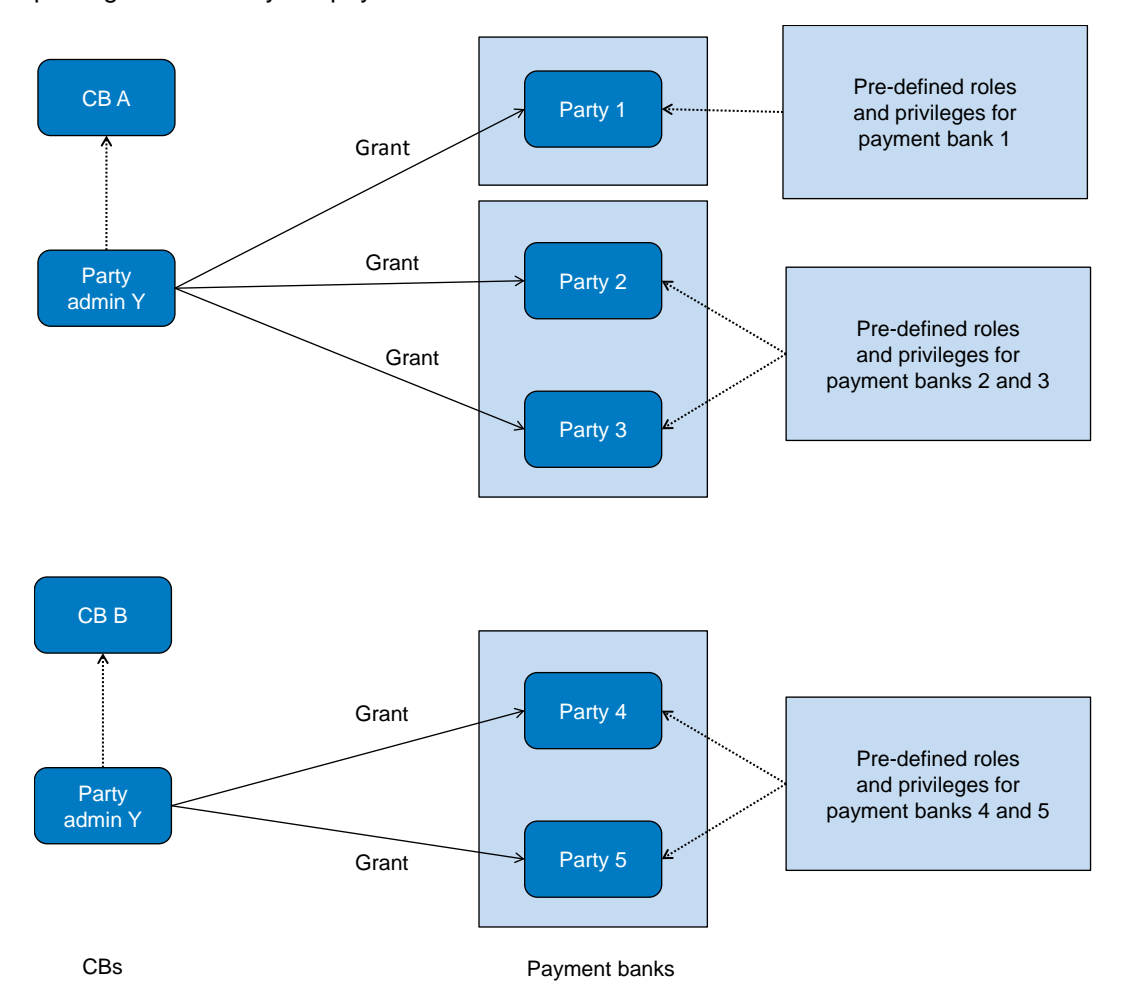

### **Figure 51 - Example - configuration of access rights at party level by the operator**

A party administrator of each CB assigns the relevant set of roles <sup>[14](#page-261-0)</sup> and privileges to all its payment banks. In this example the party administrator of a CB A configures the relevant access rights for three payment banks party 1, party 2 and party 3. This results in two different set of roles and privileges, the first one being granted to the payment bank party 1 only, the latter being assigned to both payment banks party 2 and party 3. Similarly, the party administrator of a CB B assigns the relevant access rights to two payment banks party 4 and party 5, this task resulting in the configuration of the same set of access rights for both payment banks party 4 and party 5.

\_\_\_\_\_\_\_\_\_\_\_\_\_\_\_\_\_\_\_\_\_\_\_\_\_

<span id="page-261-0"></span><sup>14</sup> New roles can only be created and maintained by the operator and CB parties. Payment banks can only grant/revoke roles that have previously been granted to them by their CBs.

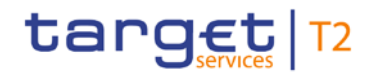

### 6.1.3.3.2 Configuration of access rights at user level

After the configuration of access rights at party level has been set-up for a given party, its party administrator(s) can perform the configuration of access rights at user level, in order to assign the appropriate roles and privileges to all the users of the given party.

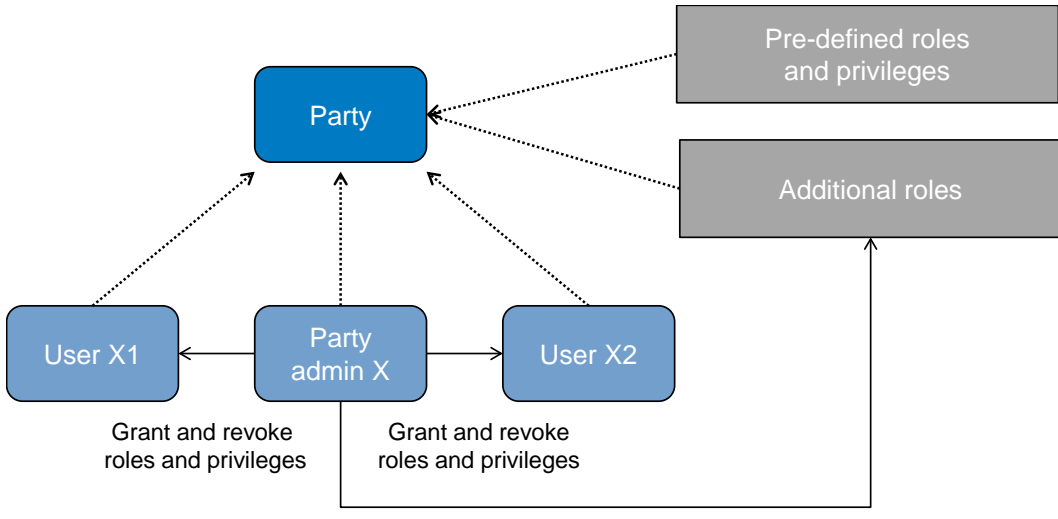

Create and maintain roles

#### **Figure 52 - Configuration of access rights at user level**

The above diagram shows that the party administrator(s) can set-up the appropriate access rights configuration for the users of the same party

- **l** by possibly creating and maintaining <sup>[15](#page-262-0)</sup> additional roles, besides the ones previously granted at party  $level<sup>16</sup>$  $level<sup>16</sup>$  $level<sup>16</sup>$
- **l** by granting (and revoking) the (default and additional) roles and the (default) privileges to the users of the same party.

### 6.1.4 Message subscription

\_\_\_\_\_\_\_\_\_\_\_\_\_\_\_\_\_\_\_\_\_\_\_\_\_

### 6.1.4.1 Message subscription configuration

CBs can configure, for payment banks they are responsible for, the specific set of messages they want to receive from individual services and components.

### Each message subscription rule set is defined by the following elements:

<span id="page-262-0"></span><sup>15</sup> New roles can only be created and maintained by the operator and CB parties. Payment banks can only grant/revoke roles that have previously been granted to them by their CBs.

<span id="page-262-1"></span><sup>16</sup> These additional roles can only be granted with available privileges, i.e. privileges previously granted at party level.

**l** the name and the description of the message subscription rule set

a validity period, specified by a mandatory initial date of validity and an optional final date of validity

**l** a set of subscribing parties to which the relevant service or component sends all the messages matching the rule set

a set of rules defining the criteria according to which the relevant service checks whether a message has to be sent or not.

These criteria are expressed on the basis of a pre-defined set of parameter types. Each rule is assigned a validity period, specified by a mandatory initial date of validity and an optional final date of validity. The validity period of a rule cannot exceed the validity period of the message subscription rule set it belongs to, i.e. the validity period of a rule cannot start before or end after the validity period of the relevant message subscription rule set.

If deemed necessary, CBs can decide to hand over the control to their payment banks by granting them the privilege for message subscription configuration (for more information on privilege granting see chapter [Ac](#page-234-0)[cess rights](#page-234-0)  $[235]$  $[235]$ .

### 6.1.4.2 Message subscription parameter types

The table below describes the exhaustive list of parameter types that CBs can use for configuring their message subscription rule sets.

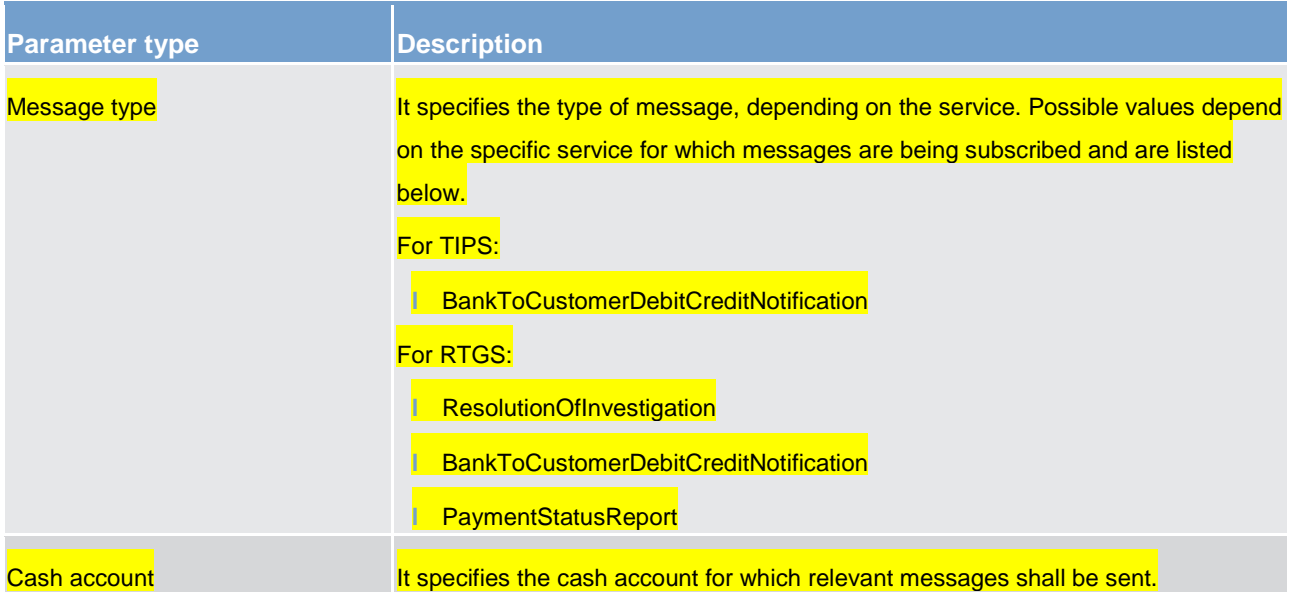

#### **Table 117 - Message subscription parameter types**

### 6.1.4.3 Message subscription examples

The above described message subscription configuration is illustrated below.

### **Example - subscribing for liquidity transfer credit notification**

This example is about a message subscription configuration which allows a payment bank A to receive credit notifications related to settlement of liquidity transfers.

This message subscription configuration must be valid as of 1 July 2019. The general features of the new message subscription rule set for the payment bank A, i.e. the rule set name, the starting validity date and the relevant interested party can be specified as follows.

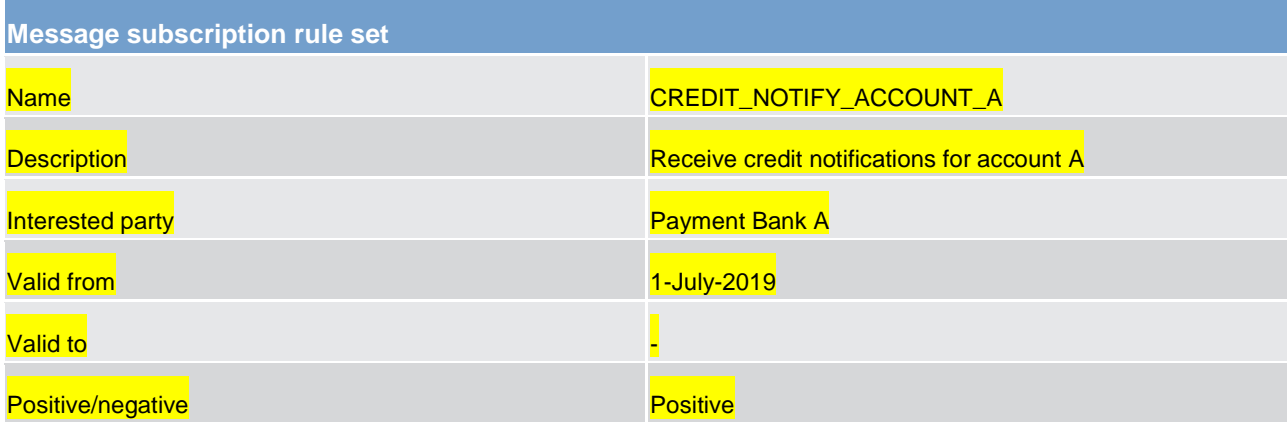

#### **Table 118 - Definition of a new message subscription rule set**

The rule that the payment bank A needs to specify for itself in order to fulfil the requirements described before is as follows:

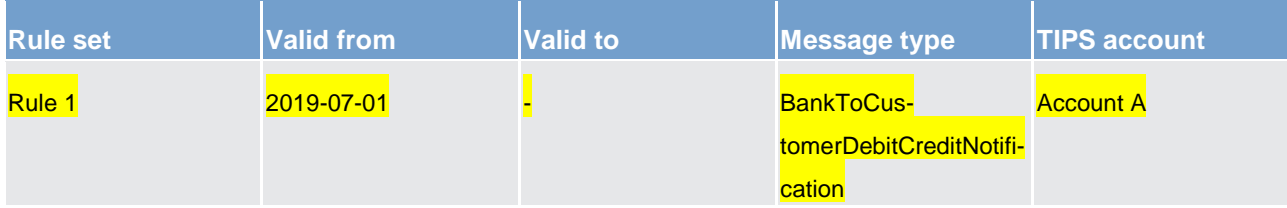

### **Table 119 - Definition of the rules for a new message subscription rule set**

### 6.1.5 Common reference data maintenance process

### 6.1.5.1 Common reference data objects

Duly authorised users manage common reference data by creating and maintaining common reference data objects. A common reference data object is a set of logically related, self-consistent information. Parties and cash accounts are examples of common reference data objects. The following table provides the exhaustive list of common reference data objects defined in CRDM and the CRDM Actors that are responsible for their management, i.e. for creating and maintaining them.

Overview of used common components in RTGS component CRDM features

| <b>Area</b>          | <b>Object</b>                            | Responsible CRDM Actors 17 18 |
|----------------------|------------------------------------------|-------------------------------|
| Party                | Party                                    | Operator, CB                  |
|                      | <b>Party service link</b>                | Operator, CB                  |
|                      | <b>Banking Group</b>                     | CB                            |
|                      | <b>MFI</b>                               | CВ                            |
| <b>Cash account</b>  | Cash account                             | All <sup>19</sup>             |
|                      | Limit                                    | <b>Payment bank</b>           |
|                      | Authorised account user                  | <b>Payment bank</b>           |
|                      | <b>Account Monitoring Group</b>          | <b>Payment bank</b>           |
|                      | <b>Standing liquidity transfer order</b> | Payment bank                  |
|                      | <b>Liquidity Transfer Group</b>          | Payment bank                  |
|                      | Direct debit mandate                     | <b>Payment bank</b>           |
|                      | <b>Standing order for limit</b>          | <b>Payment bank</b>           |
|                      | <b>Standing order for reservation</b>    |                               |
| <b>Access rights</b> | <b>User</b>                              | <b>All</b>                    |
| management           | Role                                     | Operator, CB                  |
|                      | <b>Privilege</b>                         | Operator                      |
|                      | <b>Certificate DN</b>                    | <b>All</b>                    |
|                      | <b>User-certificate DN link</b>          | <b>All</b>                    |
|                      | Role user <sup>20</sup>                  | <b>All</b>                    |
|                      | Role party <sup>21</sup>                 | Operator, CB                  |
|                      | Grantee privilege <sup>22</sup>          | Operator, CB, payment bank    |
| Message sub-         | <b>Message subscription rule</b>         | CB, payment bank              |
| scription configu-   | Message subscription rule set            | CB, payment bank              |

<span id="page-265-0"></span><sup>17</sup> "All" indicates that all types of CRDM actors (operator, CBs, payment banks) have the ability to manage the object type.

\_\_\_\_\_\_\_\_\_\_\_\_\_\_\_\_\_\_\_\_\_\_\_\_\_

<span id="page-265-1"></span><sup>18</sup> The actor types listed for each function refer to the default responsible actor in normal operating conditions. However, it is possible for the operator to act on behalf of CBs (and of payment banks, upon request of the relevant CB) and for the CBs to act on-behalf of their payment banks, under well-defined contingency scenarios.

<span id="page-265-2"></span><sup>19</sup> The cash account object includes both TIPS accounts and TIPS CMBs. In this respect, payment banks may only create and maintain TIPS CMBs, whereas CBs create and maintain TIPS accounts and may create and maintain TIPS CMBs on behalf of their payment banks.

<span id="page-265-3"></span><sup>20</sup> This object is related to the granting/revoking of roles to/from users.

<span id="page-265-4"></span><sup>21</sup> This object is related to the granting/revoking of roles to/from parties.

<span id="page-265-5"></span><sup>22</sup> This object is related to the granting/revoking of privileges to/from roles, parties and users.

Overview of used common components in RTGS component CRDM features

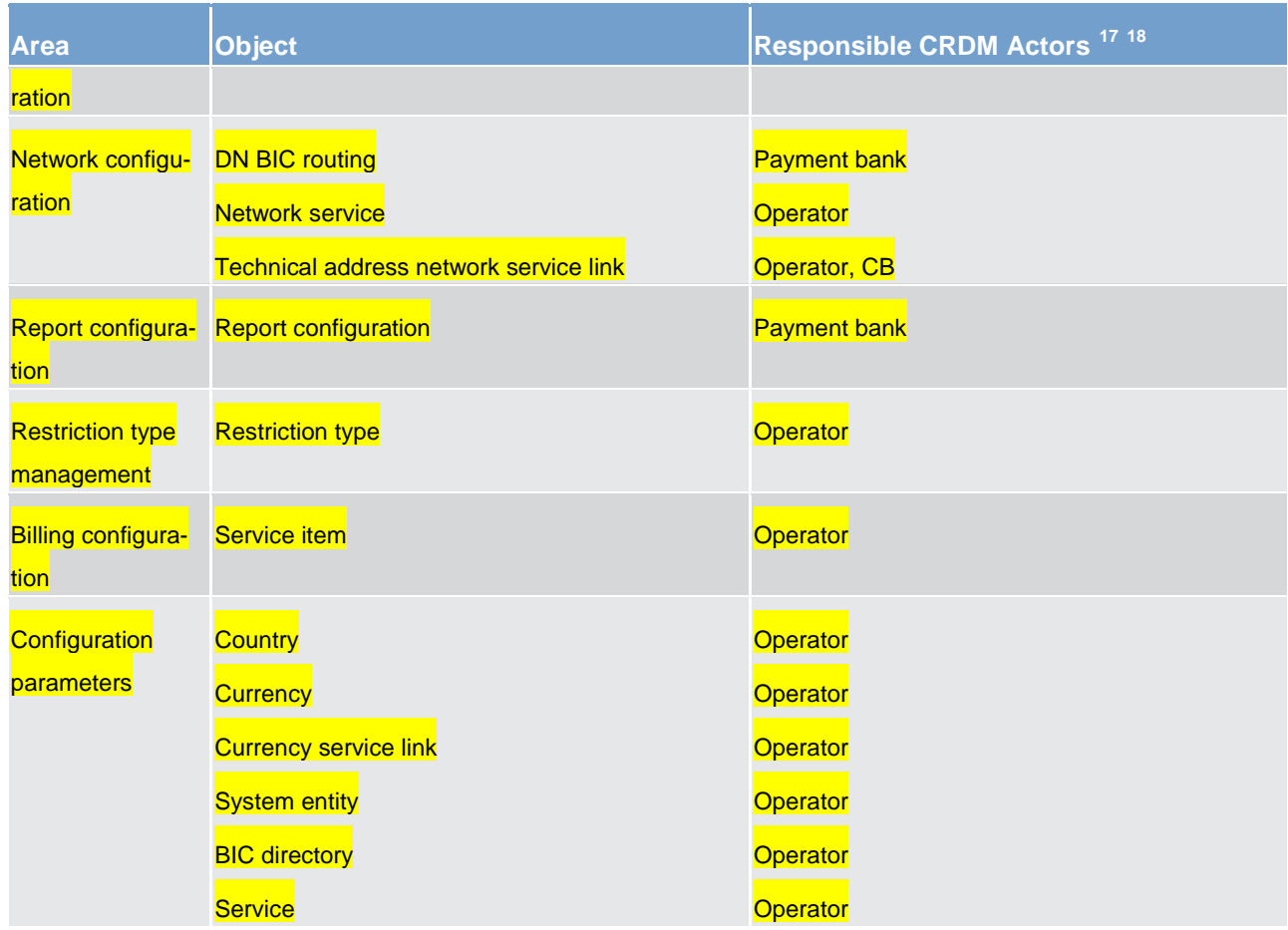

#### **Table 120 - Common reference data objects**

A common reference data object consists of one or more classes of information. For example, a party is a common reference data object, consisting of the following classes of information.

**l** party **l** party code **l** party name **l** party address *l* party technical address

Each class of information includes a defined set of attributes. For example, the class of information party name of the common reference data object party includes the following attributes.

**l** the long name of the party

**l** the short name of the party

### **l** the starting validity date of the party name

The CRDM common component provides functions to maintain all common reference data objects (see chapter [Reference data maintenance types](#page-267-0) [\[](#page-267-0) [268\]\)](#page-267-0). Each maintenance operation on a common reference data object results in a new version of the same object. Each version of a common reference data object is

called a revision of the object. Consequently, at any point in time, CRDM stores one or many revisions of each common reference data object, more precisely only one revision for newly created objects that were never maintained after their creation and N revisions for objects that were maintained N-1 times after they were created. The first revision of each common reference data object includes all the attribute values provided at creation time. After that, each maintenance request successfully processed creates a new revision for the object. This means that each revision may entail changes of many attributes of the same common reference data object at the same time. A new revision is also created when deleting and restoring a common reference data object.

Some classes of information are subject to data history, i.e. classes of information having multiple occurrences with continuous and non-overlapping validity periods. For example, the classes of information party name and party code of the common reference data object party can be subject to data history. In fact, they include a valid from attribute which determines the valid value of these classes of information at any given point in time.

### <span id="page-267-0"></span>6.1.5.2 Reference data maintenance types

CRDM allows a duly authorised user to perform the following types of reference data maintenance operations on common reference data objects.

**l create:** creates a new common reference data object.

**l update:** updates an already existing common reference data object. It is possible, with a single update, to create, update or delete one or many classes of information of a common reference data object at the same time.

**l delete:** it deletes an already existing common reference data object. Deletion is always logical and not physical. Physical deletion is performed automatically by CRDM when performing the purge process fol-lowing the archiving process (see chapter [Common reference data archiving and purging](#page-272-0) [\[](#page-272-0)[273\]\)](#page-272-0).

**restore** <sup>[23](#page-267-1)</sup>: it reactivates a previously deleted common reference data object, i.e. it updates the status of this object from deleted to active.

Besides these operations, CRDM provides some specific types of reference data maintenance operations for the configuration of access rights (see chapter [Access rights](#page-234-0) [\[](#page-234-0) [235\]](#page-234-0) for a detailed description of these operations).

CRDM allows all reference data maintenance types on all reference data objects in U2A mode, whereas it allows them only on a subset of reference data objects through the DMT and A2A mode respectively. The following tables show the exhaustive list of all the available reference data maintenance types that are possible in the DMT and in A2A mode.

\_\_\_\_\_\_\_\_\_\_\_\_\_\_\_\_\_\_\_\_\_\_\_\_\_

<span id="page-267-1"></span><sup>23</sup> This function is available in U2A mode only and it is granted, for each object, with the system privilege that allows deleting the same object as well.

Overview of used common components in RTGS component CRDM features

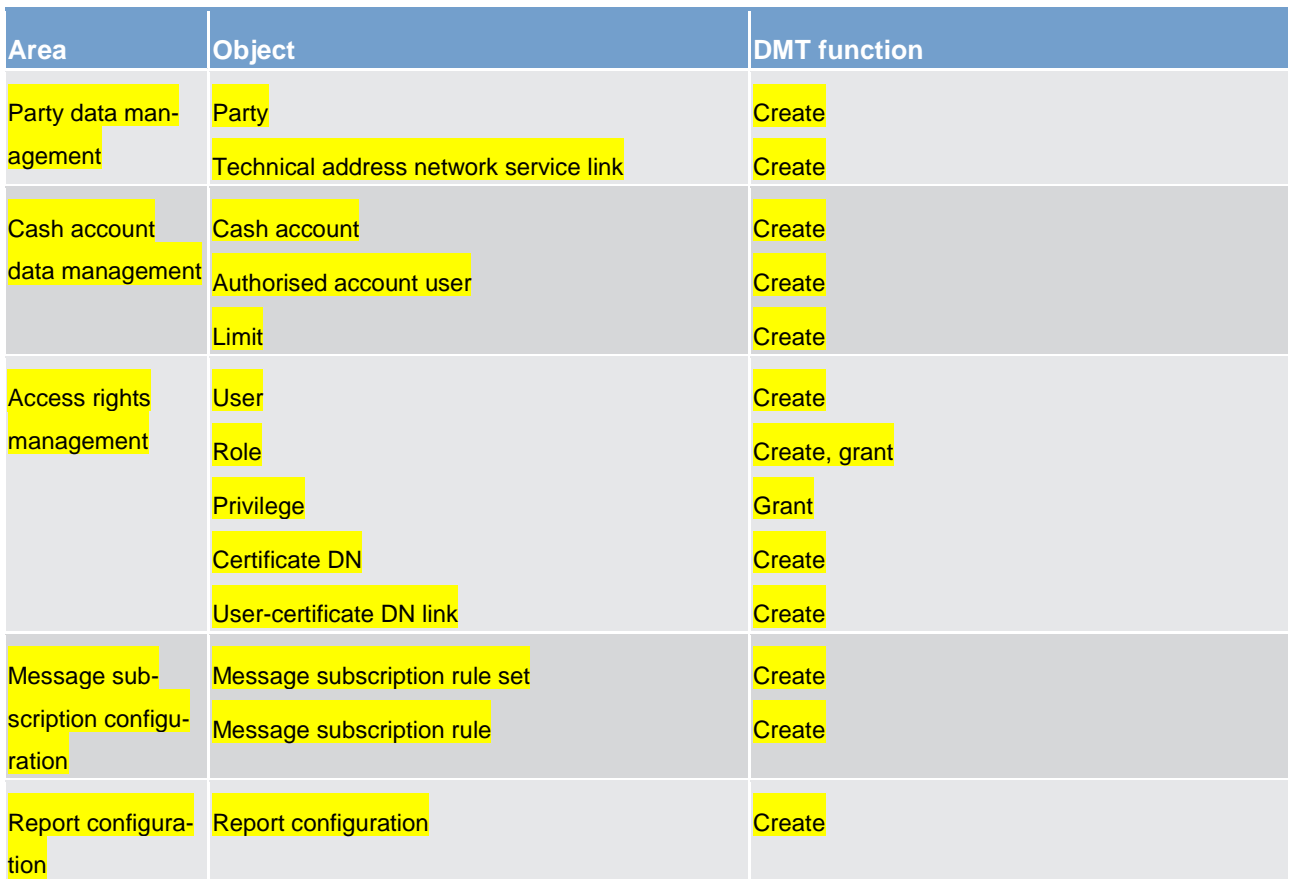

#### **Table 121 - Management of reference data objects in DMT**

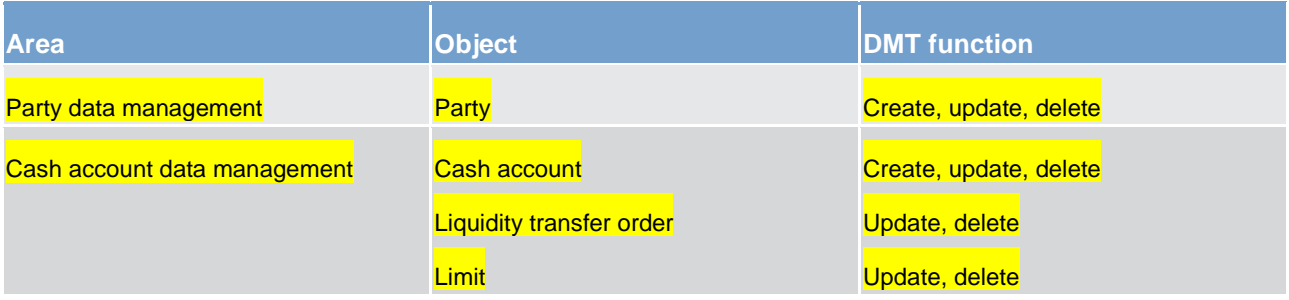

#### **Table 122 - Management of reference data objects in A2A mode**

### 6.1.5.3 Validity of common reference data objects

Some common reference data objects include attributes limiting the validity period of these objects. For example, each party service link, which defines the participation of a given payment bank in a specific service, common component or back-office application, includes two attributes specifying the date from which and the date to which the link is valid, i.e. the period in which said payment bank can operate in that service, common component or back-office application. Between the creation date and the deletion date of the link, but outside the validity period just defined, the payment bank is not allowed to operate in the service, even though it is active in CRDM repository and it can be queried and maintained by a duly authorised user.

CRDM common component makes a distinction between the following two categories of common reference data objects.

**l** common reference data objects with unlimited validity period

**l** common reference data objects with limited validity period

The following table shows the exhaustive list of all the common reference data objects with unlimited validity period.

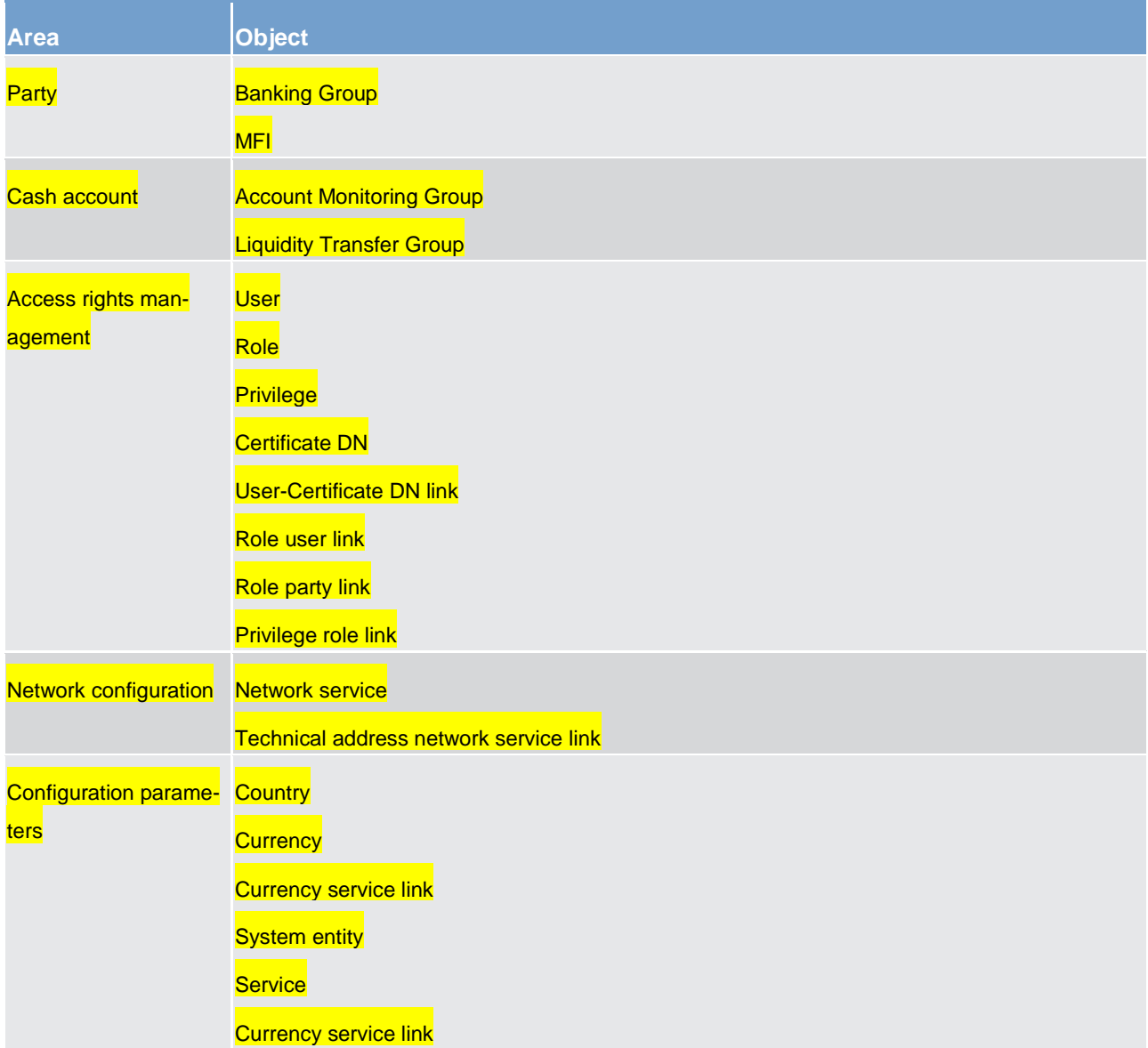

### **Table 123 - Common reference data objects with unlimited validity period**

This type of common reference data object starts being valid in CRDM immediately after it has been created. Similarly, a common reference data object with unlimited validity period may be immediately updated or deleted by a duly authorised user. However, in both cases the reference data change, i.e. the creation of a new

object or the update or deletion of an already existing object is made effective in the relevant component or service only by means of the daily reference data propagation process.

Regardless of the way common reference data object with limited validity period are propagated to the relevant component or service, between the creation date and the deletion date of this object, it is active in the CRDM common component and it can be queried and maintained by a duly authorised user.

Common reference data objects with limited validity period can be updated either intraday, i.e. while they are in their validity period or as of a future date, i.e. before they become valid.

The following table shows the exhaustive list of all the common reference data objects with limited validity period, with the columns on the right specifying the possible maintenance operations depending on the validity period.

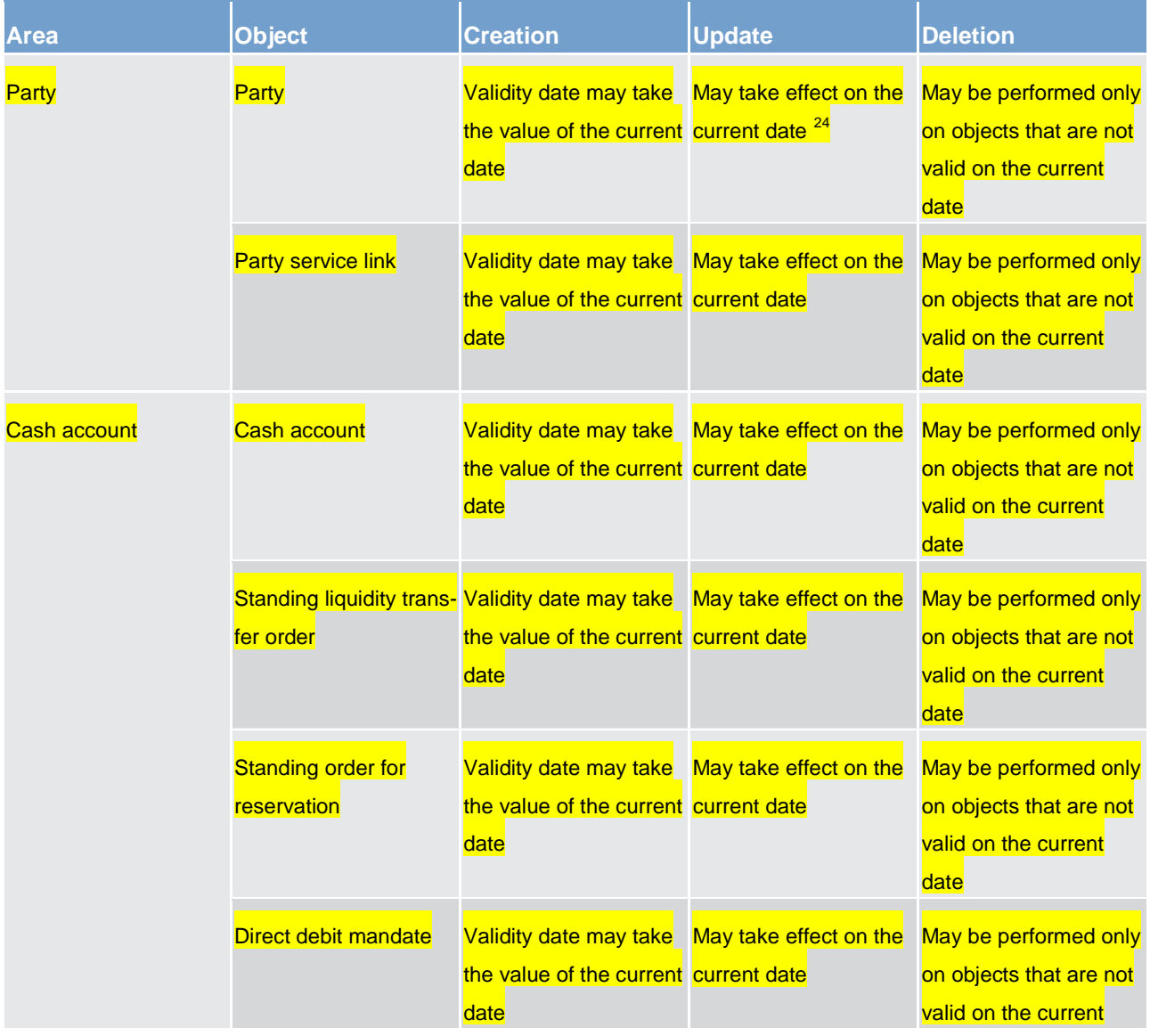

<span id="page-270-0"></span>24 This is not applicable to the party code, which cannot be updated if it is currently active.

\_\_\_\_\_\_\_\_\_\_\_\_\_\_\_\_\_\_\_\_\_\_\_\_\_

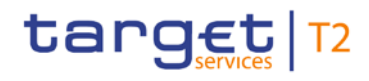

Overview of used common components in RTGS component CRDM features

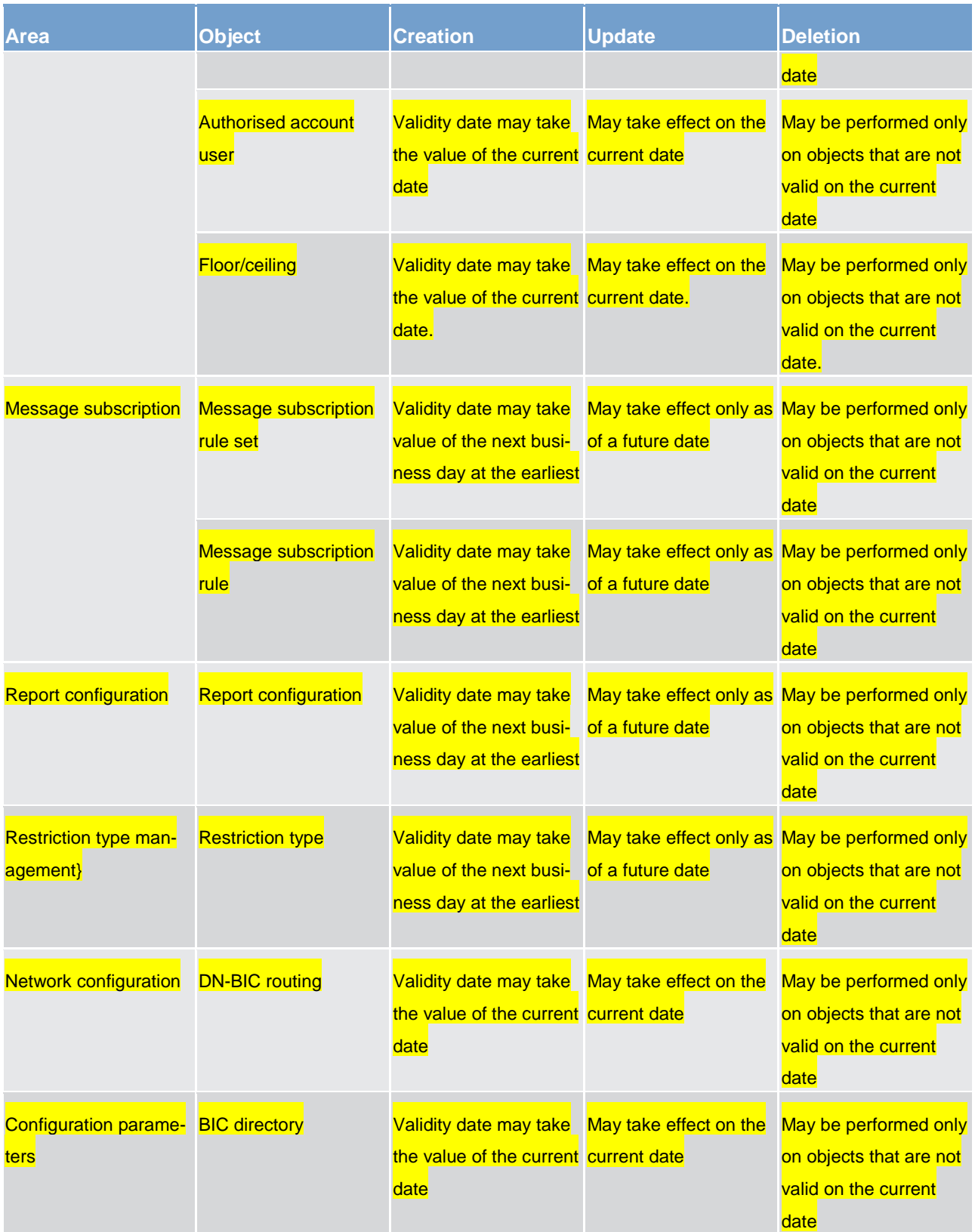

#### **Table 124 - Common reference data objects with limited validity period [25](#page-272-1)**

For parties and cash accounts the validity period is defined by an opening date and a closing date attribute. Between these two dates the common reference data object, i.e. the party or the cash account, is valid, meaning that components or services can use it for processing (e.g. for settlement purposes). Outside this period, the common reference data object can only be queried or maintained in the CRDM common component by a duly authorised user.

### <span id="page-272-0"></span>6.1.5.4 Common reference data archiving and purging

CRDM archives new reference data and their changes three calendar months after they were created or changed. CRDM purges, i.e. physically deletes reference data from the production data base three calendar months after they were deleted. For example, a party has to be deleted before CRDM can purge it. This implies that a party is never purged, unless a duly authorised user makes the decision to delete it.

The following example illustrates how CRDM archives and purges the different revisions of a generic common reference data object.

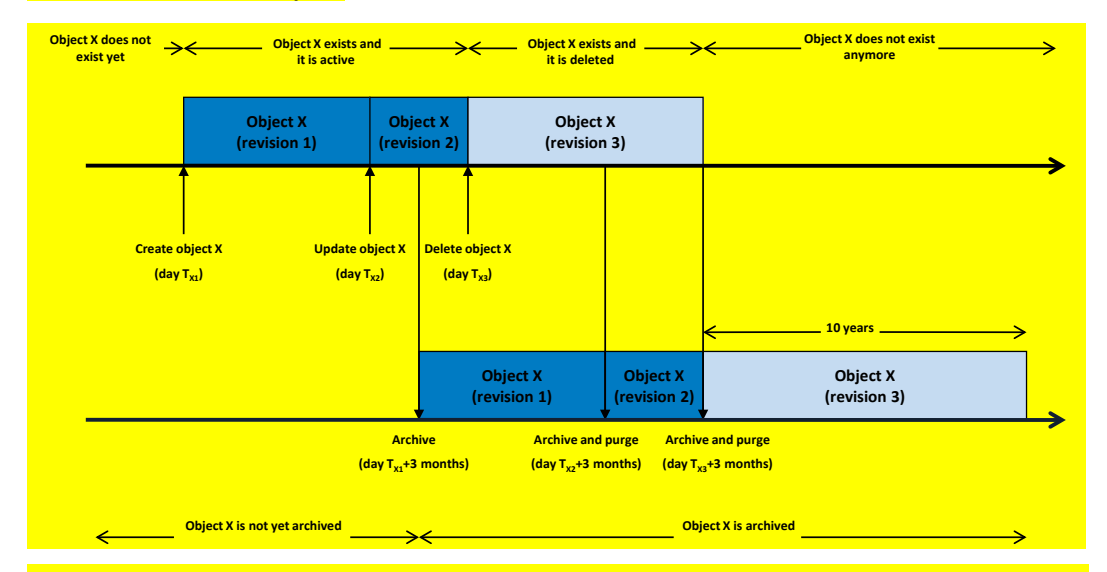

#### **Figure 53 - Example - archiving and purging after deletion of a common reference data object**

In this example, a duly authorised user creates intra-day, on business day  $T<sub>X1</sub>$ , a common reference data object X. This results in the creation of the first revision of the object X.

\_\_\_\_\_\_\_\_\_\_\_\_\_\_\_\_\_\_\_\_\_\_\_\_\_

<span id="page-272-1"></span><sup>25</sup> In the following table, the columns 'creation/update/deletion' clarify whether it is possible to perform a given maintenance operation on each object with immediate effect on CRDM. For example, if a user updates an object on which updates "may take effect on the current date", they are able, should they wish to do so, to perform changes that become immediately valid in CRDM. On the contrary, if the update "may take effect only as of a future date" then it is not possible to perform intraday changes on the object. The possibilities described in the table represent the level of flexibility offered to the user. Within these limitations, the user decides exactly when a specific modification should take effect.

During business day  $T_{X2}$  (with  $T_{X2}$ < $T_{X1}$  + three calendar months) a duly authorised user updates the common reference data object X changing one (or many) of its attribute(s). This results in the creation of a new revision (2) for X.

On business day  $T<sub>X1+</sub>$  three calendar months, the archiving process copies the first revision of the common reference data object X into the archiving data base. It is worth mentioning that

**CRDM** does not purge the archived revision, as it still refers to a period of time that expired on  $T_{x2}$ , i.e. since less than three calendar months,

**l** CRDM does not archive the second revision of the common reference data object X, as it was created on  $T_{X2}$ , i.e. since less than the duration of the retention period.

During business day  $T_{X3}$  (with  $T_{X3} <sub>TX2</sub>$  + three calendar months), a duly authorised user deletes the common reference data object X. This results in the creation of a new revision (3) for the same object.

On business day  $T_{x2}$  + three calendar months, the archiving process copies the second revision of the common reference data object X into the archiving data base. In this case

CRDM does not purge this second revision, as it still refers to a period of time that expired on  $T_{X3}$ , i.e. since less than three calendar months,

**l** CRDM does not archive the third revision of the common reference data object X, as it was created on  $T_{x3}$ , i.e. since less than three calendar months,

**l** CRDM purges the first revision of the common reference data object X, as it refers to a period of time that expired exactly since three calendar months.

Finally, on business day  $T_{X3+}$  three calendar months, the archiving process copies the third and final revision of the common reference data object X into the archiving data base. On the same day, just after the archiving process is successfully performed, CRDM purges the common reference data object X, by physically deleting the last two revisions of the object X that are still present in the production data base.

From this moment on, all revisions of the common reference data object X are available only in the archiving data base, where the archiving common component keeps them for a period of ten years.

### 6.1.5.5 Lifecycle of common reference data objects

This section puts together all the concepts described so far and provides a general description of the lifecycle of common reference data objects.

### **Lifecycle of common reference data objects with unlimited validity period**

The following diagram illustrates the lifecycle of a common reference data object with unlimited validity period both in the production data base and in the archiving data base.

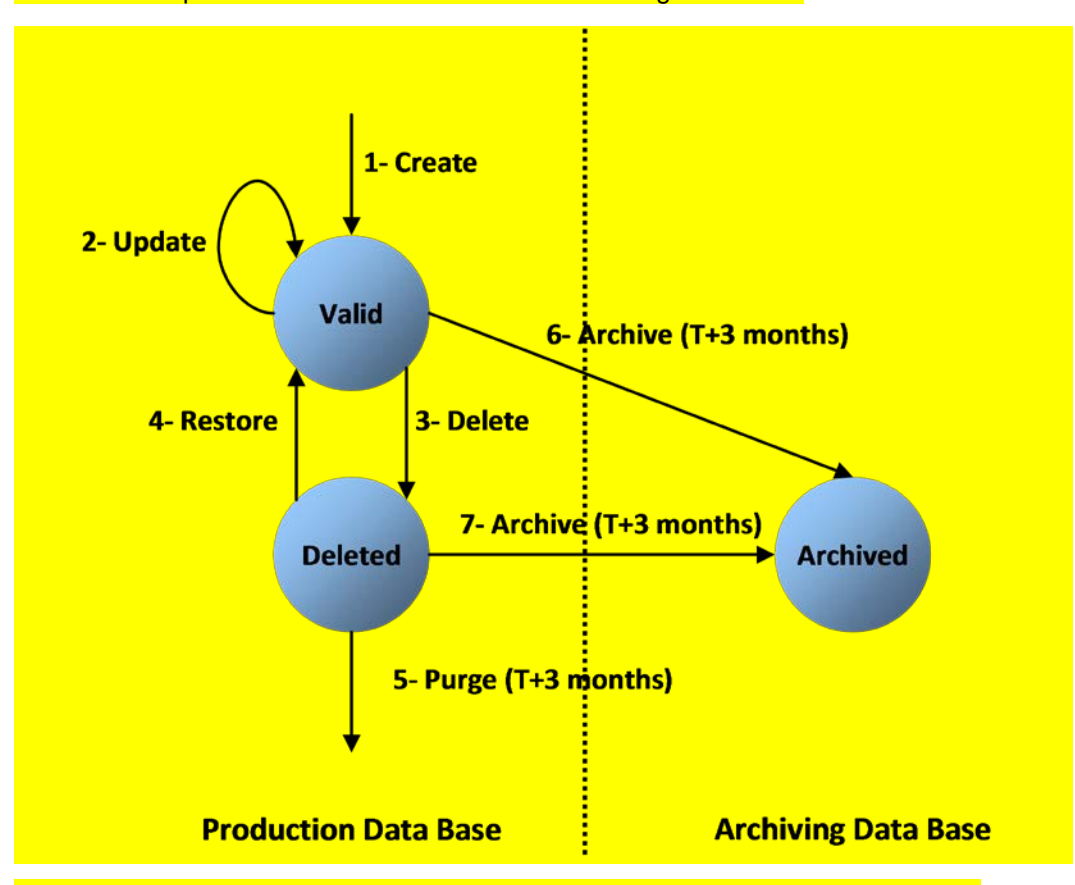

**Figure 54 - Lifecycle of common reference data objects with unlimited validity period**

When a duly authorised user submits a reference data maintenance instruction to CRDM to create a common reference data object with unlimited validity period, CRDM processes it and, in case of successful processing, it creates the relevant object. This object is valid and it exists in the production data base only (transition 1).

From this moment on, a duly authorised user may submit to CRDM one or many reference data maintenance instructions to update the common reference data object. Regardless of the result of CRDM processing, i.e. whether the reference data maintenance instruction is successfully or unsuccessfully processed, the common reference data object remains valid (transition 2).

When a duly authorised user submits to the CRDM reference data maintenance instruction to delete a common reference data object, the CRDM processes it and, in case of successful processing, it deletes the relevant object. This object is logically deleted (transition 3), even if it is still physically present in the production data base.

From this moment on and within a period of three calendar months, if a duly authorised user submits to CRDM a reference data maintenance instruction to restore a previously deleted common reference data

object, CRDM processes it and, in case of successful processing, it restores the relevant object. As a result, the object becomes valid again (transition 4).

Three calendar months after a common reference data object is deleted, CRDM physically deletes it from the production data base. This results in the object being purged by the production data base (transition 5), i.e. it exists only in the archiving data base.

Three calendar months after a common reference data object is created, updated or deleted, CRDM copies the revision of the common reference data object resulting from this reference data maintenance instruction from the production data base to the archiving data base. As a result the common reference data object is both in the production data base and archived in the archiving data base, in case it was created or updated, or only in the archiving data base, in case it was deleted (transitions 6 and 7).

#### **Lifecycle of common reference data objects with limited validity period**

The following diagram illustrates the lifecycle of a common reference data object with limited validity period both in the production data base and in the archiving data base.

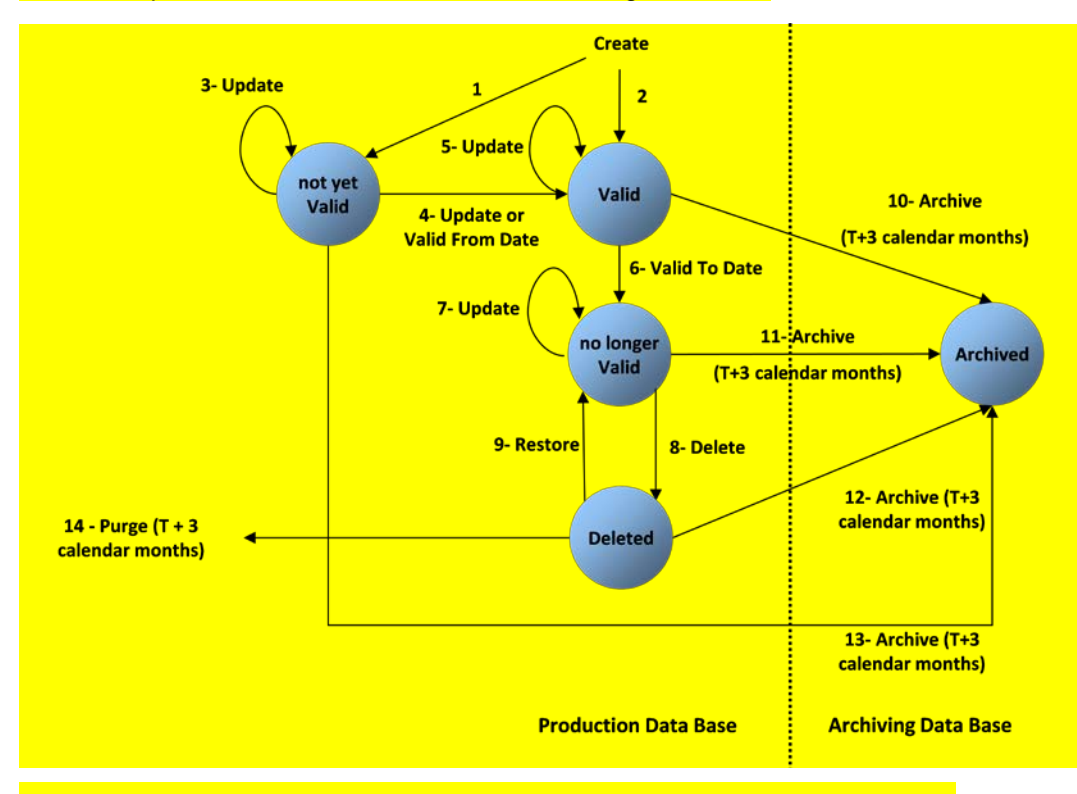

#### **Figure 55 - Lifecycle of common reference data objects with limited validity period**

When a duly authorised user submits to CRDM a reference data maintenance instruction to create a common reference data object with limited validity period, CRDM processes it and, in case of successful processing, it creates the relevant object. This object is either valid or not yet valid, depending on the starting date of its validity period, and it exists in the production data base only (transitions 1 and 2).

From this moment on, a duly authorised user may submit to the CRDM one or many reference data maintenance instructions to update the common reference data object. If the object is valid, then it remains valid, regardless of the result of CRDM processing, i.e. whether the reference data maintenance instruction is successfully or unsuccessfully processed (transition 5). If the object is not yet valid, two sub-cases are possible.

If the reference data maintenance instruction also updates the starting date of the validity period to the current business date and it is successfully processed, then the common reference data object becomes valid (transition 4).

**In all other cases, whether the reference data maintenance instruction is successfully or unsuccessfully** processed, the common reference data object remains not yet valid (transition 3).

A common reference data object becomes valid from the starting business date of the validity period (transition 4).

A common reference data object is valid until the EoD of the final date of the validity period (transition 6). As far as TIPS is concerned, this implies that the object is valid until TIPS receives from the RTGS system the message notifying the first business day greater than the final date of the validity period.

When a duly authorised user submits to CRDM a reference data maintenance instruction to delete a common reference data object, CRDM processes it and, in case of successful processing, it deletes the relevant object. This object is logically deleted (transition 8), even if it is still physically present in the production data base.

From this moment on and within a period of three calendar months, if a duly authorised user submits to the CRDM a reference data maintenance instruction to restore a previously deleted common reference data object, CRDM processes it and, in case of successful processing, it restores the relevant object. As a result, the object becomes no longer valid again (transition 9).

Three calendar months after a common reference data object has been deleted, CRDM physically deletes it from the production data base. This results in the object being purged by the production data base (transition 14), i.e. it exists only in the archiving data base.

Three calendar months after a common reference data object is created, updated or deleted, CRDM copies the revision of the common reference data object resulting from this reference data maintenance instruction from the production data base to the archiving data base. As a result the object is both in the production data base (as a not yet valid, valid, no longer valid or deleted object) and in the archiving data base archived, in case it was created or updated, or only in the archiving data base, in case it was deleted (transitions 10, 11, 12 and 13).

### 6.1.5.6 Common reference data propagation

CRDM allows users to configure reference data to be used in the local reference data management (LRDM) of other TARGET Services or components (e.g. TIPS, CLM and RTGS).

Data set-up in CRDM is propagated to other services, common components or back-office applications on a regular basis, typically once a day, at a present time before the change of business date. If needed, participants can request an ad-hoc propagation to be run at different times of day for a specific service, common component or back-office application. There is no technical limit on the number of times a data propagation can run during a given business date.

No data propagation flow exists from TIPS, CLM and RTGS to CRDM. Since CRDM contains data belonging to different services, common components or back-office applications, specific segregation principles are put in place to make sure that relevant data is made available in each service, common component or backoffice application depending on the individual needs. In this respect certain objects (e.g. country, currency) are fully shared – they are made available to every service, common component or back-office application without distinction. Other objects are service-specific, and are made available in full to a single service (example includes Banking Group for CLM). Finally, certain objects are shared among multiple services, but the data is segregated and made available in a given service based on the values of specific attributes that link each instance to a specific service, either directly or indirectly. Examples of this type of objects include party and cash account.

The following table lists the possible CRDM reference data objects and their relevance for each service, as well as the data segregation principles defining which instances are propagated to which service.

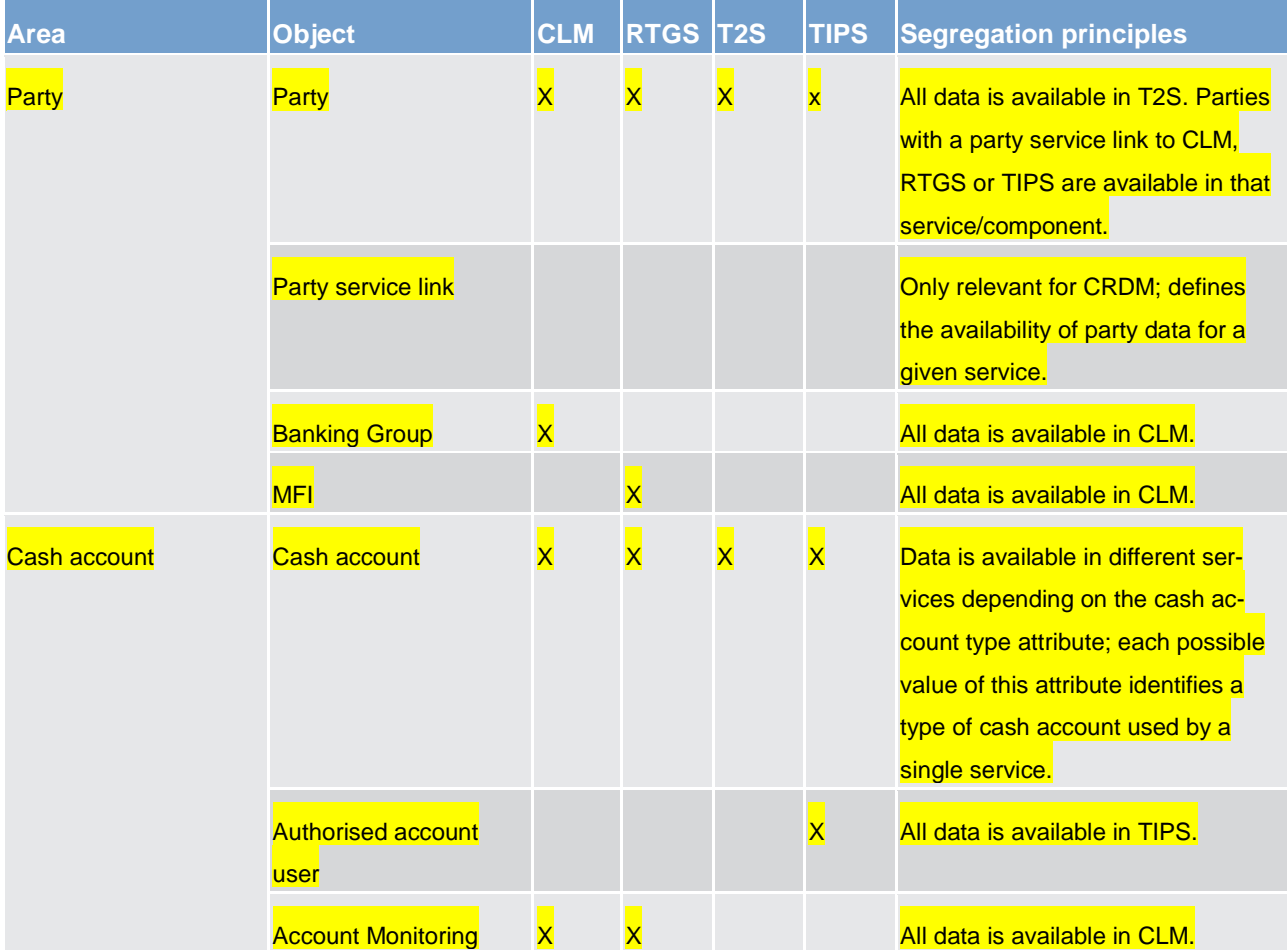

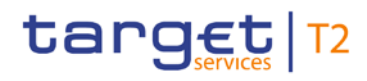

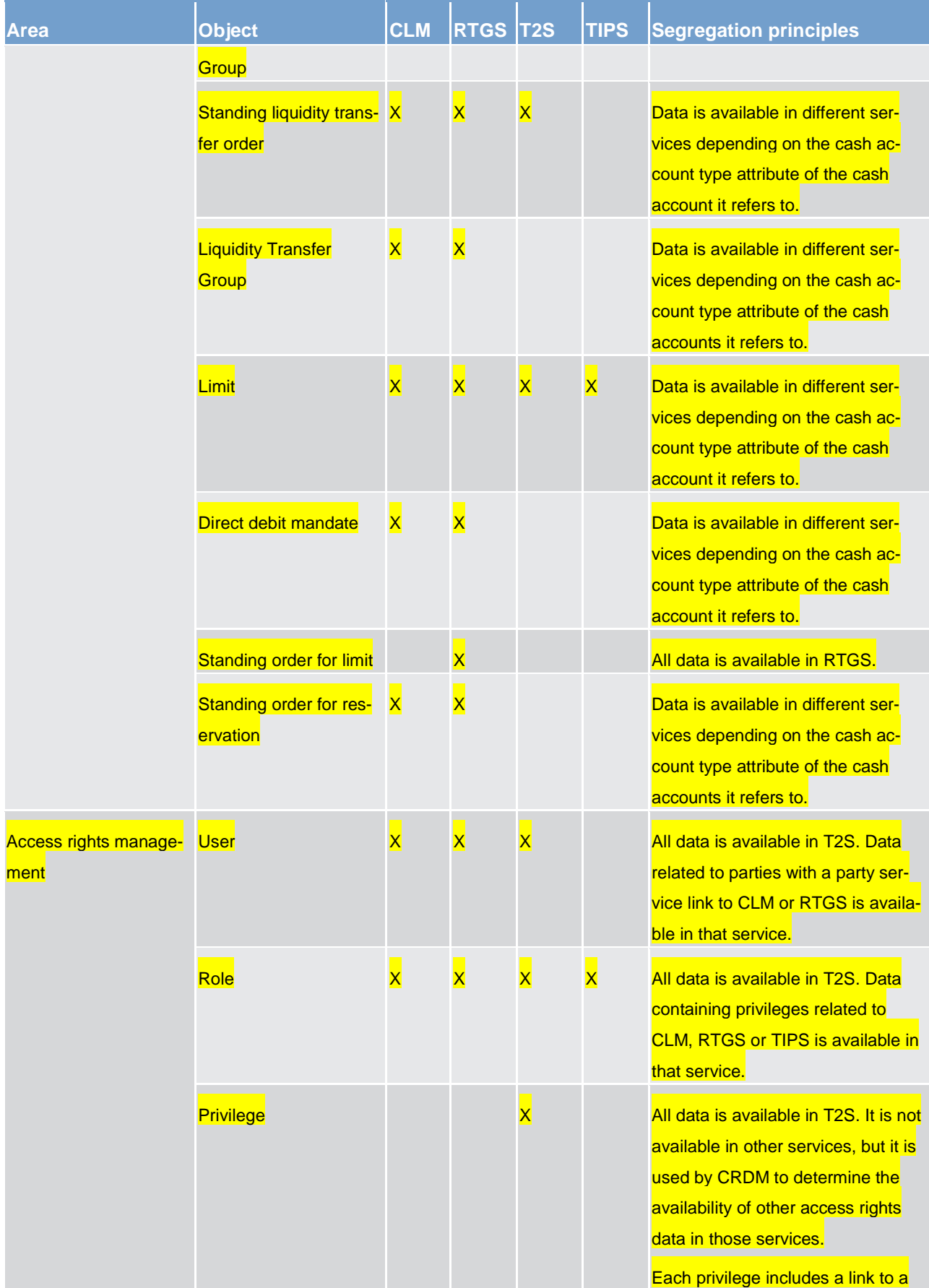

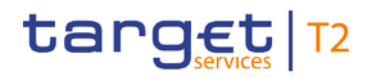

Overview of used common components in RTGS component CRDM features

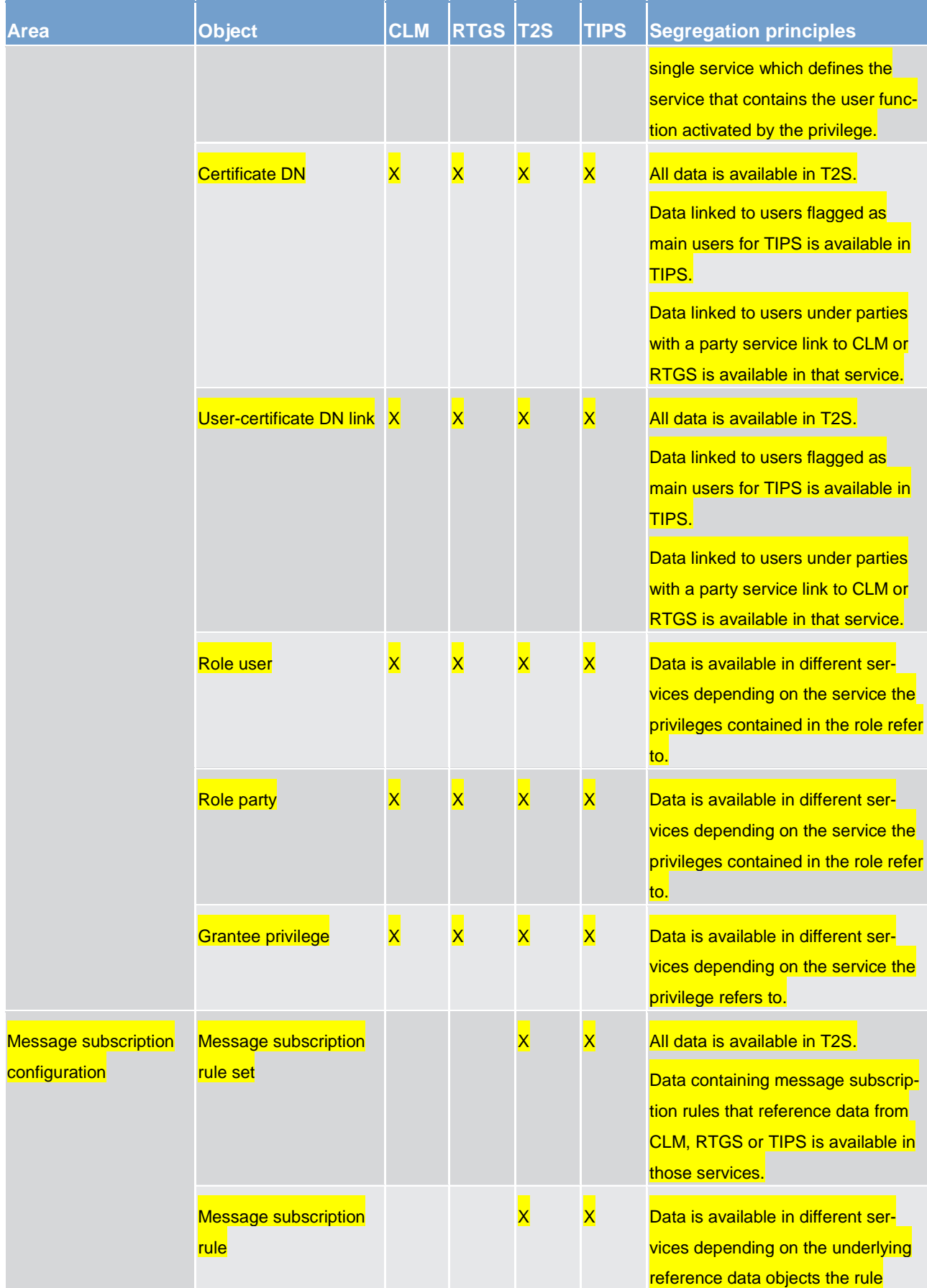

Overview of used common components in RTGS component CRDM features

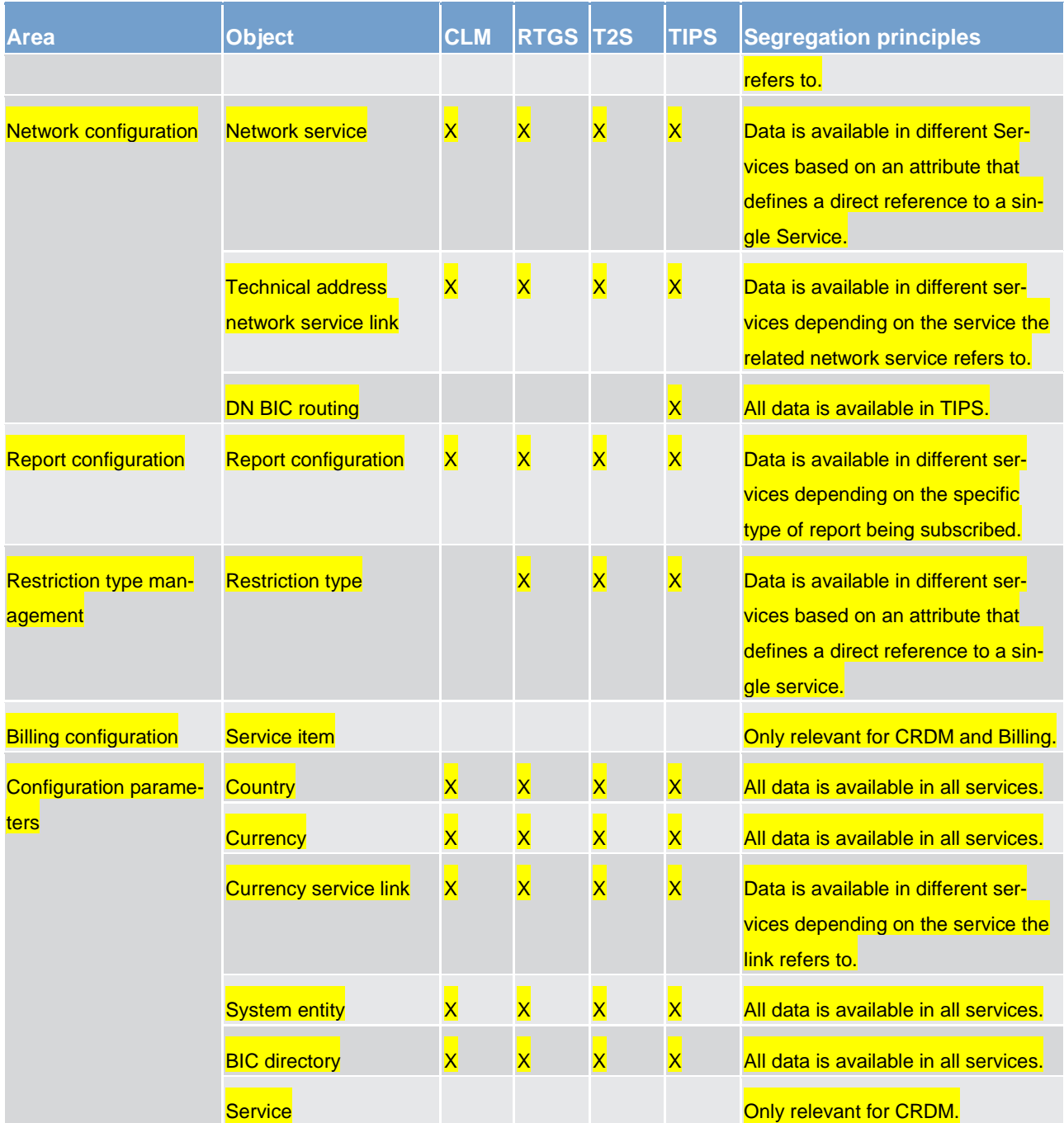

### **Table 125 - CRDM data segregation per service/component**

### 6.2 DWH

Will be completed in v2.0.

### 6.2.1 Introduction

6.2.2 Scope of DHW

6.2.3 Access

### 6.2.3.1 Connectivity

6.2.3.2 Authentication and authorisation

6.2.4 User roles and access rights

### 6.2.4.1 Overview

### 6.2.4.2 User rights

### 6.2.4.3 User profiles

6.2.5 Data warehouse queries and reports

### 6.2.5.1 Overview

- 6.2.5.2 Types of queries and reports
- 6.2.5.3 Predefined queries and reports

### 6.3 Billing

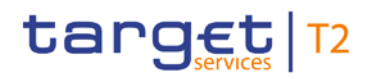

Will be completed in v2.0.

### 6.4 Legal archiving

Will be completed in v2.0.

### 6.5 ESMIG features

### 6.5.1 ESMIG features overview

The ESMIG infrastructure provides a set of features shared among all the TARGET Services, common components and back-office applications beyond representing a single point of contact with the external networks.

These features, detailed below, belong to two main areas and can be provided by either the network service providers (NSPs) or by the ESMIG component.

- **l** security, e.g. authentication of the sender and authorisation against a closed group of users
- **l** message management, e.g. message technical validation and forwarding

### 6.5.1.1 Authentication of the message sender

The authentication of the message sender is performed by the NSP both at the entry point of the network (by providing to the actors digital certificates needed to access the A2A and U2A messaging services) and at the interface with the TARGET Services, common components and back-office applications through the relevant services provided by the NSP.

The NSP identifies the actor and the TARGET Services, common components and back-office applications every time they open a new session with the NSP's network gateway for A2A traffic. There is no end-to-end session. The NSP transfers the identity of the sender to the receiver, including this information in the network envelope provided to the receiver together with the message. Moreover, the NSP authenticates the actor and the TARGET Services, common components and back-office applications as local message partner every time they open a new session with the NSP's network gateway for A2A traffic exchange.

### 6.5.1.2 Participation to the Closed Group of Users

Will be completed in v2.0.

### 6.5.1.3 Validation of the received messages

Will be completed in v2.0.

### 6.5.1.4 Message forwarding

ESMIG is responsible for forwarding inbound/outbound communication to the right service/NSP. For the inbound path all the messages are passed to the TARGET Services, common components and back-office applications in charge to manage inbound messages. For the outbound path, ESMIG addresses the correct NSP interface among the available ones based on the information available in CRDM database. The reader can refer to the CRDM UDFS for any related additional information.

### 6.5.2 Access to ESMIG

Will be completed in v2.0.

### 6.5.2.1 Single access point for the external communication

### 6.5.2.2 Network agnostic communication

### 6.5.3 ESMIG Portal

Users of TARGET Services and back-office applications belonging to the appropriate closed group of users, defined and enforced at NSP level, can communicate in U2A mode via a web-based GUI.

Those users are directed to an initial page named ESMIG Portal that ensures proper routing to the web applications according to the access rights profiles.

In particular, the ESMIG Portal shows to the user all the applications he is authorised to access. These applications are linked one-to-one to special system privileges (stored in CRDM) the user has been previously granted with and that are specifically dedicated to those web applications.

When accessing the ESMIG Portal without any authentication, the user is redirected to the IAM page that asks user to authenticate the access validating his distinguished name (DN). Thus, the authentication process, at IAM level, securely associates the DN to the person accessing the system.

After authentication, the person must choose the logical "user" he wants to impersonate, selecting it among a set of user-IDs that have been previously linked to his DN. This selection is done in the ESMIG Portal.

So, the ESMIG portal allows and guides the person accessing the system to:

- **l choose the application** among the authorised applications accessible by at least one user-ID linked to the DN of the user
- **l choose the user** to impersonate when accessing such an application

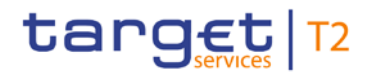

After this process, the ESMIG Portal redirects to the homepage of the application selected (e.g. CRDM,  $\mathsf{DMT},$  etc.).

### 7 Contingency services

Will be completed in v2.0.

### 8 Operations and support

Will be completed in v2.0.

- 8.1 Business application configuration
- 8.2 Calendar management
- 8.3 Business day management
- 8.4 Business and operations monitoring
- 8.5 Possible actions of operator service desk in ESMIG
- 8.5.1 Technical monitoring
- 8.6 Archiving management
- 8.7 Trouble management

### 9 Additional information for CBs

### 9.1 Role of CBs in the RTGS component

### **General**

The processes with RTGS – as a component of T2 Service - take place on a centralised technical platform. Nevertheless, the decentralised nature of the relationship between the CBs and their national banking communities remains unchanged. Indeed, the principle of a centralised platform enables the CBs to provide improved, harmonised and cost-efficient services to their counterparties.

### **Responsibilities of the CBs**

Each CB remains fully responsible for the business relations with its national RTGS Account Holder. Therefore, the system is designed in a "client-based" way in order to meet the administrative and monitoring requirements of the participating CBs.

### **Tasks of the CBs**

In the context of RTGS, the CBs have the following responsibilities:

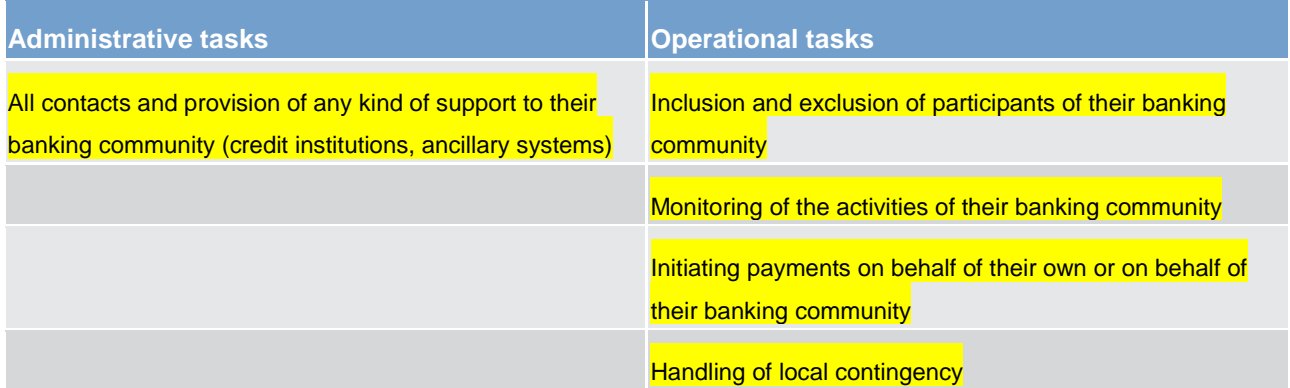

### **Table 126 - Tasks of the CBs**

Any payment can be submitted via U2A and A2A. A2A submitting can be done via individual messages or in file format.

#### **CBs as participants**

Each CB has also the status of a RTGS account holder. In practical terms, this means that each CB must be:

**l** directly addressable in RTGS in order to receive payments from other participants

able to submit payments on its own or on behalf of its customers in RTGS
## 9.2 Settlement of payments - specific functions for CBs

CBs have, apart from the possibility of being a conventional account holder, other more specific functions, only applicable to CBs. This includes queries about activities and balances of the participants of their banking community (please see chapter Query management - [specific functions for CBs](#page-289-0) [\[](#page-289-0) [290\]\)](#page-289-0), actions in connection with blocked account holders and the involvement in ancillary system activities. In connection with ancillary systems, the CB can be the holder of several types of accounts including dedicated liquidity accounts, guarantee funds accounts and technical accounts (please see chapter [Settlement of ancillary sys](#page-139-0)[tems](#page-139-0)  $[$  [140\]\)](#page-139-0).

The table below shows a summary of queries and actions in U2A and A2A mode applicable for CBs in RTGS.

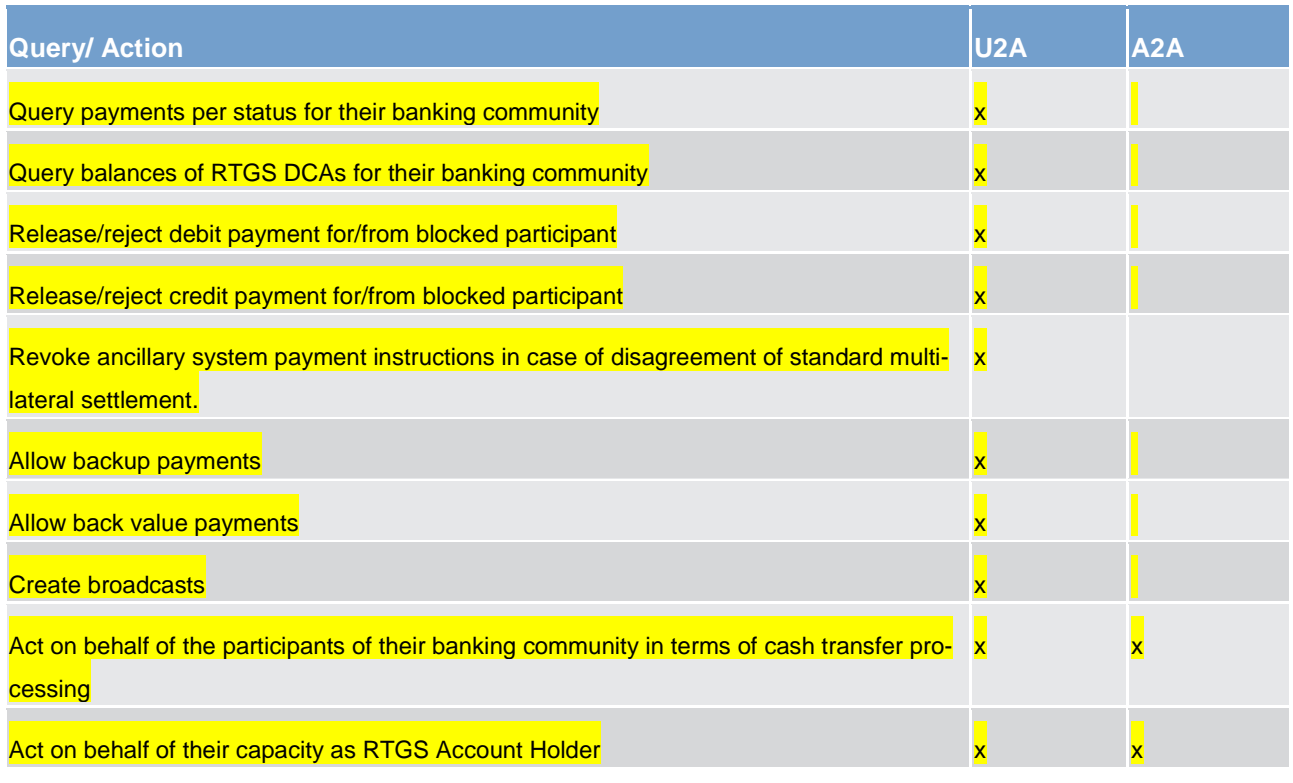

**Table 127 - Summary of queries and actions in U2A and A2A mode for CBs in RTGS**

# 9.3 RTGS General Ledger

## 9.3.1 RTGS general ledgers production

During EOD process (see chapter [EoD](#page-75-0) [\[](#page-75-0) [76\]\)](#page-75-0), the pending inter-service liquidity transfer processing is finalised. Afterwards RTGS sends one camt.053 message to the CLM containing the "EoD account balance" information related to the business day that just elapsed for all RTGS accounts (see below) of all participants.

The final build and generation of the general ledger files made available to the CBs takes place inside the CLM component. The description of the utilised message type (camt.053) can be found in chapter [BankToCustomerStatement \(camt.053\)](#page-504-0) [\[](#page-504-0) [505\].](#page-504-0)

## 9.3.2 RTGS general ledgers content

The general ledger file contains all cash accounts and the dedicated transit account held in the RTGS component. For a comprehensive description of accounts, see chapter [Accounts structure and functionalities](#page-52-0) **[\[](#page-52-0)** $\triangleright$  [53\].](#page-52-0) It includes the

**SoD and EoD balances** 

**Sum of credits and sum of debits** 

for all included RTGS cash accounts.

In case of CB accounts RTGS provides the total debits and credits on national level and per defined CB (i.e. cross border level). Please see chapter 4.5 "Calculating the positions of CBs vis-à-vis other CBs" in the CLM UDFS for the grouping of data and detailed numeric examples.

RTGS delivers general ledger data that fulfil the following consistency conditions:

**l** Single balance checks per account: each EoD balance is checked by adding the account turnovers to the SoD balance.

The sum of all balances of the RTGS accounts (excluding the dedicated transit account itself) must be equal to the balance on the dedicated transit account in absolute value.

## <span id="page-289-0"></span>9.4 Query management - specific functions for CBs

Dedicated queries are provided to CBs in order to satisfy their specific information needs. Nonetheless the same processing applies to all queries independent of their availability for all parties or limitation to specific parties according to their access rights. Please see chapter [Query management for RTGS](#page-230-0) [\[](#page-230-0)[231\].](#page-230-0) As re-gards the processing the description in chapter [Execute query](#page-347-0) [\[](#page-347-0) [348\]](#page-347-0) also applies for all queries irrespective of their access limitations.

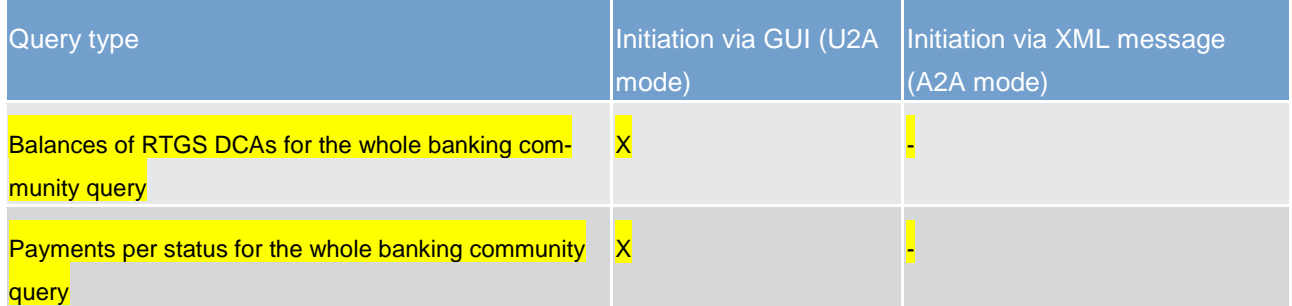

#### **Table 128 - List of CB specific queries**

Since these queries are only available in U2A, please refer to the RTGS user handbook for further details about the search parameters and query results.

# 9.5 Billing - specific functions for CBs

Will be completed in v2.0.

# 9.6 Contingency - specific functions for CBs

Will be completed in v2.0.

# Part II - Dialogue with the RTGS Account Holder

# **10 Processes with RTGS**

The purpose of Part II of this UDFS is to describe the messages that RTGS and the business application of a RTGS Actor exchange for a given business scenario (use case). It provides a formalised description of the A2A interfaces in order to enable RTGS Actors to adapt their business applications to interact with RTGS. Part II of this UDFS does not enter into any description regarding the required behaviour of the business application(s) of RTGS Actors, as this determination remains in the remit of the respective RTGS Actor.

This chapter uses activity diagrams according to Unified Modelling Language conventions to present the processes and actions in RTGS that result in message exchanges with the RTGS Actor(s). This chapter describes the behaviour of RTGS from the perspective of a technically directly connected RTGS Actor. The descriptions in this chapter document only the RTGS activities that process an inbound communication or trigger a possible outgoing communication to a RTGS Actor. The chapter does not document internal processing steps when those processing steps that do not lead to the disclosure of information (sending of messages) to users.

#### **Conventions used**

UML activity diagrams describe the interaction between RTGS and the relevant RTGS Actor(s) for every use case, as per examples in diagrams [insert reference here]:

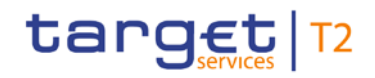

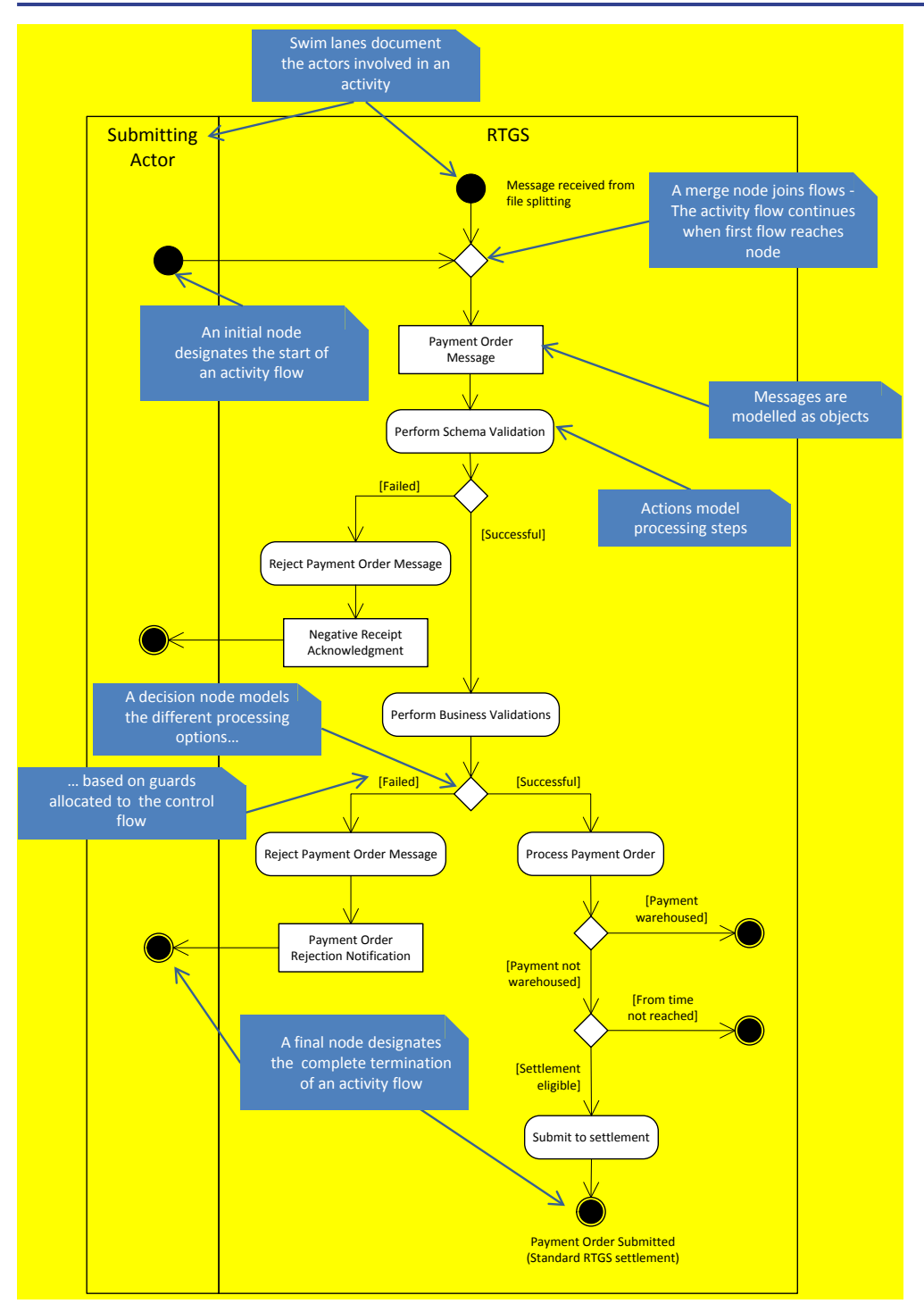

**Figure 56 - UML conventions – example I**

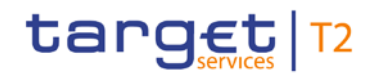

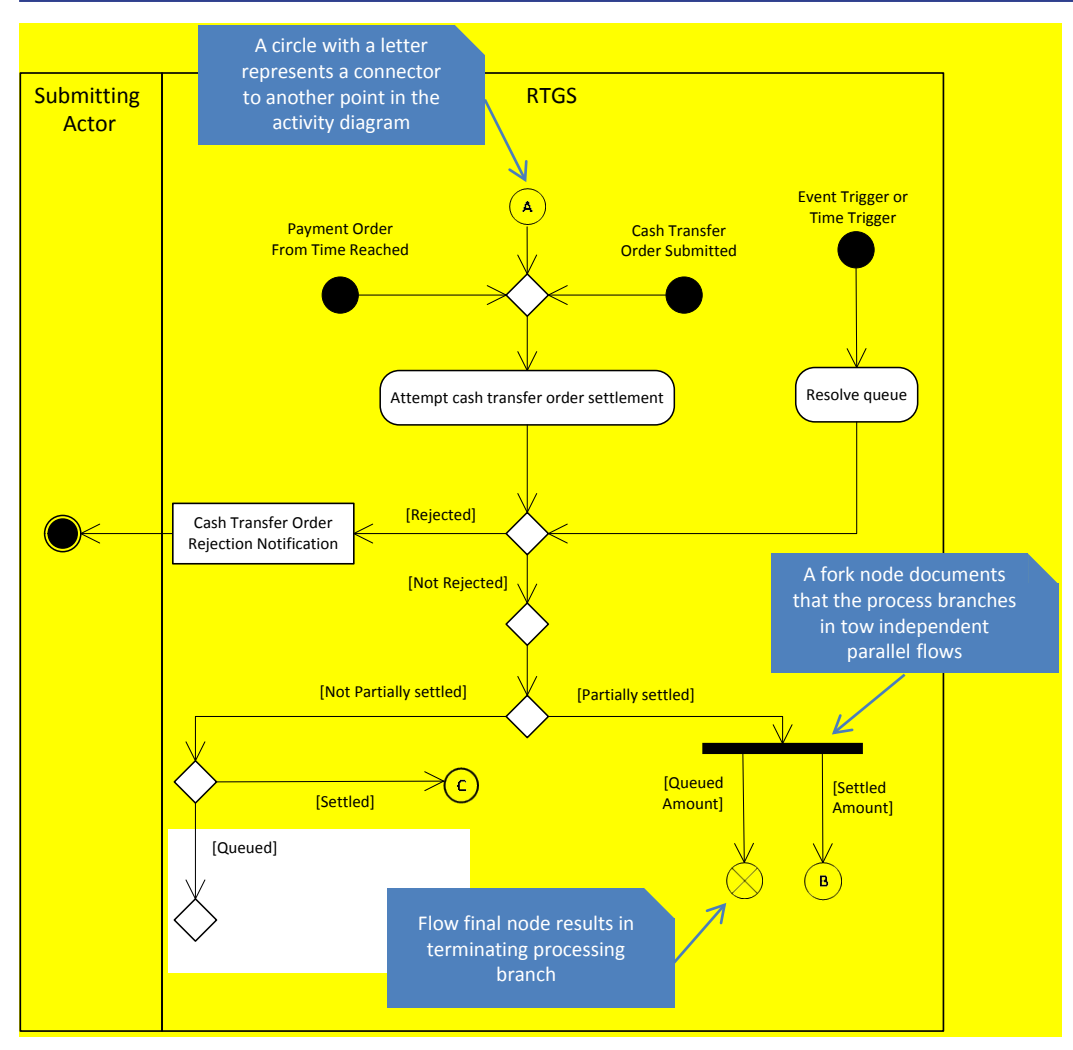

**Figure 57 - UML conventions- example II**

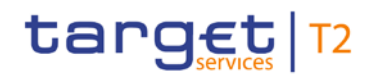

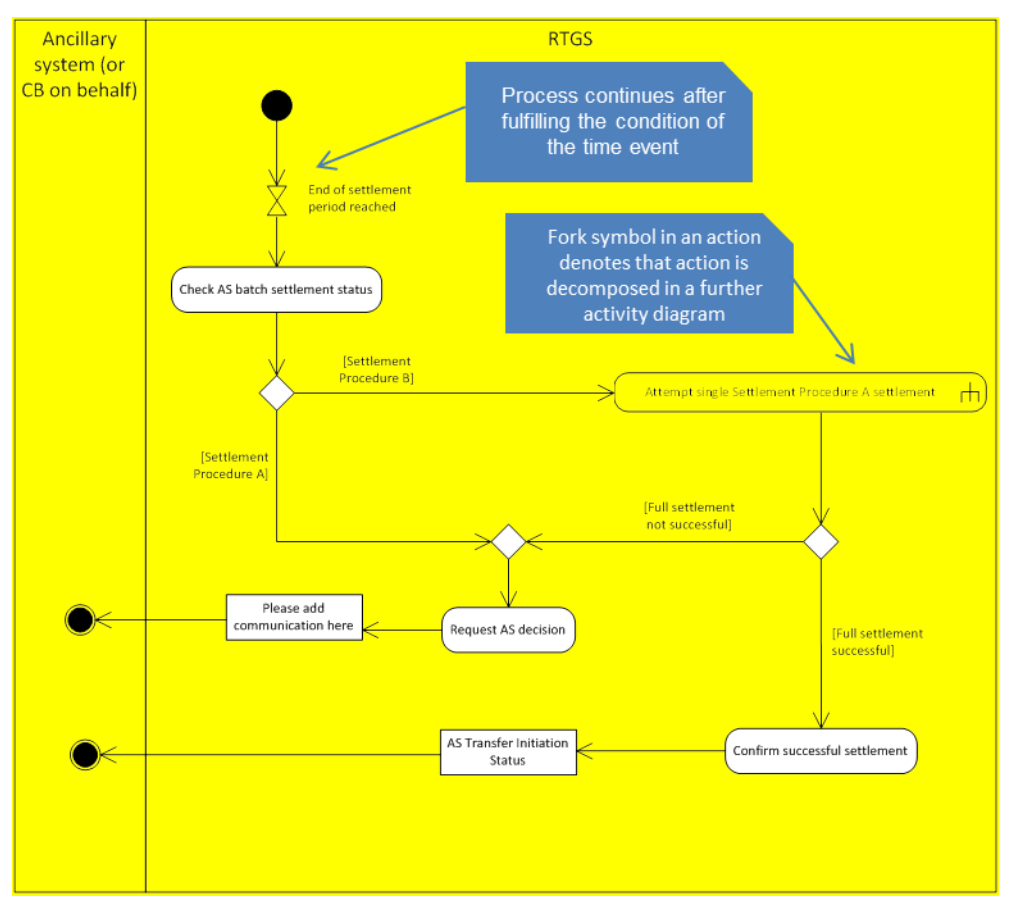

**Figure 58 - UML conventions - example III**

Each use case generally consists of one diagram. However, this approach can lead to very complex diagrams when a given use case covers many possible process variations. In order to reduce this complexity to ensure readability, a use case may be

#### **l** decomposed to provide diagrams on the level of its sub-processes;

**l** provided as a universal diagram to cover several use cases of the same type (e.g. a generic send query use case instead of a use case for each query).

# <span id="page-294-0"></span>10.1 Send file

This is a general process description for executing the A2A file processing, which is similar in CLM and RTGS component. The submitting actor sends a file including business file header and several messages including instructions via ESMIG to the relevant component.

The following activity diagram provides respective processes in the context of the component:

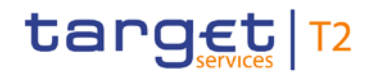

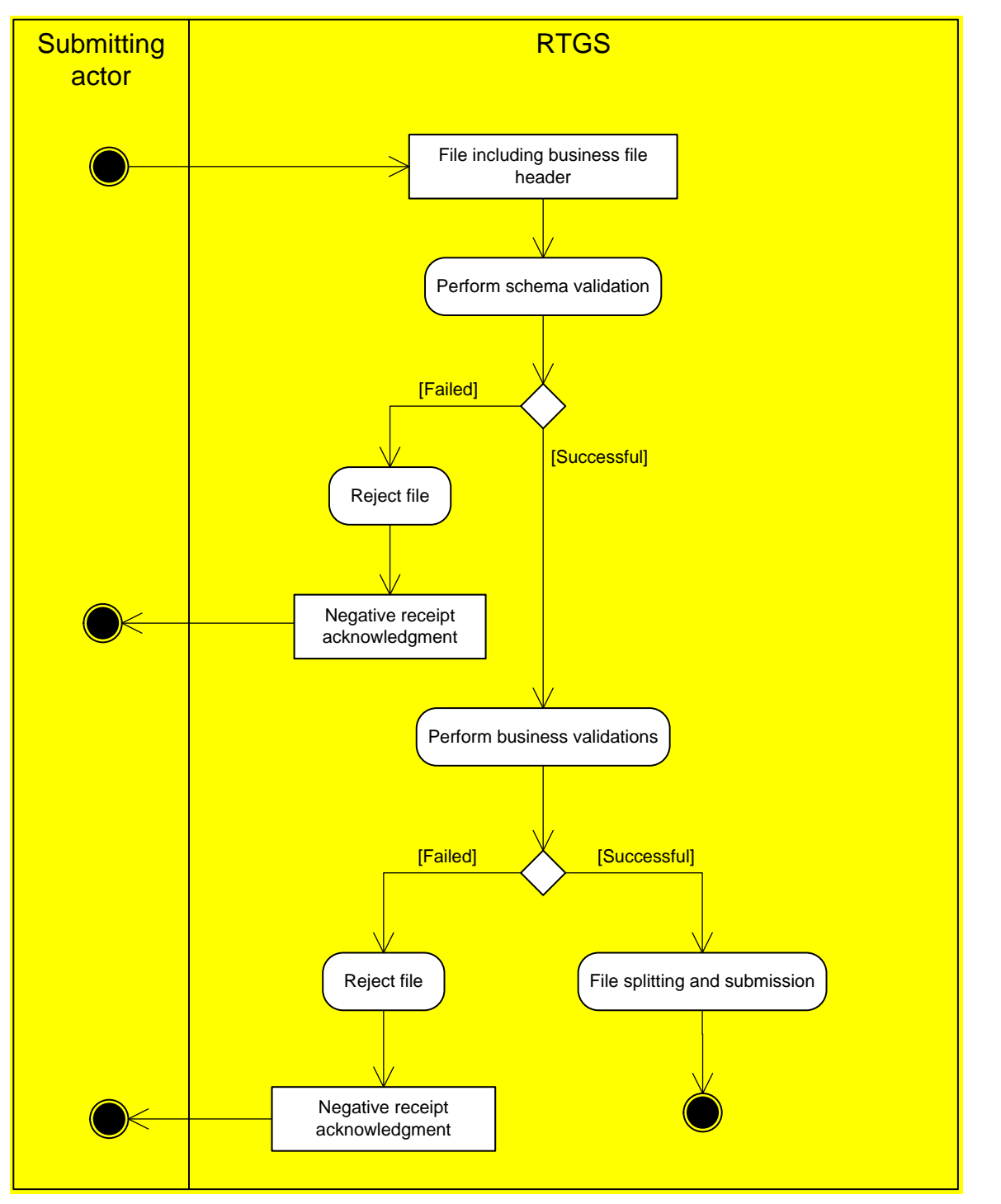

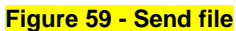

#### **Schema validation**

As a first step within the respective component, the process "Perform schema validation" performs the schema validation of the business file header included in the [File including business file header]. It validates the file structure (i.e. file header as first record in a file and file trailer as last record in a file are not identifiable or individual messages are not recognisable).

**[\[](#page-390-0)Failed]** The process "Reject file" sends a [ReceiptAcknowledgement \(admi.007\)](#page-390-0) [ [391\]](#page-390-0) to the submitting actor including all information regarding the reasons for failed validation.

*[Successful]* The process triggers the business validation.

#### **Business validation**

In a second step (i.e. after successful schema validation), the component performs the business validations (all business rules which are relevant on file level). The validation procedure continues with business validations to the extent possible even after the business validation identifies one or more errors. It reports all identified validation errors.

**[\[](#page-390-0)Failed]** The process "Reject file" sends a [ReceiptAcknowledgement \(admi.007\)](#page-390-0) [ [391\]](#page-390-0) that includes the reasons for failing [Negative receipt acknowledgment] to the submitting actor.

*[Successful]* The process "File splitting and submission" starts. It splits the file into single messages and forwards them to the next process - see dedicated processes for single messages sent by the submitting actors.

# 10.2 Process cash transfer instruction

## <span id="page-296-0"></span>10.2.1 Send cash transfer order

#### **This process starts**

when the submitting actor sends one of the following messages via ESMIG to the RTGS component:

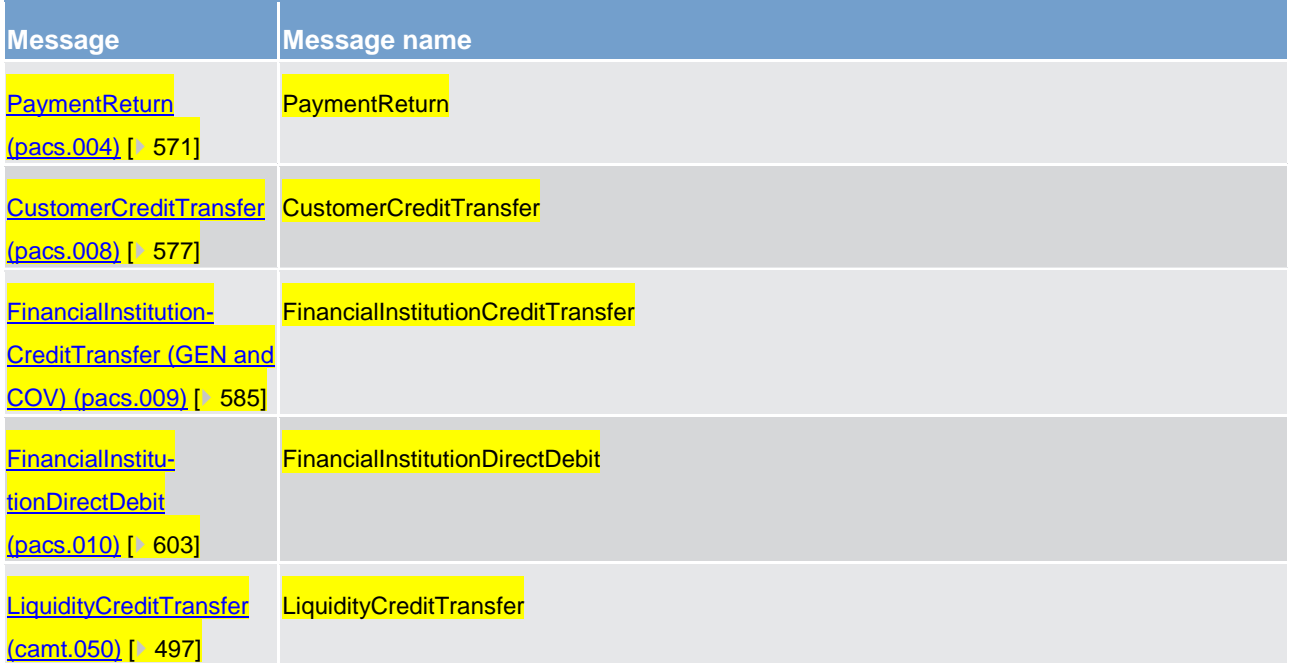

#### **Table 129 - Messages sent by the submitting actor to RTGS component**

when the RTGS component receives a message from the file splitting process (refer to interface pro-cess [Send file](#page-294-0) [\[](#page-294-0) [295\]\)](#page-294-0).

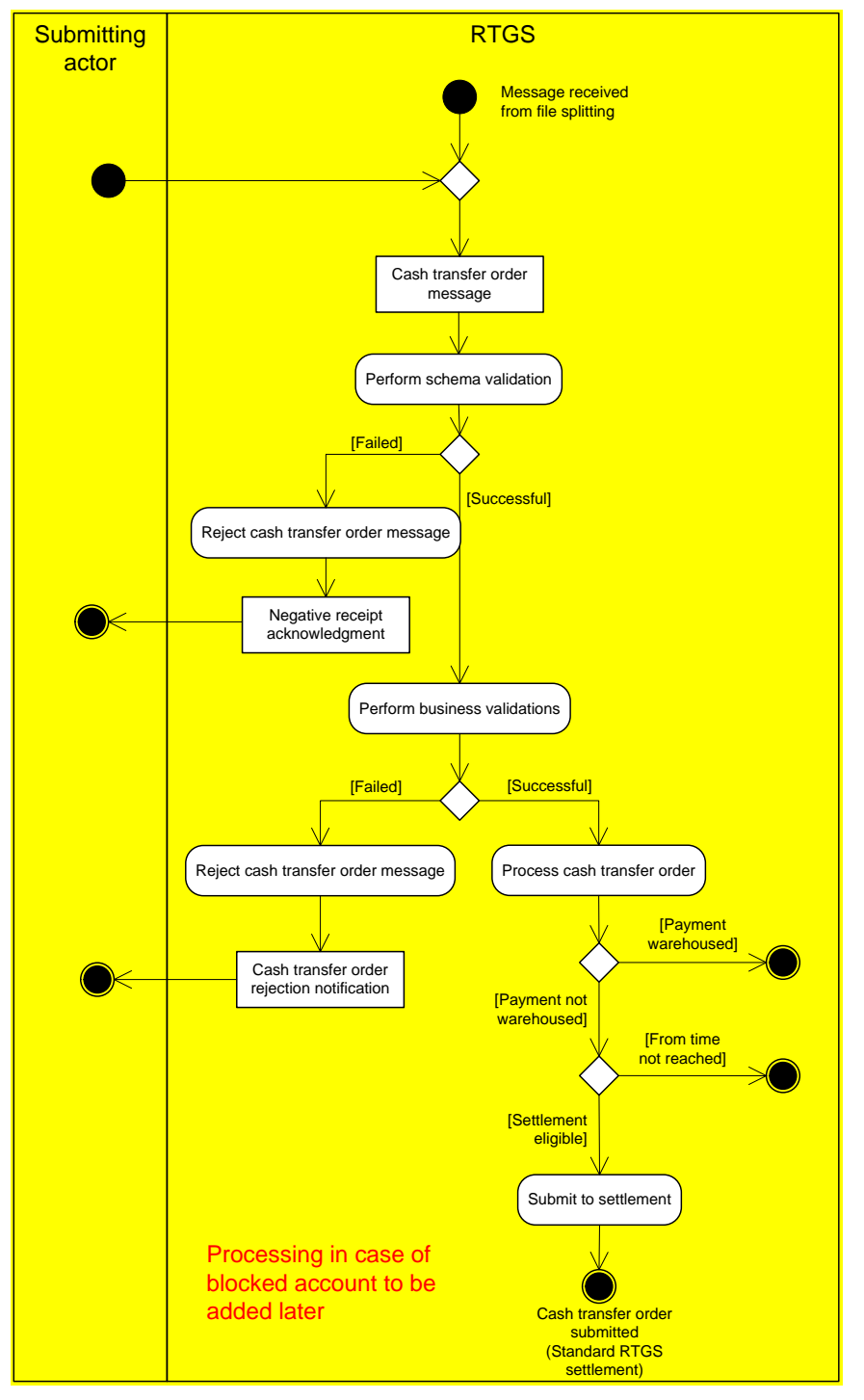

**Figure 60 - Send RTGS cash transfer order**

#### **Schema validation:**

In the first step, the RTGS component performs the schema validation of the cash transfer order message.

- **IFailed]** In case the schema validation fails, the RTGS component rejects the cash transfer order message and the submitting actor receives a "*Negative receipt acknowledgement"* [ReceiptAcknowledge](#page-390-0)[ment \(admi.007\)](#page-390-0) [\[](#page-390-0) [391\].](#page-390-0)
- **Note:** RTGS identifies all possible schema validation errors and does not stop the schema validation after the first error is found.
- *[Successful]* In case of a successful schema validation, the RTGS component continues with the business validation.

#### **Business validation:**

In the second step, RTGS performs the business validation with possible outcomes being:

- **[Failed]** In case the business validation fails, the RTGS component rejects the cash transfer order message and the submitting actor receives a "*Cash transfer order Rejection Notification*" [PaymentSta](#page-567-0)[tusReport \(pacs.002\)](#page-567-0) [ $\triangleright$  [568\]](#page-567-0) or [Receipt \(camt.025\)](#page-473-0) [ $\triangleright$  [474\].](#page-473-0)
- **Note:** The RTGS component continues with all possible business validations even after the business validation identifies one or more errors. It does not stop after identifying the first business validation error. Consequently, the rejection notification includes all relevant error codes.
- **[Successful]** In case the business validation is successful, RTGS continues with the processing of the cash transfer order.
- As part of this processing step, the RTGS component determines
- whether the cash transfer order is a warehoused payment;
- whether the defined "FromTime" when specified in the payment has not been reached;
- whether the payment is directly eligible for the settlement.

The processing submits the cash transfer order directly to the [Standard RTGS settlement](#page-304-0) [\[](#page-304-0)> [305\]](#page-304-0) process when it is directly eligible for settlement.

### 10.2.2 Revoke/cancel payment

A submitted payment can be revoked using a PaymentRevocationRequest (A2A or U2A). A revocation of a payment is only possible as long as the payment is not settled on the RTGS DCA. It is also possible to revoke warehoused payments.

For settled payments the PaymentRevocationRequest is forwarded to the RTGS counterpart for further processing. The counterpart decides whether or not the payment will be returned.

- In the process flow below, the three possible cases are illustrated:
- 1. cancellation of unsettled payment
- 2. counterpart agrees to return the settled payment

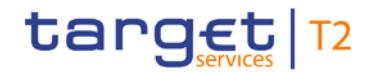

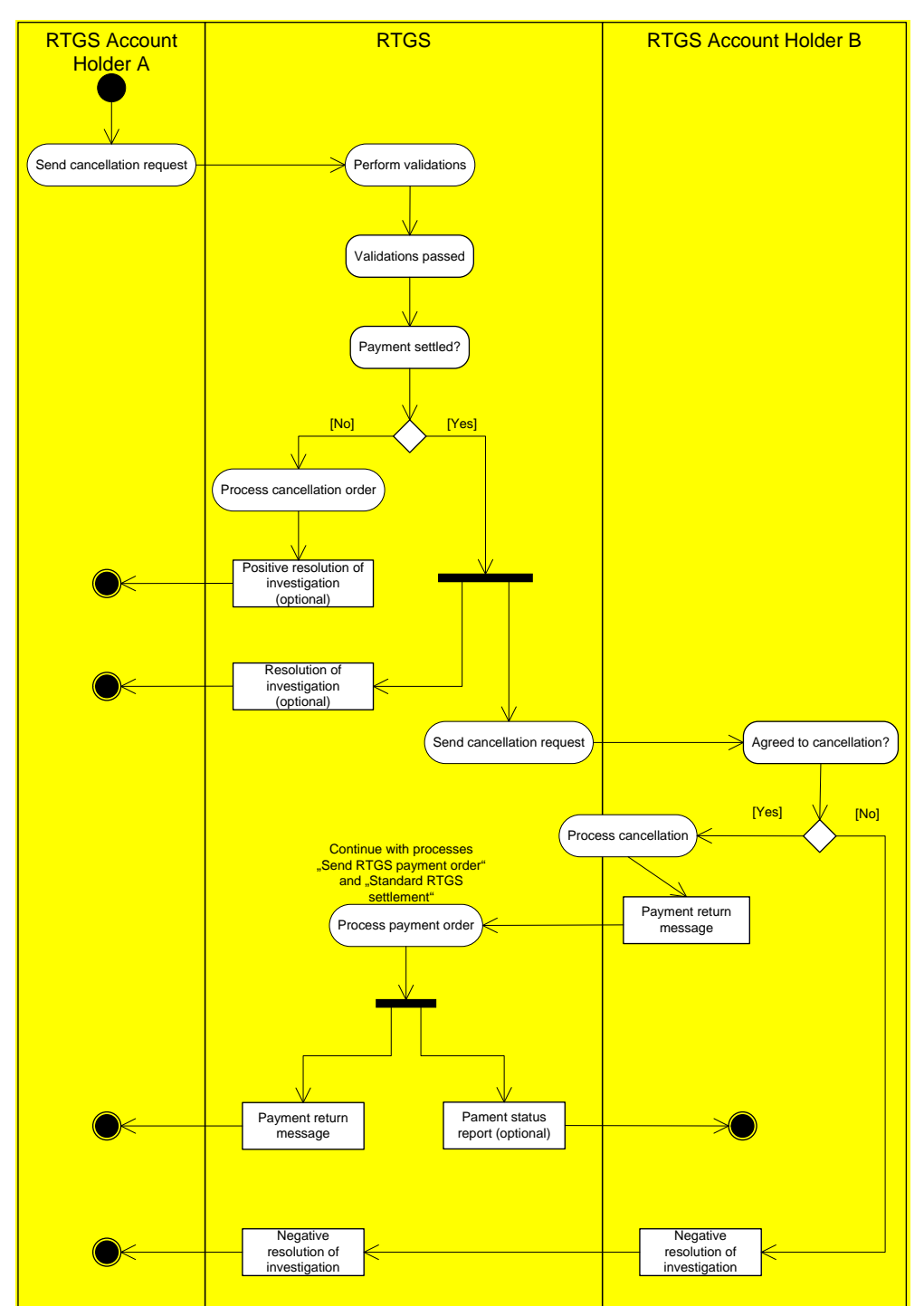

#### 3. counterpart disagrees to return the settled payment

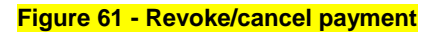

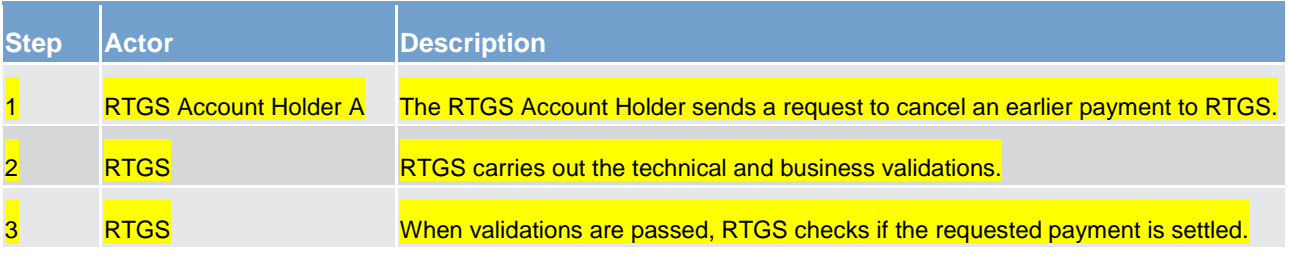

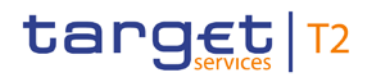

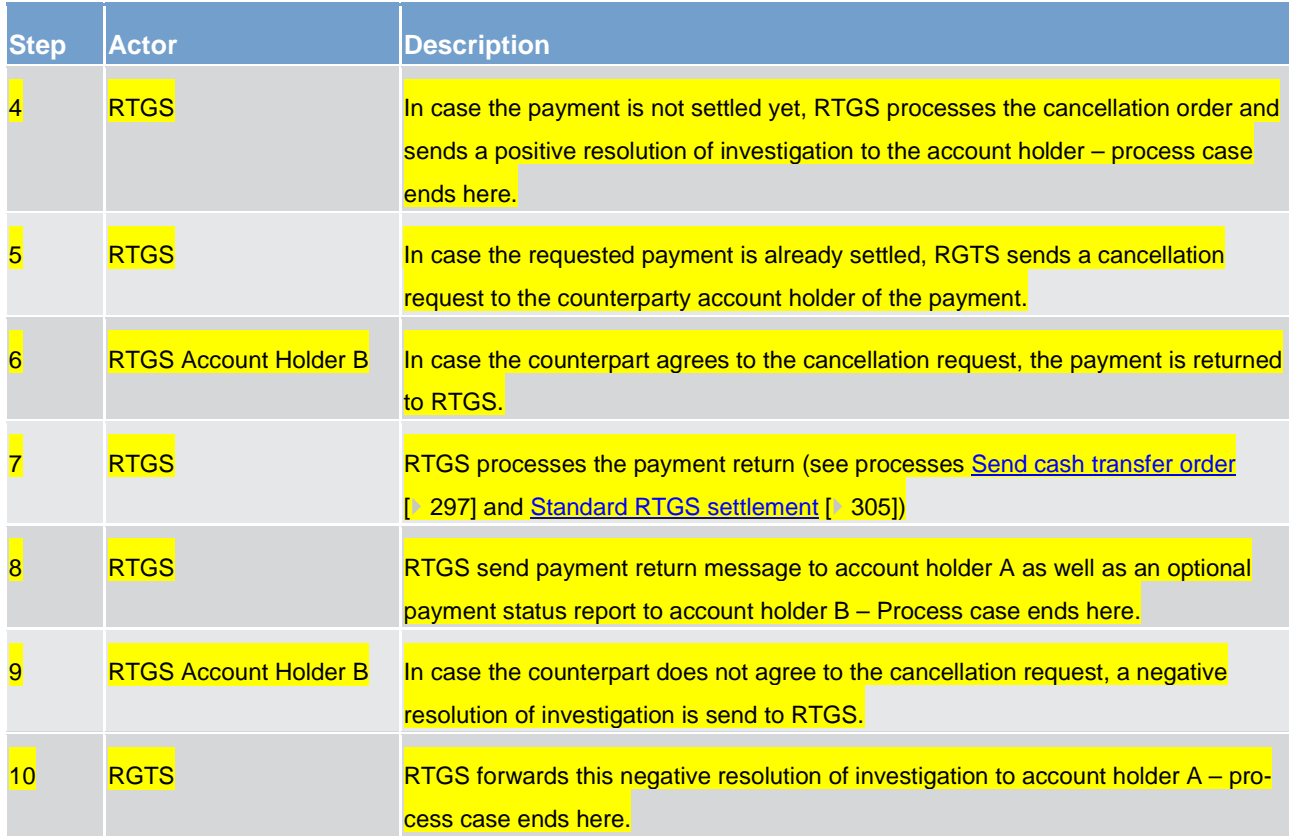

#### **Table 130 - Process description revoke/cancel payment**

For further details about revocation / cancellation of payments please see chapter [Revocation of payments](#page-117-0)  $[$  [118\].](#page-117-0)

## 10.2.3 Amend payment

A submitted payment (including warehoused payments) can be amended as long as the payment is not settled yet. Amendments can be submitted via A2A or U2A.

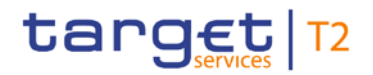

#### **Process flow**

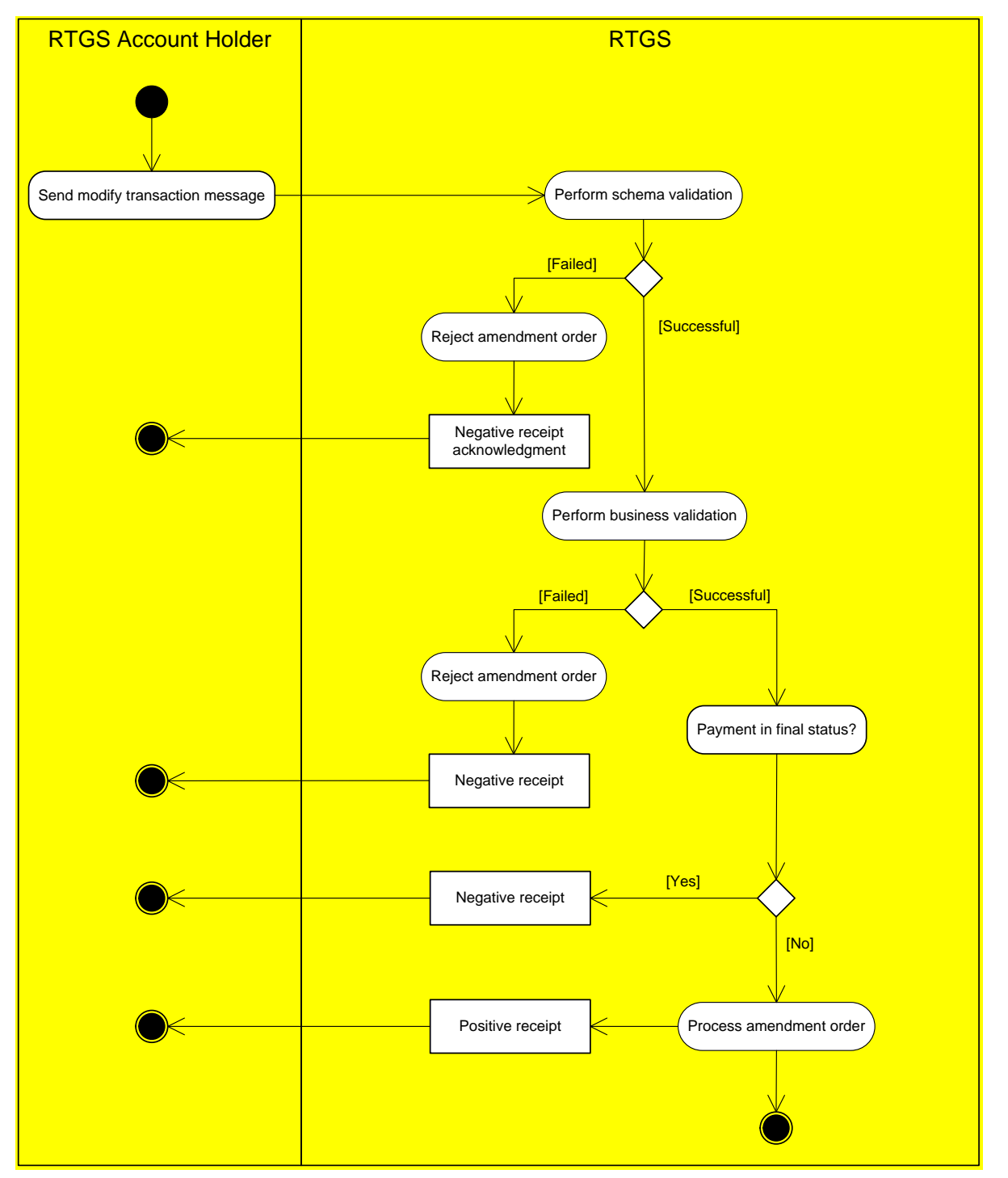

**Figure 62 - Amend payment**

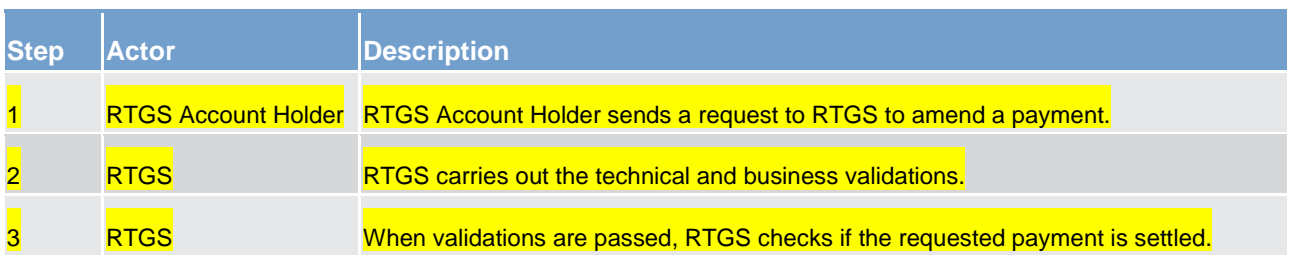

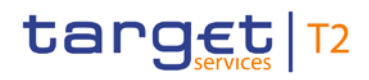

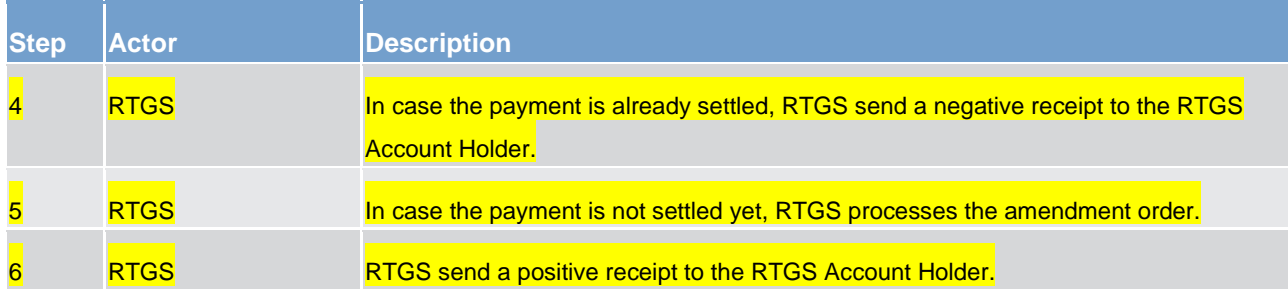

#### **Table 131 - Process description amend payment**

For further details about the amendment of payments please see chapter [Amendment of payments](#page-112-0)  $[113]$  $[113]$ .

### 10.2.4 Execute RTGS standing order

RTGS standing orders are instructions of a settlement bank to transfer regularly a fixed amount from its **RTGS DCA to** 

**the CLM main account** 

**l** another RTGS DCA

**l** another service

an ancillary system sub-account (ancillary system type C, interfaced model) or

an ancillary system technical account (ancillary system type D, real-time model).

Only the settlement bank can set standing orders; the ancillary system cannot instruct standing orders to credit the technical account - procedure 6 real-time or sub-accounts related to it.

Standing orders are set up and maintained in CRDM.

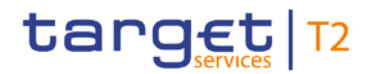

#### **Process flow**

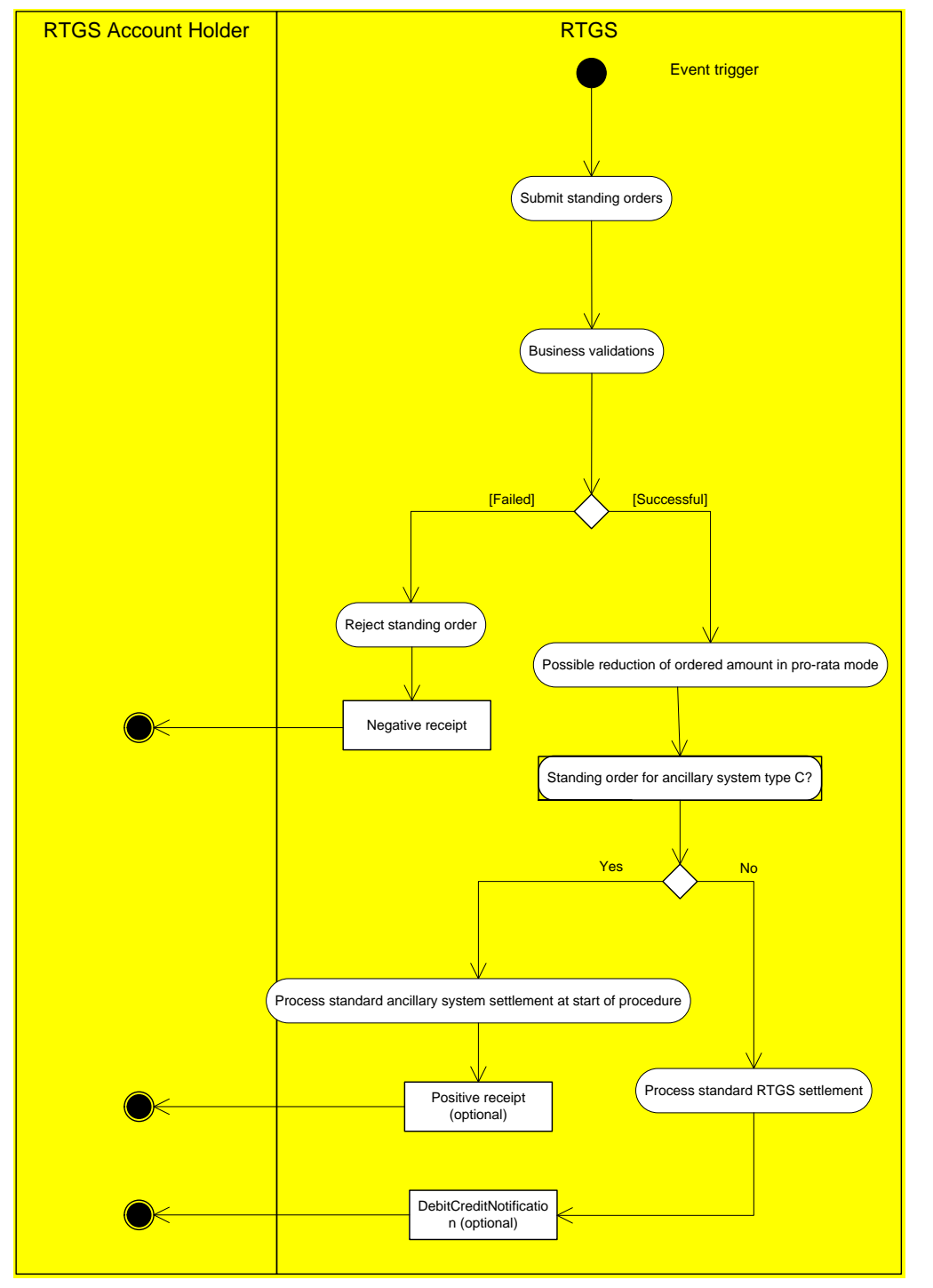

#### **Figure 63 - Execute RTGS standing order**

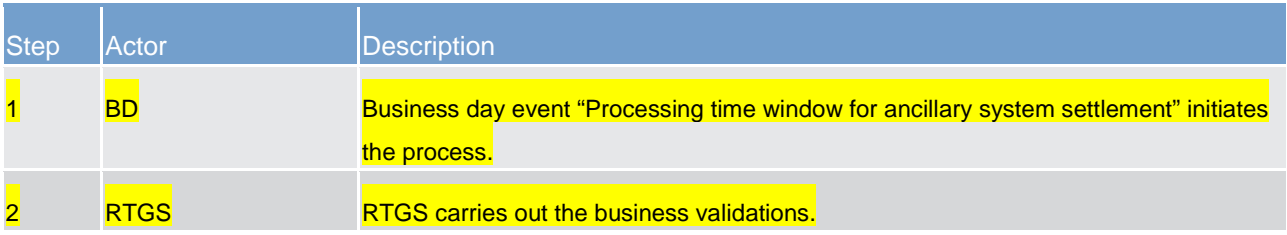

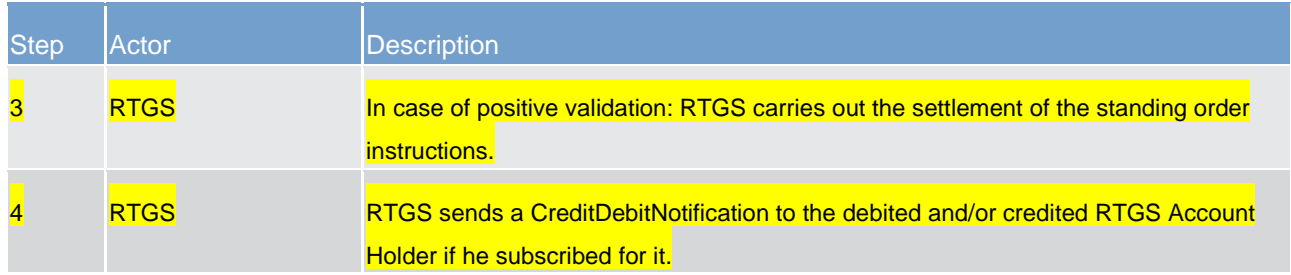

#### **Table 132 - Process description execute RTGS standing order**

#### **Business validation rules:**

**ls the order eligible to be booked on the settlement bank's debit account in terms of liquidity position** and existing reservations?

**l** Check against blocking of the settlement bank or the sub-account:

- If yes the order is directly rejected.

**l** Check against blocking of the related ancillary system:

– Control messages sent by the ancillary system are directly rejected.

– Control messages sent by the CB are accepted.

**l [Failed]** A notification (return account resp. transfer notification) is sent to the initiator of the standing order with a specific error code.

**[Successful]** In case the liquidity/reservation is not sufficient a partial execution of the liquidity transfer is envisaged. That means: the ordered amount of all standing orders is reduced pro rata to the amount which can be settled. And no further settlement attempt is done for the remaining part.

Settlement Model C: The ancillary system payment instructions are executed at SoD procedure.

All other standing orders: The processing submits the payment directly to the standard RTGS settlement (see chapter [Standard RTGS settlement](#page-304-0) [\[](#page-304-0) $\rightarrow$  [305\]\)](#page-304-0) process for settlement.

In case of ancillary system type C a notification (*ReturnAccount*) is sent to the ancillary system.

## 10.3 Settle RTGS cash transfer orders

### <span id="page-304-0"></span>10.3.1 Standard RTGS settlement

The process "*Attempt cash transfer order settlement*" starts

- **l** after receiving a successfully validated cash transfer order [Cash transfer order submitted],
- **l** in case of an inter-service liquidity transfer initiated in the RTGS component could not be successfully booked in the other service and the amount needs to be credited back to the RTGS DCA [A] and

**l** for a successfully validated cash transfer order that specifies "From time" and the "From time" has been reached [Cash transfer order from time reached].

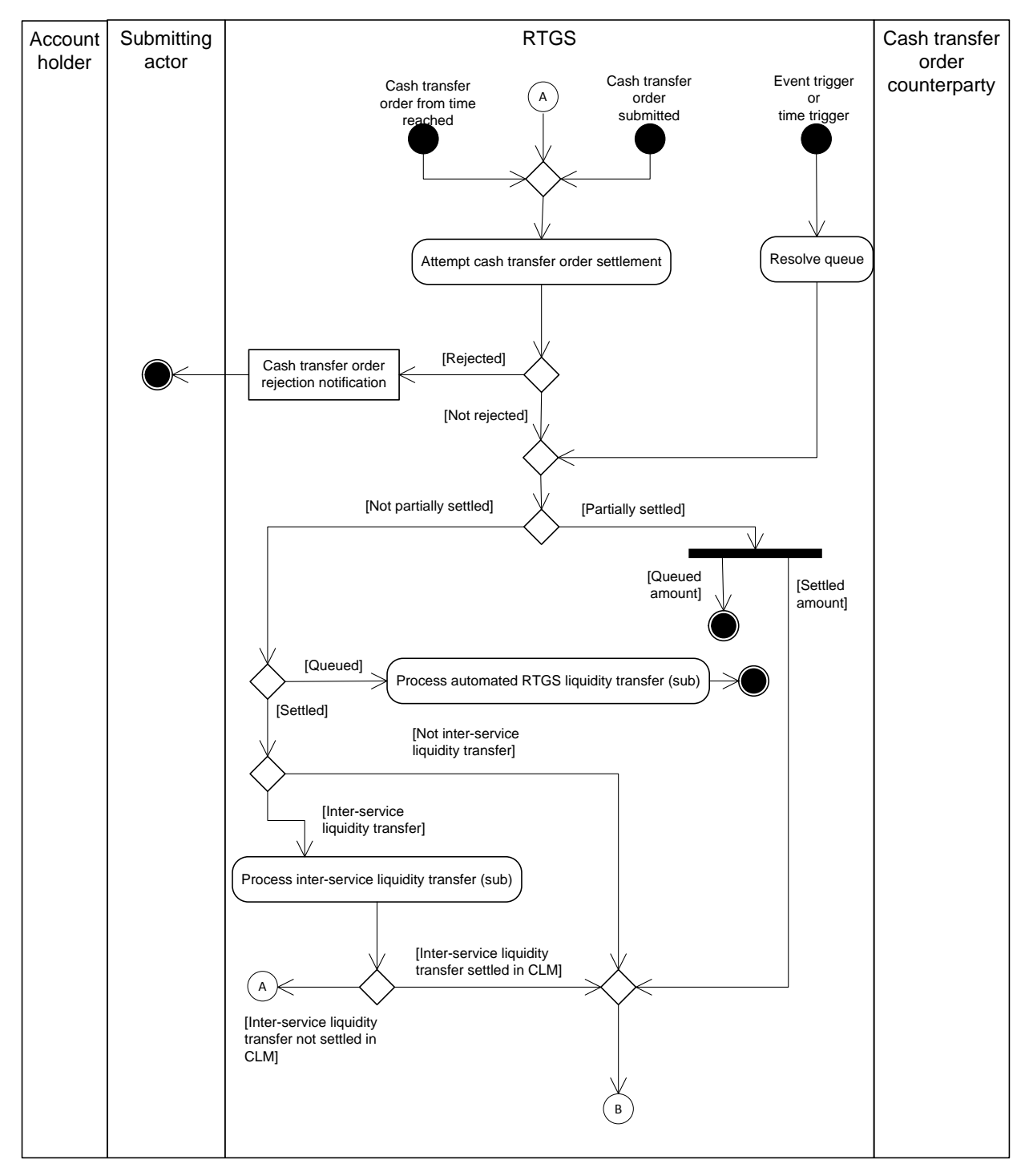

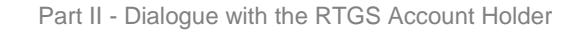

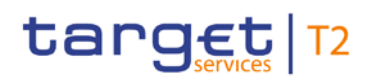

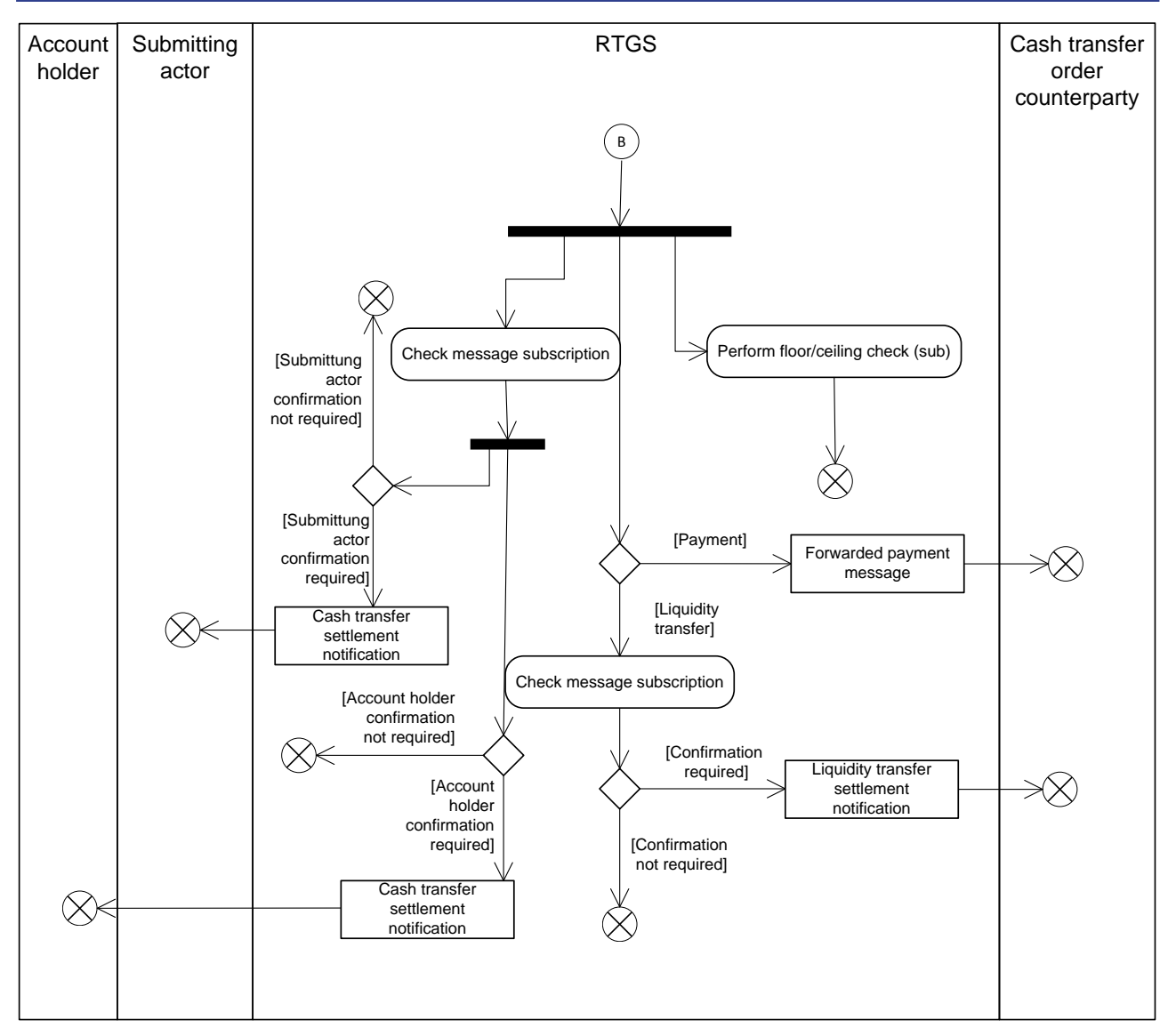

#### **Figure 64 - Standard RTGS settlement**

In the first step, the process "*Attempt cash transfer order settlement*" tries to settle the submitted payment order, resulting in one of the following outcomes:

**l [Rejected]** In case settlement of the liquidity transfer is not possible due to insufficient liquidity, the process rejects the liquidity transfer and sends a "Cash transfer order rejection notification" [Receipt](#page-473-0)   $($ camt.025) [\[](#page-473-0) $\blacktriangleright$  [474\]](#page-473-0) to the submitter of the original incoming camt.050.

**Note:** This is not valid for automated inter-service liquidity transfers from CLM due to pending CBOs.

- **l [Not rejected]**
	- The payments settle or queue.
	- The automated inter-service liquidity transfers from CLM due to pending CBOs could be settled, partially settled or queued.
	- The liquidity transfers sent by the account holder settle.
	- The liquidity transfers sent by a submitting actor not being the account holder settle or partially settle.

# target | T2

In the second step

- **l** for all accepted (not rejected) cash transfer orders
- **l** as well as for all queued payments forwarded to the process "*Resolve queue*" in case of an event or time trigger

the result of the process can be:

- **l [Partially settled]** The only scenarios, in which a liquidity transfer is partially settled are
	- an automated inter-service liquidity transfer from CLM due to pending CBOs and insufficient liquidity on the RTGS DCA.
	- those transmitted by a submitting actor not being the account holder.

**Note:** Payments are never partially settled in the RTGS component.

For the partially settled amount the same messages are sent to the involved parties as for fully settled liquidity transfers.

**l [Queued]** Payments which cannot settle are queued. As a consequence the sub-process "*Automated RTGS liquidity transfer*" is triggered.

Liquidity transfers are queued when it is an automated inter-service liquidity transfer from CLM due to pending CBOs which cannot settle in the RTGS component. In case of partial settlement of these liquidity transfers, the remaining part is queued by the RTGS component.

**Note:** In case of a new automated inter-service liquidity transfer from CLM due to pending CBOs the RTGS component uses a "cancel and replace logic", i.e. the already pending automated inter-service liquidity transfer is cancelled and the new one is taken into account for further processing.

- **l [Settled]** After successful settlement the *"Cash transfer order counterparty"* receives in case of
	- payments, one of the following messages:

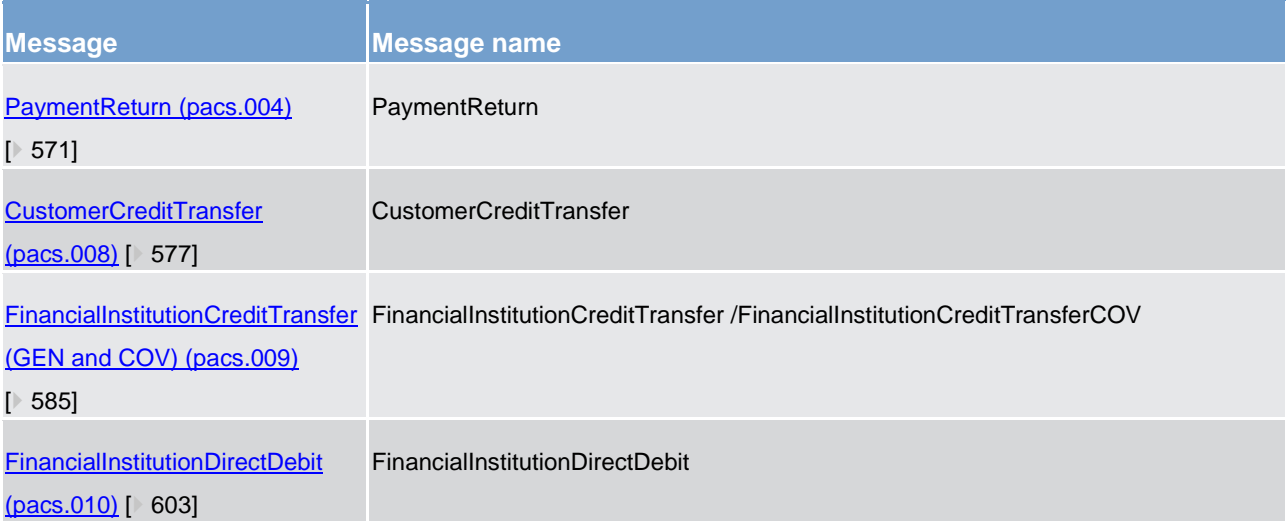

#### **Table 133 - Message sent after settlement**

– liquidity transfers:

# target | T2

a "*Liquidity transfer settlement notification*" [BankToCustomerDebitCreditNotification \(camt.054\)](#page-521-0) [\[](#page-521-0) [522\]](#page-521-0) provided that a respective message subscription configuration has been set up in advance.

**Note:** RTGS treats inter-service liquidity transfers that another service/component initiates as any other intra-service liquidity transfer.

- **l** the *submitting actor* receives in case of
	- intra-service liquidity transfers initiated via camt.050:

a "*Cash transfer settlement notification*" [Receipt \(camt.025\)](#page-473-0) [\[](#page-473-0) [474\]](#page-473-0) provided that a respective message subscription configuration has been set up in advance;

– inter-service liquidity transfers initiated via camt.050 in RTGS:

a "Cash transfer *settlement notification*" [Receipt \(camt.025\)](#page-473-0) [ [474\]](#page-473-0) only after successful settlement in the other service or component provided that a respective message subscription configuration has been set up in advance.

– payments:

a "Cash transfer settlement notification" [PaymentStatusReport \(pacs.002\)](#page-567-0) [\[](#page-567-0) [568\]](#page-567-0) provided that a respective message subscription configuration has been set up in advance.

- **l** the *account holder* receives the following messages provided that the submitting actor and the account holder differ in case of
	- intra-service liquidity transfers initiated via camt.050 :

a "*Booking notification*" [BankToCustomerDebitCreditNotification \(camt.054\)](#page-521-0) [\[](#page-521-0) [522\]](#page-521-0) provided that a respective message subscription configuration has been set up in advance.

– inter-service liquidity transfers initiated via camt.050 in RTGS:

a "Booking notification" [BankToCustomerDebitCreditNotification \(camt.054\)](#page-521-0) [\[](#page-521-0) [522\]](#page-521-0) only after successful settlement in the other service provided that a respective message subscription configuration has been set up in advance.

– payments:

a "*Booking notification*" [BankToCustomerDebitCreditNotification \(camt.054\)](#page-521-0) [\[](#page-521-0) [522\]](#page-521-0) provided that a respective message subscription configuration has been set up in advance.

### <span id="page-308-0"></span>10.3.1.1 Process floor and ceiling

This process starts after settlement of a payment (i.e. pacs.004/pacs.008/pacs.009/pacs.009COV/pacs.010) or an ancillary system payment instruction on the RTGS DCA.

**Note:** The settlement of liquidity transfers on RTGS DCAs trigger no floor/ceiling processing.

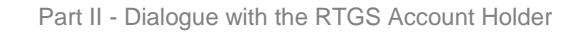

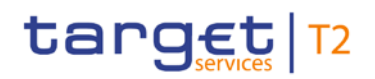

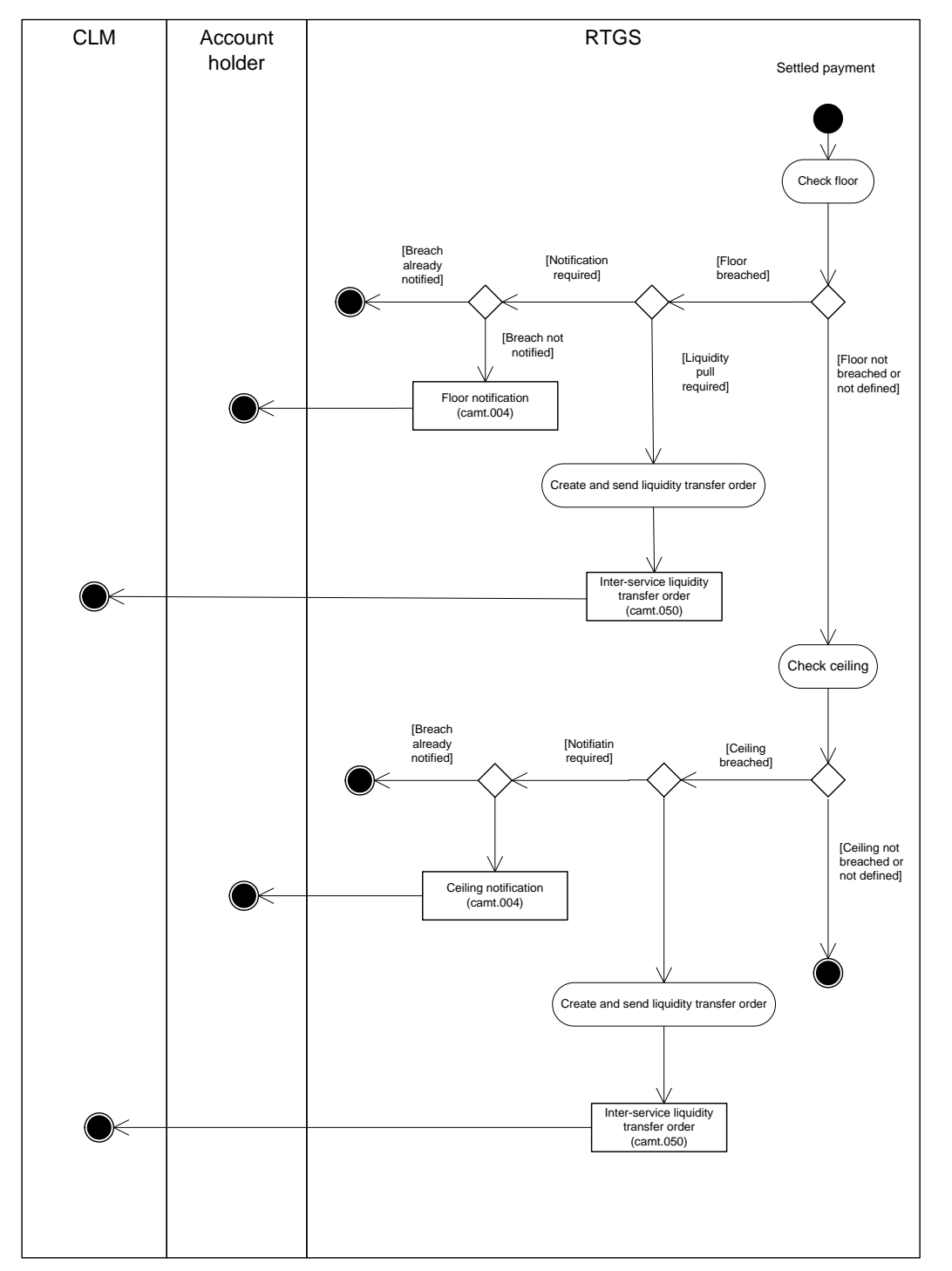

**Figure 65 - Floor and ceiling processing**

#### **Floor processing:**

- **l** In case
	- of a breach of a previously defined floor,
	- the configuration to receive a floor notification has been set up in advance and
	- no prior notification of the breach to the account holder,

# target | T2

the RTGS DCA holder receives a "*Floor notification*" [ReturnAccount \(camt.004\)](#page-396-0) [\[](#page-396-0) [397\].](#page-396-0)

- **l**n case
	- Of a breach of a previously defined floor and
	- the configuration to trigger an inter-service liquidity transfer to pull liquidity from the linked MCA has been set up in advance

RTGS sends to the CLM component an inter-service liquidity transfer order, [LiquidityCreditTransfer](#page-496-0)  [\(camt.050\)](#page-496-0)  $\lceil 1 \rangle$  [497\],](#page-496-0) in order to pull liquidity up to the targeted floor amount.

#### **Ceiling processing:**

- **l** In case
	- of a breach of a previously defined ceiling,
	- the configuration to receive a ceiling notification has been set up in advance and
	- no prior notification of the breach to the account holder,

the RTGS DCA holder receives a "*Ceiling notification*" [ReturnAccount \(camt.004\)](#page-396-0) [\[](#page-396-0) [397\].](#page-396-0)

- **l** In case
	- of a breach of a previously defined ceiling and
	- the configuration to trigger an inter-service liquidity transfer to push liquidity to the linked MCA has been set up in advance

RTGS sends to the CLM component an inter-service liquidity transfer order as [LiquidityCreditTransfer](#page-496-0)  [\(camt.050\)](#page-496-0) [\[](#page-496-0) [497\]](#page-496-0) in order to push liquidity to reach the predefined target ceiling amount on the RTGS DCA in the RTGS component.

### 10.3.1.2 Process automated liquidity transfer

This optional process starts when a payment with priority urgent or high does not settle and, therefore, is queued. In addition, it is necessary that the RTGS Account Holder has defined in advance that in such case liquidity shall be pulled from the linked MCA.

**Note**: This functionality can be used independently from the definition of a floor/ceiling. Details on the interservice liquidity transfers due to a floor/ceiling configuration can be found in chapter [Process floor and ceiling](#page-308-0) [\[](#page-308-0) $\triangleright$  [309\].](#page-308-0)

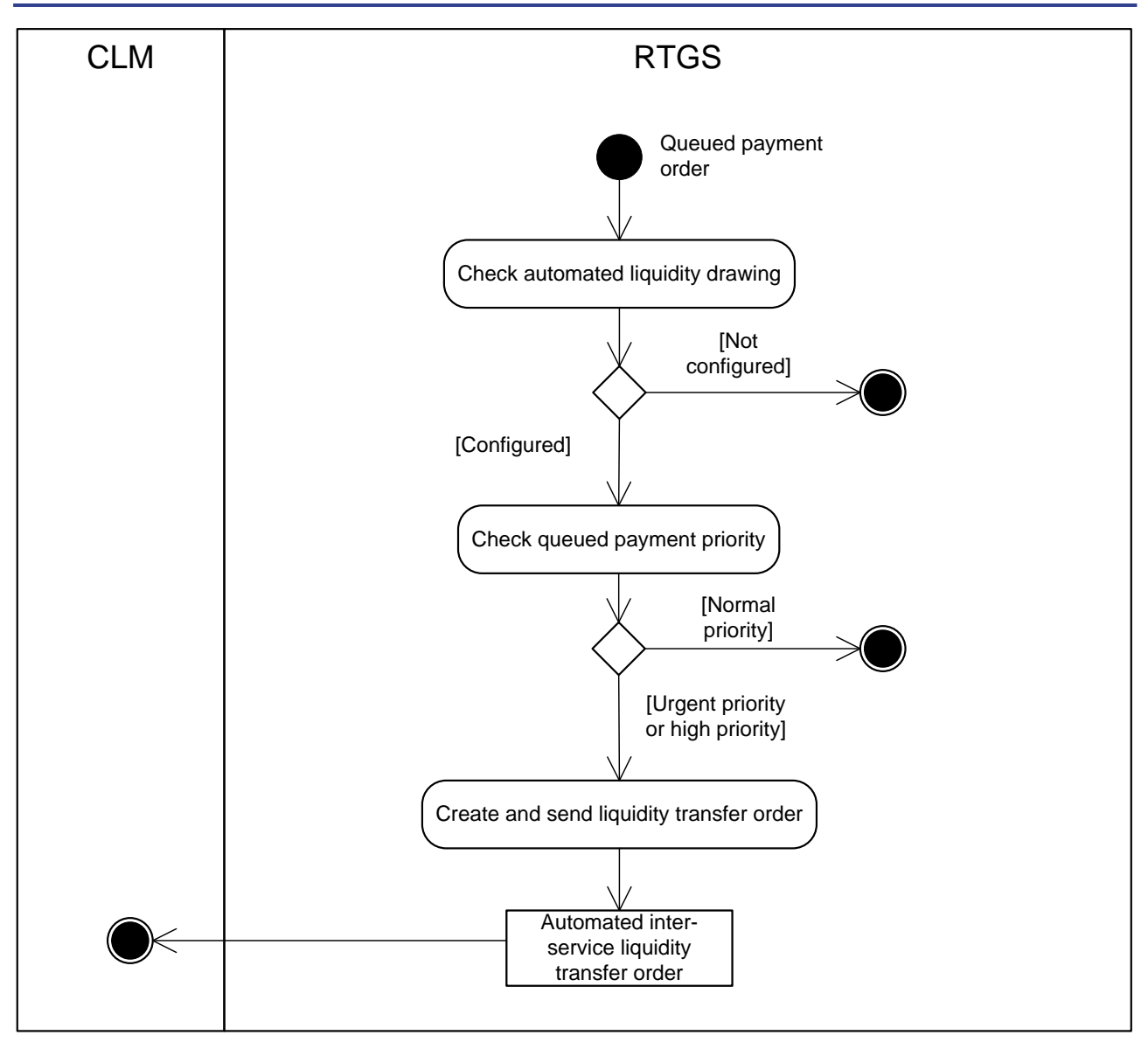

**Figure 66 - Process automated RTGS liquidity transfer order**

The RTGS component automatically creates a new inter-service liquidity transfer order and sends a [Liquidi](#page-496-0)[tyCreditTransfer \(camt.050\)](#page-496-0) [\[](#page-496-0) [497\]](#page-496-0) to CLM to pull the liquidity needed from CLM in order to settle the queued payment in the RTGS component.

**Note**: There is no earmarking and in case new payments with a higher priority than the queued payment are submitted, the liquidity might be used to settle payments with a higher priority.

### 10.3.2 Process RTGS till/reject time instructions

Payments can include a "latest debit time" indicator, to determine up to which point in time the payment has to be settled. The following process shows the flow in case of a given "latest debit time"indicator.

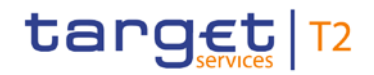

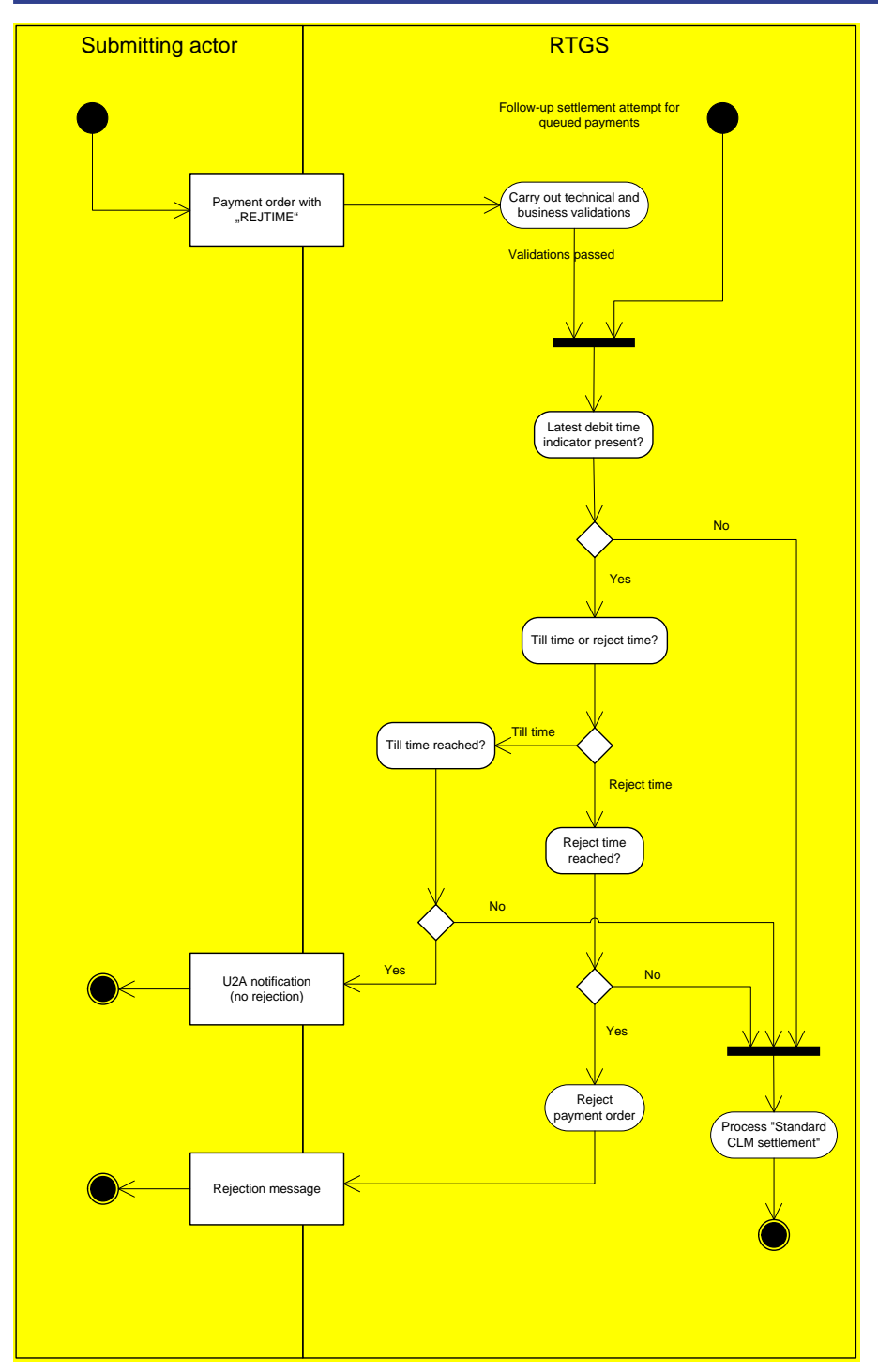

#### **Figure 67 - Process till/reject time instructions**

- **label The process starts after two entry points:**
- The submission of a new payment (pacs.008, pacs009, pacs.010) or
- New settlement attempt of a queued payment
- **l** After passing the technical and business validations, RTGS checks if a reject time is given
- In case a latest debit time is not present, the payment is further processed in standard CLM settle-ment (please refer to chapter [Standard RTGS settlement](#page-304-0) [\[](#page-304-0) [305\]\)](#page-304-0)

**l** In case a latest debit time indicator is present, CLM checks whether it is the till time or reject time indicator

- If the latest debit time indicator is "TILTIME" and the time has been reached, settlement attempts are stopped and the submitting actor receives a U2A notification.
- If the reject time has been reached. RTGS rejects the payment and sends a rejection message (pacs.002) to the submitting actor.
- If the latest debit time indicator is "TILTIME" has not been reached yet, the payment is further pro-cessed in standard CLM settlement (please refer to chapter [Standard RTGS settlement](#page-304-0) [ [305\]\)](#page-304-0)

## 10.3.3 Ancillary system payment settlement

## 10.3.3.1 Send ancillary system transfer initiation

This process is triggered whenever a proprietary message of type *ASTransferInitiation* is send by an ancillary system or CB via ESMIG to the RTGS component.

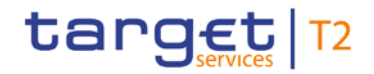

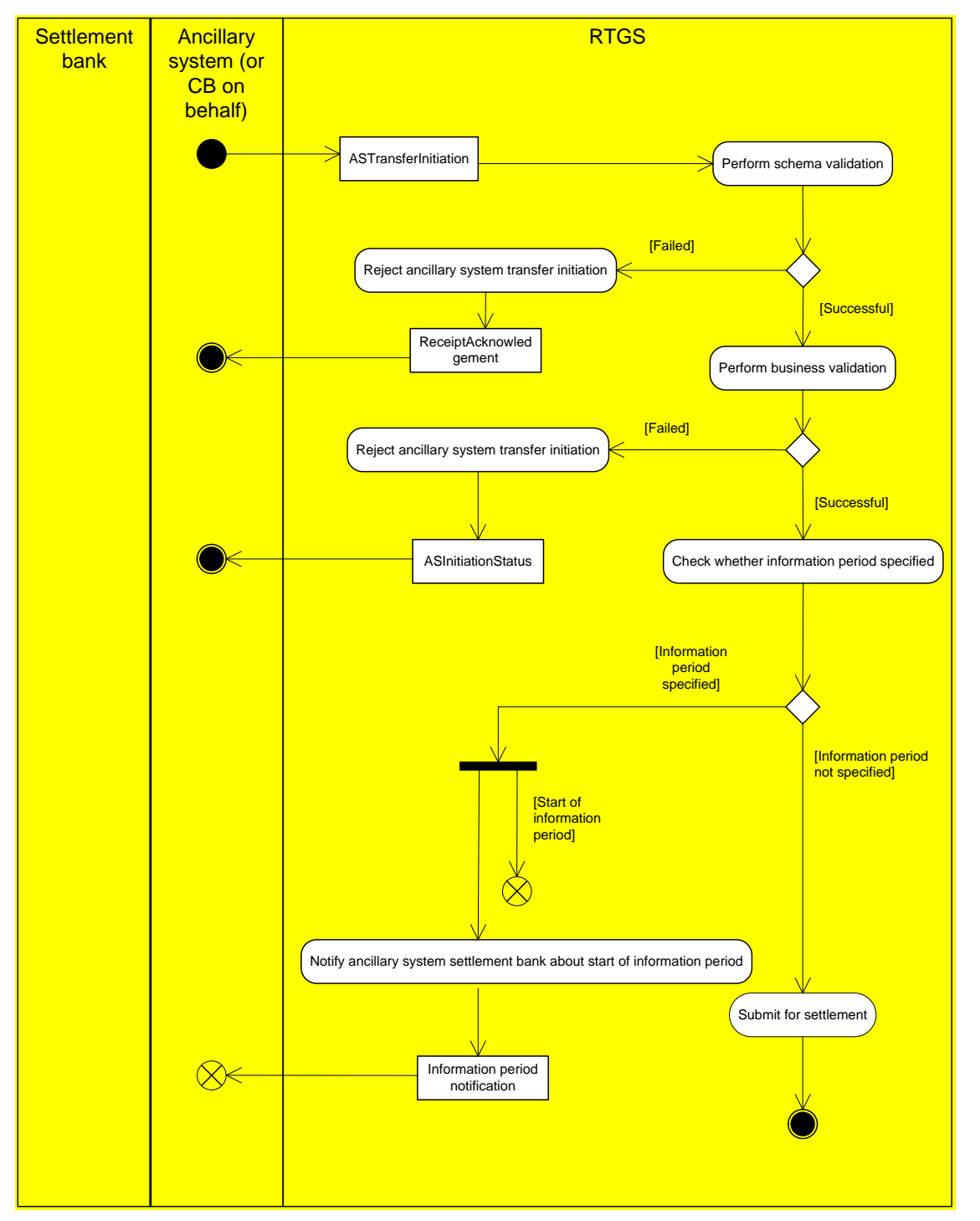

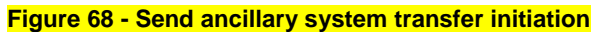

#### **Perform schema validation**

In the first step, the RTGS component performs the schema validation of the [ASTransferInitiation \(pain.998\)](#page-632-0) [\[](#page-632-0) [633\]](#page-632-0) message:

**l [Failed]** In case the schema validation fails, the RTGS component rejects the *ASTransferInitiation* mes-sage and the submitting actor receives a "Negative receipt acknowledgement" [ReceiptAcknowledge](#page-390-0)[ment \(admi.007\)](#page-390-0) [\[](#page-390-0) [391\].](#page-390-0)

*[Successful]* In case of a successful schema validation, the RTGS component continues with the business validation.

#### **Perform business validation**

In the second step, RTGS performs the business validation with possible outcomes being:

**[Failed]** In case the business validation fails (either on mandatory group level or on optional repetitive transaction level), the RTGS component rejects the *ASTransferIntiation* message and the submitting actor receives an [ASInitiationStatus \(pain.998\)](#page-619-0) [\[](#page-619-0) [620\]](#page-619-0) message indicating the first error found.

*[Successful]* In case the business validation is successful, RTGS continues with the processing by checking whether the *ASTransferInitiation* is subject to information period.

#### **Check whether information period specified**

As last step of this process, in order to identify the next processing step RTGS determines whether the *ASTransferInitiation* and the involved ancillary system payment instructions are subject to information period mechanism. This can only be the case for:

- 1. *ASTransferInitiation* sent for ancillary system settlement procedures A or B and
- 2. The submitting actor has opted within the *ASTransferInitiation* message for an end time or duration of the information period.

In case the above prerequisites apply the check will be completed successful (i.e. the information period is specified):

**l [Information period specified]** In case the information period option (relevant for ancillary system settlement procedures A and B) is used and applicable, the information period will immediately start. The process to notify the settlement banks about the start of information period is triggered. The settlement banks receive information period notifications as a broadcast.

**l [Information period not specified]** in case the information period is not applicable, pertaining ancillary system settlement processes will be triggered.

#### 10.3.3.2 Initiate ancillary system settlement for procedure A and B

This process is triggered after successfully validating *ASTransferInitiation* of settlement procedure A or B and, if opted, after the end of information period.

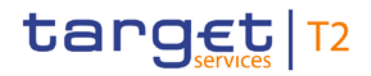

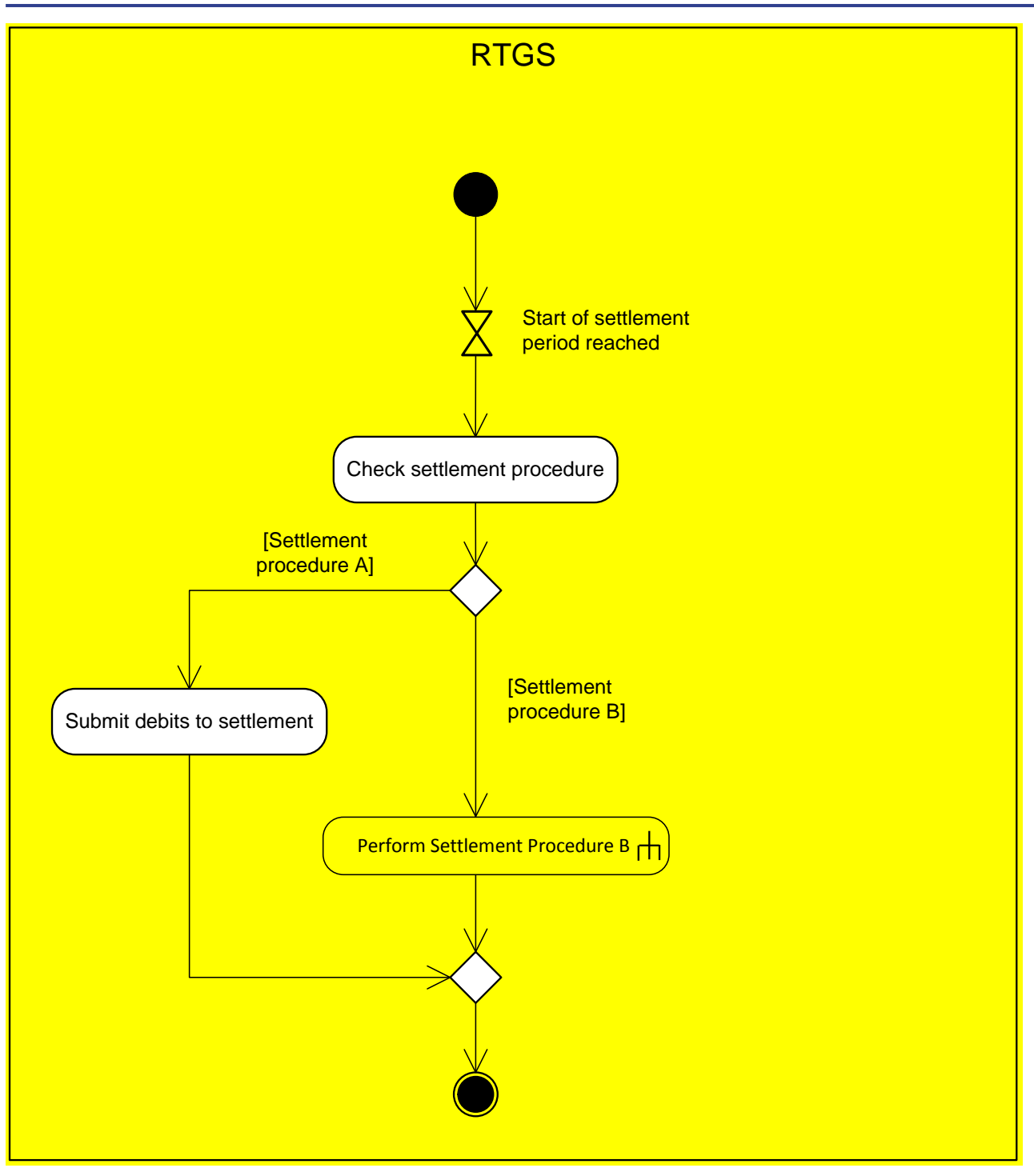

**Figure 69 - Initiate ancillary system settlement procedure A and B**

#### **Start of settlement period reached**

Once the start of settlement period is reached (i.e. after successful validation and, if opted for, after the end of the information period) a check on the used settlement procedure is made in order to distinguish the process to be triggered.

#### **Check settlement procedure**

**[Settlement procedure A]:** In case of settlement procedure A being used, related debit legs are submitted to standard settlement process. After successful settlement of the debit legs the credit legs will be sent to standard settlement process.

<span id="page-317-0"></span>**[Settlement procedure B]:** For ancillary system transfers for settlement procedure B a dedicated process is started (please see [Perform settlement of settlement procedure B](#page-317-0) [\[](#page-317-0) [318\]\)](#page-317-0)

## 10.3.3.3 Perform settlement of settlement procedure B

This process is triggered after reaching the settlement period for settlement procedure B by the process.

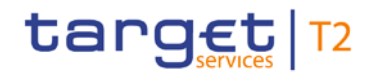

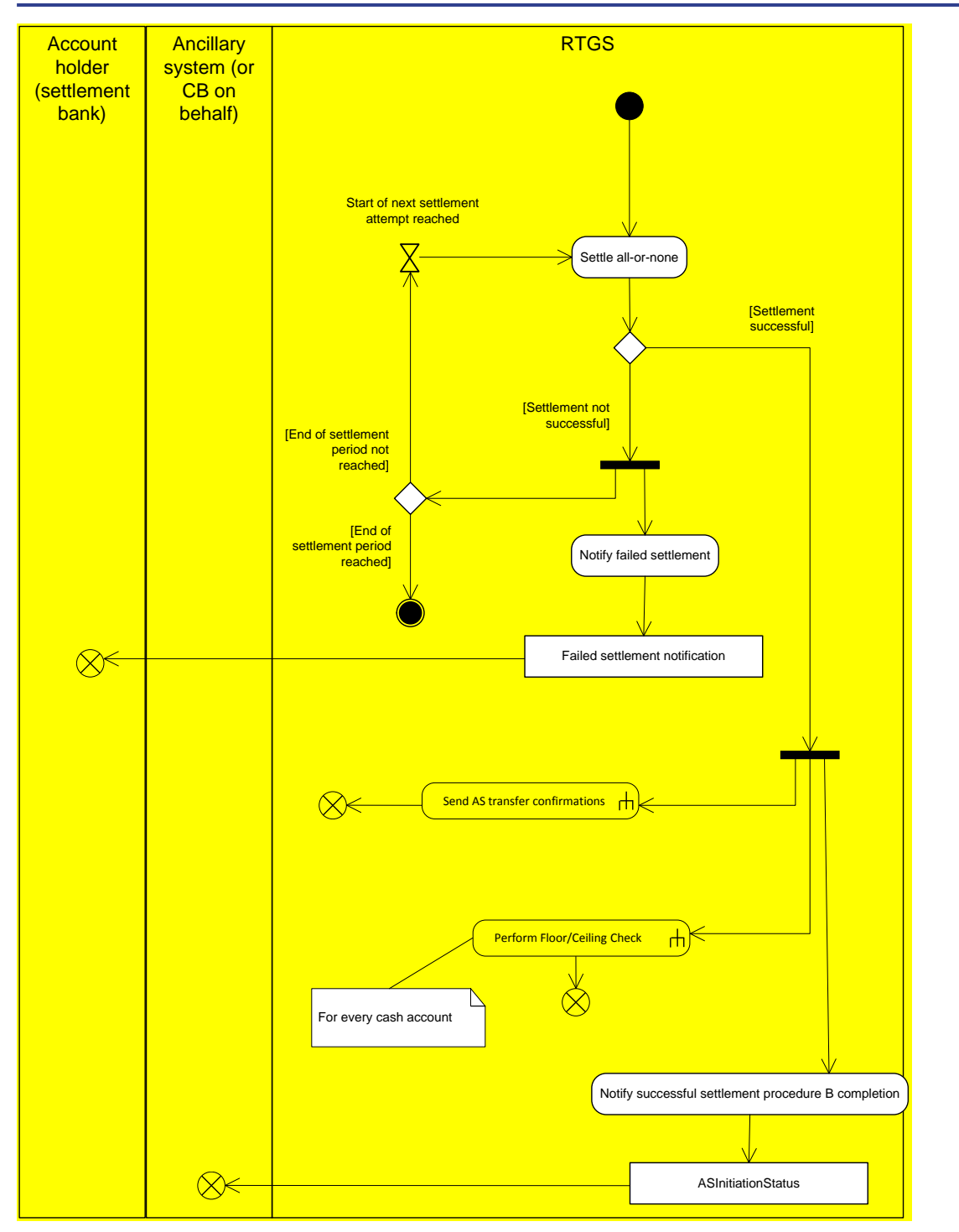

**Figure 70 - Perform settlement procedure B**

#### **Settle all-or-none**

The ancillary system transfers are sent to the all-or-none settlement, i.e. a dedicated settlement algorithm taking care to settle all debit and credit legs for settlement procedure B simultaneously.

**[Settlement successful]** When all debits are covered by the needed liquidity, all debits and credits are simultaneously settled by the optimisation settlement algorithm in one process. The processes "Send ancillary

[system transfer confirmations](#page-321-0) [\[](#page-321-0) $\triangleright$  [322\]"](#page-321-0) and ["Process floor and ceiling](#page-308-0) [ $\triangleright$  [309\]"](#page-308-0) are triggered in order to inform the settlement banks and to allow the related floor/ceiling actions. "Notify success settlement procedure B completion" process will take care for the information to ancillary systems.

**[Settlement not successful]:** Upon the first unsuccessful settlement attempt all settlement banks are notified by "Notify failed settlement" process.

**Ind of settlement period not reached]** Unless the end of settlement period is reached the ancillary system transfers will have a settlement attempt with each launch of the optimisation algorithm.

**IEnd of settlement period reached]** At the end of settlement period either the process ["Notify guaran](#page-323-0)[tee fund mechanism initiation](#page-323-0)  $\triangleright$  [324\]"](#page-323-0) is triggered (guarantee mechanism was opted for in reference data of the ancillary system) or, if no guarantee mechanism is envisaged, the process ["Terminate ancillary](#page-327-0)  [system processing](#page-327-0) [\[](#page-327-0) [328\]"](#page-327-0) will be started.

#### **Notify successful settlement procedure B completion**

After successful settlement of all ancillary system transfers the submitter of the --- FEHLENDER LINK --(ancillary system or CB on behalf) will receive a[nASTransferInitiation \(pain.998\)](#page-632-0) [\[](#page-632-0) [633\]](#page-632-0) message.

#### **Notify failed settlement process**

The ancillary system and the settlement banks involved in the ancillary system batch message are informed on the queueing with a GUI broadcast.

### 10.3.3.4 Reverse previously settled debits

This process is triggered for settlement procedure A:

**l** At end of settlement period of settlement procedure A with no guarantee account used.

**l** At unsuccessful end of guarantee fund mechanism (usage not approved or usage was approved but liquidity on guarantee account was insufficient) for settlement procedures A or B.

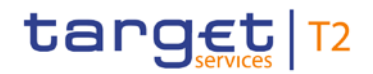

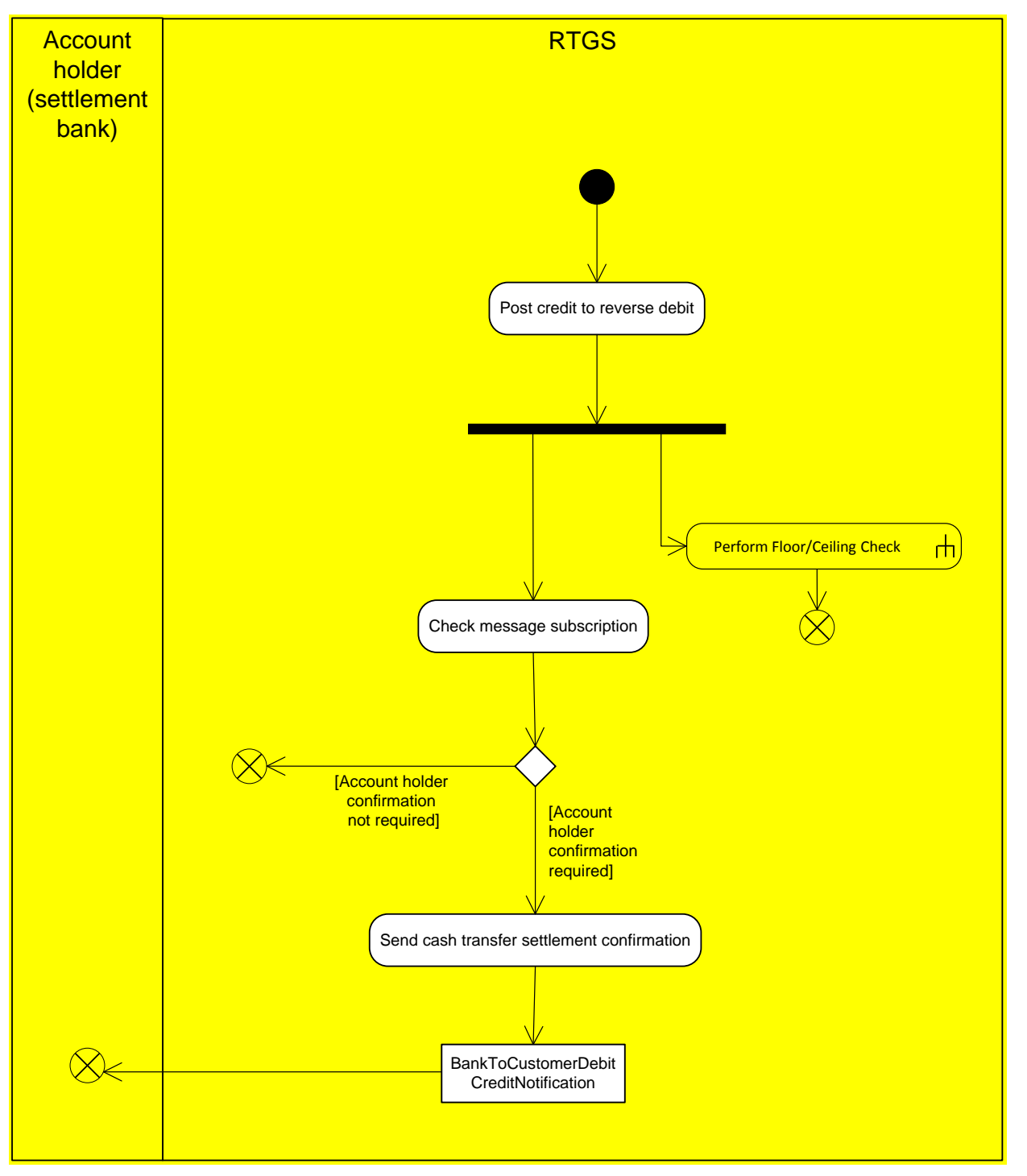

#### **Figure 71 - Reverse debits**

#### **Post credit to reverse debit**

In order to reverse previously settled debits RTGS creates credits with same amount for the impacted accounts. Consequently, following their settlement, the process for "Perform Floor/Ceiling Check" will be triggered as well as a check message subscription.

#### **Check message subscription**

Based on the message subscription the settlement banks as account holders are informed on the settlement of the reversal ancillary system transfers or not.

**[Account holder confirmation not required]** No information is sent to the settlement banks if not subscribed.

**[Account holder confirmation required]** If subscribed "Send cash transfer settlement confirmation" process will be started.

#### **Send cash transfer settlement confirmation**

<span id="page-321-0"></span>The settlement banks receive a credit notification [BankToCustomerDebitCreditNotification \(camt.054\)](#page-521-0) [\[](#page-521-0) [522\]](#page-521-0) informing them on the settled credit.

### 10.3.3.5 Send ancillary system transfer confirmations

This process is triggered after each settlement of an ancillary system transfer except for the settlement of reversals for previously settled debits.

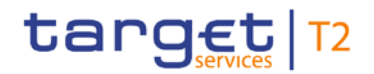

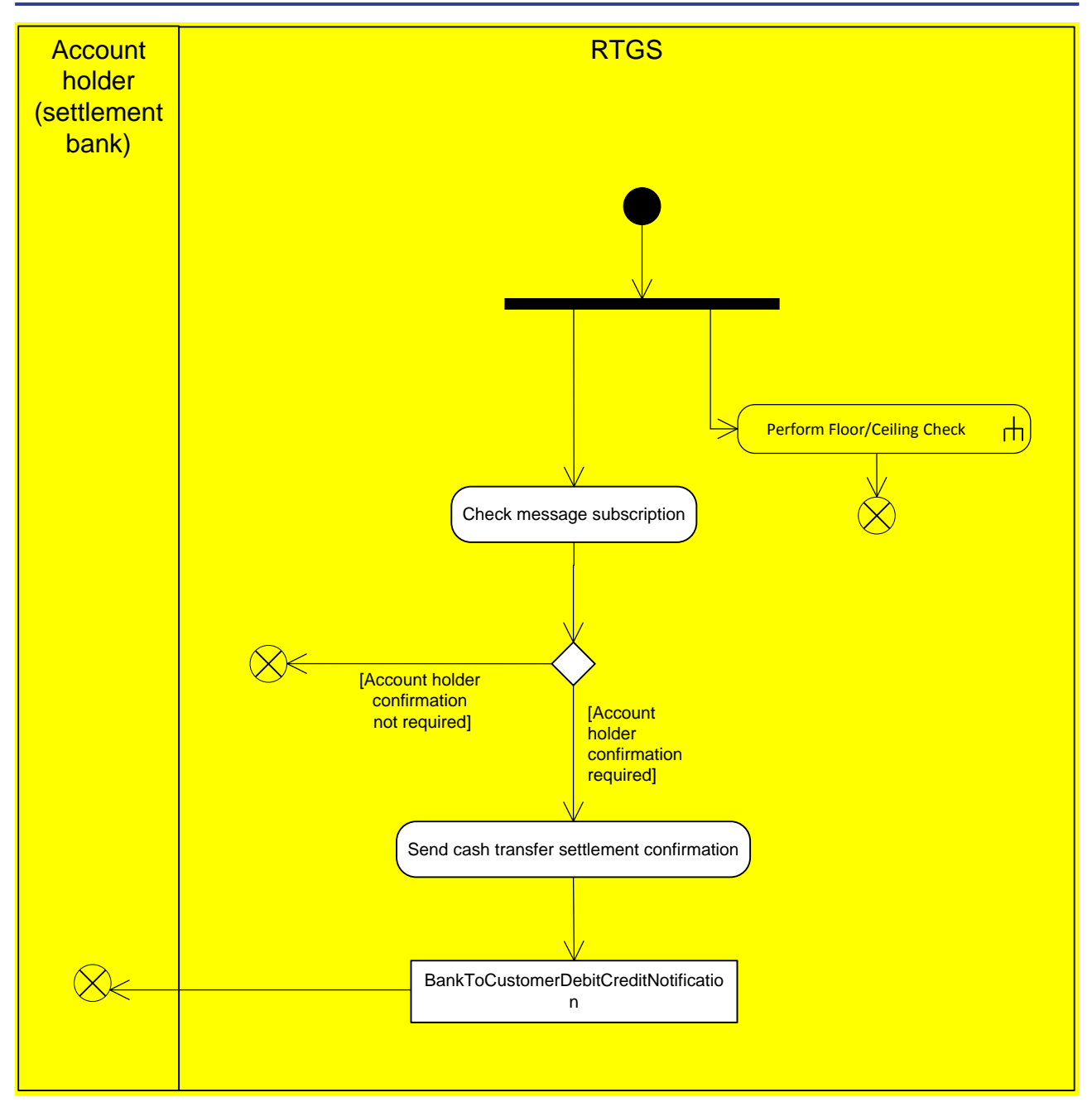

**Figure 72 - Send ancillary system transfer confirmations**

#### **Check message subscription**

Based on the message subscription the settlement banks as account holders are informed on the settlement of the ancillary system transfers or not.

**[Account holder confirmation not required]** No information is sent to the settlement banks if not subscribed.

**[Account holder confirmation required]** If subscribed "Send cash transfer settlement confirmation" process will started.

### **Send cash transfer settlement confirmation**

<span id="page-323-0"></span>The settlement banks receive a debit or credit notification [BankToCustomerDebitCreditNotification](#page-521-0)  [\(camt.054\)](#page-521-0) [\[](#page-521-0) $\sqrt{522}$  informing them on the settled credit.

## 10.3.3.6 Notify guarantee fund mechanism initiation

This process is started by RTGS at the end of settlement period (optional connected mechanism settlement period ("till") must have been used) if the guarantee mechanism is opted for by the ancillary system in reference data for ancillary system transfers from ancillary system batch messages for settlement procedures A or B.
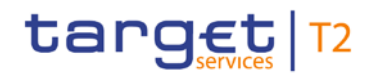

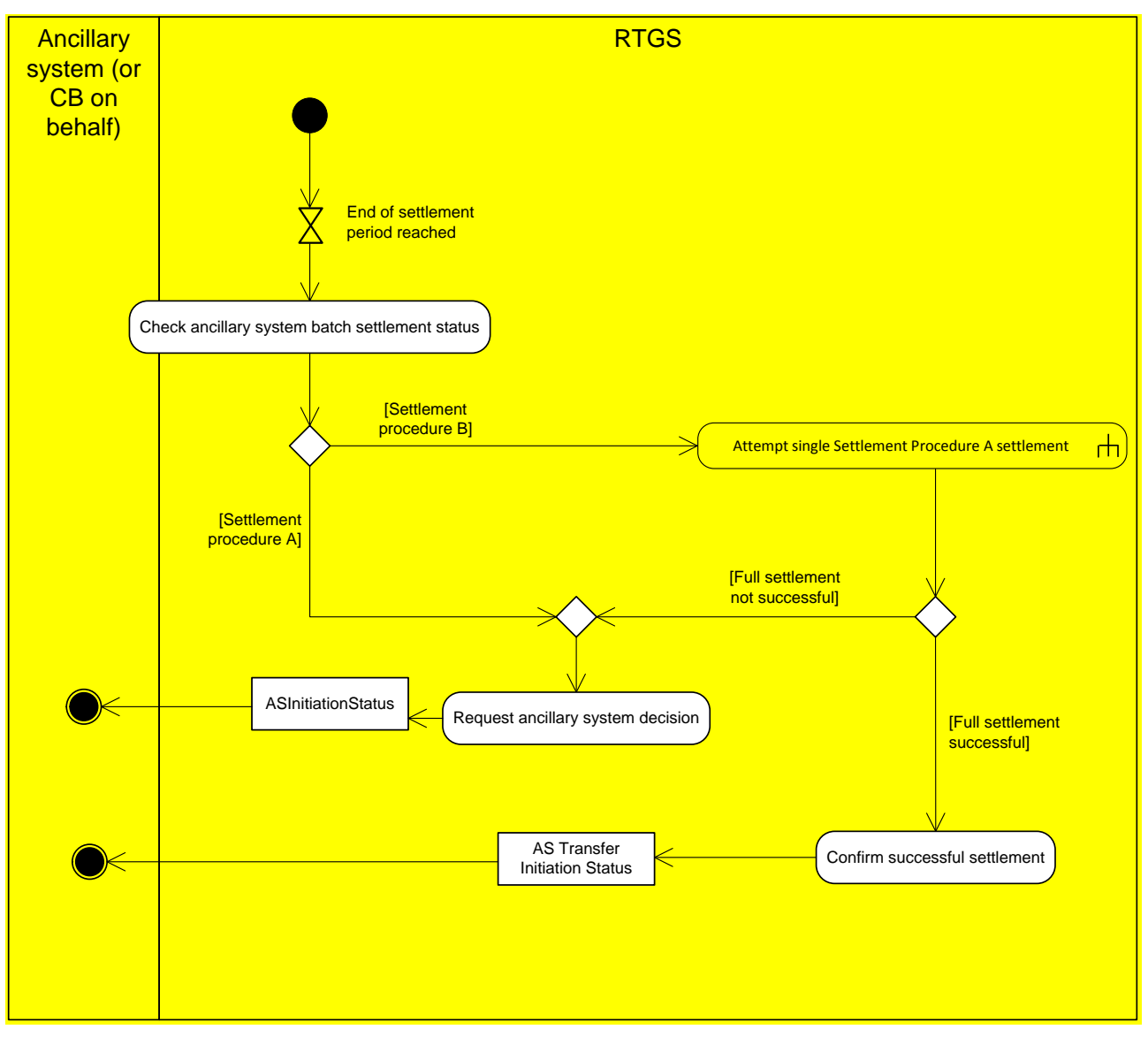

#### **Figure 73 - Notify guarantee fund mechanism initiation**

#### **Check ancillary system batch settlement status**

For identifying the next process step, it is needed to identify the underlying settlement procedure.

**[Settlement procedure B]** In order to single out the RTGS DCAs with a lack of liquidity the all-or-none scenario cannot be applied anymore. The ancillary system transfers are transferred into settlement procedure A and a single settlement attempt will be executed.

**[Settlement procedure A]** The process "Request ancillary system decision" is triggered by RTGS.

## **Attempt single settlement procedure A settlement**

When being transferred from settlement procedure B to A, the ancillary system transfers on debit side will be sent to the regular settlement process.

**[Full settlement successful]** In case this single settlement attempt is successful for all debits also all credits are sent to regular settlement process and the process "Confirm successful settlement" is started.

**[Full settlement not successful]** After debiting the RTGS DCAs with sufficient liquidity the process "Request ancillary system decision" is started.

### **Confirm successful settlement**

After full settlement of all ancillary system transfers of the initial ancillary system batch message the ancillary system receives an [ASInitiationStatus \(pain.998\)](#page-619-0) [ [620\]](#page-619-0) message indicating successful settlement.

#### **Request ancillary system decision**

After the successful settlement of debits being covered by liquidity, the ancillary system is notified with an [ASInitiationStatus \(pain.998\)](#page-619-0) [\[](#page-619-0) [620\]](#page-619-0) message on those debits not being covered by liquidity and the pertain-ing amount. The [ASInitiationStatus \(pain.998\)](#page-619-0) [\[](#page-619-0) [620\]](#page-619-0) has the decision indicator tag being set to true.

# 10.3.3.7 Trigger guarantee fund mechanism

This process is triggered when the ancillary system responds to the decision request to use or not the guarantee fund mechanism.

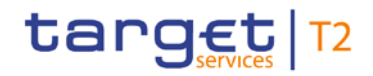

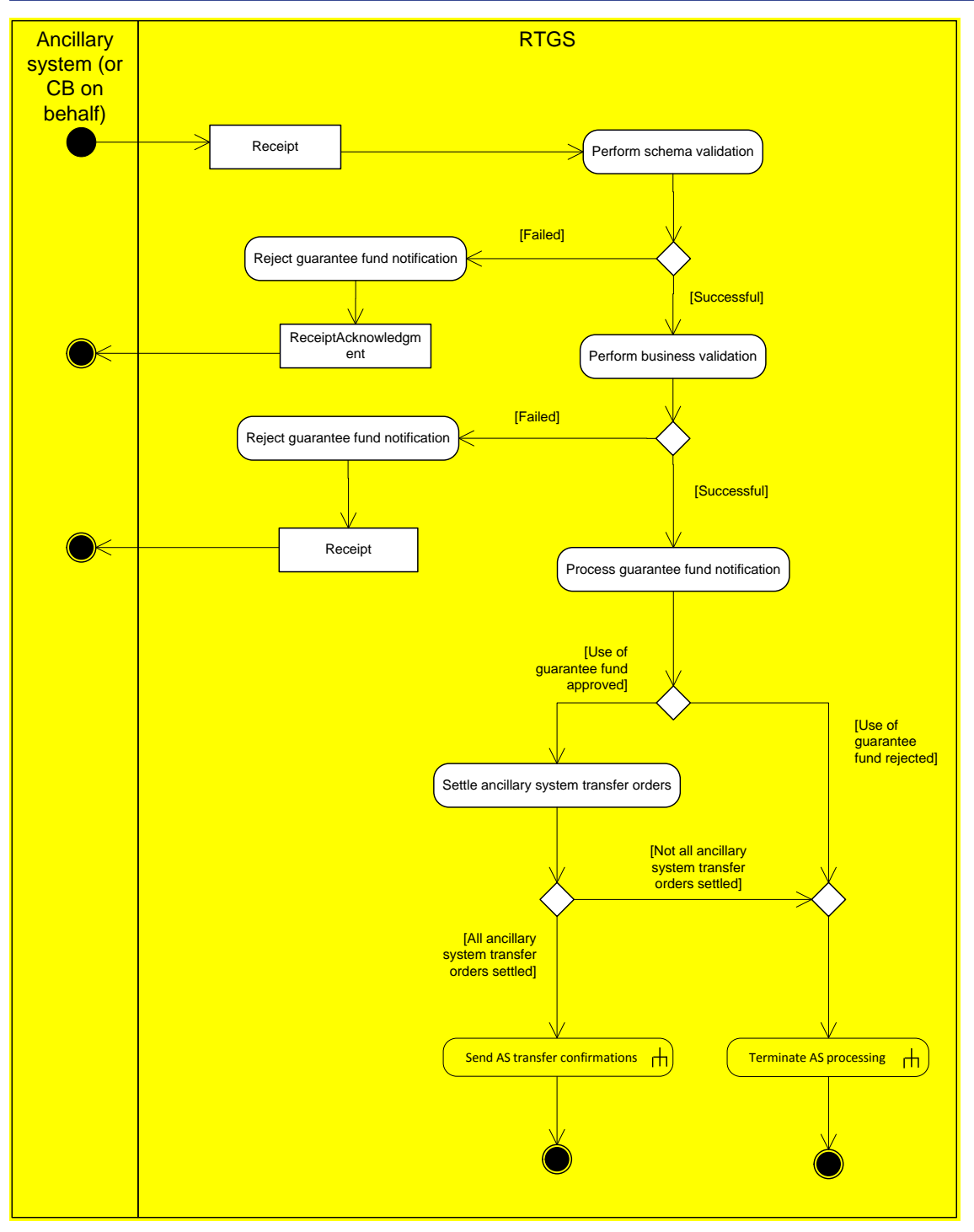

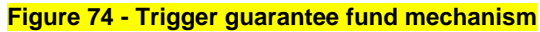

# **Perform schema validation**

The *Receipt* message is validated against the pertaining schema file.

[Failed] If at least one validation error occurs, the ancillary system receives a ReceiptAcknowledgement  $(admi.007)$  [\[](#page-390-0) $\triangleright$  [391\]](#page-390-0) indicating the error.

**[Successfull**] f no validation error occurs the receipt message will be passed on to business validation.

### **Perform business validation**

The *Receipt* message is validated against the business validation rules.

**[Failed]** If the validations are carried with failure, the sender of the receipt message receives a [Receipt](#page-473-0)   $\frac{\tan 1025}{\tan 100}$  [\[](#page-473-0) [474\]](#page-473-0) indicating the error.

**[Successful]** Once schema and business validations are successfully performed, "Process guarantee fund notification" starts.

#### **Process guarantee fund notification**

Upon reception of the valid *Receipt* message sent by the ancillary system, RTGS processes the response.

**[Use of guarantee fund rejected]** In case the ancillary system rejects the use of the guarantee fund mechanism the sub process "Terminate ancillary system processing" will be triggered.

**[Use of guarantee fund approved]** After approval of the use of guarantee fund mechanism the failing RTGS DCAs are substituted by the guarantee account and debits are sent to standard settlement. If all debits are settled also all credits are settled by standard settlement.

**[Not all ancillary system transfers settled]** If the liquidity on the guarantee account is insufficient to settle the remaining debits the process "Terminate ancillary system processing" is triggered.

**[All ancillary system transfers settled]** In case all ancillary system transfers were correctly settled, sub process "Send ancillary system transfer confirmations" is triggered.

### 10.3.3.8 Terminate ancillary system processing

This process is triggered for settlement procedures A and B by:

The rejection due to revocation by the CB responsible for the ancillary system or

**l** The rejection at end of settlement period without guarantee mechanism or

**l** The rejection after guarantee fund mechanism (not approved or unsettled) or

**The rejection at EoD.** 

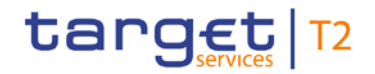

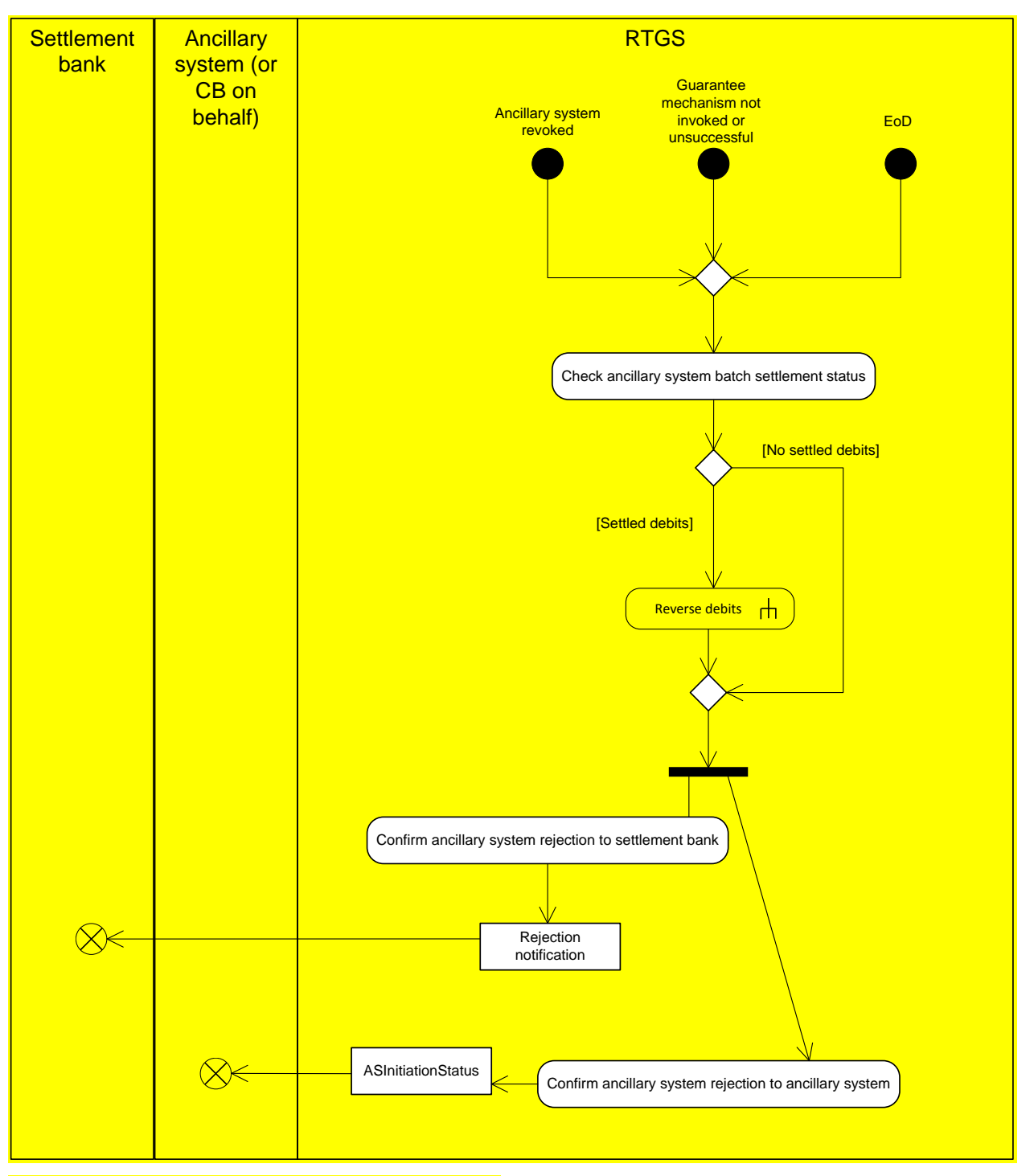

**Figure 75 - Terminate ancillary system file processing**

# **Check ancillary system batch settlement status**

**[Settled debits]:** In case one or more debits are already settled they are subject to reversal by sub process "Reverse debits".

**[No settled debits]:** If no debit is settled yet or reversal is finalised, the processes to inform the settlement banks and ancillary system is started.

# target | T2

# **Confirm ancillary system rejection to settlement bank**

The settlement banks receive a broadcast as rejection notification informing them on the rejection reason of the pertaining ancillary system transfers.

## **Confirm ancillary system rejection to ancillary system**

Ancillary systems are informed about the rejection and related reason of their ancillary system transfers with an *ASInitiationStatus* message.

# 10.3.3.9 Execute start of procedure for ancillary system settlement procedures C and D

This process is triggered when the ancillary system opens a settlement procedure (only possible for settlement procedure C) or the procedure is started automatically at start of ancillary system business at 19:30.

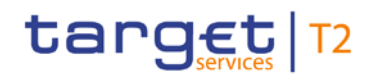

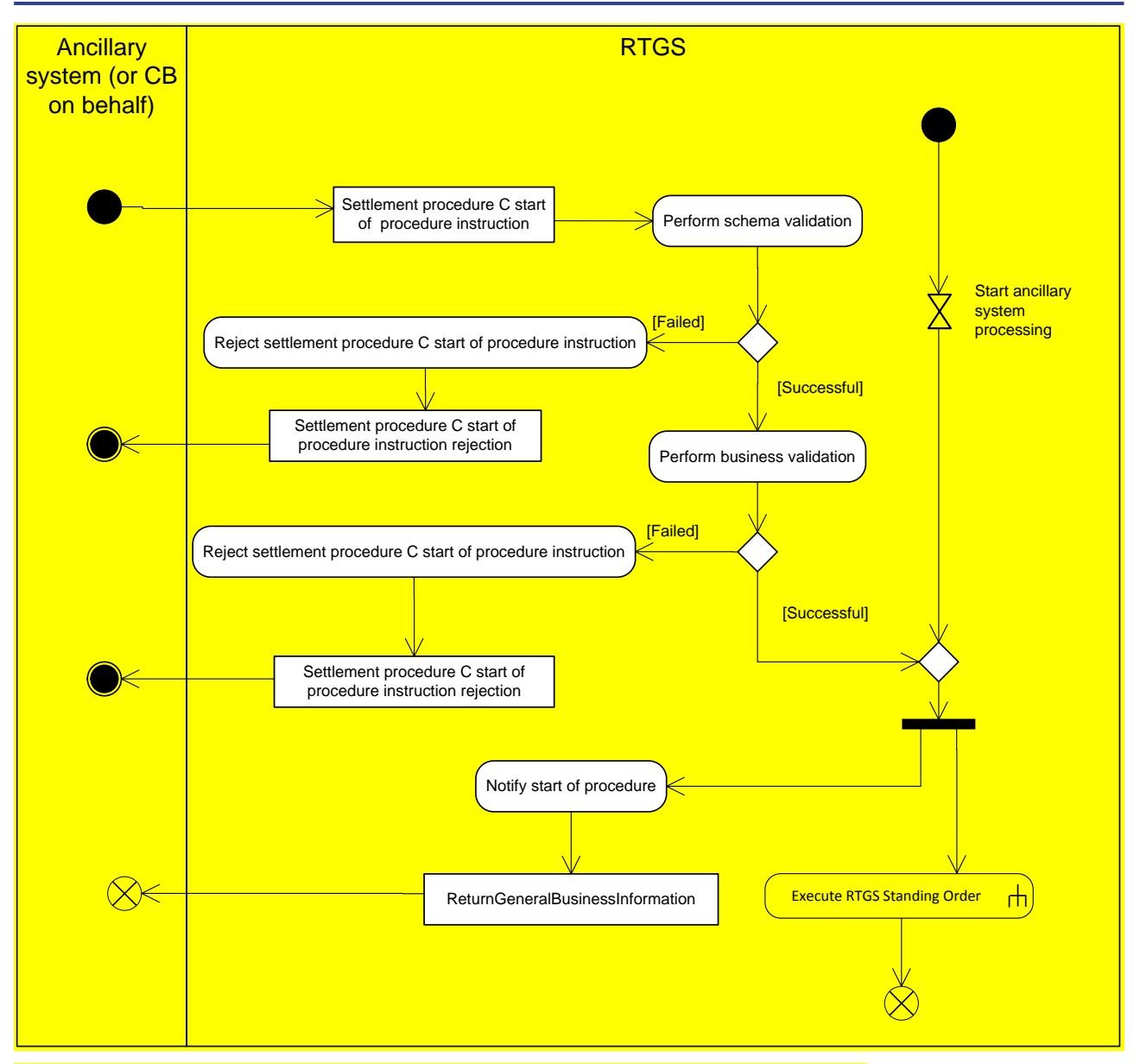

**Figure 76 - Execute ancillary system settlement procedure C and D - start of procedure**

#### **Settlement procedure C start of procedure instruction**

The ancillary system instructs the start of procedure with [ReturnGeneralBusinessInformation \(camt.021\)](#page-457-0) **[\[](#page-457-0)** [458\]](#page-457-0) message.

#### **Perform schema validation**

The validity of incoming message according to the schema is validated by RTGS.

**[\[](#page-390-0)Failed]** If the schema validation fails a [ReceiptAcknowledgement \(admi.007\)](#page-390-0) [ [391\]](#page-390-0) is sent back to the ancillary system informing about the reasons.

**[Successful]** After successful schema validation the business validation is performed.

### **Perform business validation**

The pertaining business rules for the message are being checked by RTGS.

**[Failed]** If one or more rules are disrespected, the "Reject settlement procedure C start of procedure instruction" process is triggered. A *Receipt* message indicating the error is returned to the ancillary system.

**[Successful]** After successful business validation or after automatic start of mandatory procedure at start time for ancillary system processing at 19:30 the procedure starts. The process to "Notify start of procedure" and sub process "Execute RTGS standing order" start.

#### **Notify start of procedure**

For the automatic start of mandatory procedure at 19:30 the ancillary system is informed via [ReturnGeneral-](#page-457-0)[BusinessInformation \(camt.021\)](#page-457-0) [\[](#page-457-0) [458\].](#page-457-0) This is not true a manual start of procedure.

# 10.3.3.10 Execute start of cycle for settlement procedure C and D

This process is triggered when the ancillary system instructs the start of settlement cycle.

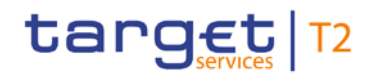

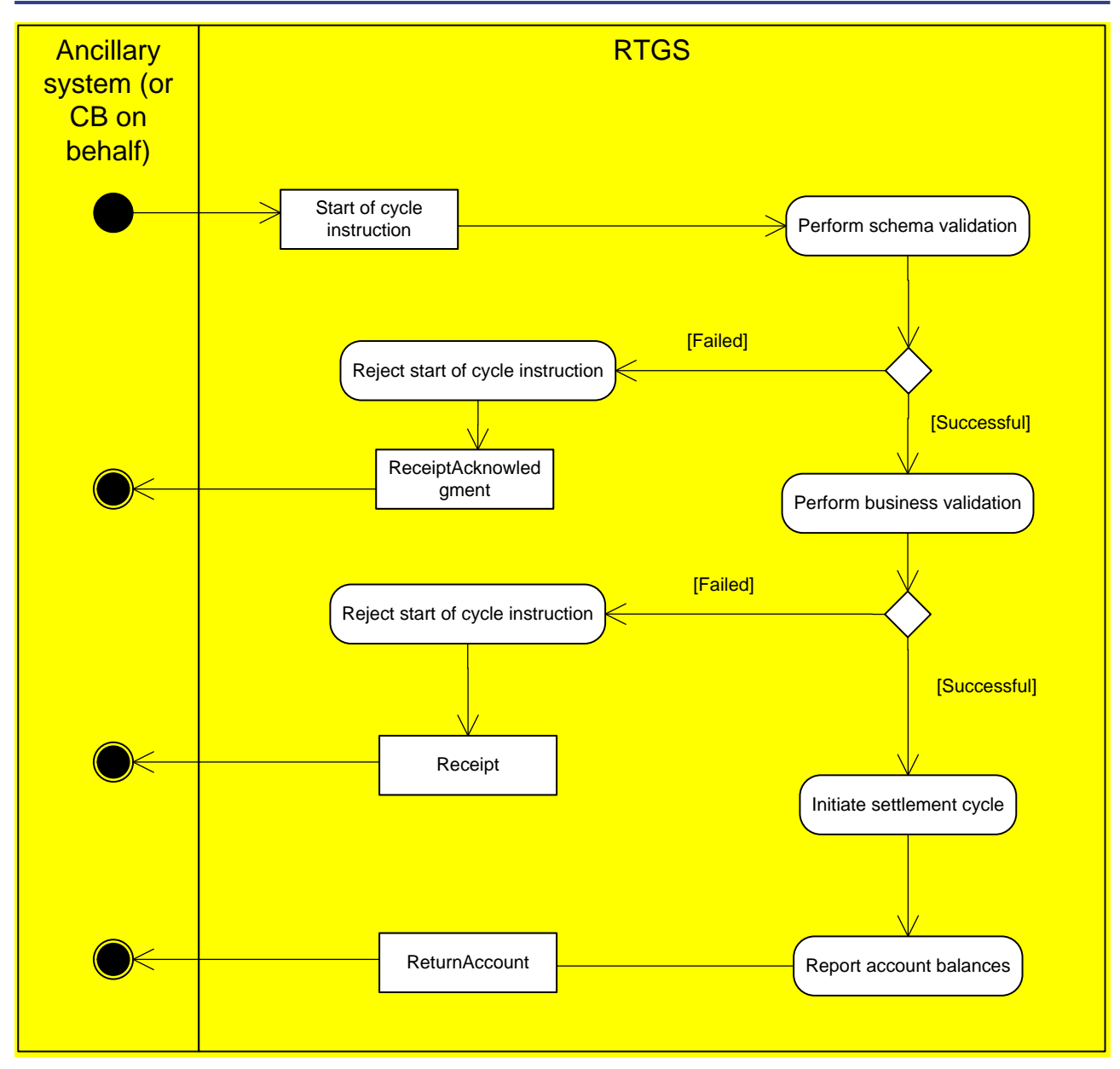

**Figure 77 - Execute settlement procedure C and D - start of cycle**

# **Start of cycle instruction**

The ancillary system sends a [ReturnGeneralBusinessInformation \(camt.021\)](#page-457-0)  $\triangleright$  [458\]](#page-457-0) indicating the start of settlement cycle within mandatory or optional procedure.

### **Perform schema validation**

The validity of incoming message according to the schema is validated by RTGS.

**[\[](#page-390-0)Failed]** If the schema validation fails a [ReceiptAcknowledgement \(admi.007\)](#page-390-0) [ [391\]](#page-390-0) is sent back to the ancillary system informing about the reasons by "Reject start of cycle instruction" process.

**[Successful]:** After successful schema validation the business validation is performed.

### **Perform business validation**

The pertaining business rules for the message are being checked by RTGS.

**[Failed]** If one or more rules are disrespected, the "Reject start of cycle instruction" process is triggered and the error is returned with a receipt to the ancillary system.

**[Successful]** After successful business validation "Initiate settlement cycle process" starts.

### **Initiate settlement cycle**

With the start of cycle successfully received by RTGS, the liquidity on the ancillary system technical account is blocked and the ancillary system is informed by the "Report account balances" process.

## **Report account balances**

The ancillary system receives a [ReturnAccount \(camt.004\)](#page-396-0) [\[](#page-396-0) [397\]](#page-396-0) message informing on the liquidity blocked.

Procedure C: The blocked amount (different from zero) on the sub-accounts dedicated to the ancillary system.

Procedure D:

**l** First cycle: Liquidity from standing liquidity transfer orders and immediate liquidity transfer orders executed since the start of procedure.

**l** Following cycles: Liquidity from immediate liquidity transfer orders executed since the last end of cycle.

# 10.3.3.11 Execute end of cycle for settlement procedure C and D

This process is triggered when the ancillary system instructs the end of settlement cycle.

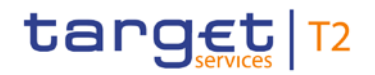

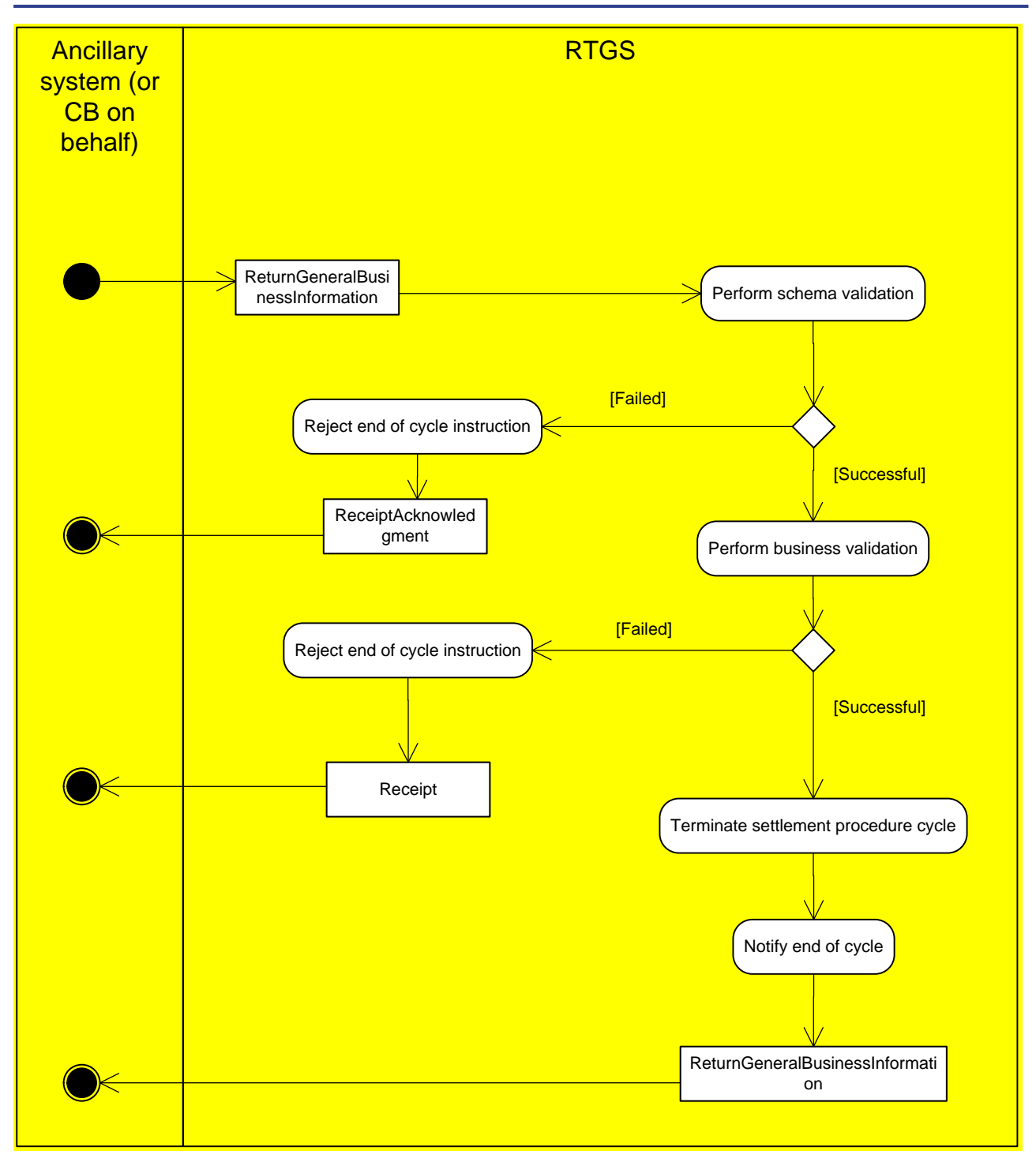

**Figure 78 - Execute settlement procedure C and D - end of cycle**

### **End of cycle instruction**

The ancillary system sends a [ReturnGeneralBusinessInformation \(camt.021\)](#page-457-0) [\[](#page-457-0) [458\]](#page-457-0) indicating the end of settlement cycle within mandatory or optional procedure.

### **Perform schema validation**

The validity of incoming message according to the schema is validated by RTGS.

**[\[](#page-390-0)Failed]** If the schema validation fails a [ReceiptAcknowledgement \(admi.007\)](#page-390-0) [ [391\]](#page-390-0) is sent back to the ancillary system informing about the reasons by "Reject end of cycle instruction" process.

**[Successful]** After successful schema validation the business validation is performed.

#### **Perform business validation**

The pertaining business rules for the message are being checked by RTGS.

**[Failed]** If one or more rules are disrespected, the "Reject end of cycle instruction" process is triggered and the error is returned with a [Receipt \(camt.025\)](#page-473-0) [\[](#page-473-0) $\geq$  [474\]](#page-473-0) to the ancillary system.

**[Successful]** After successful business validation "Terminate settlement procedure cycle" starts.

## **Terminate settlement procedure cycle**

With the end of cycle successfully received by RTGS, queued ancillary system transfers will be rejected and stored immediate liquidity transfer orders received during the cycle are processed. If the cycle is closed at EoD automatically, after rejection neither liquidity transfers are processed nor will the ancillary system be informed about the end of cycle.

#### **Notify end of cycle**

A [ReturnGeneralBusinessInformation \(camt.021\)](#page-457-0) [\[](#page-457-0) [458\]](#page-457-0) is sent to the ancillary system informing about the end of settlement cycle.

# 10.3.3.12 End of procedure for ancillary system settlement procedure C and D

This process is triggered whenever either the RTGS component initiates the end of procedure process at 18:00h of a business day or the ancillary system sends an end of procedure message [ReturnGeneralBusi](#page-457-0)[nessInformation \(camt.021\)](#page-457-0) [\[](#page-457-0) [458\]](#page-457-0) (or optional in U2A via GUI) to the RTGS component.

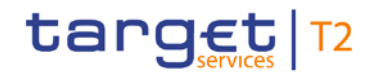

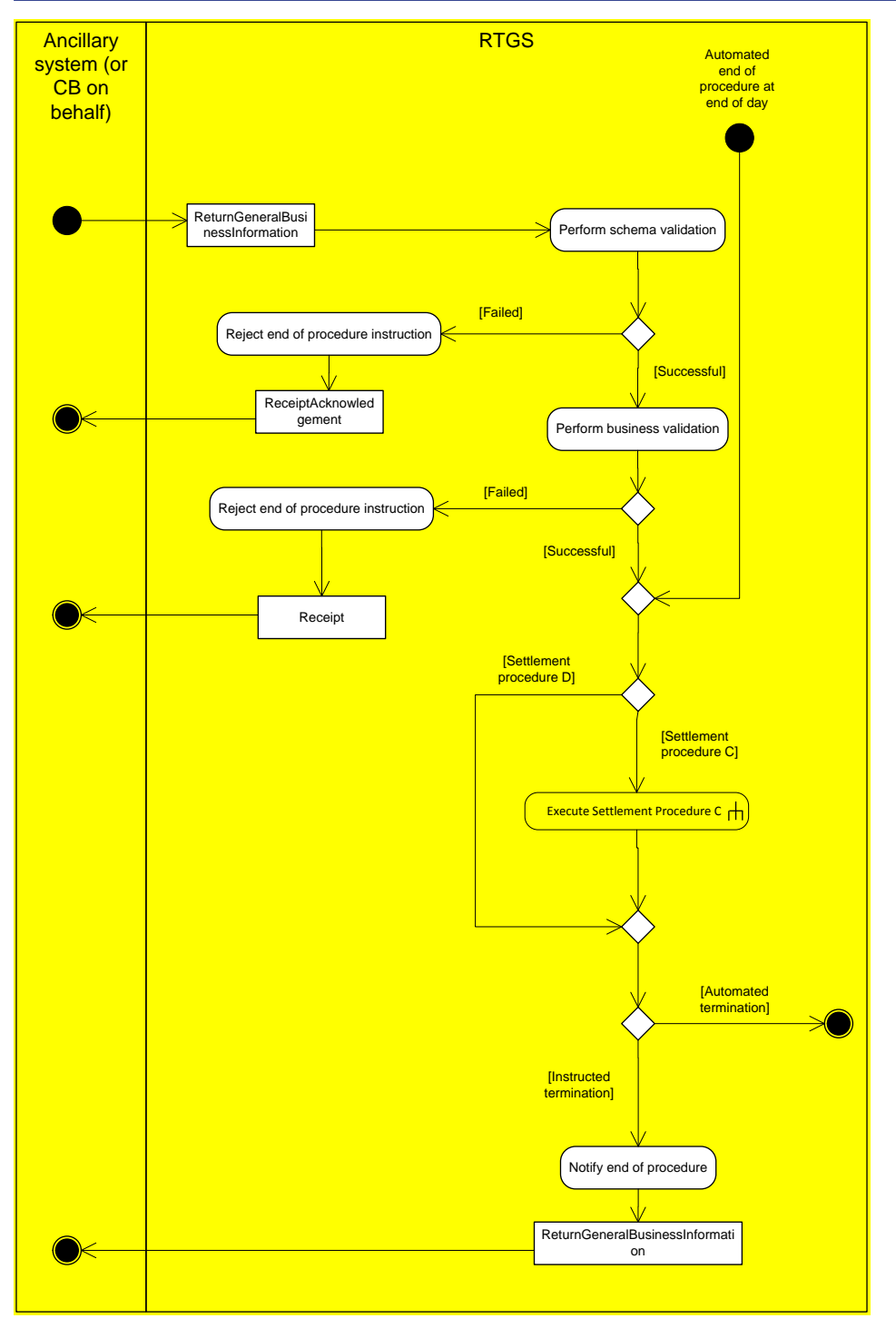

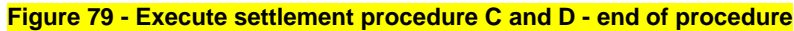

# **Perform schema validation**

The *ReturnGeneralBusinessInformation* message is validated against the pertaining schema file.

**[Failed]** If at least one validation error occurs, the ancillary system receives a [ReceiptAcknowledgement](#page-390-0)   $(admi.007)$  [\[](#page-390-0) $\triangleright$  [391\]](#page-390-0) indicating the error.

**[Successful]** If no validation error occurs the message will be passed on to business validation.

### **Perform business validation**

The *ReturnGeneralBusinessInformation* message is validated against the business validation rules.

**[Failed]** If the validations are carried out with failure, the sender of the message receives a [Receipt](#page-473-0)   $\frac{\tan 1025}{\tan 100}$  [\[](#page-473-0) [474\]](#page-473-0) indicating the error.

**[Successful]** Once schema and business validations are successfully performed, the process "Terminate settlement procedure" starts.

**[Settlement procedure C]** The remaining liquidity on sub-accounts is transferred back to the ancillary system settlement banks' RTGS DCAs by "Execute settlement procedure C" sub-process.

**[Settlement procedure D]** After successful settlement of the retransfer from the sub-accounts of procedure C or in case of procedure D the procedure is marked as closed.

**[Automated termination]** If the end of procedure was initiated by RTGS at EoD, no information is sent to the ancillary system.

**[Instructed termination]** The sender of the A2A instruction to close the procedure is informed about closure of settlement procedure by "Notify end of procedure" process.

#### **Notify end of procedure**

The closure of the procedure is notified to the ancillary system or CB on behalf with [ReturnGeneralBusiness-](#page-457-0)[Information \(camt.021\)](#page-457-0)  $[4, 458]$  $[4, 458]$  $[4, 458]$  message.

### 10.3.3.13 Execute settlement in ancillary system settlement procedure C

This process is triggered when a settlement for an ancillary system transfer for ancillary system settlement procedure C different from standing liquidity transfer orders takes place (settlement phase during a running cycle, cross ancillary system transfer impacting a sub-account or an immediate liquidity transfer order).

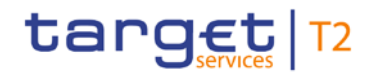

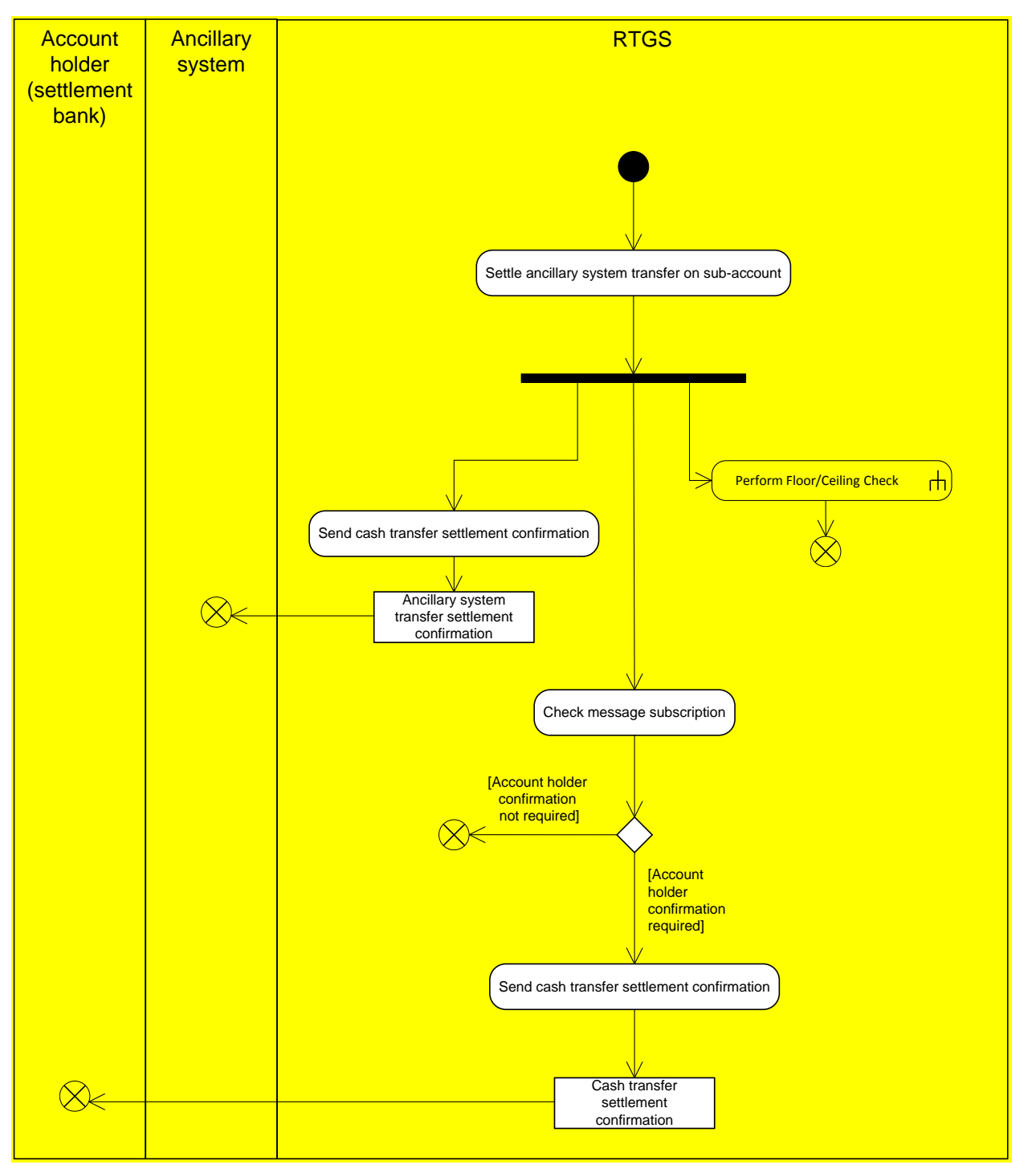

**Figure 80 - Execute settlement procedure C**

### **Settle ancillary system transfer on subaccount**

The settlement of an ancillary system transfer for immediate liquidity transfer orders or settlement during the settlement phase takes place. Following the standard RTGS processing, sub process "Perform floor/ceiling check" is started.

#### **Send cash transfer settlement confirmation**

The ancillary system is notified on the settlement with an ancillary system transfer settlement confirmation [\(ReturnAccount \(camt.004\)](#page-396-0) [\[](#page-609-0) [397\]](#page-396-0) or [ASTransferNotice \(pain.998\)](#page-609-0) [ [610\]\)](#page-609-0). Please see [Settlement on dedi](#page-150-0)[cated liquidity accounts \(ancillary system settlement procedure C and ancillary system settlement procedure](#page-150-0)  [D\)](#page-150-0)  $\triangleright$  [151\]](#page-150-0) to understand which of the messages is used.

#### **Check message subscription**

Depending on the pertaining message subscription, the settlement banks receive confirmations about the settlement.

**[Account holder confirmation required]** If subscribed, the settlement bank receives a cash transfer settlement confirmation sent out by the process "Send cash transfer settlement confirmation".

**[Account holder confirmation not required]** In case there is no subscription, no settlement confirmation is sent to the settlement banks.

#### **Send cash transfer settlement confirmation**

The settlement banks receive a [BankToCustomerDebitCreditNotification \(camt.054\)](#page-521-0) [\[](#page-521-0) [522\]](#page-521-0) as cash transfer settlement confirmation.

# 10.4 RTGS EoD processing

# 10.4.1 Reject payments (EoD)

If queued payments cannot be cleared during the ongoing optimisation procedures and are still queued by the EoD due to lack of liquidity (including urgent or high reservation of liquidity) or insufficient limits, these payments will be rejected during EoD processing.

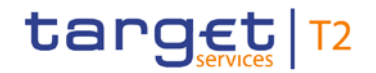

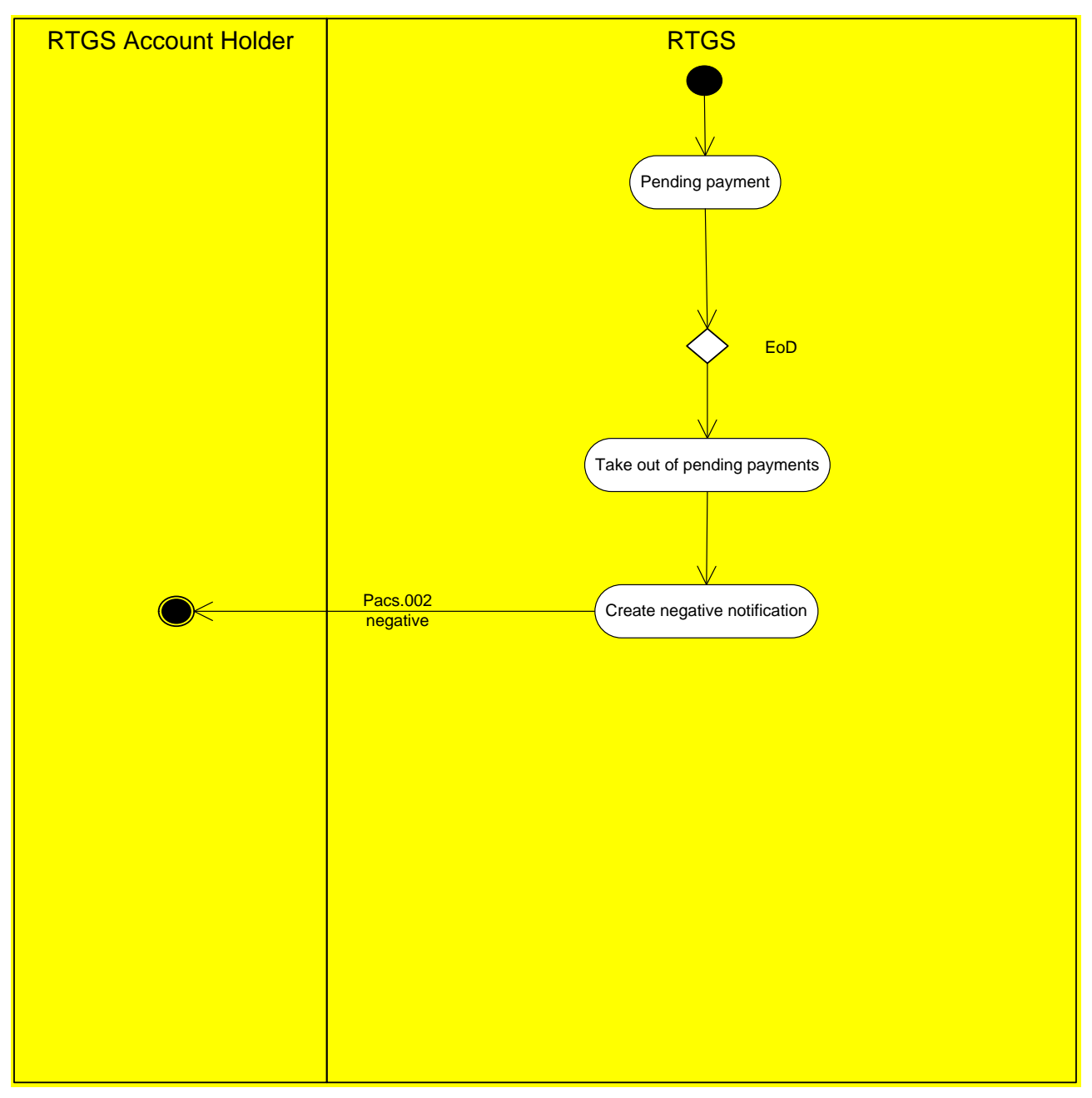

**Figure 81 - Reject payments (EoD)**

The sending RTGS Account Holder of the related inbound payment message will be notified by negative [PaymentStatusReport \(pacs.002\)](#page-567-0) [\[](#page-567-0) [568\].](#page-567-0)

# 10.5 Revalidate warehoused payments at SoD

# **Basics**

Warehoused payments are stored in RTGS with a certain payment status "warehoused". They are validated every day between submission day and execution (value) day. The validation process starts when business day event SoD has been reached.

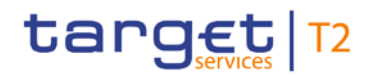

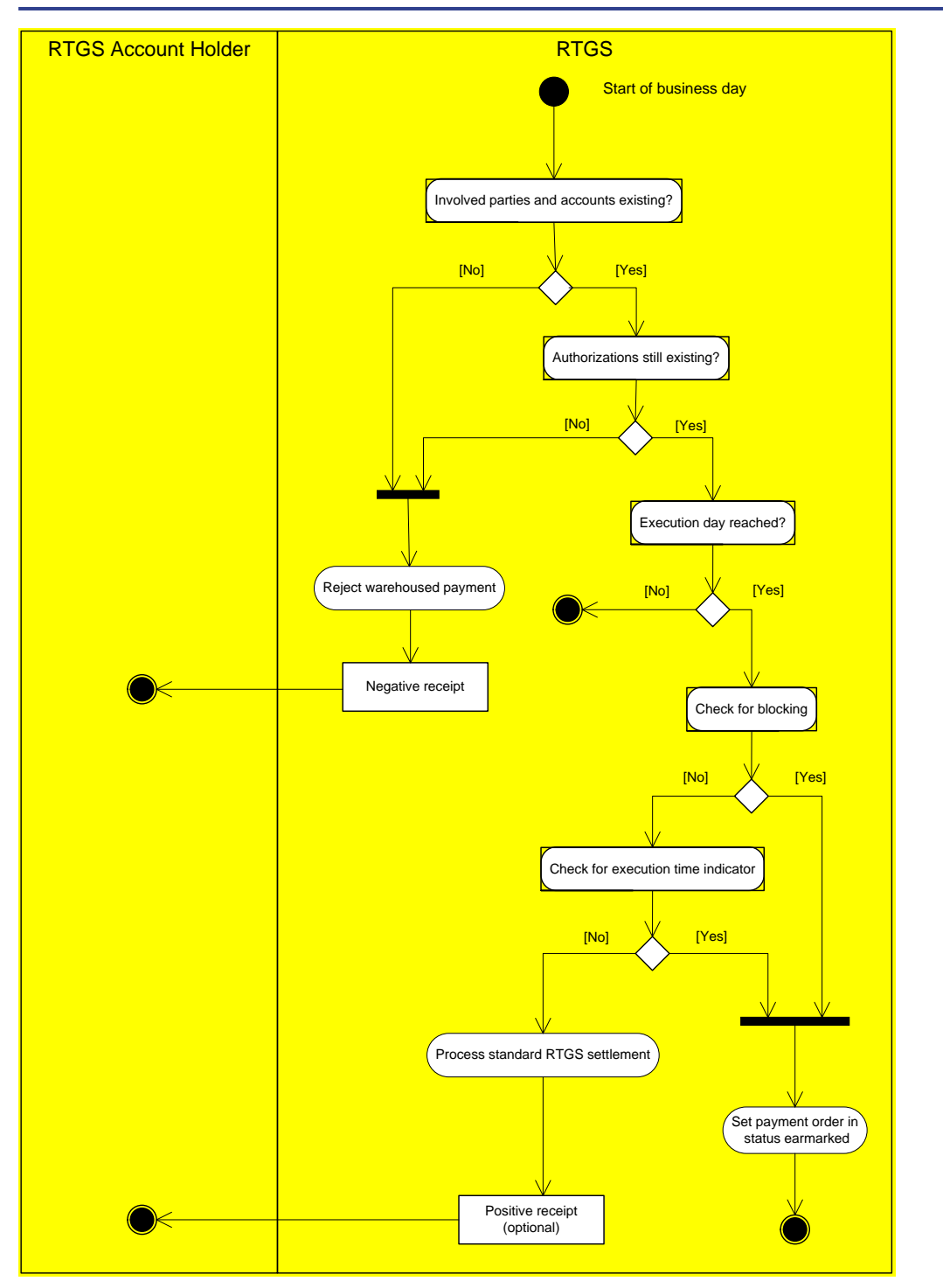

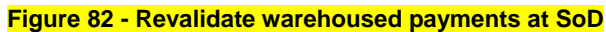

# **Rules**

#### The following validations are carried out at SOD:

**l** Check if the involved parties and accounts still exist and have not been closed meanwhile.

**l** Check if the authorisation on the involved accounts still exists.

**l** Check if the current business day is the intended settlement day.

#### If yes:

**l** Check if any involved party or account is blocked.

**Check for execution from time indicator (see chapter [Definition of execution time](#page-80-0) [\[](#page-80-0) [81\]\)](#page-80-0)** 

**label Further checks as described in chapter [Entry disposition](#page-124-0) [ [125\]](#page-124-0)** 

Technical validations like schema validations are only carried out on message level on the submission day. The same is valid for the duplicate payment check. They are not repeated at start of day.

# **Processing on the intended settlement day**

On the intended settlement date with the start of the processing time of the respective order type (e.g. liquidity transfer, credit transfers and direct debit) the warehoused payments are processed like described in standard RTGS settlement (see chapter [Standard RTGS settlement](#page-304-0) [\[](#page-304-0) $\rightarrow$  [305\]\)](#page-304-0).

**Exception:** Warehoused payments with a set execution from time indicator which has not been reached are set to status "earmarked".

# 10.6 Reference data management

# 10.6.1 Maintain local reference data object

# 10.6.1.1 Maintain reservation

This is a general description of the RTGS process "Maintain reservation". For functional description please see chapter [Functionalities](#page-57-0) [\[](#page-57-0) [58\].](#page-57-0) The submitting actor sends a

- **la modify reservation request (see chapter [ModifyReservation \(camt.048\)](#page-491-0) [\[](#page-491-0) [492\]\)](#page-491-0) to RTGS in which he** instructs RTGS to create a new or modify an existing reservation or a
- **delete reservation request (see chapter [DeleteReservation \(camt.049\)](#page-493-0) [\[](#page-493-0) [494\]\)](#page-493-0) in which he instructs RTGS to delete an existing reservation.**

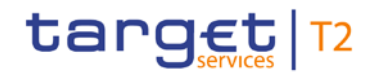

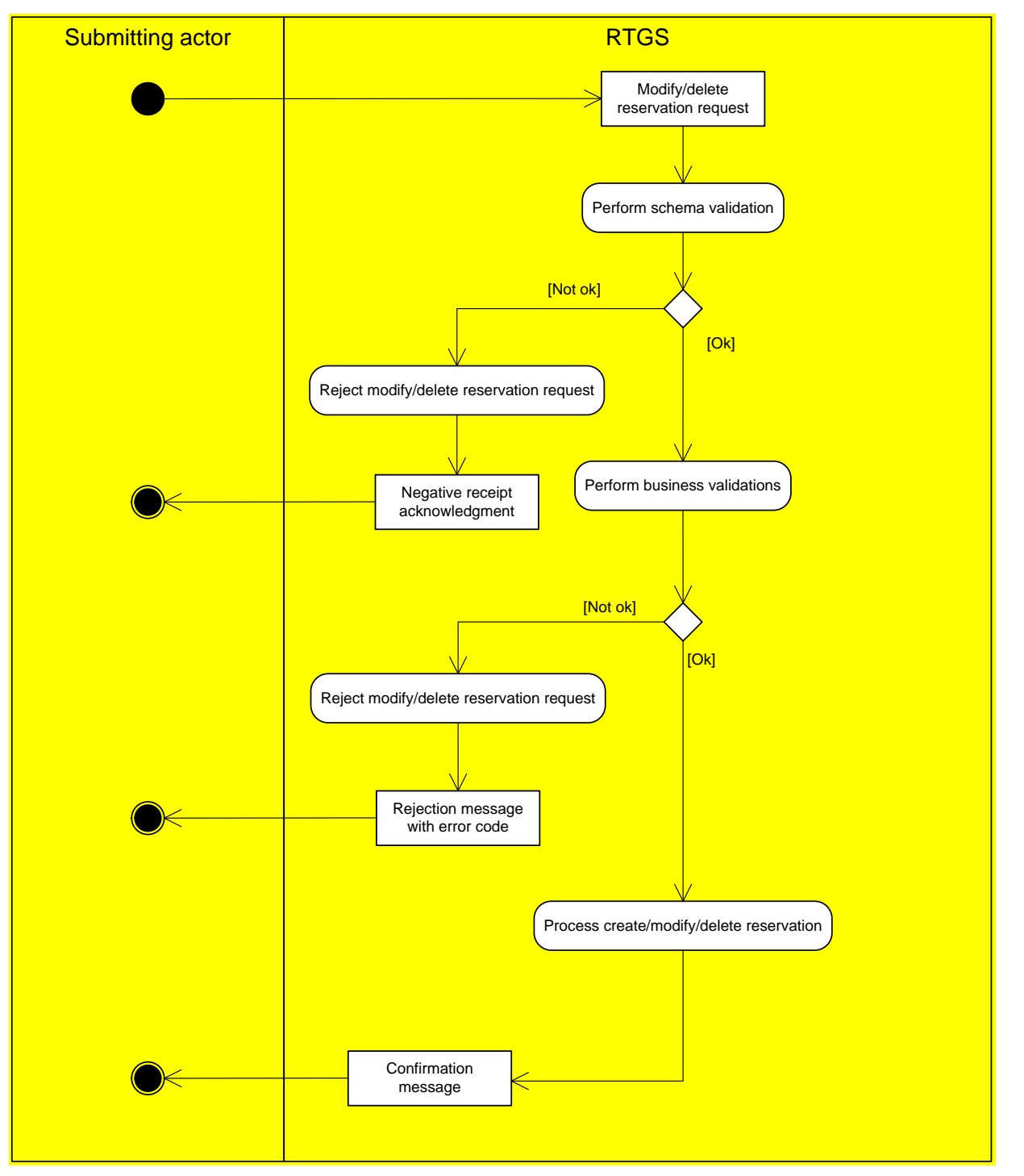

**Figure 83 - Maintain reservation RTGS**

### **Schema validation**

As a first step within the respective component, the process "Perform schema validation" performs the schema validation of the respective [Modify/delete reservation request] schema.

**l [Not ok]** In case of error, a negative receipt acknowledgment (see chapter [ReceiptAcknowledgement](#page-390-0)  [\(admi.007\)](#page-390-0)  $\triangleright$  [391\]\)](#page-390-0) is sent to the submitting actor on mandatory basis.

**IQk1** If the schema validation was successful, the request is sent to the business validation.

## **Business validation**

In a second step (i.e. after successful schema validation), the component performs the business validations (all business rules which are relevant for the [Modify/delete reservation request] including access rights). The validation procedure continues with business validations to the extent possible even after the business validation identifies one or more errors. It reports all identified validation errors.

**[\[](#page-473-0)Not ok]** In case of error, a rejection message with error code [\(Receipt \(camt.025\)](#page-473-0) [ $\blacktriangleright$  [474\]\)](#page-473-0) is sent to the submitting actor on mandatory basis.

*l* **[Ok]** If validation was successful, the request is being processed by RTGS.

### **Process create/modify/delete reservation**

The request is processed by RTGS.

**[\[](#page-473-0)Ok]** In case of successful processing a respective confirmation message [\(Receipt \(camt.025\)](#page-473-0) [ [474\]\)](#page-473-0) is sent to the submitting actor.

**Note:** Please see chapters [Functionalities](#page-57-0) [\[](#page-192-0) [58\]](#page-57-0) and [Liquidity reservation and management process](#page-192-0) [ [193\]](#page-192-0) for details on the reservation feature.

# 10.6.1.2 Maintain limit

This is a general description of the RTGS process "Maintain limit". For functional description please see chapter [Functionalities](#page-57-0)  $[$  [58\].](#page-57-0) The submitting actor sends a

modify limit request [ModifyLimit \(camt.011\)](#page-444-0) [\[](#page-444-0) [445\]](#page-444-0) to RTGS in which it instructs RTGS to modify an existing limit or a

**delete limit request [DeleteLimit \(camt.012\)](#page-447-0) [ [448\]](#page-447-0) in which he instructs RTGS to delete an existing limit.** 

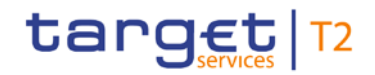

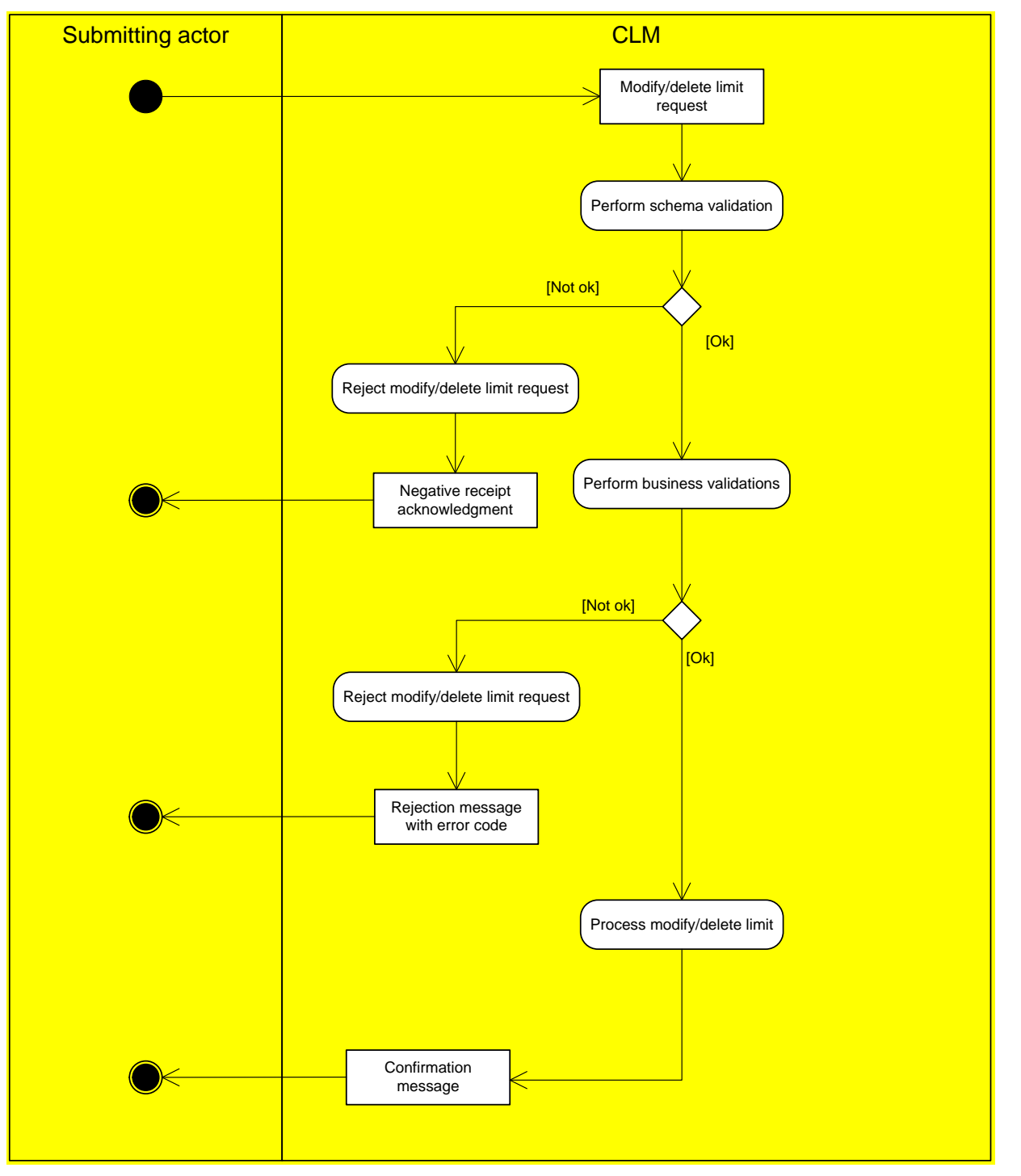

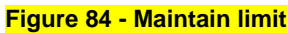

#### **Schema validation**

As a first step within the respective component, the process "Perform schema validation" performs the schema validation of the respective [Modify/delete limit request] schema.

**l [Not ok]** In case of error, a negative receipt acknowledgment [\(ReceiptAcknowledgement \(admi.007\)](#page-390-0)  $\triangleright$  [391\]\)](#page-390-0) is sent to the submitting actor on mandatory basis.

**IQk1** If the schema validation was successful, the request is sent to the business validation.

## **Business validation**

In a second step (i.e. after successful schema validation), the component performs the business validations (all business rules which are relevant for the [Modify/delete limit request] including access rights). The validation procedure continues with business validations to the extent possible even after the business validation identifies one or more errors. It reports all identified validation errors.

**[\[](#page-473-0)Not ok]** In case of error, a rejection message [Receipt \(camt.025\)](#page-473-0) [ [474\]](#page-473-0) with error code is sent to the submitting actor on mandatory basis.

*l* **[Ok]** If validation was successful, the request is being processed by RTGS.

#### **Process modify/delete limit**

The request is processed by RTGS.

*l* **[\[](#page-473-0)Ok]** In case of successful processing a respective confirmation message [Receipt \(camt.025\)](#page-473-0) [ [474\]](#page-473-0) is sent to the submitting actor.

**Note:** Please see chapters [Functionalities](#page-57-0) [\[](#page-199-0) [58\]](#page-57-0) and [Limits](#page-199-0) [ [200\]](#page-199-0) for details on the limit feature.

# 10.7 Information services

# 10.7.1 Execute query

This is a general process description for query requests to RTGS in A2A mode. In order to retrieve information from a component, the submitting actor sends a query request message via ESMIG to the relevant component. Chapter [Query management for RTGS](#page-230-0) [\[](#page-230-0)> [231\]](#page-230-0) describes the respective business scope. Concerning information on CB specific queries please see chapter [Query management -](#page-289-0) specific functions for [CBs](#page-289-0) [\[](#page-289-0) [290\].](#page-289-0)

The following activity diagram provides respective processes in the context of the RTGS component:

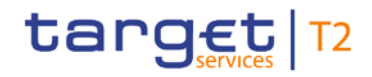

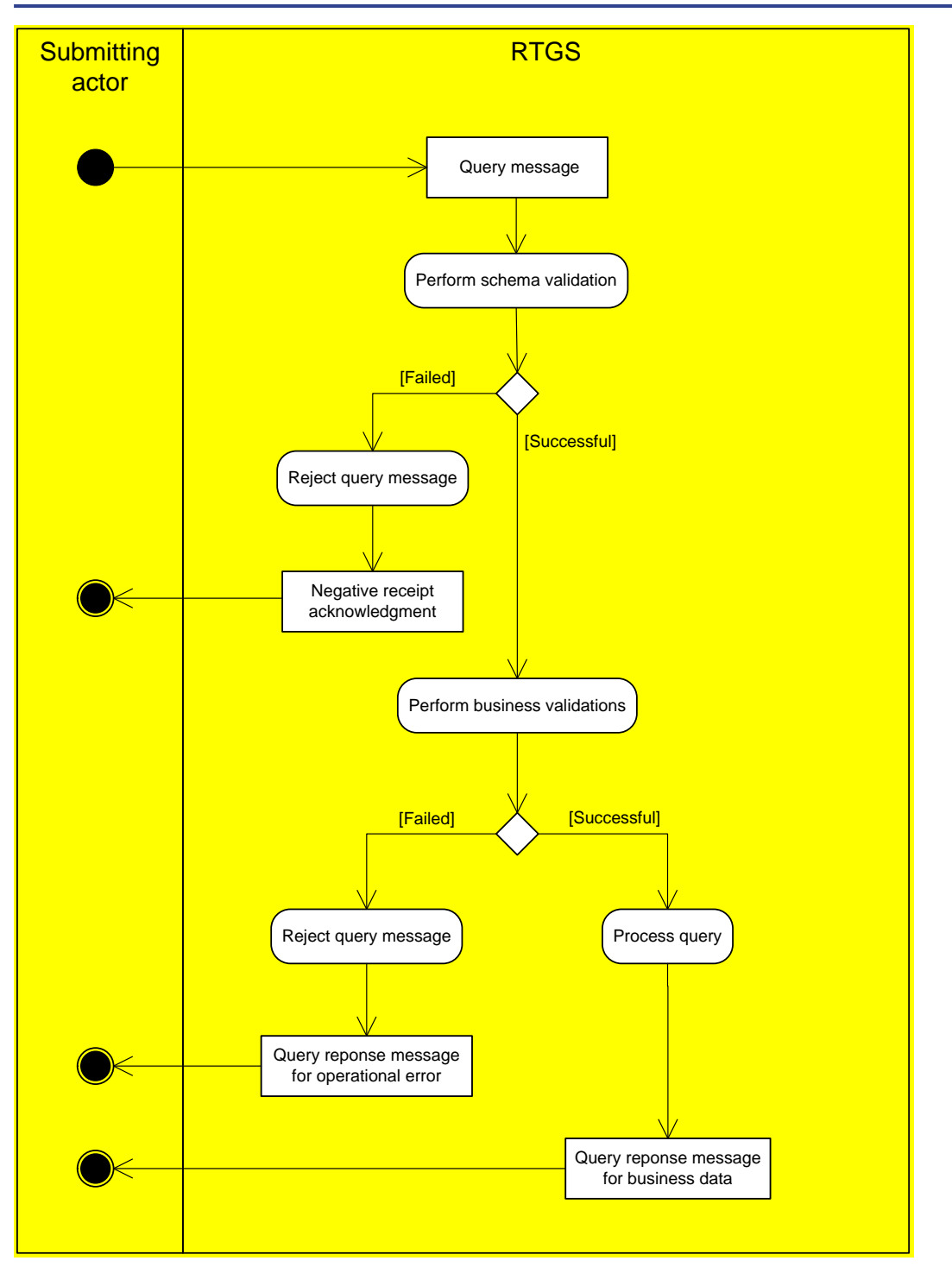

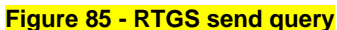

#### **Schema validation**

As a first step within the respective component, the process "Perform schema validation" performs the schema validation of the respective [Query request message] schema.

**[\[](#page-390-0)Failed]** The process "Reject query message" sends a [ReceiptAcknowledgement \(admi.007\)](#page-390-0) [ [391\]](#page-390-0) to the submitting actor including all information regarding the reasons for failed validation.

# *ISuccessfull The process triggers the business validation.*

## **Business validation**

In a second step (i.e. after successful schema validation), the component performs the business validations (all business rules which are relevant for the respective query including access rights). The validation procedure continues with business validations to the extent possible even after the business validation identifies one or more errors. It reports all identified validation errors.

- **[Failed]** The process "Reject query message" sends a rejection message that includes the reasons for failing [Query response message for operational error] (as indicated in table A2A messages for query processing to the submitting actor).
- **ISuccessful]** The process "Execute query" extracts the required business data, creates the [Query response message for business data] and sends the response via ESMIG to the submitting actor.

#### The following table provides a detailed list of A2A messages for query processing.

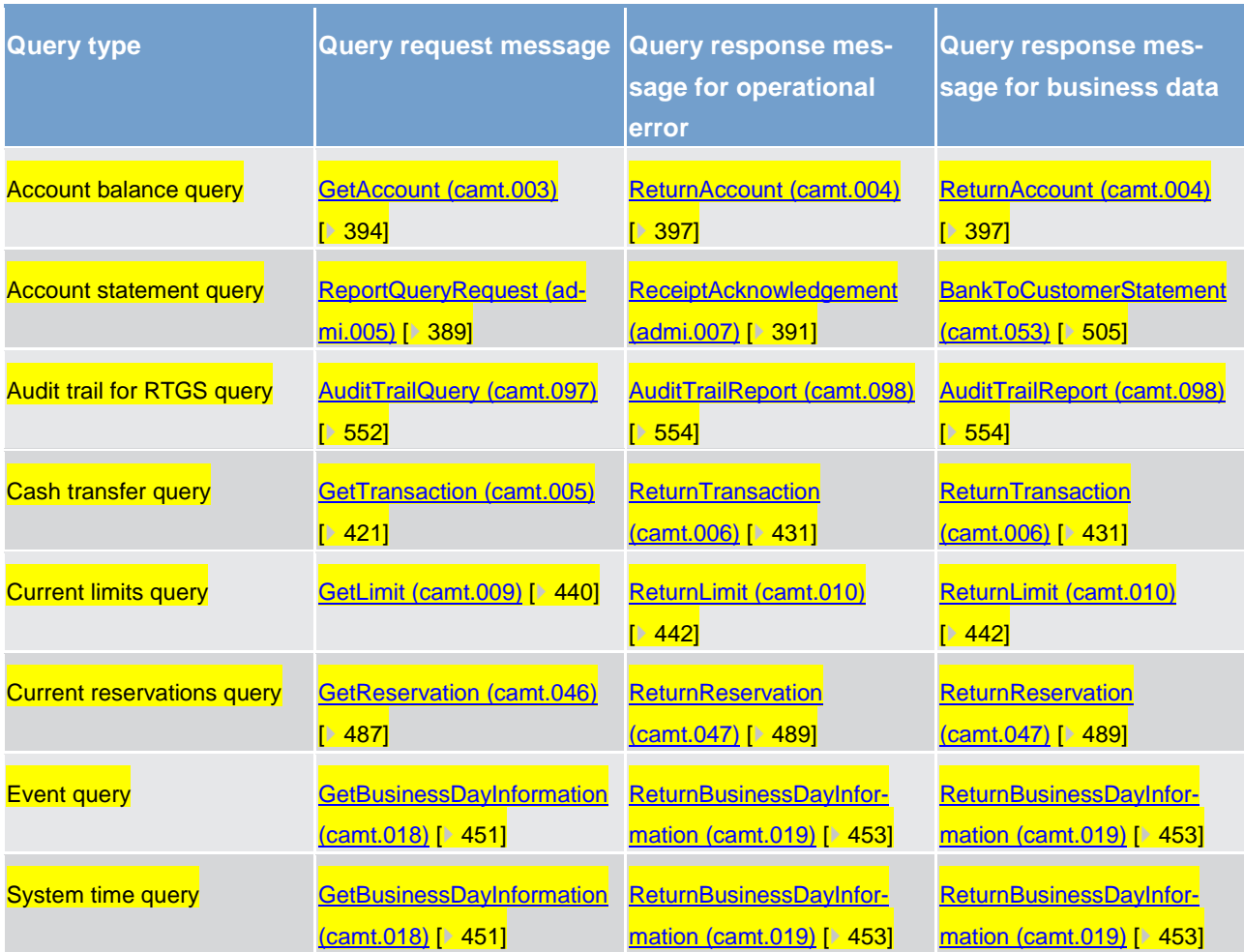

#### **Table 134 - A2A messages for query processing**

# 10.7.2 Receive report

This is a general description of the RTGS process "Receive report" in push mode. RTGS uses reports to periodically provide RTGS Actors with a defined set of data according to their data scope and access rights.

The chapter [RTGS report generation](#page-227-0) [\[](#page-227-0) [228\]](#page-227-0) describes the respective business scope.

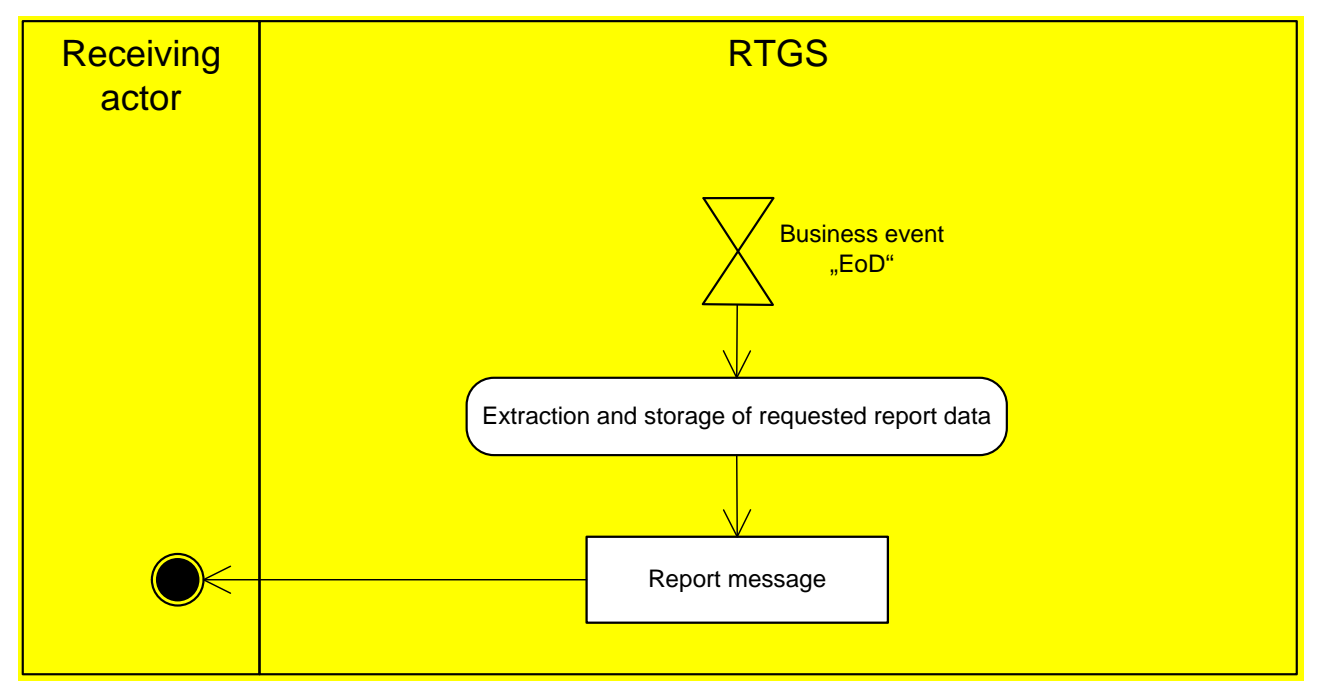

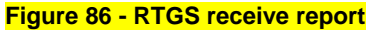

The defined business EoD triggers the process "Extraction and storage of requested report data". For statement of accounts it uses the report configuration in order to provide all necessary reports on the basis of the configured RTGS DCA. For general ledger files it provides the report on mandatory basis to the CB (see chapter [RTGS General Ledger](#page-288-0) [\[](#page-288-0) $\ge$  [289\]\)](#page-288-0). The RTGS component creates the report, including the execution of necessary calculations and storing the report for further processing. RTGS sends the [Report message] via ESMIG to the receiving actor when a report configuration for the report is set up.

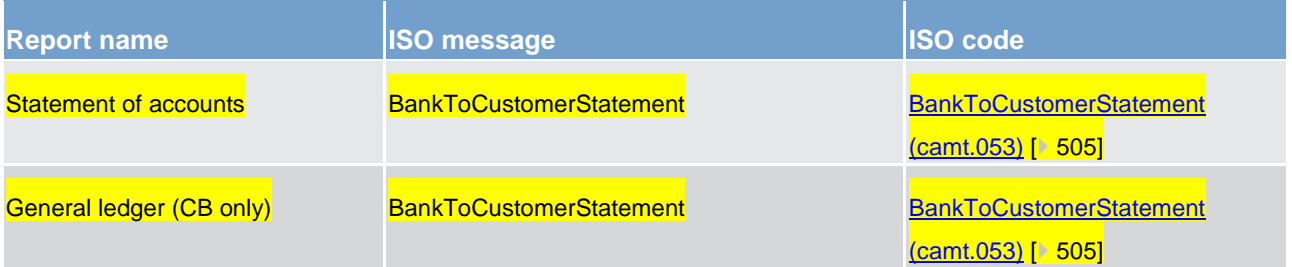

# target | T2

#### **Table 135 - A2A messages for receiving reports**

# 10.7.3 Receive system notification

This is a general description of the RTGS process "Receive system notification". RTGS uses system notifications to regularly provide RTGS Actors with a defined set of business events.

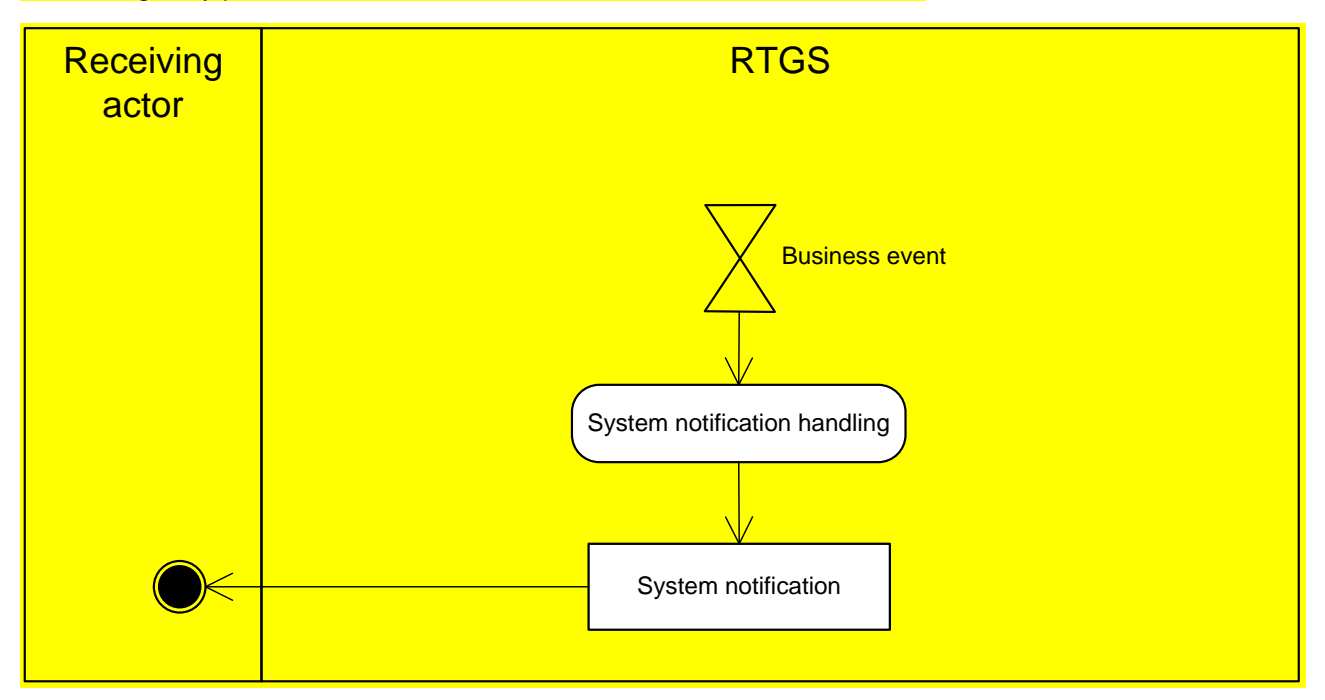

#### **Figure 87 - RTGS receive system notification**

The defined business events trigger the process "System notification handling". RTGS sends the [System notification] via ESMIG to the receiving actor based on the respective message subscription in CRDM.

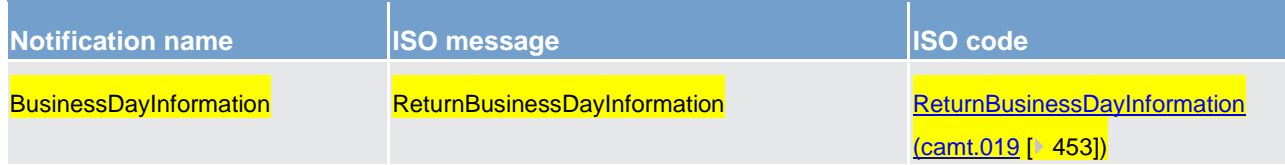

**Table 136 - Receive system notification**

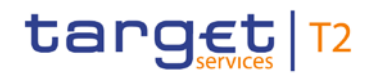

# 11 Dialogues and processes

# 11.1 Dialogues and processes between CRDM and CRDM Actor

This chapter contains two main subsections describing interactions between a generic CRDM Actor and CRDM for universal use cases. Chapter [A2A Common reference data maintenance and query process](#page-352-0) [\[](#page-352-0) $\blacktriangleright$  [353\]](#page-352-0) describes the interactions for the maintenance and query of common reference data using the A2A channel. Chapter **DMT** file upload [ [358\]](#page-357-0) describes the interaction for the configuration of common reference data using the Data Migration Tool.

# <span id="page-352-0"></span>11.1.1 A2A Common reference data maintenance and query process

This chapter covers the standard situation of a CB or payment bank as CRDM Actor interacting with CRDM through the A2A channel. The two sub- chapters present a standard use case for A2A reference data maintenance and A2A data query respectively.

# 11.1.1.1 Reference data maintenance process

The CRDM process can be described as a common message flow that applies to every business scenario.

Upon the sending of a request instructed with an input message, a related response message or a technical validation error message is returned.

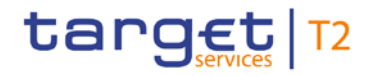

# 11.1.1.1.1 Reference data objects

The shared generic message flow is as follows.

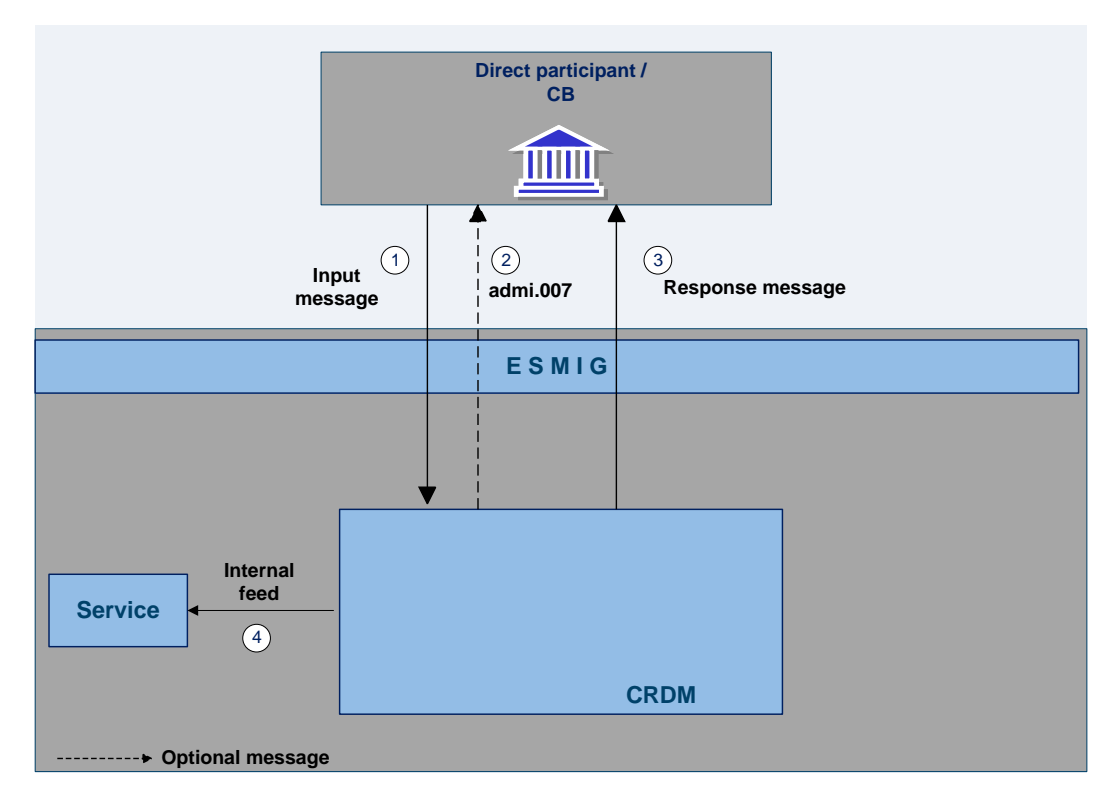

#### **Figure 88 - Common reference data maintenance process**

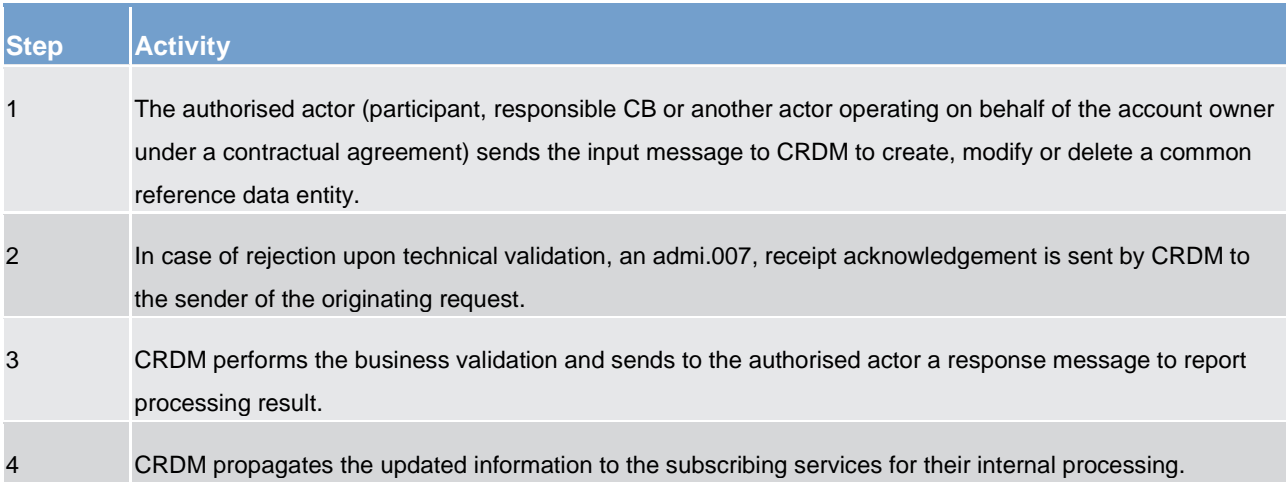

#### **Table 137 - Common reference data maintenance process**

The messages used in the interaction change depending on the business scenario to be covered.

In the following table, for every concerned common reference data entity and related business scenario, the input and response messages are defined.

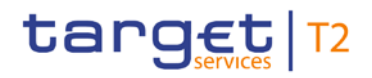

Dialogues and processes

Dialogues and processes between CRDM and CRDM Actor

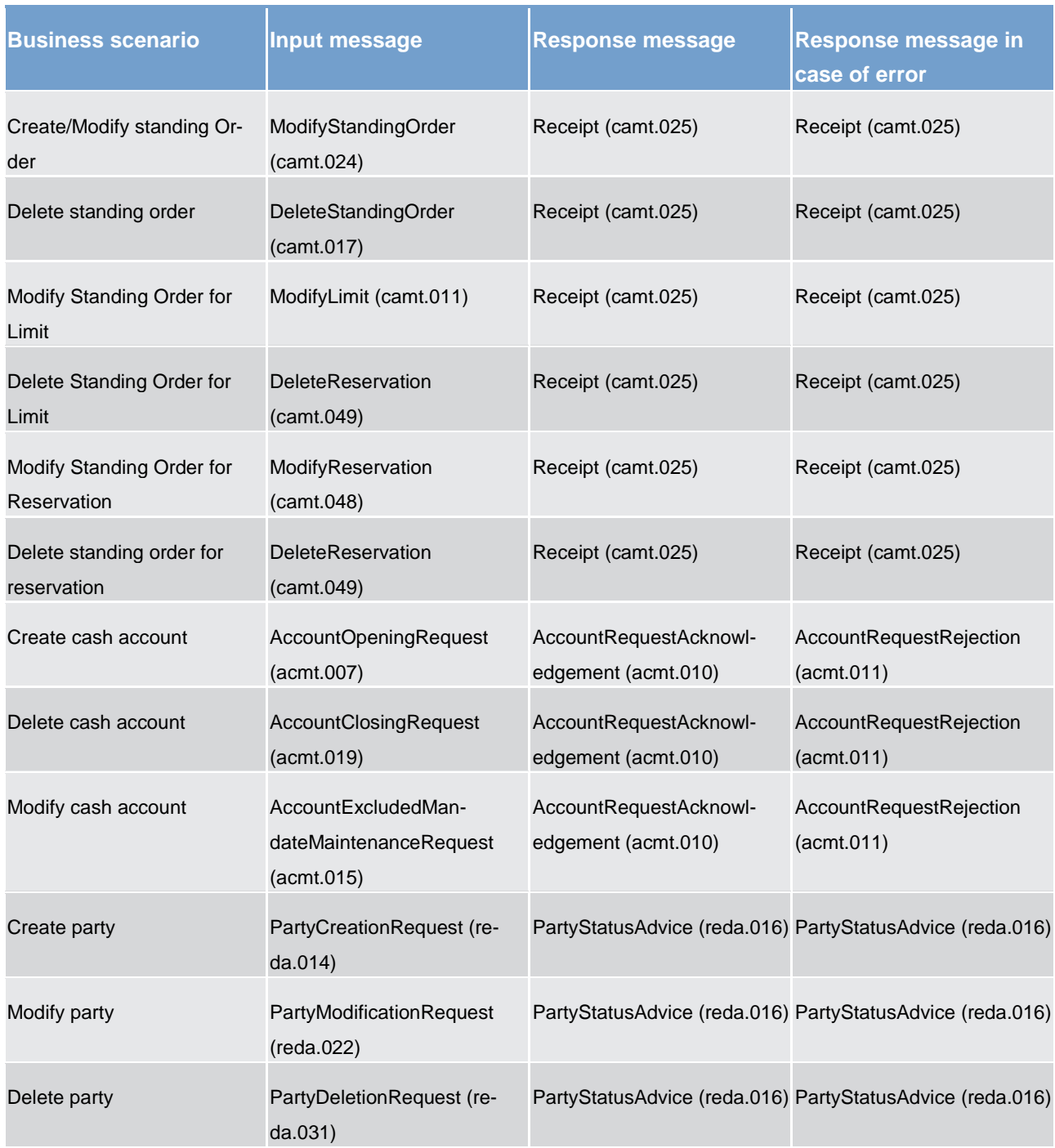

#### **Table 138 - CRDM messages**

# 11.1.1.2 Common reference data query

The common reference data query can be described as a common message flow that applies to every business scenario.

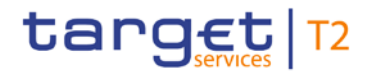

Upon the sending of a query instructed with an input message, a related query response message or a technical validation error message is returned.

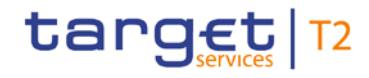

# 11.1.1.2.1 Reference data query message coverage

The shared generic message flow is as follows.

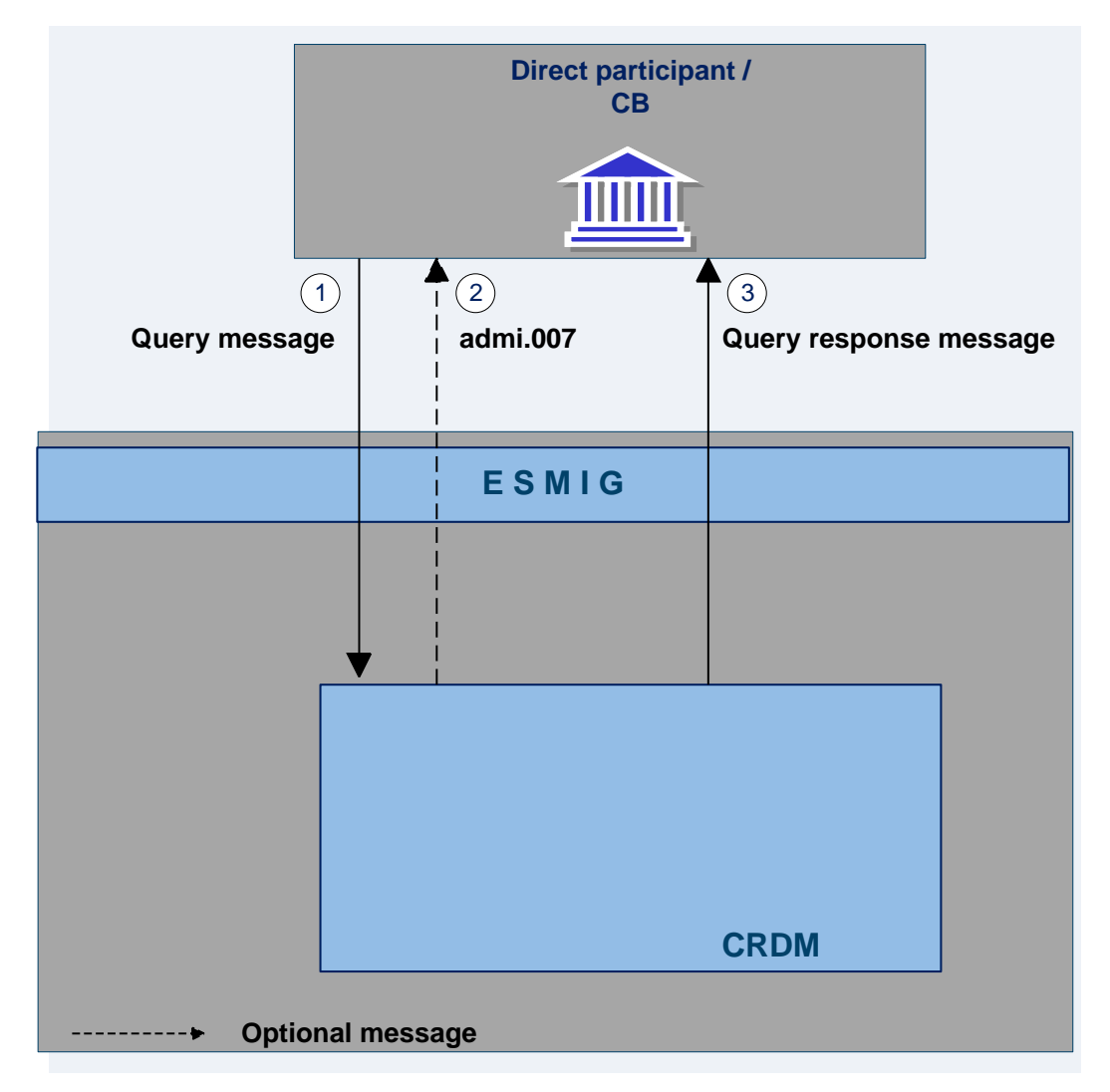

### **Figure 89 - Common reference data query process**

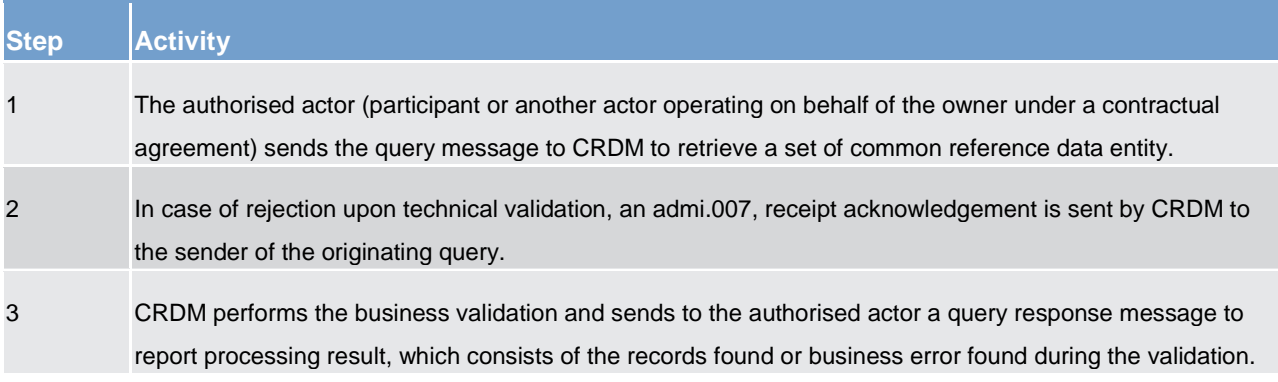

#### **Table 139 - Common reference data query process**

The messages used in the interaction change depending on the query to be performed.

In the following table, for every concerned common reference data entity, the query and query response messages are defined.

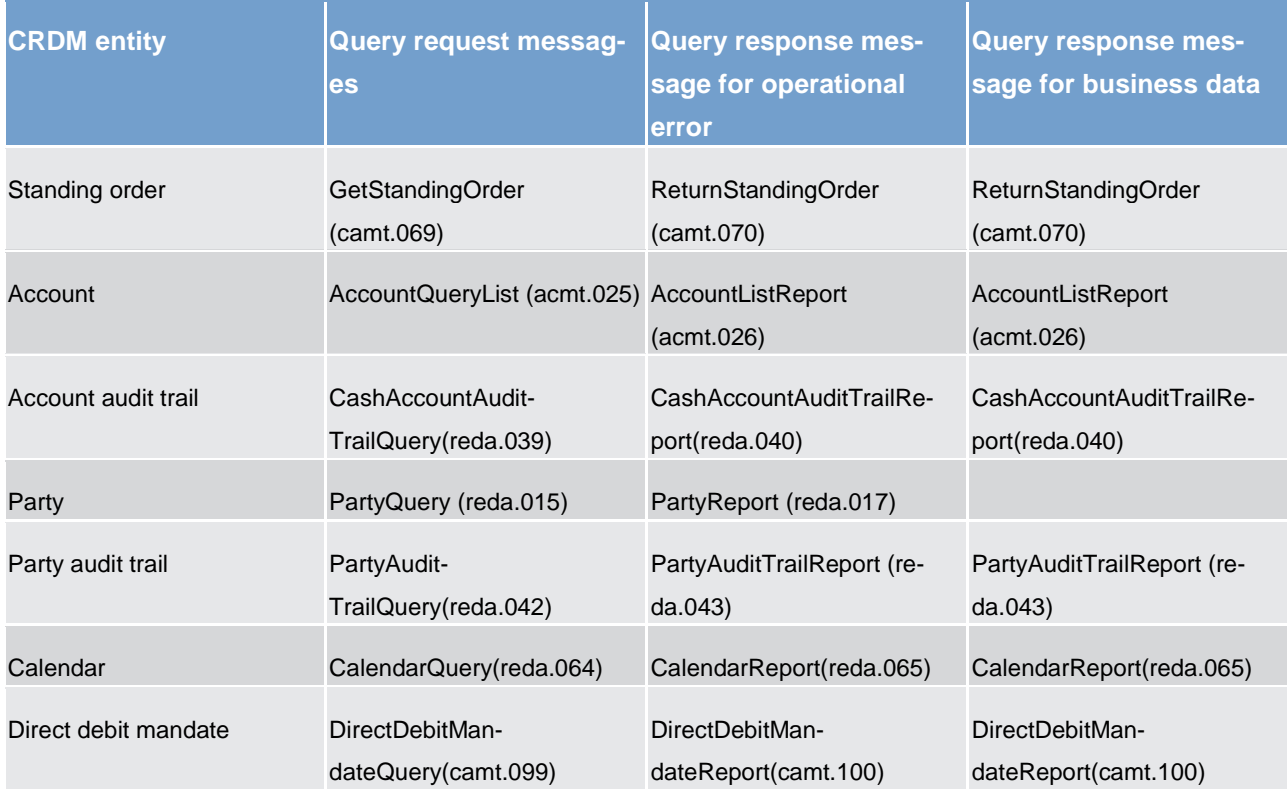

#### <span id="page-357-0"></span>**Table 140 - Common reference data query messages**

# 11.1.2 DMT file upload

This use case covers the standard situation of a CB or payment bank as CRDM Actor loading reference data into CRDM. The upload use case is available via U2A through a dedicated section.

The user uploading the file is propagated to the related back-end functions and must have the appropriate access right configuration.

# 11.1.2.1 Activity diagram

The following diagram details all the processing steps of the DMT file upload use case.

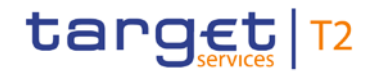

Dialogues and processes between CRDM and CRDM Actor

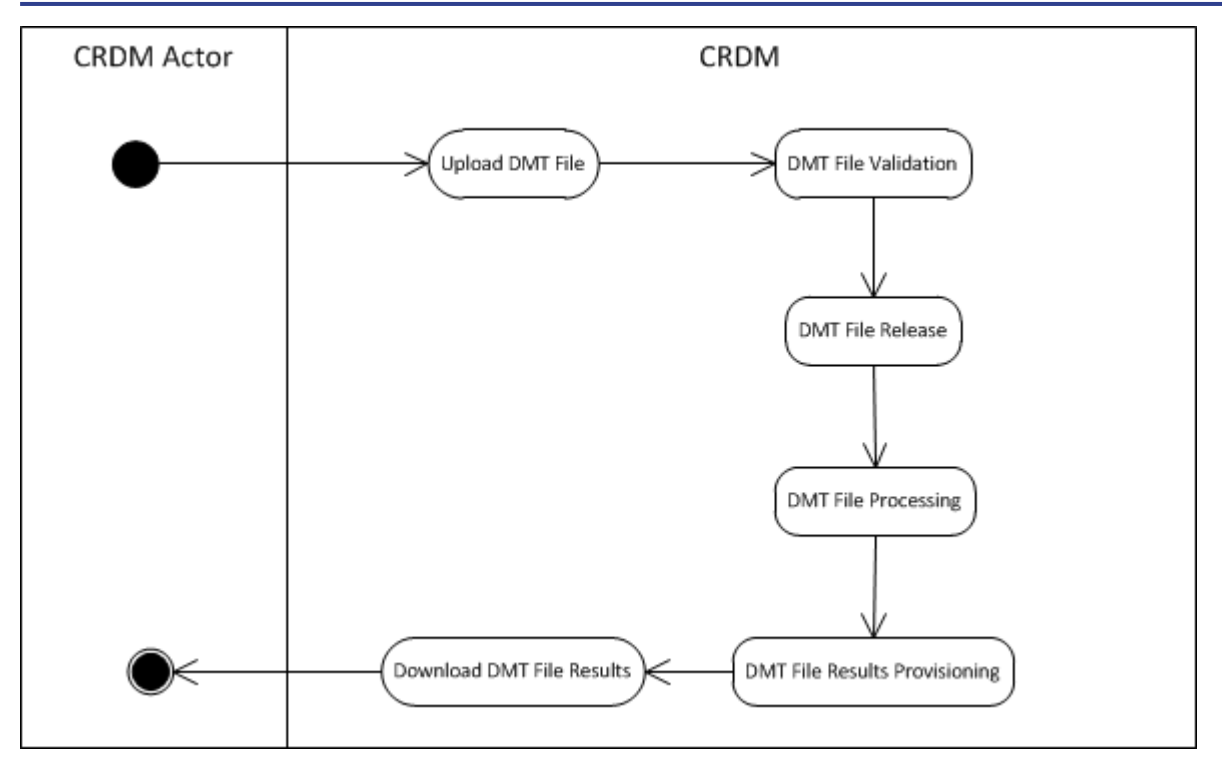

**Figure 90 - DMT file upload process**

# 11.1.2.1.1 Upload DMT file

The CRDM Actor uploads the required DMT file containing the reference data to be created in CRDM.

The file can be generated in Excel or Comma Separated Value format and follows the specifications described in Catalogue of messages.

# 11.1.2.1.2 DMT file validation

CRDM performs a technical validation on the uploaded file to ensure that the technical constraints are respected.

# 11.1.2.1.3 DMT file release

The operator releases the file for the back end moduleprocessing as agreed with the actor.

This step triggers the back end module function required by the file as described in the record type label.

# 11.1.2.1.4 DMT file processing

The DMT triggers the related back end module function passing information record by record.

Every call to the back end module function generates a result processing.

# 11.1.2.1.5 DMT file results provisioning

Once all of the records in the uploaded file are sent and processed by the back end module which provides the related result, the DMT file result is consolidated.

For every record, the successful processing or the business errors receives from the back end module is included in the DMT file results.

The file is published for the CRDM Actor to download.

# 11.1.2.1.6 Download DMT file results

The CRDM Actor downloads the result file reporting the number of migrated records and the detailed list of errors for rejected records.

The following table maps the reference data maintenance operations available in the DMT with the related reference data objects and the file specifications.

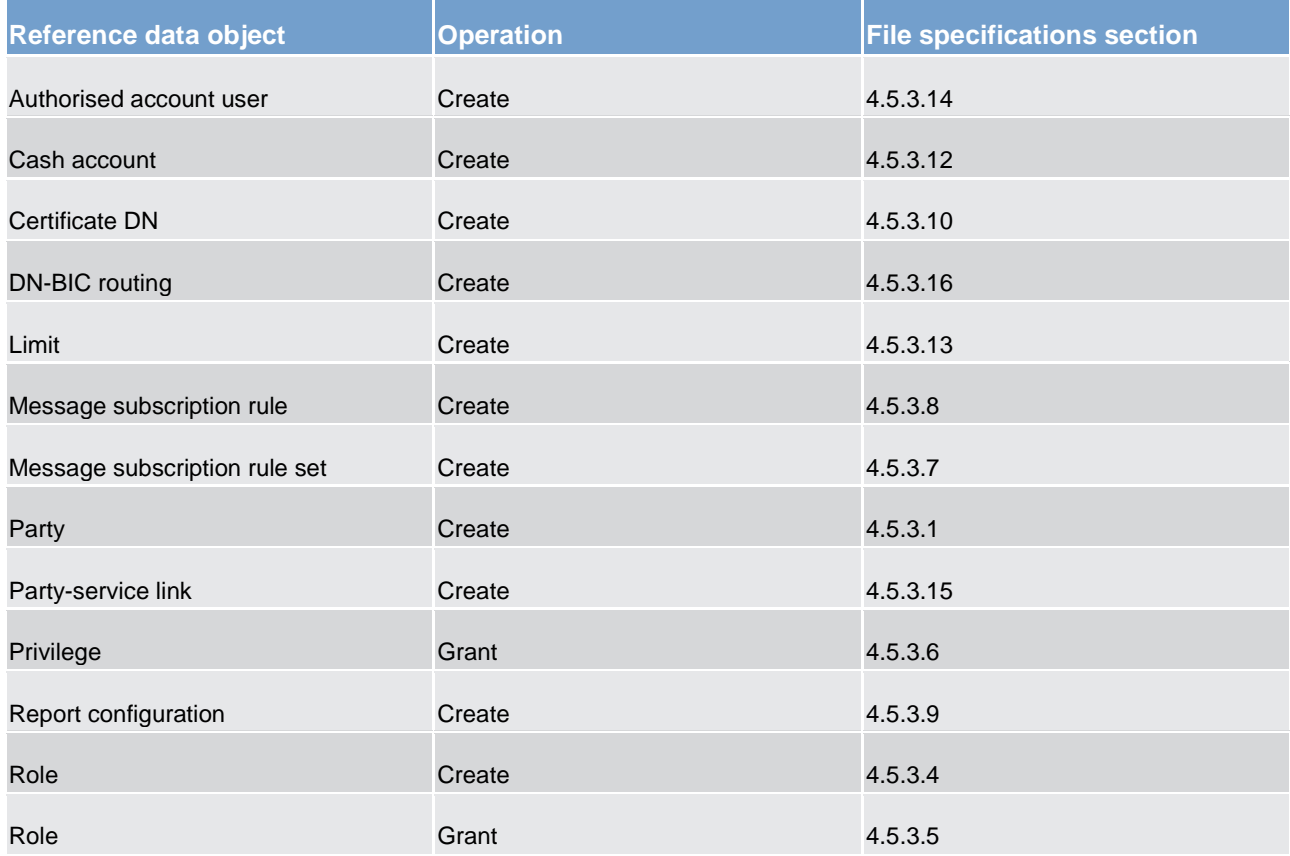
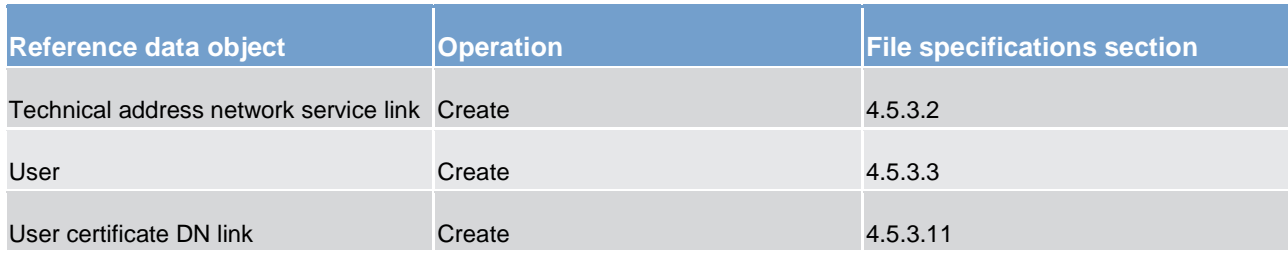

**Table 141 - DMT files specifications**

### 11.2 Dialogues and processes between ESMIG and participant

Will be completed in v2.0.

- 11.2.1 Communication processing
- 11.2.1.1 Introduction
- 11.2.1.2 Schema validation
- 11.2.1.3 Technical message validation
- 11.2.1.4 Inbound and Outbound messages
- 11.2.1.4.1 Inbound messages
- 11.2.1.4.2 Outbound Messages

### 11.2.1.4.3 ReceiptAcknowledgement (admi.007.001.01)

The ReceiptAcknowledgement message is sent by ESMIG to the sender of the message to reject the reception of an A2A-message. Within the ESMIG for TARGET Services this message is generated after an inbound processing rejection, i.e. for missing authentication due to invalid signature.

The table below describes the message elements filled by ESMIG.

The SystemAcknowledgement message is used in this usage to report that ESMIG is not able to process incoming message because of failed authentication of the sending party due to invalid signature.

### **Specific message requirements**

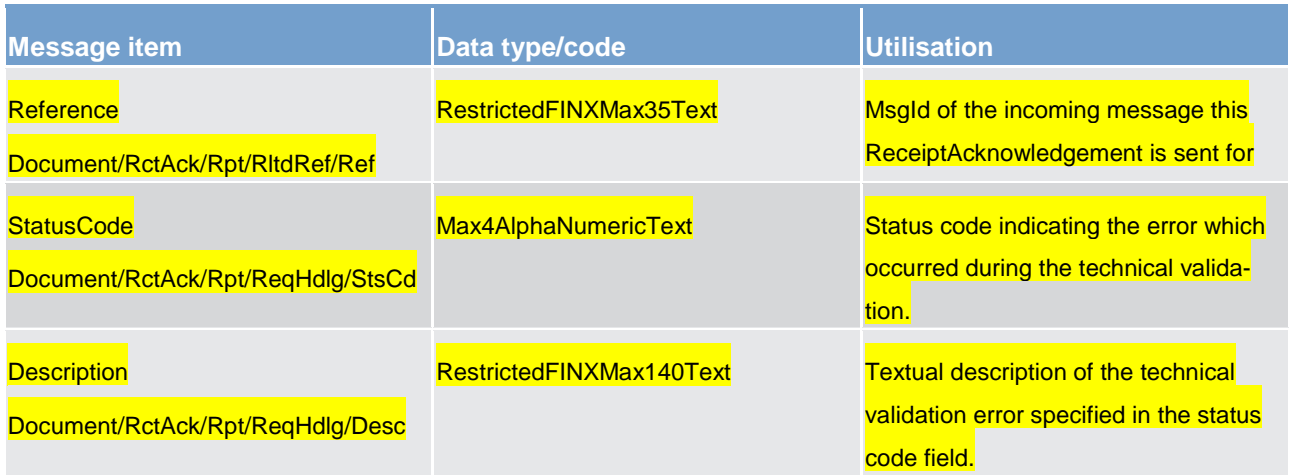

In the example below a ReceiptAcknowledgement referring to an incoming message with the ID INCOM-INGMSG02 with "Invalid Digital Signature" is sent to the corresponding party.

```
<?xml version="1.0" encoding="UTF-8"?>
<!--Digital siganture check of an incoming message was not successful-->
<!-- Date: 12/06/2012-->
<Document xmlns="urn:iso:std:iso:20022:tech:xsd:DRAFT2admi.007.001.01">
       <RctAck>
             <MsgId>
                     <MsgId>NONREF</MsgId>
             </MsgId>
             <Rpt>
                    <RltdRef>
                           <Ref>INCOMINGMSG02</Ref>
                    </RltdRef>
                    <ReqHdlg>
                           <StsCd>I071</StsCd>
                            <Desc>ICSA010-Digital signature is not valid.</Desc>
                    </RegHdlg>
             \langle/Rpt>
       </RctAck>
</Document>
```
### 11.3 Dialogues and processes with data warehouse

Will be completed in v2.0.

### 11.4 Dialogues and processes with billing

Will be completed in v2.0.

### Part III - Catalogue of messages

### 12 Messages – introduction

Following on from the formalised illustration of the application processes, the "Part III - Catalogue of messages" section provides a detailed description of the entire set of ISO messages - customised to the specific needs of the RTGS component - available to the actors. The objective is to allow the reader to find the necessary information related to messaging which is needed to establish a functioning system of application-toapplication communication.

The List of messages contains all the ISO messages required to support the actors' business processes. This content is framed by an introductory section "General information".

The introductory section "General information" provides general information on the concept of messaging or/and information applicable to all messages in RTGS. The appendix contains comprehensive lists of relevant technical details for each message.

The messages described in section "List of Messages" are grouped according to the "business areas" used in ISO 20022 to facilitate orientation for the reader. Each message description consists of three sections.

- **l** One section to explain the scope of the concerned message and to provide high-level information to the reader about its purpose
- **l** One section to provide detailed information on the schema file corresponding to the relevant message. Besides providing an overview of the message's outline, this section contains a link to the online resources where the schema file in xsd- and Excel-format and the respective schema documentation in HTML- and pdf-format and the message examples can be accessed
- **l** One section to illustrate in detail the different usages or query and instruction types in accordance with the use cases

### **Overview and scope of the message**

This section provides general information about the scope of the message within the context of RTGS. Besides illustrating the purpose of the message within the system, it informs about the sender and receiver of this particular message.

For an inbound message it mentions the possible different instructions or queries for the concerned message (if applicable) and informs the reader about the corresponding response message foreseen. For an outbound message it mentions the possible different usages covered by the message (if applicable).

### **Schema**

This section starts with an outline of the message building blocks applicable to the schema. The reader can find guidance on whether this building block is optional or mandatory and what sort of information it contains.

The section also contains the respective hyperlinks for the online resources related to the message, including the in-depth schema file descriptions. The reader can access the schema file both in XSD and Excel format. These schema files were customised to the needs of the specific utilisation of the messages for the RTGS component and hence contain explanatory annotations and definitions clarifying these possible specificities. Besides the schema file representation, the reader can access documentation available in HTML and PDF providing further explanations on the specific utilisation of the concerned message.

The current messages for the RTGS component are based on ISO 20022 maintenance release 2017/18, whereas CSLD will start with ISO maintenance release 2018/19. The changes resulting from change requests raised for ISO maintenance release 2018/19 will be included at a later stage.

The customised schemas reflect the latest available status of the respective ISO message, i.e. they include all changes occurring during the regular ISO maintenance cycles for these messages. Under certain conditions, the schema documentation anticipates upcoming changes to the ISO messages which are caused by those ISO Change Requests launched specifically to cover RTGS requirements. These changes are not yet incorporated into the schema files as their availability follows the yearly maintenance cycle. Within the schema documentation the reader is nonetheless informed about such changes in advance and can identify future changes to the messages already at this point in time.

### **The message in business context**

This section provides a concrete example on the utilisation of the message in the RTGS context.

For an inbound message with several purposes (instructions or queries) and for an outbound message with several usages, the section provides the specific setup of the message in order to perform the foreseen task.

- **l** It provides the scope and details of the specific types of instructions/queries or usages, e.g. the query parameters applicable to the specific case.
- **l** In a sub-section entitled "Specific message requirements", a message extract is provided in a table format showing the necessary elements of the message to fulfil the purpose described. The extract only depicts the part/s of the message required for the particular necessary configuration for the usage case and may thus deviate from the overall XML structure of the message.
- **l** A complete message sample in XML format provides the reader with a concrete example on how the message is to be used in a specific business situation which refers to the particular instruction/query or usage. All data used are fictional.

The specific schema is the sole source of information. To avoid doubt, the information contained in the "Specific message content"- tables is not designed to be stand-alone and must be understood only as clarifying the respective specific schema and the related schema documentation.

Within the "Utilisation" column of the tables the reader is familiarised with the relevant content of the concerned message element in the context of the concerned message usage or instruction/query type. This column does not include any sample data but provides generic information applicable to the message element. In cases where codes or values are listed in this column, they should be understood to be the com-

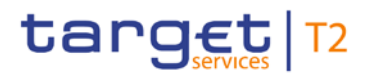

prehensive set of all possible values for the element in the context of the concerned message usage or instruction/query type.

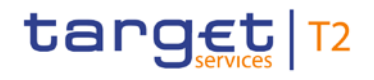

### 13 Messages - general information

### 13.1 Message validation

13.1.1 Structure of ISO 20022 messages

### **Basic information on the XML schema file**

XML schema files conform to the compulsory overall structure foreseen for ISO 20022 messages.

Each schema file requires an XML declaration. This declaration provides information on the used XML version and the applicable character set within the message. XML declarations do not have an end tag as they are not part of the XML document itself and hence do not constitute an XML element.

Below the XML declaration, all schema files have a root element. This root element provides the name of the schema file, including information on the variant and the version <sup>[26](#page-365-0)</sup> of the schema file. The actual content of the schema file is hence a sub-element of the root element. Similar to all other elements within the schema file, the root element also has an end tag at the end of the schema file.

### **Example**

The below example provides an indication of the overall structure of ISO 20022 messages.

```
<?xml version="1.0" encoding="UTF-8"?>
<Document xmlns="urn:iso:std:iso:20022:tech:xsd:DRAFT3admi.007.001.01">
      <RctAck>
             <MsqId>
                    <MsqId>NONREF</MsqId>
             </MsgId>
             <Rpt>
                    \langleRltdRef>
                           <Ref>LQMGREF1</Ref>
                    \langle/R1tdRef>
                    <RegHdlg>
                           <StsCd>I003</StsCd>
                           <Desc>Duplicate checks (on BAH level) NOK</Desc>
                    </RegHdlg>
             \langle/Rpt>
      \langle / \text{RctAck} \rangle</Document>
```
\_\_\_\_\_\_\_\_\_\_\_\_\_\_\_\_\_\_\_\_\_\_\_\_\_

<span id="page-365-0"></span><sup>26</sup> A "variant" is a restricted version of a global message which fits the needs of a particular community while remaining in strict compliance with the original ISO 20022 message. For example, optional items can be removed or made mandatory, choices can be removed to keep no or fewer options, internal code lists can be reduced to the subset of codes that is actually used, size of text fields can be reduced, etc. A "version" helps to cater for the evolution of message requirements and for the correction of possible problems and errors of a message. Upon the publication of a new message version a message switches from one way of being used to a new way of being used. Each message (variant) usually has one current version which is the most recent one. The former and the current version coexist for a certain while in order to ease the migration.

Example: Within the ReturnAccount message camt.004.001.01 the number 001 reflects the variant of the message in use whereas the number 01 reflects the current version of the message variant in use.

#### **ISO 20022 message**

When being sent as an ISO 20022 message, an XML document is referred to as message instance. The underlying schema file "explains" what makes up a valid message (i.e. it contains the necessary rules and definitions). The message instances themselves consist of message components, choice components and message elements.

Message components are items which are used for setting up a message. These message components contain a set of message elements. In ISO 20022 these message components are usually linked to a particular business component. A comprehensive overview of all standardised ISO 20022 message components is available in the Data Dictionary of ISO 20022.

Message elements are the constituents of the message components and are uniquely identified in each component. In ISO 20022 these message elements are usually linked to a particular business element. Filled-in message elements occur as simple and complex data types. All message elements have such a particular type. These data types specify the format of the possible values of a message element.

### **Example**

Simple types serve as a prescription on how to fill the respective message element in the message instance. The simple type shown below prescribes the way in which the currency code must be entered:

```
<xs:simpleType name="ActiveCurrencyCode">
     <xs:restriction base="xs:string">
              <xs:pattern value=[A-Z]{3.3}" />
     </xs:restriction>
</xs:simpleType>
```
Complex types allow for choice and sequencing options within the message and do not (only) prescribe ways of filling message elements. They hence determine the structure of a message element. The complex type shown below allows for a choice on how to assure party identification in a message. :

```
<xs:complexType name="FinancialInstrumentQuantity15Choice">
<xs:sequence>
     <xs:choice>
             <xs:element name="Unit" type="RestrictedFINDecimalNumber"> </xs:element>
             <xs:element name="FaceAmt" type="RestrictedFINImpliedCurrencyAndAmount"> </xs:element>
             <xs:element name="AmtsdVal" type="RestrictedFINImpliedCurrencyAndAmount"> </xs:element>
    </xs:choice>
</xs:sequence>
</xs:complexType>
```
### **ISO 2022 groups**

ISO 20022 groups data types into standardised representation classes. These representation classes provide a set of possible data which can be inserted into the concerned message element.

For example, the message element "Bank Identifier" can be assigned to the representation class "BICIdentifier" or message element "Text" can be assigned to the representation class "Max35Text".

Choice components allow the user of the message to choose between several possibilities. The message user may only choose one possible option in the instance.

Another term which specifies the partitioning within a message instance is the message item. Such a message item can be either a message building block or a message element. Message items which occur as XML tags within the message instance can appear at any level of nesting in the message.

A message building block is a message item which is specific to the concerned message (i.e. the user cannot find it in the ISO 20022 Data Dictionary). Within the corresponding schema file of the message the building block must be defined as an immediate child of the message. This is not to be confused with reusable groupings of one or more message elements, known as message components (i.e. that the user can find in the ISO 20022 Data Dictionary).

### 13.1.2 RTGS-specific schema customisation

Based upon the enriched ISO schema files for its messages, once available, (i.e. after the enrichment of newly-developed messages or after the publication of maintained messages in the context of a new standards release) these schema files are customised to adapt them to the specificities applicable in the context of RTGS.

The customisation of the schema files used in RTGS followed a particular approach which combines the needs of the RTGS Actors to have a coherent logic across the messages and the need within RTGS to have a usable and efficient schema definition. RTGS derived this approach from the following customisation principles:

- **l** customised RTGS schema files are compliant with the initial ISO 20022 schema files;
- **l** when possible, RTGS customisation drops all the message elements with no direct connection to the user requirements of RTGS;
- **l** when possible, RTGS customisation restricts element types to the RTGS-specific usage;
- **l RTGS** customisation defines the necessary content of mandatory fields which cannot be pruned (i.e. "removed") from the ISO schema files;
- **l** RTGS customisation restricts the list of possible code values to the sole codes allowed in RTGS;
- **l** RTGS customisation sets the length of the values to the length applicable in RTGS;
- **l RTGS customisation sets the occurrence of message elements to the occurrence applicable in RTGS;**
- **l** RTGS customisation makes optional message elements mandatory if their usage in RTGS is always compulsory;
- **l** RTGS customisation restricts the allowed characters to those used in RTGS with a pattern;
- **l** RTGS customisation restricts numeric fields applicable to RTGS (e.g. for amounts).

Based on the chosen approach four scenarios apply to the customisation for RTGS purposes:

1. a (part of a) message only contains elements which are supported by RTGS and there is hence no need for any pruning;

- 2. RTGS does not need a certain element but it cannot be pruned in the message because of a particular customer need;
- 3. neither RTGS nor RTGS actors need a certain element and therefore it is pruned;
- 4. neither RTGS nor its users need a certain element but as mandatory element in the ISO schema file it cannot be pruned and may be filled with a dummy value in RTGS.

For the scenarios 1, 3 and 4, RTGS only allows message elements according to the customised schema file. RTGS rejects any inbound message containing message elements which are not part of the RTGS customised schema file. Message elements under the scope of scenario 4 are not subject to further processing in RTGS. RTGS actors can hence fill these fields either with dummy values or real data (inserting real data does not lead to any processing, either).

For scenario 2 an alternative procedure applies. If message elements are present in the message and in the RTGS customised schema file although the message element is per se dispensable, RTGS nevertheless processes the message. For these message elements only schema validations are applicable. RTGS does not validate these elements against its business rules.

However, for all messages, RTGS prunes elements which are not within the general scope of its functionalities.

RTGS rejects messages during schema validation in cases where actors:

- **l** Use elements in the message which are not present in the RTGS customised schema file;
- **l** Use values in allowed elements but do not respect the restrictions of these values foreseen in the RTGS customised schema.

For RTGS outbound messages the logic for filling message elements customised to be optional is derived from the concrete circumstances and purposes of the concerned messages:

- **l** For query response messages the filled message elements for outbound messages are those necessary to convey the information requested by the corresponding query message;
- **l** For report messages the same applies, in accordance to the concrete configuration for the subscribed reports;

For any other RTGS outbound message the filling of optional fields also depends on either:

- **l** The corresponding inbound message with its specific intention,
- **l** Or the purpose of the RTGS-generated outbound message in case no inbound message precedes.

The sections "The message in business context" may contain message usages and/or message samples in which the content of given fields for a specific purpose or as a reply to a specific inbound message are depicted.

### 13.1.3 XML character set

UTF-8 is a Unicode character encoding of variable length. It has the capacity to represent every character of the Unicode character set and is backwards compatible to ASCII (in contrast to UTF-16 or UTF-32). In the vast majority of character representations in UTF-8 it only takes one byte to code one character <sup>27</sup>.

UTF-8 is part of the ISO 10646 scheme which was published as a first draft in 1990. The idea is to assign a unique code point to every character (i.e. letters, numbers, symbols, ideograms, etc.) covered by this standard. Whereas the standard foresees a maximum amount of 1.1 million of such code points some 100.000 are attributed to abstract characters for the time being. The inclusiveness, however, is steadily augmenting as characters from previously unrepresented writing systems are added.

The ISO website offers a free-of-charge download of the complete definition of the ISO 10646 standard including all the later amendments (e.g. of additional languages).

In principle ISO 20022 caters for UTF8. CLM and RTGS follows the approach of HVPS+ supported character set, limited to basic Latin characters and additional special characters (see table below):

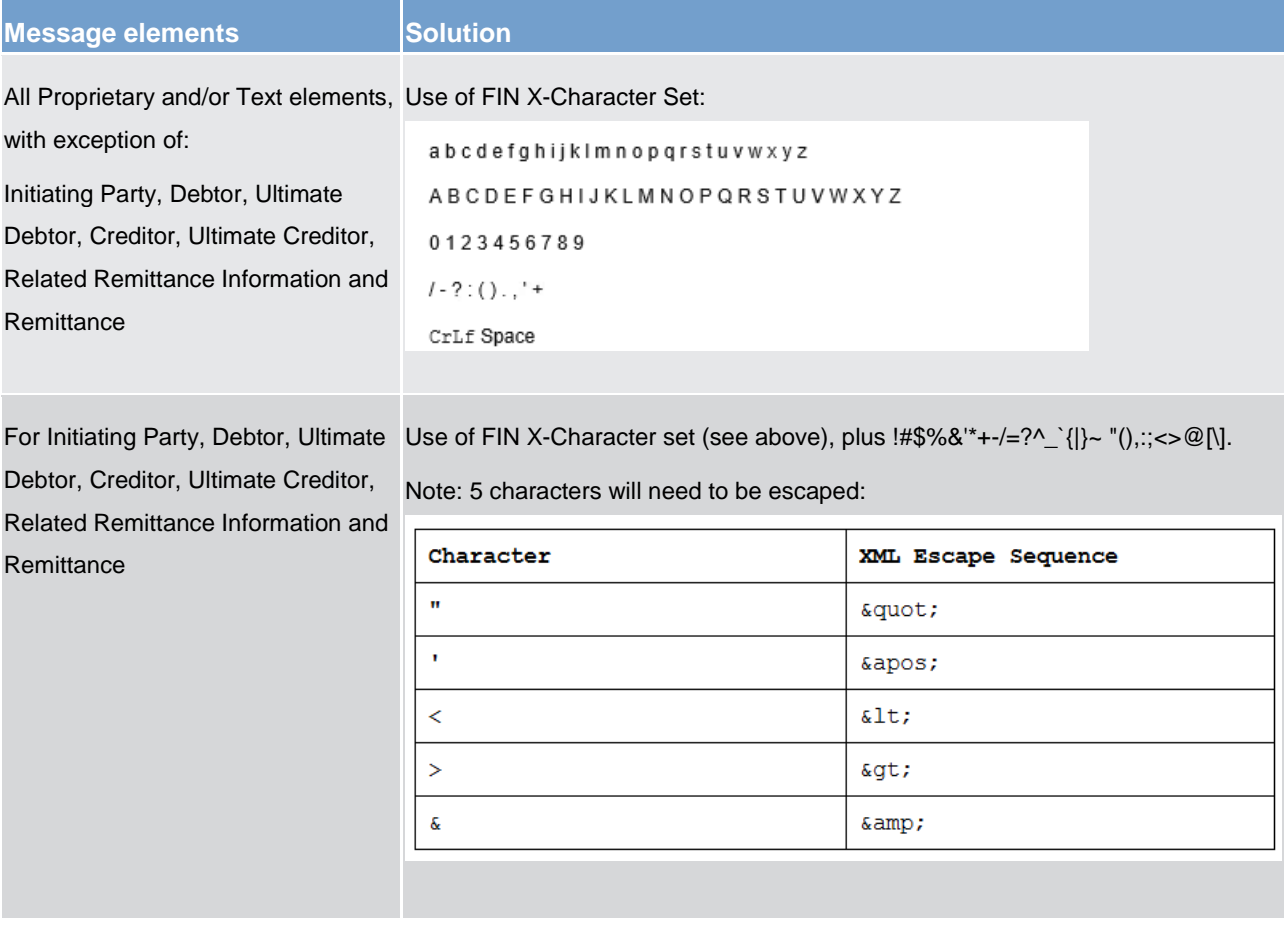

\_\_\_\_\_\_\_\_\_\_\_\_\_\_\_\_\_\_\_\_\_\_\_\_\_

<span id="page-369-0"></span><sup>27</sup> UTF-8 uses a single byte to represent 7-bit ASCII characters. Representation of extended characters takes between two and six bytes and hence, between 14 and 42 bits".

### 13.1.3.1 Schema validation

All ISO 20022 messages which arrive at the RTGS Interface for further processing are subject to validation rules related to the syntax and structure of the message itself. In this context one can distinguish between well-formedness and validity of the message sent to RTGS.

An ISO 20022 message is well-formed if it satisfies the general syntactical rules foreseen for XML documents as outlined in the above chapter. The major aspects to be respected are the following:

- **l** the message only contains properly encoded Unicode characters;
- **l** the specific syntax characters (e.g. "<" and "&") are not used in the message except in their function as mark-up delineation;
- **l** the element-delimiting tags (i.e. start, end and empty-element tags) are correctly nested and paired and none of them is missing or overlapping;
- **l** the start and end tags match exactly and are case-sensitive;
- **l** the message has one root element which contains all other elements.

In contrast to other forms of representation the definition of XML documents is rather strict. XML processors cannot produce reasonable results if they encounter even slight violations against the principle of wellformedness. Any violation of this well-formedness automatically entails an interruption of the message processing and an error notification to the sender.

Every well-formed ISO 20022 message arriving at the RTGS interface undergoes a validity check according to the rules contained in the enriched RTGS schema files. These RTGS enriched schemas make the structure of the message visible to the user and provide all necessary explanations on the validations the message undergoes.

The RTGS enriched schema files serve different purposes:

- **l** they provide a definition of all the elements and attributes in the message;
- **l** they provide a definition on what elements are child elements and on their specific order and number;
- **l** they provide a definition of the data types applicable to a specific element or attribute;
- **l** they provide a definition of the possible values applicable to a specific element or attribute.

RTGS provides the RTGS enriched schema file description in several formats: in xsd., Excel and pdf. This shall allow the user to accommodate himself with the format of his choice while having recourse to computer processable information to the largest extent.

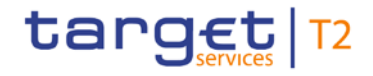

A short extract from an xsd schema file for exemplary purposes (ISO 20022 standard message):

```
<?xml version="1.0" encoding="UTF-8"?>
<Document xmlns="urn:iso:std:iso:20022:tech:xsd:pacs.009.001.07">
   \textrm{cFICdtrf}<GrnHdr>
          <MsgId>MSGIDpacs.009</MsgId>
          <CreDtTm>2018-08-24T09:30:44Z</CreDtTm>
         <NbOfTxs>1</NbOfTxs>
         \xittlmInf>
             <SttlmMtd>CLRG</SttlmMtd>
         \langle/SttlmInf>
      \langle/GrpHdr>
      <CdtTrfTxInf>
          <PmtId>
             <InstrId>INSTRIDpacs.009</InstrId>
             <EndToEndId>NOTPROVIDED</EndToEndId>
             \langleTxId>TXIDpacs.009</TxId>
          \langle/PmtId>
         <IntrBkSttlmAmt Ccv="EUR">1000000</IntrBkSttlmAmt>
         <IntrBkSttlmDt>2018-08-24</IntrBkSttlmDt>
          <SttlmPrty>NORM</SttlmPrty>
         \langleInstgAgt>
             <FinInstnId>
                 <BICFI>BNKBXXYYXXX</BICFI>
             \langle/FinInstnId>
          \langle/InstgAgt>
          <InstdAat>
             \timesFinInstnId>
                 <BICFI>BNKCXXYYXXX</BICFI>
             \langle/FinInstnId>
          \langle/InstdAgt>
          <Dbtr>
             <FinInstnId>
                <BICFI>BNKBXXYYXXX</BICFI>
             \langle/FinInstnId>
          \langle /Dbtr>
          <Cdtr>
             \timesFinInstnId>
                <BICFI>BNKCXXYYXXX</BICFI>
            \langle/FinInstnId>
          \langle/Cdtr>
      \langle/CdtTrfTxInf>
   \langle/FICdtTrf>
</Document>
```
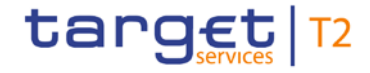

A short extract from an xsd. schema file for exemplary purposes (proprietary ISO 20022 based message):

```
<?xml version="1.0" encoding="UTF-8"?>
<Document xmlns="urn:swift:xsd:$pain.998.001.01">
      <pain.998.001.01>
             <PrtryDt>
                    <Tp>a</Tp>
                    <SspPrtryDt>
                           <GrpHdr>
                                  <GrpId>a</GrpId>
                                 <CreDtTm>2001-12-17T09:30:47Z</CreDtTm>
                                 <Stt1mMdlTp>5000</Stt1mMdlTp>
                           \epsilon/GrnHdr>
                           \leqPmtInf>
                                 <ReadExctnDt>1957-08-13</ReadExctnDt>
                                 <FrstAqt>
                                        <BIC>AAAAAA20</BIC>
                                 \langleFrstAqt>
                                 \leqPmtTx>
                                        ZPmt TAN
                                               <InstrId> </InstrId>
                                               <EndToEndId> </EndToEndId>
                                        \langle/PmtId>
                                        <Amt>
                                               <InstAmt Ccy="AAA">0</InstAmt>
                                        \langle / Amt \rangle<FnlA<t>
                                               <BIC>AAAAAA20</BIC>
                                        \langle/FnlAgt>
                                  \langle/PmtTx>
                           \langle/PmtInf>
                    </SspPrtryDt>
             </PrtrvDt>
      \langle/pain.998.001.01>
</Document>
```
Based on the relevant RTGS enriched schema, the RTGS interface performs the following validations for each incoming message instance:

- **l** validation of the XML structure (starting from the root element);
- **l** validation of the element sequencing (i.e. their prescribed order);
- **l** validation of the correctness of parent-child and sibling relations between the various elements;
- validation of the cardinality of message elements (e.g. if all mandatory elements are present or if the overall number of occurrences is allowed);
- **l** validation of the choice options between the message elements;
- **l** validation of the correctness of the used character set;
- **l** validation of the correctness of the code list values and their format.

### 13.1.3.1.1 Business validation

Besides validations which verify the correctness of the ISO 20022 message as XML document itself RTGS also conducts validations which are based on the business context RTGS operates in.

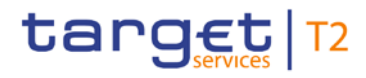

This business validation in RTGS takes place on the basis of a set of pre-defined business rules which are available in the appendix to this document.

On a general level RTGS verifies the validity of the transmitted message content against its static data repository.

In case of violations against existing business rules, RTGS transmits them to the relevant RTGS Actors directly via an outbound message. This message contains all the information the RTGS actor needs to fully understand why e.g. an intended step of processing could not be completed by the system.

This example shows an extract of a camt.025 sent to the case of a business rule violation (RTGS\_Receipt\_Response to camt.012 Delete Limit RTGS to RTGS Account Holder Rejection):

```
<RctDtls>
      <OrgnlMsgId>
            <MsgId>MSGIDcamt.012</MsgId>
      </OrgnlMsgId>
      <RegHdlg>
            <StsCd>RREJ</StsCd>
            <Desc>RTGS Rejection</Desc>
      \langle/ReqHdlg>
</RctDtls>
```
### 13.2 Communication infrastructure

### 13.2.1 Envelope messages

### 13.2.1.1 Business Application Header

Regardless of any (ongoing) standardisation discussions at ISO level a business application header (BAH) is defined in general for all messages which are used in RTGS.

The BAH is not applicable when:

Referring to the acknowledgement of the [ReceiptAcknowledgement \(admi.007\)](#page-390-0) [ [391\]](#page-390-0) of a message within RTGS:

**l** Technical validation errors identified during the "A2A Business File Validation and Splitting process" are answered from RTGS by a [ReceiptAcknowledgement \(admi.007\)](#page-390-0) [ [391\]](#page-390-0)

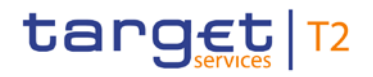

Technically speaking, the BAH is a separate XML document standing apart from the XML documents which represent the message instance itself. ISO structure/BAH structure see below:

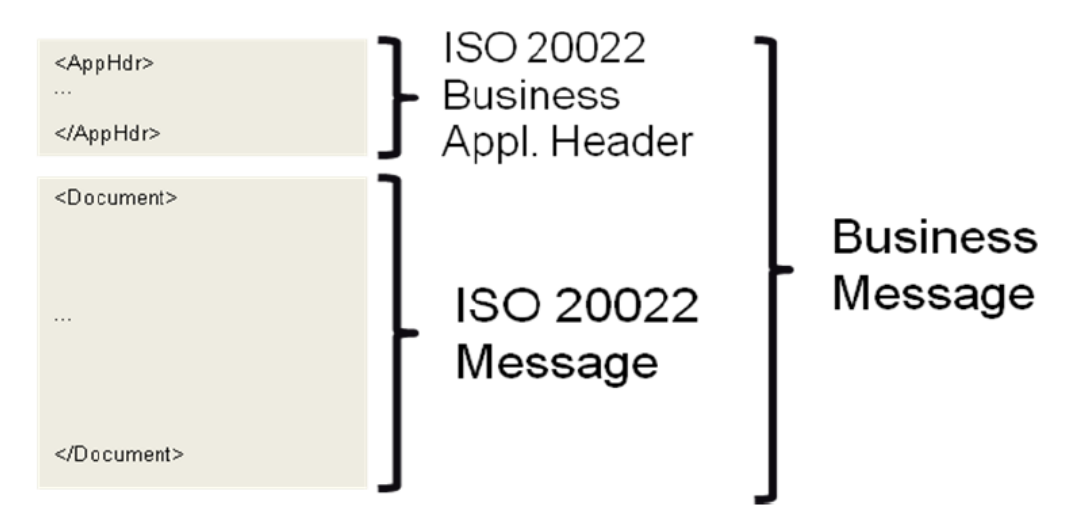

#### **Figure 91 - Business application header**

The BAH facilitates the message processing as it stores the information necessary for the processing at one central place. Without BAH this information would be either inside the message instance or in the "RequestHeader" of the ISO 20022 message. A uniform appearance (structure) of relevant information in the BAH improves the routing of the message once it arrives at the addressee's interface.

The "Request Payload" stands for the whole communication data which is exchanged between and with RTGS.

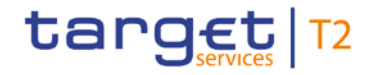

#### BAH and business message (XML message instance) are part of this payload. BAH extract see below.

```
<?xml version="1.0" encoding="UTF-8"?>
<AppHdr xmlns="urn:iso:std:iso:20022:tech:xsd:head.001.001.01">
      2FrS<FIId>
                   <FinInstnId>
                          <BICFI>NCBPARTYBIC</BICFI>
                          <0thr>
                                 <Id>NCBPARNTBIC</Id>
                          \langle/Othr>
                   \langle/FinInstnId>
             \langle/FIId>
      \langle/Fr>
      <To>
             <FIId>
                   <FinInstnId>
                          <BICFI>RECEIVERBIC</BICFI>
                          <0thr>
                                 <Id>RCVRPRNTBIC</Id>
                                 <SchmeNm>
                                       <Cd>CODE</Cd>
                                 </SchmeNm>
                          </Othr>
                    </FinInstnId>
             \langle/FIId>
      \langle/To>
      <BizMsqIdr>SENDERSREFERENCE</BizMsqIdr>
      <MsgDefIdr>pacs.002.001.09</MsgDefIdr>
      <CreDt>2018-08-31T09:30:47Z</CreDt>
      <Sgntr>
      \langle/Sqntr>
</AppHdr>
```
#### **Figure 92 - BAH extract**

For example, the message element contained in the BAH allows identifying immediately whether a sent message is a copy of a previously sent message.

### 13.2.1.2 Business File Header

Besides the sending of single messages RTGS supports the exchange of message batches (multi messages). Therefore, it is possible for the T2 actors in RTGS send a file composed of several messages. RTGS uses a business file header to assure the appropriate processing of such message batch. The file structure within is compliant to the requirement of the "Giovannini Protocol: File Transfer Rulebook (May 2007)".

The business file header contains information about the sender, the creation date of the file and the included number of messages. It therefore differs from the BAH which is only used to contain additional information regarding one message (i.e. the following message).

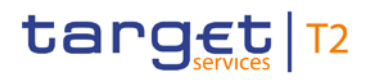

Equivalent to all incoming single messages, A2A files arriving at the RTGS interface entail a receipt confirmation from RTGS. After the successful authentication check RTGS divides the file into single messages. Every message undergoes a separate validation (schema validation). RTGS reports errors on message level either by the corresponding response message or by a status message.

To communicate an RTGS Account Holder can send single messages at a different time or a file containing several messages. Both the message and the file are sent within an envelope which can be compared to a cover page as it contains information about the content. General structure of business file and business message see below:

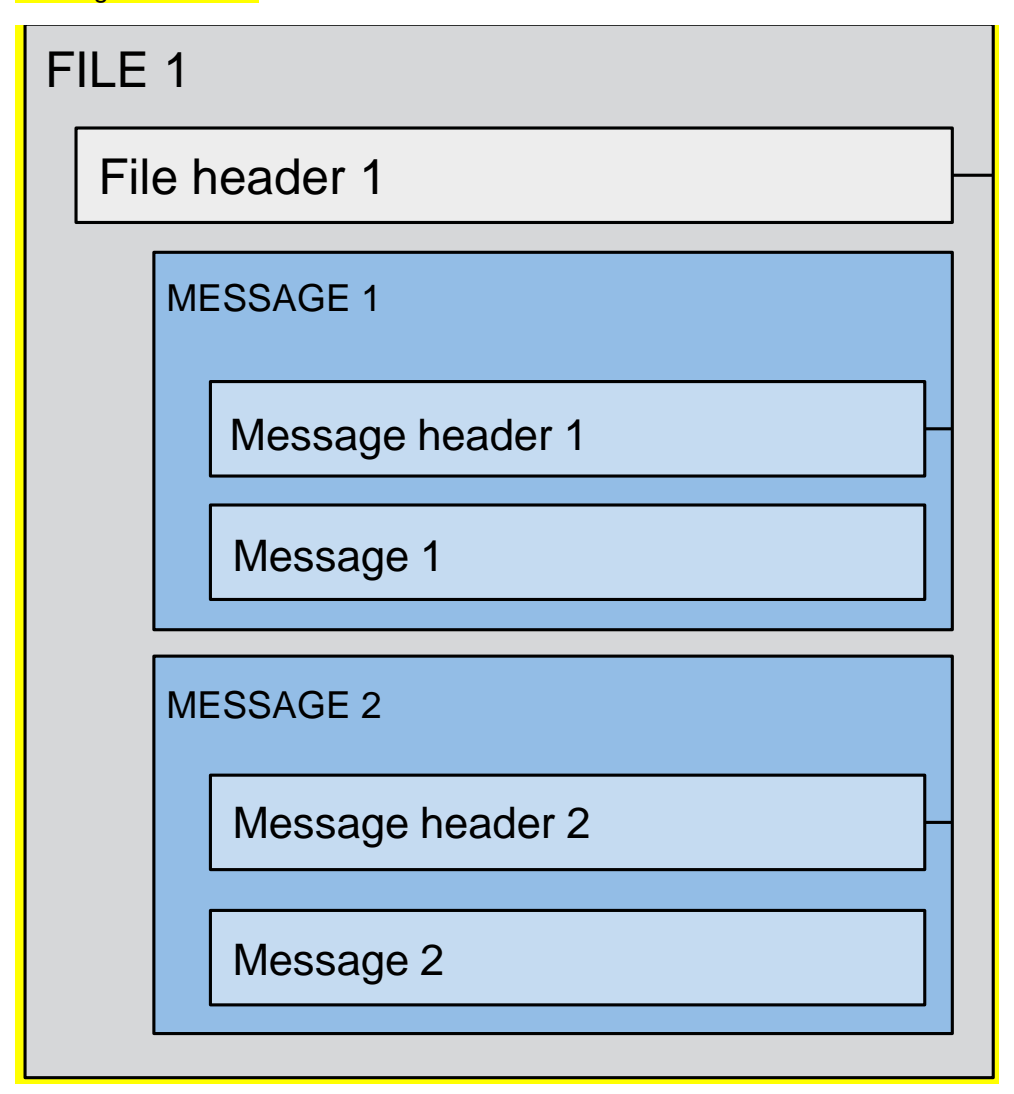

### **Figure 93 - Business file header**

"Message header" in this respect is a synonym for BAH.

### 13.2.1.3 Digital Signature managed within the business layer

The purpose of this signature is to authenticate the business sender and guarantee the integrity of the business payload. This business signature should be compliant with the W3C XAdES  $^{28}$  $^{28}$  $^{28}$  standard.

The (NRO)<sup>[29](#page-377-1)</sup> signature is stored in the BAH in case of individual messages or in the file header in case of messages grouped into a file. In case messages grouped into a file, the BAH of the included individual messages does not include a signature.

### **File (meaning multi-message):**

The signature is part of the file header. It is over the list of BAH's and ISO 20022 messages and covers the whole <XChg> element of the business file (head.002), except for the signature itself.

### **Single message:**

The signature is over the ISO 20022 message and takes into account the business processing relevant information specified within the BAH (e.g. pair of BICs for definition of the instructing party), except for the signature itself. The digital signature grouped in the BAH itself is not part of this signature calculation.

Further details referring the digital signature construction on business layer can be retrieved from chapter [Digital signature on business layer](#page-729-0) [\[](#page-729-0) $\triangleright$  [730\]](#page-729-0).

### 13.2.1.4 Time zones

Messages exchanged between RTGS and its users consist of the BAH and the message payload. Both parts of the message contain time indications.

The relevant reference for all inbound and outbound communication in RTGS is Central European Time (CET) or Central European Summer Time (CEST). All indications contained in the payload of RTGS messages (based on given timestamps e.g.) refer to CET/CEST. The attribution of timestamps in the RTGS interface solely occurs on CET/CEST basis. All possible information related to time within the payload of messages sent to RTGS must refer to CET/CEST. The RTGS calendar as the relevant framework for all operational issues of RTGS contains CET/CEST only.

Due to the ISO definition of the application header the time indications within the application header refer to Zulu time. RTGS users must take into account the difference between the two time formats when exchanging messages with RTGS.

\_\_\_\_\_\_\_\_\_\_\_\_\_\_\_\_\_\_\_\_\_\_\_\_\_

<span id="page-377-0"></span><sup>28</sup> The XML Advanced Electronic Signatures is a W3C note which extends the [XMLDSIG] specification into the domain of non-repudiation by defining XML formats for advanced electronic signatures that remain valid over long periods and are compliant with the European "Directive 1999/93/EC of the European Parliament.

<span id="page-377-1"></span><sup>29</sup> Non-repudiation of origin is intended to protect against the originator's false denial of having sent the message.

### **Example**

A message sent to RTGS on 17 December 2021 at 09:30:47 CET/CEST would need to contain the following field in the BAH ("ZULU time" [30\)](#page-378-0):

<CreDt>2021-12-17T09:30:47Z</CreDt>

In case the same message contains within the payload an additional reference to the creation date of the message, it would need to contain the following information within the payload ("CET/CEST time"):

<CreDt>2021-12-17T09:30:47Z</CreDt>

### 13.2.1.5 Outbound traffic exceeding given size limitations

Traffic sent to or from RTGS is subject to a size limitation deriving from transport layer restrictions. The current message limit is foreseen at a size of 32 KB both for inbound and outbound traffic. In case of messages exceeding the maximum foreseen size technical solutions within RTGS allow for adequate processing of the messages and the contained information. The solution envisaged differs according to RTGS inbound and out-bound traffic.

For RTGS inbound traffic there is no need for the RTGS Actor to send information in one shot by making use of repetitive fields of a single message. Exceeding the maximum size of 32 KB will thus not happen. Instead of conveying the information in one (big) message the RTGS Actor can send two single (small) messages. In contrast to outgoing messages there is no need to see them as "one unit".

For RTGS outbound traffic the size limitation of 32 KB could lead to messages not being transmitted as their content unavoidably exceeds the maximum size. This is particularly the case for query responses and reports where a considerable amount of information referring to the same business case needs to be transported.

When the size of an outbound message exceeds the aforementioned size of 32 KB, RTGS automatically switches from a message-based network service to a file-based network service allowing for a maximum file size transmission of 32 MB. By doing so, splitting of the message into different messages below the 32 KB maximum limit can be avoided.

For query requests received via a message-based network service, the network service has to be switched if the query response exceeds the 32 KB (size restriction for message-based network service). RTGS then sends an error response via the channel in which the request was received and additionally "pushes" the query response details via the default routing for file-based communication.

**l In case the maximum size of 32 MB is exceeded by a RTGS outbound file, a technical solution is im**plemented to split this file technically in several parts.

\_\_\_\_\_\_\_\_\_\_\_\_\_\_\_\_\_\_\_\_\_\_\_\_\_

<span id="page-378-0"></span><sup>30</sup> Zulu time is the used format for the time indication.

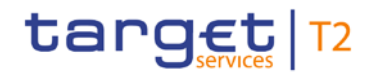

**l** In case the size of a RTGS outbound file is below 32 KB, the message-based network service is used for delivering it to its receiver.

In case a report exceeds the maximum size of 32 MB, the RTGS outbound message may split in several parts. This is the case for: camt.053 (Statement of accounts)

In order to indicate that a report was split, the message elements foreseen to indicate "pagination" is used (<Pgntn> ... </Pgntn>) or for camt.053 <MsgPgntn>…</MsgPgntn>).

For camt.053 a specific procedure for splitting is implemented. In order to avoid message parts exceeding 32 MB, the camt.053 is split at element BkToCstmrStmt/Stmt/Ntry.

In case splitting is applied, the following page starts with the same information within the <Stmt> block as the last entry of the previous page (listing the same Account number and the relating balances) and continues in the <Ntry> block by listing all instructions that do not fit into the previous page.

The application takes care that the fixed elements plus the repetitive elements do not exceed 32 MB. Data compression is not taken into account when deciding on the need to split a message. The uncompressed data volume is the basis for the calculation.

### 13.2.1.6 Re-sending of messages

In case of need the customers can contact the NSP asking to re-send message/file as foreseen in the relevant NSP documentation.

The participants can also contact the service desk asking the re-send from the central platform. The procedure for engaging the service operators is described in the manual of operational procedures.

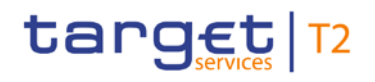

### 14 List of messages

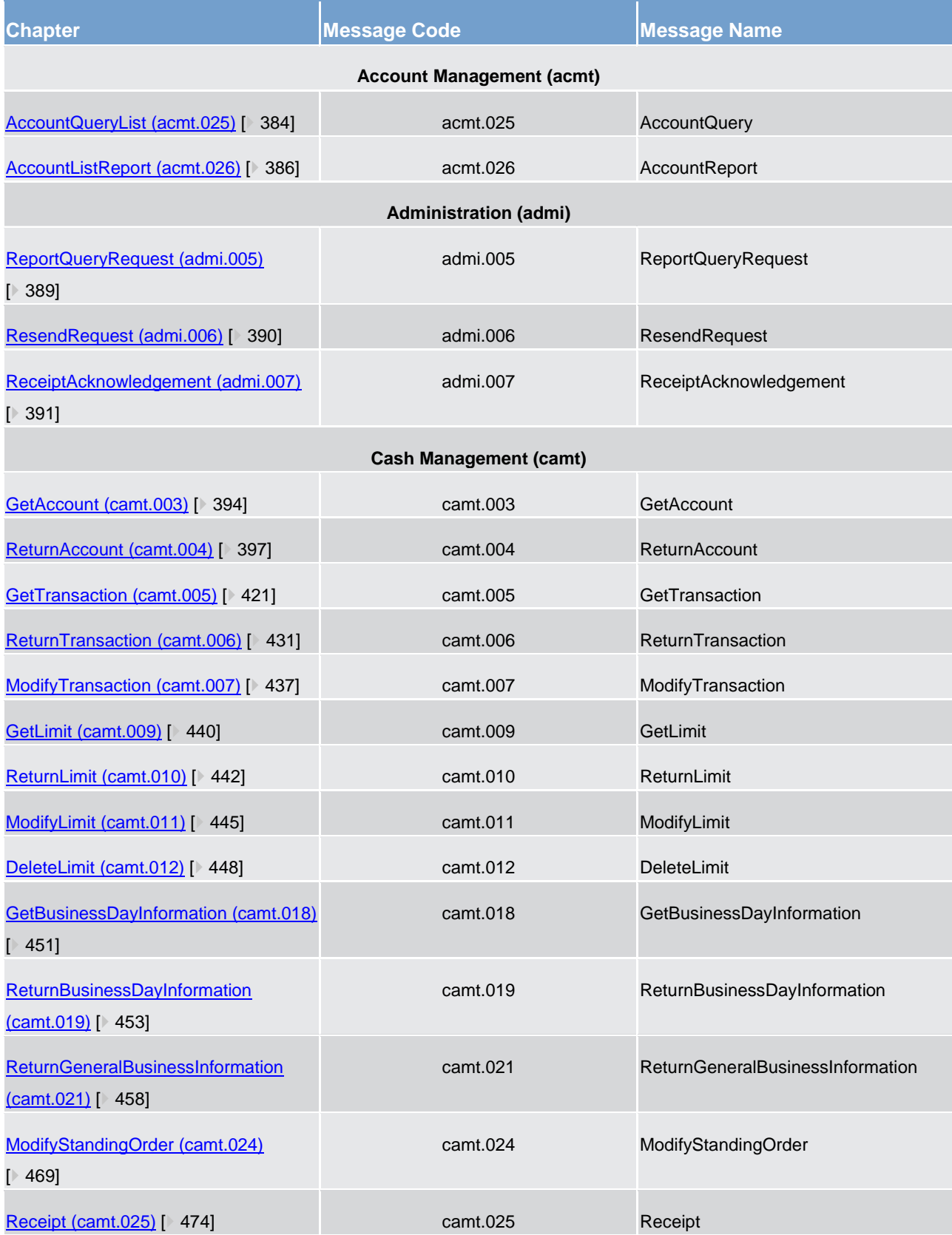

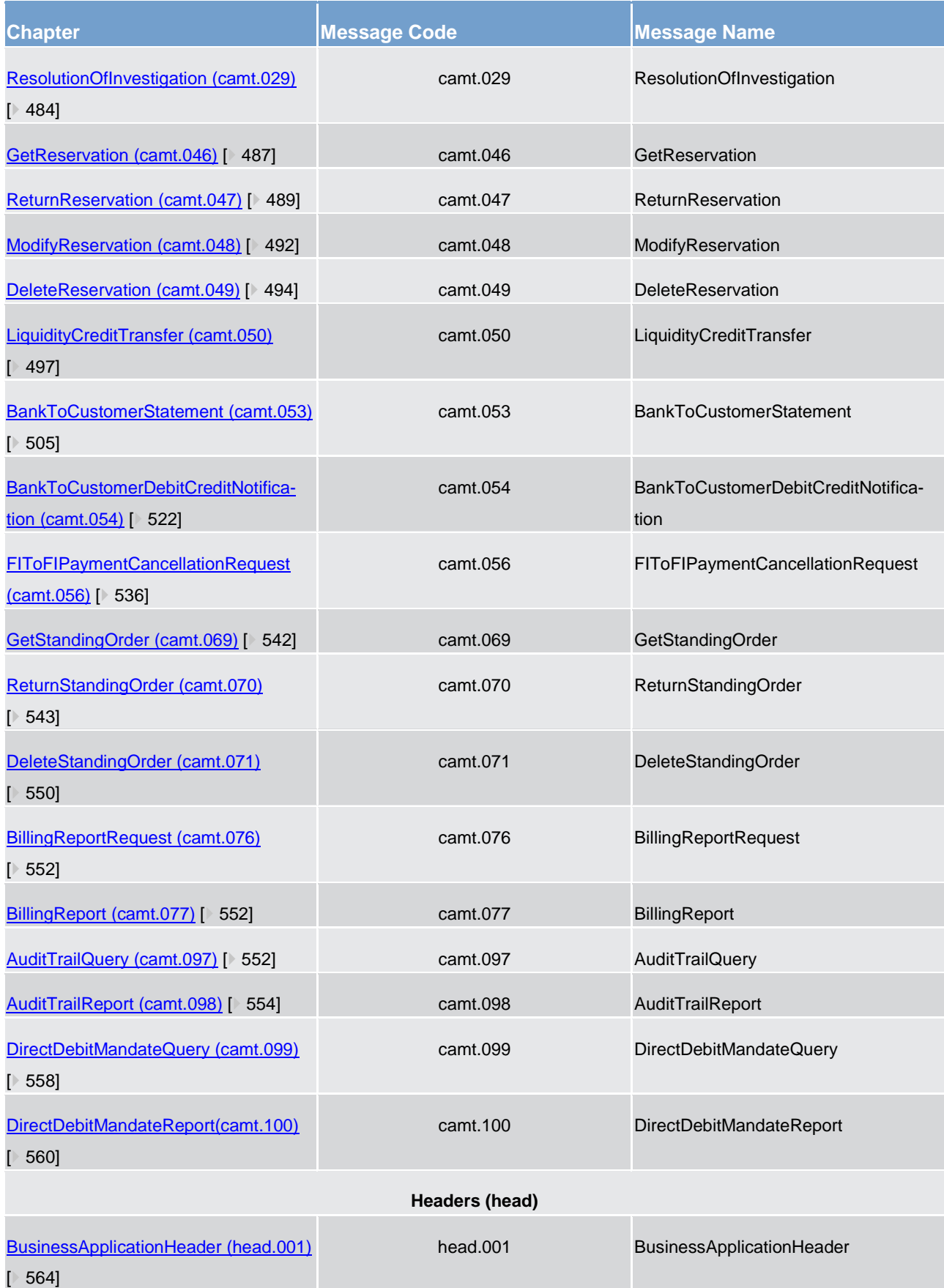

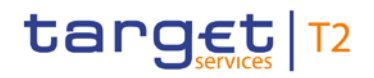

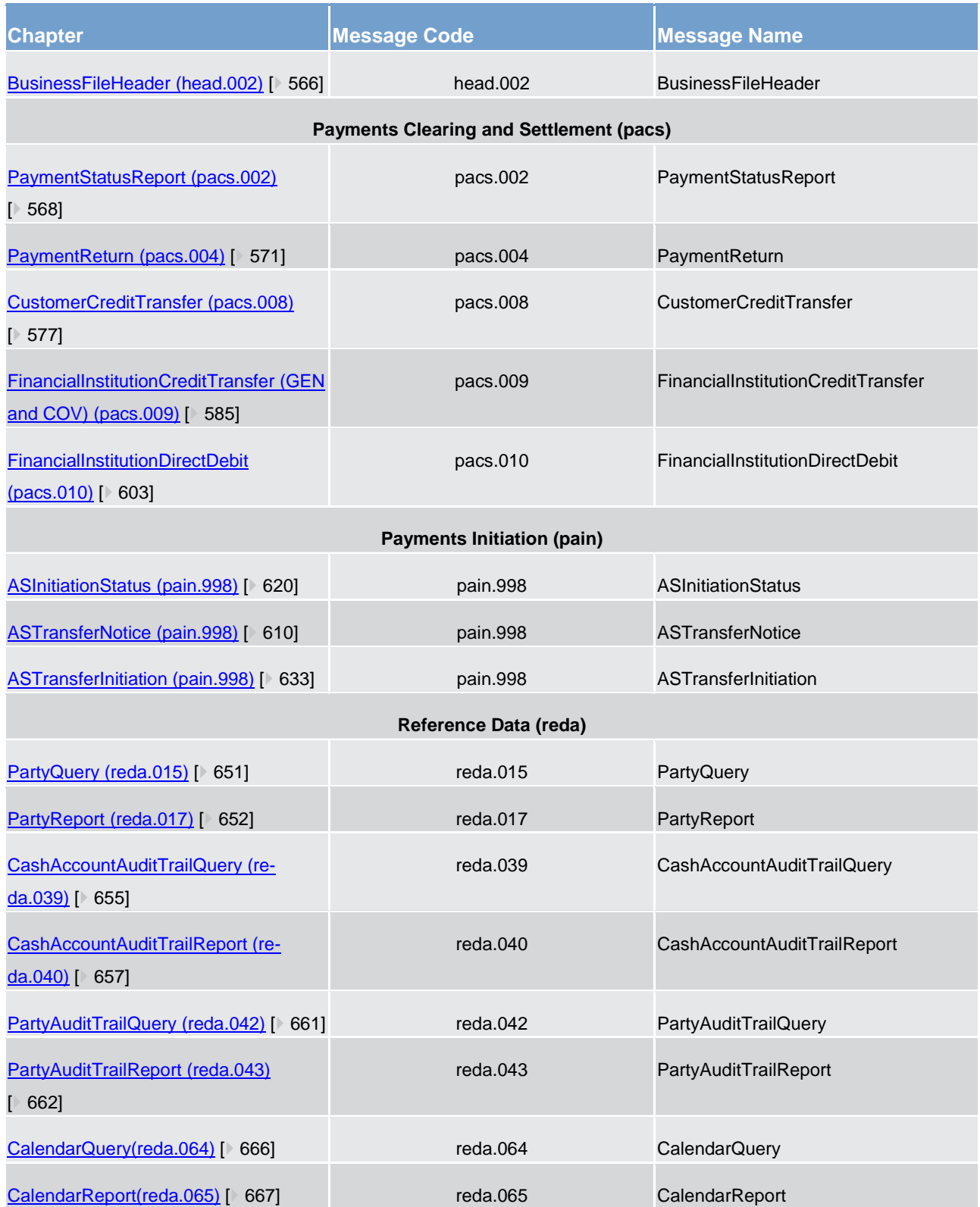

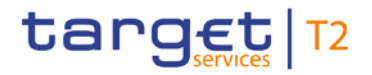

**Table 142 - List of messages**

### 14.1 Account management (acmt)

<span id="page-383-0"></span>14.1.1 AccountQueryList (acmt.025)

### 14.1.1.1 Overview and scope of the message

This chapter illustrates the *AccountQueryList* message.

The *AccountQueryList* is sent by an actor authorised to query cash account reference data.

In response to the *AccountQueryList*, an **AccountListReport** (acmt.026) [\[](#page-385-0) [386\]](#page-385-0) containing the requested information is returned.

### 14.1.1.2 Schema

### **Outline of the schema**

The *AccountQueryList* message is composed of the following message building blocks:

### **References**

This block is mandatory and contains an identification used to uniquely and unambiguously identify the message.

### **AccountServicerIdentification**

This block is mandatory. It contains the identification of the party receiving the request.

### **Organisation**

This block is mandatory. It contains the identification of the party sending the request.

### **Account Search Criteria**

This block is mandatory and it contains detailed information related to the business account query message. It includes the following elements:

- **l** identification
- **l** account type
- **l** currency

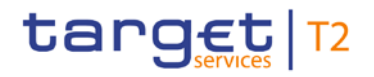

- **l** closing and opening date
- **l** account owner

### **References/links**

The schema and the related documentation in XSD/EXCEL/PDF format as well as the message examples are provided within the MyStandards repository under the following link:

[https://www.swift.com/mystandards/CSLD/acmt.025.001.002](https://www2.swift.com/mystandards/#/mp/mx/_okun8HRrEeiip6d3TDOeUw/_okun8XRrEeiip6d3TDOeUw!content)

### 14.1.1.3 The message in business context

#### **Usage case: Cash account reference data query**

In this usage case reference data about a cash account are requested.

### **Specific message requirements**

At least one of the search criteria must be provided.

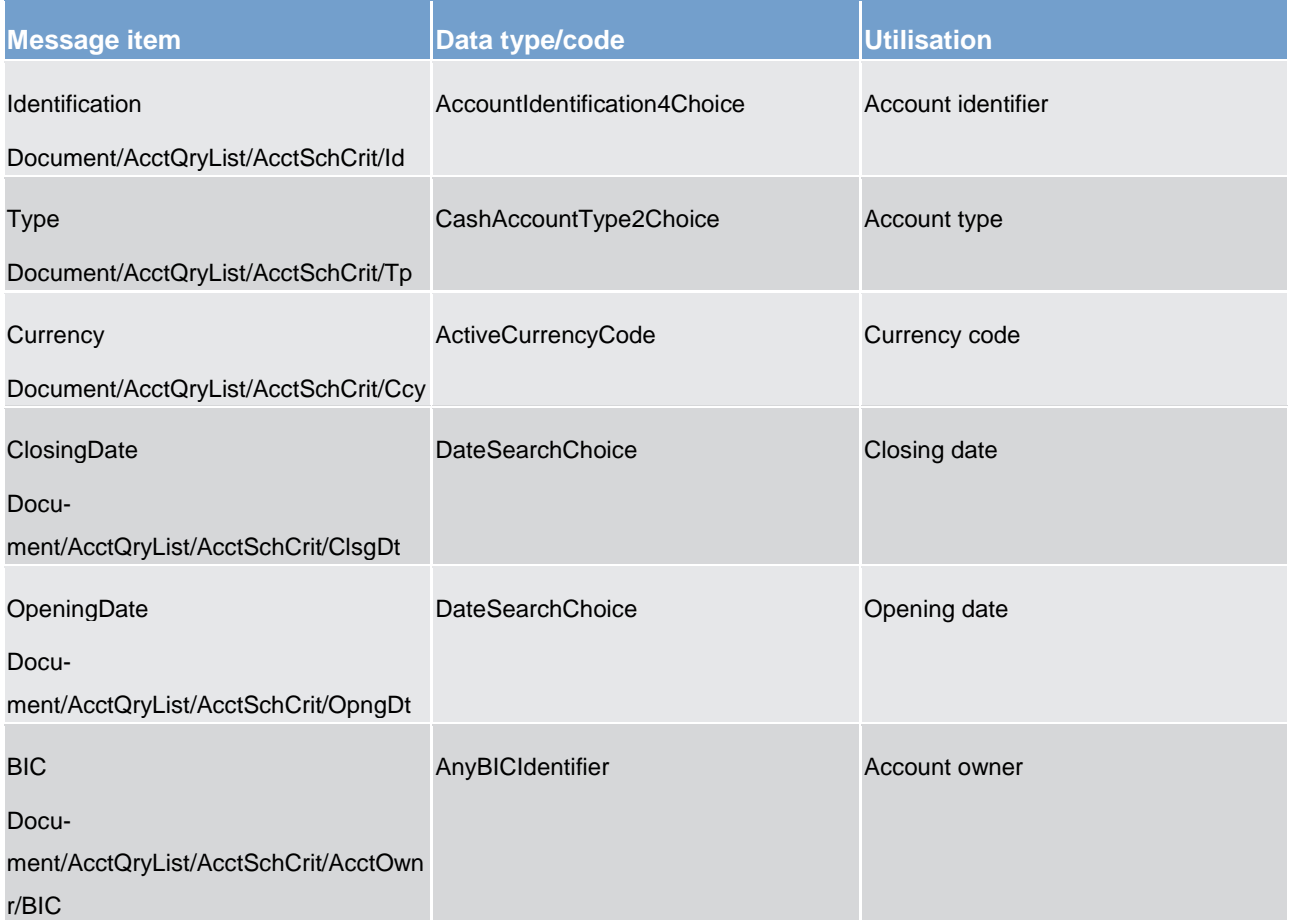

### **Table 143 - AccountQueryList (acmt.025) – usage case Cash account reference data query**

### **Usage case example**: **CashAccountReferenceDataQuery\_example.xml**

<span id="page-385-0"></span>In this example, a CB participating in T2S with BIC "NCBAXXYYAAA" queries reference data for cash account "ACC0001" under its responsibility.

### 14.1.2 AccountListReport (acmt.026)

### 14.1.2.1 Overview and scope of the message

This chapter illustrates the *AccountListReport* message.

The *AccountListReport* is sent by CRDM to an authorised actor to provide with requested cash account information.

The *AccountListReport* is sent in response to the [AccountQueryList \(acmt.025\)](#page-383-0) [\[](#page-383-0) [384\]](#page-383-0) message.

### 14.1.2.2 Schema

### **Outline of the schema**

The *AccountListReport* message is composed of the following message building blocks:

### **References**

This block is mandatory and contains the identification assigned by the sending party to uniquely and unambiguously identify the message and the identification of the original message.

### **AccountServicerIdentification**

This building block is mandatory. It contains the identification of the CB responsible for the receiving party.

### **Organisation**

This building block is mandatory. It contains the identification of the receiving party.

### **ReportOrError**

This building block is mandatory. It provides either the information matching the search criteria or an error indication.

It includes the following elements identification, currency, opening and closing dates, restriction information, floor and ceiling notification amounts, external RTGS account reference, account owner.

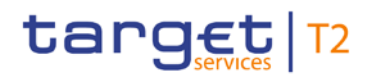

### **References/links**

The schema and the related documentation in XSD/EXCEL/PDF format as well as the message examples are provided within the MyStandards repository under the following link:

[https://www.swift.com/mystandards/CSLD/acmt.026.001.002](https://www2.swift.com/mystandards/#/mp/mx/_okun8HRrEeiip6d3TDOeUw/_HMOVsXRsEeioBqXZQMrJ5w!content)

### 14.1.2.3 The message in business context

### **Usage case: Cash account reference data query response**

This message usage provides the sender with requested information about cash account reference data.

### **Specific message content**

A cash account reference data query response contains the following set of information on queried cash account.

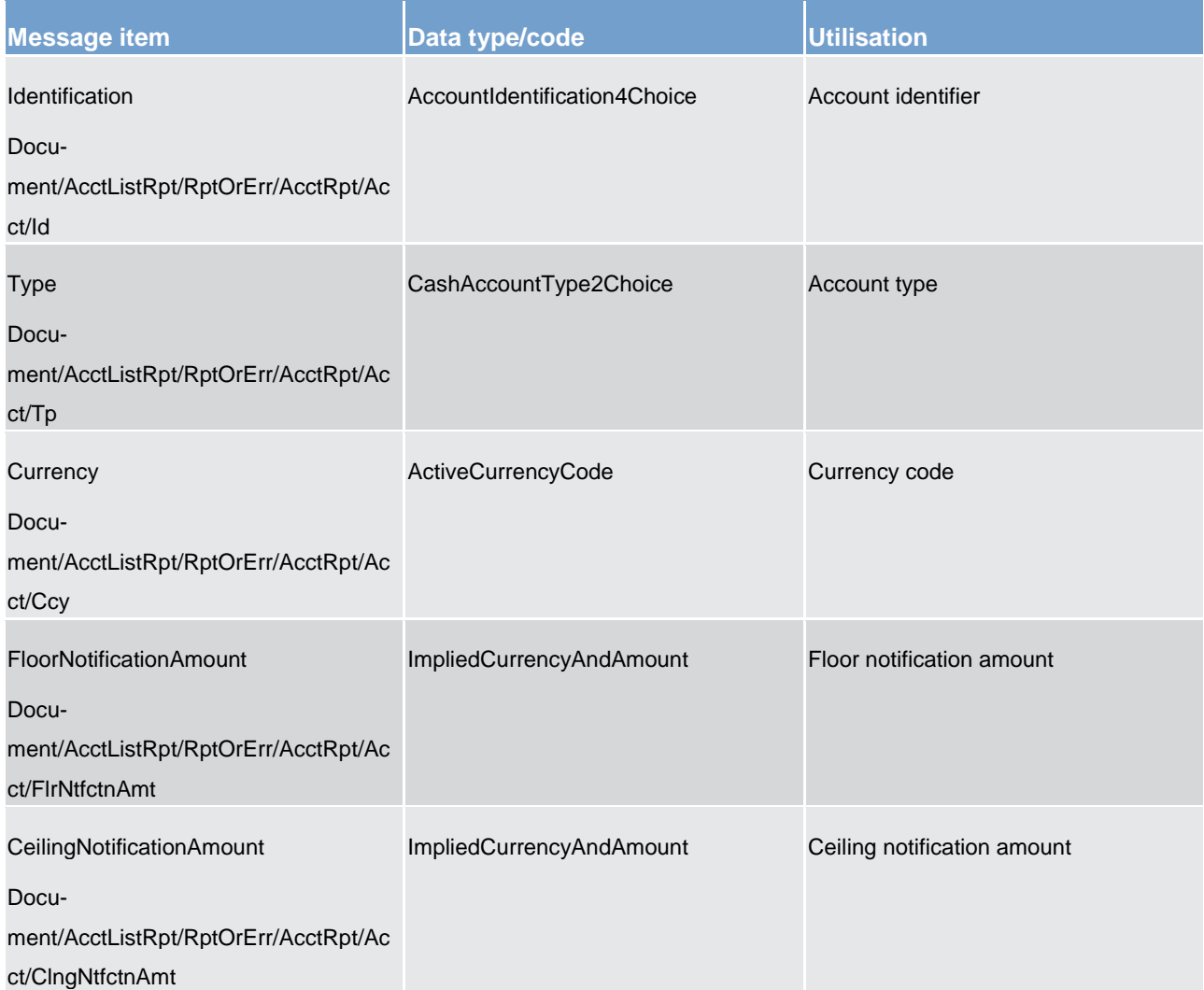

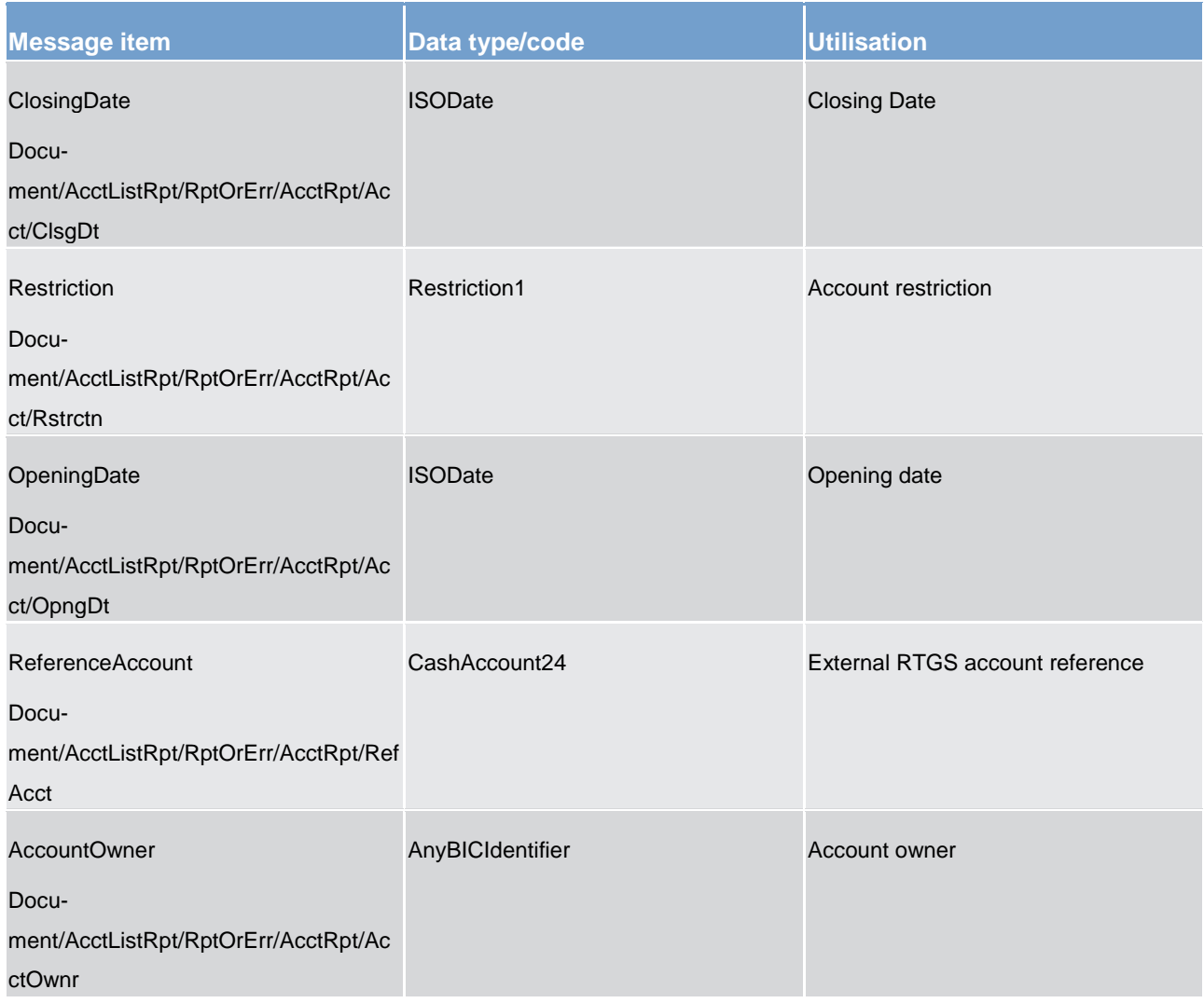

### **Table 144 - AccountListReport (acmt.026) – usage case Cash account reference data query response**

The returned data in case of an error response is listed below:

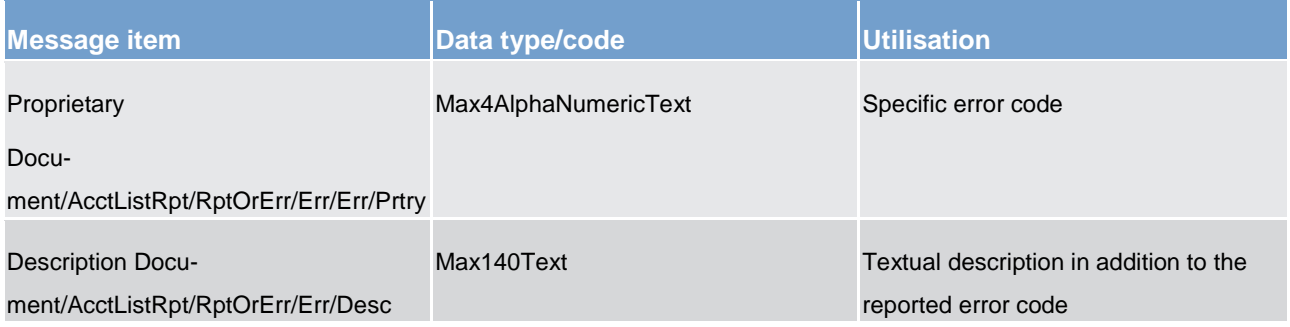

### **Table 145 - AccountListReport (acmt.026) – usage case Error**

### **Usage case example**: **CashAccountReferenceDataQueryResponse\_example.xml**

In this example, a CB with BIC "NCBAXXYYAAA" queried Cash Account with Id "ACC0001".

Reference data of the queried account is returned in the response.

### 14.2 Administration (admi)

### <span id="page-388-0"></span>14.2.1 ReportQueryRequest (admi.005)

### 14.2.1.1 Overview and scope of the message

This chapter illustrates the *ReportQueryRequest* message.

The *ReportQueryRequest* message is sent by a RTGS Account Holder (or a party authorised by them) to the RTGS component. It is used to query the latest available report data of a specific report type.

Within RTGS, the *ReportQueryRequest* message has the following usages:

**l** Account Statement Query

In response to the *ReportQueryRequest* message, the requested report message is returned. In the case of an error resulting from the processing of the *ReportQueryRequest,* an error information is returned using a [ReceiptAcknowledgement \(admi.007\)](#page-390-0) [ [391\]](#page-390-0) message.

### 14.2.1.2 Schema

### **Outline of the schema**

The *ReportQueryRequest* message is composed of the following building blocks.

### **MessageIdentification**

This building block is mandatory and provides a set of elements to identify the report query request message.

### **ReportQueryCriteria**

This building block is mandatory and repetitive. It defines the report query criteria. It contains the elements:

- **l** report name
- **l** report owing party BIC and name

### **References/links**

The RTGS-specific schema and documentation in XSD/EXCEL/PDF format as well as the message examples are provided outside of this document under the following link:

[http://www.swift.com/mystandards/RTGS/admi.005.001.01\\_RTGS](https://www2.swift.com/mystandards/#/mp/mx/_IVtBEKBwEeioFL0KUJUzpw/_SOxX8aBwEeioFL0KUJUzpw!content)

### **Business rules applicable to the schema**

For business rules applicable to *ReportQueryRequest* please refer to the chapter [Index of business rules](#page-669-0)  [and error codes](#page-669-0) [ [670\].](#page-669-0)

### 14.2.1.3 The message in business context

### **Usage case: Account Statement Query**

In this usage case, the sender is requesting that the most recent **BankToCustomerStatement** (camt.053) [\[](#page-504-0) [505\]](#page-504-0) report fulfilling the given criteria, is sent back to them.

#### **Specific message requirements**

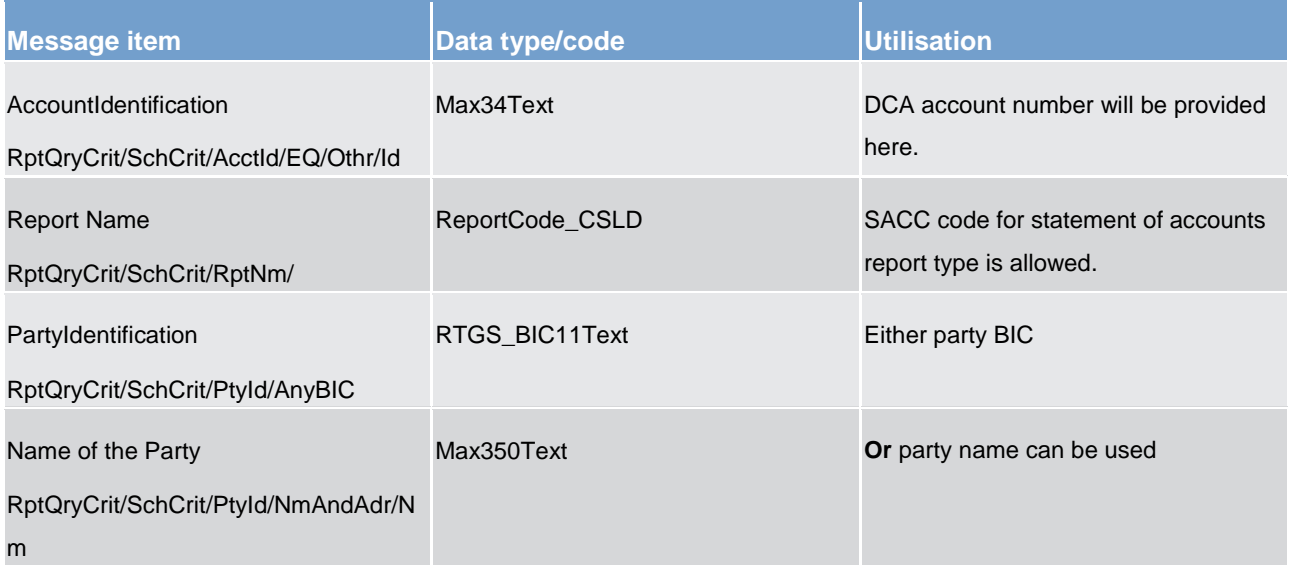

#### **Table 146 - ReportQueryRequest (admi.005) – usage case Account Statement Query**

### **Usage case example: admi.005\_RTGS\_ReportQueryRequest\_AccountStatementQuery\_Example.xml**

<span id="page-389-0"></span>Within message sample this party BIC "AAAAAA20000" is used as the only selection parameter to retrieve the latest available account statement report from last EoD generation.

### 14.2.2 ResendRequest (admi.006)

### 14.2.2.1 Overview and scope of the message

This chapter illustrates the *ResendRequest* message.

The *ResendRequest* message is sent by a RTGS Account Holder to ESMIG. It is used to request the resending of a message or a file (a duplicate of the original message/file) supported by the RTGS component.

The *ResendRequest* message supports resend requests for messages from the RTGS and other components. The resend process is under the control of ESMIG.

Please refer to the ESMIG component documentation for further information.

### 14.2.2.2 Schema

### **Outline of the schema**

The *ResendRequest* message is composed of the following message building blocks:

### **MessageHeader**

This building block is mandatory and non-repetitive. It contains an identification assigned by the sending party to uniquely and unambiguously identify the request message.

### **ResendSearchCriteria**

Defines the criteria required to unambiguously identify the information to be resent.

### **References/links**

The RTGS-specific schema and documentation in XSD/EXCEL/PDF format as well as the message examples are provided outside of this document under the following link:

[http://www.swift.com/mystandards/RTGS/admi.006.001.01\\_RTGS](https://www2.swift.com/mystandards/#/mp/mx/__1x2EHLKEei1IeIlZE_DWQ/__2p__nLKEei1IeIlZE_DWQ!content)

### 14.2.2.3 The message in business context

<span id="page-390-0"></span>This section is intentionally left blank.

14.2.3 ReceiptAcknowledgement (admi.007)

### 14.2.3.1 Overview and scope of the message

This chapter illustrates the *ReceiptAcknowledgement* message.

The *ReceiptAcknowledgement* message is sent by the RTGS component to a RTGS Account Holder. It is used to reject the reception of a previously sent message.

The RTGS component generates this message after a negative authentication process. It can be also sent as an error reporting response to a report query. Within RTGS, the *ReceiptAcknowledgement* message has the following usages:

**l** Negative Receipt Acknowledgement (e.g. Schema Validation Rejection, technical validation)

In general, the *ReceiptAcknowledgement* message is sent without a BAH.

### 14.2.3.2 Schema

### **Outline of the schema**

The *ReceiptAcknowledgement* message is composed of the following message building blocks:

### **MessageIdentification**

This building block is mandatory and provides a set of elements to uniquely identify the *ReceiptAcknowledgement* message.

### **RelatedReference**

This building block is mandatory and non-repetitive. It provides a reference of the request message to which this *ReceiptAcknowledgement* message is responding.

### **RequestHandling**

This building block is mandatory and non-repetitive. It gives the status of the request. It may contain:

- **l** status code
- **l** description

### **References/links**

The RTGS-specific schema and documentation in XSD/EXCEL/PDF format as well as the message examples are provided outside of this document under the following link:

### [http://www.swift.com/mystandards/RTGS/admi.007.001.01\\_RTGS](https://www2.swift.com/mystandards/#/mp/mx/__1x2EHLKEei1IeIlZE_DWQ/__2dLgHLKEei1IeIlZE_DWQ!content)

### **Business rules applicable to the schema**

No business rules are applicable to a *ReceiptAcknowledgement* message.

### 14.2.3.3 The message in business context

Negative *Receipt Acknowledgement* is sent for the following functions:

- **l** NegativeReceiptAcknowledgement\_SchemaValidation for all message functions
- **l** Reject RTGS Query Message

### **Usage case: Negative Receipt Acknowledgement/Reject Query Message**

In the above mentioned usage case, the recipient is being informed that a message previously received from RTGS does not comply with RTGS technical rules and is not processable for RTGS.

### **Specific message requirements**

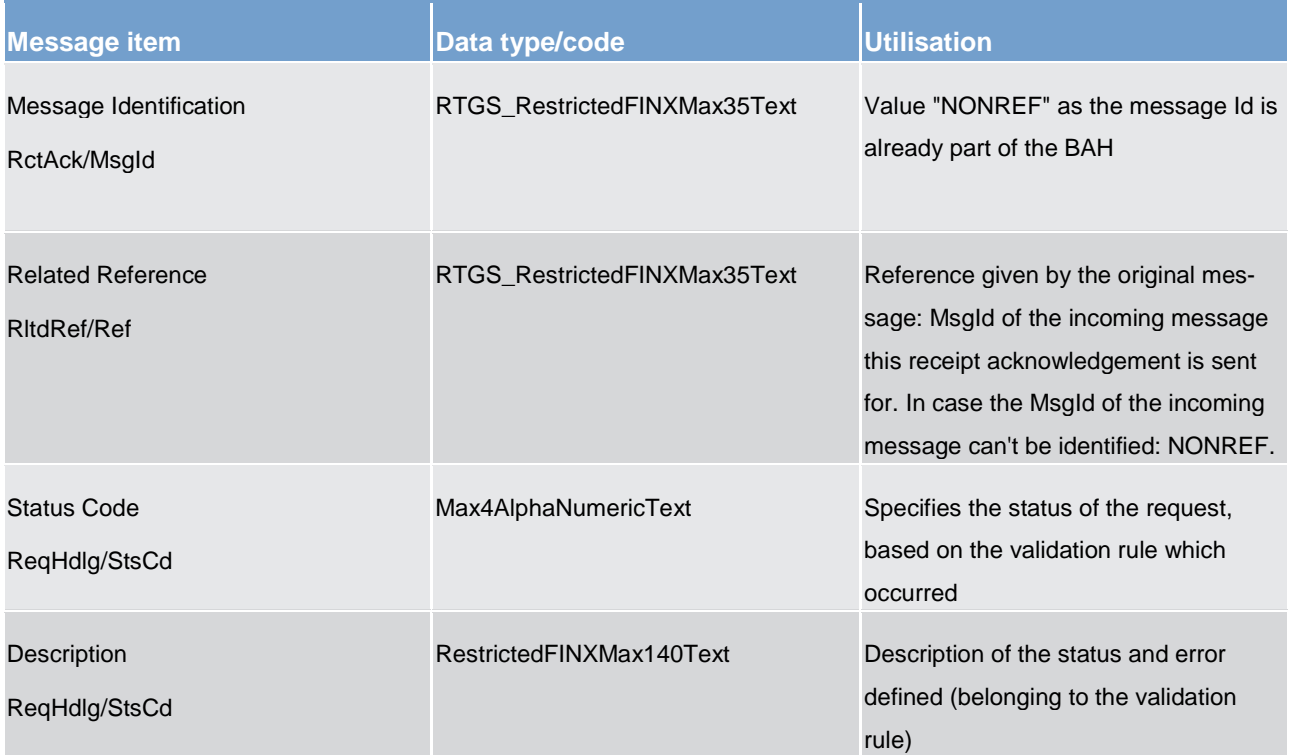

**Table 147 - ReceiptAcknowledgement (admi.007) – usage case Negative Receipt Acknowledgement**

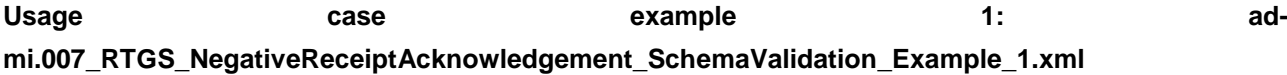

In this sample a [ModifyReservation \(camt.048\)](#page-491-0) [\[](#page-491-0) [492\]](#page-491-0) is sent to RTGS for further processing, but rejected as the format of one field does not comply with the XSD scheme.

### **Usage case example 2: admi.007\_RTGS\_NegativeReceiptAcknowledgement\_SchemaValidation\_Example\_2.xml**

In this sample a [ModifyLimit \(camt.011\)](#page-444-0) [\[](#page-444-0) [445\]](#page-444-0) is sent by a RTGS Account Holder (or on their behalf by an authorised party) to RTGS, but rejected as the format of one field does not comply with the XSD scheme.

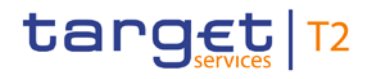

### **Usage case example 3: admi.007\_RejectRTGS Query Message \_Example.xml**

In this sample a [GetAccount \(camt.003\)](#page-393-0) [\[](#page-393-0) [394\]](#page-393-0) is sent by a RTGS Account Holder to RTGS, but rejected as the digital signature is not valid.

### 14.3 Cash management (camt)

### <span id="page-393-0"></span>14.3.1 GetAccount (camt.003)

### 14.3.1.1 Overview and scope of the message

This chapter illustrates the *GetAccount* message.

The *GetAccount* message is sent by a RTGS Account Holder (or on their behalf by an authorised party) to the RTGS component. It is used to request balances, of one RTGS DCA held at the RTGS component.

The *GetAccount* message contains the criteria which are used to select the response information.

Within RTGS, the *GetAccount* message has the following usages:

**l** Account Balance Query

In response to the *GetAccount* message, a [ReturnAccount \(camt.004\)](#page-396-0) [\[](#page-396-0) [397\]](#page-396-0) message containing the requested information is returned.

### 14.3.1.2 Schema

### **Outline of the schema**

The *GetAccount* message is composed of the following message building blocks:

#### **MessageHeader**

This building block is mandatory and non-repetitive. It must contain an identification assigned by the sending party to uniquely and unambiguously identify the message and type of query.

### **AccountQueryDefinition**

This building block is mandatory. It contains detailed information related to the business query criteria about the account.

### **SearchCriteria**

This block is mandatory and non-repetitive. It defines the criteria to be used to extract the account information. It includes the following elements:

- **l** account identification
- **l** account owner

### **References/links**

The RTGS-specific schema and documentation in XSD/EXCEL/PDF format as well as the message examples are provided outside of this document under the following link:

[http://www.swift.com/mystandards/RTGS/camt.003.001.06\\_RTGS](https://www2.swift.com/mystandards/#/mp/mx/_qCIm0G-ZEeifALicBB2aag/_qCIm0W-ZEeifALicBB2aag!content)

### **Business rules applicable to the schema**

For business rules applicable to *GetAccount* please refer to the chapter [Index of business rules and error](#page-669-0)  [codes](#page-669-0)  $[$  [670\].](#page-669-0)

### 14.3.1.3 The message in business context

### **Usage case: Account Balance Query**

In this usage case, the sender requests information regarding all balance information available on RTGS DCAs within their query criteria.

### **Specific message requirements**

All content must comply with the business rules for the message.

If sending party and account owner are identical then the *GetAccount* message will only include message identification.

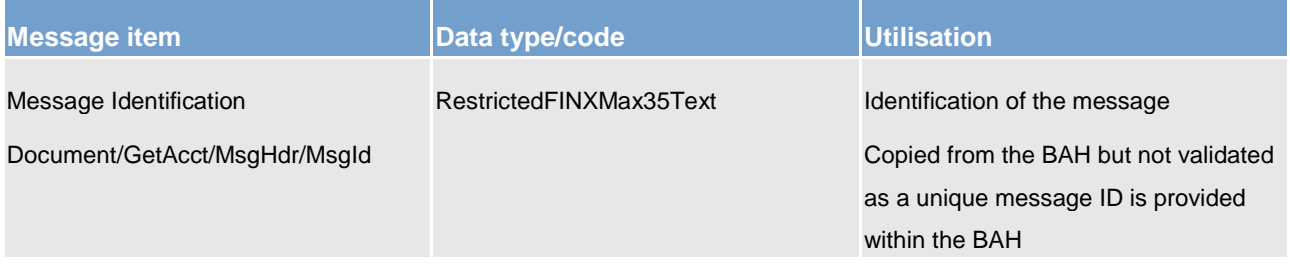

### **Table 148 - GetAccount (camt.003) – usage case AccountBalanceQuery**

Request for specific sub-account, the *GetAccount* message will only include message identification and account identification.

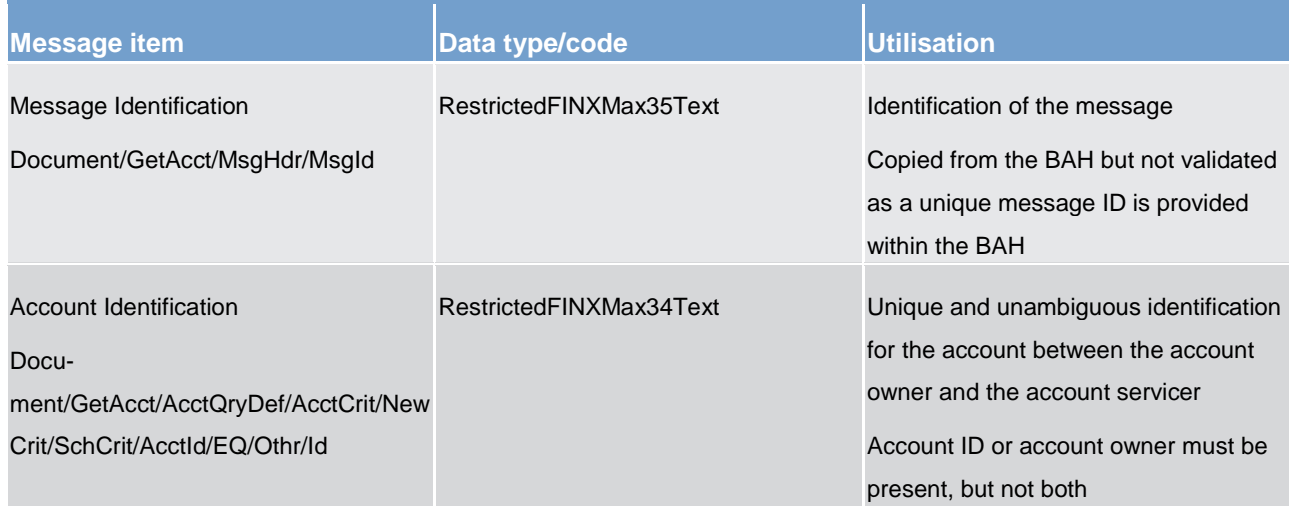

Request on behalf of third party (account owner) e.g. BIC of CB or group of account manager is the sender of the *GetAccount* message. Sending party and account owner are different then, in the *GetAccount* message identification and account owner will be included.

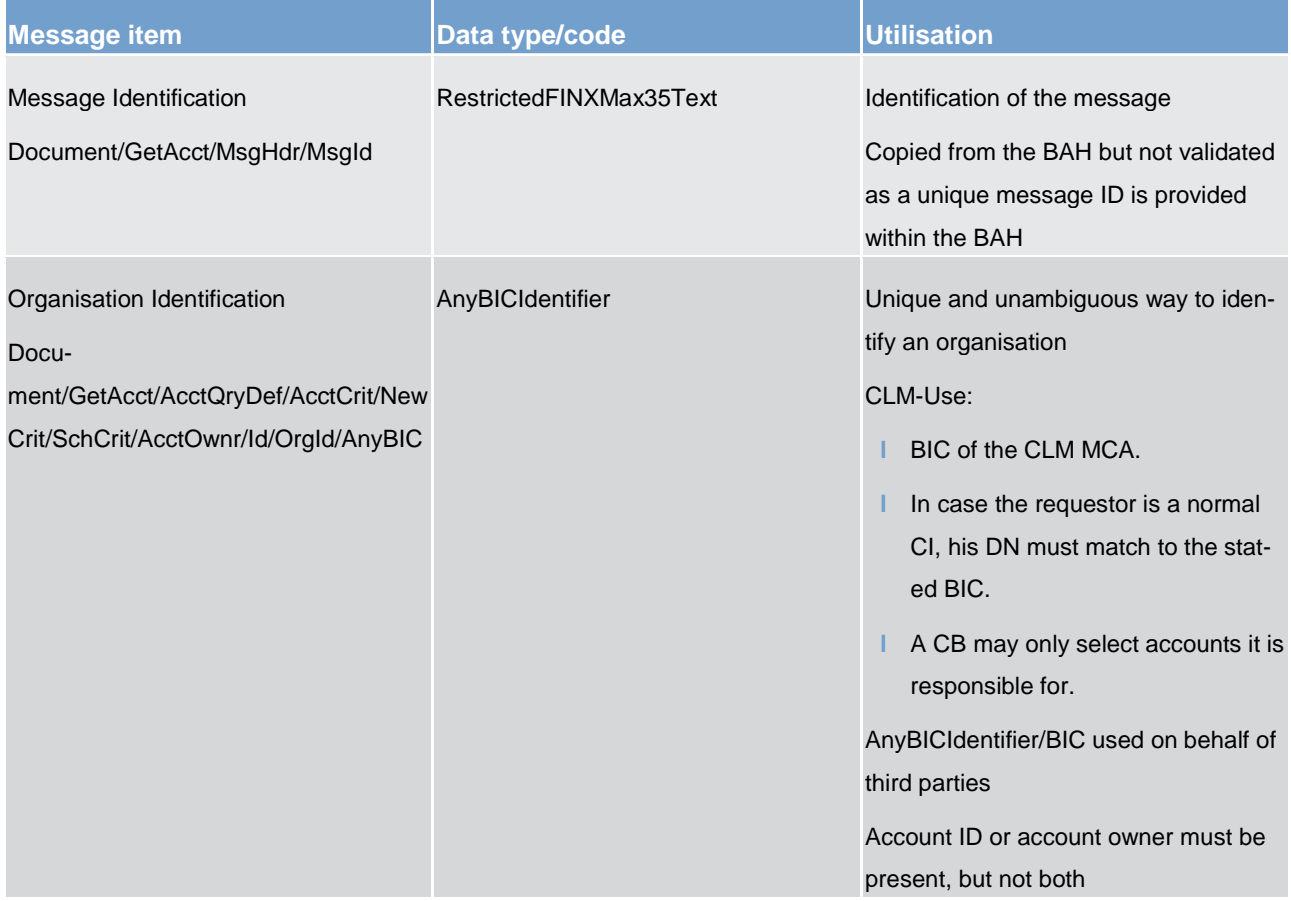

### **Usage case example 1: camt.003\_RTGS\_GetAccount\_AccountBalanceQuery\_MsgId\_Example.xml**
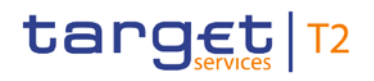

In this example, a *GetAccount* is instructed by the account owner. It illustrates the mandatory elements in the message.

### **Usage case example 2: camt.003\_RTGS\_GetAccount\_AccountBalanceQuery\_AcctId\_Example.xml**

In this example, a *GetAccount* is instructed by the account owner for a specific sub-account. It illustrates the mandatory elements in the message.

### **Usage case example 3: camt.003\_RTGS\_GetAccount\_AccountBalanceQuery\_AcctOwnr\_Example.xml**

In this example, a *GetAccount* is instructed by a third party. It illustrates the mandatory elements in the message.

### 14.3.2 ReturnAccount (camt.004)

### 14.3.2.1 Overview and scope of the message

This chapter illustrates the *ReturnAccount (camt.004)* message.

The *ReturnAccount* message is sent by the RTGS component to a RTGS Account Holder (or a party authorised by them). It is used to provide information on the balances of one RTGS DCA held at the RTGS component.

Within RTGS, the *ReturnAccount* message has the following usages:

- **l** Account Balance Query (Data or Error Response)
- **l** Floor Notification
- **l** Ceiling Notification
- **l** AS Procedure C (start)
	- Notification of Credit to all Sub-Accounts
	- Notification of Liquidity Blocked on all Sub-Accounts
- **l** AS Procedure C (end)
	- Notification of Execution of Stored Immediate Liquidity Transfers
	- Notification of Liquidity Re-transfer
- **l** AS Procedure D (start)
	- Notification of Global Amount on Liquidity Account

The *ReturnAccount* query account balance response message is sent in response to a [GetAccount](#page-393-0)   $(camt.003)$  [\[](#page-393-0) $\rightarrow$  [394\]](#page-393-0) message, which requested the information. The floor and ceiling notifications are sent based upon activity within the RTGS component.

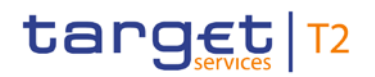

### 14.3.2.2 Schema

### **Outline of the schema.**

The *ReturnAccount* message is composed of the following message building blocks:

### **MessageHeader**

This building block is mandatory and non-repetitive. It must contain an identification assigned by the sending party to uniquely and unambiguously identify the message.

### **ReportOrError**

This building block is mandatory and non-repetitive. It contains either the information matching the search criteria of the related business query about account, or an error indication.

### **AccountReport**

This building block reports either on the account information or on a business error. When it reports the account information, it may contain:

- **l** account identification
- **l** account type
- **l** currency
- **l** account owner
- **l** multilateral balances (multiple)

### **References/links**

The RTGS-specific schema and documentation in XSD/EXCEL/PDF format as well as the message examples are provided outside of this document under the following link:

[http://www.swift.com/mystandards/RTGS/camt.004.001.07\\_RTGS](https://www2.swift.com/mystandards/#/mp/mx/_qCIm0G-ZEeifALicBB2aag/_qCIm0m-ZEeifALicBB2aag!content)

### **Business rules applicable to the schema**

No business rules are applicable to a *ReturnAccount* message.

### 14.3.2.3 The message in business context

### **Usage case: Account Balance Query (Data Response)**

In this usage case, the recipient of the message is being informed regarding all balance information available on RTGS DCAs within their query criteria.

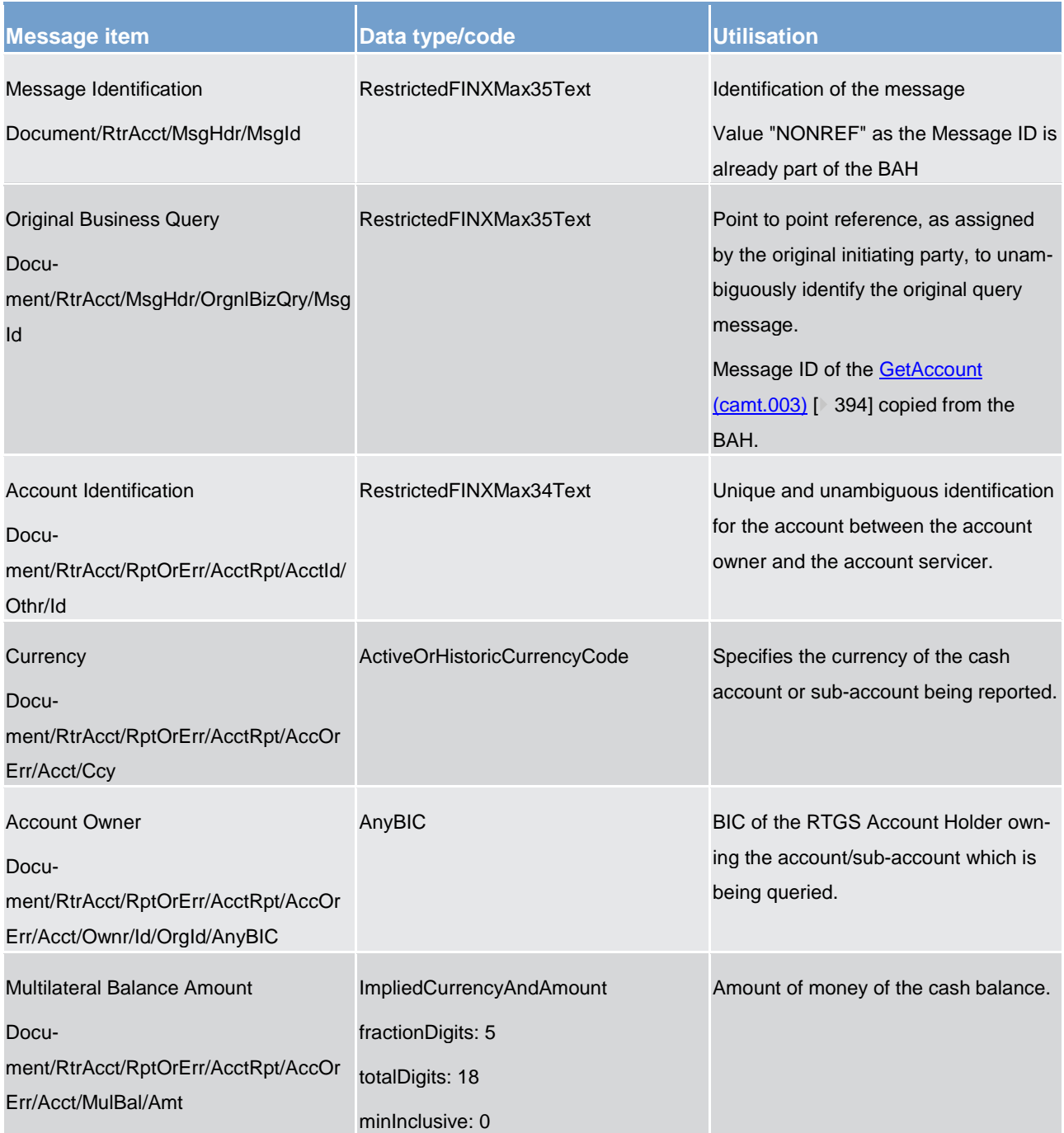

List of messages Cash management (camt)

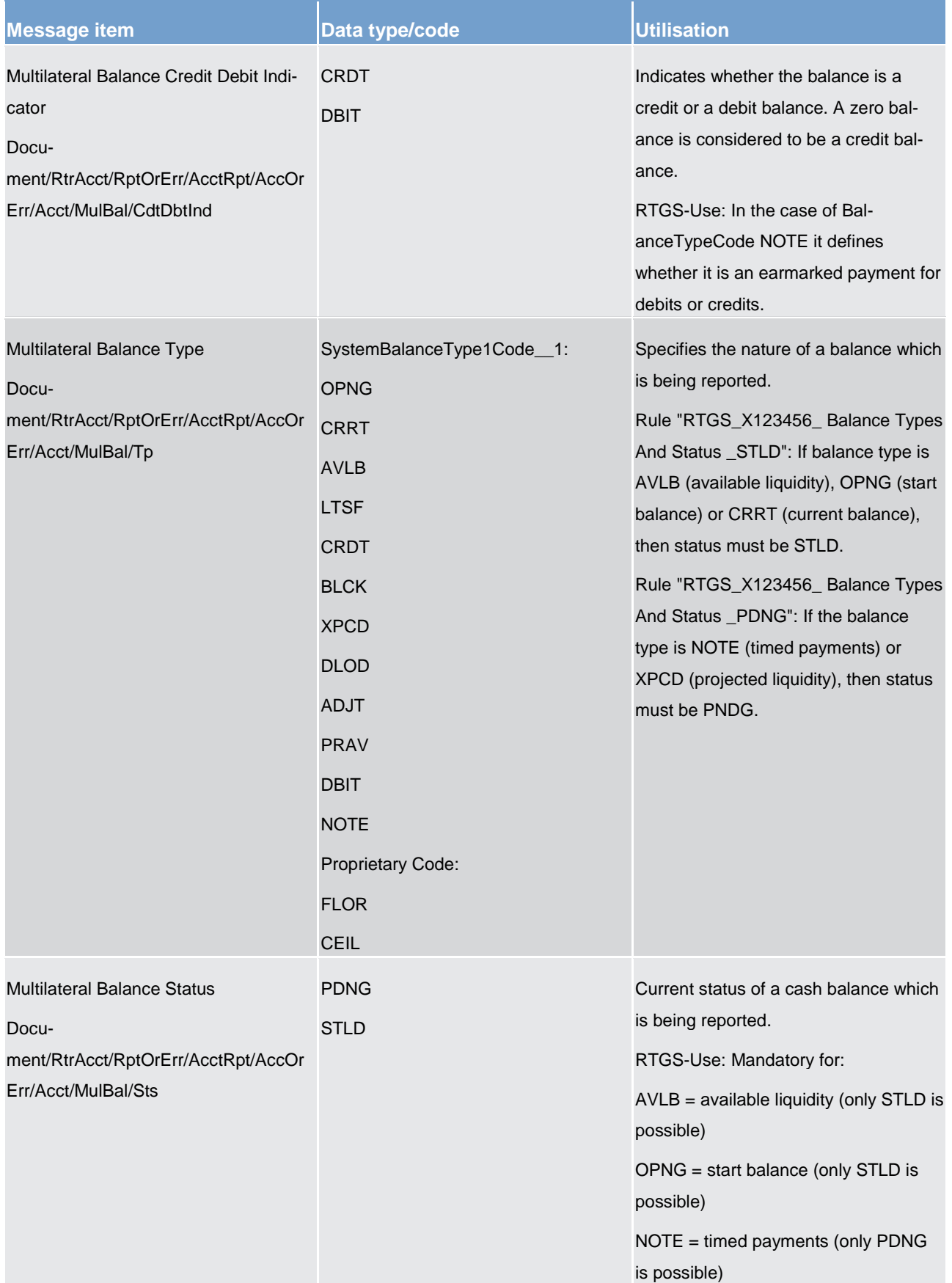

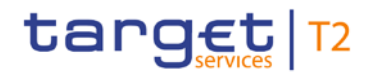

List of messages Cash management (camt)

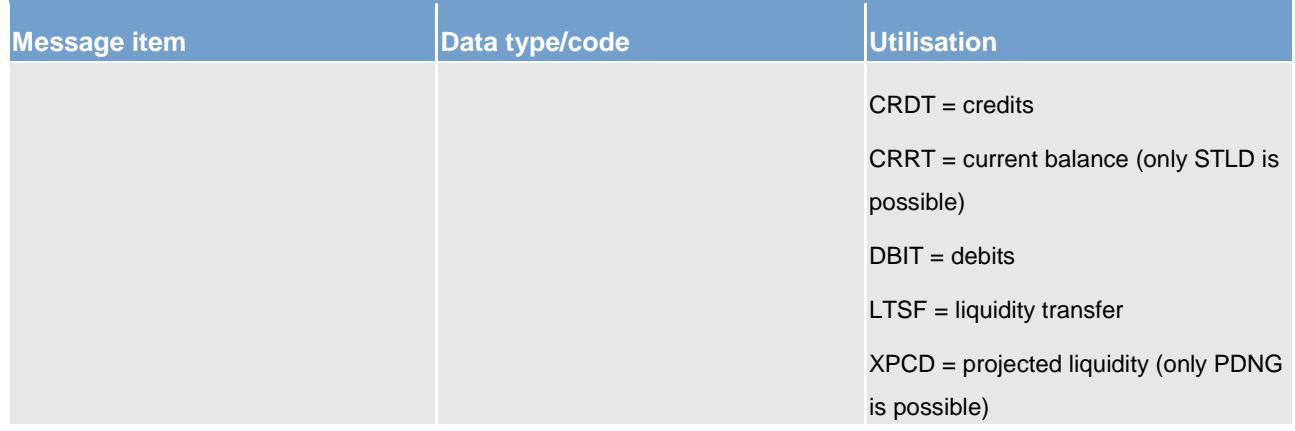

#### **Table 149 - ReturnAccount camt.004 – usage case Account Balance Query (Data Response)**

### **Usage case example: camt.004\_ RTGS\_ReturnAccount\_AccountBalanceQueryData\_ Example.xml**

In this example a *ReturnAccount* containing a reference to an incoming message with the ID "MSGIDcamt.003" and the available balance information on the RTGS DCA is sent to the requesting party.

### **Usage case: Account Balance Query (Error Response)**

In this usage case, the recipient of the message is being informed of an operational error which occurred while attempting to fulfil a previously sent**GetAccount (camt.003)** [\[](#page-393-0) [394\].](#page-393-0)

The identification of the previously sent query message is included in this error response for reconciliation purposes.

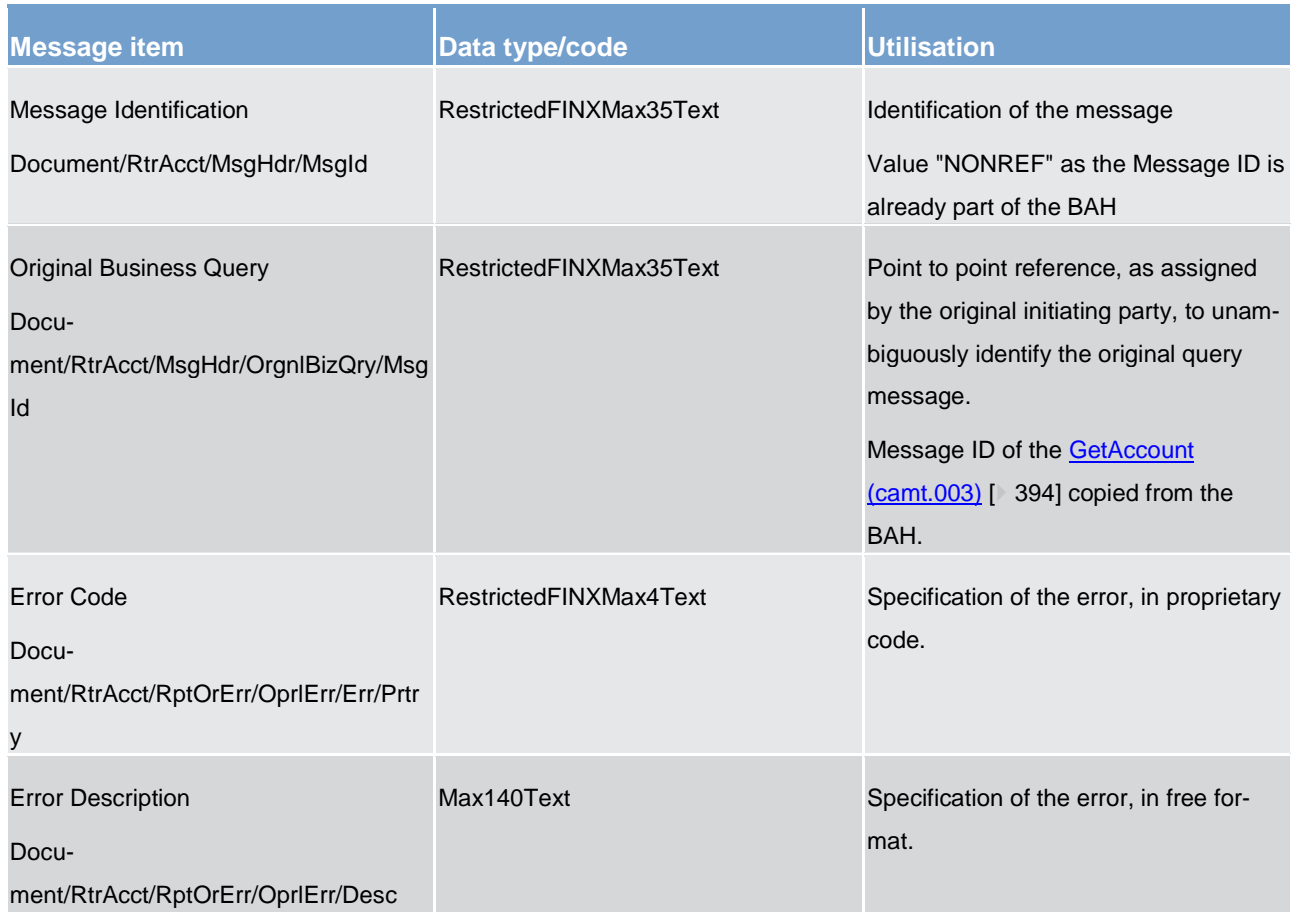

### **Table 150 - ReturnAccount (camt.004) – usage case Account Balance Query (Error Response)**

### **Usage case example: camt.004\_ RTGS\_ReturnAccount\_AccountBalanceQueryError\_Example.xml**

In this example a *ReturnAccount* containing a reference to an incoming message with the ID "MSGIDcamt.003", the error code "P055" and the error description "Account does not exist or is invalid" is sent to the requesting party.

### **Usage case: Floor Notification**

In this usage case, the recipient of the message is being informed that the balance on one of their RTGS DCAs has fallen below the pre-defined floor threshold for the account.

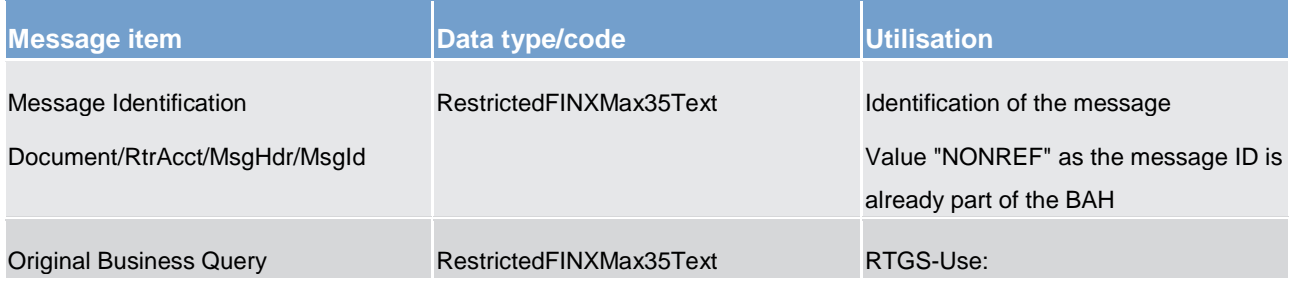

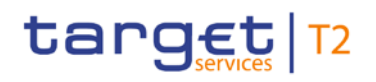

List of messages Cash management (camt)

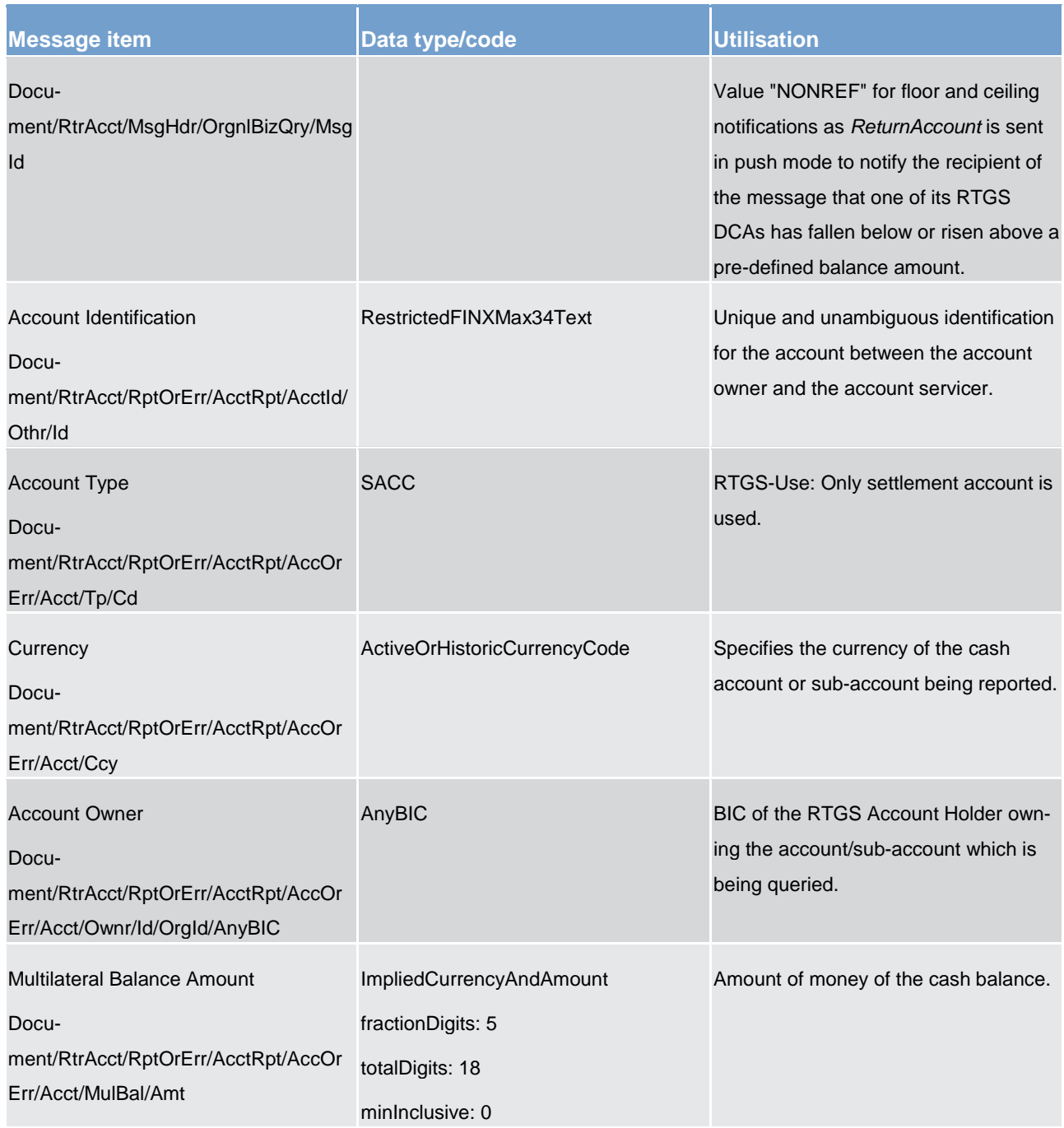

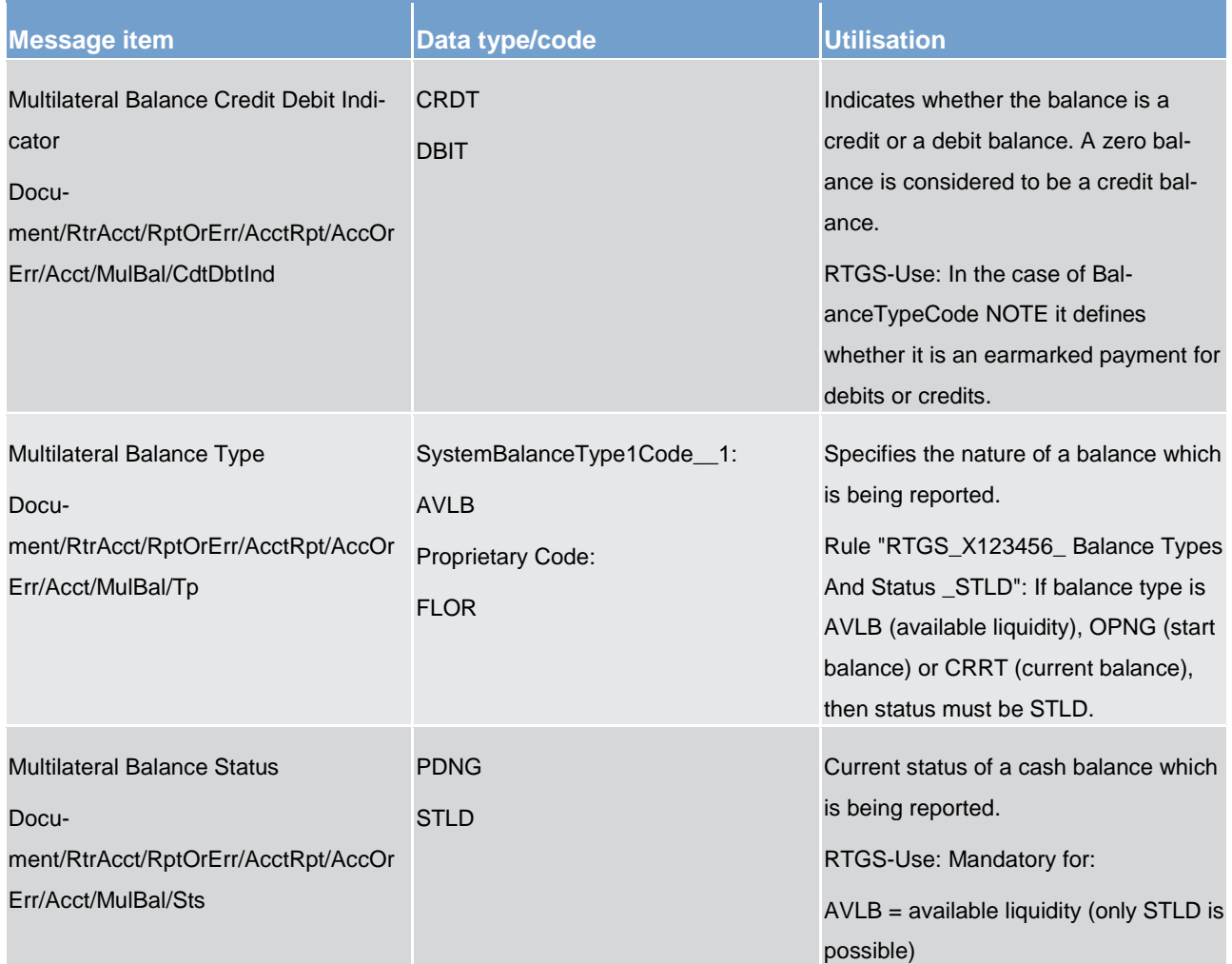

### **Table 151 - ReturnAccount (camt.004) – usage case Floor Notification**

### **Usage case example: camt.004\_RTGS\_ReturnAccount\_FloorNotification\_Example.xml**

In this example a *ReturnAccount* is sent as a push notification to the account owner with information about the current balance and floor threshold of the account.

### **Usage case: Ceiling Notification**

In this usage case, the recipient of the message is being informed that the balance on one of their RTGS DCAs has risen above the pre-defined ceiling threshold for the account.

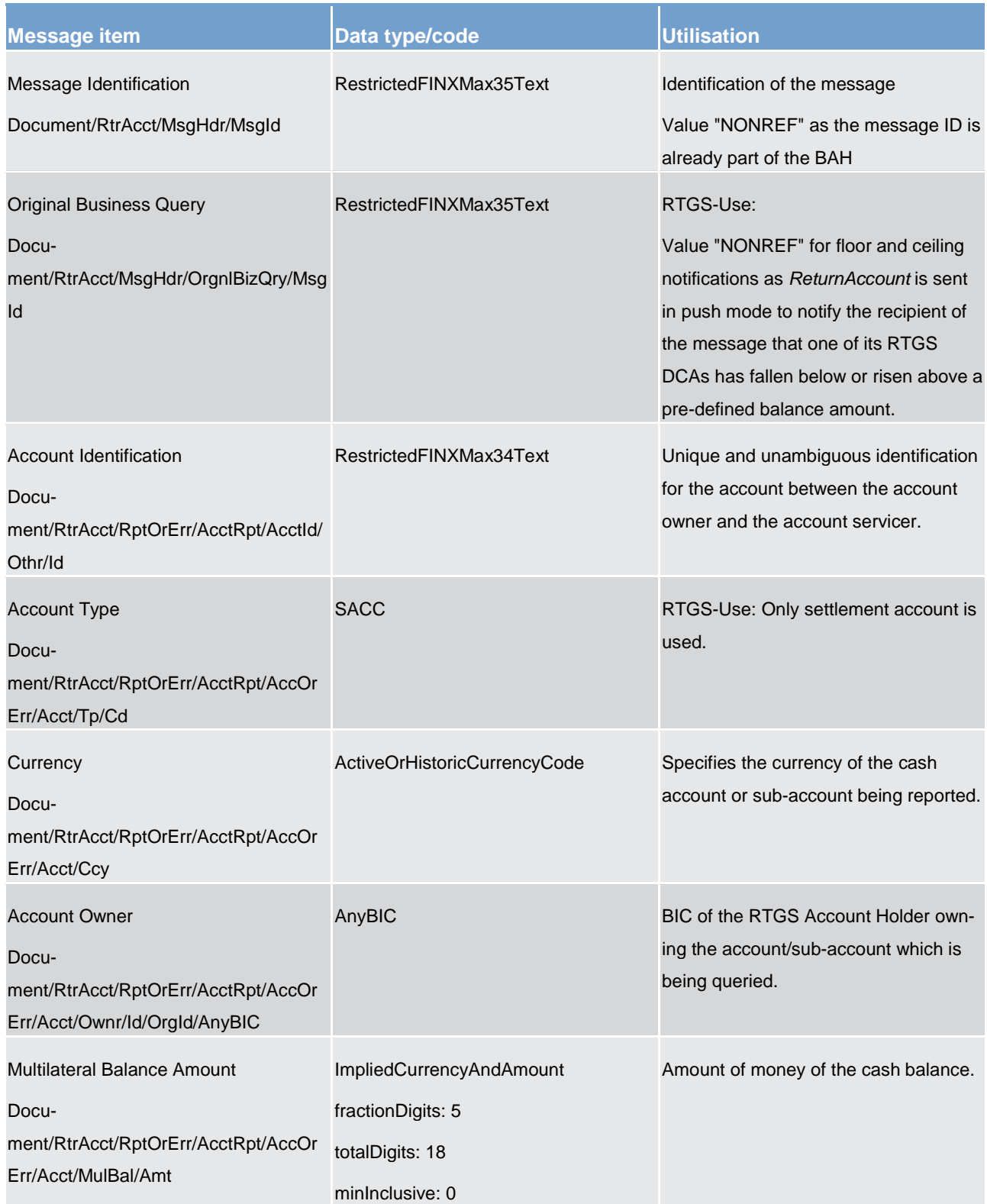

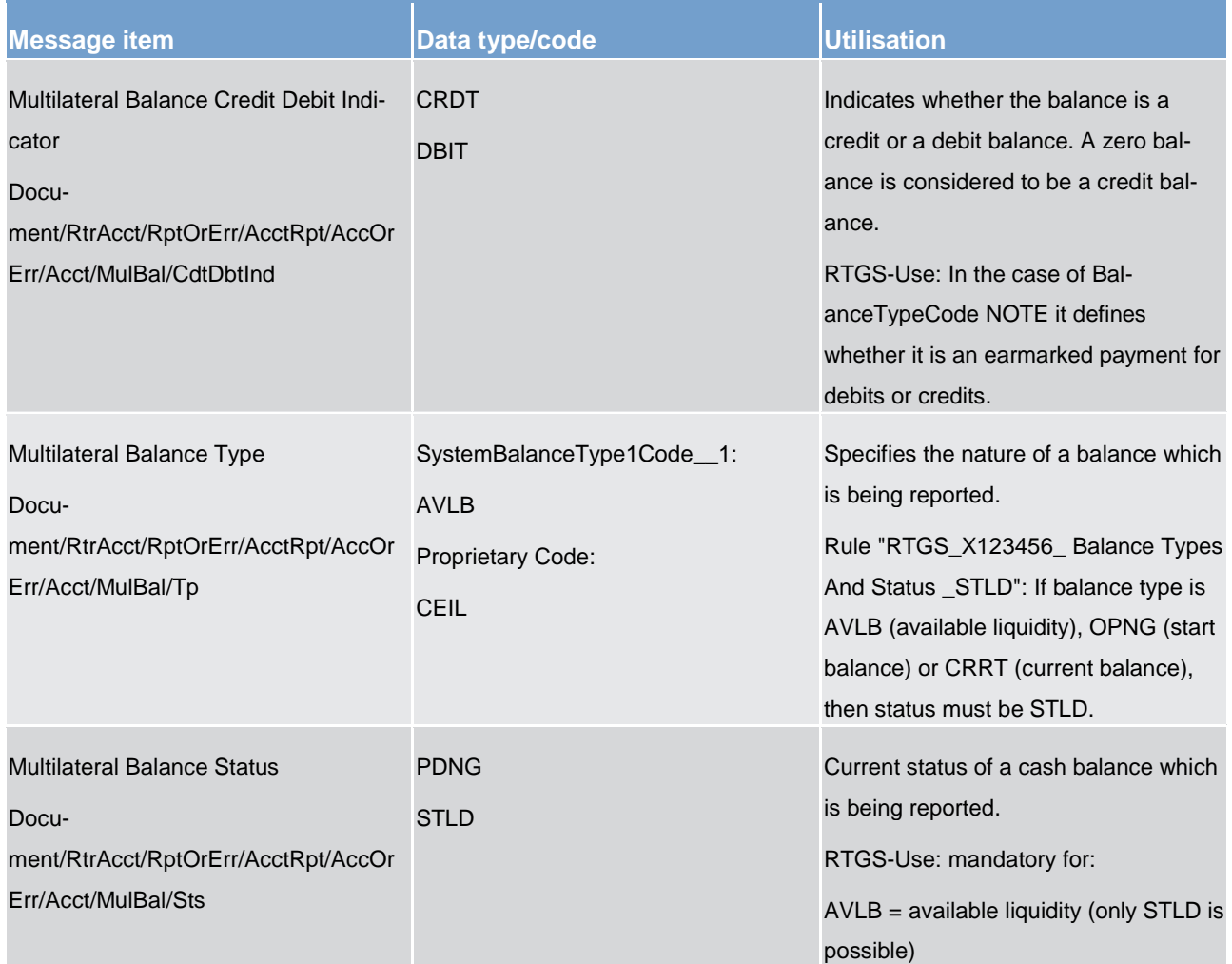

### **Table 152 - ReturnAccount (camt.004) – usage case Ceiling Notification**

### **Usage case example: camt.004\_RTGS\_ReturnAccount\_CeilingNotification\_Example.xml**

In this example a *ReturnAccount* is sent as a push notification to the account owner with information about the current balance and ceiling threshold of the account.

### **Usage case: Notification of Credit to all Sub-Accounts (Ancillary system Procedure C – start)**

In this usage case, the RTGS component is informing the ancillary service of the credit amount applied to all sub-accounts of its RTGS DCAs.

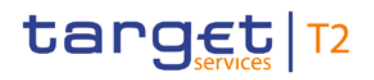

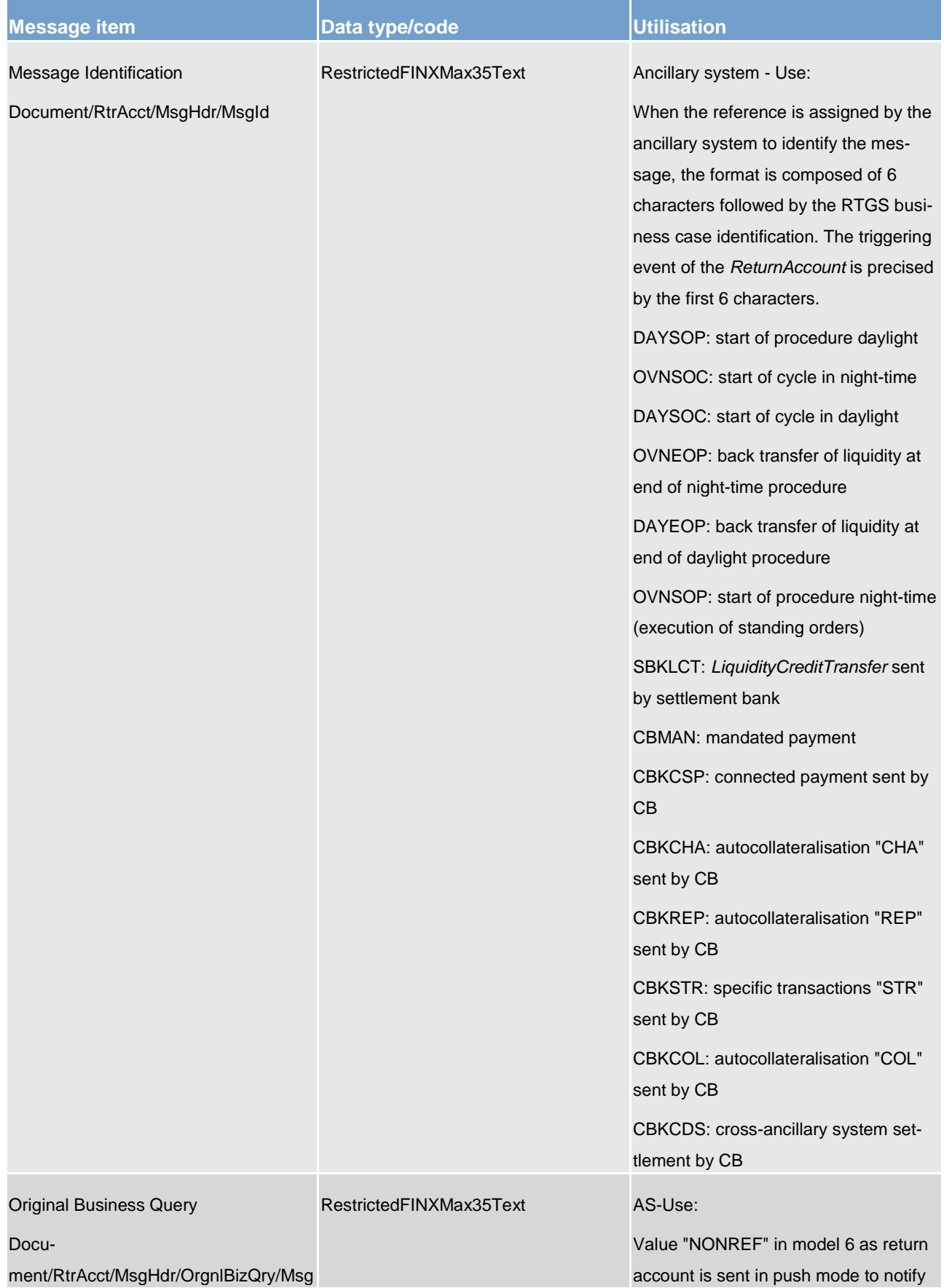

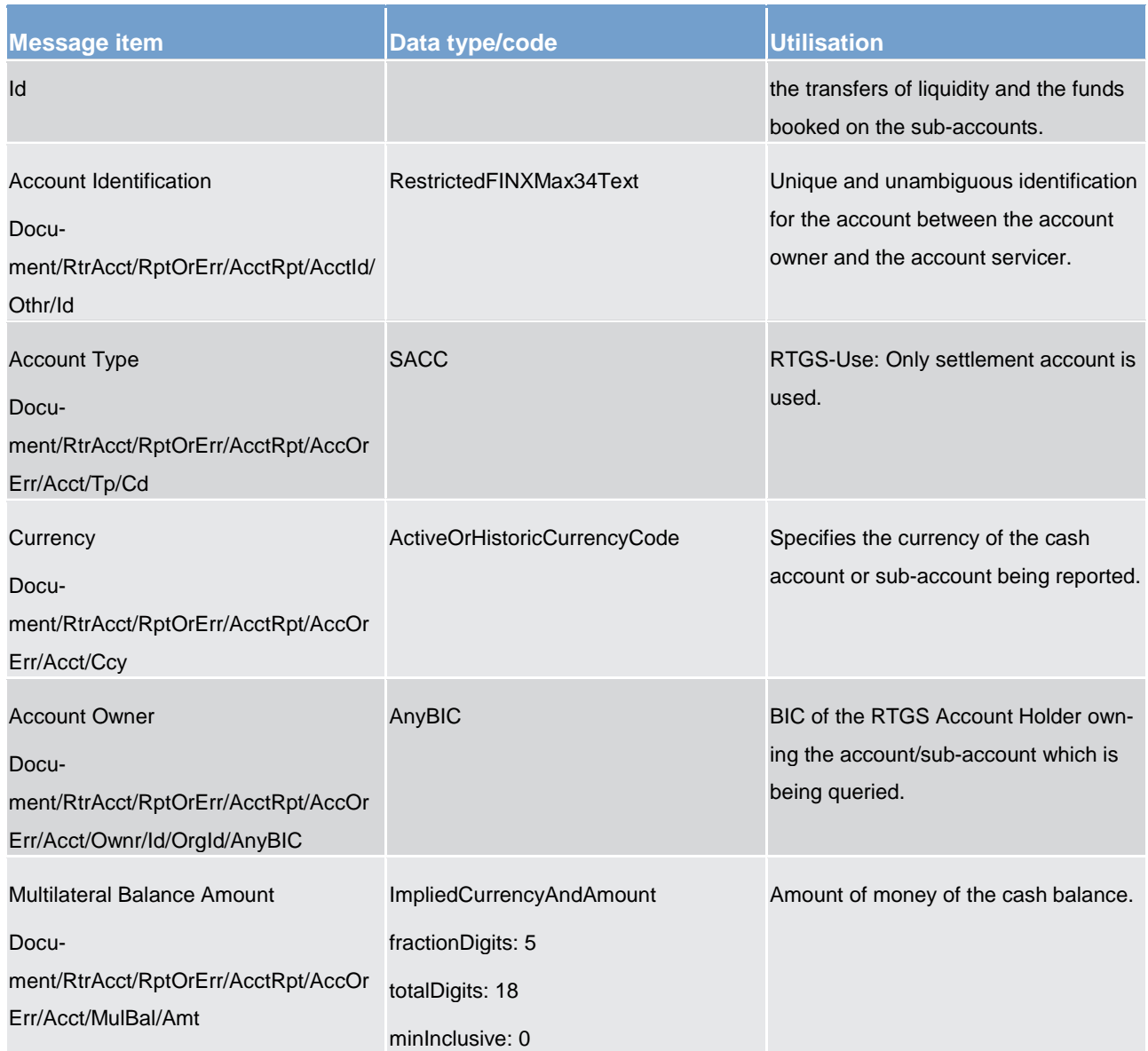

List of messages Cash management (camt)

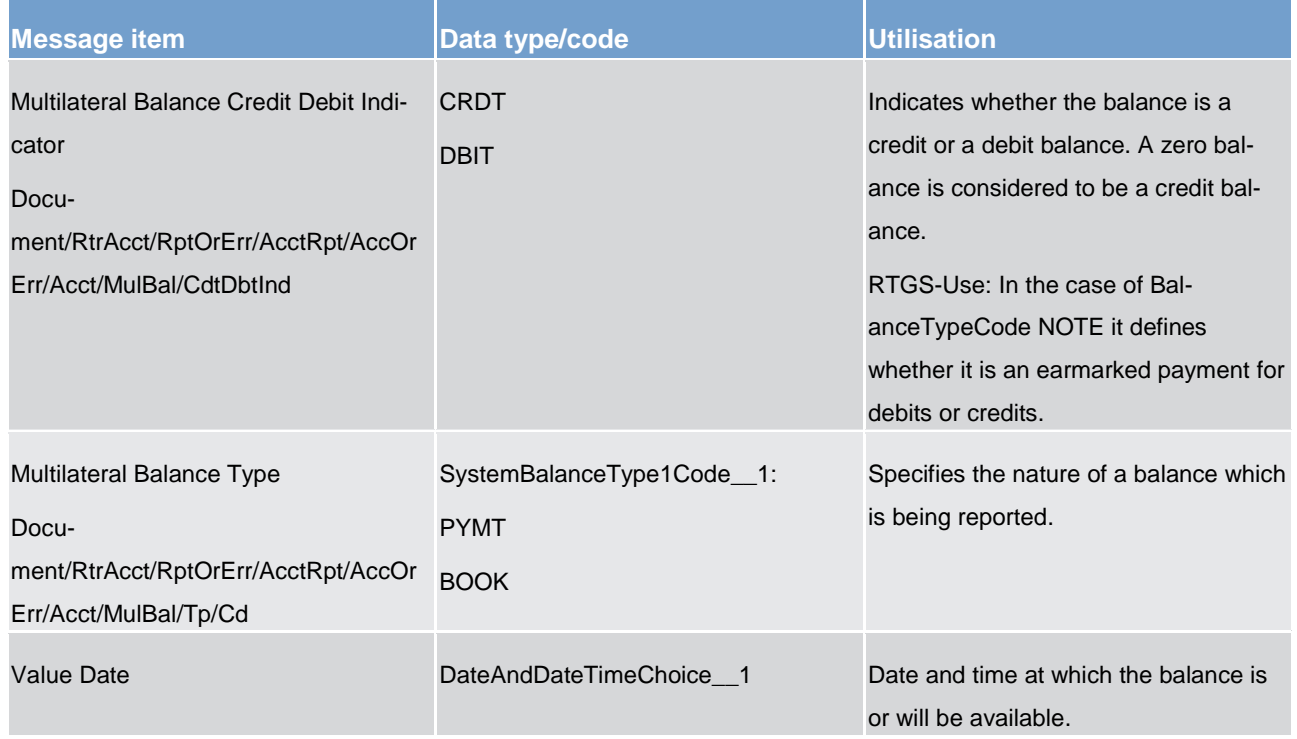

**Table 153 - ReturnAccount (camt.004) - usage case Notification of Credit to all Sub-Accounts**

### **Usage case example: camt.004\_RTGS\_ReturnAccount\_NotificationOfCreditToSubAccounts\_Example.xml**

In this example a *ReturnAccount* is sent as a push notification to the ancillary system to notify the transfers of liquidity and the funds booked on the sub-accounts.

### **Usage case: Notification of Liquidity Blocked on all Sub-Accounts (Ancillary system Procedure C – start)**

In this usage case, the RTGS component is informing the ancillary system of the amount of liquidity which has been blocked on all sub-accounts of its RTGS DCA.

### **Specific message content**

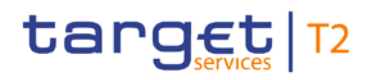

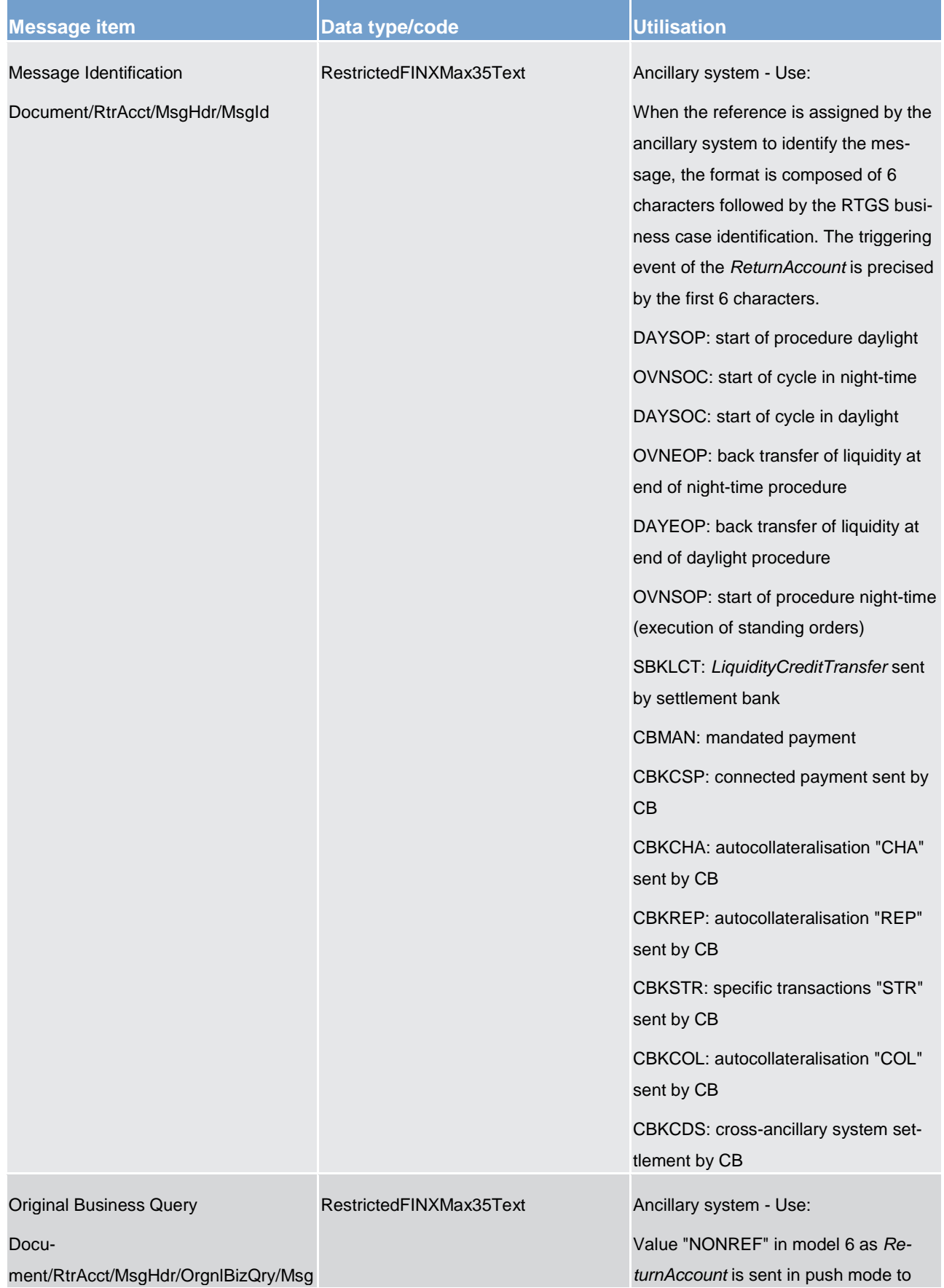

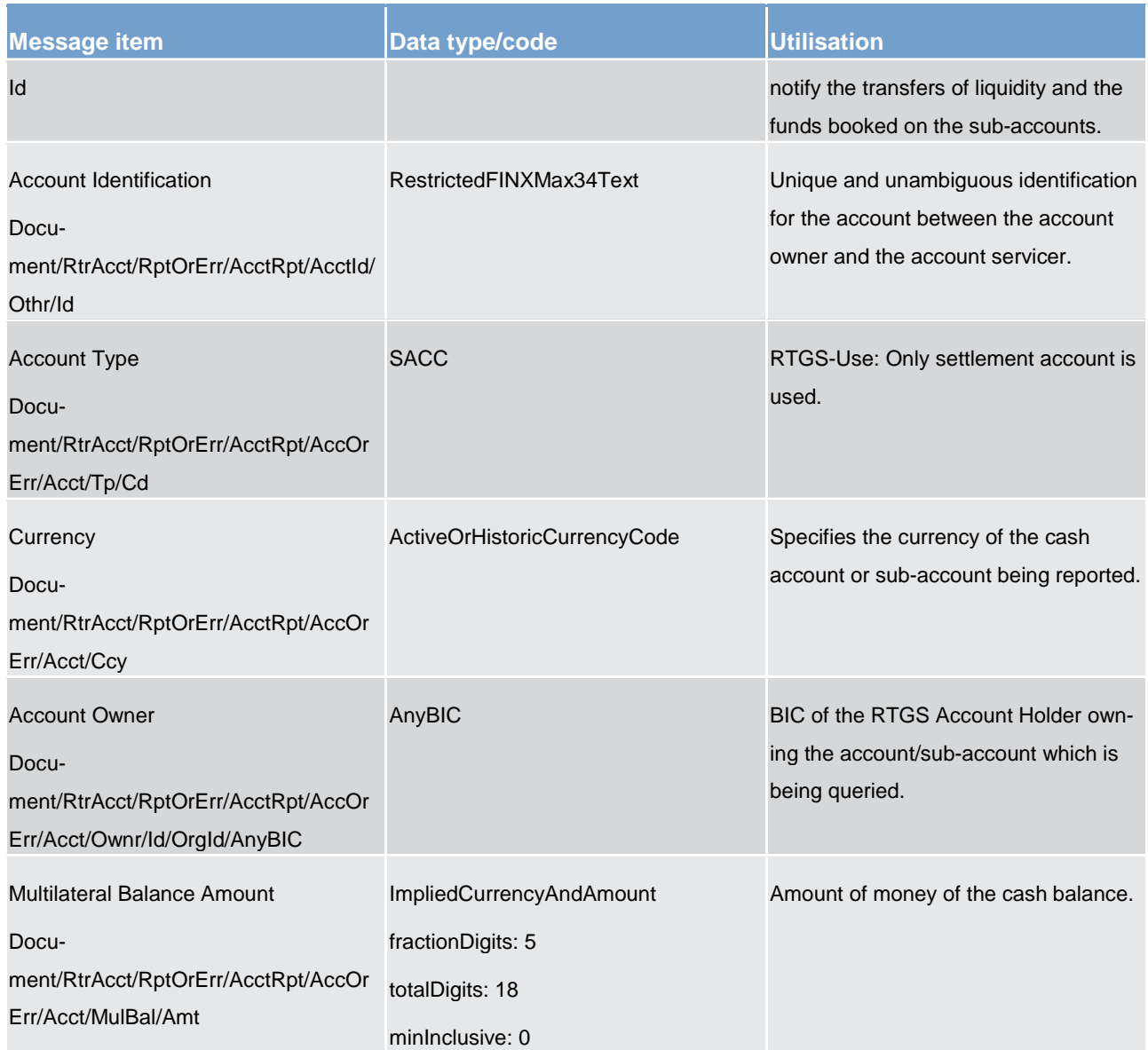

List of messages Cash management (camt)

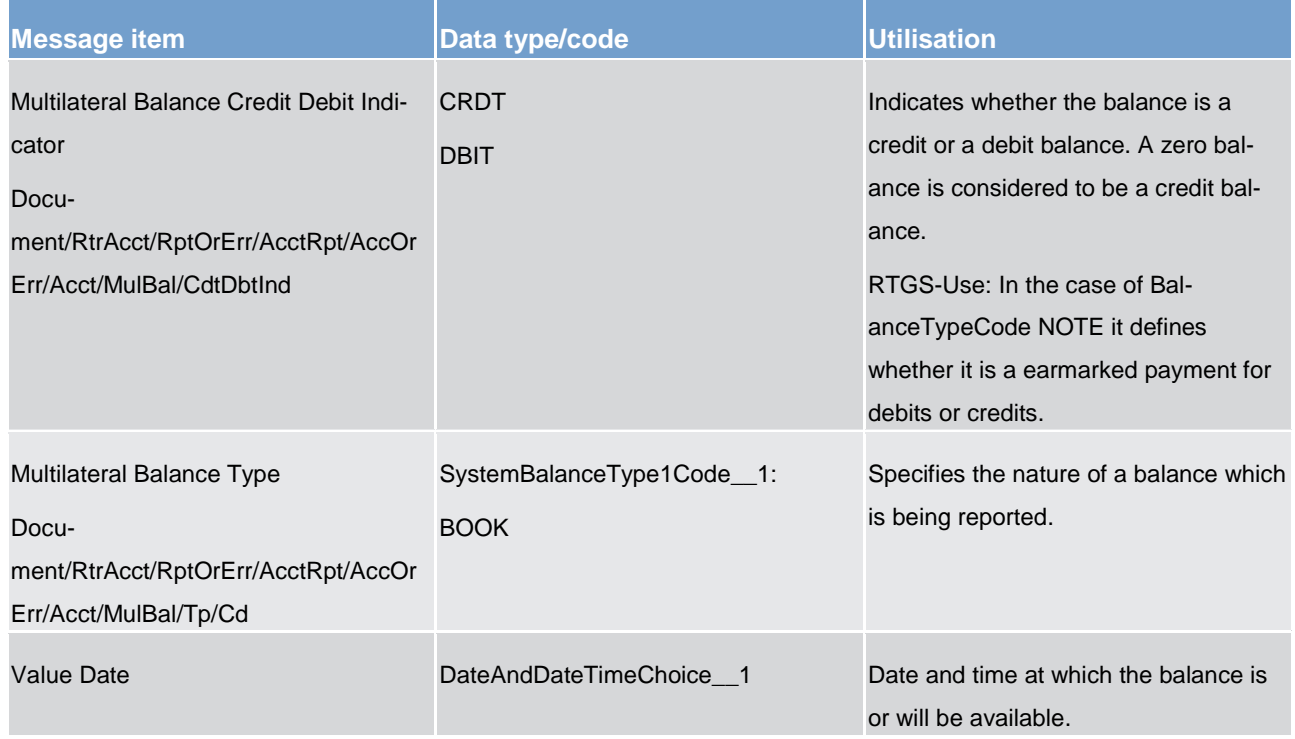

### **Table 154 - ReturnAccount (camt.004) – usage case Notification of Liquidity Blocked on Sub-Accounts**

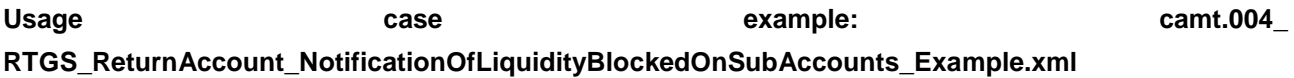

In this example a *ReturnAccount* is sent as a push notification to the ancillary system to notify about the liquidity blocked on all sub-accounts.

### **Usage case: Notification of Execution of Stored Immediate Liquidity Transfers (Ancillary system Procedure C – end)**

In this usage case, the RTGS component is informing the ancillary system of the stored immediate liquidity orders which have been executed against its RTGS DCAs.

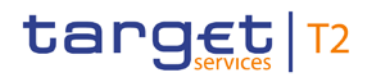

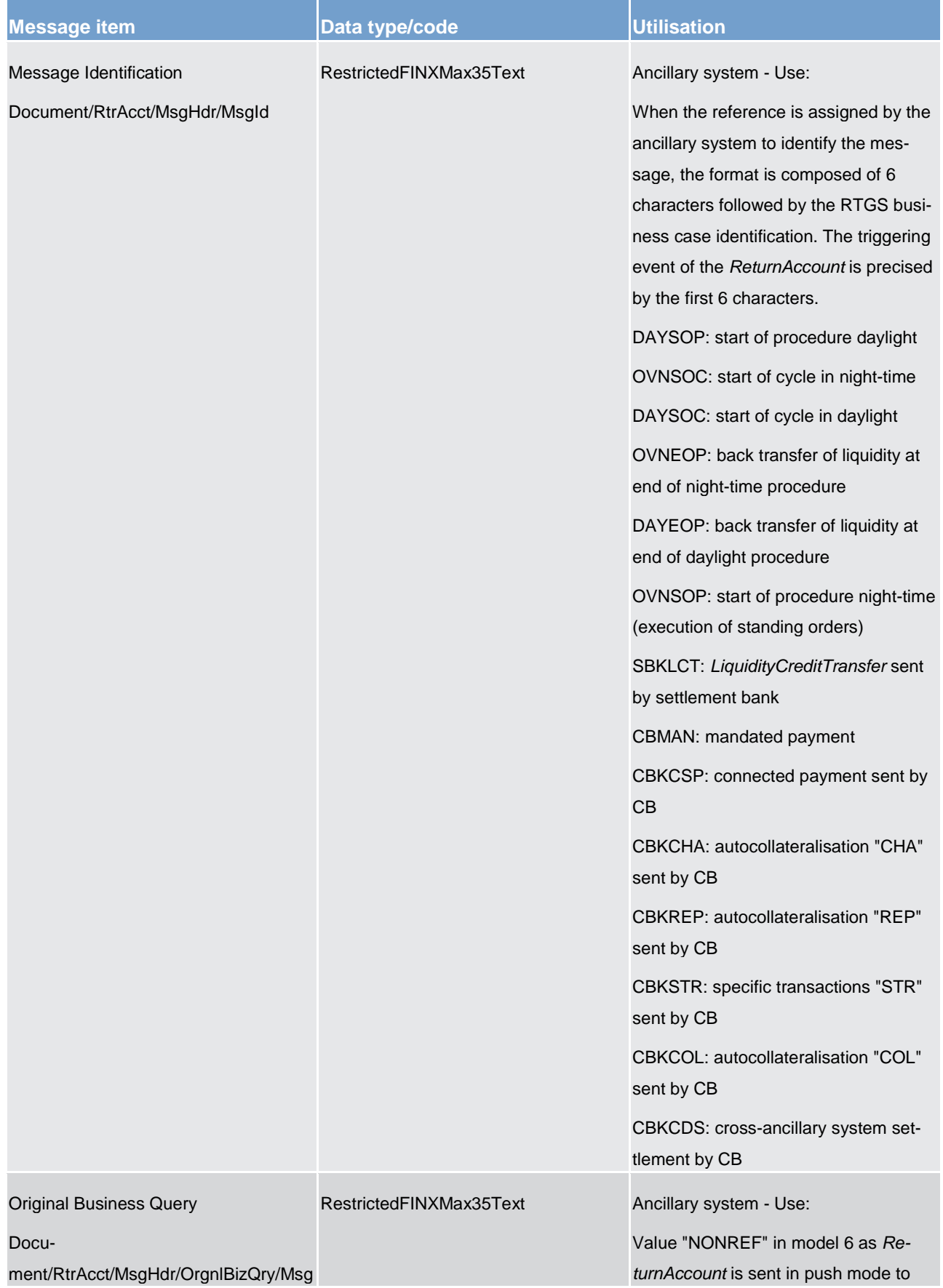

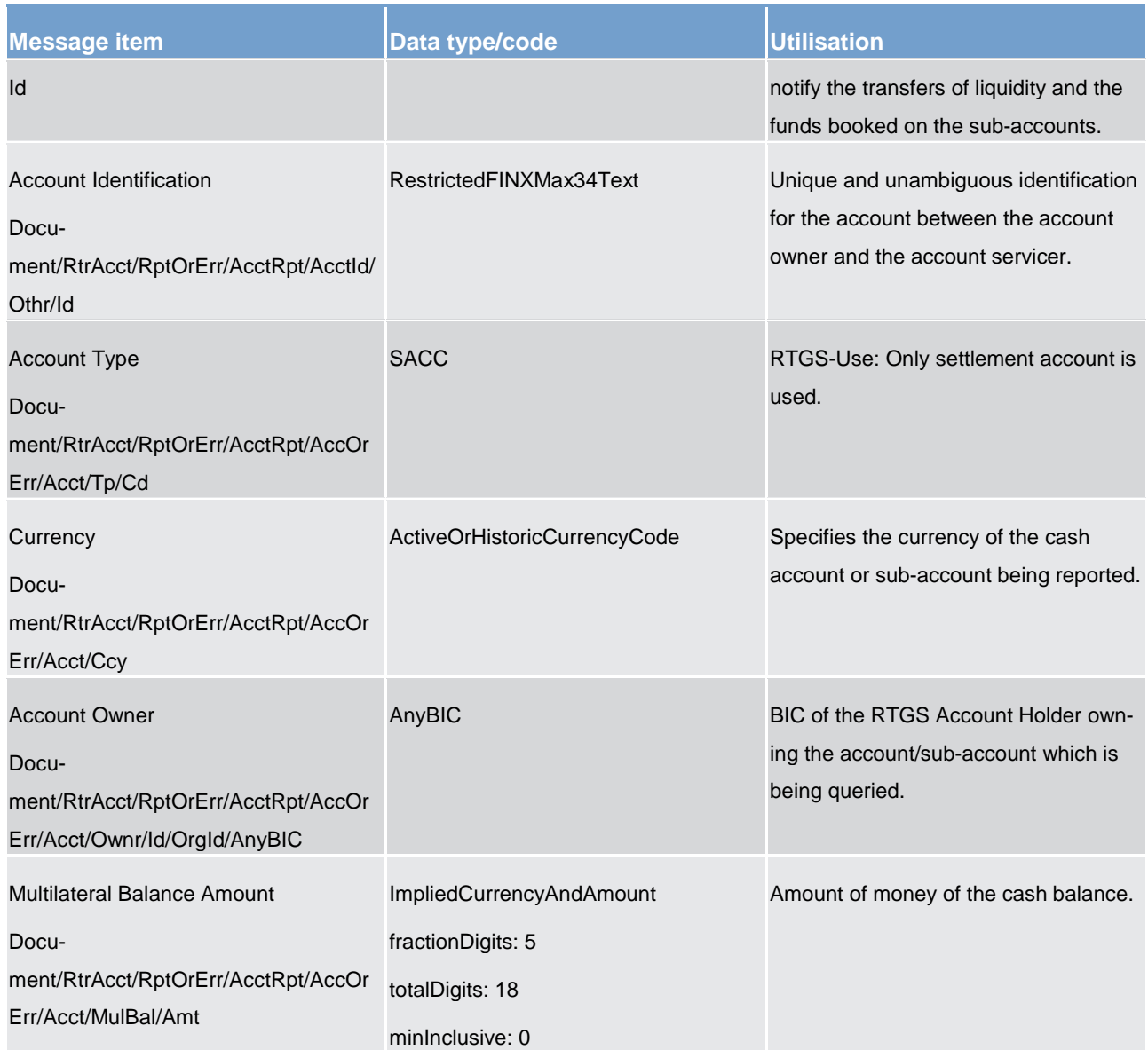

List of messages Cash management (camt)

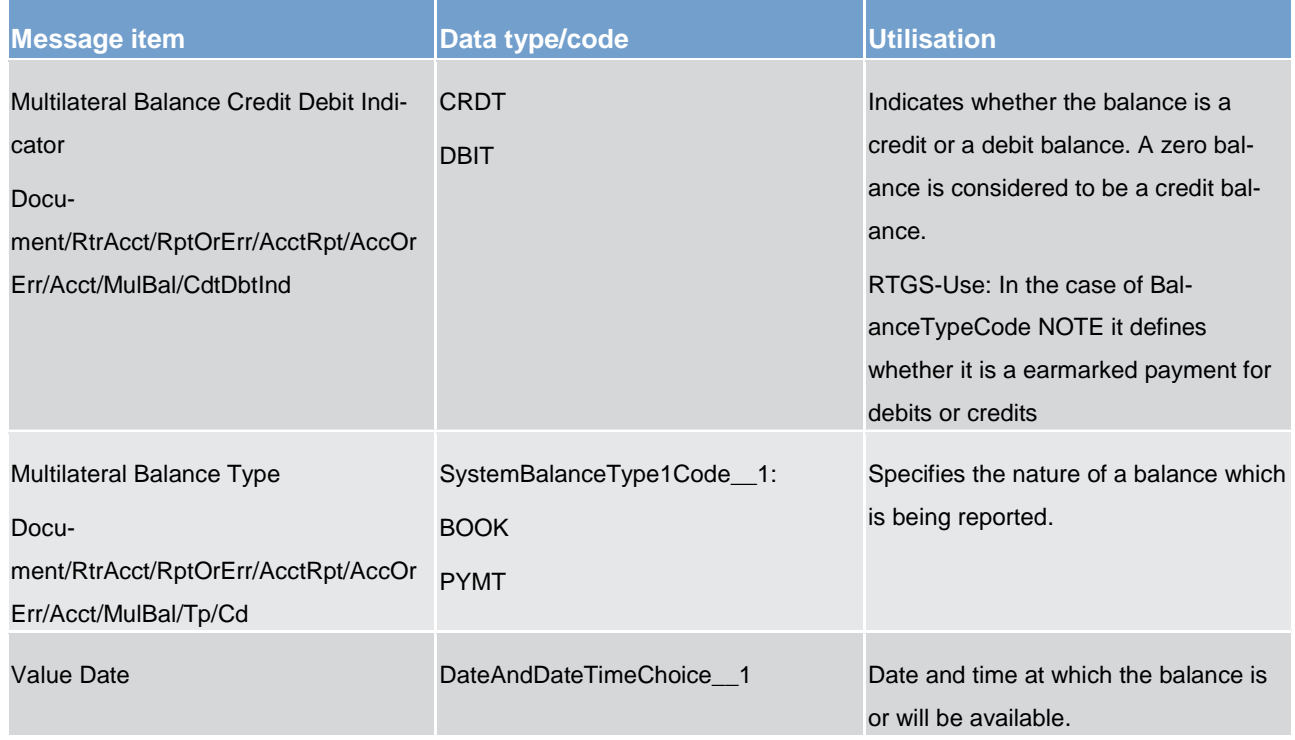

**Table 155 - ReturnAccount (camt.004) – usage case Notification of Execution of Stored Immediate Liquidity Transfers**

### **Usage case example: camt.004\_ RTGS\_ReturnAccount\_NotificationOfExecutionOfStoredImmediateLTs\_Example.xml**

In this example a *ReturnAccount* is sent as a push notification to the ancillary system to notify the execution of the liquidity transfers booked on the sub-accounts.

### **Usage case: Notification of Liquidity Re-transfer (Ancillary system Procedure C – end)**

In this usage case, the RTGS component is informing the ancillary system of the re-transfer of an amount of liquidity for its RTGS DCAs.

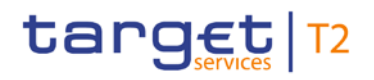

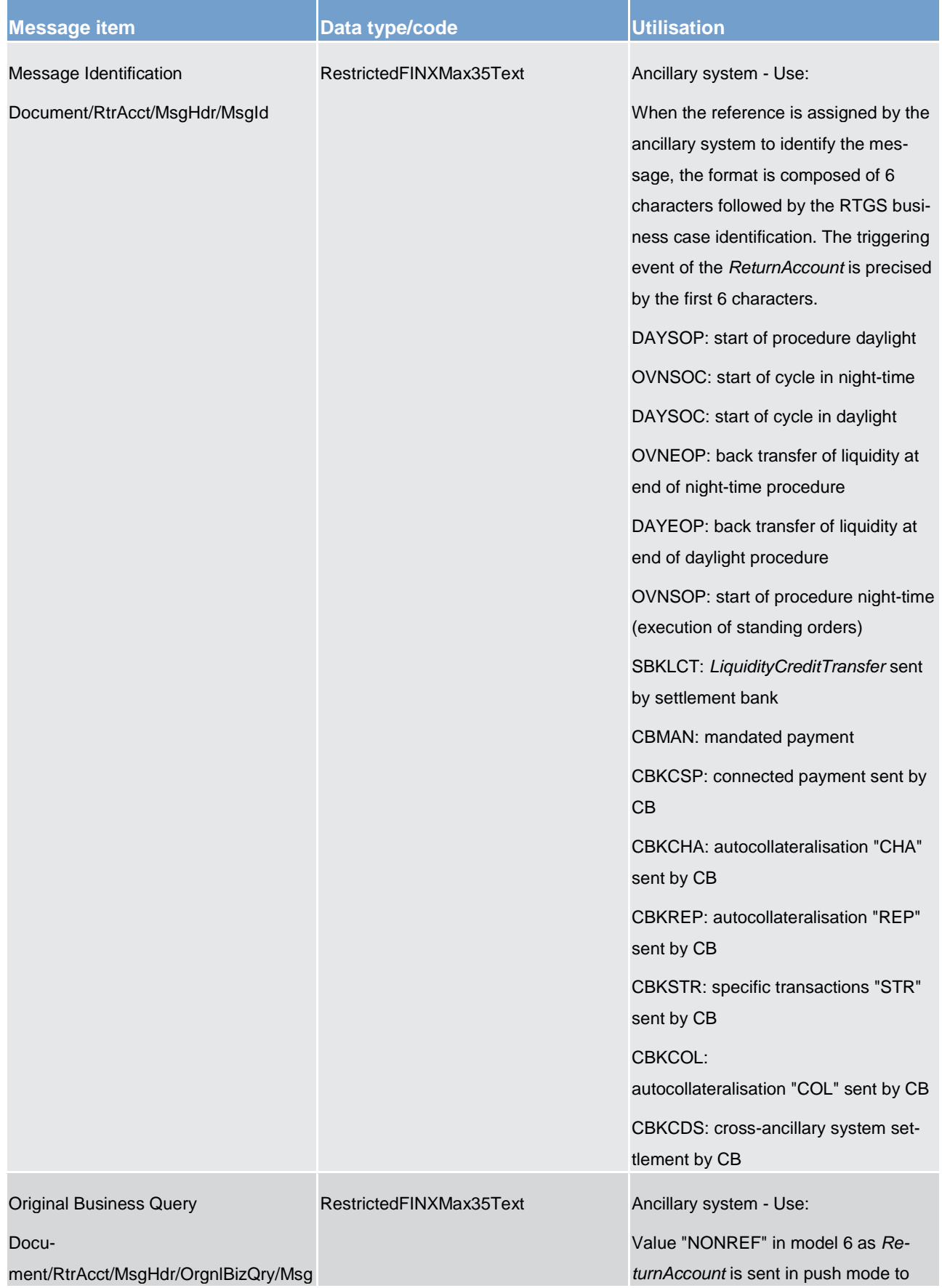

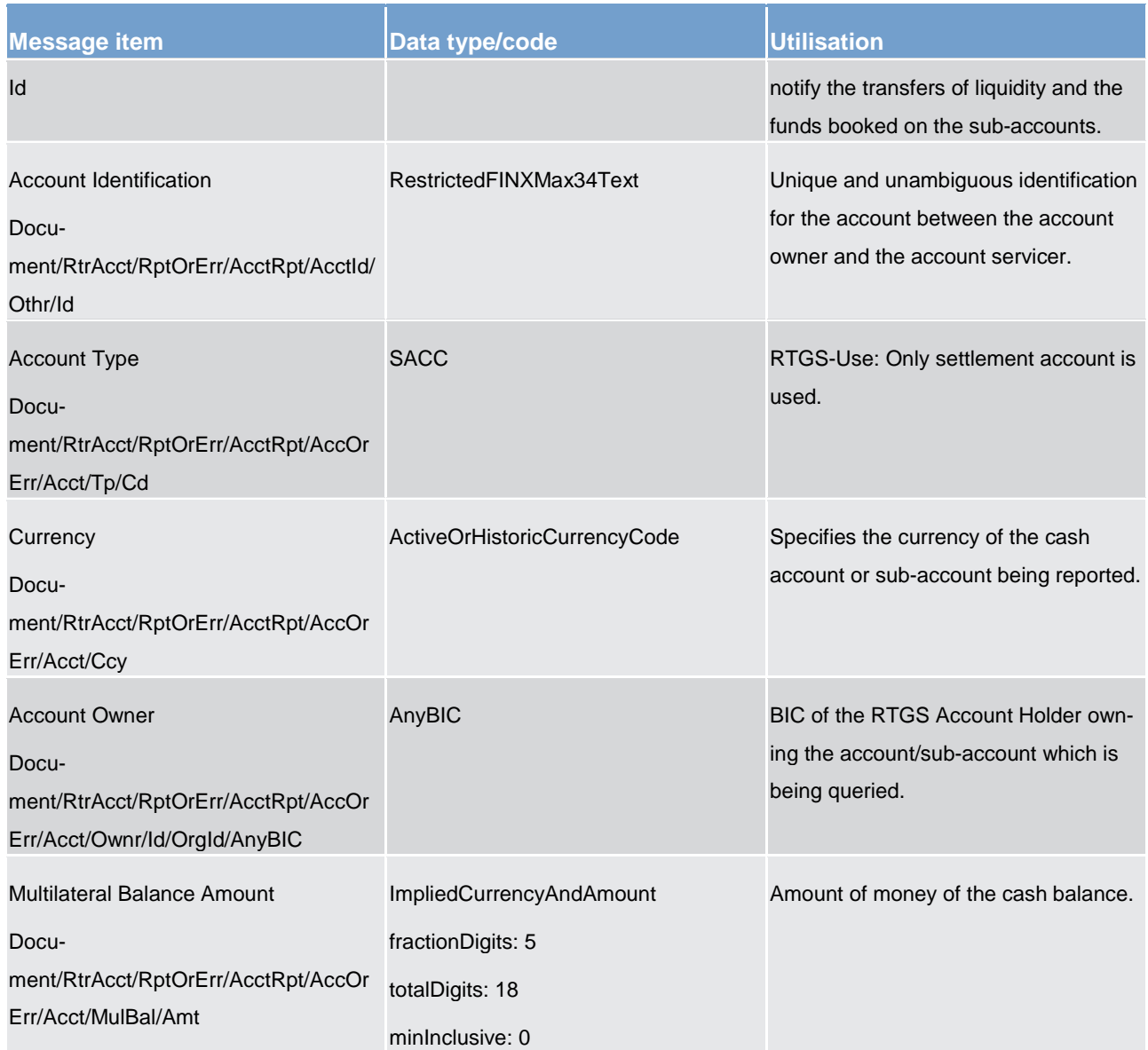

List of messages Cash management (camt)

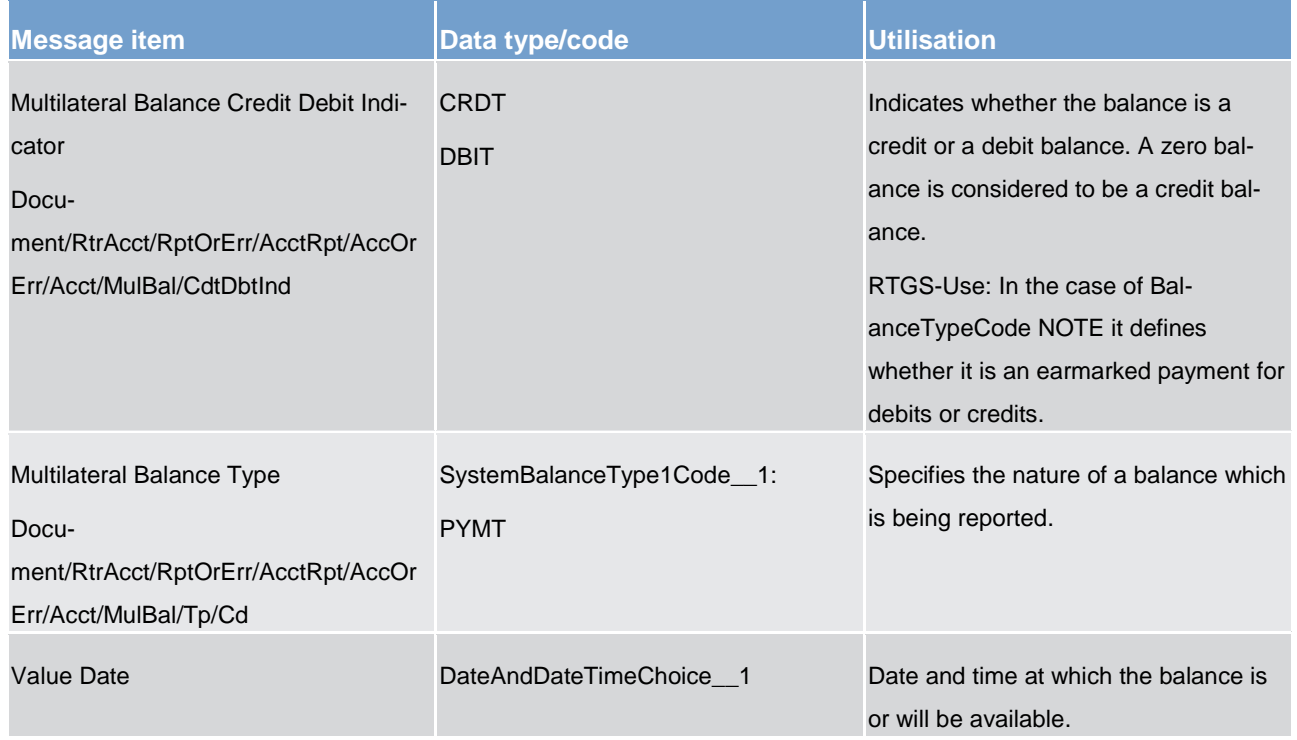

**Table 156 - ReturnAccount (camt.004) – usage case Notification of Liquidity Re-transfer**

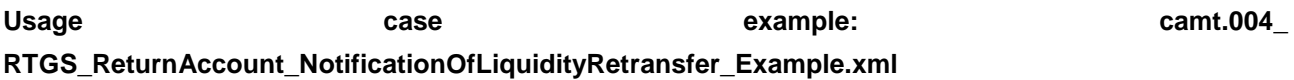

In this example a *ReturnAccount* is sent as a push notification to the ancillary system to notify about the retransfer of liquidity booked on the sub-accounts.

### **Usage case: Notification of Global Amount on Liquidity Account (Ancillary system Procedure D start)**

In this usage case, the RTGS component is informing the ancillary system of the overall amount of liquidity on the RTGS DCA owned by the ancillary system.

### **Specific message content**

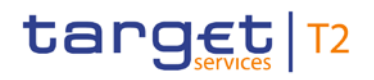

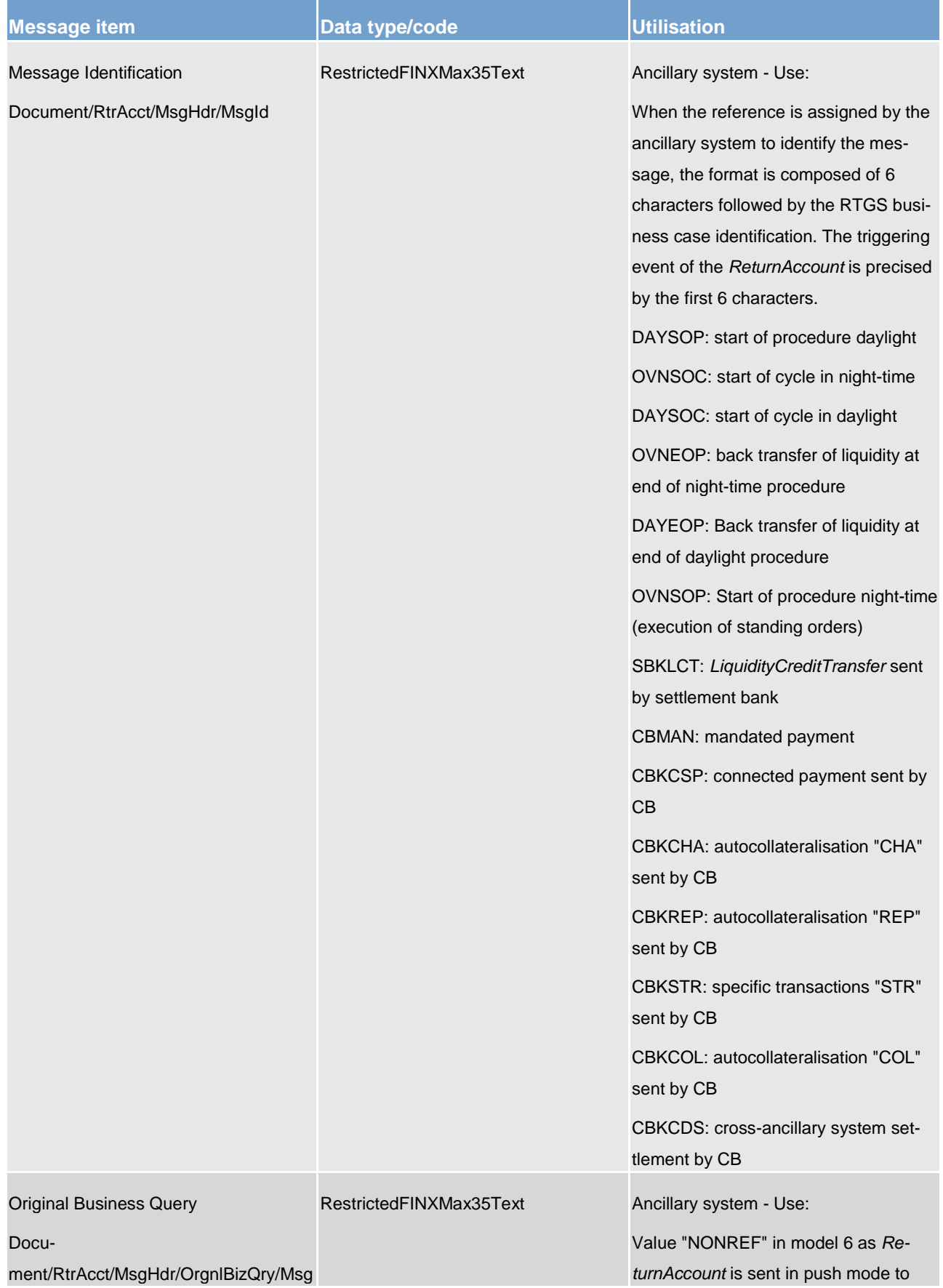

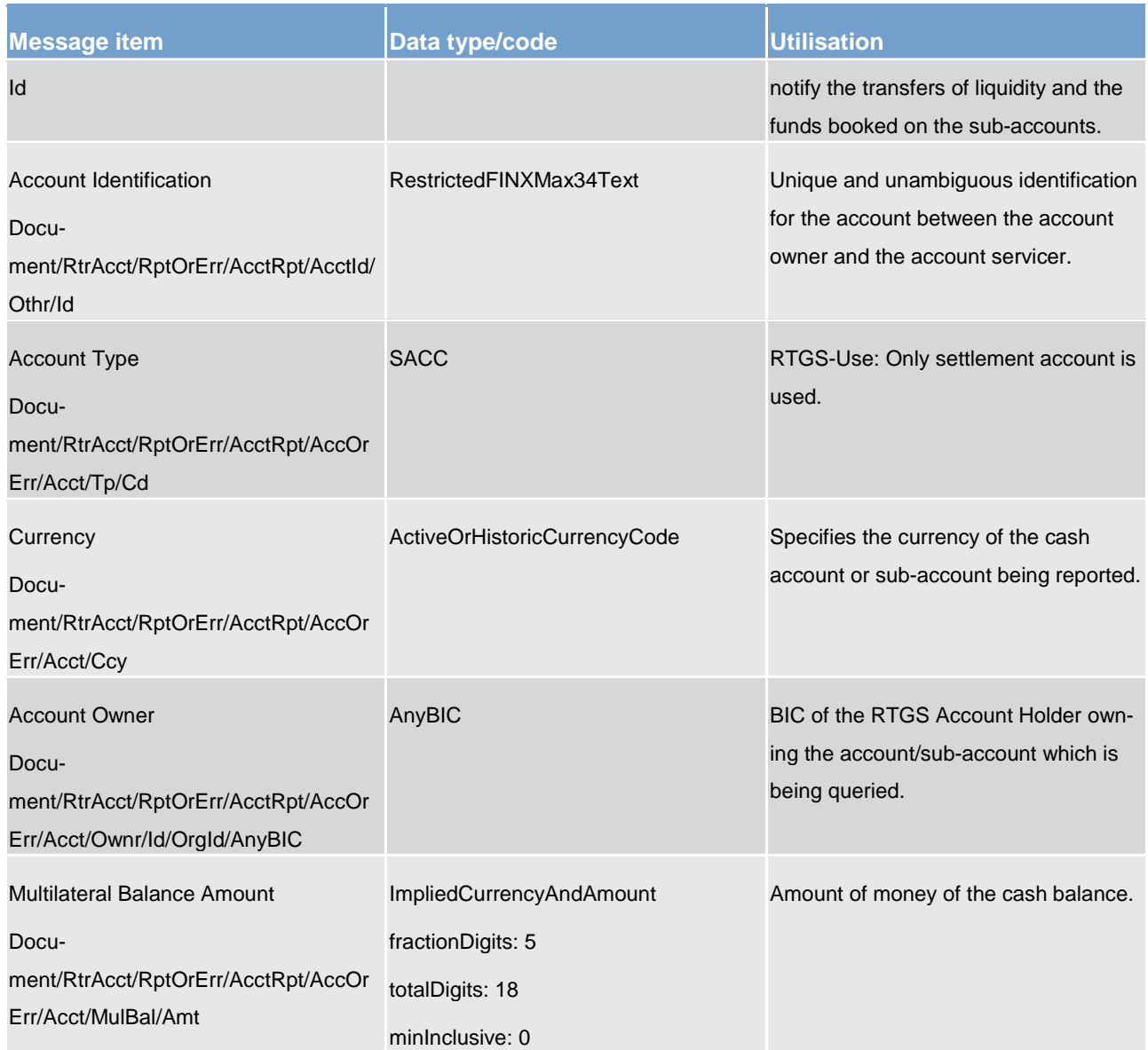

List of messages Cash management (camt)

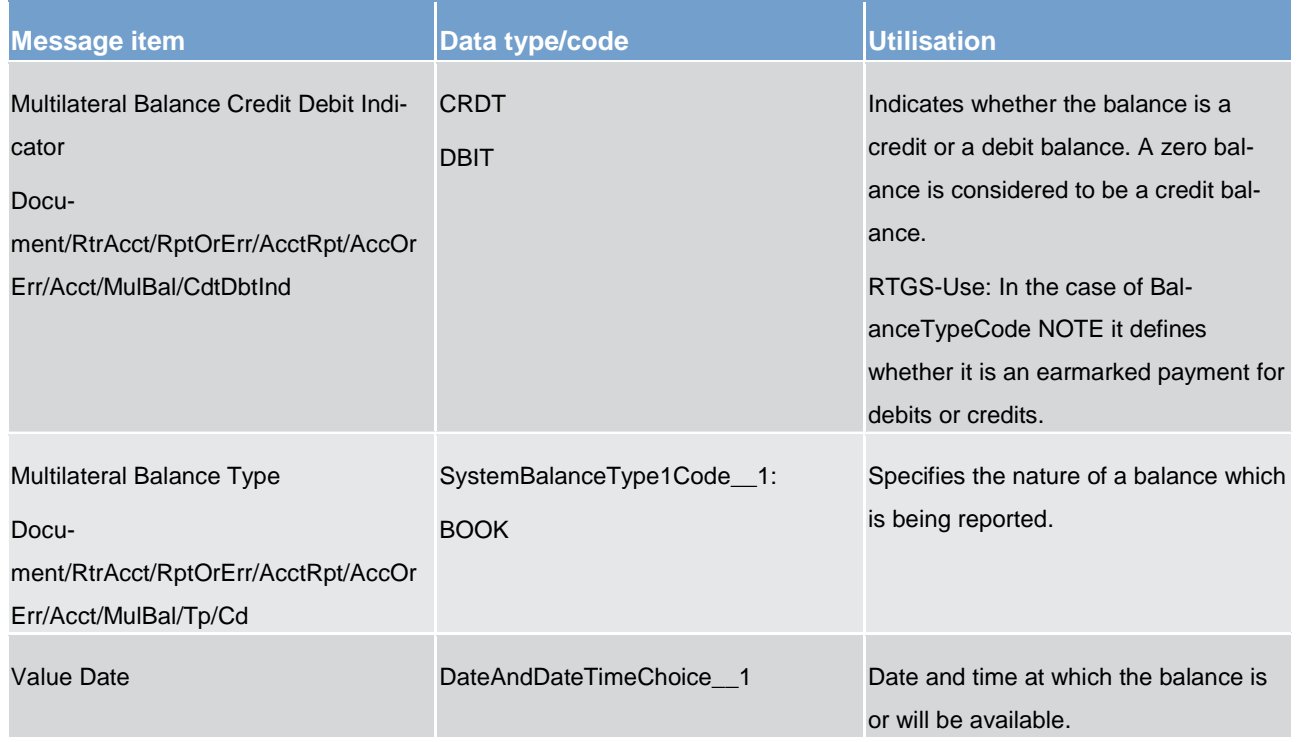

### **Table 157 - ReturnAccount (camt.004) – usage case Notification of Global Amount on Liquidity Account**

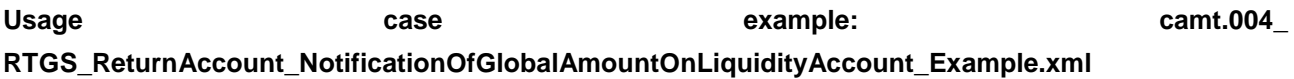

<span id="page-420-0"></span>In this example a *ReturnAccount* is sent as a push notification to the ancillary system to notify about the global amount booked on the dedicated liquidity account.

### 14.3.3 GetTransaction (camt.005)

### 14.3.3.1 Overview and scope of the message

This chapter illustrates the *GetTransaction* message.

The *GetTransaction* message is sent by a RTGS Account Holder (or on their behalf by an authorised party) to the RTGS component. It is used to request information about payments and payments and liquidity transfers held in the RTGS component.

The *GetTransaction* message can be used to request the above information based upon optional multiple criteria.

Within RTGS, the *GetTransaction* message has the following usages:

**l** Payment Query

In response to the *GetTransaction* message, a [ReturnTransaction \(camt.006\)](#page-430-0) [\[](#page-430-0) [431\]](#page-430-0) message containing the requested information is returned.

### 14.3.3.2 Schema

### **Outline of the schema.**

The *GetTransaction* message is composed of the following message building blocks:

### **MessageHeader**

This building block is mandatory and non-repetitive. It must contain an identification assigned by the sending party to uniquely and unambiguously identify the message.

### **TransactionQueryDefinition**

This building block is mandatory. It contains detailed information related to the business query criteria about the transaction.

### **QueryType**

Specifies the type of matching items to be returned in the response to the query.

### **QueryName**

Recalls the criteria (search and return criteria) defined in a preceding query.

### **SearchCriteria**

Non-repetitive when used. It defines the criteria on which the information is extracted. It includes the following elements:

- **l** payment to
- **l** payment from
- **l** entry information: ordering message identification, requested execution date, payment identification, status, instructed amount, instructed currency, debit/credit indicator, payment method, payment type, priority
- **l** account identification
- **l** account owner
- **l** entry date

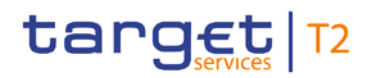

### **References/links**

The RTGS-specific schema and documentation in XSD/EXCEL/PDF format as well as the message examples are provided outside of this document under the following link:

[http://www.swift.com/mystandards/RTGS/camt.005.001.07\\_RTGS](https://www2.swift.com/mystandards/#/mp/mx/_M0v-QF6QEeioS9G8-W6ydw/_Ug9cAV6QEeioS9G8-W6ydw!content)

### **Business rules applicable to the schema**

For business rules applicable to *GetTransaction* please refer to the chapter [Index of business rules and error](#page-669-0)  [codes](#page-669-0)  $[$  [670\].](#page-669-0)

### 14.3.3.3 The message in business context

### **Usage case: Payment Query**

In this usage case, the sender requests information regarding the details of all payments within their query criteria.

### **Specific message requirements**

All content must comply with the business rules for the message.

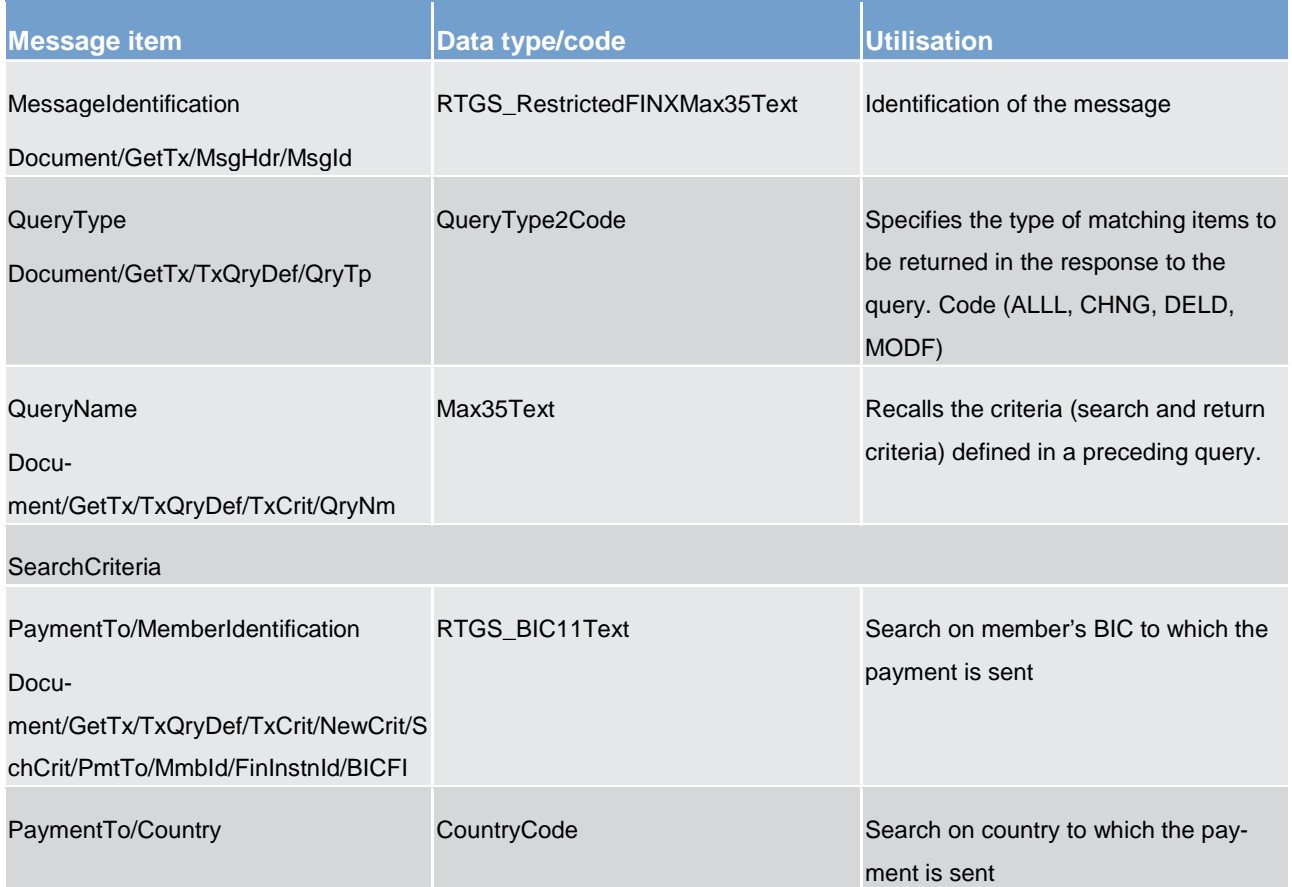

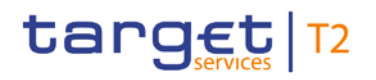

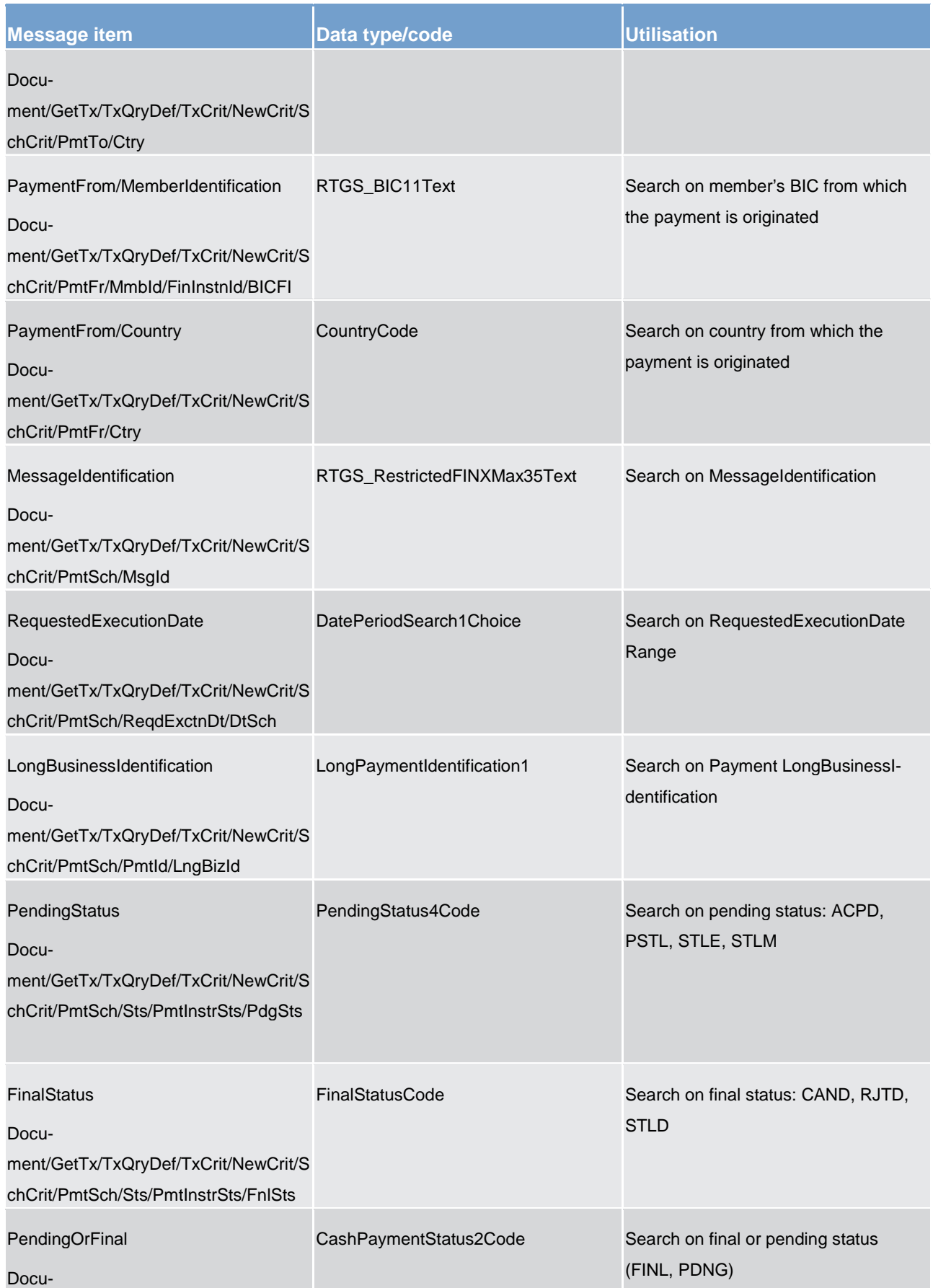

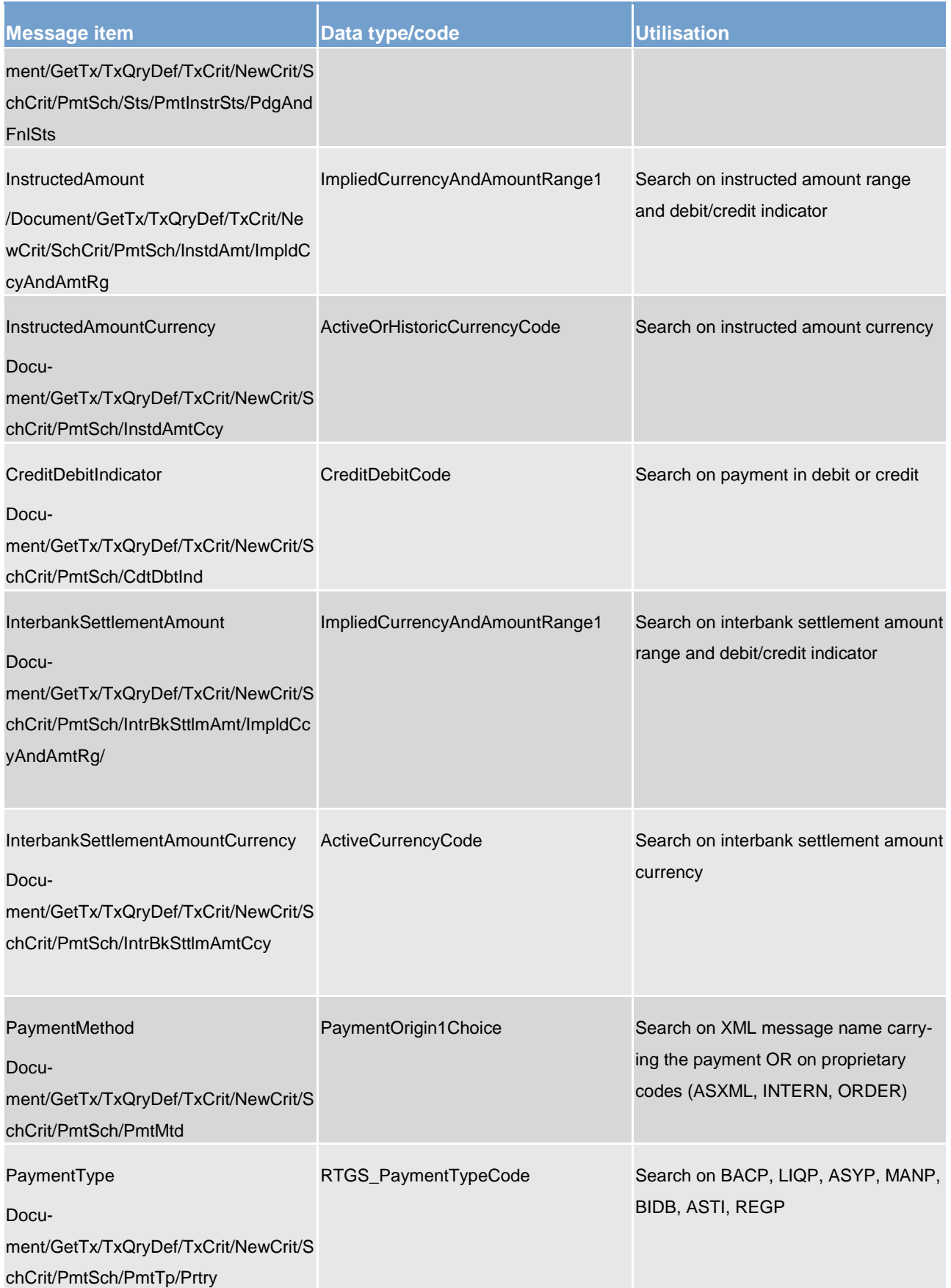

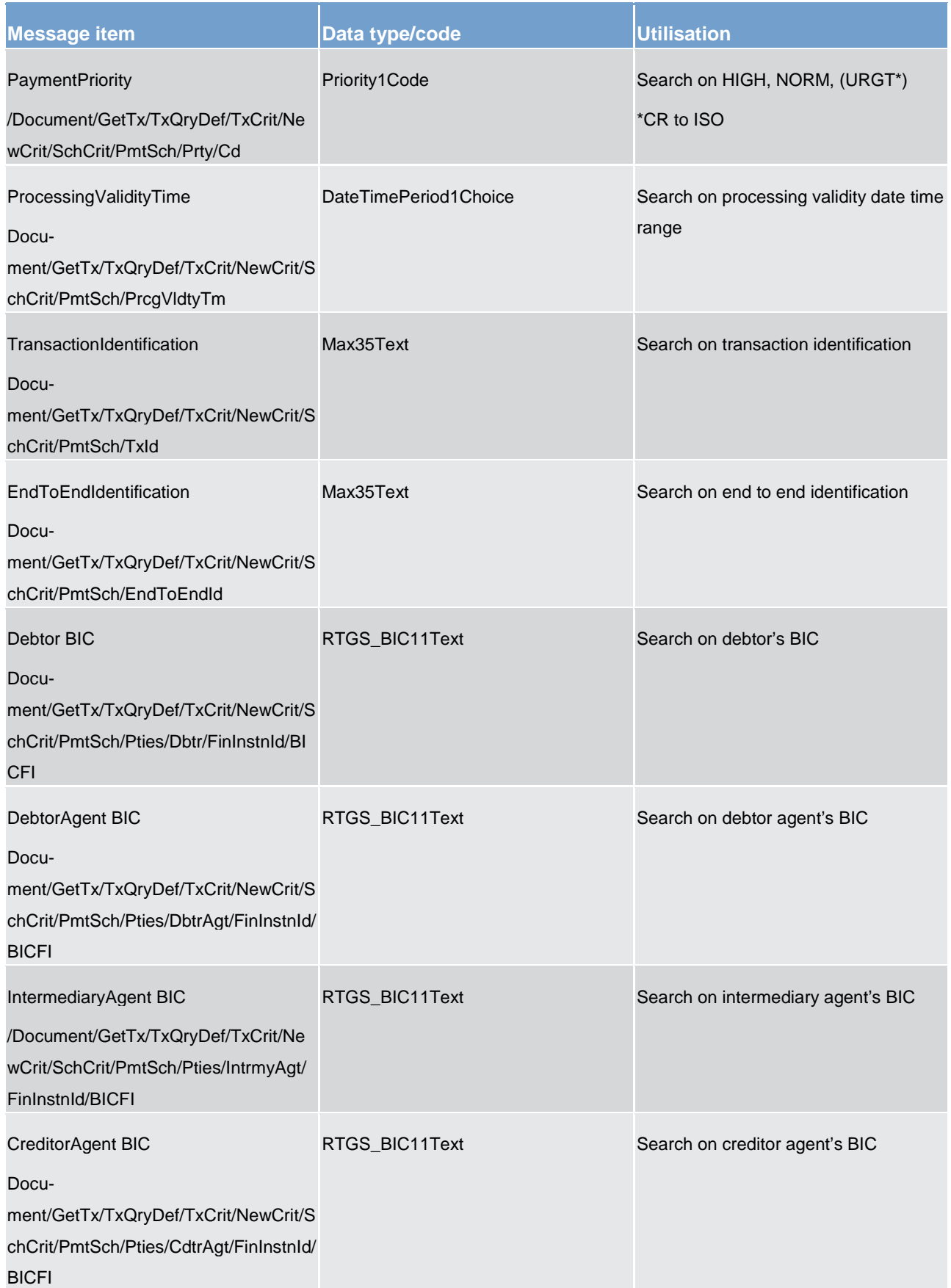

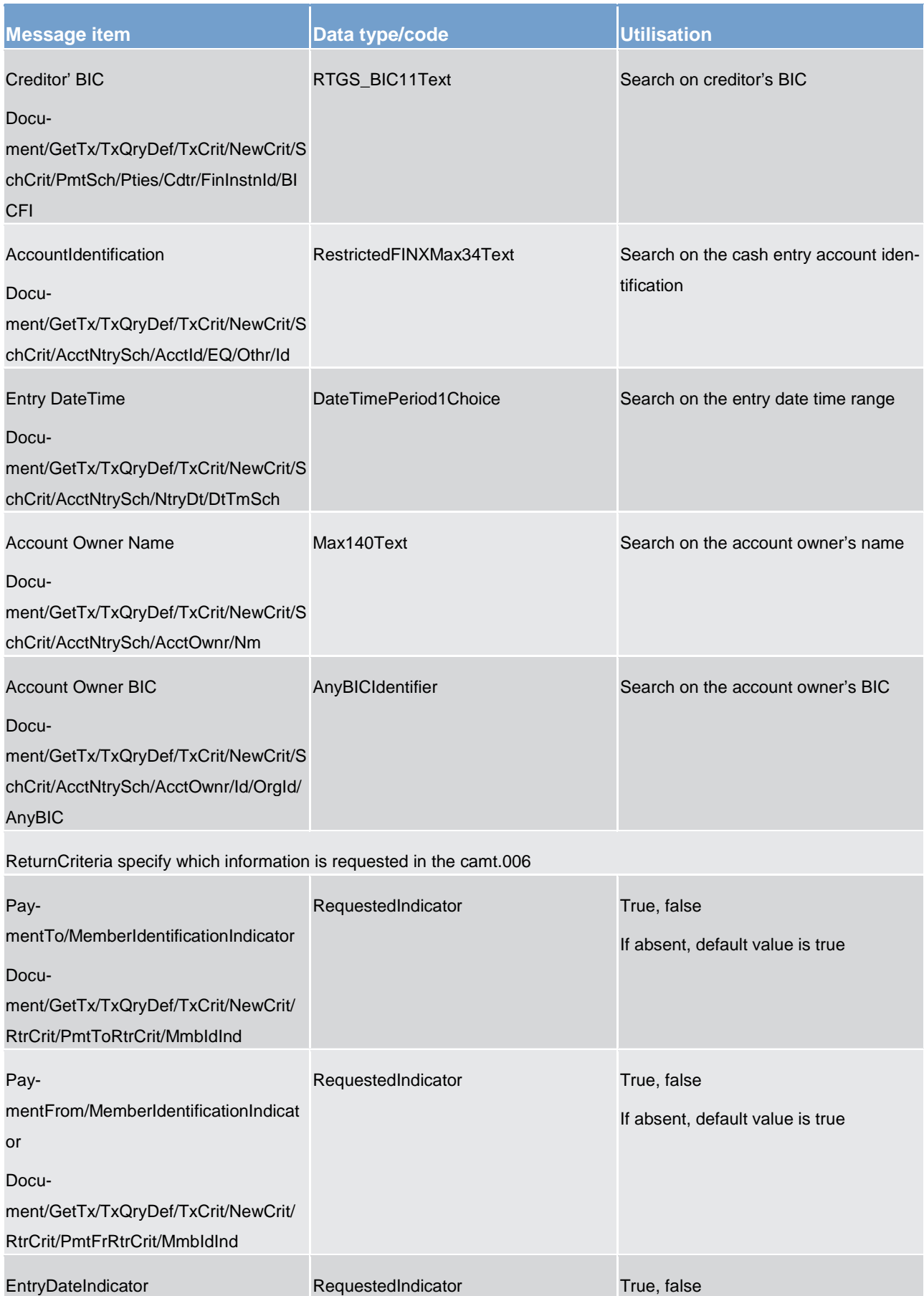

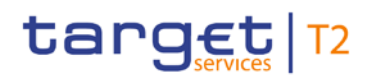

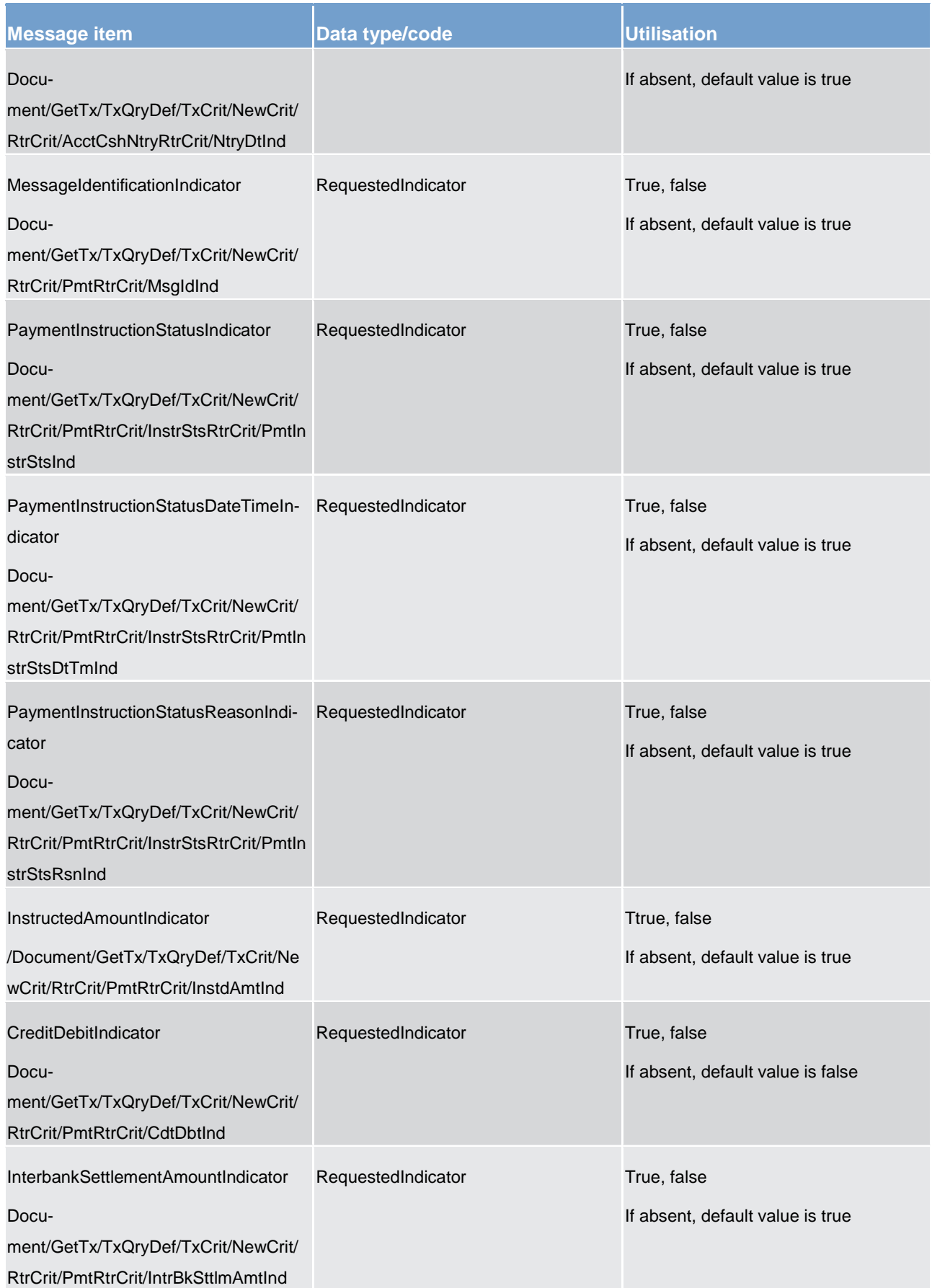

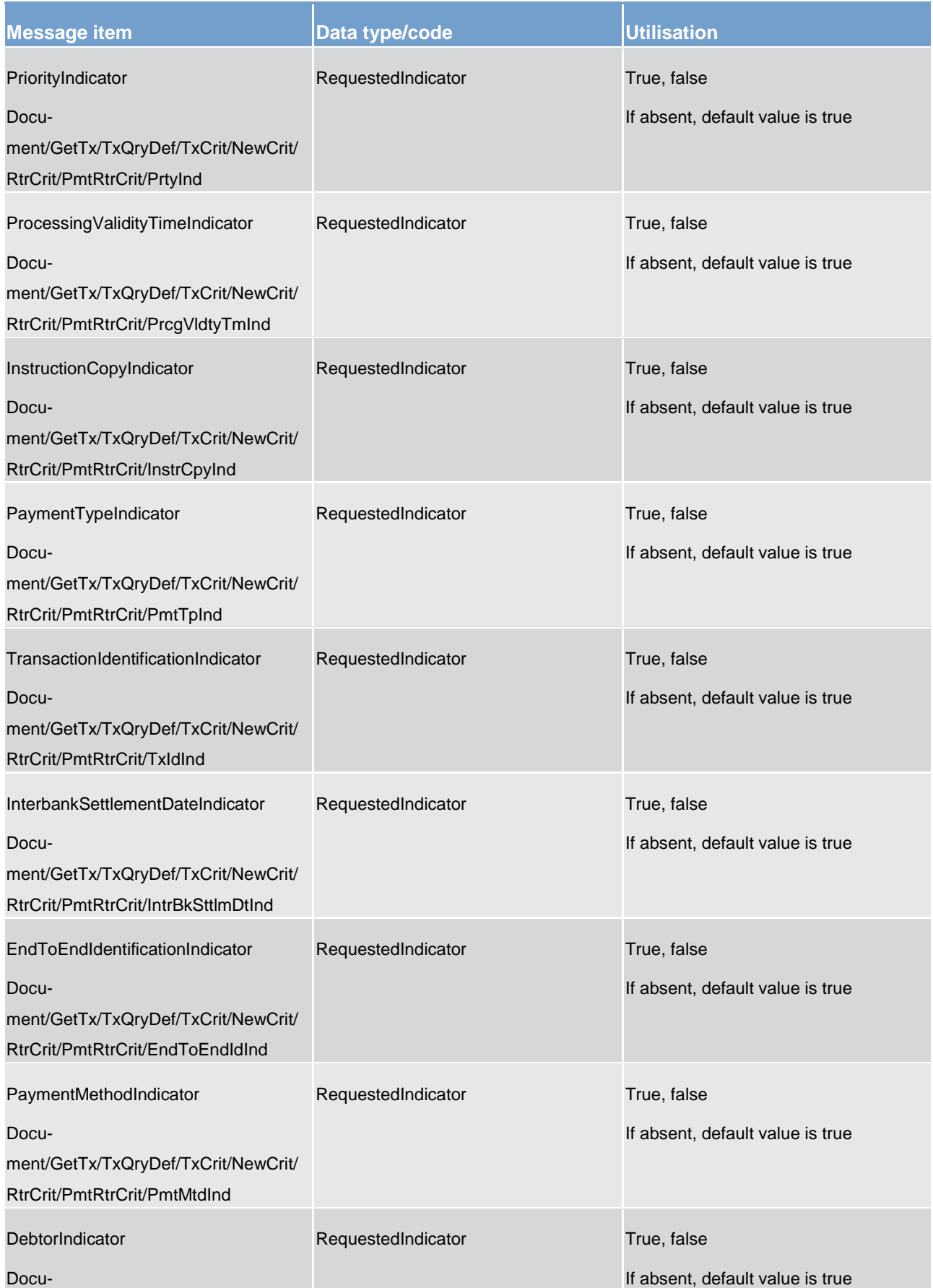

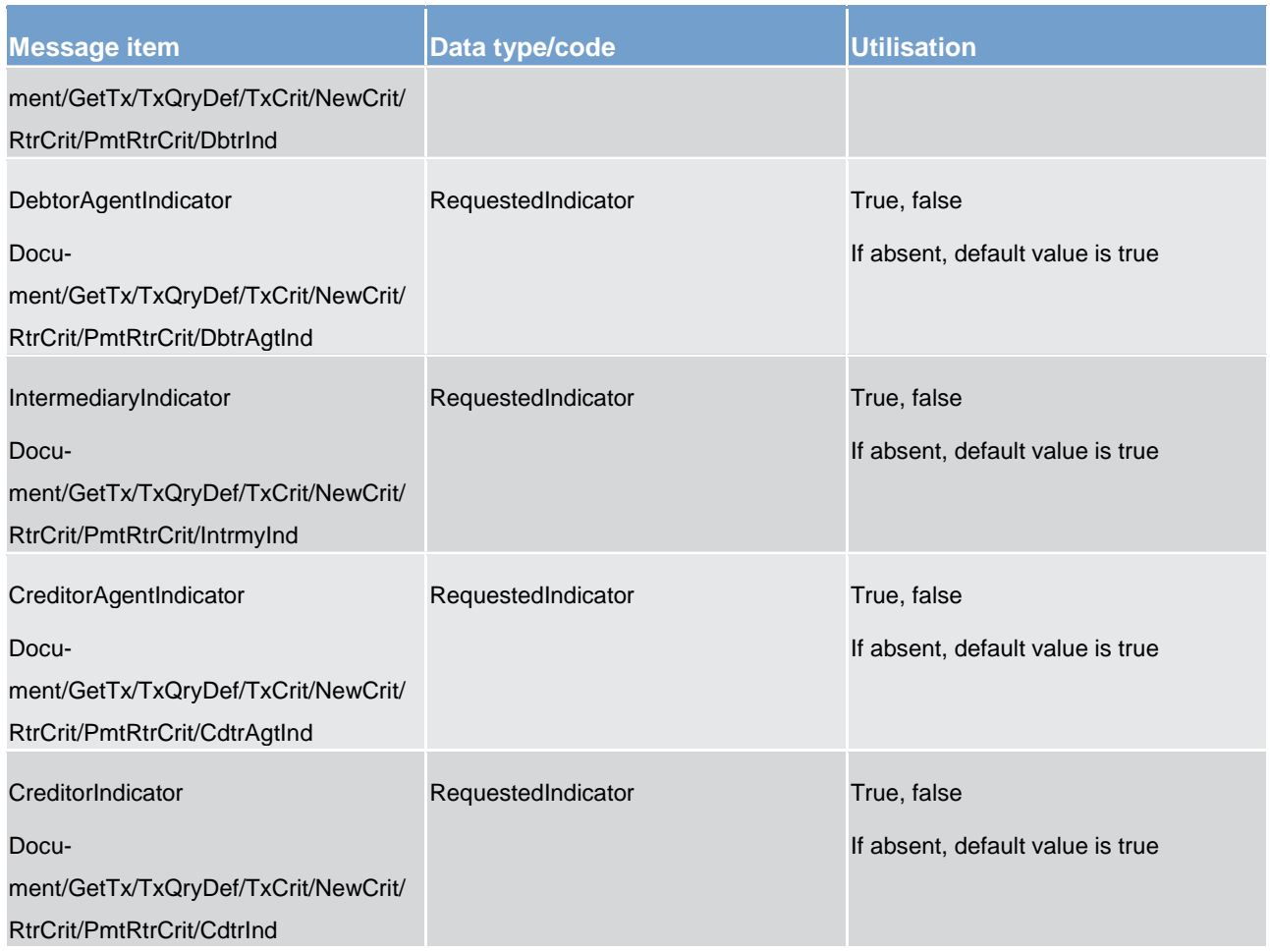

### **Table 158 - GetTransaction (camt.005) – usage case Payment Query**

### **Usage case example 1: camt.005\_RTGS\_GetTransaction\_PaymentOrderQuery\_Example1.xml**

Simple query based on the Payment TransactionIdentification. There is no return criteria specified meaning the respective return criteria default values are applied.

### **Usage case example 2: camt.005\_RTGS\_GetTransaction\_PaymentOrderQuery\_Example2.xml**

Multiple criteria are defined in the query. The query purpose is to extract for the authorized user all the transactions (regular payments) with a "Pending" status, an amount greater of equal to 15.000 EUR, with a debit entry on the account number "Account123456", and submitted to the system by using pacs.009.001.07 or pacs.008.001.07.

The return criteria are the respective default values except for InstructionCopy and EntryDate on the account which are not requested.

### **Usage case example 3: camt.005\_RTGS\_GetTransaction\_PaymentOrderQuery\_Example3.xml**

The system has responded to a previous query (example 1) by returning a query name associated to the search and return criteria defined in that previous query. In the next queries using the same criteria, the user can just refer to the query name to activate the same search and return criteria as shown in example 3.

### **Usage case example 4: camt.005\_RTGS\_GetTransaction\_PaymentOrderQuery\_Example4.xml**

<span id="page-430-0"></span>In this example, the query requests only the new matching items since the last similar query based on camt.005.001.07.

### 14.3.4 ReturnTransaction (camt.006)

### 14.3.4.1 Overview and scope of the message

This chapter illustrates the *ReturnTransaction* message.

The *ReturnTransaction* message is sent by the RTGS component to a RTGS Account Holder (or a party authorised by them). It is used to provide information on the details of one or more payments and/or payments or liquidity transfers held in the RTGS component.

The *ReturnTransaction* message contains such information based upon RTGS DCAs held at the RTGS component and upon the criteria provided in the request.

Within RTGS, the *ReturnTransaction* message has the following usages:

**l** Payment Query (Data or Error Response)

The *ReturnTransaction* message is sent in response to a [GetTransaction \(camt.005\)](#page-420-0) [ [421\]](#page-420-0) message, which requested the information.

14.3.4.2 Schema

### **Outline of the schema.**

The *ReturnTransaction* message is composed of the following message building blocks:

### **MessageHeader**

This building block is mandatory and non-repetitive. It must contain an identification assigned by the sending party to uniquely and unambiguously identify the message.

### **ReportOrError**

This building block is mandatory and non-repetitive. It contains either the information matching the search criteria of the related business query about transaction, or an error indication.

### **TransactionReport**

This building block is mandatory and repetitive. It reports either on the transaction information or on a business error. When it reports the transaction information, it may contain:

- **l** payment identification
- **l** payment to
- **l** payment from
- **l** debit/credit indicator
- **l** account
- **l** entry date
- **l** payment details: payment message identification, status, instructed amount, interbank settlement amount, payment method, priority, processing validity time, payment type, debtor, debtor agent, intermediary agent, creditor agent, creditor

### **References/links**

The RTGS-specific schema and documentation in XSD/EXCEL/PDF format as well as the message examples are provided outside of this document under the following link:

[http://www.swift.com/mystandards/RTGS/camt.006.001.07\\_RTGS](https://www2.swift.com/mystandards/#/mp/mx/_M0v-QF6QEeioS9G8-W6ydw/_Xg5X4V6QEeioS9G8-W6ydw!content)

### **Business rules applicable to the schema**

No business rules are applicable to a *ReturnTransaction* response message.

### 14.3.4.3 The message in business context

### **Usage case: Payment Query (Data Response)**

In this usage case, the recipient of the message is being informed regarding the details of all payments within their query criteria.

If a problem is encountered while retrieving this information, the error information is reported instead.

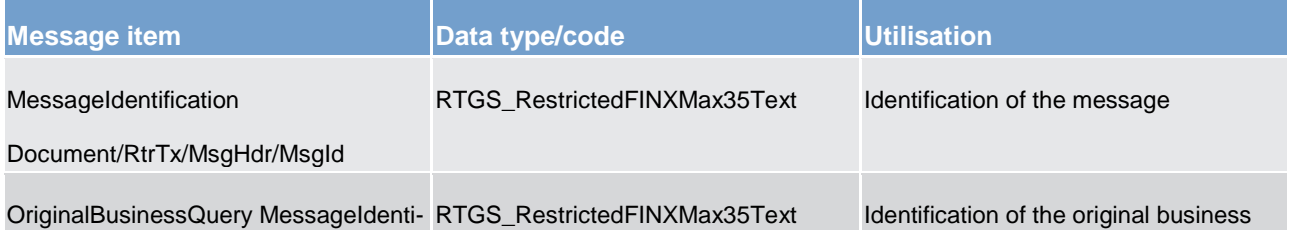
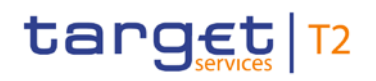

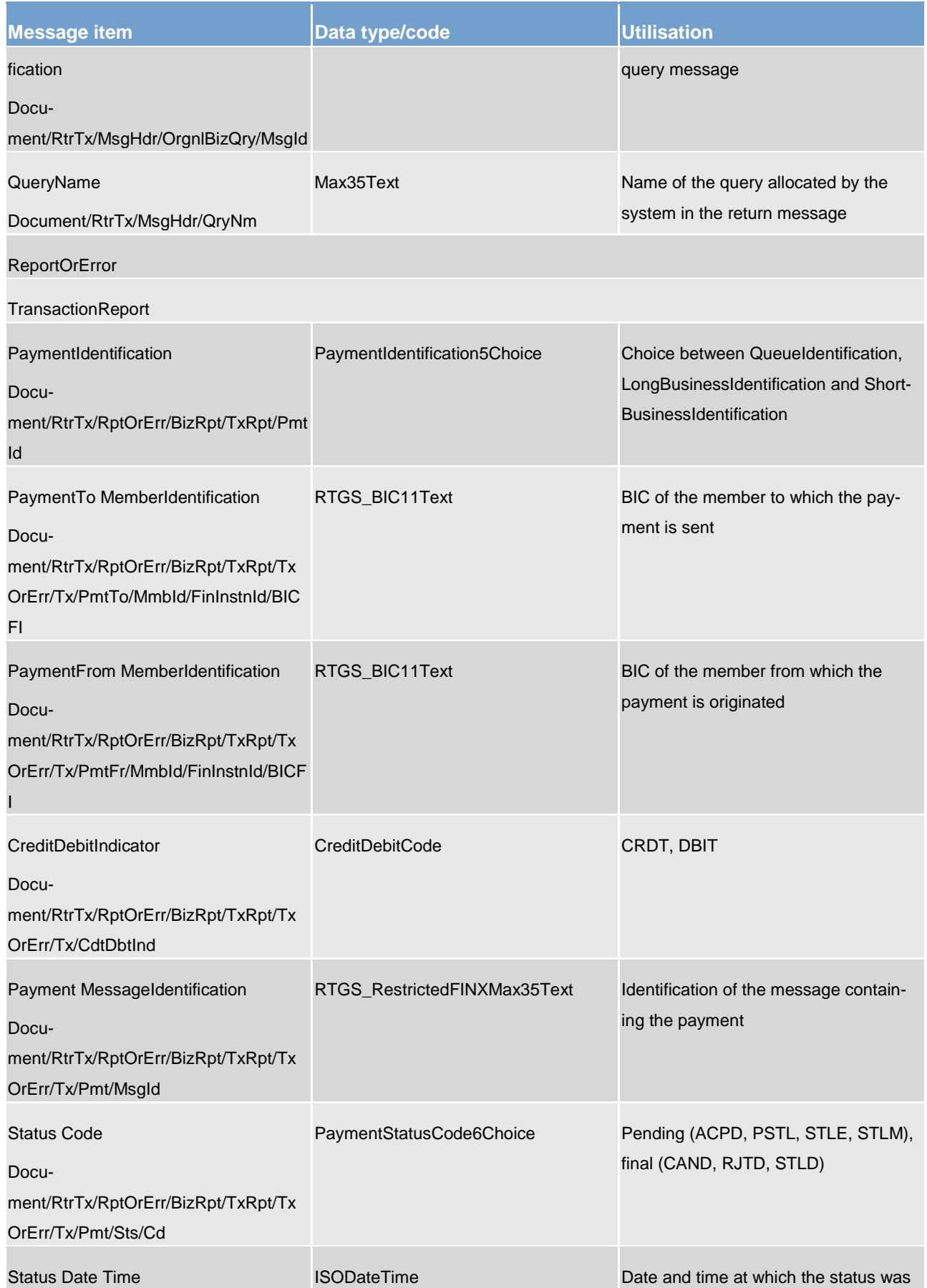

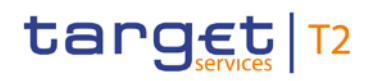

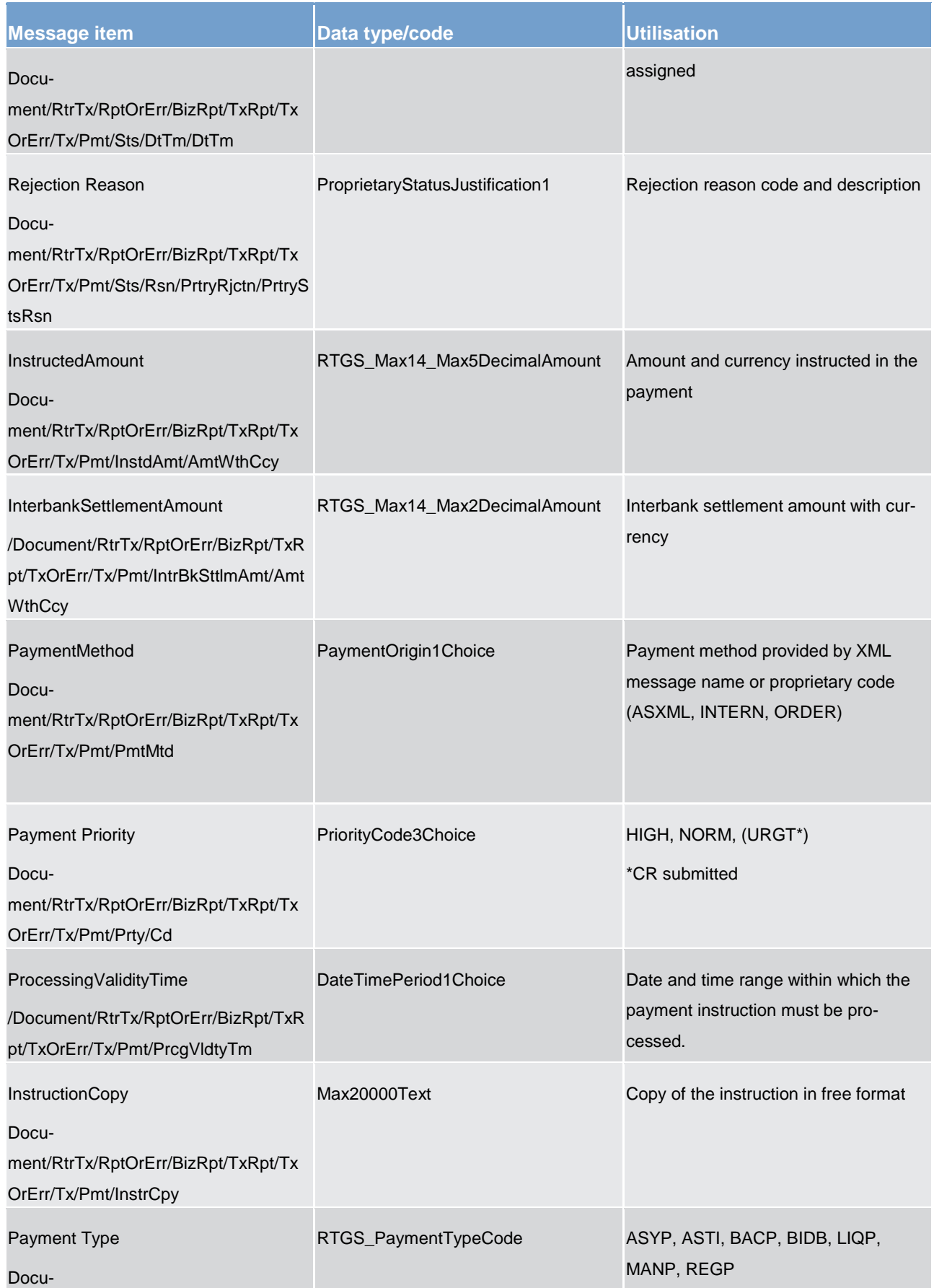

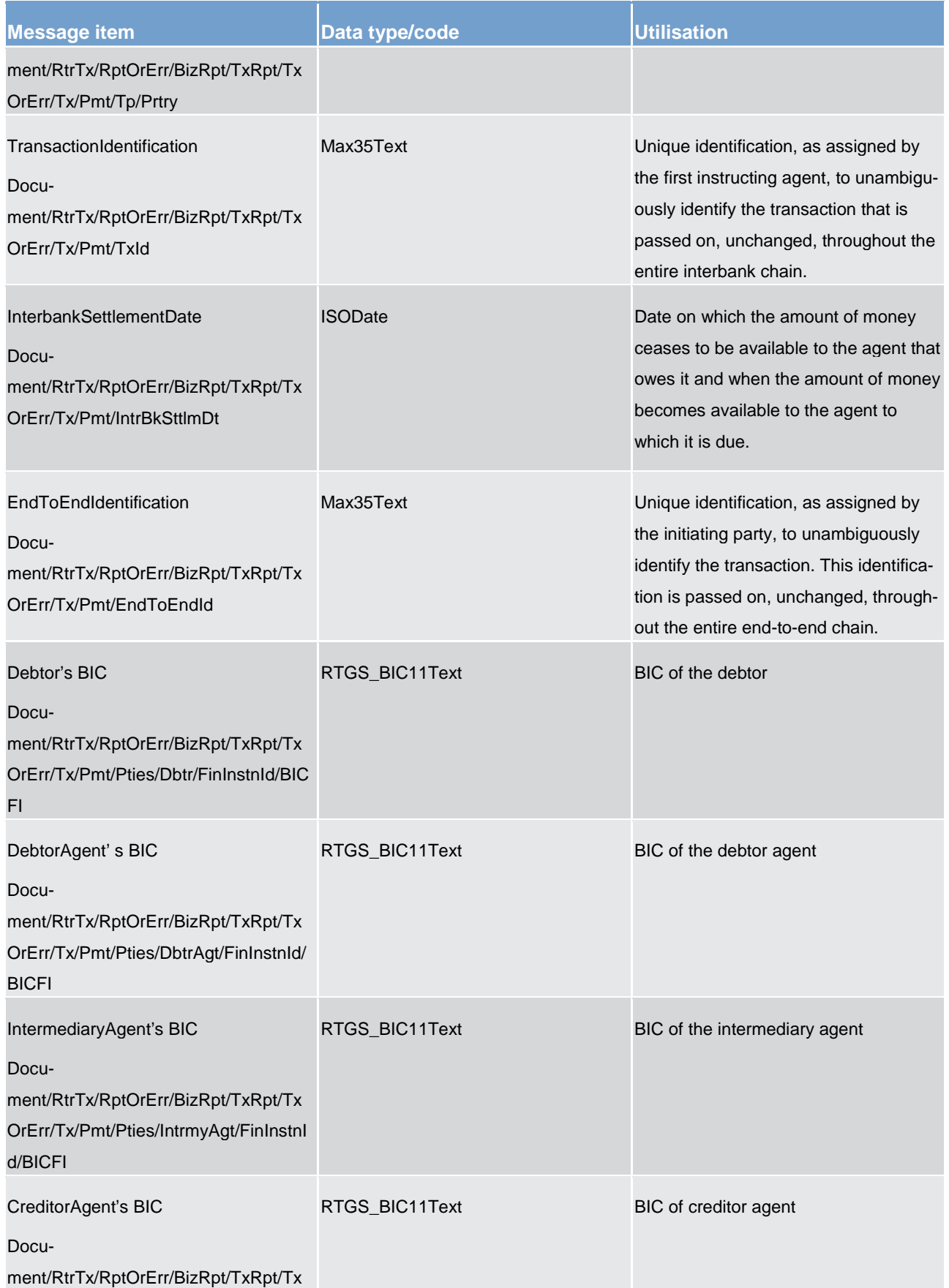

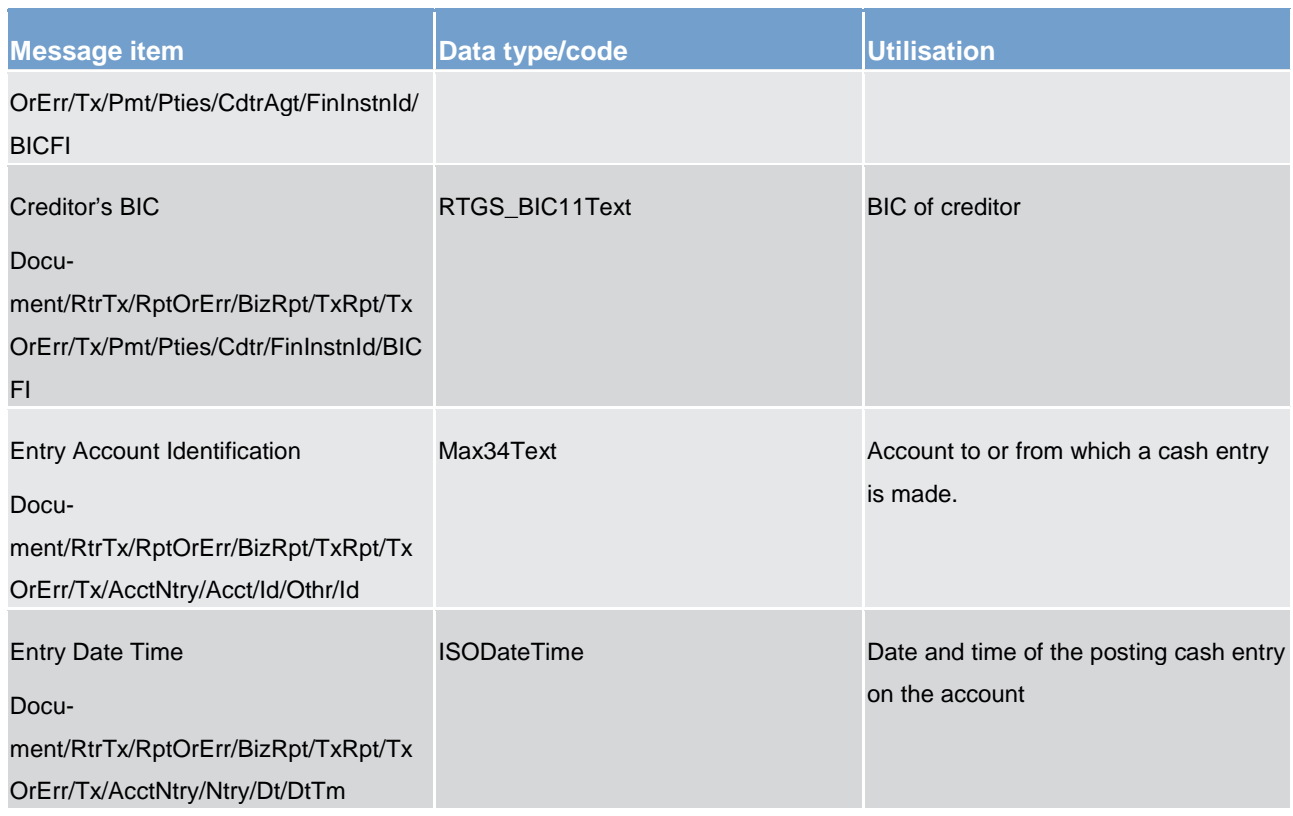

**Table 159 - ReturnTransaction (camt.006) – usage case Payment Query (Data Response)**

## **Usage case example 1: camt.006\_RTGS\_ReturnTransaction\_PaymentOrderQueryData\_Example1.xml**

The message returns the payment information identified with the transaction identification provided in the query message (camt.005\_RTGS\_GetTransaction\_PaymentOrderQuery\_Example1).

## **Usage case example 2: camt.006\_RTGS\_ReturnTransaction\_PaymentOrderQueryData\_Example2.xml**

The message returns the 2 transactions meeting the search criteria defined in the query message (camt.005\_RTGS\_GetTransaction\_PaymentOrderQuery\_Example2).

#### **Usage case: Payment Query (Error Response)**

In this usage case, the recipient of the message is being informed of an operational error which occurred while attempting to fulfil a previously sent [GetTransaction \(camt.005\)](#page-420-0) [\[](#page-420-0) [421\]](#page-420-0)

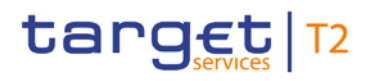

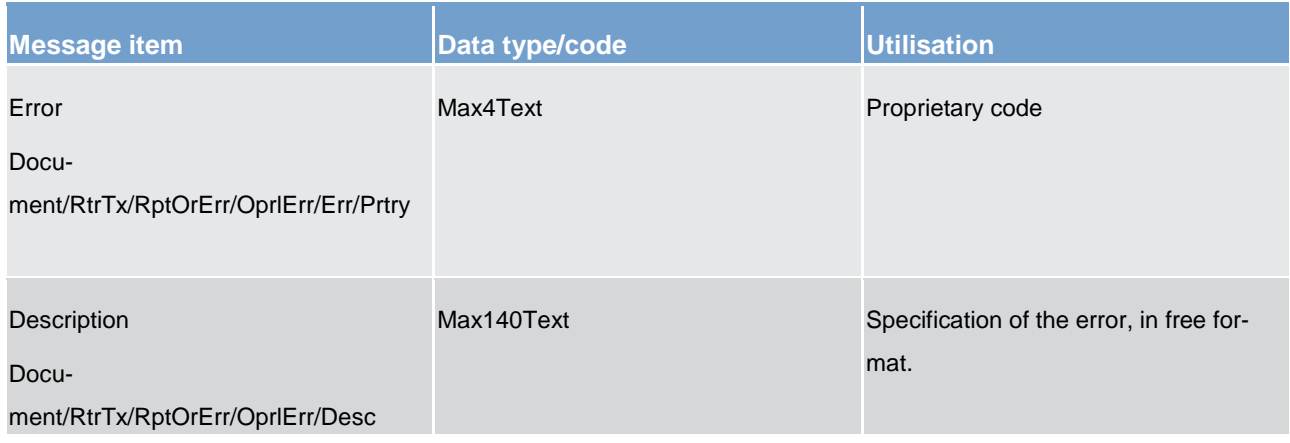

#### **Table 160 - ReturnTransaction (camt.006) – usage case Payment Query (Error Response)**

#### **Usage case example: camt.006\_RTGS\_ReturnTransaction\_PaymentOrderQueryError\_Example.xml**

The query execution fails and the reason is reported in the operational error component with a code. The meaning of the code is defined in the UDFS.

# 14.3.5 ModifyTransaction (camt.007)

## 14.3.5.1 Overview and scope of the message

This chapter illustrates the *ModifyTransaction* message.

The *ModifyTransaction* message is sent by a RTGS Account Holder (or on their behalf by an authorised party) to the RTGS component. It is used to modify one payment on the RTGS Participant's RTGS DCA.

The *ModifyTransaction* may only be used for a payment which is in a transient status (i.e. it has not reached a final status such as rejected, revoked or settled).

The *ModifyTransaction* message will contain the new value that the RTGS Account Holder wants to be applied to the relevant feature of the payment identified in the message. Only one feature, of one order, may be changed in a single *ModifyTransaction* message.

Within RTGS, the *ModifyTransaction* message has the following usages:

**l** Amend Payment

In response to the *ModifyTransaction* message, a [Receipt \(camt.025\)](#page-473-0) [1[474\]](#page-473-0) is sent, indicating the success or rejection/failure of the modification.

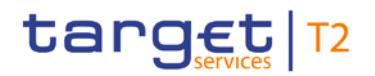

# 14.3.5.2 Schema

### **Outline of the schema**

The *ModifyTransaction* message is composed of the following message building blocks:

#### **MessageHeader**

This building block is mandatory and non-repetitive. It must contain an identification assigned by the sending party to uniquely and unambiguously identify the message.

#### **Modification**

This building block is mandatory and non-repetitive. It identifies the payment and the modification to be executed. The modifiable attributes are:

- **l** priority
- **l** processing validity time

#### **References/Links**

The RTGS-specific schema and documentation in XSD/EXCEL/PDF format as well as the message examples are provided outside of this document under the following link:

[http://www.swift.com/mystandards/RTGS/camt.007.001.07\\_RTGS](https://www2.swift.com/mystandards/#/mp/mx/_tsrPQGVvEeiVZ9TevhqGpw/_8a_d0WVvEeiVZ9TevhqGpw!content)

#### **Business rules applicable to the schema**

For business rules applicable to *ModifyTransaction* please refer to the chapter *Index of business rules and* [error codes](#page-669-0) [\[](#page-669-0) $\triangleright$  [670\].](#page-669-0)

## 14.3.5.3 The message in business context

#### **Usage case: Amend Payment**

In this usage case, the sender is requesting that the priority or processing validity time for a previously sent payment should be changed to the values provided in this message.

The previously sent payment must not be already settled, for this amendment to take effect.

#### **Specific message requirements**

All content must comply with the business rules for the message.

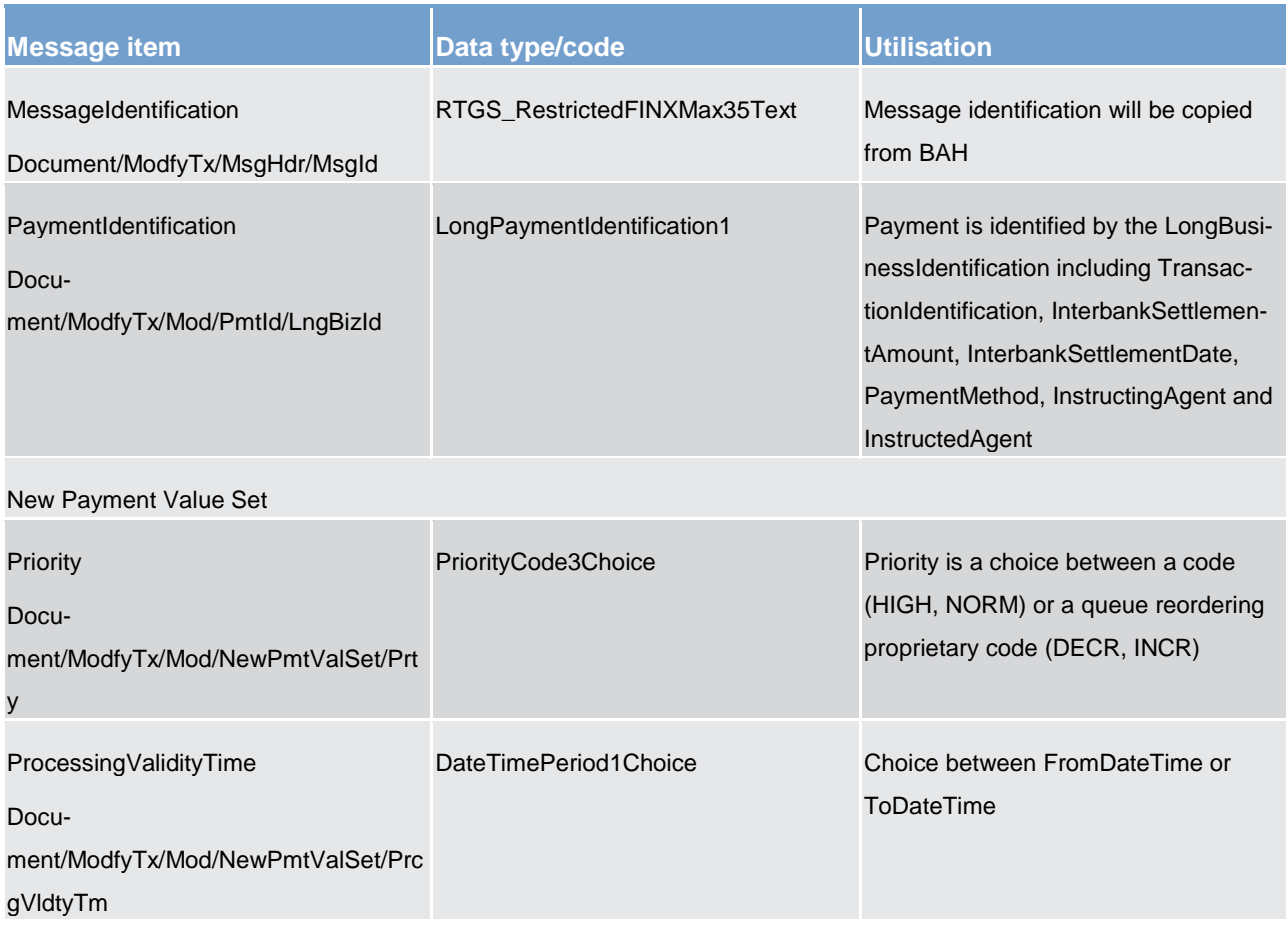

#### **Table 161 - ModifyTransaction (camt.007) – usage case Amend Payment**

# **Usage case example1: camt.007\_RTGS\_ModifyTransaction\_AmendPaymentOrder\_Example1.xml**

*ModifyTransaction* sent to change the priority of a payment to HIGH.

#### **Usage case example2: camt.007\_RTGS\_ModifyTransaction\_AmendPaymentOrder\_Example2.xml**

*ModifyTransaction* sent for reordering a payment in the queue (top or bottom) to the top (INCR).

#### **Usage case example3: camt.007\_RTGS\_ModifyTransaction\_AmendPaymentOrder\_Example3.xml**

*ModifyTransaction* sent to change the earliest execution time of a payment.

#### **Usage case example4: camt.007\_RTGS\_ModifyTransaction\_AmendPaymentOrder\_Example4.xml**

*ModifyTransaction* sent to change the latest execution time of a payment.

# <span id="page-439-0"></span>14.3.6 GetLimit (camt.009)

# 14.3.6.1 Overview and scope of the message

This chapter illustrates the *GetLimit* message.

The *GetLimit* message is sent by a RTGS Account Holder (or on their behalf by an authorised party) to the RTGS component. It is used to request details of one or more limits set by the RTGS Account Holder (or on their behalf by an authorised party) and managed by RTGS.

Within RTGS, the *GetLimit* message has the following usages:

#### **l** Current Limits Query

In response to the *GetLimit* message, a [ReturnLimit \(camt.010\)](#page-441-0) [\[](#page-441-0) [442\]](#page-441-0) message containing the requested information is returned.

# 14.3.6.2 Schema

#### **Outline of the schema.**

The *GetLimit* message is composed of the following message building blocks:

#### **MessageHeader**

This building block is mandatory and non-repetitive. It must contain an identification assigned by the sending party to uniquely and unambiguously identify the message and type of query.

#### **LimitQueryDefinition**

This building block is mandatory. It contains detailed information related to the business query about limit.

# **SearchCriteria**

This building block is mandatory and non-repetitive. It defines the criteria to extract the limit information. It includes the following elements:

- **l** account owner
- **l** account identification

#### **References/links**

The RTGS-specific schema and documentation in XSD/EXCEL/PDF format as well as the message examples are provided outside of this document under the following link:

[http://www.swift.com/mystandards/RTGS/camt.009.001.06\\_RTGS](https://www2.swift.com/mystandards/#/mp/mx/_KHb50HBfEeiip6d3TDOeUw/_KHb50XBfEeiip6d3TDOeUw!content)

# **Business rules applicable to the schema**

For business rules applicable to *GetLimit* please refer to the chapter *Index of business rules and error codes*  $[670]$  $[670]$ 

# 14.3.6.3 The message in business context

### **Usage case: Current Limits Query**

In this usage case, the sender requests information regarding the limits currently set against RTGS DCAs within their query criteria.

#### **Specific message requirements**

All content must comply with the business rules for the message.

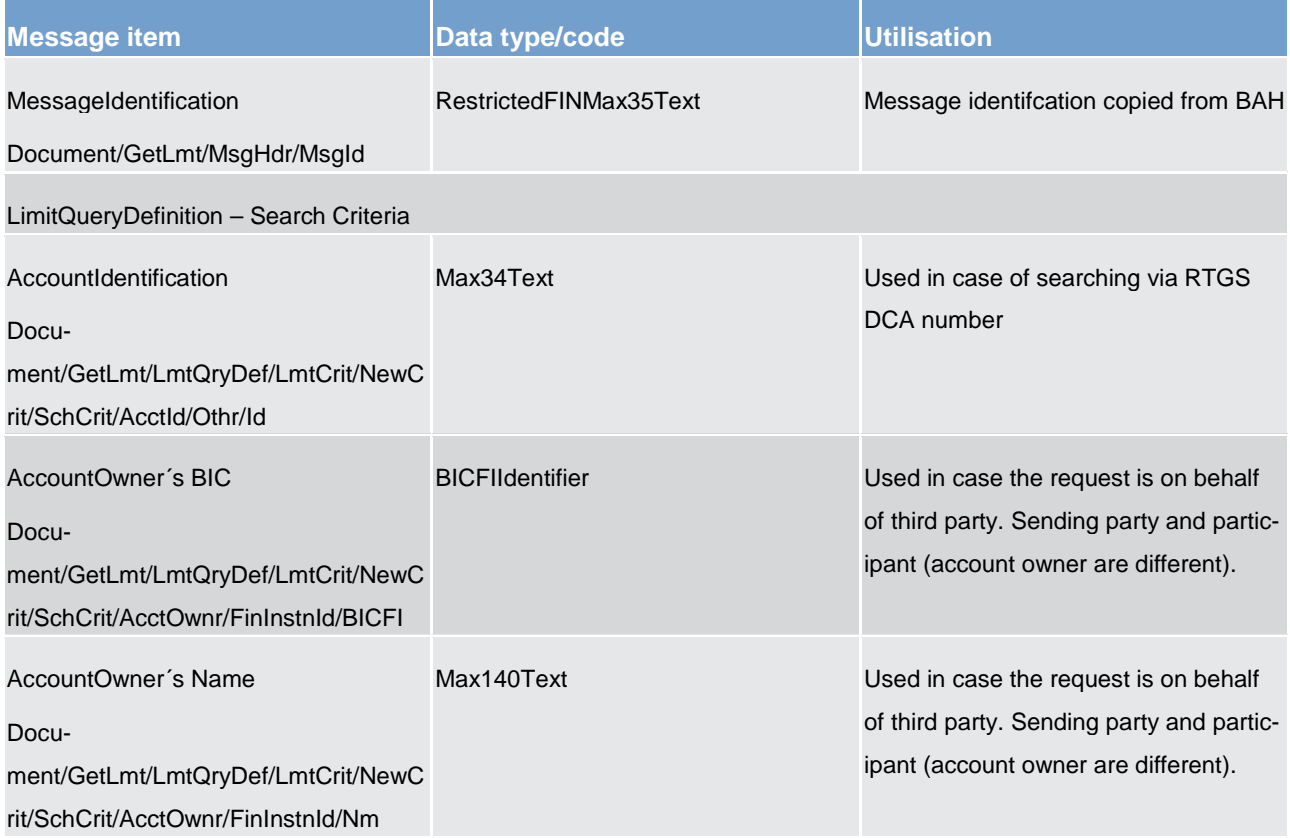

#### **Table 162 - GetLimit (camt.009) – usage case Current Limits Query**

## **Usage case example 1: camt.009\_RTGS\_GetLimit\_CurrentLimitsQuery\_Example1.xml**

Example with no query definition. By default the query is about the sending party´s RTGS DCA.

## **Usage case example 2: camt.009\_RTGS\_GetLimit\_CurrentLimitsQuery\_Example2.xml**

This example illustrates a request on behalf of a third party meaning the sending party and participant (account´s owner) are different.

### **Usage case example3: camt.009\_RTGS\_GetLimit\_CurrentLimitsQuery\_Example3.xml**

<span id="page-441-0"></span>This example illustrates a search via a RTGS DCA number.

# 14.3.7 ReturnLimit (camt.010)

# 14.3.7.1 Overview and scope of the message

This chapter illustrates the *ReturnLimit* message.

The *ReturnLimit* message is sent by RTGS to a RTGS Account Holder (or a party authorised by them). It is used to provide details of one or more limits set by the RTGS Account Holder (or on their behalf by an authorised party).

Within RTGS, the *ReturnLimit* message has the following usages:

**l** Current Limits Query (Data or Error Response)

The *ReturnLimit* message is sent in response to a **GetLimit (camt.009)** [\[](#page-439-0) [440\]](#page-439-0) message, which requested the information.

## 14.3.7.2 Schema

#### **Outline of the schema**

The *ReturnLimit* message is composed of the following message building blocks:

#### **MessageHeader**

This building block is mandatory and non-repetitive. It contains an identification assigned by the sending party to uniquely and unambiguously identify the message and the original business query identification.

#### **ReportOrError**

This building block is mandatory and non-repetitive. It contains either the information matching the search criteria of the related business query message about limit, or an error indication.

#### **Current limit**

This building block is optional but repetitive. It reports on either a current limit or on a business error. When it reports the current limit information, it may contain:

- **l** limit identification
- **l** amount
- **l** debit/credit indicator

## References/links

The RTGS-specific schema and documentation in XSD/EXCEL/PDF format as well as the message examples are provided outside of this document under the following link:

### [http://www.swift.com/mystandards/RTGS/camt.010.001.07\\_RTGS](https://www2.swift.com/mystandards/#/mp/mx/_KHb50HBfEeiip6d3TDOeUw/_KHb50nBfEeiip6d3TDOeUw!content)

## **Business rules applicable to the schema**

No business rules are applicable to a *ReturnLimit* response message.

# 14.3.7.3 The message in business context

### **Usage case: Current Limits Query (Data Response)**

In this usage case, the recipient of the message is being informed regarding the limits currently set against RTGS DCAs within their query criteria.

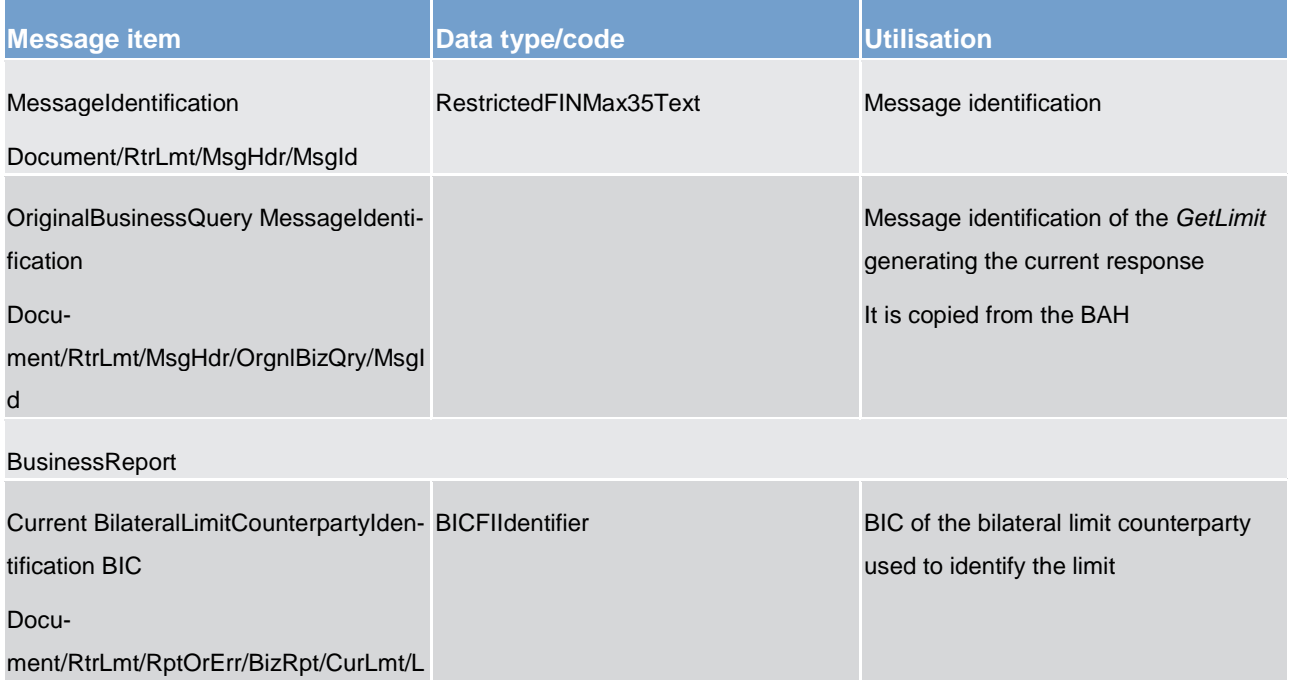

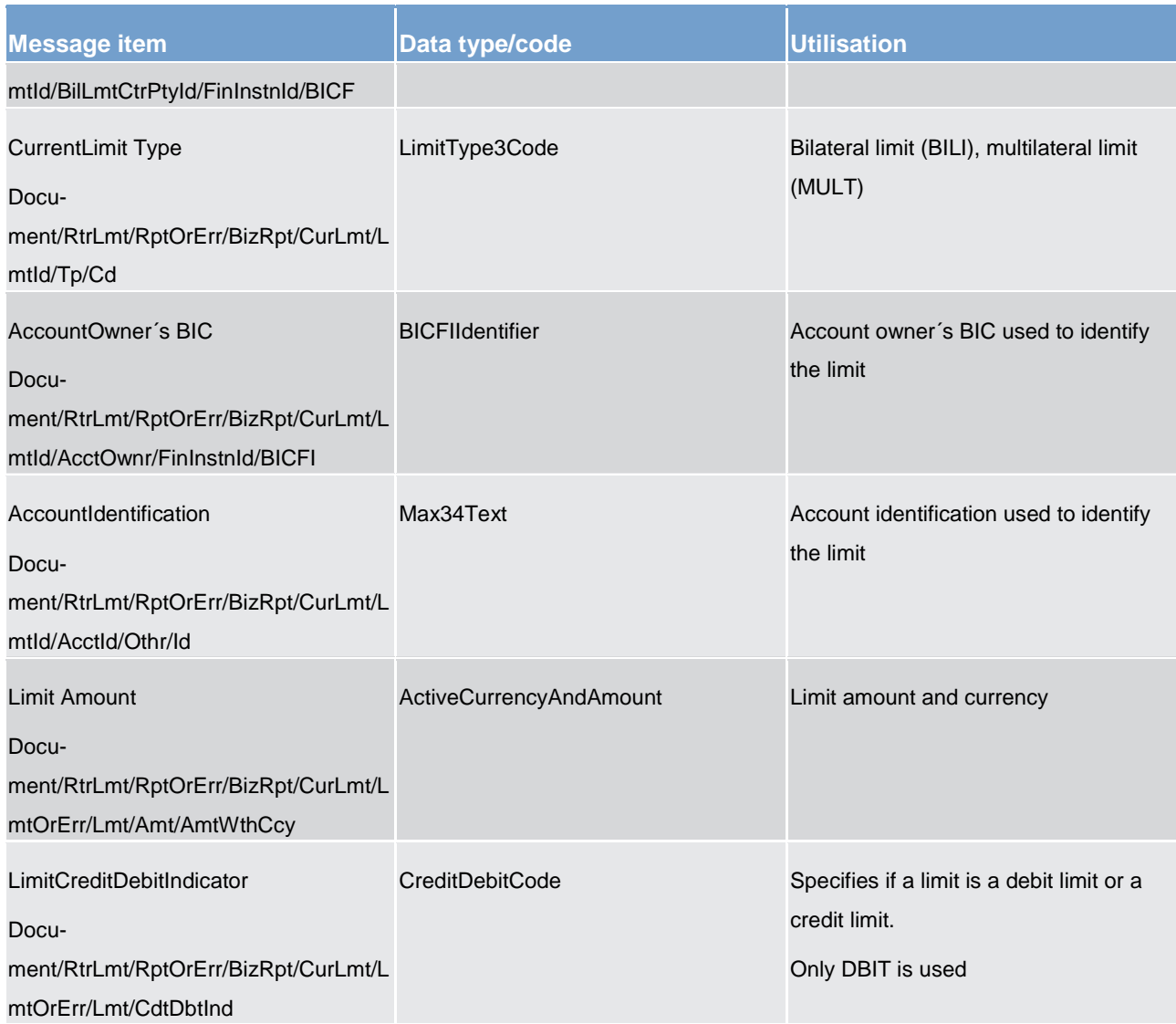

## **Table 163 - ReturnLimit (camt.010) – usage case Current Limits Query (Data Response)**

## **Usage case example 1: camt.010\_RTGS\_ReturnLimit\_CurrentLimitsQueryData\_Example1.xml**

The example shows the *ReturnLimit* response for current multilateral limit.

### **Usage case example 2: camt.010\_RTGS\_ReturnLimit\_CurrentLimitsQueryData\_Example2.xml**

The example shows the *ReturnLimit* response for current bilateral limit.

## **Usage case: Current Limits Query (Error response)**

In this usage case, the recipient of the message is being informed of an operational error which occurred while attempting to fulfil a previously sent **GetLimit (camt.009)** [\[](#page-439-0) [440\].](#page-439-0)

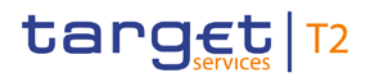

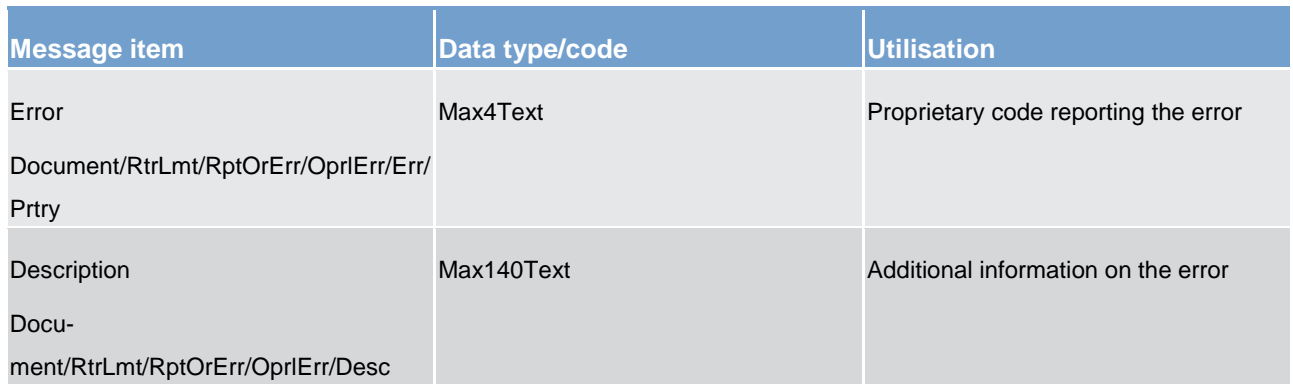

## **Table 164 - ReturnLimit (camt.010) – usage case Current Limits Query (Error response)**

## **Usage case example: camt.010\_RTGS\_ReturnLimit\_CurrentLimitsQueryError\_Example.xml**

The example shows the *ReturnLimit* response in case of error reported in the "CODE" which meaning is defined in the UDFS.

# 14.3.8 ModifyLimit (camt.011)

## 14.3.8.1 Overview and scope of the message

This chapter illustrates the *ModifyLimit* message.

The *ModifyLimit* is sent by an authorised party for instructing the update of a standing order for limit or RTGS limit, by providing details about the standing order for limit or RTGS limit to be updated.

The *ModifyLimit* message has the following usages:

- **l** CRDM update standing order for limit
- **l** RTGS update limit

In response to the modify standing order for limit message, CRDM sends a [Receipt \(camt.025\)](#page-473-0) [\[](#page-473-0) [474\]](#page-473-0) message when the update of the standing order for limit has been successfully performed or rejected.

# 14.3.8.2 Schema

#### **Outline of the schema**

The *ModifyLimit* message is composed of the following message building blocks:

#### **MessageHeader**

This building block is mandatory. It must contain an identification assigned by the sending party to uniquely and unambiguously identify the message.

### **LimitDetails**

This block contains detailed information related to the standing order for limit or RTGS limit to be updated.

It contains detailed information related to the limit to be updated. It includes the following elements:

- **l** The identification of the CB responsible for the account owner
- **l** the identification of the credit consumer
- **l** the type of limit to be updated
- **l** the identification of the credit provider
- **l** the identification of the account
- **l** the limit amount to set
- **l** the date from which the standing order for limit or RTGS limit is valid

#### **References/links**

The schema and the related documentation in XSD/EXCEL/PDF format as well as the message examples are provided within the MyStandards repository under the following link:

### [https://www.swift.com/mystandards/CSLD/camt.011.001.006](https://www2.swift.com/mystandards/#/mp/mx/_KHb50HBfEeiip6d3TDOeUw/_KHb51HBfEeiip6d3TDOeUw!content)

## 14.3.8.3 The message in business context

## **Usage case: CRDM Update Standing Order for Limit**

This usage case describes the update of a standing order for limit in CRDM.

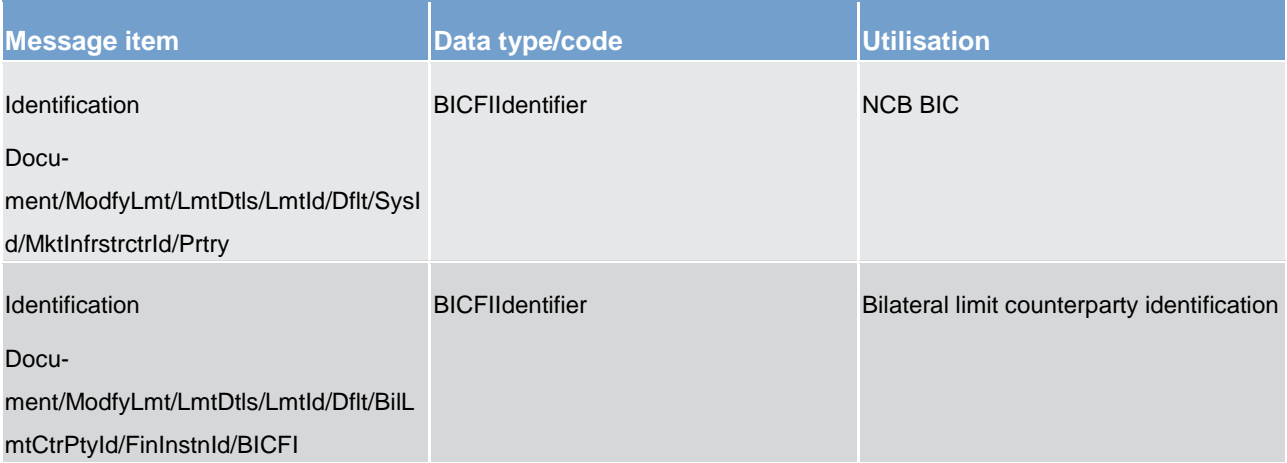

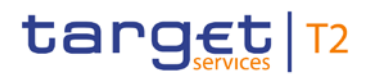

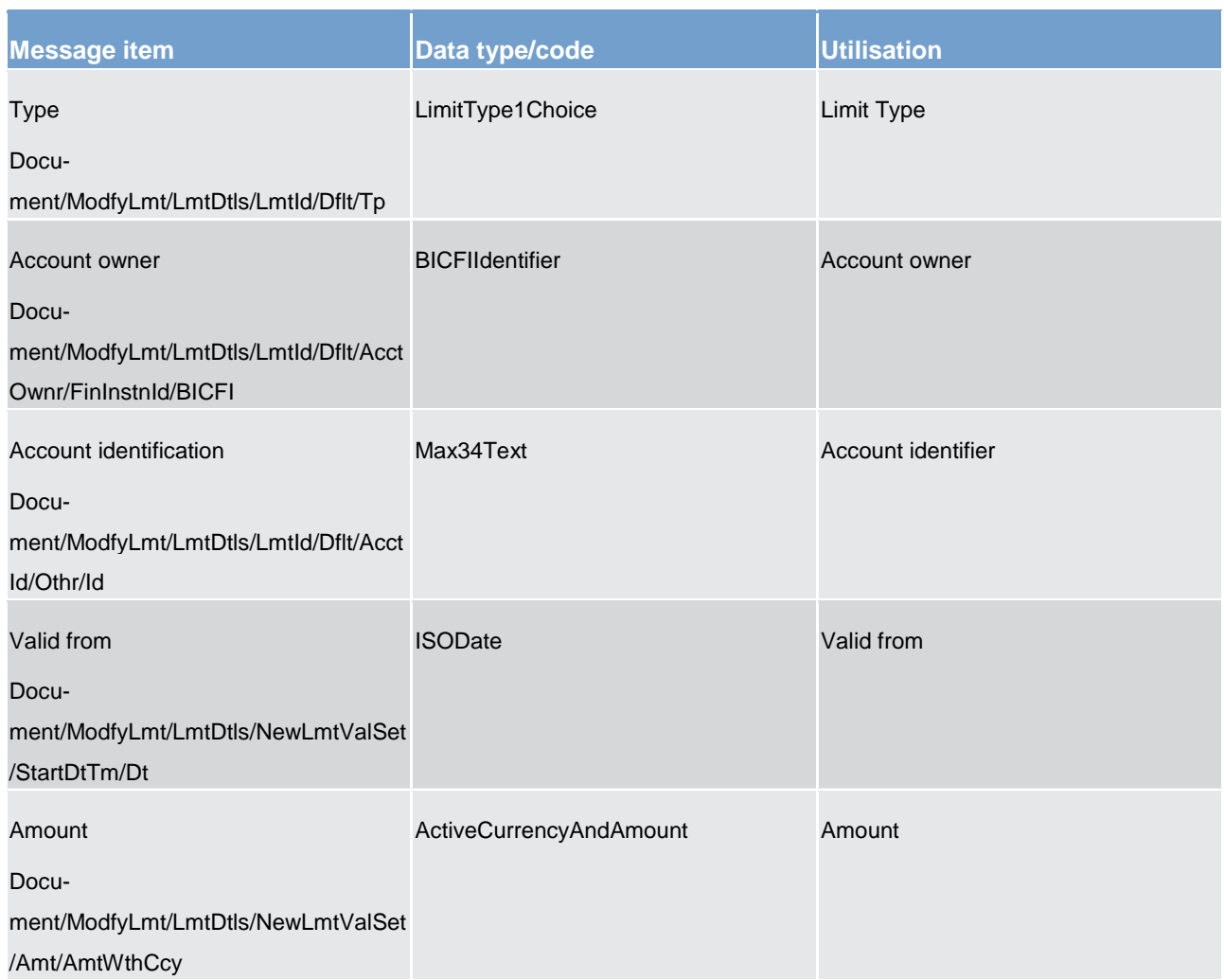

#### **Table 165 - ModifyLimit (camt.011) – usage case CRDM Update Standing Order for Limit**

### **Usage case example**: **CRDMUpdateLimit\_example.xml**

In this example a CB with BIC "NCBAXXYYAAA" requests the update of multilateral standing order for limit set for payment bank with BIC "PAYBXXYYAAA" owning the cash account identified with "ACC001".

### **Usage Case: RTGS Update Limit**

This usage case describes the update of a current limit for RTGS.

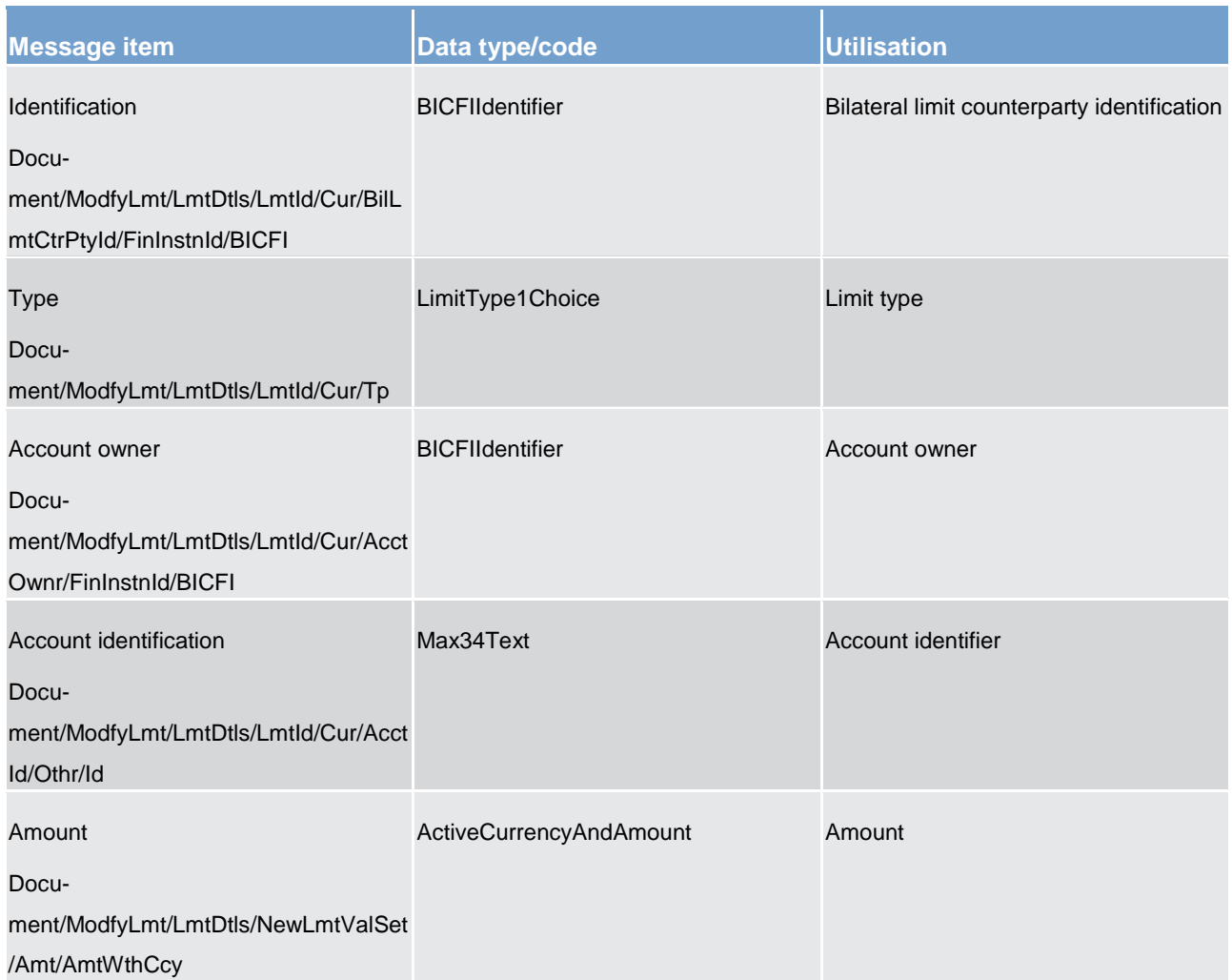

## **Table 166 - ModifyLimit (camt.011) – usage case RTGS Update Limit**

## **Usage case example: RTGSUpdateLimit\_example.xml**

In this example it is requested the update of multilateral limit set for payment bank with BIC "PAYBXXY-YAAA" owning the cash account identified with "ACC001".

14.3.9 DeleteLimit (camt.012)

# 14.3.9.1 Overview and scope of the message

This chapter illustrates the *DeleteLimit* message.

The *DeleteLimit* is sent by an authorised actor for instructing the deletion of a standing order for limit or RTGS limit, by providing details about the standing order for limit or RTGS limit to be deleted.

The *DeleteLimit* message has the following usages:

- **l** CRDM delete standing order for limit
- **l** RTGS delete limit

In response to the delete standing order for limit message, CRDM sends a [Receipt \(camt.025\)](#page-473-0) [\[](#page-473-0) [474\]](#page-473-0) message when the deletion of the standing order for limit has been successfully performed or rejected.

# 14.3.9.2 Schema

#### **Outline of the schema**

The *DeleteLimit* message is composed of the following message building blocks:

#### **MessageHeader**

This building block is mandatory and it contains an identification assigned by the sending party to uniquely and unambiguously identify the message.

### **LimitDetails**

This building block is mandatory It contains detailed information related to the standing order for limit or RTGS limit to be deleted. It includes elements uniquely identifying a standing order for limit or RTGS limit as responsible CB, credit consumer, type, credit provider and cash account identification.

#### **References/links**

The schema and the related documentation in XSD/EXCEL/PDF format as well as the message examples are provided within the MyStandards repository under the following link:

[https://www.swift.com/mystandards/CSLD/camt.011.001.006](https://www2.swift.com/mystandards/#/mp/mx/_KHb50HBfEeiip6d3TDOeUw/_KHb503BfEeiip6d3TDOeUw!content)

## 14.3.9.3 The message in business context

#### **Usage case: CRDM Delete Standing Order for Limit**

This usage case describes the deletion of a standing order for limit in CRDM.

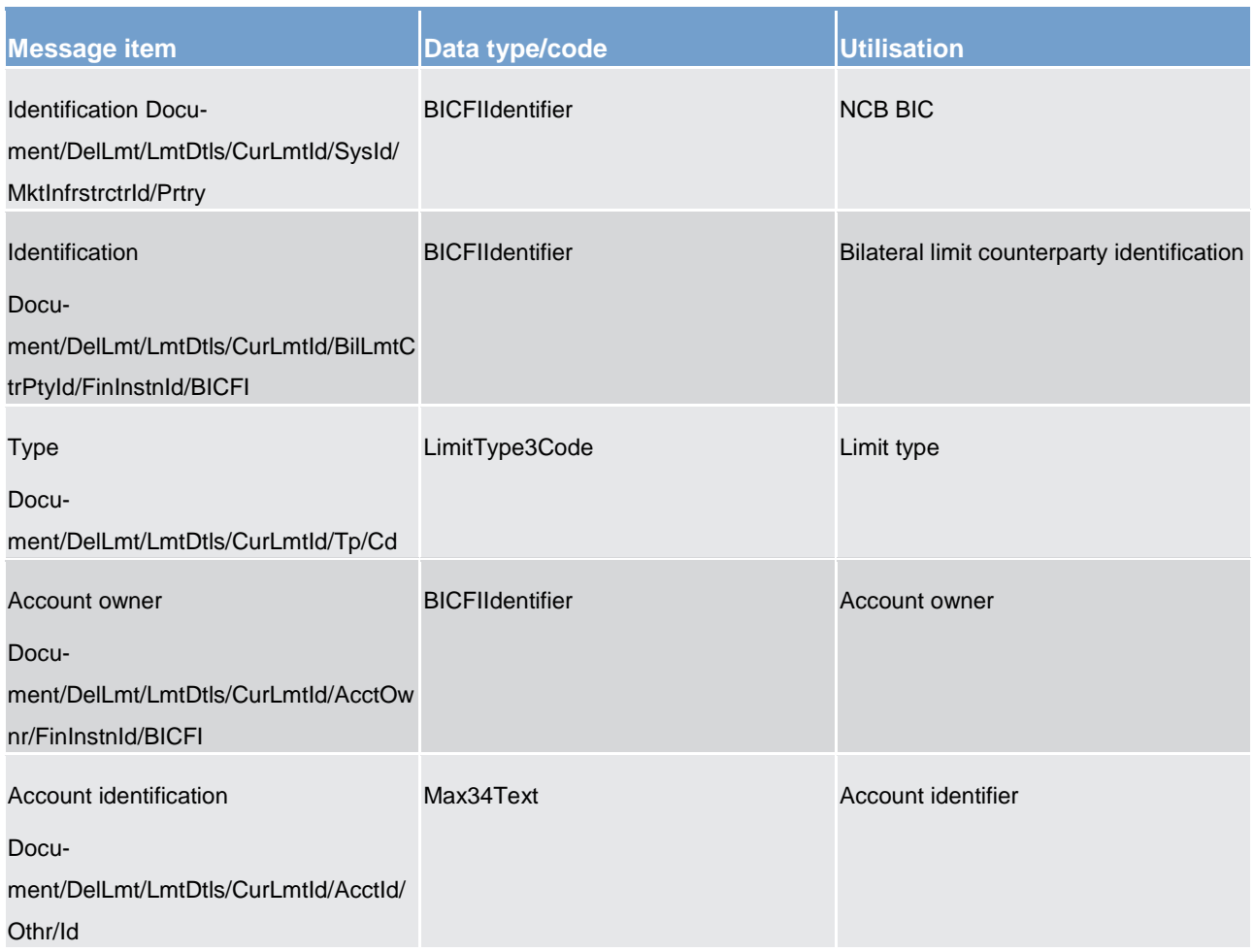

## **Table 167 - DeleteLimit (camt.012) – usage case CRDM Delete Standing Order for Limit**

# **Usage case example**: **CRDMDeleteLimit\_example.xml**

In this example a CB with BIC "NCBAXXYYAAA" requests the deletion of the multilateral standing order for limit set for payment bank identified with BIC "PAYBXXYYAAA" owning the cash account identified with "ACC001".

## **Usage Case: RTGS Delete Limit**

This usage case describes the deletion of a limit for RTGS.

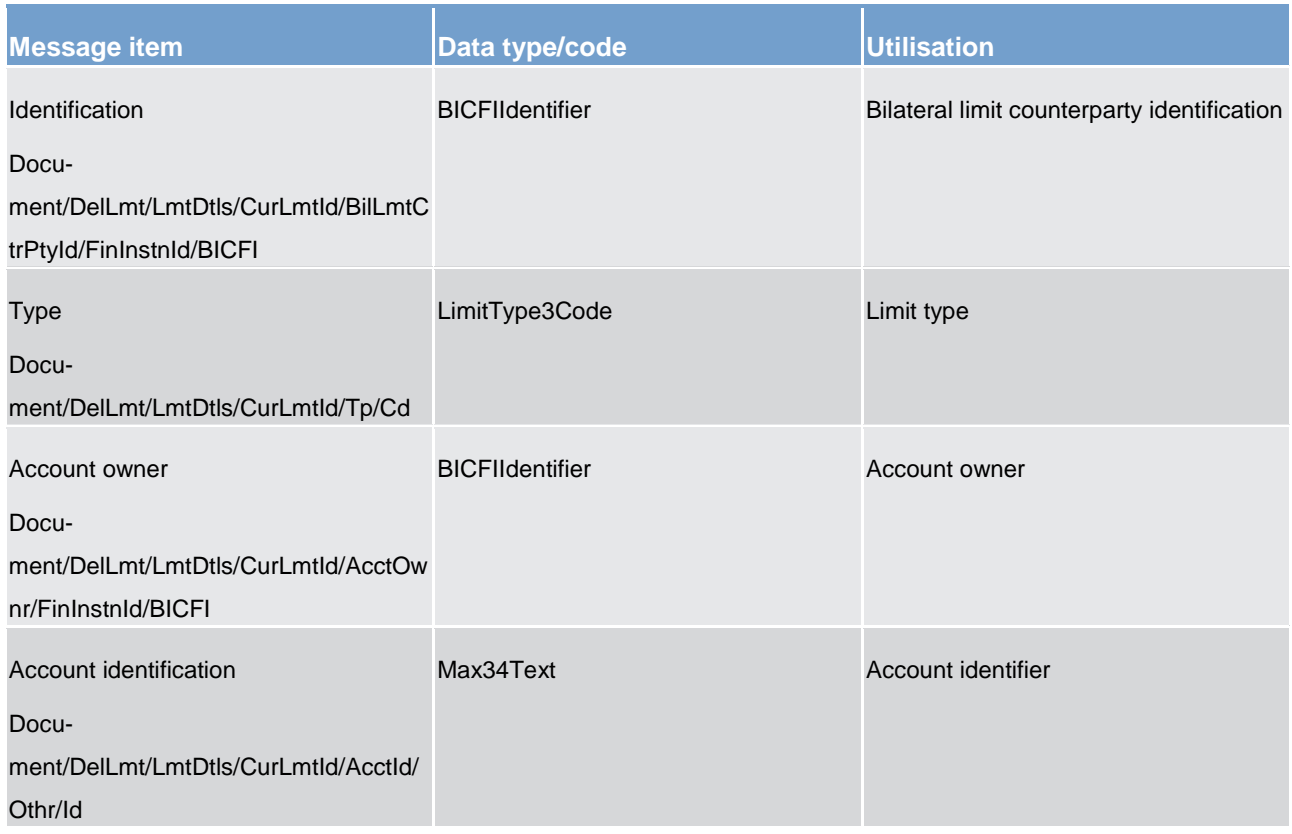

## **Table 168 - DeleteLimit (camt.012) – usage case RTGS Delete Limit**

## **Usage case example: RTGSDeleteLimit\_example.xml**

<span id="page-450-0"></span>In this example it is requested the deletion of the multilateral limit set for payment bank identified with BIC "PAYBXXYYAAA" owning the cash account identified with "ACC001".

# 14.3.10 GetBusinessDayInformation (camt.018)

# 14.3.10.1 Overview and scope of the message

This chapter illustrates the *GetBusinessDayInformation* message.

The *GetBusinessDayInformation* message is sent by a RTGS Account Holder (or on their behalf by an authorised party) to the RTGS component. It is used to request information on different types of administrative data linked to the RTGS component system.

Within RTGS, the *GetAccount* message has the following usages:

- **l** Event Query
- **l** System Time Query

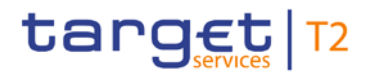

In response to the *GetBusinessDayInformation* message, a [ReturnBusinessDayInformation \(camt.019\)](#page-452-0) [\[](#page-452-0) [453\]](#page-452-0) message containing the requested information is returned.

14.3.10.2 Schema

#### **Outline of the schema**

The *GetBusinessDayInformation* message is composed of the following message building blocks:

#### **MessageHeader**

This building block is mandatory and non-repetitive. It must contain an identification assigned by the sending party to uniquely and unambiguously identify the message and type of query.

#### **RequestType**

This building block is mandatory and consists of pre-determined content.

#### **References/links**

The RTGS-specific schema and documentation in XSD/EXCEL/PDF format as well as the message examples are provided outside of this document under the following link:

[http://www.swift.com/mystandards/RTGS/camt.018.001.04\\_RTGS](https://www2.swift.com/mystandards/#/mp/mx/_T6YIkELCEeiRsNm9W9_YOQ/_LnUQwELDEeiRsNm9W9_YOQ!content)

## **Business rules applicable to the schema**

For business rules applicable to *GetBusinessDayInformation* please refer to the chapter [Index of business](#page-669-0)  [rules and error codes](#page-669-0) [\[](#page-669-0) $\triangleright$  [670\].](#page-669-0)

## 14.3.10.3 The message in business context

#### **Usage case: Event Query**

In this usage case, the sender is requesting information regarding the execution of processing events in the RTGS component.

#### **Specific message requirements**

All content must comply with the business rules for the message.

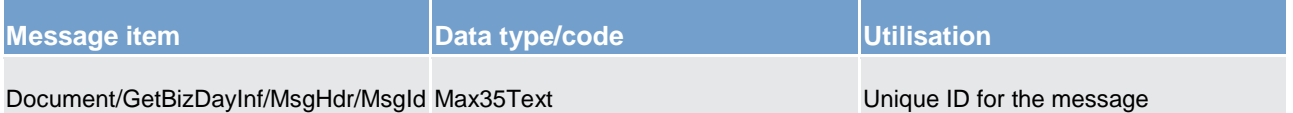

#### **Table 169 - GetBusinessDayInformation (camt.018) – usage case Event Query**

#### **Usage case example: camt.018\_RTGS\_GetBusinessDayInformation\_EventQuery\_Example.xml**

# **Usage case: System Time Query**

In this usage case, the sender is requesting to be informed of the RTGS system time.

#### **Specific message requirements**

All content must comply with the business rules for the message.

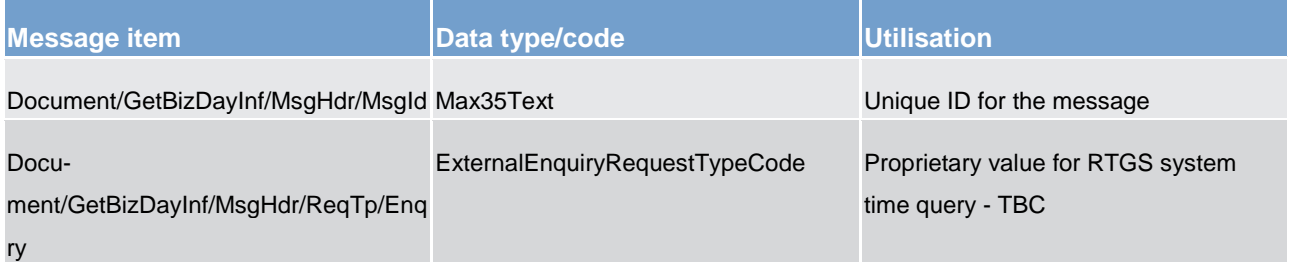

#### **Table 170 - GetBusinessDayInformation (camt.018) – usage case System Time Query**

<span id="page-452-0"></span>Usage case example: camt.018 RTGS GetBusinessDayInformation SystemTime Que**ry\_Example.xml**

# 14.3.11 ReturnBusinessDayInformation (camt.019)

# 14.3.11.1 Overview and scope of the message

This chapter illustrates the *ReturnBusinessDayInformation* message.

The *ReturnBusinessDayInformation* message is sent by the RTGS component to a RTGS Account Holder (or a party authorised by them). It is used to provide information on the details of on different types of administrative data linked to the RTGS component system.

The *ReturnBusinessDayInformation* message contains such administrative data information based upon the criteria provided in the request.

Within RTGS, the *ReturnBusinessDayInformation* message has the following usages:

- **l** System Time Query (Data or Error Response)
- **L** Event Query (Data or Error Response)
- **l** System Notification

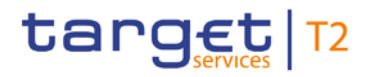

The *ReturnBusinessDayInformation* message is sent in response to a [GetBusinessDayInformation](#page-450-0)  [\(camt.018\)](#page-450-0) [\[](#page-450-0) [451\]](#page-450-0) message, which requested the information. The System Notification usage is sent in push mode, based upon operational settings with the CLM component.

# 14.3.11.2 Schema

#### **Outline of the schema**

The *ReturnBusinessDayInformation* message is composed of the following message building blocks:

#### **MessageHeader**

This building block is mandatory and non-repetitive. It must contain an identification assigned by the sending party to uniquely and unambiguously identify the message.

#### **ReportOrError**

This building block is mandatory and non-repetitive. It contains either the information matching the search criteria of the related business query about business day information, or an error indication.

#### **BusinessDayOrError**

This building block reports either the system availability for a specific business day or business error when information has not been found. When it reports the business day information, it may contain:

- **l** system date
- **l** events per currency
- **l** event scheduled and effective date/times

#### **References/links**

The RTGS-specific schema and documentation in XSD/EXCEL/PDF format as well as the message examples are provided outside of this document under the following link:

### [http://www.swift.com/mystandards/RTGS/camt.019.001.06\\_RTGS](https://www2.swift.com/mystandards/#/mp/mx/_T6YIkELCEeiRsNm9W9_YOQ/_N72fMELDEeiRsNm9W9_YOQ!content)

#### **Business rules applicable to the schema**

No business rules are applicable to a *ReturnBusinessDayInformation* response message.

# 14.3.11.3 The message in business context

#### **Usage case: System Time Query (Data Response)**

In this usage case, the recipient of the message is being informed regarding the details of the status and time of the RGTS component.

#### **Specific message requirements**

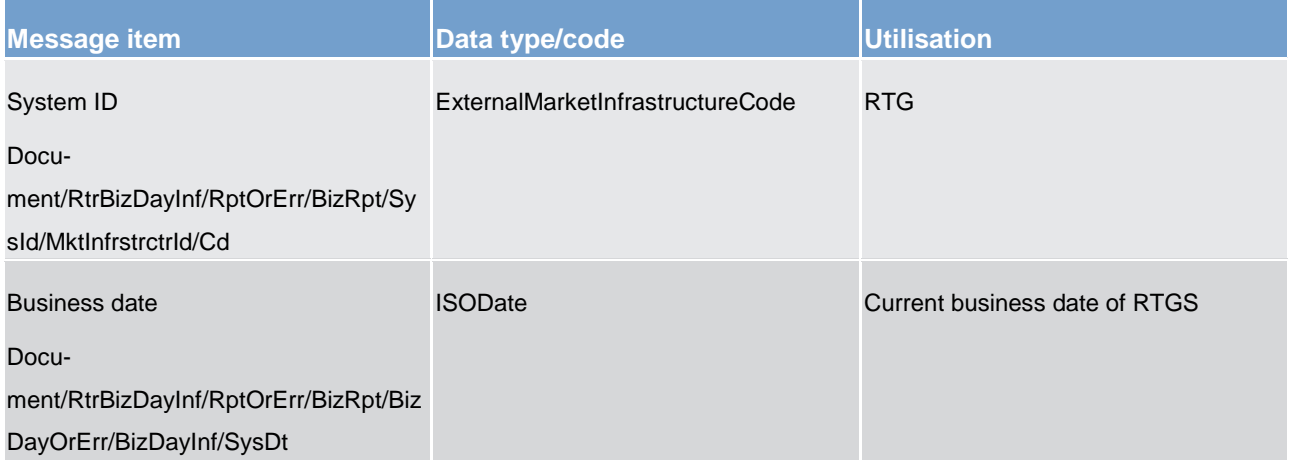

**Table 171 - ReturnBusinessDayInformation (camt.019) – usage case System Time Query (Data Response)**

**Usage case example: camt.019\_RTGS\_ReturnBusinessDayInformtion\_SystemTimeQueryData\_Example.xml**

## **Usage case: System Time Query (Error Response)**

In this usage case, the recipient of the message is being informed of an operational error which occurred while attempting to fulfil a previously sent System Time Query [\(GetBusinessDayInformation \(camt.018\)](#page-450-0)  $[$  [451\]\)](#page-450-0).

The identification of the previously sent query message is included in this error response for reconciliation purposes.

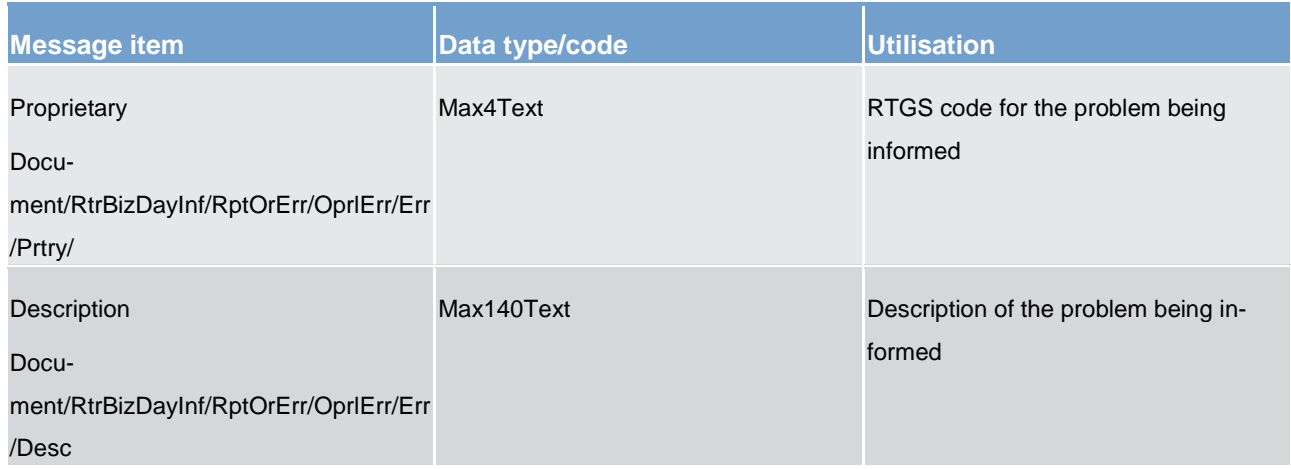

**Table 172 - ReturnBusinessDayInformation (camt.019) – usage case System Time Query (Error Response)**

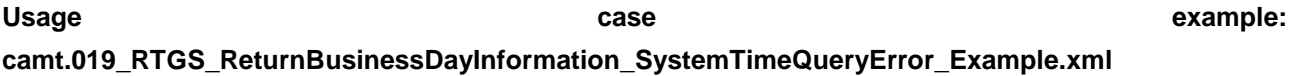

## **Usage case: Event Query (Data Response)**

In this usage case, the recipient of the message is being informed regarding the details of a RTGS processing event.

# **Specific message requirements**

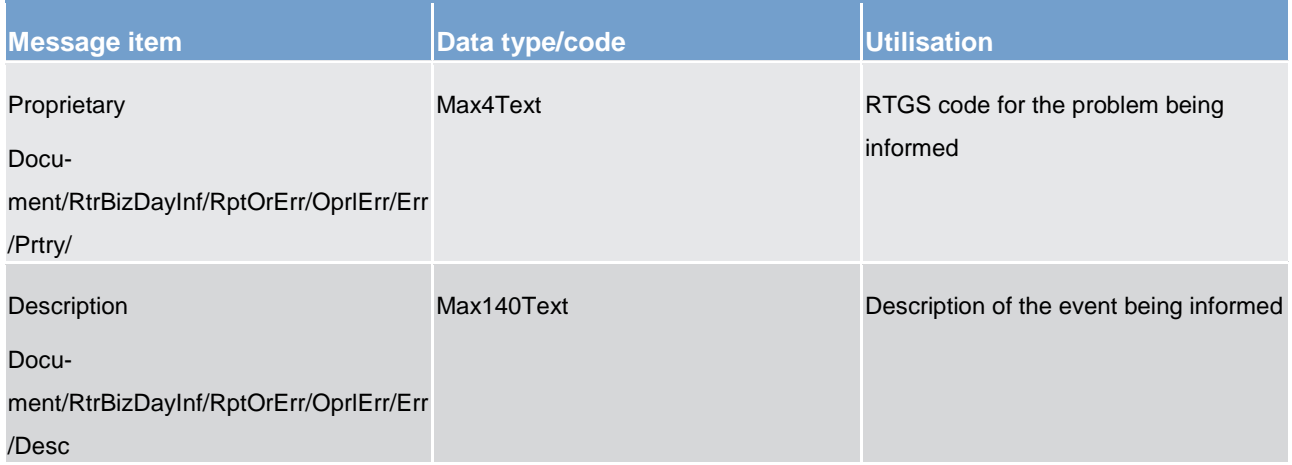

## **Table 173 - ReturnBusinessDayInformation (camt.019) – Event Query (Data Response)**

**Usage case example: camt.019\_RTGS\_ReturnBusinessDayInformation\_EventQueryData\_Example.xml**

## **Usage case: Event Query (Error Response)**

In this usage case, the recipient of the message is being informed of an operational error which occurred while attempting to fulfil a previously sent Event Query [\(GetBusinessDayInformation \(camt.018\)](#page-450-0) [\[](#page-450-0) [451\]\)](#page-450-0).

The identification of the previously sent query message is included in this error response for reconciliation purposes.

#### **Specific message requirements**

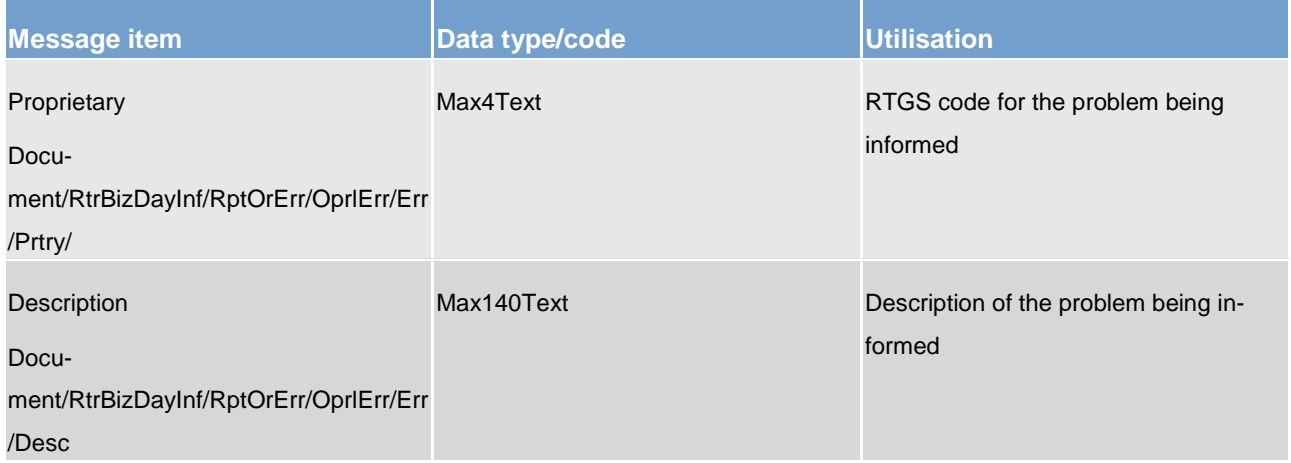

## **Table 174 - ReturnBusinessDayInformation (camt.019) – usage case Event Query (Error Response)**

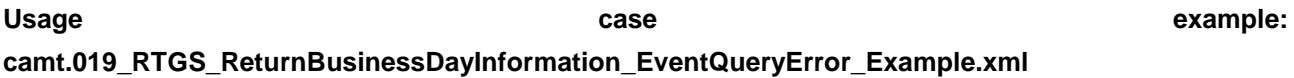

#### **Usage case: System Notification**

In this usage case, the recipient of the message is being informed of operational information situations as they arise within the RTGS component.

#### **Specific message requirements**

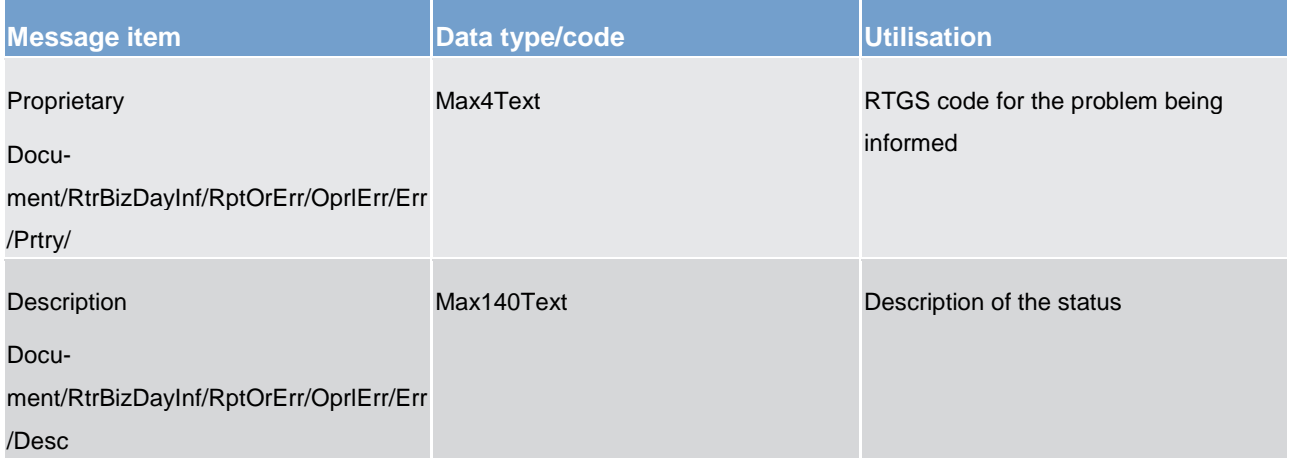

### **Table 175 - ReturnBusinessDayInformation (camt.019) – usage case System Notification**

# **Usage case example: camt.019\_RTGS\_ReturnBusinessDayInformation\_SystemNotification\_Example.xml**

# 14.3.12 ReturnGeneralBusinessInformation (camt.021)

# 14.3.12.1 Overview and scope of the message

This chapter illustrates the *ReturnGenneralBusinessInformation* message.

The *ReturnGeneralBusinessInformation* message is sent in both dedirections between the RTGS component and an ancillary system. It is used to provide information related to the processing of the systems.

The *ReturnGeneralBusinessInformation* message is sent by the RTGS component, to inform about the start or end of a procedure or cycle within the RTGS component system.

The *ReturnGeneralBusinessInformation* message is received by the RTGS component from an ancillary system, to be informed about whether a procedure at the ancillary system is open or closed.

In both directions, the *ReturnGeneralBusinessInformation* message can contain either static data announcing foreseen events affecting the system operations, or dynamic data warning or notifying about unexpected events.

Within RTGS, the *ReturnGeneralBusinessInformation* message has the following usages:

- **l** AS Procedure C Start Procedure
- **l** AS Procedure C Notify Ancillary System About Start of Procedure
- **l** AS Procedure C End of Procedure
- **l** AS Procedure C Cycle Start of Cycle
- **l** AS Procedure C Cycle Notify Ancillary System
- **l** AS Procedure C Cycle End of Cycle
- **l** AS Procedure D Notify Ancillary System About Start of Procedure
- **l** AS Procedure D Cycle Start of Cycle
- **l** AS Procedure D Cycle Notify Ancillary System
- **l** AS Procedure D Cycle End of Cycle

The *ReturnGeneralBusinessInformation* is triggered by events and processing inside the RTGS component or an ancillary system. It is not a response to any form of query.

# 14.3.12.2 Schema

#### **Outline of the schema.**

The *ReturnGeneralBusinessInformation* message is composed of the following message building blocks:

#### **MessageHeader**

This building block is mandatory and non-repetitive. It must contain an identification assigned by the sending party to uniquely and unambiguously identify the message.

### **ReportOrError**

This building block is mandatory and non-repetitive. It contains information about business day information. In RTGS there is no error usage.

#### **GeneralBusiness**

This building block is mandatory and non-repetitive. It reports the business information. It may contain:

- **l** qualifier for use with ancillary systems
- **l** subject (procedure or cycle indication)
- **l** subject details (BIC identifying the ancillary system)

#### **References/links**

The RTGS-specific schema and documentation in XSD/EXCEL/PDF format as well as the message examples are provided outside of this document under the following link:

#### [http://www.swift.com/mystandards/RTGS/camt.021.001.06\\_RTGS](https://www2.swift.com/mystandards/#/mp/mx/_T6YIkELCEeiRsNm9W9_YOQ/_QOaXsELDEeiRsNm9W9_YOQ!content)

#### **Business rules applicable to the schema**

When used in its outbound form from the RTGS component, no business rules are applicable to a *Return-GeneralBusinessInformation* message,

When used in its inbound form from an ancillary system, for business rules applicable to *ReturnGeneralBusinessInformation* please refer to the chapter [Index of business rules and error codes](#page-669-0) [\[](#page-669-0) $\blacktriangleright$  [670\].](#page-669-0)

# 14.3.12.3 The message in business context

## **Usage case: Ancillary System Procedure C – Start Procedure**

In this usage case, the ancillary system (or the RTGS component on behalf of the ancillary system) sends this message to the RTGS component to indicate that ancillary system procedure C should be started by the RTGS component.

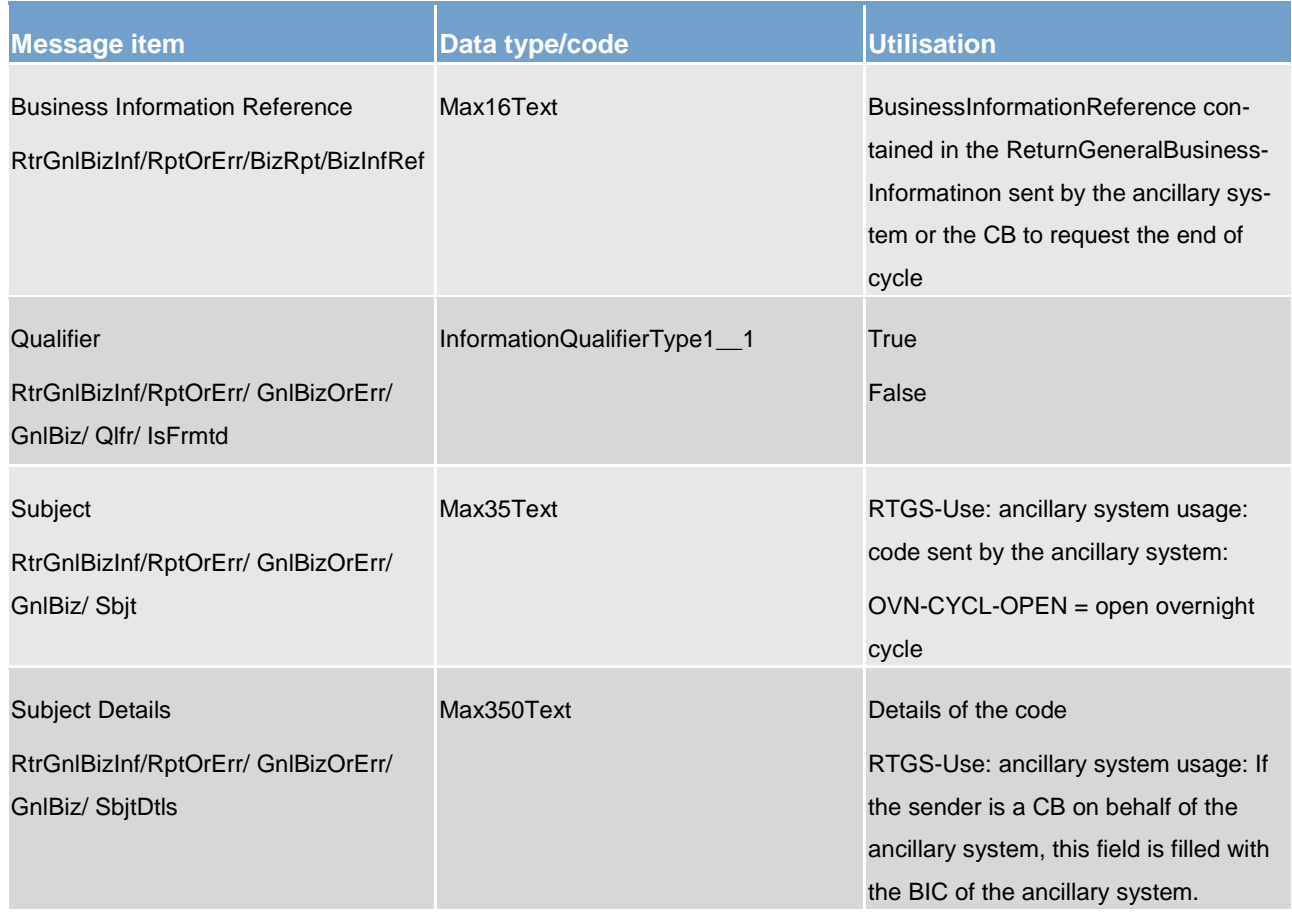

**Table 176 - ReturnGeneralBusinessInformation (camt.021) – usage case Ancillary System Procedure C – Start Procedure**

# **Usage case example: camt.021\_RTGS\_ReturnGeneralBusinessInformation\_ASProcedureCStart\_Example.xml**

In this example, a *ReturnGeneralBusinessInformation* is instructed by the ancillary system to initiate ancillary system procedure C. It illustrates the mandatory elements in the message.

## **Usage case: AS Procedure C – Notify Ancillary System About Start of Procedure**

In this usage case, the RTGS component is informing the ancillary system that ancillary system procedure C has been started within the RTGS component processing.

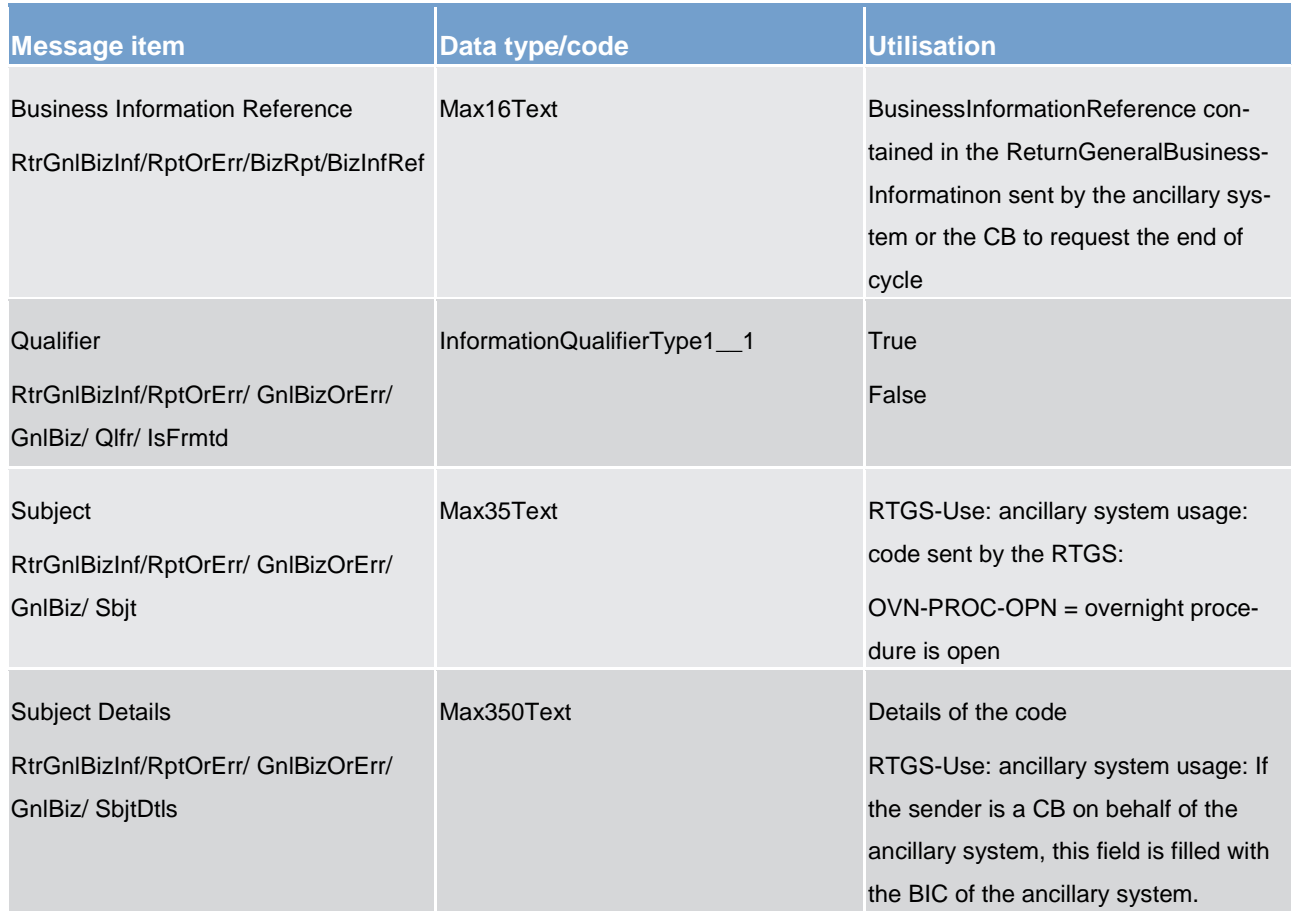

**Table 177 - ReturnGeneralBusinessInformation (camt.021) – usage case AS Procedure C – Notify Ancillary System About Start of Procedure**

# **Usage case example: camt.021\_RTGS\_ReturnGeneralBusinessInformation\_ASProcedureCNotifyASAboutStart\_Example.x ml**

In this example a *ReturnGeneralBusinessInformation* is sent as a push notification to the ancillary system to inform about the start of ancillary system procedure C.

## **Usage case: Ancillary System Procedure C – End of Procedure**

In this usage case, the RTGS component is informing the ancillary system that ancillary system procedure C has finished processing within the RTGS component.

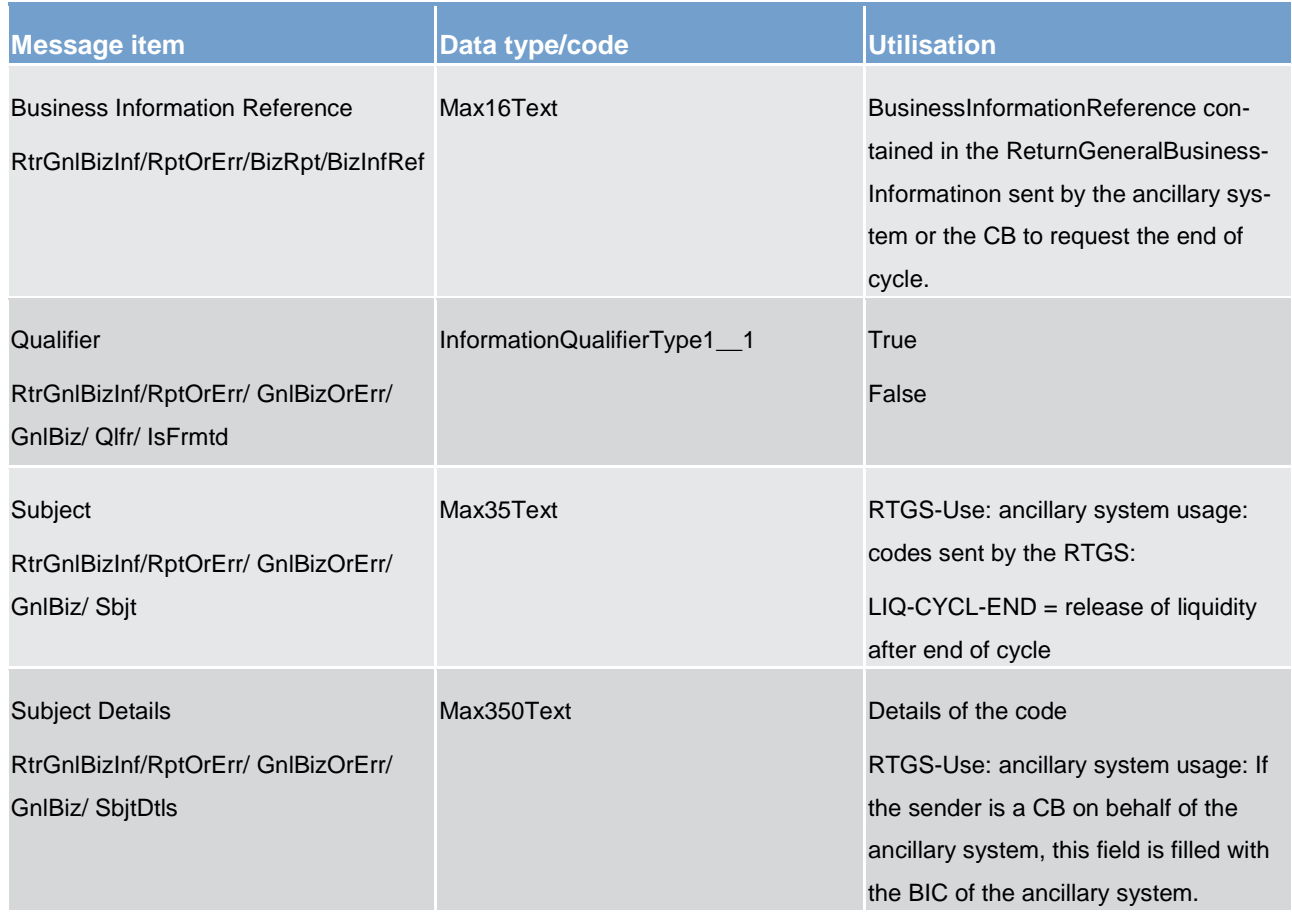

**Table 178 - ReturnGeneralBusinessInformation (camt.021) – usage case Ancillary System Procedure C – End of Procedure**

# **Usage case example: camt.021\_RTGS\_ReturnGeneralBusinessInformation\_ASProcedureCEndOfProcedure\_Example.xml**

In this example a *ReturnGeneralBusinessInformation* is sent as a push notification to the ancillary system to inform about the end of ancillary system procedure C.

## **Usage case: Ancillary System Procedure C Cycle – Start of Cycle**

In this usage case, the ancillary system (or the RTGS component on behalf of the ancillary system) sends this message to the RTGS component to indicate that the ancillary system procedure C cycle should be started by the RTGS component.

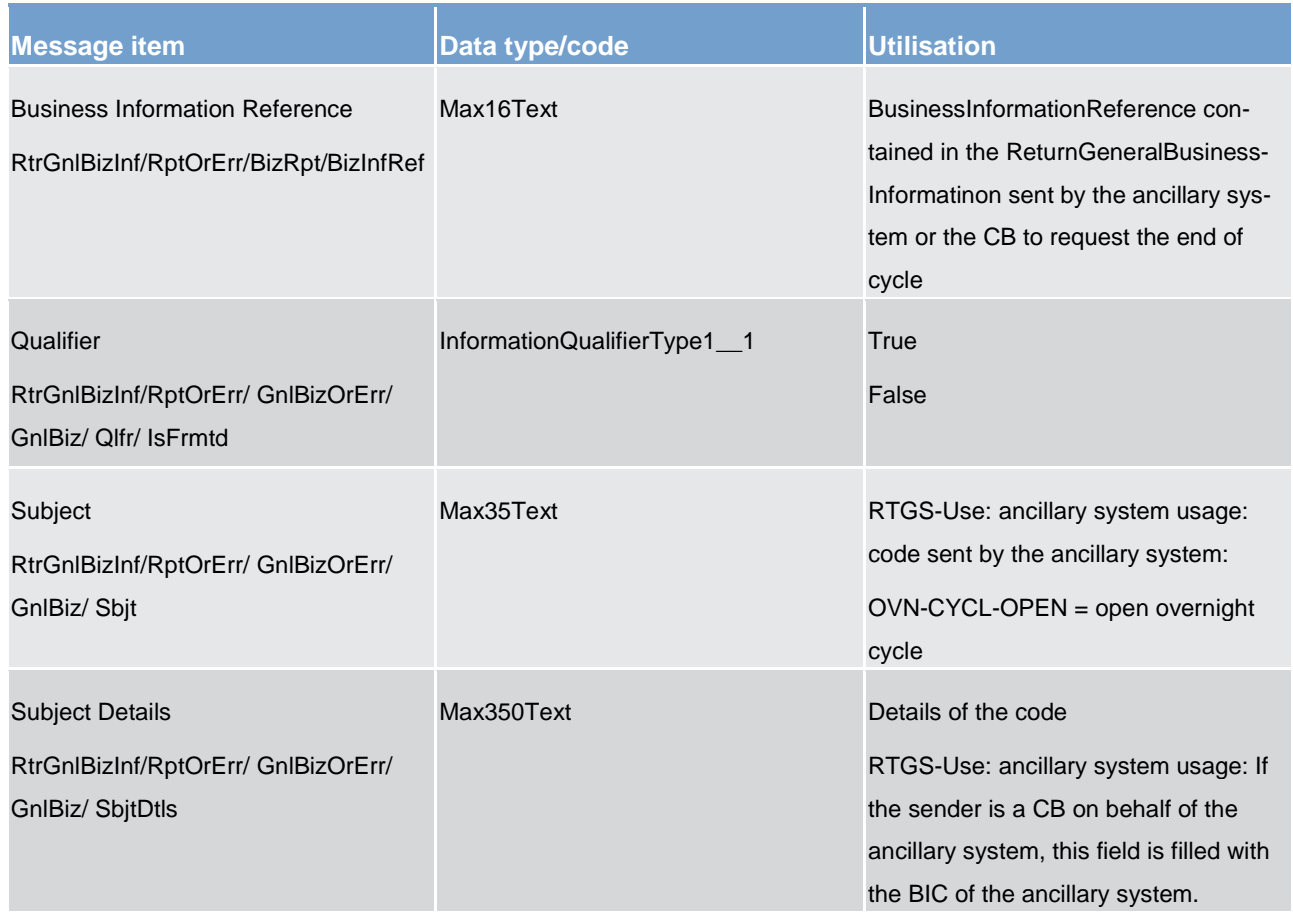

**Table 179 - ReturnGeneralBusinessInformation (camt.021) – usage case Ancillary System Procedure C Cycle – Start of Cycle**

# **Usage case example: camt.021\_RTGS\_ReturnGeneralBusinessInformation\_ASProcedureCCycleStart\_Example.xml**

In this example, a *ReturnGeneralBusinessInformation* is instructed by the ancillary system to initiate ancillary system procedure C cycle. It illustrates the mandatory elements in the message.

## **Usage case: Ancillary System Procedure C Cycle – Notify Ancillary System About Start of Cycle**

In this usage case, the RTGS component is informing the ancillary system that the ancillary system procedure C cycle has been started within the RTGS component processing.

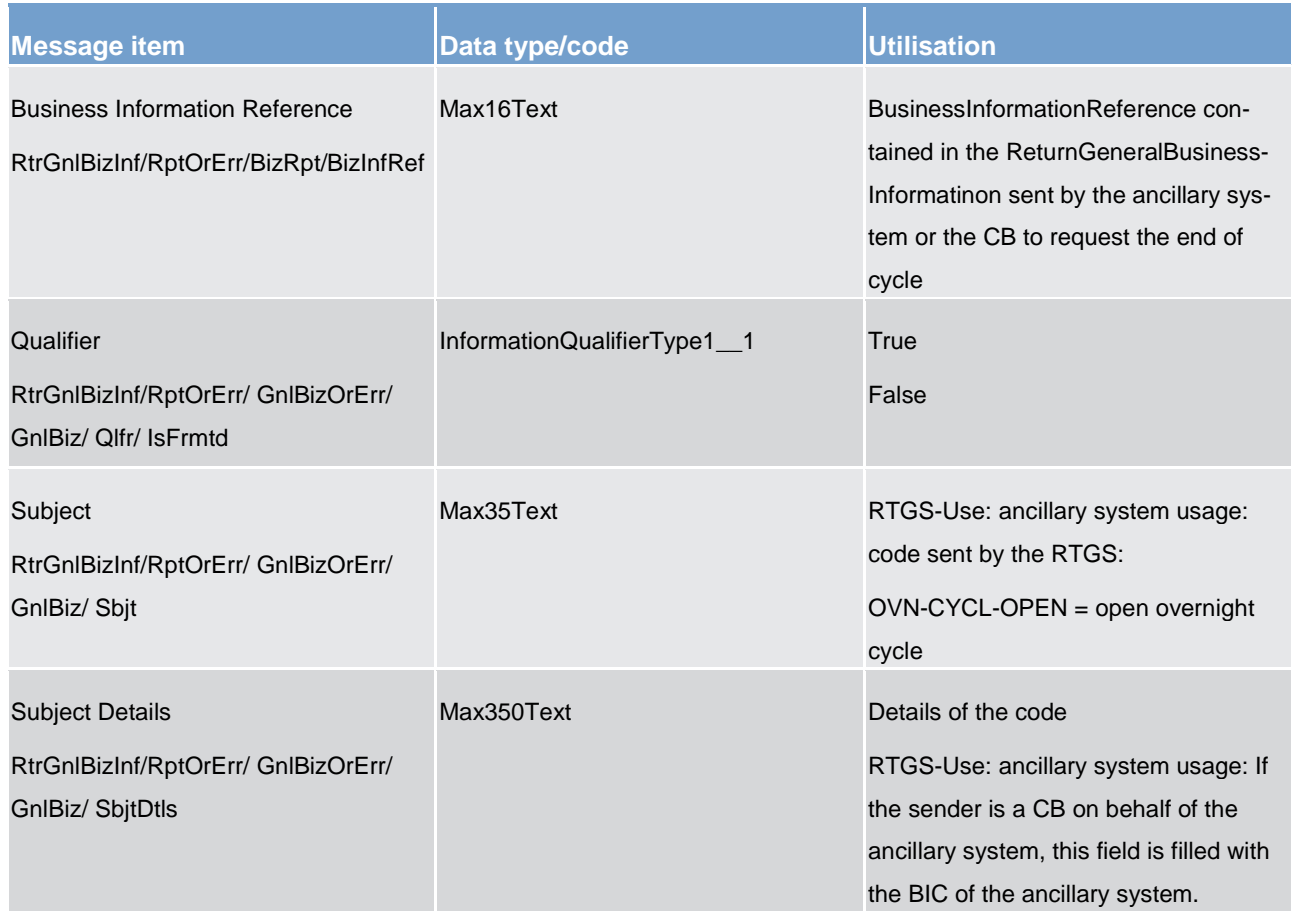

**Table 180 - ReturnGeneralBusinessInformation (camt.021) – usage case Ancillary System Procedure C Cycle – Notify Ancillary System About Start of Cycle**

# **Usage case example: camt.021\_RTGS\_ReturnGeneralBusinessInformation\_ASProcedureCCycleNotifyASAboutStart\_Exam ple.xml**

In this example a *ReturnGeneralBusinessInformation* is sent as a push notification to the ancillary system to inform about the start of ancillary system procedure C cycle.

# **Usage case: Ancillary System Procedure C Cycle – End of Cycle**

In this usage case, the RTGS component is informing the ancillary system that the AS Procedure C cycle has finished processing within the RTGS component.

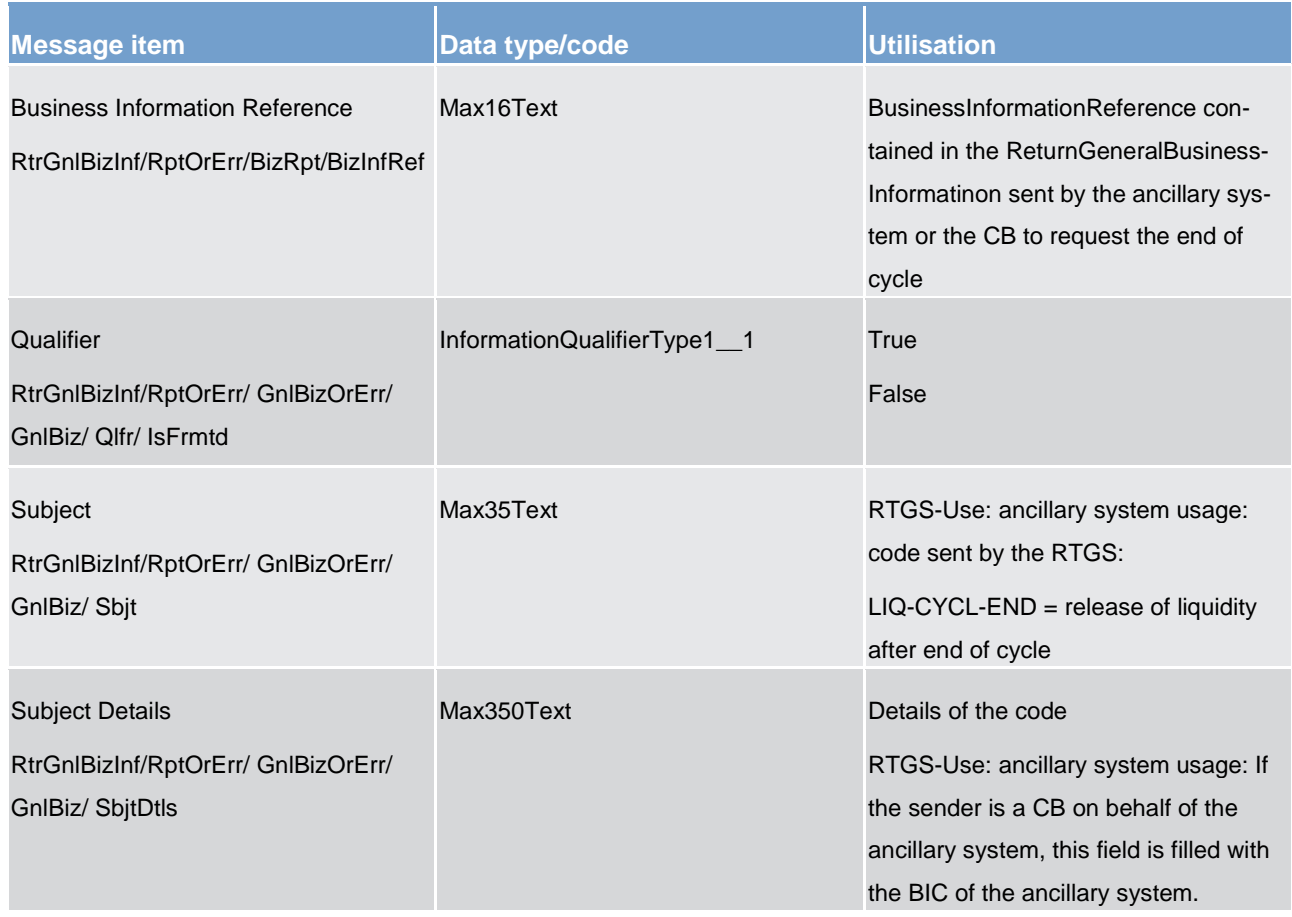

**Table 181 - ReturnGeneralBusinessInformation (camt.021) – usage case Ancillary System Procedure C Cycle – End of Cycle**

# **Usage case example: camt.021\_RTGS\_ReturnGeneralBusinessInformation\_ASProcedureCCycleEndOfCycle\_Example.xml**

In this example a *ReturnGeneralBusinessInformation* is sent as a push notification to the ancillary system to inform about the end of ancillary system procedure C cycle.

## **Usage case: Ancillary System Procedure D – Notify Ancillary System About Start of Procedure**

In this usage case, the RTGS component is informing the ancillary system that ancillary system procedure D has been started within the RTGS component processing.

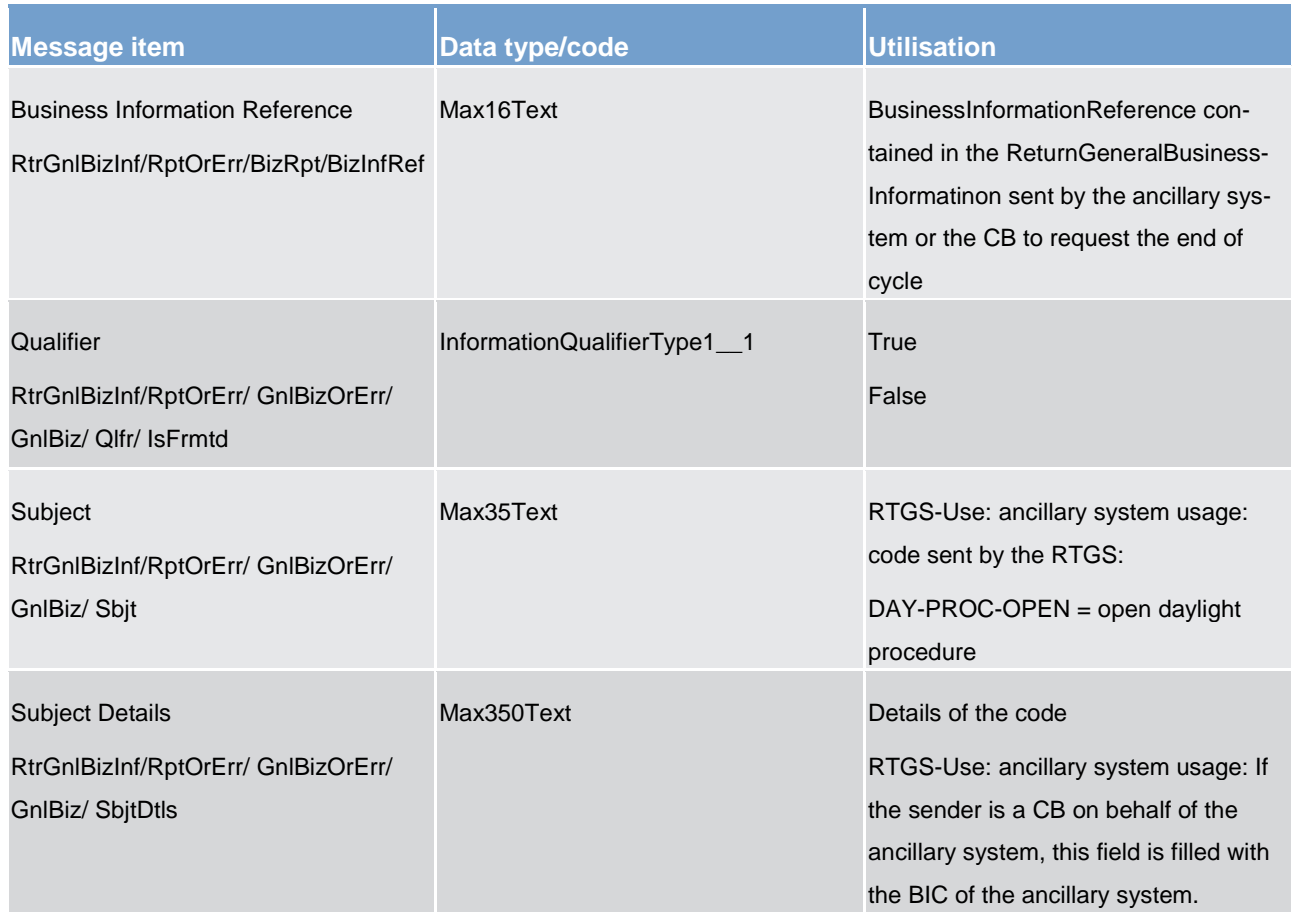

**Table 182 - ReturnGeneralBusinessInformation (camt.021) – usage case Ancillary System Procedure D – Notify Ancillary System About Start of Procedure**

# **Usage case example: camt.021\_RTGS\_ReturnGeneralBusinessInformation\_ASProcedureDNotifyASAboutStart\_Example.x ml**

In this example a *ReturnGeneralBusinessInformation* is sent as a push notification to the ancillary system to inform about the start of ancillary system procedure D.

## **Usage case: Ancillary System Procedure D Cycle – Start of Cycle**

In this usage case, the ancillary system (or the RTGS component on behalf of the ancillary system) sends this message to the RTGS component to indicate that the ancillary system procedure D cycle should be started by the RTGS component.

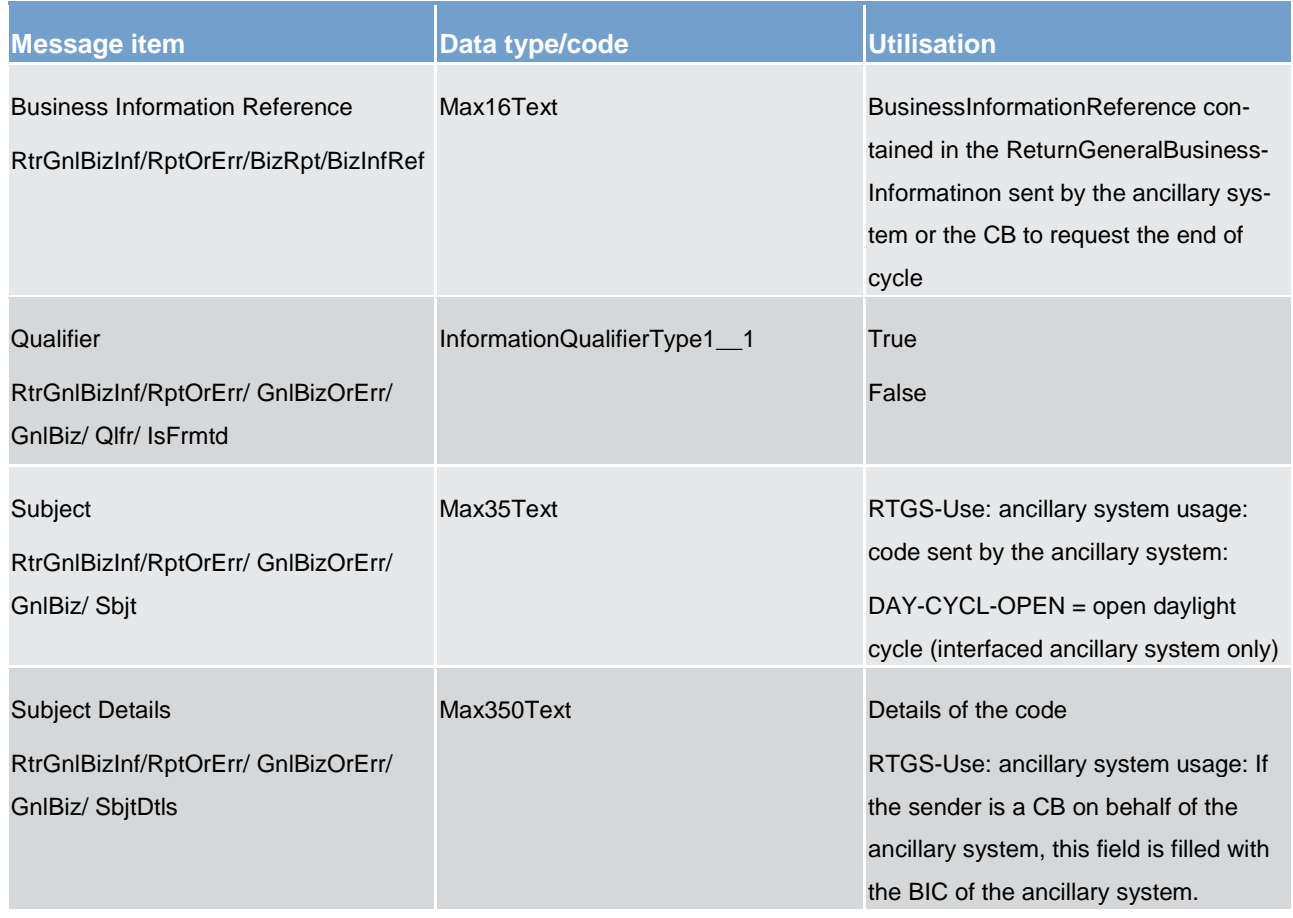

**Table 183 - ReturnGeneralBusinessInformation (camt.021) – usage case Ancillary System Procedure D Cycle – Start of Cycle**

# **Usage case example: camt.021\_RTGS\_ReturnGeneralBusinessInformation\_ASProcedureDCycleStart\_Example.xml**

In this example, a *ReturnGeneralBusinessInformation* is instructed by the ancillary system to initiate ancillary system procedure D cycle. It illustrates the mandatory elements in the message.

## **Usage case: Ancillary System Procedure D Cycle – Notify Ancillary System About Start of Cycle**

In this usage case, the RTGS component is informing the ancillary system that the ancillary system procedure D cycle has been started within the RTGS component processing.

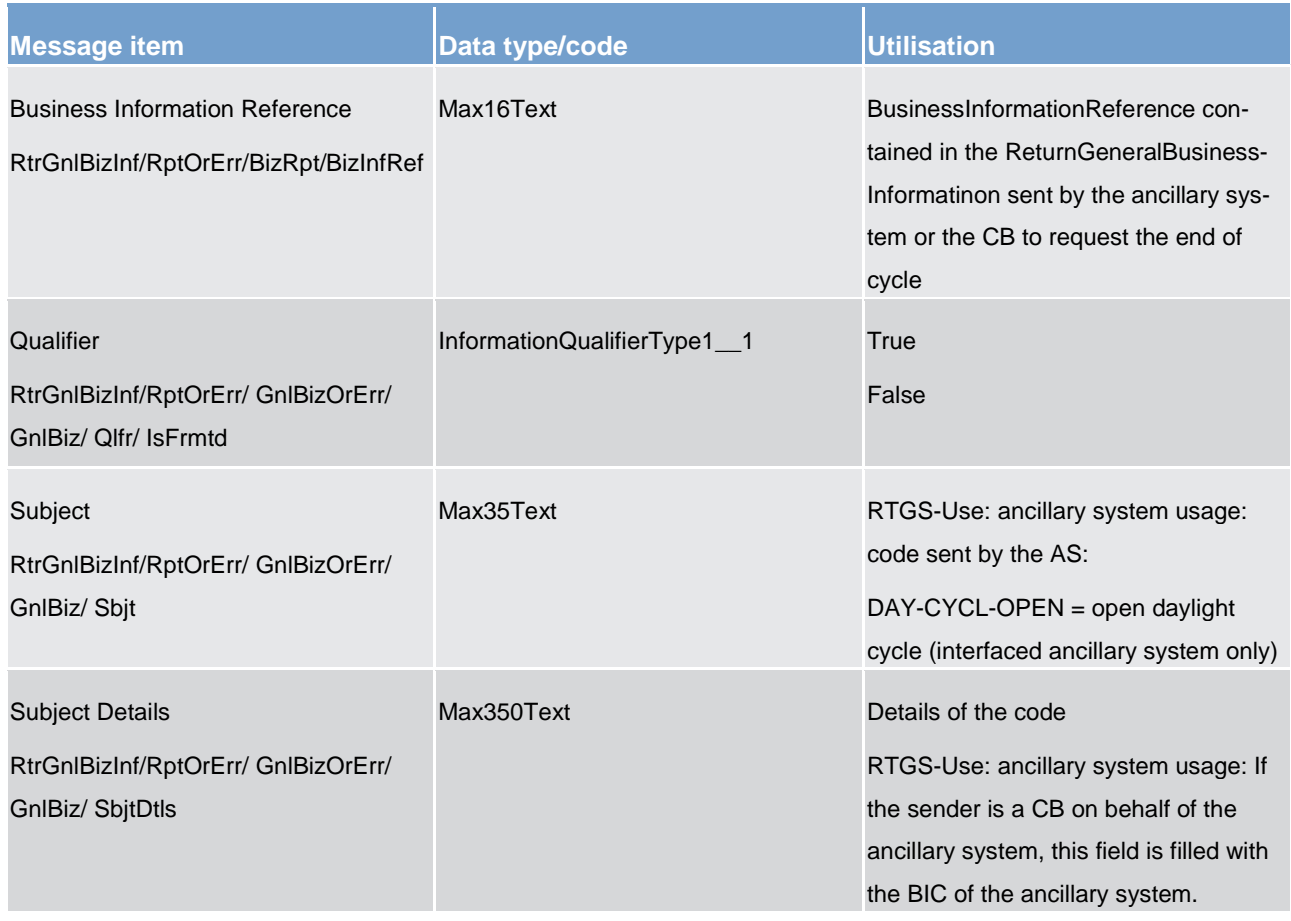

**Table 184 - ReturnGeneralBusinessInformation (camt.021) – usage case Ancillary System Procedure D Cycle – Notify Ancillary System About Start of Cycle**

# **Usage case example: camt.021\_RTGS\_ReturnGeneralBusinessInformation\_ASProcedureDCycleNotifyASAboutStart\_Exam ple.xml**

In this example a *ReturnGeneralBusinessInformation* is sent as a push notification to the ancillary system to inform about the start of ancillary system procedure D cycle.

# **Usage case: Ancillary System Procedure D Cycle – End of Cycle**

In this usage case, the RTGS component is informing the ancillary system that the ancillary system procedure D cycle has finished processing within the RTGS component.
# target | T2

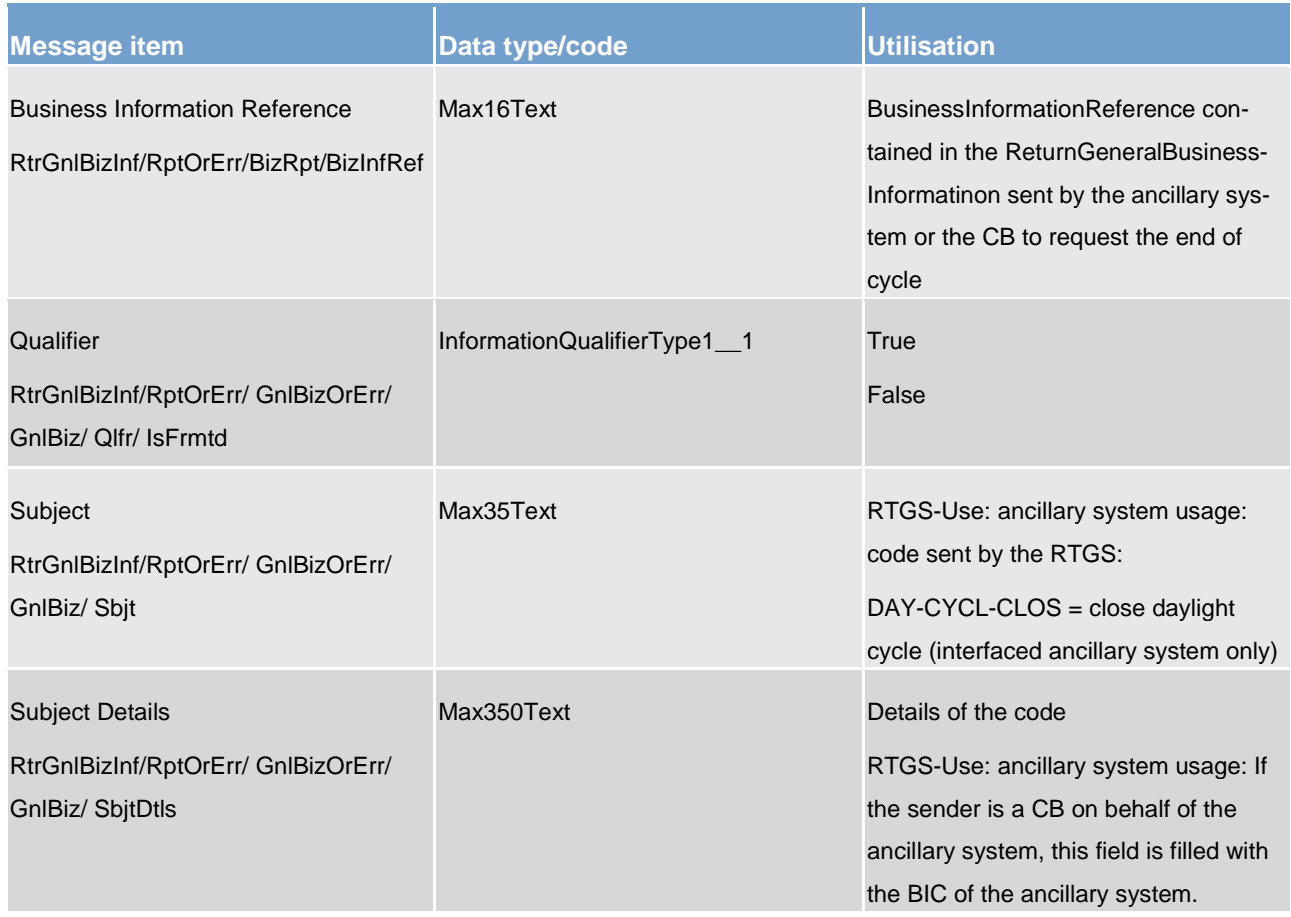

**Table 185 - ReturnGeneralBusinessInformation (camt.021) – usage case Ancillary System Procedure D Cycle – End of Cycle**

# **Usage case example: camt.021\_RTGS\_ReturnGeneralBusinessInformation\_ASProcedureDCycleEndOfCycle\_Example.xml**

In this example a *ReturnGeneralBusinessInformation* is sent as a push notification to the ancillary system to inform about the end of ancillary system procedure D cycle.

14.3.13 ModifyStandingOrder (camt.024)

# 14.3.13.1 Overview and scope of the message

This chapter illustrates the *ModifyStandingOrder* message.

The *ModifyStandingOrder* message is sent by an actor authorised to create or modify standing orders for liquidity transfers.

The *ModifyStandingOrder* message has the following usages:

- **l** RTGS modify standing order
- **l** ASI6 RTGS modify standing order
- **l** CLM modify standing order

The *ModifyStandingOrder* message is replied by a [Receipt \(camt.025\)](#page-473-0) [\[](#page-473-0) [474\]](#page-473-0) to return a positive technical response to the sender of the message or to provide detailed information in case of an error.

# 14.3.13.2 Schema

## **Outline of the schema**

The *ModifyStandingOrder* message is composed of the following message building blocks:

## **MessageHeader**

This block is mandatory and provides the message identification provided by the requesting actor.

## **StandingOrderIdentification**

This block is mandatory and provides with all the key information to identify an existing standing order to be amended or a new standing order to be created.

### **NewStandingOrderValueSet**

This block is mandatory and provide with the pieces of information related to the standing order to be modified or created.

It includes the amount to be transferred, the required account references to perform the transfer, the intended validity period and the execution type in terms of event identification.

### **References/links**

The schema and the related documentation in XSD/EXCEL/PDF format as well as the message examples are provided within the MyStandards repository under the following link:

[https://www.swift.com/mystandards/CSLD/camt.024.001.05](https://www2.swift.com/mystandards/#/mp/mx/_2vH-4DjHEeicH9D7deM5dA/_CHciADjIEeicH9D7deM5dA!content)

# 14.3.13.3 The message in business context

# **Usage case: RTGS modify standing order**

This usage case describes the update of a standing order in CRDM for RTGS component.

### **Specific message requirements**

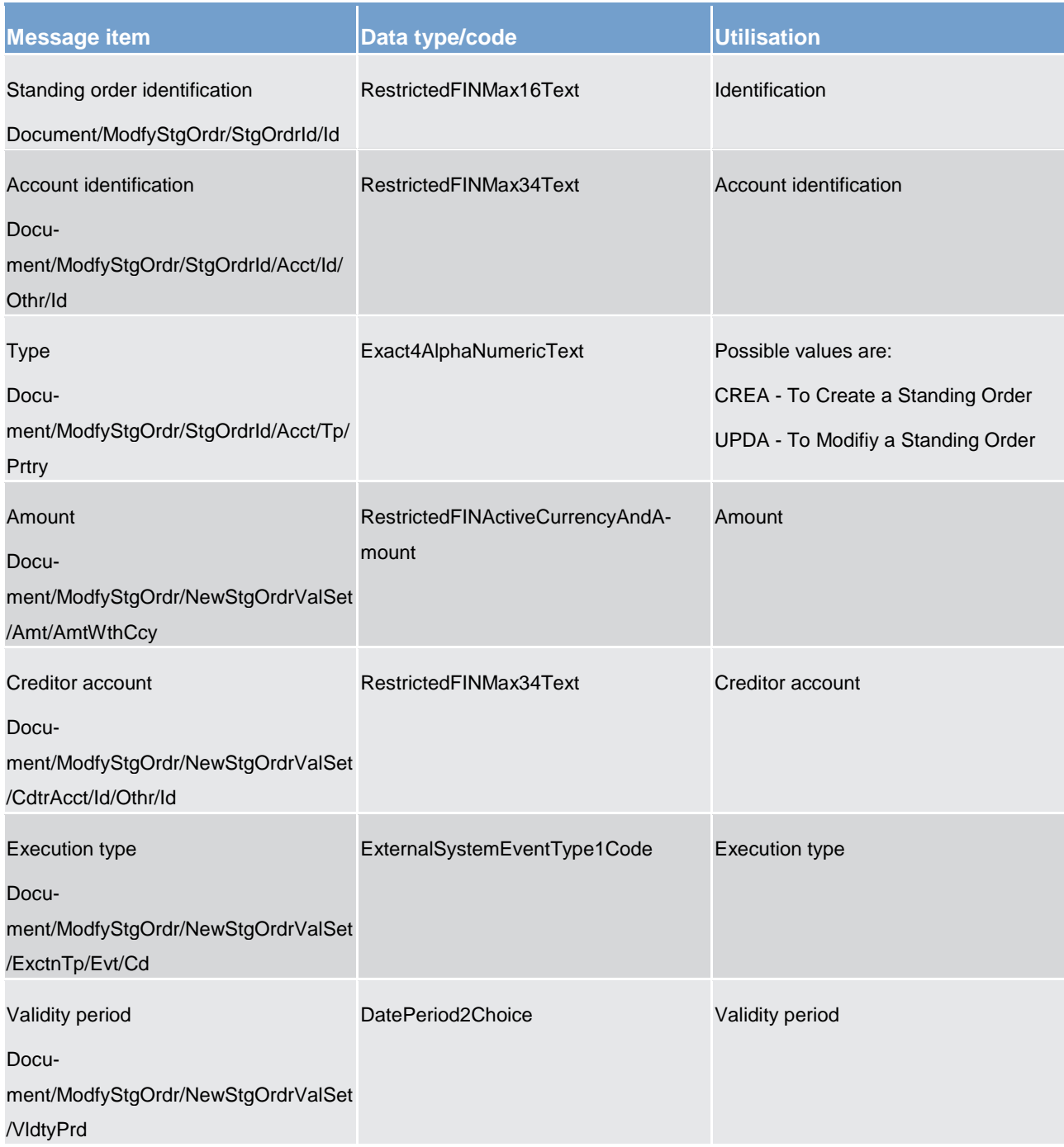

# **Table 186 - ModifyStandingOrder (camt.024) – usage case RTGS modify standing order**

# **Usage case example**: **RTGSModifyStandingOrder\_example.xml**

In this example it is requested to update the standing order with id "STOID00001" for the account identified with "ACC001".

# **Usage case: ASI6 RTGS Modify standing order**

This usage case describes the update of a standing order in CRDM for RTGS component for ASI procedure 6.

# **Specific message requirements**

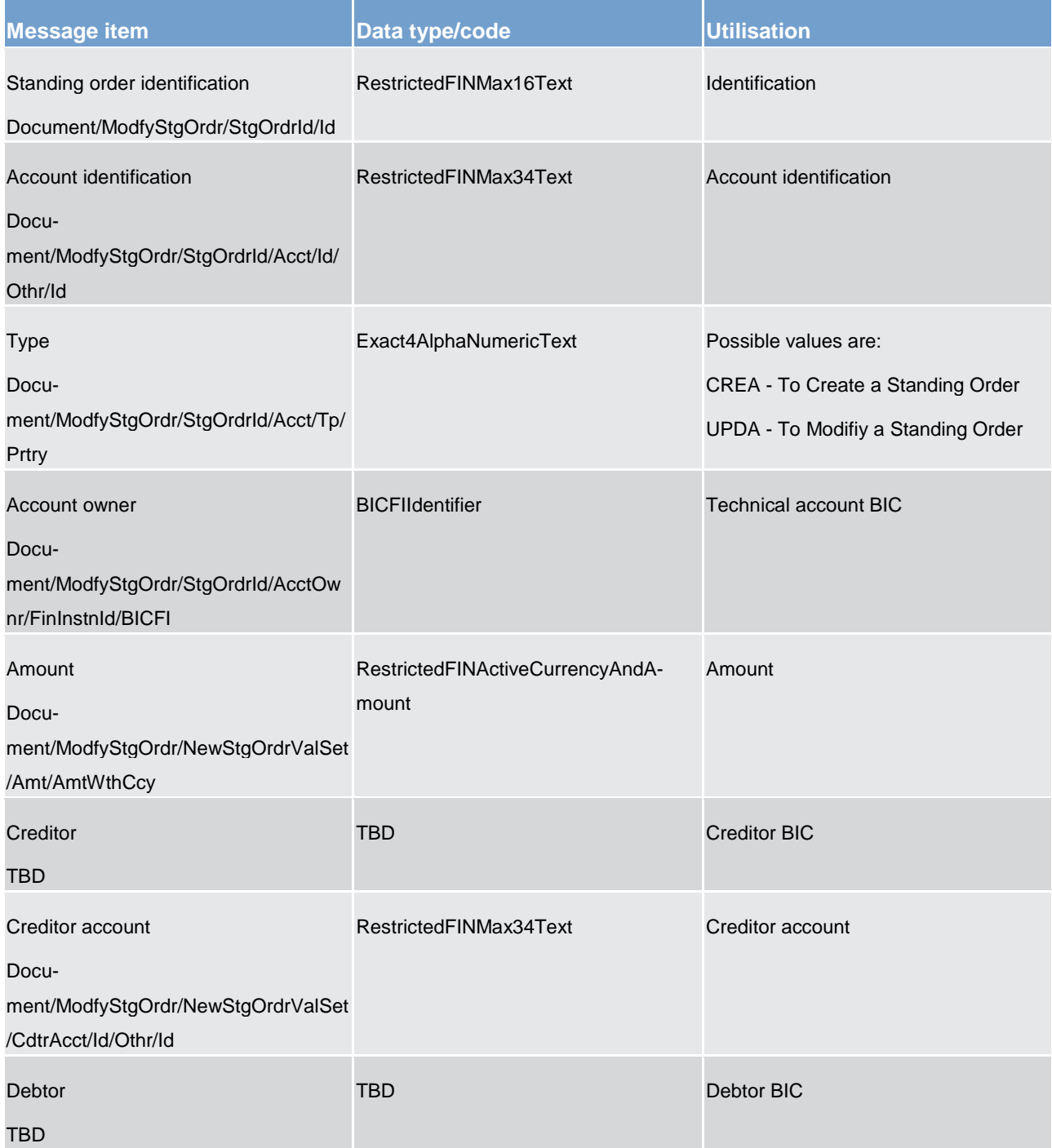

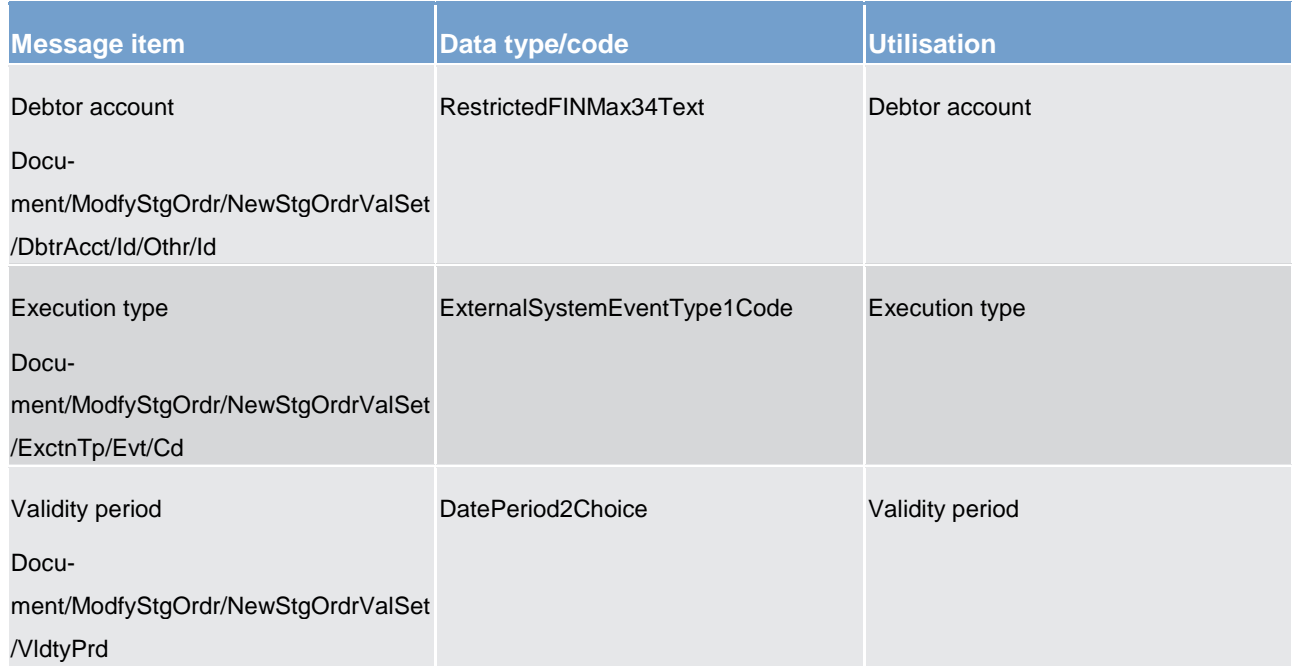

# **Table 187 - ModifyStandingOrder (camt.024) – usage case ASI6 RTGS Modify standing order**

# **Usage case example**: **ASI6RTGSModifyStandingOrder\_example.xml**

# **Usage case: CLM modify standing order**

This usage case describes the update of a standing order in CRDM for CLM component.

# **Specific message requirements**

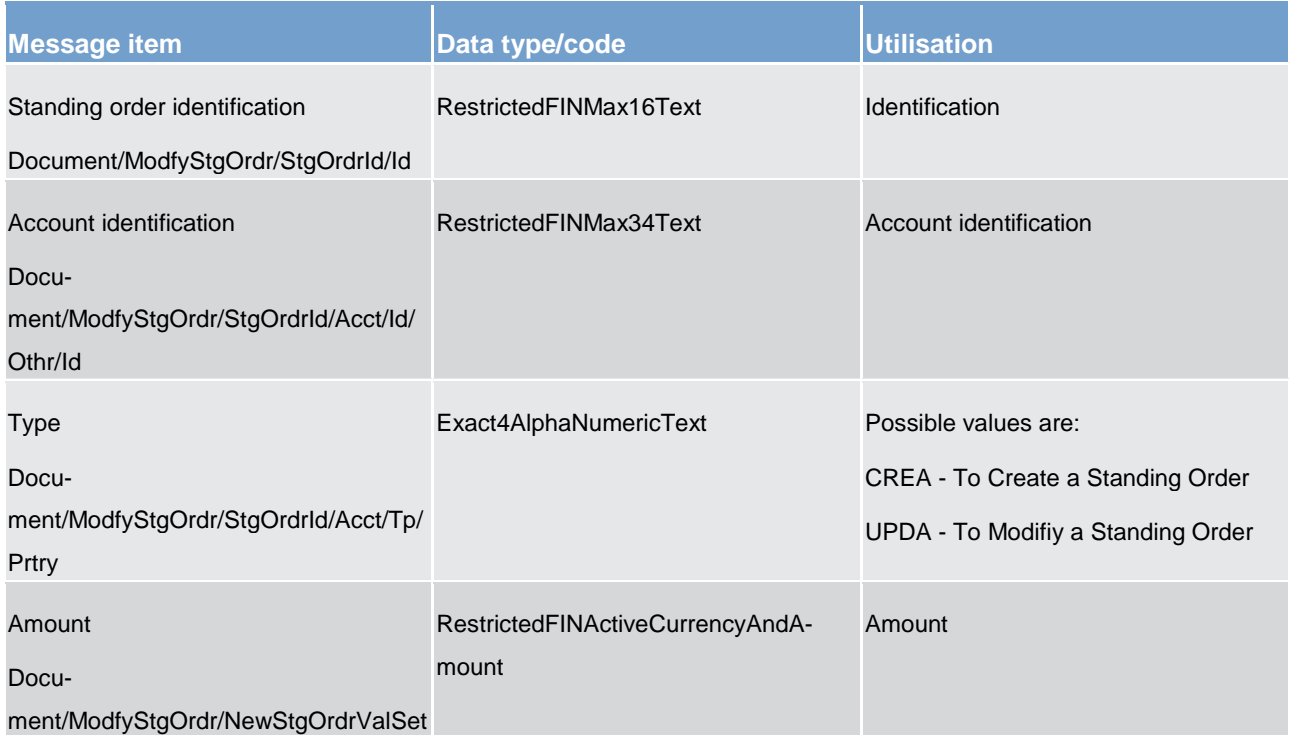

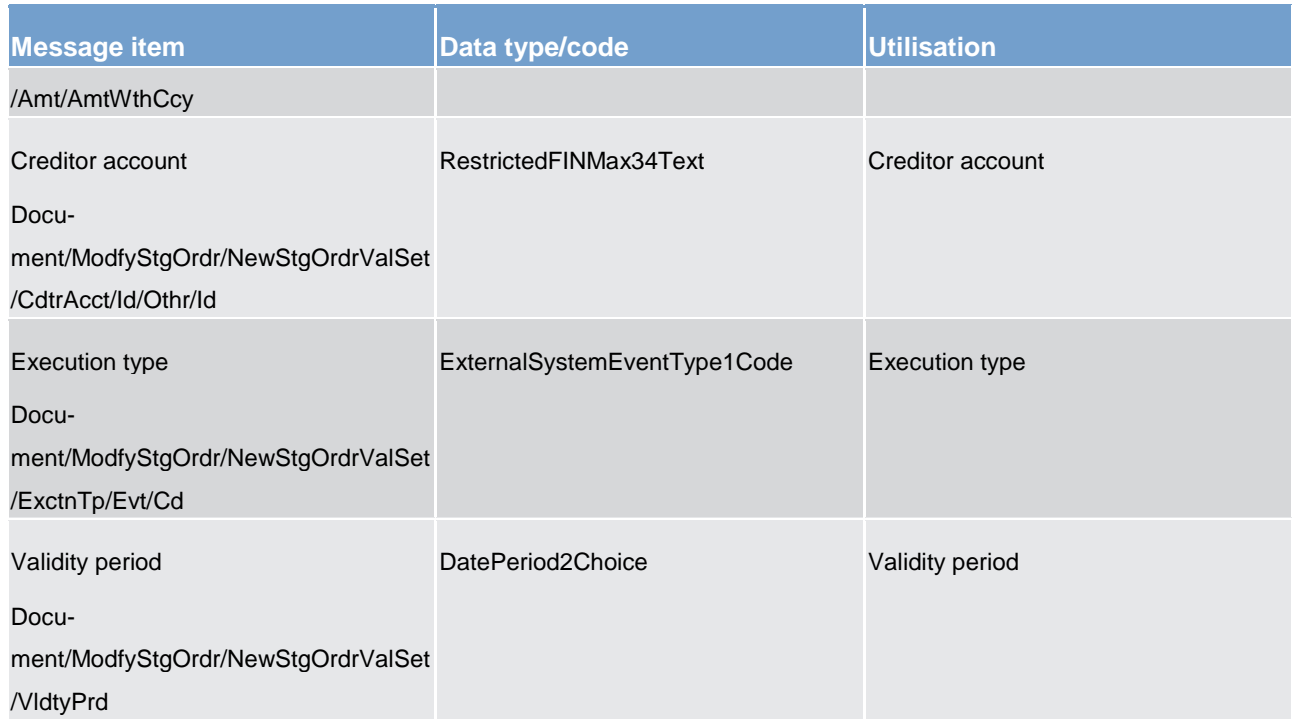

## **Table 188 - ModifyStandingOrder (camt.024) – usage case CLM modify standing order**

## **Usage case example: CLMModifyStandingOrder\_example.xml**

<span id="page-473-0"></span>In this example it is requested to update the standing order with id "STOID00002" for the account identified with "ACC001".

# 14.3.14 Receipt (camt.025)

# 14.3.14.1 Overview and scope of the message

This chapter illustrates the *Receipt* message.

The *Receipt* message is sent by the RTGS component to a RTGS Account Holder (or a party authorised by them). It is used to reply to a previously sent liquidity transfer, payment order or order-related activity.

The *Receipt* message will return a positive response to the sender of the previous message or will provide detailed information in case of an error.

The *Receipt* message can also be used by an ancillary system to advise the RTGS component of a decision regarding the use of ancillary system guarantee processing. This is the only case where the *Receipt* message is an inbound message into the RTGS component.

Within RTGS, the *Receipt* message has the following usages:

**Note:** due to the large number of usage cases and the similarities of the *Receipt* message, this section is dealt with by organising the usage cases into usage categories.

- **l** Usage category Settlement
	- Payment Rejection Notification
	- Payment Settlement Notification (Liquidity Transfer)
	- Payment Settlement Notification (Inter-Service Liquidity Transfer)
- **l** Usage category RTGS Status
	- Reject Limit Maintenance Request
	- Confirm Successful Limit Maintenance Request
- **I** Usage Category Liquidity Management
	- Reject Reservation Maintenance Request
	- Confirm Successful Reservation Maintenance Request
- **l** Usage Category CRDM
	- Create/Modify Standing Order
	- Delete Standing Order
	- Modify Limit
	- Delete Limit
	- Modify Standing Order for Reservation
	- Delete Standing Order for Reservation
- **I** Usage category Ancillary System Processing
	- Invoke Guarantee Processing

The *Receipt* message is sent in response to several situations, both as a response to an action, and as an unsolicited update related to a previous action.

# 14.3.14.2 Schema

# **Outline of the schema**

The *Receipt* message is composed of the following message building blocks:

# **MessageHeader**

This building block is mandatory and non-repetitive. It must contain an identification assigned by the sending party to uniquely and unambiguously identify the message.

# **ReceiptDetails**

This building block is mandatory and non-repetitive. It provides information relating to the status of a previous instruction. It may contain:

- **l** original message identification
- **l** status code
- **l** description

# **References/links**

The RTGS-specific schema and documentation in XSD/EXCEL/PDF format as well as the message examples are provided outside of this document under the following link:

## [http://www.swift.com/mystandards/RTGS/camt.025.001.04\\_RTGS](https://www2.swift.com/mystandards/#/mp/mx/_TChMwIRbEeiBIfWtobPH7w/_WP5HsYRbEeiBIfWtobPH7w!content)

## **Business rules applicable to the schema**

No business rules are applicable to a *Receipt* message.

# 14.3.14.3 The message in business context

## **Usage category – Settlement**

All usage cases in this category will see a similar set of possible *Receipt* responses. For this reason, the usage category is described below and is relevant to all usage cases in this category.

## **Usage category case – Settlement – Rejected**

In this usage category case, the recipient of the message is being informed that a previously sent message in this category sent by them (or on their behalf) has been rejected and will not be processed further. A rejection code will be given and, in most cases, a reason code and reason text will be provided also.

### **Specific message content**

# target | T2

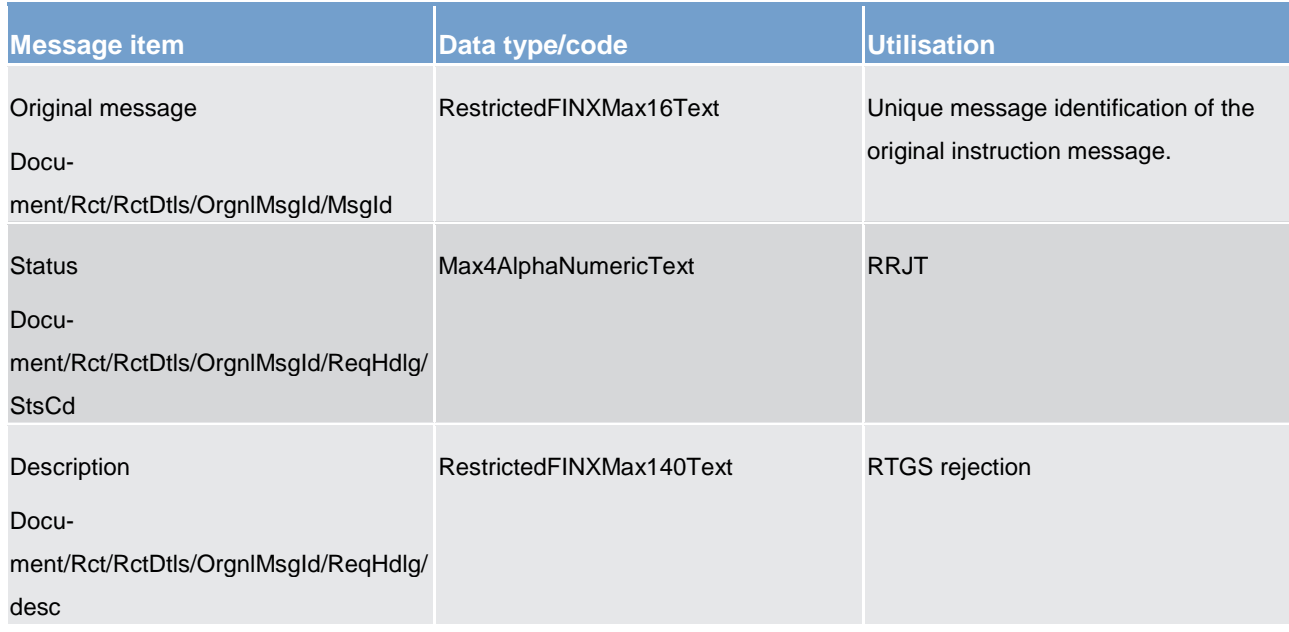

**Table 189 - Receipt (camt.025) – usage category case Settlement - Rejected**

## **Usage category case example: camt.025\_RTGS\_Receipt\_SettlementRejected\_Example.xml**

## **Usage category case – Settlement – Settled**

In this usage category case, the recipient of the message is being informed that a previously sent message in this category sent by them (or on their behalf) has been settled.

## **Specific message content**

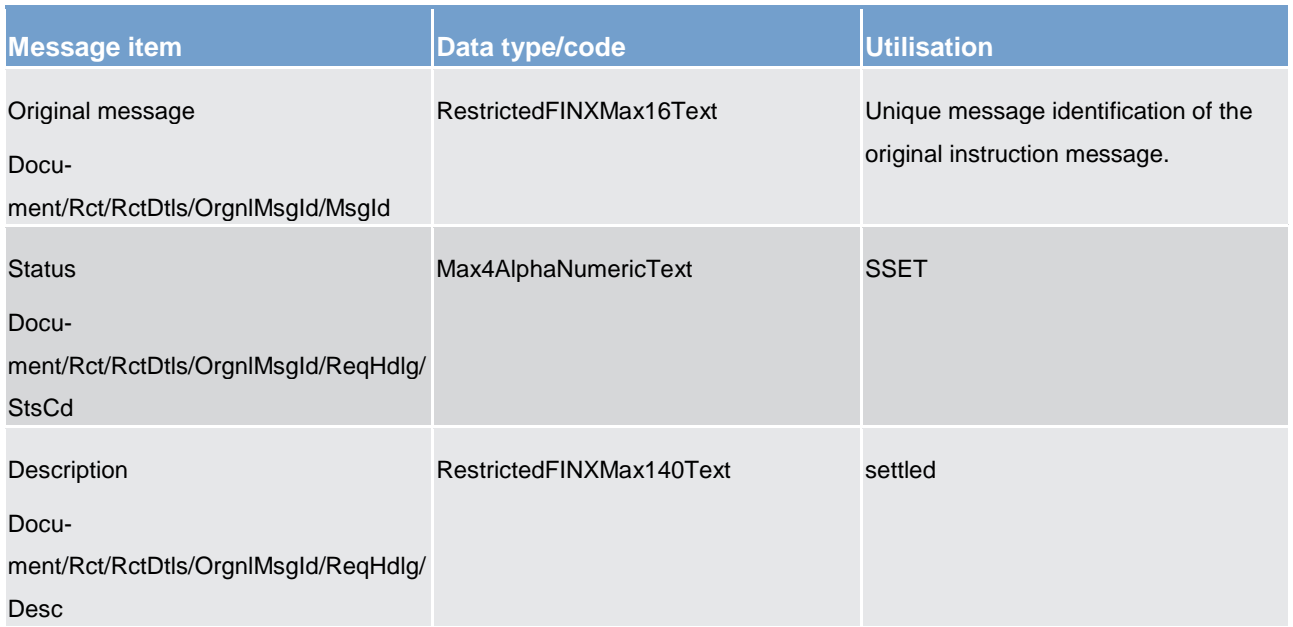

**Table 190 - Receipt (camt.025) – usage category case Settlement - Settled**

## **Usage category case example: camt.025\_RTGS\_Receipt\_SettlementSettled\_Example.xml**

# **Usage category case – Settlement – Unsettled**

In this usage category case, the recipient of the message is being informed that a previously sent message in this category sent by them (or on their behalf) has failed to reach full settlement.

A reason code will be given and, in most cases a reason text will be provided also.

## **Specific message content**

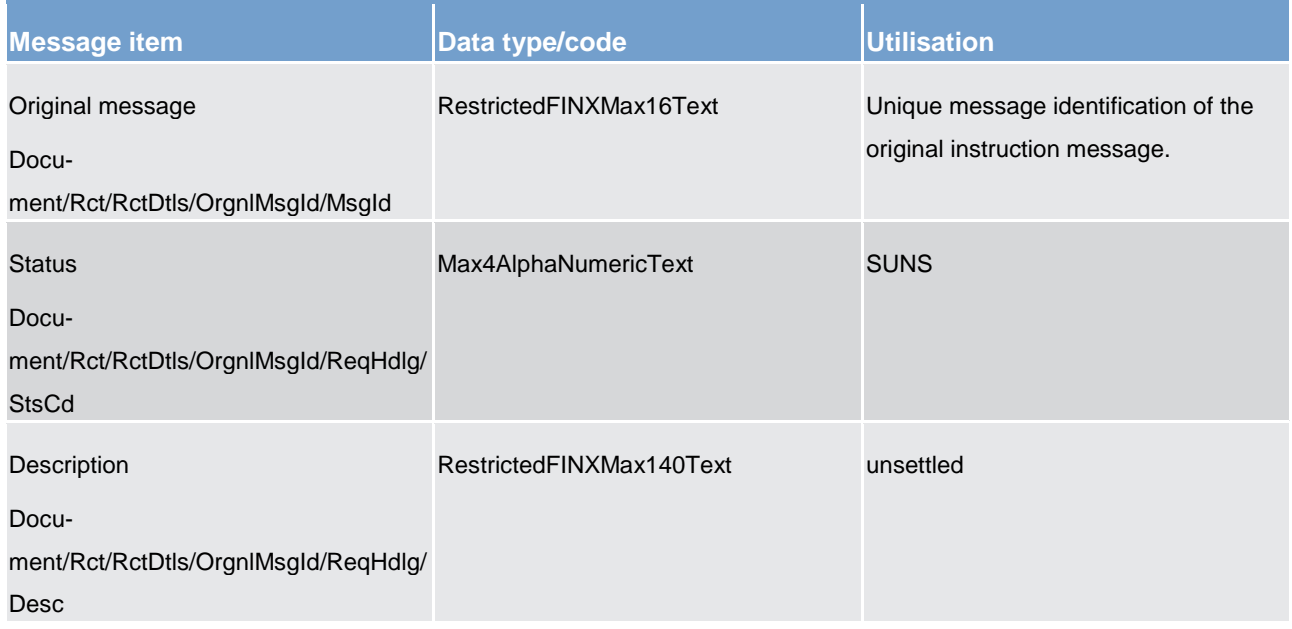

## **Table 191 - Receipt (camt.025) – usage category case Settlement - Unsettled**

## **Usage case example: camt.025\_RTGS\_Receipt\_SettlementUnsettled\_Example.xml**

## **Usage category – RTGS Status**

All usage cases in this category will see a similar set of possible *Receipt* responses. For this reason, the usage category is described below and is relevant to all usage cases in this category.

### **Usage category case – RTGS Status – Rejected**

In this usage category case, the recipient of the message is being informed that a previously sent message in this category sent by them (or on their behalf) has been rejected and will not be processed further. A rejection code will be given and, in most cases, a reason code and reason text will be provided also.

### **Specific message content**

# target | T2

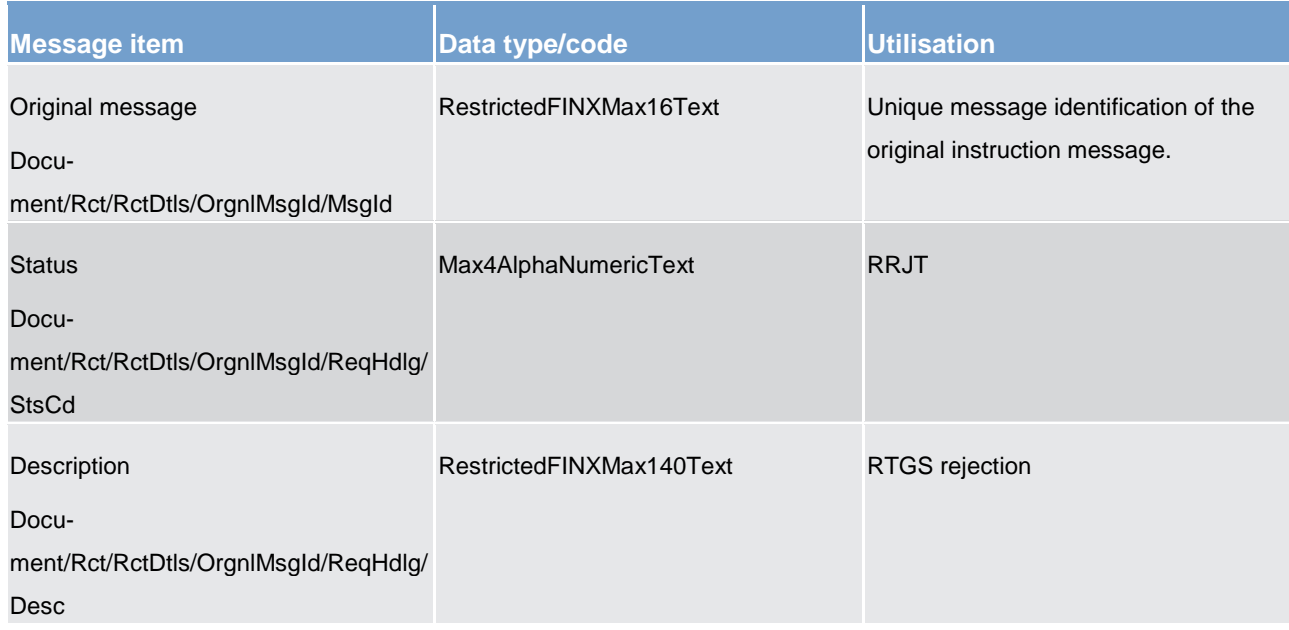

**Table 192 - Receipt (camt.025) – usage category case RTGS Status - Rejected**

## **Usage category case example: camt.025\_RTGS\_Receipt\_RTGSStatusRejected\_Example.xml**

# **Usage category case – RTGS Status – Confirmed**

In this usage category case, the recipient of the message is being informed that a previously sent message in this category sent by them (or on their behalf) has been confirmed.

## **Specific message content**

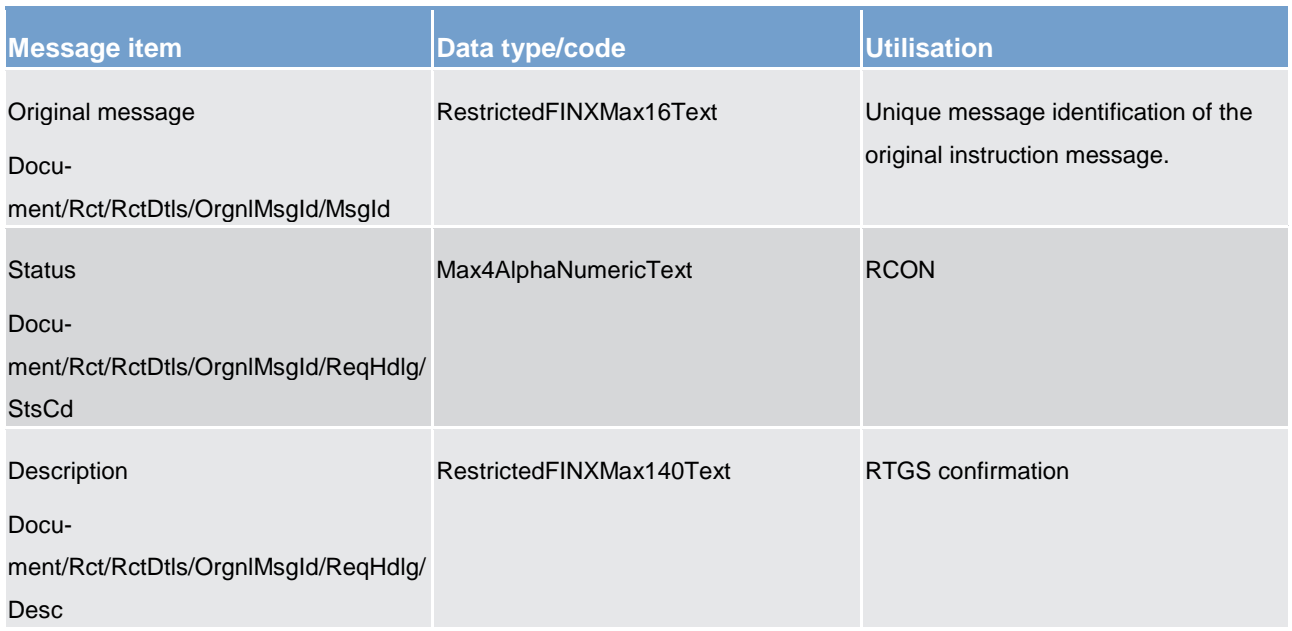

## **Table 193 - Receipt (camt.025) usage category case RTGS Status - Confirmed**

# **Usage category case example: camt.025\_RTGS\_Receipt\_RTGSStatusConfirmed\_Example.xml**

# **Usage category case – RTGS Status – Validation Error**

In this usage category case, the recipient of the message is being informed that a previously sent message in this category sent by them (or on their behalf) has failed CLM validation checks.

A reason code will be given and, in most cases a reason text will be provided also.

## **Specific message content**

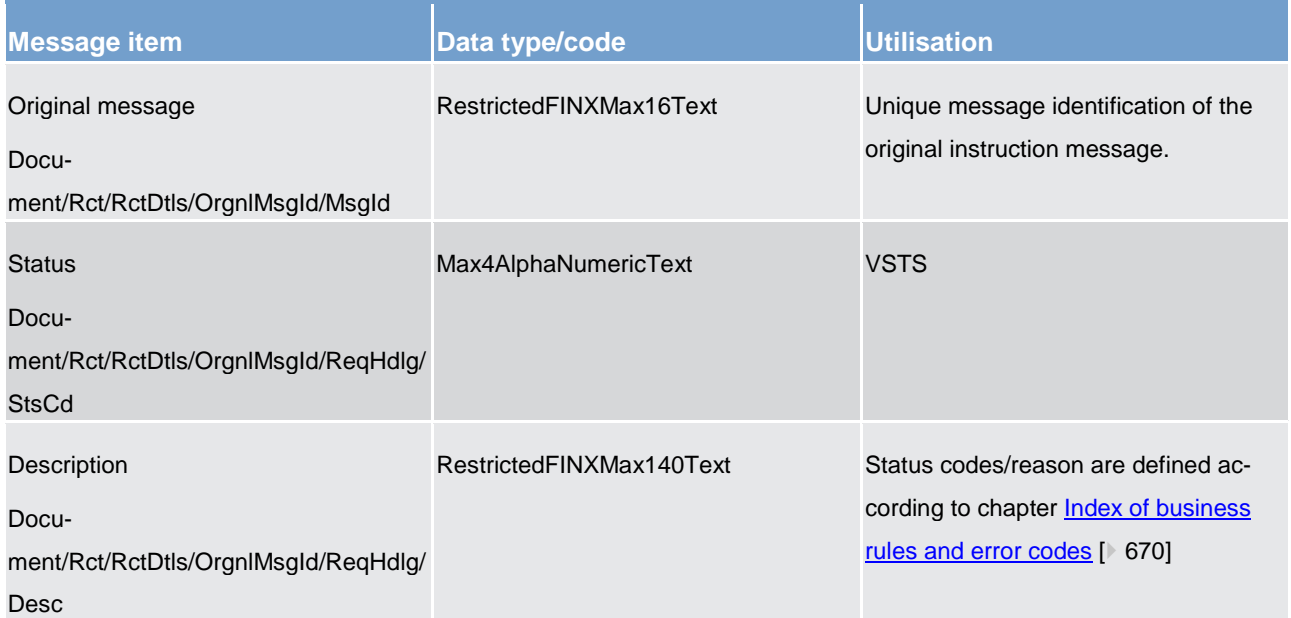

## **Table 194 - Receipt (camt.025) usage category case RTGS Status – Validation Error**

## **Usage case example: camt.025\_RTGS\_Receipt\_RTGSStatusValidationError\_Example.xml**

### **Usage category – Liquidity Management**

All usage cases in this category will see a similar set of possible *Receipt* responses. For this reason, the usage category is described below and is relevant to all usage cases in this category.

### **Usage category case – Liquidity Management – Approved**

In this usage category case, the recipient of the message is being informed that a previously sent message in this category sent by them (or on their behalf) has been approved and successfully processed.

# **Specific message content**

# target | T2

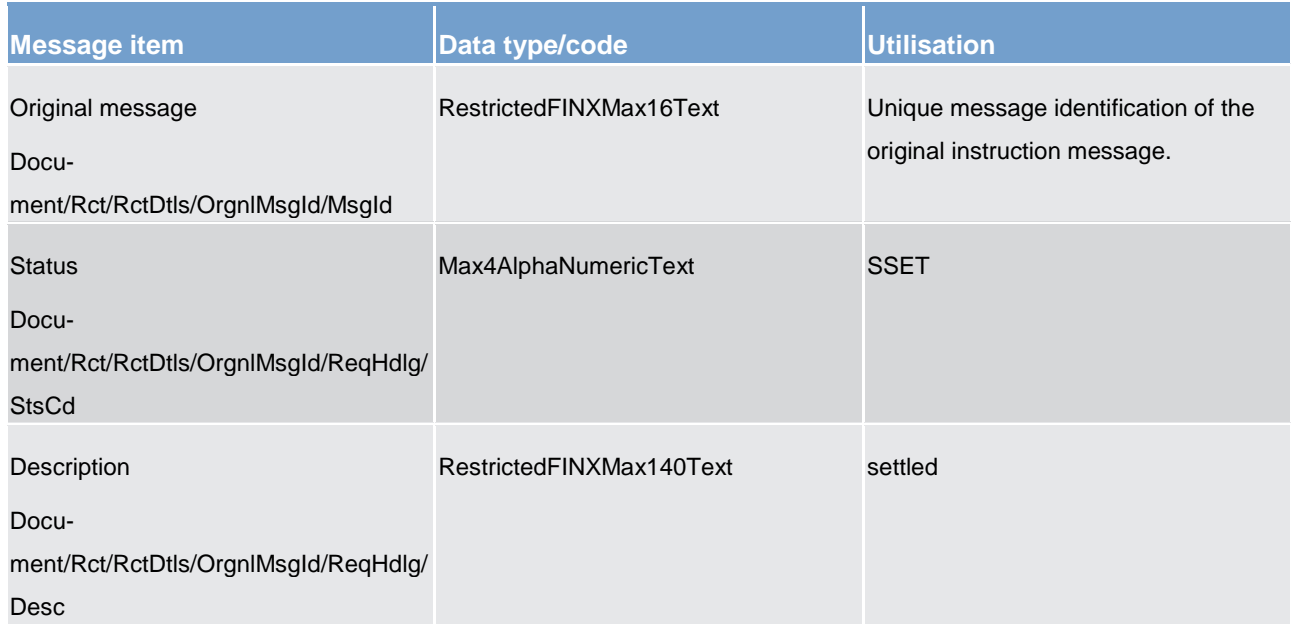

## **Table 195 - Receipt (camt.025) usage category case Liquidity Management - Approved**

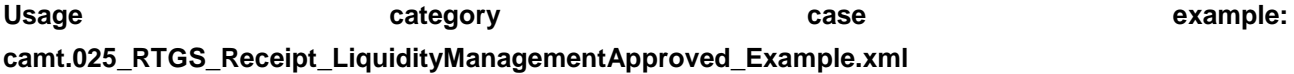

# **Usage category – CRDM**

All usage cases in this category will see a similar set of possible *Receipt* responses. For this reason, the usage category is described below and is relevant to all usage cases in this category.

## **Usage category case – CRDM – Rejected**

In this usage category case, the recipient of the message is being informed that a previously sent message in this category sent by them (or on their behalf) has been rejected and will not be processed further. A rejection code will be given and, in most cases, a reason code and reason text will be provided also.

## **Specific message content**

# target | T2

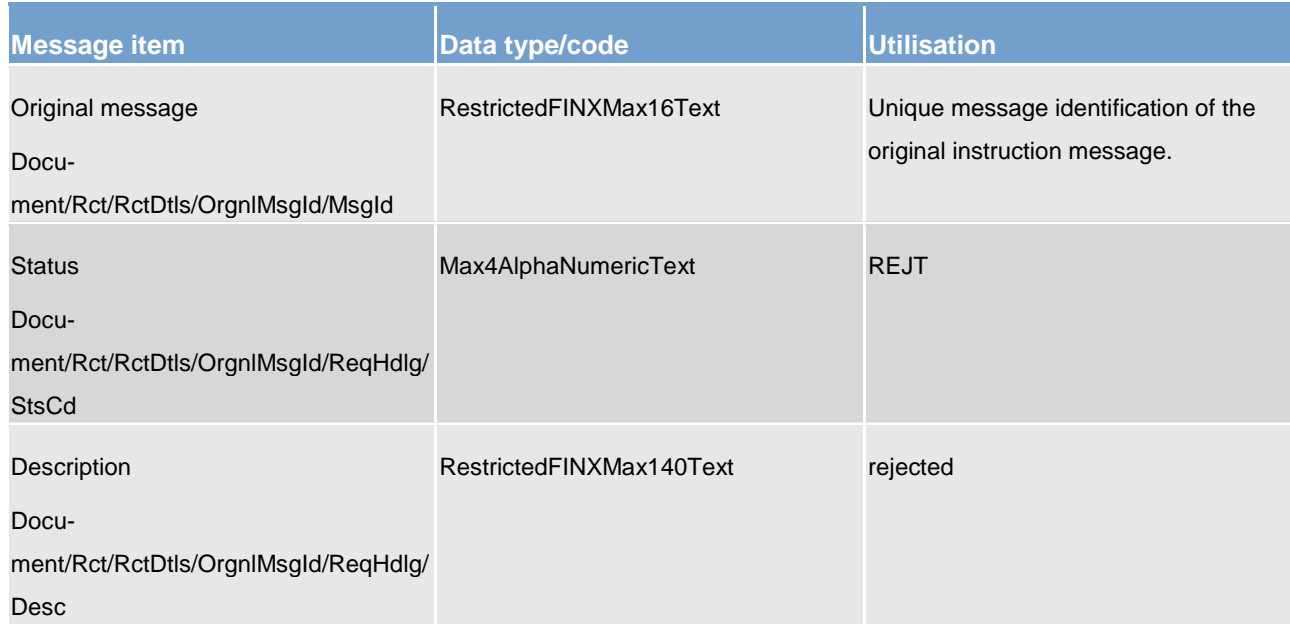

**Table 196 - Receipt (camt.025) usage category case CRDM - Rejected**

## **Usage category case example: camt.025\_RTGS\_Receipt\_CRDMRejected\_Example.xml**

## **Usage category case – CRDM – Completed**

In this usage category case, the recipient of the message is being informed that a previously sent message in this category sent by them (or on their behalf) has been successfully completed.

## **Specific message content**

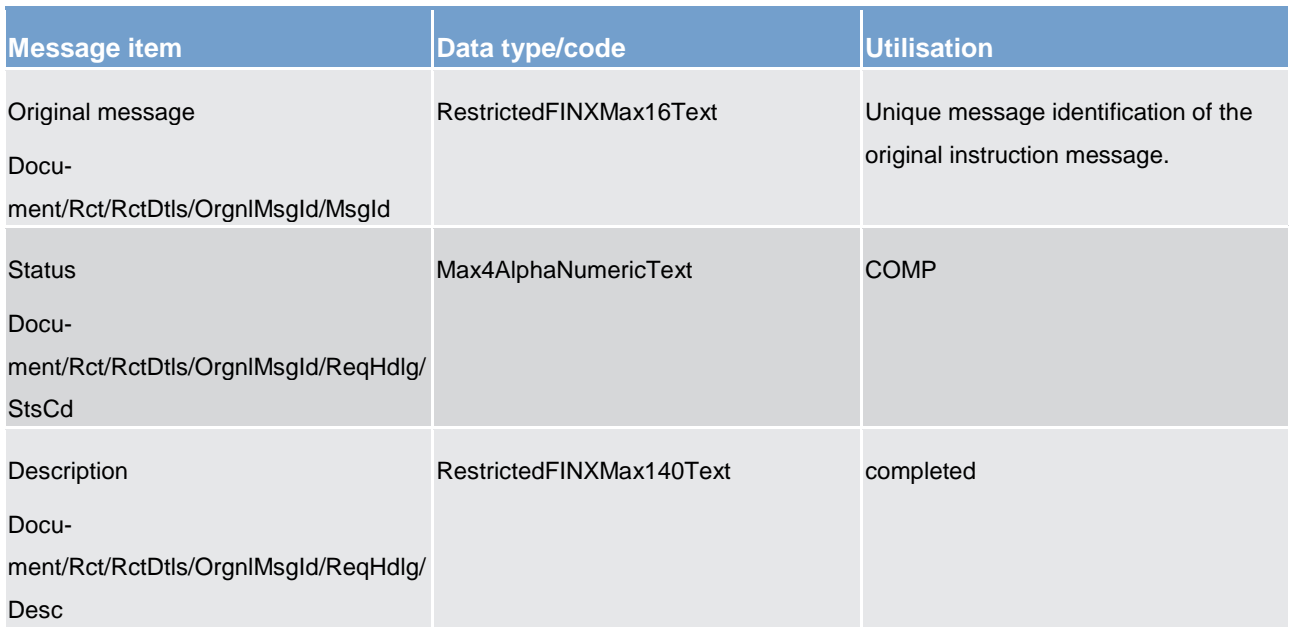

## **Table 197 - Receipt (camt.025) usage category case CRDM - Completed**

# **Usage category case example: camt.025\_RTGS\_Receipt\_CRDMCompleted\_Example.xml**

# **Usage category case – CRDM – Queued**

In this usage category case, the recipient of the message is being informed that a previously sent message in this category sent by them (or on their behalf) has not yet been processed but is waiting a queue to be executed at a later time.

A reason code will be given and, in most cases a reason text will be provided also.

## **Specific message content**

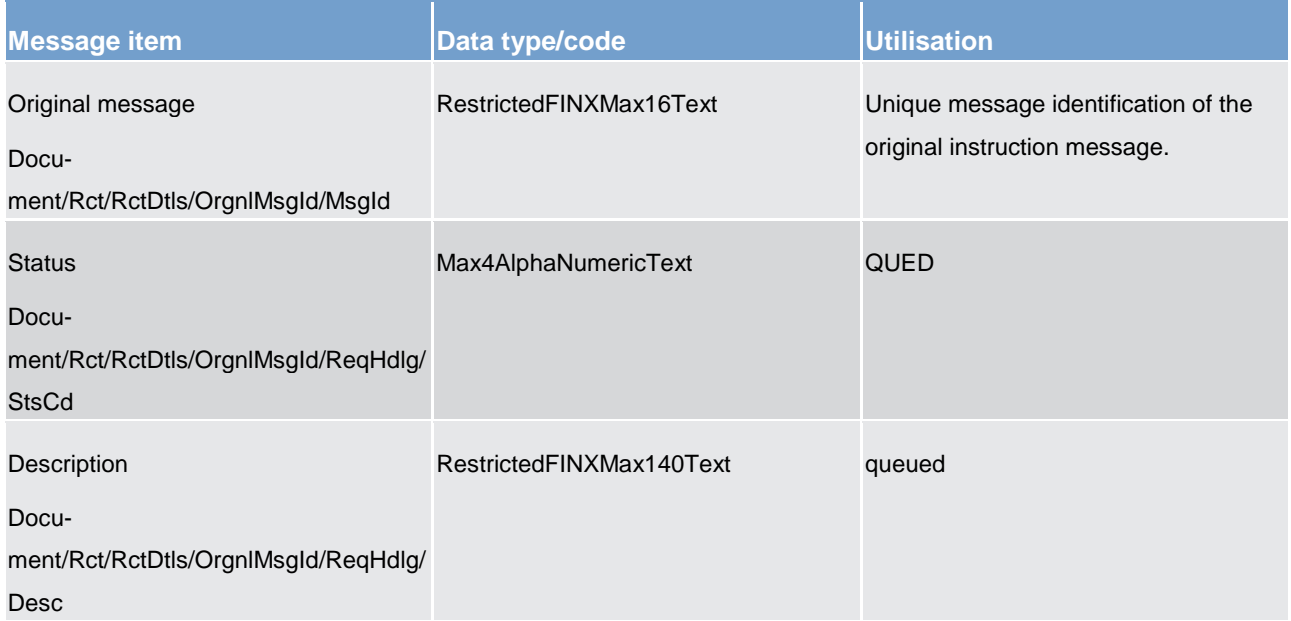

## **Table 198 - Receipt (camt.025) usage category case CRDM - Queued**

# **Usage case example: camt.025\_RTGS\_Receipt\_CRDMQueued\_Example.xml**

### **Usage category – Ancillary System Processing**

All usage cases in this category are related specifically to ancillary system processing with the RTGS component. Each usage fulfils a single specific need.

# **Usage category case – Ancillary System Processing – Invoke Guarantee Processing**

In this usage category case, the ancillary system is providing a "yes" or "no" response to a ASInitiationStatus [\(pain.998\)](#page-619-0) [ [620\]](#page-619-0) message previously sent by the RTGS component to the ancillary system.

The previous *ASInitiationStatus* message was sent to indicate that further settlement of payments under normal conditions was not possible and that the ancillary system has the option to invoke the use of further funds provided under the ancillary system guarantee process.

## **Specific message requirements**

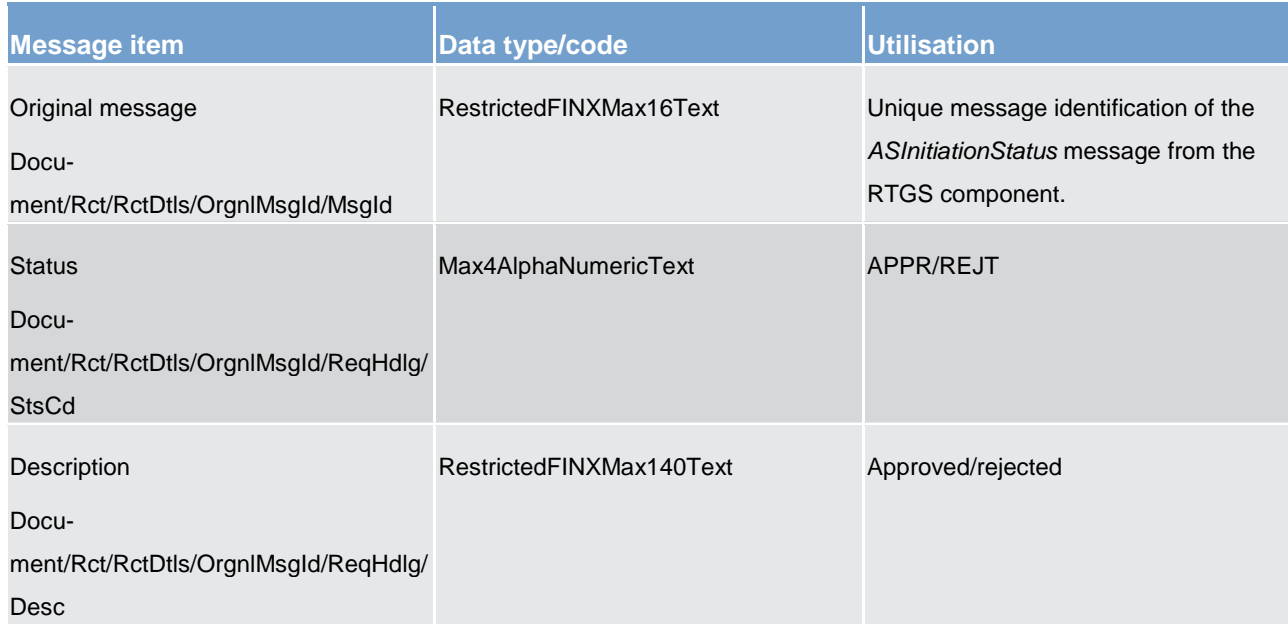

**Table 199 - Receipt (camt.025) usage category case Ancillary System Processing – Invoke Guarantee Processing**

# **Usage category case example 1: camt.025\_RTGS\_Receipt\_ASProcessingInvokeGuaranteeProcessingYES\_Example.xml**

In this example, the ancillary system is responding to an *ASInitiationStatus* message from the RTGS component with reference ABCD. The ancillary system is indicating a YES response, meaning that guarantee processing should be invoked.

# **Usage category case example 2: camt.025\_RTGS\_Receipt\_ASProcessingInvokeGuaranteeProcessingNO\_Example2.xml**

In this example, the ancillary system is responding to an *ASInitiationStatus* message from the RTGS component with reference ABCD. The ancillary system is indicating a NO response, meaning that guarantee processing should not be invoked.

# 14.3.15 ResolutionOfInvestigation (camt.029)

# 14.3.15.1 Overview and scope of the message

This chapter illustrates the *ResolutionOfInvestigation* message.

The *ResolutionOfInvestigation* message is sent by the RTGS component to a RTGS Account Holder (or a party authorised by them). It is used to inform of the status of a previously requested payment cancellation.

The *ResolutionOfInvestigation* message only concerns the cancellation of one payment.

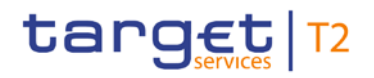

Within RTGS, the *ResolutionOfInvestigation* message has the following usages:

**l** Rejection of Payment Cancellation Request (Negative Resolution to Investigation)

The *ResolutionOfInvestigation* message is sent in response to a [FIToFIPaymentCancellationRequest](#page-535-0)   $(camt.056)$   $[$  [536\]](#page-535-0) message.

# 14.3.15.2 Schema

#### **Outline of the schema**

The *ResolutionOfInvestigation* message is composed of the following message building blocks:

## **Assignment**

Identifies the assignment of an investigation case from an assigner to an assignee. The assigner must be the sender of this message and the assignee must be the receiver.

#### **Status**

Indicates the status of the investigation/cancellation.

#### **Cancellation details**

Specifies some of the details of the underlying transactions being cancelled.

## **References/links**

The RTGS-specific schema and documentation in XSD/EXCEL/PDF format as well as the message examples are provided outside of this document under the following link:

[http://www.swift.com/mystandards/RTGS/camt.029.001.08\\_RTGS](https://www2.swift.com/mystandards/#/mp/mx/_tCcC0GgJEei6AdPum-EWog/_wWDvtWgJEei6AdPum-EWog!content)

### **Business rules applicable to the schema**

No business rules are applicable to a *ResolutionOfInvestigation* response message.

# 14.3.15.3 The message in business context

## **Usage case: Rejection of Payment Cancellation Request**

In this usage case, the recipient is being informed that a previously sent request to cancel a payment [\(FIToFIPaymentCancellationRequest \(camt.056\)](#page-535-0) [\[](#page-535-0) [536\]\)](#page-535-0), has been rejected. The payment will still go ahead settle, or has already settled.

# **Specific message content**

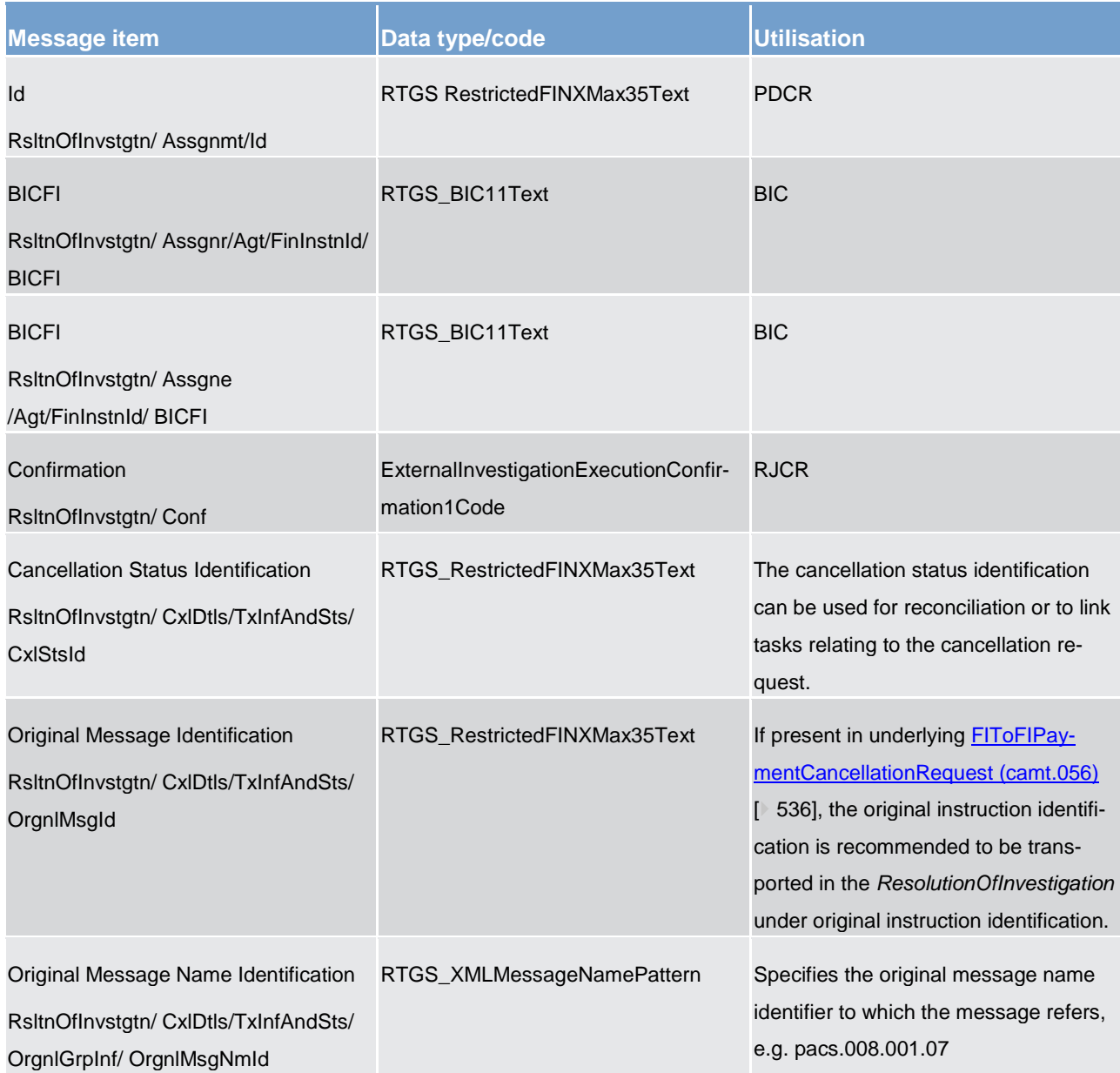

List of messages Cash management (camt)

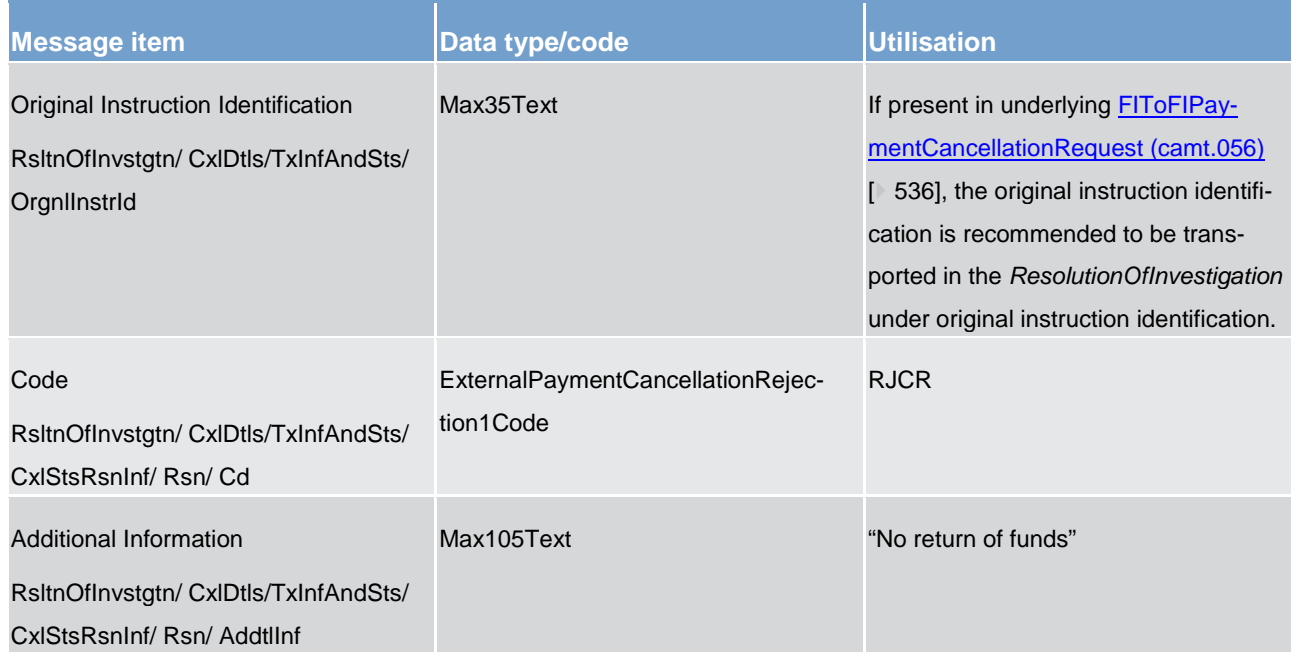

## **Table 200 - ResolutionOfInvestigation (camt.029) – usage case Rejection of Payment Cancellation Request**

**Usage case example:**  camt.029 RTGS ResolutionOfInvestigation RejectionOfPaymentOrderCancellationRequest Exampl **e.xml**

# <span id="page-486-0"></span>14.3.16 GetReservation (camt.046)

# 14.3.16.1 Overview and scope of the message

This chapter illustrates the *GetReservation* message.

The *GetReservation* message is sent by a RTGS Account Holder (or on their behalf by an authorised party) to the RTGS component. It is used to request details of one or more reservation facilities set by the RTGS Account Holder (or on their behalf by an authorised party).

The *GetReservation* message can be used to request reservation information based on several criteria.

Within RTGS, the *GetReservation* message has the following usages:

**Current Reservations Query** 

In response to the *GetReservation* message, a [ReturnReservation \(camt.047\)](#page-488-0) [\[](#page-488-0) [489\]](#page-488-0) message containing the requested information is returned.

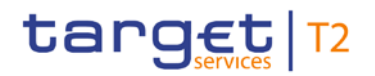

# 14.3.16.2 Schema

# **Outline of the schema**

The *GetReservation* message is composed of the following message building blocks:

### **MessageHeader**

This building block is mandatory and non-repetitive. It must contain an identification assigned by the sending party to uniquely and unambiguously identify the message and type of query.

### **ReservationQueryDefinition**

Definition of the reservation query.

## **SearchCriteria**

Mandatory and non-repetitive. It defines the criteria to extract the reservation information. It includes the following elements:

- **l** account owner
- **l** account identification

### **References/links**

The RTGS-specific schema and documentation in XSD/EXCEL/PDF format as well as the message examples are provided outside of this document under the following link:

## [http://www.swift.com/mystandards/RTGS/camt.046.001.04\\_RTGS](https://www2.swift.com/mystandards/#/mp/mx/_-DfBQGfCEeiewqWBd3XAQg/_kbF1UGfDEeiewqWBd3XAQg!content)

### **Business rules applicable to the schema**

For business rules applicable to *GetReservation* please refer to the chapter [Index of business rules and error](#page-669-0)  [codes](#page-669-0)  $[$  [670\].](#page-669-0)

# 14.3.16.3 The message in business context

### **Usage case: Current Reservations Query**

In this usage case, the sender requests information regarding the all reservations currently set against RTGS DCAs within their query criteria.

## **Specific message requirements**

All content must comply with the business rules for the message.

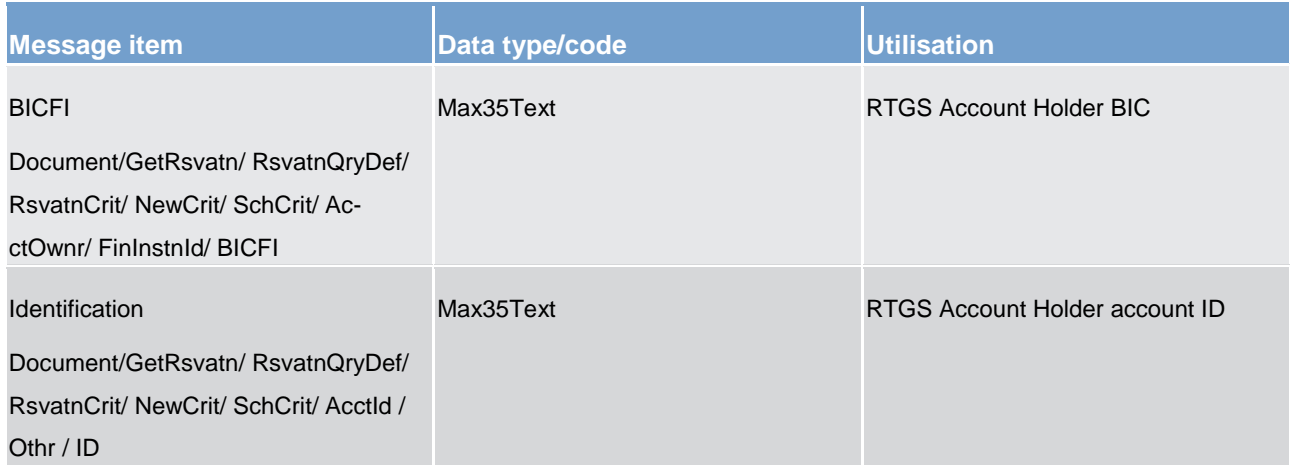

**Table 201 - GetReservation (camt.046) – usage case Current Reservations Query**

# <span id="page-488-0"></span>**Usage case example: camt.046\_RTGS\_GetReservation\_CurrentReservationsQuery\_Example.xml**

# 14.3.17 ReturnReservation (camt.047)

# 14.3.17.1 Overview and scope of the message

This chapter illustrates the *ReturnReservation* message.

The *ReturnReservation* message is sent by the RTGS component to a RTGS Account Holder (or a party authorised by them). It is used to provide information on the details of one or more reservation facilities set by the RTGS Account Holder (or on their behalf by an authorised party).

Within RTGS, the *ReturnReservation* message has the following usages:

**l** Current Reservations Query (Data or Error Response)

The *ReturnReservation* message is sent in response to a [GetReservation \(camt.046\)](#page-486-0) [\[](#page-486-0) [487\]](#page-486-0) message which requested the information.

# 14.3.17.2 Schema

# **Outline of the schema**

The *ReturnReservation* message is composed of the following message building blocks:

### **MessageHeader**

This building block is mandatory and non-repetitive. It contains an identification assigned by the sending party to uniquely and unambiguously identify the message and the original business query identification.

## **ReportOrError**

This building block is mandatory and non-repetitive. It contains either the information matching the search criteria of the related business query message, or an error indication.

# **CurrentReservation**

This building block is optional but repetitive. It reports on either a current reservation or on a business error. When it reports the current reservation information, it may contain:

- **l** reservation identification
- **l** reservation type
- **l** account owner
- **l** account identification

### References/links

The RTGS-specific schema and documentation in XSD/EXCEL/PDF format as well as the message examples are provided outside of this document under the following link:

[http://www.swift.com/mystandards/RTGS/camt.047.001.05\\_RTGS](https://www2.swift.com/mystandards/#/mp/mx/_-DfBQGfCEeiewqWBd3XAQg/_luJ_sGfDEeiewqWBd3XAQg!content)

# **Business rules applicable to the schema**

No business rules are applicable to a *ReturnReservation* response message.

# 14.3.17.3 The message in business context

# **Usage case: Current Reservations Query (Data Response)**

In this usage case, the recipient of the message is being informed regarding the details of all reservations currently set against RTGS DCAs within their query criteria.

### **Specific message content**

All content must comply with the business rules for the message.

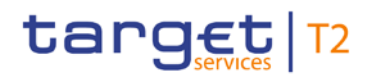

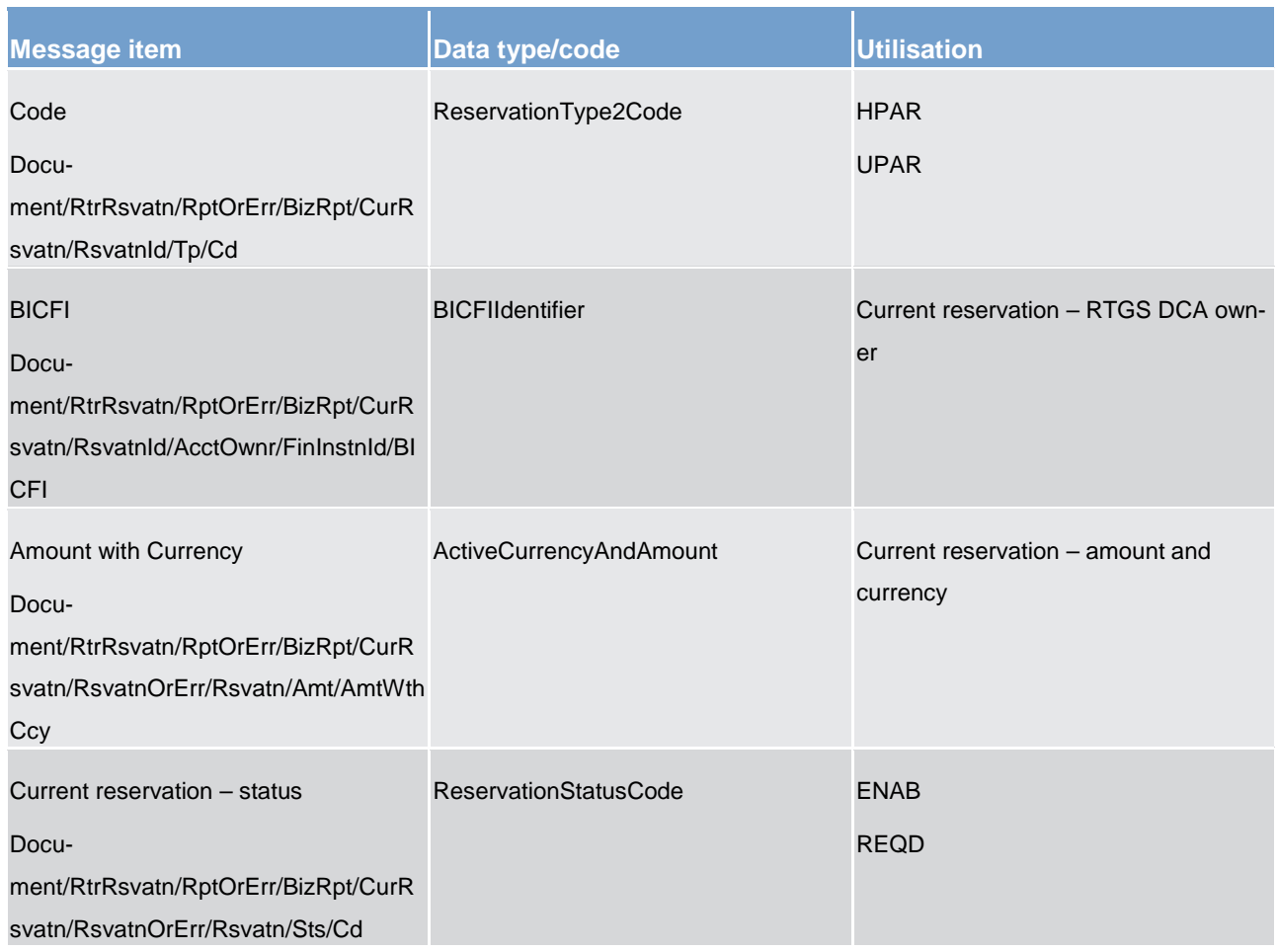

## **Table 202 - ReturnReservation (camt.047) – usage case Current Reservations Query (Data Response)**

# **Usage case example: camt.047\_RTGS\_ReturnReservation\_CurrentReservationsQueryData\_Example.xml**

# **Usage case: Current Reservations Query (Error Response)**

In this usage case, the recipient of the message is being informed of an operational error which occurred while attempting to fulfil a previously sent Current Reservations Query [\(GetReservation \(camt.046\)](#page-486-0) [\[](#page-486-0) [487\]\)](#page-486-0).

The identification of the previously sent query message is included in this error response for reconciliation purposes.

# **Specific message content**

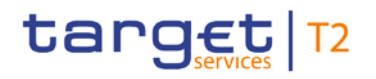

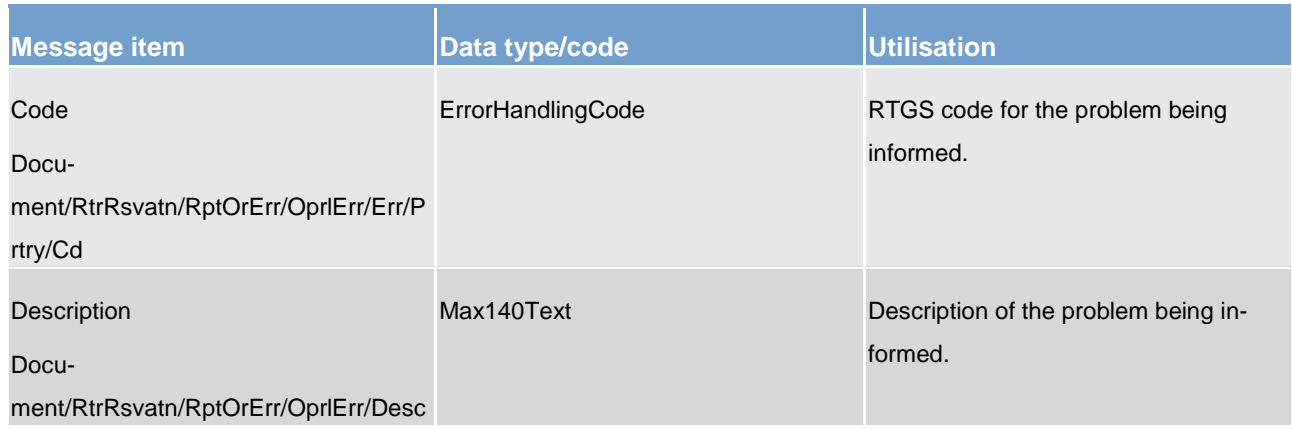

**Table 203 - ReturnReservation (camt.047) – usage case Current Reservations Query (Error Response)**

**Usage case example: camt.047\_RTGS\_ReturnReservation\_CurrentReservationsQueryError\_Example.xml**

# 14.3.18 ModifyReservation (camt.048)

# 14.3.18.1 Overview and scope of the message

This chapter illustrates the *ModifyReservation* message.

The *ModifyReservation* message is sent by a RTGS Account Holder (or on their behalf by an authorised party) directly to CRDM. It is used to modify existing reservations set by the RTGS Account Holder (or on their behalf by an authorised party).

The *ModifyReservation* message will contain the new value that the RTGS Account Holder wants to be applied to the reservations identified in the message.

Within RTGS, the *ModifyReservation* message has the following usages:

- **I** Modify Reservation Request
- **I** Modify Standing Order for Reservation

In response to the *ModifyReservation* message, a [Receipt \(camt.025\)](#page-473-0) [\[](#page-473-0) [474\]](#page-473-0) is sent, indicating the success or rejection/failure of the modification.

# 14.3.18.2 Schema

### **Outline of the schema**

The *ModifyReservation* message is composed of the following message building blocks:

### **MessageHeader**

This building block is mandatory and non-repetitive. It must contain an identification assigned by the sending party to uniquely and unambiguously identify the message.

## **ReservationIdentification**

Identification of the reservation (current or default).

## **NewReservationValueSet**

This building block is mandatory and non-repetitive. It identifies the modification to be executed. The modifiable attributes are:

- **l** amount with currency
- **l** start date

## **References/links**

The RTGS-specific schema and documentation in XSD/EXCEL/PDF format as well as the message examples are provided outside of this document under the following link:

## [http://www.swift.com/mystandards/RTGS/camt.048.001.04\\_RTGS](https://www2.swift.com/mystandards/#/mp/mx/_-DfBQGfCEeiewqWBd3XAQg/_m6DLEGfDEeiewqWBd3XAQg!content)

# **Business rules applicable to the schema**

For business rules applicable to *ModifyReservation* please refer to the chapter [Index of business rules and](#page-669-0)  [error codes](#page-669-0) [\[](#page-669-0) [670\].](#page-669-0)

# 14.3.18.3 The message in business context

# **Usage case: Modify Reservation Request**

In this usage case, the sender is requesting that a previously set reservation on a RTGS DCA is modified to the new attributes provided.

### **Specific message requirements**

All content must comply with the business rules for the message.

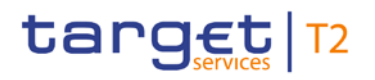

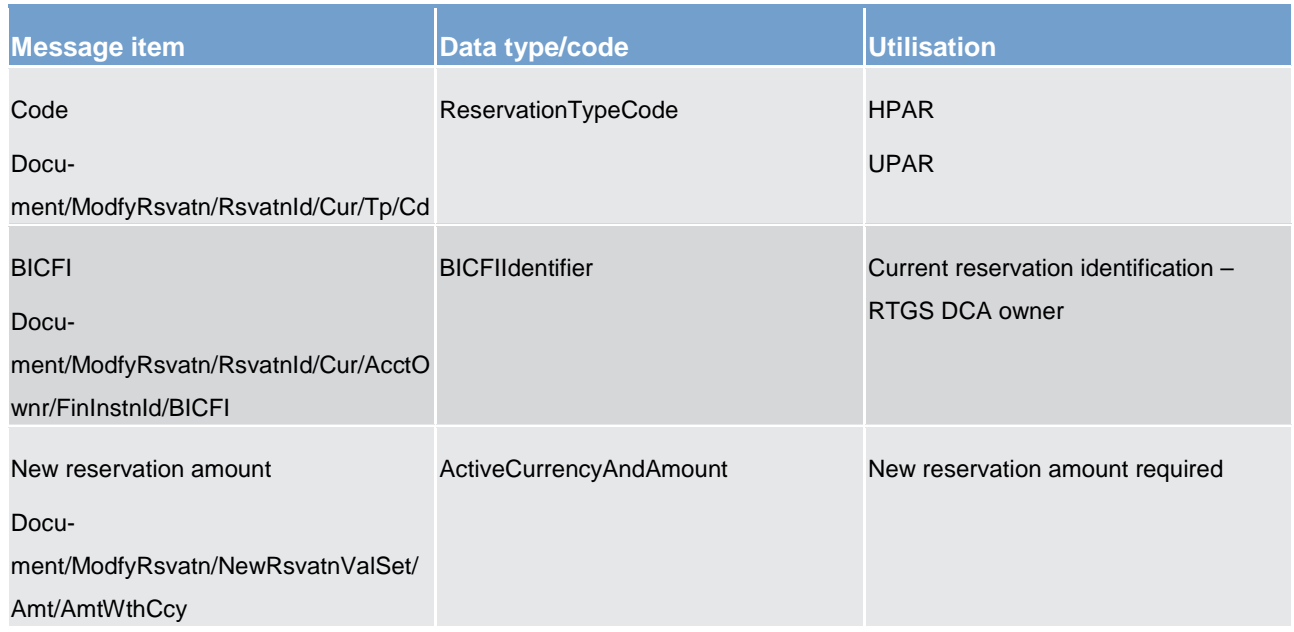

**Table 204 - ModifyReservation (camt.048) – usage case Modify Reservation Request**

# **Usage case example: camt.048\_RTGS\_ModifyReservation\_ModifyReservationRequest\_Example.xml**

### **Usage case: Modify Standing Order for Reservation**

In this usage case, the sender is changing elements of the reference data entry for a standing order for reservation currently stored on CRDM, to the new attributes provided.

## **Specific message requirements**

All content must comply with the business rules for the message.

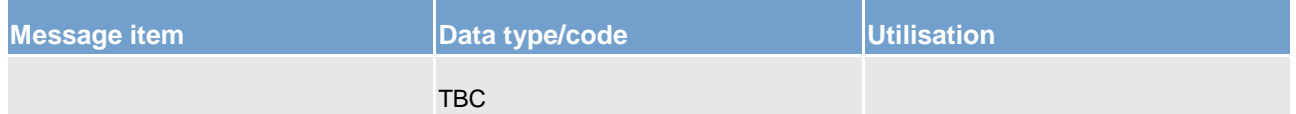

**Table 205 - ModifyReservation (camt.048) – usage case Modify Standing Order for Reservation**

**Usage case example: camt.048\_RTGS\_ModifyReservation\_ModifyStandingOrderForReservationRequest\_Example.xml**

14.3.19 DeleteReservation (camt.049)

# 14.3.19.1 Overview and scope of the message

This chapter illustrates the *DeleteReservation* message.

The *DeleteReservation* message is sent by a RTGS Account Holder (or on their behalf by an authorised party) to the RTGS component. It is used to request the deletion of one particular reservation set by the RTGS Account Holder (or on their behalf by an authorised party).

The *DeleteReservation* message allows for the deletion of only one reservation facility.

Within RTGS, the *DeleteReservation* message has the following usages:

- **l** Delete Reservation Request
- **I** Delete Standing Order for Reservation

In response to the *DeleteReservation* message, a [Receipt \(camt.025\)](#page-473-0) [\[](#page-473-0) [474\]](#page-473-0) message is sent, indicating the success or rejection/failure of the deletion.

# 14.3.19.2 Schema

### **Outline of the schema**

The *DeleteReservation* message is composed of the following message building blocks:

## **MessageHeader**

This building block is mandatory and non-repetitive. It must contain an identification assigned by the sending party to uniquely and unambiguously identify the message.

# **CurrentReservation**

This building block identifies the current reservation to delete. The available attributes to do this identification are:

- **l** reservation type
- **l** account owner
- **l** account identification

## **References/links**

The RTGS-specific schema and documentation in XSD/EXCEL/PDF format as well as the message examples are provided outside of this document under the following link:

[http://www.swift.com/mystandards/RTGS/camt.049.001.07\\_RTGS](https://www2.swift.com/mystandards/#/mp/mx/_-DfBQGfCEeiewqWBd3XAQg/_pYEssGfDEeiewqWBd3XAQg!content)

# **Business rules applicable to the schema**

For business rules applicable to *DeleteReservation* please refer to the chapter [Index of business rules and](#page-669-0)  [error codes](#page-669-0) [\[](#page-669-0) $\triangleright$  [670\].](#page-669-0)

# 14.3.19.3 The message in business context

## **Usage case: Delete Reservation Request**

In this usage case, the sender is requesting that a previously set reservation against a RTGS DCA should be deleted, thereby releasing the reserved amount.

## **Specific message requirements**

All content must comply with the business rules for the message.

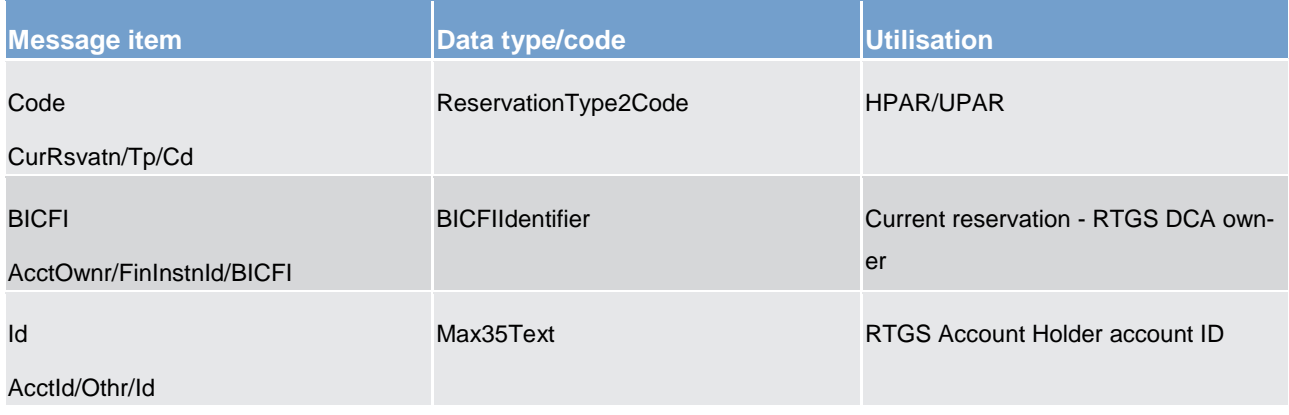

**Table 206 - DeleteReservation (camt.049) - usage case Delete Reservation Request**

**Usage case example: camt.049\_RTGS\_DeleteReservation\_DeleteReservationRequest\_Example.xml**

# **Usage case: Delete Standing Order for Reservation**

In this usage case, the sender is requesting that a current active standing order for reservation, defined in CRDM, should be deleted.

## **Specific message requirements**

All content must comply with the business rules for the message.

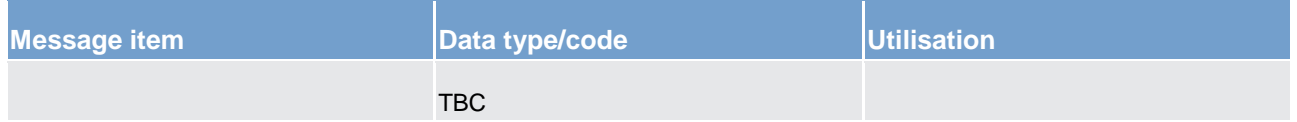

**Table 207 - DeleteReservation (camt.049) - usage case Delete Standing Order for Reservation**

**Usage case example: camt.049\_RTGS\_DeleteReservation\_DeleteStandingOrderForReservation\_Example.xml**

# target | T2

# 14.3.20 LiquidityCreditTransfer (camt.050)

# 14.3.20.1 Overview and scope of the message

This chapter illustrates the *LiquidityCreditTransfer* message.

The *LiquidityCreditTransfer* message is sent by a RTGS Account Holder (or on their behalf by an authorised party) to the RTGS component.

The *LiquidityCreditTransfer* message may also be sent by the RTGS component itself to the CLM component (on behalf of a RTGS Account Holder), in order to manipulate liquidity at need and to maintain the floor and ceiling balances of RTGS DCAs.

The *LiquidityCreditTransfer* message is used to request a transfer of funds

- **l** between two RTGS DCAs belonging to the RTGS Account Holder, or
- **l** between two RTGS DCAs within the same liquidity group of RTGS DCAs, defined within the RTGS component and identified via account IDs, or
- **l** from a RTGS DCA to a CLM MCA.

Within RTGS, the *LiquidityCreditTransfer* message has the following usages:

- **l** Payment Message
- **l** Inter-Service Liquidity Transfer Order (Floor Processing)
- **l** Inter-Service Liquidity Transfer Order (Ceiling Processing)
- **l** Automated Inter-Service Liquidity Transfer Order
- **l** Liquidity Adjustment (Ancillary System Settlement Procedure C)
- **l** Liquidity Adjustment (Ancillary System Settlement Procedure D)

In response to the *LiquidityCreditTransfer* message, a [Receipt \(camt.025\)](#page-473-0) [\[](#page-473-0) [474\]](#page-473-0) message containing the status of the liquidity transfer is returned to the sending party.

# 14.3.20.2 Schema

### **Outline of the schema**

The *LiquidityCreditTransfer* message is composed of the following message building blocks:

### **MessageHeader**

This building block is mandatory and non-repetitive. It must contain an identification assigned by the sending party to uniquely and unambiguously identify the message and type of query.

## **LiquidityCreditTransfer**

This building block is mandatory. It contains detailed information related to the liquidity credit transfer being instructed. It contains the following elements:

- **l** liquidity transfer identification
- **l** creditor party and account
- **l** amount
- **l** debtor party and account
- **l** settlement date

### **References/links**

The RTGS-specific schema and documentation in XSD/EXCEL/PDF format as well as the message examples are provided outside of this document under the following link:

[http://www.swift.com/mystandards/RTGS/camt.050.001.04\\_RTGS](https://www2.swift.com/mystandards/#/mp/mx/_zmJsoD52Eeia3d5GPACFwQ/_4JCpAT52Eeia3d5GPACFwQ!content)

### **Business rules applicable to the schema**

For business rules applicable to *LiquidityCreditTransfer* please refer to chapter [Index of business rules and](#page-669-0)  [error codes](#page-669-0) [\[](#page-669-0) $\triangleright$  [670\].](#page-669-0)

# 14.3.20.3 The message in business context

## **Usage case: Payment Message**

In this usage case, the message provides the details required for the RTGS component to execute a liquidity transfer between two RTGS DCAs belonging to the same RTGS Account Holder (or within a liquidity management group).

## **Specific message requirements**

All content must comply with the business rules for the message.

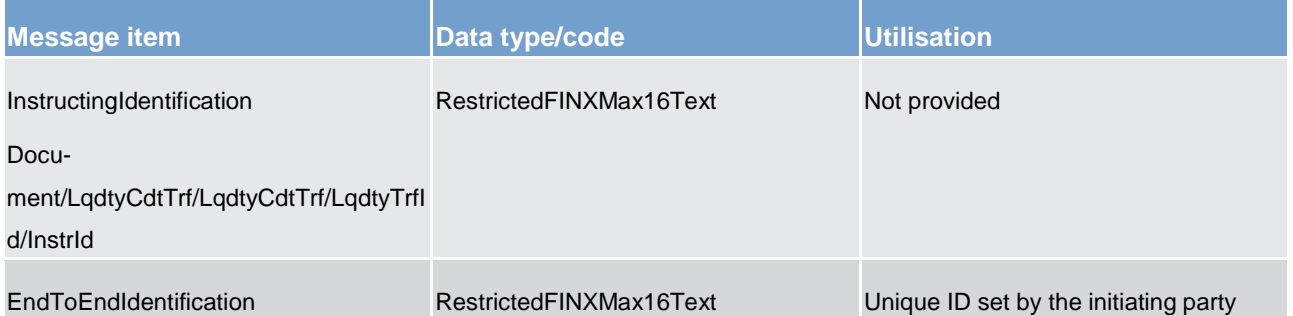

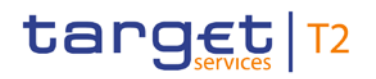

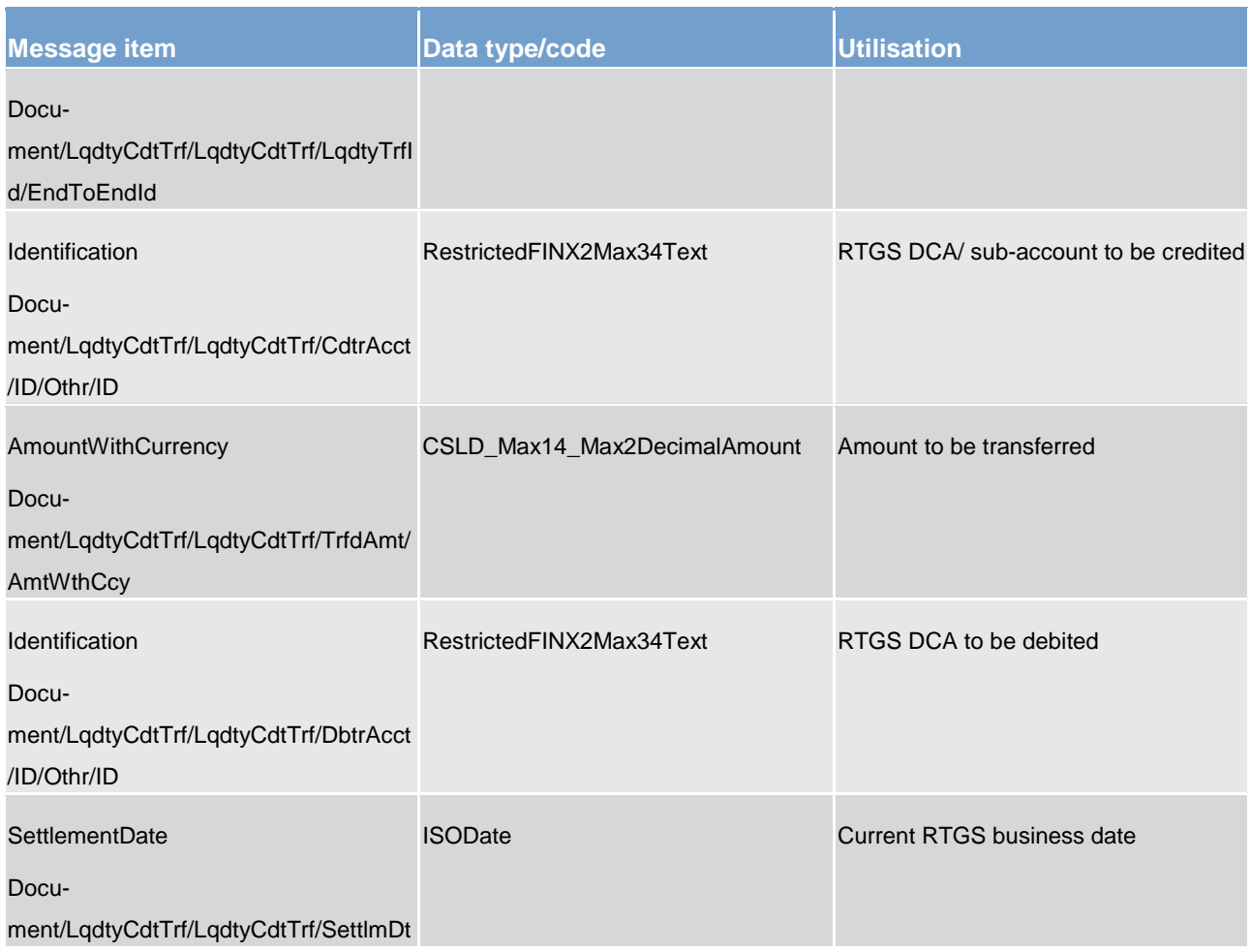

## **Table 208 - LiquidityCreditTransfer (camt.050) – usage case Payment Order Message**

## **Usage case example: camt.050\_RTGS\_LiquidityCreditTransfer\_PaymentOrderMessage\_Example.xml**

### **Usage case: Inter-Service Liquidity Transfer Order (Floor Processing)**

In this usage case, a RTGS DCA balance has fallen below its pre-defined floor amount.

This message is sent by the RTGS component to the CLM component to execute a movement of funds from a CLM MCA into the RTGS DCA.

This will increase the balance of the RTGS DCA and bring it back to its pre-defined floor amount.

# **Specific message requirements**

All content must comply with the business rules for the message.

# target | T2

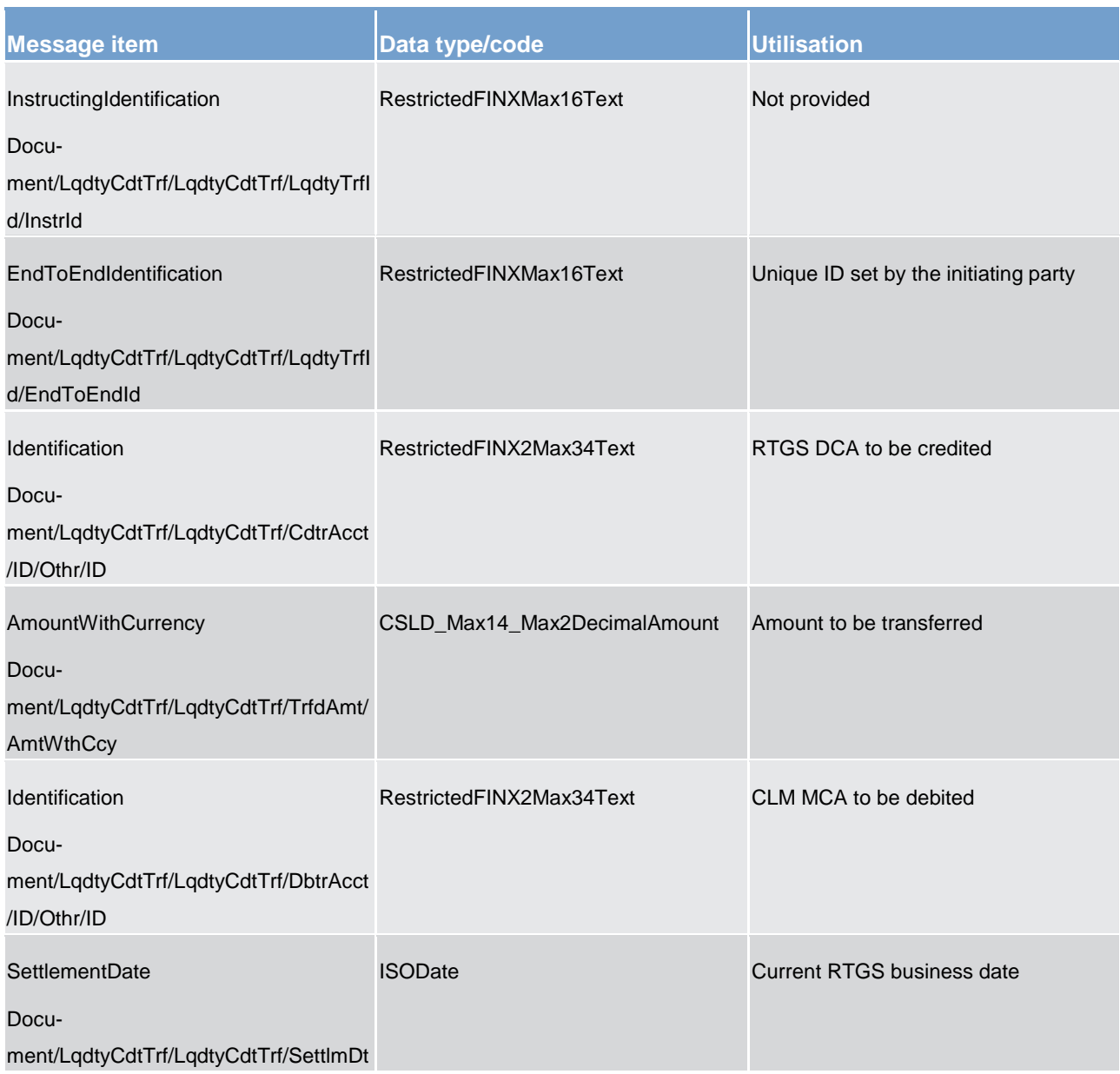

**Table 209 - LiquidityCreditTransfer (camt.050) – usage case Inter-Service Liquidity Transfer Order (Floor Processing)**

**Usage case example: camt.050\_RTGS\_LiquidityCreditTransfer\_InterServiceLiquidityTransferOrderFloor\_Example.xml**

# **Usage case: Inter-Service Liquidity Transfer Order (Ceiling Processing)**

In this usage case, a RTGS DCA balance has risen above its pre-defined ceiling amount.

This message is sent by the RTGS component to the CLM component to execute a movement of funds into a CLM MCA from the RTGS DCA.

This will decrease the balance of the RTGS DCA and bring it back to its pre-defined ceiling amount.

## **Specific message requirements**

All content must comply with the business rules for the message.

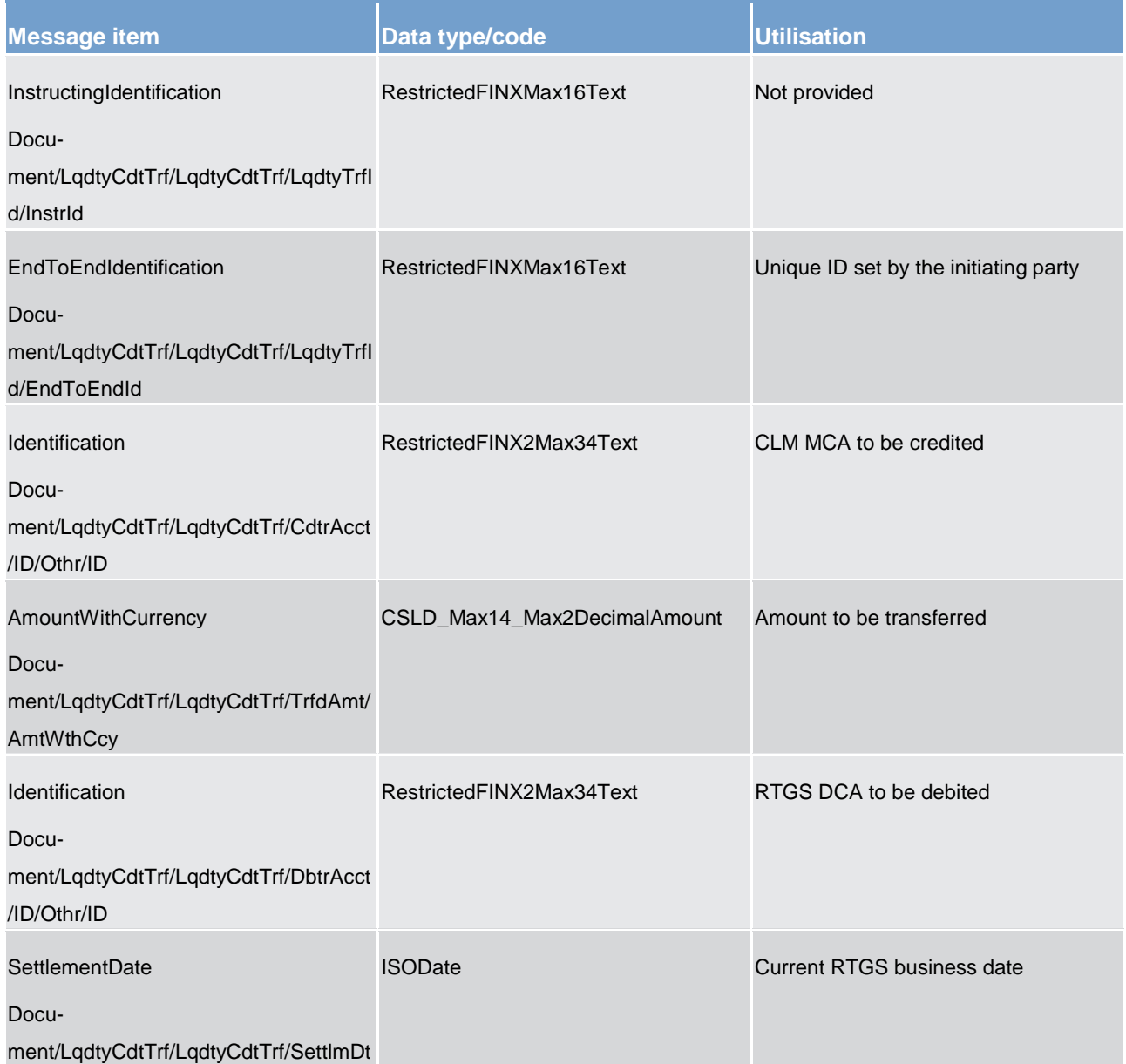

**Table 210 - LiquidityCreditTransfer (camt.050) – usage case Inter-Service Liquidity Transfer Order (Ceiling Processing)**

**Usage case example:**  camt.050 RTGS LiquidityCreditTransfer InterServiceLiquidityTransferOrderCeiling Example.xml

## **Usage case: Automated Inter-Service Liquidity Transfer Order**

In this usage case, the message is created by the RTGS component on behalf of the debiting party of a payment, when the debiting party has insufficient balance in its RTGS DCA to fully settle the payment. The message is then sent to the CLM component.

# **Specific message requirements**

All content must comply with the business rules for the message.

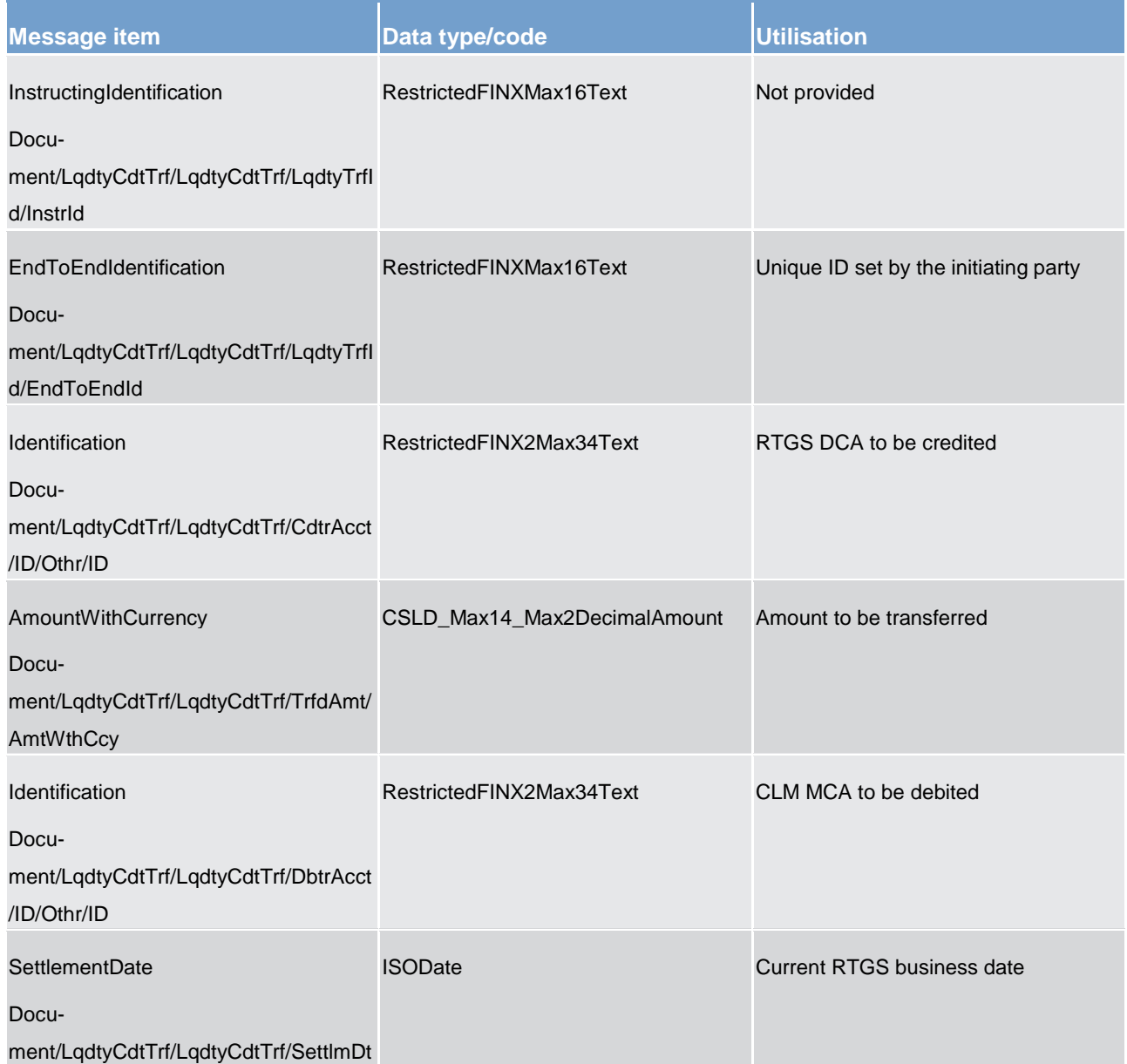

**Table 211 - LiquidityCreditTransfer (camt.050) – usage case Automated Inter-Service Liquidity Transfer Order**

**Usage case example: camt.050\_RTGS\_LiquidityCreditTransfer\_AutomatedInterServiceLiquidityTransferOrder\_Example.xm l**

# **Usage case: Liquidity Adjustment (Ancillary System Settlement Procedure C)**

In this usage case, the message is sent by an ancillary system settlement bank (or the CB on its behalf) to execute a liquidity adjustment between sub-accounts. In this particular case, the adjustment must be executed during the start of ancillary system settlement procedure C.

# **Specific message requirements**

All content must comply with the business rules for the message.

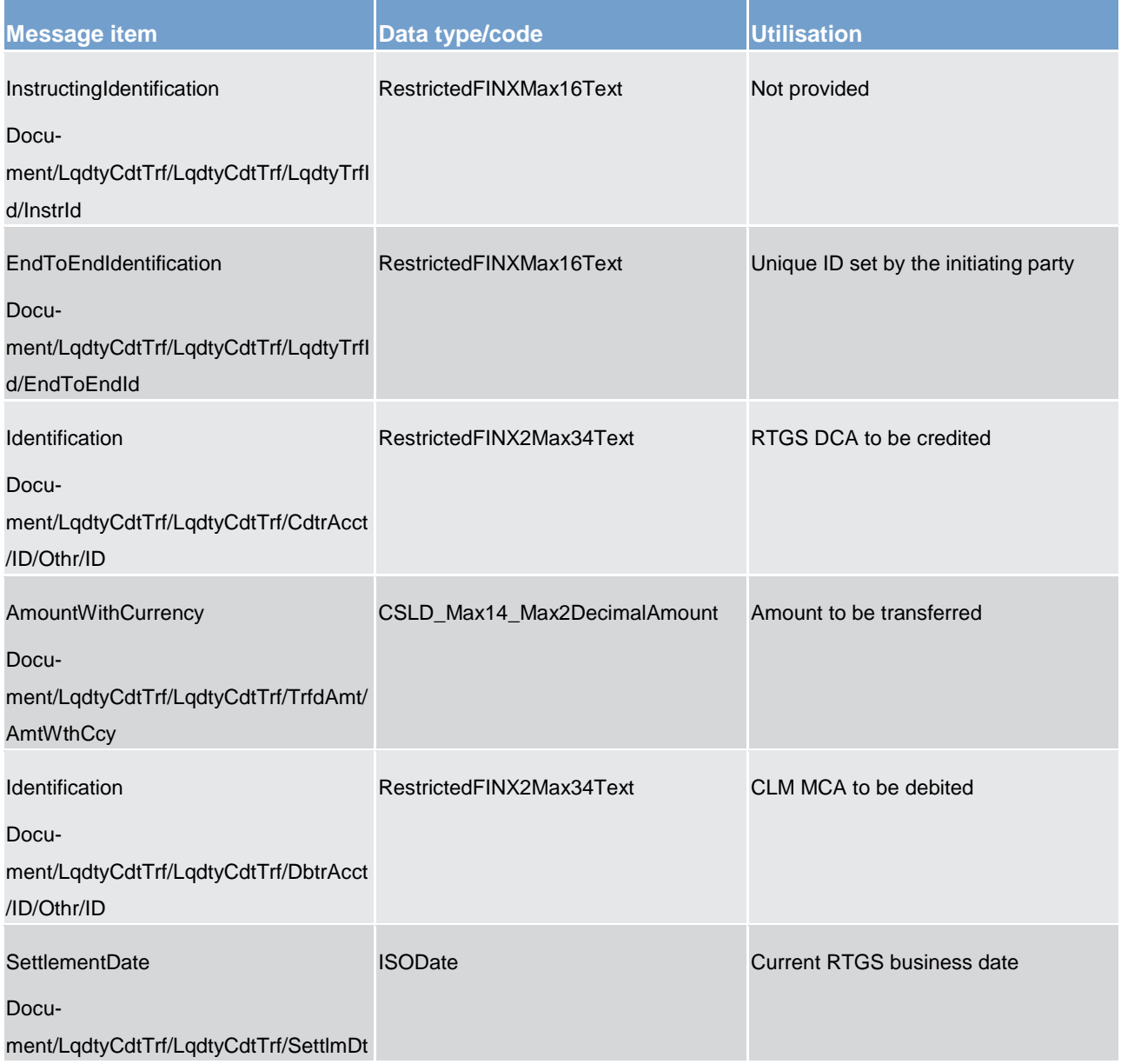

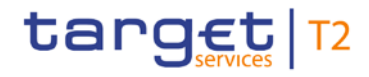

**Table 212 - LiquidityCreditTransfer (camt.050) – usage case Liquidity Adjustment (Ancillary System Settlement Procedure C)**

**Usage case example: camt.050\_RTGS\_LiquidityCreditTransfer\_LiquidityAdjustmentASSettlementProcedureC\_Example.xm l**

### **Usage case: Liquidity Adjustment (Ancillary System Settlement Procedure D)**

In this usage case, the message is sent by an ancillary system settlement bank (or the CB on its behalf) to execute a liquidity adjustment between sub-accounts. In this particular case, the adjustment must be executed during the start of ancillary system settlement procedure D.

## **Specific message requirements**

All content must comply with the business rules for the message.

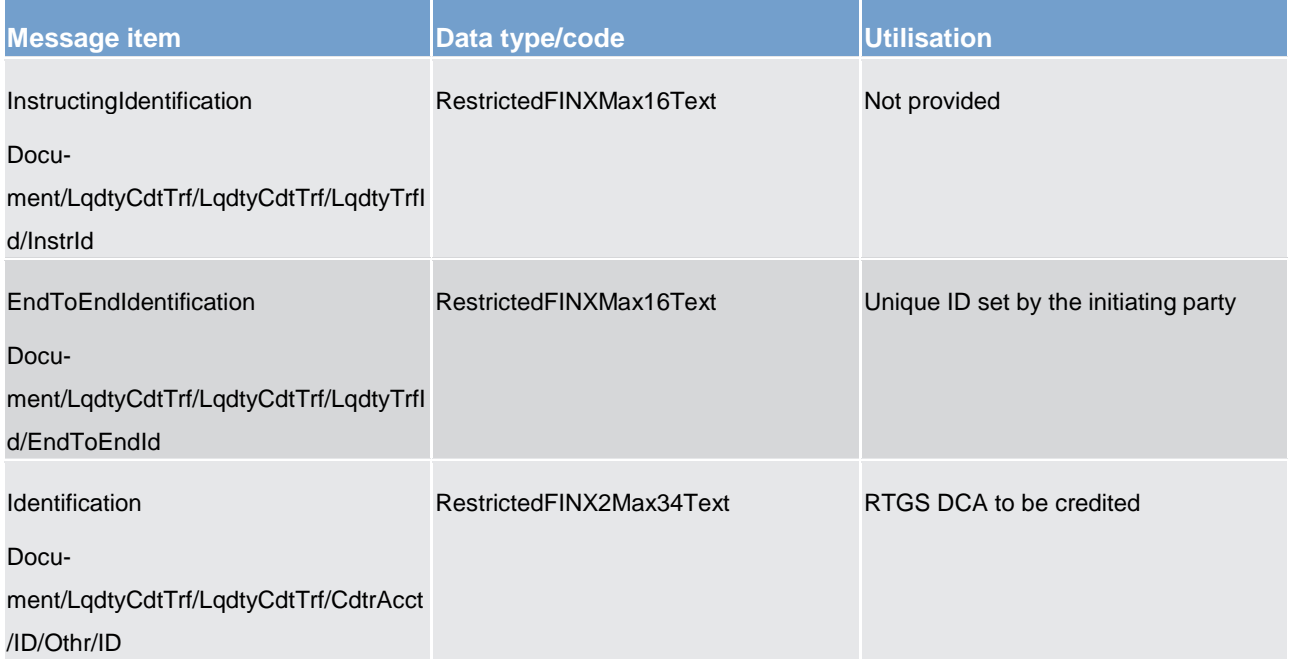
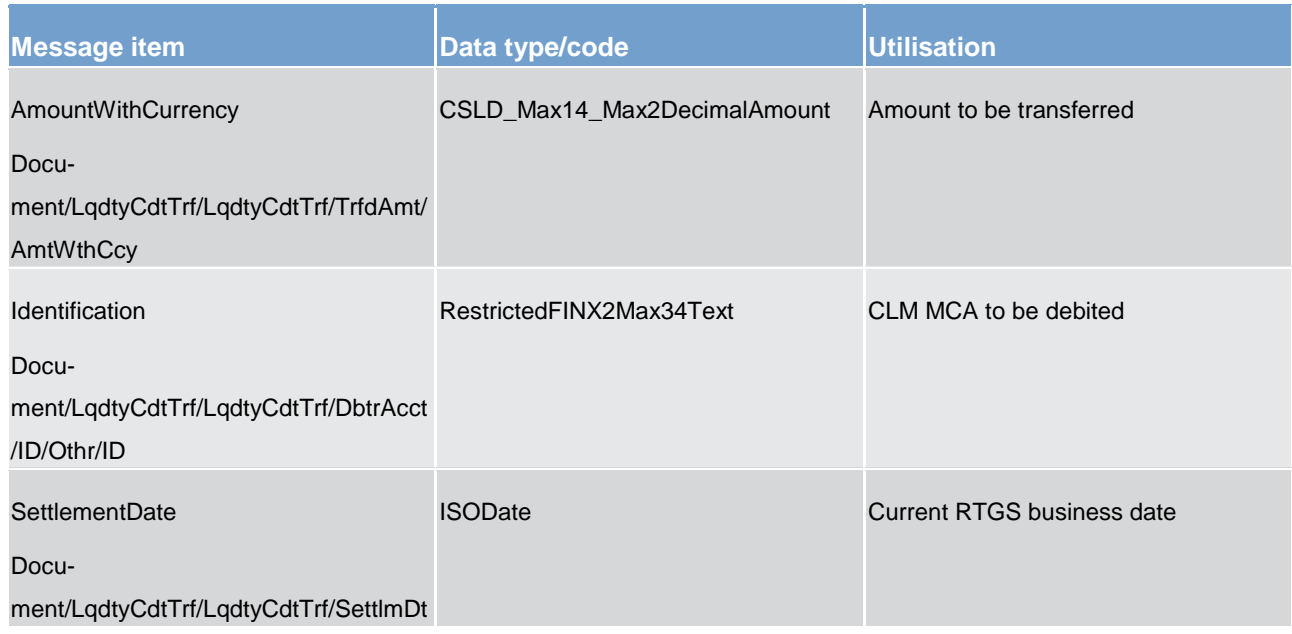

**Table 213 - LiquidityCreditTransfer (camt.050) – usage case Liquidity Adjustment (Ancillary System Settlement Procedure D)**

## **Usage case example: camt.050\_RTGS\_LiquidityCreditTransfer\_LiquidityAdjustmentASSettlementProcedureD\_Example.xm l**

## 14.3.21 BankToCustomerStatement (camt.053)

## 14.3.21.1 Overview and scope of the message

This chapter illustrates the *BankToCustomerStatement* message.

The *BankToCustomerStatement* message is sent by the RTGS component to a RTGS Account Holder (or a party authorised by them). It is used to inform of the entries booked to a RTGS DCA and to provide account balance information at a given point in time as an account statement.

The *BankToCustomerStatement* message is also sent by the RTGS component to a CB. It is used to inform of the entries booked in general ledger accounts.

The *BankToCustomerStatement* message provides information for cash management and/or reconciliation of information on booked/settled entries only. Optionally it can include details of underlying payments and liquidity transfers that have been included in the entry.

Within RTGS, the *BankToCustomerStatement* message has the following usages:

- **l** Query Response Message for Business Data
- **Statement of Accounts**

## **l** CB General Ledger

The *BankToCustomerStatement* message is produced depending upon a party's reporting configurations.

## 14.3.21.2 Schema

### **Outline of the schema.**

The *BankToCustomerStatement* message is composed of the following message building blocks:

### **GroupHeader**

This building block is mandatory and non-repetitive. It must contain an identification assigned by the sending party to uniquely and unambiguously identify the message.

### **Statement**

This building block is mandatory and repetitive. It shows information on booked entries and balances for a RTGS DCA. It may contain:

- **l** statement identification
- **l** report sequence information
- **l** creation timestamp
- **l** account identification
- **l** account balance/s
- **l** summary of transactions
- **l** details of each entry: entry reference, amount and currency, debit/credit indicator, status, booking date, value date, bank transaction code

### **References/links**

The RTGS-specific schema and documentation in XSD/EXCEL/PDF format as well as the message examples are provided outside of this document under the following link:

### [http://www.swift.com/mystandards/RTGS/camt.053.001.07\\_RTGS](https://www2.swift.com/mystandards/#/mp/mx/_TGcZQEFZEei166Gk6ZGJ0A/_ZD1kwUFZEei166Gk6ZGJ0A!content)

### **Business rules applicable to the schema**

No business rules are applicable to a *BankToCustomerStatement* message.

## 14.3.21.3 The message in business context

## **Usage case: Query Response Message for Business Data**

In this usage case, the RTGS Account Holder has specifically requested to be informed of movements for RTGS DCAs in its data scope.

### **Specific message content**

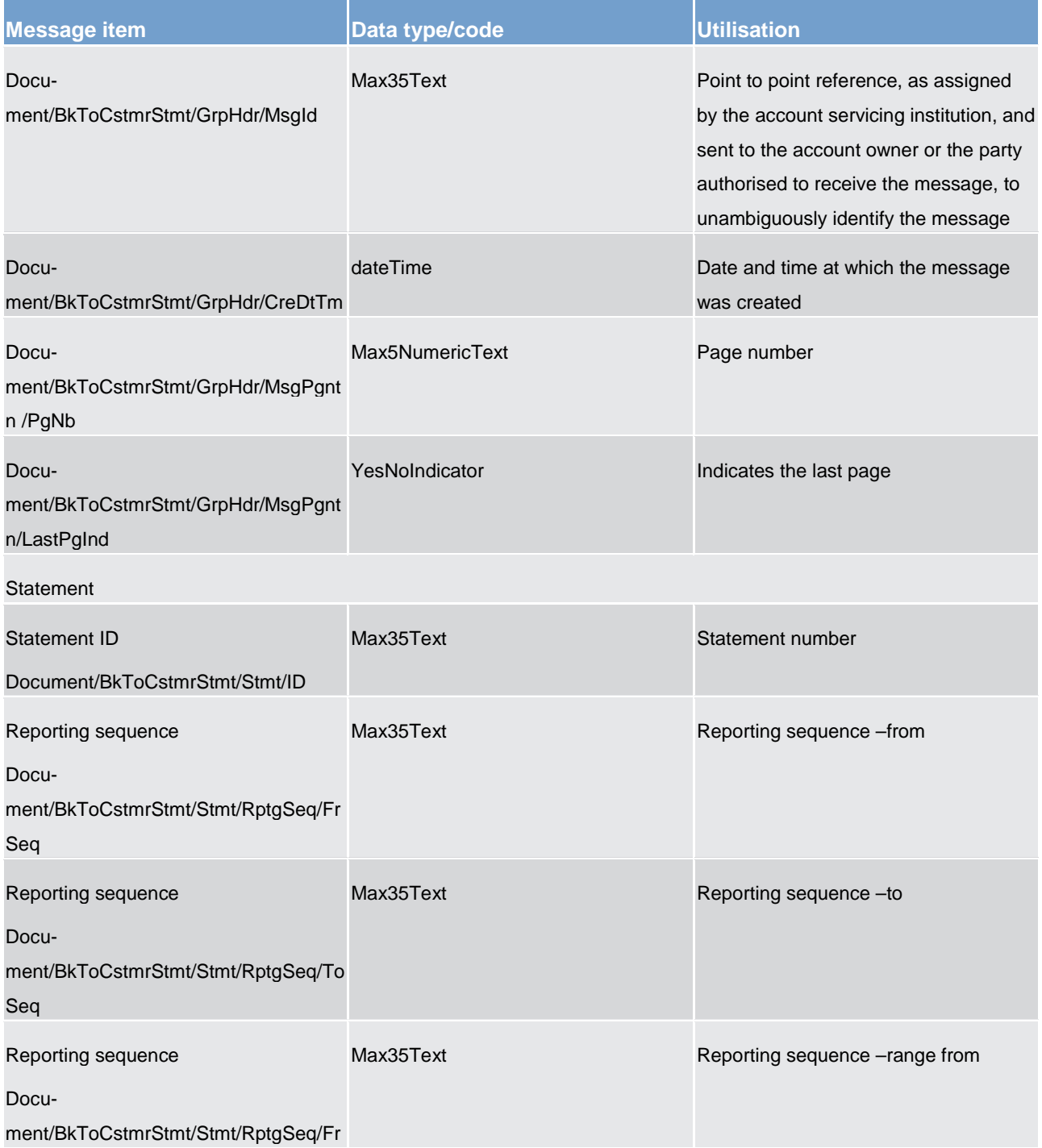

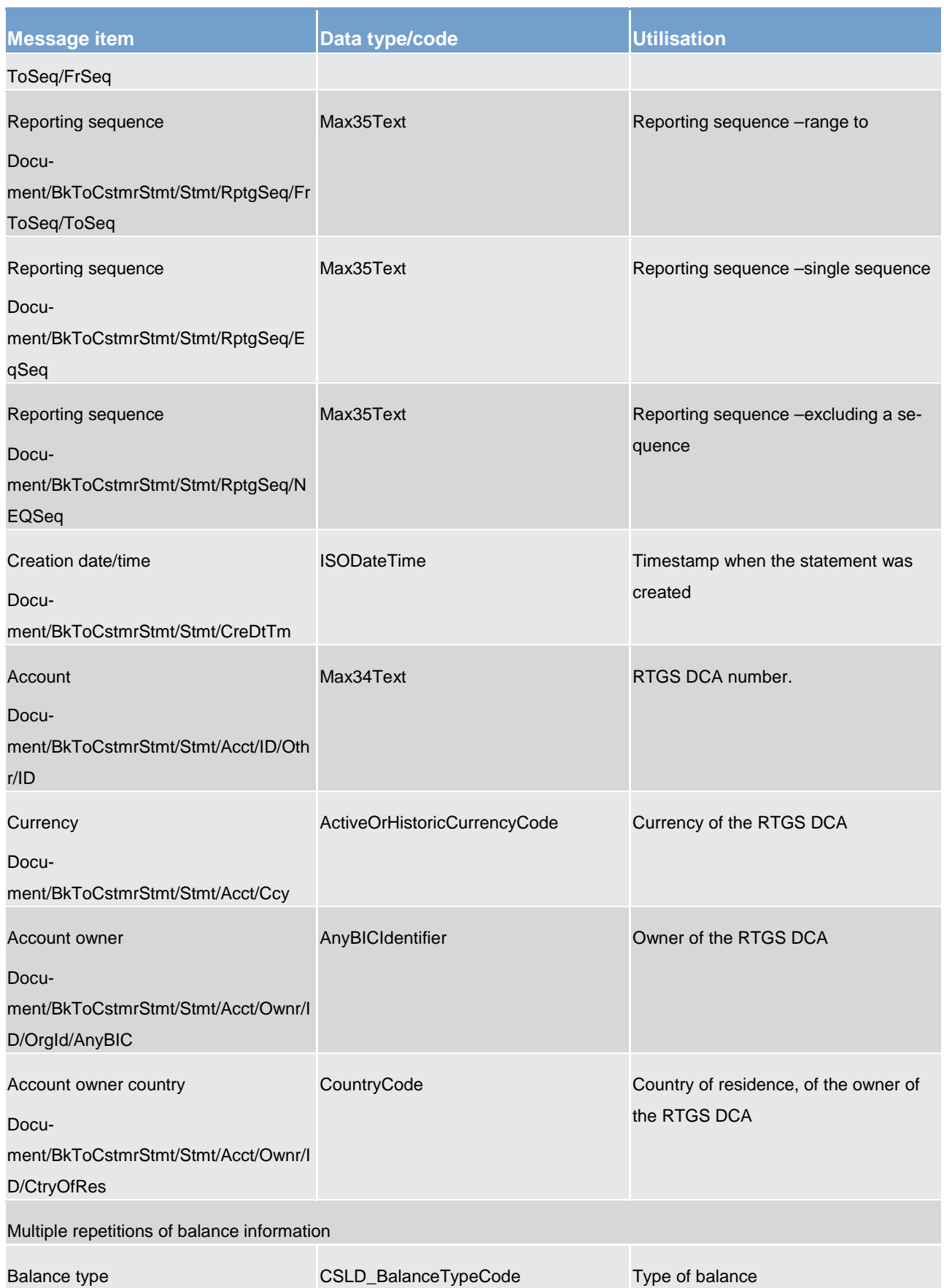

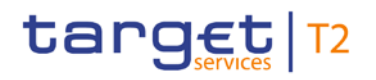

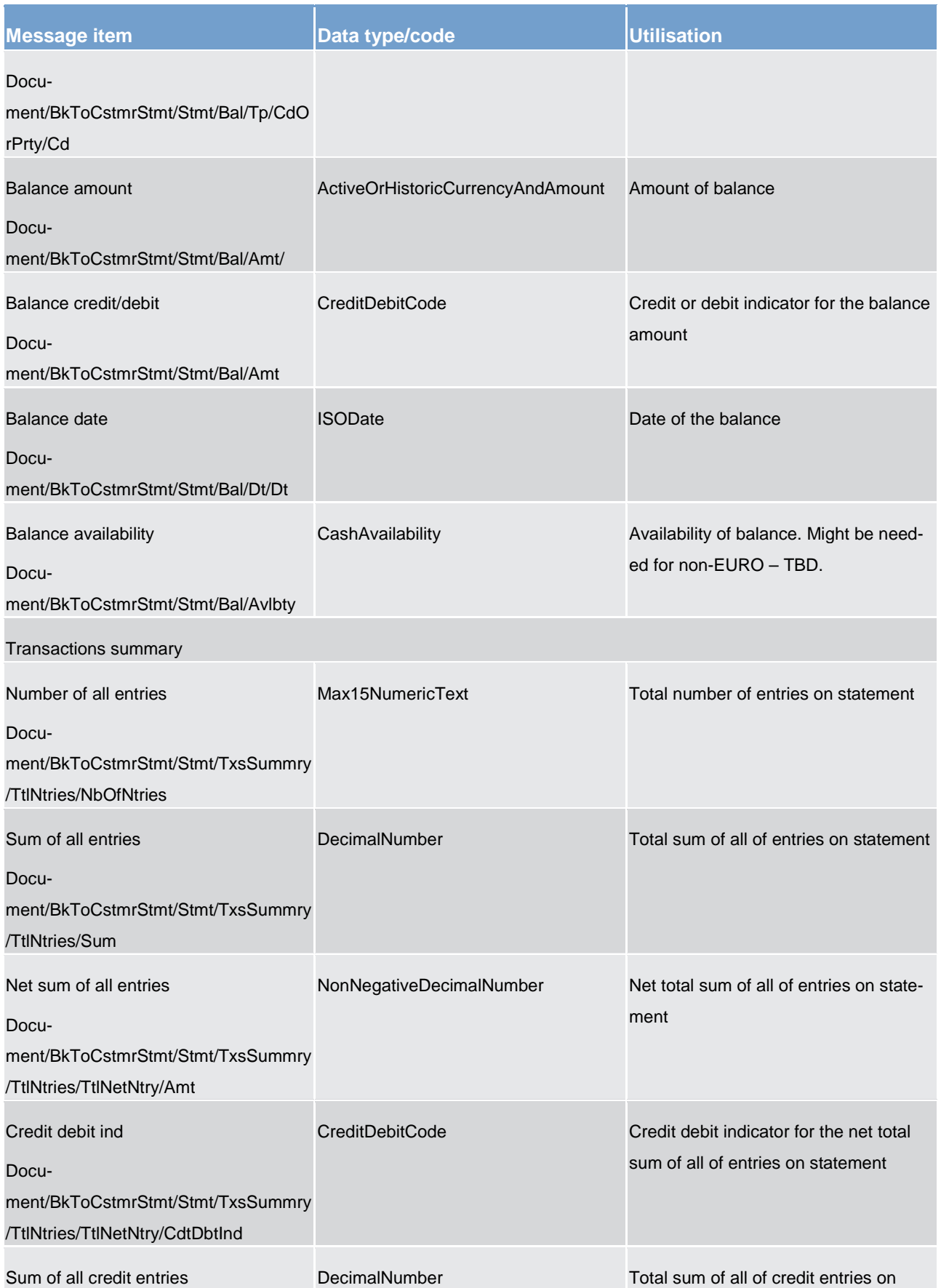

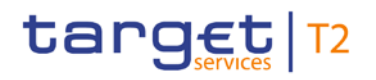

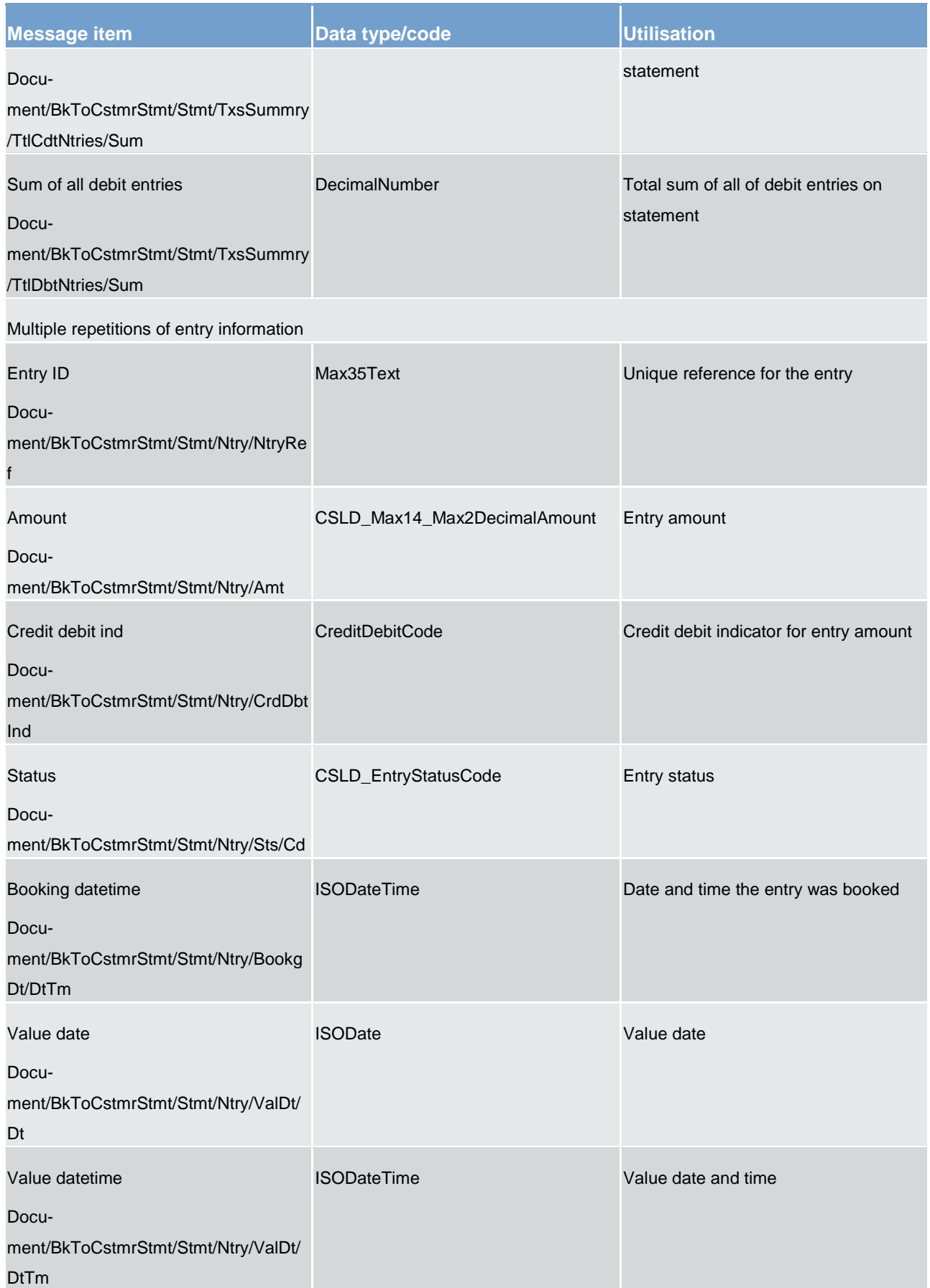

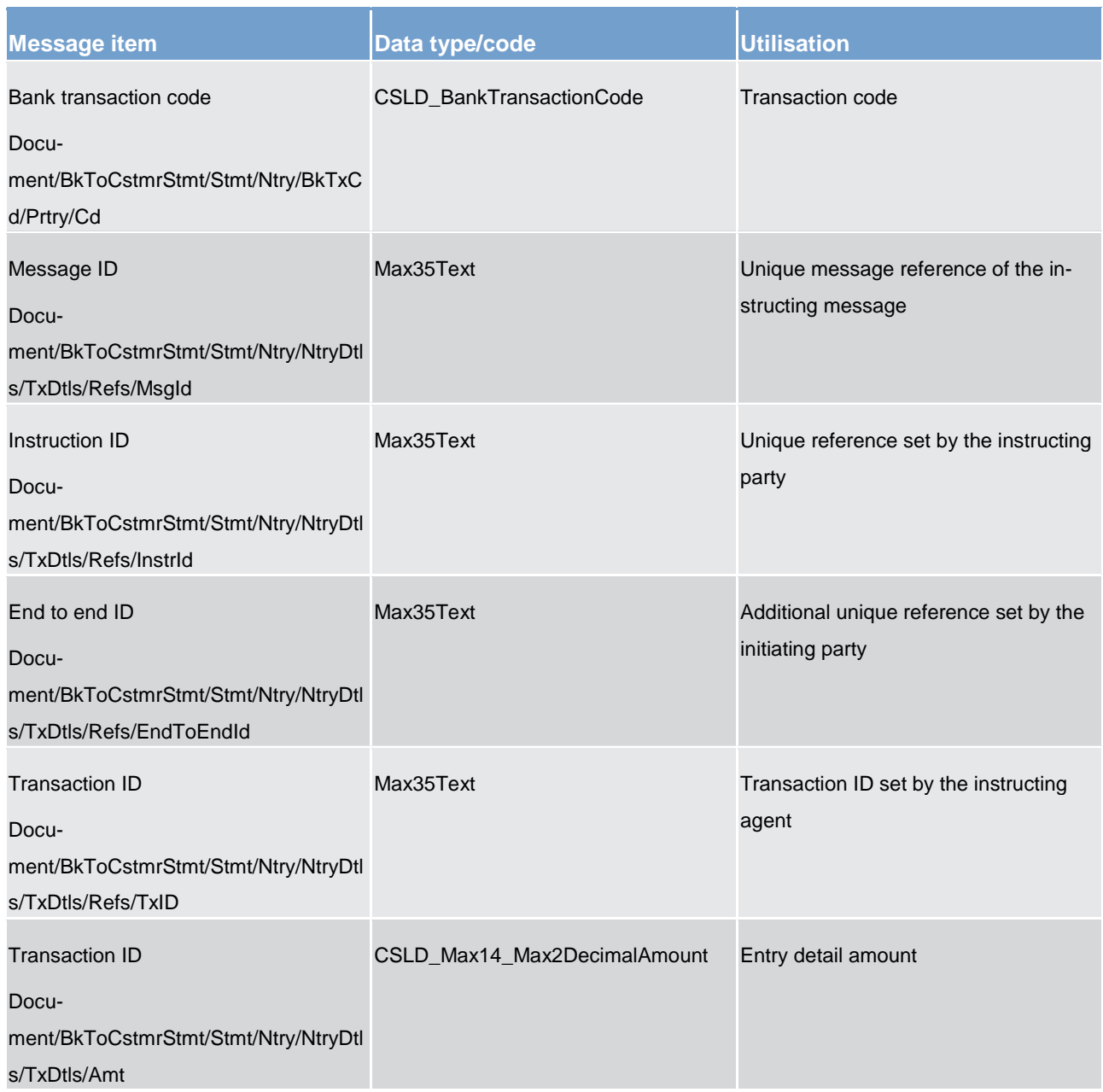

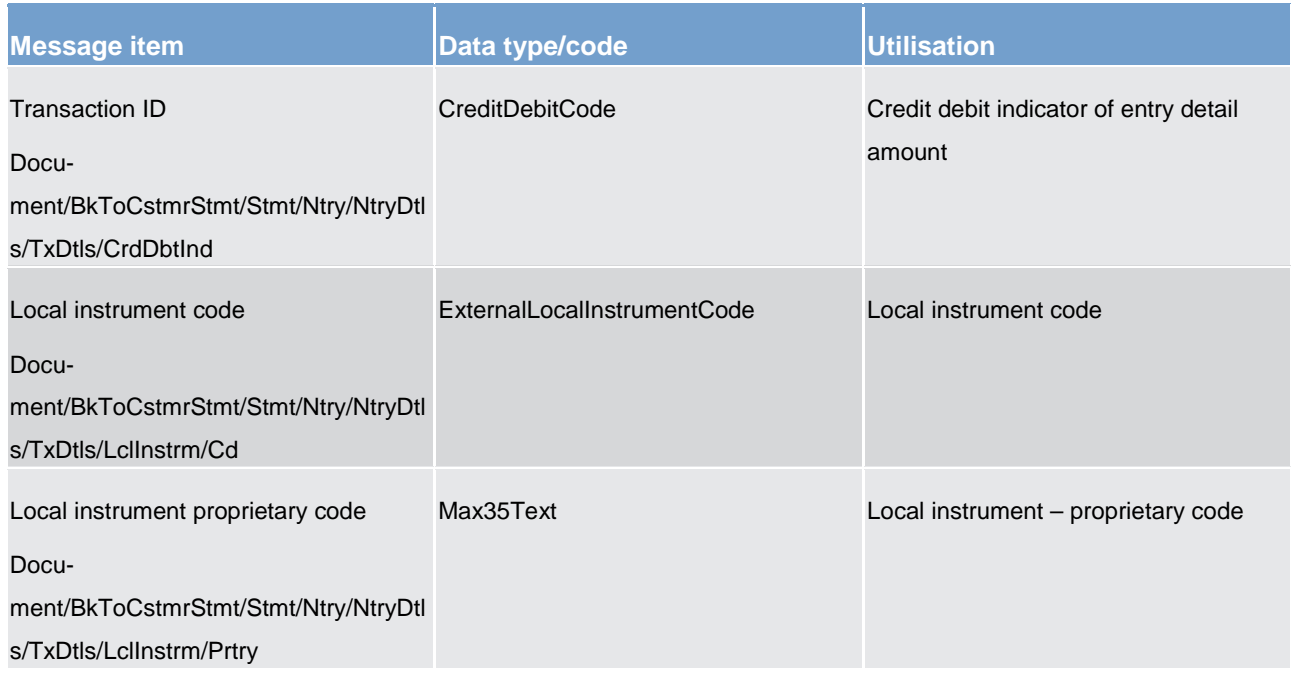

**Table 214 - BankToCustomerStatement (camt.053) – usage case Query Response Message for Business Data**

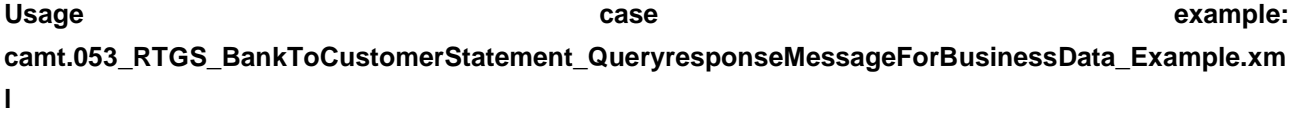

### **Usage case: Statement of Accounts**

In this usage case, the recipient is being informed of all movements, including opening and closing balances, for RTGS DCAs in its data scope. This report message is automatically generated by the RTGS component in accordance with the reporting configuration settings applied by the RTGS Account Holder.

## **Specific message content**

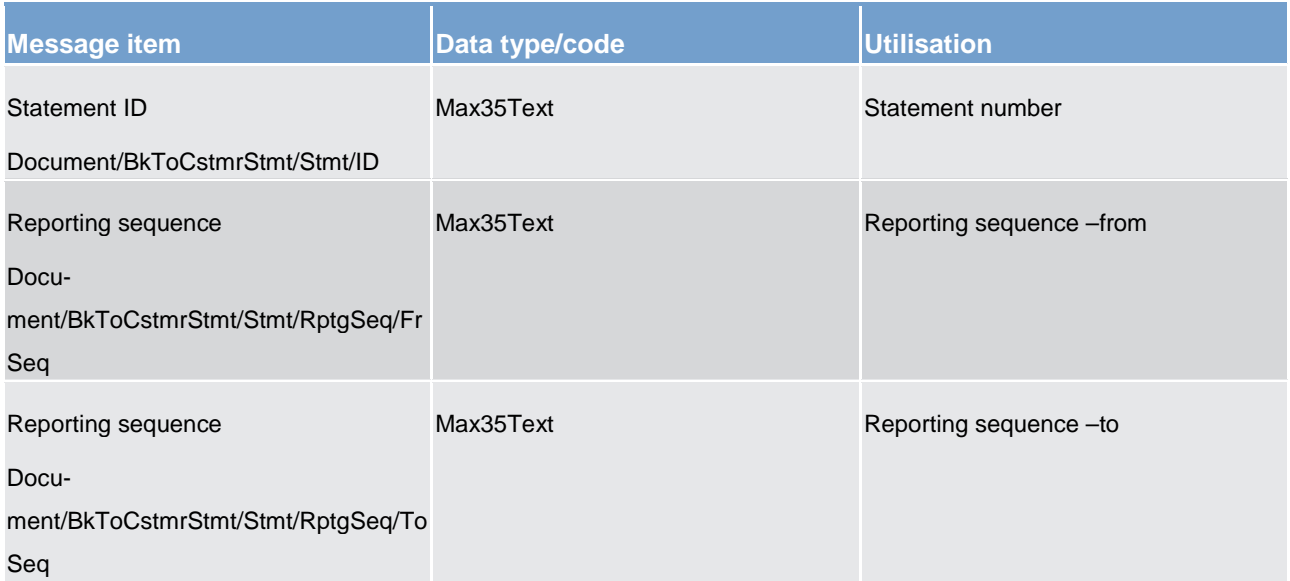

List of messages Cash management (camt)

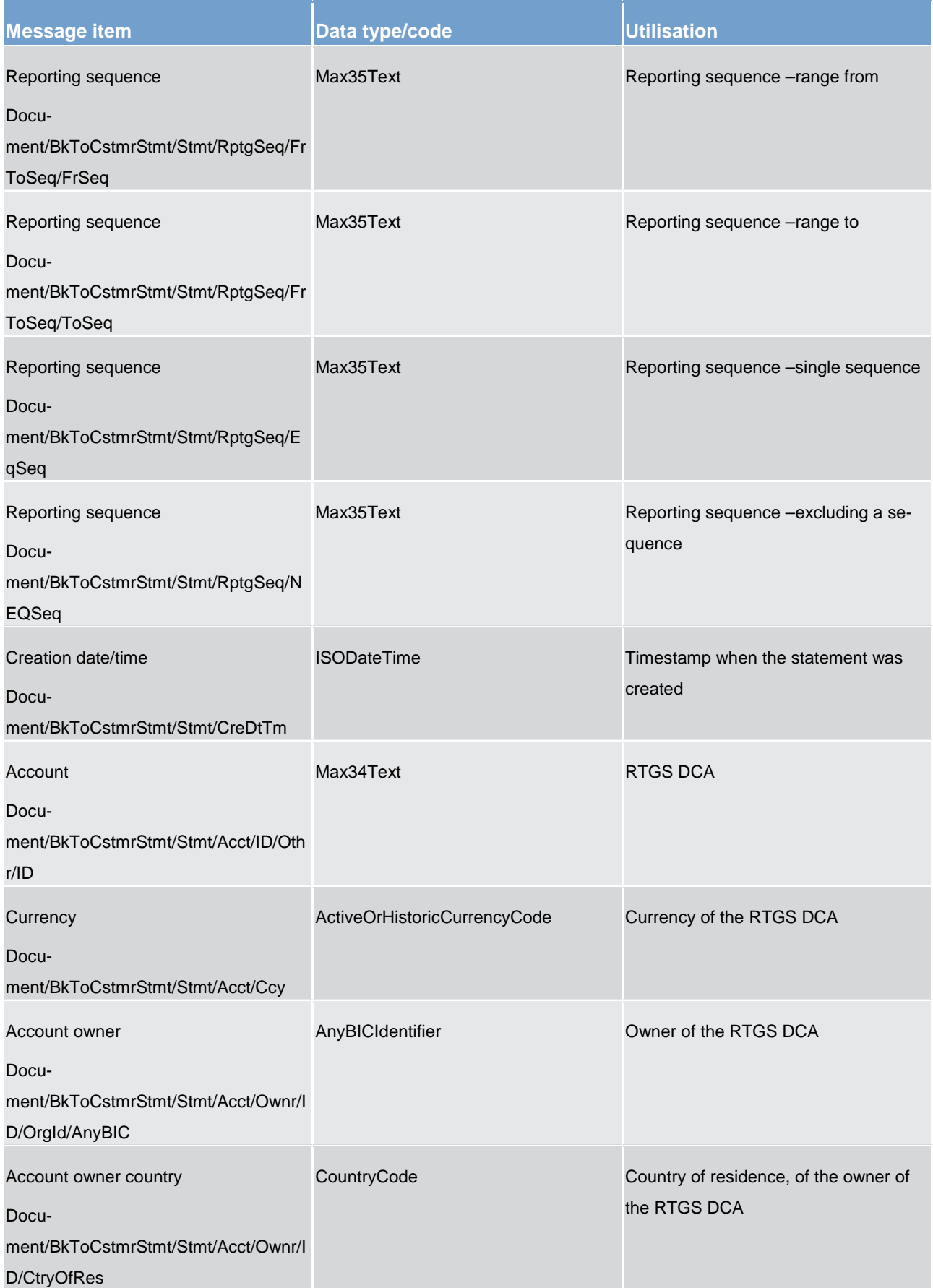

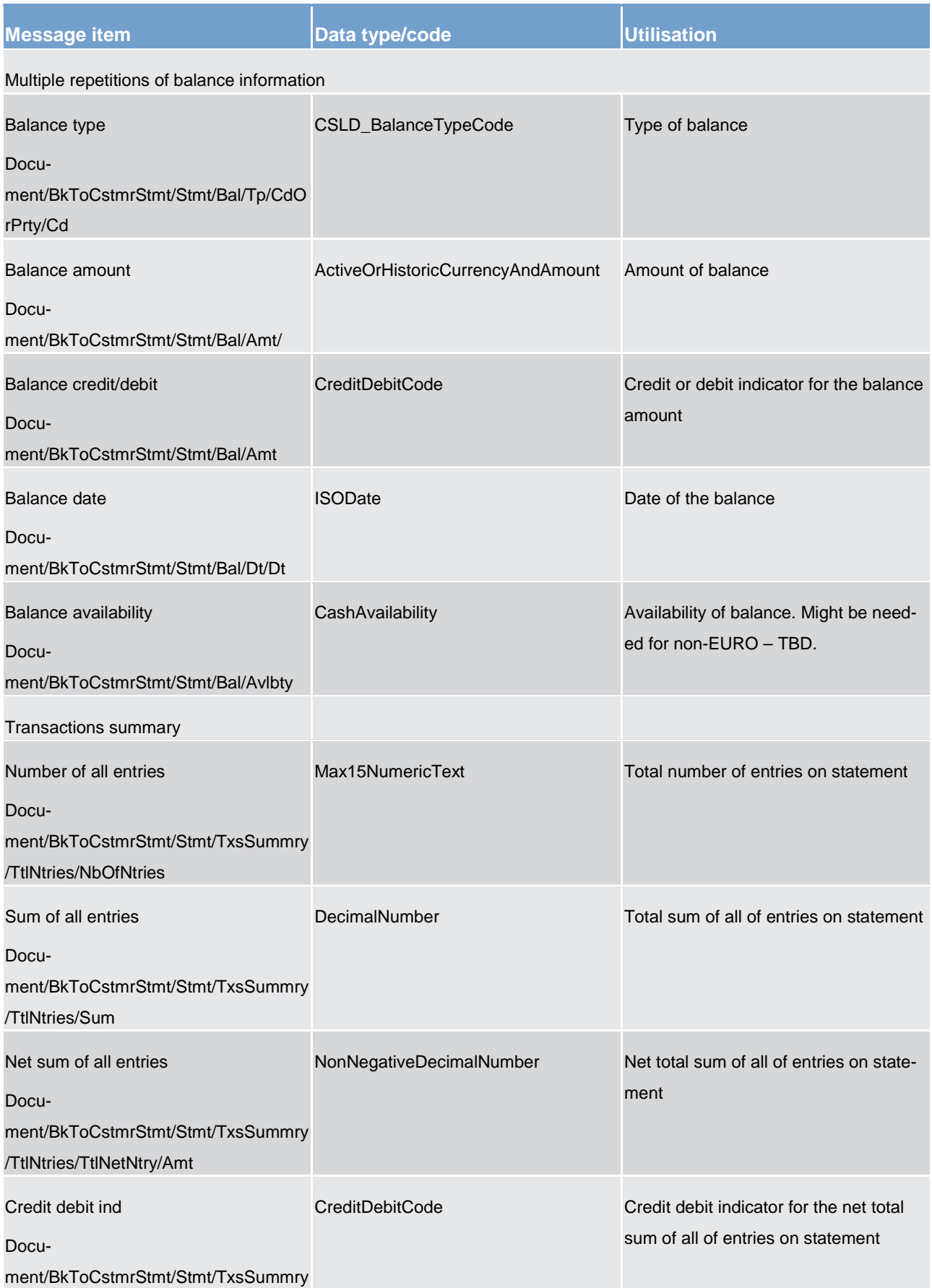

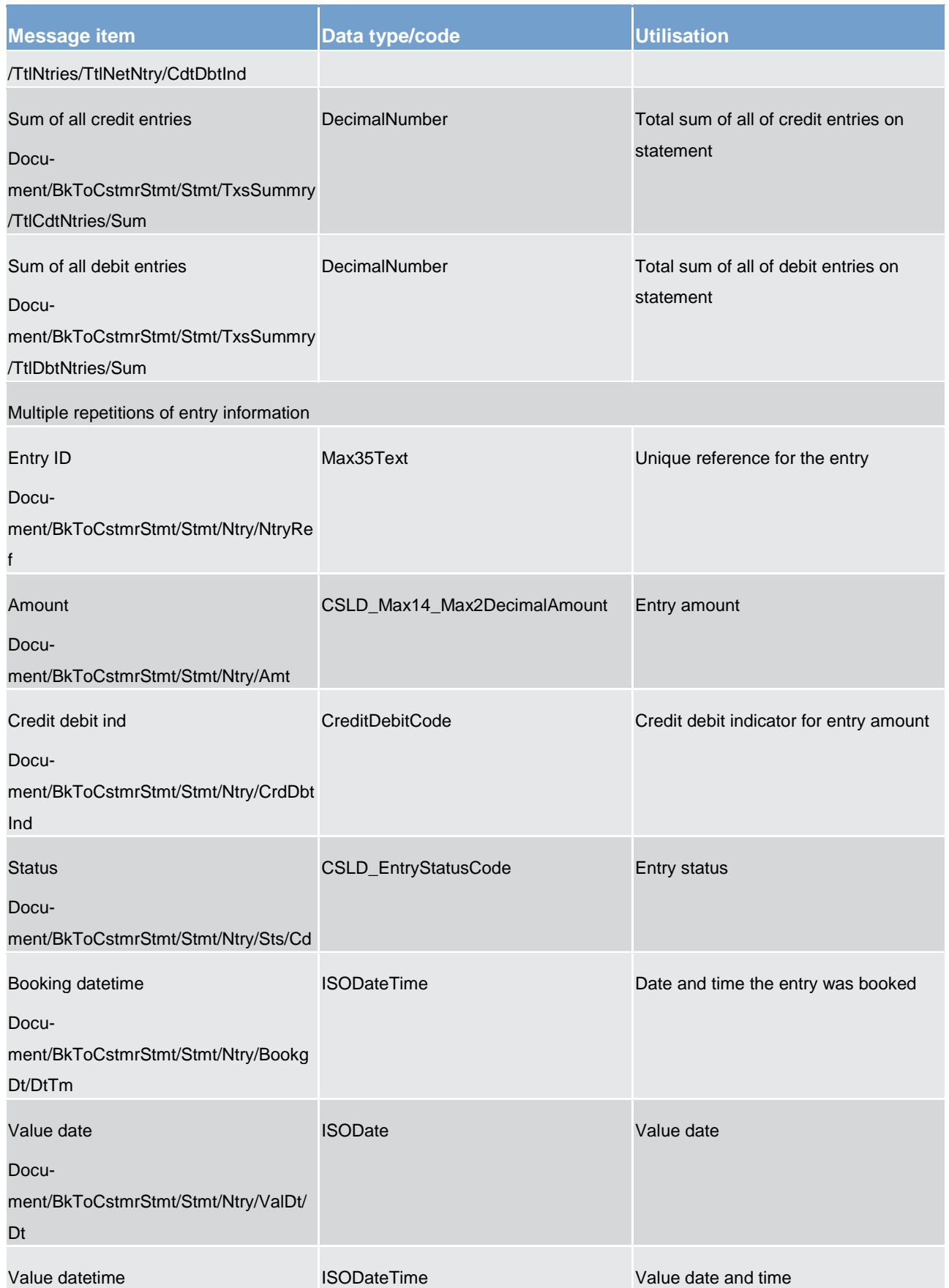

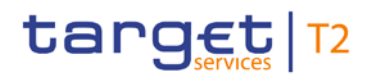

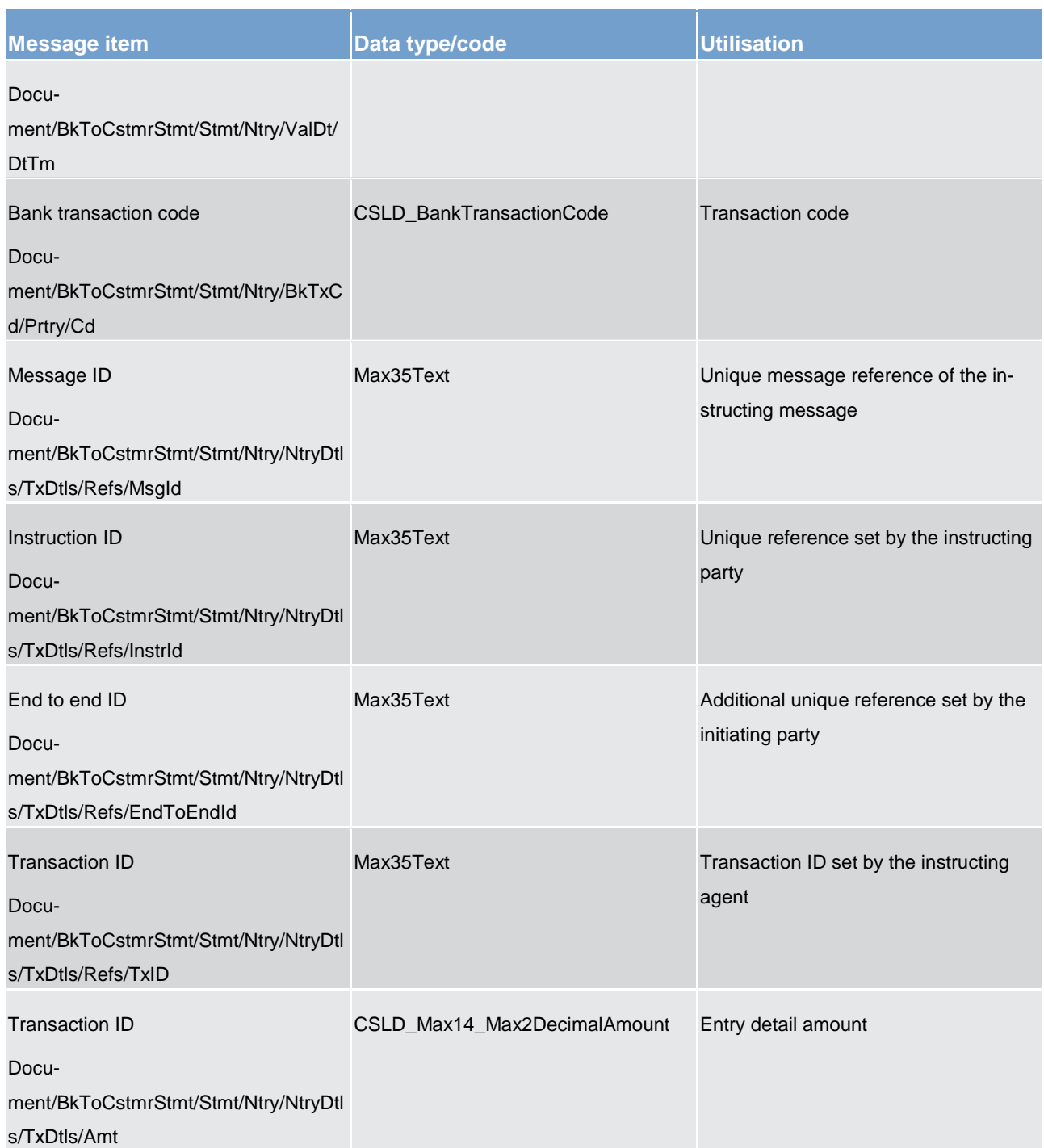

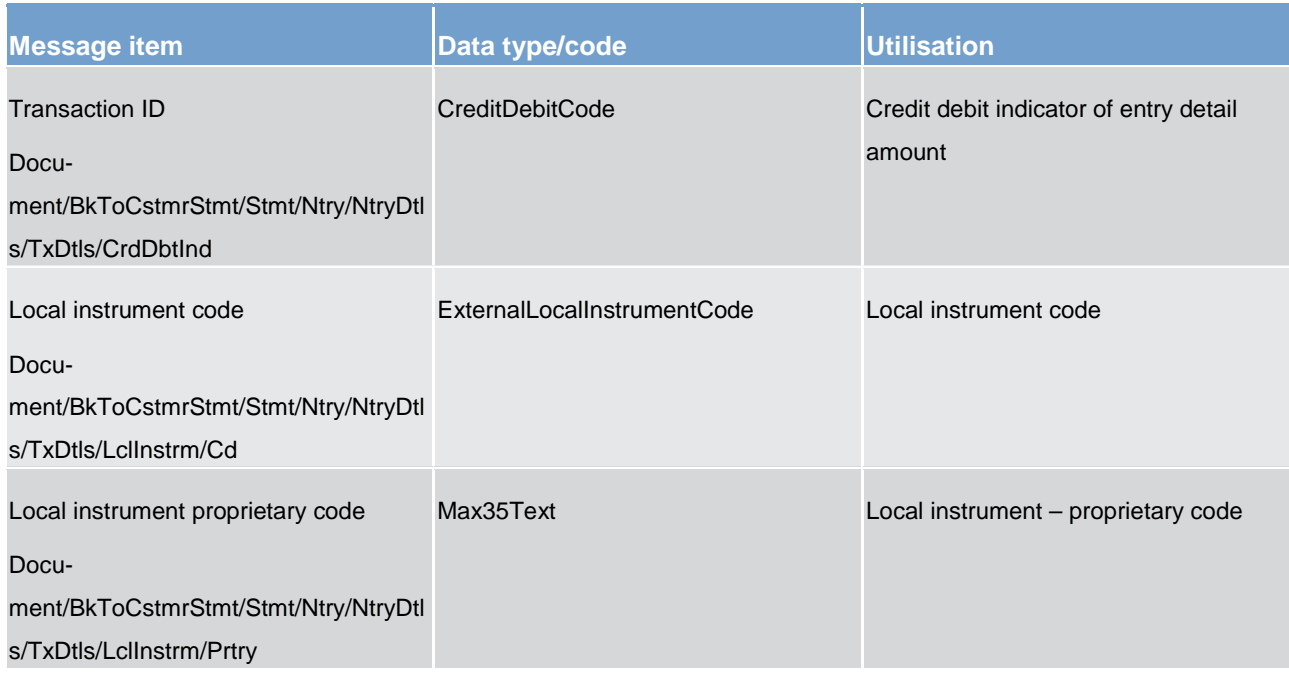

### **Table 215 - BankToCustomerStatement (camt.053) – usage case Statement of Accounts**

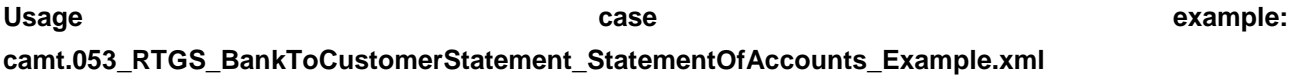

## **Usage case: CB General Ledger**

In this usage case, the CB is being informed of all movements occurring on general ledger accounts in its data scope. This report message is automatically generated by the RTGS component in accordance with the reporting configuration settings applied by the CB.

## **Specific message content**

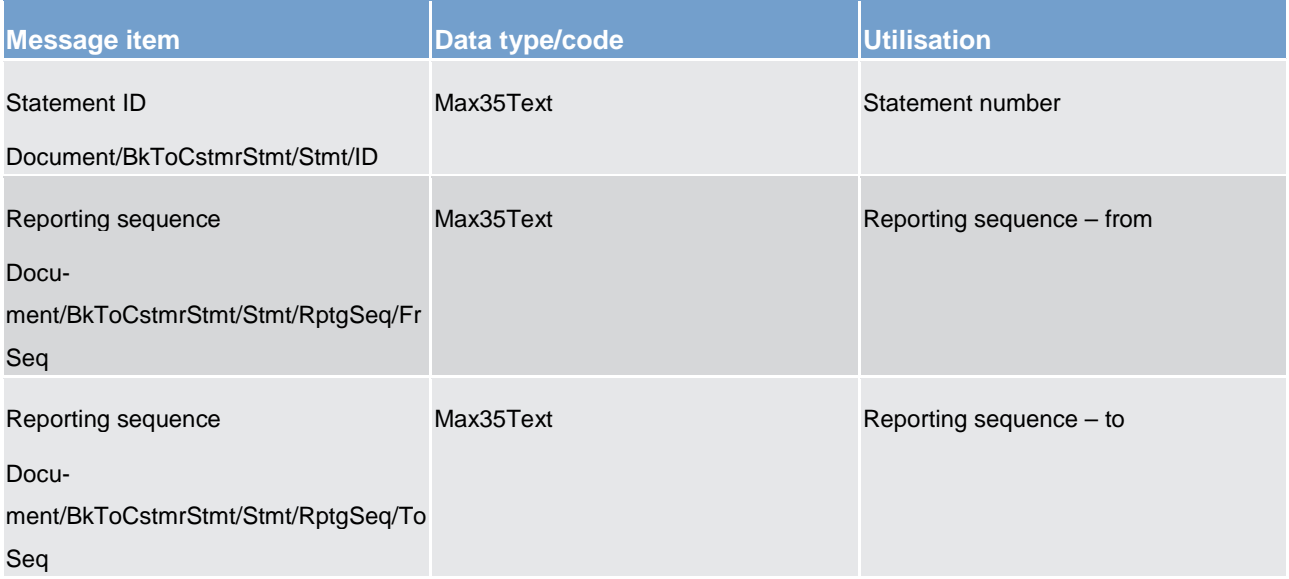

List of messages Cash management (camt)

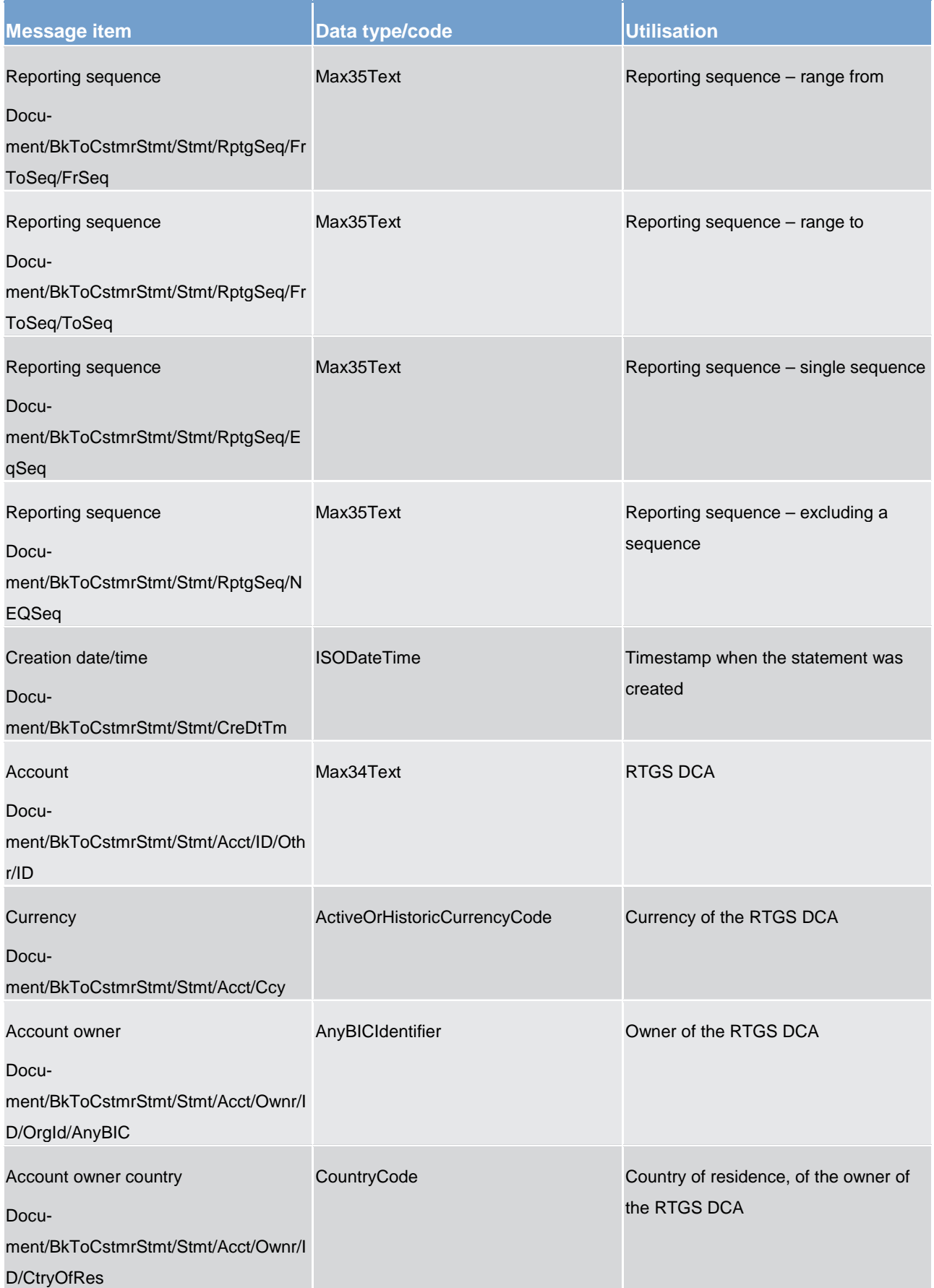

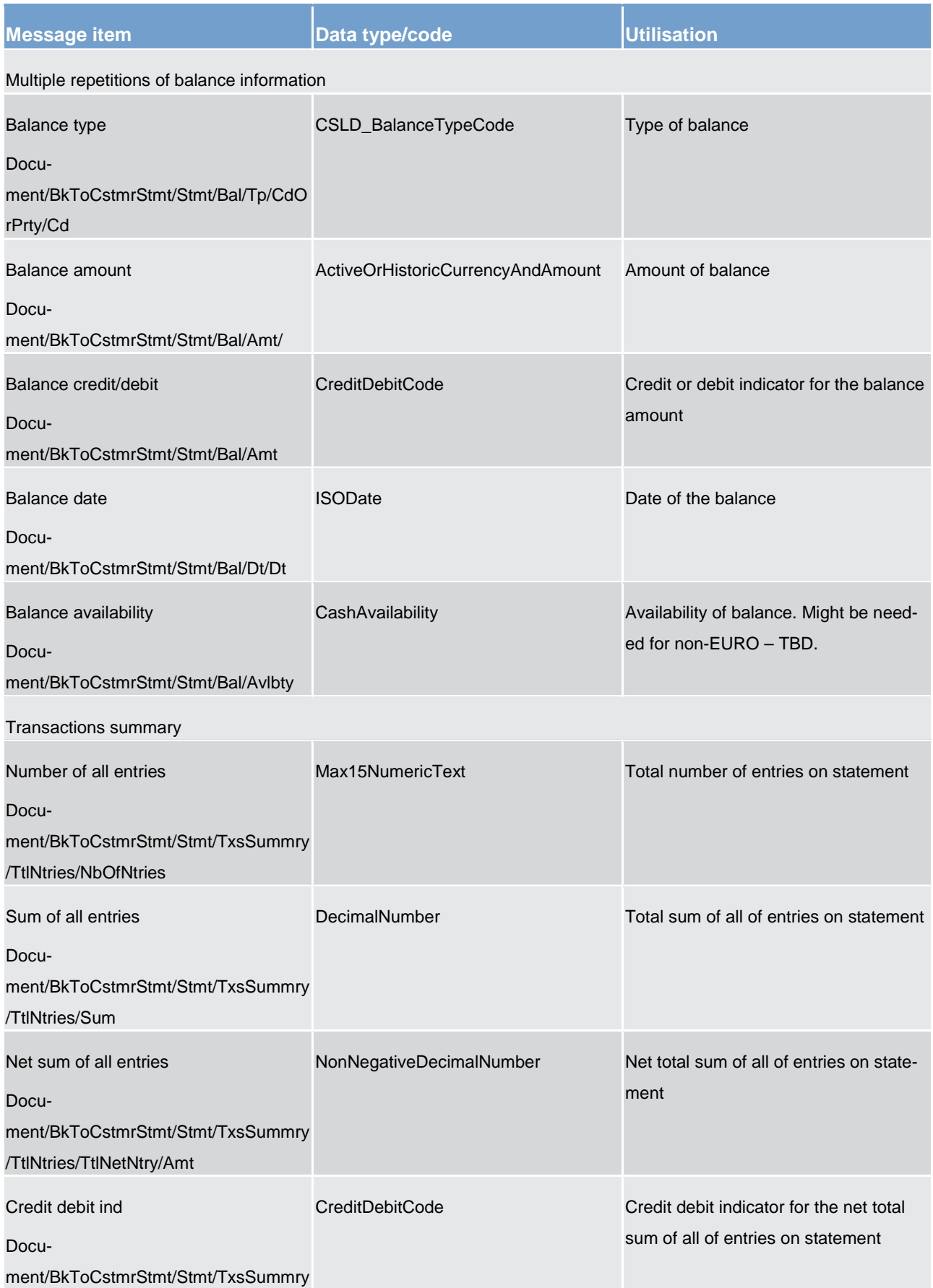

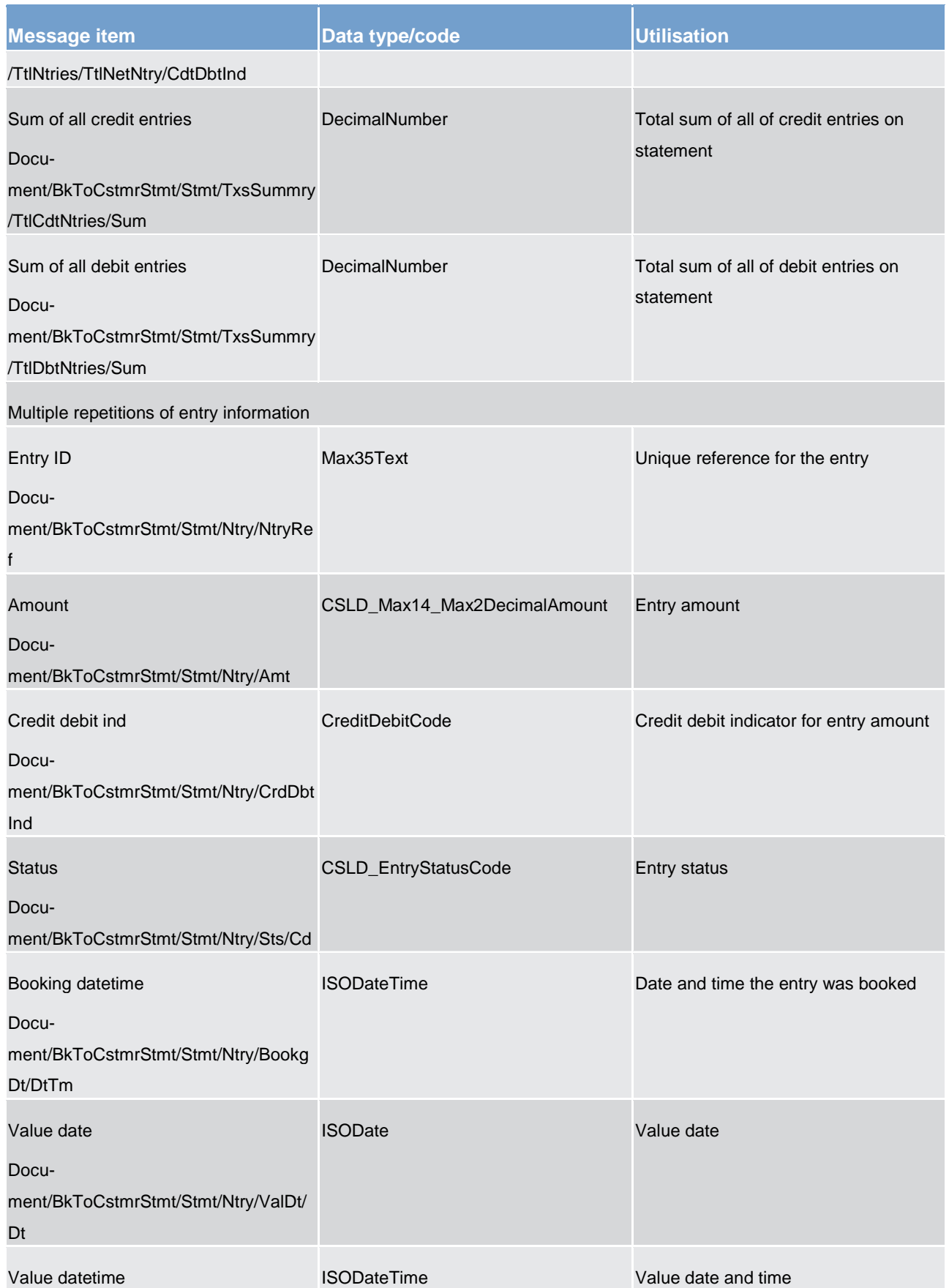

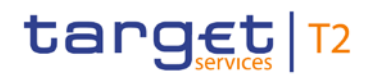

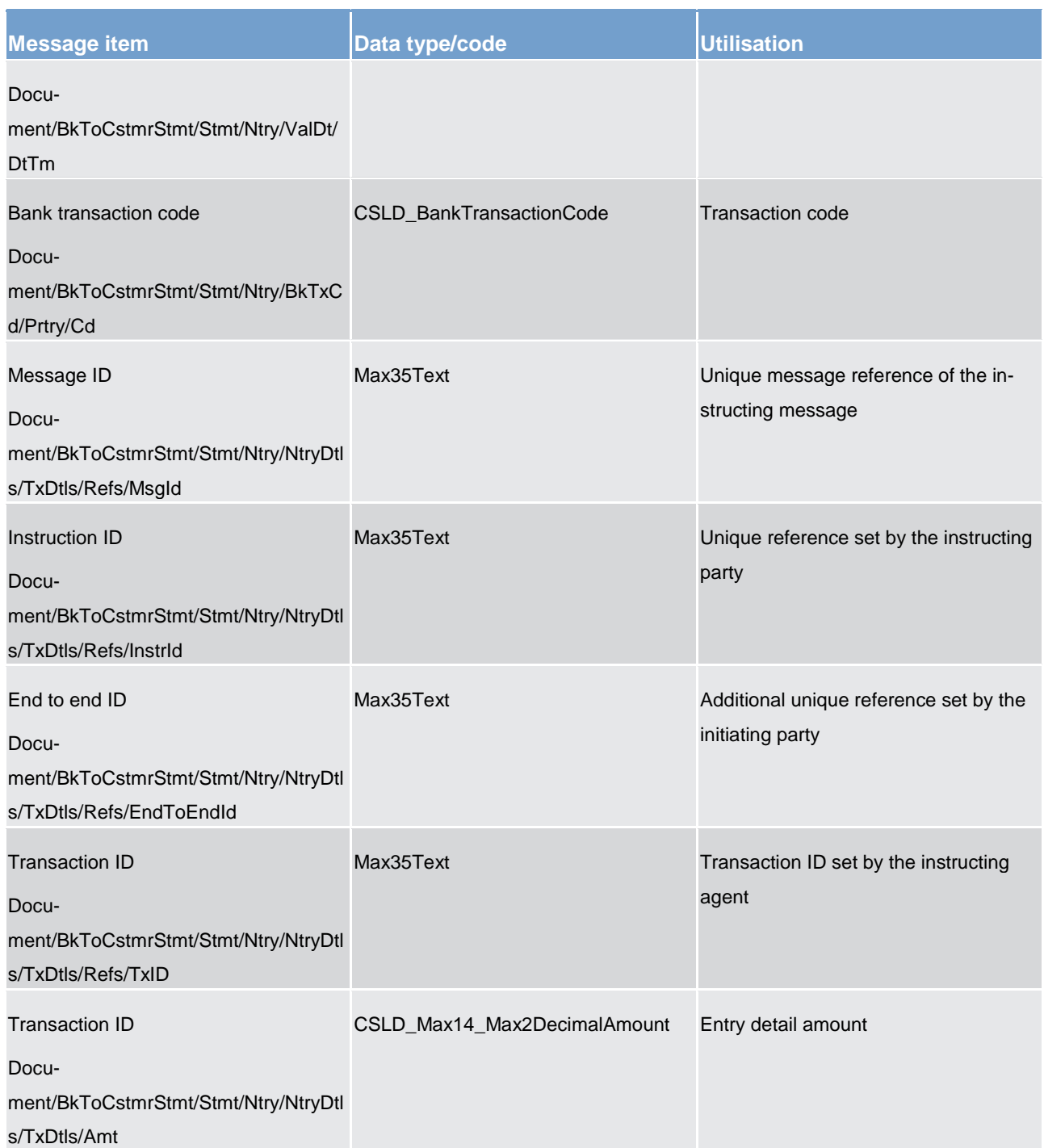

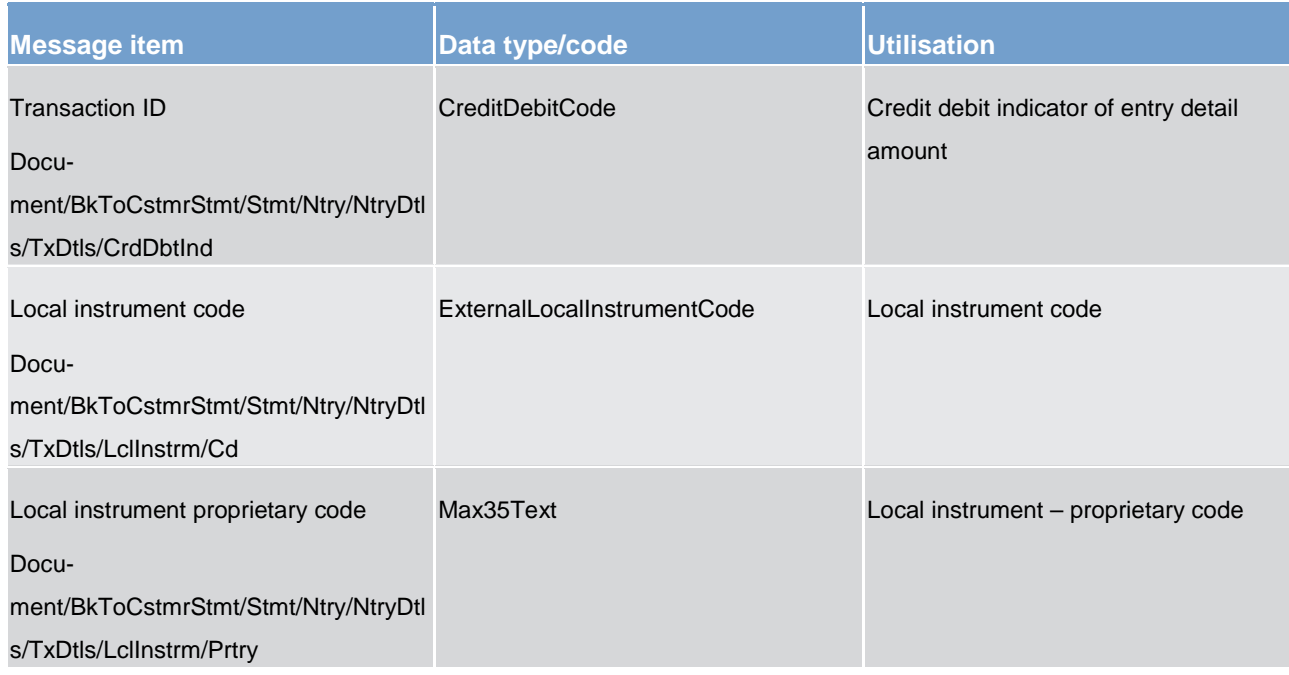

## **Table 216 - BankToCustomerStatement (camt.053) – usage case CB General Ledger**

## **Usage case example: camt.053\_RTGS\_BankToCustomerStatement\_CentralBankGeneralLedger\_Example.xml**

14.3.22 BankToCustomerDebitCreditNotification (camt.054)

## 14.3.22.1 Overview and scope of the message

This chapter illustrates the *BankToCustomerDebitCreditNotification* message.

The *BankToCustomerDebitCreditNotification* message is sent by the RTGS component to a RTGS Account Holder (or a party authorised by them). It is used to confirm the credit or the debit of a certain amount on one of their RTGS DCAs.

The *BankToCustomerDebitCreditNotification* message is sent by the RTGS component when the RTGS DCA owner was not the instructor of the movement.

The *BankToCustomerDebitCreditNotification* message is only concerned with one single debit or credit movement on one single RTGS DCA.

Within RTGS, the *BankToCustomerDebitCreditNotification* message has the following usages:

- **l** Payment Settlement Notification (Intra-Service Liquidity Transfer)
- **l** Payment Settlement Notification (Inter-Service Liquidity Transfer)
- **l** Payment Settlement Notification (Payments)

- **l** Payment Settlement Notification (RTGS Standing Order SoD)
- **l** Liquidity Transfer Settlement Notification
- **l** Ancillary System Processing
	- Procedure A

Send Debit Notification (due to recurrent optimisation)

Send Debit Notification (any debit against the ancillary systems RTGS DCA)

Send Credit Notification (any credit into the ancillary systems RTGS DCA)

– Procedure B

Send Debit/Credit Notification (due to recurrent optimisation)

Send Debit/Credit Notification (due to first settlement attempt)

– Procedure A & B

Send Credit Notification (due to reversal, resulting from revoke of batch) Send Credit Notification (due to reversal, resulting from rejection) Send Debit Notification (due to guarantee processing) Send Credit Notification (due to guarantee processing)

– Procedure C - start

Notify Ancillary System Settlement Bank (Debit notification)

Notify Ancillary System Settlement Bank (Credit notification)

– Procedure C – settlement

Notify Ancillary System Settlement Bank (Debit/Credit on sub-account movements)

– Procedure C - end

Notify Ancillary System Settlement Bank (Debit/Credit from executed stored liquidity transfer orders) Notify Ancillary System Settlement Bank (Debit/Credit from re-transfer of liquidity)

– Procedure D

Notify Ancillary System Settlement Bank (Debit/Credit from executed stored liquidity transfer orders) Notify Ancillary System Settlement Bank (Debit/Credit from re-transfer of liquidity)

The *BankToCustomerDebitCreditNotification* message is sent in response to a debit/credit movement activity within the RTGS component.

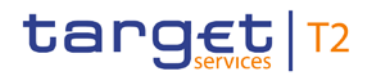

## 14.3.22.2 Schema

## **Outline of the schema**

The *BankToCustomerDebitCreditNotification* message is composed of the following message building blocks:

### **GroupHeader**

This building block is mandatory and non-repetitive. It contains an identification assigned by the sending party to uniquely and unambiguously identify the message.

## **Notification**

This building block is mandatory and non-repetitive. It notifies of a debit or credit entry for the RTGS DCA. It may contain:

- **l** identification
- **l** creation timestamp
- **l** account identification
- **l** amount
- **l** debit/credit indicator
- **l** status
- **l** booking date
- **l** value date
- **l** bank transaction code
- **l** amount details
- **l** related parties and agents
- **l** local instrument

### References/links

The RTGS-specific schema and documentation in XSD/EXCEL/PDF format as well as the message examples are provided outside of this document under the following link:

[http://www.swift.com/mystandards/RTGS/camt.054.001.07\\_RTGS](https://www2.swift.com/mystandards/#/mp/mx/_ovRSYGV1EeiVZ9TevhqGpw/_vgtxAWV1EeiVZ9TevhqGpw!content)

### **Business rules applicable to the schema**

No business rules are applicable to a *BankToCustomerDebitCreditNotification* message.

## 14.3.22.3 The message in business context

## **Usage case: Payment Settlement Notification (Intra-Service Liquidity Transfer)**

In this usage case, the RTGS component sends a confirmation of credit movement to a RTGS Account Holder if one of its RTGS DCAs was credited as the result of an intra-service liquidity transfer order. It can also be used for a credit notification on the RTGS dedicated transit account.

### **Specific message content**

In the rules and further descriptions, the confirmation contains the exact amount and the reason for the credit. In the case of a credit on the RTGS dedicated transit account, the notification is sent to the CB.

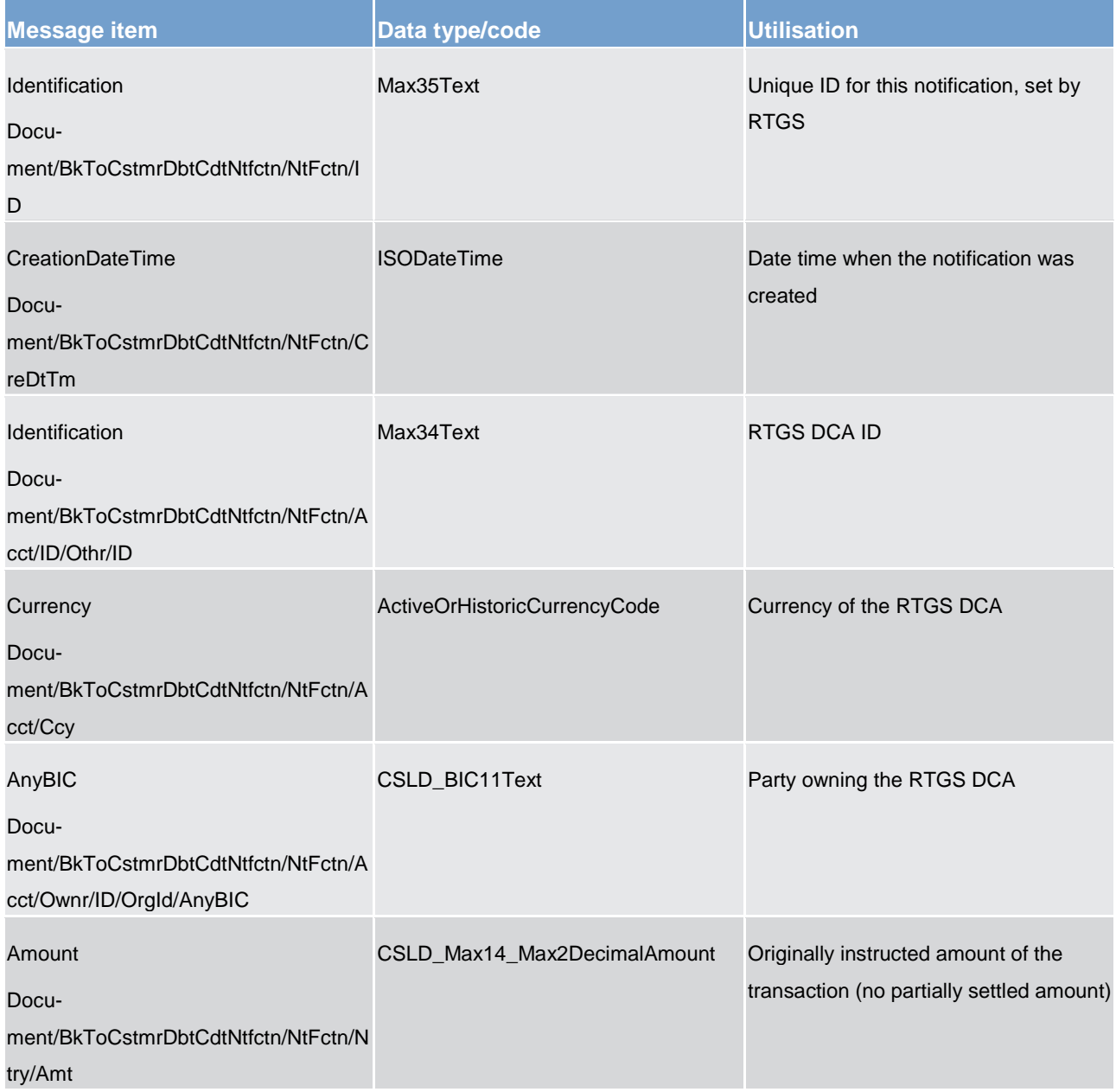

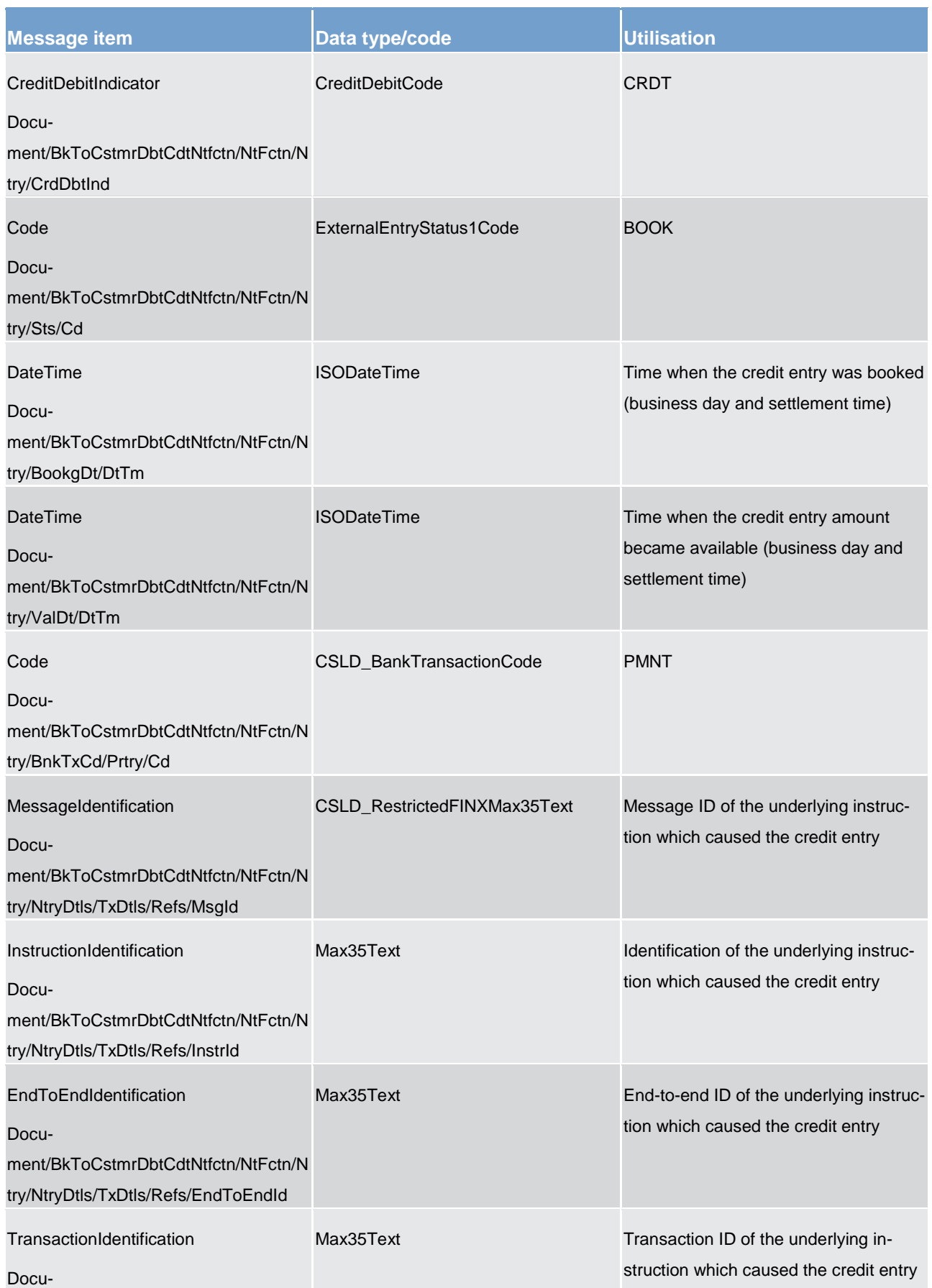

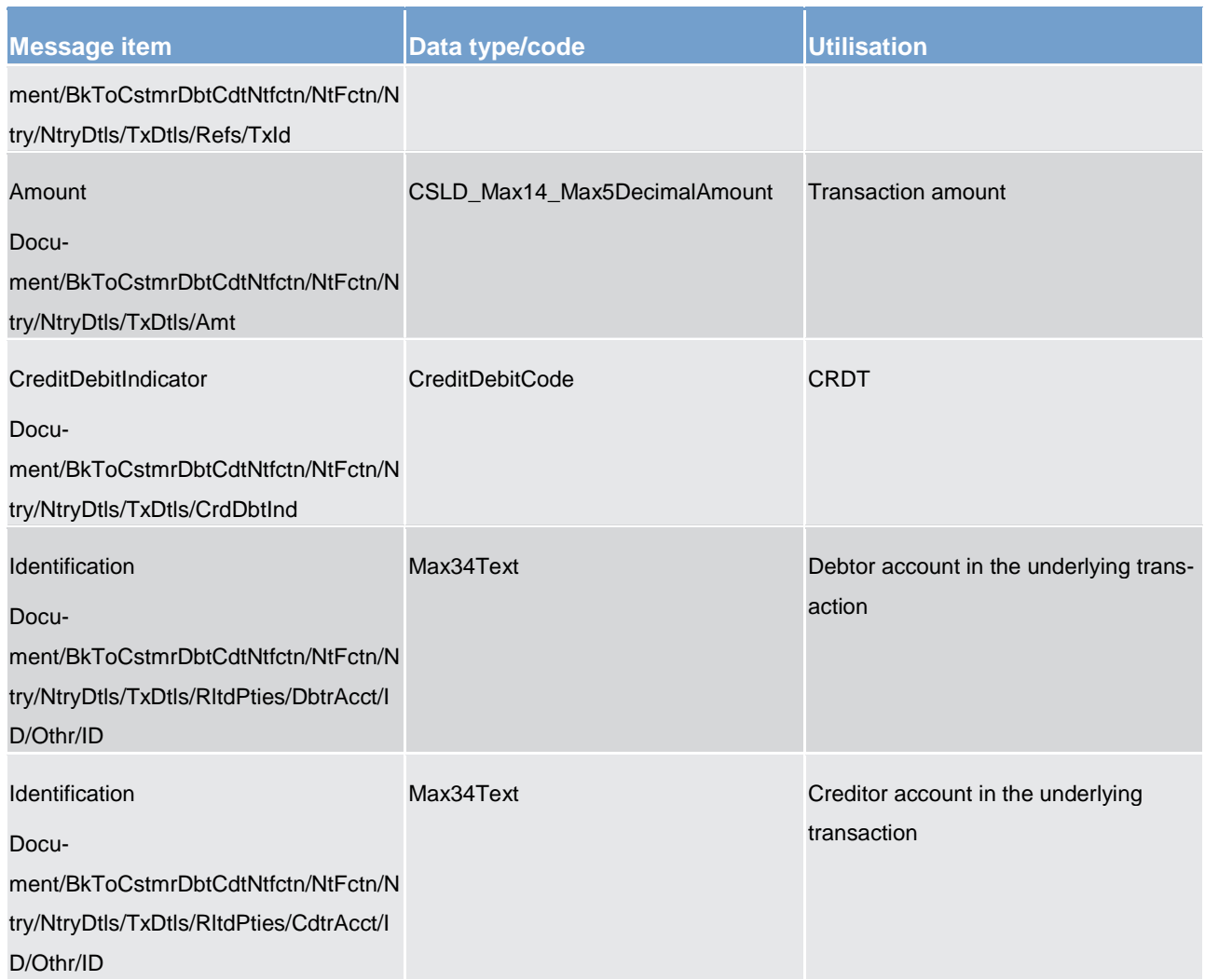

### **Table 217 - BankToCustomerDebitCreditNotification (camt.054) – usage case Payment Settlement Notification (Intra-Service Liquidity Transfer)**

## **Usage case example: camt.054\_RTGS\_BankToCustomerDebitCreditNotification\_PaymentOrderSettlementNotification\_Exa mple.xml**

In this example a confirmation of credit movement on the "CASHACCT01" resulting from a payment is sent to the corresponding party.

## **Usage case: Payment Settlement Notification (Inter-Service Liquidity Transfer)**

In this usage case, the RTGS component sends a confirmation of credit movement to a RTGS Account Holder if one of its RTGS DCAs was credited as the result of the settlement of an inter-service liquidity transfer order. It can also be used for a credit notification on the RTGS dedicated transit account.

## **Specific message content**

For content and examples, please see usage case:

Payment Settlement Notification (Intra-Service Liquidity Transfer)

### **Usage case: Payment Settlement Notification (Payment)**

In this usage case, the RTGS component sends a confirmation of credit movement to a RTGS Account Holder if one of its RTGS DCAs was credited as the result of the settlement of a payment order. It can also be used for a credit notification on the RTGS dedicated transit account.

### **Specific message content**

For content and examples, please see usage case:

Payment Settlement Notification (Intra-Service Liquidity Transfer)

### **Usage case: Payment Order Settlement Notification (RTGS Standing Order SoD)**

In this usage case, the RTGS component sends a confirmation of debit or credit movement to a RTGS Account Holder or a CB if one of its RTGS DCAs was credited or debited as the result of the settlement of a RTGS standing order at SoD.

### **Specific message content**

For content and examples, please see usage case:

Payment Settlement Notification (Intra-Service Liquidity Transfer)

### **Usage case: Liquidity Transfer Settlement Notification**

In this usage case, the RTGS component sends a confirmation of credit movement to a RTGS Account Holder if one of its RTGS DCAs was credited as the result of the settlement of a liquidity transfer. It can also be used for a credit notification on the RTGS dedicated transit account.

### **Specific message content**

In the rules and further descriptions, the confirmation contains the exact amount and the reason for the credit. In the case of a credit on the RTGS dedicated transit account, the notification is sent to the CB.

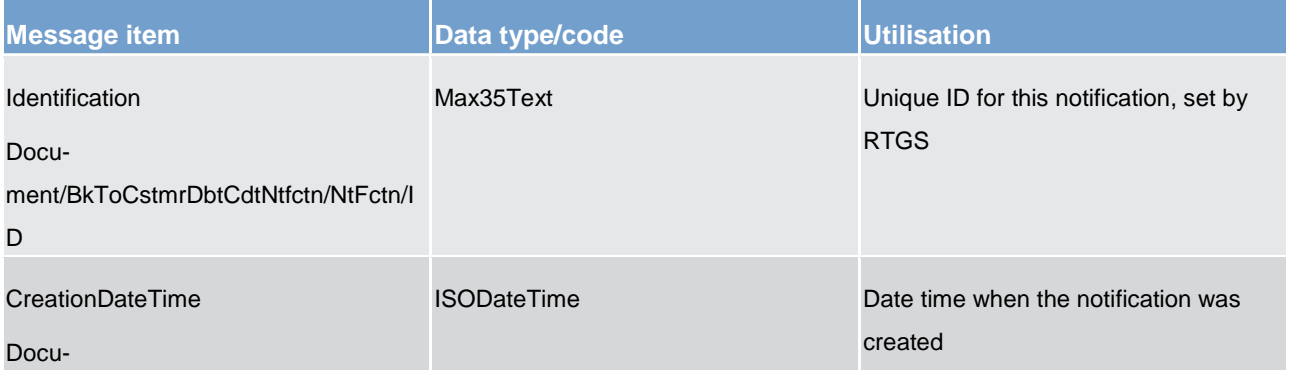

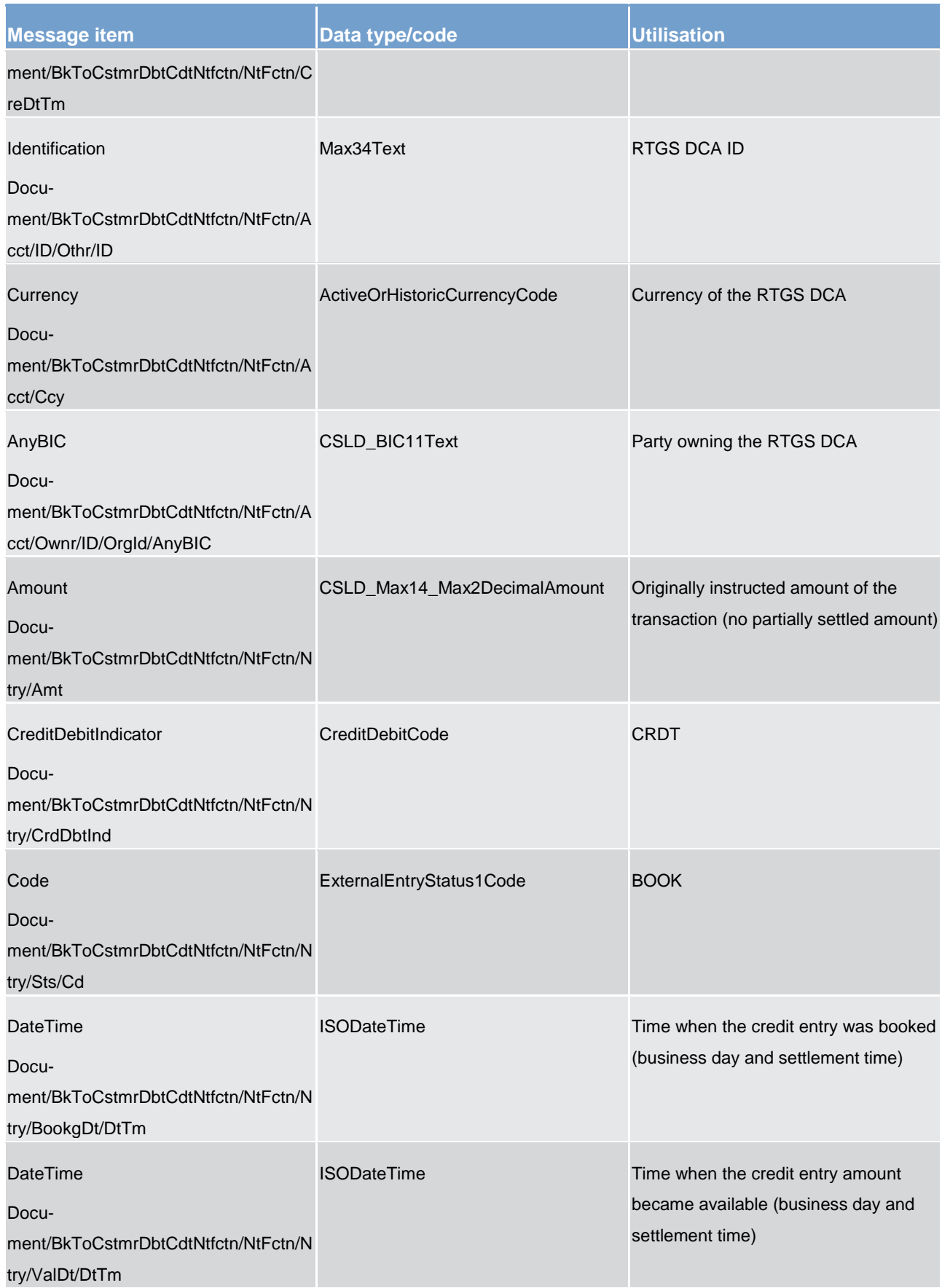

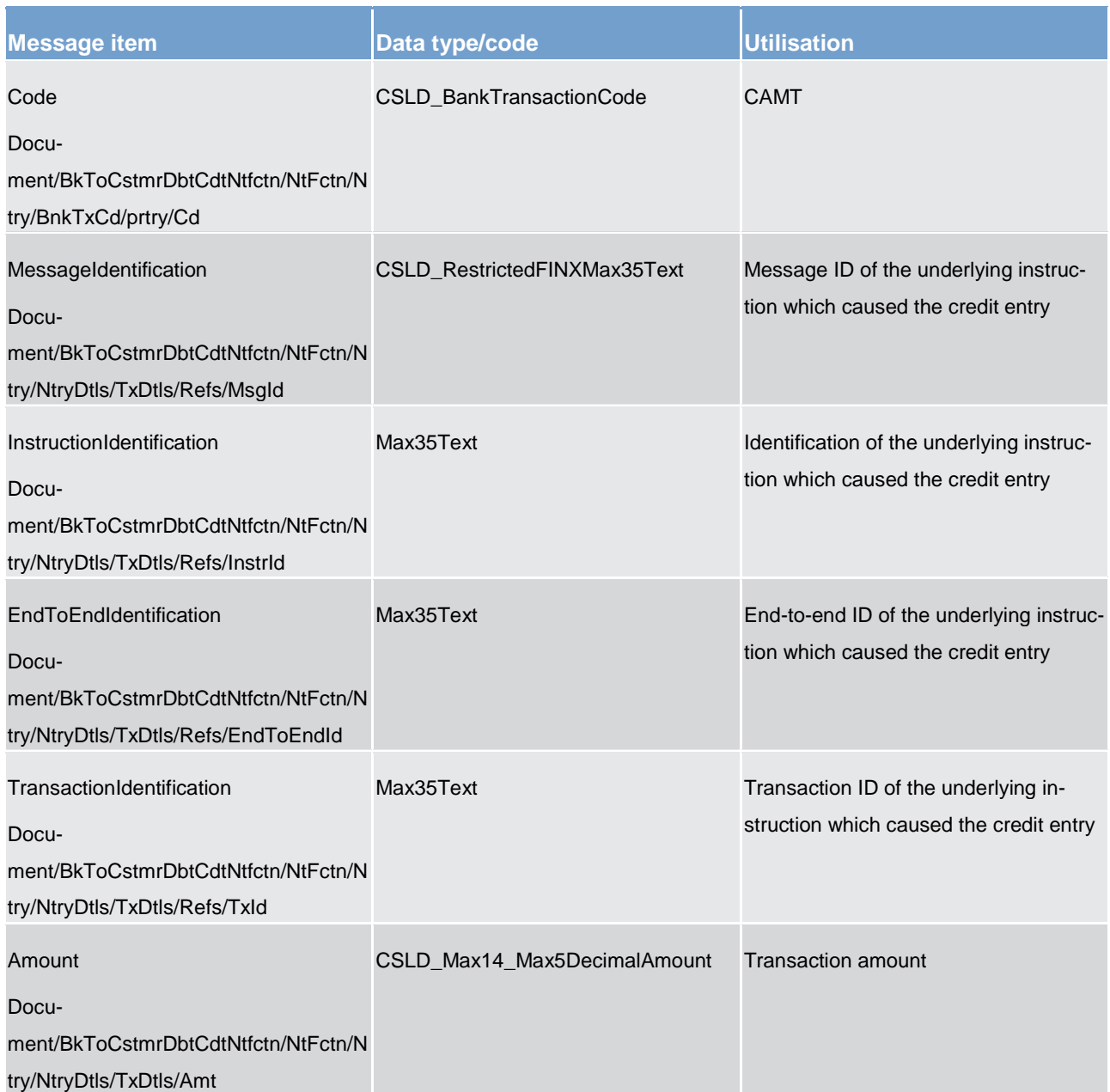

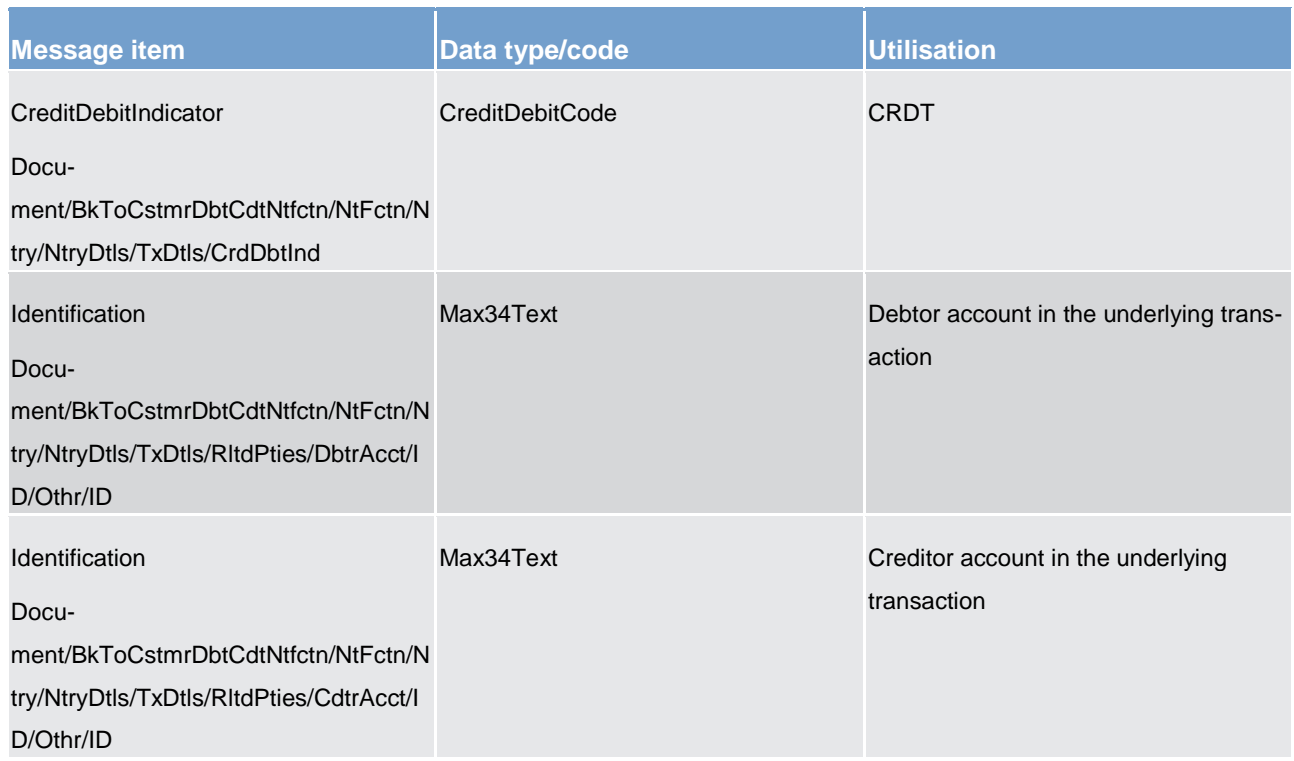

**Table 218 - BankToCustomerDebitCreditNotification (camt.054) – usage case Liquidity Transfer Settlement Notification**

## **Usage case example: camt.054\_RTGS\_BankToCustomerDebitCreditNotification\_LiquiditytransferSettlementNotification\_E xample.xml**

In this example a confirmation of credit movement on the "CASHACCT01" resulting from a liquidity transfer is sent to the corresponding party.

## **Usage case: Ancillary System Processing**

In this usage case, the RTGS component sends a confirmation of credit or a debit movement to an ancillary system if one of its RTGS DCAs was credited or debited result of the specific ancillary system processing procedures within the RTGS component.

## **Specific message content**

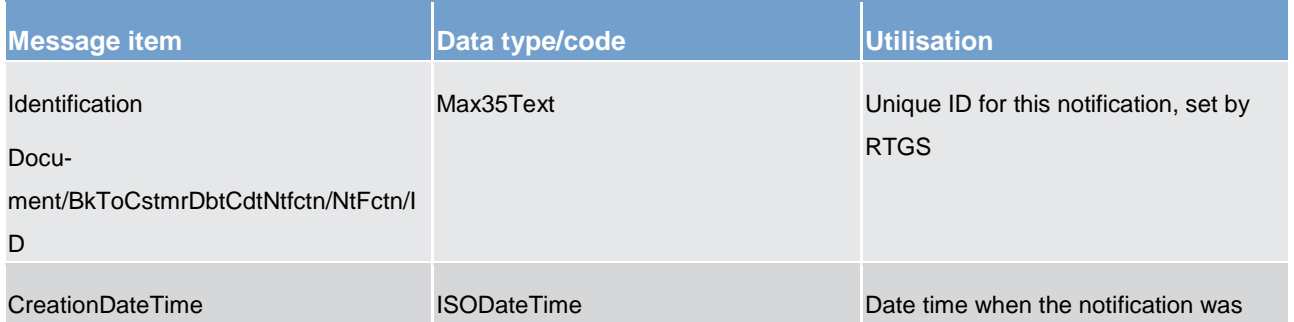

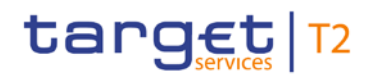

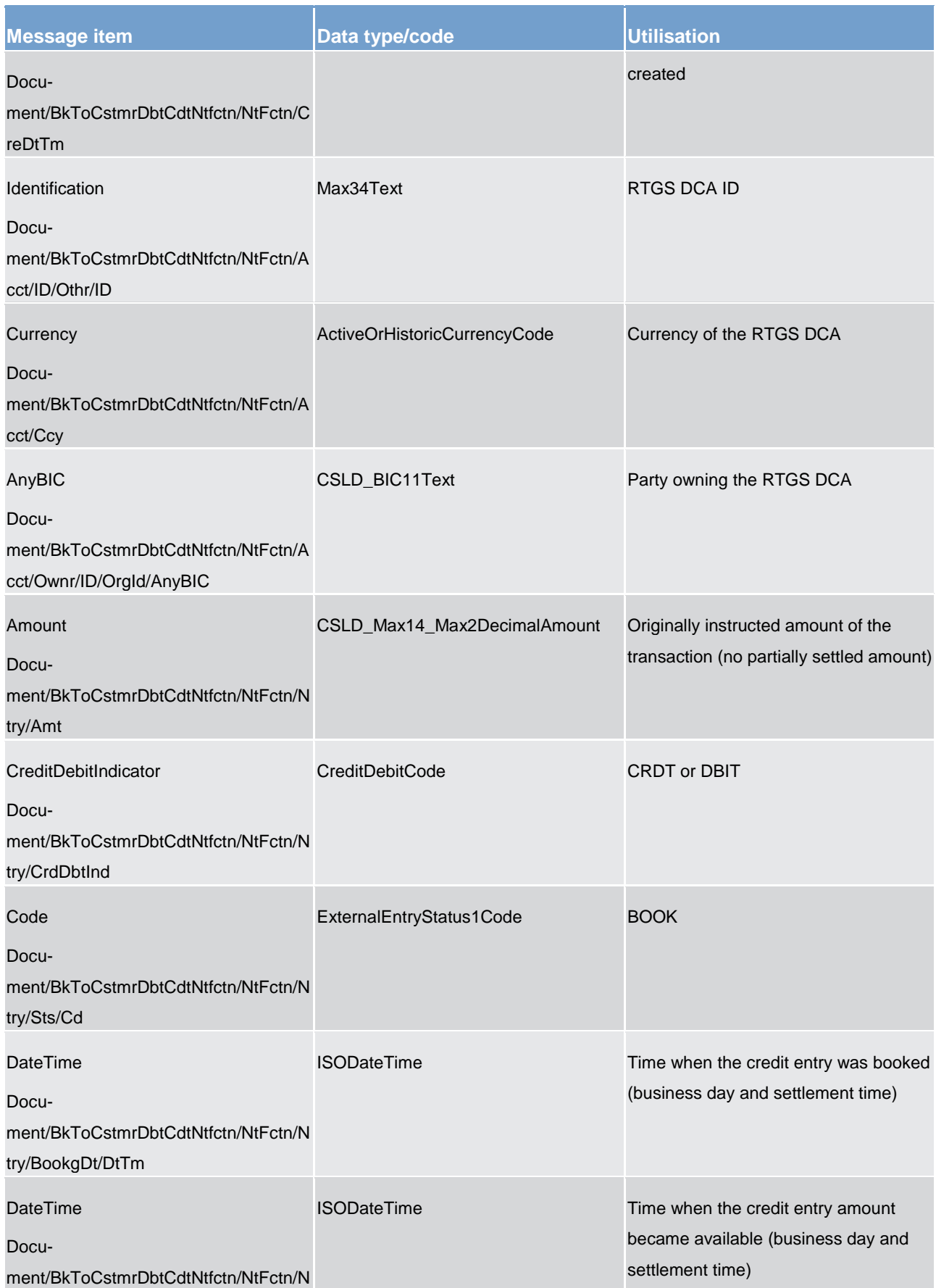

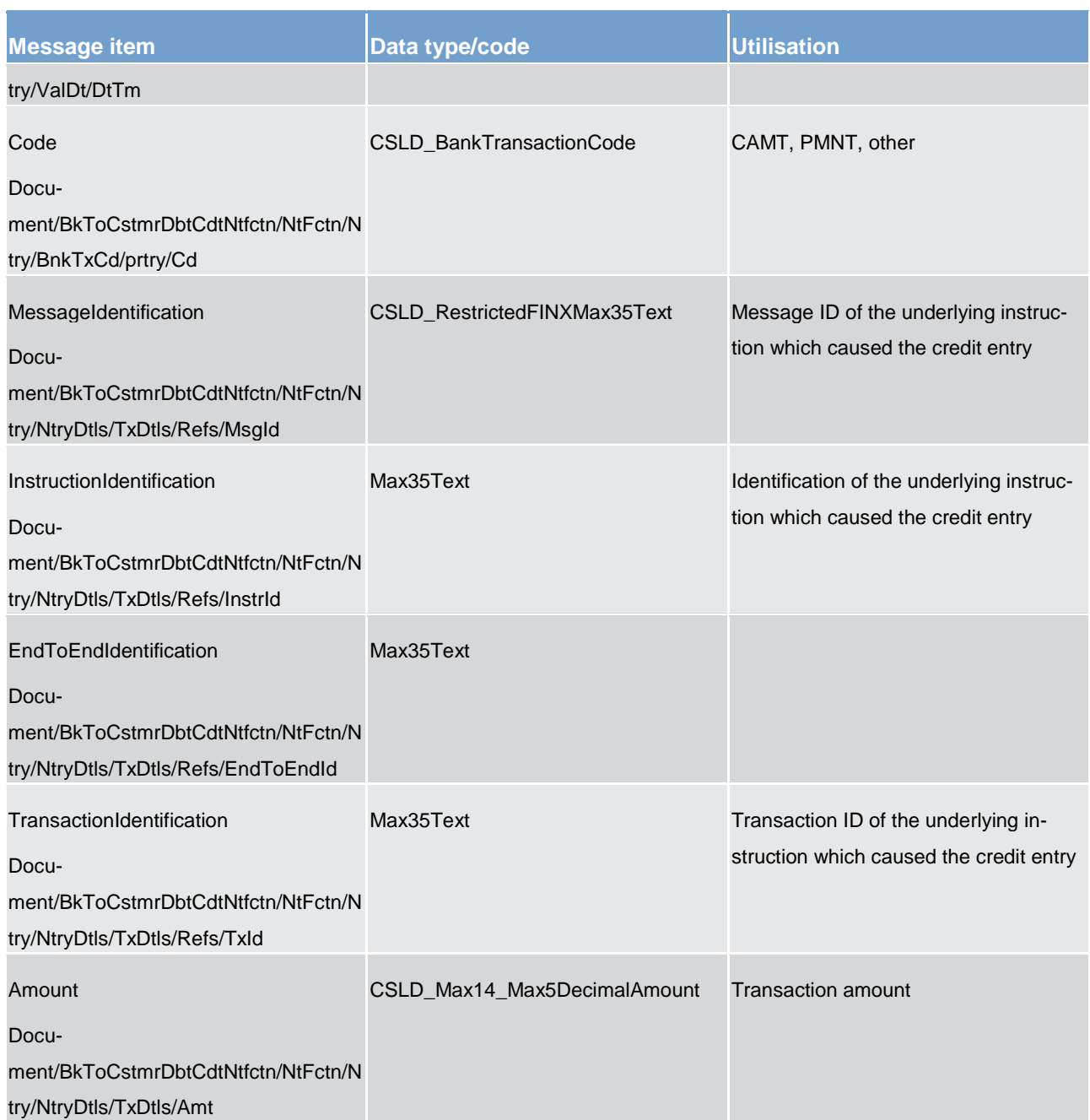

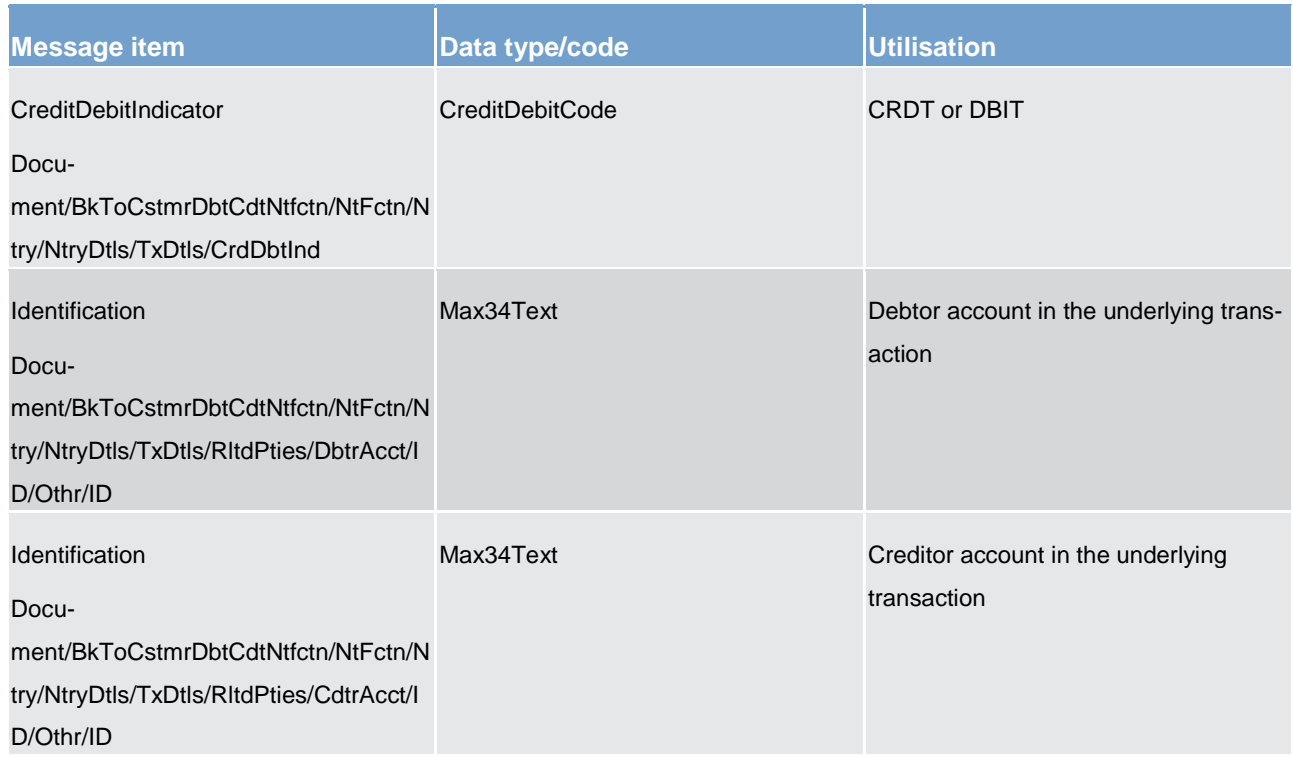

### **Table 219 - BankToCustomerDebitCreditNotification (camt.054) – usage case Ancillary System Processing**

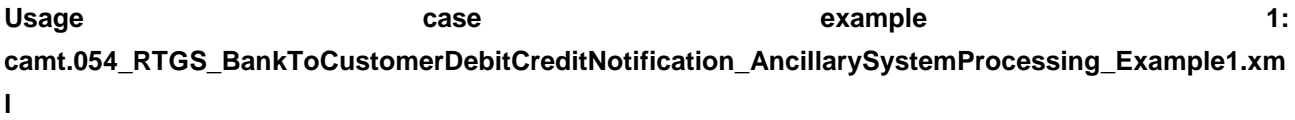

Revoke procedure A/B AS batch. Credit notification is sent to ancillary system settlement banks (holders of RTGS DCA) once a previously debited ancillary system payment instruction is reversed. Ancillary system BIC is used in CreditorAgent element.

**Usage case example 2: camt.054\_RTGS\_BankToCustomerDebitCreditNotification\_AncillarySystemProcessing\_Example2.xm l**

Settlement of ancillary system payment instructions for ancillary system procedure A. Debit notification is sent to ancillary system settlement banks for the debit on their RTGS DCA. Ancillary system BIC is used in DebtorAgent element.

## **Usage case example 3: camt.054\_RTGS\_BankToCustomerDebitCreditNotification\_AncillarySystemProcessing\_Example3.xm l**

Settlement of ancillary system payment instructions for ancillary system procedure A. Credit notification is sent to ancillary system settlement banks for the credit on their RTGS DCA. Ancillary system BIC is used in CreditorAgent element.

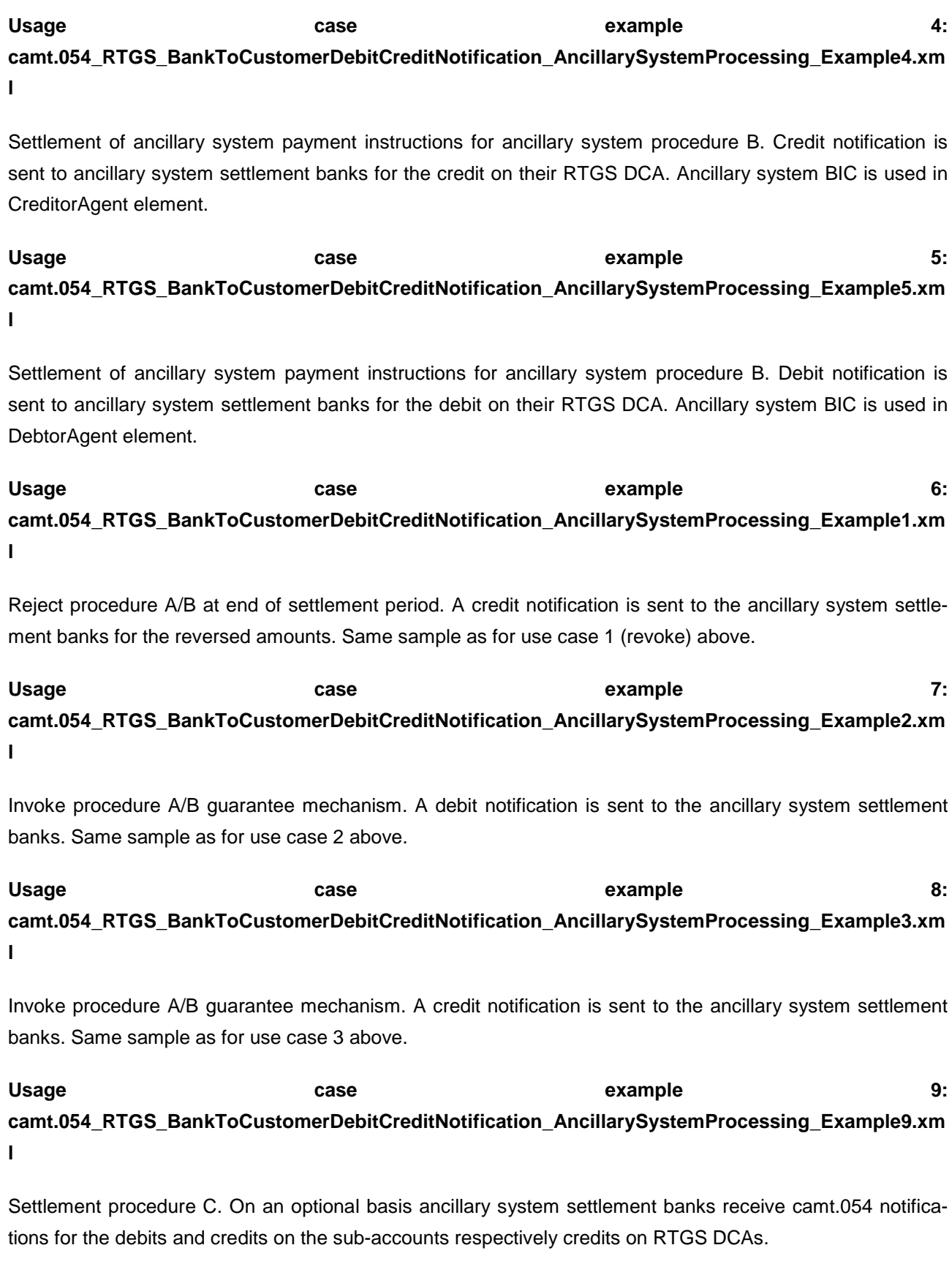

Example 9 illustrates a credit on RTGS DCA.

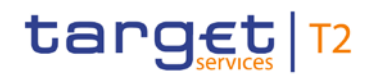

**Usage case example 10: camt.054\_RTGS\_BankToCustomerDebitCreditNotification\_AncillarySystemProcessing\_Example10.x ml**

End procedure C cycle. Ancillary system Settlement banks are informed about the execution of stored immediate liquidity transfer via camt.054. Sample illustrates the RTGS DCA debited (Example10\_1).

An equivalent message is sent for the credited sub-account with the same reference to the underlying transaction (Transaction Id). In RelatedParties, the debtor account contains the ID of the RTGS DCA of the settlement bank (Example10\_2).

## **Usage case example 11: camt.054\_RTGS\_BankToCustomerDebitCreditNotification\_AncillarySystemProcessing\_Example11.x ml**

End of procedure ancillary system settlement procedure C. The remaining liquidity on sub-accounts is transferred back to the ancillary system settlement banks' RTGS DCA. Ancillary system settlement banks are informed about the re-transfer of liquidity via camt.054. Sample illustrates the RTGS DCA credited (Example11\_1).

An equivalent message is sent for the debited sub-accounts with the same reference to the underlying transaction (Transaction Id). In RelatedParties, the creditor account contains the ID of the RTGS DCA of the settlement bank (Example11\_2).

## **Usage case example 12: camt.054\_RTGS\_BankToCustomerDebitCreditNotification\_AncillarySystemProcessing\_Example12.x ml**

End procedure D cycle. Ancillary system settlement banks are informed about the execution of stored immediate liquidity transfer via camt.054. The reverse liquidity transfer issued by the ancillary system aims at debiting dedicated liquidity account and crediting the RTGS DCA. In RelatedParties, the creditor account contains the ID of the RTGS DCA of the settlement bank.

14.3.23 FIToFIPaymentCancellationRequest (camt.056)

## 14.3.23.1 Overview and scope of the message

This chapter illustrates the *FiToFiPaymentCancellationRequest* message.

The *FIToFIPaymentCancellationRequest* message is sent by a RTGS Account Holder (or on their behalf by an authorised party) to the RTGS component. It is used to request the cancellation of an original payment.

The *FIToFIPaymentCancellationRequest* message concerns only one original payment.

Within RTGS, the *FIToFIPaymentCancellationRequest* message has the following usages:

## **l** Cancel Payment

In response to the FIToFIPaymentCancellationRequest message, a [ResolutionOfInvestigation \(camt.029\)](#page-483-0) [\[](#page-483-0) [484\]](#page-483-0) is sent, indicating the success or rejection/failure of the cancellation.

## 14.3.23.2 Schema

## **Outline of the schema.**

The *FIToFIPaymentCancellationRequest* message is composed of the following message building blocks:

### **Assignment**

Identifies the assignment of an investigation case from an assigner to an assignee. The assigner must be the sender of this message and the assignee must be the receiver.

### **Underlying**

This block is mandatory and non-repetitive. It identifies the original liquidity transfer order to be cancelled. It contains the following elements:

- **l** cancellation identification
- **l** original group information
- **l** original: instruction identification, end-to-end identification, transaction identification, clearing system reference
- **l** original interbank settlement amount
- **l** original interbank settlement date
- **l** cancellation reason information

### **References/links**

The RTGS-specific schema and documentation in XSD/EXCEL/PDF format as well as the message examples are provided outside of this document under the following link:

### [http://www.swift.com/mystandards/RTGS/camt.056.001.07\\_RTGS](https://www2.swift.com/mystandards/#/mp/mx/_tCcC0GgJEei6AdPum-EWog/_wWDvsWgJEei6AdPum-EWog!content)

### **Business rules applicable to the schema**

For business rules applicable to *FIToFIPaymentCancellationRequest* please refer to the chapter [Index of](#page-669-0)  [business rules and error codes](#page-669-0)  $[$  [670\].](#page-669-0)

## 14.3.23.3 The message in business context

## **Usage case: Cancel Payment**

In this usage case, a RTGS Account Holder (or a party authorized by them) is requesting that a previously sent payment should be cancelled.

If the previously sent payment has not yet been settled, then this message intends that it will never reach settlement. If the previously sent payment has achieved settlement, then this message intends that a reversal of such settlement is implied.

**Note:** cancellation and/or reversal will be subject to the appropriate rules and privileges.

### **Specific message requirements**

All content must comply with the business rules for the message.

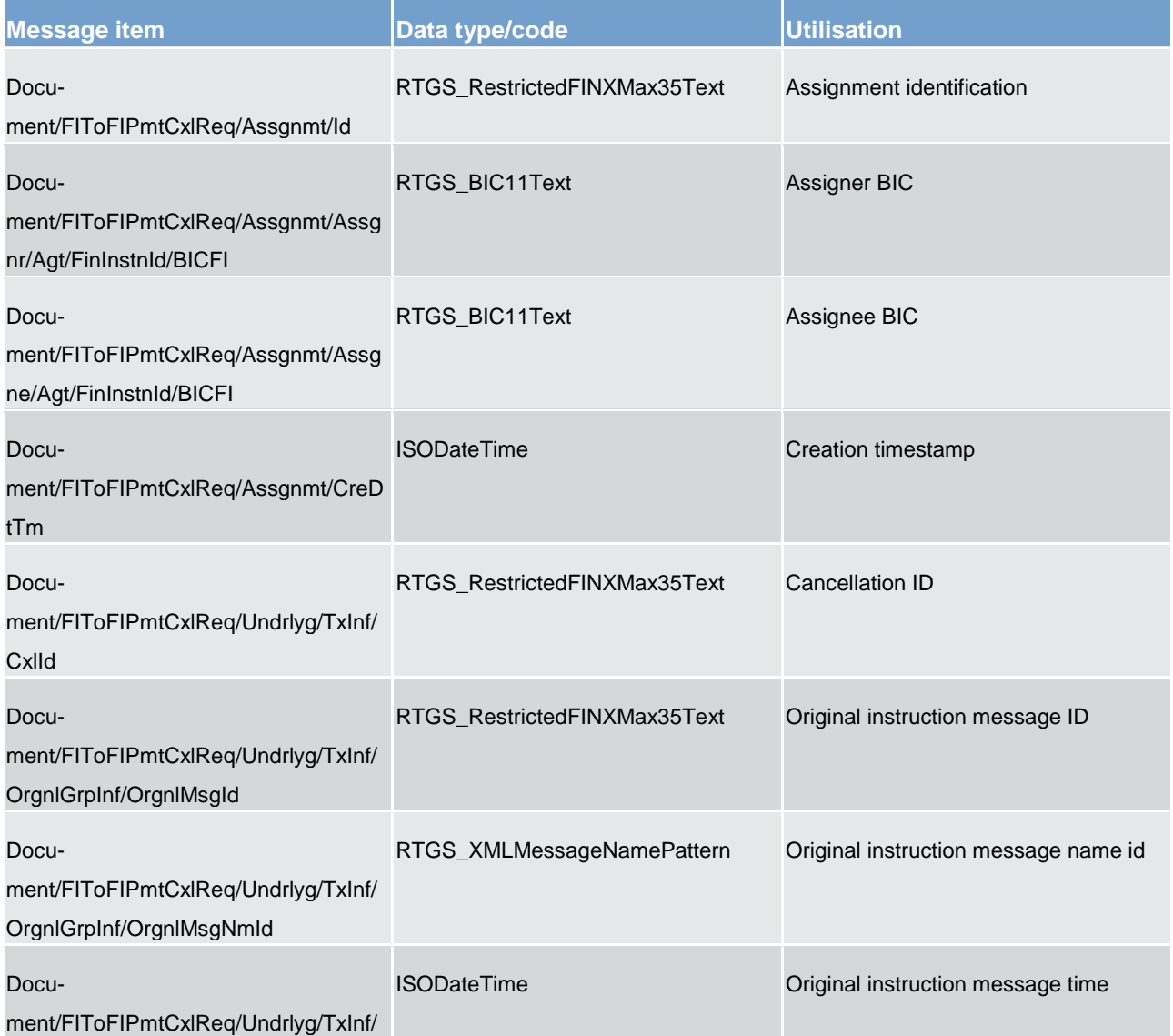

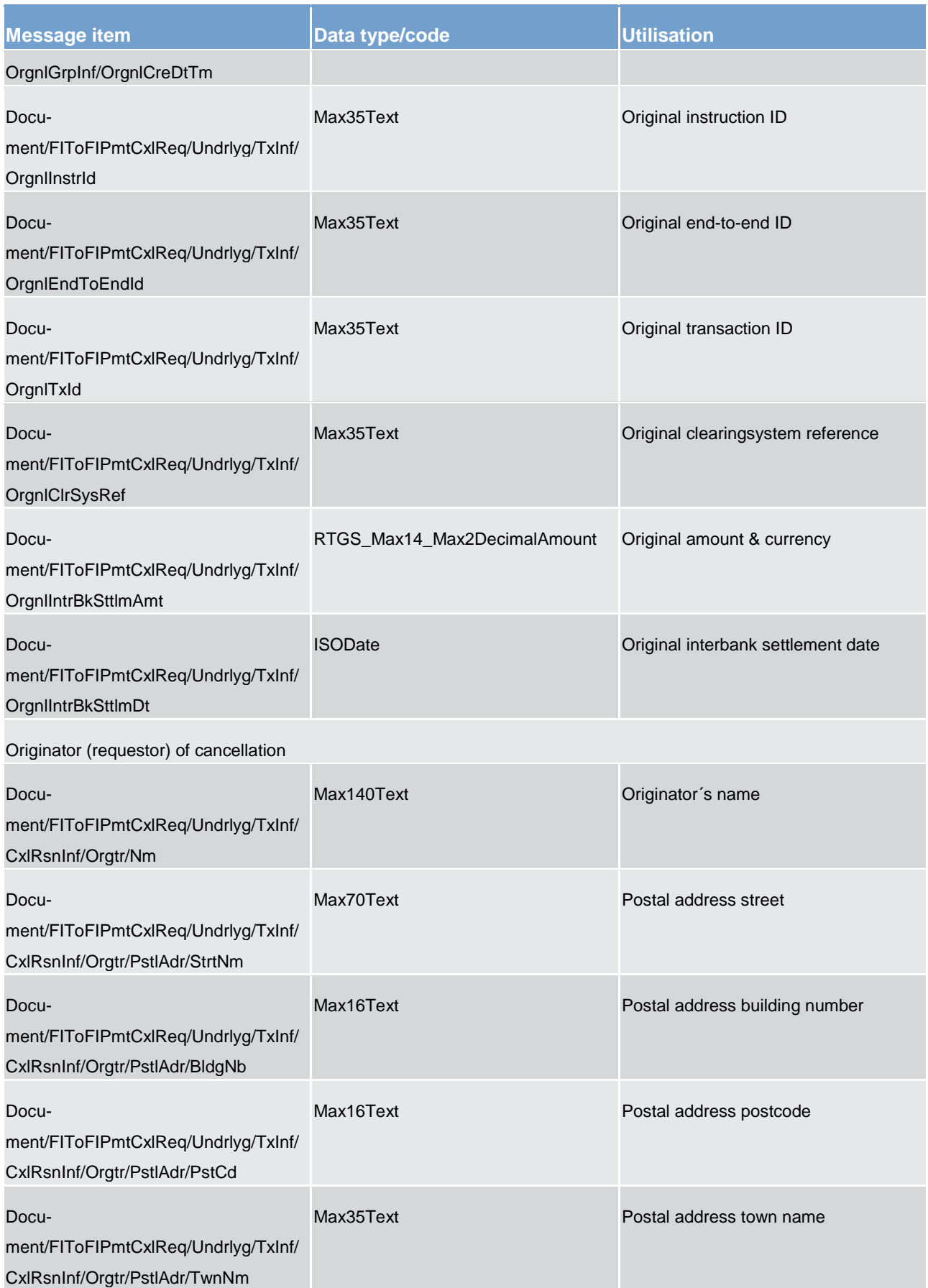

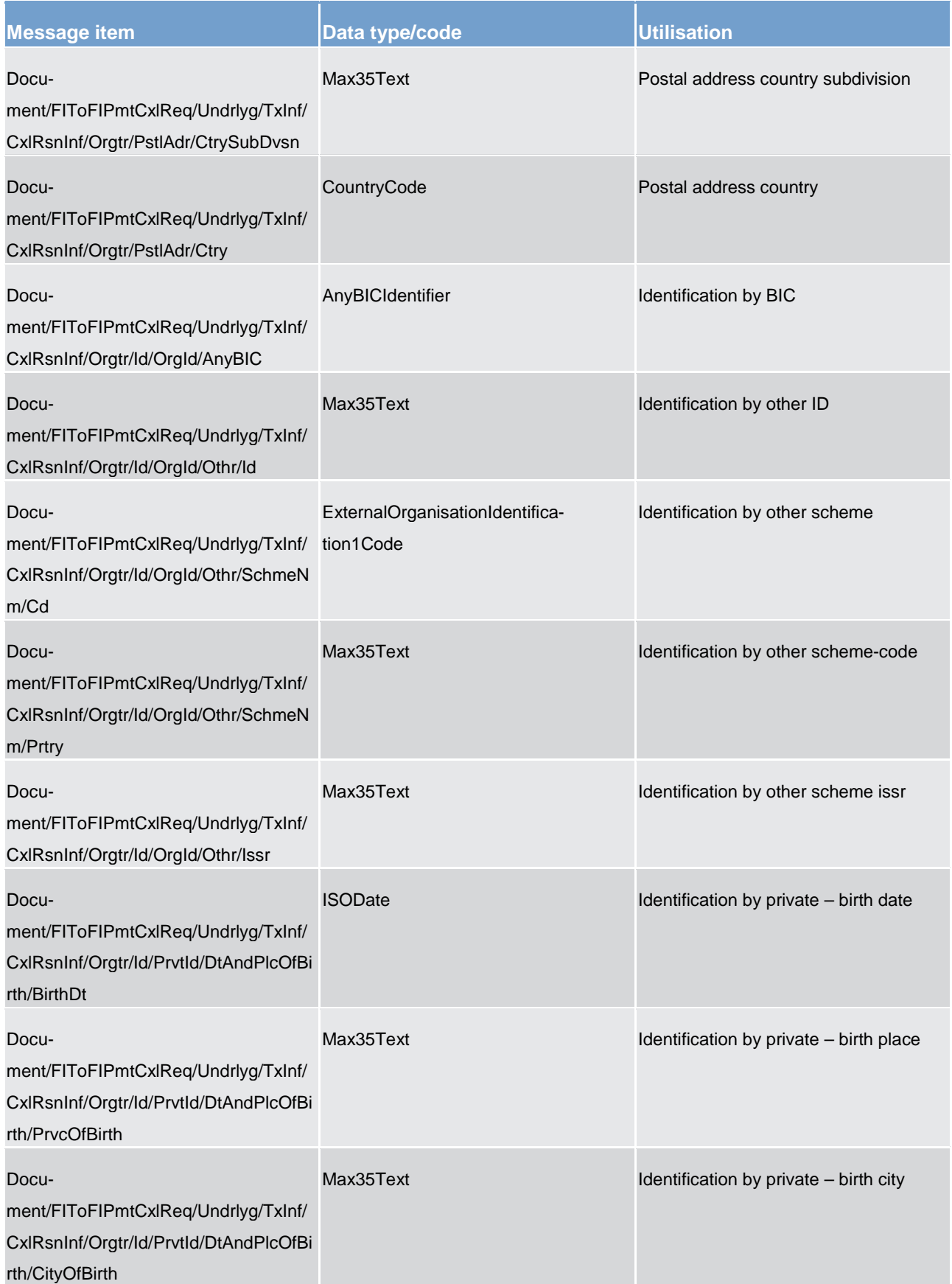
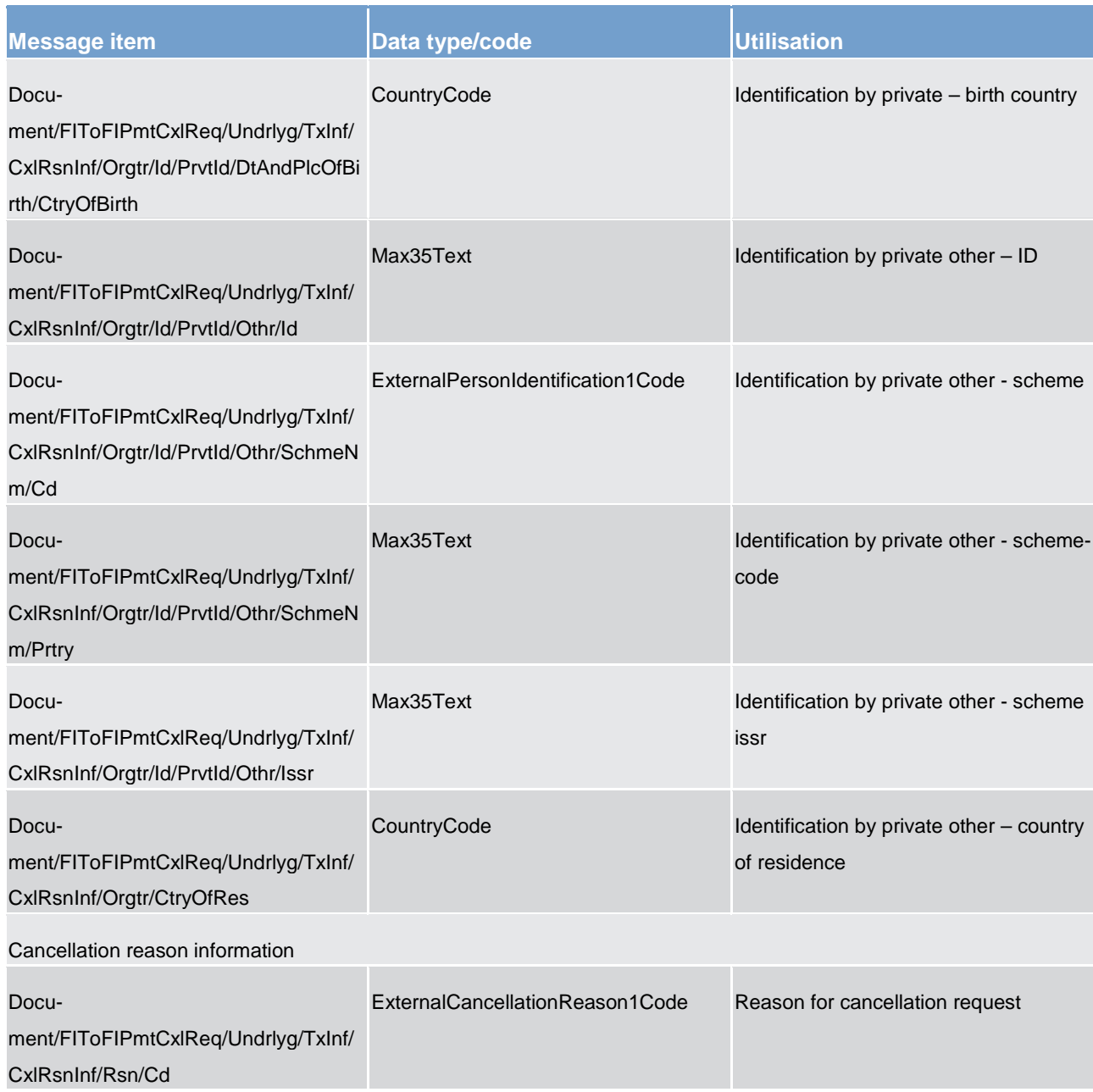

#### **Table 220 - FIToFIPaymentCancellationRequest (camt.056) – usage case Cancel Payment**

## **Usage case example: camt.056\_RTGS\_FIToFIPaymentCancellationRequest\_CancelPaymentOrder\_Example.xml**

The example illustrates a request from a participant to the RTGS system to cancel a **FinancialInstitution-**[CreditTransfer \(GEN and COV\) \(pacs.009\)](#page-584-0) [\[](#page-584-0) [585\]](#page-584-0) identified by several identifications from the original transaction. The reason is that the transaction is duplicated.

## <span id="page-541-0"></span>14.3.24 GetStandingOrder (camt.069)

## 14.3.24.1 Overview and scope of the message

This chapter illustrates the *GetStandingOrder* message.

The *GetStandingOrder* message is sent by an authorised actor to retrieve standing order information.

The *GetStandingOrder* message is replied by a [ReturnStandingOrder \(camt.070\)](#page-542-0) [ [543\]](#page-542-0) to return the retrieved standing order information or to provide detailed information in case of an error (e.g. no rows retrieved).

14.3.24.2 Schema

#### **Outline of the schema**

The *GetStandingOrder* message is composed of the following message building blocks:

#### **MessageHeader**

This block is mandatory and provides with the message Identification provided by the requesting actor.

It is also used to specify which kind of query must be performed.

Only standing order details query is allowed.

#### **StandingOrderQueryDefinition**

This block is mandatory and provides with all the search criteria that must be used to filter standing order records in CRDM. Possible criteria are account and BIC.

#### **References/links**

The schema and the related documentation in XSD/EXCEL/PDF format as well as the message examples are provided within the MyStandards repository under the following link:

[https://www.swift.com/mystandards/CSLD/camt.069.001.02](https://www2.swift.com/mystandards/#/mp/mx/_2vH-4DjHEeicH9D7deM5dA/_kUnxcDjSEeicH9D7deM5dA!content)

## 14.3.24.3 The message in business context

#### **Usage case: Get Standing order details**

This usage case describes a query used to retrieve the standing order details in CRDM.

#### **Specific message requirements and search criterias.**

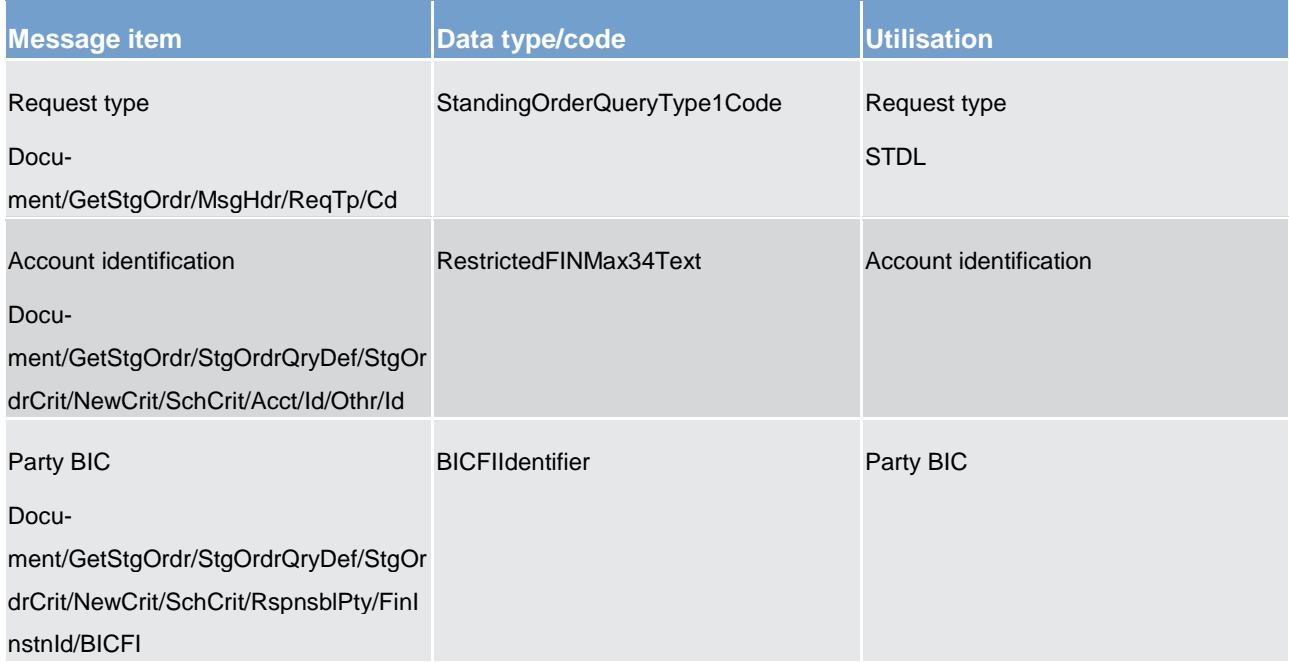

#### **Table 221 - GetStandingOrder (camt.069) – usage case Get Standing order details**

#### **Usage case example**: **GetStandingOrderDetails\_example.xml**

<span id="page-542-0"></span>In this example details of a standing order for the account identified with "ACC001" and Owner "PAYBXXY-YAAA" are requested.

## 14.3.25 ReturnStandingOrder (camt.070)

## 14.3.25.1 Overview and scope of the message

This chapter illustrates the *ReturnStandingOrder* message.

The *ReturnStandingOrder* message is sent by CRDM to an authorised actor to provide with requested standing order information.

The *ReturnStandingOrder* message has the following usages:

- **l** RTGS return standing order details
- **l** ASI6 RTGS return standing order details
- **l** CLM return standing order details

The *ReturnStandingOrder* message is sent as a response to a previously sent [GetStandingOrder \(camt.069\)](#page-541-0) [\[](#page-541-0) [542\].](#page-541-0)

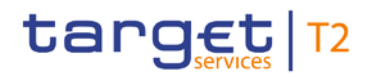

## 14.3.25.2 Schema

#### **Outline of the schema**

The *ReturnStandingOrder* message is composed of the following message building blocks:

#### **MessageHeader**

This block is mandatory and provides with the message identification provided by the requesting actor as well as the original business query message identification and the request type (only standing order details query response is allowed).

#### **ReportOrError**

This block is mandatory and includes either the retrieved records or the error occurred during the query processing (e.g. no records retrieved).

#### **Report**

This block is mandatory and provides with all the pieces of information related to the retrieved standing order.

- **l** Standing order identification
- **l** account identification
- **l** account owner
- **l** amount
- **l** credit/debit indicator
- **l** validity period
- **l** execution type
- **l** creditor
- **l** credited account
- **l** debtor
- **l** debited account

#### **References/links**

The schema and the related documentation in XSD/EXCEL/PDF format as well as the message examples are provided within the MyStandards repository under the following link:

[https://www.swift.com/mystandards/CSLD/camt.070.001.03](https://www2.swift.com/mystandards/#/mp/mx/_2vH-4DjHEeicH9D7deM5dA/_lahpkDjSEeicH9D7deM5dA!content)

## 14.3.25.3 The message in business context

### **Usage case: RTGS return standing order details**

In this usage case, data about a standing order for RTGS is queried. Standing order details are returned.

### **Specific message content**

*ReturnStandingOrder* contains the following set of information.

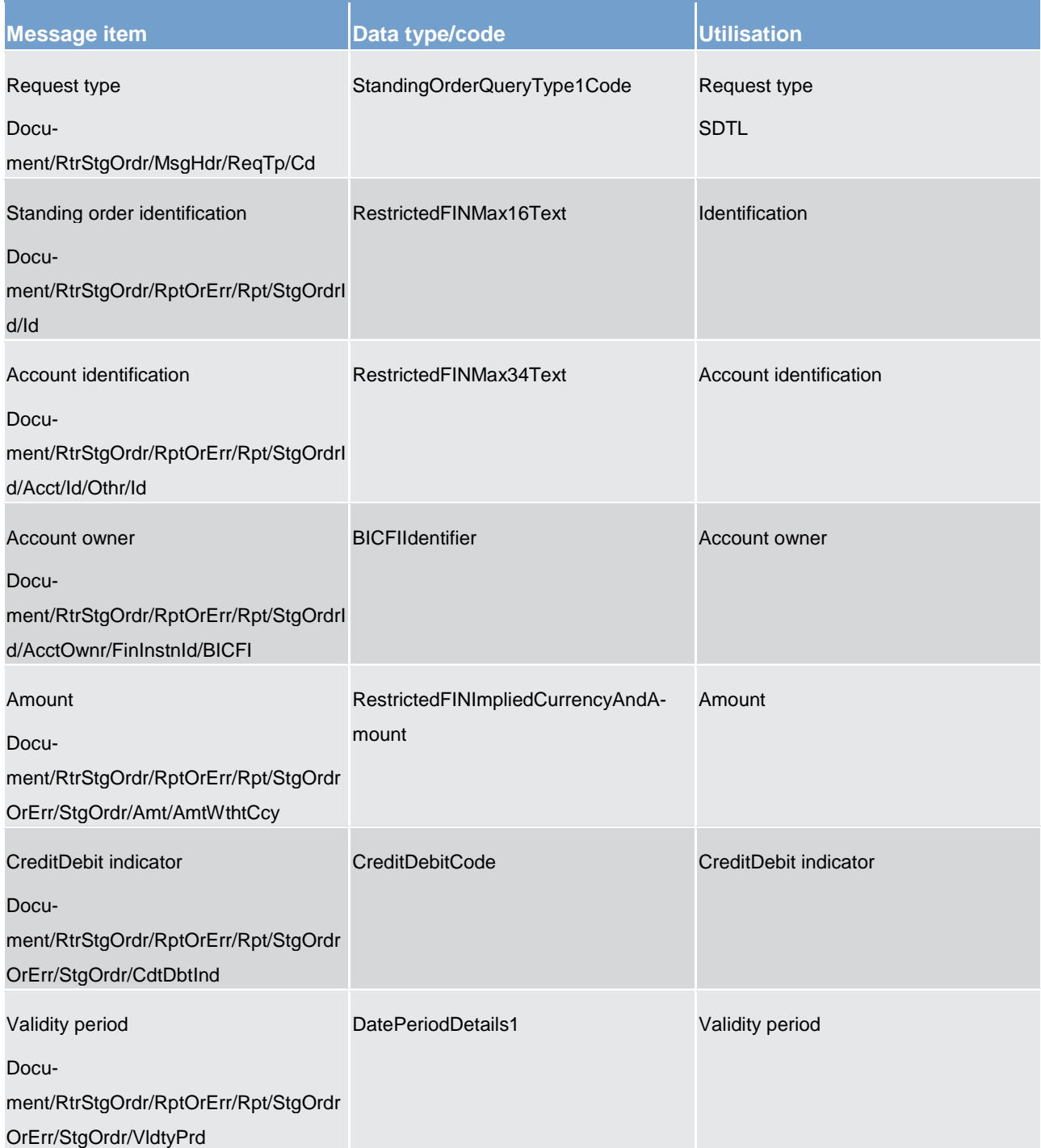

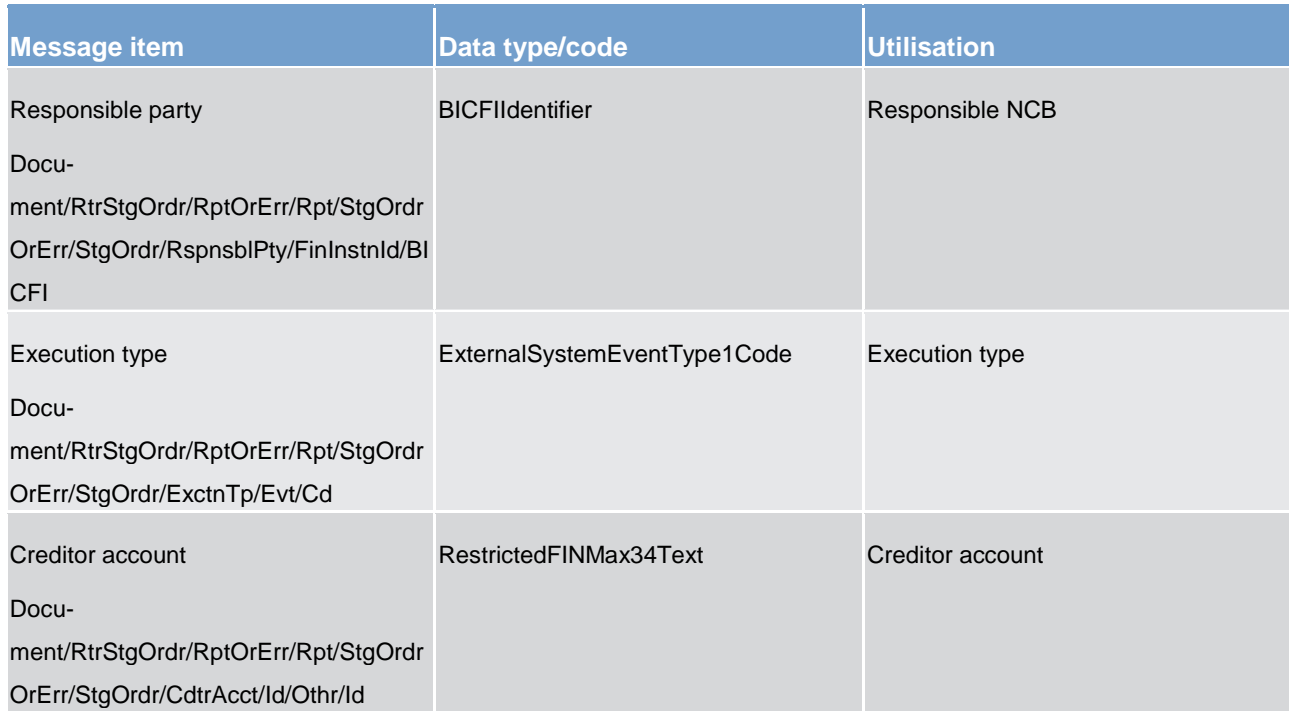

### **Table 222 - ReturnStandingOrder (camt.070) – usage case RTGS return standing order details**

#### **Usage case example**: **RTGSReturnStandingOrderDetails\_example.xml**

In this example reference data of the standing order with ID "STOID00001"is returned.

#### **Usage case: ASI6 RTGS return standing order details**

In this usage case data about a standing order for RTGS ASI procedure 6 is requested.

#### **Specific message content**

Return standing order contains the following set of information:

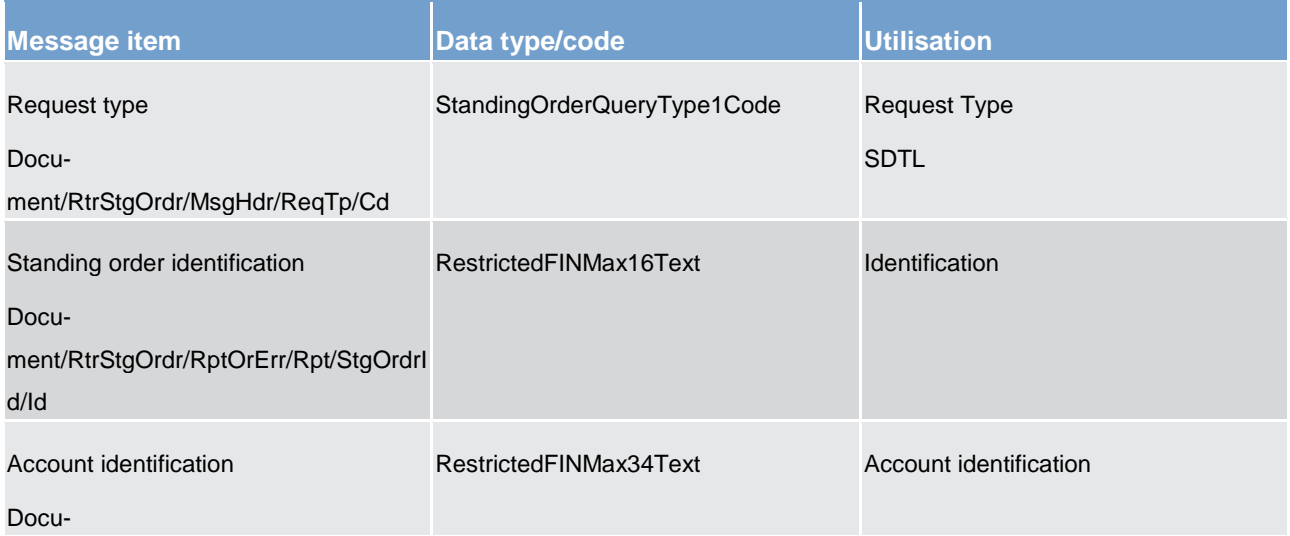

# target | T2

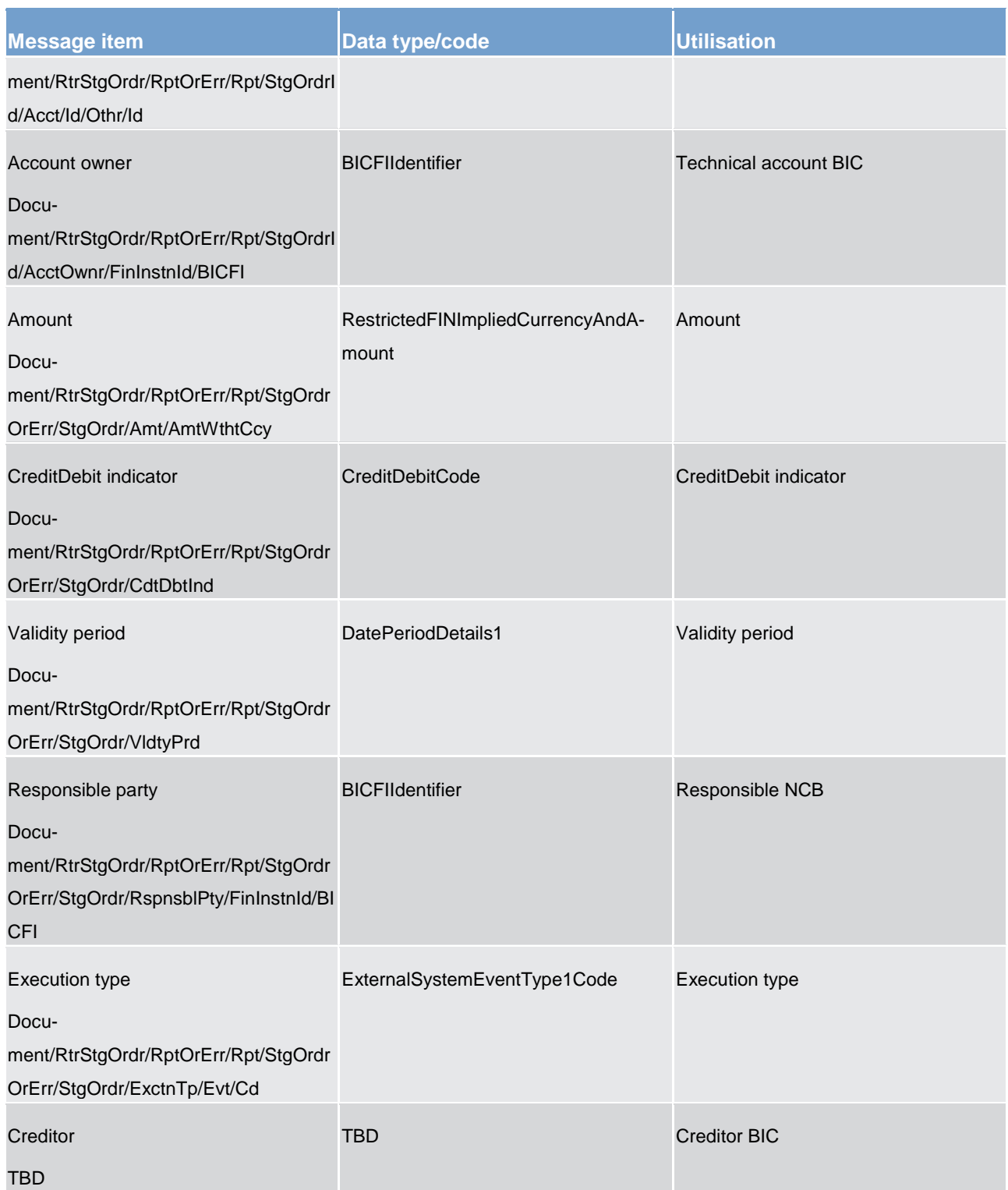

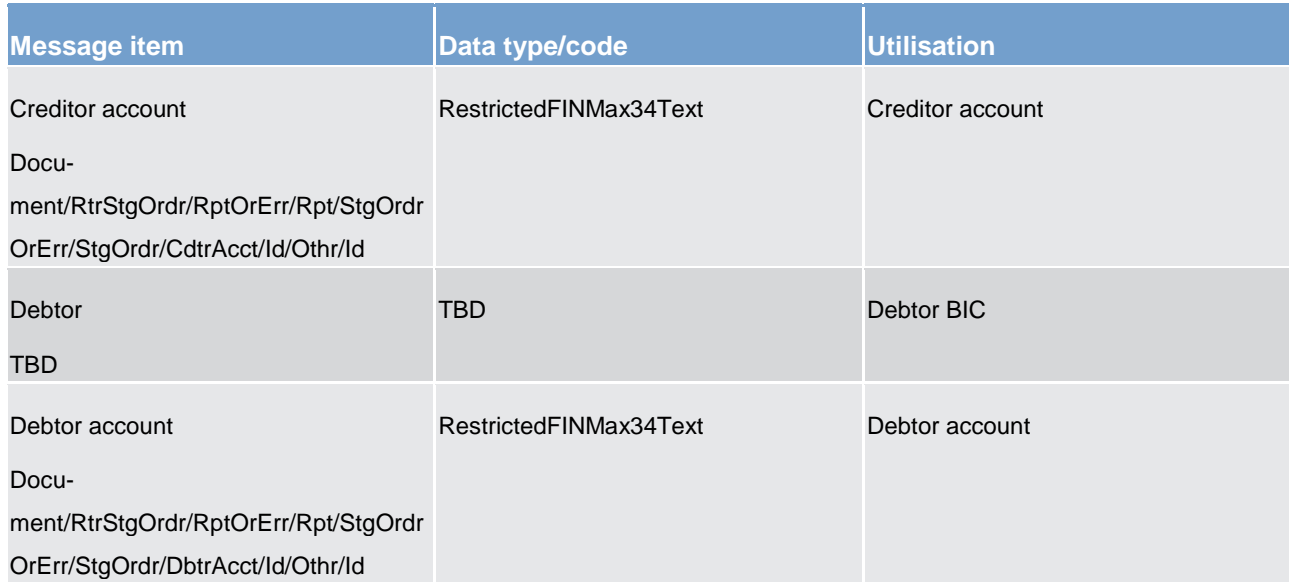

#### **Table 223 - ReturnStandingOrder (camt.070) – usage case ASI6 RTGS return standing order details**

#### **Usage case example**: **ASI6 RTGSReturnStandingOrderDetails\_example.xml**

### **Usage case: CLM Return standing order details**

In this usage case data about a standing order for RTGS is requested.

#### **Specific message content**

Return standing order contains the following set of information.

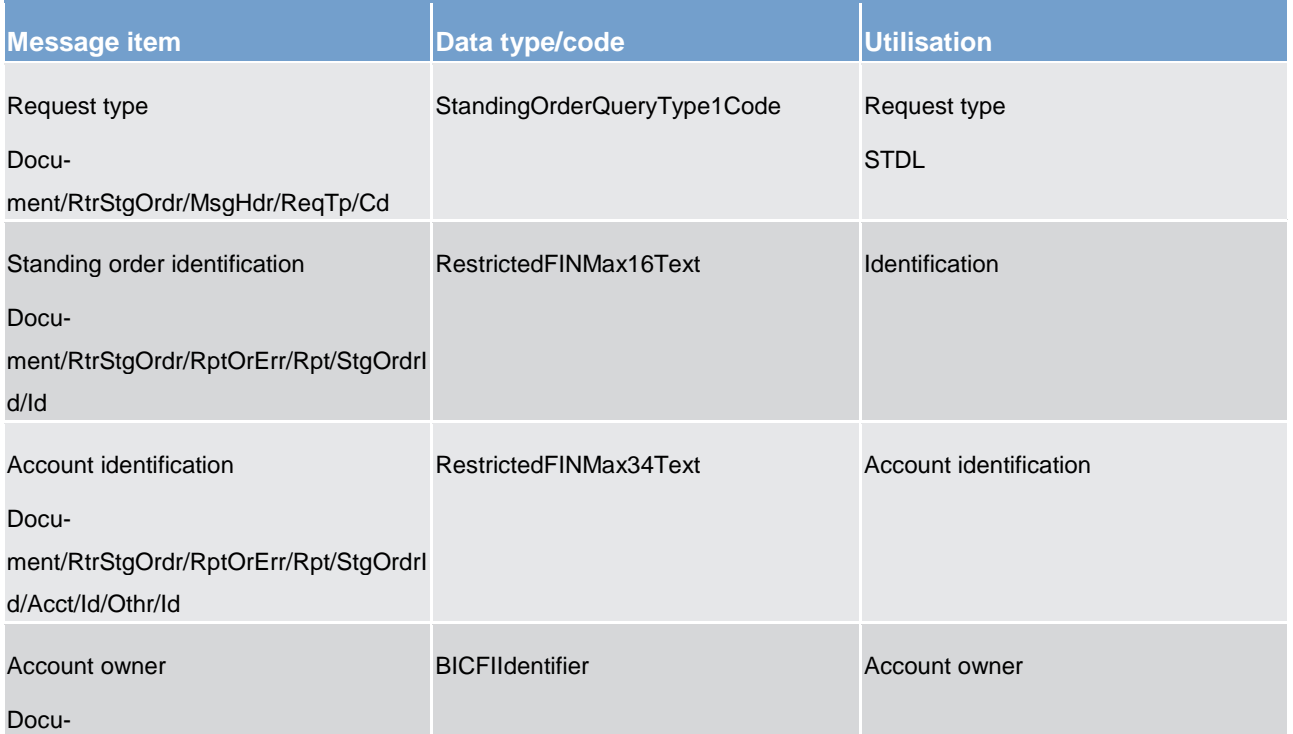

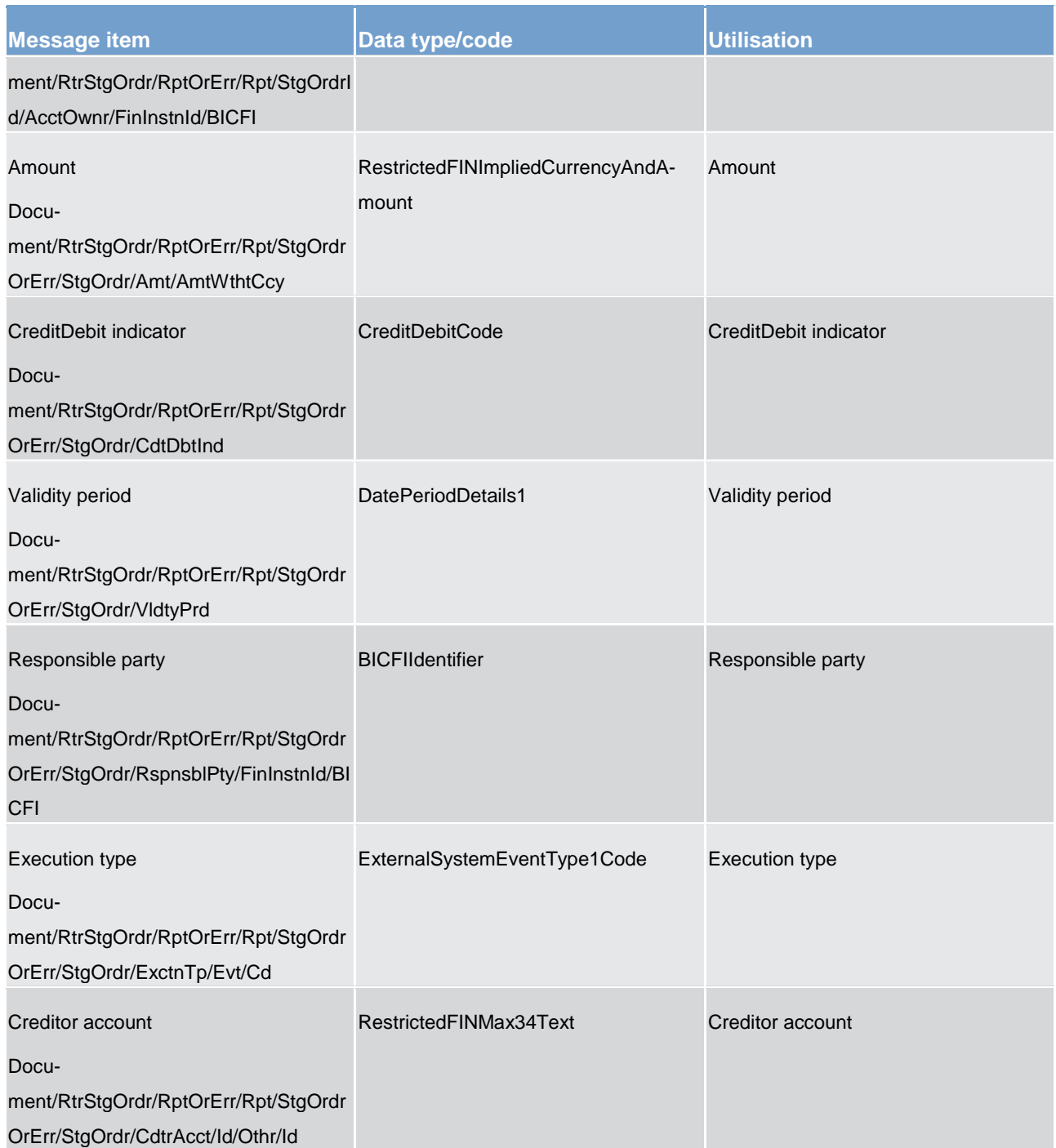

## **Table 224 - ReturnStandingOrder (camt.070) – usage case CLM Return standing order details**

#### **Usage case example**: **CLMReturnStandingOrderDetails\_example.xml**

In this example reference data of the standing order with ID "STOID00002" is returned.

For all the usage cases, the returned data in case of an error response is listed below:

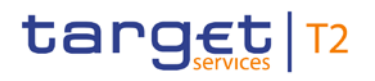

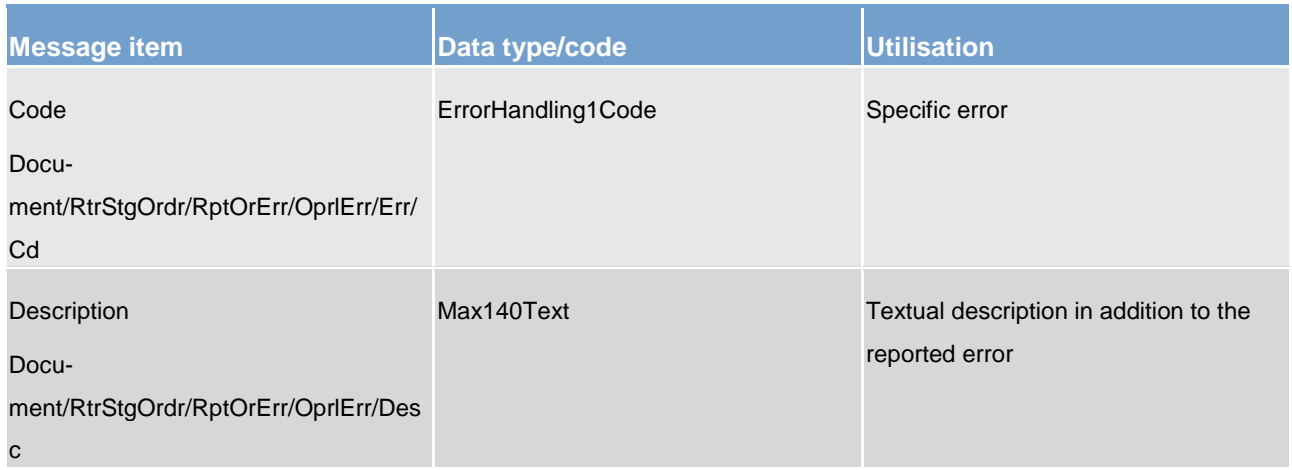

**Table 225 - ReturnStandingOrder (camt.070) – usage case Error**

## 14.3.26 DeleteStandingOrder (camt.071)

## 14.3.26.1 Overview and scope of the message

This chapter illustrates the *DeleteStandingOrder* message.

The *DeleteStandingOrder* message is sent by an actor authorised to delete standing orders for liquidity transfers.

The *DeleteStandingOrder* message is replied by a [Receipt \(camt.025\)](#page-473-0) [\[](#page-473-0) [474\]](#page-473-0) to return a positive technical response to the sender of the message or to provide detailed information in case of an error.

## 14.3.26.2 Schema

#### **Outline of the schema**

The *DeleteStandingOrder* message is composed of the following message building blocks:

#### **MessageHeader**

This block is mandatory and provides with the message identification provided by the requesting actor.

#### **StandingOrderDetails**

This block is mandatory and provides with all the key information to identify an existing standing order to be deleted. Both identification and account identification must be provided.

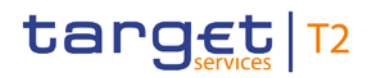

#### **References/links**

The schema and the related documentation in XSD/EXCEL/PDF format as well as the message examples are provided within the MyStandards repository under the following link:

[https://www.swift.com/mystandards/CSLD/camt.071.001.02](https://www2.swift.com/mystandards/#/mp/mx/_2vH-4DjHEeicH9D7deM5dA/_mCS0MDjSEeicH9D7deM5dA!content)

### 14.3.26.3 The message in business context

#### **Usage case: Delete standing order**

This usage case describes the deletion of a standing order in CRDM.

#### **Specific message requirements**

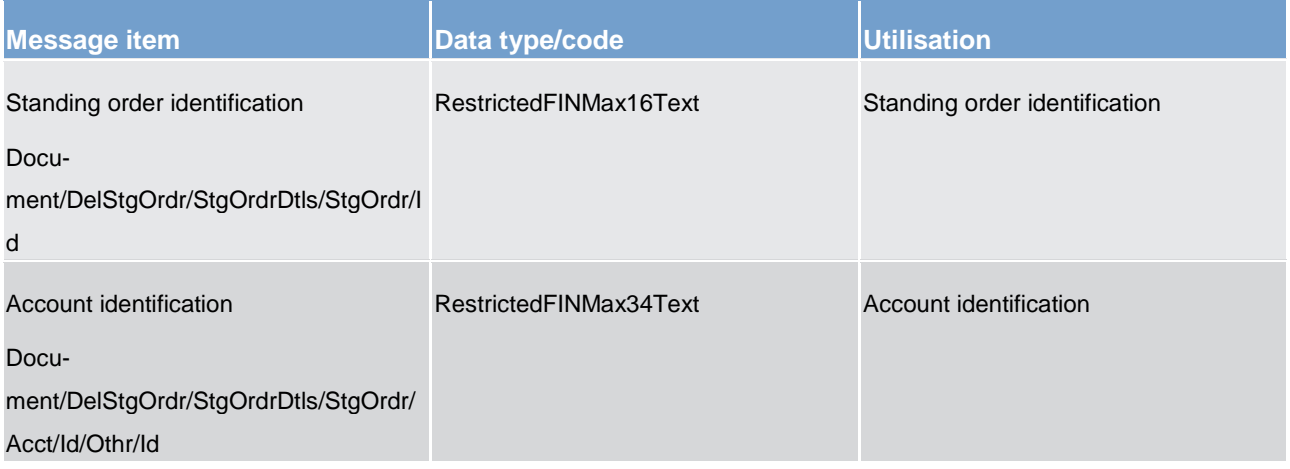

#### **Table 226 - DeleteStandingOrder (camt.071) – usage case Delete standing order**

#### **Usage case example: DeleteStandingOrder\_example.xml**

In this example it is requested the deletion of the standing order with Identification "STDID001" for the account identified with "ACC001".

- 14.3.27 BillingReportRequest (camt.076)
- 14.3.27.1 Overview and scope of the message
- 14.3.27.2 Schema
- 14.3.27.3 The message in business context
- 14.3.28 BillingReport (camt.077)
- 14.3.28.1 The message in business context

14.3.28.2 Schema

- 14.3.28.3 The message in business context
- <span id="page-551-0"></span>14.3.29 AuditTrailQuery (camt.097)
- 14.3.29.1 Overview and scope of the message
- This chapter illustrates the *AuditTrailQuery* message.
- The *AuditTrailQuery* message is sent by a RTGS Account Holder (or on their behalf by an authorised party) to the RTGS component. It is used to request information on audit trails which have been logged by the RTGS component.
- The *AuditTrailQuery* message can be used to query audit trails relating to: transactions, reservations or limits.
- Within RTGS, the *AuditTrailQuery* message has the following usages:
- In response to the *AuditTrailQuery* message, an [AuditTrailReport \(camt.098\)](#page-553-0) [\[](#page-553-0) [554\]](#page-553-0) message containing the requested information is returned.

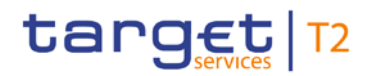

## 14.3.29.2 Schema

#### **Outline of the schema.**

The *AuditTrailQuery* message is composed of the following message building blocks:

#### **MessageHeader**

This building block is mandatory and non-repetitive. It must contain an identification assigned by the sending party to uniquely and unambiguously identify the message and type of query.

#### **ReservationQueryDefinition**

Definition of the reservation query.

#### **SearchCriteria**

Mandatory and non-repetitive. It defines the criteria to extract the reservation information. It includes the following elements:

- **l** account owner
- **l** account identification
- **l** date period (optional)
- **l** audit trail type (transaction, reservation, limit)

#### **References/links**

The RTGS-specific schema and documentation in XSD/EXCEL/PDF format as well as the message examples are provided outside of this document under the following link:

[http://www.swift.com/mystandards/RTGS/camt.097.001.01\\_RTGS](https://www2.swift.com/mystandards/#/mp/mx/_dX1ToKXtEeioLvRF-u30gQ/_lq2SsaXtEeioLvRF-u30gQ!content)

#### 14.3.29.3 The message in business context

#### **Usage case: Audit Trail for RTGS Query**

In this usage case, the sender requests information regarding the audit trail of the transaction, reservation or limit activity defined within their query criteria.

#### **Specific message requirements**

All content must comply with the business rules for the message.

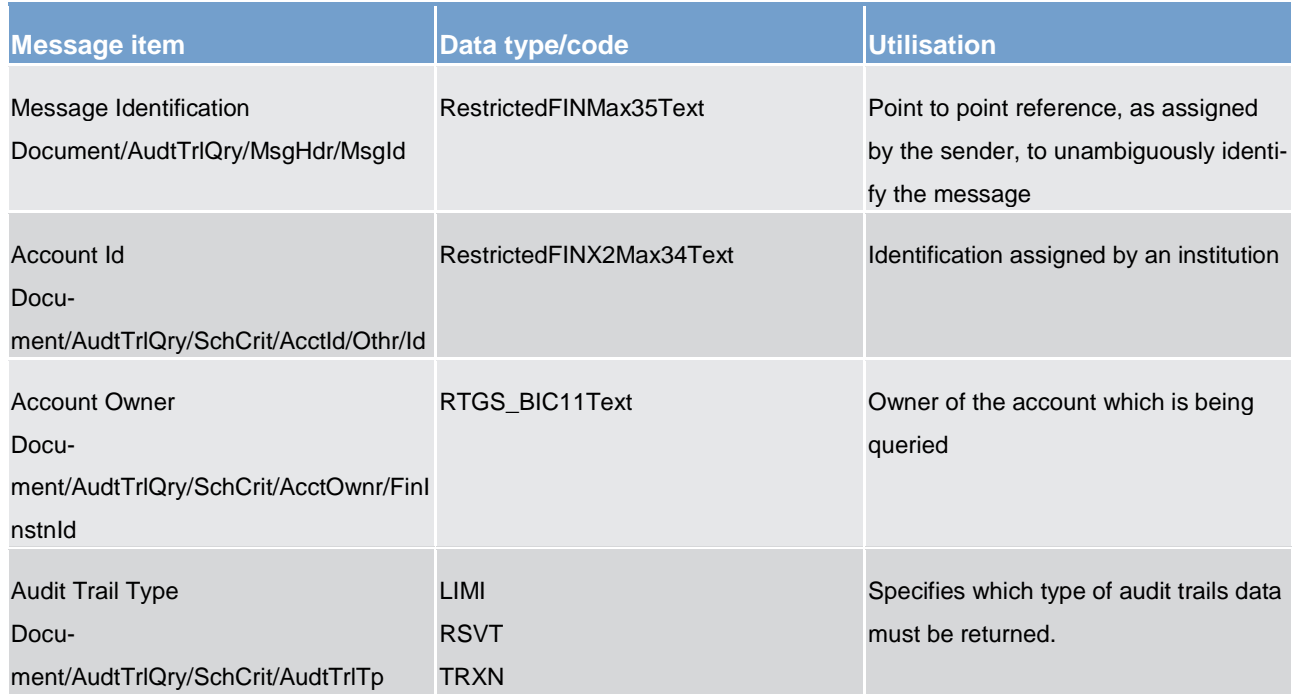

#### **Table 227 - AuditTrailQuery (camt.097) – usage case Audit Trail for RTGS Query**

#### **Usage case example: camt.097\_RTGS\_AuditTrailQuery\_AuditTrailForRTGSQuery\_Example.xml**

<span id="page-553-0"></span>In this example, an *AuditTrailQuery* is instructed by the account owner with transactions as target data. It illustrates the mandatory elements in the message.

## 14.3.30 AuditTrailReport (camt.098)

## 14.3.30.1 Overview and scope of the message

This chapter illustrates the *AuditTrailReport* message.

The *AuditTrailReport* message is sent by the RTGS component to a RTGS Account Holder (or a party authorised by them). It is used to provide audit trail information which has been logged by the RTGS component.

The *AuditTrailReport* message may contain audit trail information relating to: transactions, reservations or limits.

Within RTGS, the *AuditTrailReport* message has the following usages:

**l** Audit Trail for RTGS Query (Data or Error response)

The *AuditTrailReport* message is sent in response to an [AuditTrailQuery \(camt.097\)](#page-551-0) [\[](#page-551-0) [552\]](#page-551-0) message, which requested the information.

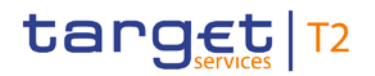

## 14.3.30.2 Schema

#### **Outline of the schema.**

The *AuditTrailReport* message is composed of the following message building blocks:

#### **MessageHeader**

This building block is mandatory and non-repetitive. It must contain an identification assigned by the sending party to uniquely and unambiguously identify the message and the original business query.

#### **ReportOrError**

This building block is mandatory and non-repetitive. It contains either the information matching the search criteria of the related business query message, or an error indication.

#### **AuditTrailReport**

This building block is mandatory and non-repetitive. It includes the following elements:

- **l** account owner
- **l** account identification
- **l** date period
- **l** audit trail blocks

#### **AuditTrail**

This building block is repetitive. It contains details of an audit trail entry fulfilling the query criteria.

- **l** audit trail type (transaction, reservation, limit)
- **l** timestamp
- **l** approval status
- **l** processing status

#### **References/links**

The RTGS-specific schema and documentation in XSD/EXCEL/PDF format as well as the message examples are provided outside of this document under the following link:

[http://www.swift.com/mystandards/RTGS/camt.098.001.01\\_RTGS](https://www2.swift.com/mystandards/#/mp/mx/_dX1ToKXtEeioLvRF-u30gQ/_sTBgkaXtEeioLvRF-u30gQ!content)

## 14.3.30.3 The message in business context

### **Usage case: Audit Trail for RTGS Query (Data response)**

In this usage case, the recipient of the message is being informed regarding the audit trail of the transaction, reservation or limit activity defined within their query criteria.

#### **Specific message content**

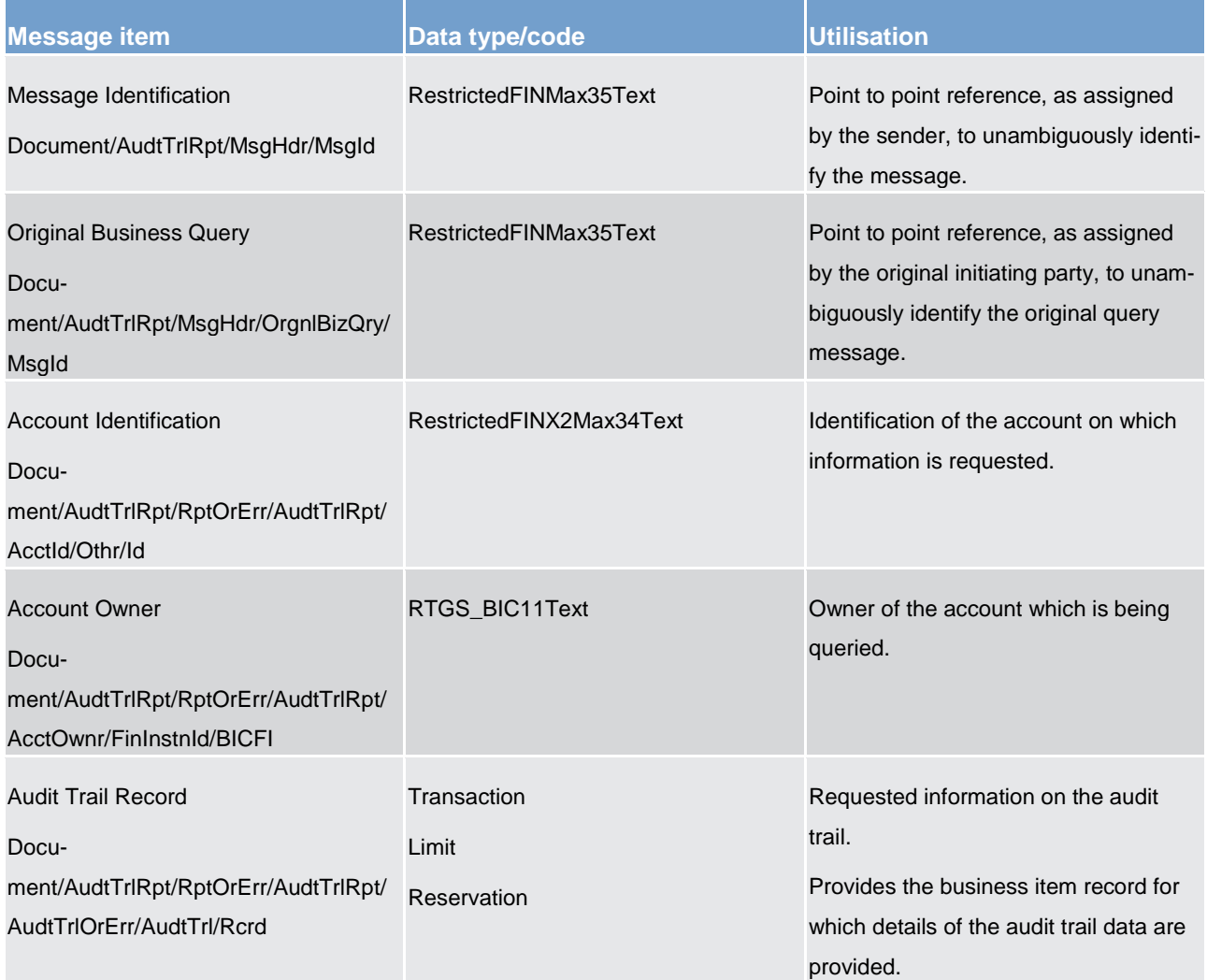

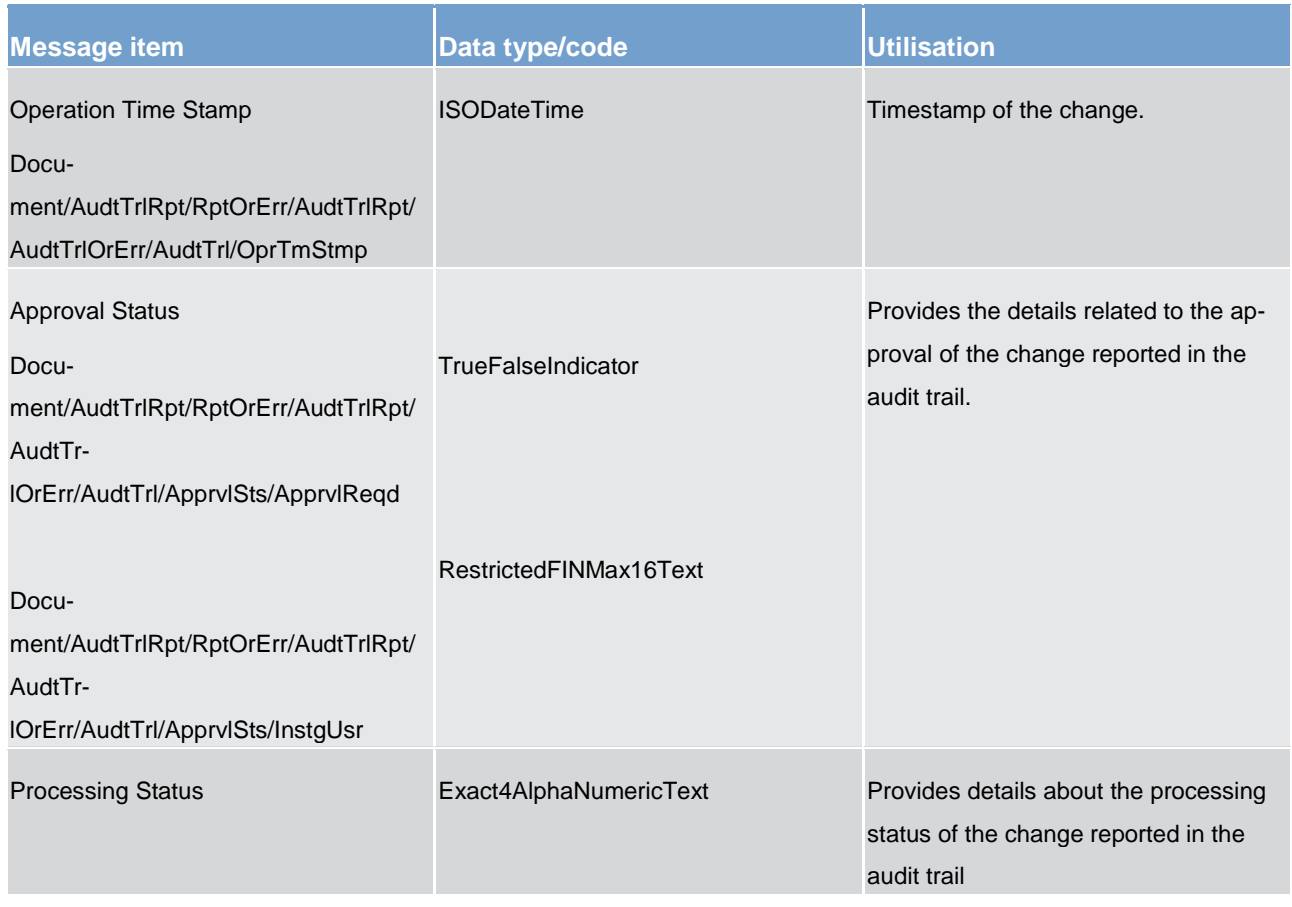

#### **Table 228 - AuditTrailReport (camt.098) – usage case Audit Trail for RTGS Query (Data response)**

#### **Usage case example: camt.098\_RTGS\_AuditTrailReport\_AuditTrailForRTGSQueryData\_Example.xml**

In this example an *AuditTrailReport* containing a reference to an incoming message with the ID "MSGIDcamt.097", and the available audit trail related to transactions changes is sent to the requesting party.

#### **Usage case: Audit Trail for RTGS Query (Error response)**

In this usage case, the recipient of the message is being informed of an operational error which occurred while attempting to fulfil a previously sent audit trail for RTGS query [\(AuditTrailQuery \(camt.097\)](#page-551-0) [ [552\]\)](#page-551-0).

The identification of the previously sent query message is included in this error response for reconciliation purposes.

#### **Specific message content**

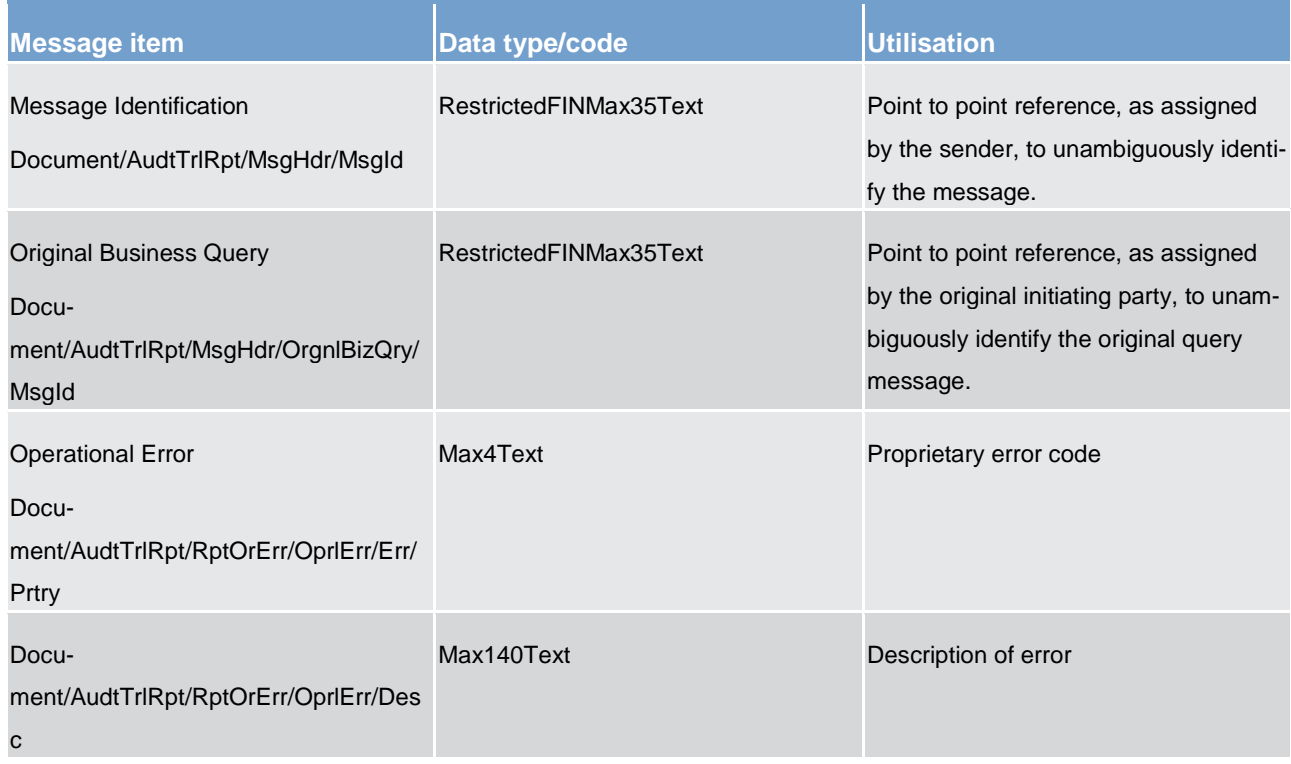

### **Table 229 - AuditTrailReport (camt.098) – usage case Audit Trail for RTGS Query (Error response)**

#### <span id="page-557-0"></span>**Usage case example: camt.098\_RTGS\_AuditTrailReport\_AuditTrailForRTGSQueryError\_Example.xml**

## 14.3.31 DirectDebitMandateQuery (camt.099)

#### 14.3.31.1 Overview and scope of the message

This chapter illustrates the *DirectDebitMandateQuery* message.

The *DirectDebitMandateQuery* is sent by an actor authorised to query direct debit mandate data.

In response to the *DirectDebitMandateQuery*, a [DirectDebitMandateReport\(camt.100\)](#page-559-0) [\[](#page-559-0) [560\]](#page-559-0) containing the requested information is returned.

## 14.3.31.2 Schema

## **Outline of the schema**

The *DirectDebitMandateQuery* message is composed of the following message building blocks:

#### **MessageHeader**

This building block is mandatory and it contains an identification assigned by the sending party to uniquely and unambiguously identify the message.

### **Search Criteria**

This block is optional and it contains detailed information related to the direct debit mandate query message.

Allowed search criteria are:

- **l** creditor
- **l** cash account
- **l** direct debit mandate reference
- **l** service, for the specification of the service for which the query must be executed, with the currency details

#### **References/links**

The schema and the related documentation in XSD/EXCEL/PDF format as well as the message examples are provided within the MyStandards repository under the following link:

[https://www.swift.com/mystandards/CSLD/camt.099.001.001](https://www2.swift.com/mystandards/#/mp/mx/_2E9QQMFuEeia_9tSYi4SvQ/_8i3H0MFuEeia_9tSYi4SvQ!content)

## 14.3.31.3 The message in business context

#### **Usage case: Direct debit mandate query**

In this usage case data about direct debit mandate is requested.

#### **Specific message requirements**

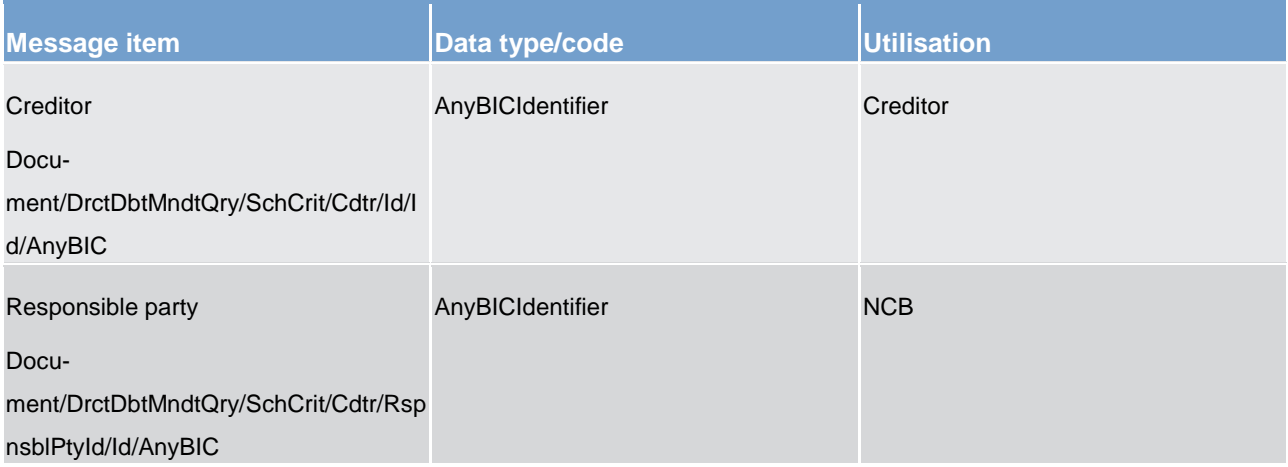

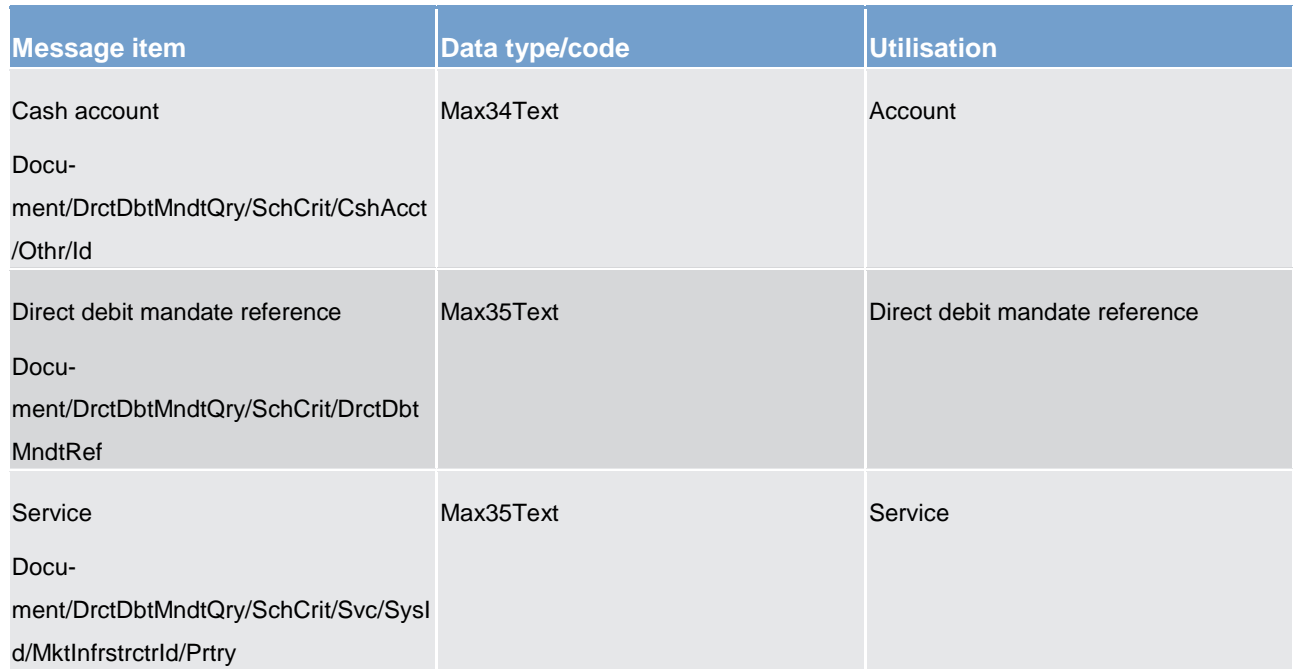

#### **Table 230 - DirectDebitMandateQuery (camt.099) – usage case Direct debit mandate query**

#### <span id="page-559-0"></span>**Usage case example**: **DirectDebitMandateQuery\_example.xml**

14.3.32 DirectDebitMandateReport(camt.100)

### 14.3.32.1 Overview and scope of the message

This chapter illustrates the *DirectDebitMandateReport* message.

The *DirectDebitMandateReport* is sent by CRDM to an authorised actor to provide with requested direct debit mandate information.

The *DirectDebitMandateReport* is sent in response to the *DirectDebitMandateQuery (camt.099)* [\[](#page-557-0) [558\]](#page-557-0) message.

### 14.3.32.2 Schema

#### **Outline of the schema**

The *DirectDebitMandateReport* message is composed of the following message building blocks:

#### **MessageHeader**

It contains an identification assigned to uniquely and unambiguously identify the message and the identification of the original business query generating the report.

#### **ReportOrError**

This building block is mandatory. It contains either the information matching the search criteria of the related query or an error indication.

#### **Direct Debit Mandate Report**

It provides requested information on direct debit mandate, with the service information.

The direct debit mandate data includes the following elements:

- **l** creditor
- **l** cash account
- **l** maximum amounts
- **l** direct debit mandate reference
- **l** valid from
- **l** valid to

#### **OperationalError**

In case of error, it provides the reason why the requested information cannot be given.

#### **References/links**

The schema and the related documentation in XSD/EXCEL/PDF format as well as the message examples are provided within the MyStandards repository under the following link:

#### [https://www.swift.com/mystandards/CSLD/camt.100.001.001](https://www2.swift.com/mystandards/#/mp/mx/_2E9QQMFuEeia_9tSYi4SvQ/_9NR90MFuEeia_9tSYi4SvQ!content)

#### 14.3.32.3 The message in business context

#### **Usage case: Direct debit mandate report**

This message usage provides the sender with requested information about direct debit mandate data.

#### **Specific message content**

A direct debit mandate report contains the following set of information.

# target | T2

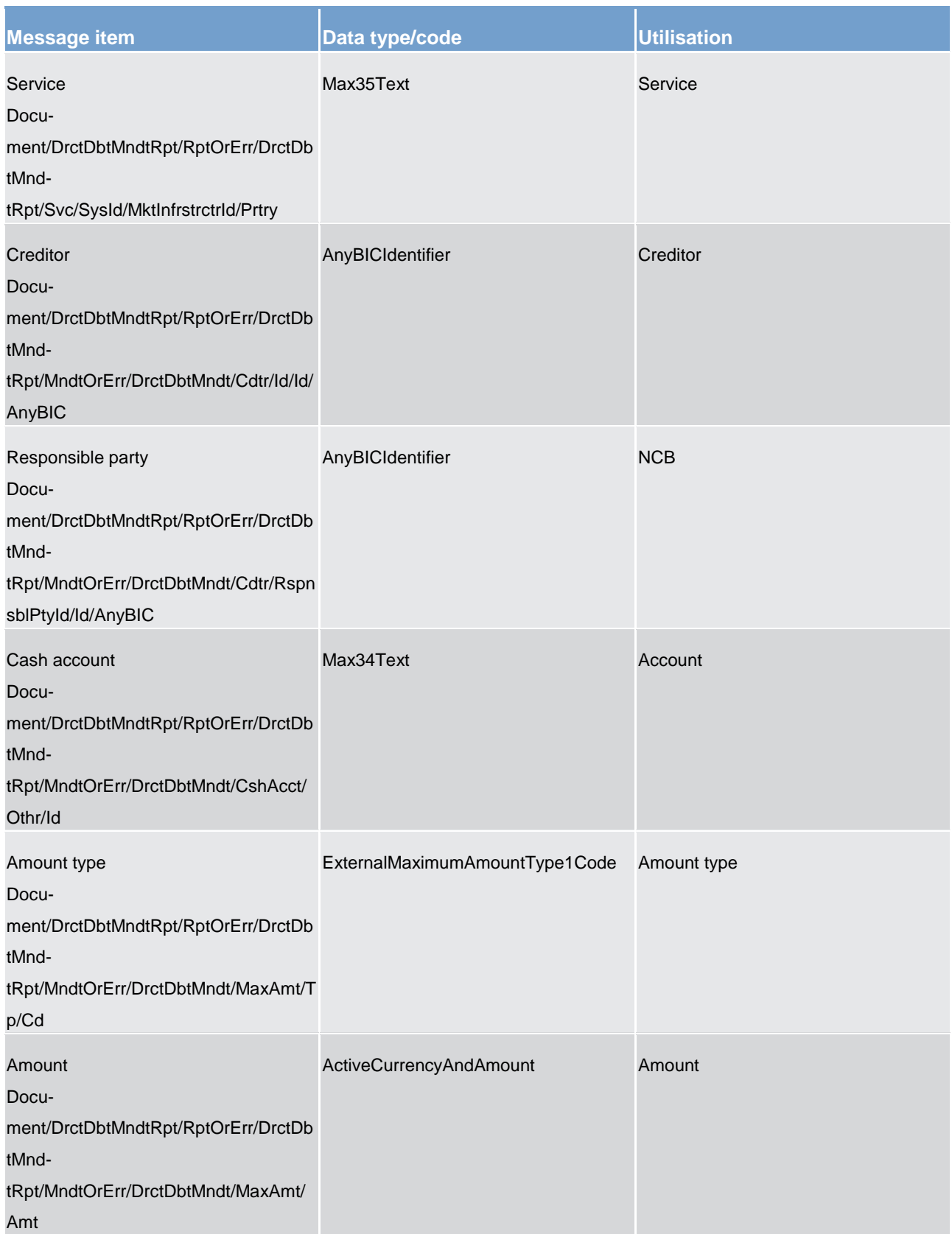

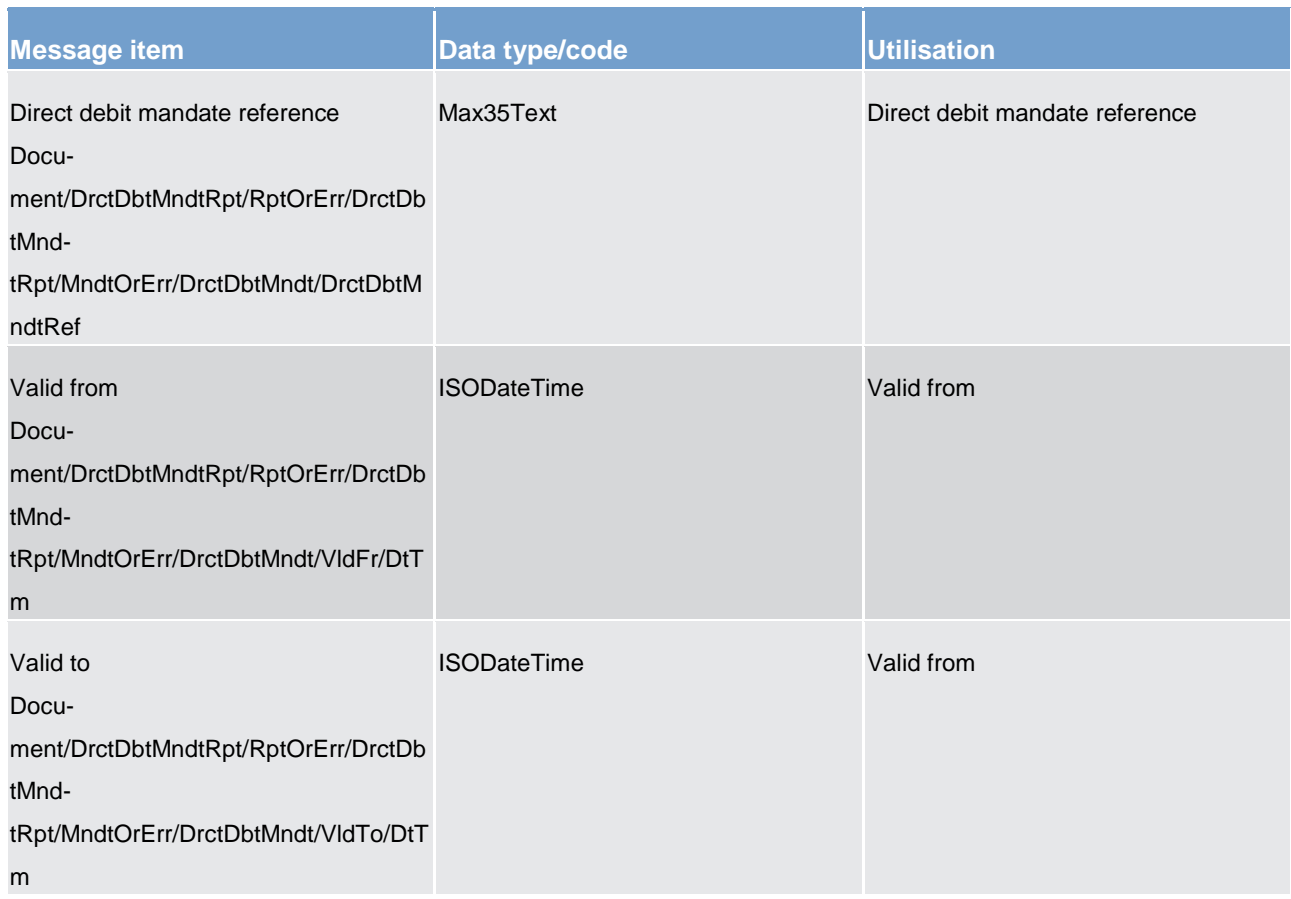

#### **Table 231 - DirectDebitMandateReport (camt.100) – usage case Direct debit mandate report**

The returned data in case of an error response is listed below:

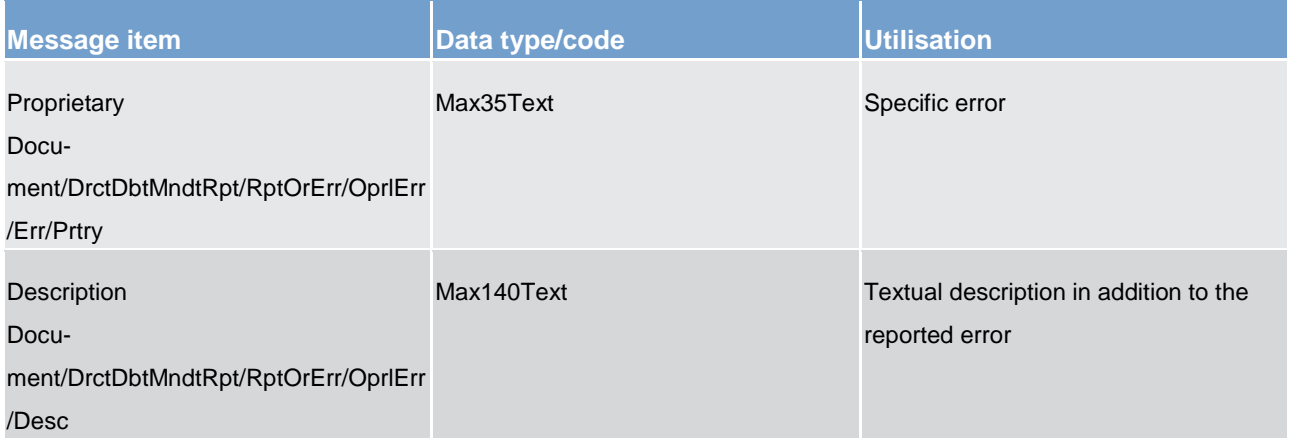

#### **Table 232 - DirectDebitMandateReport (camt.100) – usage case Error**

### **Usage case example**: **DirectDebitMandateReportrReport\_example.xml**

## 14.4 Headers (head)

## 14.4.1 BusinessApplicationHeader (head.001)

## 14.4.1.1 Overview and scope of the message

This chapter illustrates the *BusinessApplicationHeader* message.

For payment messages between bank A and bank B, FROM identifies bank A and TO identifies bank B. For service messages between bank A and the MI (e.g. FinancialInstitutionCreditTransfer (GEN and COV) [\(pacs.009\)](#page-584-0) [\[](#page-584-0) [585\]](#page-584-0) connected payment, liquidity messages etc.), FROM identifies bank A and TO identifies the MI.

## 14.4.1.2 Schema

#### **Outline of the schema**

The BAH message is composed of the following message building blocks:

#### **FROM**

The sender that has created this message for the receiver that processes this message. FROM BIC must have exactly 11 characters.

#### **TO**

The receiver designated by the sender who ultimately processes this message. TO BIC must have exactly 11 characters.

#### **BusinessMessageIdentifier**

Identifies unambiguously the message. The BusinessMessageIdentifier has maximum 35 characters.

#### **MessageDefinitionIdentifier**

Contains the MessageIdentifier that defines the message. It must contain a MessageIdentifier published on the ISO 20022 website.

#### **CreationDate**

Date and time when this message (header) was created.

#### **CopyDuplicate (optional)**

Indicates whether the message is a copy, a duplicate or a copy of a duplicate of a previously sent ISO 20022 message.

### **PossibleDuplicate (optional)**

Is a flag indicating if the message exchanged between sender and receiver is possibly a duplicate.

#### **Signature (optional)**

Contains the digital signature of the business entity authorised to sign this message.

#### **Related (optional)**

Specifies the BAH of the message to which this message relates. It can be used when replying to a query; it can also be used when canceling or amending.

#### **References/links**

The RTGS-specific schema and documentation in XSD/EXCEL/PDF format as well as the message examples are provided outside of this document under the following link:

#### [http://www.swift.com/mystandards/RTGS/head.001.001.01\\_RTGS](https://www2.swift.com/mystandards/#/mp/mx/_5XSokEFaEei166Gk6ZGJ0A/_AjDrsUFbEei166Gk6ZGJ0A!content)

#### **Business rules applicable to the schema**

For business rules applicable to *BusinessApplicationHeader* please refer to the business rules table below.

#### 14.4.1.3 The message in business context

The BAH contains information to correctly process the message payload. Every message exchanged between the RTGS component and a connected party, includes such information. The relationship between the BAH and the message payload is one to one.

The BAH includes the following main information:

- **l** document routing (e.g. sender, receiver, information about the message)
- **l** document identification (e.g. MessageDefinitionIdentifier, creation date and time)
- **l** document processing information (e.g. sender, service, COPY, possible duplicate)

#### **Message example 1: head.001\_RTGS\_IncomingMessageWithinRTGS\_Example.xml**

In this example the BusinessApplicationHeader (BAH) is used for an incoming message within RTGS. It is sent from a NCB with parent BIC "NCBPARNTBIC" and party BIC "NCBPARTYBIC" to RTGS. The BAH is filled with the corresponding digital signature.

#### **Message example 2: head.001\_RTGS\_OutgoingMessageBeingSentByRTGSAsCopy\_Example.xml**

In this example the BusinessApplicationHeader is used for an outgoing message being sent by RTGS as a copy to a party other than the account owner, e.g. NCB, for information purposes. Sending and receiving system entity is the NCB "NCBBICEUXXX". The BAH includes the digital signature.

#### **Message example 3: head.001\_RTGS\_BankToCustomerStatementSentByRTGS\_Example.xml**

In this example the BusinessApplicationHeader is used for a bank to customer statement sent by RTGS to the account owner "NCBBICEUXXX". The BAH includes the digital signature.

#### **Message example 4: head.001\_RTGS\_IncomingMessag\_pacs.009COV\_Example.xml**

In this example the BusinessApplicationHeader (BAH) is used to sent a pacs.009 COV to RTGS. It is sent from a NCB with BIC "NCBPARNTBIC" to RTGS. The BAH is filled with the corresponding digital signature.

14.4.2 BusinessFileHeader (head.002)

#### 14.4.2.1 Overview and scope of the message

This chapter illustrates the *BusinessFileHeader* message.

The *BusinessFileHeader* is used by the RTGS component to receive several business messages within one file to the RTGS component.

Under a single *BusinessFileHeader*, every message within a file has to be an ISO 20022 Message together with its business application header (business message). A file can contain one or several business messages.

Within RTGS, the *BusinessFileHeader* information is used for:

**l** consistency and completeness checks

In response to an incoming file which fails validation, the RTGS component sends a [ReceiptAcknowledge](#page-390-0)[ment \(admi.007\)](#page-390-0) [\[](#page-390-0) [391\]](#page-390-0) message containing information on negative validation.

Results from validation which is performed at file level, are sent without BAH information.

### 14.4.2.2 Schema

#### **Outline of the schema.**

The *BusinessFileHeader* is composed of the following building blocks:

#### **PayloadDescription**

The PayloadDescription is a mandatory block and contains the following information tags:

- **l** PayloadDetails: with PayloadIdentifier; CreationDateAndTime and PossibleDuplicateFlag
- ApplicationSpecificInformation: which contains information about the total number of instances (messages) within the file
- **l** PayloadTypeDetails: which declares the payload content (describes the type of business document being exchanged)
- **l** ManifestDetails: with information to each DocumentType and the number of instances (messages) for each declared type.

#### **Payload**

The payload is a mandatory block and contains the set of business messages, each built of an ISO 20022 message together with its business application header.

#### **References/links**

The RTGS-specific schema and documentation in XSD/EXCEL/PDF format as well as the message examples are provided outside of this document under the following link:

[http://www.swift.com/mystandards/RTGS/head.002.001.01\\_RTGS](https://www2.swift.com/mystandards/#/mp/mx/_GD7msH-KEeiTQu5Rc0_BtQ/_fEW-QH-KEeiTQu5Rc0_BtQ!content)

#### **Business rules applicable to the schema**

For business rules applicable to *BusinessFileHeader* please refer to the chapter [Index of business rules and](#page-669-0)  [error codes](#page-669-0) [\[](#page-669-0) $\triangleright$  [670\].](#page-669-0)

#### 14.4.2.3 The message in business context

#### **Message example: head.002\_RTGS\_IncomingMessageFileWithinRTGS\_Example.xml**

In this example the *BusinessFileHeader* is used for an incoming file within RTGS. The file payload contains a [GetAccount \(camt.003\)](#page-393-0) [\[](#page-393-0) [394\].](#page-393-0) The file envelope is filled with the corresponding digital signature.

#### **Message example: head.002\_RTGS\_OutgoingFileSentfromRTGS\_Example.xml**

In this example the *BusinessFileHeader* is used for an outgoing file. The file includes a [PaymentSta](#page-567-0)[tusReport \(pacs.002\)](#page-567-0) [\[](#page-567-0) [568\]](#page-567-0) message. The file envelope includes the corresponding digital signature.

## target | T2

## 14.5 Payments clearing and settlement (pacs)

<span id="page-567-0"></span>14.5.1 PaymentStatusReport (pacs.002)

## 14.5.1.1 Overview and scope of the message

This chapter illustrates the *PaymentStatusRepor*t message.

The *PaymentStatusReport* message is sent by the RTGS component to a RTGS Account Holder (or a party authorised by them). It is used to inform this party about the status of a previous payment.

The *PaymentStatusReport* message is treated as mandatory for all processing failure situations. To receive a *FIToFIPaymentStatusReport* message for normal successful processing situations, subscription is required.

Within RTGS, the *PaymentStatusReport* message has the following usages:

- **l** Payment Rejection Notification
- **l** Payment Settlement Notification

The *PaymentStatusReport* message is sent in response to a previously sent payment message [\(PaymentReturn \(pacs.004\)](#page-570-0) [\[](#page-570-0) [571\],](#page-570-0) [CustomerCreditTransfer \(pacs.008\)](#page-576-0) [\[](#page-576-0) [577\],](#page-576-0) [FinancialInstitutionCredit-](#page-584-0)[Transfer \(GEN and COV\) \(pacs.009\)](#page-584-0) [ [585\]](#page-584-0) or [FinancialInstitutionDirectDebit \(pacs.010\)](#page-602-0) [ [603\]\)](#page-602-0).

## 14.5.1.2 Schema

#### **Outline of the schema.**

The *PaymentStatusReport* message is composed of the following message building blocks:

#### **GroupHeader**

This building block is mandatory and non-repetitive. Set of characteristics shared by all individual transactions included in the status report message.

#### **TransactionInformationAndStatus**

This building block is mandatory and non-repetitive. It provides information concerning the original transactions, to which the status report message refers. It may contain:

- **l** original group information
- **l** original instruction identification
- **l** original transaction identification

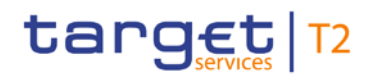

- **l** status
- **l** status reason information
- **l** CLM component reference

#### **References/links**

The RTGS-specific schema and documentation in XSD/EXCEL/PDF format as well as the message examples are provided outside of this document under the following link:

[http://www.swift.com/mystandards/RTGS/pacs.002.001.09\\_RTGS](https://www2.swift.com/mystandards/#/mp/mx/_bicnIEFXEei166Gk6ZGJ0A/_qB4FJUFXEei166Gk6ZGJ0A!content)

#### **Business rules applicable to the schema**

No business rules are applicable to a *PaymentStatusReport* message.

### 14.5.1.3 The message in business context

#### **Usage case: Payment Rejection Notification**

In this usage case, the recipient of the message is being informed that a previous payment sent by them (or on their behalf) has been rejected and will not be processed further. A rejection code will be given and, in most cases, a reason code and reason text will be provided also.

#### **Specific message content**

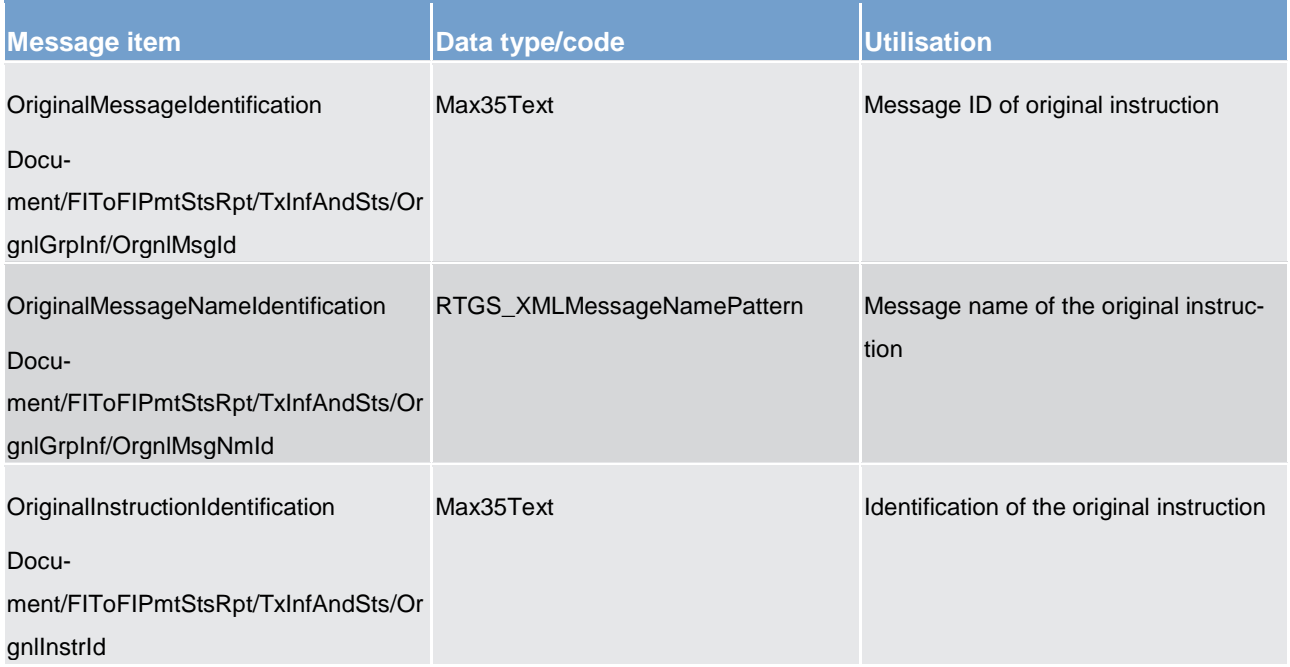

## target | T2

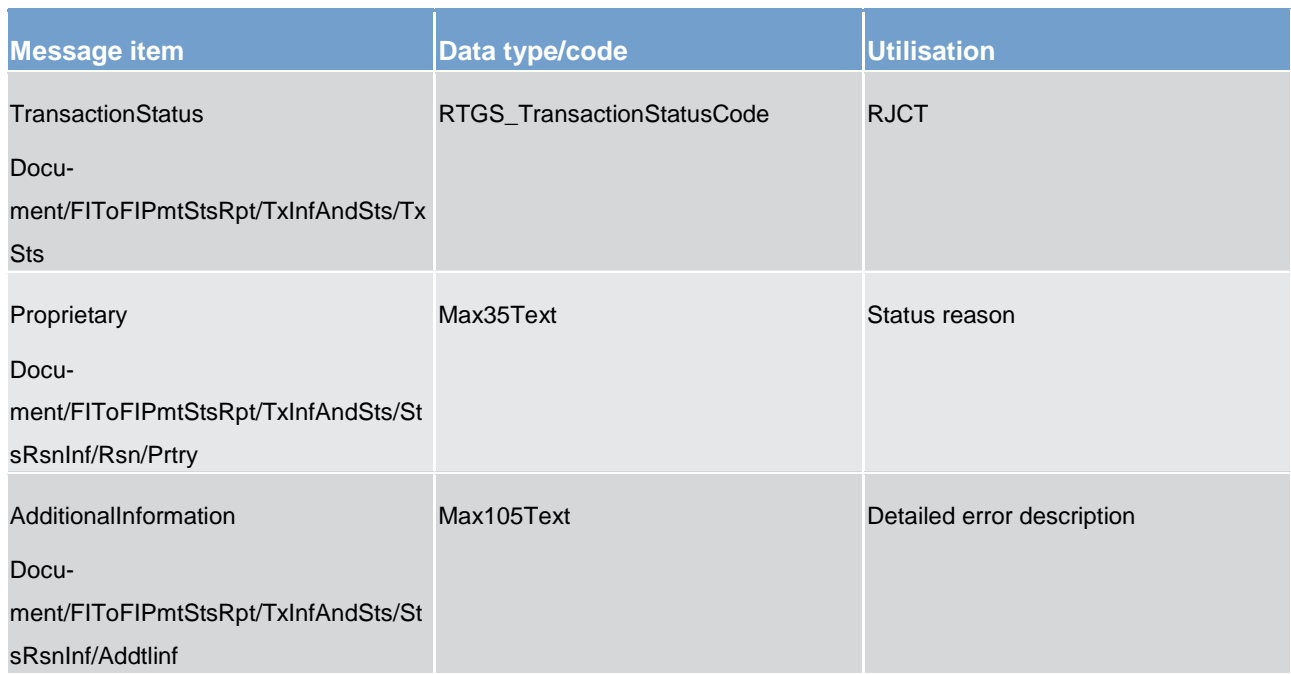

#### **Table 233 - PaymentStatusReport (pacs.002) – usage case Payment Rejection Notification**

#### **Usage case example: pacs.002\_RTGS\_FIToFIPaymentStatusReportPORejection\_Example.xml**

In this example a *PaymentStatusReport* "Payment Rejection Notification" containing a reference to an incoming message with the ID "INSTRIDpacs.008", the error code "2862" and the description "Request out of cutoff time" is sent to the corresponding party.

#### **Usage case: Payment Settlement Notification**

In this usage case, the recipient of the message is being informed that a previous payment sent by them (or on their behalf) has been actioned successfully (i.e. payment has been settled).

### **Specific message content**

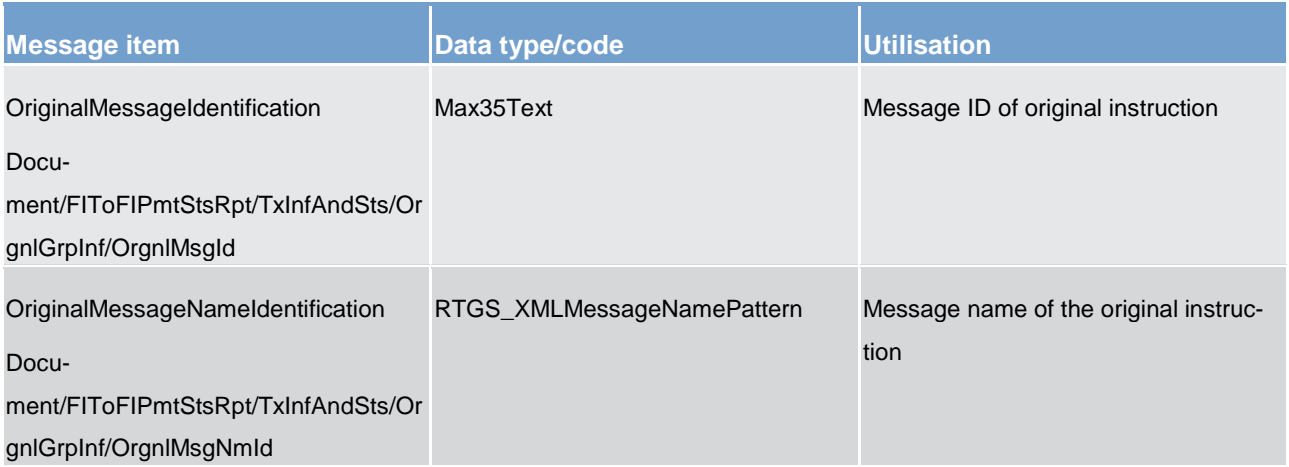

List of messages

Payments clearing and settlement (pacs)

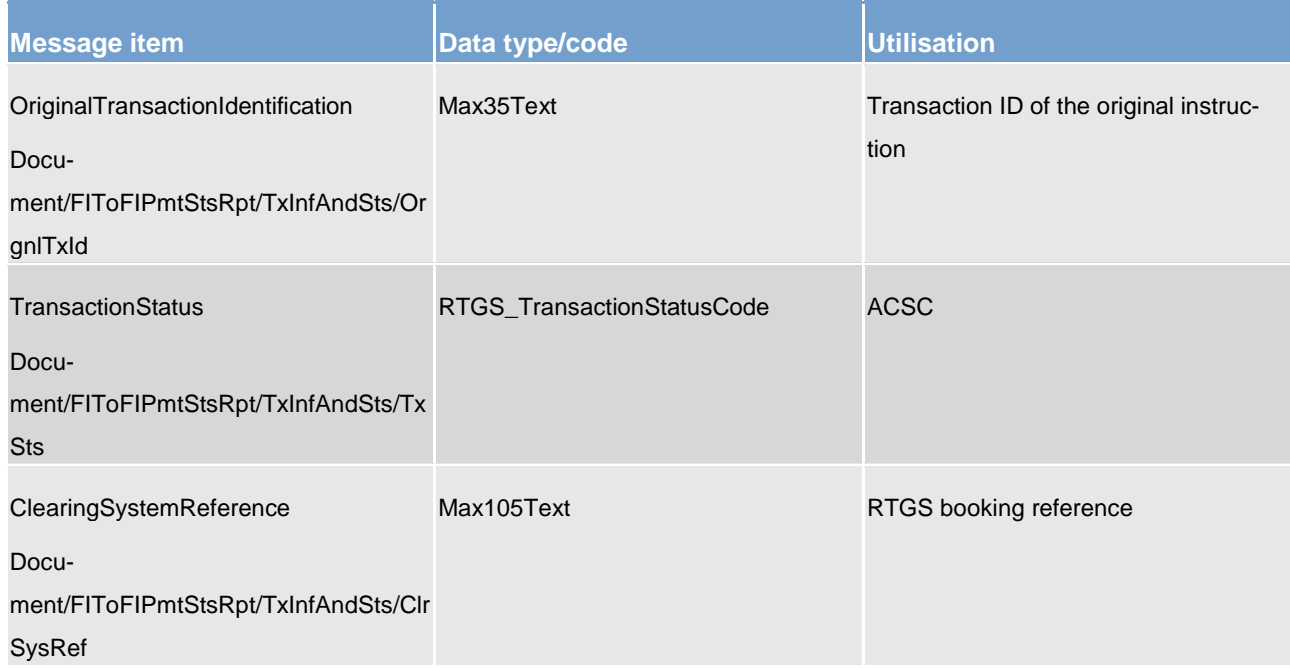

#### **Table 234 - PaymentStatusReport (pacs.002) – usage case Payment Settlement Notification**

#### **Usage case example: pacs.002\_RTGS\_FIToFIPaymentStatusReportPOSettlement\_Example.xml**

<span id="page-570-0"></span>In this example a *PaymentStatusReport* "Payment Settlement Notification" resulting from a payment containing the RTGS booking reference is sent to the corresponding party.

14.5.2 PaymentReturn (pacs.004)

## 14.5.2.1 Overview and scope of the message

This chapter illustrates the *PaymentReturn* message.

The *PaymentReturn* message is sent by a RTGS Account Holder (or on their behalf by an authorised party) to the RTGS component. It is used to undo a previously settled payment.

The *PaymentReturn* message concerns only one payment.

Within RTGS, the *PaymentReturn* message has the following usages:

- **l** Payment Message
- **l** Payment Settlement Notification

In response to the *PaymentReturn* message, a [PaymentStatusReport \(pacs.002\)](#page-567-0) [\[](#page-567-0) $\blacktriangleright$  [568\]](#page-567-0) message containing the status of the payment return is returned to the sending party.

In addition, if the payment return is successfully processed, the *PaymentReturn* message is forwarded to the re-credited RTGS Account Holder (or a party authorised by them).

### 14.5.2.2 Schema

#### **Outline of the schema.**

The *PaymentReturn* message is composed of the following message building blocks:

#### **GroupHeader**

This building block is mandatory and non-repetitive. Set of characteristics shared by all individual transactions included in the status report message.

#### **TransactionInformation**

Information concerning the original transactions, to which the return message refers.

#### **References/links**

The RTGS-specific schema and documentation in HTML/PDF format as well as the message examples are provided outside of this document under the following link:

[http://www.swift.com/mystandards/RTGS/pacs.004.001.08\\_RTGS](https://www2.swift.com/mystandards/#/mp/mx/_bicnIEFXEei166Gk6ZGJ0A/_vTcFYUFXEei166Gk6ZGJ0A!content)

#### **Business rules applicable to the schema**

For business rules applicable to *PaymentReturn* please refer to the chapter *Index of business rules and error* [codes](#page-669-0)  $[$  [670\].](#page-669-0)

### 14.5.2.3 The message in business context

#### **Usage case: Payment Message**

In this usage case, the message provides the details required for the RTGS component to execute a reversal of a previously settled payment.

#### **Specific message requirements**

All content must comply with the business rules for the message.

## target | T2

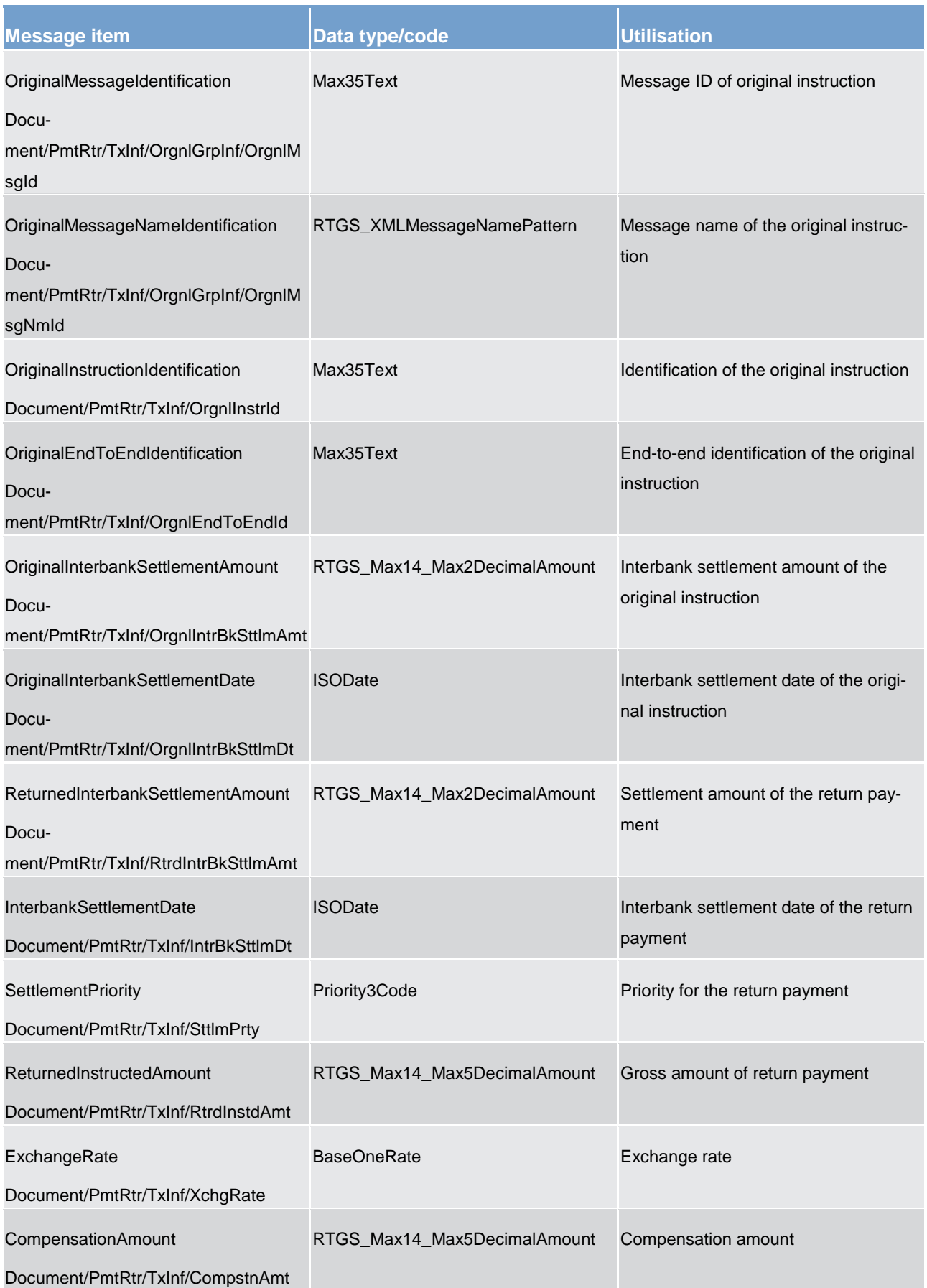

List of messages

Payments clearing and settlement (pacs)

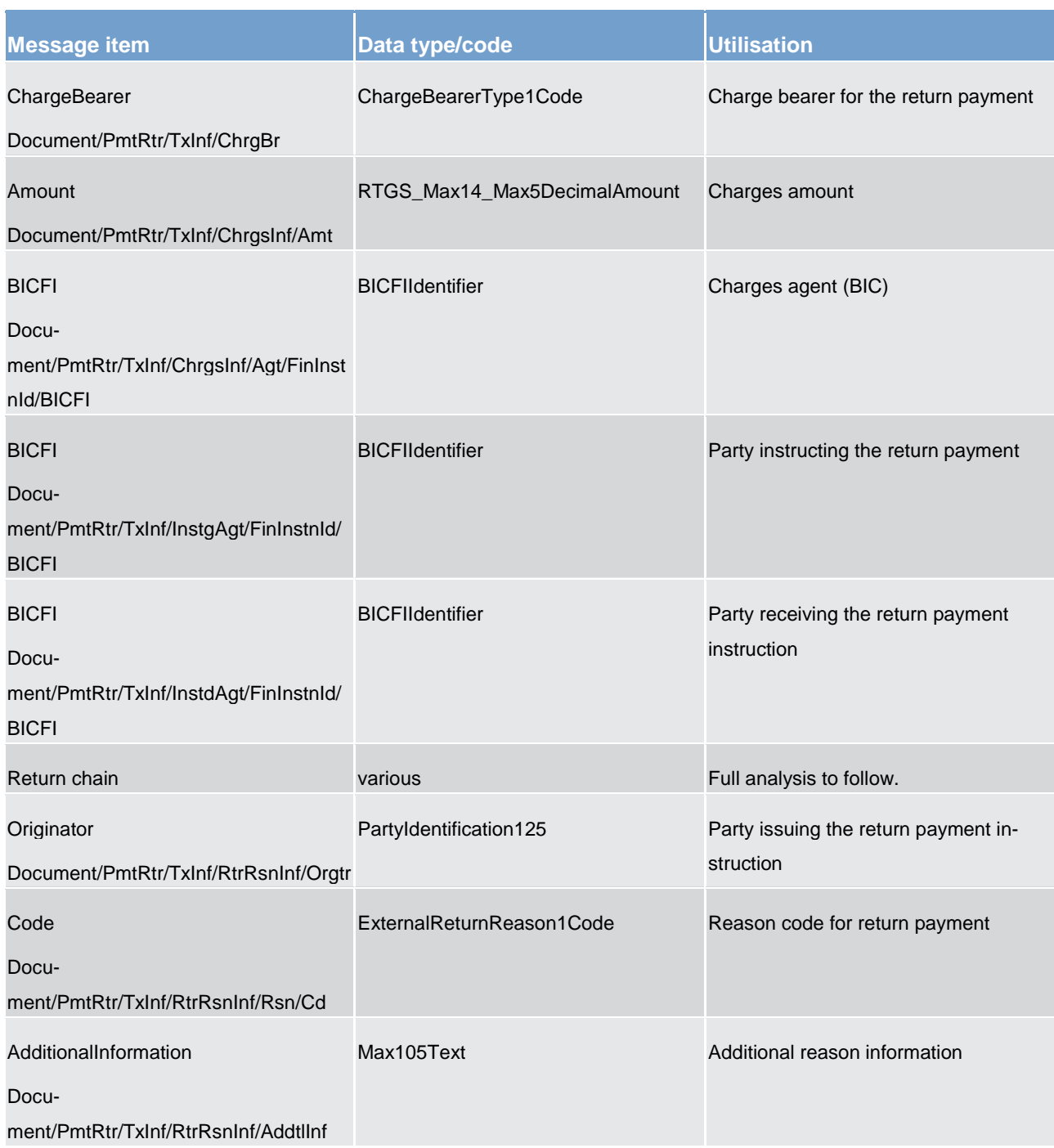

#### **Table 235 - PaymentReturn (pacs.004) – usage case Payment Message**

## **Usage case example: pacs.004\_RTGS\_PaymentReturn\_PaymentOrder\_Example.xml**

In this example a *PaymentReturn* "Payment Message" is sent by a direct participant to the RTGS component for the execution of a return settlement.

### **Usage case: Payment Settlement Notification**

In this usage case, the message is outbound from the RTGS component. It identifies to the recipient a payment which has been reversed and the funds credited to one of its RTGS DCAs. The payment return would have been ordered by the originally credited payment party (or on their behalf) using a *PaymentReturn* message.

#### **Specific message content**

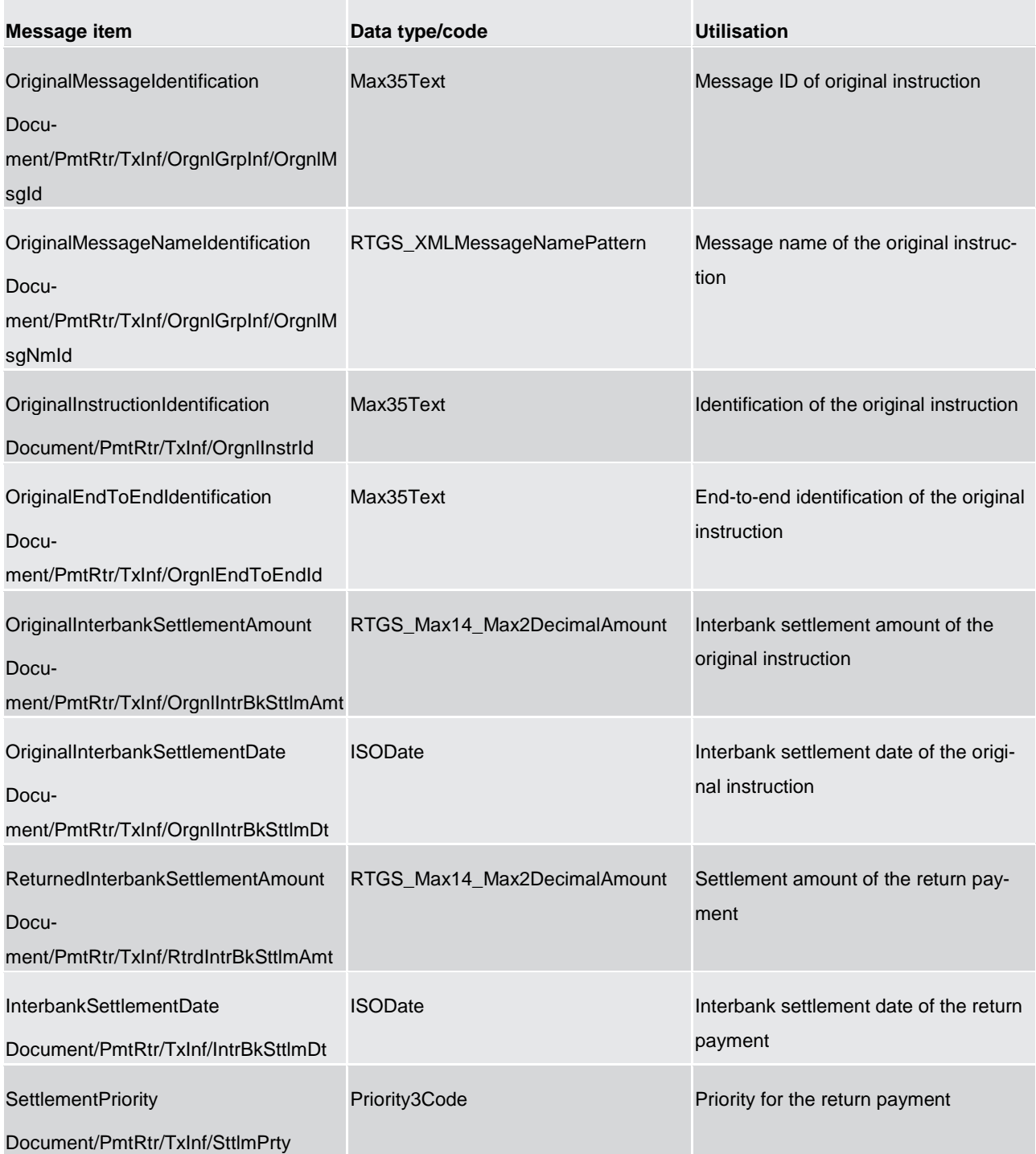

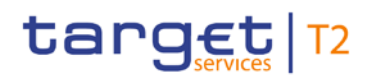

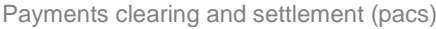

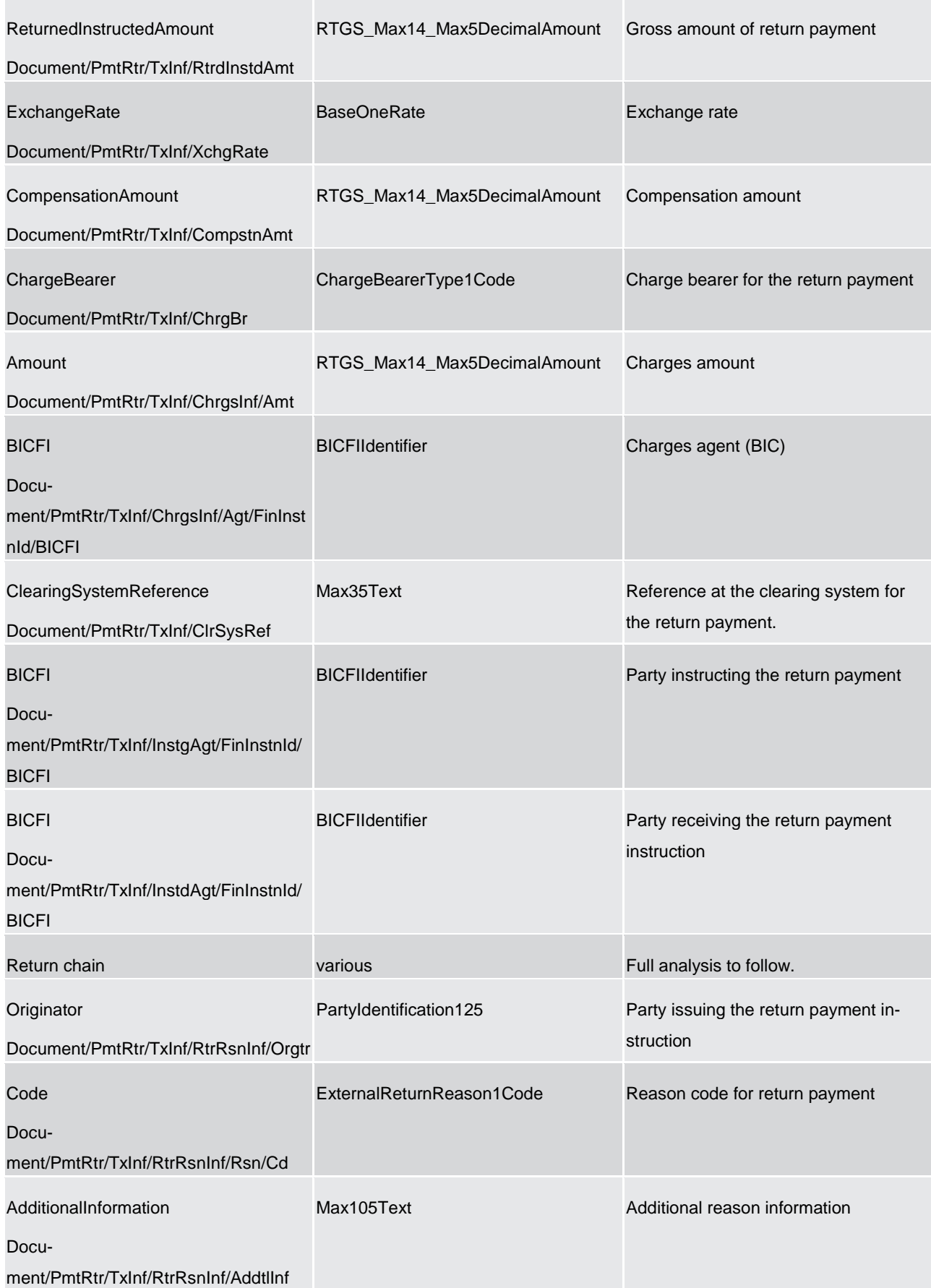
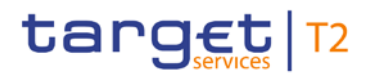

#### **Table 236 - PaymentReturn (pacs.004) – usage case Payment Settlement Notification**

**Usage case example:** 

**pacs.004\_RTGS\_PaymentReturn\_PaymentOrderSettlementNotification\_Example.xml**

In this example a *PaymentReturn* "Payment Settlement Notification" is sent to the corresponding party after the execution of a return settlement in the RTGS component.

#### 14.5.3 CustomerCreditTransfer (pacs.008)

#### 14.5.3.1 Overview and scope of the message

This chapter illustrates the *CustomerCreditTransfer* message.

This message type is used in the RTGS component to execute a payment if the debtor or the creditor or both are non-financial institutions.

The payment message can be sent by a

- **l** RTGS Account Holder
- **l** BIC of the multi-addressee access and
- **l** CB as a RTGS Account Holder

Credited and debited RTGS DCAs must be denominated in the same currency.

Within RTGS, the *CustomerCreditTransfer* message has the following usages:

- **l** Payment Message
- **l** Payment Settlement Notification

In response to the *CustomerCreditTransfer* message, a [PaymentStatusReport \(pacs.002\)](#page-567-0) [\[](#page-567-0) [568\]](#page-567-0) message containing the status of the payment return is returned to the sending party.

In addition, if the payment is successfully processed, the *CustomerCreditTransfer* message is forwarded to the credited RTGS Account Holder (or a party authorised by them).

14.5.3.2 Schema

#### **Outline of the schema**

The *CustomerCreditTransfer* message is composed of the following message building blocks:

#### **GroupHeader**

### target T2

This building block is mandatory and non-repetitive. Set of characteristics shared by all individual transactions included in the status report message.

#### **CreditTransferTransactionInformation**

Set of elements providing information specific to the individual credit transfer. It contains the following elements:

- **l** payment identification
- **l** payment type
- **l** interbank settlement amount
- **l** interbank settlement date
- **l** settlement priority
- **l** settlement time indication and request
- **l** instructed amount
- **l** exchange rate, charges and charge bearer information
- **l** 3 previous instructing agents and their accounts
- **l** instructing and instructed agents
- **l** 3 intermediary agents and their accounts
- **l** ultimate debtor
- **l** initiating party
- **l** debtor, debtor agent, creditor agent and credit parties, and their accounts
- **l** ultimate creditor
- **l** instruction for creditor agent
- **l** purpose
- **l** regulatory reporting
- **l** related remittance information
- **l** remittance information

#### **References/links**

The RTGS-specific schema and documentation in XSD/EXCEL/PDF format as well as the message examples are provided outside of this document under the following link:

[http://www.swift.com/mystandards/RTGS/pacs.008.001.07\\_RTGS](https://www2.swift.com/mystandards/#/mp/mx/_bicnIEFXEei166Gk6ZGJ0A/_tJ0tgUFXEei166Gk6ZGJ0A!content)

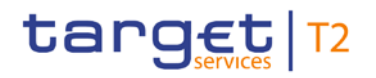

#### **Business rules applicable to the schema**

For business rules applicable to *CustomerCreditTransfer* please refer to the chapter *Index of business rules* [and error codes](#page-669-0)  $[$  [670\].](#page-669-0)

#### 14.5.3.3 The message in business context

#### **Usage case: Payment Message**

In this usage case, the message provides the details required for the RTGS component to execute a payment in which either the debiting party or the crediting party (or both) is a non-financial institution.

#### **Specific message requirements**

All content must comply with the business rules for the message.

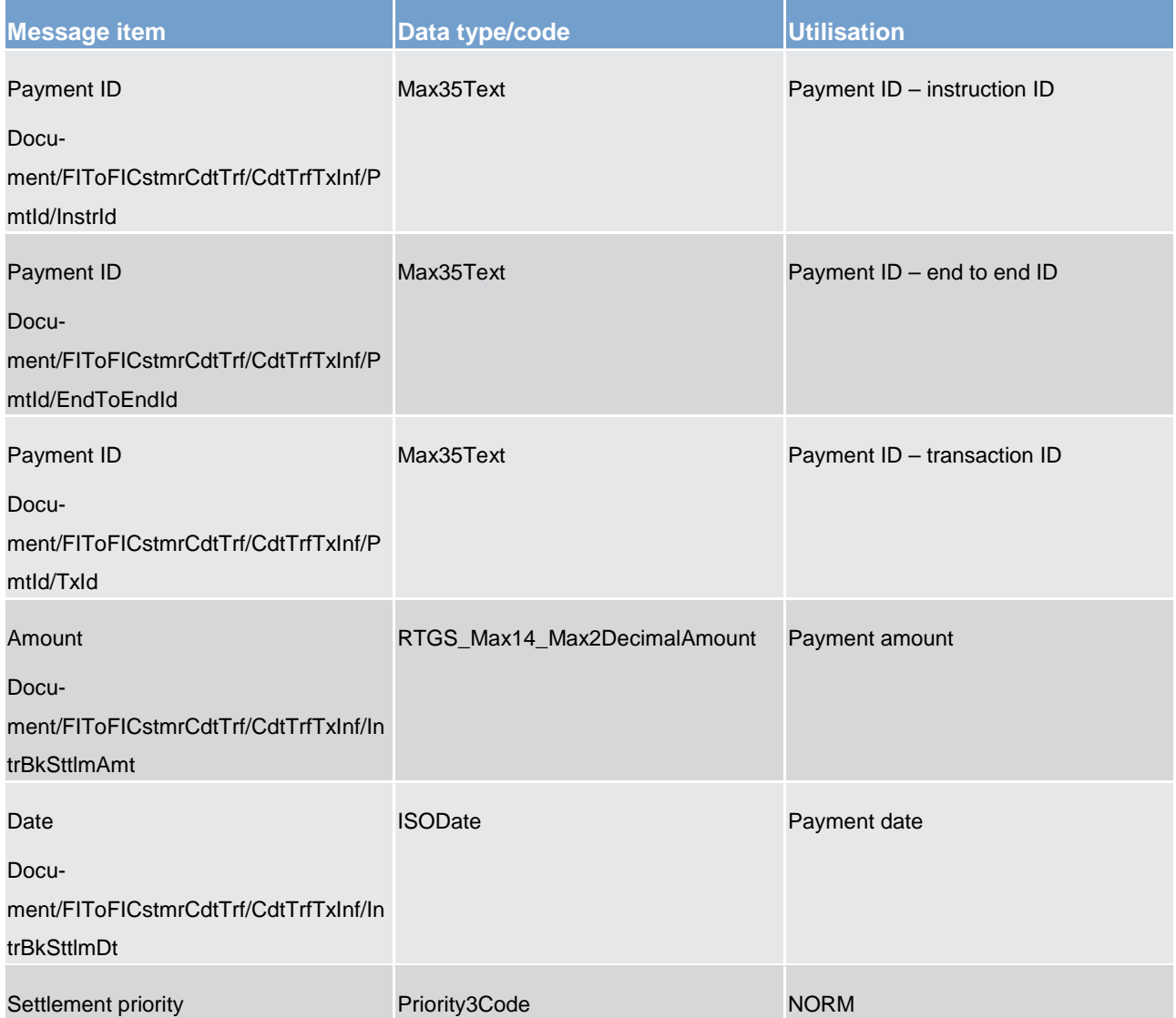

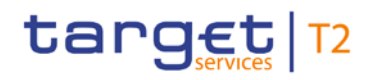

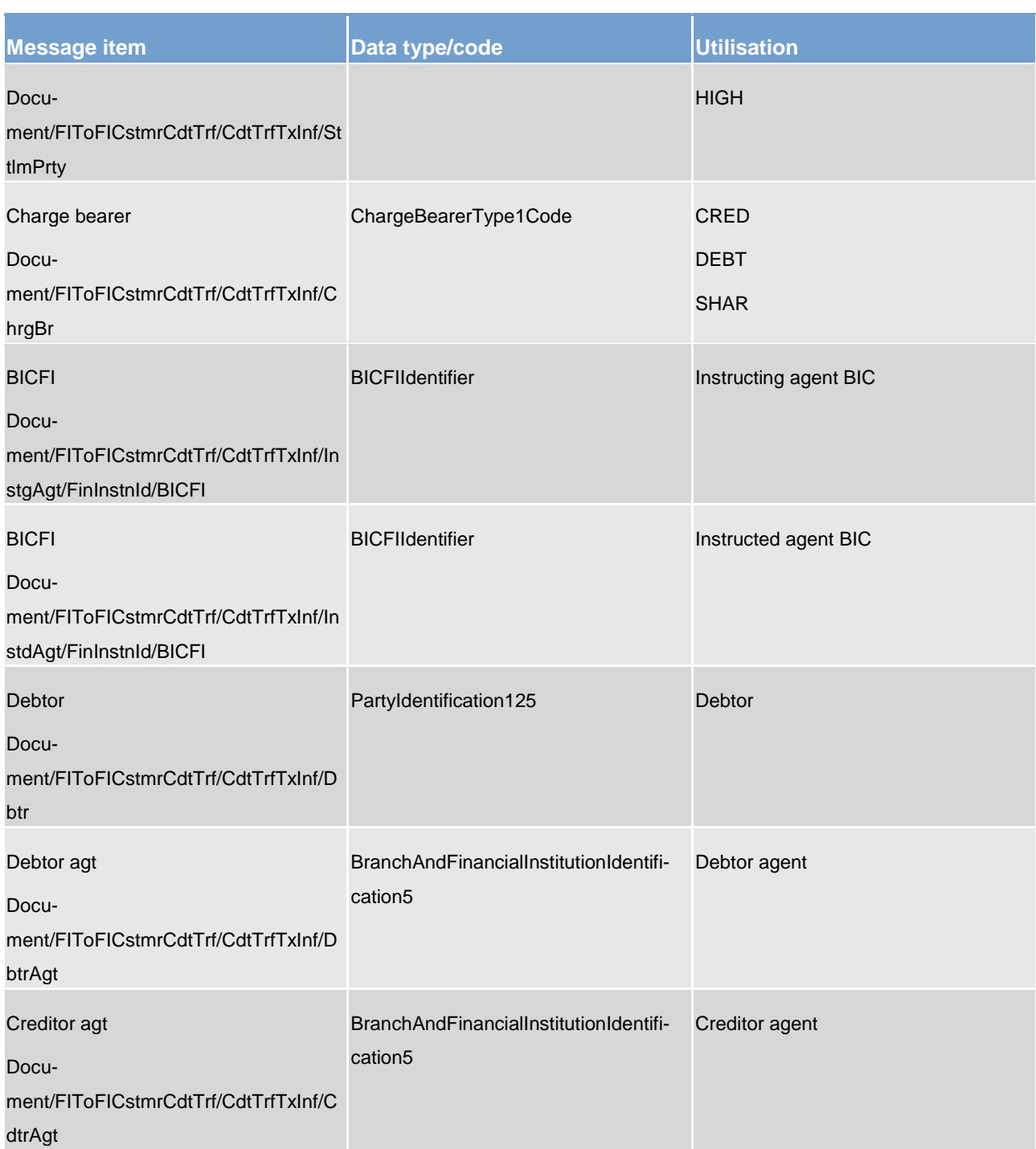

#### **Table 237 - CustomerCreditTransfer (pacs.008) – usage case Payment Message**

**Usage case example: pacs.008\_RTGS\_FIToFICustomerCreditTransfer\_PaymentOrderMessage\_Example.xml**

#### **Usage case: Payment Settlement Notification**

In this usage case, the message is outbound from the RTGS component. It identifies to the recipient a payment which has been made involving one of its RTGS DCAs. The payment would have been ordered by the other payment party (or on their behalf) using this same *CustomerCreditTransfer* message.

#### **Specific message content**

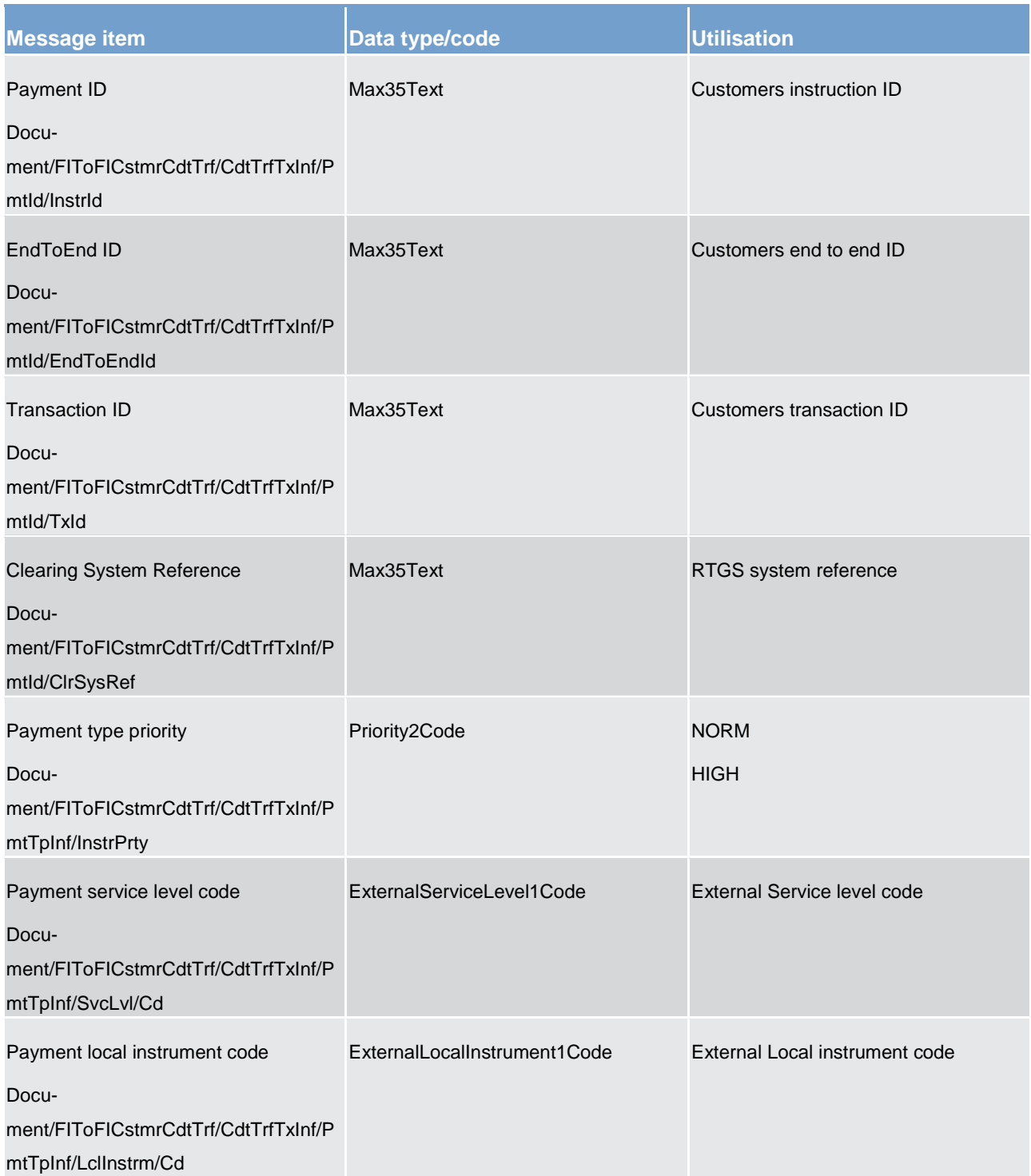

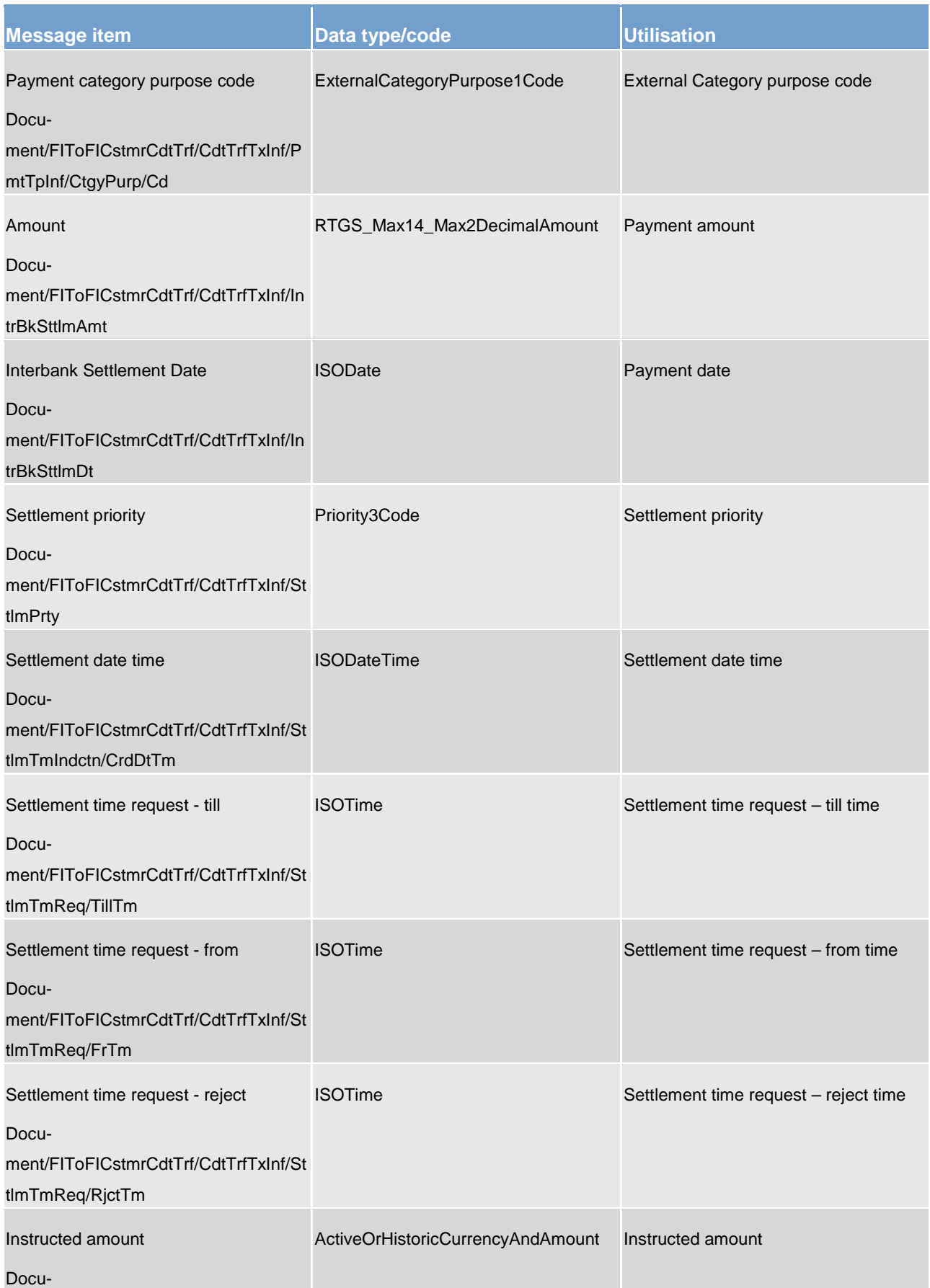

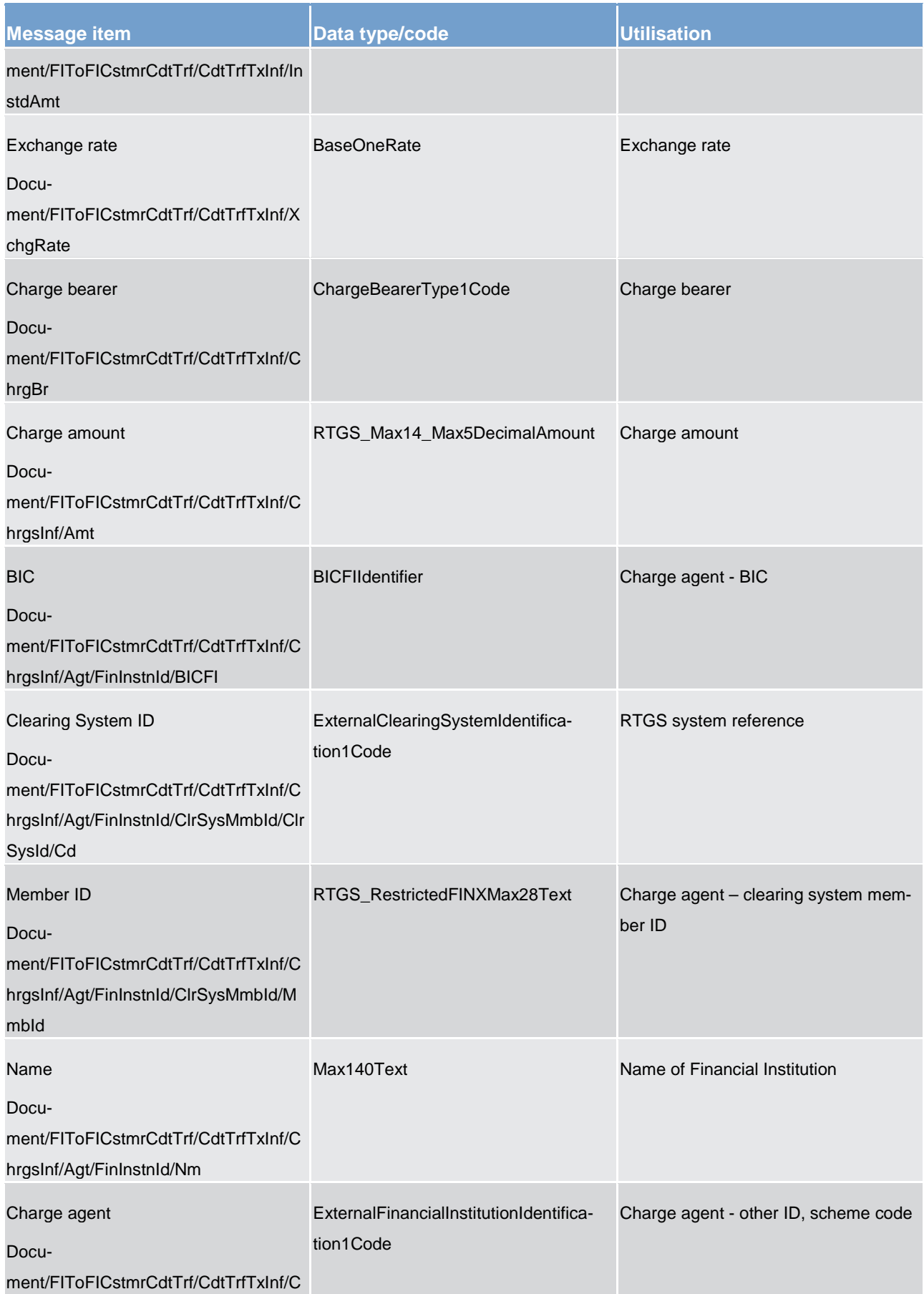

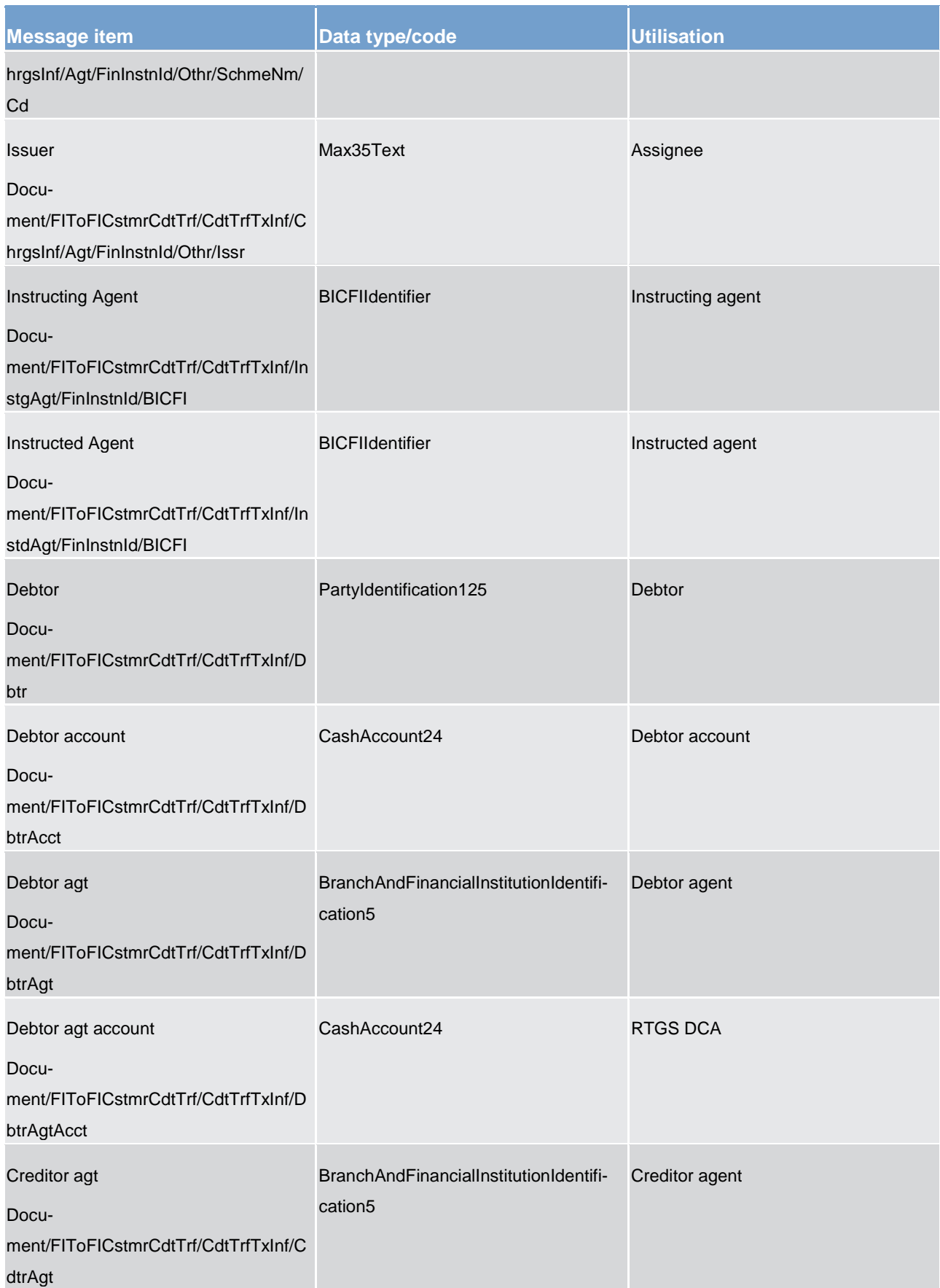

List of messages

Payments clearing and settlement (pacs)

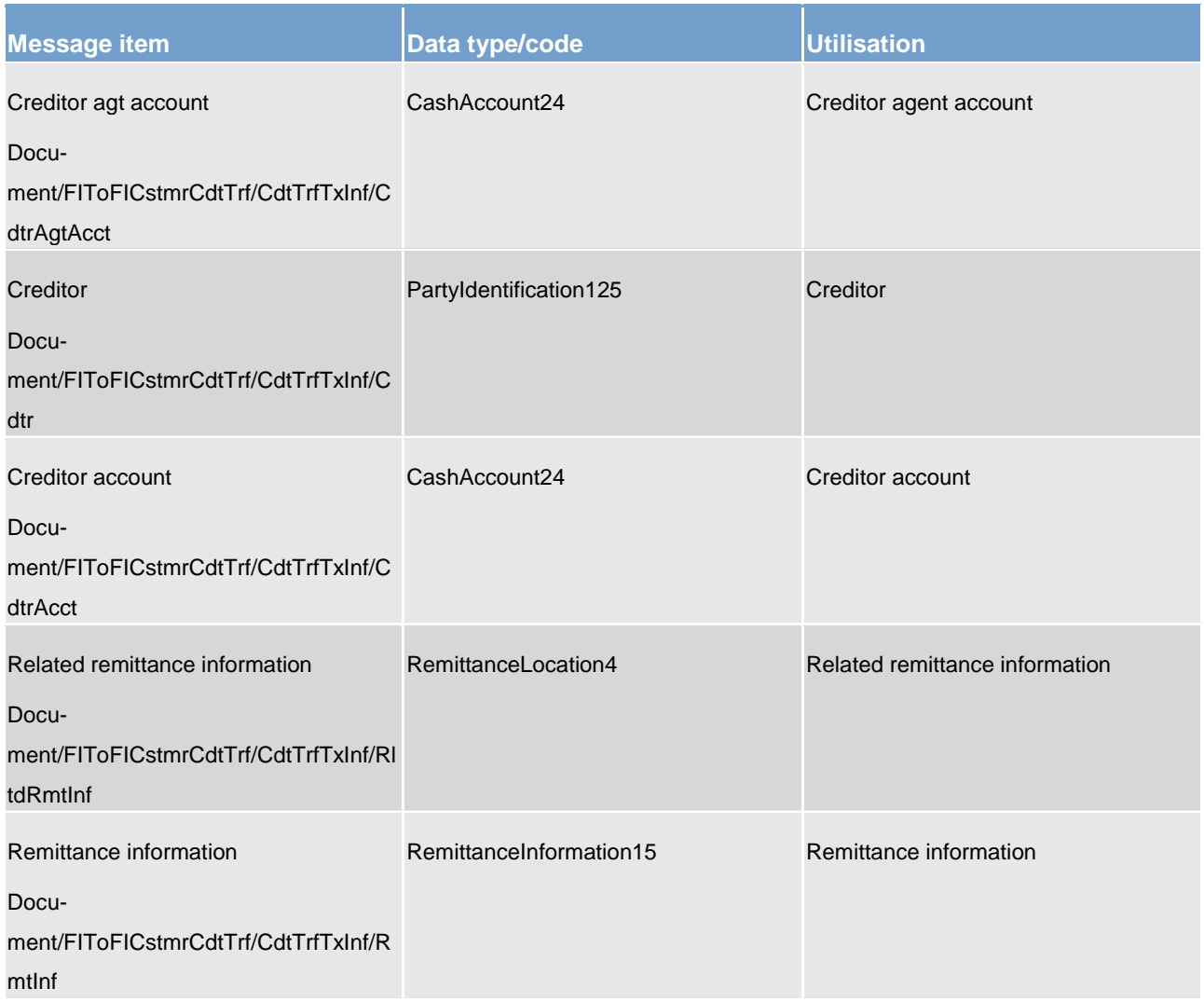

#### **Table 238 - CustomerCreditTransfer (pacs.008) – usage case Payment Settlement Notification**

**Usage case example: pacs.008\_ RTGS\_FIToFICustomerCreditTransfer\_PaymentOrderSettlementNotification\_Example.xml**

14.5.4 FinancialInstitutionCreditTransfer (GEN and COV) (pacs.009)

#### 14.5.4.1 Overview and scope of the message

This chapter illustrates the *FinancialInstitutionCreditTransfer* message.

This message type can be used for different RTGS services:

- **l** high value payments
- **l** ancillary systems transactions

#### High value payments can be sent by a

- **l** RTGS Account Holder
- **l** BIC of the multi-addressee access and
- **l** CB as a direct participant or on behalf of a RTGS Account Holder (mandated payments)

Transactions to serve ancillary system settlement procedures can be sent by

- **l** ancillary systems for procedures real-time settlement and bilateral settlement sent in batch
- **l** settlement banks to provide liquidity for settlement on dedicated ancillary systems liquidity account (technical account for real-time settlement procedure)

Credited and debited RTGS DCAs must be denominated in the same currency.

Within RTGS, the *FinancialInstitutionCreditTransfer* message has the following usages:

- **l** settlement of an interbank payment
- **l** settlement of an interbank payment (customer cover)
- **l** settlement of ancillary system movement
- **l** liquidity transfer from RTGS DCA to sub-account

In response to the *FinancialInstitutionCreditTransfer* message, a [PaymentStatusReport \(pacs.002\)](#page-567-0) [\[](#page-567-0) [568\]](#page-567-0) is returned.

#### 14.5.4.2 Schema

#### **Outline of the schema.**

The *FinancialInstitutionCreditTransfer* message is composed of the following message building blocks:

#### **GroupHeader**

This building block is mandatory and non-repetitive. Set of characteristics shared by all individual transactions included in the status report message.

#### **CreditTransferTransactionInformation**

Set of elements providing information specific to the individual credit transfer(s).

#### **References/links**

The RTGS-specific schema and documentation in HTML/PDF format as well as the message examples are provided outside of this document under the following link:

[http://www.swift.com/mystandards/RTGS/pacs.009.001.07\\_RTGS](https://www2.swift.com/mystandards/#/mp/mx/_bicnIEFXEei166Gk6ZGJ0A/_qB4FIUFXEei166Gk6ZGJ0A!content)

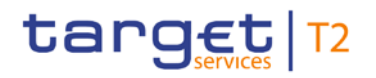

#### **Business rules applicable to the schema**

For business rules applicable to *FinancialInstitutionCreditTransfer* please refer to the business rules table below.

#### 14.5.4.3 The message in business context

#### **Usage case: Settlement of an interbank payment**

In this usage case, the message describes a payment between two financial institutions.

#### **Specific message requirements**

All content must comply with the business rules for the message.

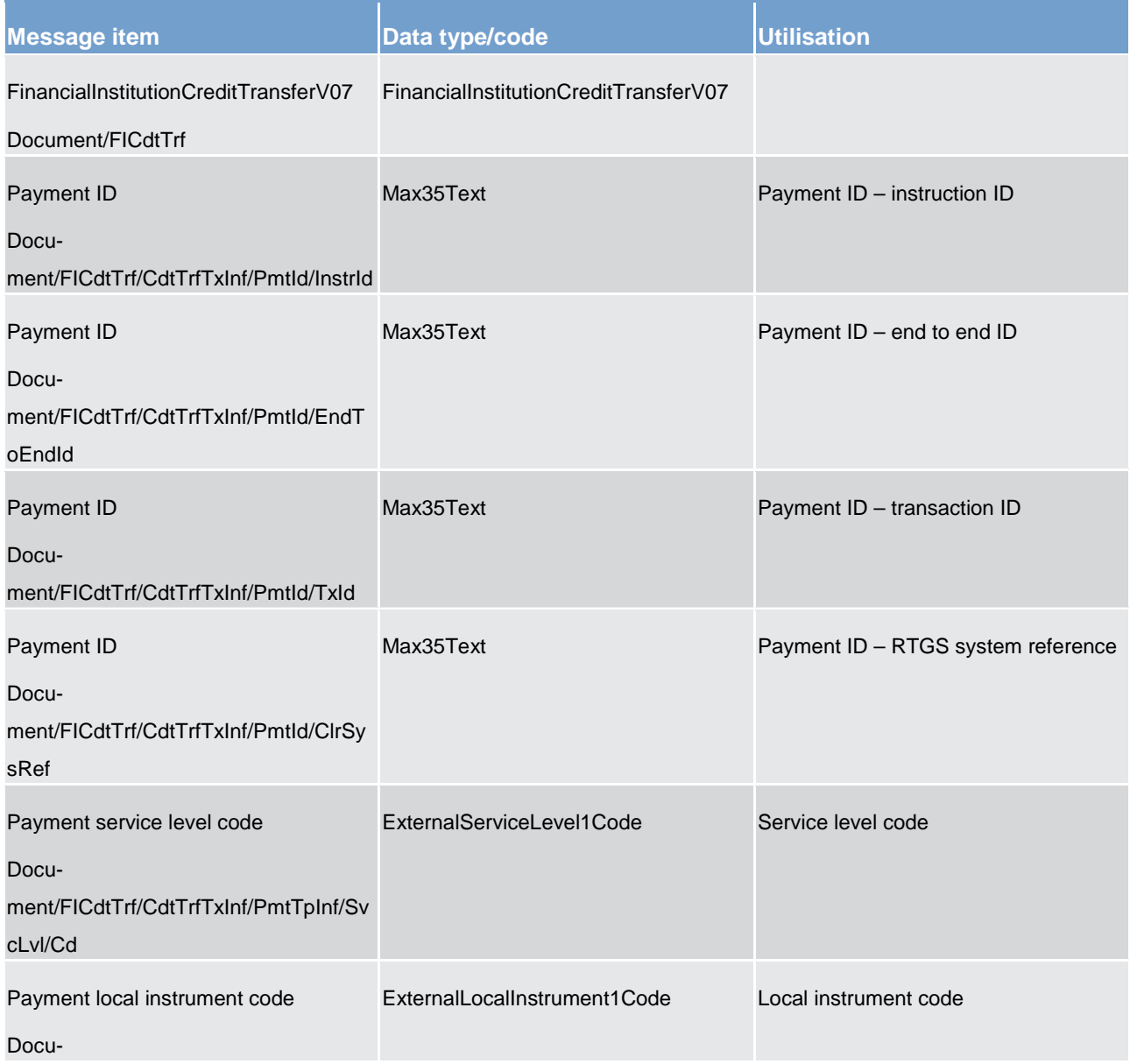

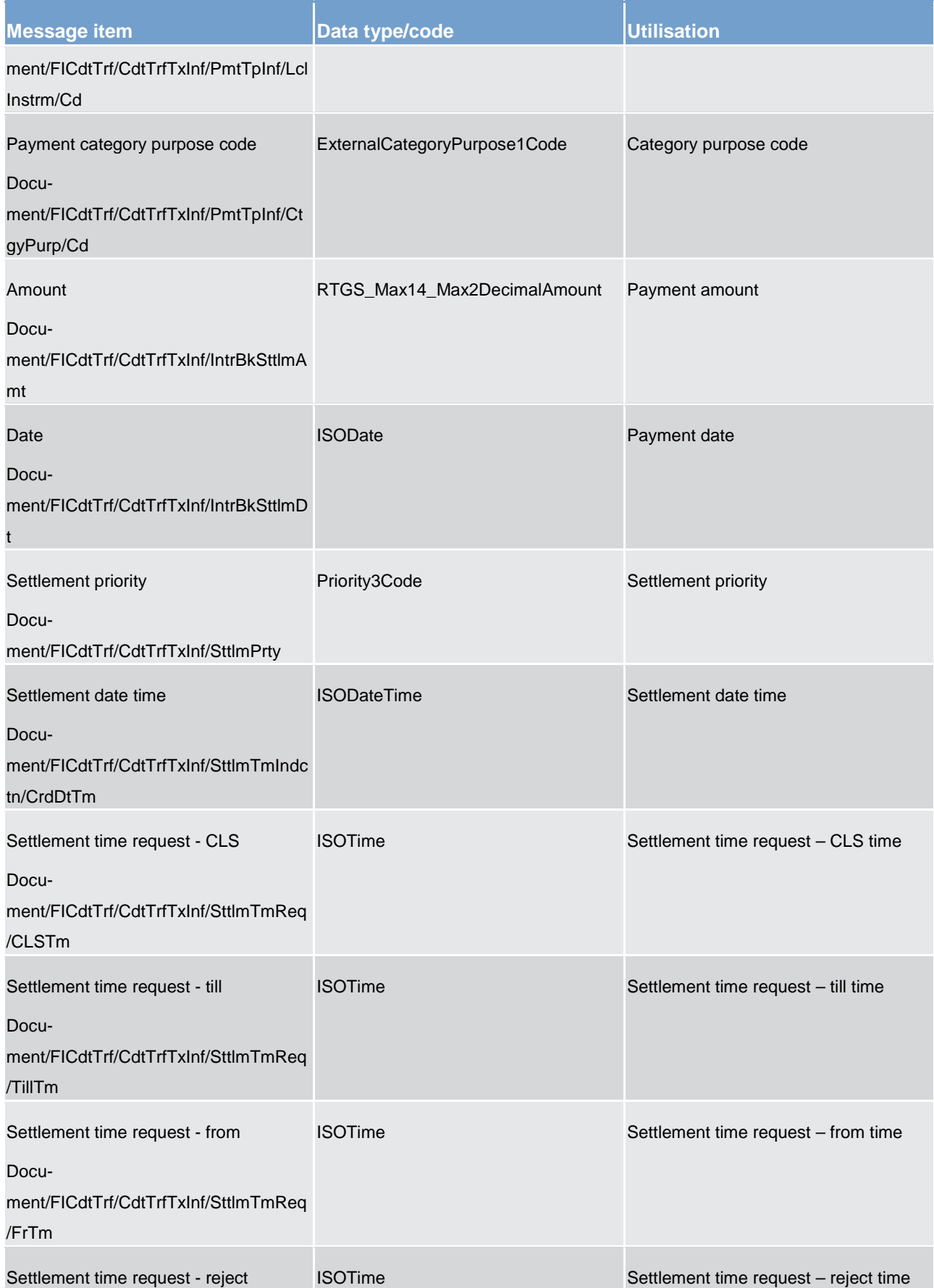

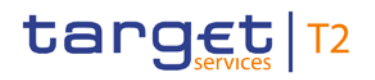

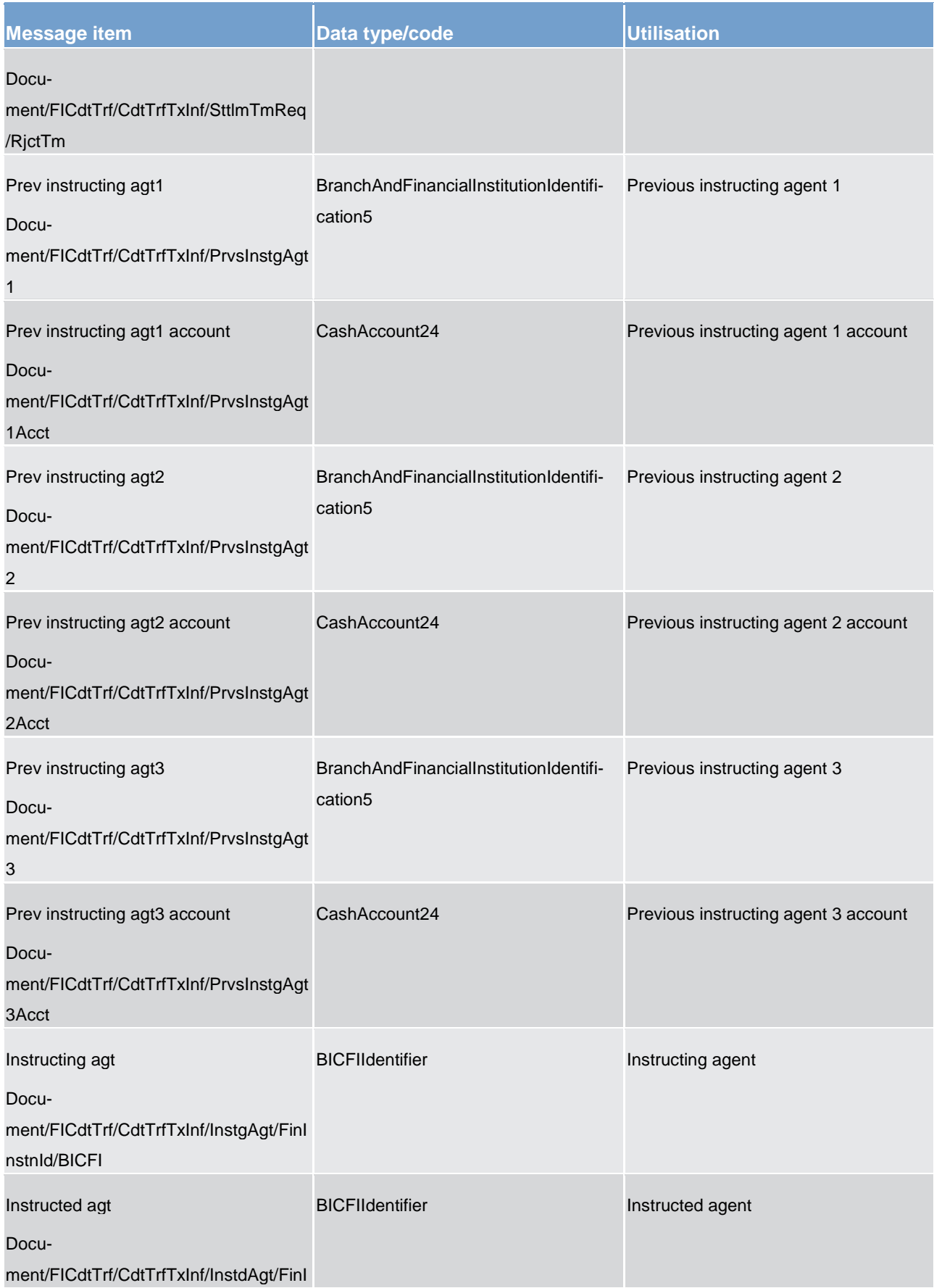

### List of messages

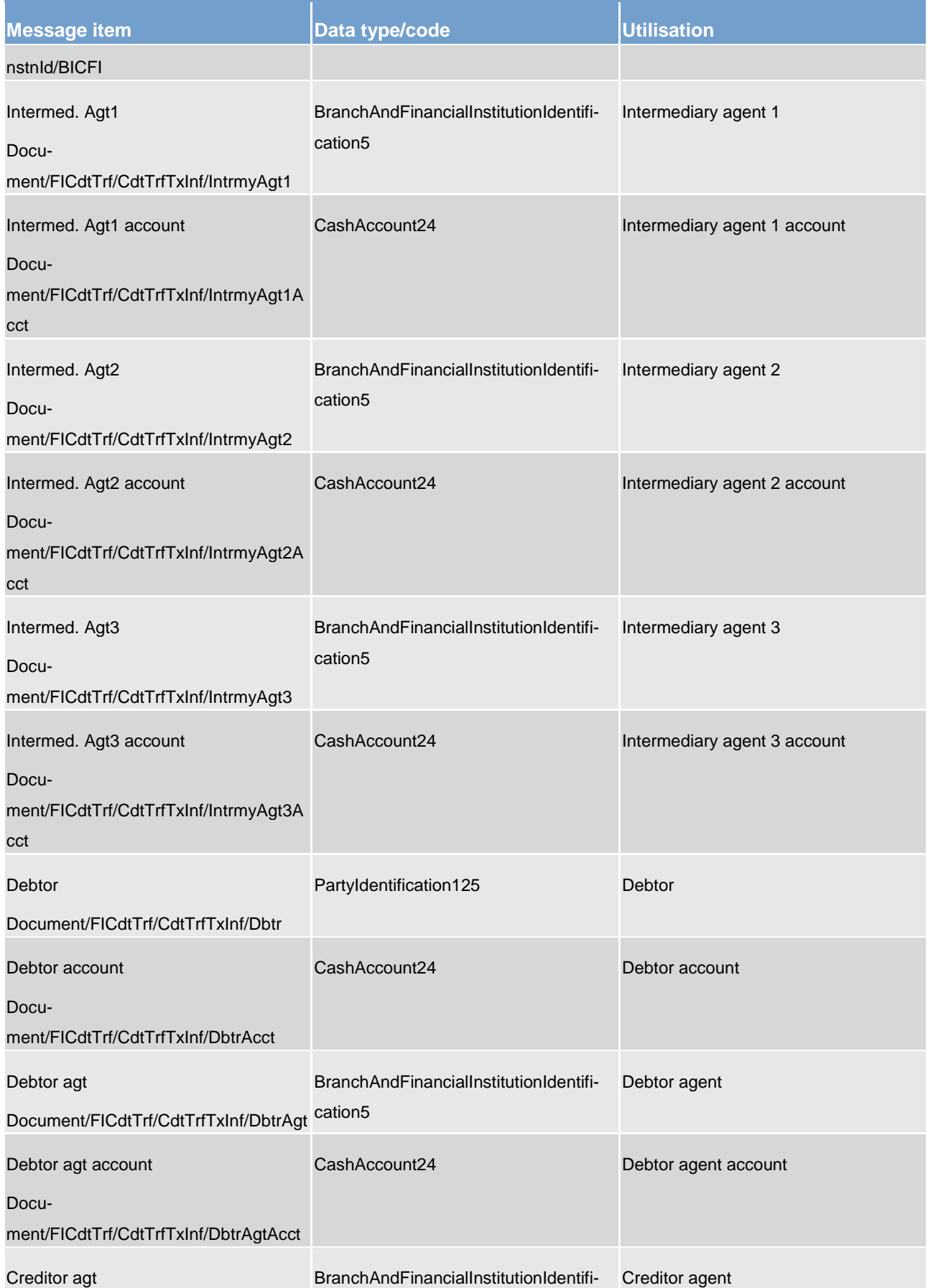

### target T2

Payments clearing and settlement (pacs)

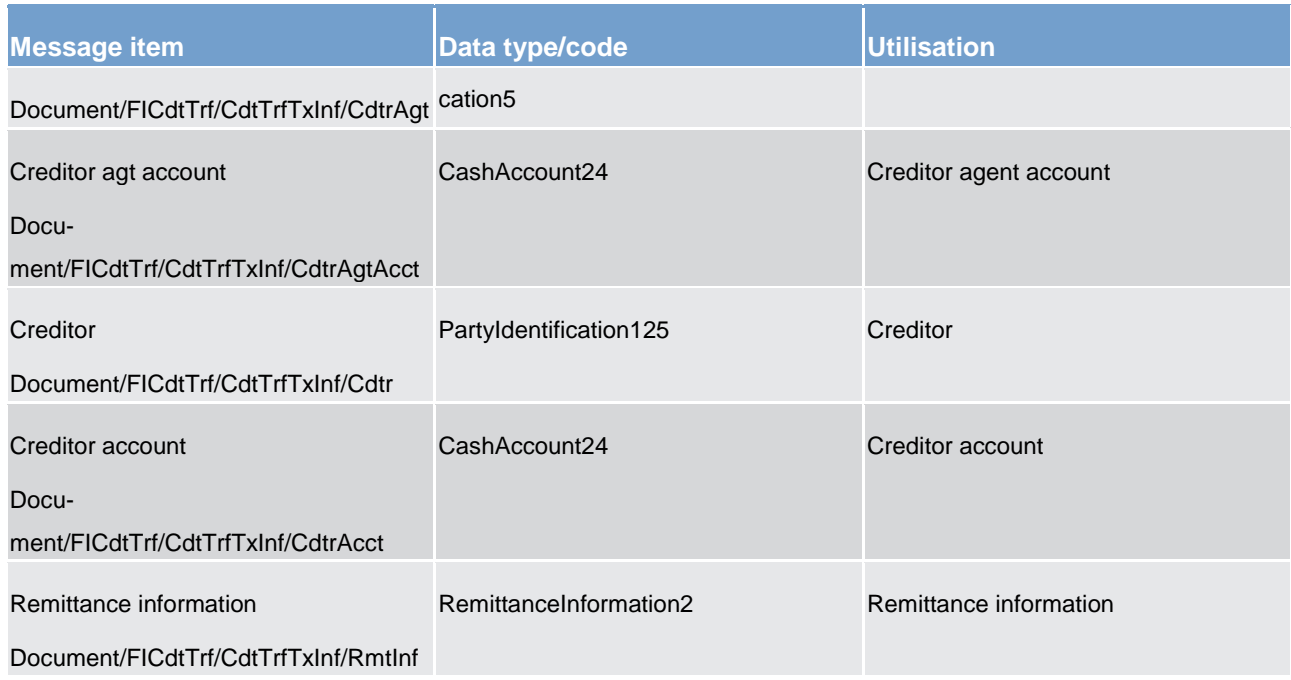

**Table 239 - FinancialInstutionCreditTransfer(GEN and COV) (pacs.009) – usage case Settlement of an interbank payment**

#### **Usage case example: pacs.009.001.07\_RTGS\_FinancialInstitutionCreditTransferIBPayment\_Example.xml**

#### **Usage case: Settlement of an interbank customer cover payment**

In this usage case, the message describes a payment between two financial institutions, performed as a cover for an underlying customer payment.

#### **Specific message requirements**

All content must comply with the business rules for the message.

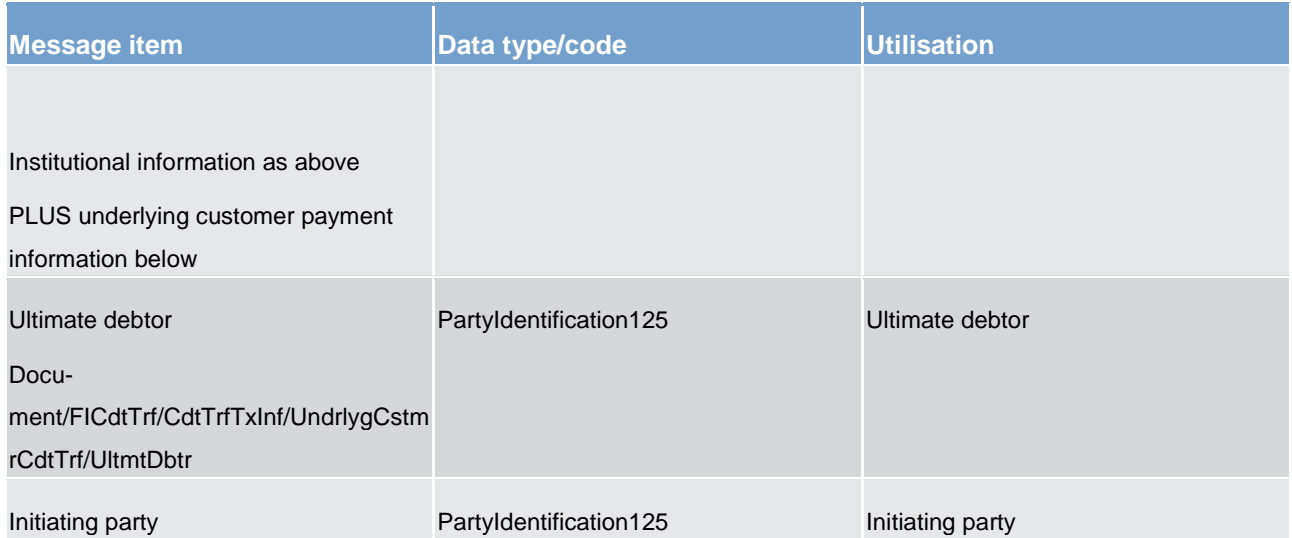

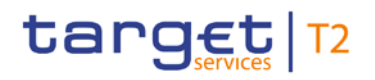

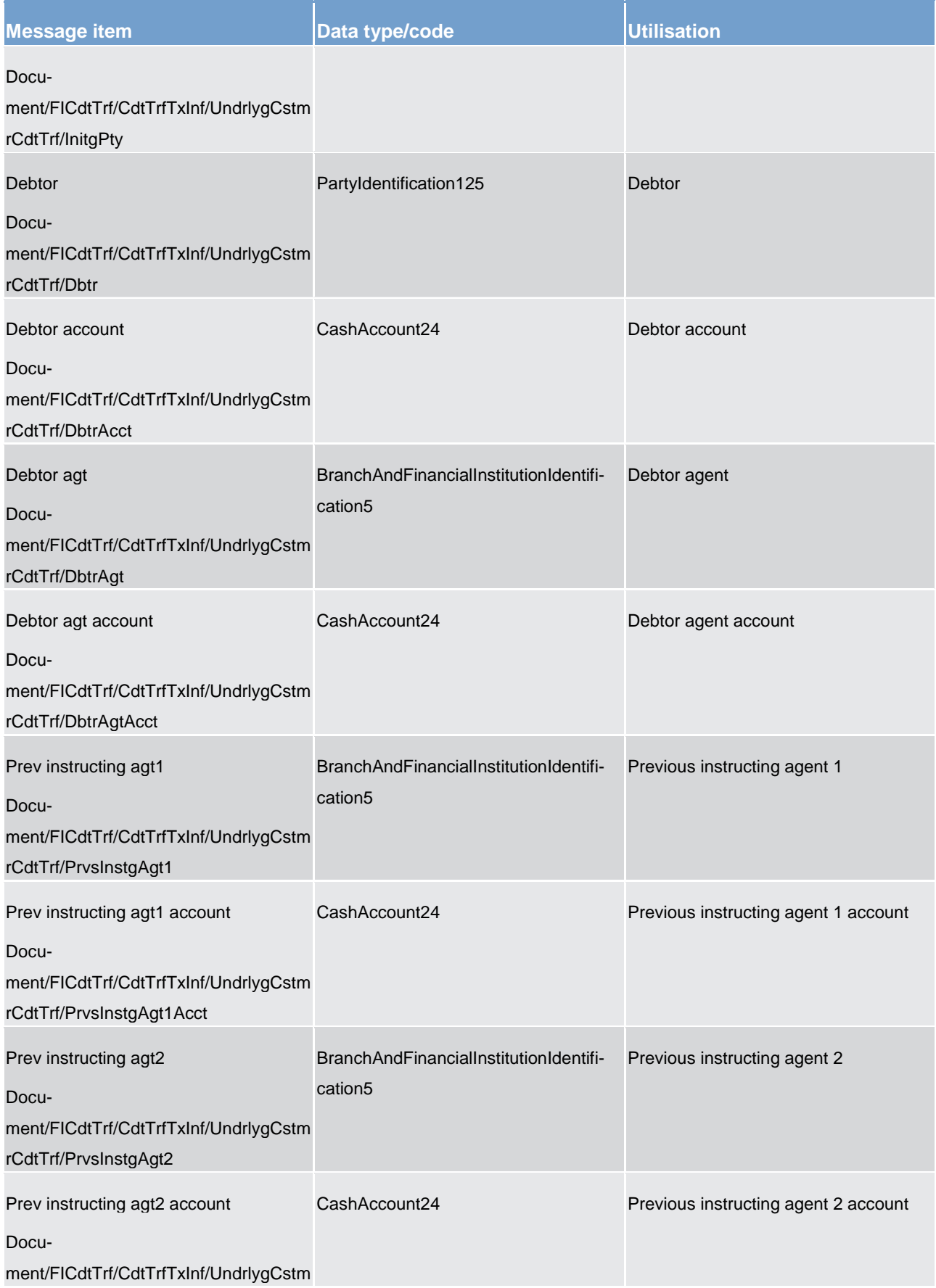

### List of messages

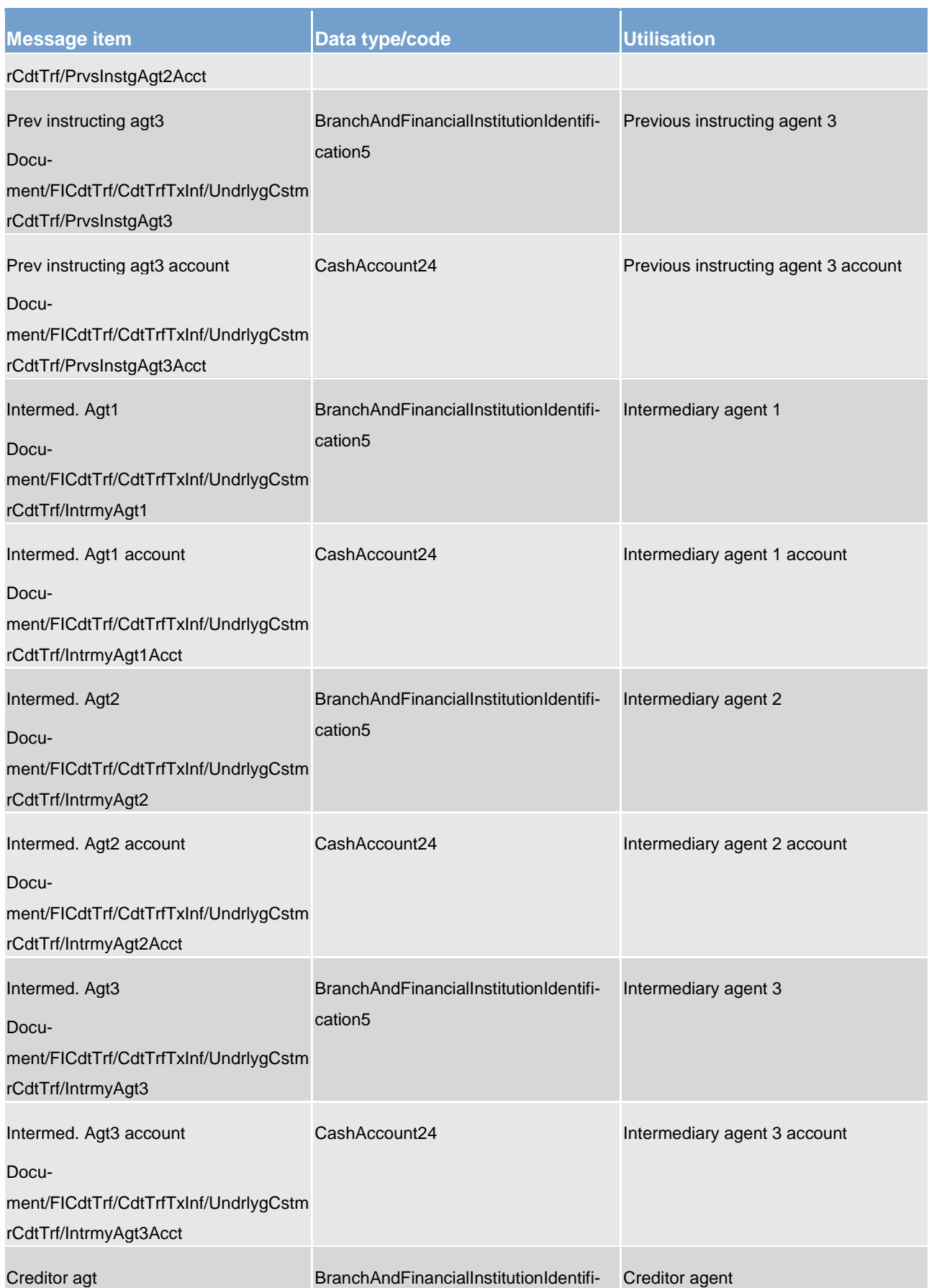

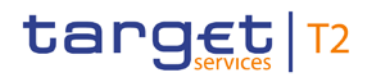

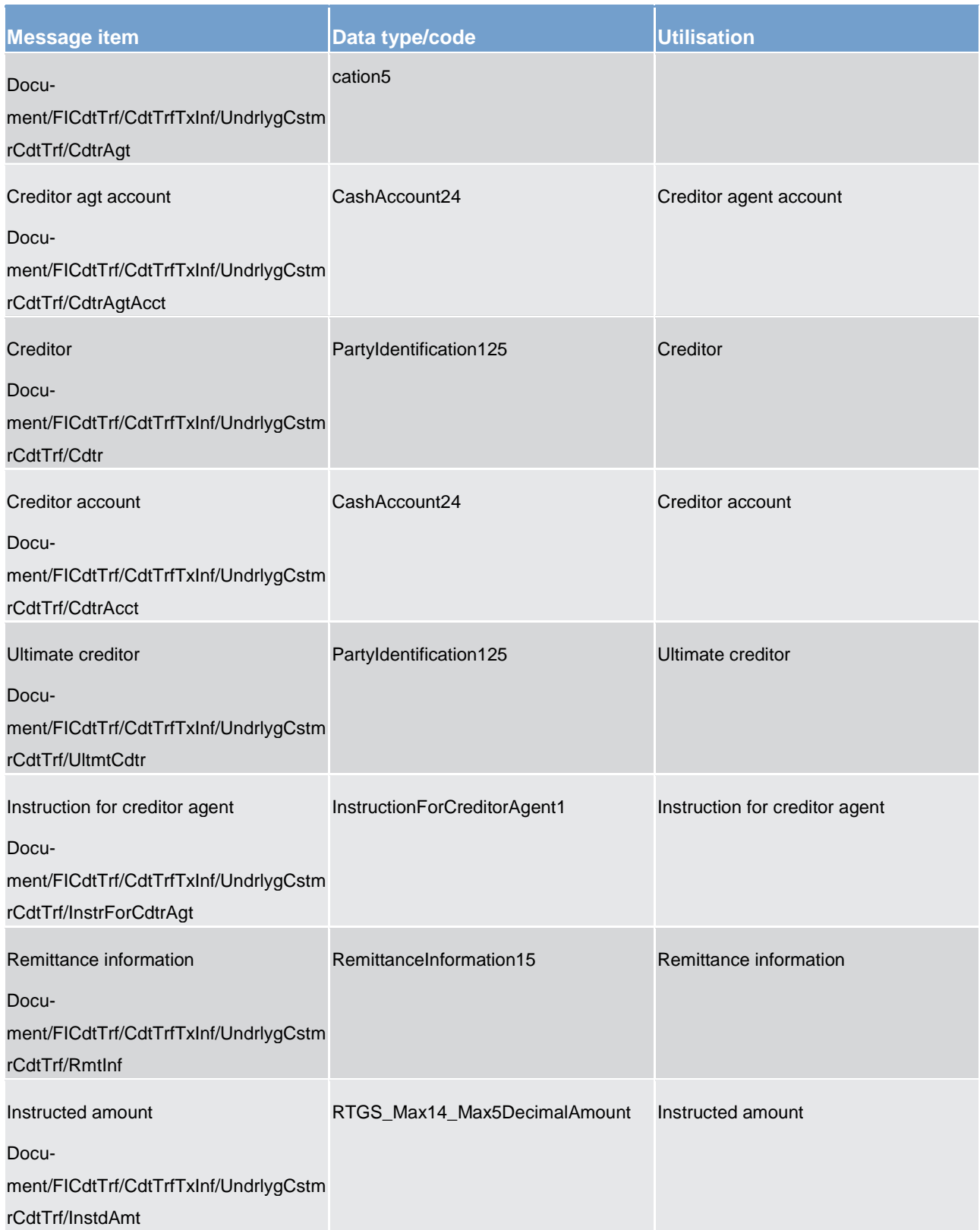

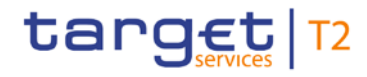

**Table 240 - FinancialInstutionCreditTransfer (GEN and COV) (pacs.009) – usage case Settlement of an interbank customer cover payment**

**Usage case example:** 

**pacs.009.001.07\_RTGS\_FinancialInstitutionCreditTransferIBCustomerCover\_Example.xml**

#### **Usage case: Settlement of ancillary system movement**

In this usage case, the message describes a payment movement instructed by an ancillary system.

#### **Specific message requirements**

All content must comply with the business rules for the message.

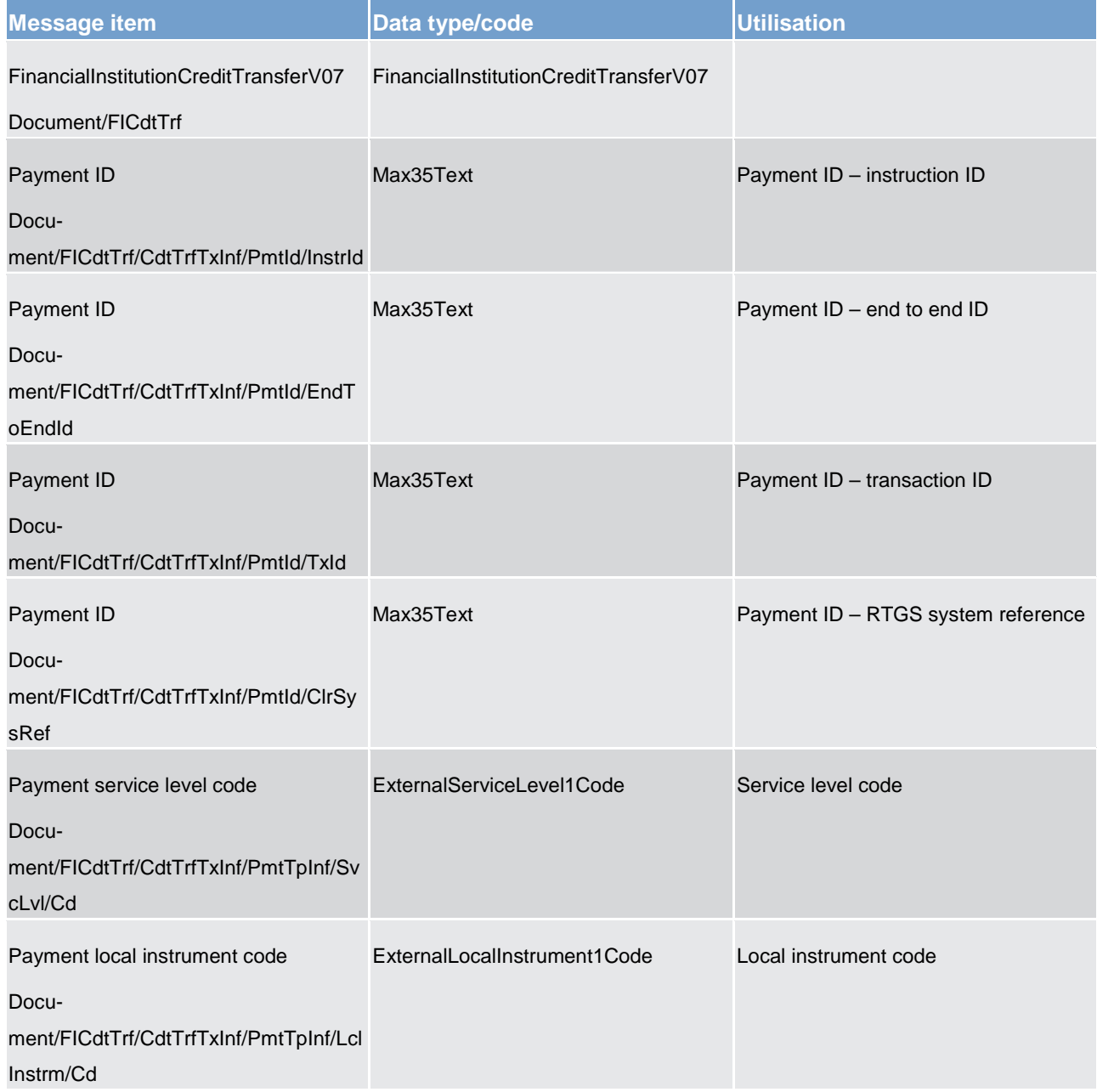

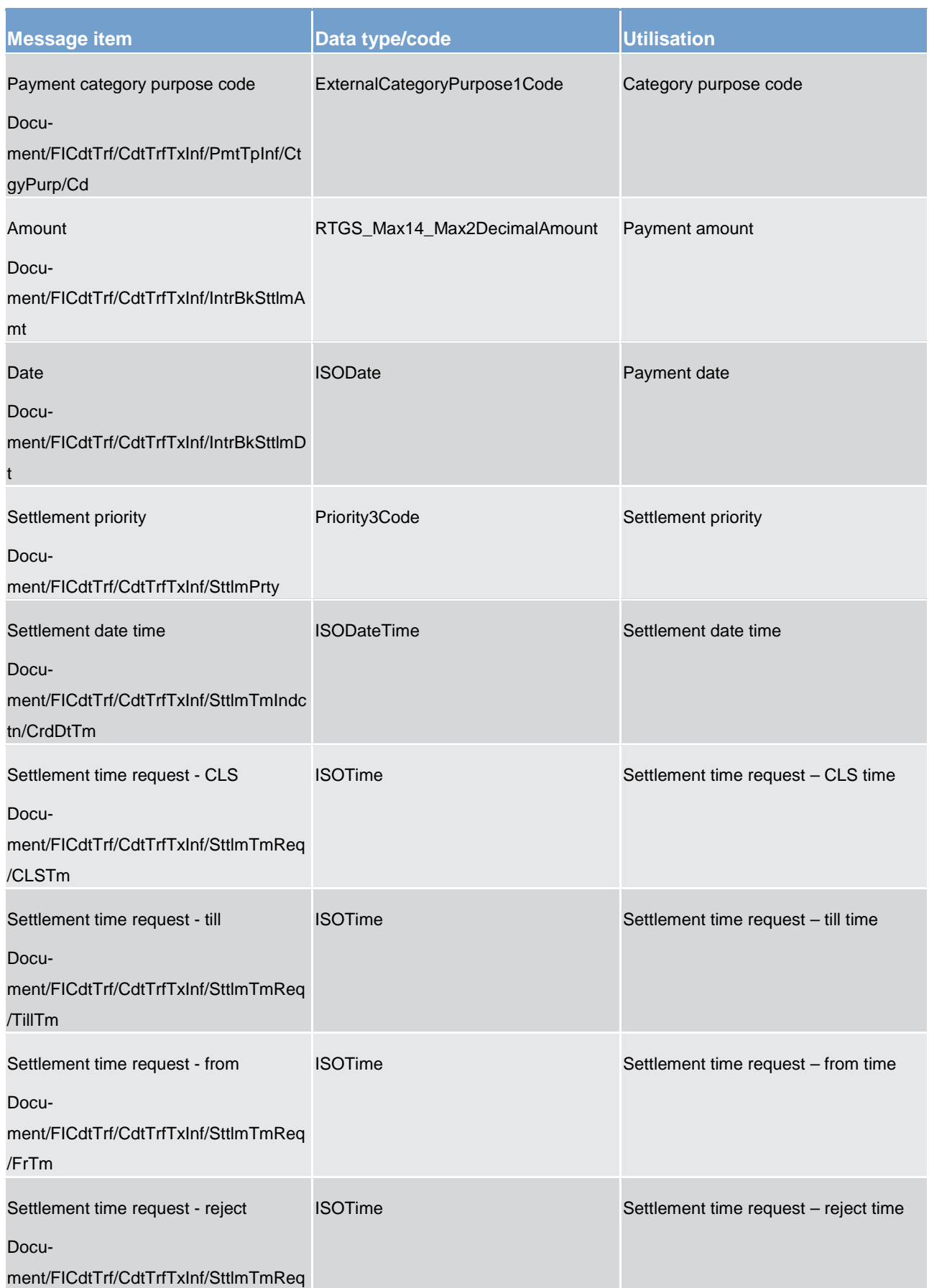

### List of messages

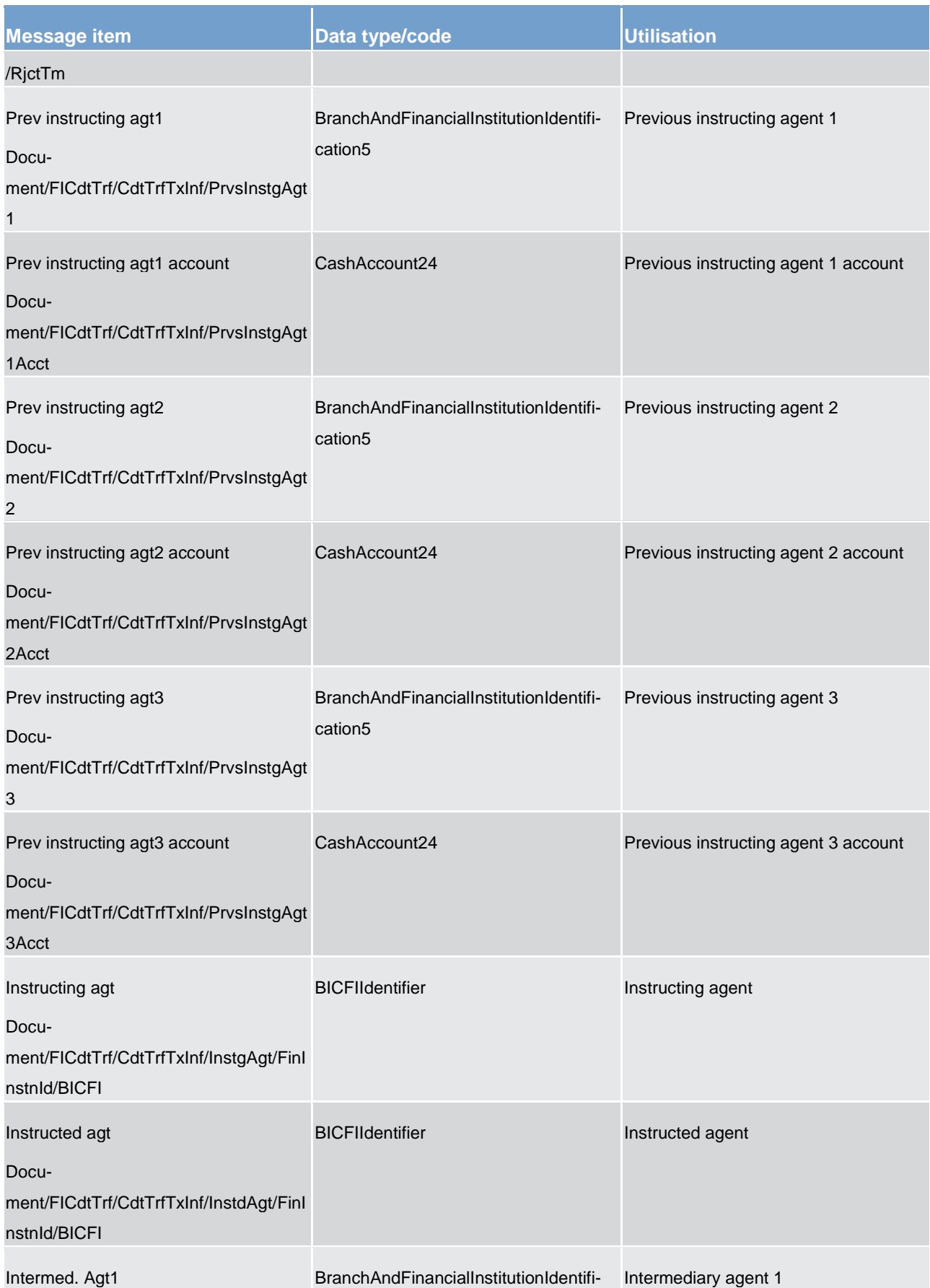

List of messages

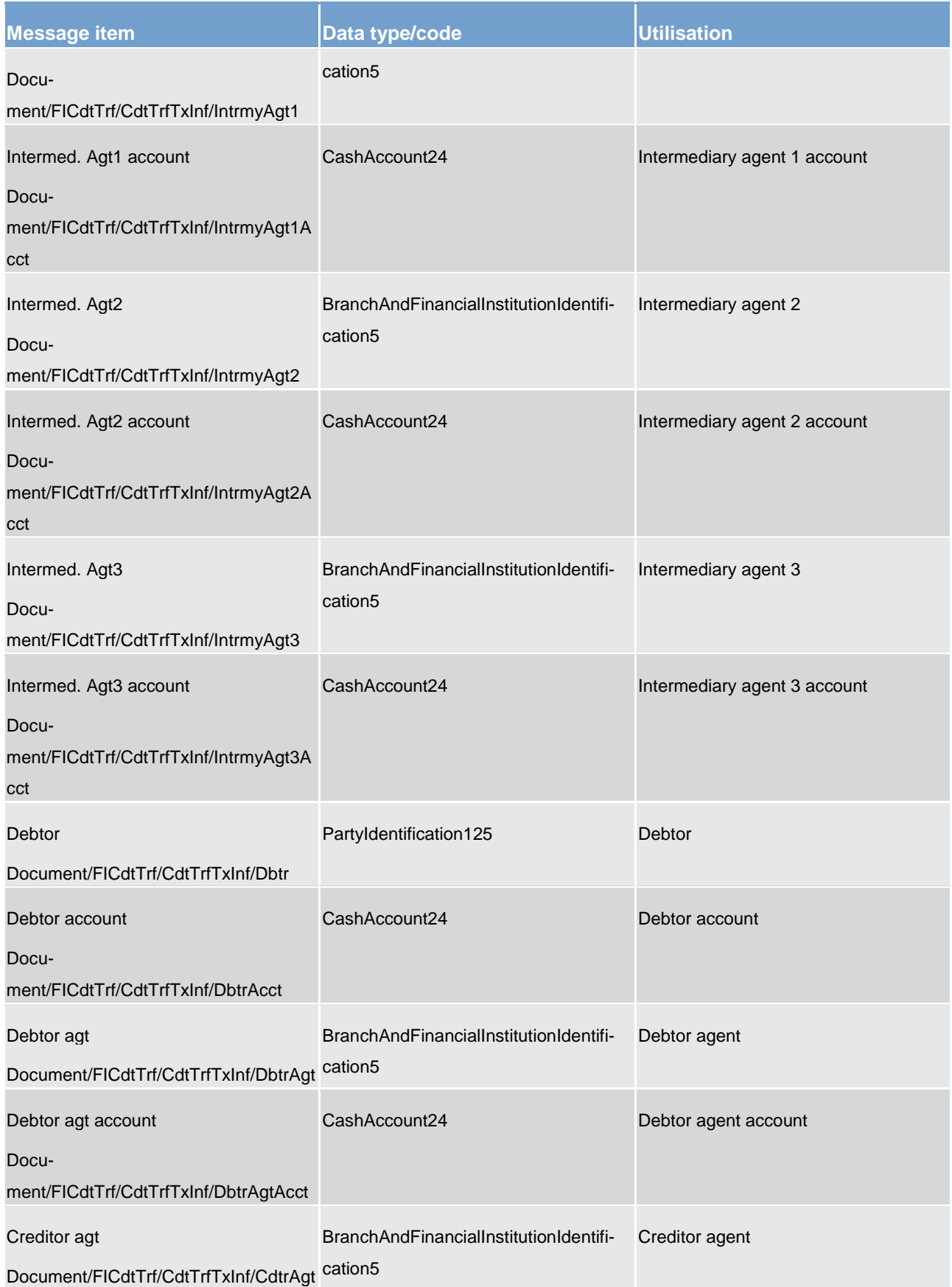

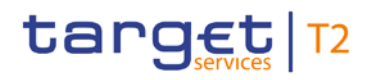

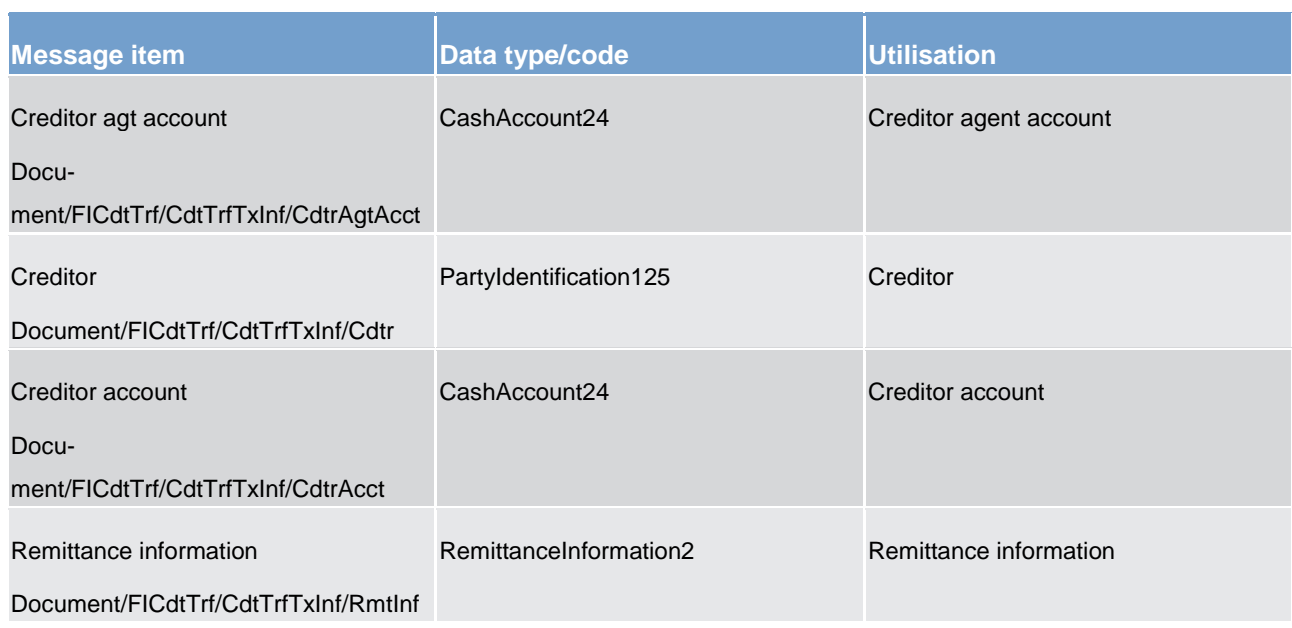

#### **Table 241 - FinancialInstutionCreditTransfer (GEN and COV) (pacs.009) – usage case Settlement of ancillary system movement**

#### **Usage case example: pacs.009.001.07\_RTGS\_FinancialInstitutionCreditTransferASMovement\_Example.xml**

#### **Usage case: Liquidity transfer to sub-account**

In this usage case, the message describes a payment movement instructed by an ancillary system.

#### **Specific message requirements**

All content must comply with the business rules for the message.

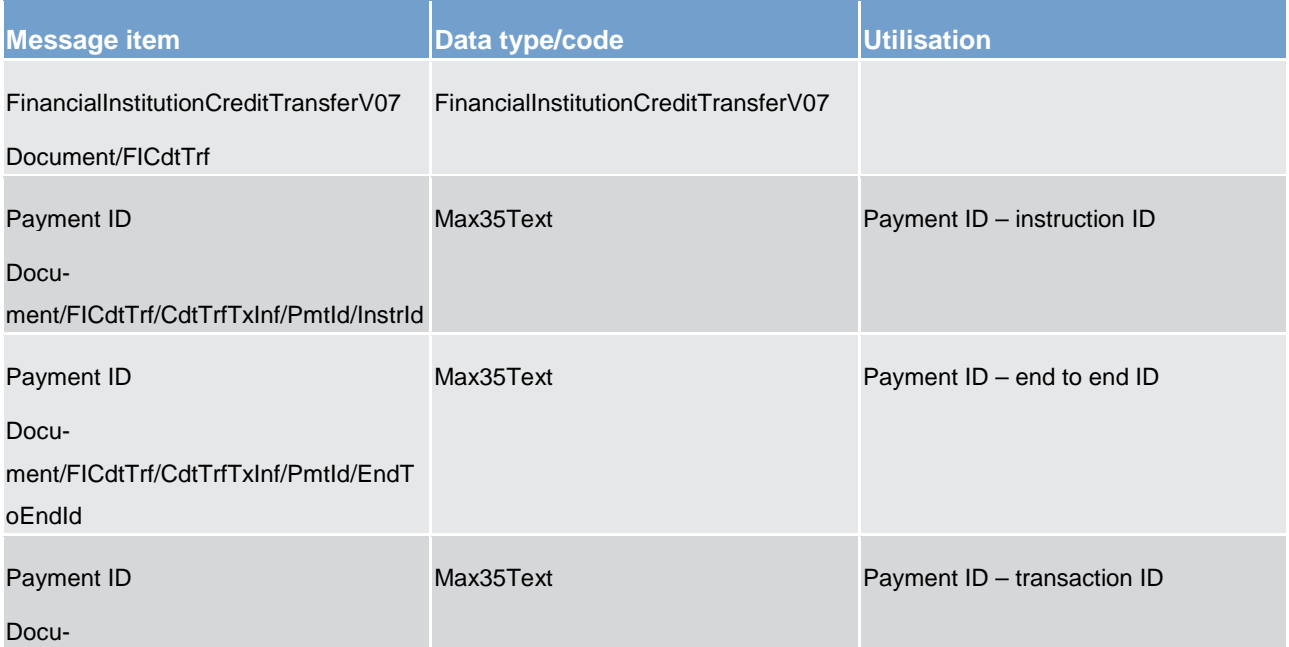

List of messages

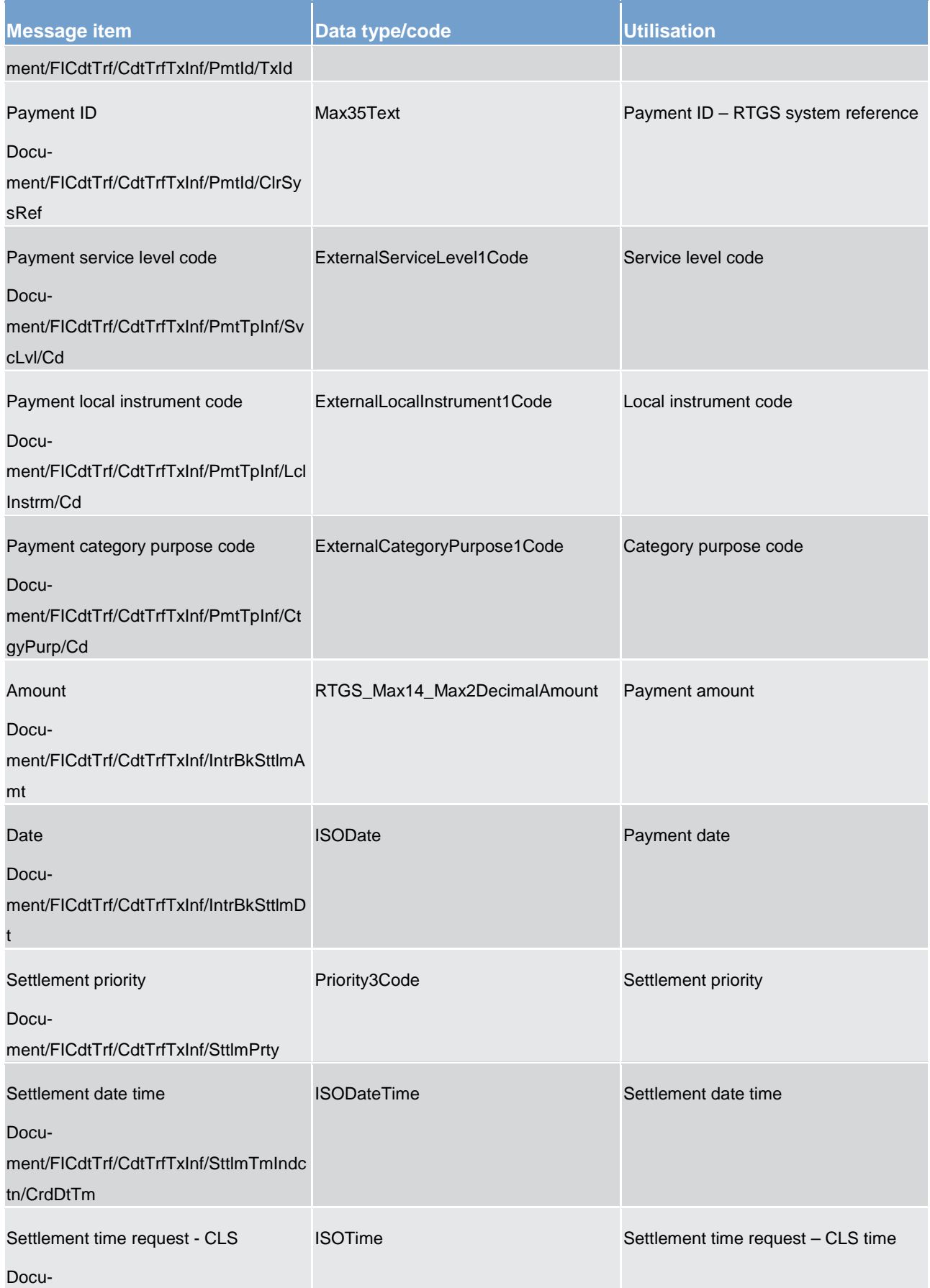

List of messages

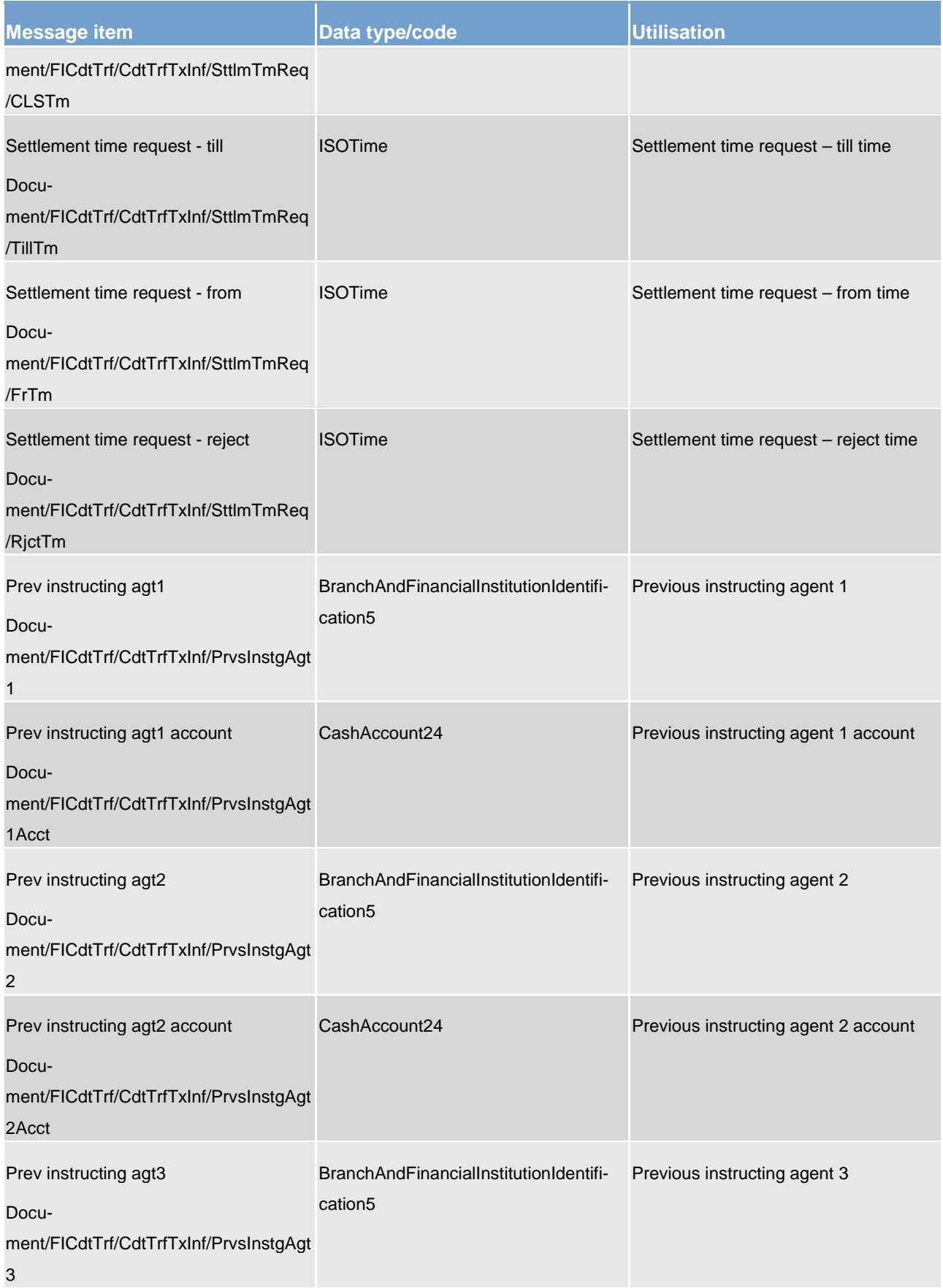

List of messages

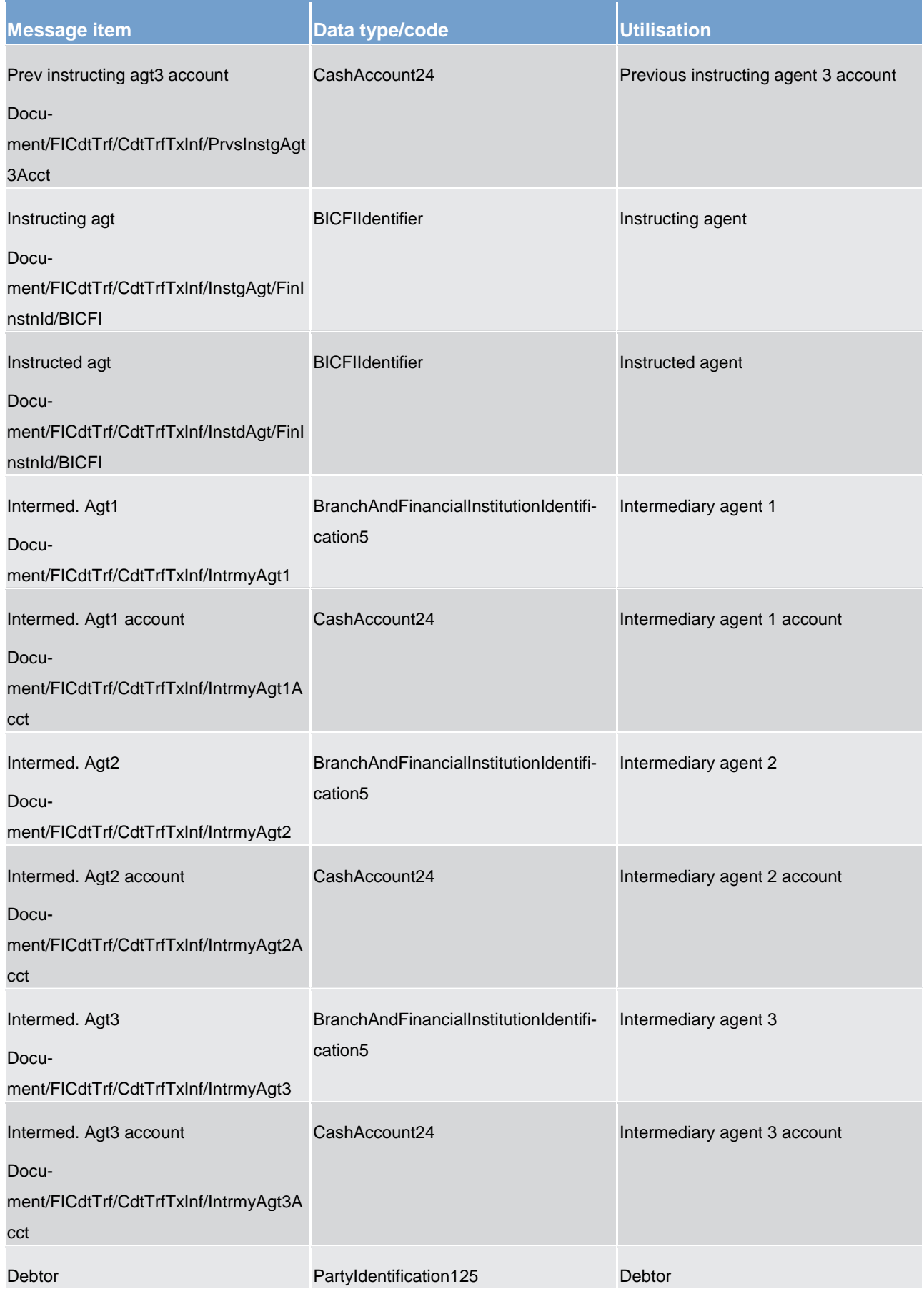

### target T2

List of messages

Payments clearing and settlement (pacs)

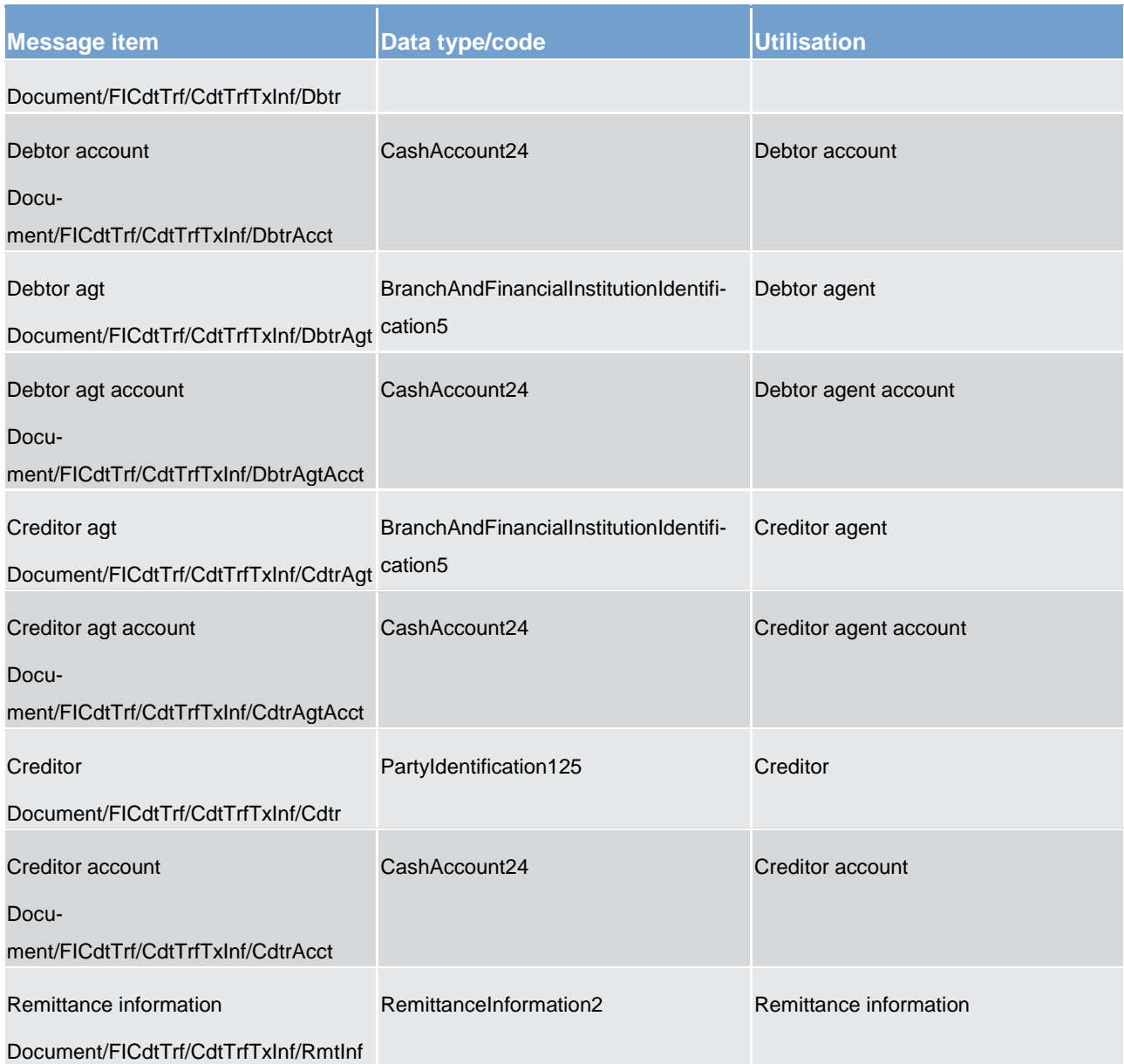

**Table 242 - FinancialInstutionCreditTransfer (GEN and COV) (pacs.009) – usage case Liquidity transfer to subaccount**

**Usage case example: pacs.009.001.07\_RTGS\_FinancialInstitutionCreditTransferLTtoSubaccount\_Example.xml**

14.5.5 FinancialInstitutionDirectDebit (pacs.010)

#### 14.5.5.1 Overview and scope of the message

This chapter illustrates the *FinancialInstitutionDirectDebit* message.

### target T2

The *FinancialInstitutionDirectDebit* message is sent by a RTGS Account Holder (or on their behalf by an authorised party) to the RTGS component. It is used to move an amount from the RTGS DCA of another RTGS Account Holder, to an RTGS DCA of the sending RTGS Account Holder.

The *FinancialInstitutionDirectDebit* message can also be sent by the RTGS component to a RTGS Account Holder (or to a party authorized by them). In this case, it is used to notify the recipient about a direct debit, initiated by their payment counterparty, that has been executed.

The *FinancialInstitutionDirectDebit* message concerns only one direct debit movement.

Within RTGS, the *FinancialInstitutionDirectDebit* message has the following usages:

- **l** Payment Message
- **l** Payment Settlement Notification

In response to the *FinancialInstitutionDirectDebit* message, a [PaymentStatusReport \(pacs.002\)](#page-567-0) [\[](#page-567-0) [568\]](#page-567-0) message containing the status of the movement is returned to the sending party.

In addition, if the direct debit movement is successfully processed, the *FinancialInstitutionDirectDebit* message is forwarded to the debited RTGS Account Holder (or a party authorised by them).

#### 14.5.5.2 Schema

#### **Outline of the schema.**

The *FinancialInstitutionDirectDebit* message is composed of the following message building blocks:

#### **GroupHeader**

This building block is mandatory and non-repetitive. Set of characteristics shared by all individual transactions included in the status report message.

#### **CreditInstruction**

This building block is mandatory and non-repetitive. It holds the characteristics that apply to the credit side of the payment transaction included in the message. It contains the following elements:

- **l** credit identification
- **l** instructing and instructed agents
- **l** creditor party and account
- **l** creditor agent and account
- **l** debit information: payment identification, payment type, interbank settlement amount, interbank settlement date, settlement priority, settlement time request, debtor and account, debtor agent and account, remittance information

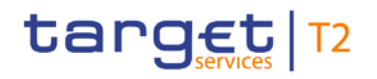

#### **References/links**

The RTGS-specific schema and documentation in XSD/EXCEL/PDF format as well as the message examples are provided outside of this document under the following link:

[http://www.swift.com/mystandards/RTGS/pacs.010.001.02\\_RTGS](https://www2.swift.com/mystandards/#/mp/mx/_bicnIEFXEei166Gk6ZGJ0A/_kIqJgXOgEeiWheYaGHuT0Q!content)

#### **Business rules applicable to the schema**

For business rules applicable to *FinancialInstitutionDirectDebit* please refer to the chapter [Index of business](#page-669-0)  [rules and error codes](#page-669-0) [\[](#page-669-0) $\geq 670$ ]

#### 14.5.5.3 The message in business context

#### **Usage case: Payment Message**

In this usage case, the message provides the details required for the RTGS component to execute a direct debit payment between two financial institutions. It is a pre-requisite that a valid direct debit agreement must exist between the two financial institutions.

#### **Specific message requirements**

All content must comply with the business rules for the message.

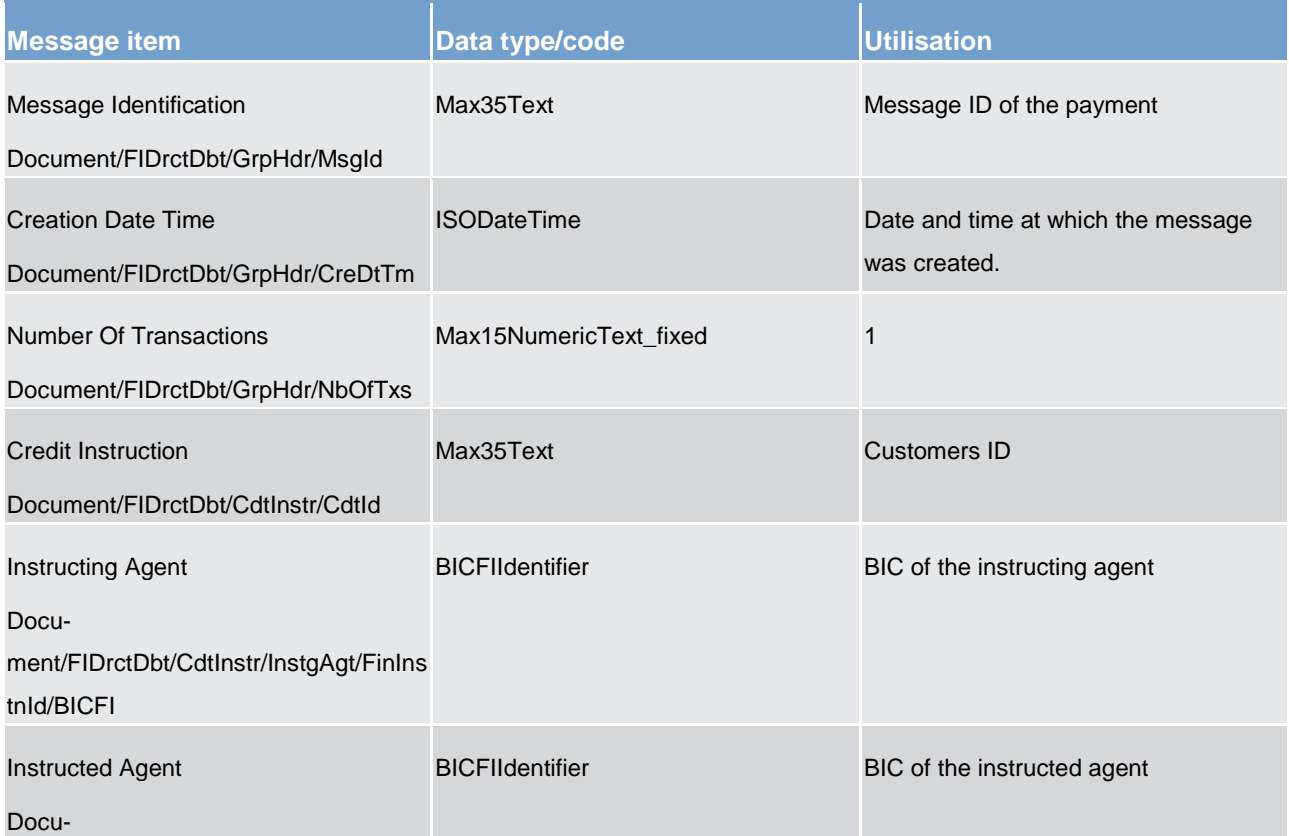

### target T2

List of messages

Payments clearing and settlement (pacs)

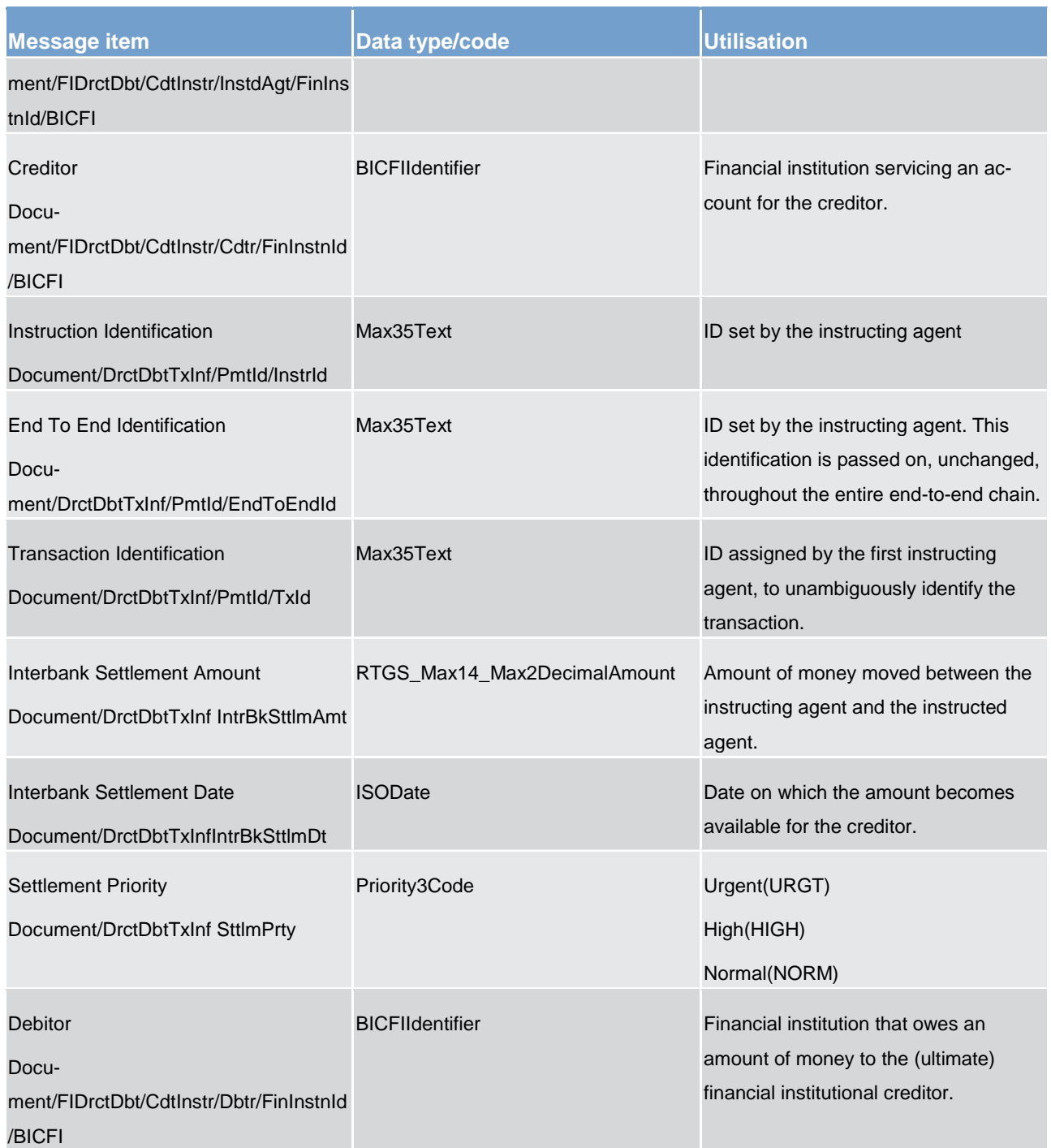

**Table 243 - FinancialInstitutionDirectDebit (pacs.010) – usage case Payment Message**

#### **Usage case example: pacs.010\_RTGS\_FinancialInstitutionDirectDebit\_PaymentOrder\_Example.xml**

#### **Usage case: Payment Settlement Notification**

In this usage case, the message is outbound from the RTGS component. It identifies to the recipient a payment which has been debited against one of its RTGS DCAs, under a valid pre-existing direct debit agree-

### target T2

ment. The payment would have been ordered by the credited payment party (or on their behalf) using this same *FinancialInstitutionDirectDebit* message.

#### **Specific message content**

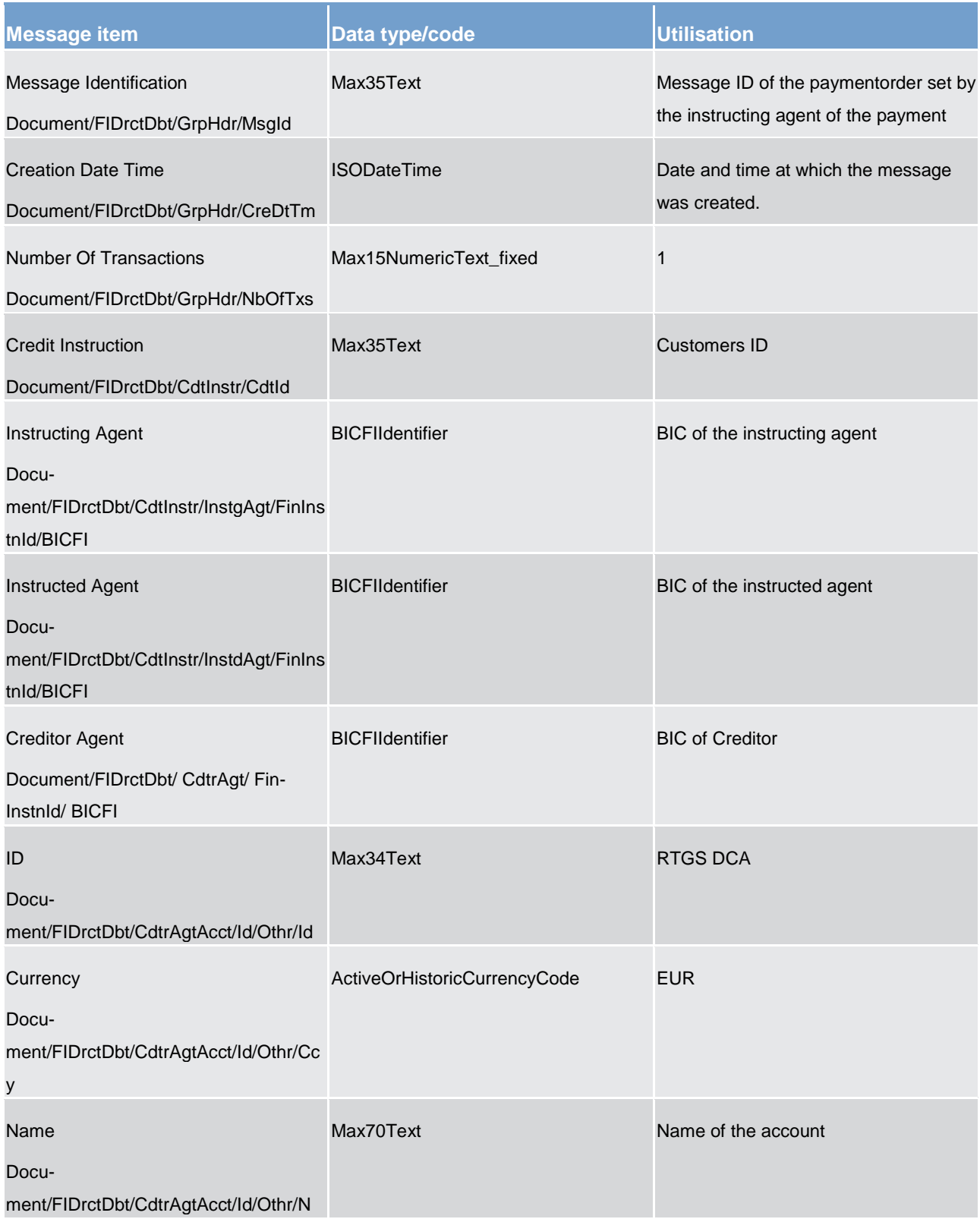

List of messages

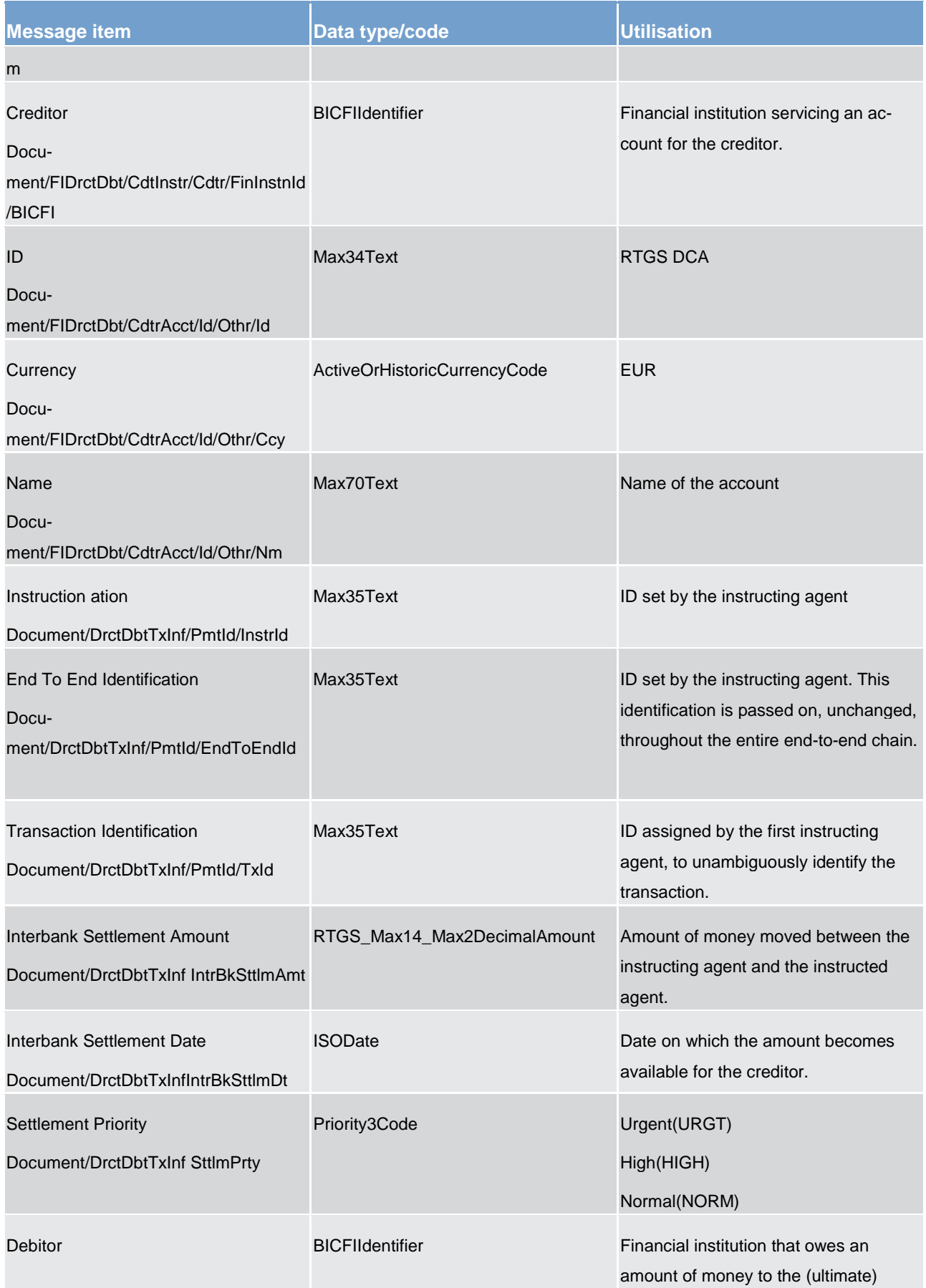

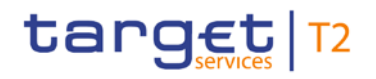

Payments clearing and settlement (pacs)

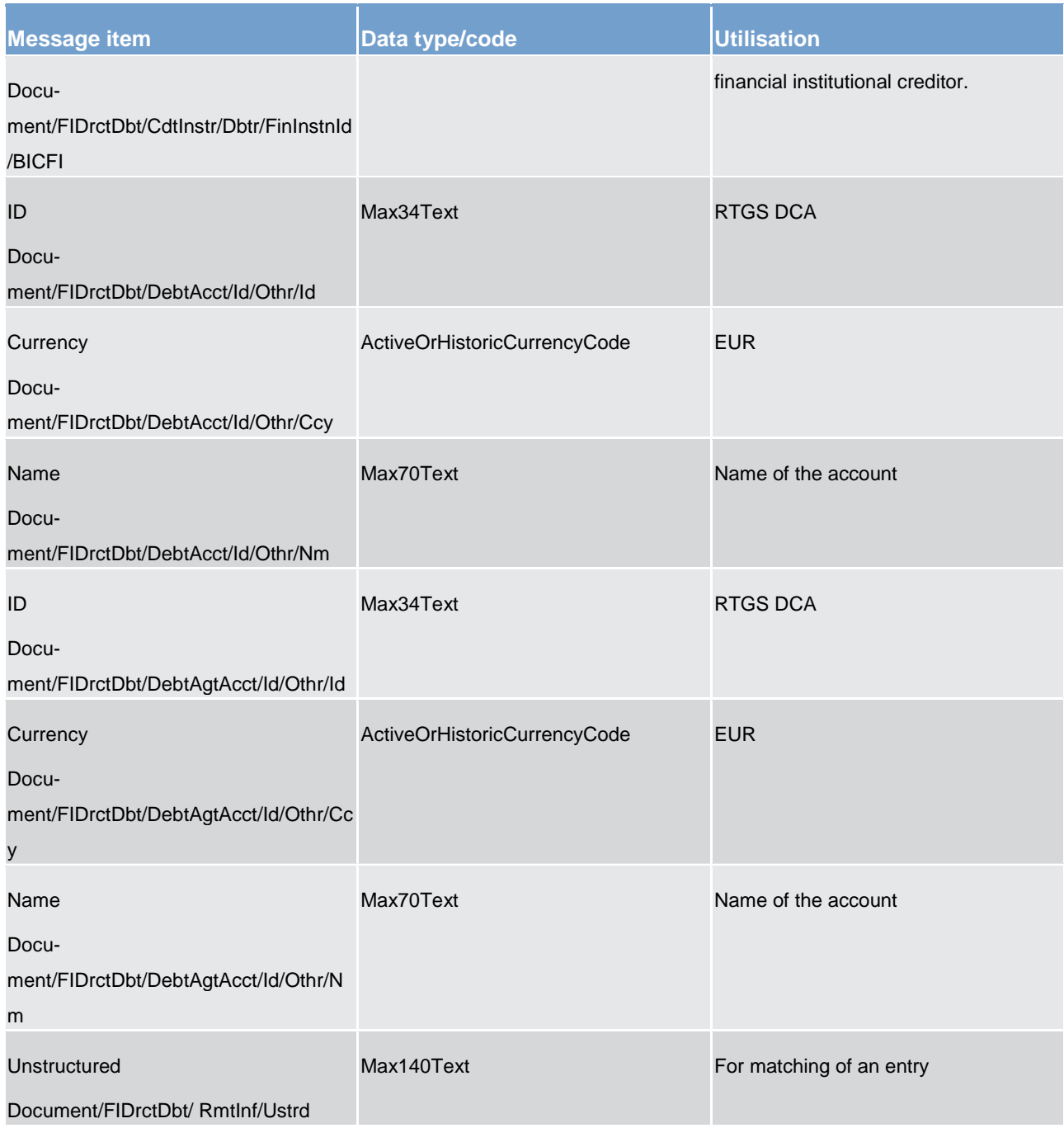

**Table 244 - FinancialInstitutionDirectDebit (pacs.010) – usage case Payment Settlement Notification**

**Usage case example: pacs.010\_RTGS\_FinancialInstitutionDirectDebit\_PaymentOrderSettlementNotification\_Example.xml**

### target T2

### 14.6 Payment initiation (pain)

### 14.6.1 ASTransferNotice (pain.998)

#### 14.6.1.1 Overview and scope of the message

This chapter illustrates the *ProprietaryMessage ASTransferNotice* message.

The *ProprietaryMessage* is an ISO 20022 wrapper that can be used to transport a proprietary format of message data. In this instance it is used to transport a proprietary T2 format *ASTransferNotice* message.

The *ASTransferNotice* message is sent from the RTGS component to an ancillary system. It is used to notify the ancillary system of the settlement of credit amount on a RTGS DCA owned by the ancillary system.

Within RTGS, the *ASTransferNotice* message has the following usages:

- **l** Procedure D
- **l** Notify ancillary system of Credit Liquidity Bookings
- **l Notify ancillary system of Immediate Liquidity Transfer Order Issued by Settlement Bank**
- **l** Notify ancillary system of Execution of Stored Liquidity Transfer Orders

The *ASTransferNotice* is sent as a result of processing within the RTGS component.

#### 14.6.1.2 Schema

#### **Outline of the schema.**

The *ProprietaryMessage* message is composed of the following message building blocks:

#### **ProprietaryData**

Type of the proprietary message and the actual *ASTransferNotice* message itself.

#### **References/Links**

The RTGS-specific schema and documentation in XSD/EXCEL/PDF format as well as the message examples are provided outside of this document under the following link:

[http://www.swift.com/mystandards/RTGS/pain.998.001.01\\_RTGS\\_ASTransferNotice](https://www2.swift.com/mystandards/#/mx/ASTransferNotice.pain.998.001.01!content)

#### **Business rules applicable to the schema**

No business rules are applicable to a *ASTransferNotice* message.

#### 14.6.1.3 The message in business context

#### **Usage case: Procedure D – Notify ancillary system of Credit Liquidity Bookings**

In this usage case, the RTGS component is advising the ancillary system of the actual credit bookings resulting from the execution of standing liquidity transfers defined for procedure D, at start of day.

#### **Specific message content**

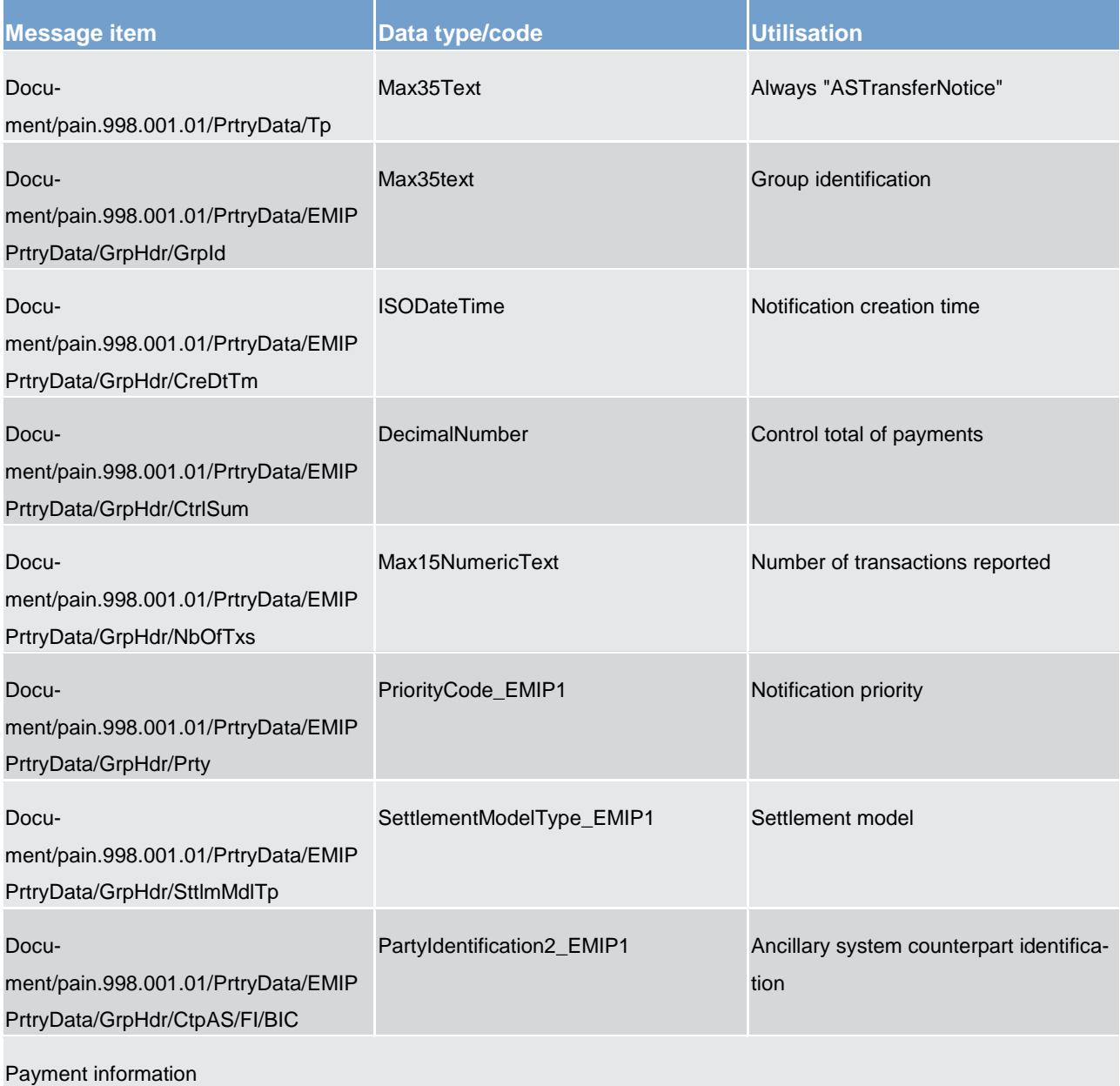

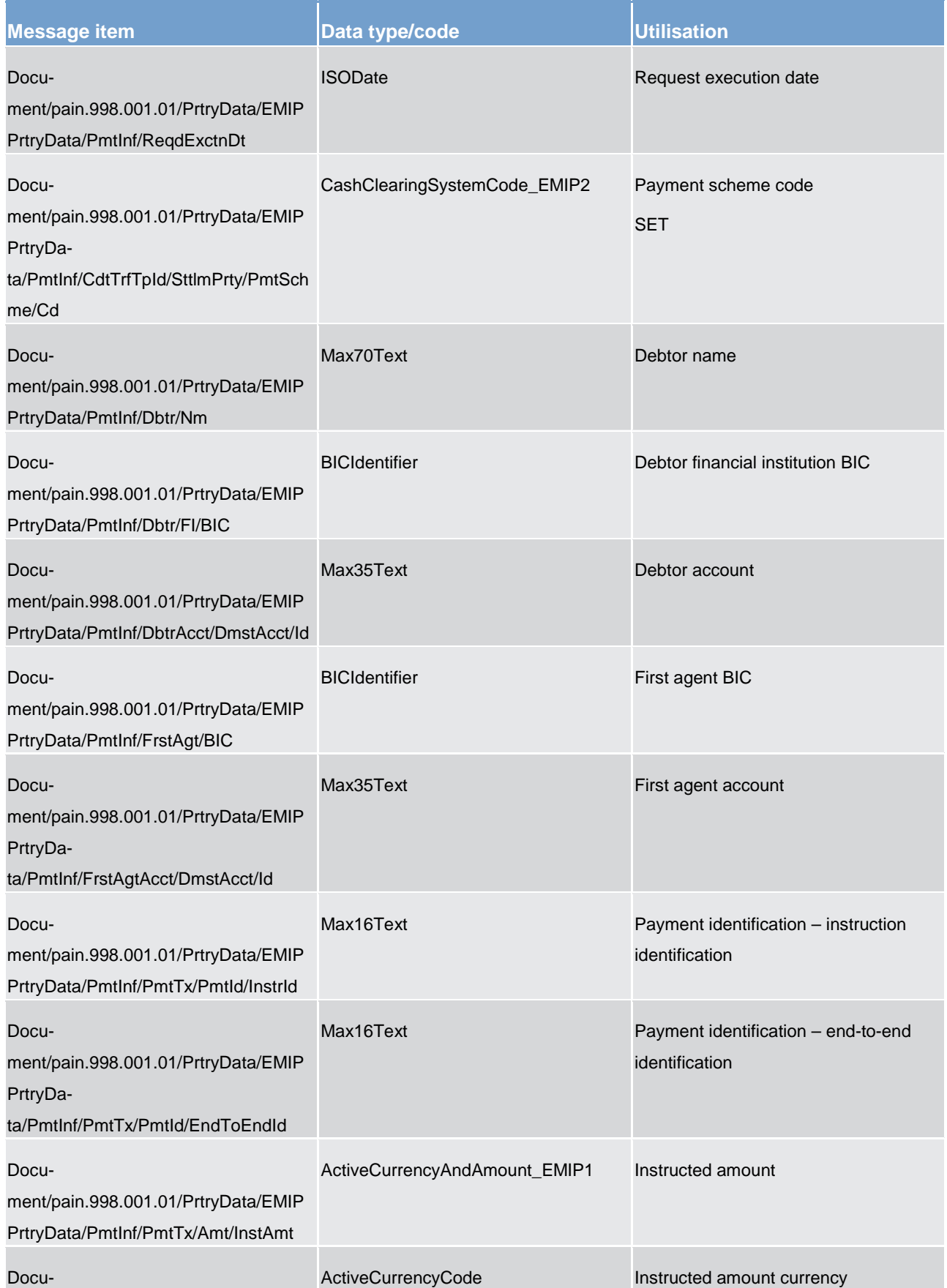
# target T2

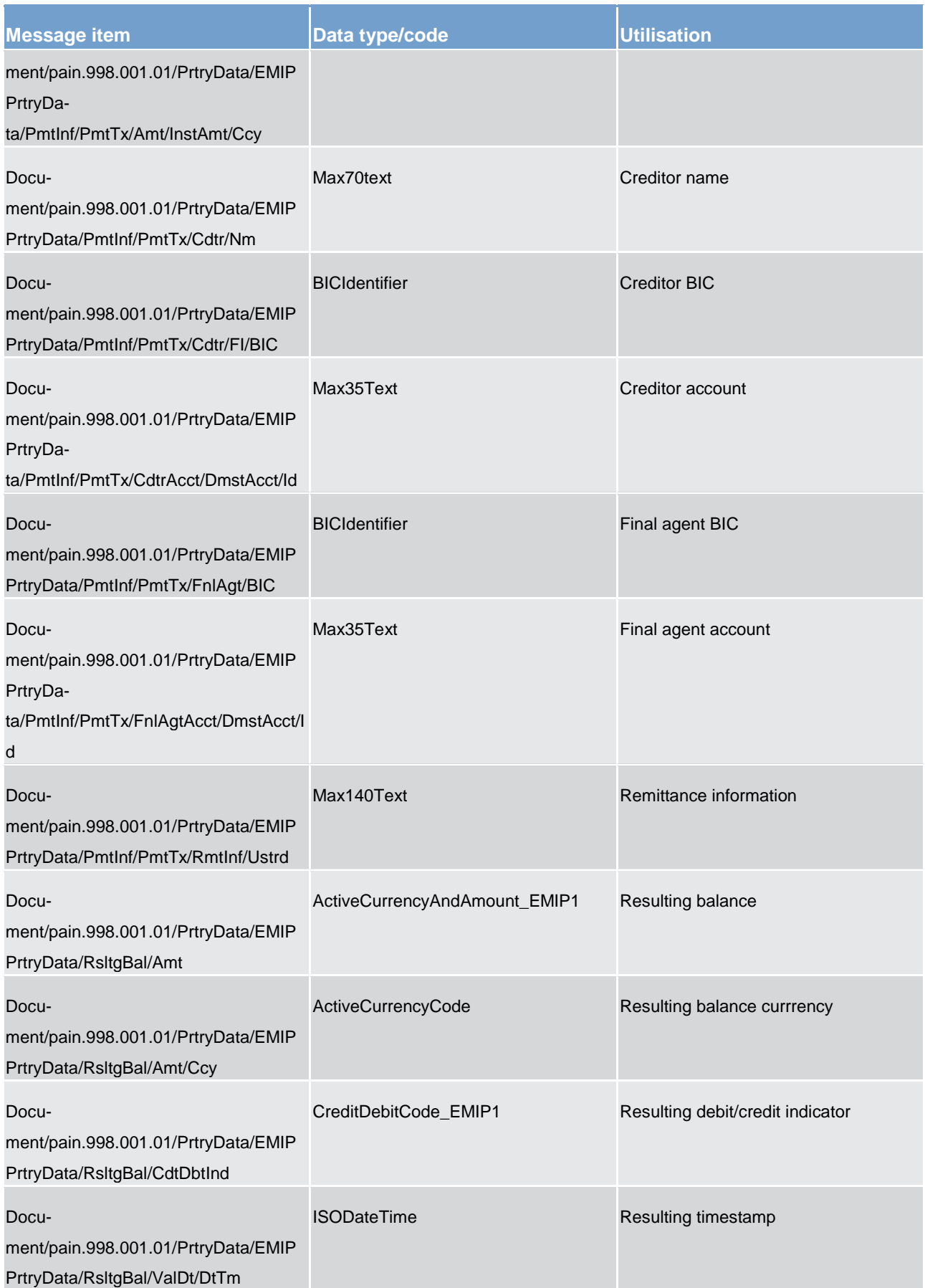

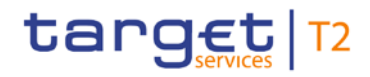

**Table 245 - ASTransferNotice (pain.998) – usage case Procedure D – Notify ancillary system of Credit Liquidity Bookings**

### **Usage case example:**

**pain.998\_RTGS\_ASInitiationNotice\_ProcDNotifyASOfCreditLiquidtyBookings\_Example.xml**

In the example, the final agent is the ancillary system. The payment scheme code used is "SET" (TBC).

#### **Usage case: Procedure D – Notify ancillary system of Immediate Liquidity Transfer Order Issued by Settlement Bank**

In this usage case, the RTGS component is advising the ancillary system that a liquidity adjustment (in-structed by the settlement bank using a [LiquidityCreditTransfer \(camt.050\)](#page-496-0) [\[](#page-496-0) [497\]](#page-496-0) message or the GUI) has successfully been processed during an execution of ancillary system Settlement Procedure D.

#### **Specific message content**

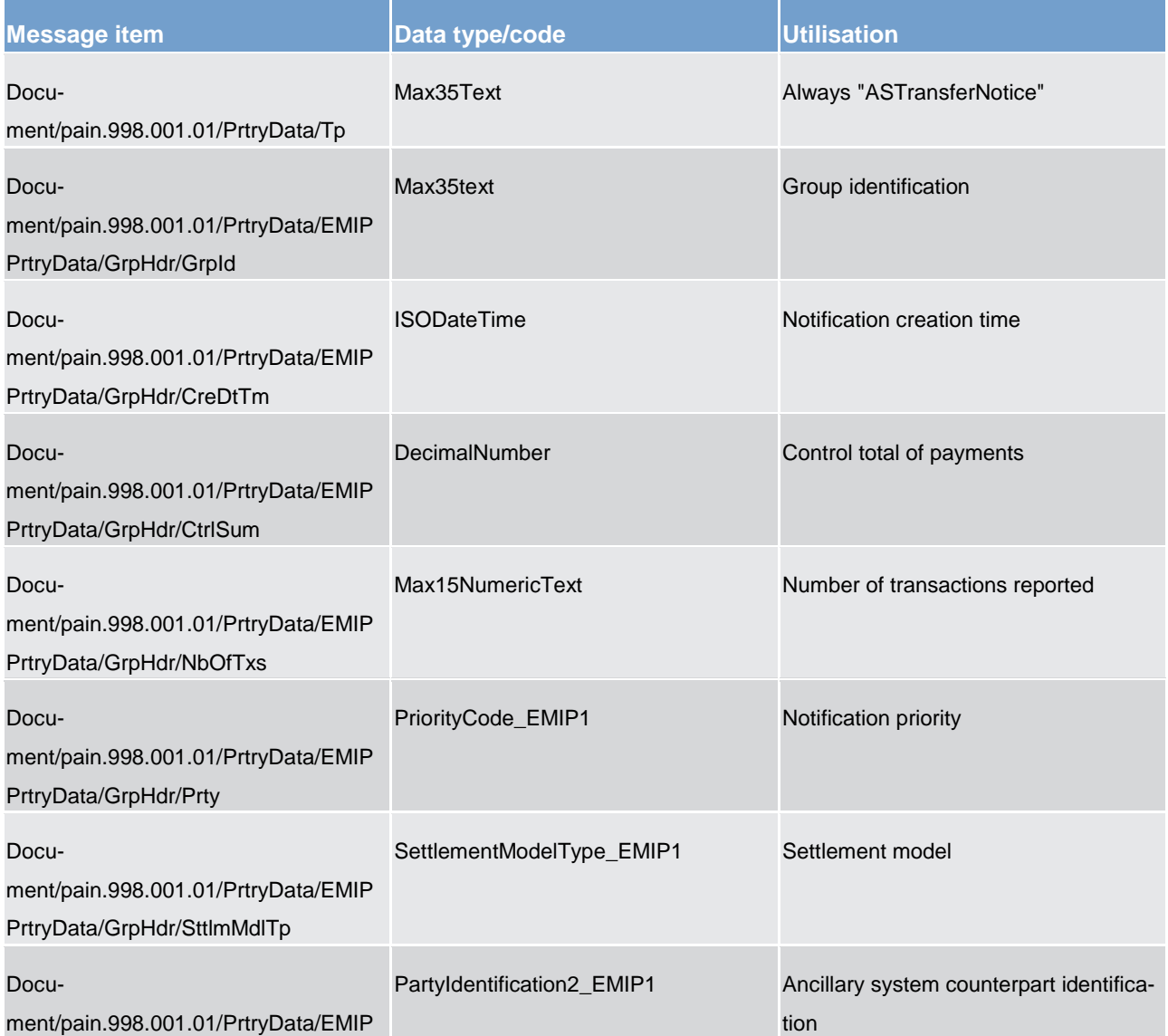

Payment initiation (pain)

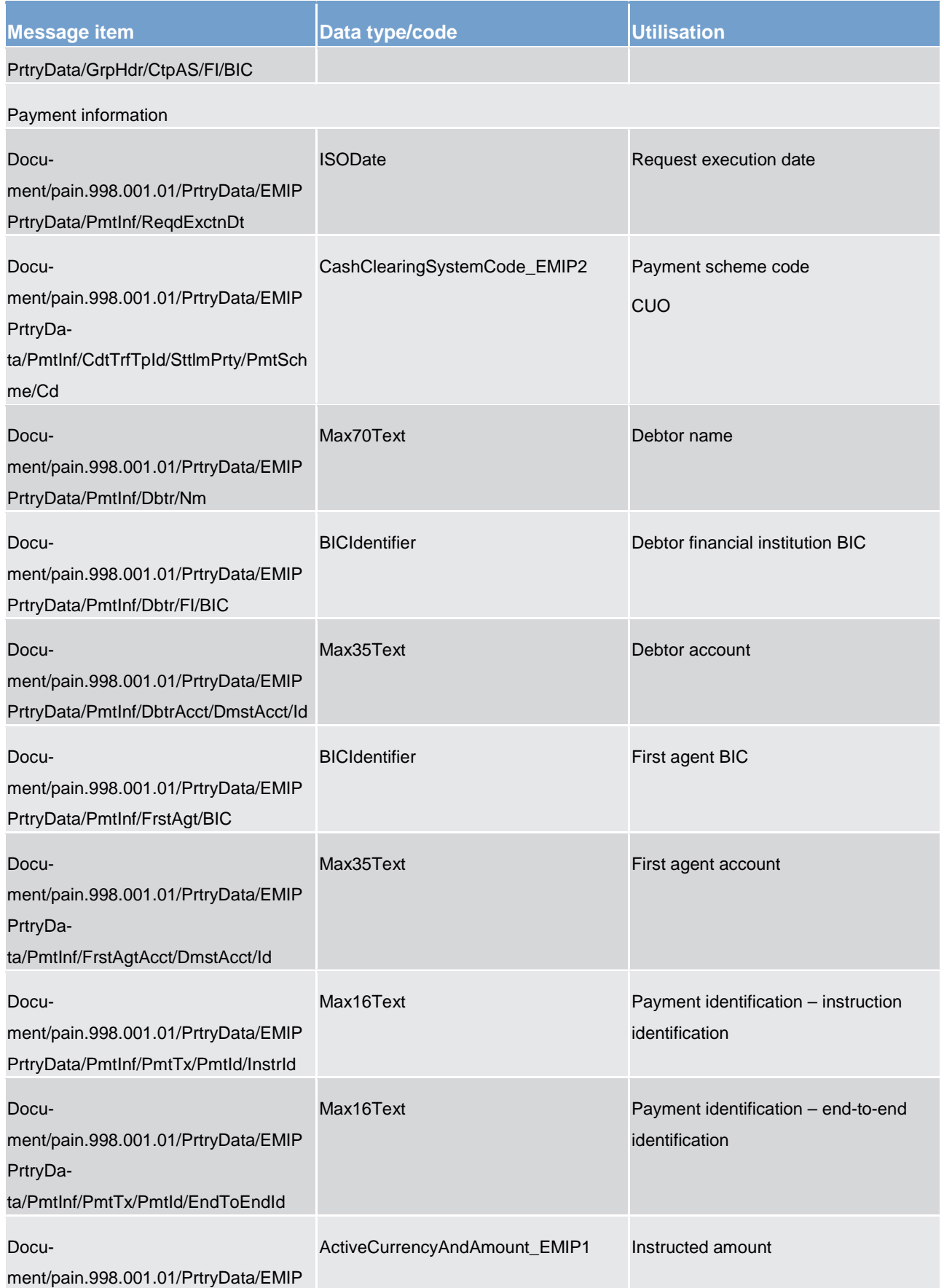

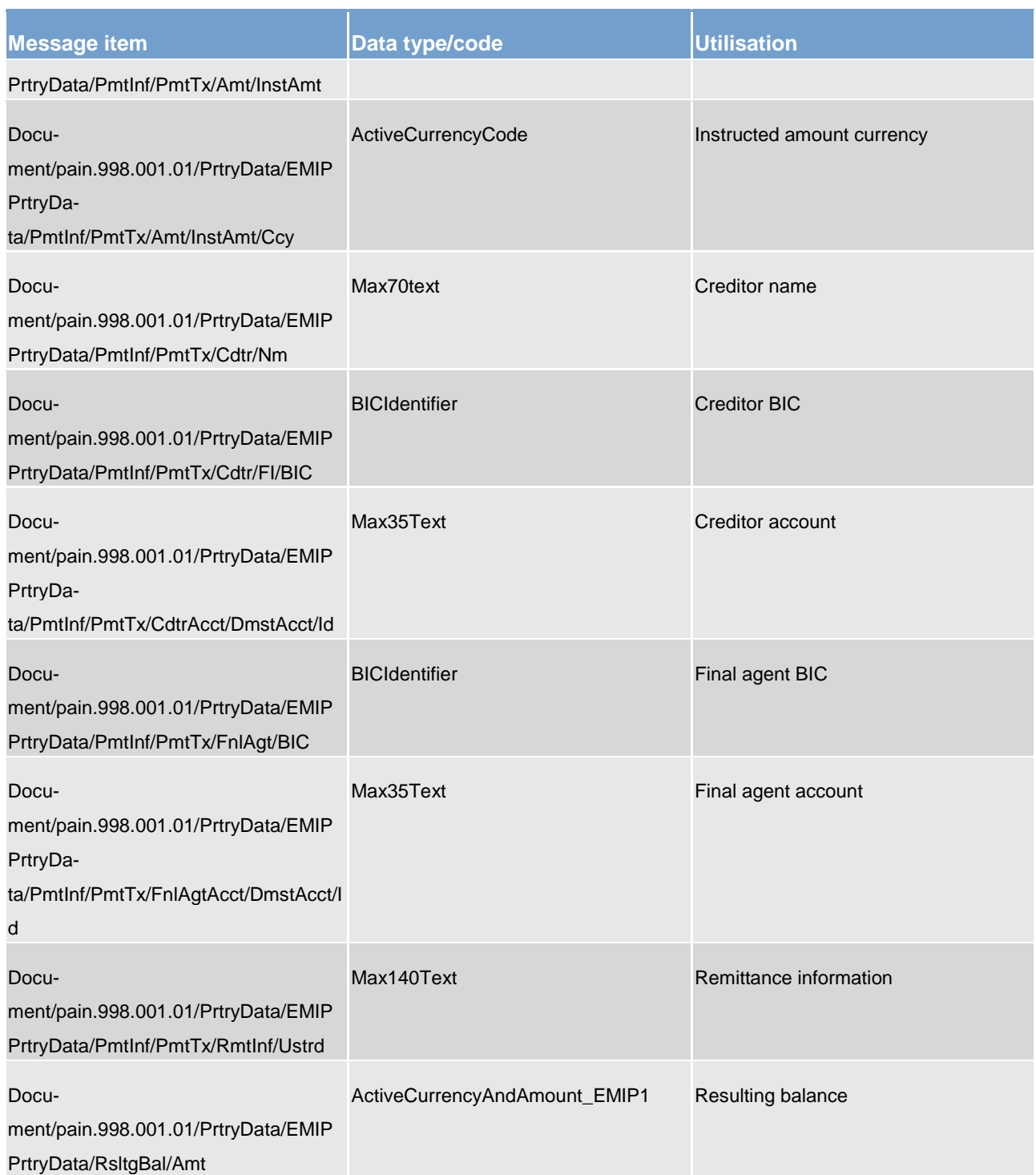

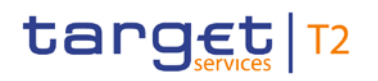

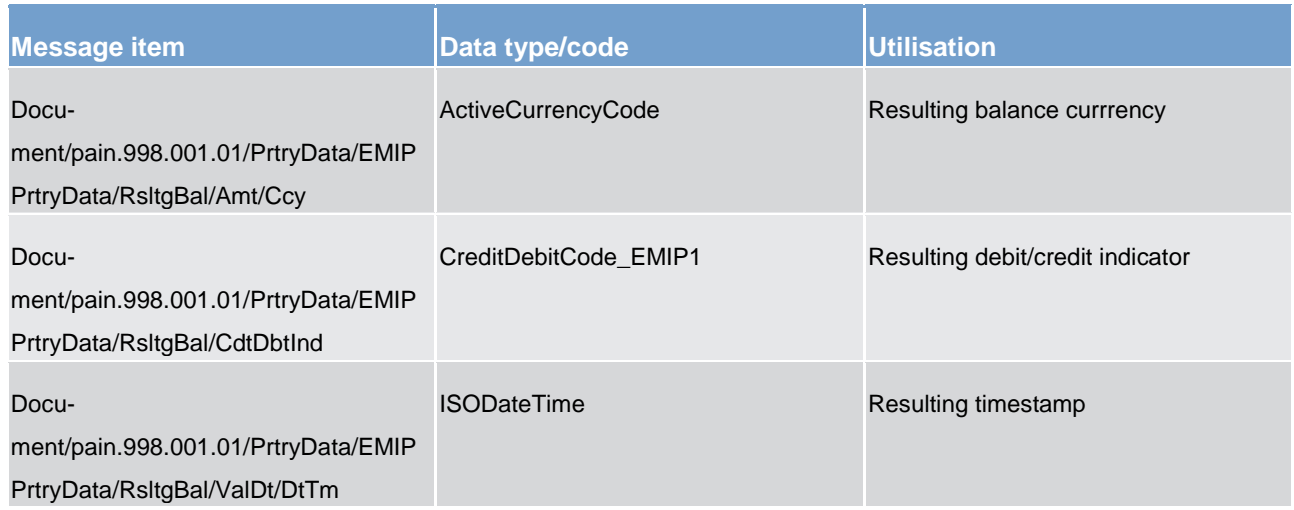

**Table 246 - ASTransferNotice (pain.998) – usage case Procedure D – Notify ancillary system of Immediate Liquidity Transfer Order Issued by Settlement Bank**

### **Usage case example: pain.998\_RTGS\_ASInitiationNotice\_ProcDNotifyASOfILTOIssuedBySettlementBank\_Example.xml**

In the example, the first agent is the settlement bank. The final agent is the ancillary system. The payment scheme code used is "CUO".

#### **Usage case: Procedure D – Notify ancillary system of Execution of Pending Liquidity Transfer Orders**

In this usage case, the RTGS component is advising the ancillary system of the actual credit bookings resulting from the execution of pending liquidity transfers remaining at the end of ancillary system Settlement Procedure D.

#### **Specific message content**

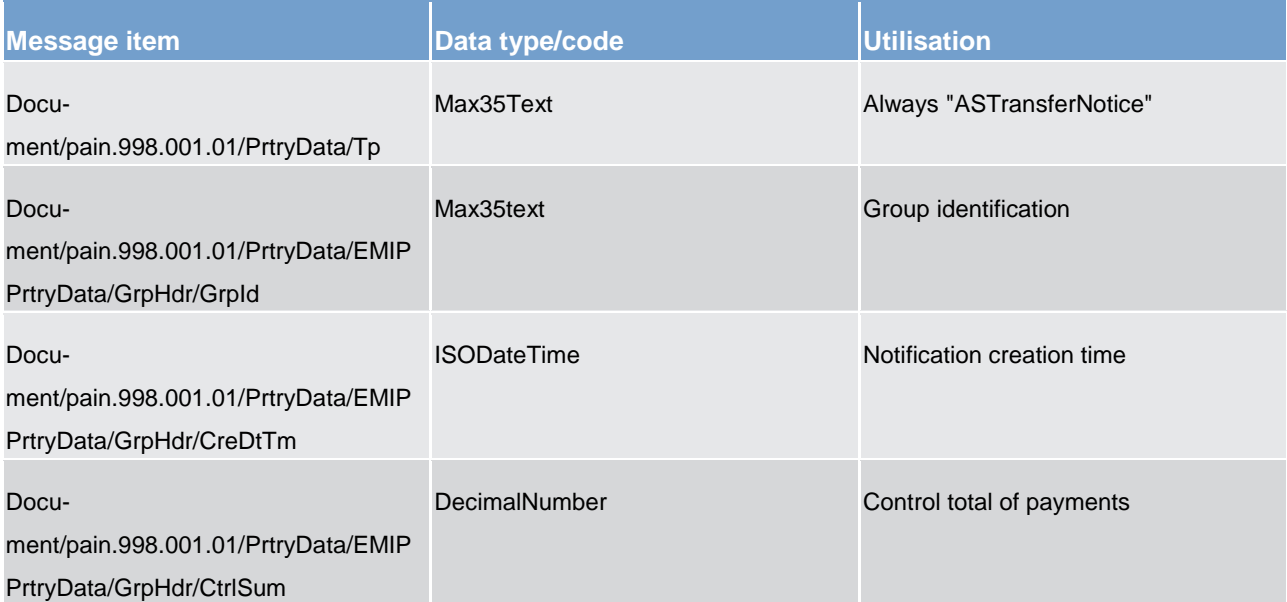

# target T2

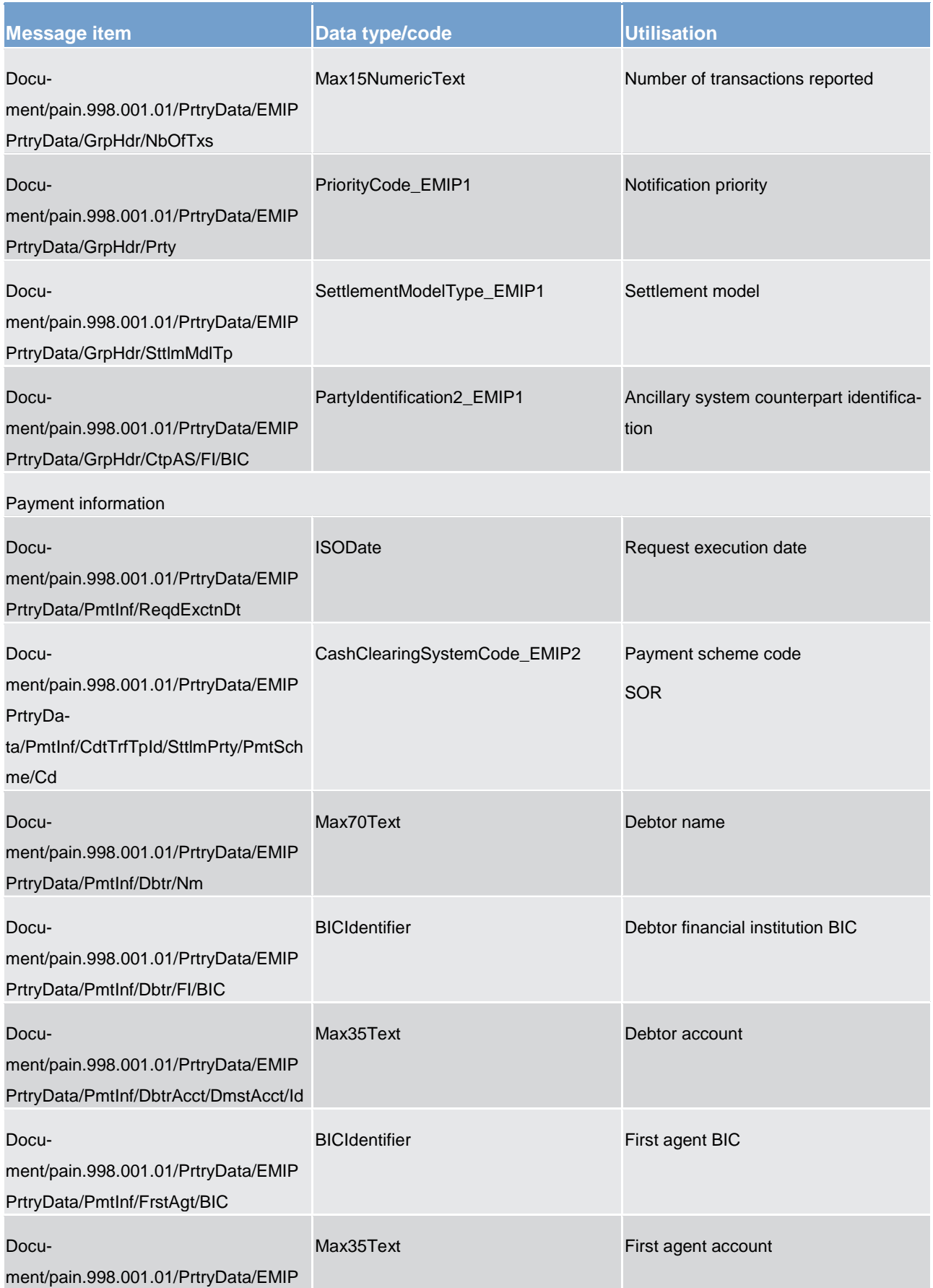

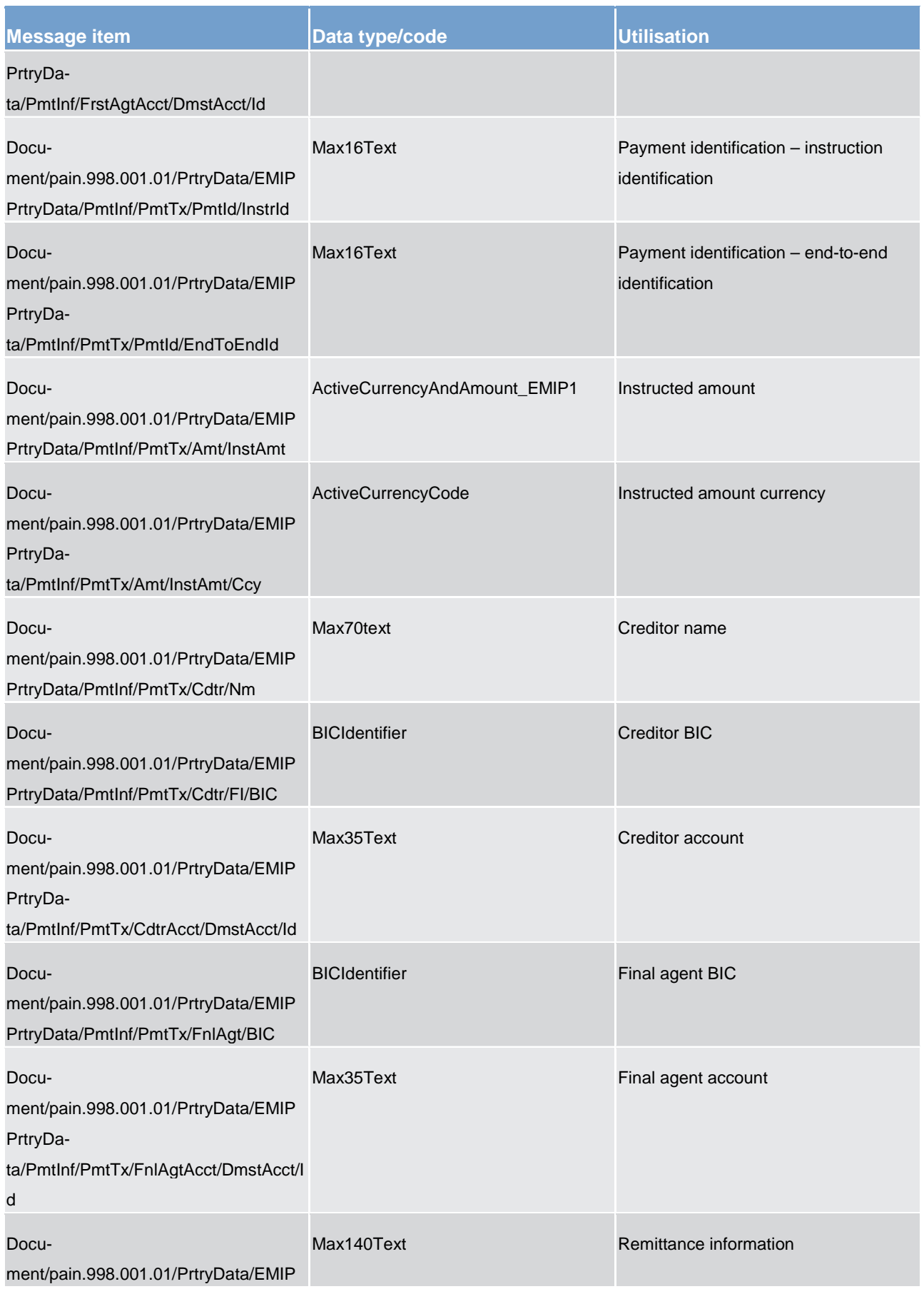

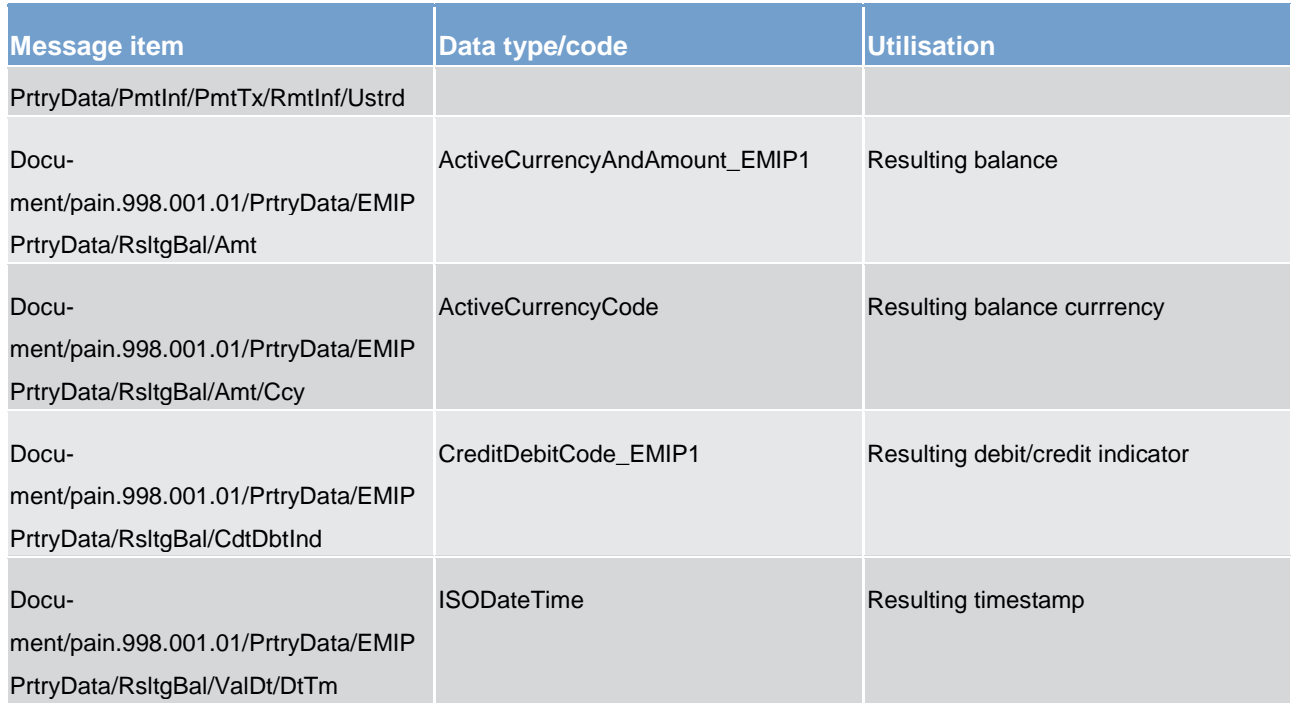

#### **Table 247 - ASTransferNotice (pain.998) – usage case Procedure D – Notify ancillary system of Execution of Pending Liquidity Transfer Orders**

### **Usage case example: pain.998\_RTGS\_ASInitiationNotice\_ProcDNotifyASOfExecutionOfPendingLTOs\_Example.xml**

In the example, the first agent is the settlement bank which account is debited while the final agent's account (ancillary system account) is credited. The creditor is the final beneficiary to be credited. The payment scheme code used is "SOR" (TBC).

### 14.6.2 ASInitiationStatus (pain.998)

### 14.6.2.1 Overview and scope of the message

This chapter illustrates the *ProprietaryMessage ASInitiationStatus* message.

The *ProprietaryMessage* is an ISO 20022 wrapper that can be used to transport a proprietary format of message data. In this instance it is used to transport a proprietary T2 format *ASInitiationStatus* message.

The *ASInitiationStatus* message is sent from the RTGS component to an ancillary system. It is used to notify the ancillary system of the status of a payment previously initiated by the ancillary system.

Within RTGS, the *ASInitiationStatus* message has the following usages:

**Note:** due to the large number of usage cases and the similarities of ASInitiationStatus for these usages, this section is dealt with by organising the usage cases into a single usage category.

### target T2

- **l** Usage category settlement
	- Rejection of Ancillary System Transfer Initiation
	- Procedure A Notify Ancillary System of Successful Settlement
	- Procedure B Notify Ancillary System of Successful Settlement at First Attempt
	- Procedure B Notify Ancillary System of Successful Settlement using Recurrent Optimisation
	- Procedure A/B Notify Ancillary System about Rejection due to Disagreement
	- Procedure A/B Notify Ancillary System Regarding Revocation of Complete Ancillary System Batch Message
	- Procedure A/B Notify Ancillary System of Rejection at End of Settlement Period
	- Procedure A/B Notify Ancillary System of Decision Required to Invoke Guarantee Process
	- Procedure A/B Notify Ancillary System of Successful or Failed Settlement after Guarantee Process
	- Procedure C Notify Ancillary System of Immediate Liquidity Order Issued by Ancillary System
	- Procedure C Notify Ancillary System of Successful Settlement (Procedure C)
	- Procedure C Notify Ancillary System with Individual Status of Each Transaction
	- Procedure D Notify Ancillary System of Immediate Liquidity Order Issued by Ancillary System

The *ASInitiationStatus* message is sent in response to a previously received [ASTransferInitiation \(pain.998\)](#page-632-0)  $[$  [633\]](#page-632-0) message.

#### 14.6.2.2 Schema

#### **Outline of the schema.**

The *ProprietaryMessage* message is composed of the following message building blocks:

#### **ProprietaryData**

Type of the proprietary message and the actual *ASInitiationStatus* message itself.

#### **References/Links**

The RTGS-specific schema and documentation in XSD/EXCEL/PDF format as well as the message examples are provided outside of this document under the following link:

[http://www.swift.com/mystandards/RTGS/pain.998.001.01\\_RTGS\\_ASInitiationStatus](https://www2.swift.com/mystandards/#/mx/ASInitiationStatus.pain.998.001.01!content)

#### **Business rules applicable to the schema**

No business rules are applicable to a *ASInitiationStatus* message.

### 14.6.2.3 The message in business context

#### **Usage Category – Settlement**

All usage cases in this category will see a similar set of possible *ASInitiationStatus* responses. For this reason, the usage category is described below and is relevant to all usage cases in this category.

#### **Usage Category case – Settlement - Settled**

In this usage case, the RTGS component is advising the ancillary system that a previously received [ASTransferInitiation \(pain.998\)](#page-632-0) [\[](#page-632-0) [633\]](#page-632-0) message has successfully been settled.

#### **Specific message content**

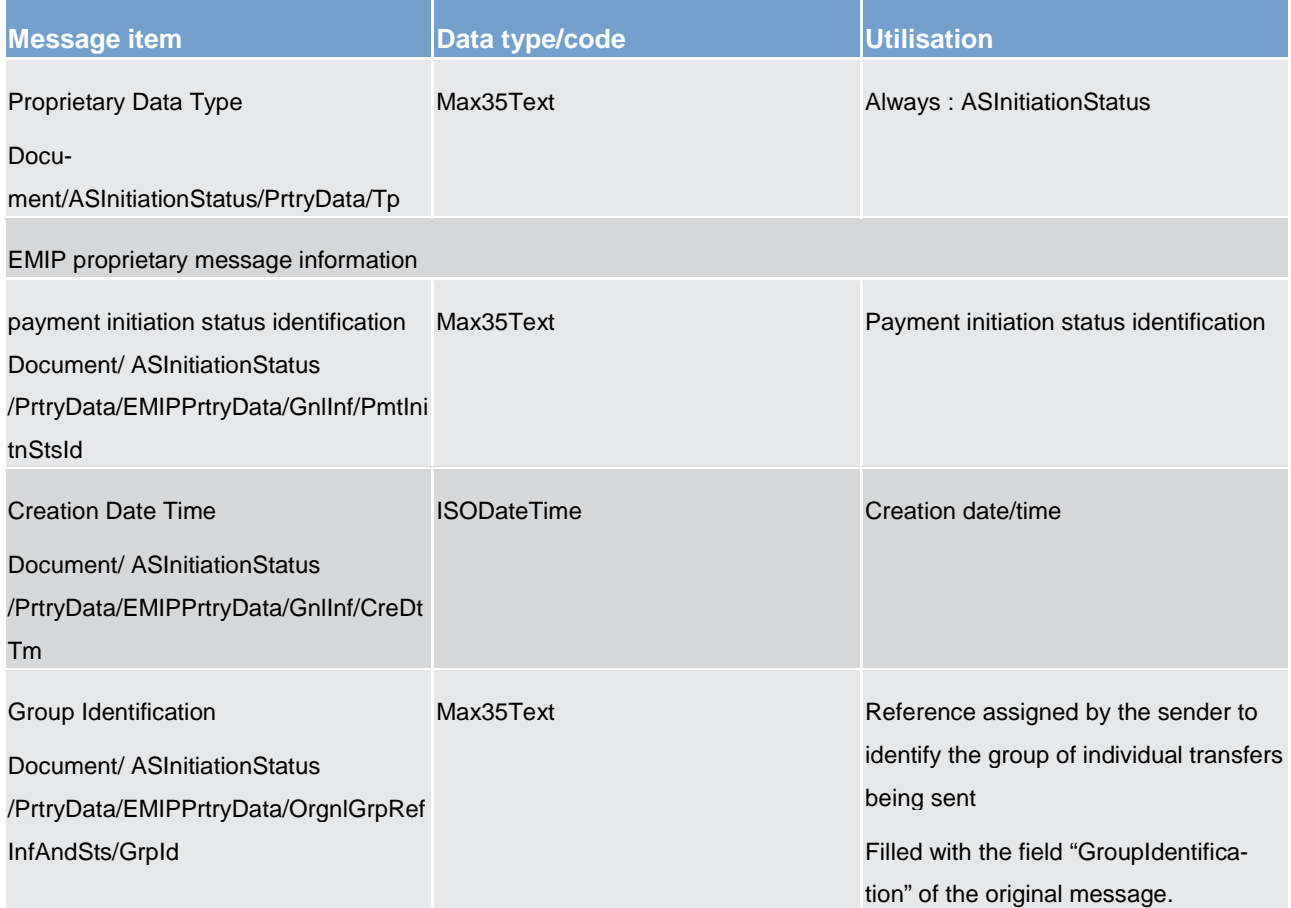

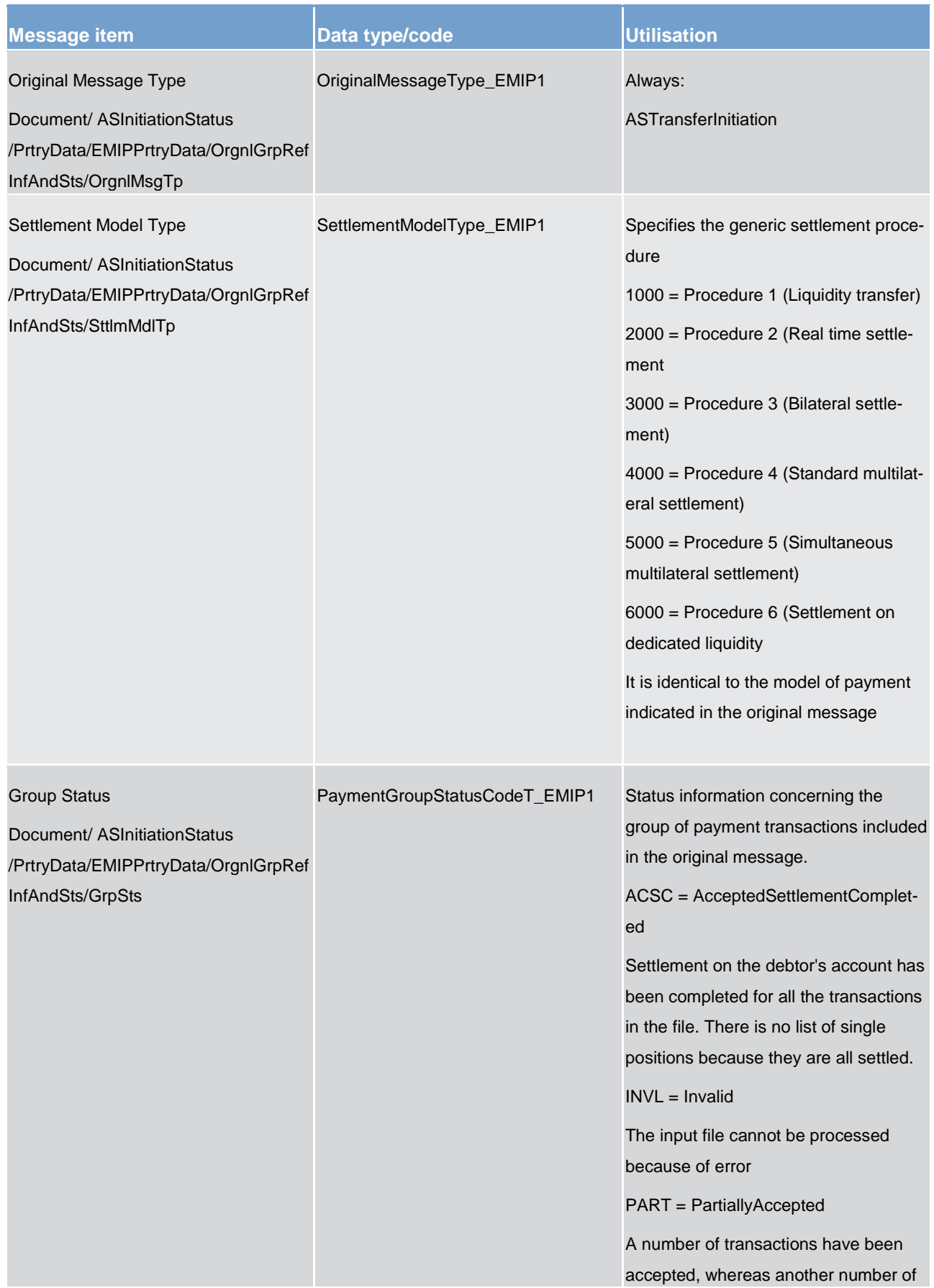

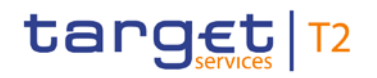

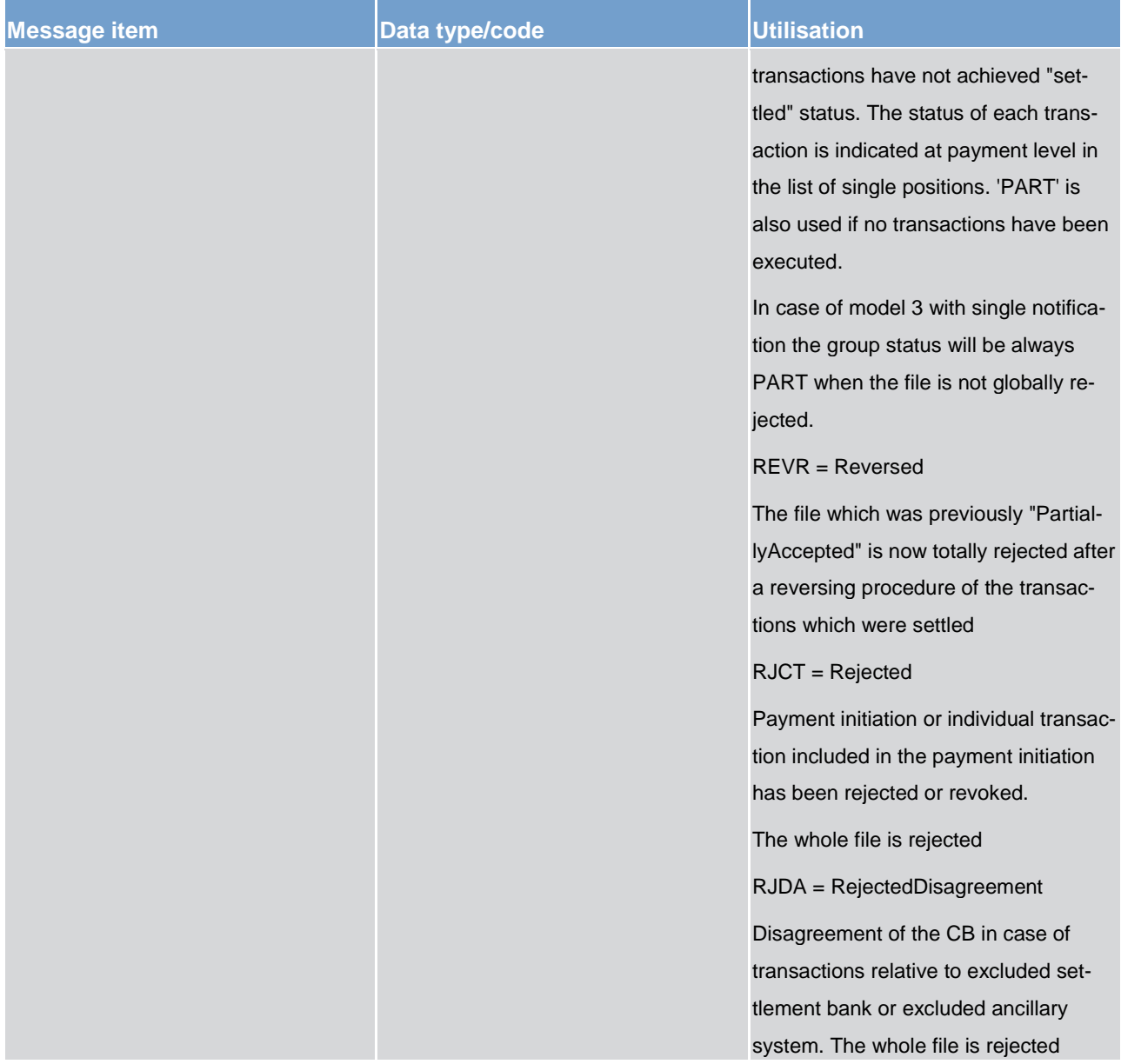

#### **Table 248 - ASInitiationStatus (pain.998) – usage category case Settlement - Settled**

#### **Usage case example: pain.998\_RTGS\_ASInitiationStatus\_SettlementSettled\_Example.xml**

In this usage case, the RTGS component is advising the ancillary system that a previously received [ASTransferInitiation \(pain.998\)](#page-632-0) [\[](#page-632-0) [633\]](#page-632-0) message has successfully been settled.

#### **Usage Category case – Settlement - Rejected**

In this usage case, the RTGS component is advising the ancillary system that a previously received [ASTransferInitiation \(pain.998\)](#page-632-0) [\[](#page-632-0) [633\]](#page-632-0) message has either failed business validation or encountered a processing problem, and will not be processed further.

#### **Specific message content**

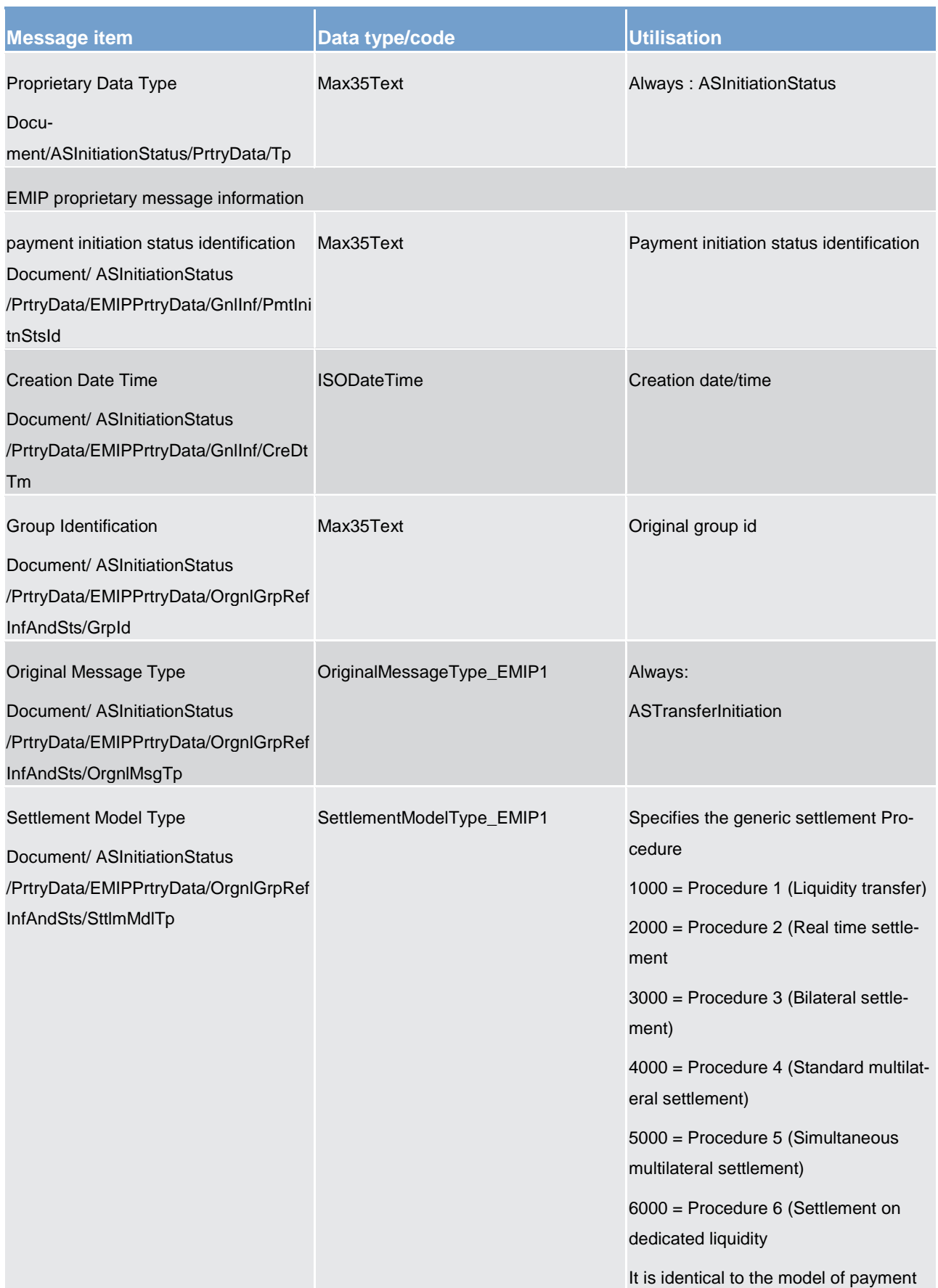

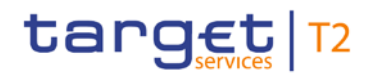

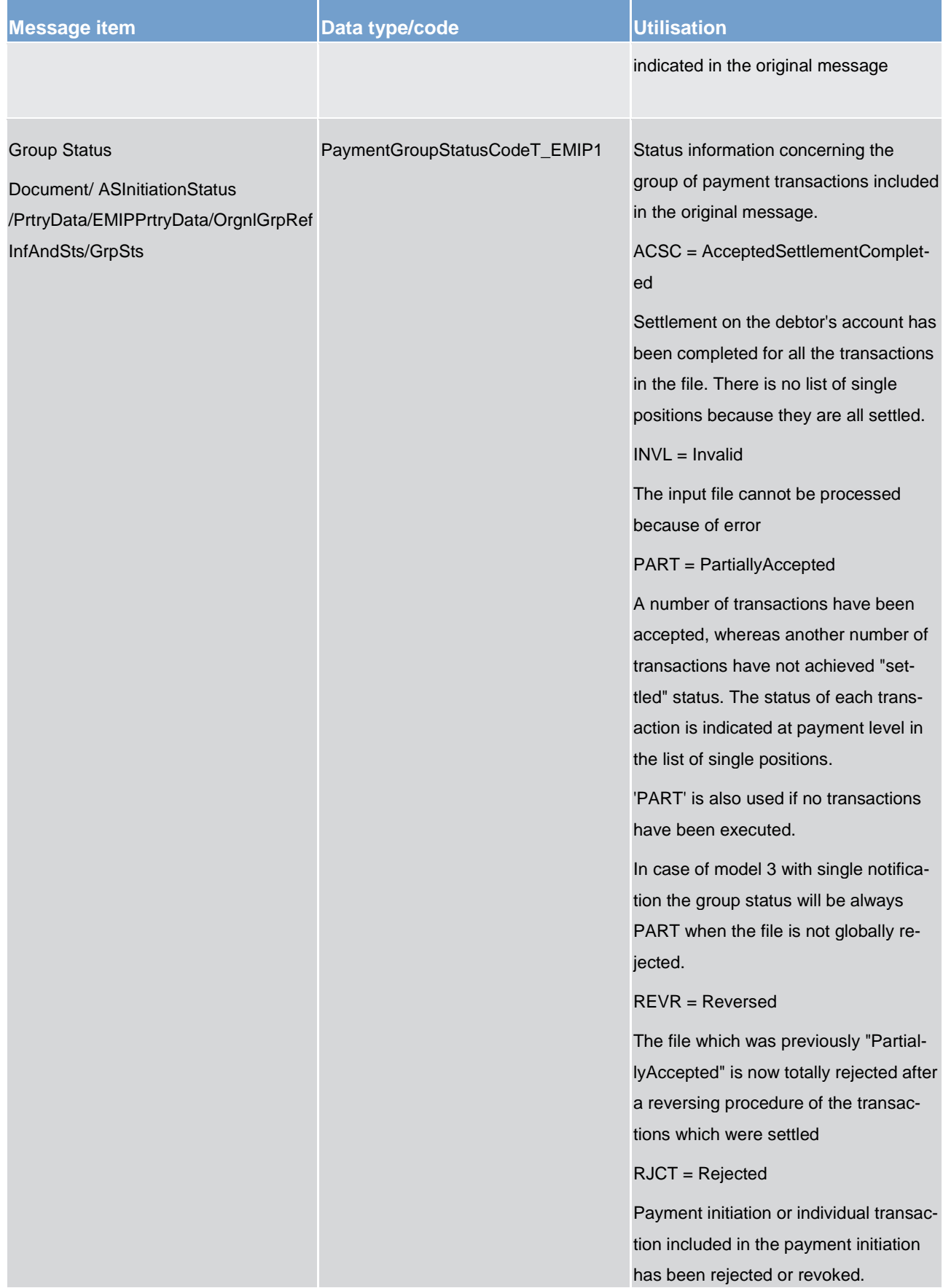

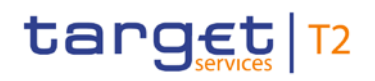

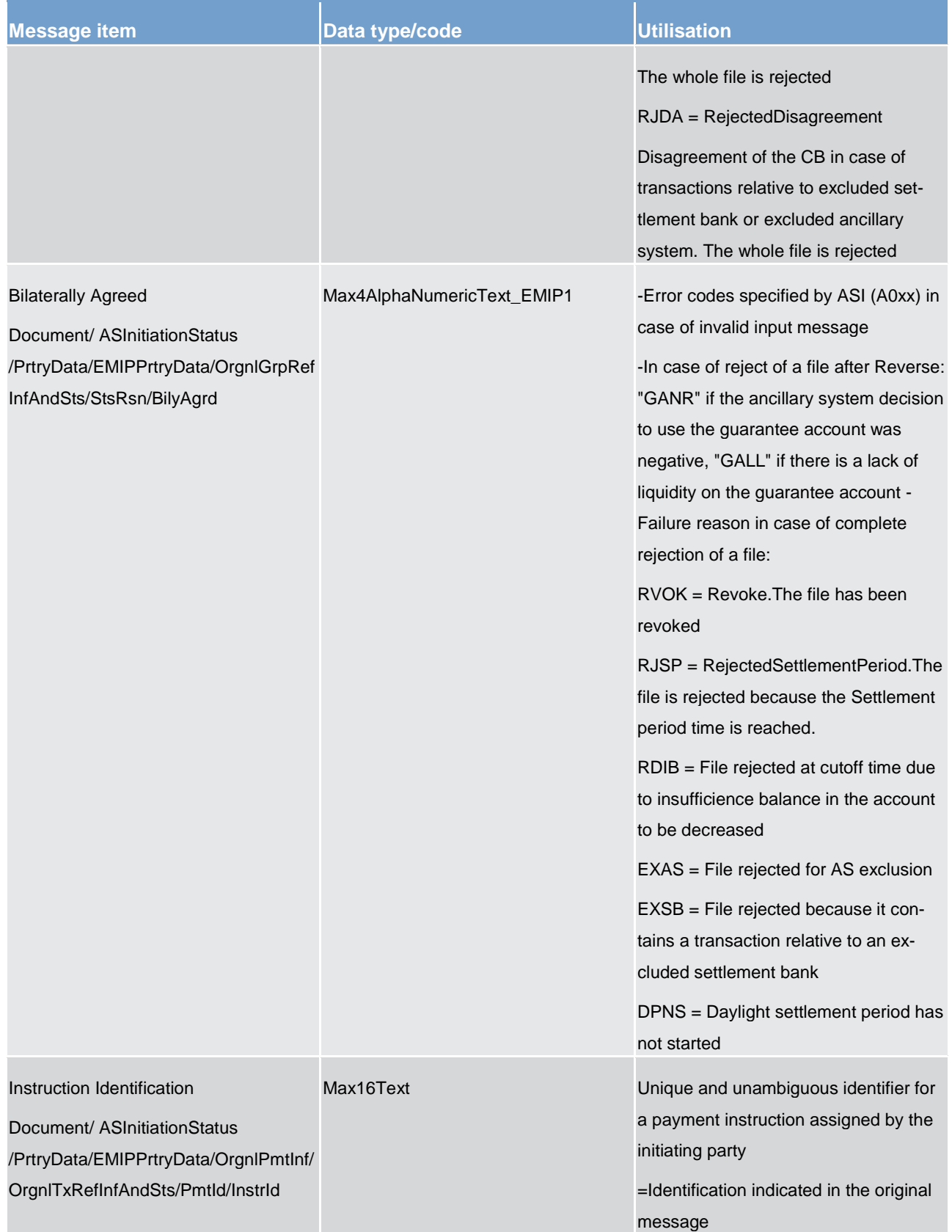

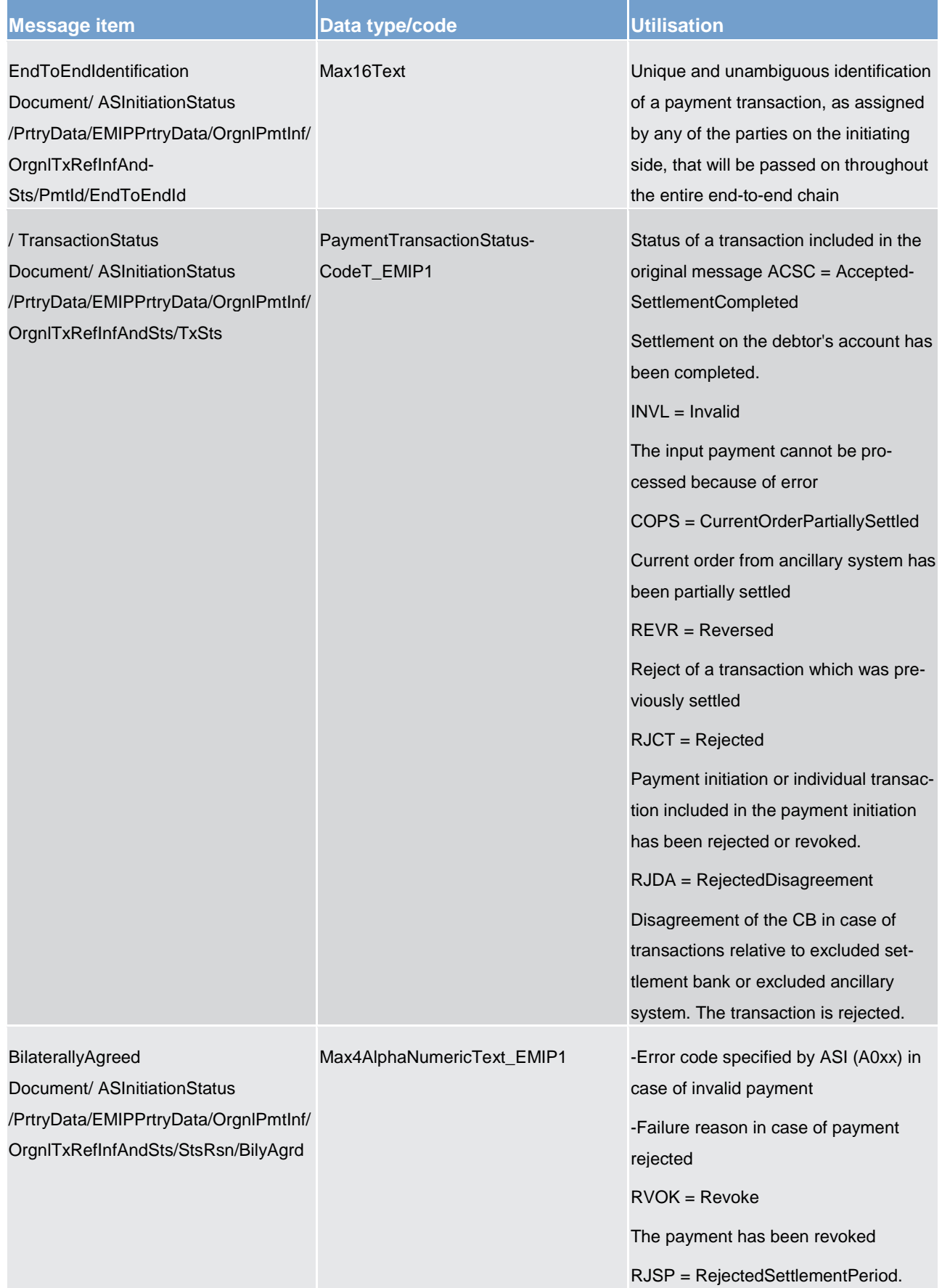

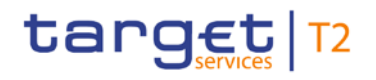

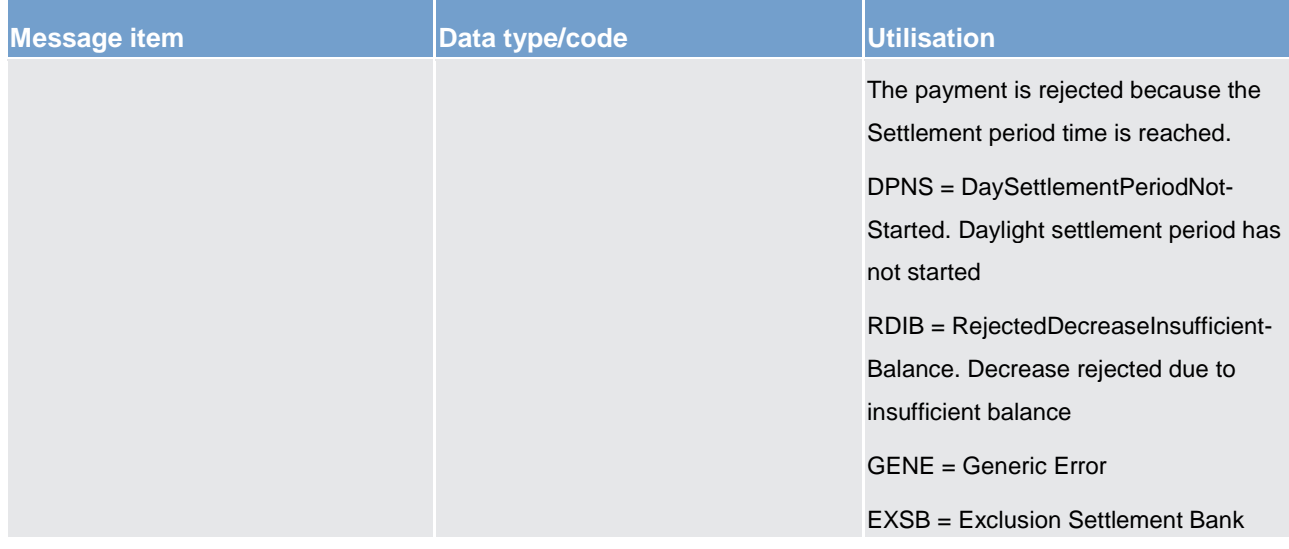

**Table 249 - ASInitiationStatus (pain.998) – usage category case Settlement - Rejected**

#### **Usage case example: pain.998\_RTGS\_ASInitiationStatus\_SettlementRejected\_Example.xml**

In this usage case, the RTGS component is advising the ancillary system that a previously received [ASTransferInitiation \(pain.998\)](#page-632-0) [\[](#page-632-0) [633\]](#page-632-0) message has either failed business validation or encountered a processing problem, and will not be processed further.

#### **Usage Category case – Settlement - Partial**

In this usage case, the RTGS component is advising the ancillary system that a previously received [ASTransferInitiation \(pain.998\)](#page-632-0) [\[](#page-632-0) [633\]](#page-632-0) message has only been partially settled, and the remainder is waiting for a future opportunity to settle.

#### **Specific message content**

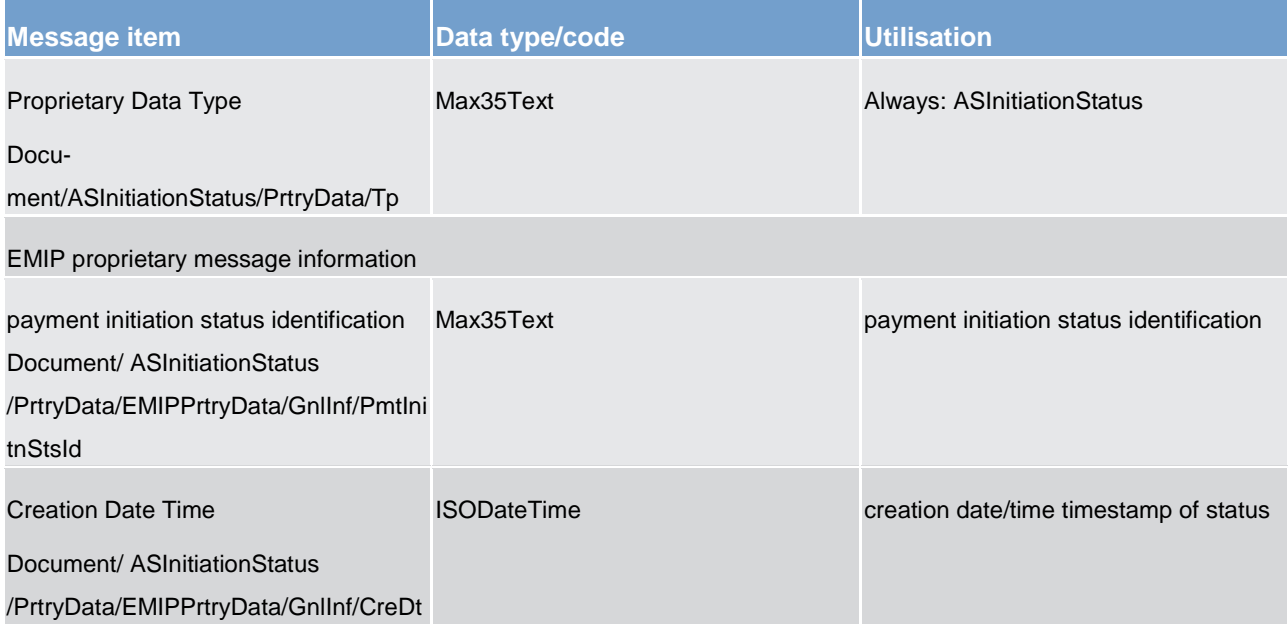

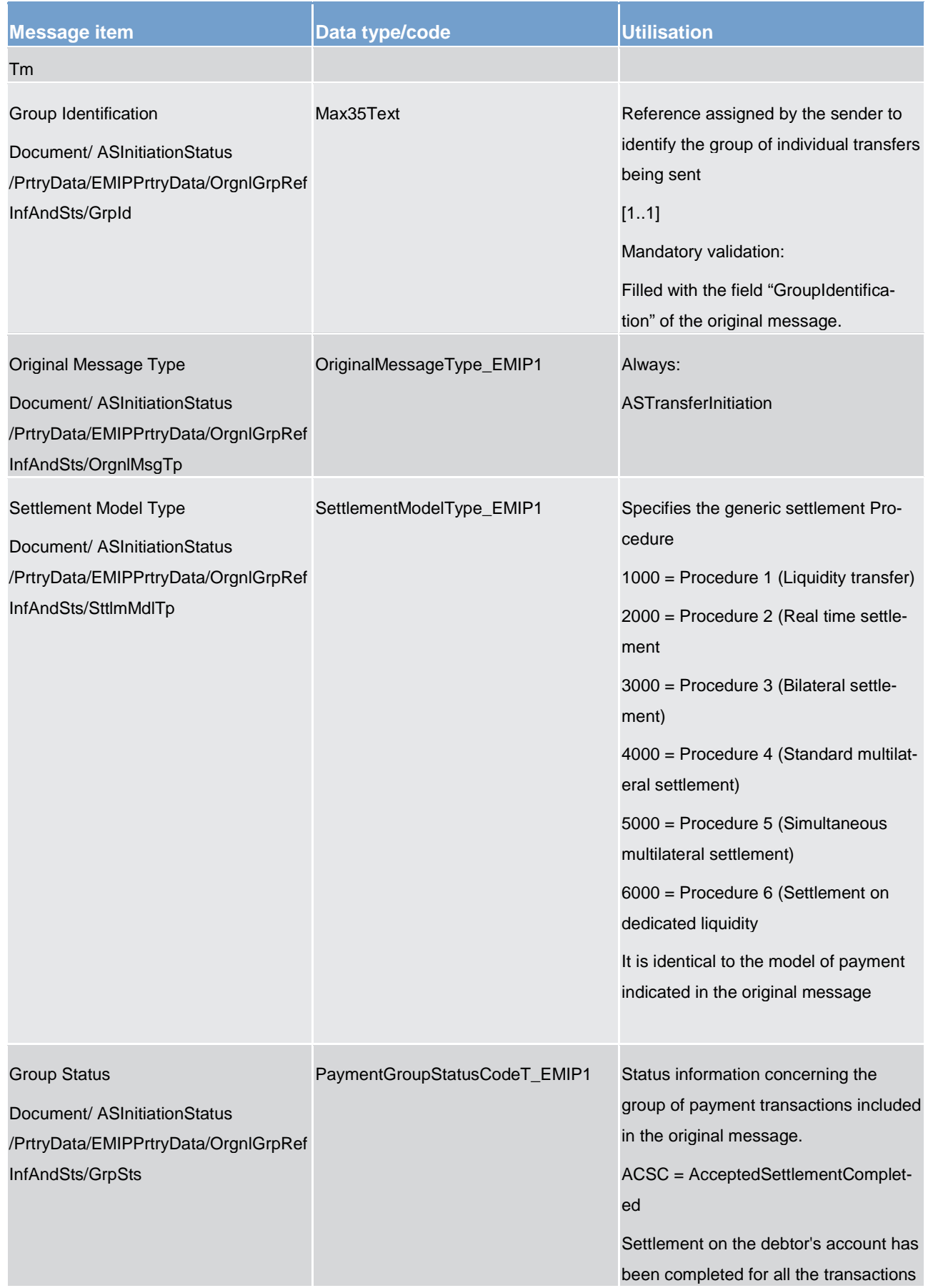

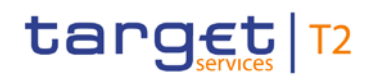

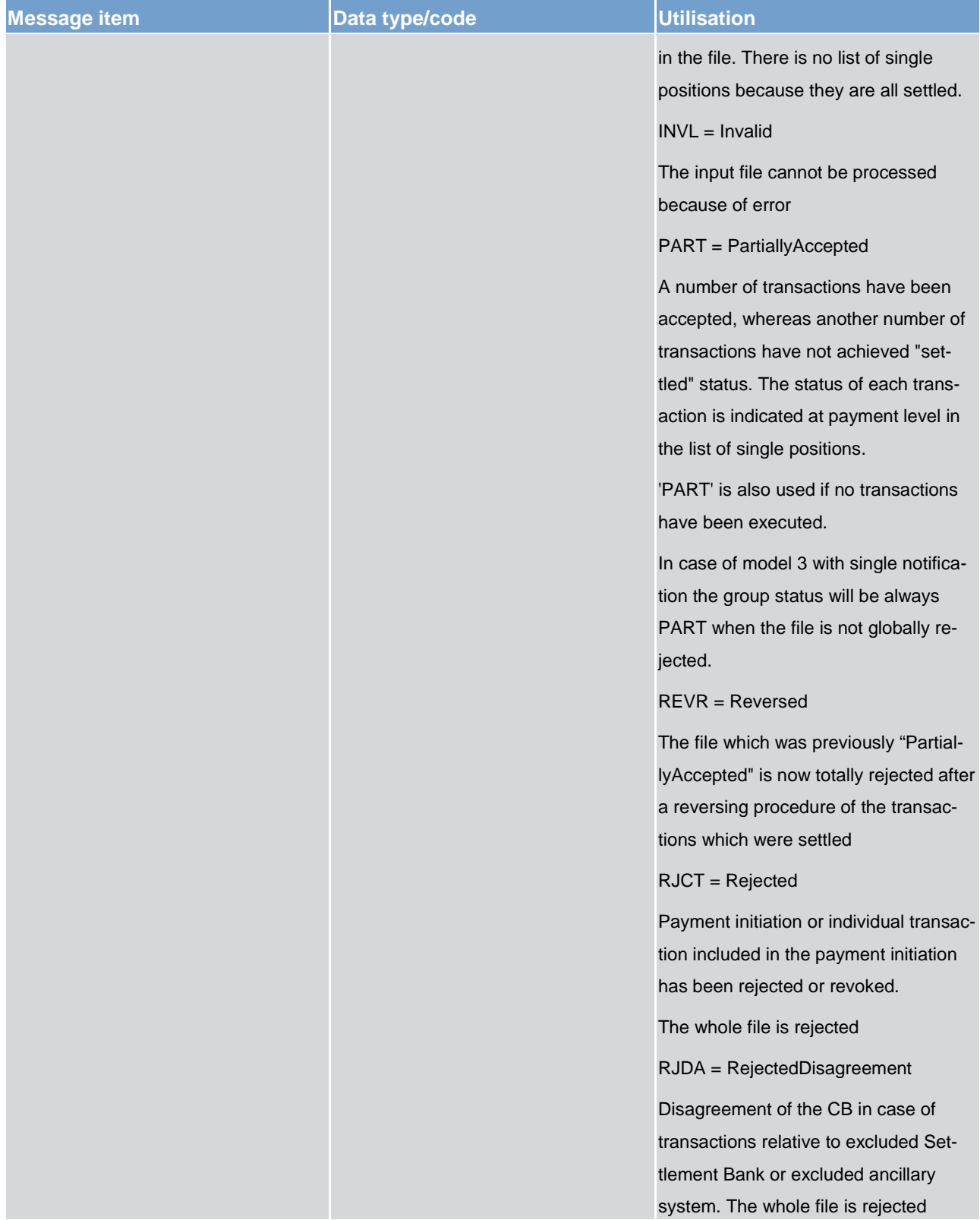

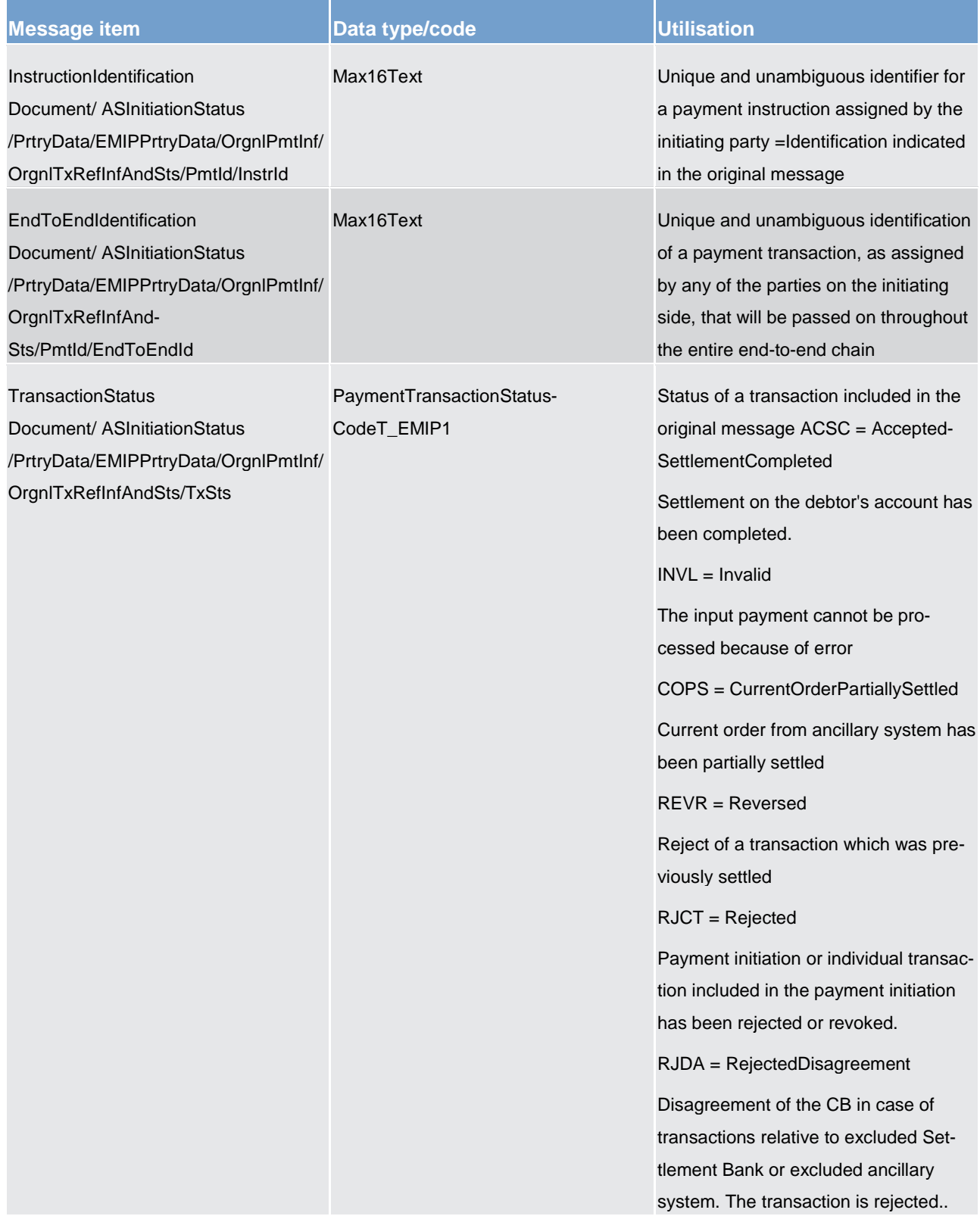

#### **Table 250 - ASInitiationStatus (pain.998) – usage category case Settlement - Partial**

#### **Usage case example: pain.998\_RTGS\_ASInitiationStatus\_SettlementPartial\_Example.xml**

In this usage case, the RTGS component is advising the ancillary system that a previously received [ASTransferInitiation \(pain.998\)](#page-632-0) [\[](#page-632-0) [633\]](#page-632-0) message has only been partially settled, and the remainder is waiting for a future opportunity to settle.

<span id="page-632-0"></span>14.6.3 ASTransferInitiation (pain.998)

#### 14.6.3.1 Overview and scope of the message

This chapter illustrates the *ProprietaryMessage ASTransferInitiation* message.

The *ProprietaryMessage* is an ISO 20022 wrapper that can be used to transport a proprietary format of message data. In this instance it is used to transport a proprietary T2 format *ASTransferInitiation* message.

The *ASTransferInitiation* message is sent from an ancillary system to the RTGS component. It is used to instruct a payment order to be executed on the RTGS component system.

The *ASTransferInitiation* message may contain several PaymentInformation blocks. Each PaymentInformation block may only contain one payment.

Within RTGS, the *ASTransferInitiation* message has the following usages:

- **l** Send Ancillary System Transfer Initiation
- **l** Procedure C
- **I** Liquidity Adjustment
- **I** Instruct the Settlement Transactions
- **l** Procedure D
- **l** Liquidity Adjustment

The *ASTransferInitiation* message is sent as the result of a processing requirement from within the ancillary system.

#### 14.6.3.2 Schema

#### **Outline of the schema.**

The *ProprietaryMessage* message is composed of the following message building blocks:

#### **ProprietaryData**

Type of the proprietary message and the actual *ASTransferInitiation* message itself.

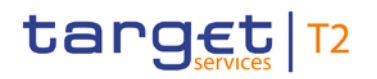

#### **References/Links**

The RTGS-specific schema and documentation in XSD/EXCEL/PDF format as well as the message examples are provided outside of this document under the following link:

[http://www.swift.com/mystandards/RTGS/pain.998.001.01\\_RTGS\\_ASTransferInitiation](https://www2.swift.com/mystandards/#/mx/ASTransferInitiation.pain.998.001.01!content)

#### **Business rules applicable to the schema**

For business rules applicable to *ASTransferInitiation* please refer to the chapter [Index of business rules and](#page-669-0)  [error codes](#page-669-0) [\[](#page-669-0) $\triangleright$  [670\].](#page-669-0)

#### 14.6.3.3 The message in business context

#### **Usage case: Send Ancillary System Transfer Initiation**

In this usage case, the ancillary system is instructing the RTGS component to execute payments from RTGS DCAs owned or managed by the ancillary system. These payments are in response to operational requirements within the ancillary system's own processing. The various combinations of field usage dictate whether the information period is to be used and which Settlement Procedure.

#### **Specific message requirements**

All content must comply with the business rules for the message.

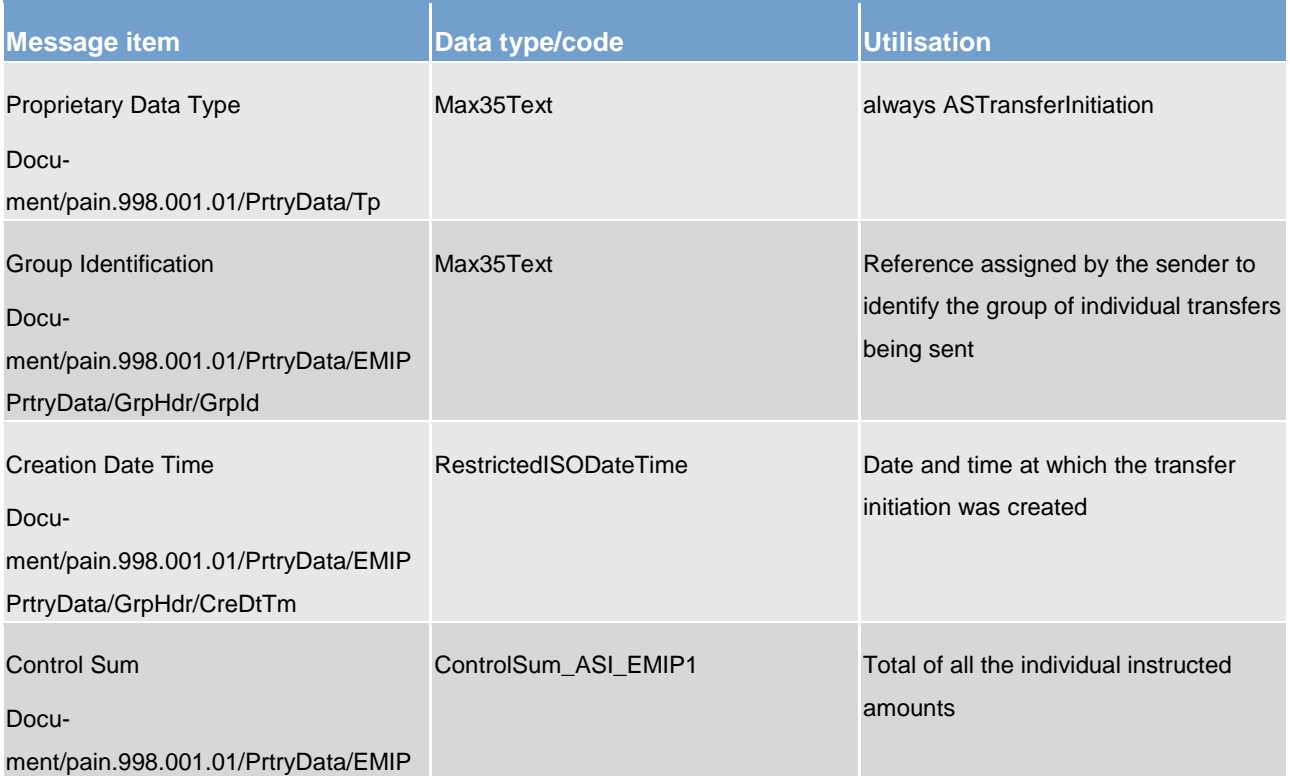

# target T2

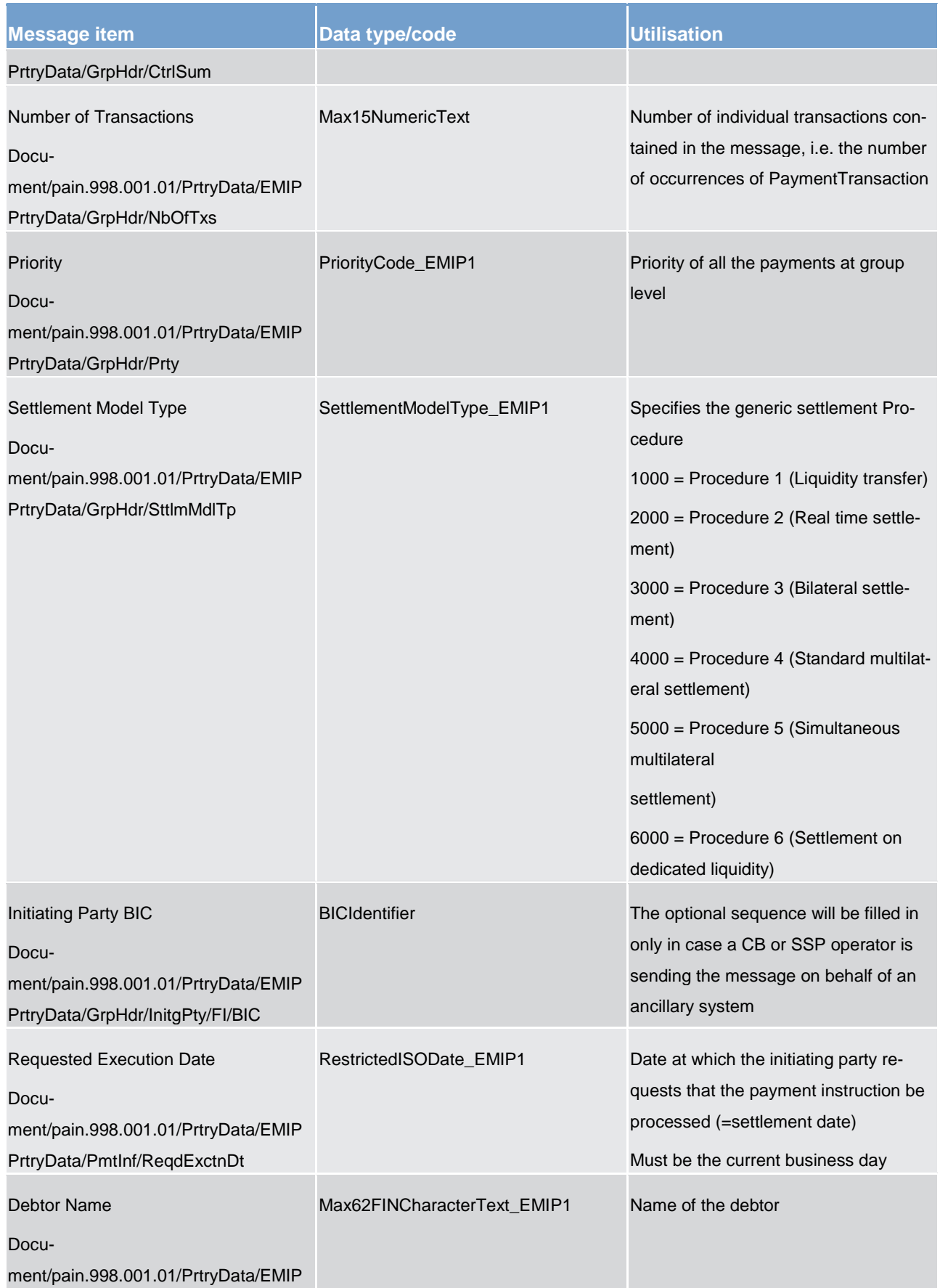

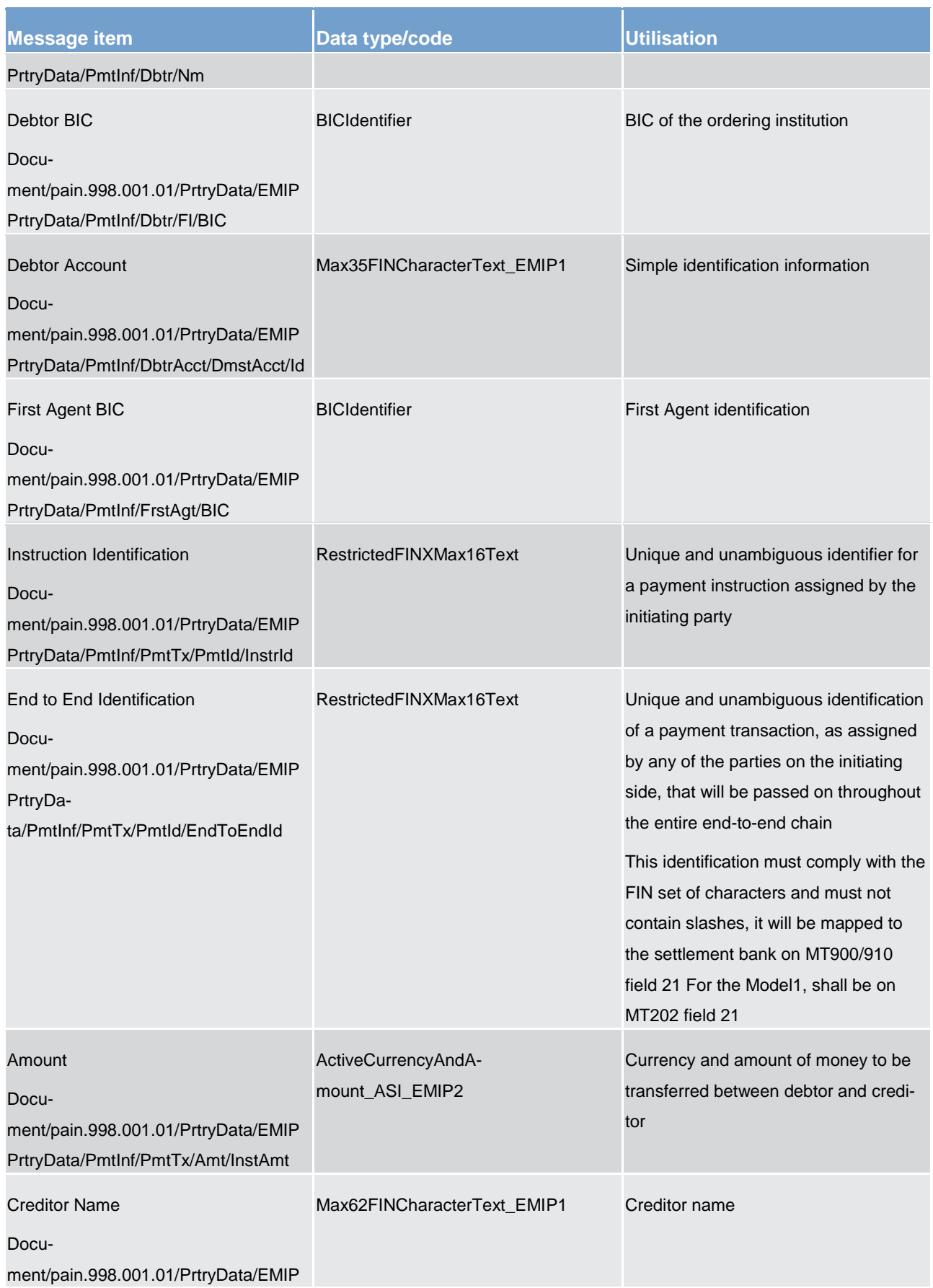

## target T2

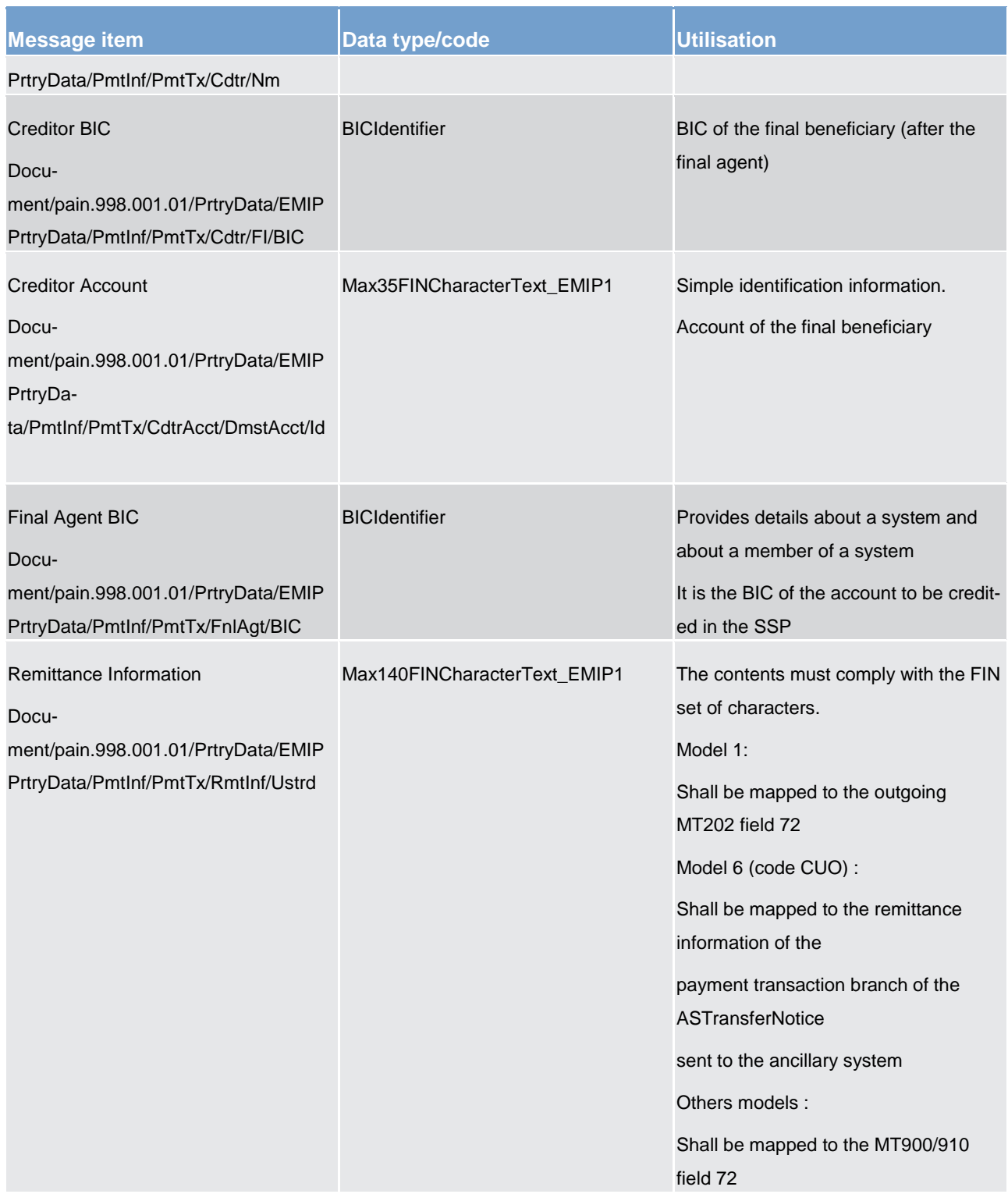

#### **Table 251 - ASTransferInitiation SendASTransferInitiation (pain.998) – usage case Send Ancillary System Transfer Initiation**

#### **Usage case example: pain.998\_RTGS\_ASTransferInitiation\_SendASTransferInitiation\_Example.xml**

In this example, an *ASTransferInitiation* is sent by the ancillary system to instruct the RTGS to execute a payment. It illustrates the mandatory elements in the message.

#### **Usage case: Procedure C – Liquidity Adjustment**

In this usage case, the ancillary system is providing an instruction to the RTGS component to execute a Liquidity Adjustment in its RTGS DCAs, or subaccounts, following the settlement of standing liquidity transfer orders during Ancillary System Settlement Procedure C.

#### **Specific message requirements**

All content must comply with the business rules for the message.

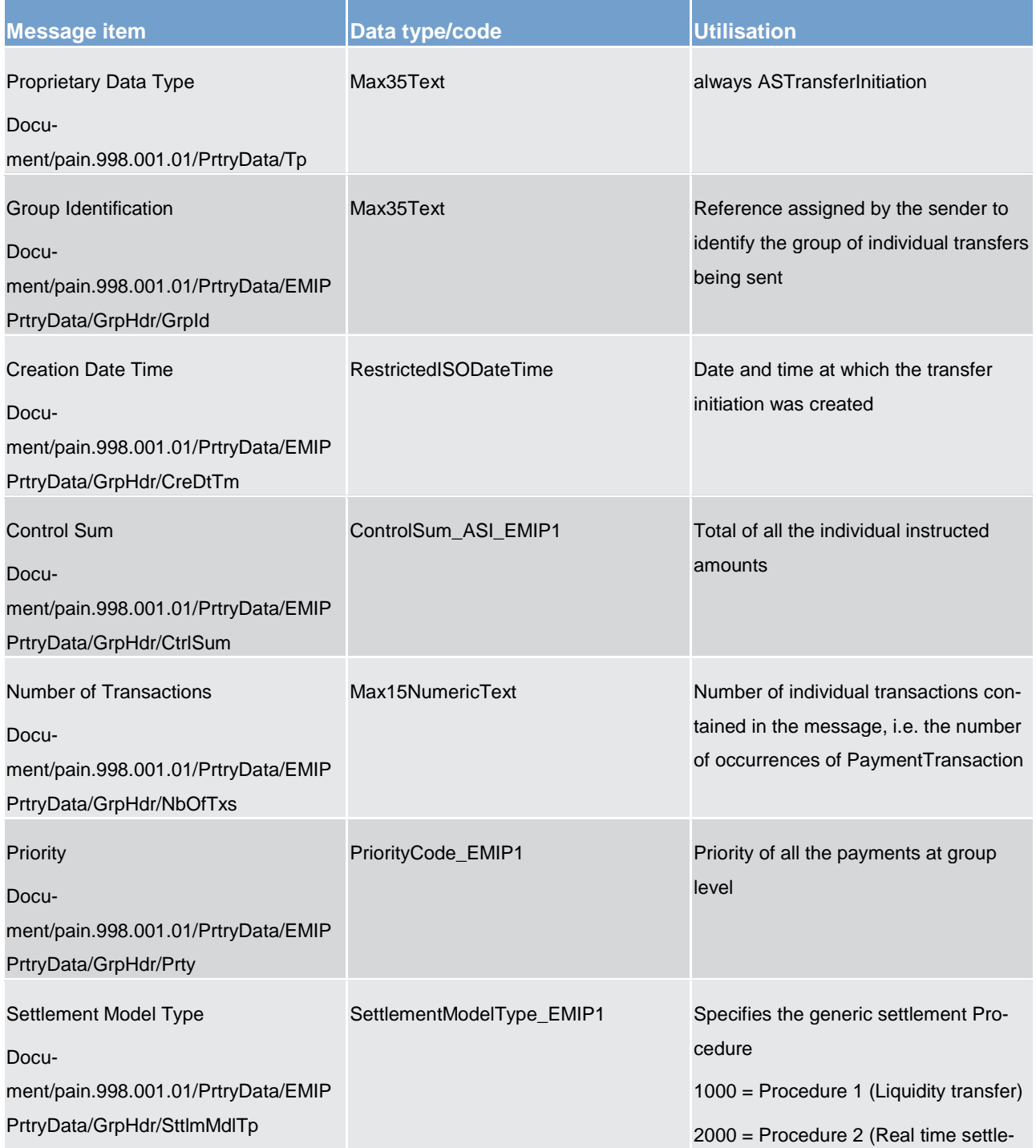

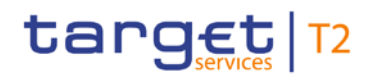

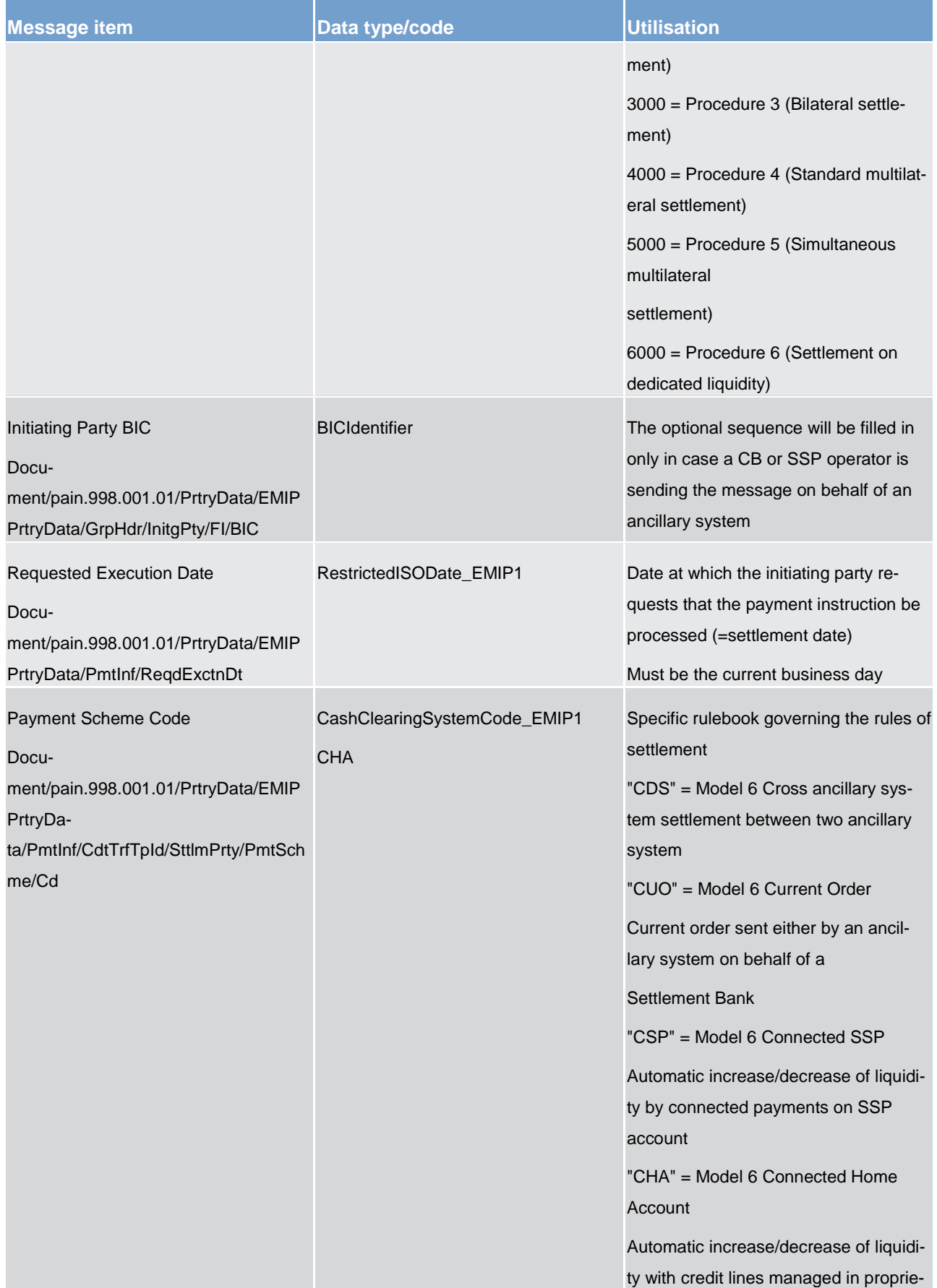

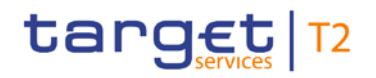

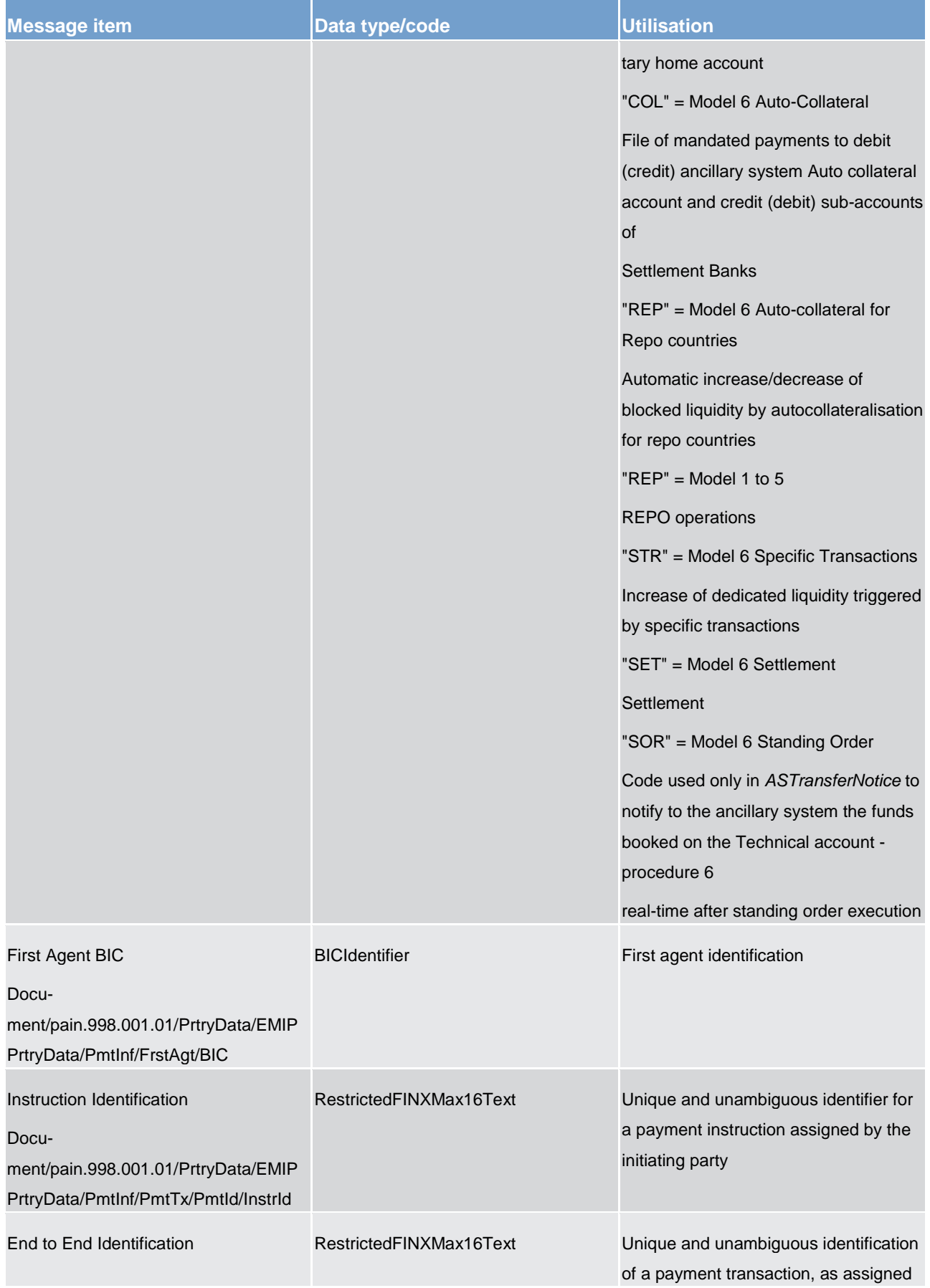

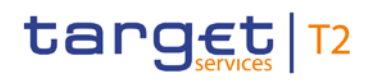

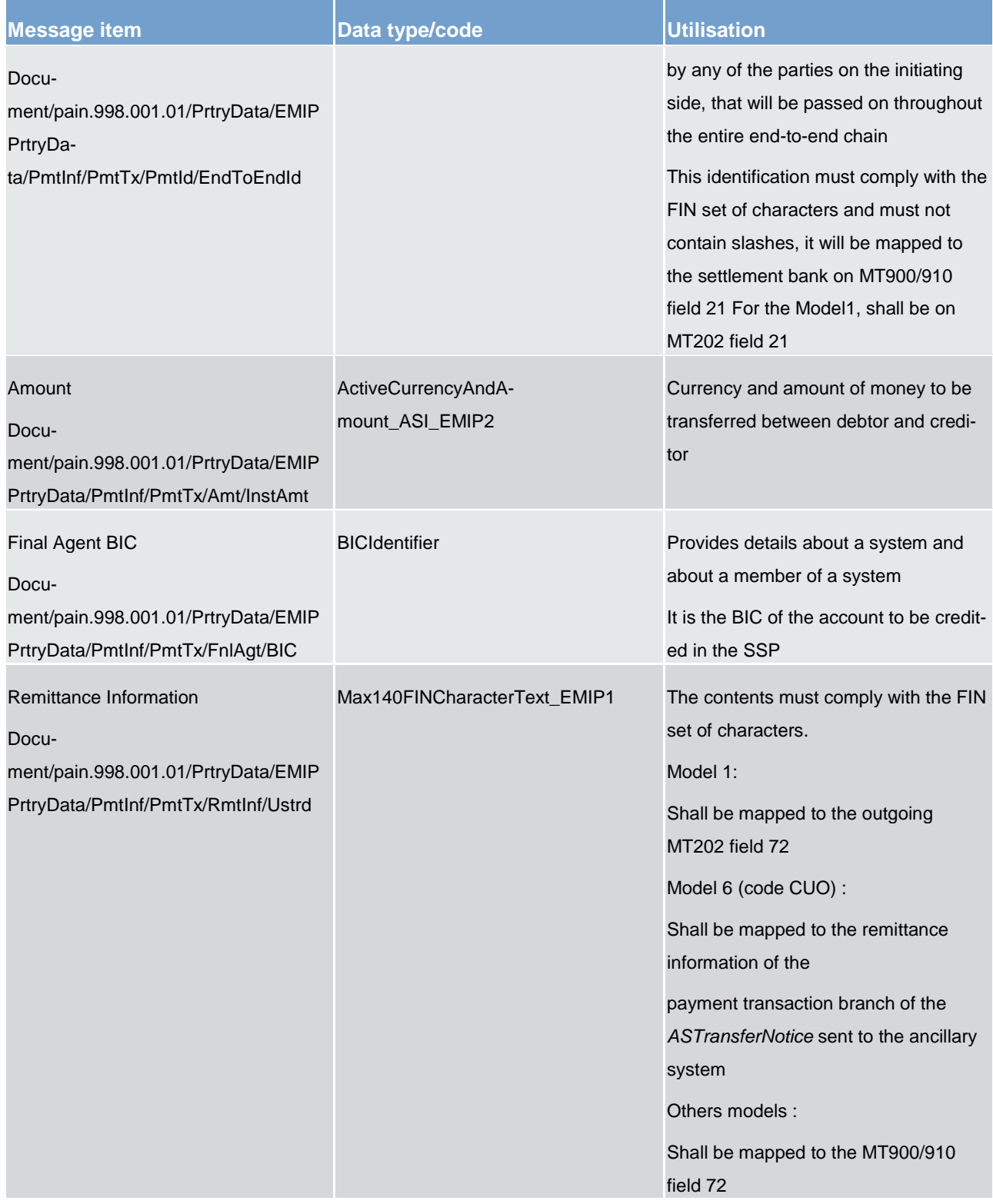

**Table 252 - ASTransferInitiation SendASTransferInitiation (pain.998) – usage case Procedure C – Liquidity Adjustment**

**Usage case example: pain.998\_RTGS\_ASTransferInitiation\_ProcCLiquidityAdjustment\_Example.xml**

In this example, an *ASTransferInitiation* is sent by the Ancillary System to instruct the RTGS to execute a liquidity adjustment. It illustrates the mandatory elements in the message.

#### **Usage case: Procedure C – Instruct the Settlement Transactions**

In this usage case, the ancillary system is instructing the RTGS component to execute payments from RTGS DCAs owned or managed by the ancillary system. These payments are to be executed specifically using the Ancillary System Settlement procedure cycle C.

#### **Specific message requirements**

All content must comply with the business rules for the message.

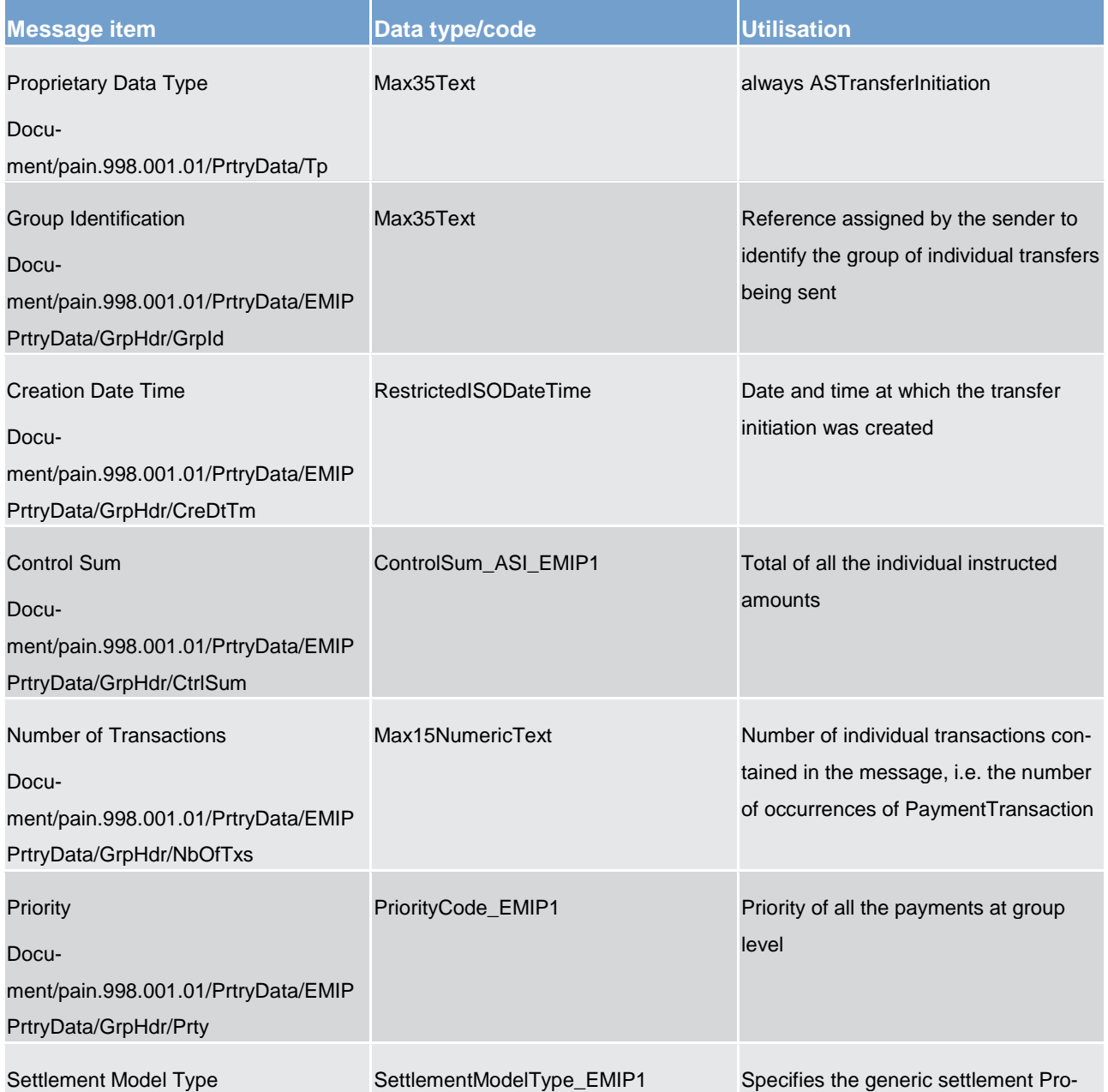

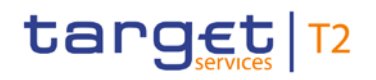

List of messages Payment initiation (pain)

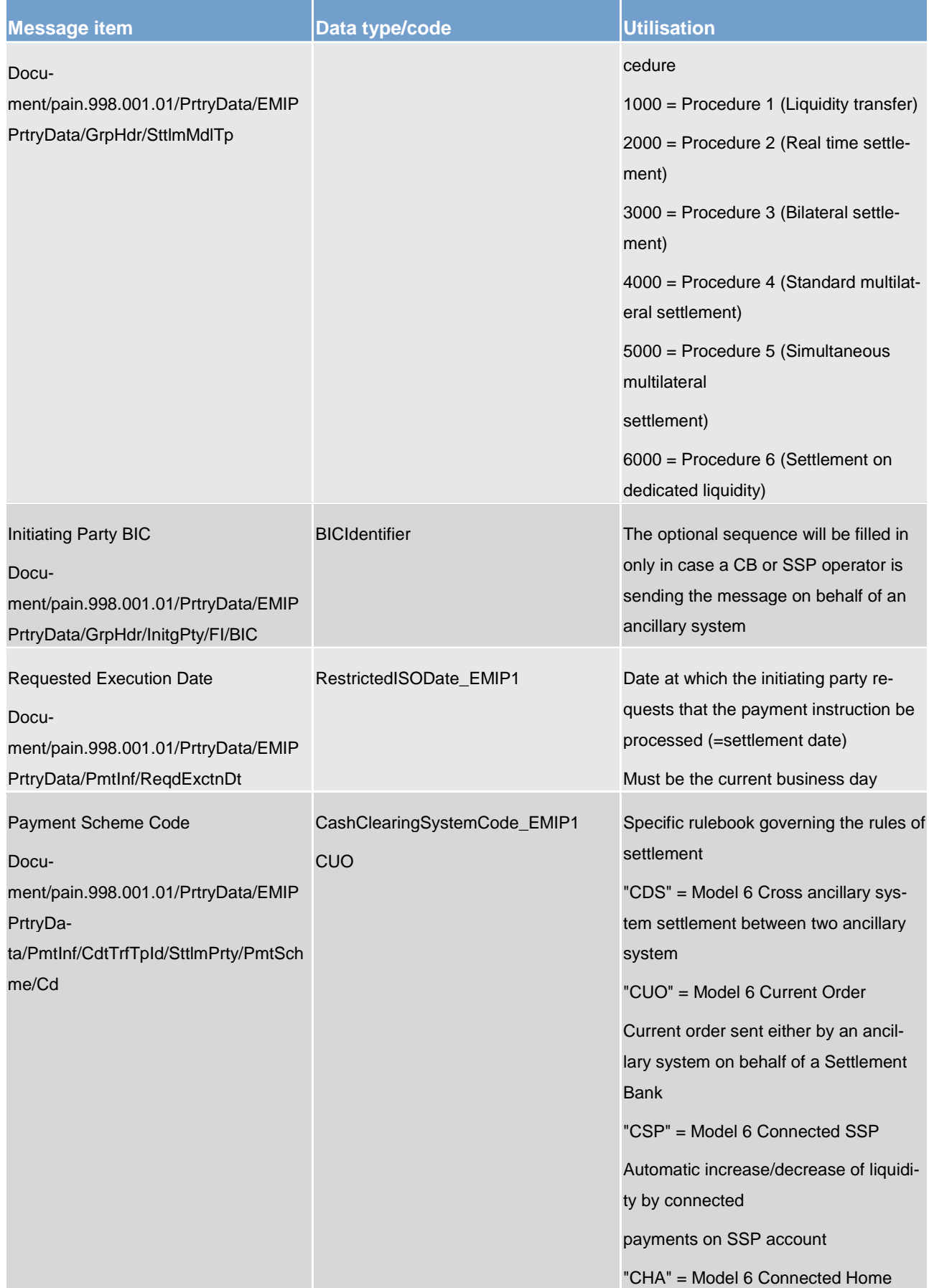

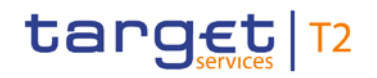

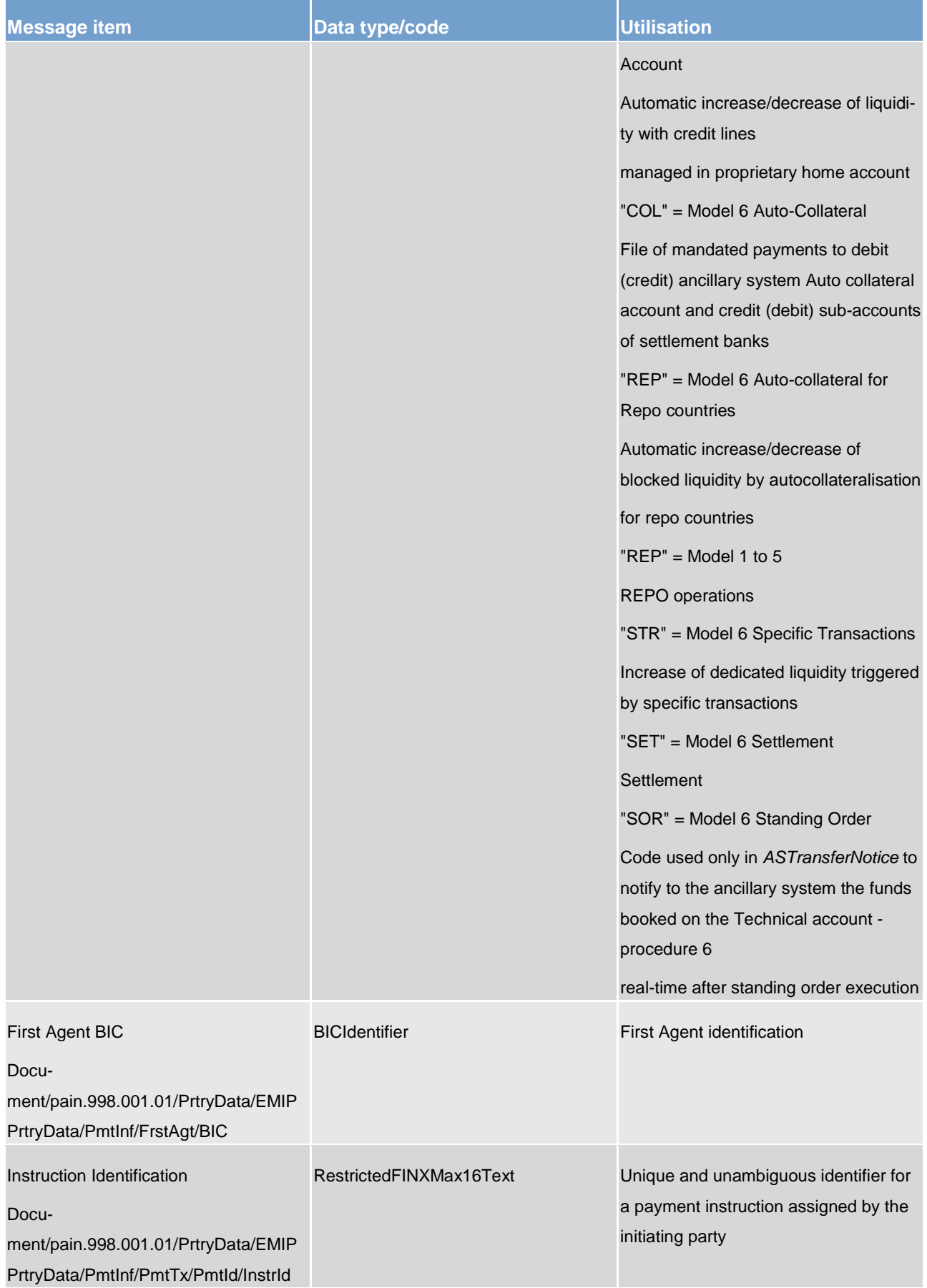

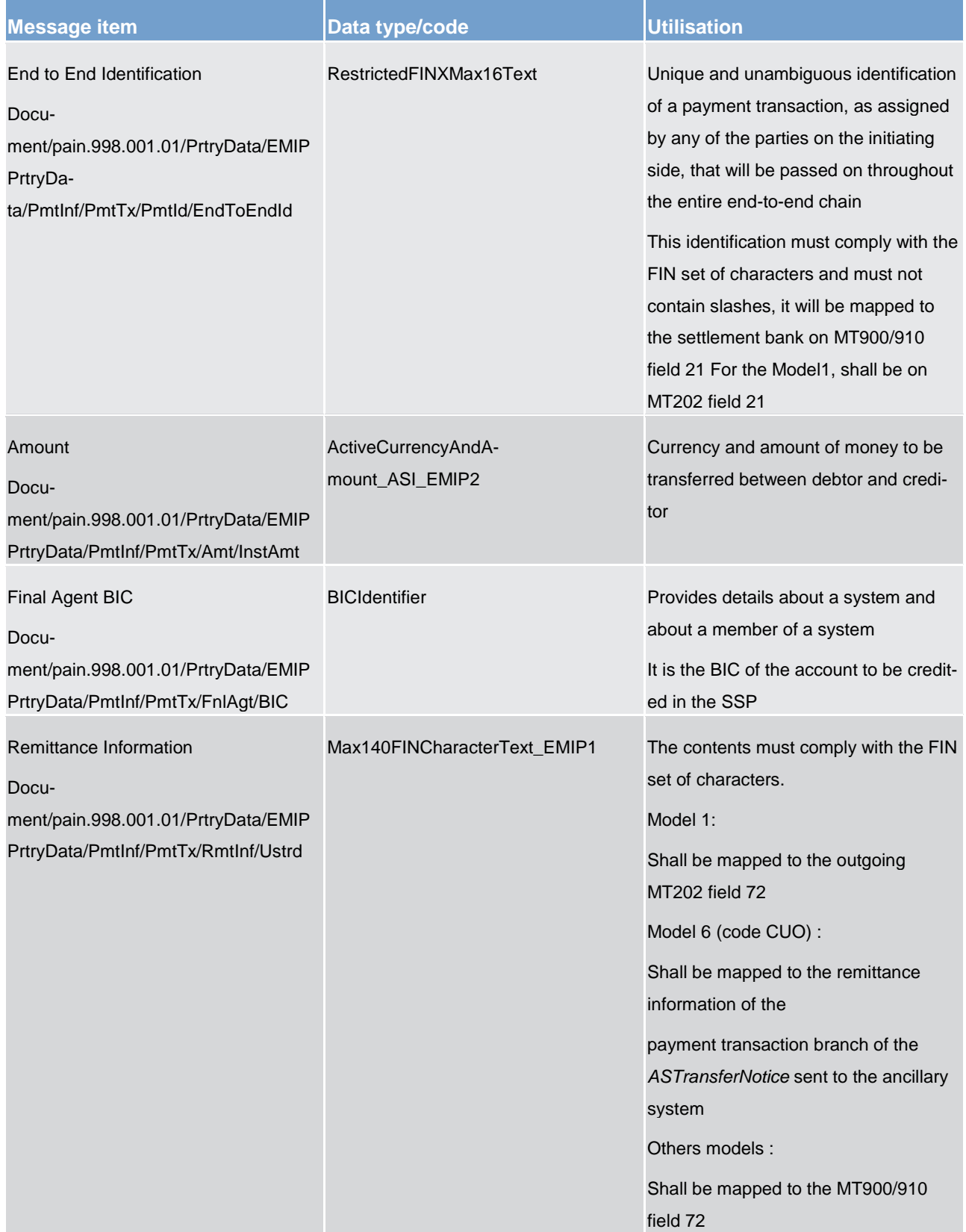

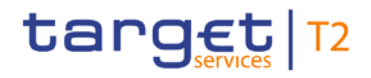

**Table 253 - ASTransferInitiation SendASTransferInitiation (pain.998) – usage case Procedure C – Instruct the Settlement Transactions**

### Usage case example: pain.998\_RTGS\_ASTransferInitiation\_ProcCInstructThe SettlementInstruc**tions\_Example.xml**

In this example, an *ASTransferInitiation* is sent by the ancillary system to instruct the RTGS to execute a payment. It illustrates the mandatory elements in the message.

#### **Usage case: Procedure D – Liquidity Adjustment**

In this usage case, the ancillary system is providing an instruction to the RTGS component to execute a Liquidity Adjustment in its RTGS DCAs, or subaccounts, following the settlement of standing liquidity transfer orders during Ancillary System Settlement Procedure D.

#### **Specific message requirements**

All content must comply with the business rules for the message.

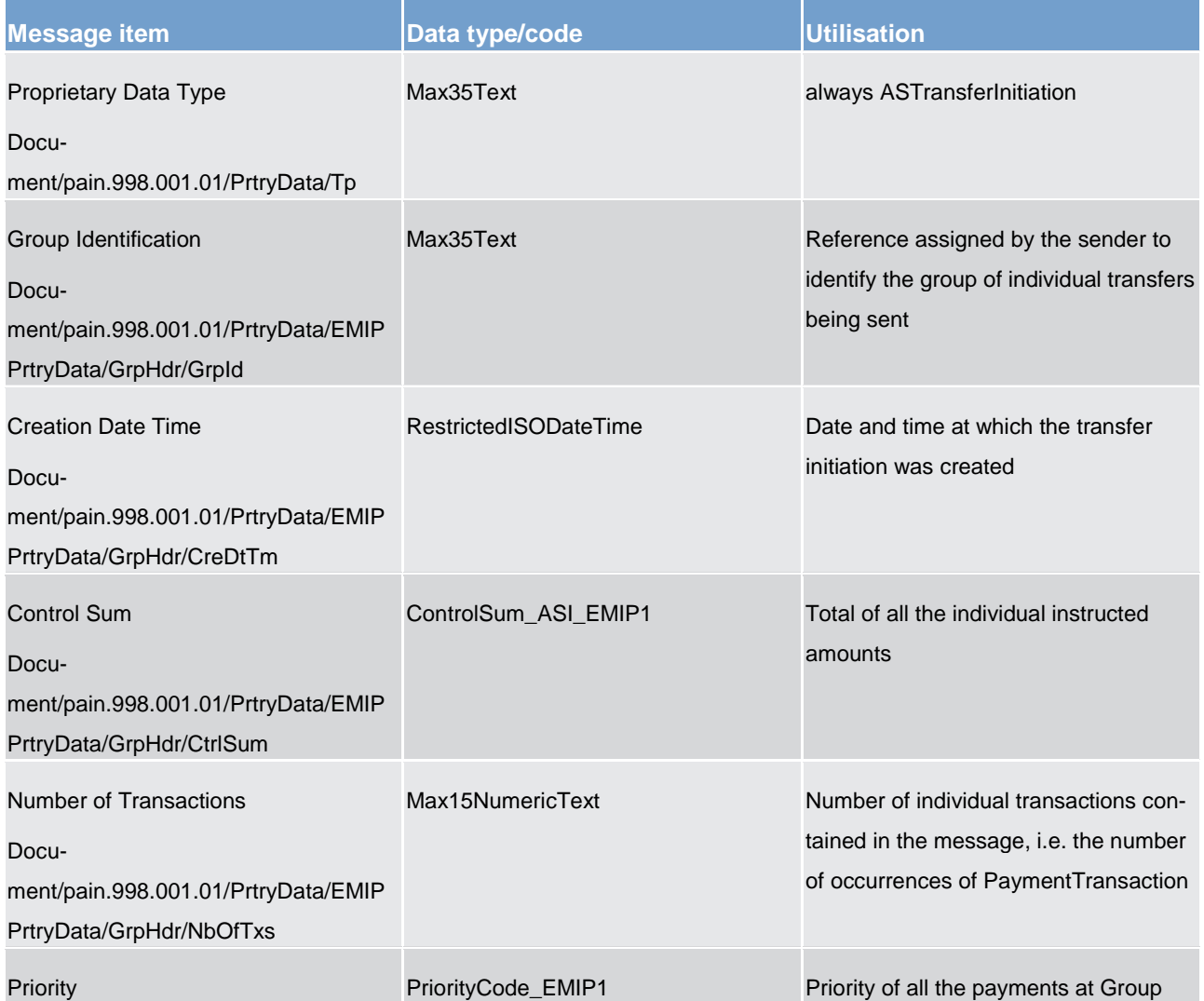

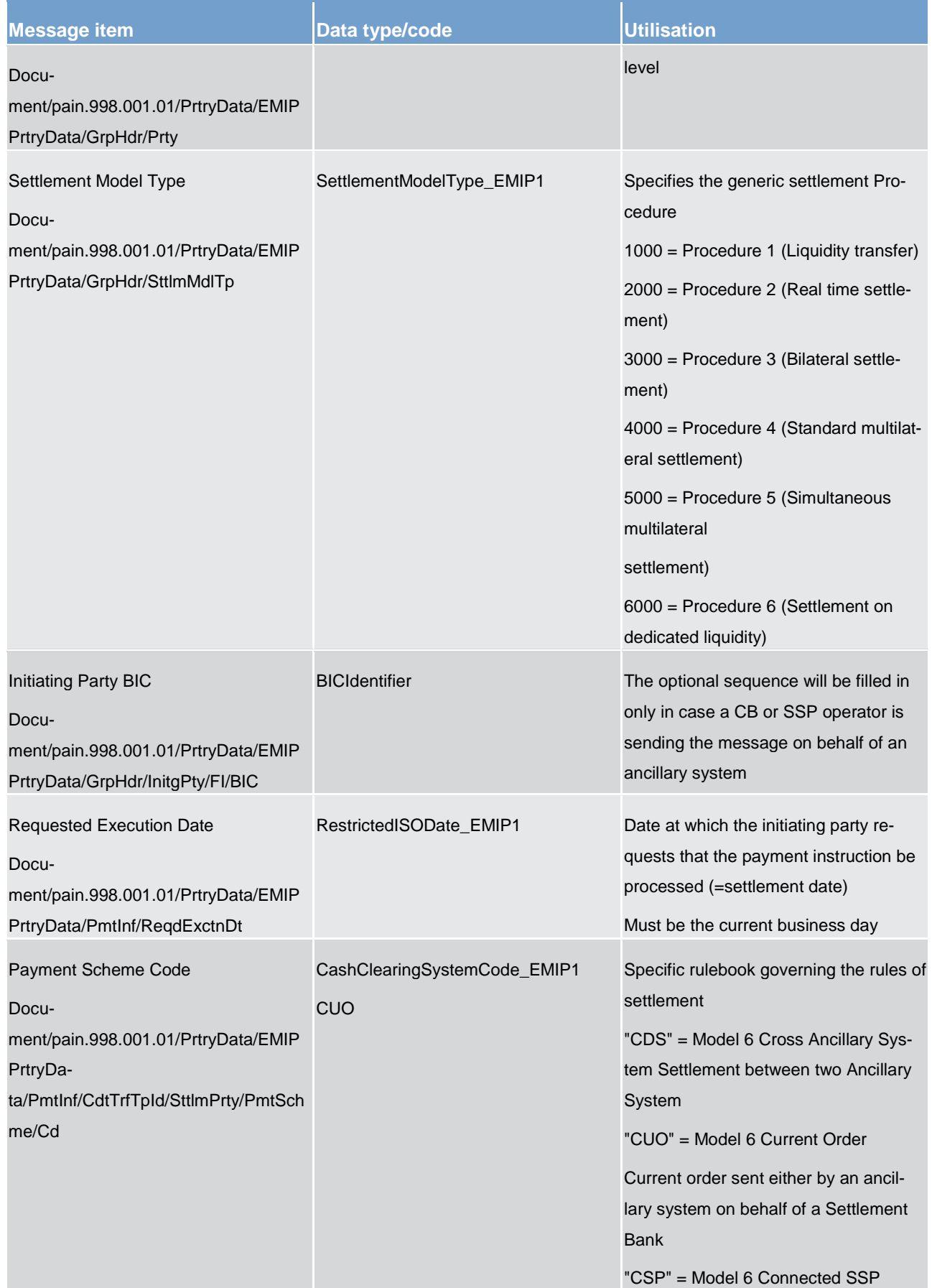

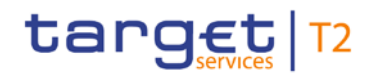

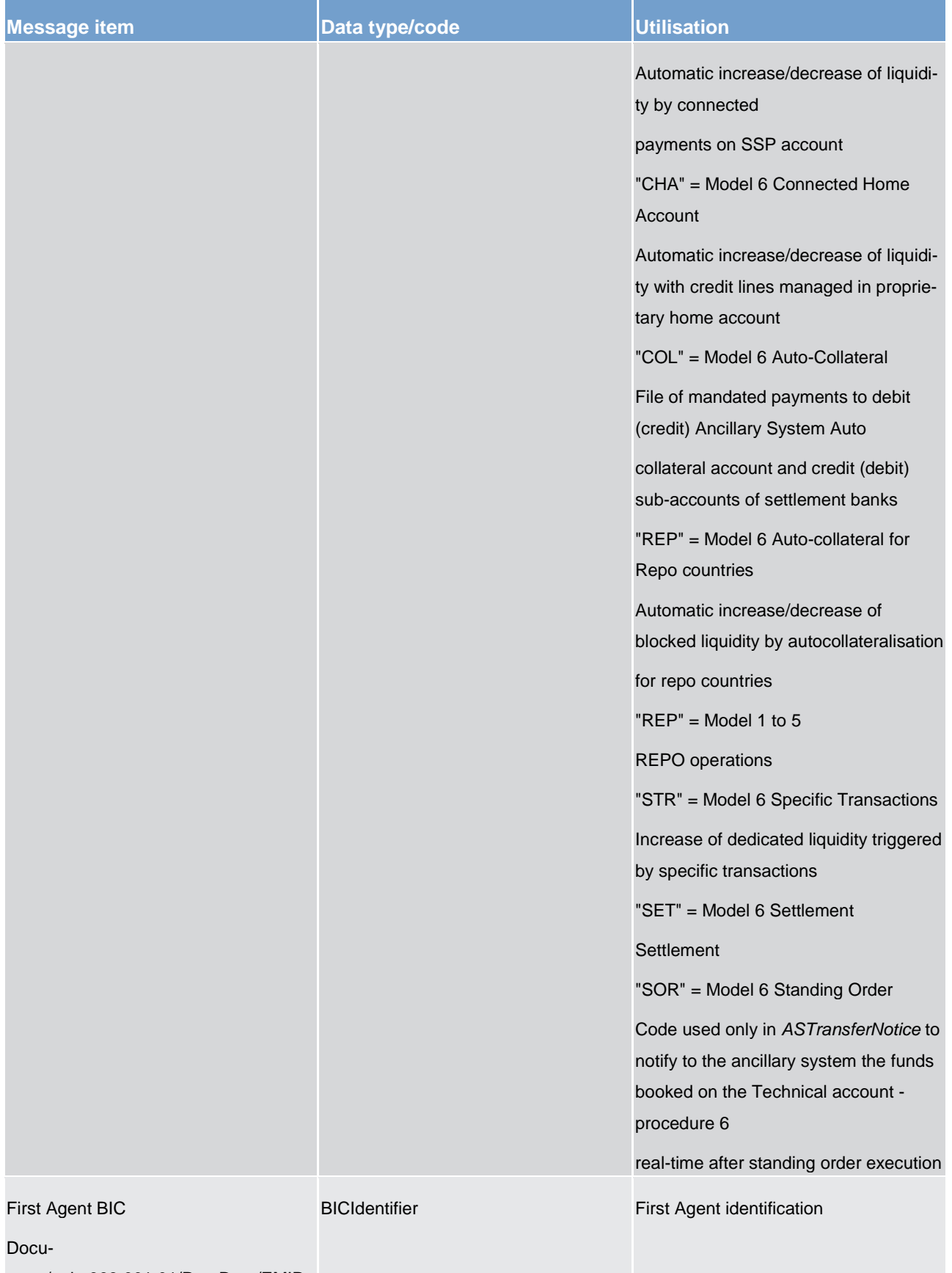

ment/pain.998.001.01/PrtryData/EMIP
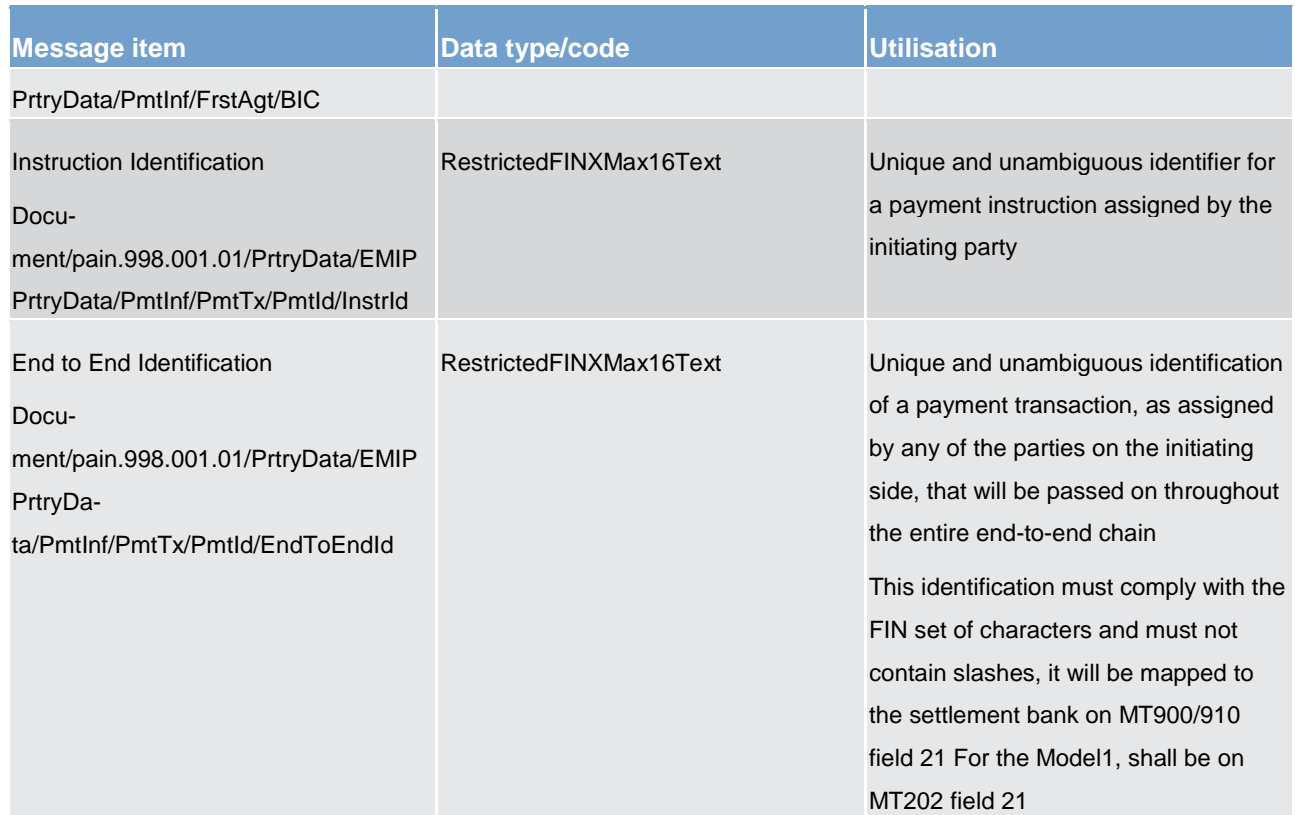

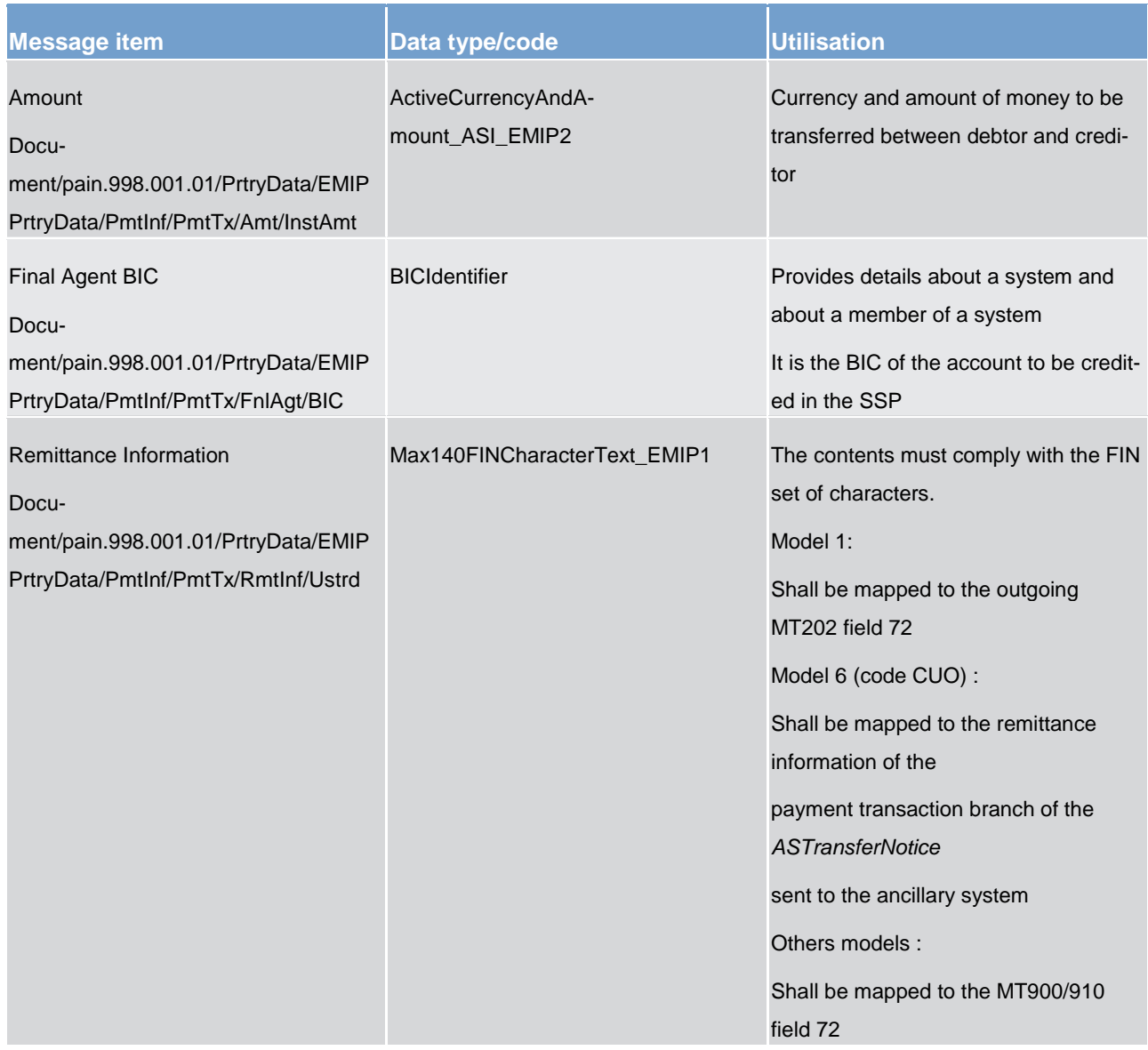

**Table 254 - ASTransferInitiation SendASTransferInitiation (pain.998) – usage case Procedure D – Liquidity Adjustment**

### **Usage case example: pain.998\_RTGS\_ASTransferInitiation\_ProcDLiquidityAdjustment\_Example.xml**

In this example, an *ASTransferInitiation* is sent by the ancillary system to instruct the RTGS to execute a liquidity transfer between a sub-account and a DCA. It illustrates the mandatory elements in the message.

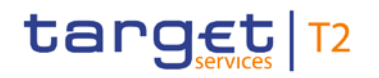

# 14.7 Reference data (reda)

# <span id="page-650-0"></span>14.7.1 PartyQuery (reda.015)

### 14.7.1.1 Overview and scope of the message

This chapter illustrates the PartyQuery message.

The PartyQuery is sent by an actor authorised to query party reference data.

In response to the PartyQuery, a **PartyReport (reda.017)** [ $\triangleright$  [652\]](#page-651-0) containing the requested information is returned.

#### 14.7.1.2 Schema

#### **Outline of the schema**

The *PartyQuery* message is composed of the following message building blocks:

#### **MessageIdentification**

This building block is mandatory. It must contain an identification assigned by the sending party to uniquely and unambiguously identify the message.

#### **Search Criteria**

This block is mandatory and it contains detailed information related to the business party query message. It includes the following elements:

- **l** identification
- **l** opening and closing date
- **l** type of the party
- **l** CB identification

#### **References/links**

The schema and the related documentation in XSD/EXCEL/PDF format as well as the message examples are provided within the MyStandards repository under the following link:

[https://www.swift.com/mystandards/CSLD/reda.015.001.001](https://www2.swift.com/mystandards/#/mp/mx/_VZ62YHRfEeiPK78DfAE_UQ/_WPU0YXRfEeiPK78DfAE_UQ!content)

# 14.7.1.3 The message in business context

#### **Usage case: Party reference data query**

In this usage case reference data about a party is requested.

#### **Specific message requirements**

At least one of the search criteria must be provided.

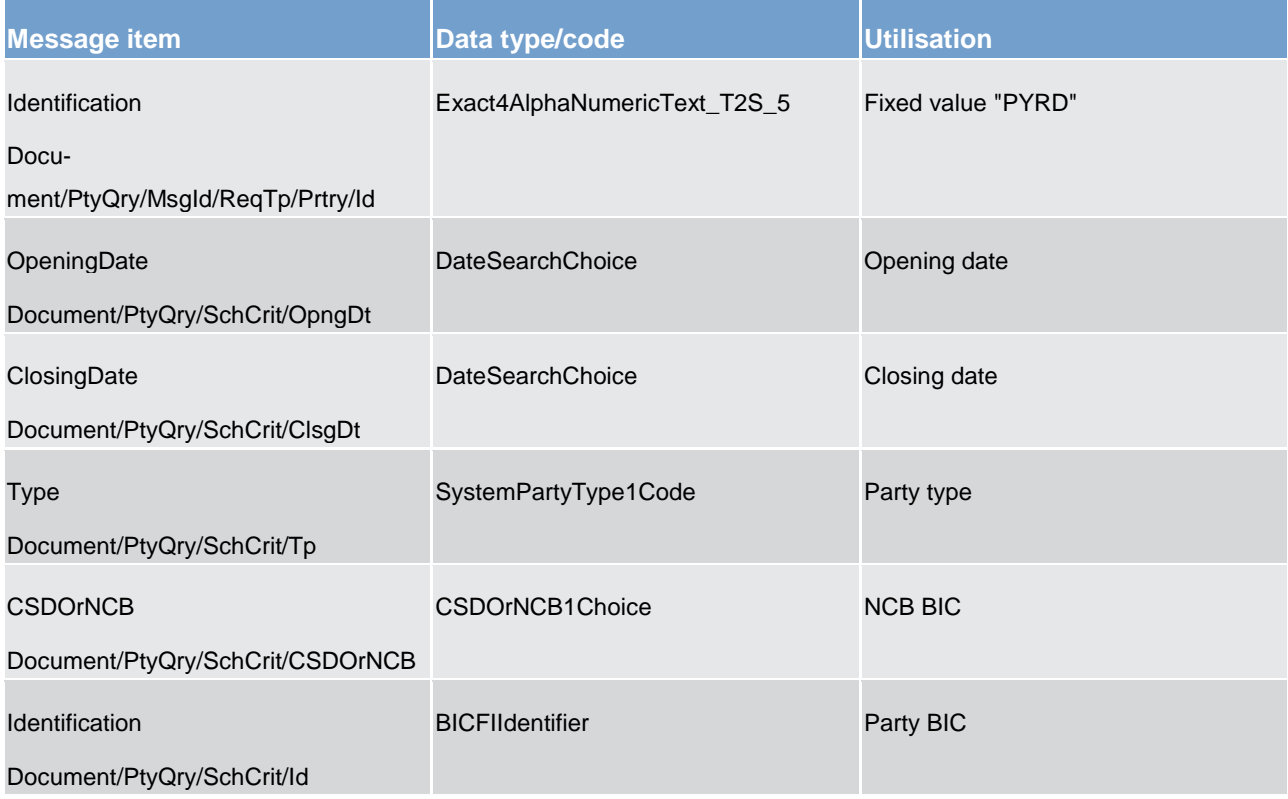

#### **Table 255 - PartyQuery (reda.015) – usage case Party reference data query**

#### **Usage case example**: **PartyReferenceDataQuery\_example.xml**

<span id="page-651-0"></span>In this example a CB with BIC "NCBAXXYYAAA" queries reference data of the payment bank with BIC "PMBKAXXYYAA" under its responsibility.

# 14.7.2 PartyReport (reda.017)

# 14.7.2.1 Overview and scope of the message

This chapter illustrates the *PartyReport* message.

The *PartyReport* is sent by CRDM to an authorised actor to provide with requested party information.

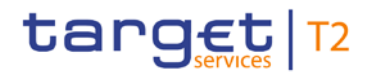

The *PartyReport* is sent in response to the *PartyQuery (reda.015)* [\[](#page-650-0) [651\]](#page-650-0) message.

# 14.7.2.2 Schema

#### **Outline of the schema**

The *PartyReport* message is composed of the following message building blocks:

#### **MessageHeader**

It contains an identification assigned to uniquely and unambiguously identify the message and the identification of the original business query generating the report.

#### **ReportOrError**

This building block is mandatory. It contains either the information matching the search criteria of the related query or an error indication.

#### **PartyReport**

This building block is optional. It provides requested information on party.

It includes the following elements:

- **l** identification
- **l** opening and closing date
- **l** party type
- **l** technical address
- **l** long and short names
- **l** address
- **l** restriction information

#### **OperationalError**

This building block is optional. It provides the reason why the requested information cannot be given.

#### **References/links**

The schema and the related documentation in XSD/EXCEL/PDF format as well as the message examples are provided within the MyStandards repository under the following link:

[https://www.swift.com/mystandards/CSLD/reda.017.001.001](https://www2.swift.com/mystandards/#/mp/mx/_VZ62YHRfEeiPK78DfAE_UQ/_XnsVgXRfEeiPK78DfAE_UQ!content)

# 14.7.2.3 The message in business context

### **Usage case: Party reference data response**

This message usage provides the sender with requested information about party reference data.

### **Specific message content**

A party reference data response contains the following set of information on queried party.

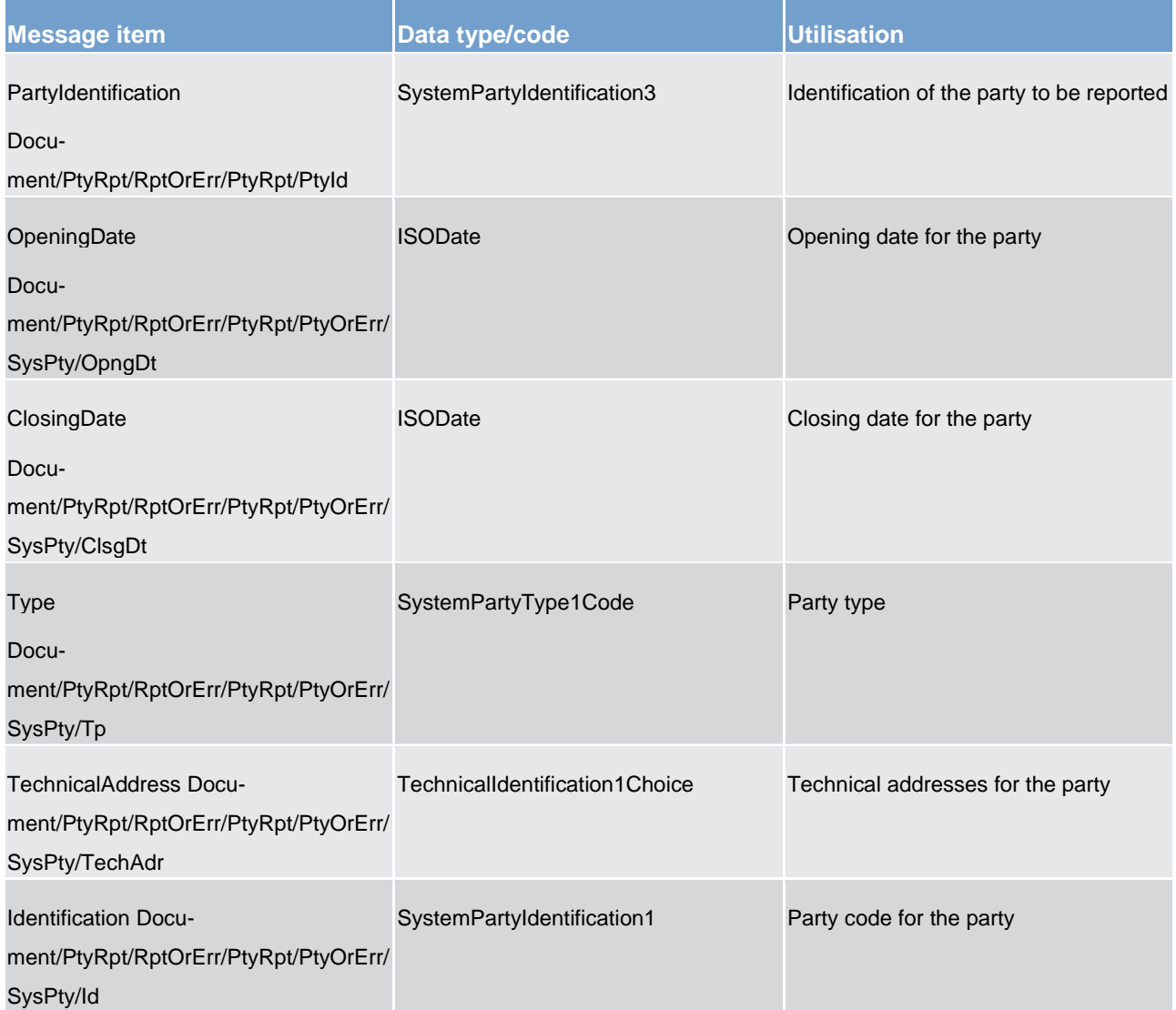

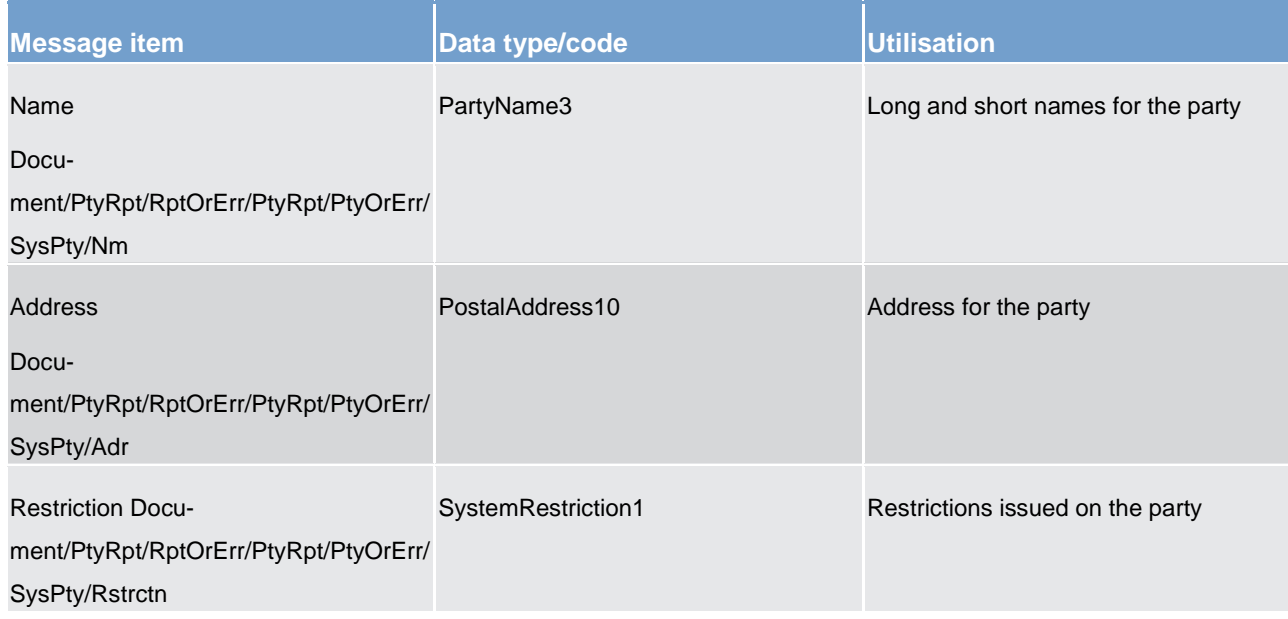

#### **Table 256 - PartyReport (read.017) – usage case Party reference data response**

The returned data in case of an error response is listed below:

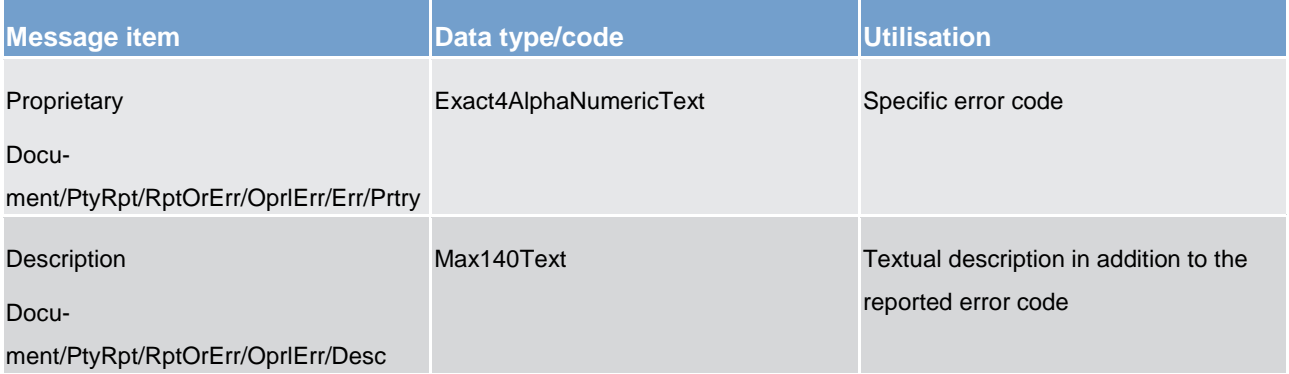

#### **Table 257 - PartyReport (read.017) – usage case Error**

#### **Usage case example**: **PartyReferenceDataResponse\_example.xml**

In this example, a CB with BIC "NCBAXXYYAAA" queried reference data of the payment bank with BIC "PMBKAXXYYAA" under its responsibility.

<span id="page-654-0"></span>Reference data of the party "PMBKAXXYYAA" is returned.

# 14.7.3 CashAccountAuditTrailQuery (reda.039)

# 14.7.3.1 Overview and scope of the message

This chapter illustrates the *CashAccountAuditTrailQuery* message.

The *CashAccountAuditTrailQuery* is sent by an actor authorised to query on audit trail for cash account reference data.

In response to the *CashAccountAuditTrailQuery*, a [CashAccountAuditTrailReport \(reda.040\)](#page-656-0) [\[](#page-656-0)<sup>■</sup> [657\]](#page-656-0) containing the requested information is returned.

### 14.7.3.2 Schema

#### **Outline of the schema**

The *CashAccountAuditTrailQuery* message is composed of the following message building blocks:

#### **MessageIdentification**

This building block is mandatory. It must contain an identification assigned by the sending party to uniquely and unambiguously identify the message.

#### **Search criteria**

This block is mandatory and it contains detailed information related to the business cash account audit trail query message. It includes the following elements:

- **l** cash account identification
- **l** date period

#### **References/links**

The schema and the related documentation in XSD/EXCEL/PDF format as well as the message examples are provided within the MyStandards repository under the following link:

[https://www.swift.com/mystandards/CSLD/reda.039.001.001](https://www2.swift.com/mystandards/#/mp/mx/_DqxpUHLZEeiDBtzsgrV-ZQ/_JKASIXLZEeiDBtzsgrV-ZQ!content)

#### 14.7.3.3 The message in business context

#### **Usage case: Cash account audit trail query**

In this usage case audit trail reference data for cash account is requested.

#### **Specific message requirements**

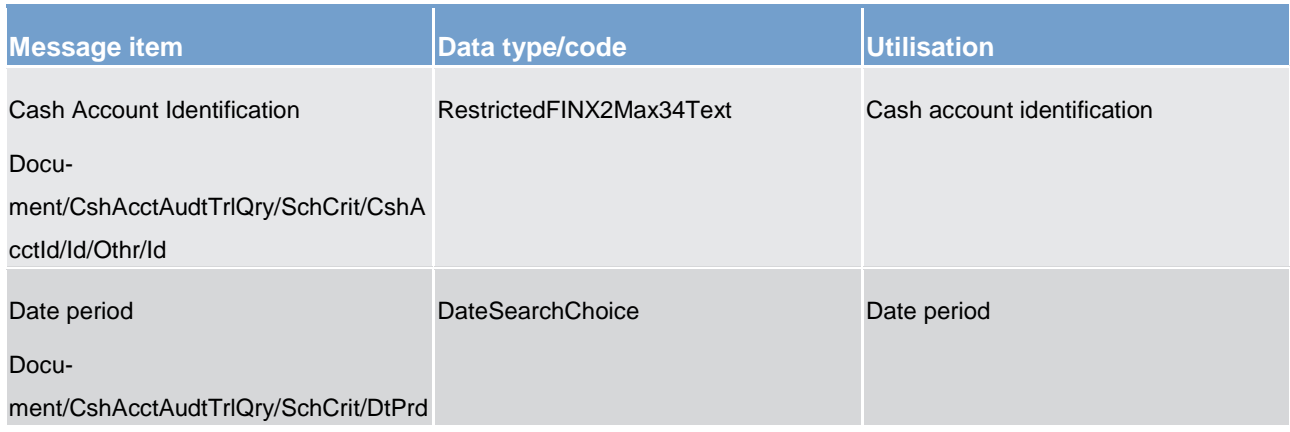

#### **Table 258 - CashAccountAuditTrailQuery (camt.039) – usage case Cash account audit trail query**

#### **Usage case example**: **CashAccountAuditTrailQuery\_example.xml**

<span id="page-656-0"></span>In this example a CB queries audit trail information for Cash Account identified with "ACC001" and date period from 2018-01-01 to 2018-01-05.

# 14.7.4 CashAccountAuditTrailReport (reda.040)

# 14.7.4.1 Overview and scope of the message

This chapter illustrates the *CashAccountAuditTrailReport* message.

The *CashAccountAuditTrailReport* is sent by CRDM to an authorised actor to provide with requested cash account audit trail information.

The *CashAccountAuditTrailReport* is sent in response to the [CashAccountAuditTrailQuery \(reda.039\)](#page-654-0) [\[](#page-654-0) [655\]](#page-654-0) message.

14.7.4.2 Schema

#### **Outline of the schema**

The *CashAccountAuditTrailReport* message is composed of the following message building blocks:

#### **MessageHeader**

It contains an identification assigned to uniquely and unambiguously identify the message and the identification of the original business query generating the report.

#### **ReportOrError**

This building block is mandatory it contains either the information matching the search criteria of the related query or an error indication.

#### **CashAccountAuditTrailReport**

This building block is optional. It provides requested information on Cash Account audit trail. It includes the following elements:

- **l** identification of the cash account
- **l** name of the field changed
- **l** value of the field before the change
- **l** value of the field after the change
- **l** timestamp of the change
- **l** name of the user who instructed the change
- **l** name of the user who approved the change in a four eyes scenario

#### **BusinessError**

This building block is optional. It provides the reason why the requested information cannot be given.

#### **References/links**

The schema and the related documentation in XSD/EXCEL/PDF format as well as the message examples are provided within the MyStandards repository under the following link:

[https://www.swift.com/mystandards/CSLD/reda.040.001.001](https://www2.swift.com/mystandards/#/mp/mx/_DqxpUHLZEeiDBtzsgrV-ZQ/_KteQAXLZEeiDBtzsgrV-ZQ!content)

#### 14.7.4.3 The message in business context

#### **Usage case: Cash account audit trail report**

This message usage provides the sender with requested information about cash account audit trail reference data.

#### **Specific message requirements**

A cash account audit trail report contains the following set of information on queried object.

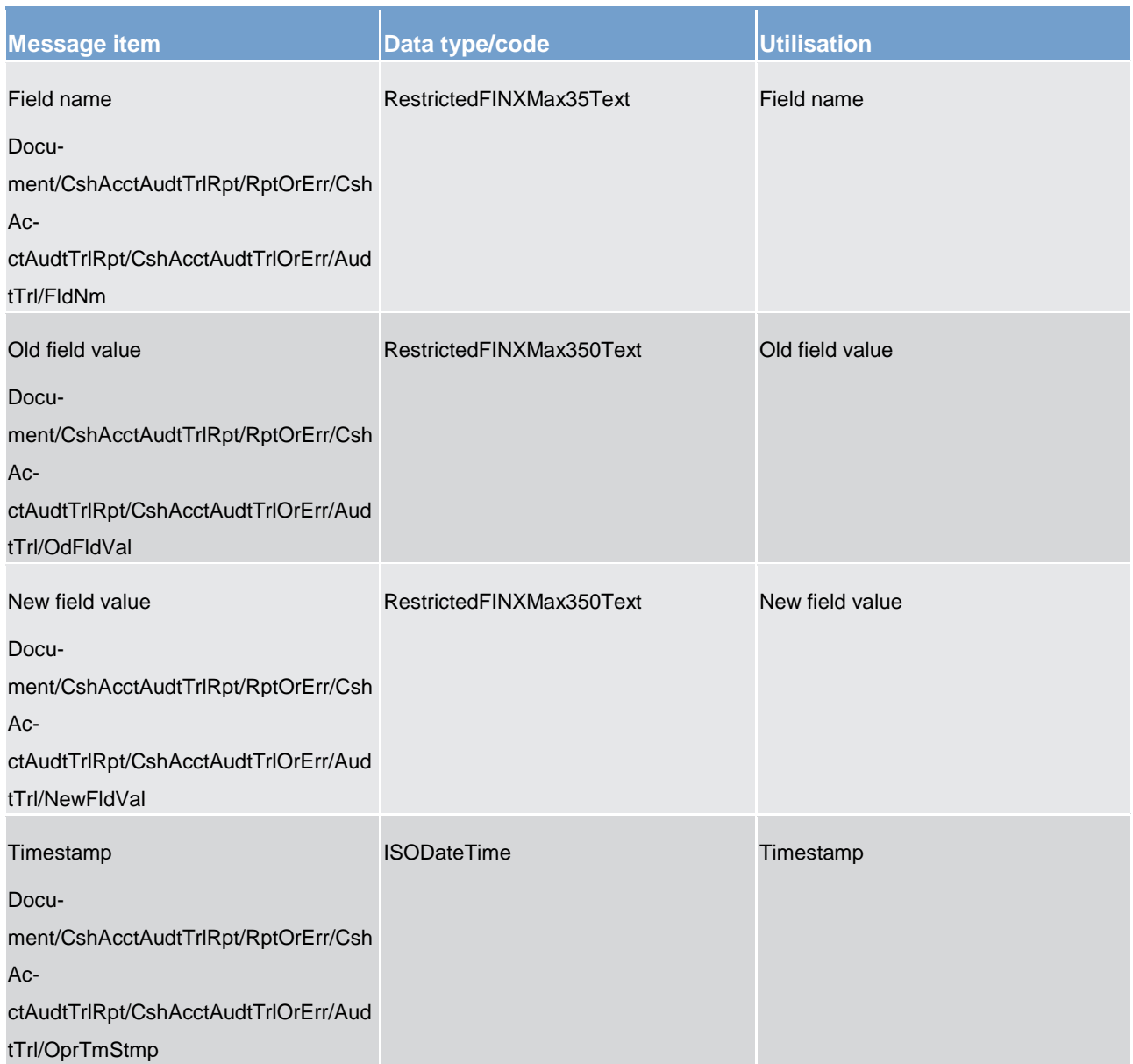

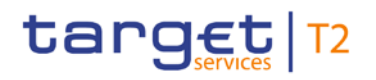

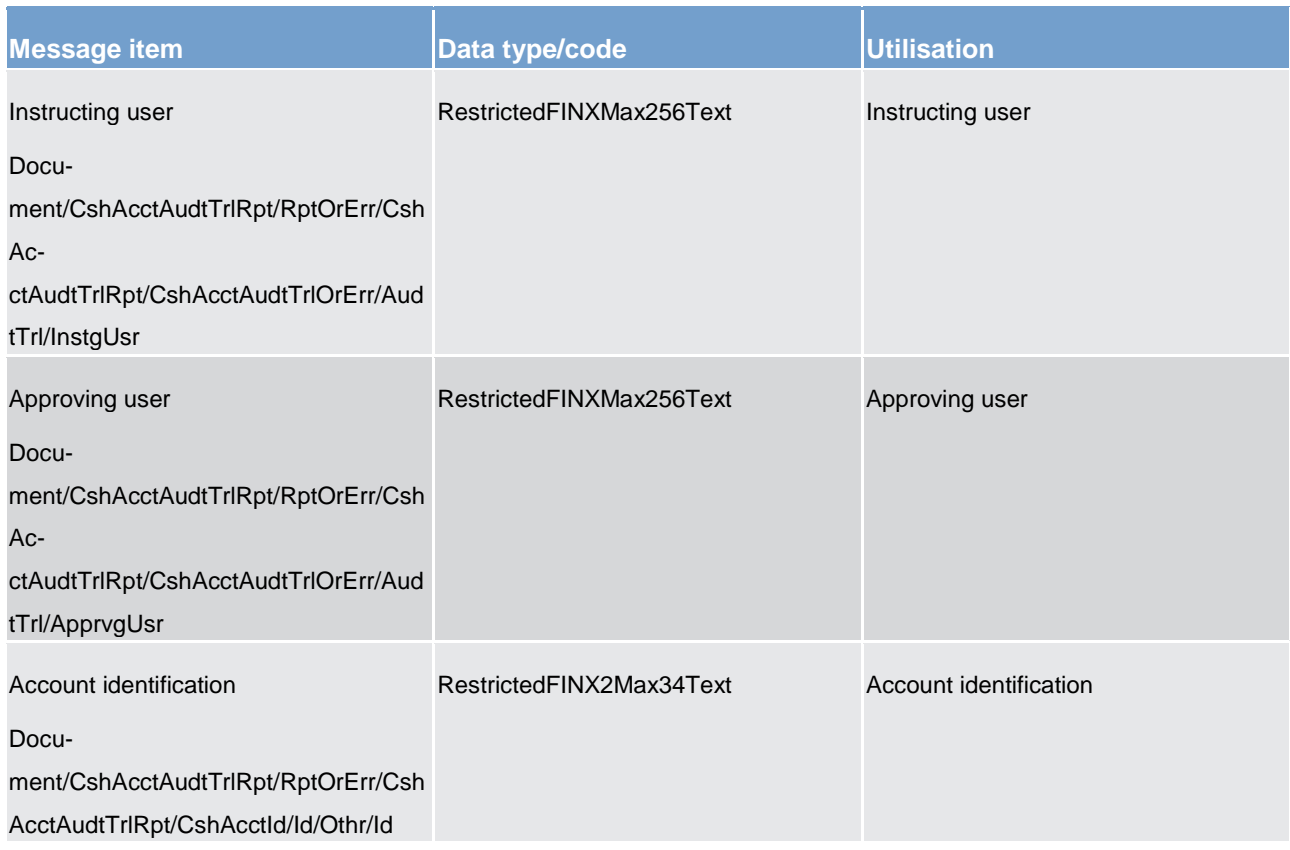

#### **Table 259 - CashAccountAuditTrailReport (reda.040) – usage case Cash account audit trail report**

The returned data in case of an error response is listed below:

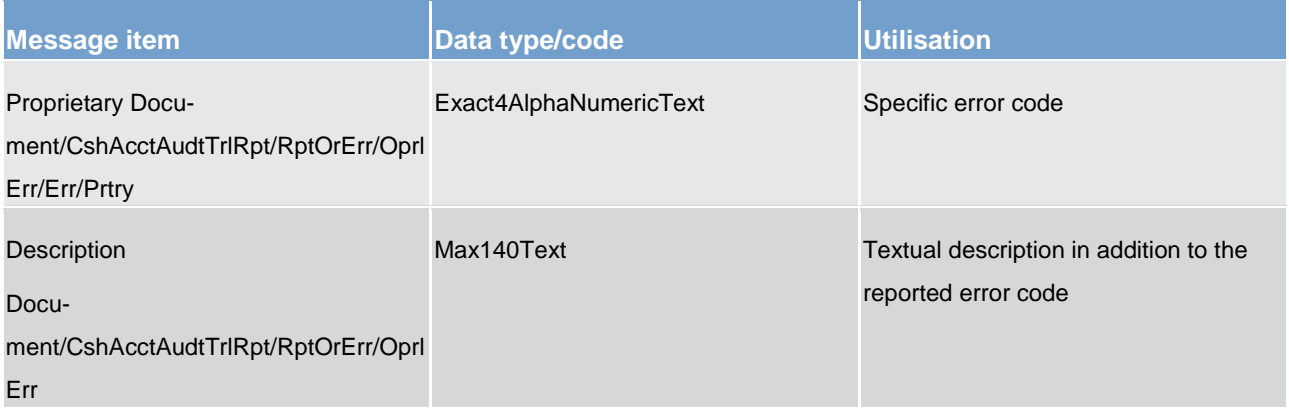

#### **Table 260 - CashAccountAuditTrailReport (reda.040) – usage case Error**

#### **Usage case example**: **CashAccountAuditTrailReport\_example.xml**

In this example a CB participating with BIC "NCBAXXYYAAA" queried audit trail information for cash account identified with "ACC001" during the period from 2018-01-01 to 2018-01-05.

One occurrence is returned reporting a change for the cash account. Ceiling notification amount has been set to 1.000.000 instead of 500.000. Modification has been instructed by user "USERTWOEYES" on 2018- 01-03 at 17:59.

# <span id="page-660-0"></span>14.7.5 PartyAuditTrailQuery (reda.042)

# 14.7.5.1 Overview and scope of the message

This chapter illustrates the *PartyAuditTrailQuery* message.

The *PartyAuditTrailQuery* is sent by an actor authorised to query on audit trail for party reference data.

In response to the *PartyAuditTrailQuery*, a [PartyAuditTrailReport \(reda.043\)](#page-661-0) [\[](#page-661-0) [662\]](#page-661-0) containing the requested information is returned.

14.7.5.2 Schema

#### **Outline of the schema**

The *PartyAuditTrailQuery* message is composed of the following message building blocks:

#### **MessageIdentification**

This building block is mandatory. It must contain an identification assigned by the sending party to uniquely and unambiguously identify the message.

#### **Search criteria**

This block is mandatory and it contains detailed information related to the business party audit trail query message. It includes the following elements:

- **l** party identification
- **l** date period

#### **References/links**

The schema and the related documentation in XSD/EXCEL/PDF format as well as the message examples are provided within the MyStandards repository under the following link:

[https://www.swift.com/mystandards/CSLD/reda.042.001.001](https://www2.swift.com/mystandards/#/mp/mx/_DqxpUHLZEeiDBtzsgrV-ZQ/_L-ucgXLZEeiDBtzsgrV-ZQ!content)

### 14.7.5.3 The message in business context

#### **Usage case: Party audit trail query**

In this usage case audit trail reference data for party is requested.

#### **Specific message requirements**

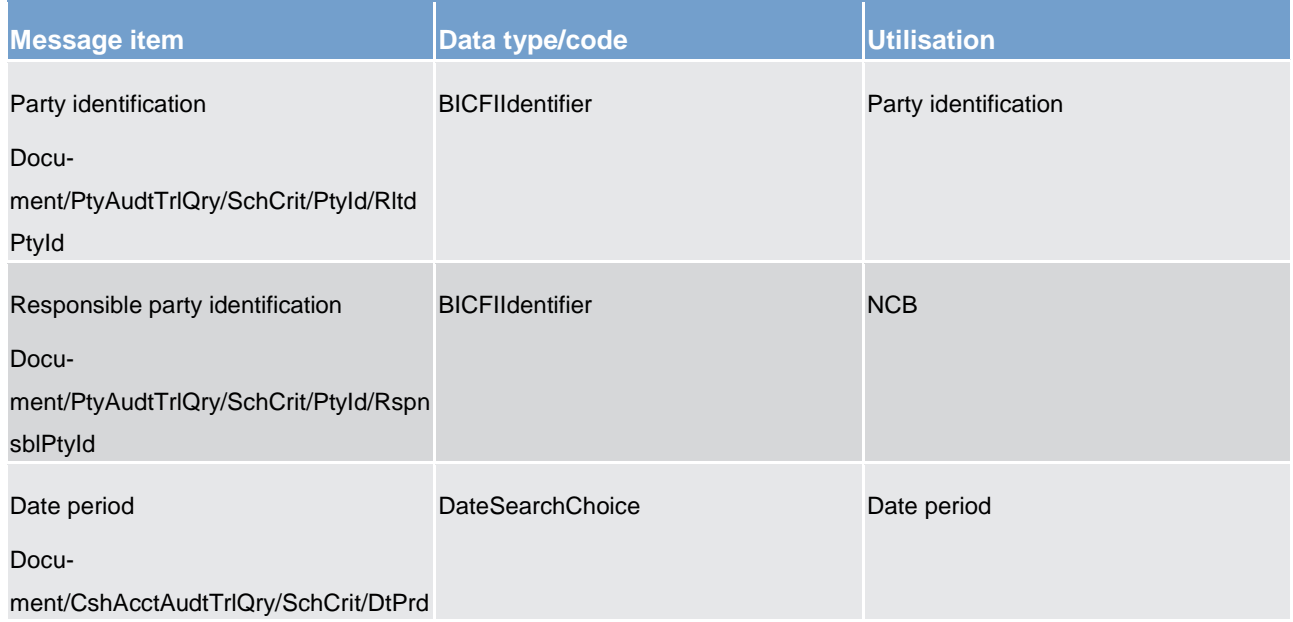

#### **Table 261 - PartyAuditTrailQuery (reda.042) – usage case Party audit trail query**

#### **Usage case example**: **PartyAuditTrailQuery\_example.xml**

<span id="page-661-0"></span>In this example a CB with BIC "NCBAXXYYAAA" queries audit trail information for party with BIC "PAYBXXYYAAA" for which it is responsible.

# 14.7.6 PartyAuditTrailReport (reda.043)

#### 14.7.6.1 Overview and scope of the message

This chapter illustrates the *PartyAuditTrailReport* message.

The P*artyAuditTrailReport* is sent by CRDM to an authorised actor to provide with requested Party audit trail information.

The *PartyAuditTrailReportV01* reports changes applied to the following entities:

- **l** party
- **l** party name
- **l** party address
- **l** party code

The *PartyAuditTrailReport* is sent in response to the [PartyAuditTrailQuery \(reda.042\)](#page-660-0) [ [661\]](#page-660-0) message.

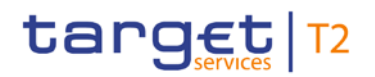

# 14.7.6.2 Schema

#### **Outline of the schema**

The *PartyAuditTrailReport* message is composed of the following message building blocks:

#### **MessageHeader**

It contains an identification assigned to uniquely and unambiguously identify the message and the identification of the original business query generating the report.

#### **ReportOrError**

This building block is mandatory it contains either the information matching the search criteria of the related query or an error indication.

#### **PartyAuditTrailReport**

This building block is optional. It provides requested information on party account audit trail. It includes the following elements:

- **l** identification of the party
- **l** name of the field changed
- **l** value of the field before the change
- **l** value of the field after the change
- **l** timestamp of the change
- **l** name of the user who instructed the change
- **l** name of the user who approved the change in a four eyes scenario

#### **BusinessError**

This building block is optional. It provides the reason why the requested information cannot be given.

#### **References/links**

The schema and the related documentation in XSD/EXCEL/PDF format as well as the message examples are provided within the MyStandards repository under the following link:

[https://www.swift.com/mystandards/CSLD/reda.043.001.001](https://www2.swift.com/mystandards/#/mp/mx/_DqxpUHLZEeiDBtzsgrV-ZQ/_M_gkEXLZEeiDBtzsgrV-ZQ!content)

# 14.7.6.3 The message in business context

## **Usage case: Party audit trail report**

This message usage provides the sender with requested information about party audit trail reference data.

### **Specific message requirements**

A party audit trail report contains the following set of information on queried object.

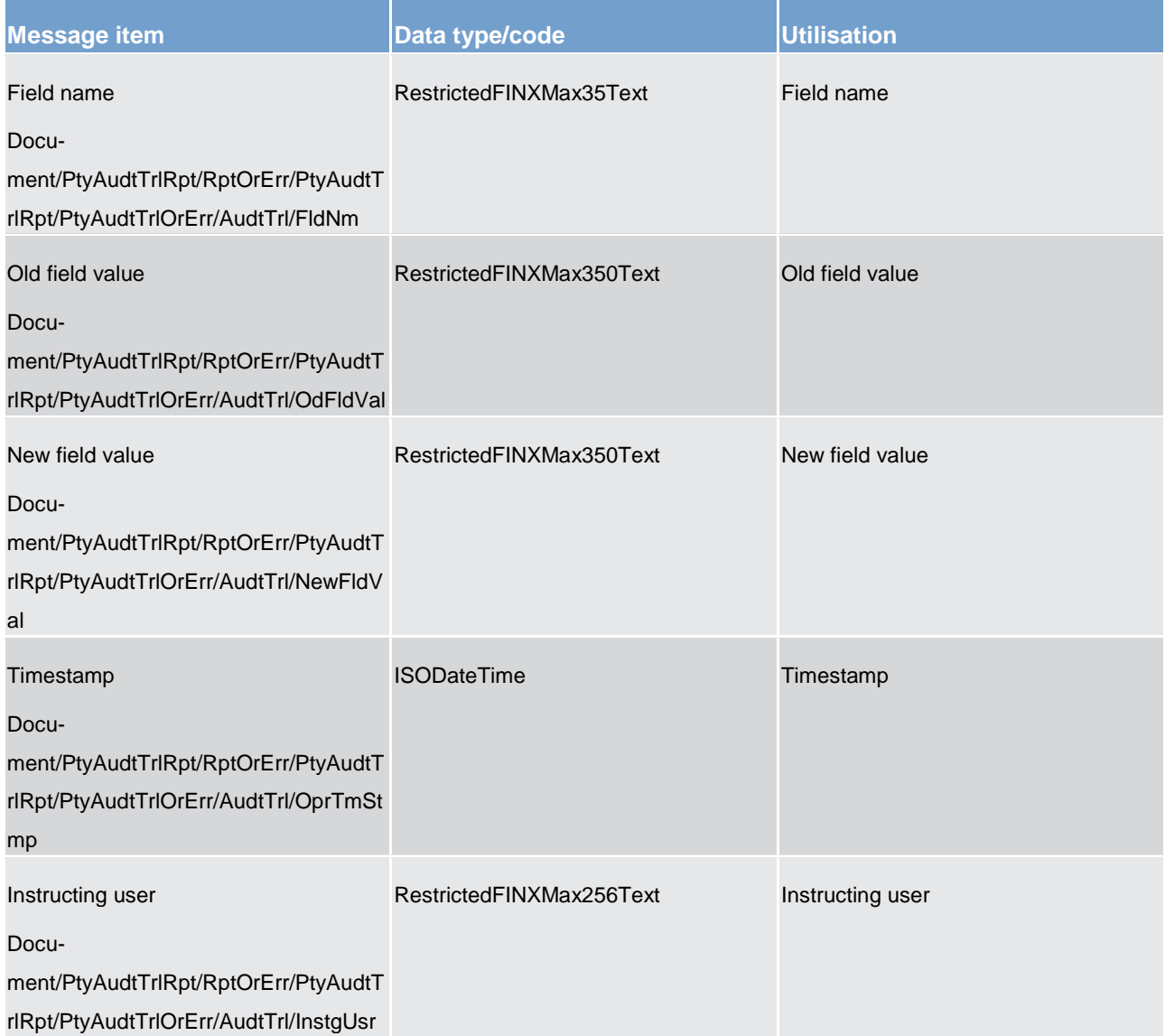

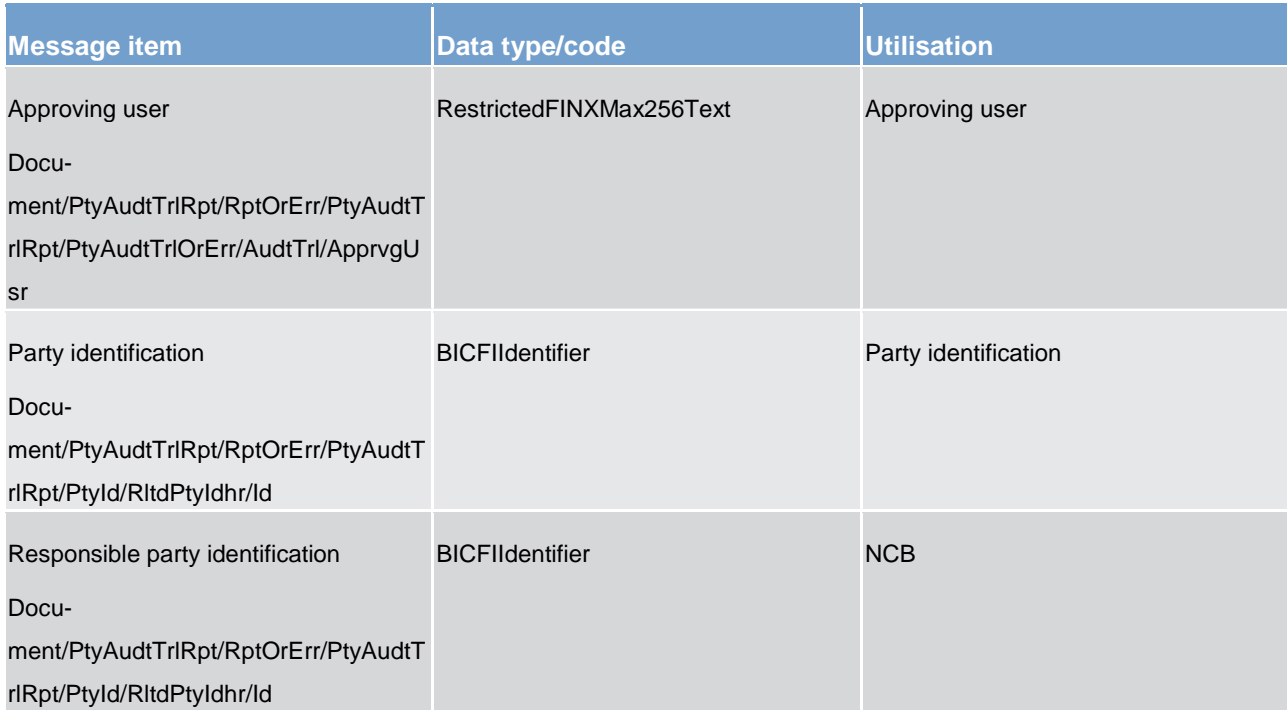

#### **Table 262 - PartyAuditTrailReport (reda.043) – usage case Party audit trail report**

The returned data in case of an error response is listed below:

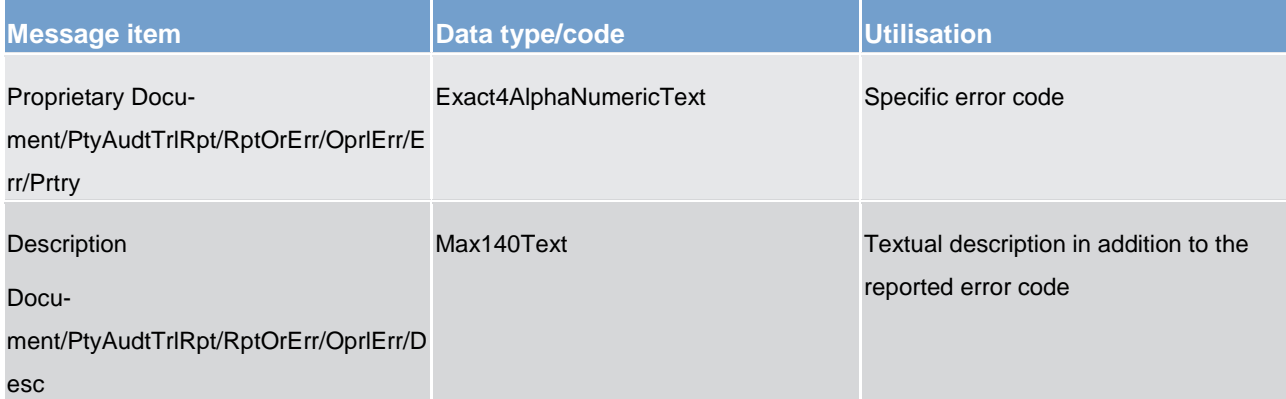

**Table 263 - PartyAuditTrailReport (reda.043) – usage case Error**

#### **Usage case example**: **PartyAuditTrailReport\_example.xml**

In this example a CB participating with BIC "NCBAXXYYAAA" queried audit trail information for payment bank with BIC "PAYBXXYYAAA".

One occurrence is returned reporting a change for the party. Postal code has been changed from "54321" to "12345". Modification has been instructed by user "USER1" and confirmed on 2018-01-03 at 17:59 by user "USER2".

# <span id="page-665-0"></span>14.7.7 CalendarQuery(reda.064)

# 14.7.7.1 Overview and scope of the message

This chapter illustrates the *CalendarQuery* message.

The *CalendarQuery* is sent by an actor authorised to query calendar data.

In response to the *CalendarQuery*, a [CalendarReport\(reda.065\)](#page-666-0) [ [667\]](#page-666-0) containing the requested information is returned.

### 14.7.7.2 Schema

#### **Outline of the schema**

The *CalendarQuery* message is composed of the following message building blocks:

#### **MessageHeader**

This building block is mandatory and It contains an identification assigned by the sending party to uniquely and unambiguously identify the message.

#### **Search criteria**

This block is optional and it contains detailed information related to the calendar query message.

Allowed search criteria are:

- **l** year
- **l** month
- **l** service, for the specification of the service for which the query must be executed, with the currency details.

### **References/links**

The schema and the related documentation in XSD/EXCEL/PDF format as well as the message examples are provided within the MyStandards repository under the following link:

[https://www.swift.com/mystandards/CSLD/reda.064.001.001](https://www2.swift.com/mystandards/#/mp/mx/_ASAYQMFdEeipdtSaLOsq_g/_a-ZiYMFdEeipdtSaLOsq_g!content)

# 14.7.7.3 The message in business context

#### **Usage case: Calendar query**

In this usage case data about calendar is requested.

#### **Specific message requirements**

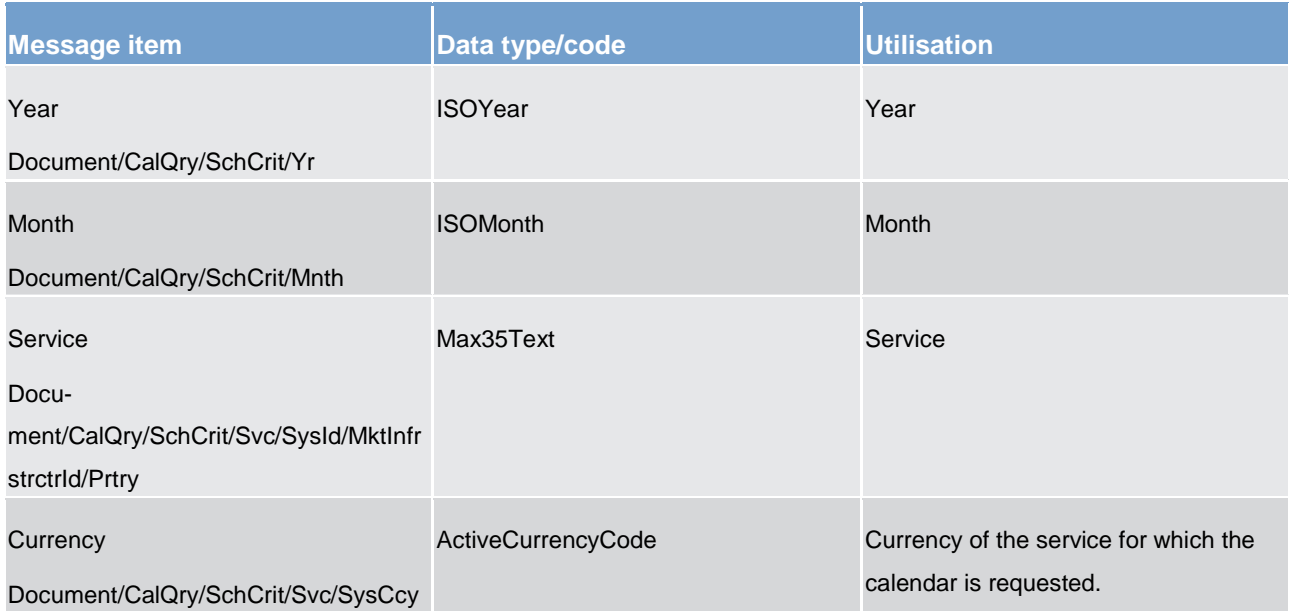

**Table 264 - CalendarQuery (reda.064) – usage case Calendar query**

<span id="page-666-0"></span>**Usage case example**: CalendarQuery\_example.xml

# 14.7.8 CalendarReport(reda.065)

# 14.7.8.1 Overview and scope of the message

This chapter illustrates the *CalendarReport* message.

The *CalendarReport* is sent by CRDM to an authorised actor to provide with requested calendar information.

The *CalendarReport* is sent in response to the **CalendarQuery(reda.064)** [\[](#page-665-0) [666\]](#page-665-0) message.

# 14.7.8.2 Schema

#### **Outline of the schema**

The *CalendarReport* message is composed of the following message building blocks:

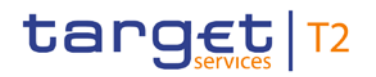

#### **MessageHeader**

It contains an identification assigned to uniquely and unambiguously identify the message and the identification of the original business query generating the report.

#### **ReportOrError**

This building block is mandatory it contains either the information matching the search criteria of the related query or an error indication.

#### **CalendarReport**

This building block is mandatory. It provides requested information on calendar, with the service information.

The CalendarData includes the following elements:

- **l** date
- **l** status

#### **OperationalError**

This building block is optional. It provides the reason why the requested information cannot be given.

#### **References/links**

The schema and the related documentation in XSD/EXCEL/PDF format as well as the message examples are provided within the MyStandards repository under the following link:

[https://www.swift.com/mystandards/CSLD/reda.065.001.001](https://www2.swift.com/mystandards/#/mp/mx/_ASAYQMFdEeipdtSaLOsq_g/_bpgU4MFdEeipdtSaLOsq_g!content)

#### 14.7.8.3 The message in business context

#### **Usage case: Calendar report**

This message usage provides the sender with requested information about calendar data.

#### **Specific message requirements**

A calendar report contains the following set of information on queried calendar.

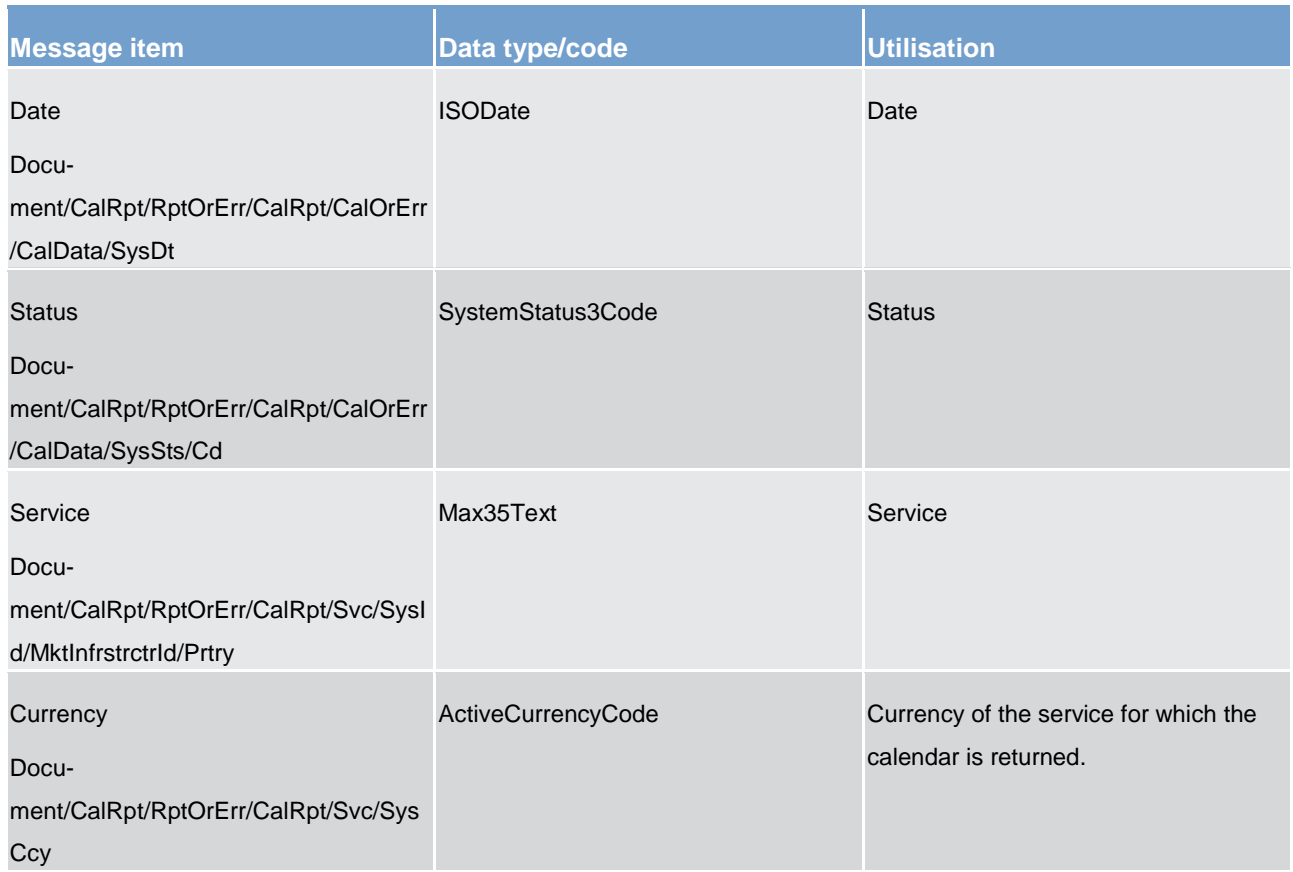

### **Table 265 - CalendarReport (reda.065) – usage case Calendar report**

### The returned data in case of an error response is listed below:

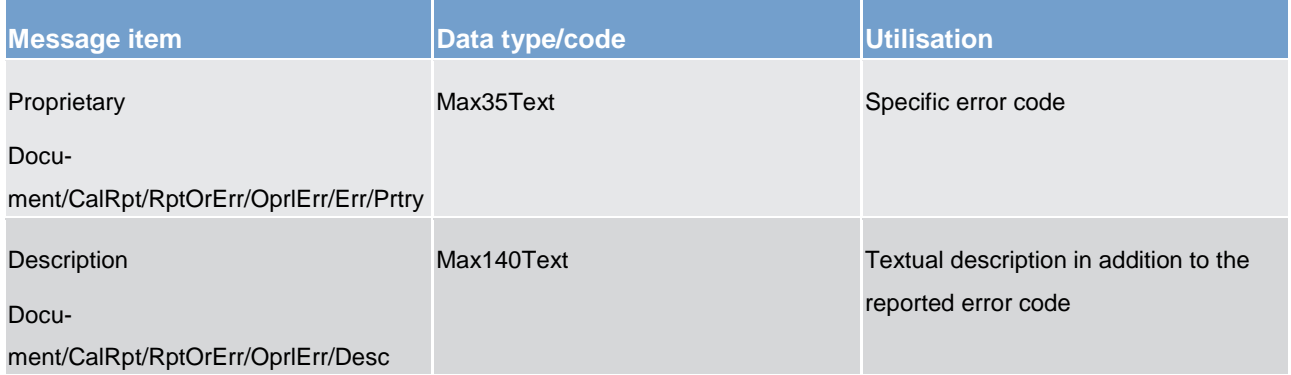

#### **Table 266 - CalendarReport (reda.065) – usage case Error**

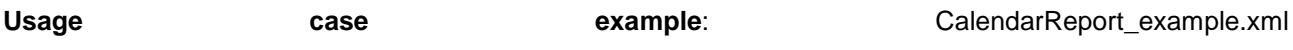

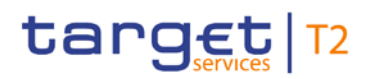

# Part IV - Appendixes

# 15 Index and digital signature

# 15.1 Index of business rules and error codes

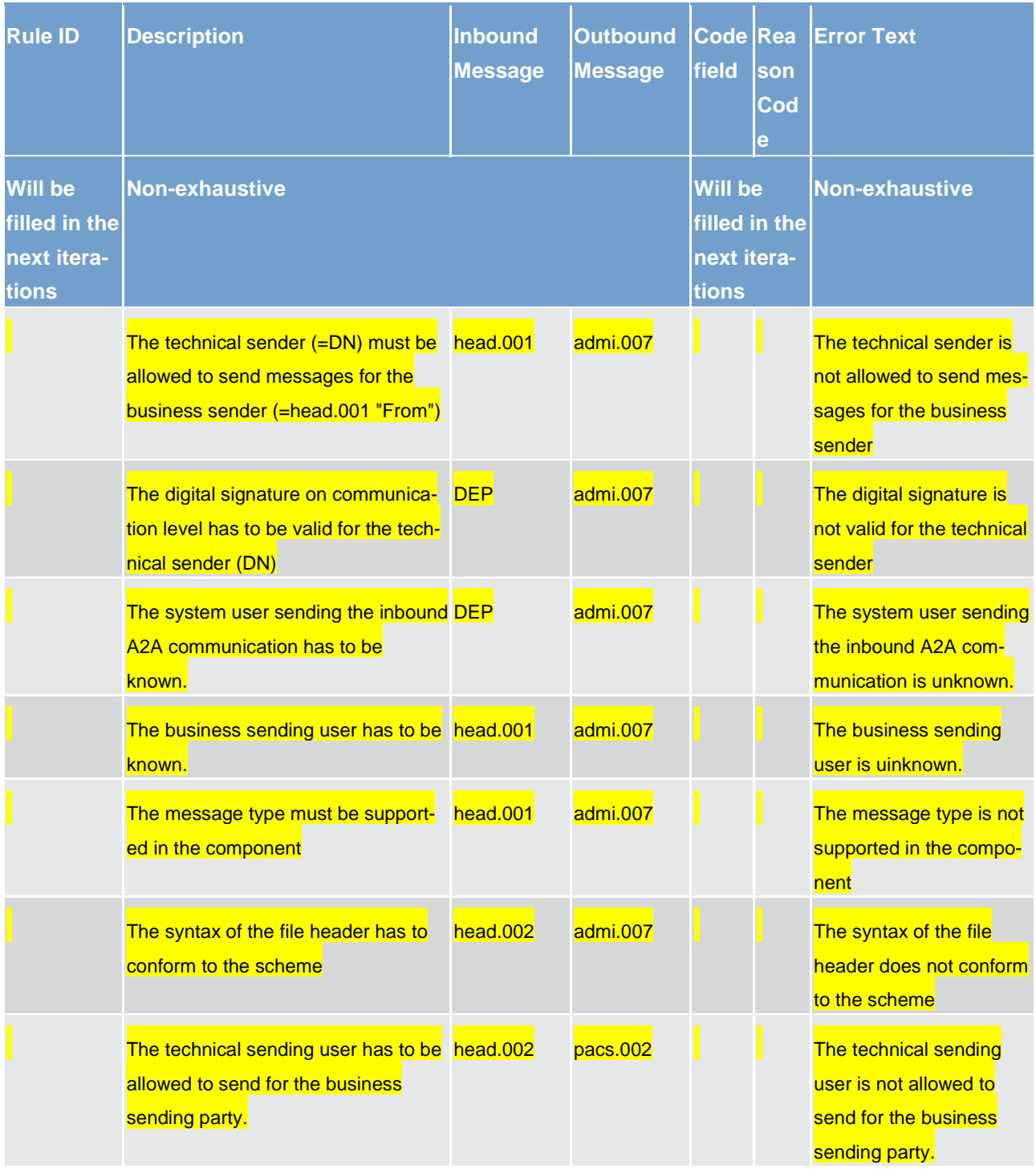

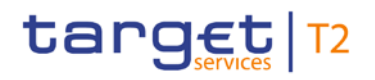

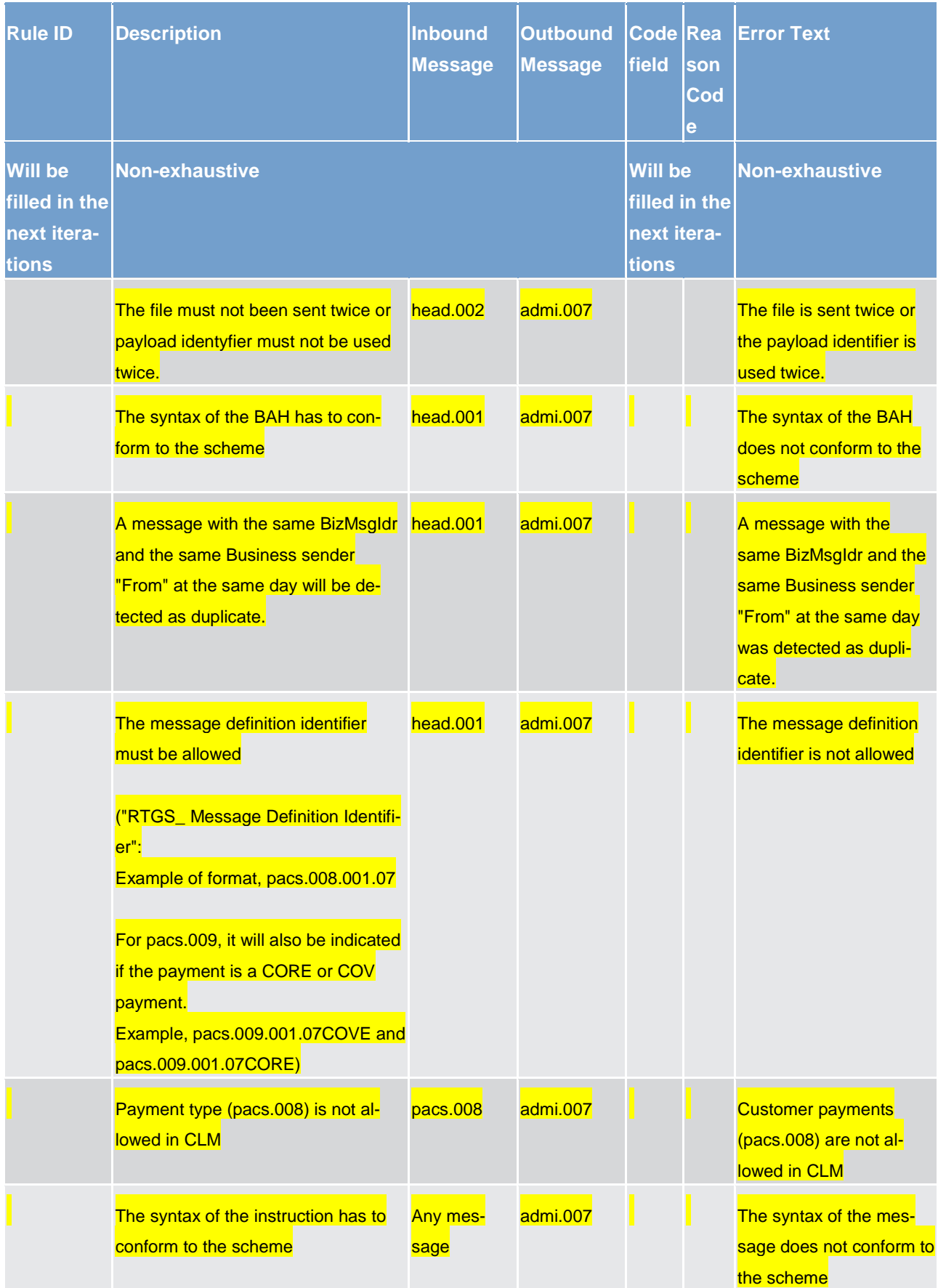

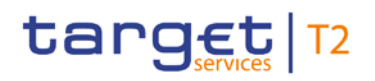

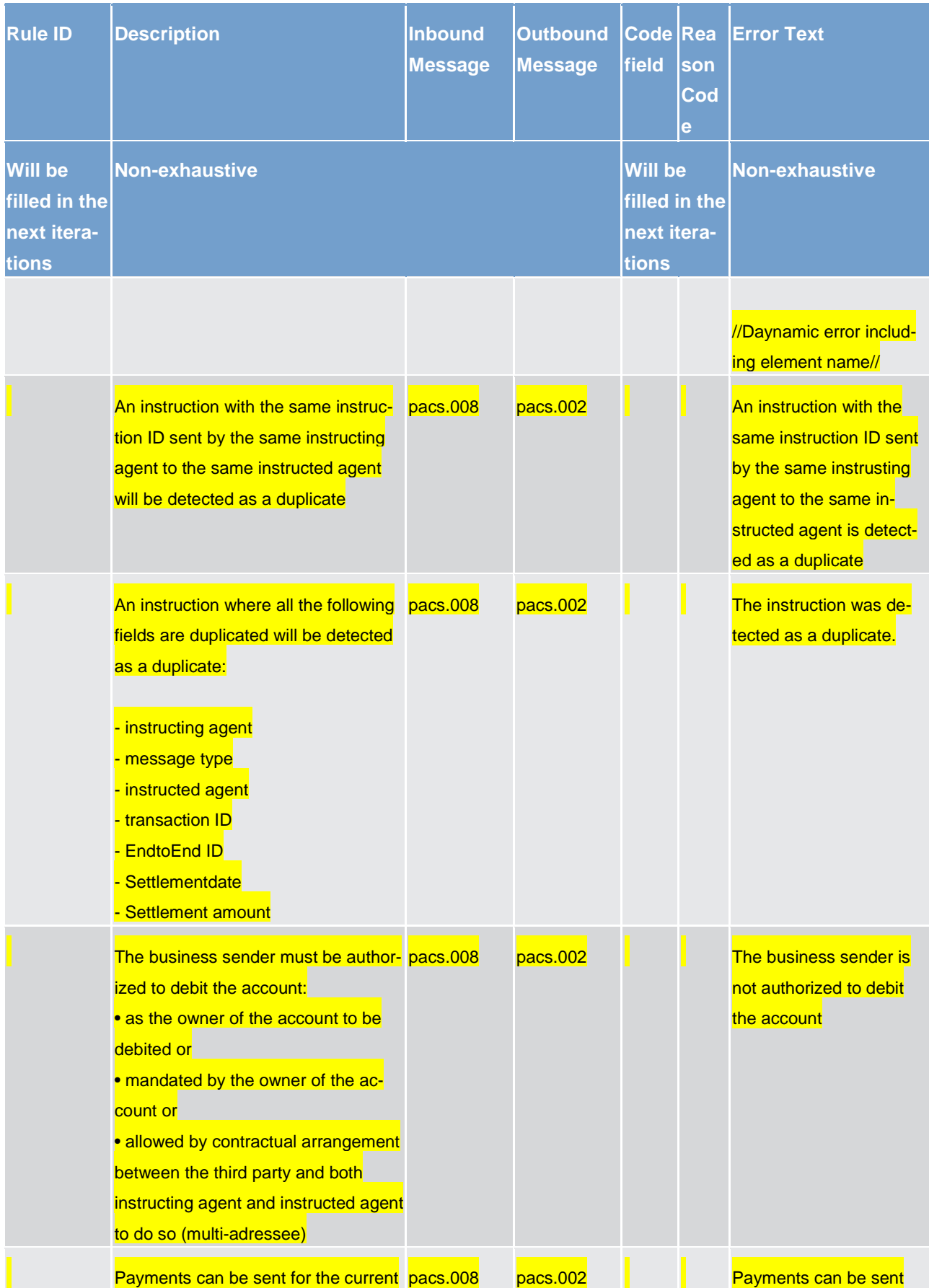

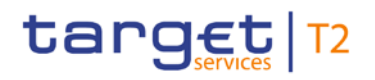

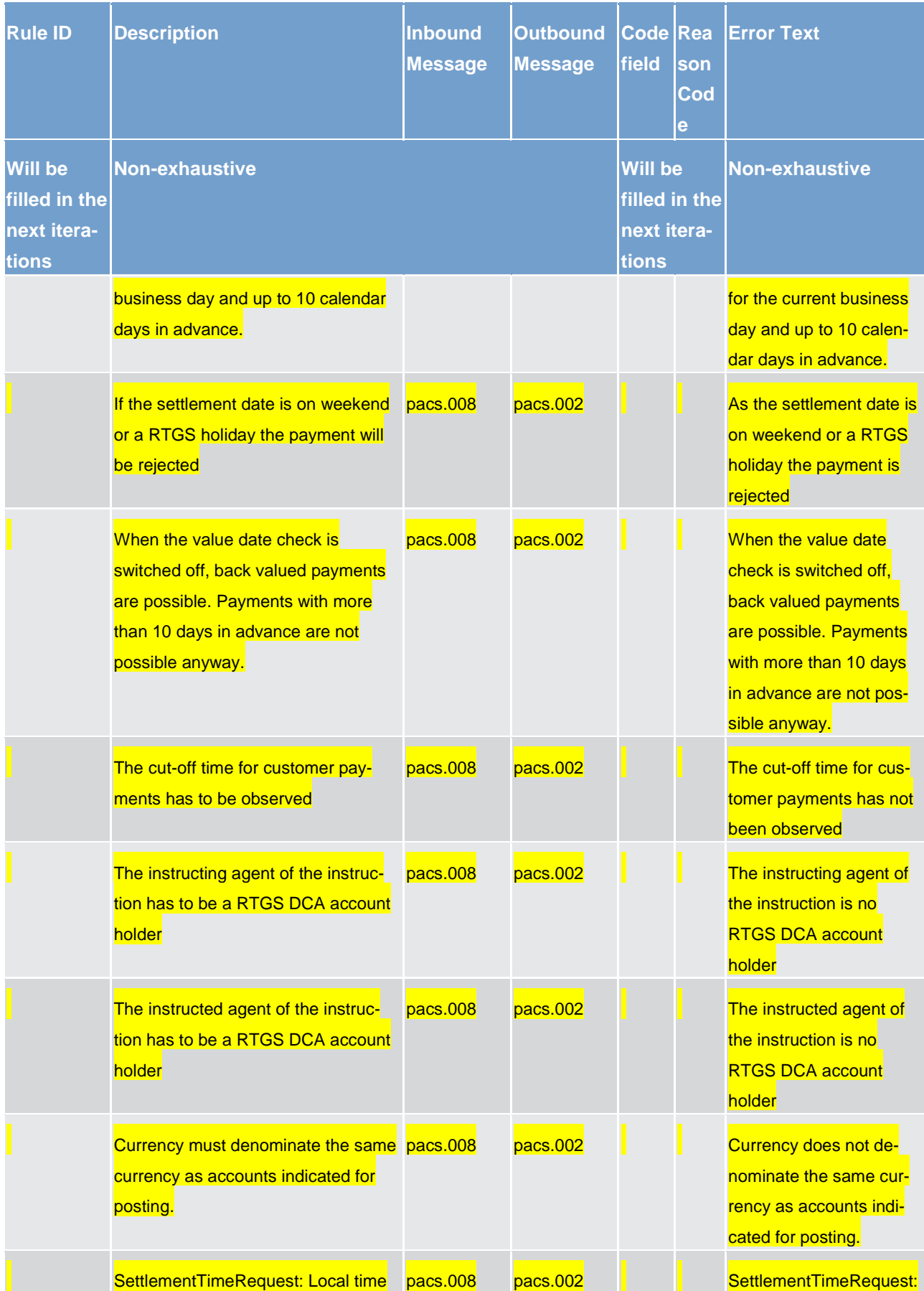

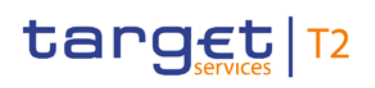

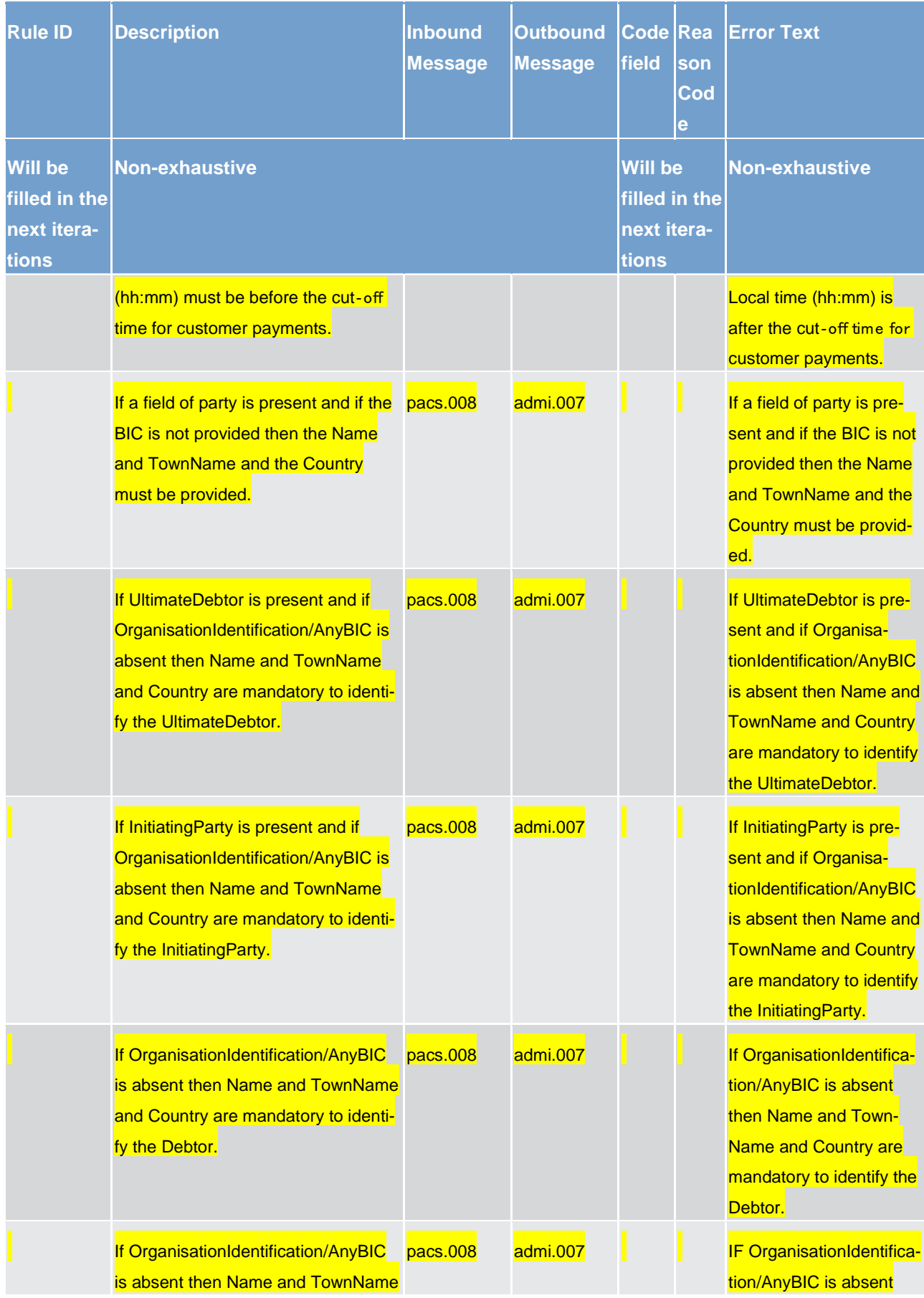

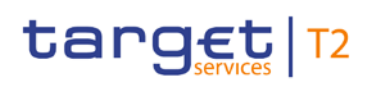

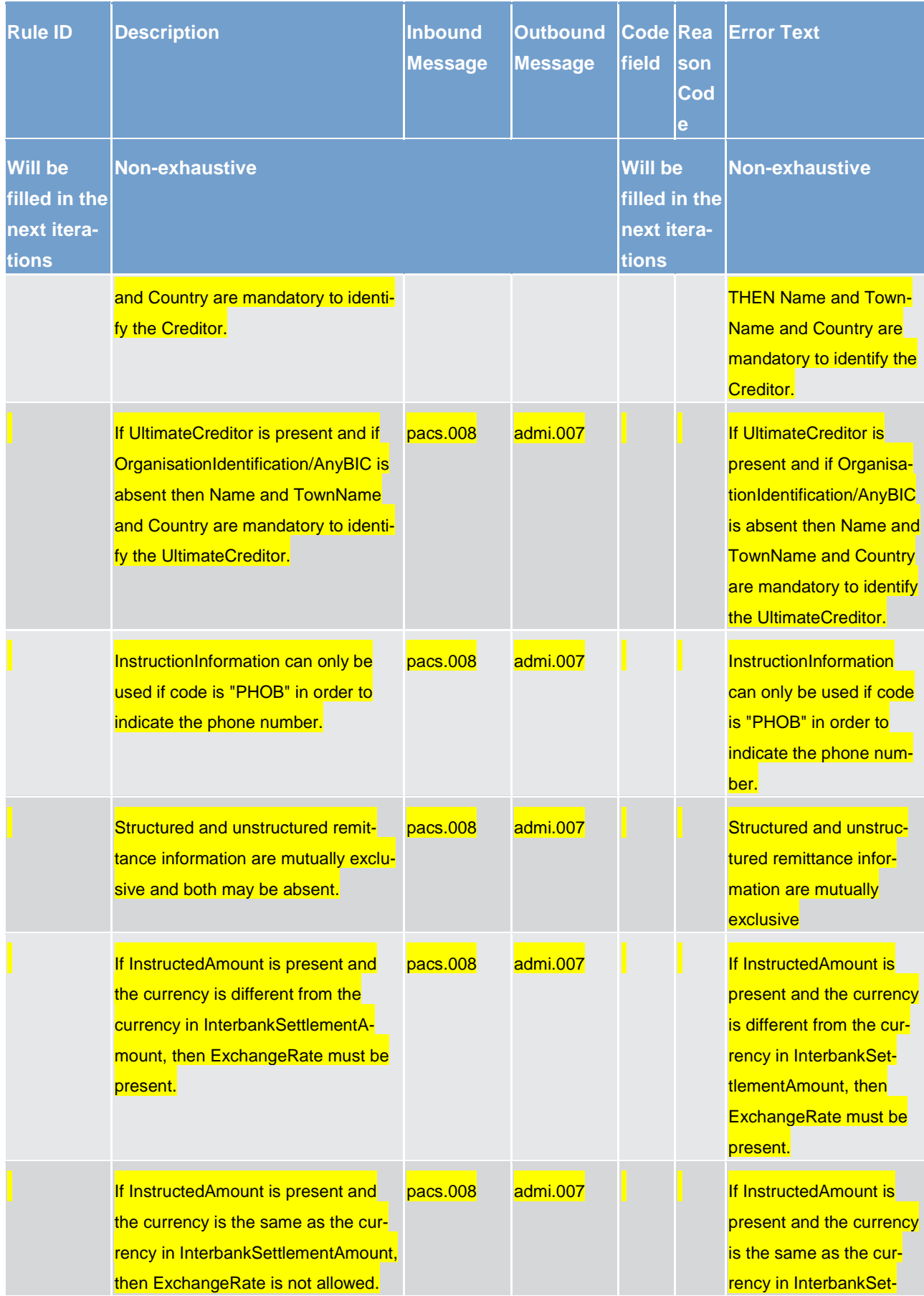

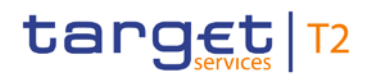

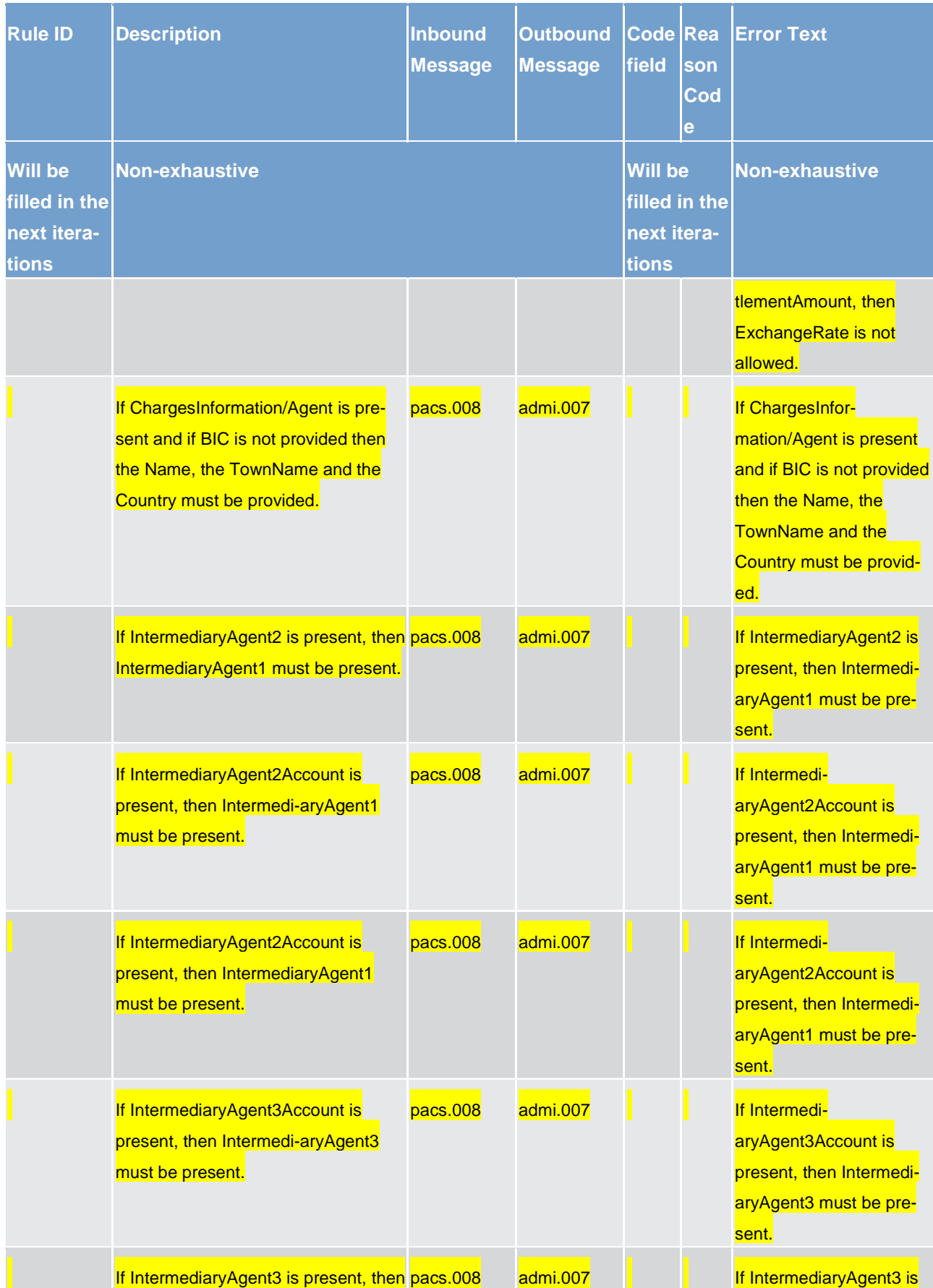

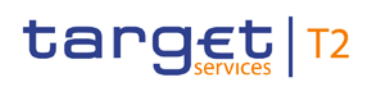

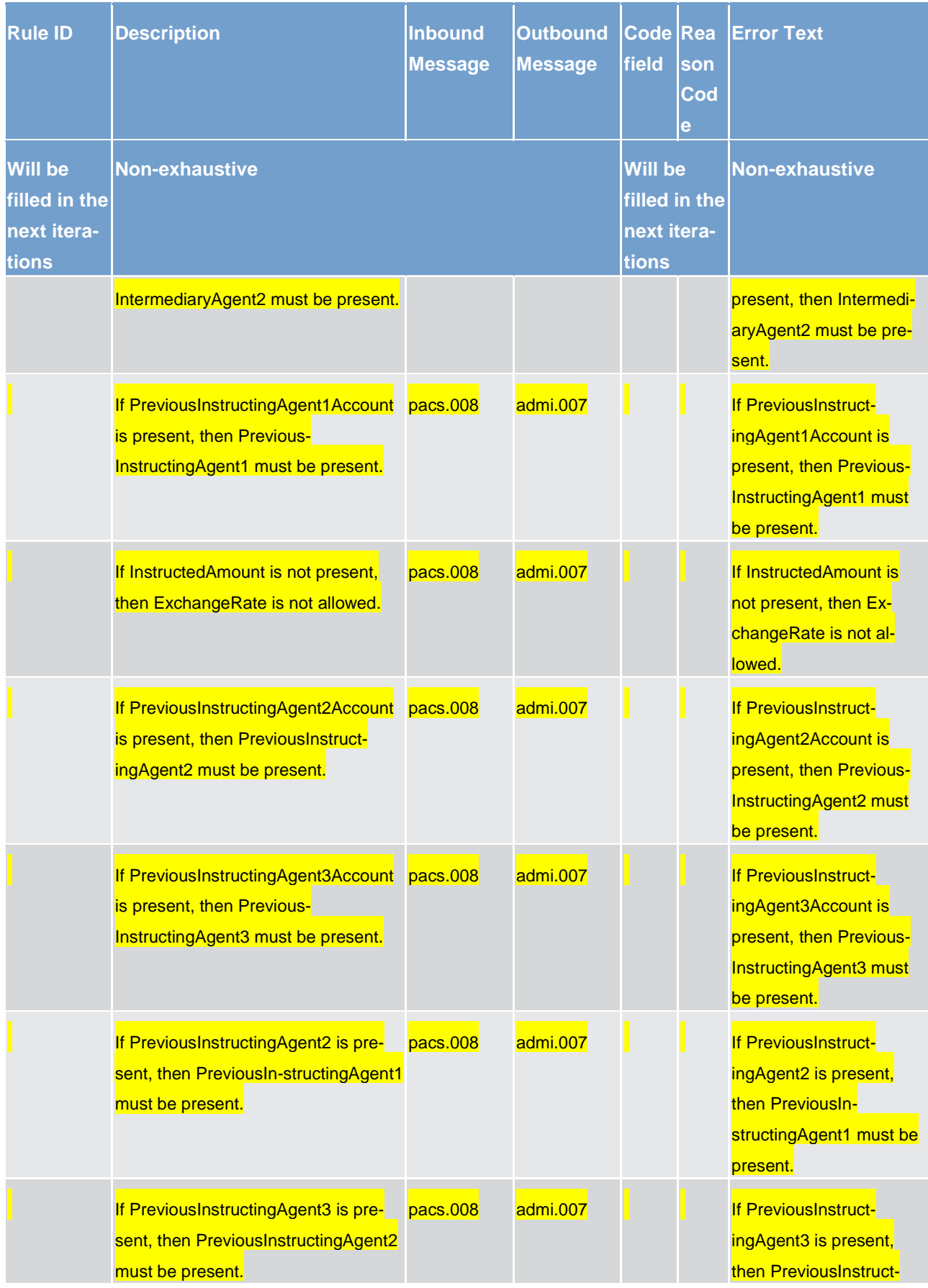

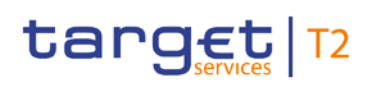

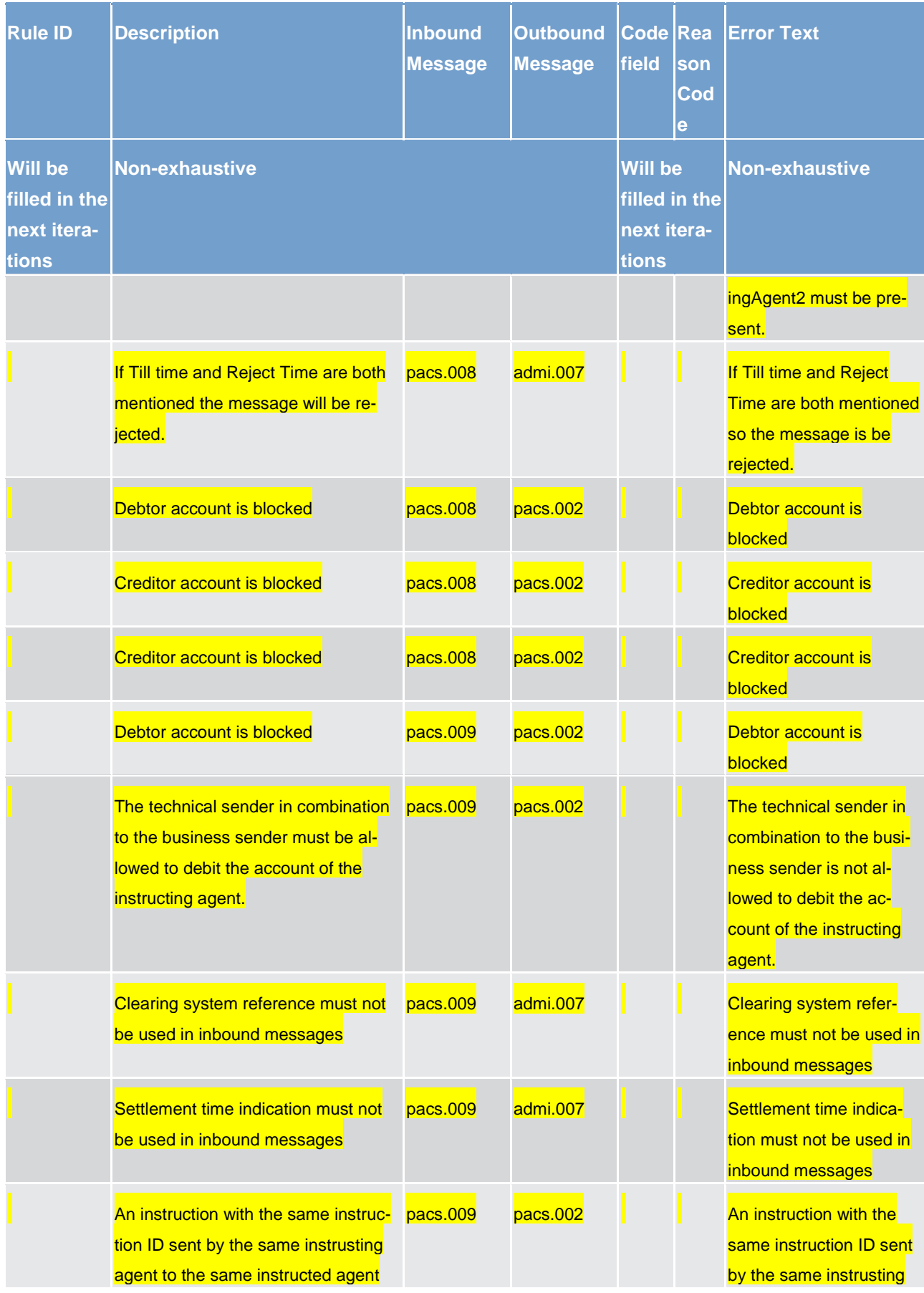

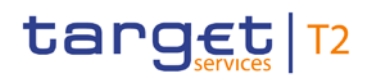

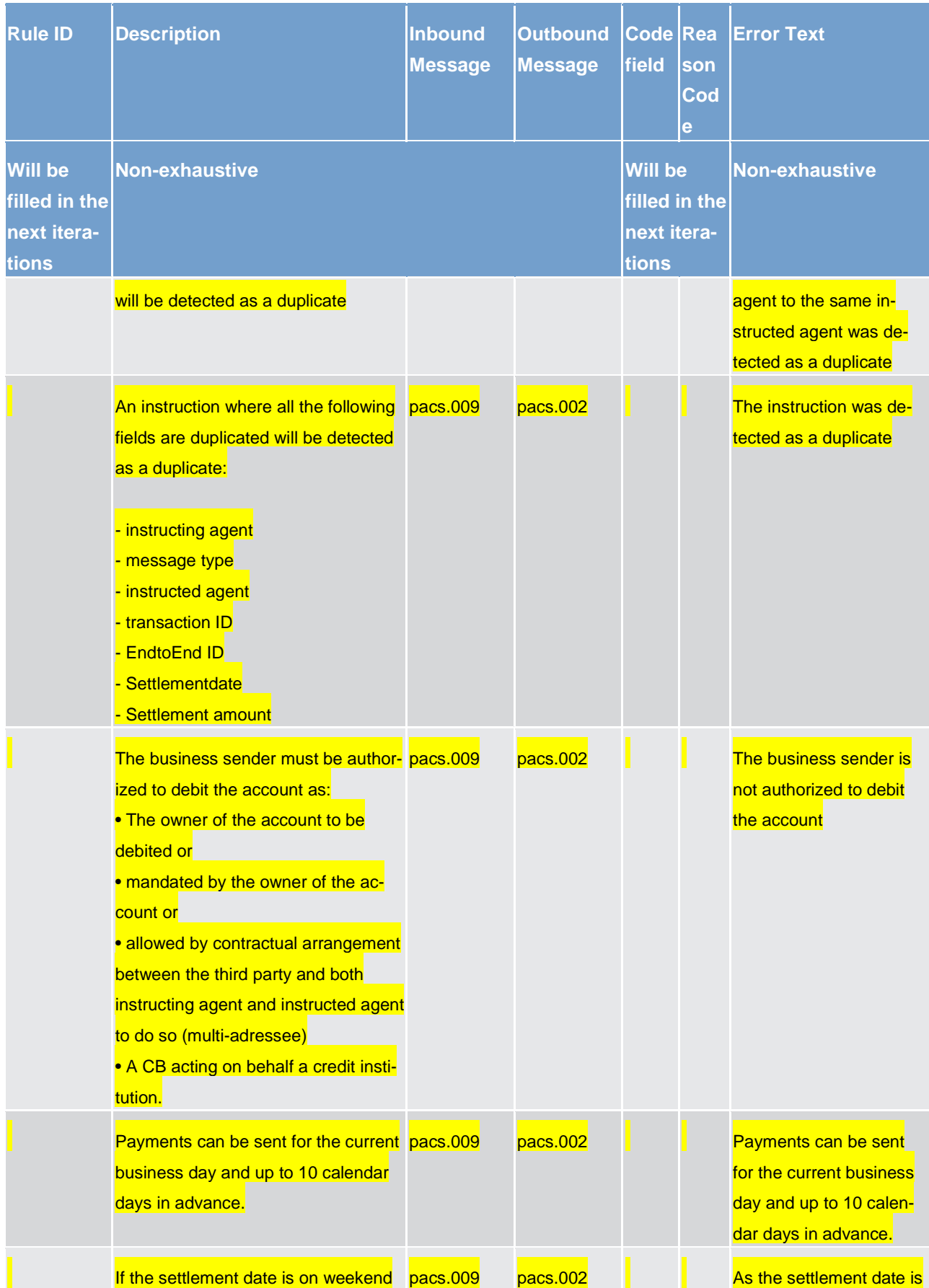

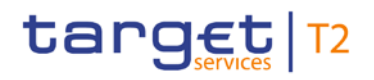

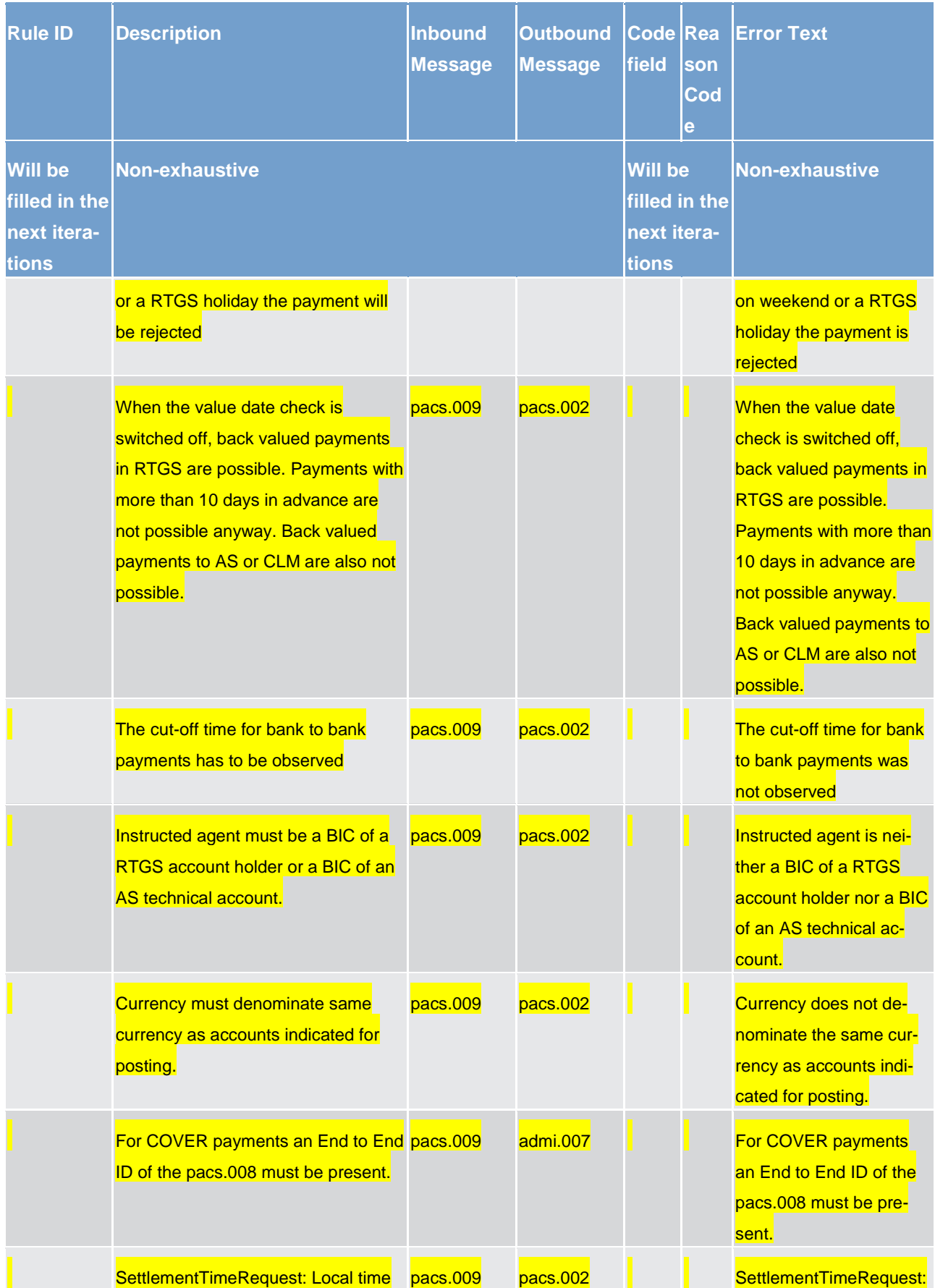

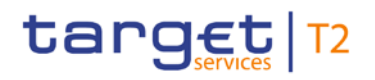

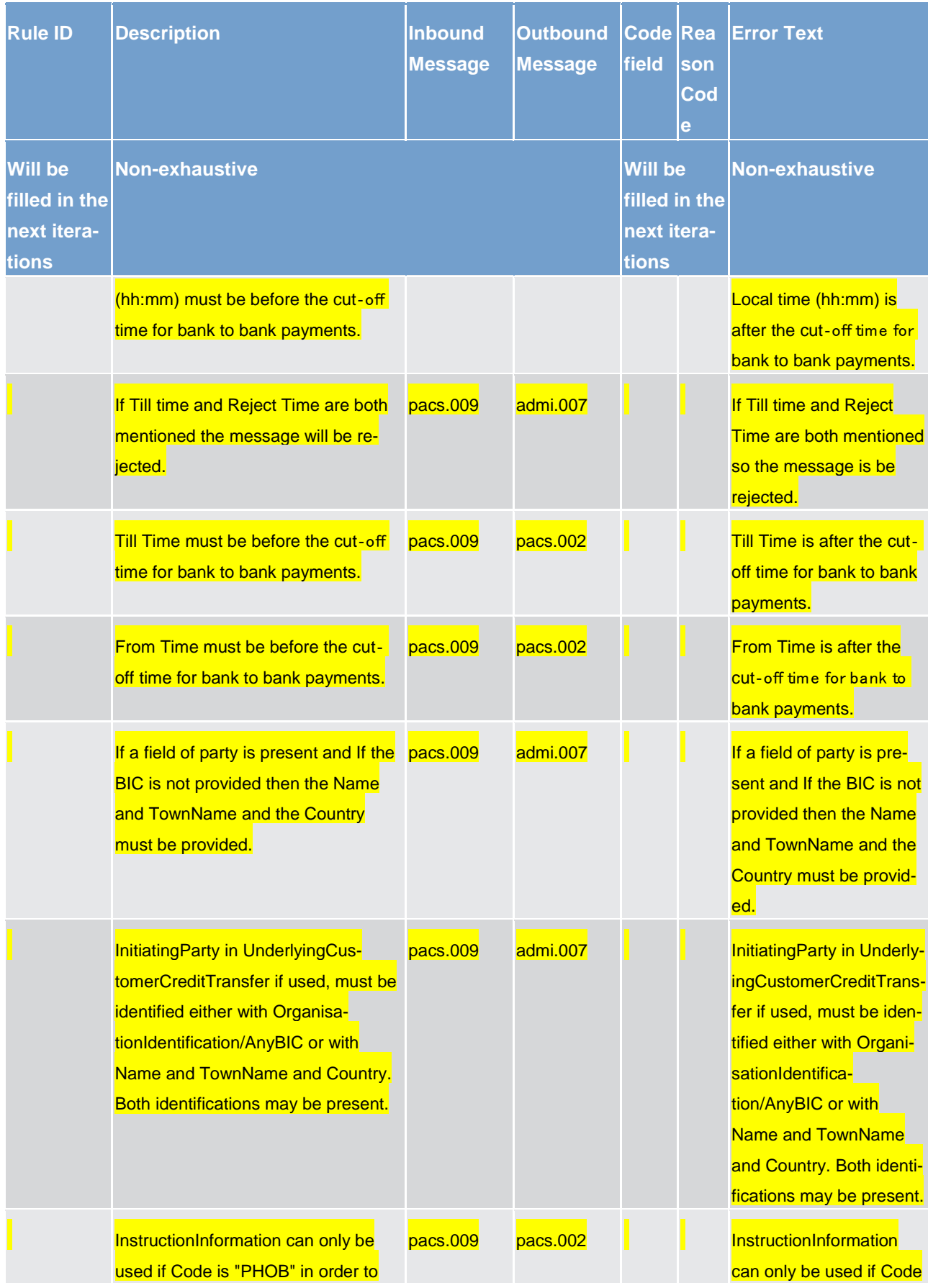

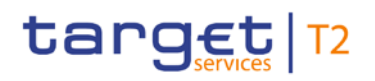

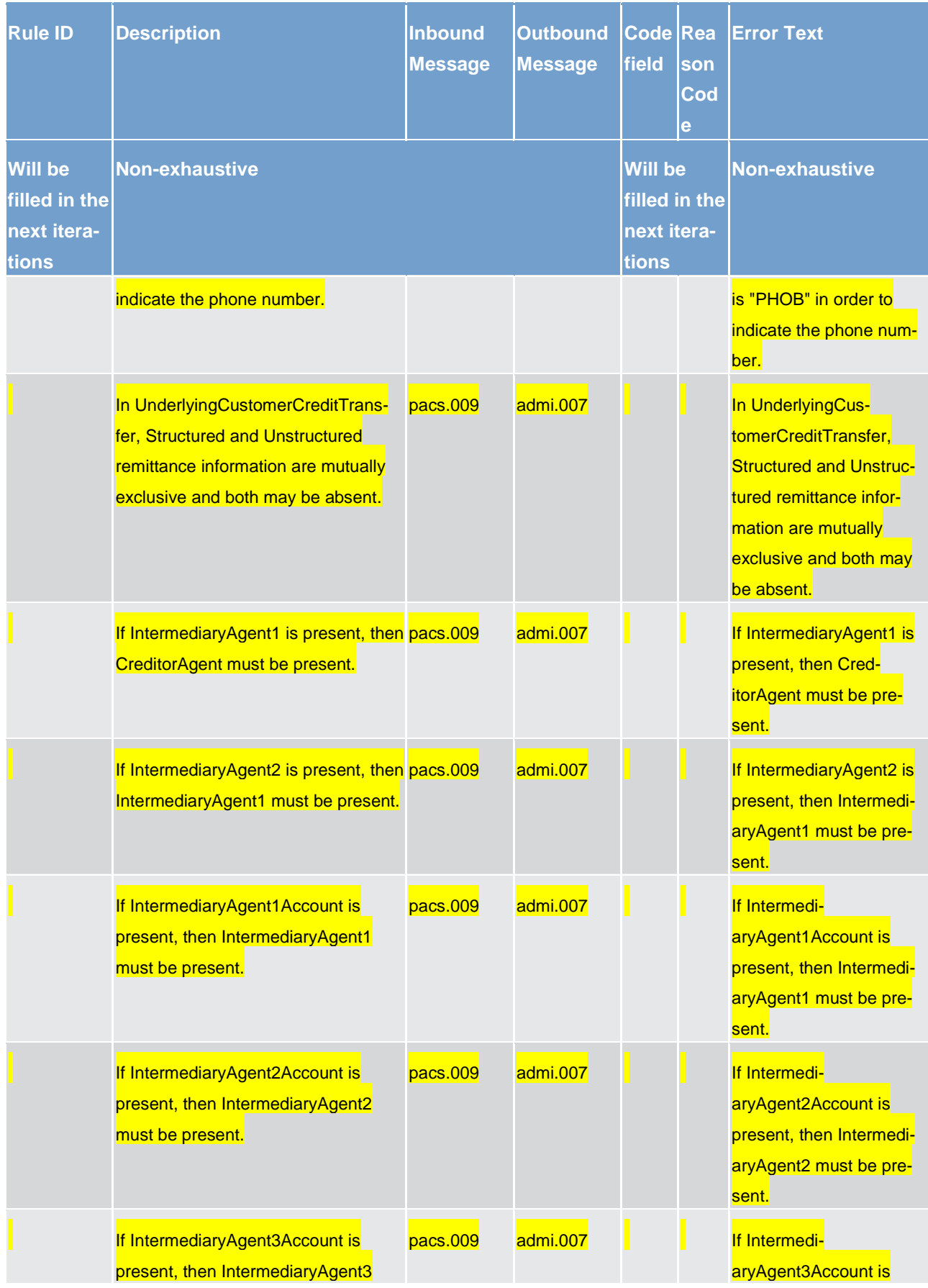

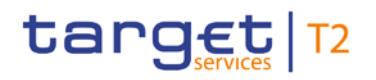

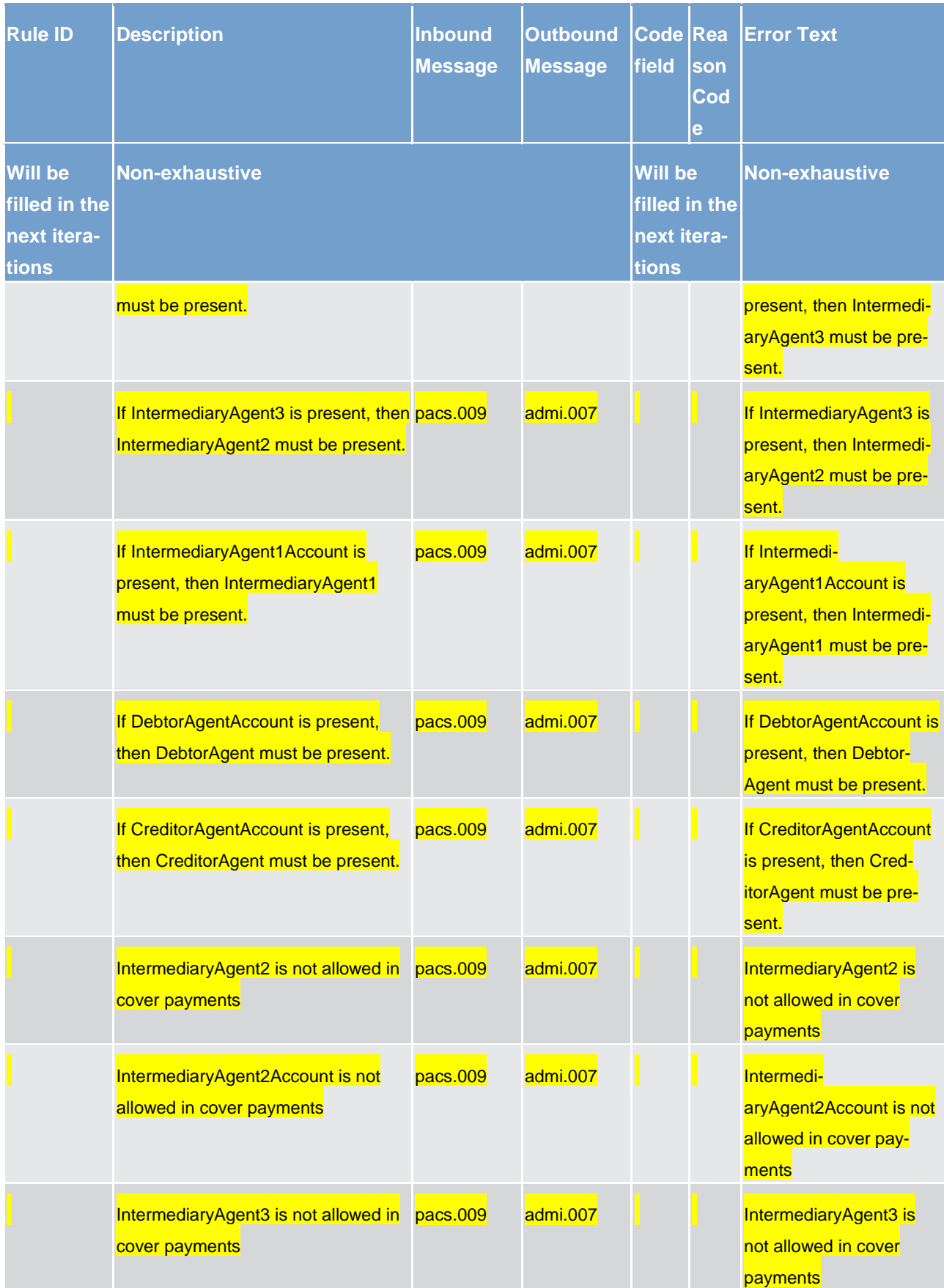

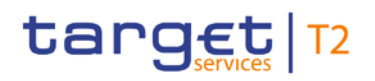

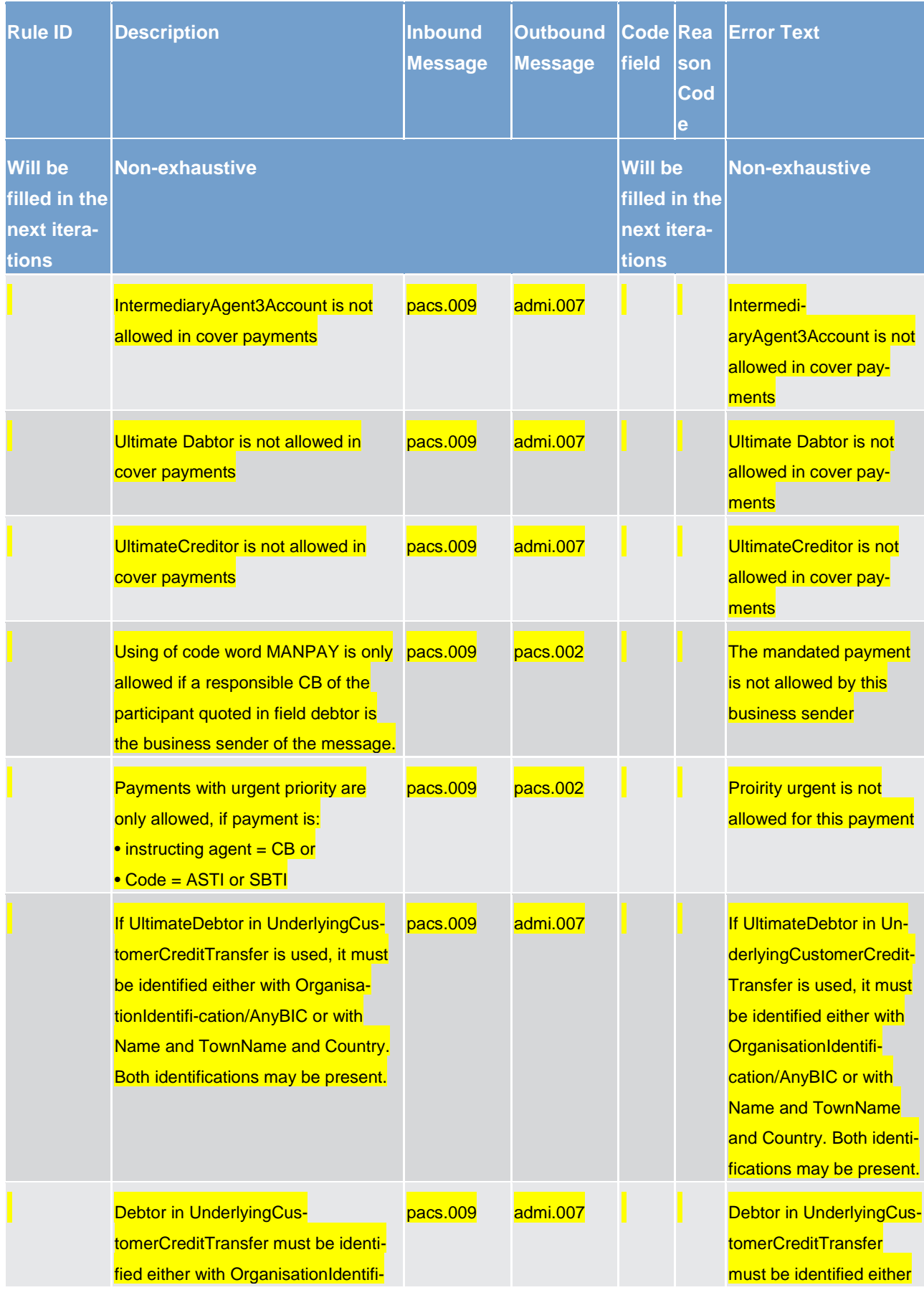
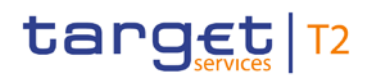

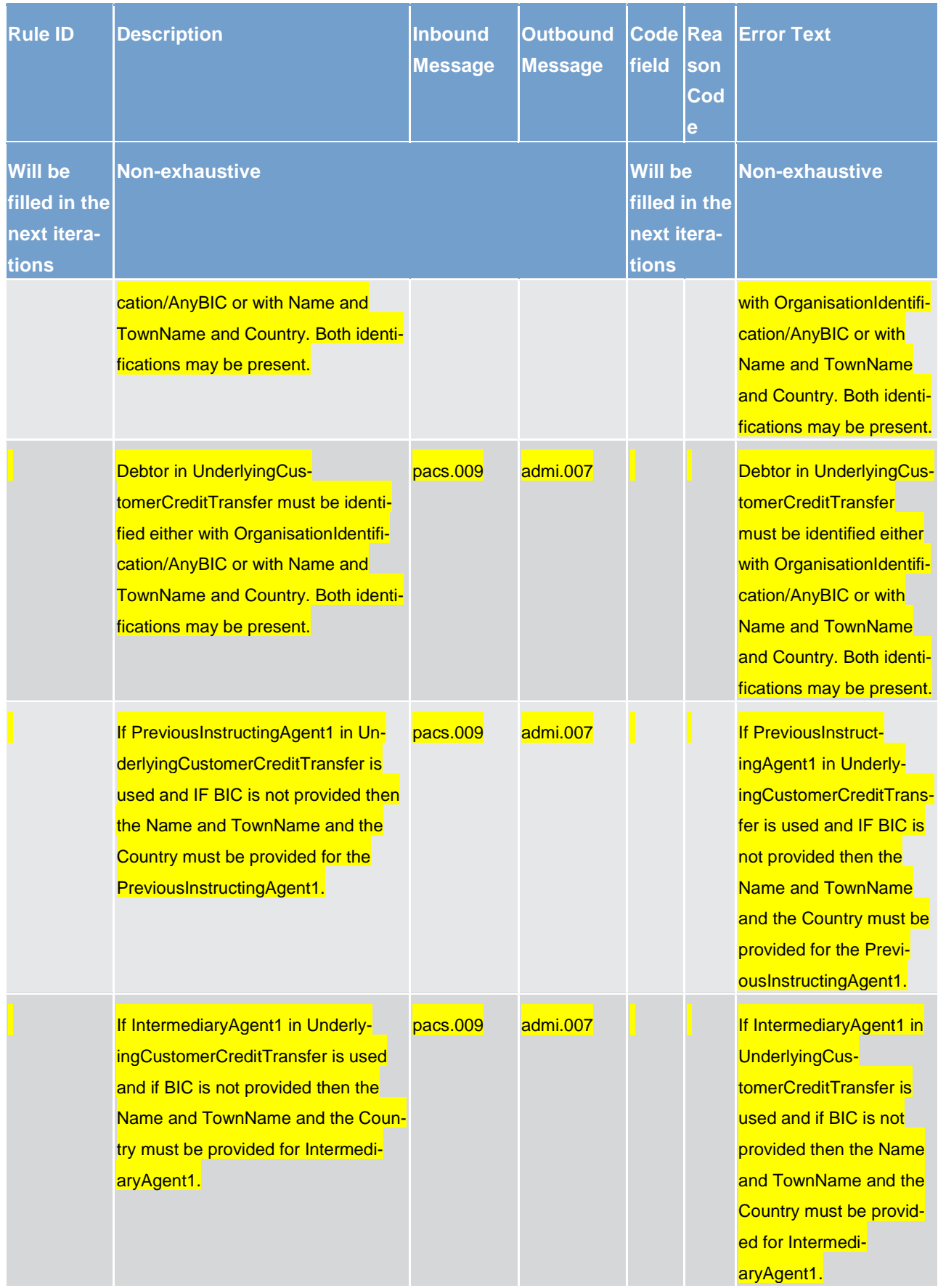

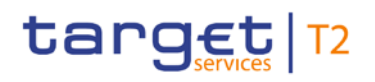

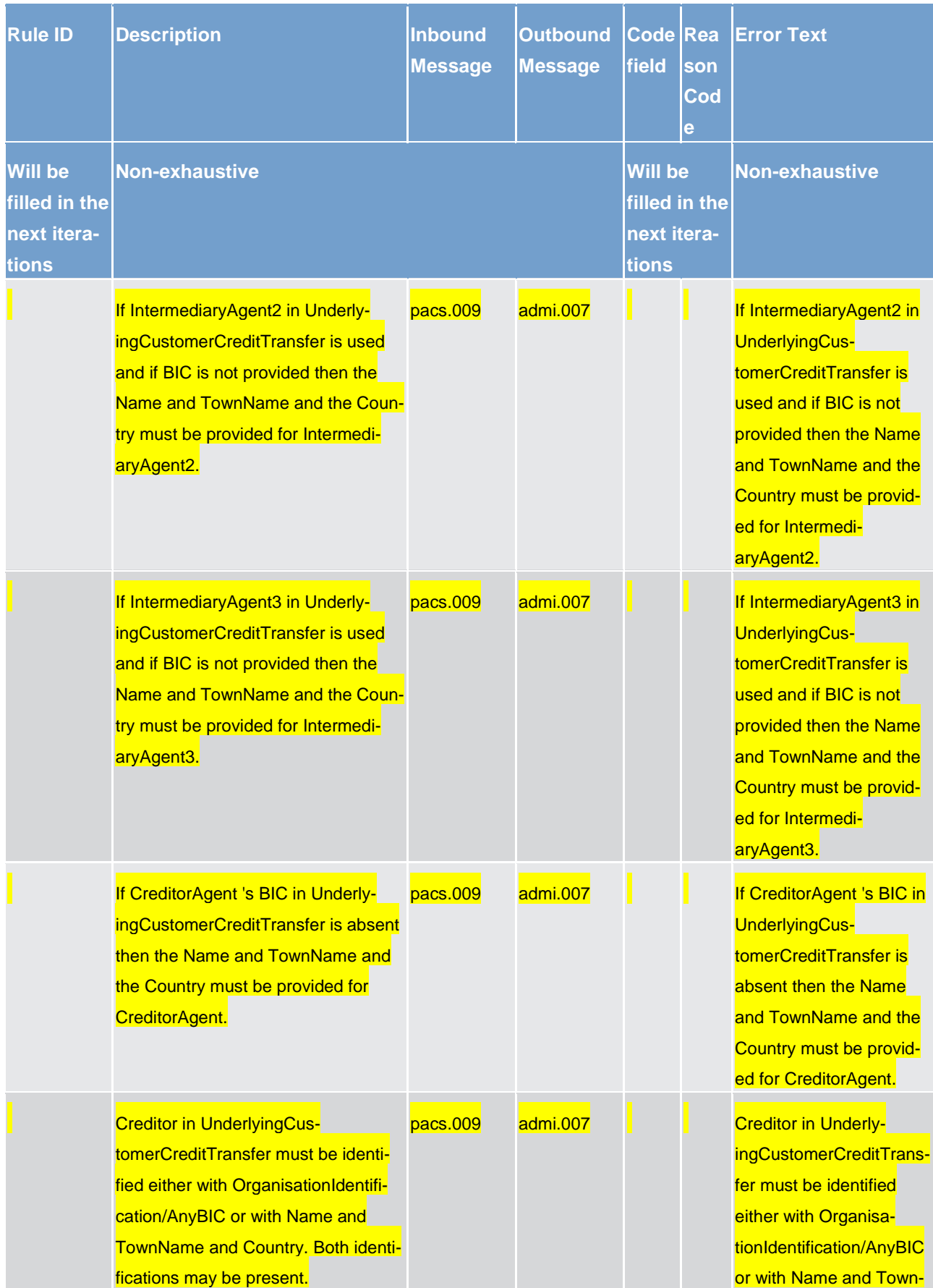

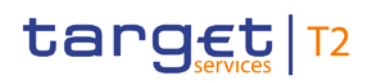

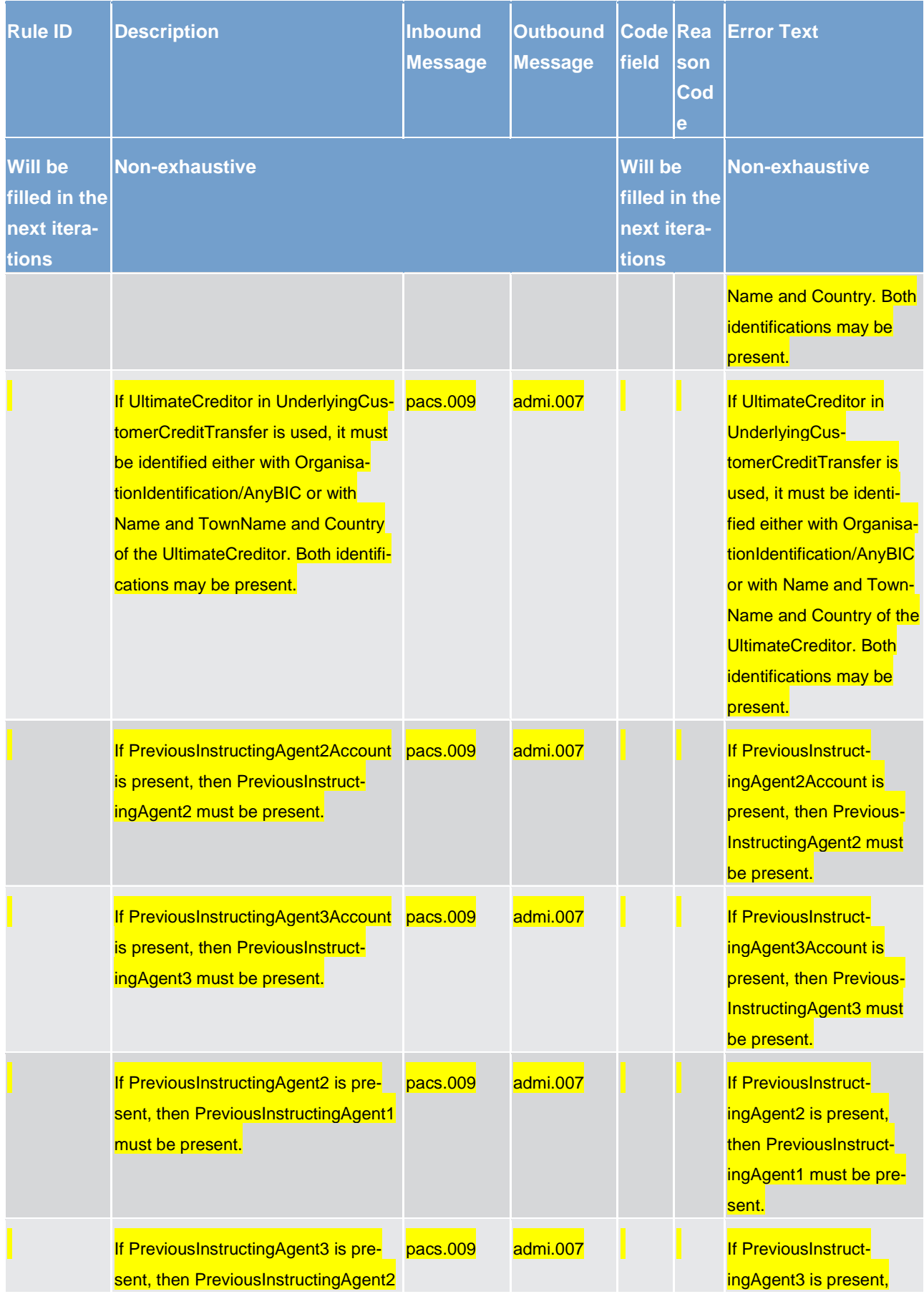

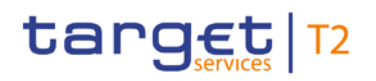

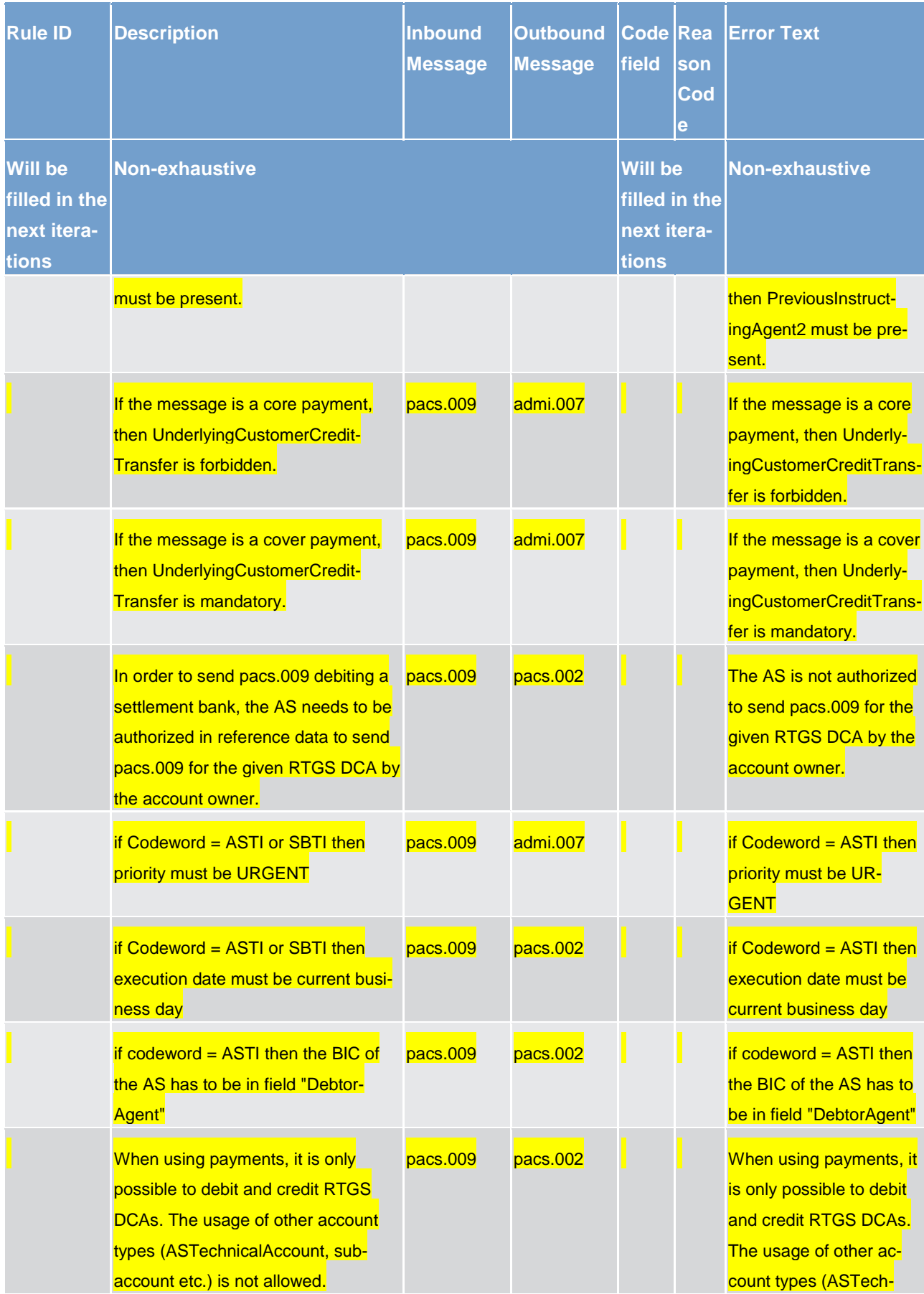

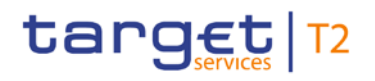

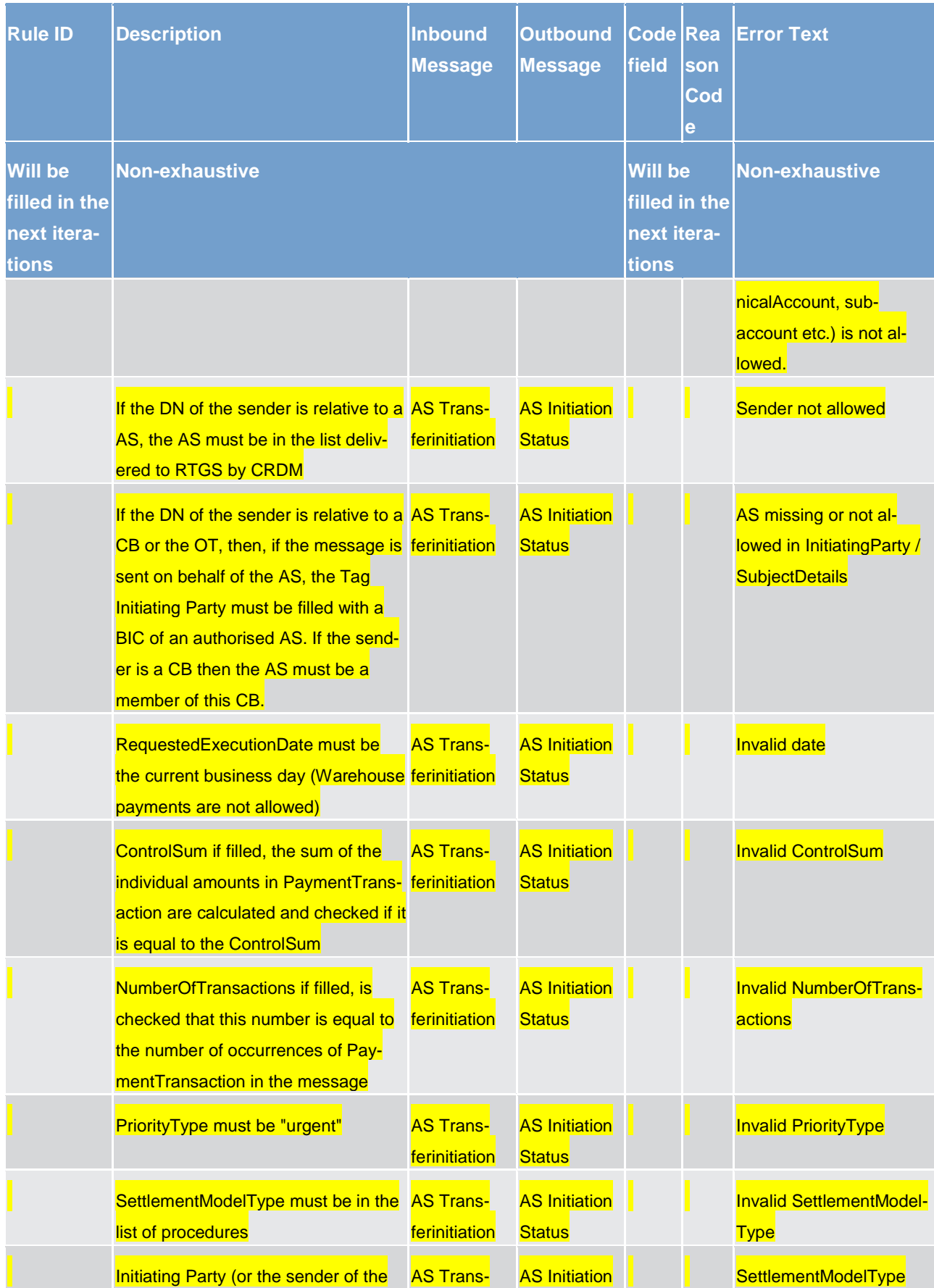

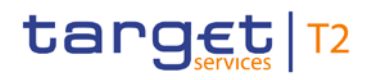

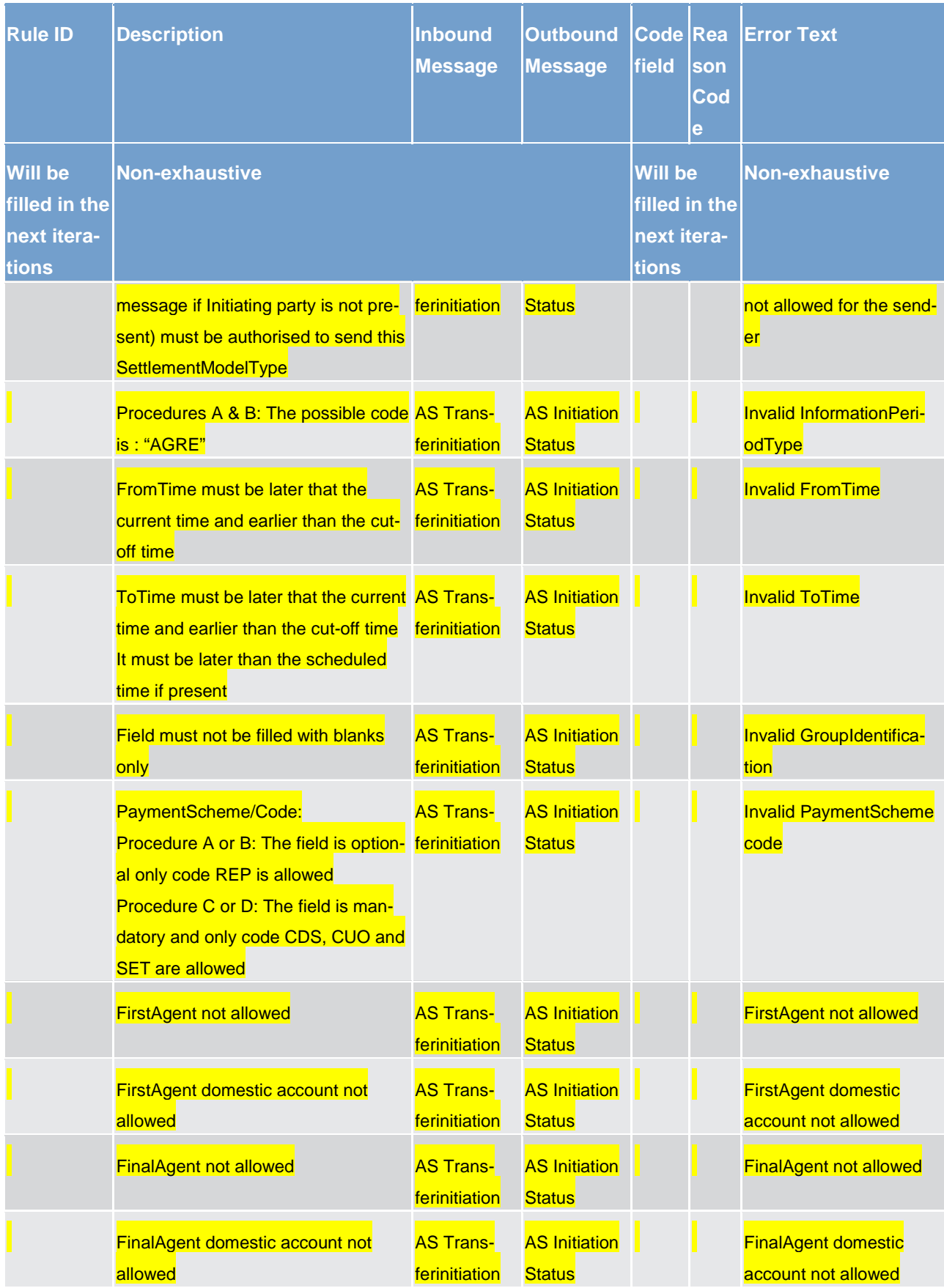

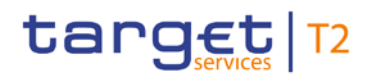

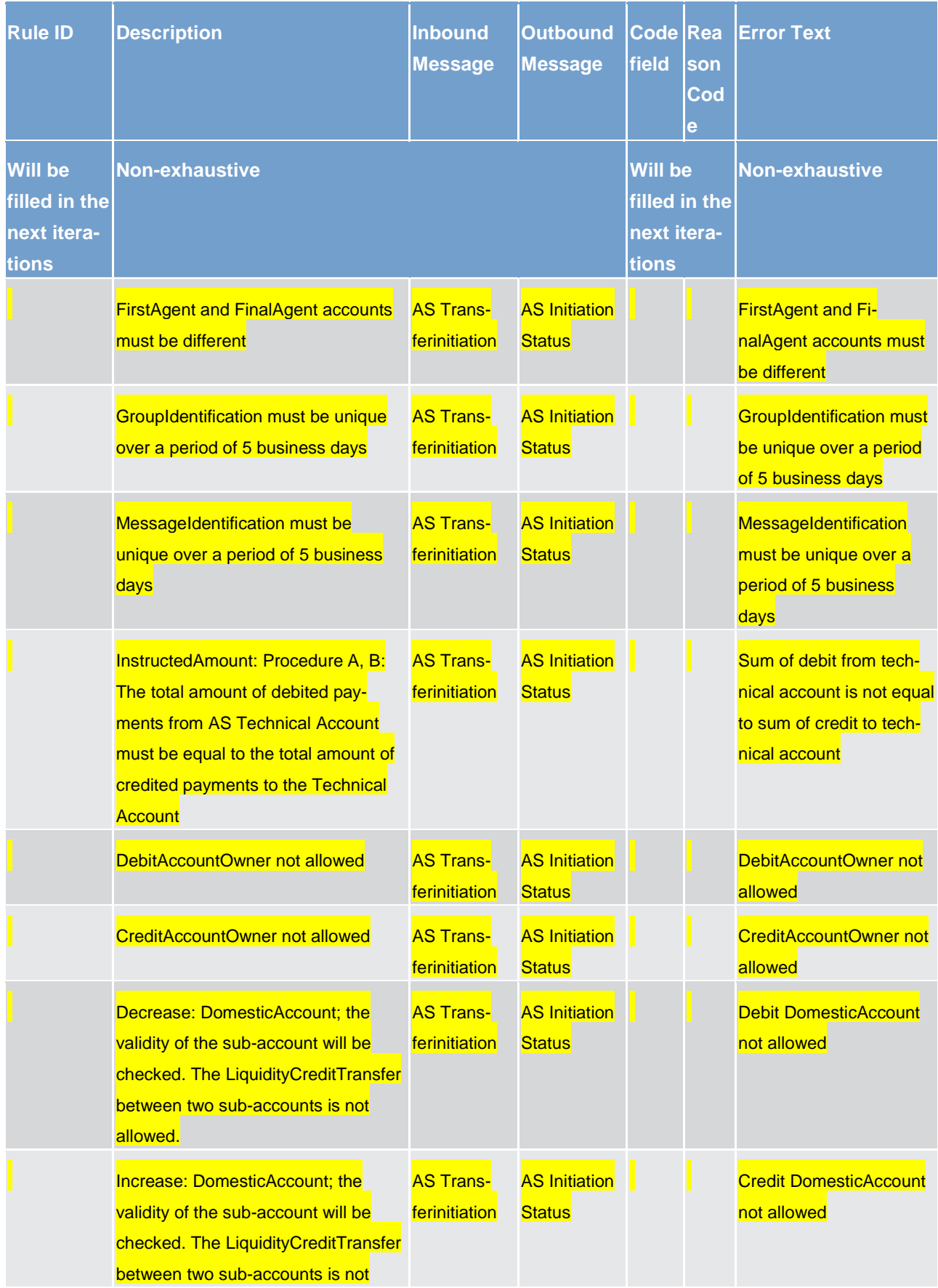

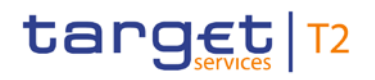

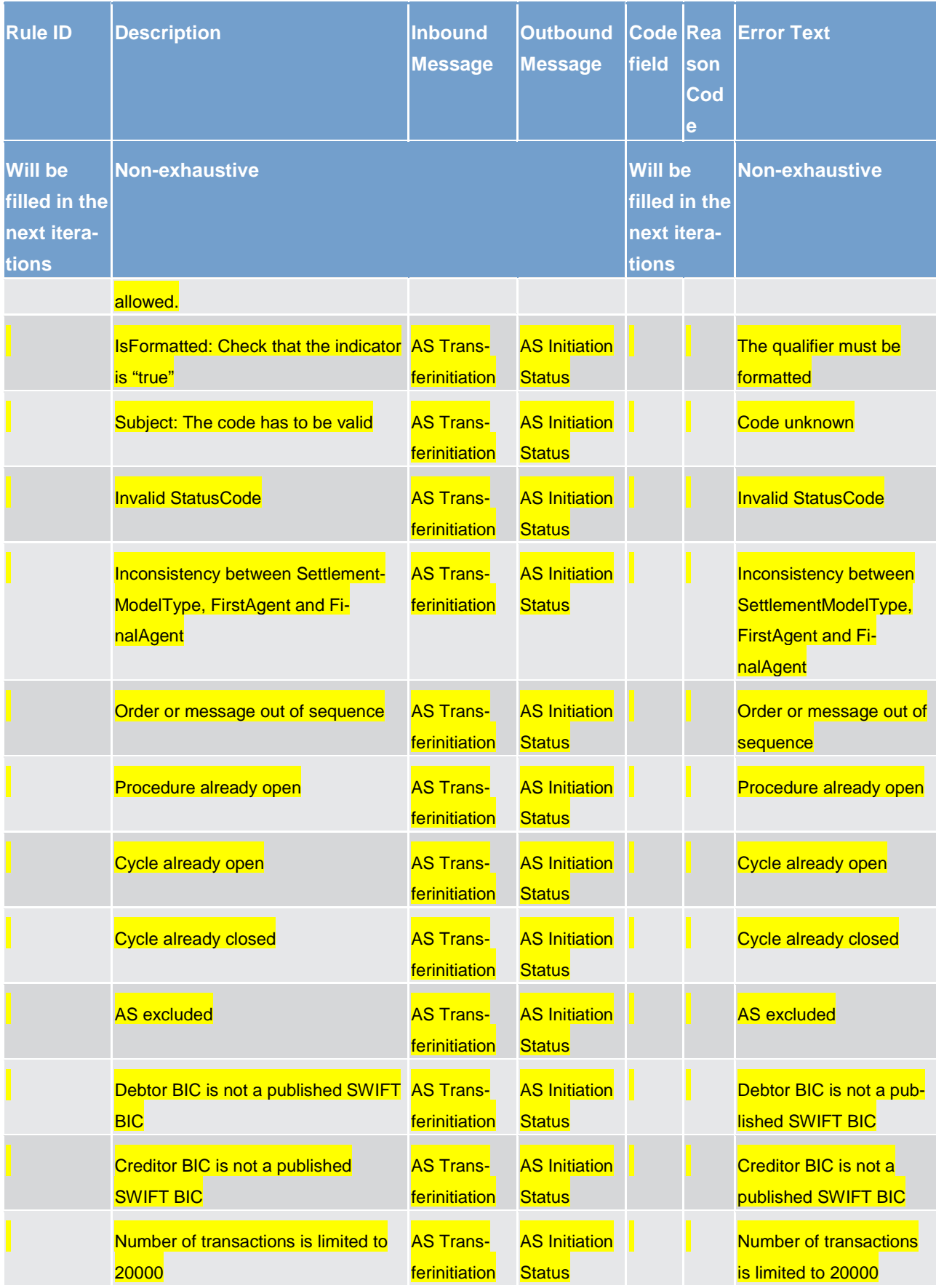

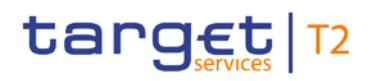

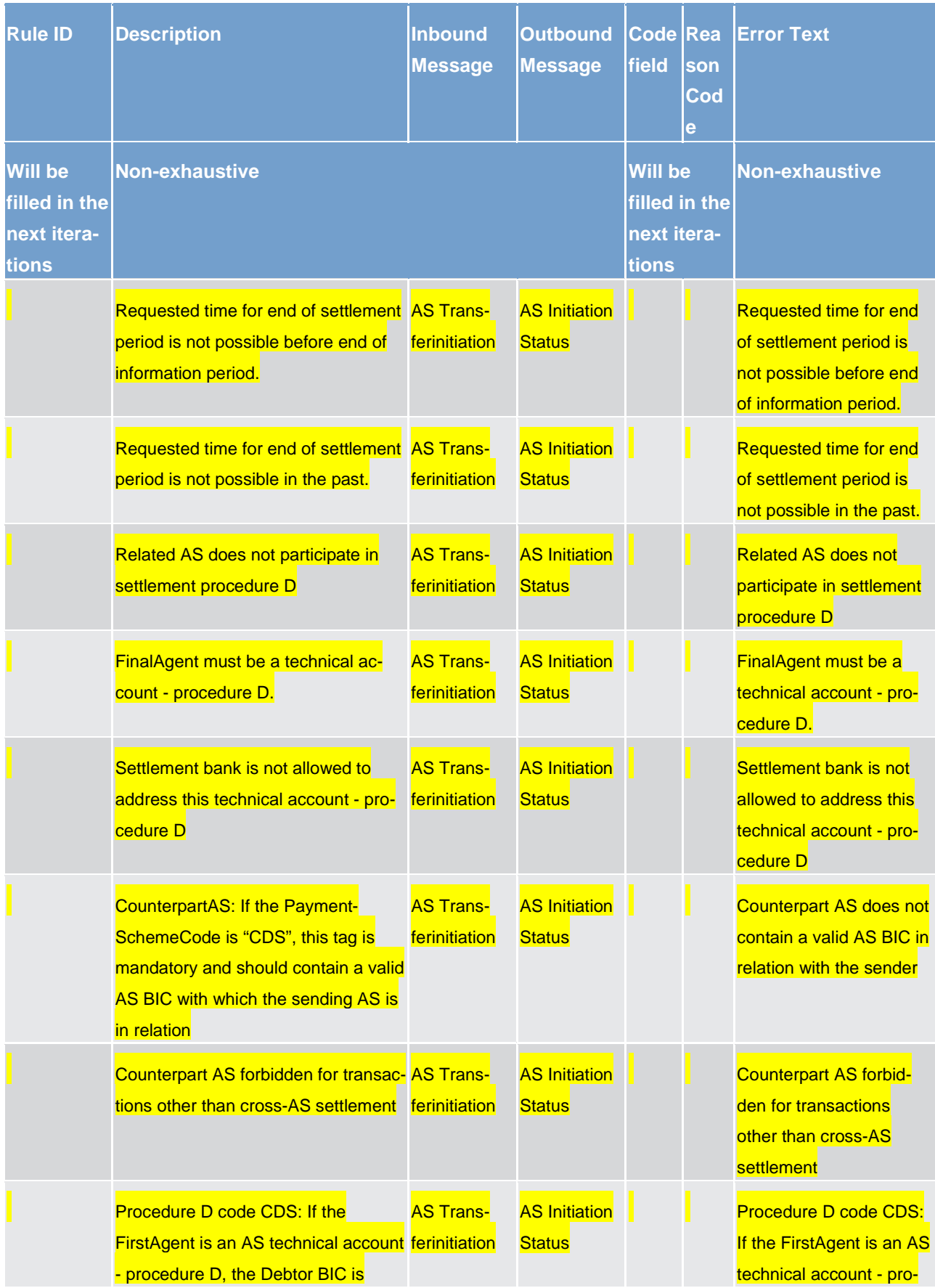

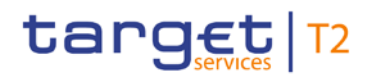

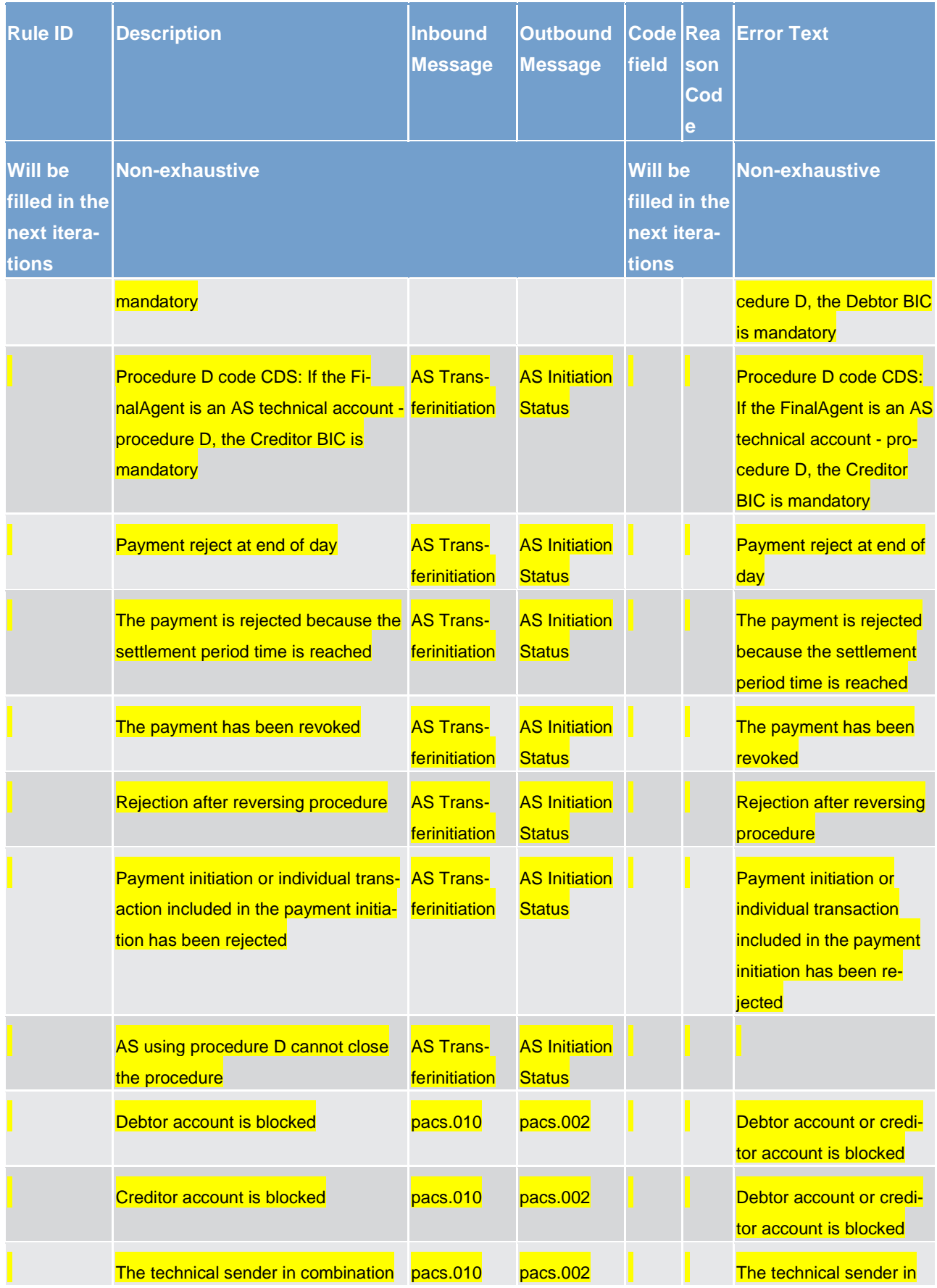

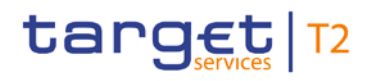

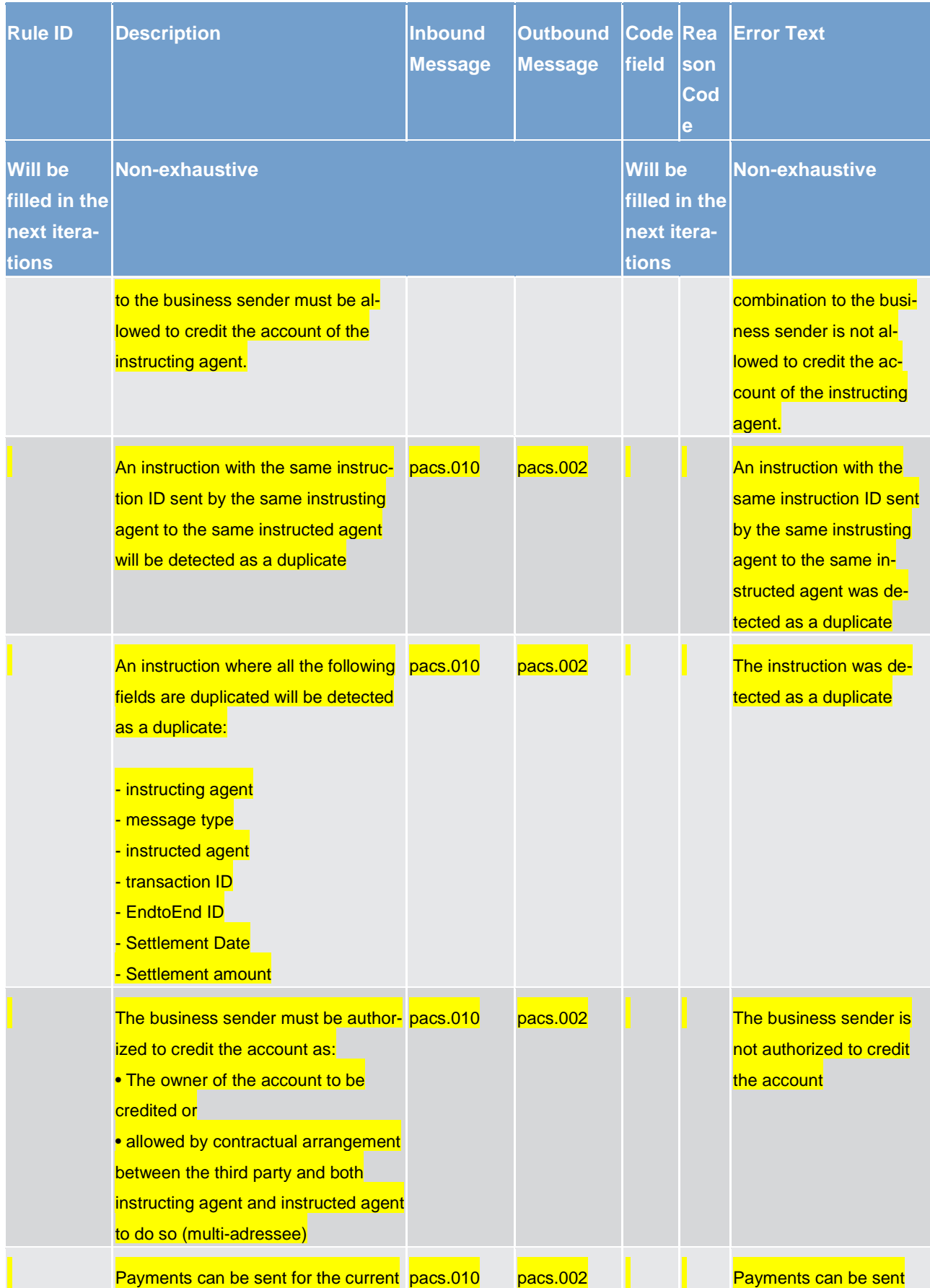

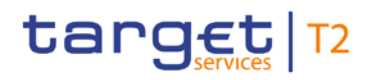

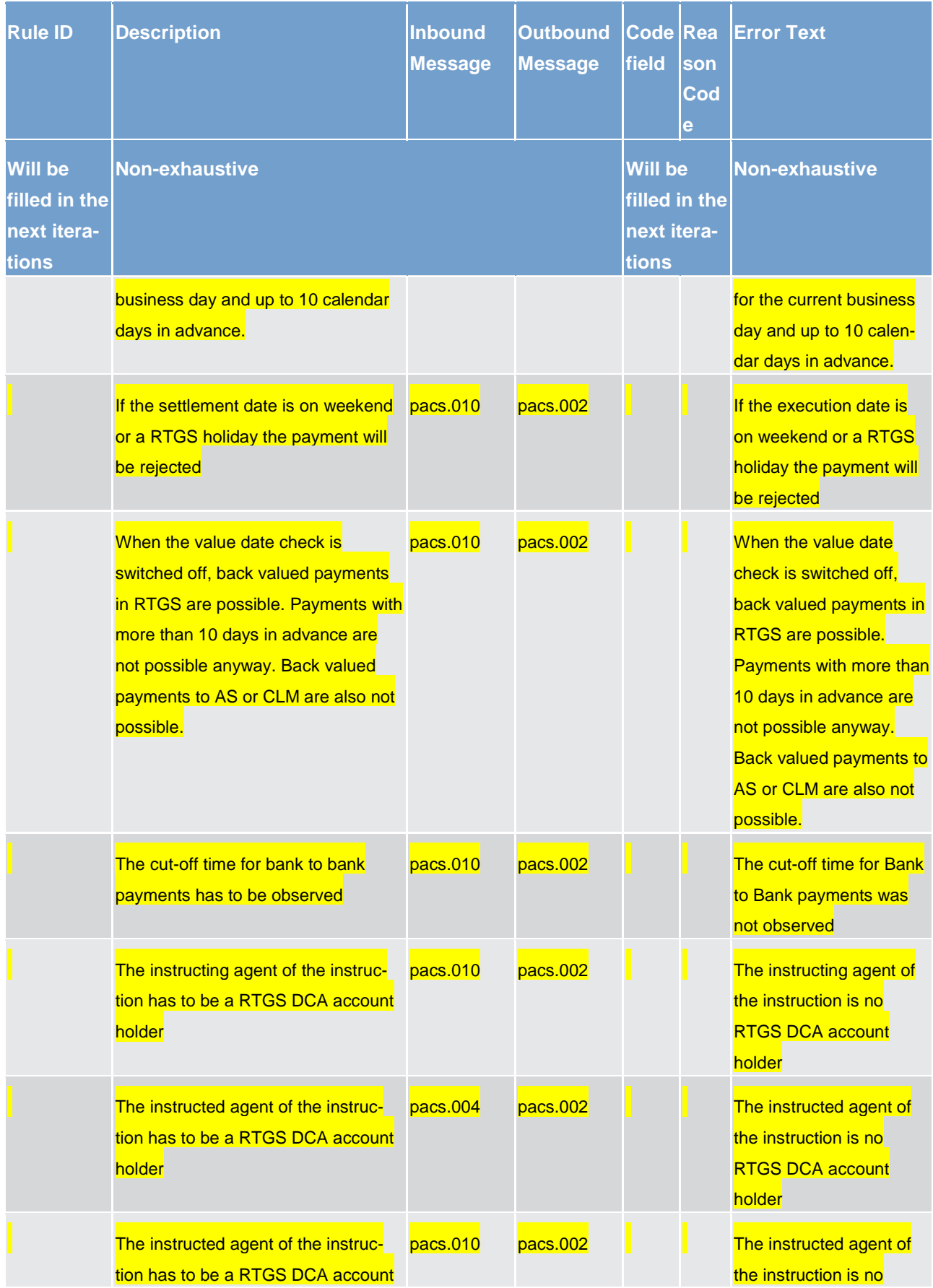

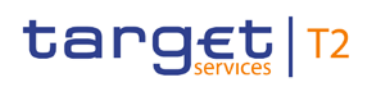

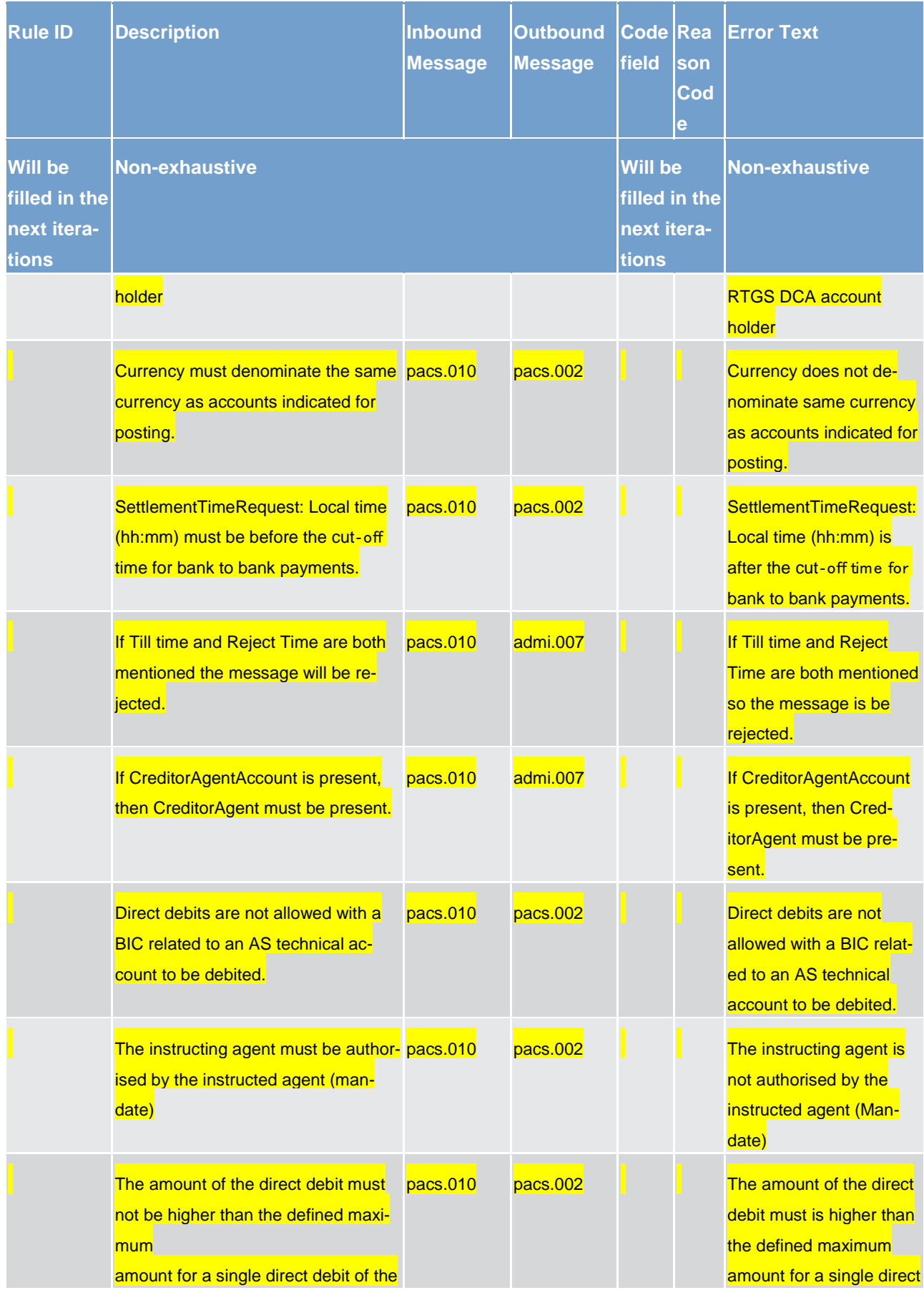

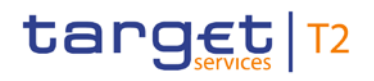

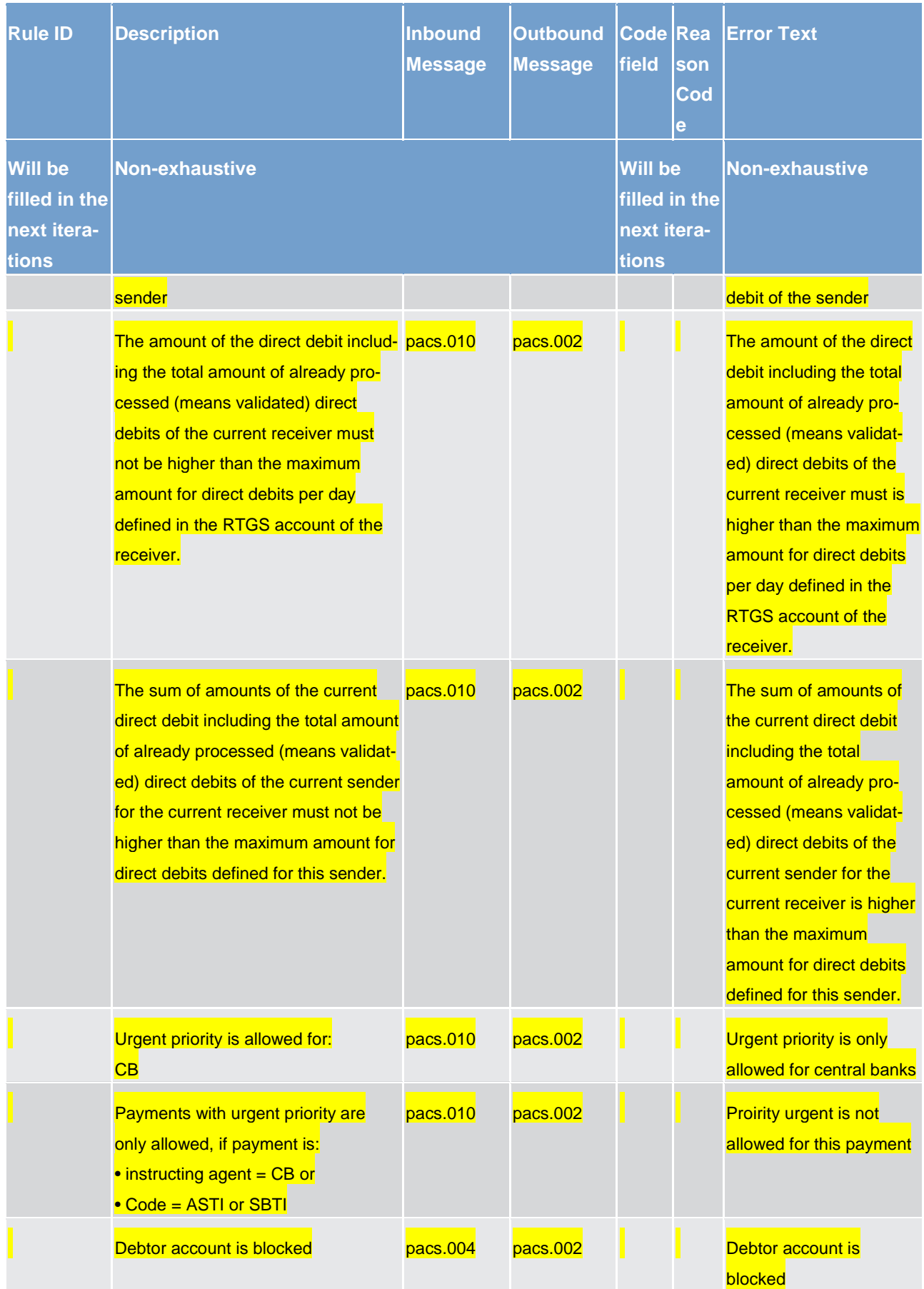

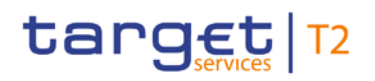

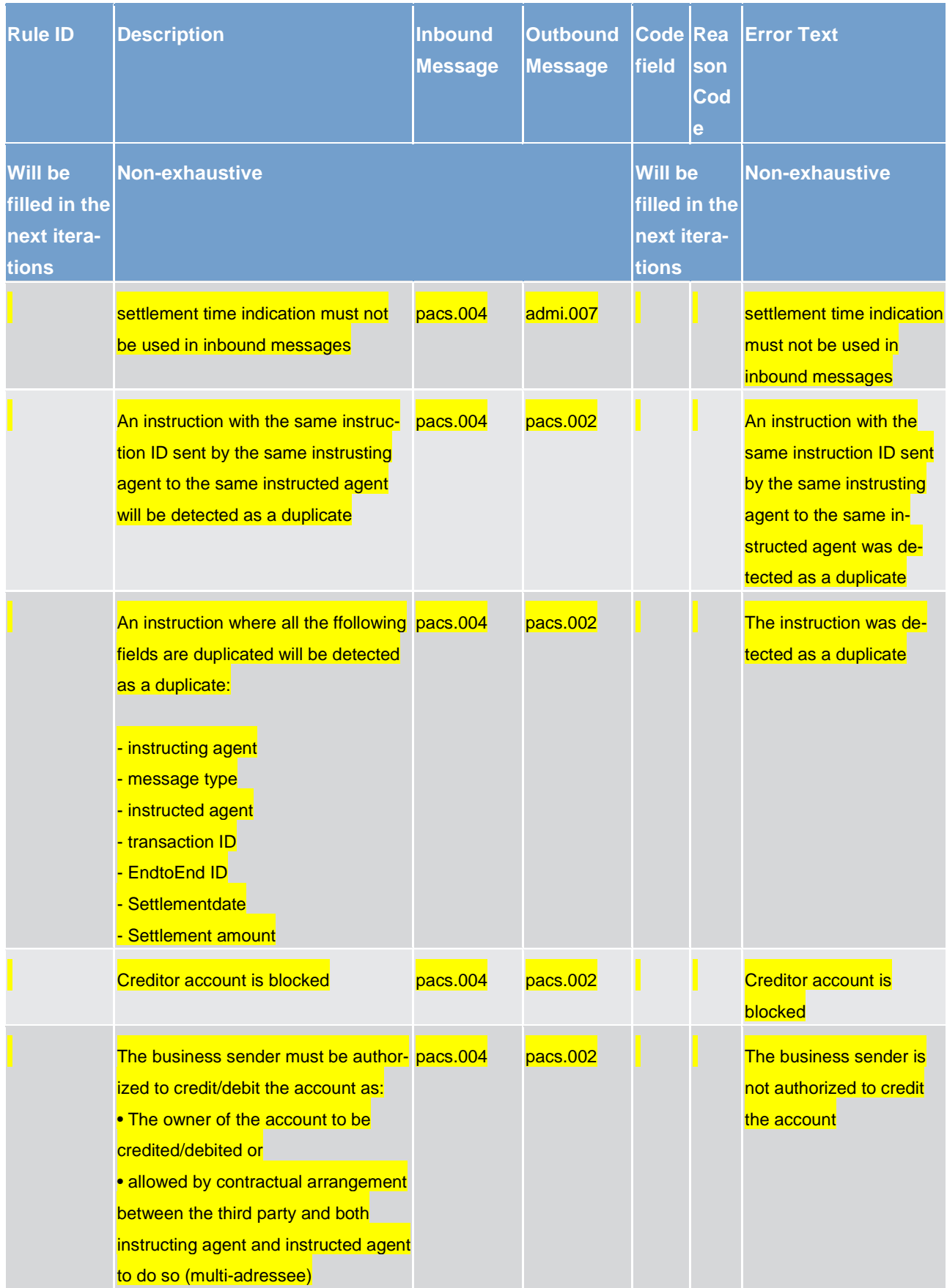

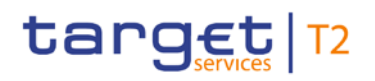

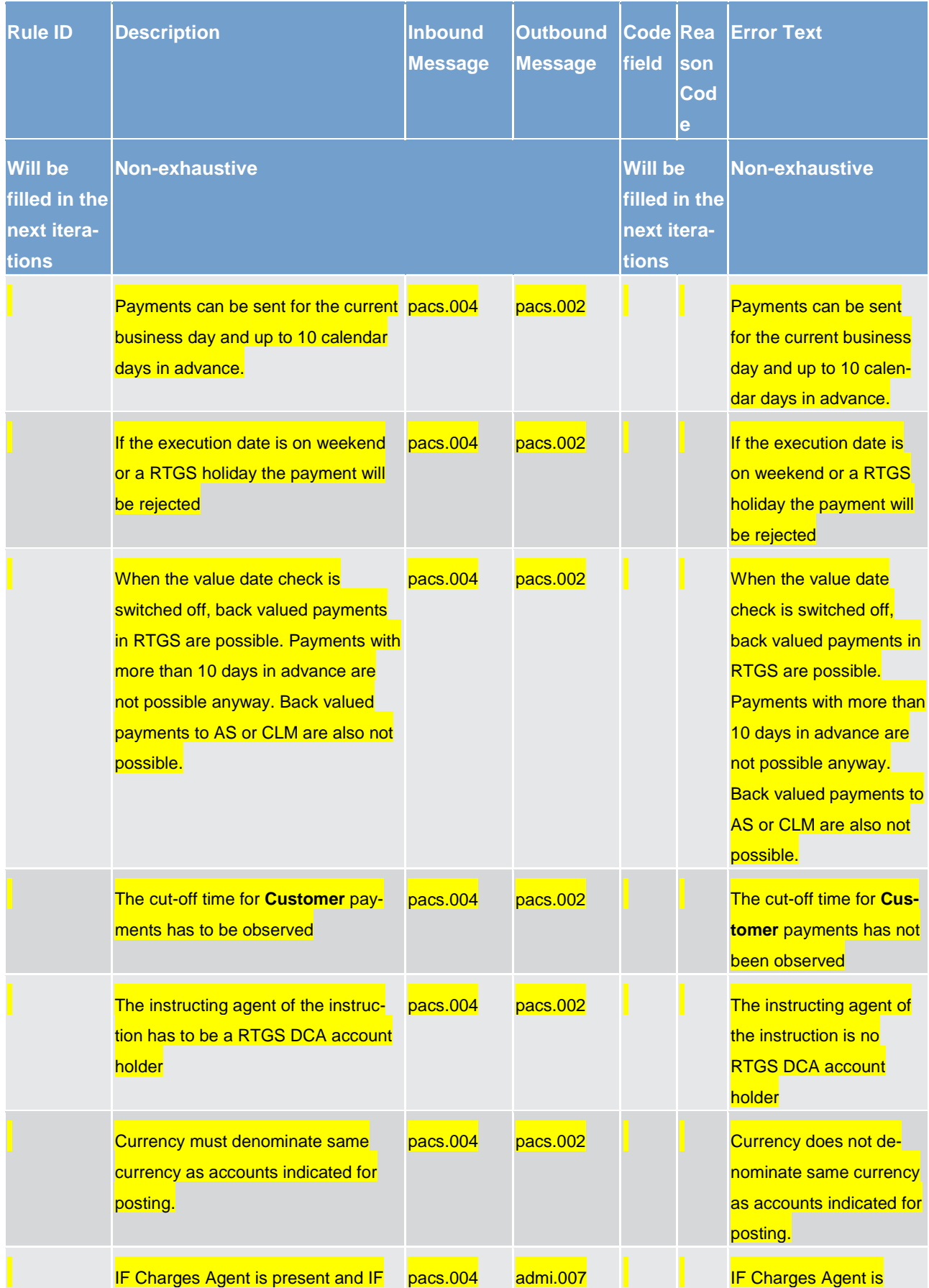

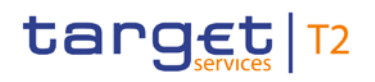

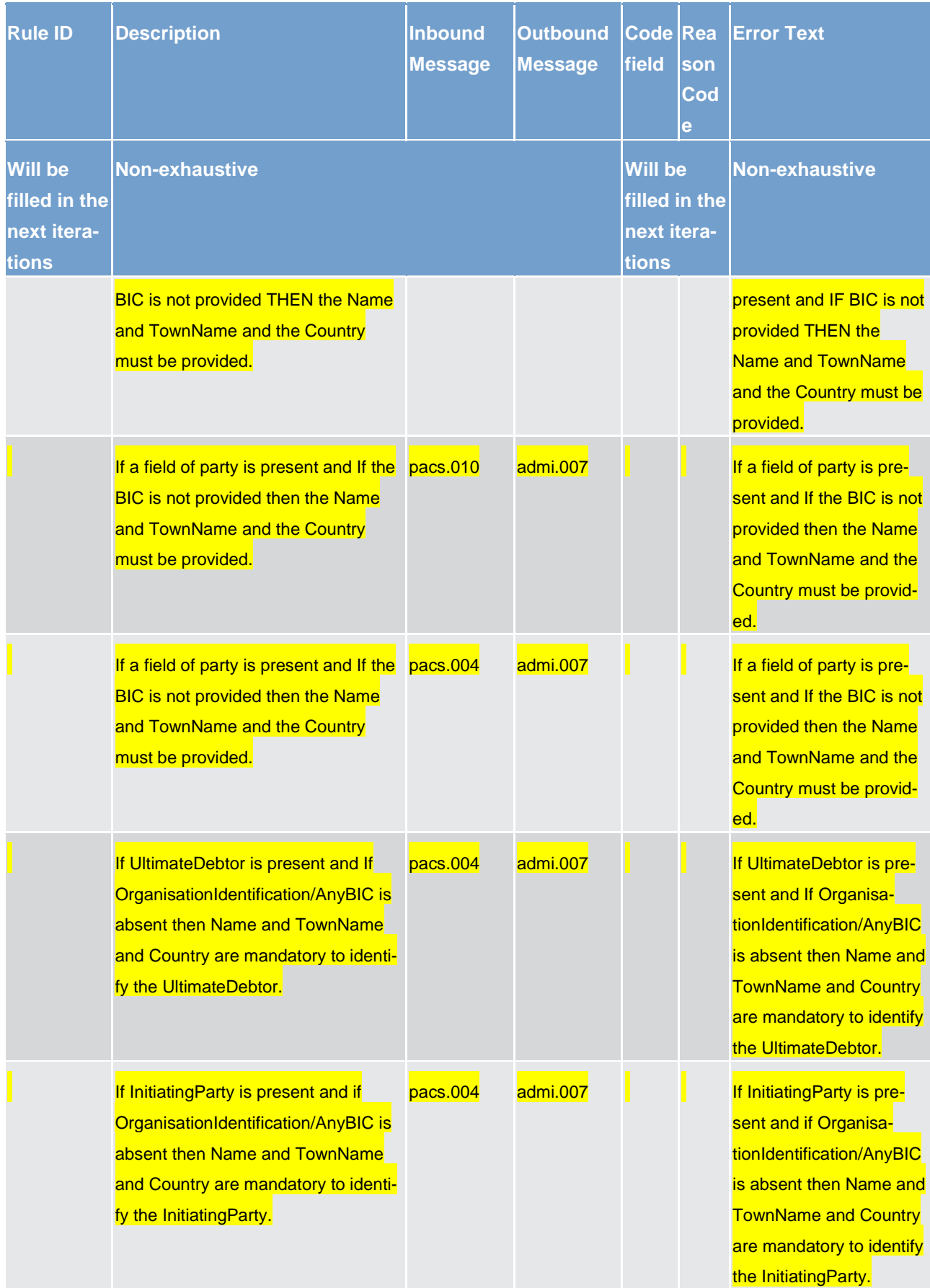

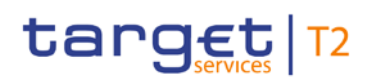

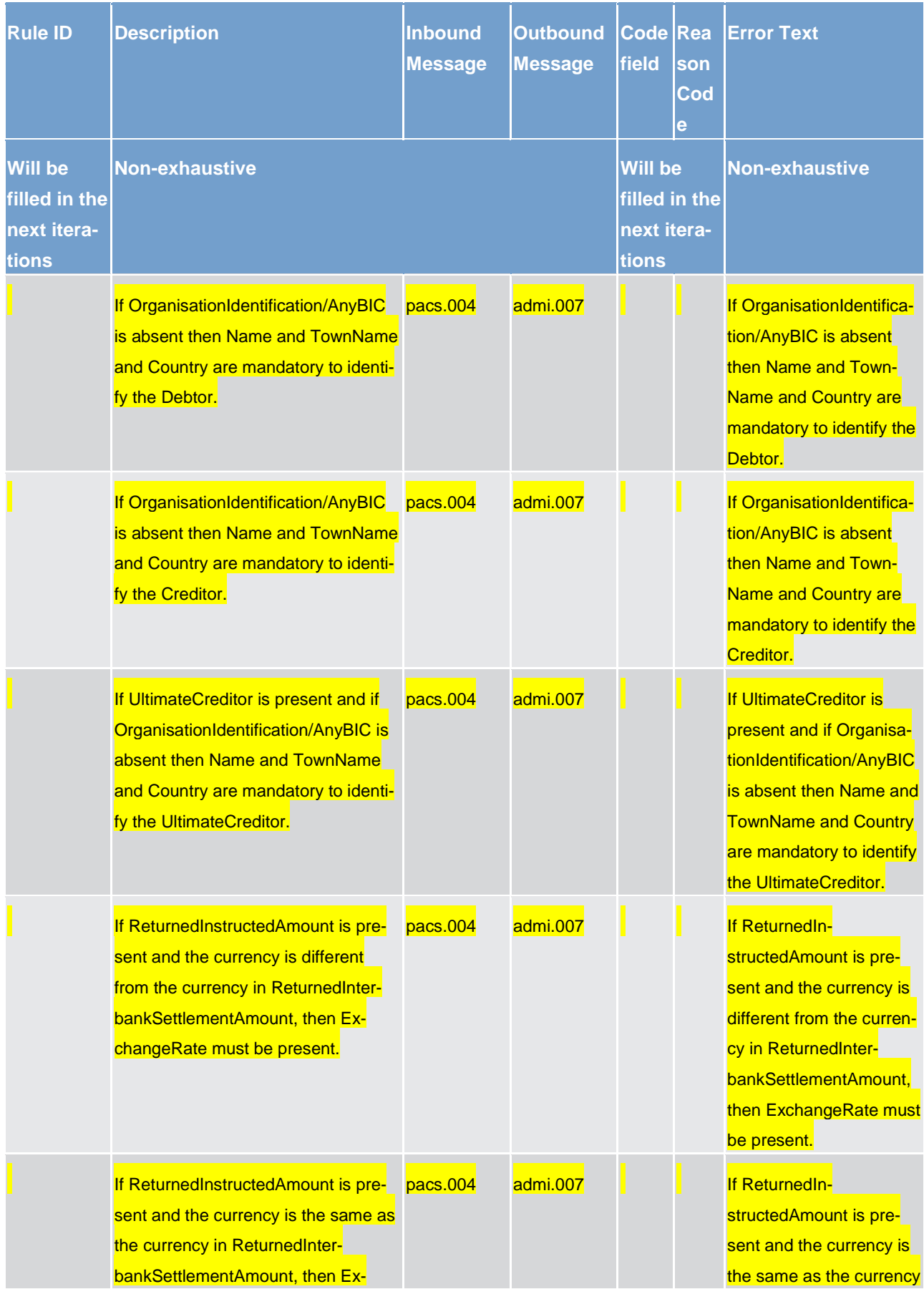

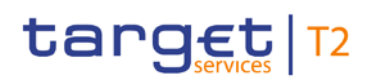

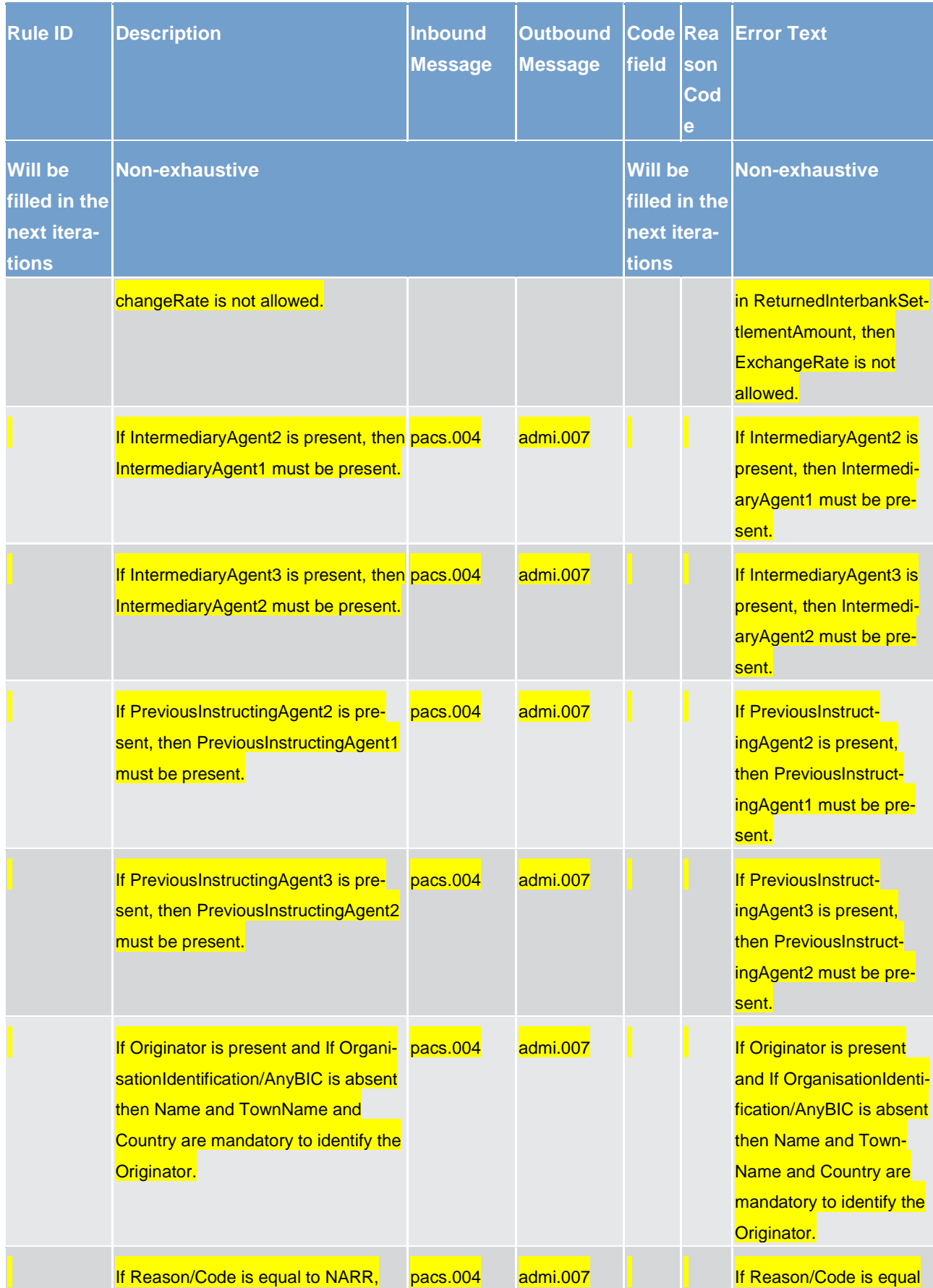

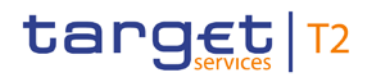

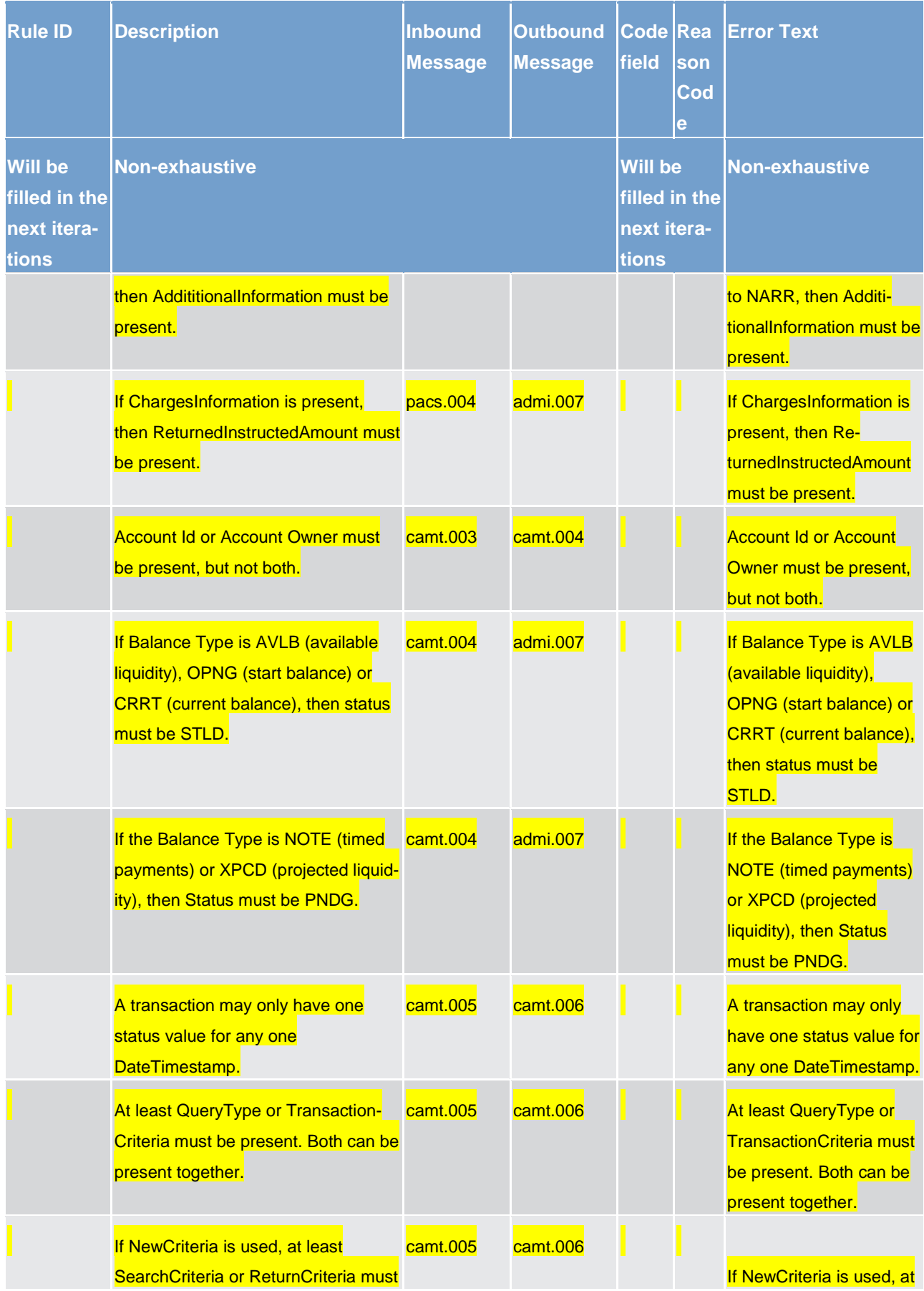

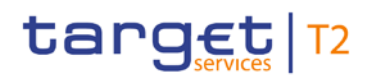

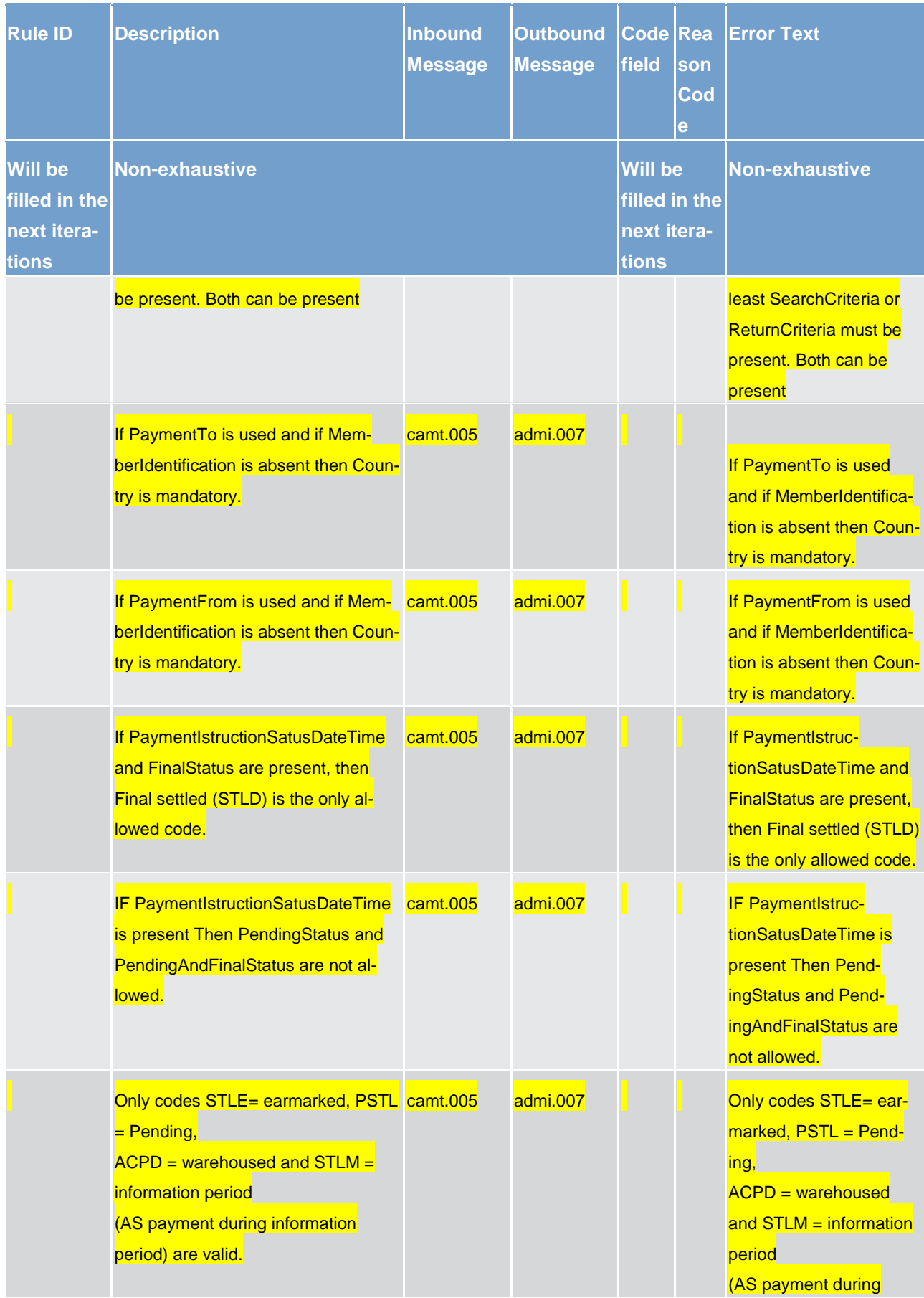

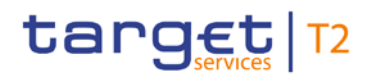

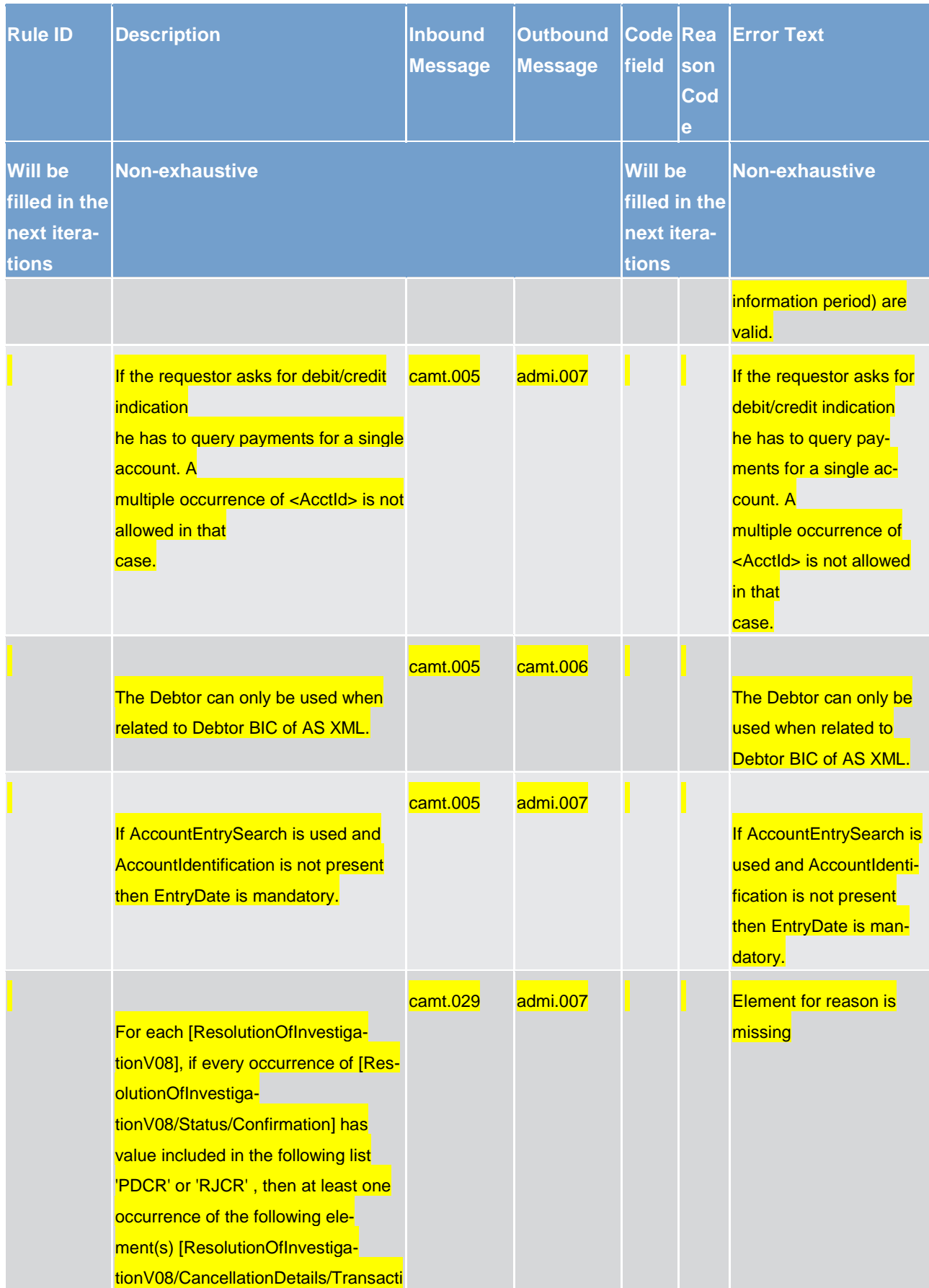

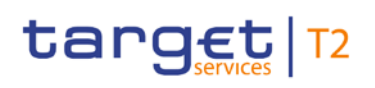

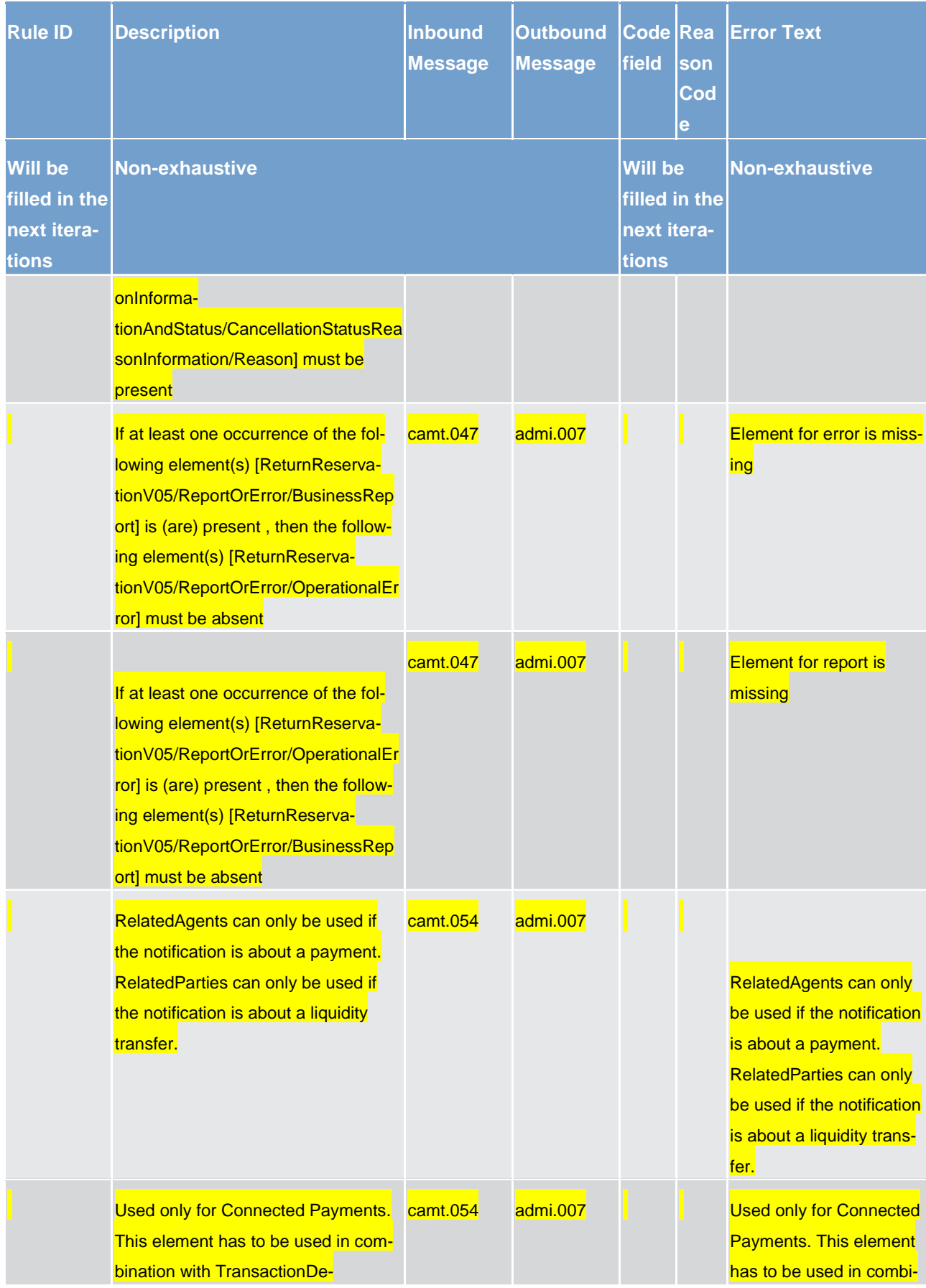

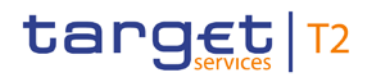

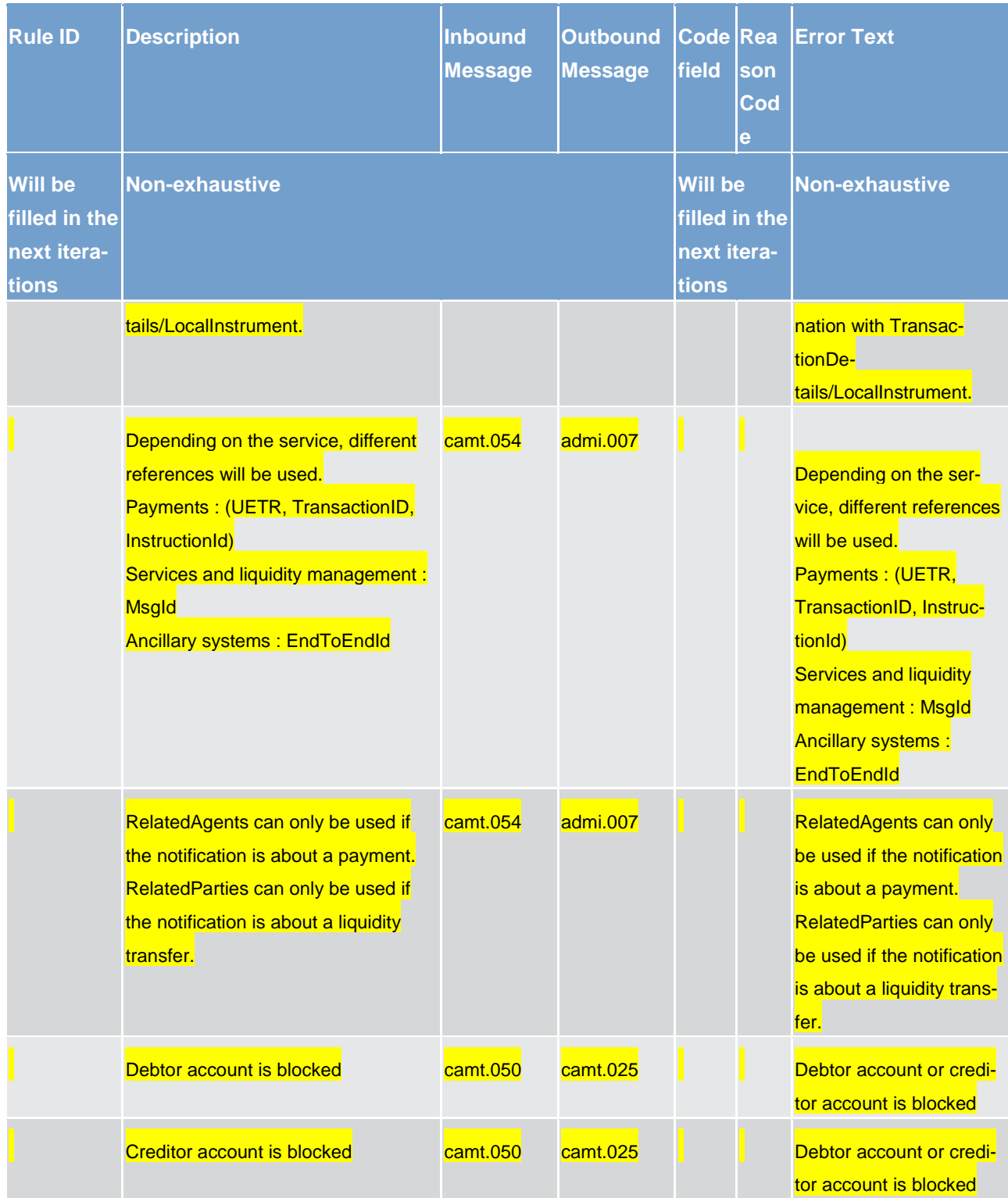

#### **Table 267 - RTGS validation rules**

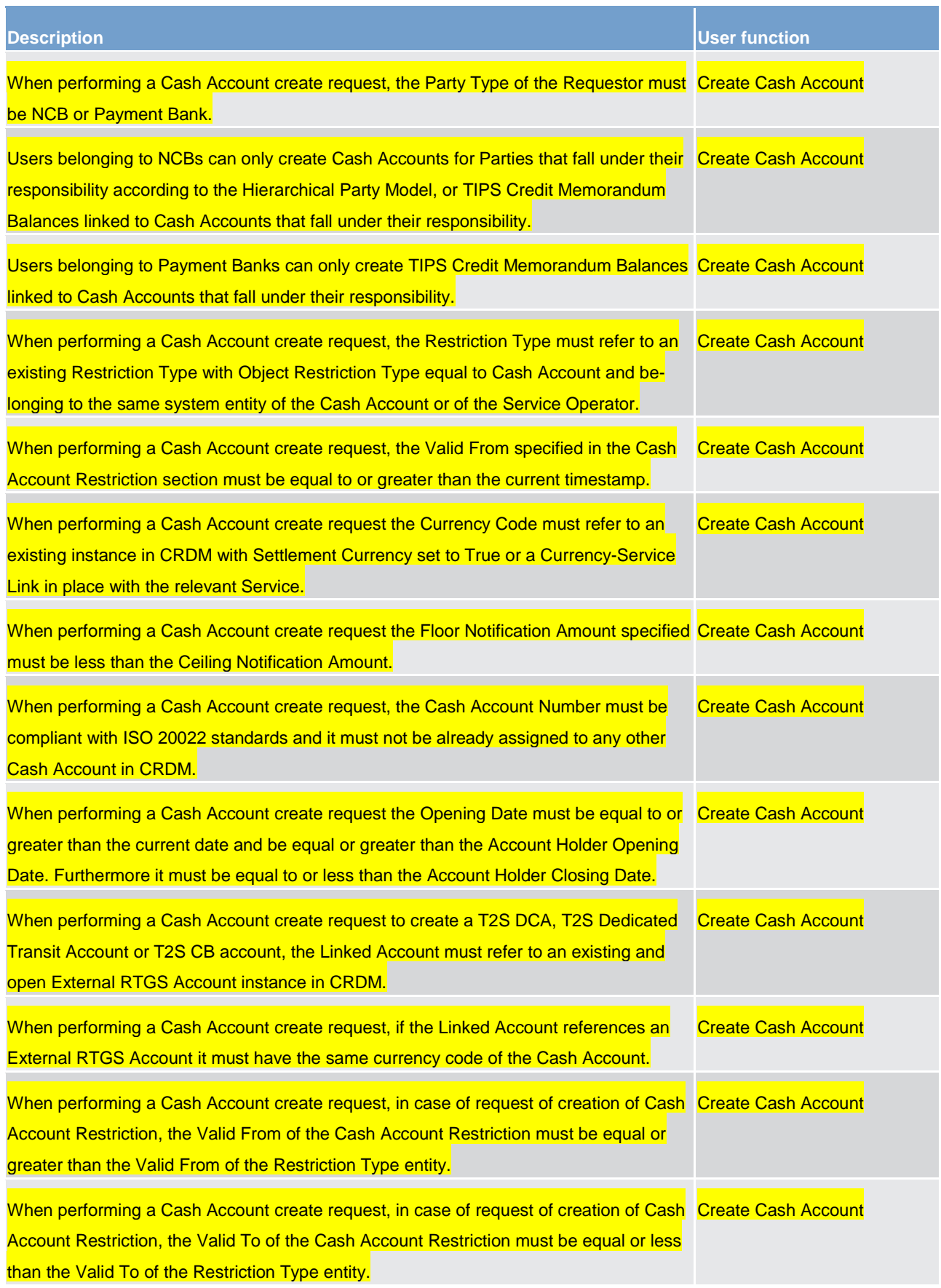

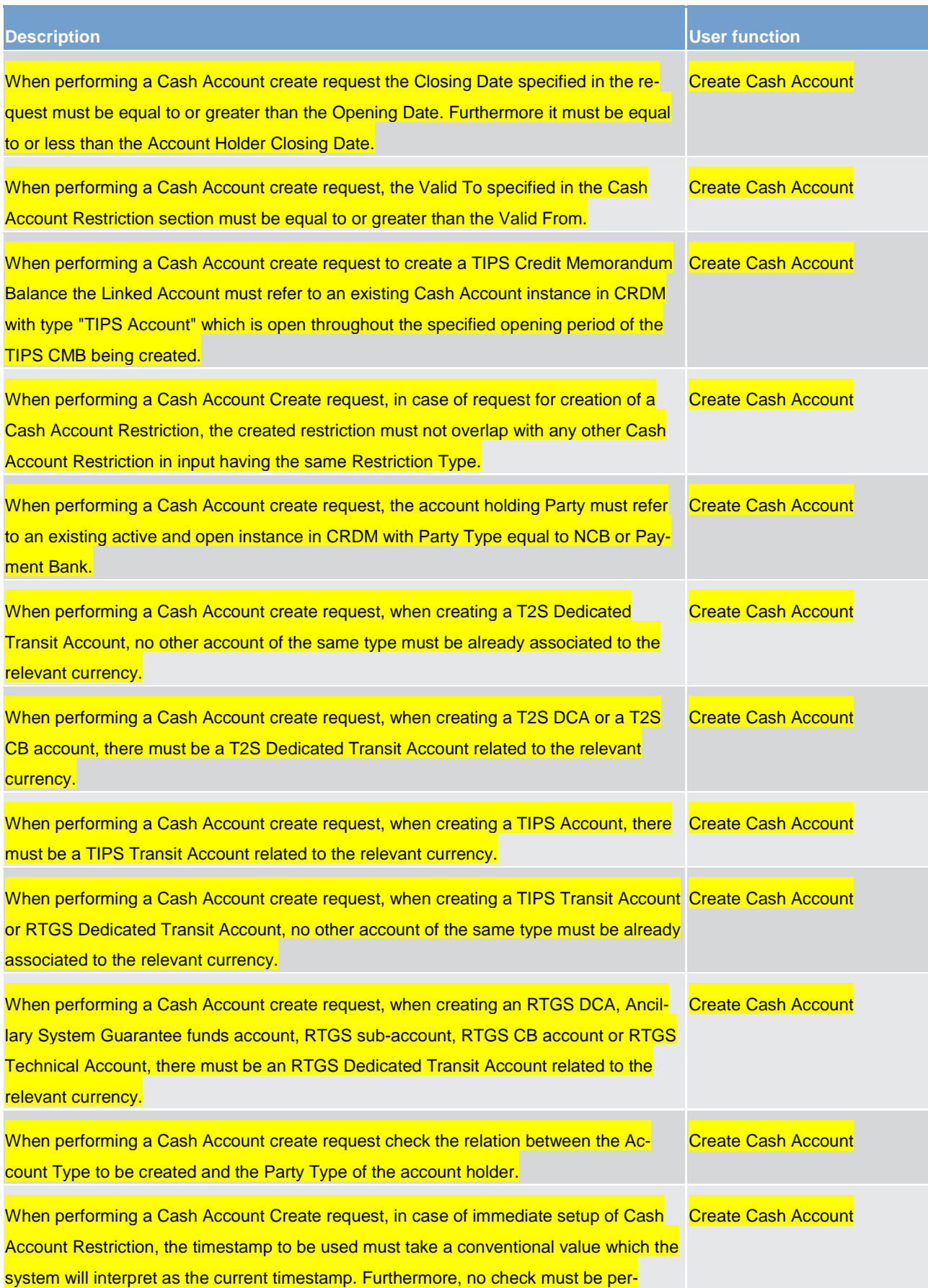

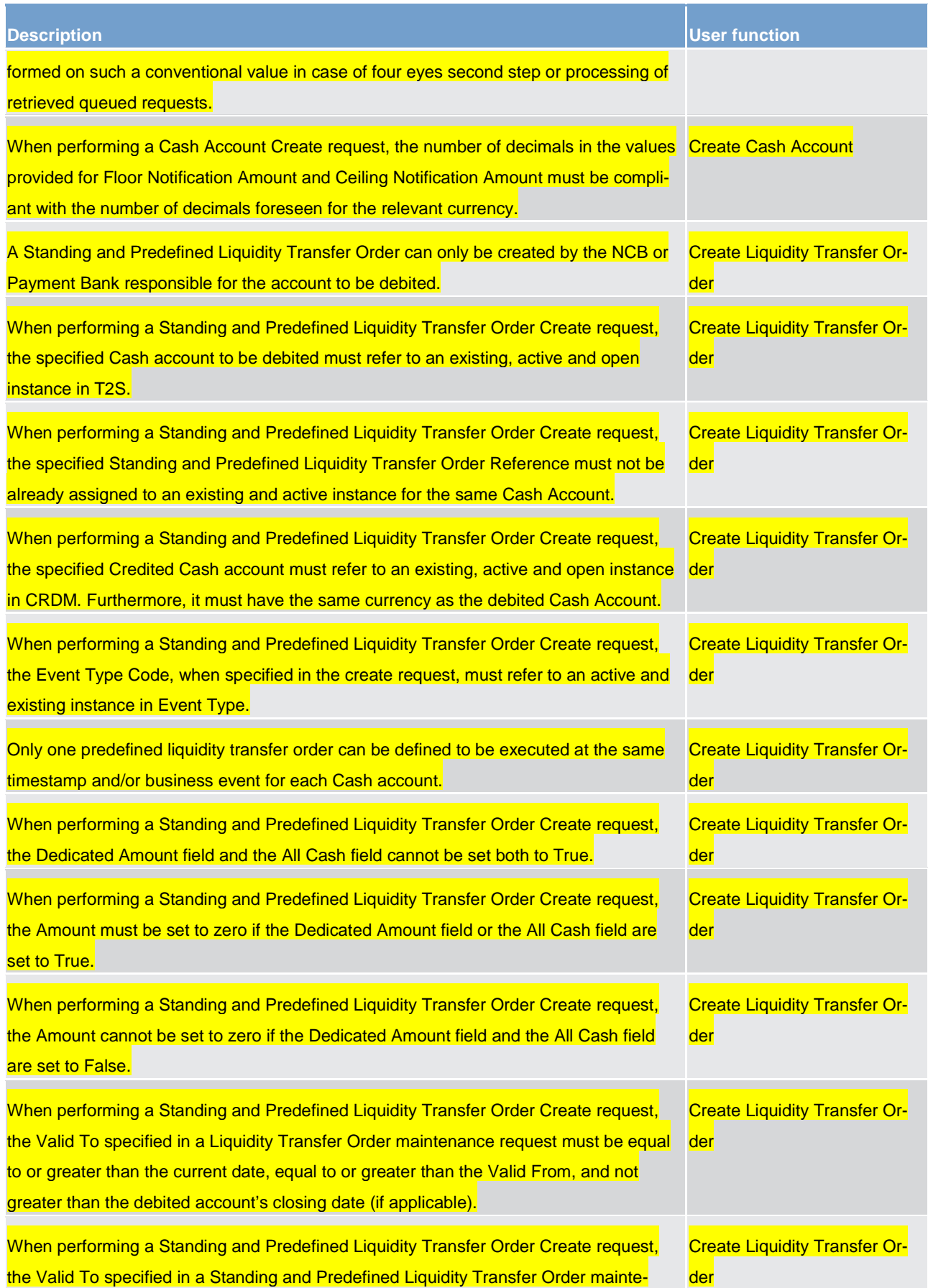

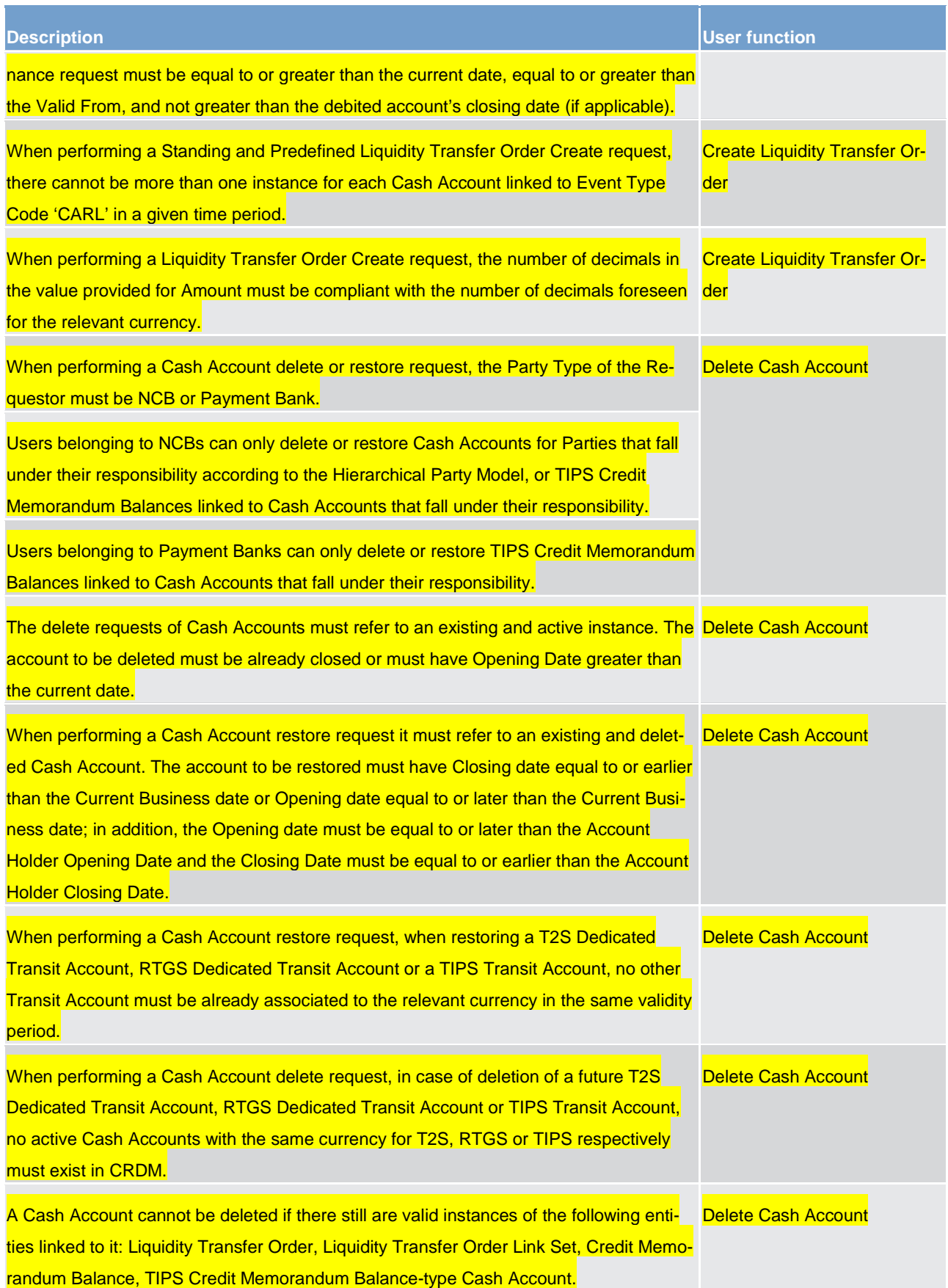

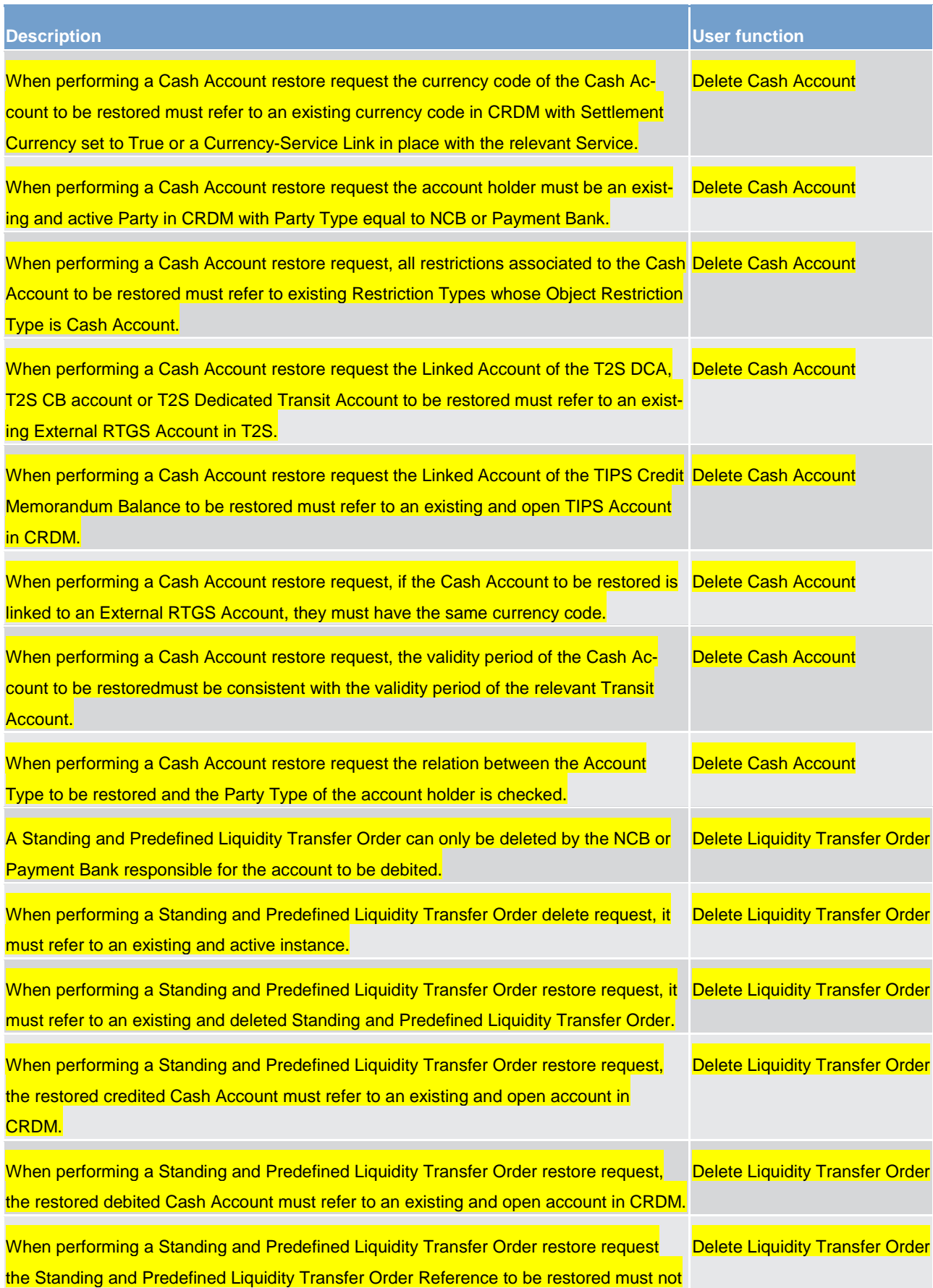

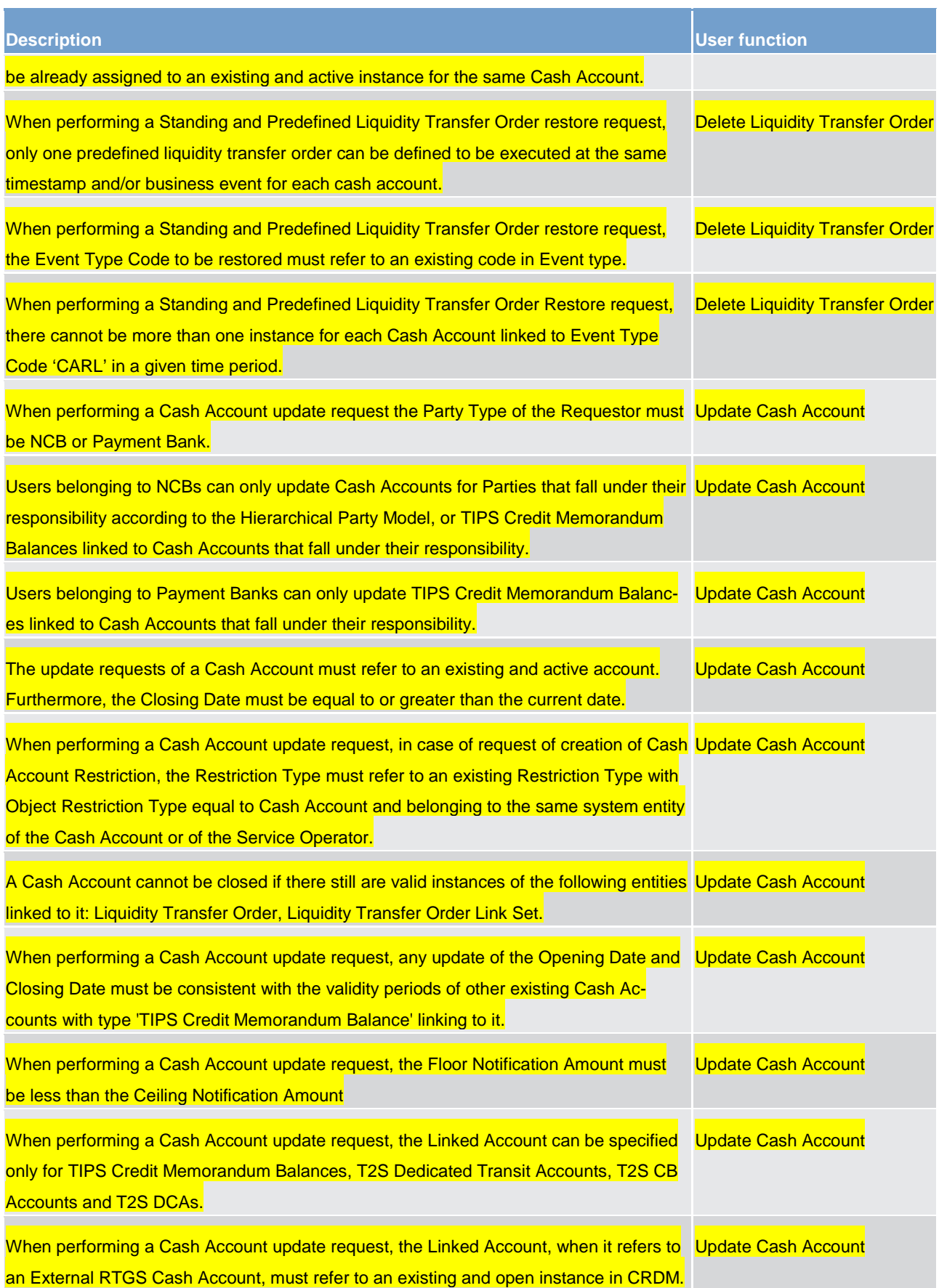

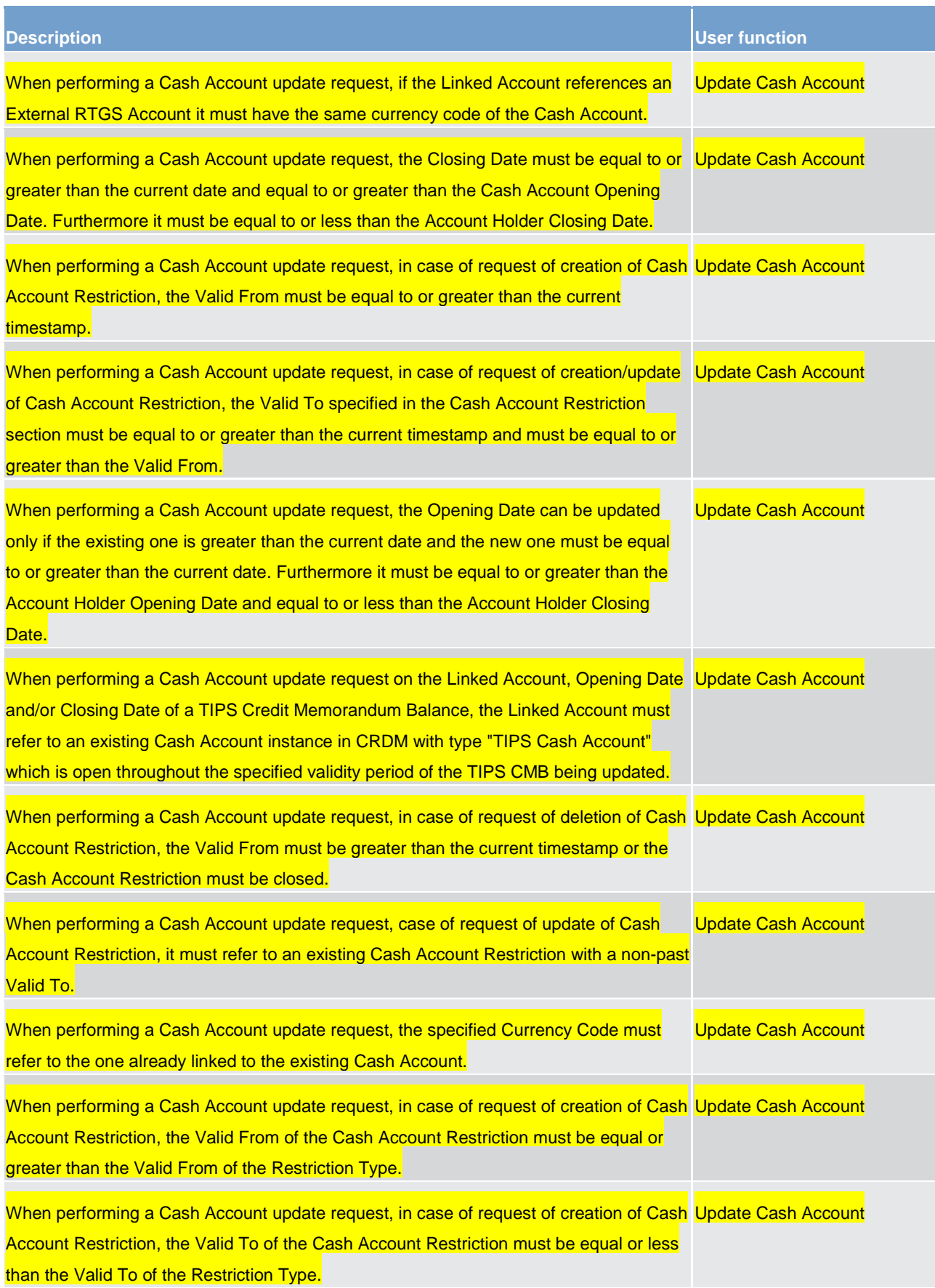

#### target | T2

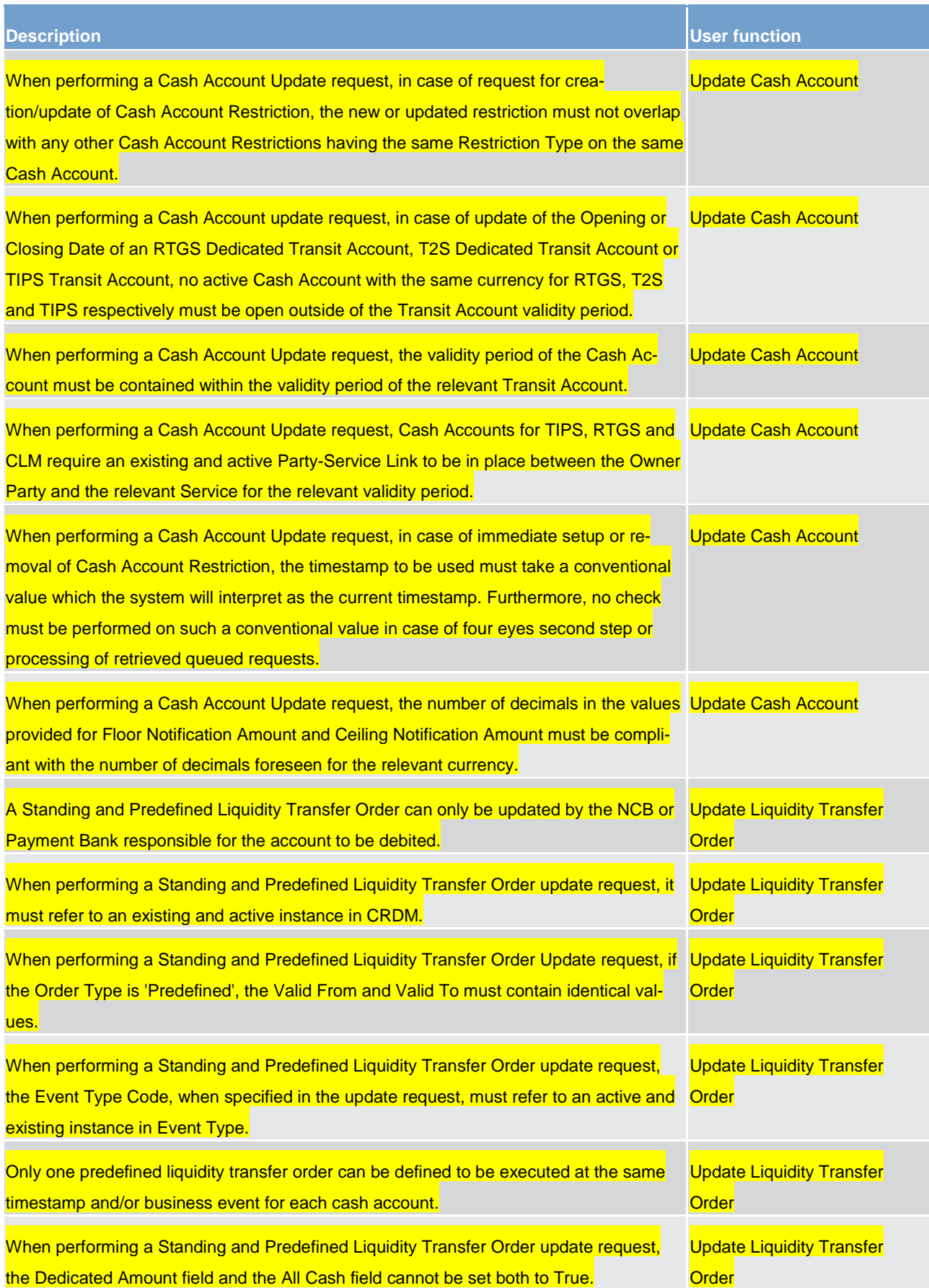

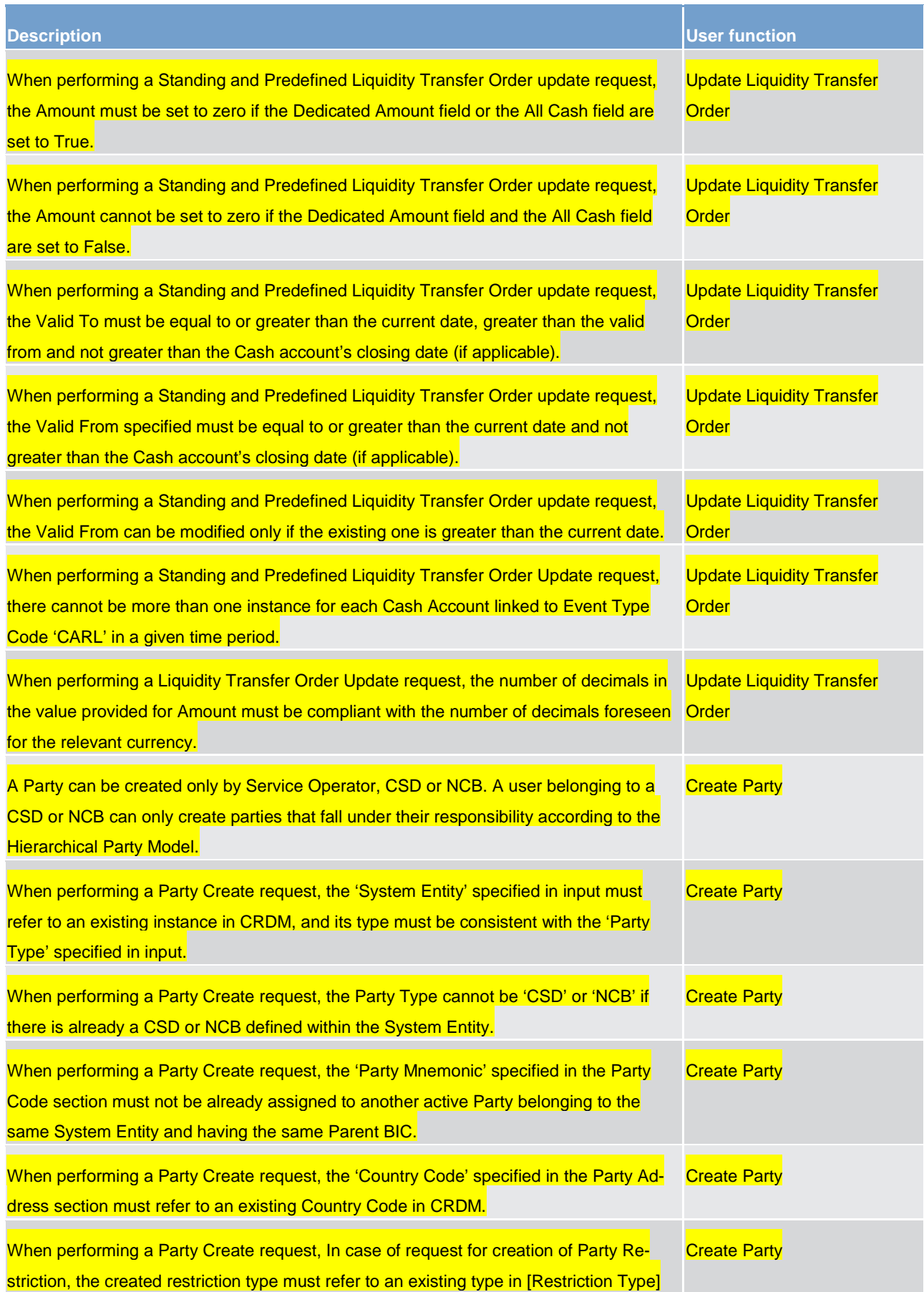

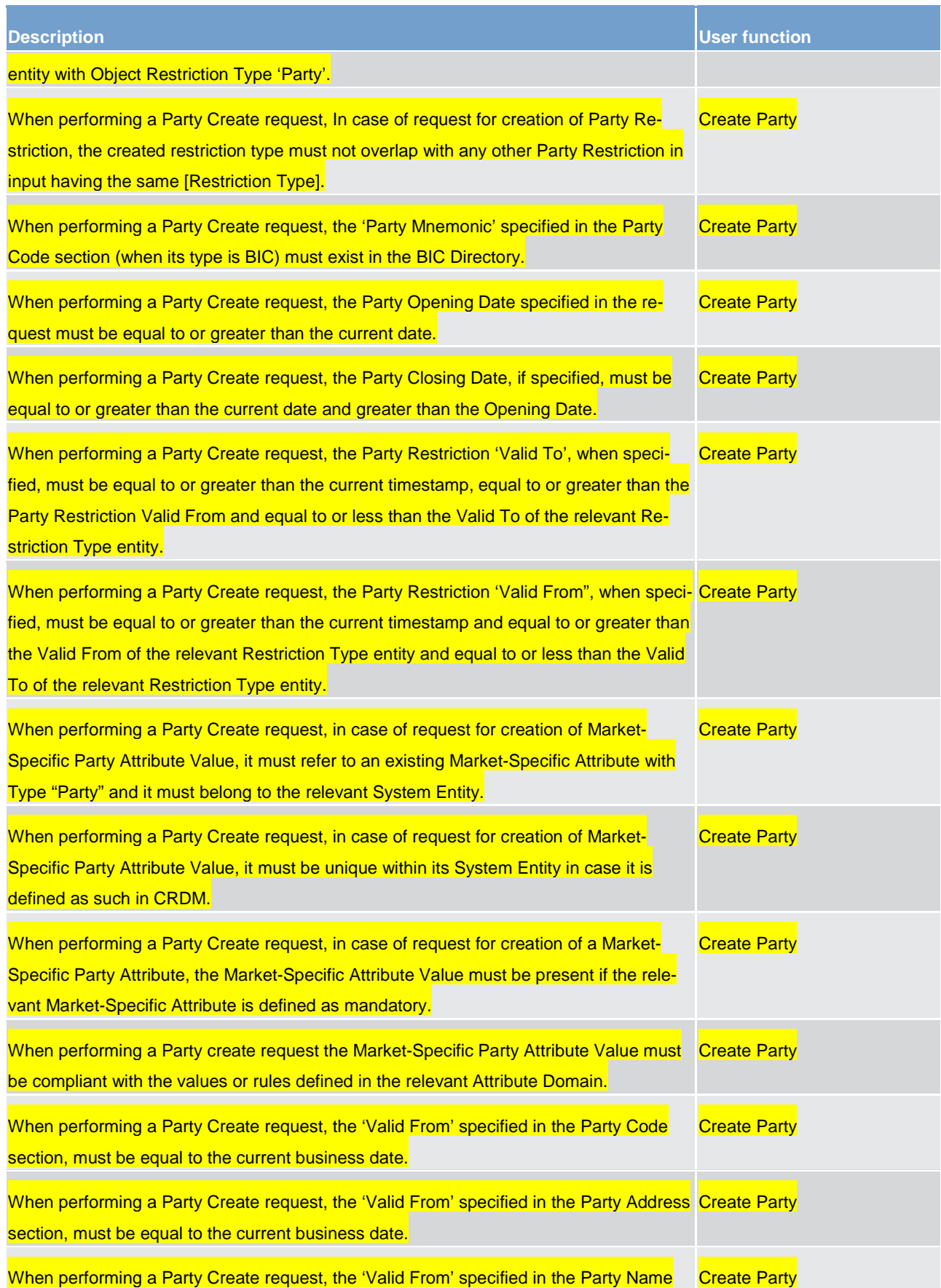

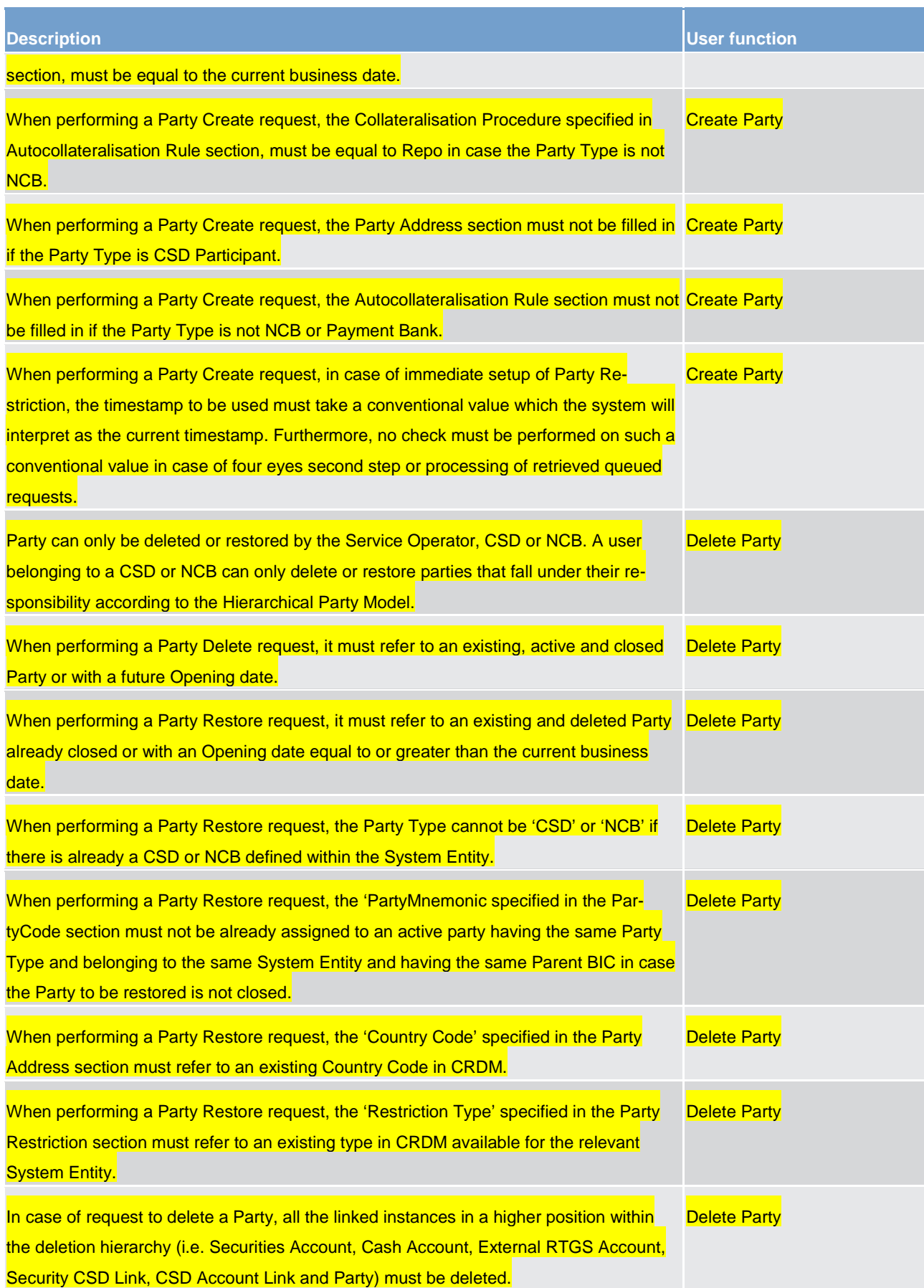

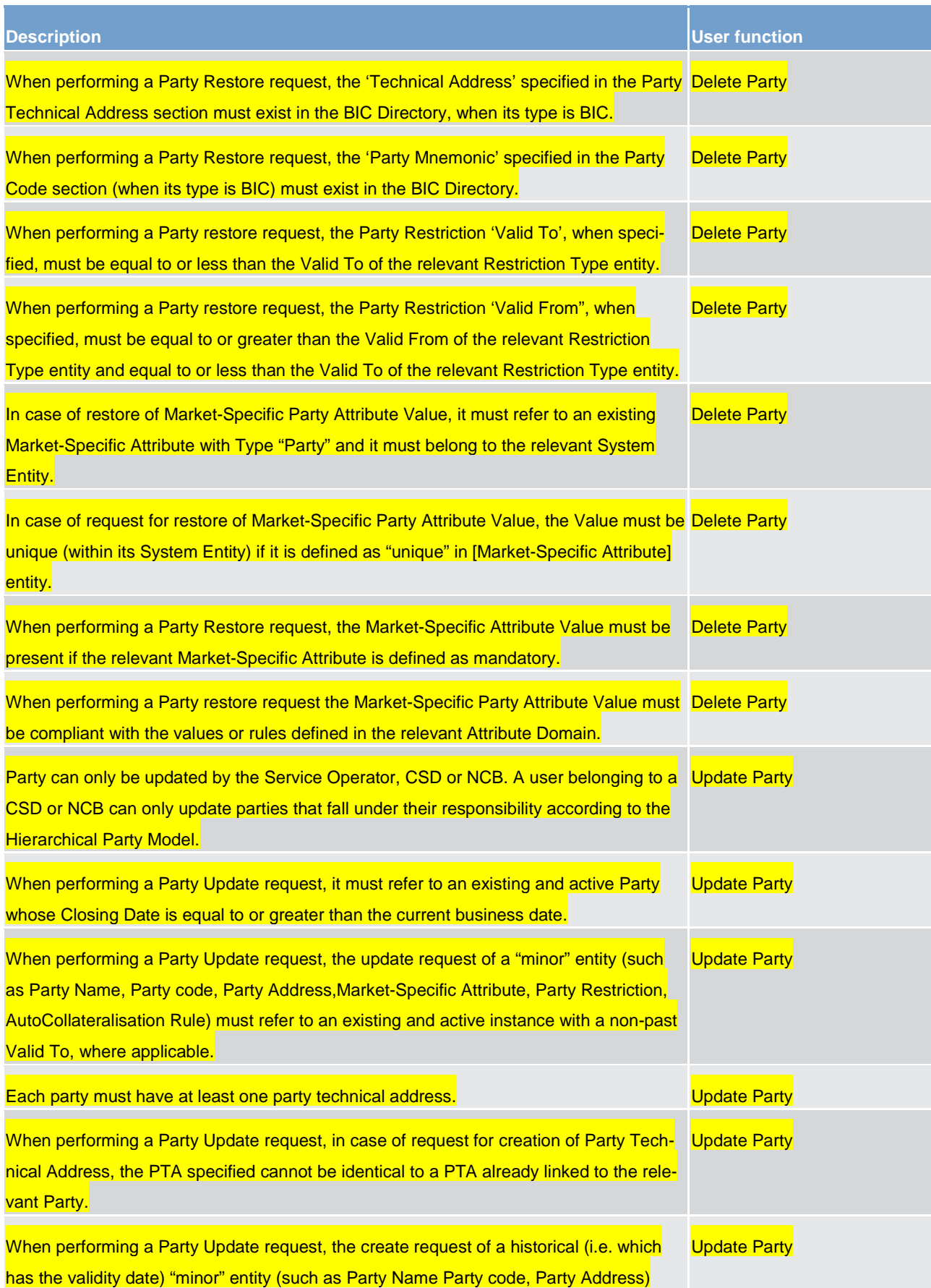
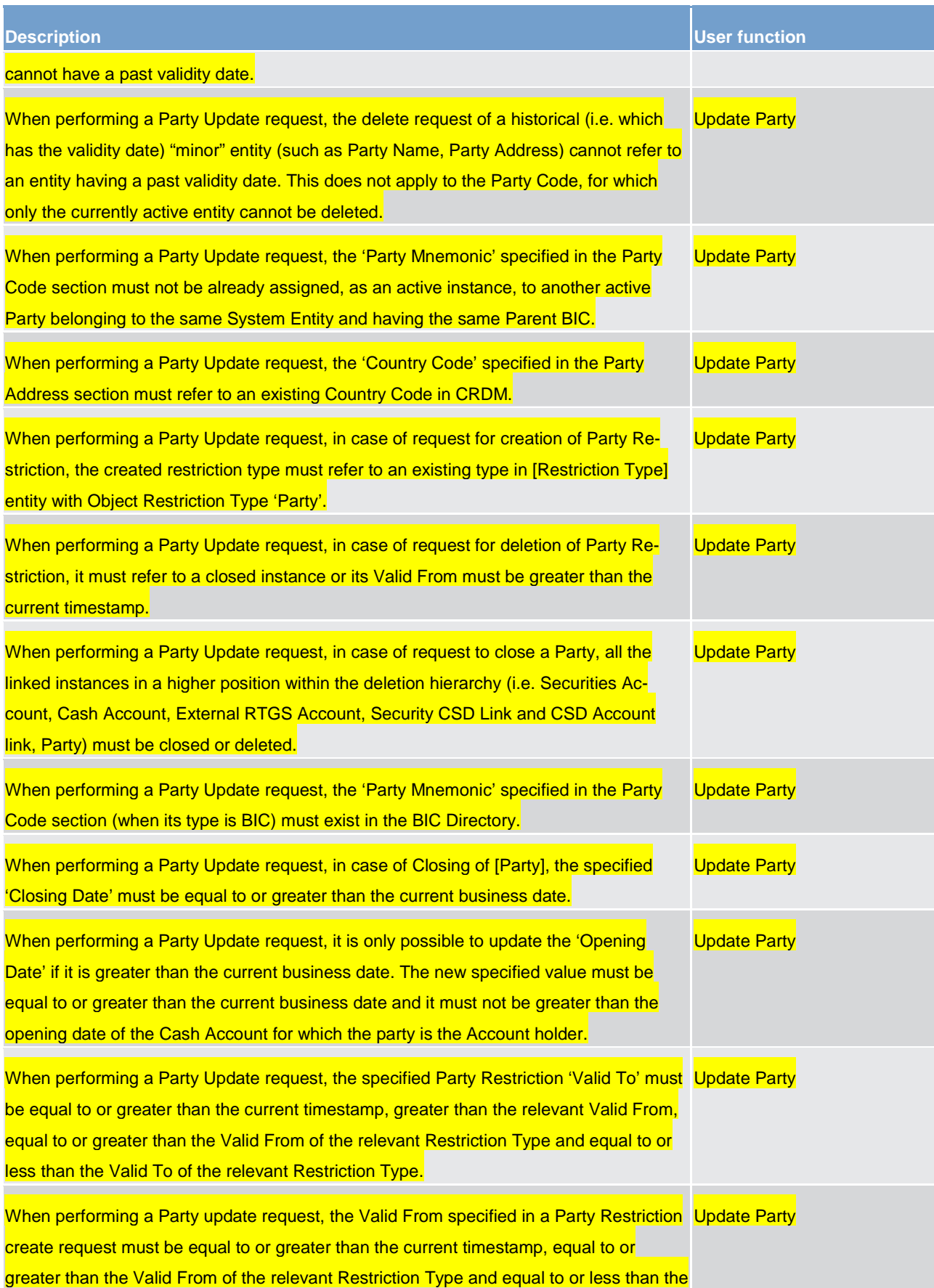

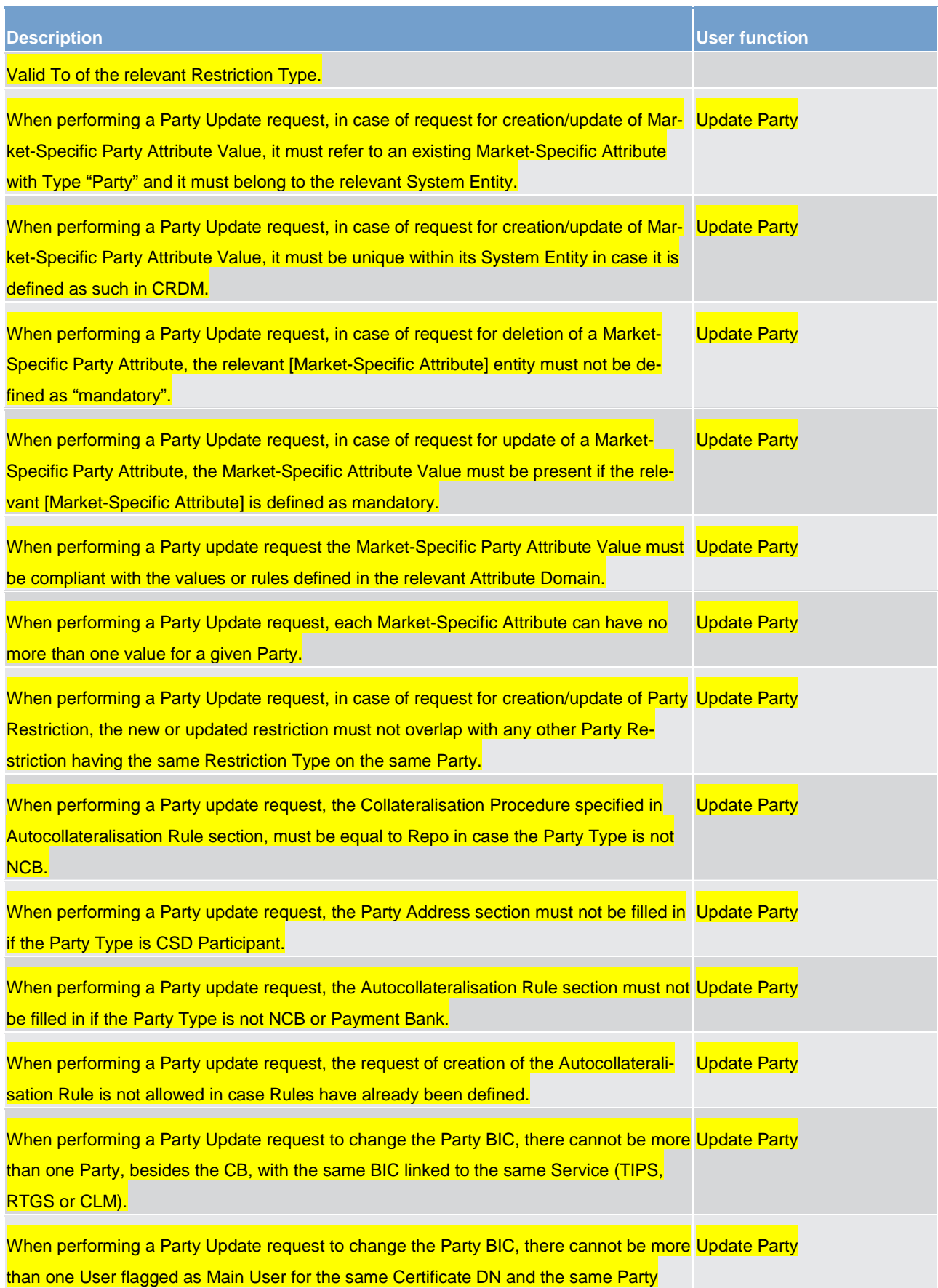

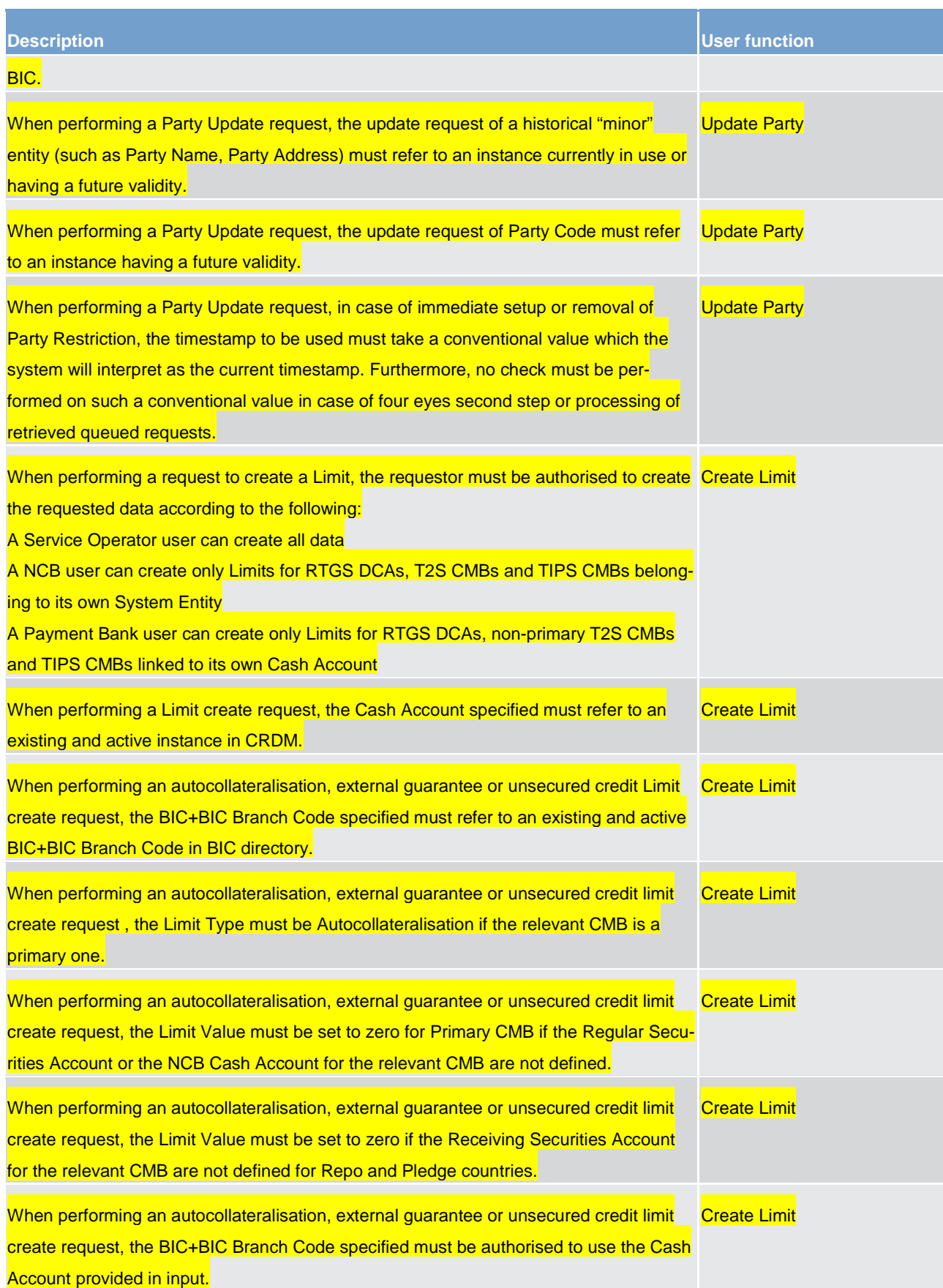

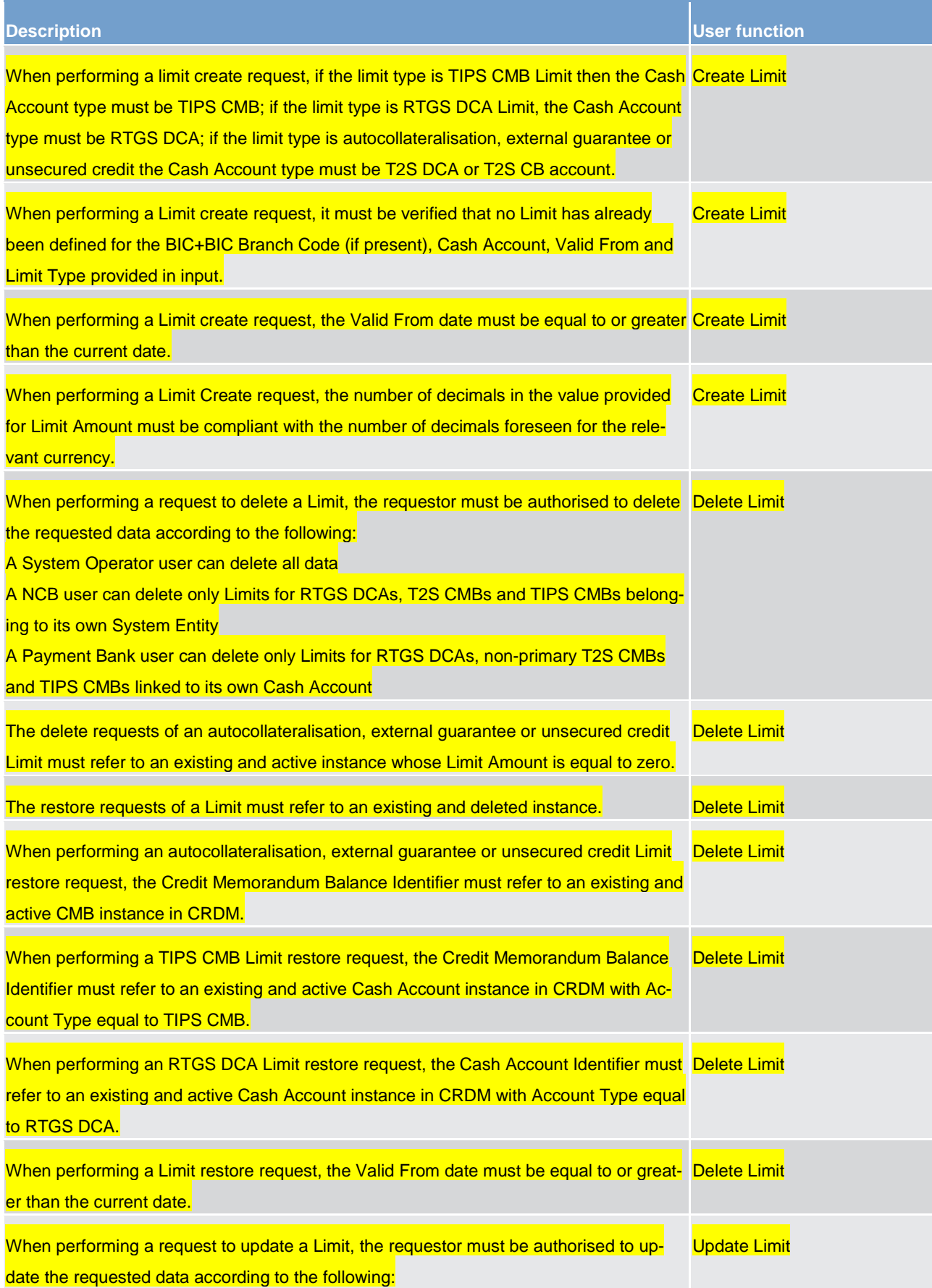

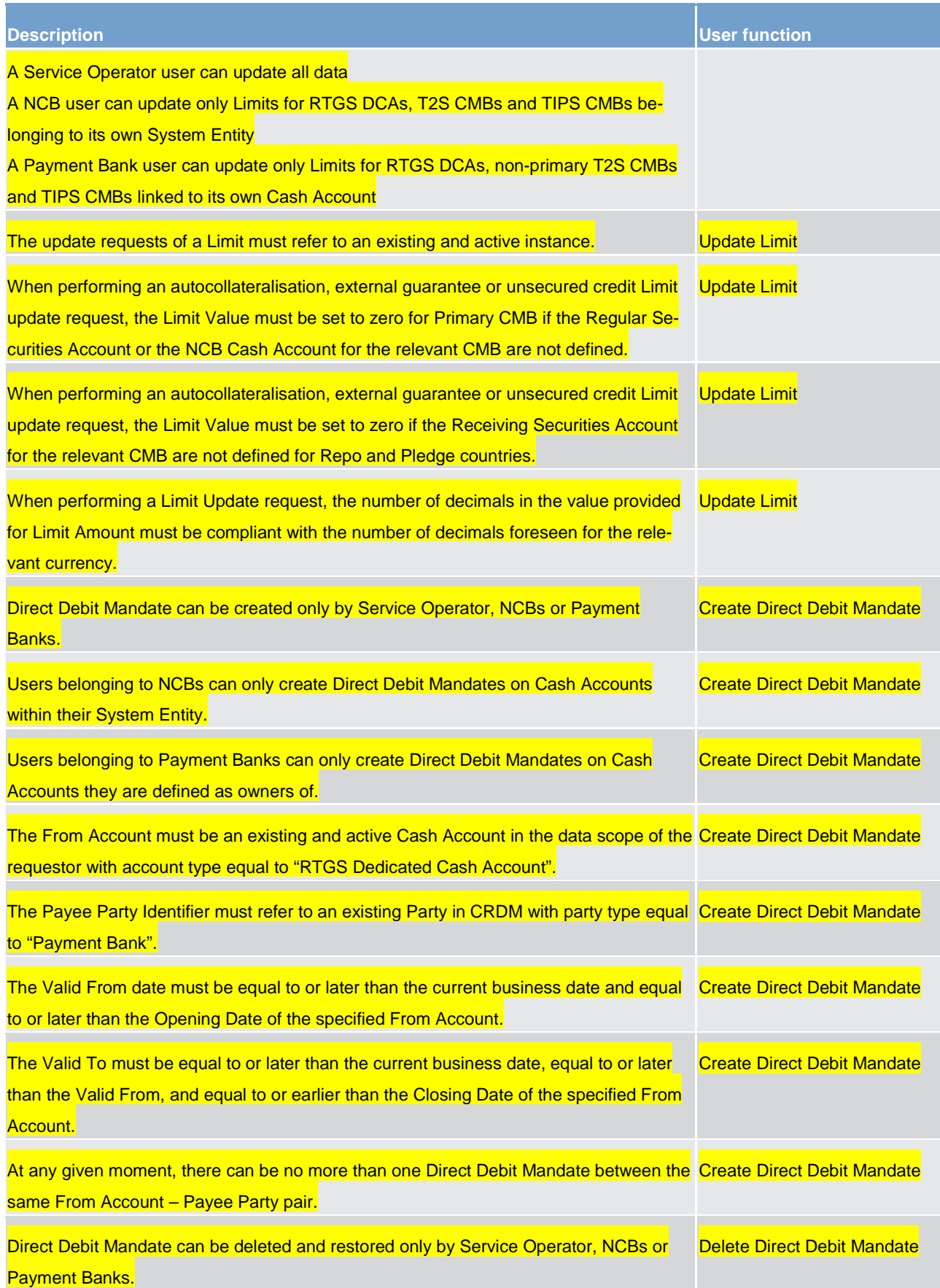

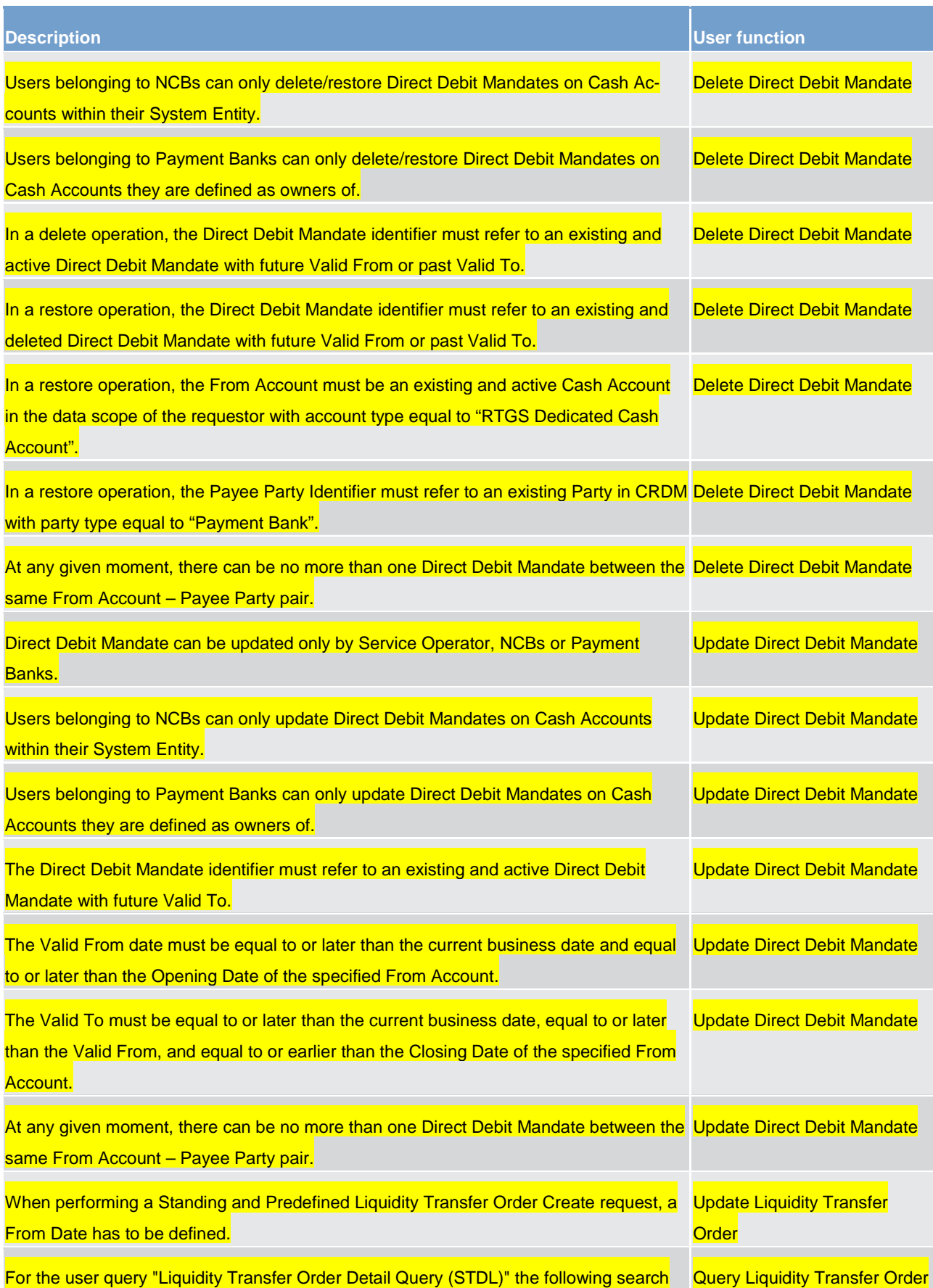

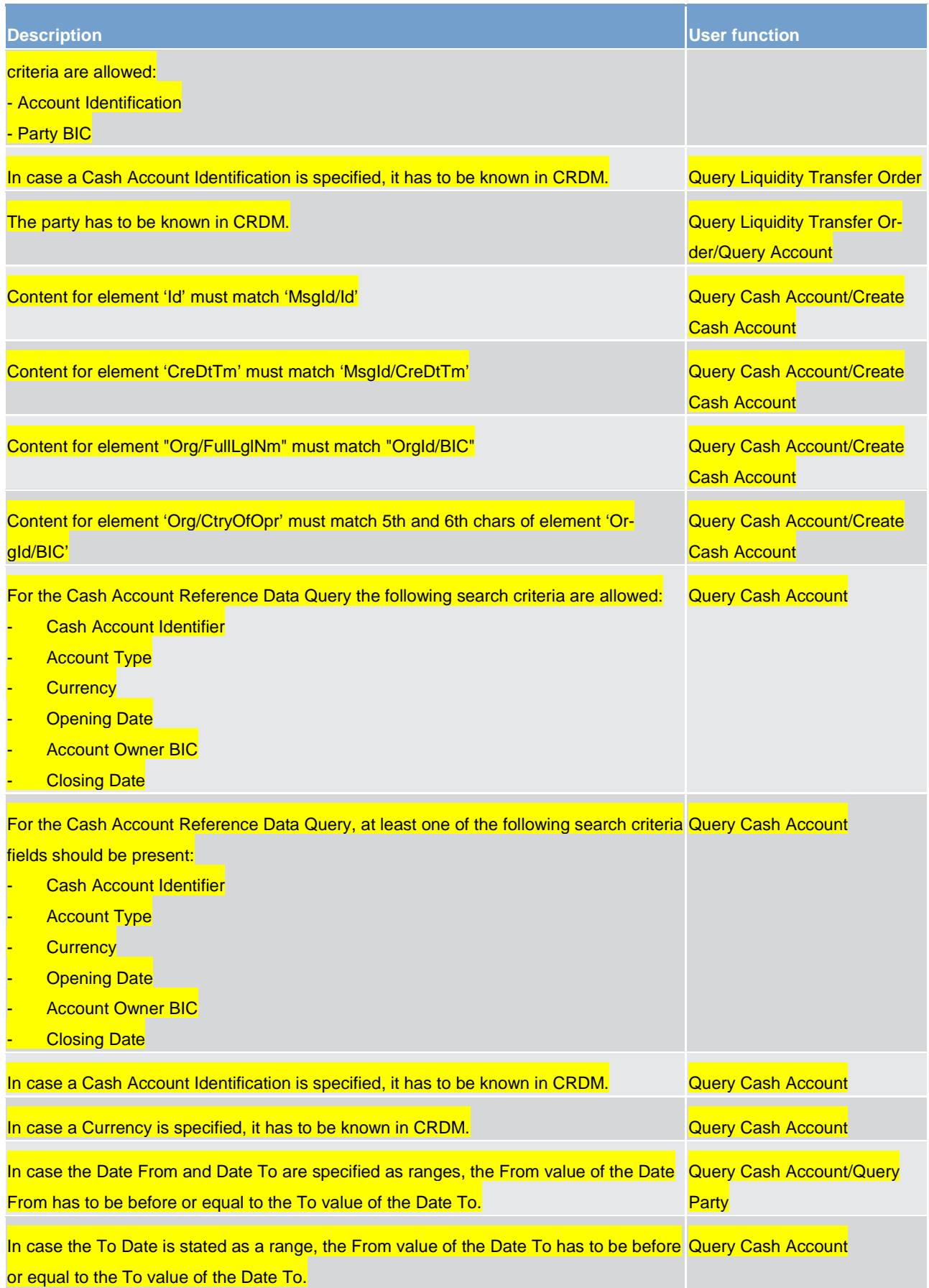

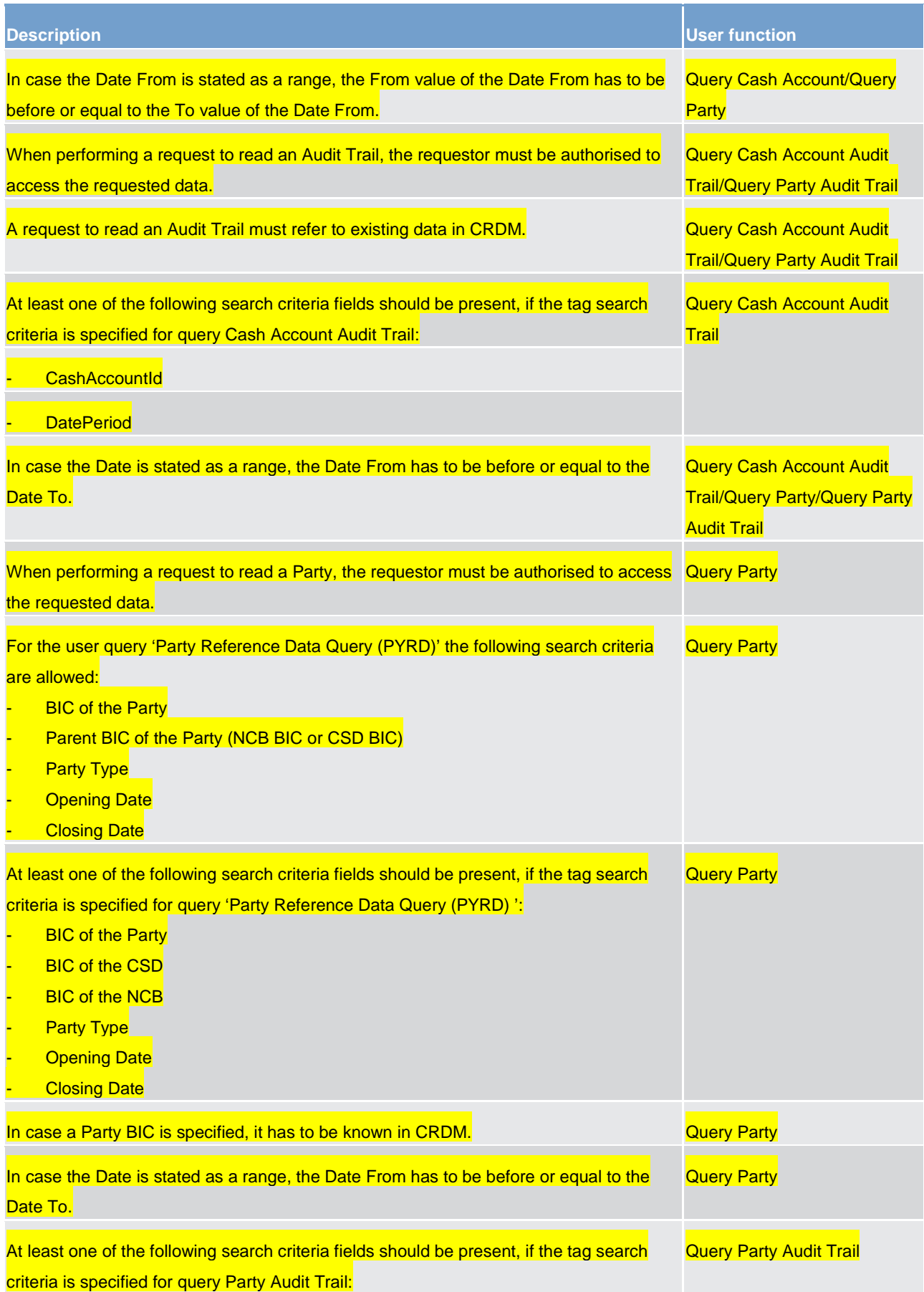

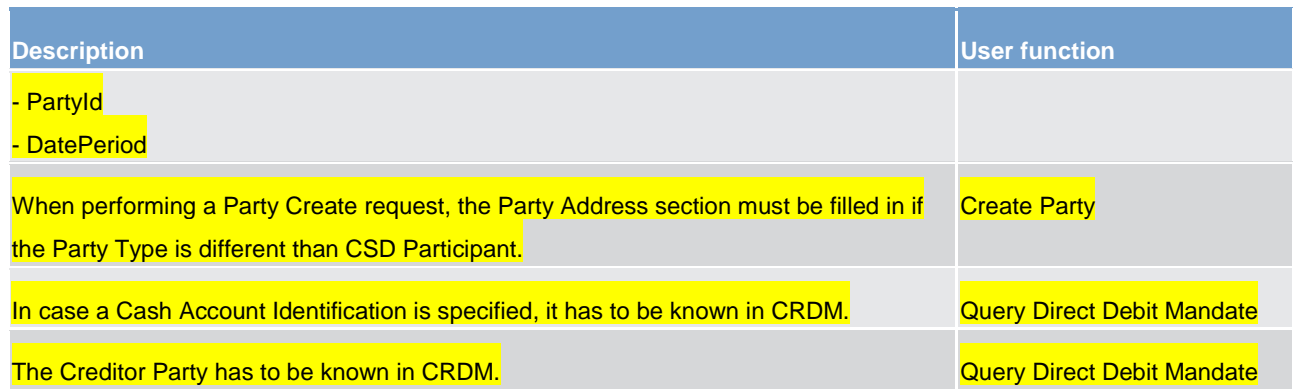

### **Table 268 - CRDM validation rules**

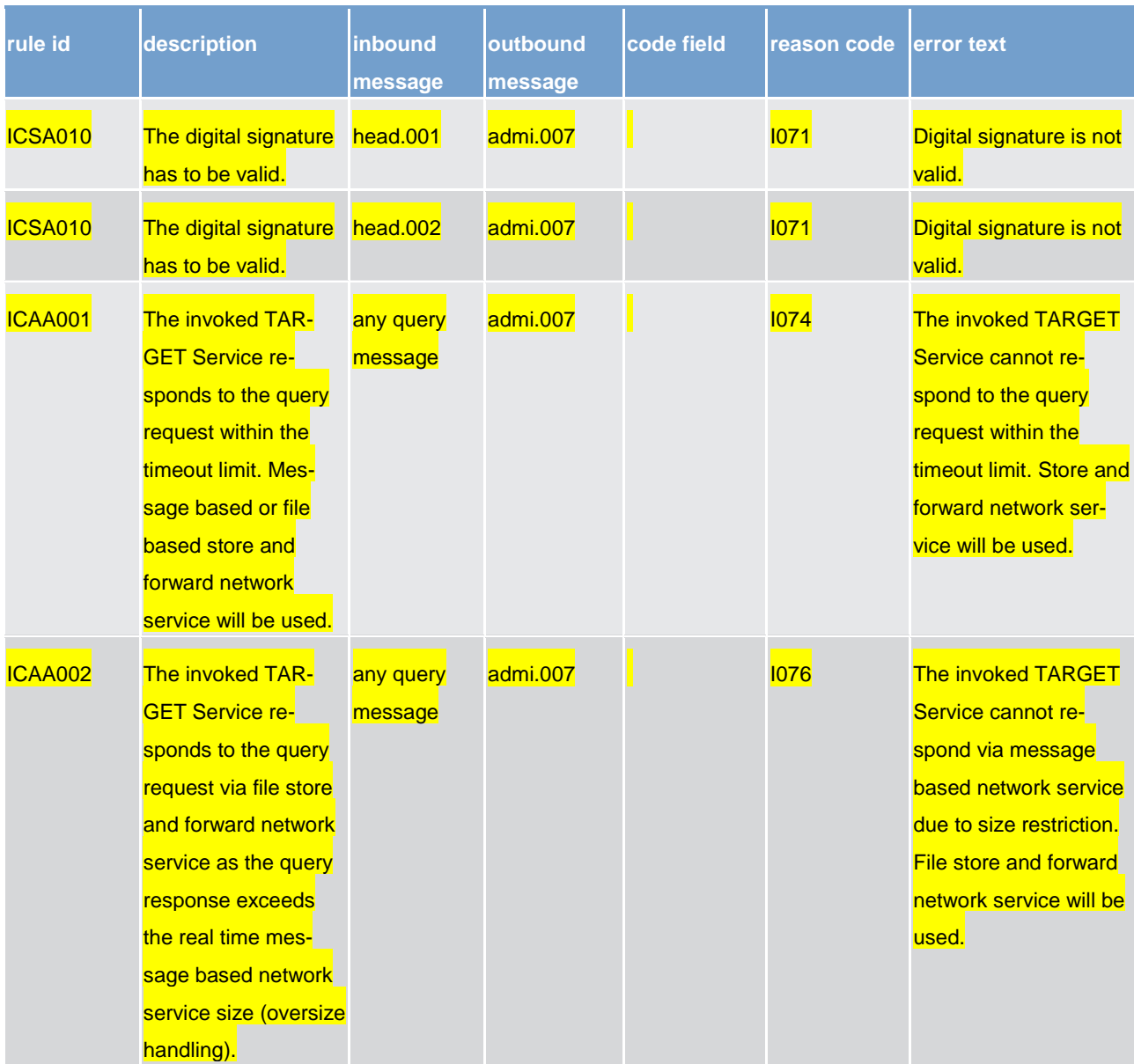

#### **Table 269 - ESMIG validation rules**

### 15.2 Digital signature on business layer

Will be completed in v2.0.

### 15.3 Mechanism and introduction for signature constructions

This annex outlines how signatures are constructed for the business messages. The following business message types have been identified.

**l** message type 1: file with multiple ISO 20022 messages

**l** message type 2: single ISO20022 BAH and message

The design goal for the proposed construction of signatures in the following sections is that as much as possible is handled by standard XML Digital Signature processing specifications and as little as possible by specific processing. This makes it less likely that errors and/or discrepancies occur in the different implementations, and therefore improve the overall security of the solution.

### 15.4 Use of XML and canonicalisation algorithm

Exclusive XML canonicalization <sup>[31](#page-729-0)</sup> has to be performed for above mentioned business messages on extracted data. It is important to ensure a context free extraction otherwise the signatures will be broken if either the message or the signature itself is modified due to inherited namespaces.

This implies that the canonicalization algorithm specified in the "SignedInfo" element and in all the references should be in line with following information:

[http://www.w3.org/2001/10/xml-exc-c14n#](http://www.w3.org/2001/10/xml-exc-c14n)

### 15.5 Message type 1: file with multiple ISO 20022 messages

For message type 1) the requirement in the UDFS chapter [Digital Signature managed within the business](#page-377-0)  [layer](#page-377-0) [\[](#page-377-0) [378\]](#page-377-0).

<span id="page-729-1"></span>"The NRO <sup>[32](#page-729-1)</sup> signature is stored in the BAH in case of individual messages or in the file header in case of messages grouped into a file. In case messages grouped into a file, the BAH of the included individual messages does not include a signature. File (meaning multi-message):

<span id="page-729-0"></span><sup>31</sup> Exclusive XML Canonicalization http://www.w3.org/TR/xml-exc-c14n/

The signature is part of the file header. It is over the list of BAH's and ISO 20022 messages and covers the whole <XChg> element of the Business File (head.002), except for the signature itself."

The signature, in particular, covers the whole "BusinessFileHeader <XChg>" element, except for the signature itself. So consequently the following field will be not taken into account for signature calculation:

Xchg/PyldDesc/ApplSpcfcInf/Sgntr/ds:Signature<sup>[33](#page-730-0)</sup>

Hence a signature will then be constructed as follows:

- **l** One reference (in blue below) points out the XChg itself. This is done using the same document reference URI = "", which means the entire document. To leave the signature element itself out of the digest calculation, the transform "#enveloped-signature" is used.
	- One reference (in yellow below) points to the keyinfo element of the signature itself. This is a XAdES <sup>[34](#page-730-1)</sup> requirement.

<sup>32</sup> Non-repudiation of origin is intended to protect against the originator's false denial of having sent the message.

<span id="page-730-0"></span><sup>33</sup> Due to the XAdES requirement the ds:keyinfo element inside the ds:signature is covered/protected by the signature.

<span id="page-730-1"></span><sup>34</sup> ETSI TS 101 903 V1.4.2 (2010-12) XML advanced electronic signatures

### 1) A message type 1 $35$  signature example is reported in the below picture:

<ds:Signature Id="\_8aaee938-014d-489e-a385-b72155000474" xmlns:ds="http://www.w3.org/2000/09/xmldsig#"> 

```
% :Canonicalization<br>distribution and pointme "http://www.w3.org/2001/04/xmldsig-more#rsa-sha256"<br><ds:Reference URI=""><br><ds:Transforms>
                                                                                                                                                        \sqrt{2}Reference
           <ds:Transforms><br><<ds:Transform Algorithm="http://www.w3.org/2000/09/xmldsig‡enveloped-signature" /><br><ds:Transform Algorithm="http://www.w3.org/2001/10/xml-exc-c14n#" /><br></ds:Transforms>
                                                                                                                                                                       to the whole
                                                                                                                                                                       document
                                                                                                                                                                       less the
          \label{thm:main} $$<\ds:{\bf Di}q{\bf stMod} $$\ds:{\bf Di}q{\bf Stab} $$<\ds:{\bf Di}q{\bf Stab} $$<\ds:{\bf Di}q{\bf Stab} $$signature
         /ds:Reference>
        --<br><ds:Reference URI="‡_4eaf74f7-086b-410e-b214-45136a615bac"><br><ds:Transforms>
                                                                                                                                                                       Reference
                                                                                                                                                                       to KeyInfo
              <ds:Transform Algorithm="http://www.w3.org/2001/10/xml-exc-c14n#" />
                                                                                                                                                                       (a XAdES
   <ds:Transforms<br>
<ds:Transforms<br>
<ds:Transforms<br>
<br>
<ds:Transforms<br>
<br>
<br>
<ds:DigestWathed Algorithm="http://www.w3.org/2001/04/xmlenc#sha256"/><br>
<br>
<br>
<ds:DigestWathed Algorithm="http://www.w3.org/2001/04/xmlenc#sha256"/><br>
<br>
<d
                                                                                                                                                                       re quire ment)
   ∨us.sugnatureValue>QzvbmDLi8Q1PnsfKz...HNgew=</ds:SignatureValue><br><ds:SignatureValue>QzvbmDLi8Q1PnsfKz...HNgew=</ds:SignatureValue><br><ds:X509Data> = <ds:X509Data>
           <ds:X509Certificate>MIIEXTCCA8ag...IY5uXkO3IGZ3XUsw=</ds:X509Certificate>
       </ds:X509Data>
</ds:KeyInfo><br></ds:Signature>
```
#### **Figure 94 - Message type 1 signature example**

#### Reference to the message (head.002):

```
<Xchg xmlns="urn:iso:std:iso:20022:tech:xsd:head.002.001.01">
      <PvldDesc>
            <PvldDtls>
                   <PuldIdr>FILEREF1</PuldIdr>
                   <CreDtAndTm>2014-12-17T09:30:47Z</CreDtAndTm>
            \langle/PvldDtls>
            <App1SpcfcInf>
                   <SysUsr>SystemUserX1</SysUsr>
                   <Sgntr>...</Sgntr>
                   <TtlNbOfDocs>1</TtlNbOfDocs>
            </App1SpcfcInf>
            <PyldTpDtls>
                   <Tp>ISO20022</Tp>
            </PyldTpDtls>
            <MnfstDtls>
                   <DocTp>camt.003.001.05</DocTp>
                   <NbOfDocs>1</NbOfDocs>
            </MnfstDtls>
      </PyldDesc>
      <Pyld>
            <BizData xmlns="urn:iso:std:iso:20022:tech:xsd:head.003.001.01">
                   <AppHdr xmlns="urn:iso:std:iso:20022:tech:xsd:head.001.001.01">...</AppHdr>
                   <Document xmlns="urn:swift:xsd:DRAFT7camt.003.001.05">...</Document>
            \langle/BizData>
      \langle/Pyld>
\langle/Xcha>
```
<span id="page-731-0"></span><sup>35</sup> ESMIG digital signature services are configured to produce and generate rsa-sha256 signatures, and use sha256 digest.

#### 2) A message type 1 structure example (including signature) is provided in XML format as described below:

<?xml version="1.0" encoding="UTF-8"?> <Xchg xmlns="urn:iso:std:iso:20022:tech:xsd:head.002.001.01"> <PvldDesc> <PvldDtls> <PyldIdr>FILEREF1</PyldIdr> <CreDtAndTm>2014-12-17T09:30:47Z</CreDtAndTm> </PyldDtls> <ApplSpcfcInf> <SysUsr> SystemUserX1</SysUsr>  $<$ Søntr> <ds:Signature Id="\_8af629dd-bb2c-4207-b0b4-c3edb7d17444" xmlns:ds="http://www.w3.org/2000/09/xmldsig#"> <ds:SignedInfo> <ds:CanonicalizationMethod Algorithm="http://www.w3.org/2001/10/xml-exc-c14n#"/> <ds:SignatureMethod Algorithm="http://www.w3.org/2001/04/xmldsig-more#rsa $sha256"$ /> <ds:Reference URI="# f6fa91c7-ee9f-4702-8f08-820bd7a86ac2"> <ds:Transforms> <ds:Transform Algorithm="http://www.w3.org/2001/10/xml-exc-c14n#"/> </ds:Transforms> <ds:DigestMethod Algorithm="http://www.w3.org/2001/04/xmlenc#sha256"/> <ds:DigestValue>wFOmYpRxS6RAOxOdrlZKfmV3Tza4jVWW8Afg0efdogU=</ds:DigestValue>  $\langle$ /ds:Reference> <ds:Reference URI=""> <ds:Transforms> <ds:Transform Algorithm="http://www.w3.org/2000/09/xmldsig#enveloped-signature"/> <ds:Transform Algorithm="http://www.w3.org/2001/10/xml-exc-c14n#"/>  $\langle$ /ds:Transforms> <ds:DigestMethod Algorithm="http://www.w3.org/2001/04/xmlenc#sha256"/> <ds:DigestValue>LQSkT1Mksb6iSiyqwCmAAs/ZKd9NkwI068Kukx9JP/U=</ds:DigestValue> </ds:Reference> </ds:SignedInfo> <ds:SignatureValue>rLCX6pUzTEYGAHMNu/NczFwbXVgncgVsjmhCNNNsXjbU8CqJeytFM3XJFvPocqq TX2ZsPg+GAE89xFBb2xe7j8Z1mgTwEEuU3uvofKjN7Lo4ZnIaUQxPUBStY6cp7K+YtAwQ31bfq2a/mWPQb b0C5fUsCwrn/Nxf/6q6PpO+MiMWbWOj4mgFnkqv3pFvhmFPPWC1AuReS/RMLjZrGYVSBiBgxkv71D7ijTb bbZJzWfwlHK0z7fdzIA10wUzi+9mst858kIEcVX7QhbBdK8PxBSvRGau11bMIGlRHWEE9fgN6y15rSvpfR ODewUS1GU+LgV9SuL3g+GxpWhYT5+MJ/A==</ds:SignatureValue> <ds:KeyInfo Id=" f6fa91c7-ee9f-4702-8f08-820bd7a86ac2"> <ds:X509Data>

```
<ds:X509Certificate>MIID0DCCArigAwIBAgIBBTANBgkqhkiG9w0BAQsFADBMMQswCQYDVQQGEwJGUj
 EcMBoGA1UECgwTS2V5bmVjdGlzLU9wZW5UcnVzdDEfMB0GA1UEAwwWT3BlblRydXN0IFRlc3QgQ0EgU0hB
 MjAeFw0xMjExMTUwMDU3MzVaFw0xNDExMTUwMDU3MzVaMFgxCzAJBgNVBAYTAklUMQ8wDQYDVQQKDAZPIF
 RFU1QxEjAQBgNVBAsMCU9VIFRFU1QgMjESMBAGA1UECwwJT1UgVEVTVCAxMRAwDgYDVQQDDAdUZXN0IENO
 MIIBIjANBgkqhkiG9w0BAQEFAAOCAQ8AMIIBCgKCAQEAtnB/1lzFO5cVqDIlzQJRsZZh9TK7AhlnxxnR2E
 P1hRnP7GRnnksqyYMJECiL/4NnTEhftQe7AGSaWeX7xOsGHJGd72NwmFQazVjHyaT8XSxaxUoG4kclF5Qa
 DOvvxUAHTtM2qYNjpqFyKkTGbA5D7IqS36zTBYawCE40k9hU2/pvInG3jiKA60U4of9oqEQe4+hW2IxkN0
 1mRmxPunKYoZWVn3ggL/001H/yggkBdpLG2qmIUm09cvyVdycABW+5R56NyR42xVRcb56rvI50cbnbsrvk
 cbms1Gdo/qnKvxcthXstt3TqGq+kZ1CIHDoJsF8ZDQKuIjXMEgsurt/OHQIDAQABo4GwMIGtMB0GA1UdDg
 QWBBRsJehOf8/t06YtFO4hEYcc1C0zoTAfBgNVHSMEGDAWgBRRcv9bAGffzbqlTCZ0MpE7ji+fpTARBglg
 hkgBhvhCAQEEBAMCB4AwDgYDVR0PAQH/BAQDAgbAMEgGA1UdHwRBMD8wPaA7oDmGN2h0dHA6Ly9wa210ZX
 N0Lm9wZW50cnVzdC5jb20vT3B1b1RydXN0X1R1c3RfQ0FfU0hBMi5jcmwwDQYJKoZIhvcNAQELBQADggEB
 AGMAu3Yo2Z9Ff1FLX/DHVcw8T5otZlaYtJiHdYcEtvhjY24vcXJzwBuHbfopVu91XZFuxXjG12SSyksK4s
 RHfUVPQdryAMGzMUW+OgjVFjupV54jr6vkaELq2t6oyE52CHqvvlHyLJz5CIW6jDEmAzGNJZ2wdRr4fu9z
 M21m4X5JITsZGxY/JH02f1155QJuVn7NSfFx8PxRsIKYNZ+Z7kczNTSL9zDwYXob5PUBv6OfXMhWPJtngz
 80I8NGqDV0IjtnbgcsSgDchRMVy4J0Ub8UK7RAJpG4aR/5RKaMk06DLHXJteXfmsKfLyDq3H8B+eHgfJJW
 CeYMnvgk755EVNE=</ds:X509Certificate>
 </ds:X509Data>
 </ds:KeyInfo>
 </ds:Signature>
 </Sgntr>
 <TtlNbOfDocs>1</TtlNbOfDocs>
 </ApplSpcfcInf>
 <PyldTpDtls>
 <Tp>IS020022</Tp>
 </PvldTpDtls>
 <MnfstDtls>
 <DocTp>camt.003.001.05</DocTp>
 <Nb0fDocs>1</Nb0fDocs>
 </MnfstDtls>
 </PyldDesc>
 <Pvld><BizData xmlns="urn:iso:std:iso:20022:tech:xsd:head.003.001.01">
 <AppHdr xmlns="urn:iso:std:iso:20022:tech:xsd:head.001.001.01">
 <Fr>
 <FIId>
 <FinInstnId>
 <BICFI>CSDPARTCPNT</BICFI>
 60+hn<Id>CSDBICIDXXX</Id>
\langle/0thr>
```
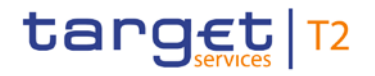

```
</FinInstnId>
\langle/FIId>
\sqrt{Fr}\overline{\text{C}}FIII<FinInstnId>
<BICFI>SYSTEMIDT2S</BICFI>
<0thr>
<Id>CSDBICIDXXX</Id>
\sqrt{FId}\sqrt{10}<MsgDefIdr>camt.003.001.05</MsgDefIdr>
<CreDt>2014-12-17T09:30:47Z</CreDt>
\langle/AppHdr>
<GetAcct>
<MsgHdr>
<MsgId>REF3</MsgId>
\overline{\langle\text{RegTp}\rangle}<Prtry><br><Prtry><br><Id>CASB</Id>
\langle/Prtry>
</ReqTp><br></ReqTp><br></MsgHdr>
</risgnar><br><AcctQryDef><br><AcctCrit>
<NewCrit>
<SchCrit>
<AcctId>
\langle E0 \rangle\overline{\langle 0 \text{thr} \rangle}<Id>T2SDEDICATEDCASHACCOUNT1</Id>
</Othr>
</eQ><br></eQ><br></AcctId>
<Ccy>EUR</Ccy>
<AcctOwnr>
<FinInstnId>
<BIC>ACCTOWNRXXX</BIC>
</FinInstnId>
</AcctOwnr>
<AcctSvcr>
<FinInstnId>
<BIC>ACCTSVCRXXX</BIC>
 </FinInstnId>
 </AcctSvcr>
 </SchCrit>
 </NewCrit>
 </AcctCrit>
 </AcctOryDef>
 </GetAcct>
 </Document>
```
</BizData>  $\langle$ /Pyld>

</Xchg>

### 15.6 Message type 2: single ISO 20022 message

For message type 2) the requirement in UDFS chapter [Digital Signature managed within the business layer](#page-377-0)  $\mathsf{D}$  3781 states  $^{36}$ :

"Single message: The signature is over the ISO 20022 message and takes into account the business processing relevant information specified within the BAH (e. g. pair of BICs for definition of the instructing party), except for the signature itself. The digital signature grouped in the BAH itself is not part of this signature calculation."

So consequently the following field will be not taken into account for signature calculation:

AppHdr/Sgntr/ds:Signature <sup>[37](#page-735-1)</sup>

In this case the BAH and the ISO 20022 message are considered not to be in the same document.

"Technically speaking, the Application Header is a separate XML document standing apart from the XML documents which represent the business message instance itself."

Since the documents that are referenced do not carry an ID attribute<sup>[38](#page-735-2)</sup> that could be used for identifying the specific document, it has been decided to use a specific reference for the business message. ESMIG ensures that the BAH and the corresponding ISO message are always stored together.

### **TARGET Service specific reference for document signature**

In the XML digital signature standard there is the possibility to use a reference with no URI i.e. omitting the URI attribute entirely. However there can be at most one such reference in a signature, and handling of it is specific, and not covered by the XML digital signature standard <sup>[39](#page-735-3)</sup>. Hence the reference to the message must be given by the context and known by the application.

The signature will then be constructed as follows.

- **l** One reference (in blue below) points out the BAH (AppHdr) itself. This is done using the same document reference URI = "", which means the entire document. To leave the signature element itself out of the digest calculation, the transform "#enveloped-signature" is used;
- **l** One reference (in green below) is application specific and refers to the business message (no URI). The application will provide the signature API with the relevant message. The signature API is customised to resolve the no URI reference to this message;

<span id="page-735-0"></span><sup>36</sup> See also MUG (Message user guide) for BAH; http://www.iso20022.org/bah.page

<span id="page-735-1"></span><sup>37</sup> Due to the XAdES requirement the ds:keyinfo element inside the ds:signature is covered/protected by the signature.

<span id="page-735-2"></span><sup>38</sup> ISO20022 do not support and specify an ID attribute, that can be used to uniquely identify BAH and ISO message.

<span id="page-735-3"></span><sup>39</sup> XML signature syntax and processing (Second Edition), W3C Recommendation 10 June 2008, "http://www.w3.org/TR/xmldsig-core/"

**l** One reference (in yellow below) points to the keyinfo element of the signature itself (XAdes requirements).

### 1) A message type 2<sup>[40](#page-736-0)</sup> signature example (with application specific reference) is reported in the below picture:

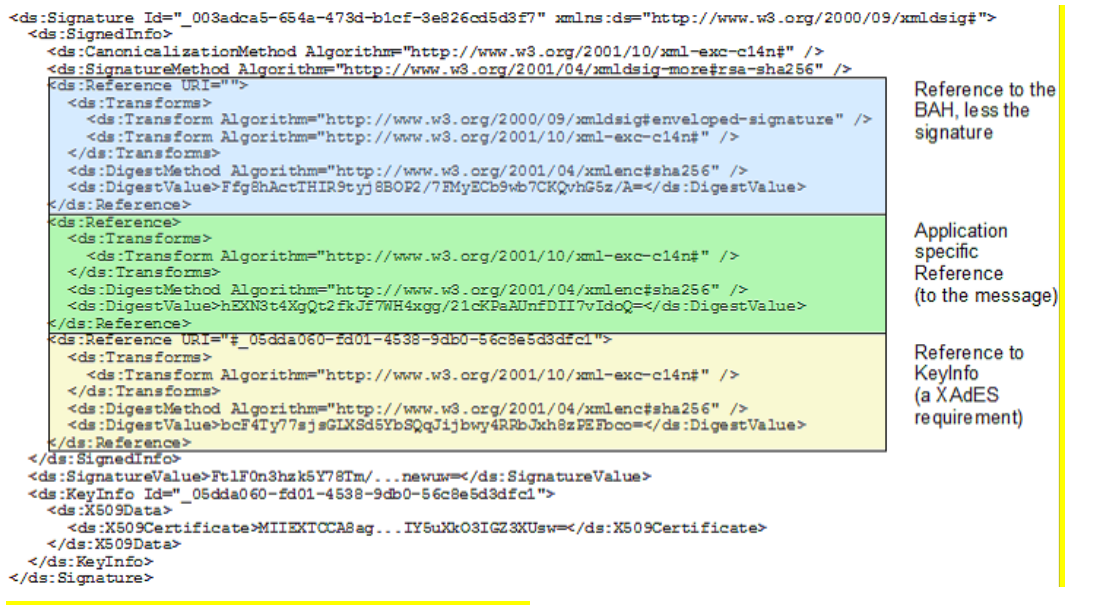

#### **Figure 95 - Message type 2 signature example**

target | T2

General remark: The signature is over the ISO 20022 message and takes into account the business processing relevant information specified within the message header (BAH), except the signature itself. The digital signature in the BAH itself is NOT part of this signature calculation.

<span id="page-736-0"></span><sup>40</sup> ESMIG digital signature services are configured to produce and generate rsa-sha256 signatures, and use sha256 digest.

### Reference to the BAH (AppHdr):

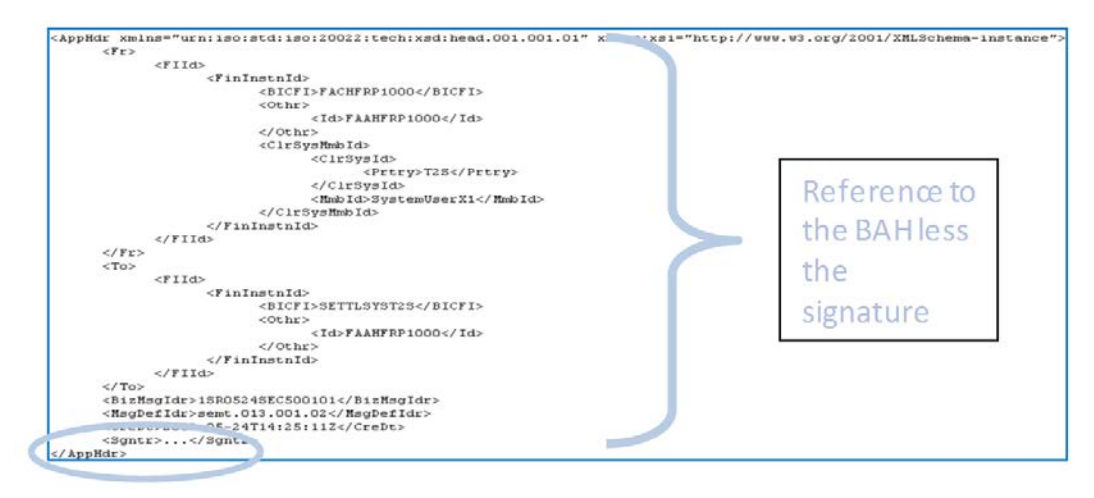

#### **Figure 96 - Reference to the BAH (AppHdr)**

#### Reference to the message (e.g. semt.013):

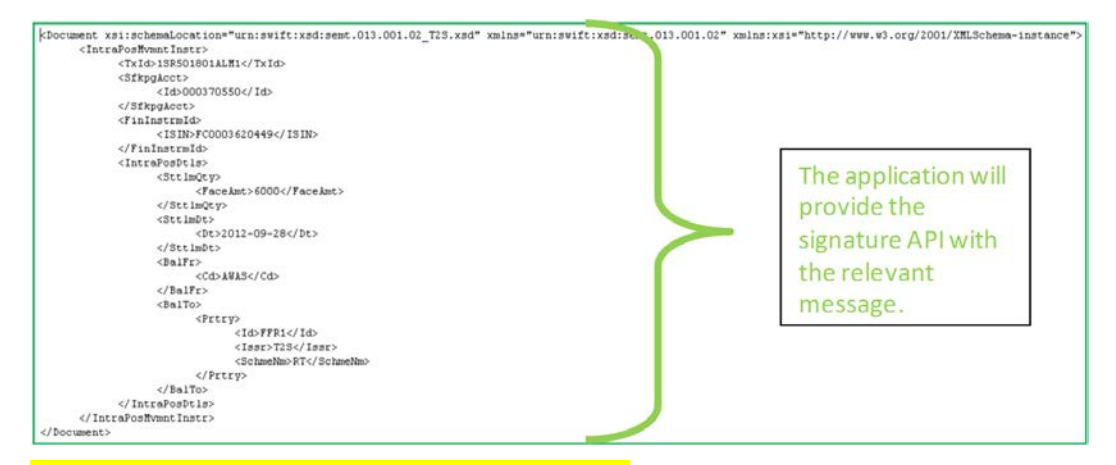

**Figure 97 - Reference to the message (e.g. semt.013)**

2) A message type 2 structure example (including signature) is provided in XML format as described below:

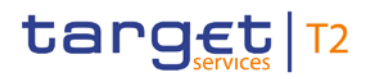

```
<?xml version="1.0" encoding="UTF-8"?>
<AppHdr xmlns="urn:iso:std:iso:20022:tech:xsd:head.001.001.01">
<Fr>
<FIId>
<FinInstnId>
<BICFI>CSDPARTCPNT</BICFI>
<ClrSysMmbId>
<ClrSysId>
<Prtry>T2S</Prtry>
</ClrSysId>
<MmbId>SystemUserX1</MmbId>
</ClrSysMmbId>
\left\langle 0^{\text{th}}\right\rangle<Id>CSDBICIDXXX</Id>
</0thr>
\langle/FinInstnId>
</FIId>
\langle/Fr>
\langle To \rangle<FIId>
<FinInstnId>
<BICFI>SETTLSYST2S</BICFI>
<0thr>
<Id>CSDBICIDXXX</Id>
</0thr>
</FinInstnId>
\sqrt{FI1d}\langle/To>
<BizMsgIdr>SENDERSREFERENCE</BizMsgIdr>
<MsgDefIdr>sese.023.001.02</MsgDefIdr>
<CreDt>2001-12-17T09:30:47Z</CreDt>
<Sgntr>
<ds:Signature Id="_be4dd7de-c63a-43a6-9b62-f69290939eb6"
xmlns:ds="http://www.w3.org/2000/09/xmldsig#">
<ds:SignedInfo>
<ds:CanonicalizationMethod Algorithm="http://www.w3.org/2001/10/xml-exc-c14n#"/>
sha256"/>
<ds:Reference URI="#_98742d60-2afc-4fa7-a731-828756ce47b1">
<ds:Transforms>
<ds:Transform Algorithm="http://www.w3.org/2001/10/xml-exc-c14n#"/>
```

```
</ds:Transforms>
<ds:DigestMethod Algorithm="http://www.w3.org/2001/04/xmlenc#sha256"/>
<ds:DigestValue>vB/xxu+qkEVUH5i9uVdBHOXOp6+XDsAn/iHxH+UiMGo=</ds:DigestValue>
</ds:Reference>
<ds:Reference URI="">
<ds:Transforms>
<ds:Transform Algorithm="http://www.w3.org/2000/09/xmldsig#enveloped-signature"/>
<ds:Transform Algorithm="http://www.w3.org/2001/10/xml-exc-c14n#"/>
\langle/ds·Transforms>
<ds:DigestMethod Algorithm="http://www.w3.org/2001/04/xmlenc#sha256"/>
<ds:DigestValue>hWGkHPu5IMYxe4KFYyaMOFWYq0w2pi+BYnYvHEwm/Z8=</ds:DigestValue>
</ds:Reference>
<ds:Reference>
ds: Transforms>
<ds:Transform Algorithm="http://www.w3.org/2001/10/xml-exc-c14n#"/>
</ds:Transforms>
<ds:DigestMethod Algorithm="http://www.w3.org/2001/04/xmlenc#sha256"/>
<ds:DigestValue>10eHeNdJM1v177M0HzFsmP0IBMYvdPXVuRcR77hAgUg=</ds:DigestValue>
</ds:Reference>
</ds:SignedInfo>
<ds:SignatureValue>HllitYLicuu5drRrzu5CFxk5GZ3LD00nEPCrXkfWiu54y0zA3P2r6AIe1cYIdue
Y8nioLEvcZcvKVS4zt6bbHv8RRaWmU+Jfl3x4vTH5g8W6RY10LPErRbTNcn9r3Nb/hxeBj6Rztv3vR+gW+
JY21y3pkTIAb80Jh09kcauarcwqG6MAWM3UjK31j796Ldi7ddvHohgW1qHXzdidBfc0NatYnIXZrw/77DU
nBecimz4yqJvCo1Sri1asC0LHFdbeudgBivJtQ/CDl/So9Mkrw6VNUXohv5L3i3J3fNI9gmM1oC/ZJGL1H
Lf0syJ7GokRsypdlYWFQvNNhu10upanRA==</ds:SignatureValue>
<ds:KeyInfo Id=" 98742d60-2afc-4fa7-a731-828756ce47b1">
<ds:X509Data>
<ds:X509Certificate>MIID0DCCArigAwIBAgIBBTANBgkghkiG9w0BAQsFADBMMQswCQYDVQQGEwJGUj
EcMBoGA1UECgwTS2V5bmVjdGlzLU9wZW5UcnVzdDEfMB0GA1UEAwwWT3BlblRydXN0IFRlc3QgQ0EgU0hB
MjAeFw0xMjExMTUwMDU3MzVaFw0xNDExMTUwMDU3MzVaMFgxCzAJBgNVBAYTAklUMQ8wDQYDVQQKDAZPIF
RFU1QxEjAQBgNVBAsMCU9VIFRFU1QgMjESMBAGA1UECwwJT1UgVEVTVCAxMRAwDgYDVQQDDAdUZXN0IENO
MIIBIjANBgkqhkiG9w0BAQEFAAOCAQ8AMIIBCgKCAQEAtnB/1lzF05cVqDIlzQJRsZZh9TK7AhlnxxnR2E
P1hRnP7GRnnksqyYMJECiL/4NnTEhftQe7AGSaWeX7xOsGHJGd72NwmFQazVjHyaT8XSxaxUoG4kclF5Qa
DOvvxUAHTtM2qYNjpqFyKkTGbA5D7IqS36zTBYawCE40k9hU2/pvInG3jiKA60U4of9oqEQe4+hW2IxkN0
1mRmxPunKYoZWVn3ggL/QQlH/yggkBdpLG2qmIUmO9cvyVdycABW+5R56NyR42xVRcb56rvI5Qcbnbsrvk
cbms1Gdo/qnKvxcthXstt3TqGq+kZ1CIHDoJsF8ZDQKuIjXMEgsurt/OHQIDAQABo4GwMIGtMB0GA1UdDg
QWBBRsJehOf8/tO6YtFO4hEYcc1C0zoTAfBgNVHSMEGDAWgBRRcv9bAGffzbqlTCZ0MpE7ji+fpTARBglg
hkgBhvhCAQEEBAMCB4AwDgYDVR0PAQH/BAQDAgbAMEgGA1UdHwRBMD8wPaA7oDmGN2h0dHA6Ly9wa210ZX
N0Lm9wZW50cnVzdC5jb20vT3BlblRydXN0X1Rlc3RfQ0FfU0hBMi5jcmwwDQYJKoZIhvcNAQELBQADggEB
AGMAu3Yo2Z9Ff1FLX/DHVcw8T5otZlaYtJiHdYcEtvhjY24vcXJzwBuHbfopVu91XZFuxXjG12SSyksK4s
RHfUVPQdryAMGzMUW+OgjVFjupV54jr6vkaELq2t6oyE52CHqvvlHyLJz5CIW6jDEmAzGNJZ2wdRr4fu9z
M21m4X5JITsZGxY/JH02f1155QJuVn7NSfFx8PxRsIKYNZ+Z7kczNTSL9zDwYXob5PUBv6OfXMhWPJtngz
80I8NGqDVQIjtnbgcsSgDchRMVy4J0Ub8UK7RAJpG4aR/5RKaMk06DLHXJteXfmsKfLyDq3H8B+eHgfJJW
CeYMnvqk755EVNE=</ds:X509Certificate>
</ds:X509Data>
</ds:KeyInfo>
</ds:Signature>
</Sgntr>
```

```
</AppHdr>
```
### 15.7 ESMIG digital signature services usage of "ds:object", attribute ID of the "signature" and "keyinfo", anchor of trust

### **Usage of block "Object":**

In message type 1 and 2 the "ds:object" element is not used when constructing the signature. The ESMIG digital signature API (Application Programming Interface) follows standard XML signature processing which defines what happens when a "ds:object" element is encountered:

**l** if the "ds:object" (or its content) is referenced in "ds:signedInfo", then the API will verify this reference as part of the signature verification;

**l** if the "ds:object" is not referenced in "ds:signedInfo", then the API will ignore it, when performing the cryptographic check of the signature.

However if the "ds:object" contains e.g. XAdES Qualifying properties, these will be examined in order to determine the signature format, i.e. is the signature a XAdES-BES or XAdES-T or XAdES-C.

**Note:** ESMIG recommendation is to not use in message type 1 and 2 the "ds:object" element.

### **Usage of Attribute ID of the block "signature":**

ESMIG will generate the ID attribute of the "signature" element when building a signature to be sent to counterparts. The ID attribute is optional for signatures sent to ESMIG. If present the value of the ID attribute must be an underscore (" ") followed by a universally unique identifier (UUID), that is either timebased (UUID version 1) or random (UUID version 4). The UUID generating system is responsible for ensuring that all the UUID's in a single document are unique.

### **Usage of block "keyinfo":**

The XAdES standard allows two different methods to comply with the XAdES-BES requirement. In ESMIG signature services implementation it has been decided to use the one that includes the signer certificate in the "keyinfo" element:

**l** Element "keyinfo" must be present and must include the "ds:X509Data/ds:X509Certificate" containing the signing certificate.

**l** The ID attribute on the "keyinfo" element is mandatory and the value of the ID attribute must be an underscore ("") followed by a universally unique identifier (UUID), that is either timebased (UUID version 1) or random (UUID version 4).

**l** The "signedinfo" element must reference the "keyinfo" element using the ID attribute.

Usage of the alternative of the alternative of the alternative  $\sim$ "ds:Object/QualifyingProperties/SignedProperties/SignedSignatureProperties/SigningCertificate" element is not allowed.

#### **Anchor of trust**

It is necessary that the parties have enough information to validate the signatures. This is ensured by having the same anchor of trust in both ends and providing certificates in "keyinfo". Depending on the Certification Authority (CA) structure and the chosen anchor of trust, the number of certificates included in the "keyinfo" element may vary:

In case of a root CA that issues intermediate CA certificates that in turn issue the signer certificates, the chain in the "keyinfo" element depends on the chosen anchor of trust:

– if the anchor of trust is the intermediate CA, then the chain in the "keyinfo" element need only to contain the signer certificate;

– if the anchor of trust is the root CA, the chain in the "keyinfo" element must include both the signer certificate and the intermediate CA certificate.

**ln case of a root CA that issues signer certificates directly, the root CA is the anchor of trust: The chain** in the "keyinfo" element needs only to contain the signer certificate.

The parties communicating must use the same certificates as anchor of trust. It is up to ESMIG signature services for each CA to choose the certificate (root or intermediate) that constitutes the anchor of trust.

### 16 Glossary

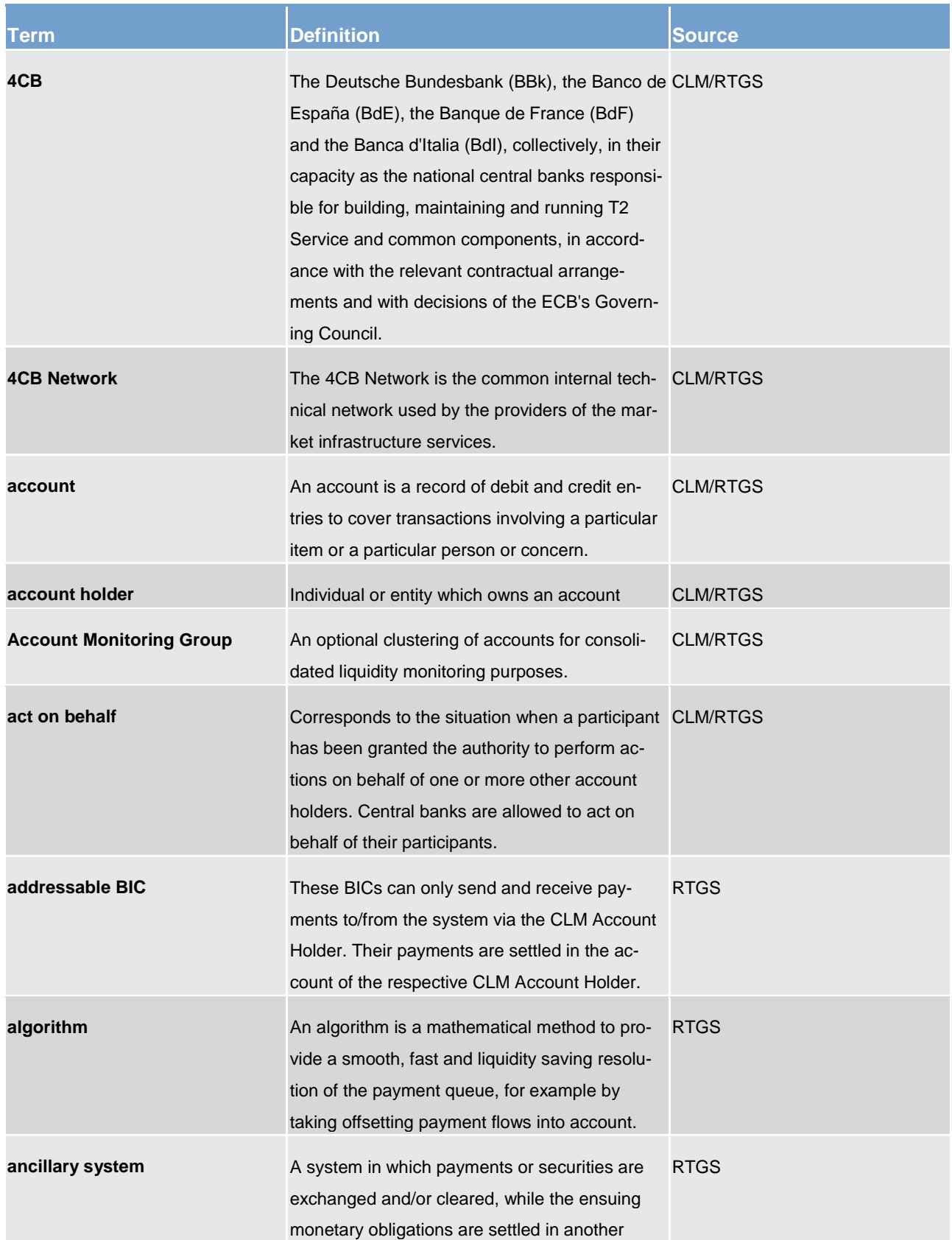

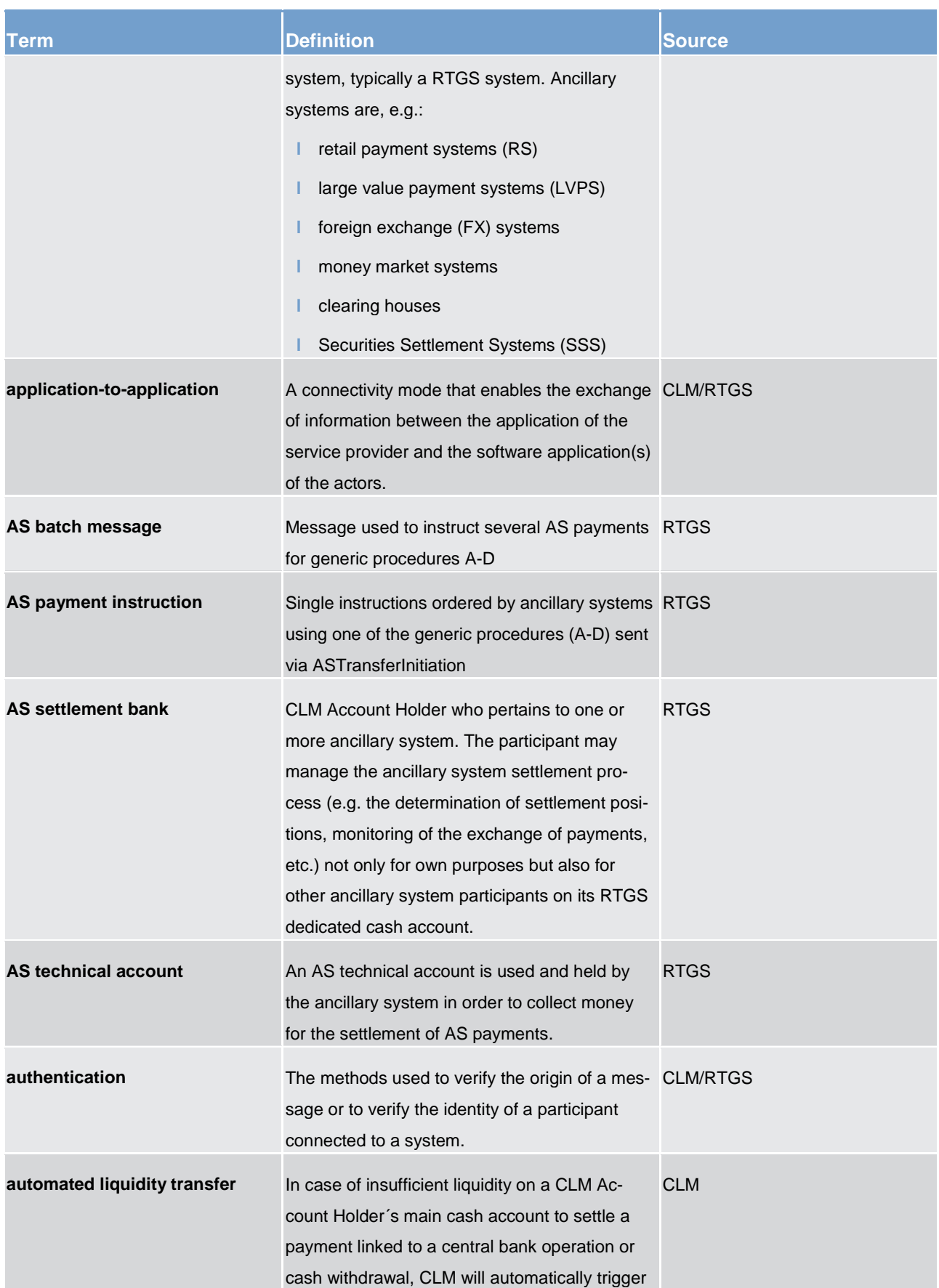

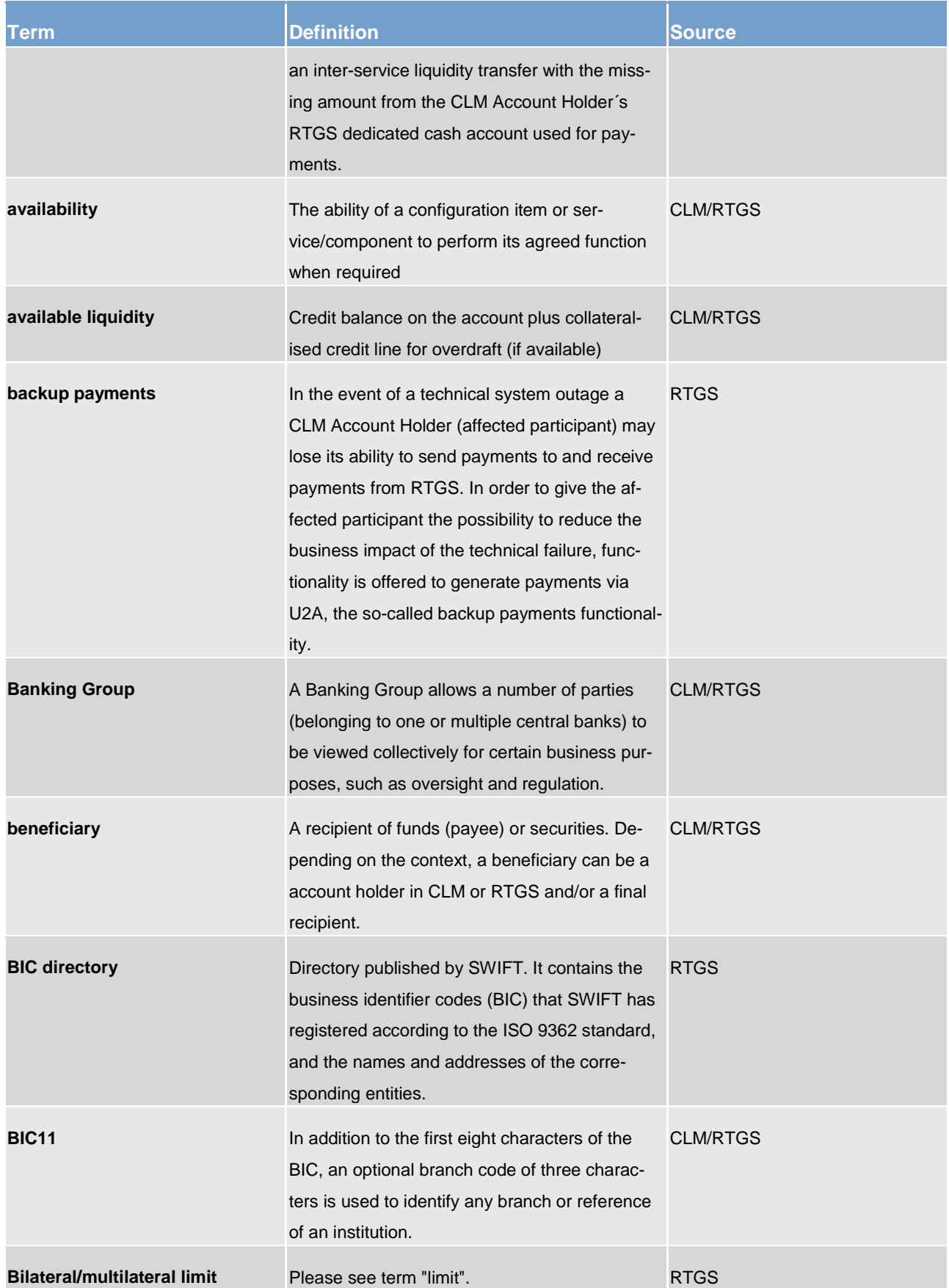

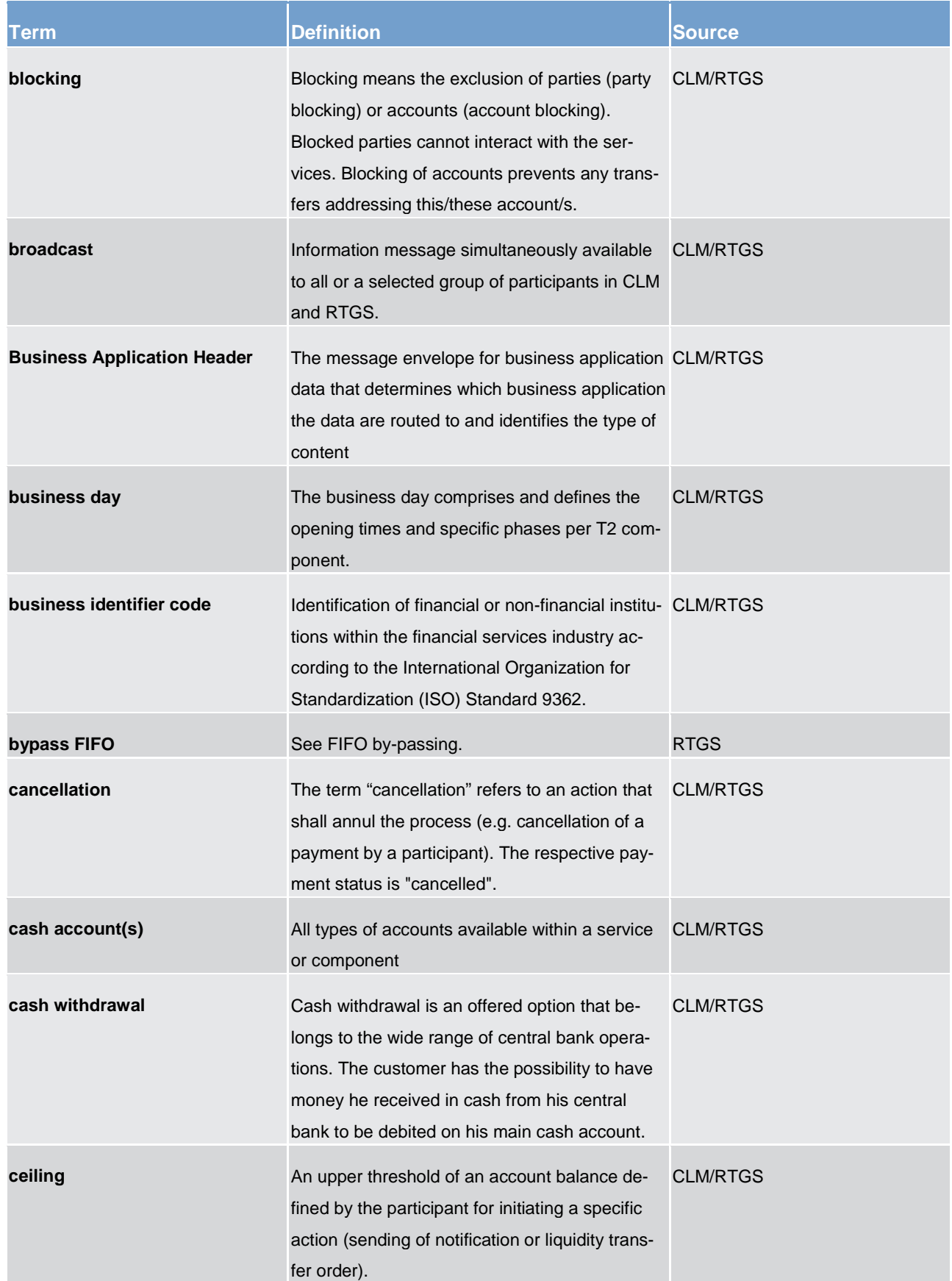

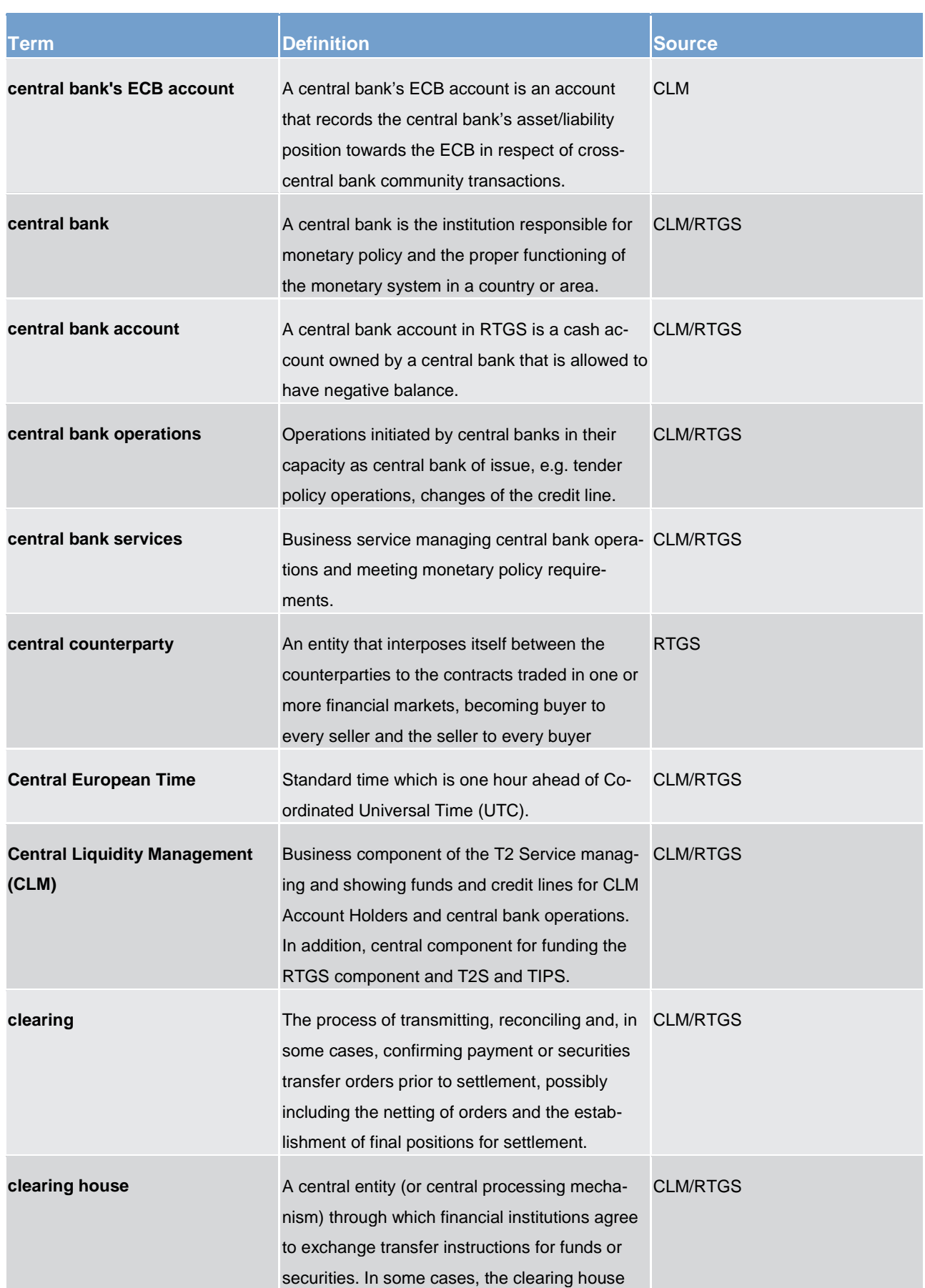

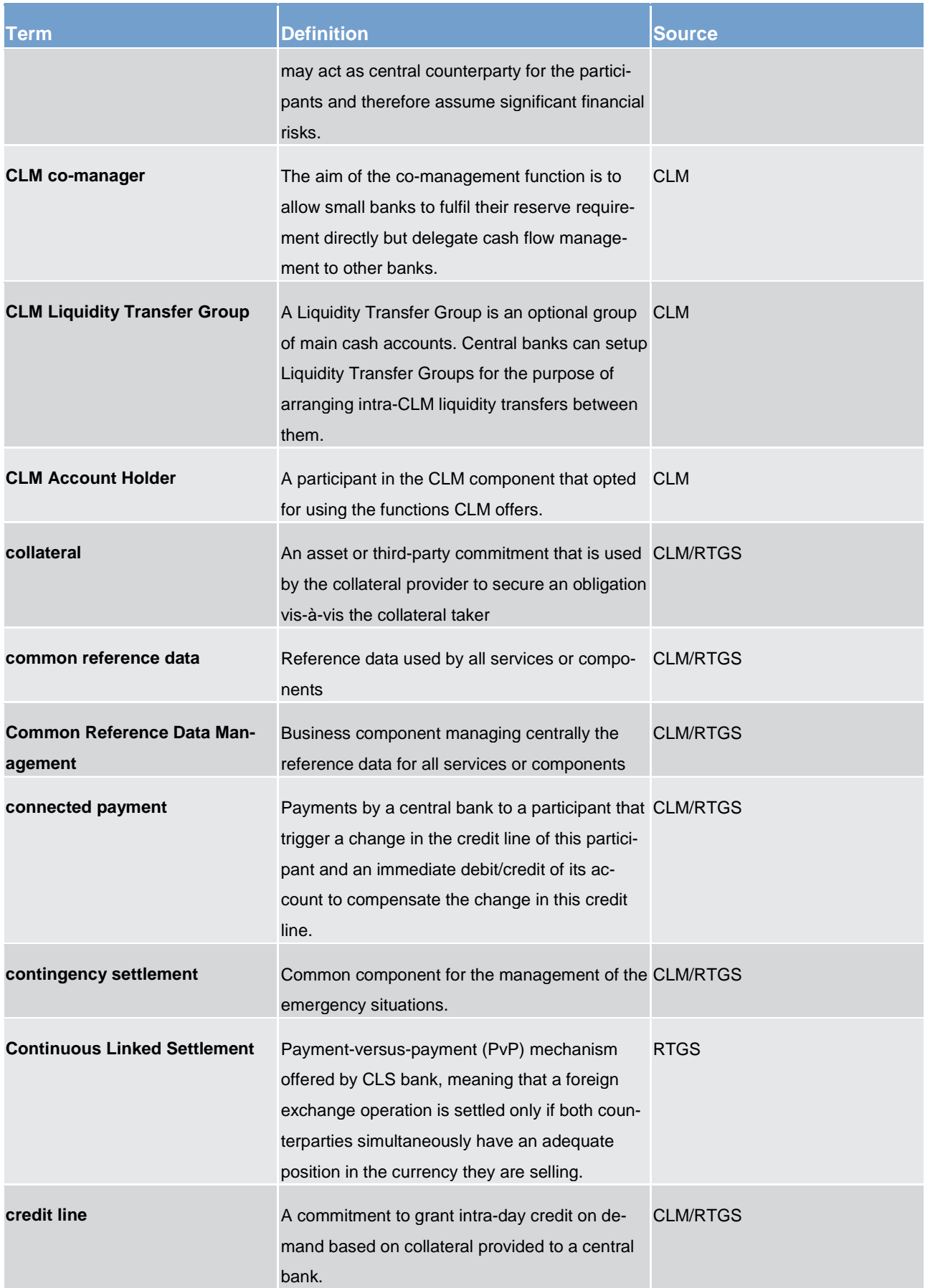

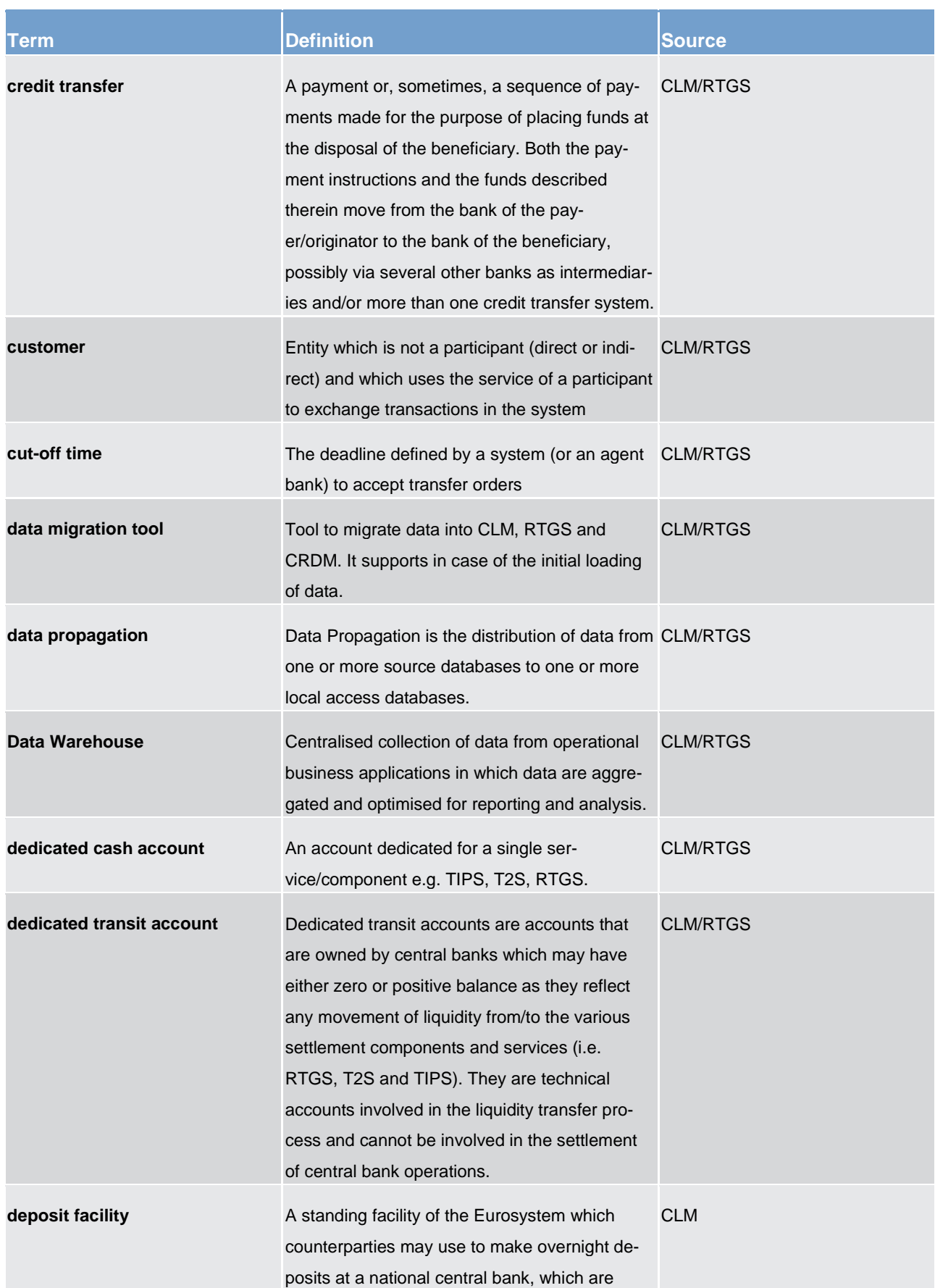

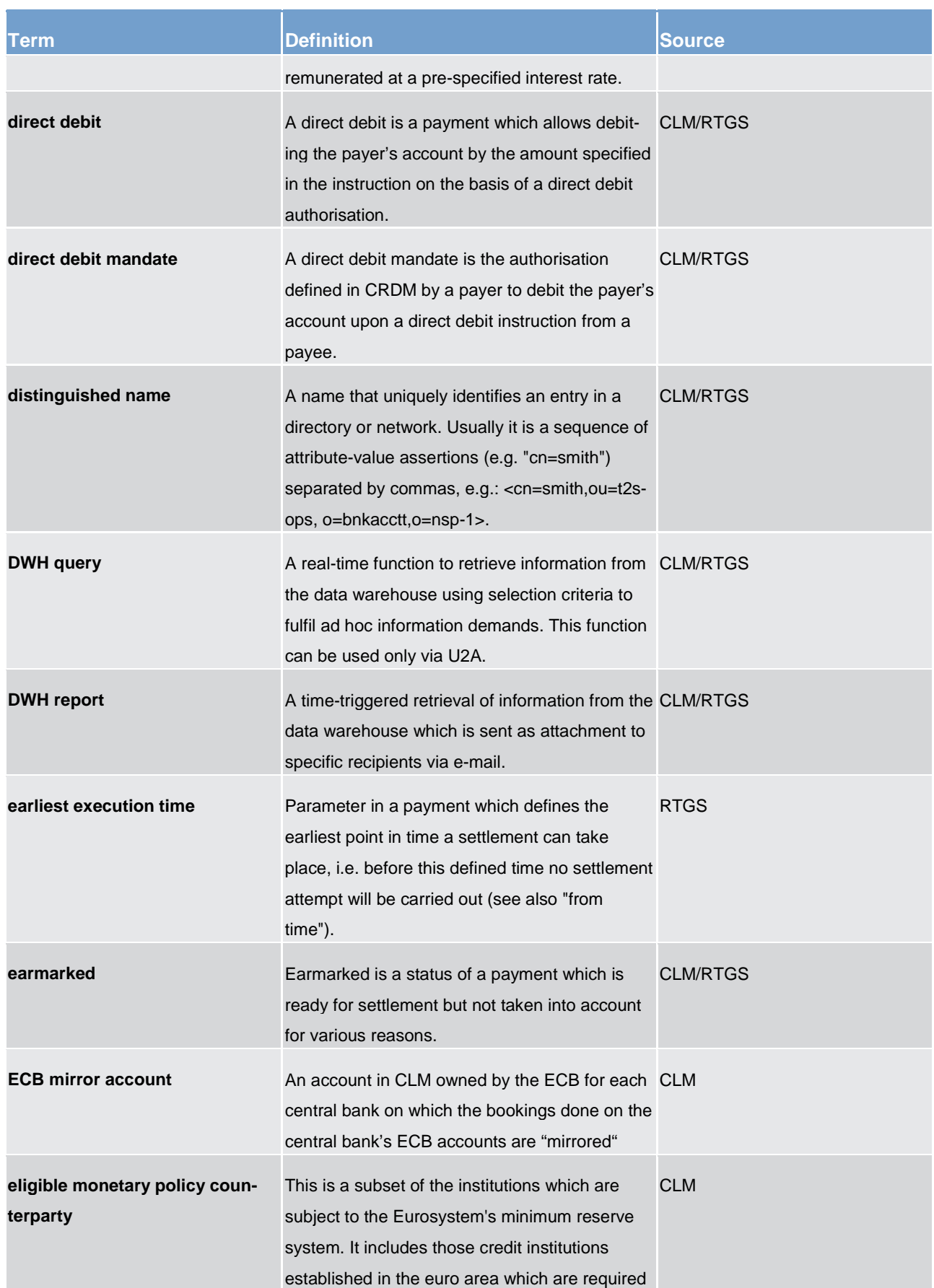

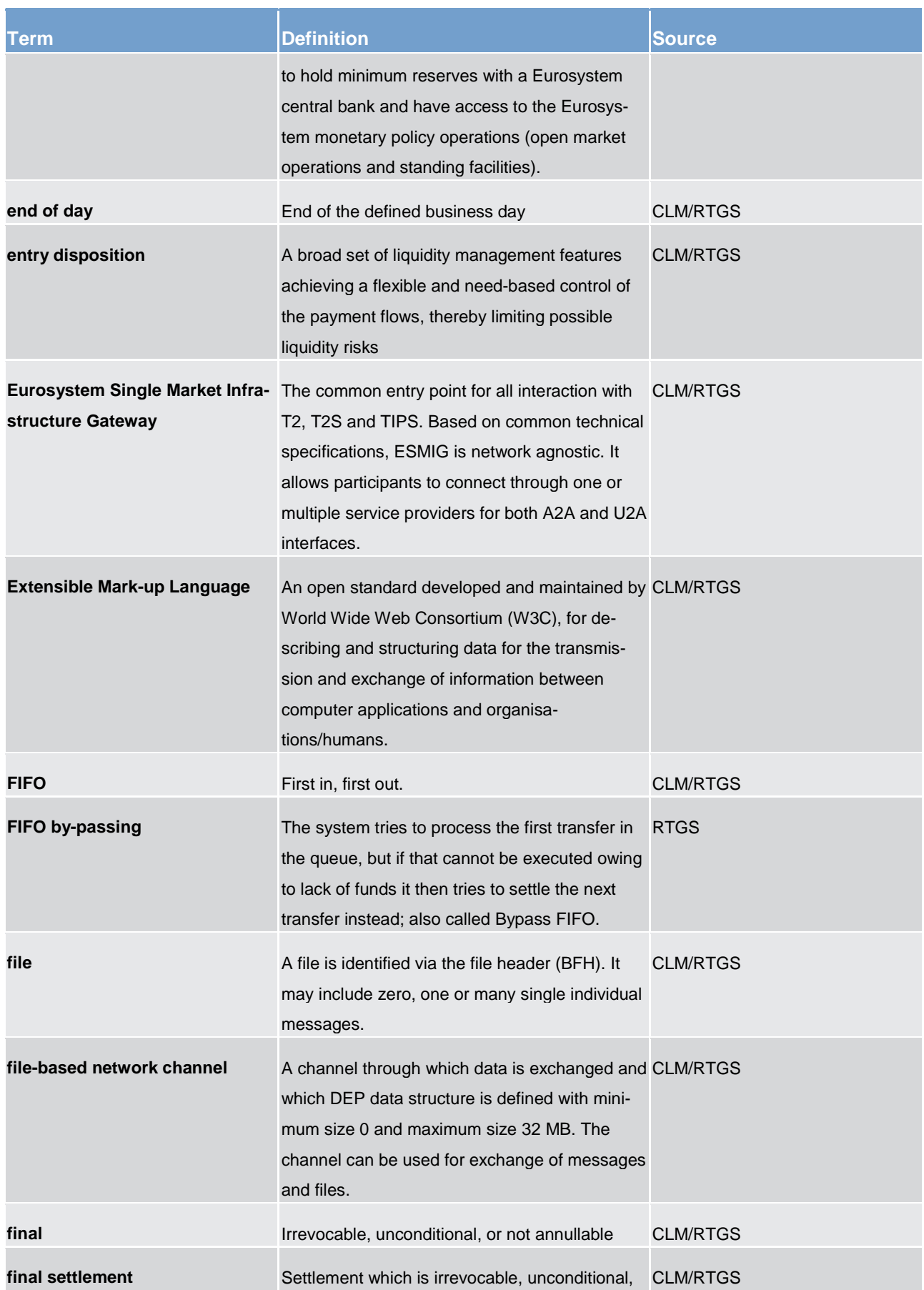

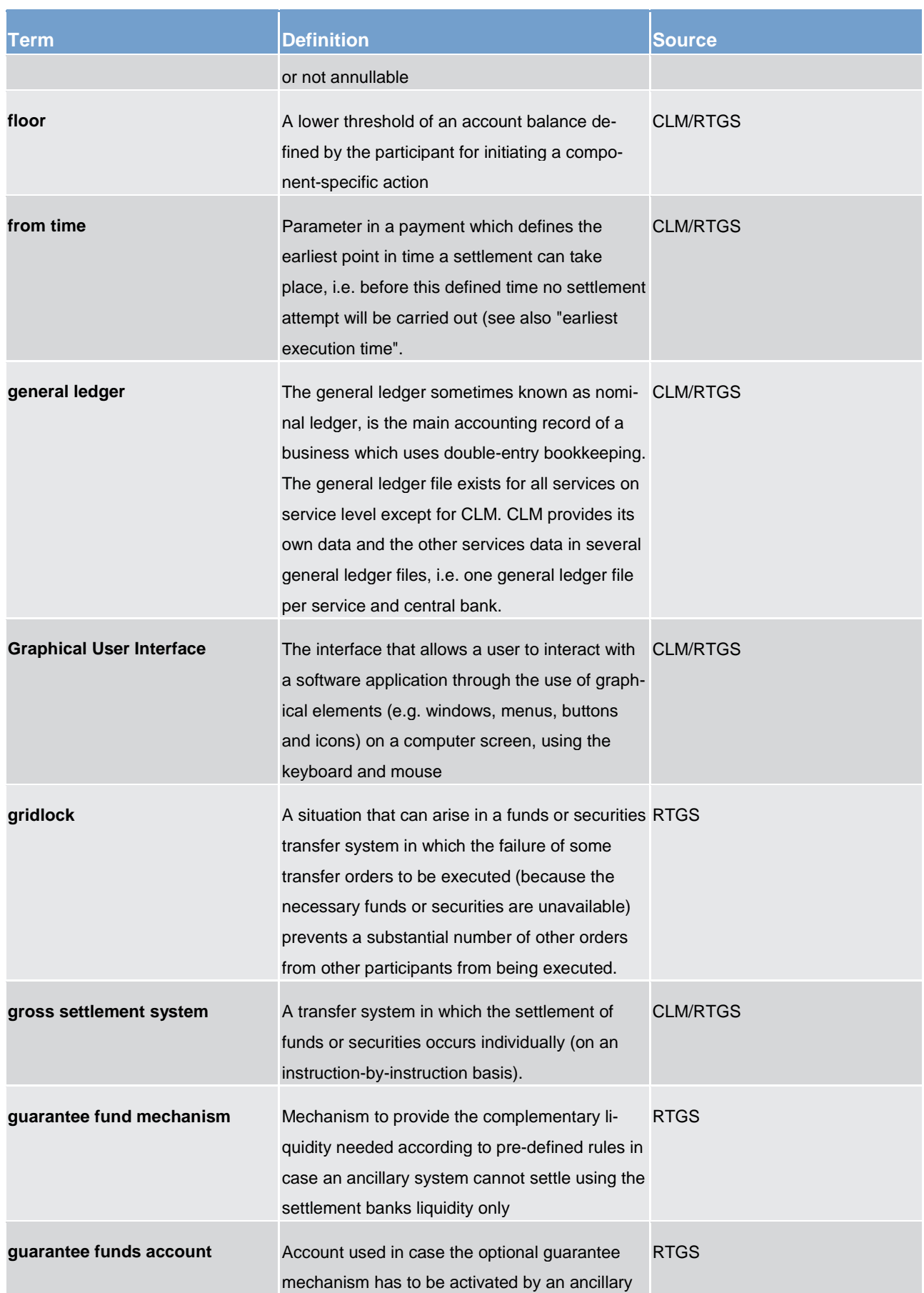

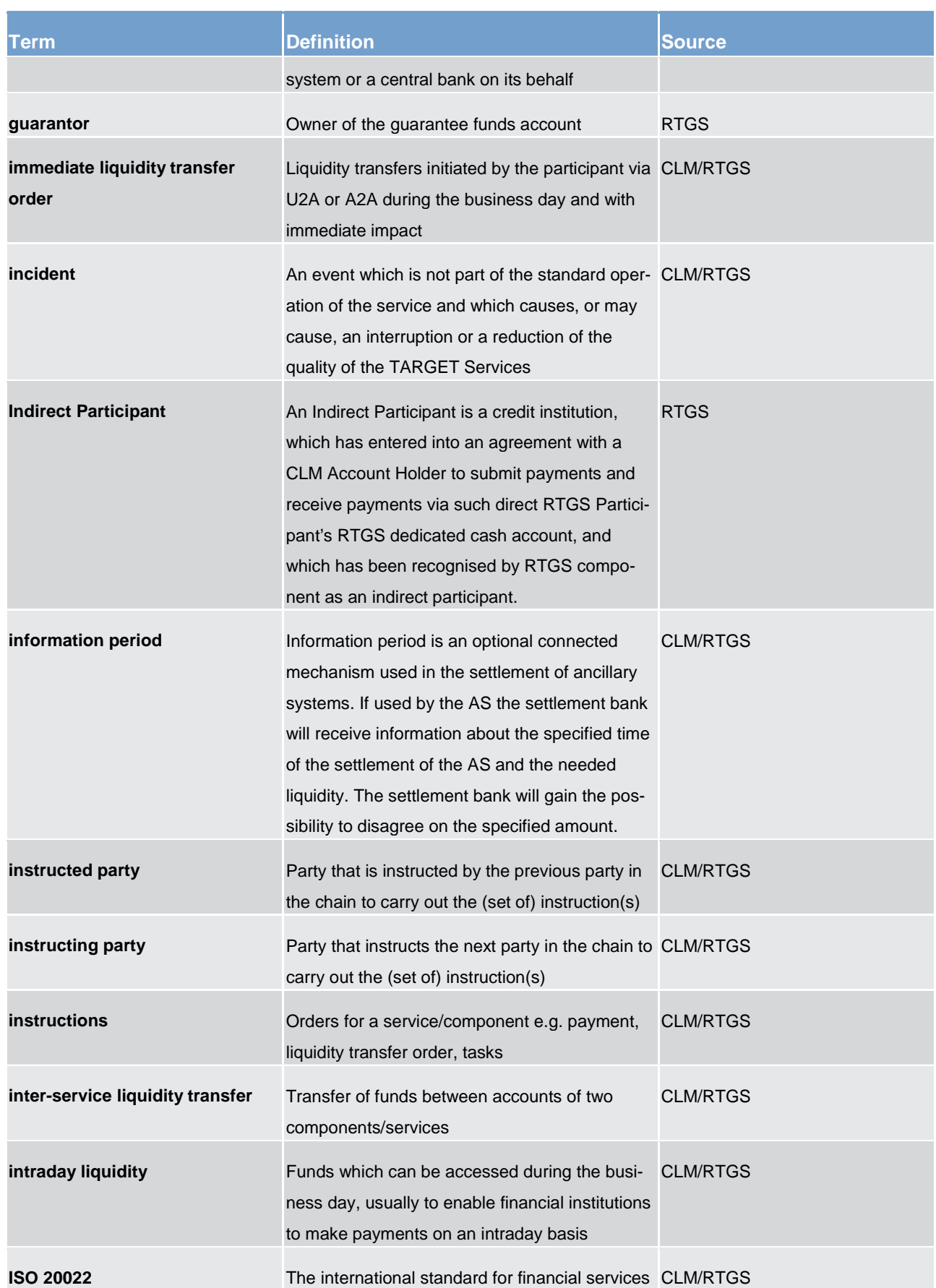

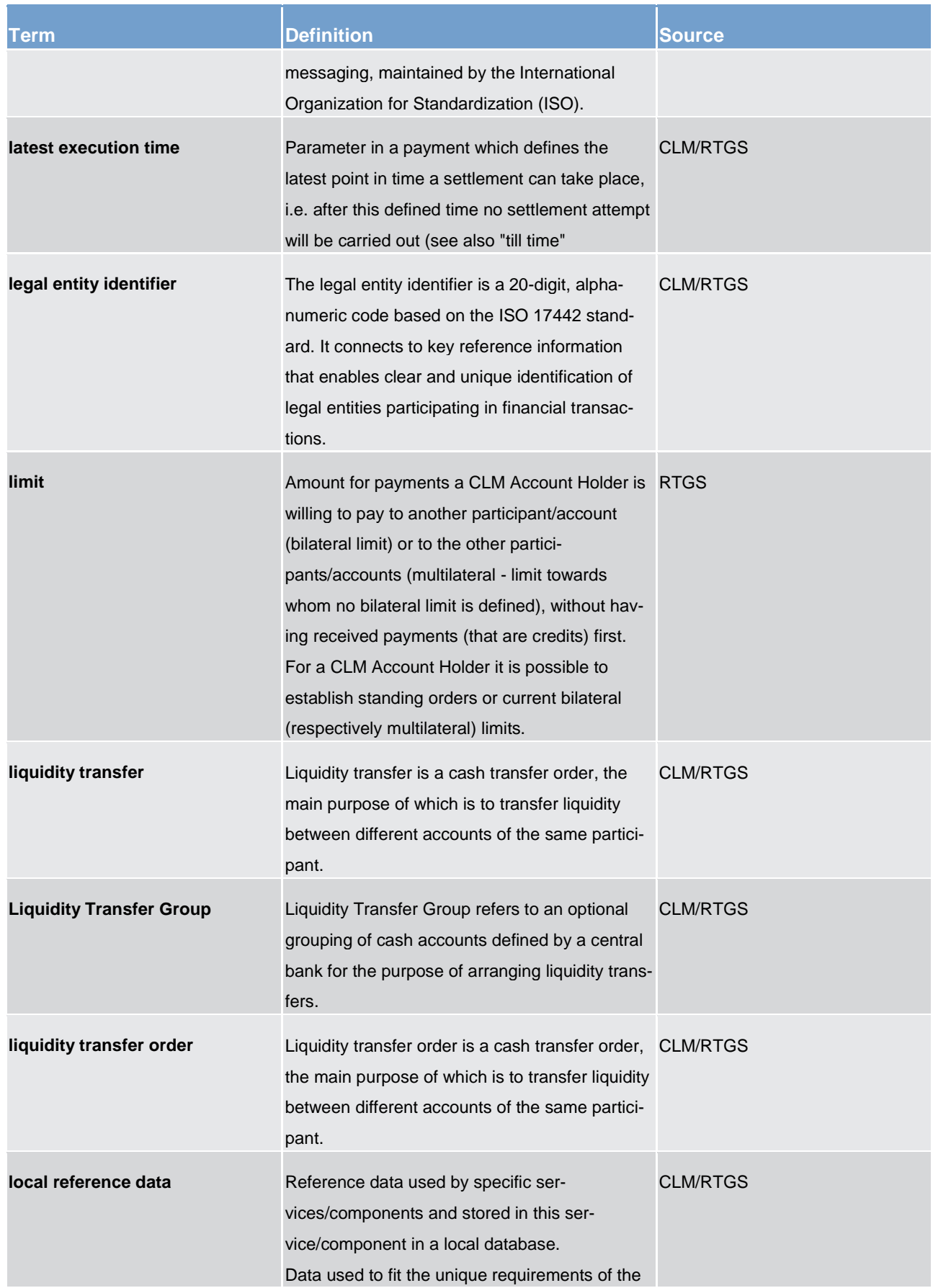

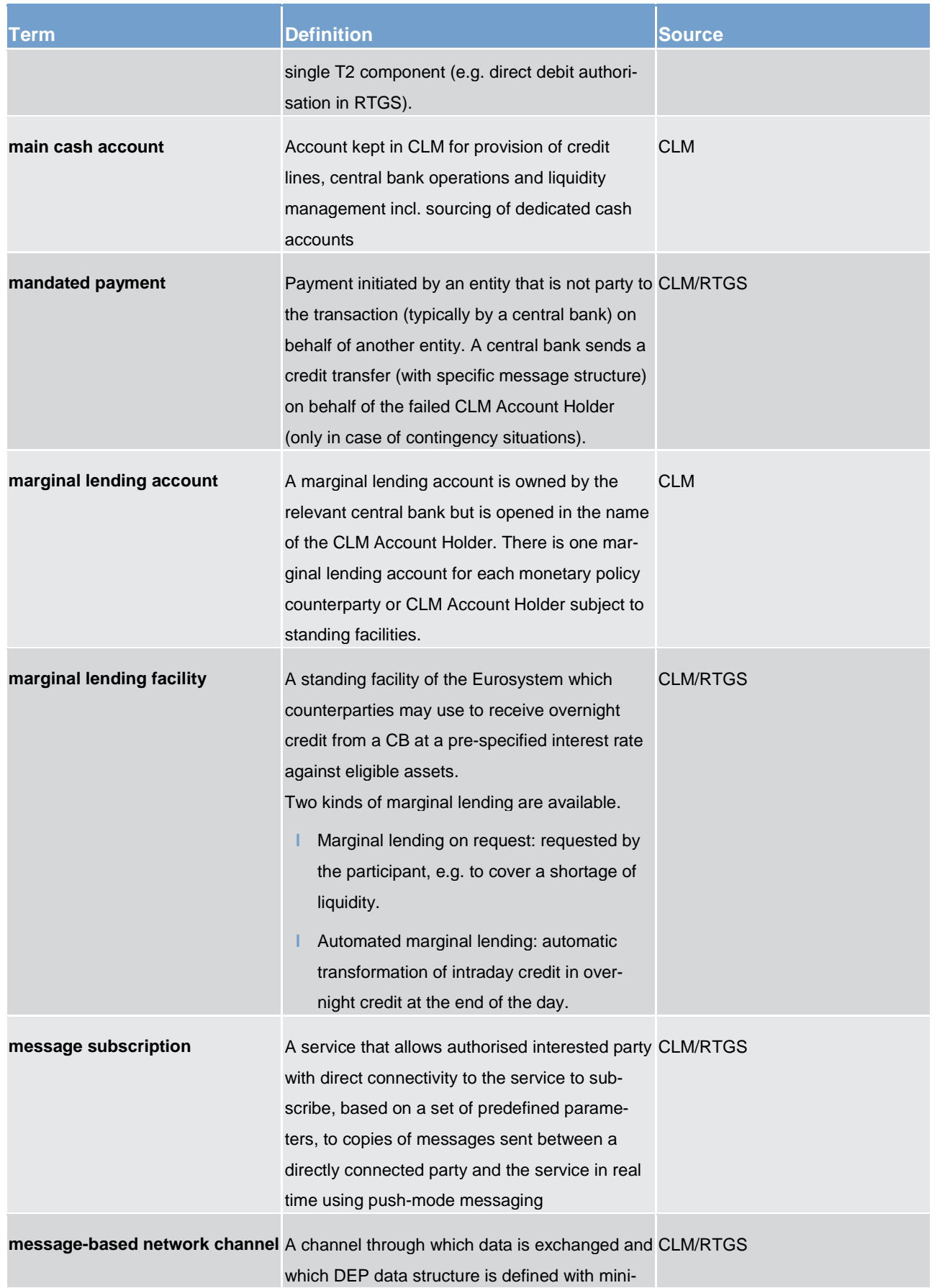

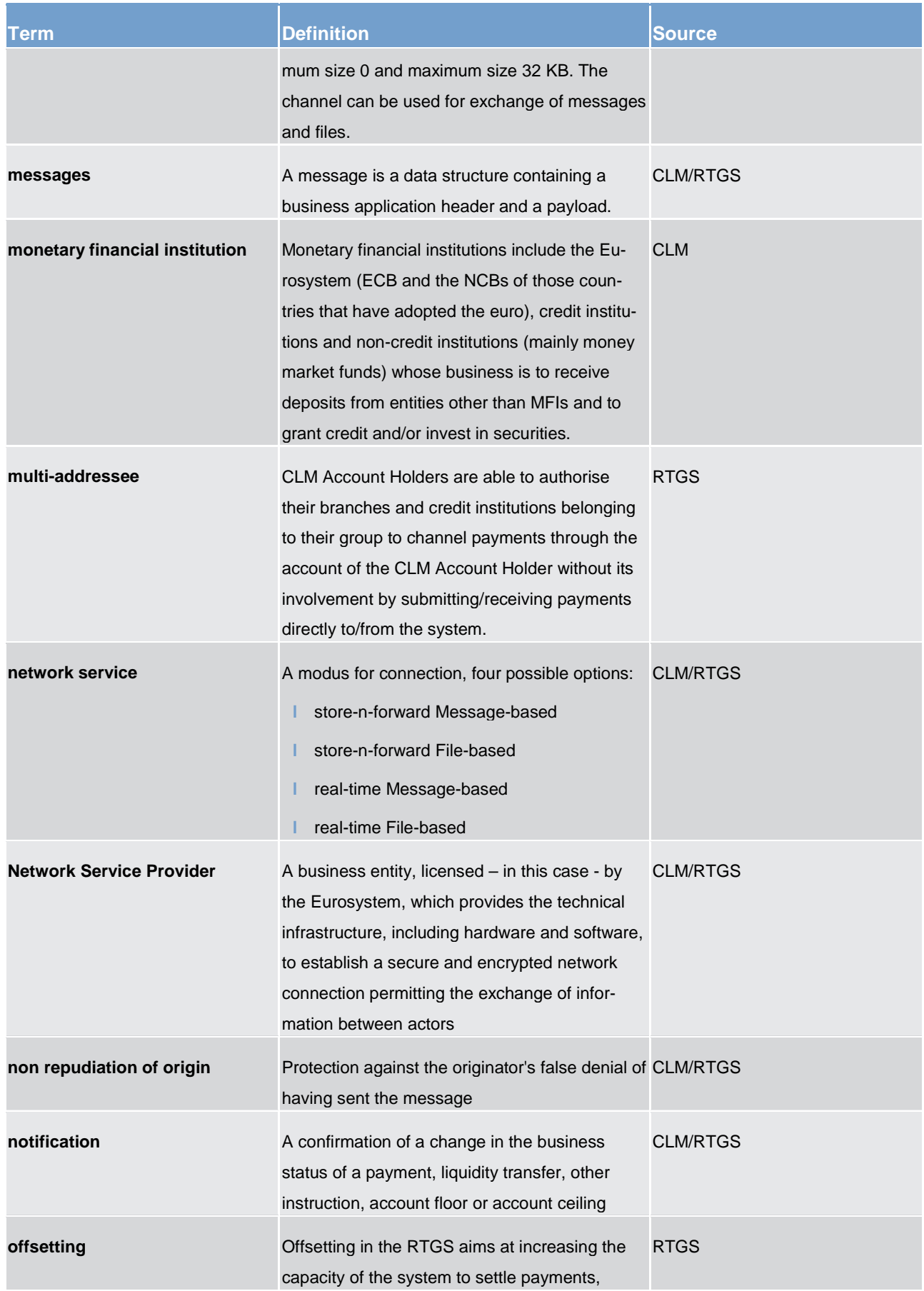
## target T2

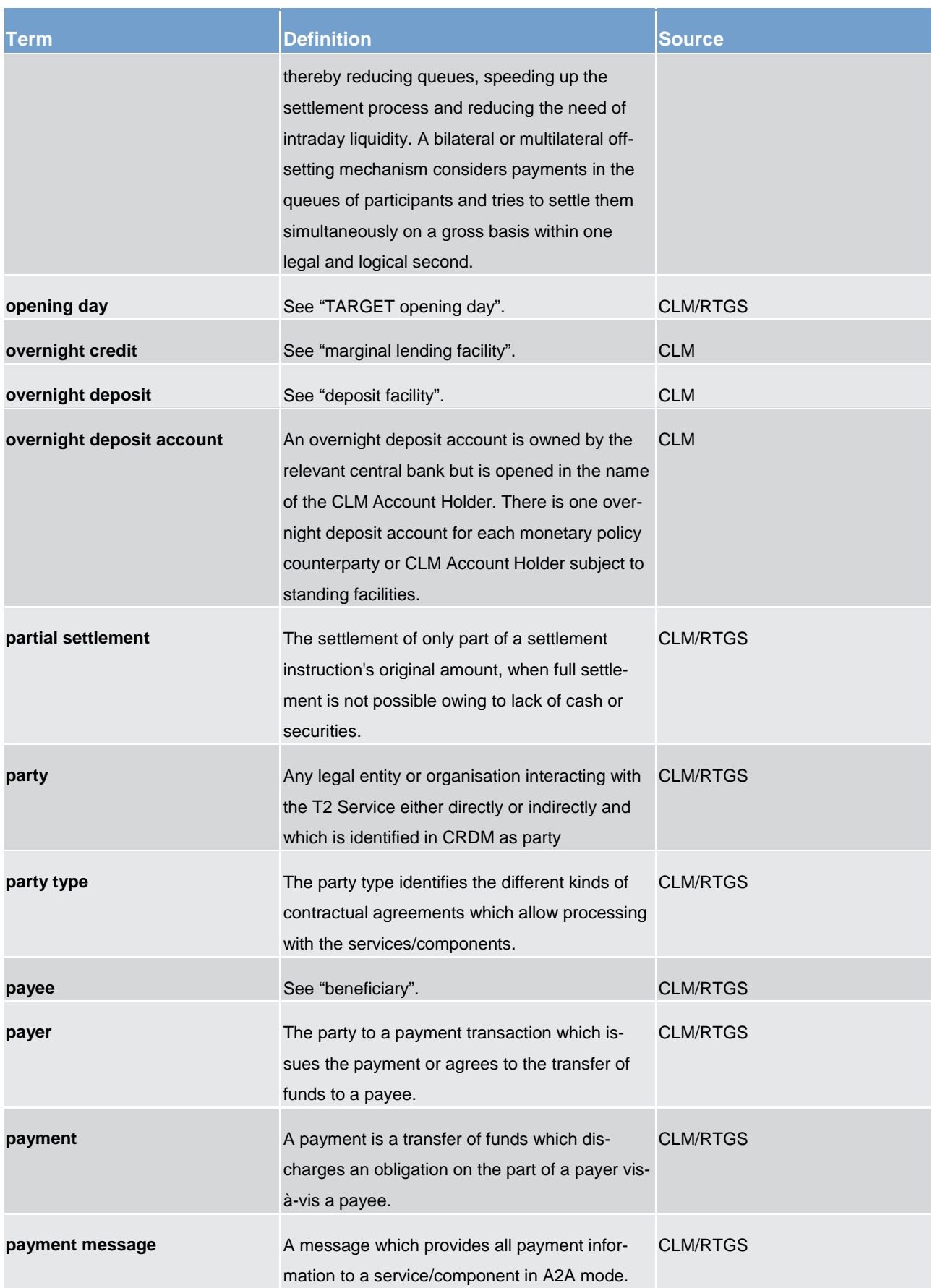

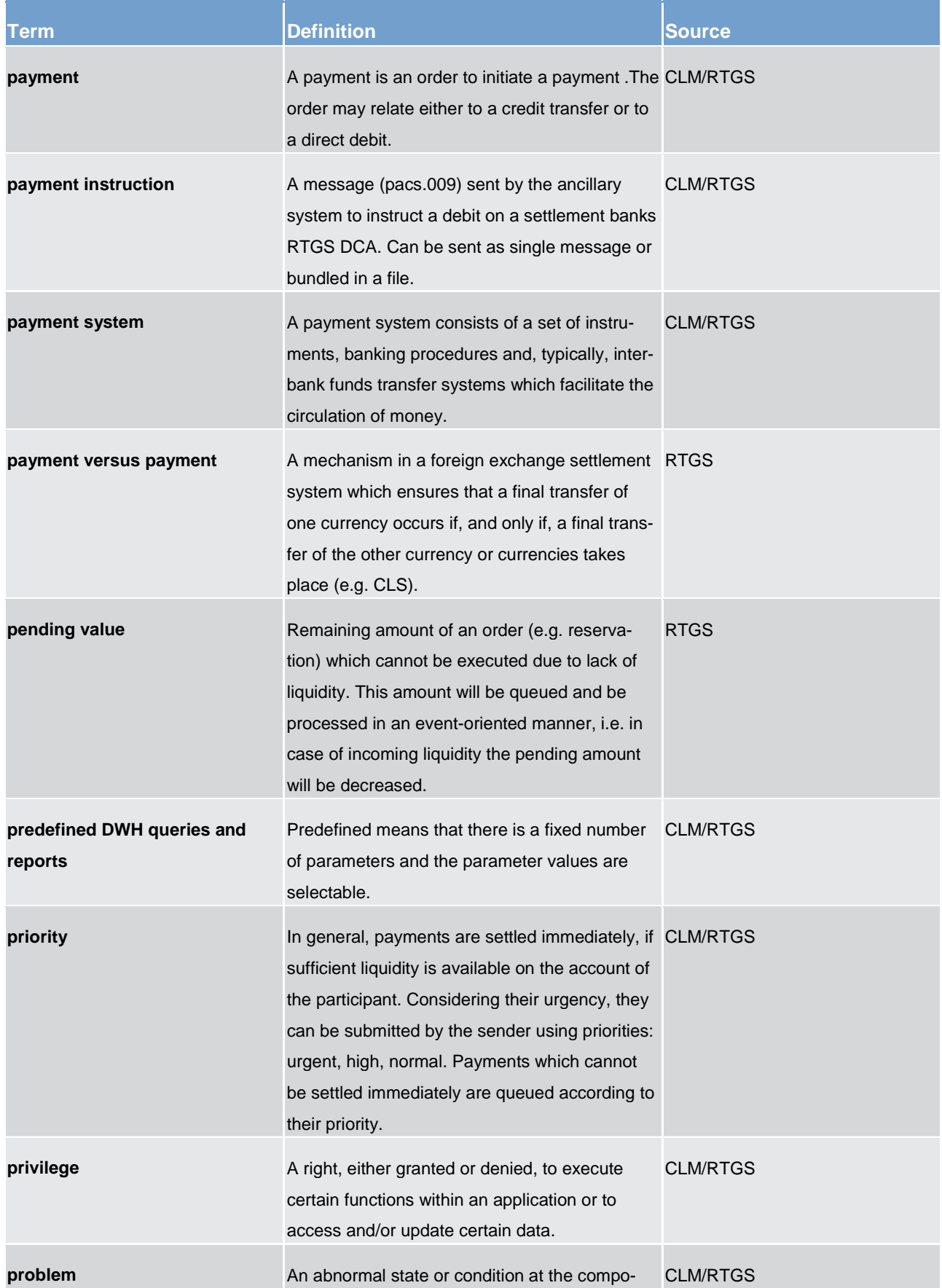

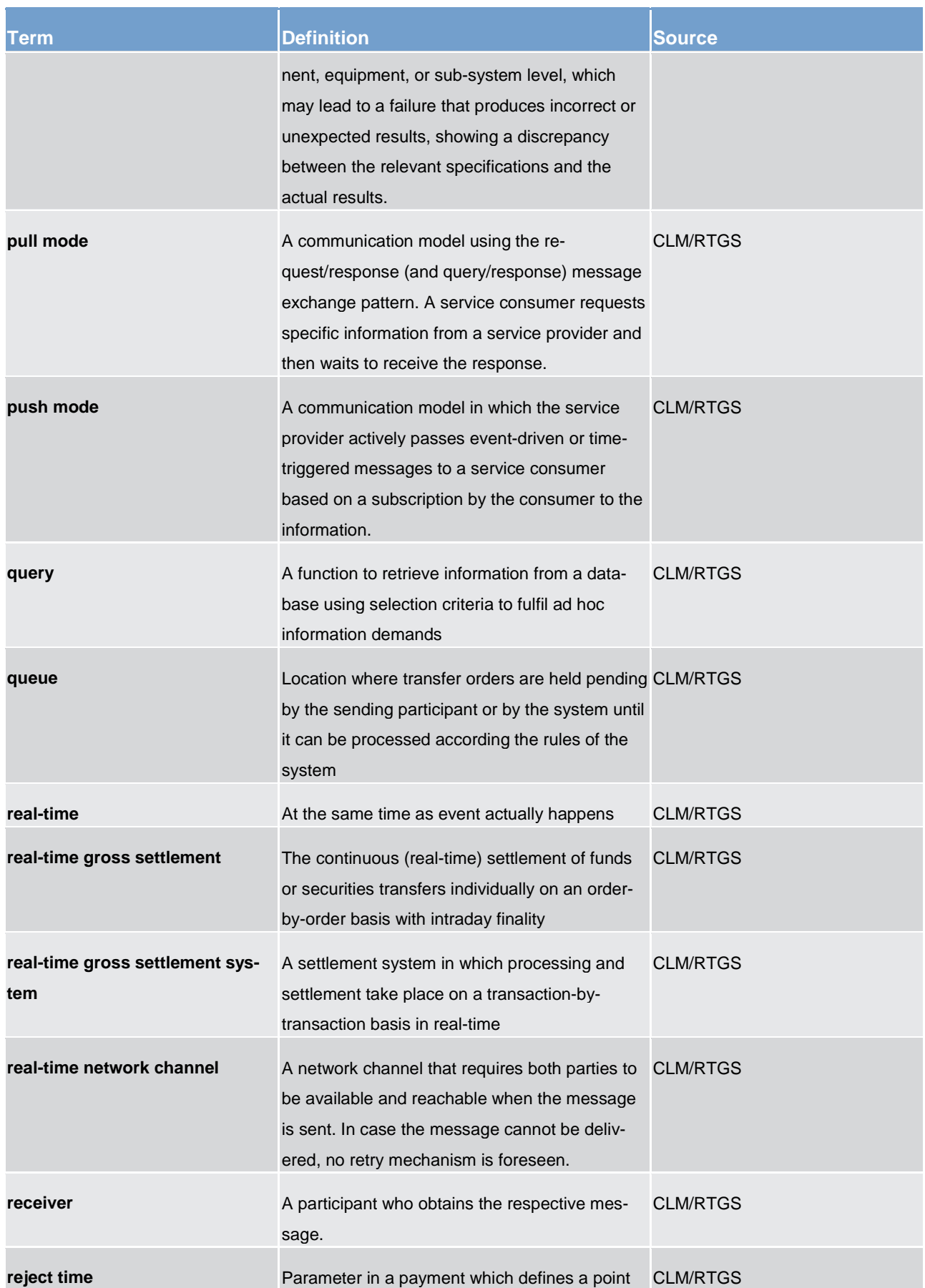

# target T2

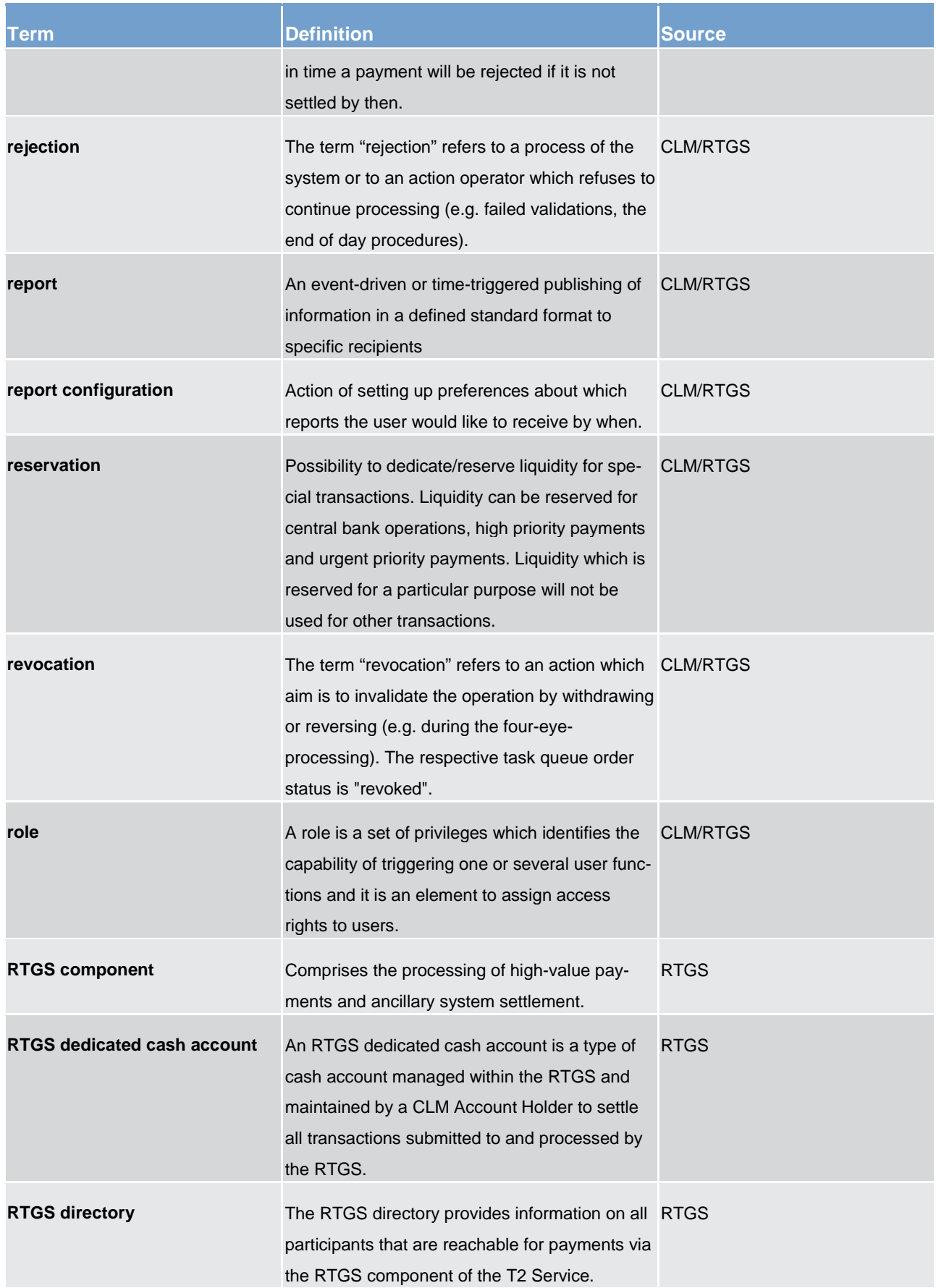

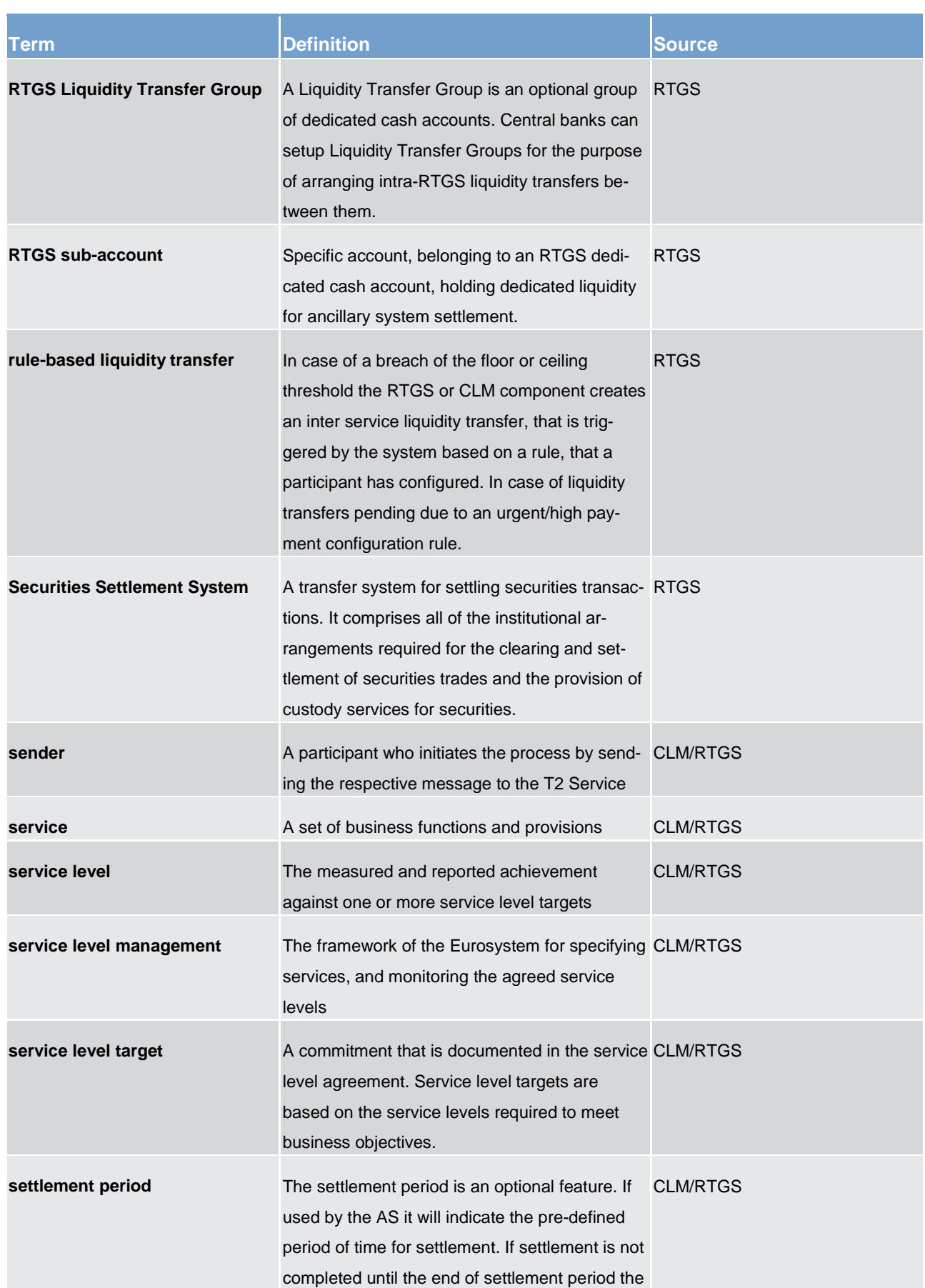

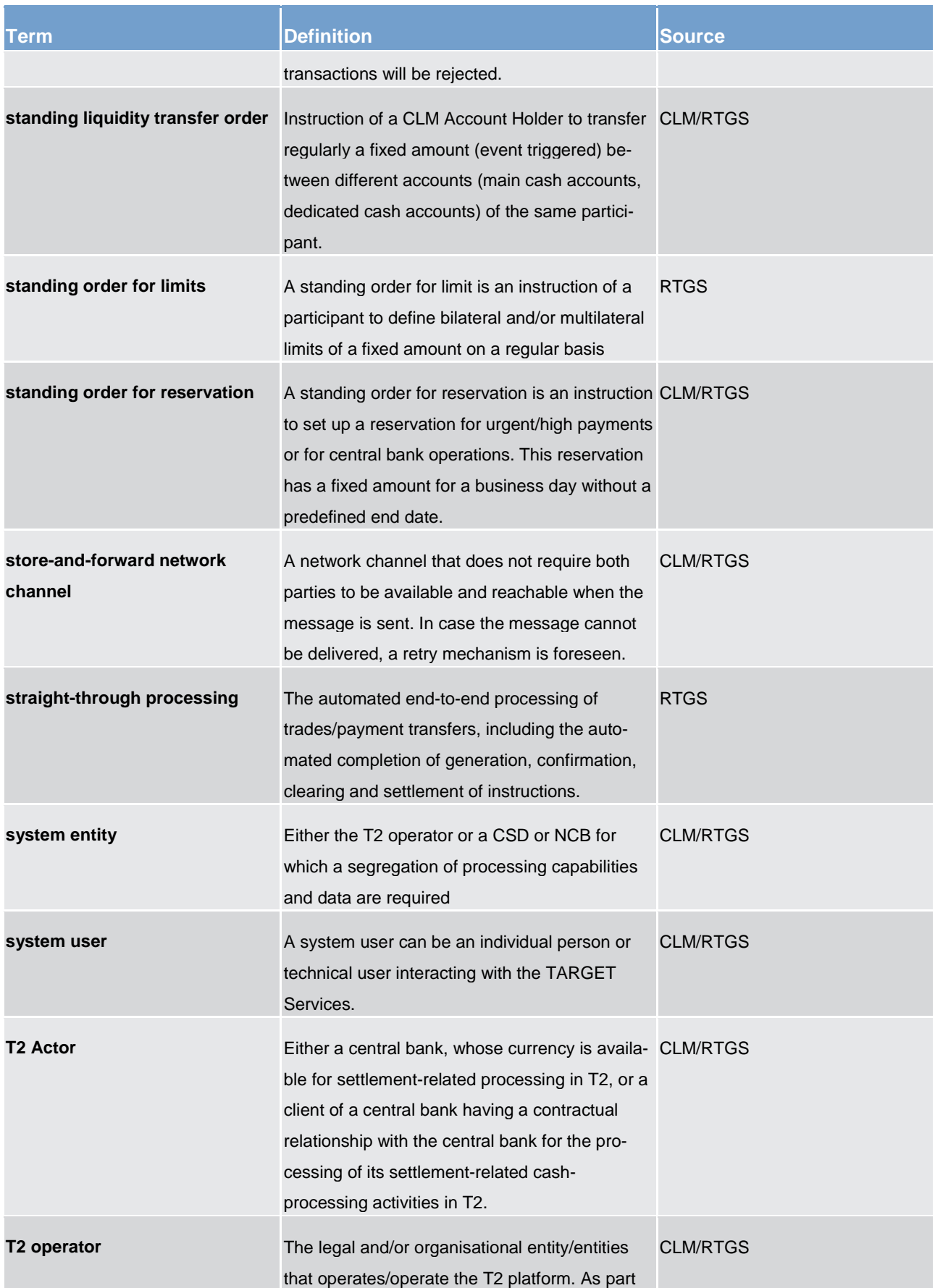

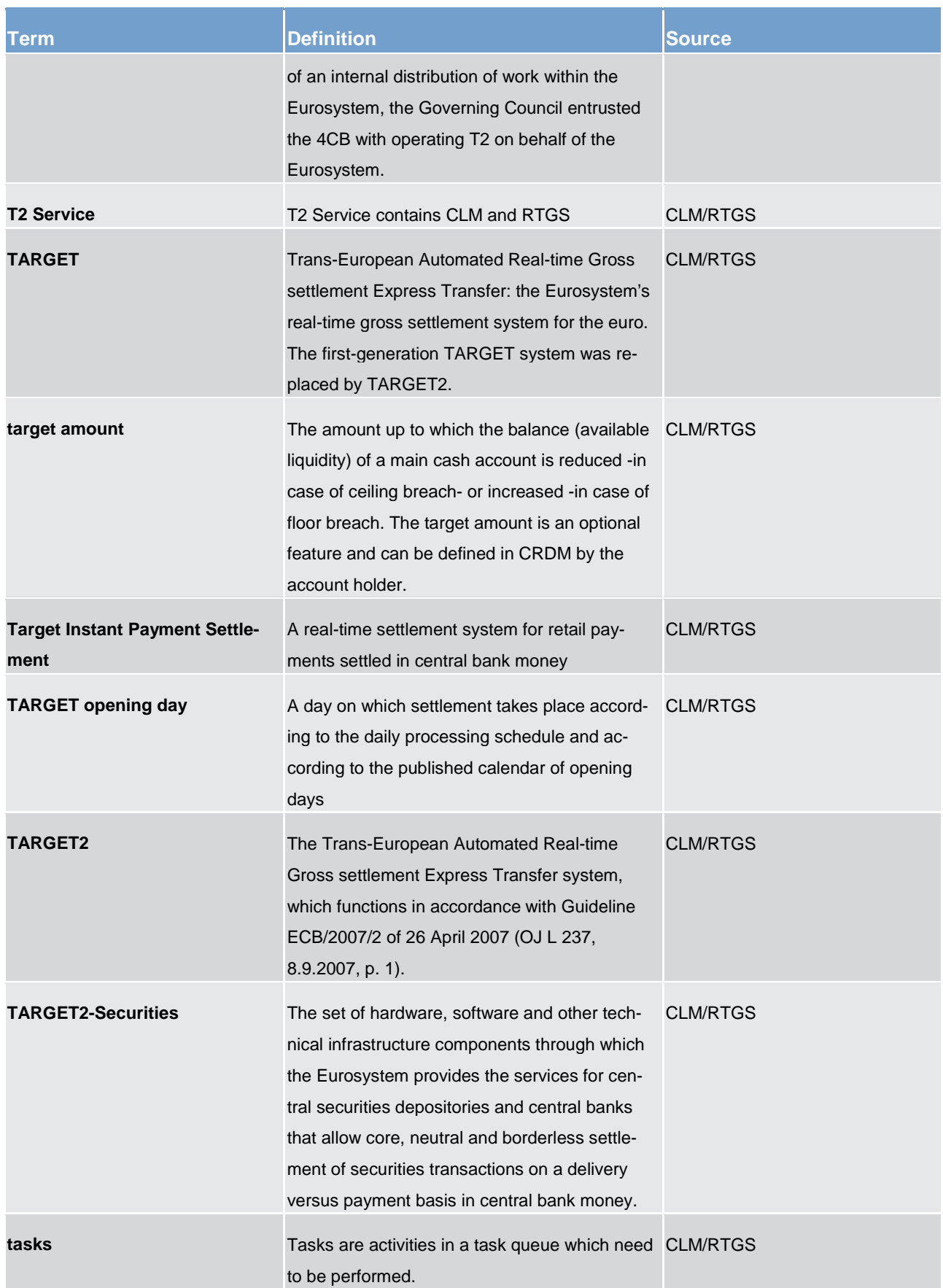

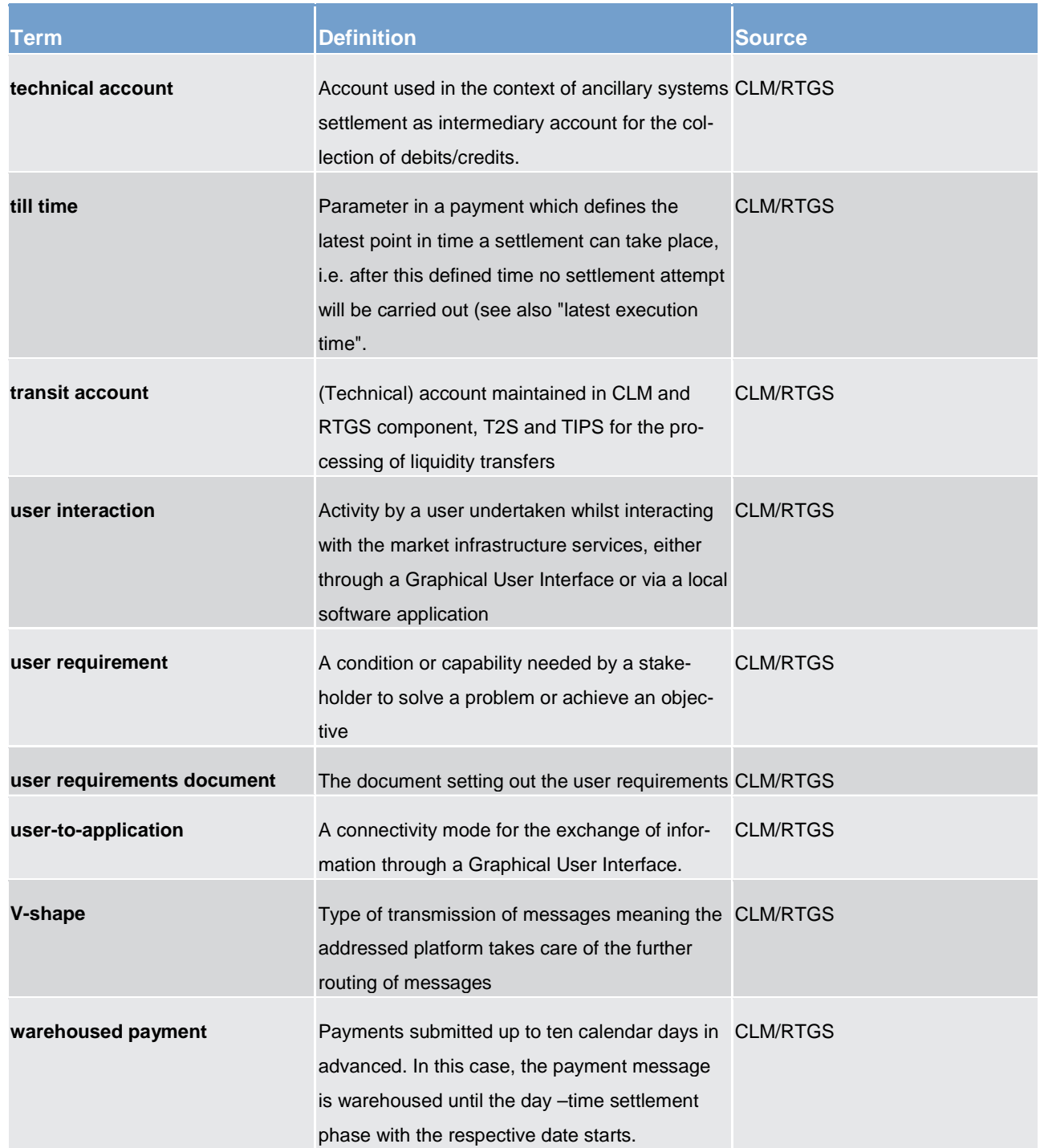

#### 17 List of abbreviations

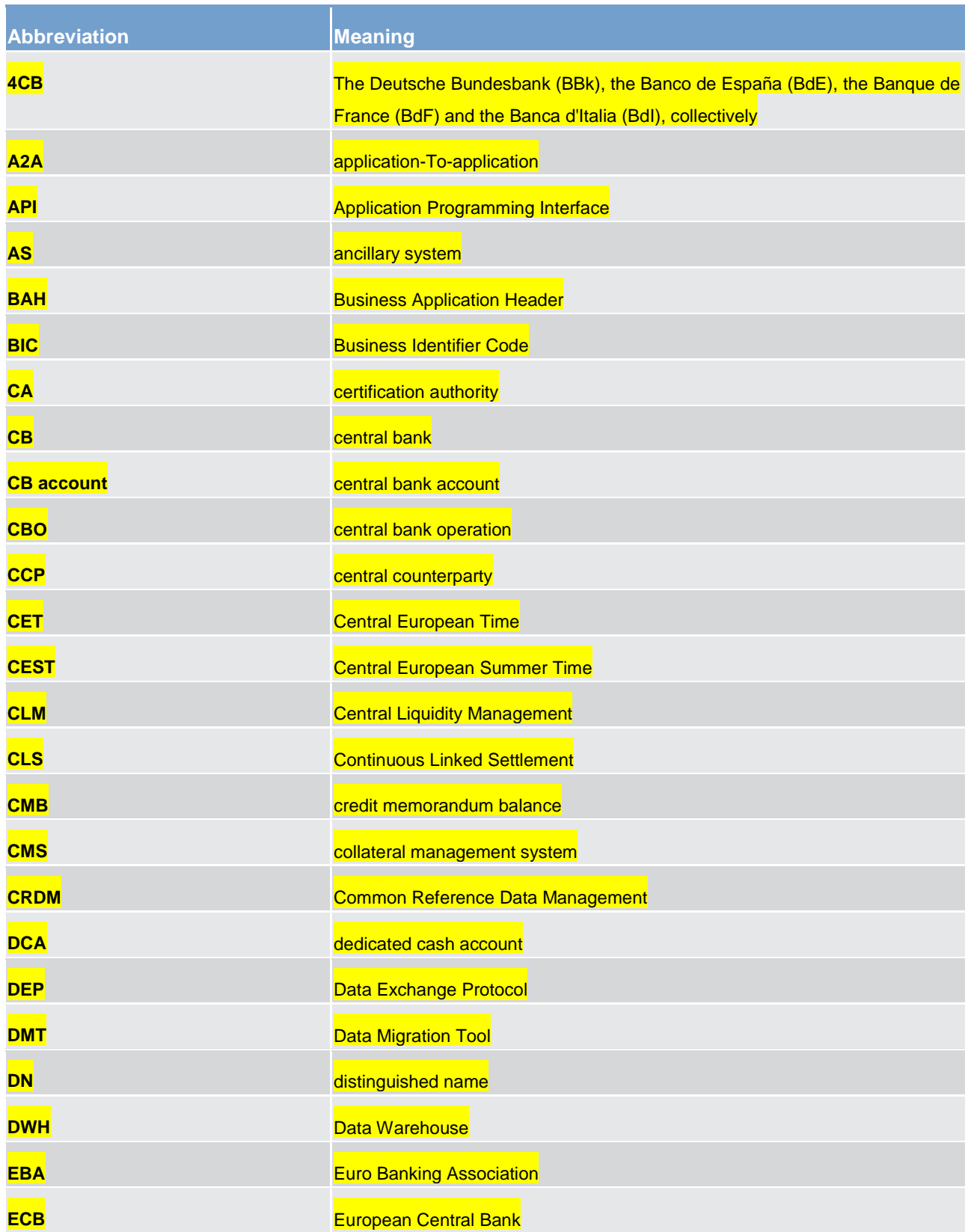

| <b>Abbreviation</b> | <b>Meaning</b>                                         |
|---------------------|--------------------------------------------------------|
| <b>ECMS</b>         | Eurosystem Collateral Management System                |
| <b>EoD</b>          | end of day                                             |
| <b>ESMIG</b>        | <b>Eurosystem Single Market Infrastructure Gateway</b> |
| <b>FIFO</b>         | first in first out                                     |
| <b>FILERT</b>       | file real-time                                         |
| <b>FILESNF</b>      | file store-and-forward                                 |
| GUI                 | <b>Graphical User Interface</b>                        |
| <b>ISO</b>          | International Organization for Standardization         |
| <b>LEA</b>          | <b>Legal Archiving</b>                                 |
| <b>LEI</b>          | legal entity identifier                                |
| LT <sup>41</sup>    | liquidity transfer                                     |
| LTO <sup>42</sup>   | liquidity transfer order                               |
| <b>MCA</b>          | main cash account                                      |
| <b>MFI</b>          | monetary financial institution                         |
| <b>MSGRT</b>        | message real-time                                      |
| <b>MSGSNF</b>       | message store-and-forward                              |
| <b>NCB</b>          | <b>National Central Bank</b>                           |
| <b>NRO</b>          | Non Repudiation of Origin                              |
| <b>NSP</b>          | <b>Network Service Provider</b>                        |
| <b>NTS</b>          | night-time settlement                                  |
| <b>PvP</b>          | payment versus payment                                 |
| <b>RTGS</b>         | <b>Real-Time Gross Settlement</b>                      |
| <b>SoD</b>          | start of day                                           |
| <b>SSS</b>          | <b>Securities Settlement System</b>                    |
| <b>STP</b>          | straight-through processing                            |

<span id="page-765-0"></span><sup>41</sup> Only used in figures

\_\_\_\_\_\_\_\_\_\_\_\_\_\_\_\_\_\_\_\_\_\_\_\_\_

<span id="page-765-1"></span><sup>42</sup> Only used in figures

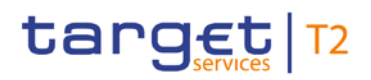

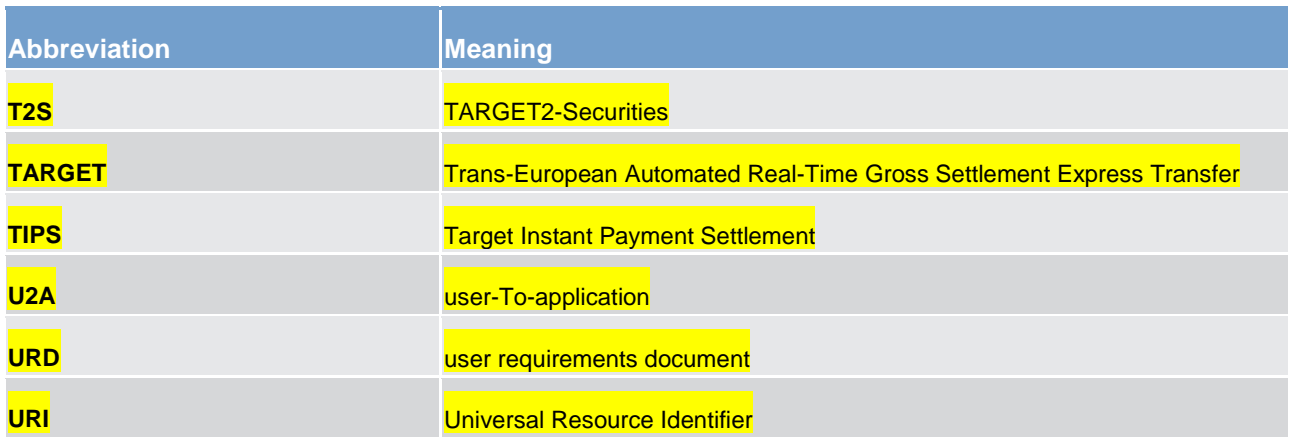